# カタログ等資料中の旧社名の扱いについて

2010 年 4 月 1 日を以って NEC エレクトロニクス株式会社及び株式会社ルネサステクノロジ が合併し、両社の全ての事業が当社に承継されております。従いまして、本資料中には旧社 名での表記が残っておりますが、当社の資料として有効ですので、ご理解の程宜しくお願い 申し上げます。

ルネサスエレクトロニクス ホームページ(http://www.renesas.com)

2010 年 4 月 1 日 ルネサスエレクトロニクス株式会社

【発行】ルネサスエレクトロニクス株式会社(http://www.renesas.com)

【問い合わせ先】http://japan.renesas.com/inquiry

#### ご注意書き

- 1. 本資料に記載されている内容は本資料発行時点のものであり、予告なく変更することがあります。当社製品 のご購入およびご使用にあたりましては、事前に当社営業窓口で最新の情報をご確認いただきますとともに、 当社ホームページなどを通じて公開される情報に常にご注意ください。
- 2. 本資料に記載された当社製品および技術情報の使用に関連し発生した第三者の特許権、著作権その他の知的 財産権の侵害等に関し、当社は、一切その責任を負いません。当社は、本資料に基づき当社または第三者の 特許権、著作権その他の知的財産権を何ら許諾するものではありません。
- 3. 当社製品を改造、改変、複製等しないでください。
- 4. 本資料に記載された回路、ソフトウェアおよびこれらに関連する情報は、半導体製品の動作例、応用例を説 明するものです。お客様の機器の設計において、回路、ソフトウェアおよびこれらに関連する情報を使用す る場合には、お客様の責任において行ってください。これらの使用に起因しお客様または第三者に生じた損 害に関し、当社は、一切その責任を負いません。
- 5. 輸出に際しては、「外国為替及び外国貿易法」その他輸出関連法令を遵守し、かかる法令の定めるところに より必要な手続を行ってください。本資料に記載されている当社製品および技術を大量破壊兵器の開発等の 目的、軍事利用の目的その他軍事用途の目的で使用しないでください。また、当社製品および技術を国内外 の法令および規則により製造・使用・販売を禁止されている機器に使用することができません。
- 6. 本資料に記載されている情報は、正確を期すため慎重に作成したものですが、誤りがないことを保証するも のではありません。万一、本資料に記載されている情報の誤りに起因する損害がお客様に生じた場合におい ても、当社は、一切その責任を負いません。
- 7. 当社は、当社製品の品質水準を「標準水準」、「高品質水準」および「特定水準」に分類しております。また、 各品質水準は、以下に示す用途に製品が使われることを意図しておりますので、当社製品の品質水準をご確 認ください。お客様は、当社の文書による事前の承諾を得ることなく、「特定水準」に分類された用途に当 社製品を使用することができません。また、お客様は、当社の文書による事前の承諾を得ることなく、意図 されていない用途に当社製品を使用することができません。当社の文書による事前の承諾を得ることなく、 「特定水準」に分類された用途または意図されていない用途に当社製品を使用したことによりお客様または 第三者に生じた損害等に関し、当社は、一切その責任を負いません。なお、当社製品のデータ・シート、デ ータ・ブック等の資料で特に品質水準の表示がない場合は、標準水準製品であることを表します。
	- 標準水準: コンピュータ、OA 機器、通信機器、計測機器、AV 機器、家電、工作機械、パーソナル機器、 産業用ロボット
	- 高品質水準: 輸送機器(自動車、電車、船舶等)、交通用信号機器、防災・防犯装置、各種安全装置、生命 維持を目的として設計されていない医療機器(厚生労働省定義の管理医療機器に相当)
	- 特定水準: 航空機器、航空宇宙機器、海底中継機器、原子力制御システム、生命維持のための医療機器(生 命維持装置、人体に埋め込み使用するもの、治療行為(患部切り出し等)を行うもの、その他 直接人命に影響を与えるもの)(厚生労働省定義の高度管理医療機器に相当)またはシステム 等
- 8. 本資料に記載された当社製品のご使用につき、特に、最大定格、動作電源電圧範囲、放熱特性、実装条件そ の他諸条件につきましては、当社保証範囲内でご使用ください。当社保証範囲を超えて当社製品をご使用さ れた場合の故障および事故につきましては、当社は、一切その責任を負いません。
- 9. 当社は、当社製品の品質および信頼性の向上に努めておりますが、半導体製品はある確率で故障が発生した り、使用条件によっては誤動作したりする場合があります。また、当社製品は耐放射線設計については行っ ておりません。当社製品の故障または誤動作が生じた場合も、人身事故、火災事故、社会的損害などを生じ させないようお客様の責任において冗長設計、延焼対策設計、誤動作防止設計等の安全設計およびエージン グ処理等、機器またはシステムとしての出荷保証をお願いいたします。特に、マイコンソフトウェアは、単 独での検証は困難なため、お客様が製造された最終の機器・システムとしての安全検証をお願いいたします。
- 10. 当社製品の環境適合性等、詳細につきましては製品個別に必ず当社営業窓口までお問合せください。ご使用 に際しては、特定の物質の含有・使用を規制する RoHS 指令等、適用される環境関連法令を十分調査のうえ、 かかる法令に適合するようご使用ください。お客様がかかる法令を遵守しないことにより生じた損害に関し て、当社は、一切その責任を負いません。
- 11. 本資料の全部または一部を当社の文書による事前の承諾を得ることなく転載または複製することを固くお 断りいたします。
- 12. 本資料に関する詳細についてのお問い合わせその他お気付きの点等がございましたら当社営業窓口までご 照会ください。
- 注1. 本資料において使用されている「当社」とは、ルネサスエレクトロニクス株式会社およびルネサスエレク トロニクス株式会社がその総株主の議決権の過半数を直接または間接に保有する会社をいいます。
- 注 2. 本資料において使用されている「当社製品」とは、注 1 において定義された当社の開発、製造製品をいい ます。

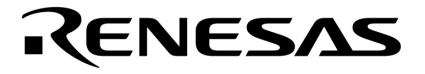

# CubeSuite Ver. 1.00

78K0R **コーディング編**

78K0R

U19382JJ1V0UM00 1 September 2008

© NEC Electronics Corporation 2008

# 目次要約

- 第 **1** [章 概 説 …](#page-19-0) **18**
- 第 **2** [章 機 能 …](#page-30-0) **29**
- 第 **3** [章 コンパイラ言語仕様 …](#page-57-0) **56**
- 第 **4** [章 アセンブラ言語仕様 …](#page-205-0) **204**
- 第 **5** [章 リンク・ディレクティブ仕様 …](#page-601-0) **600**
- 第 **6** [章 関数仕様 …](#page-609-0) **608**
- 第 **7** [章 スタートアップ …](#page-796-0) **795**
- 第 **8** 章 **ROM** [化 …](#page-814-0) **813**
- 第 **9** [章 コンパイラとアセンブラの相互参照 …](#page-815-0) **814**
- 第 **10** [章 注意事項 …](#page-823-0) **822**
- 付録 **A** [索 引 …](#page-831-0) **830**

 $2008$  9

量産設計の際には最新の個別データ・シート等をご参照ください。

- ●文書による当社の事前の承諾なしに本資料の転載複製を禁じます。当社は、本資料の誤りに関し、一 切その責を負いません。
- ●当社は、本資料に記載された当社製品の使用に関連し発生した第三者の特許権、著作権その他の知的 財産権の侵害等に関し、一切その責を負いません。当社は、本資料に基づき当社または第三者の特許 権、著作権その他の知的財産権を何ら許諾するものではありません。
- ●本資料に記載された回路、ソフトウエアおよびこれらに関連する情報は、半導体製品の動作例、応用 例を説明するものです。お客様の機器の設計において、回路、ソフトウエアおよびこれらに関連する 情報を使用する場合には、お客様の責任において行ってください。これらの使用に起因しお客様また は第三者に生じた損害に関し、当社は、一切その責を負いません。
- ●当社は、当社製品の品質、信頼性の向上に努めておりますが、当社製品の不具合が完全に発生しない ことを保証するものではありません。また、当社製品は耐放射線設計については行っておりません。 当社製品をお客様の機器にご使用の際には、当社製品の不具合の結果として、生命、身体および財産 に対する損害や社会的損害を生じさせないよう、お客様の責任において冗長設計、延焼対策設計、誤 動作防止設計等の安全設計を行ってください。
- ●当社は、当社製品の品質水準を「標準水準」、「特別水準」およびお客様に品質保証プログラムを指 定していただく「特定水準」に分類しております。また、各品質水準は、以下に示す用途に製品が使 われることを意図しておりますので、当社製品の品質水準をご確認ください。
	- 標準水準:コンピュータ、OA機器、通信機器、計測機器、AV機器、家電、工作機械、パーソナル 機器. 産業用ロボット
	- 特別水準:輸送機器(自動車,電車,船舶等),交通用信号機器,防災・防犯装置,各種安全装置, 生命維持を目的として設計されていない医療機器
	- 特定水準:航空機器,航空宇宙機器,海底中継機器,原子力制御システム,生命維持のための医療 機器。生命維持のための装置またはシステム等

当社製品のデータ・シート、データ・ブック等の資料で特に品質水準の表示がない場合は、標準水準 製品であることを表します。意図されていない用涂で当社製品の使用をお客様が希望する場合には、 事前に当社販売窓口までお問い合わせください。

(注)

- (1) 本事項において使用されている「当社」とは、NECエレクトロニクス株式会社およびNECエレ クトロニクス株式会社がその総株主の議決権の過半数を直接または間接に保有する会社をいう。
- (2) 本事項において使用されている「当社製品」とは、(1) において定義された当社の開発,製造 製品をいう。

#### $78K0R$

# CubeSuite

CubeSuite 78K0R マイクロコントローラの統合開発環境(ソフトウエア開発)

 $\Box$ フェーズに後事をプラットフォームである IDE

**CubeSuite** 

*CubeSuite*  $\alpha$ 

- $\mathbf 1$  $\overline{2}$  $3 \overline{3}$ 4 **a**  $\overline{a}$
- $5$ 6 a  $\blacksquare$
- 7 章 スタートアップ
- 8 ROM
- $9$
- 10
	- $\overline{A}$

<u>xxx</u>

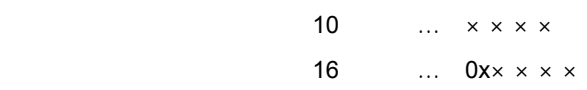

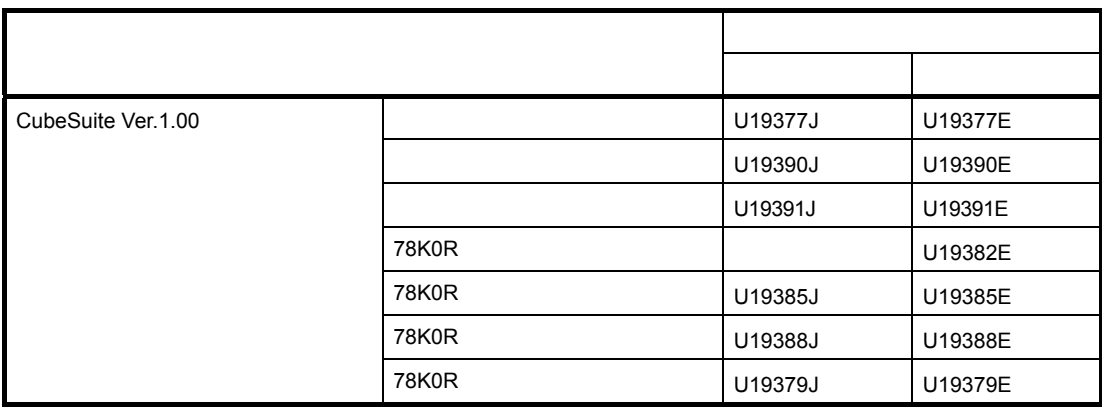

目 次

#### 第 **1** [章 概 説](#page-19-0) … **18**

- **1. 1** [概 要](#page-19-1) … **18 1. 1. 1 C** [コンパイラとアセンブラ …](#page-19-2) **18 1. 1. 2** [コンパイラ/アセンブラの位置づけ …](#page-22-0) **21 1. 1. 3** [処理の流れ …](#page-23-0) **22 1. 1. 4 C** [ソース・プログラムの基本構成 …](#page-24-0) **23**
- **1. 2** [特 長](#page-26-0) … **25 1. 2. 1 C** [コンパイラの特長 …](#page-26-1) **25 1. 2. 2** [アセンブラの特長 …](#page-27-0) **26 1. 2. 3** [最大値 …](#page-27-1) **26**

#### 第 **2** [章 機 能](#page-30-0) … **29**

- **2. 1** [変数\(アセンブラ\)](#page-30-1) … **29 2. 1. 1** [初期値なし変数を定義する …](#page-30-2) **29 2. 1. 2** 初期値あり **const** [定数を定義する …](#page-30-3) **29 2. 1. 3 1** [ビット変数を定義する …](#page-30-4) **29 2. 1. 4** 変数の **1/8** [ビットアクセスを行う …](#page-31-0) **30 2. 1. 5** [短い命令長でアクセスできる領域へ配置する …](#page-32-0) **31 2. 2** [変数\(](#page-33-0)**C** 言語) … **32 2. 2. 1** [参照のみのデータを](#page-33-1) **ROM** へ配置する … **32 2. 2. 2** [短い命令長でアクセスできる領域へ配置する …](#page-33-2) **32 2. 2. 3 near** [領域へ配置する](#page-34-0) … **33 2. 2. 4 far** [領域へ配置する](#page-35-0) … **34 2. 2. 5** [直接アドレスへ配置する …](#page-36-0) **35 2. 2. 6 1** [ビット変数を定義する …](#page-37-0) **36 2. 2. 7** [構造体の空き領域を詰める …](#page-37-1) **36 2. 3** [関 数](#page-38-0) … **37 2. 3. 1** [短い命令長でアクセスできる領域へ配置する …](#page-38-1) **37 2. 3. 2 near** [領域へ配置する](#page-38-2) … **37 2. 3. 3 far** [領域へ配置する](#page-39-0) … **38 2. 3. 4** [直接アドレスへ配置する …](#page-39-1) **38 2. 3. 5** [関数のインライン展開を行う …](#page-40-0) **39 2. 3. 6** [アセンブラ命令を埋め込む …](#page-40-1) **39 2. 4** [マイコン機能の使用](#page-41-0) … **40 2. 4. 1 C** [言語で特殊機能レジスタ\(](#page-41-1)**SFR**)へアクセスする … **40 2. 4. 2 C** [言語で割り込み処理を行う …](#page-42-0) **41 2. 4. 3 C** 言語で **CPU** [制御命令を使用する …](#page-43-0) **42 2. 5** [スタートアップ・ルーチン](#page-45-0) … **44 2. 5. 1** [スタートアップ・ルーチン内の関数/領域を削除する …](#page-45-1) **44 2. 5. 2** [スタック領域を確保する …](#page-46-0) **45 2. 5. 3 RAM** [の初期化を行う](#page-47-0) … **46 2. 6** [リンク・ディレクティブ](#page-48-0) … **47 2. 6. 1** [デフォルト領域を分割する …](#page-48-1) **47**
	- **2. 6. 2** [セクションの配置を指定する …](#page-48-2) **47**
- **2. 7** [コード・サイズの削減](#page-49-0) … **48 2. 7. 1** [拡張機能でオブジェクト生成の効率化を行う …](#page-49-1) **48 2. 7. 2** [複雑な式の計算を行う …](#page-52-0) **51 2. 8** [コンパイラとアセンブラの相互参照](#page-53-0) … **52 2. 8. 1** [変数の相互参照を行う …](#page-53-1) **52 2. 8. 2** [関数の相互参照を行う …](#page-55-0) **54**
- 第 **3** [章 コンパイラ言語仕様](#page-57-0) … **56**

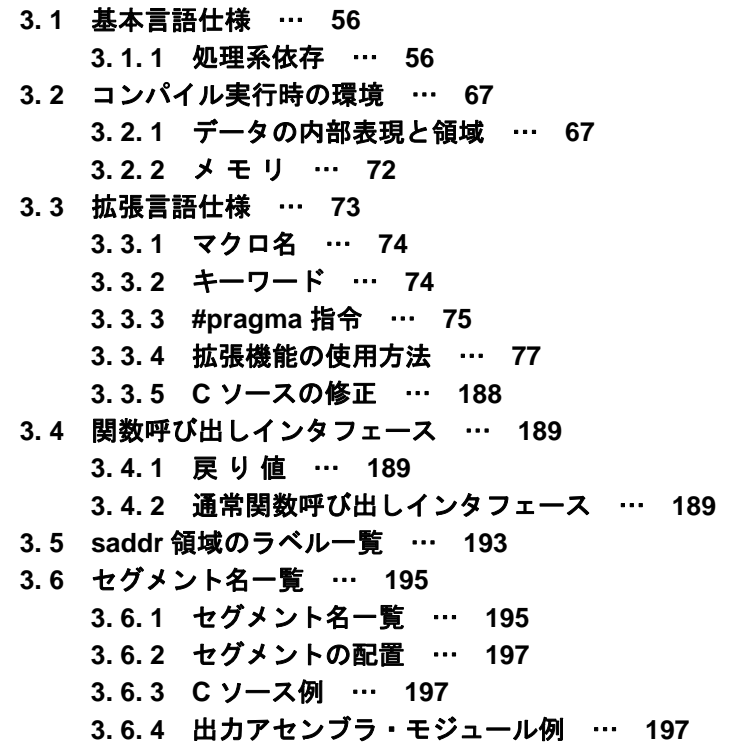

#### 第 **4** [章 アセンブラ言語仕様](#page-205-0) … **204**

**4. 1** [ソースの記述方法](#page-205-1) … **204 4. 1. 1** [基本構成 …](#page-205-2) **204 4. 1. 2** [記述方法 …](#page-211-0) **210 4. 1. 3** [式と演算子 …](#page-221-0) **220 4. 1. 4** [算術演算子 …](#page-224-0) **223 4. 1. 5** [論理演算子 …](#page-232-0) **231 4. 1. 6** [比較演算子 …](#page-237-0) **236 4. 1. 7** [シフト演算子 …](#page-244-0) **243 4. 1. 8** [バイト分離演算子 …](#page-247-0) **246 4. 1. 9** [ワード分離演算子 …](#page-250-0) **249 4. 1. 10** [特殊演算子](#page-253-0) … **252 4. 1. 11** [その他の演算子](#page-257-0) … **256 4. 1. 12** [演算の制限](#page-259-0) … **258 4. 1. 13** [絶対式の定義](#page-263-0) … **262 4. 1. 14** [ビット位置指定子](#page-263-1) … **262 [4. 1. 15](#page-265-0)** 識 別 子 … **264 4. 1. 16** [オペランドの特性](#page-265-1) … **264 4. 2** [疑似命令](#page-274-0) … **273 4. 2. 1** [概 要 …](#page-274-1) **273 4. 2. 2** [セグメント定義疑似命令 …](#page-275-0) **274**

**4. 2. 3** [シンボル定義疑似命令 …](#page-293-0) **292 4. 2. 4** [メモリ初期化,領域確保疑似命令 …](#page-300-0) **299 4. 2. 5** [リンケージ疑似命令 …](#page-311-0) **310 4. 2. 6** [オブジェクト・モジュール名宣言疑似命令 …](#page-318-0) **317 4. 2. 7** [分岐命令自動選択疑似命令 …](#page-320-0) **319 4. 2. 8** [マクロ疑似命令 …](#page-325-0) **324 4. 2. 9** [アセンブル終了疑似命令 …](#page-340-0) **339 4. 3** [制御命令](#page-342-0) … **341 4. 3. 1** [概 要 …](#page-342-1) **341 4. 3. 2** [アセンブル対象品種指定制御命令 …](#page-343-0) **342 4. 3. 3** [デバッグ情報出力制御命令 …](#page-346-0) **345 4. 3. 4** [クロスリファレンス・リスト出力指定制御命令 …](#page-351-0) **350 4. 3. 5** [インクルード制御命令 …](#page-356-0) **355 4. 3. 6** [アセンブル・リスト制御命令 …](#page-360-0) **359 4. 3. 7** [条件付きアセンブル制御命令 …](#page-383-0) **382 4. 3. 8** [漢字コード制御命令 …](#page-408-0) **407 4. 3. 9** [その他の制御命令 …](#page-410-0) **409 4. 4** マ ク [ロ …](#page-411-0) **410 4. 4. 1** [概 要 …](#page-411-1) **410 4. 4. 2** [マクロの利用 …](#page-411-2) **410 4. 4. 3** [マクロ内のシンボル …](#page-414-0) **413 4. 4. 4** [マクロ・オペレータ …](#page-416-0) **415 4. 5** 予 約 [語 …](#page-417-0) **416 4. 6** [インストラクション](#page-418-0) … **417 4. 6. 1** アセンブラ・ユーザにおける **78K0** [マイクロコントローラとの違いについて …](#page-418-1) **417 4. 6. 2** [メモリ空間 …](#page-419-0) **418 4. 6. 3** [レジスタ …](#page-423-0) **422 4. 6. 4** [アドレッシング …](#page-428-0) **427 4. 6. 5** [命令セット …](#page-438-0) **437 4. 6. 6** [命令の説明 …](#page-470-0) **469 4. 6. 7** [パイプライン …](#page-598-0) **597**

第 **5** [章 リンク・ディレクティブ仕様](#page-601-0) … **600**

**5. 1** [コーディング方法](#page-601-1) … **600 5. 1. 1** [リンク・ディレクティブ …](#page-601-2) **600 5. 2** 予 約 [語 …](#page-606-0) **605 5. 3** [コーディング例](#page-606-1) … **605 5. 3. 1** [リンク・ディレクティブを指定する場合 …](#page-606-2) **605**

**5. 3. 2** [コンパイラを使用する場合 …](#page-607-0) **606**

## 第 **6** [章 関数仕様](#page-609-0) … **608**

**6. 1** [提供ライブラリ](#page-609-1) … **608 6. 1. 1** [標準ライブラリ …](#page-610-0) **609 6. 1. 2** [ランタイム・ライブラリ …](#page-615-0) **614 6. 2** [関数間のインタフェース](#page-620-0) … **619 6. 2. 1** [引 数 …](#page-620-1) **619 [6. 2. 2](#page-620-2)** 戻 り 値 … **619 6. 2. 3** [個々のライブラリによる使用レジスタの保存 …](#page-620-3) **619 6. 3** [ヘッダ・ファイル](#page-622-0) … **621 6. 3. 1 [ctype.h](#page-622-1)** … **621**

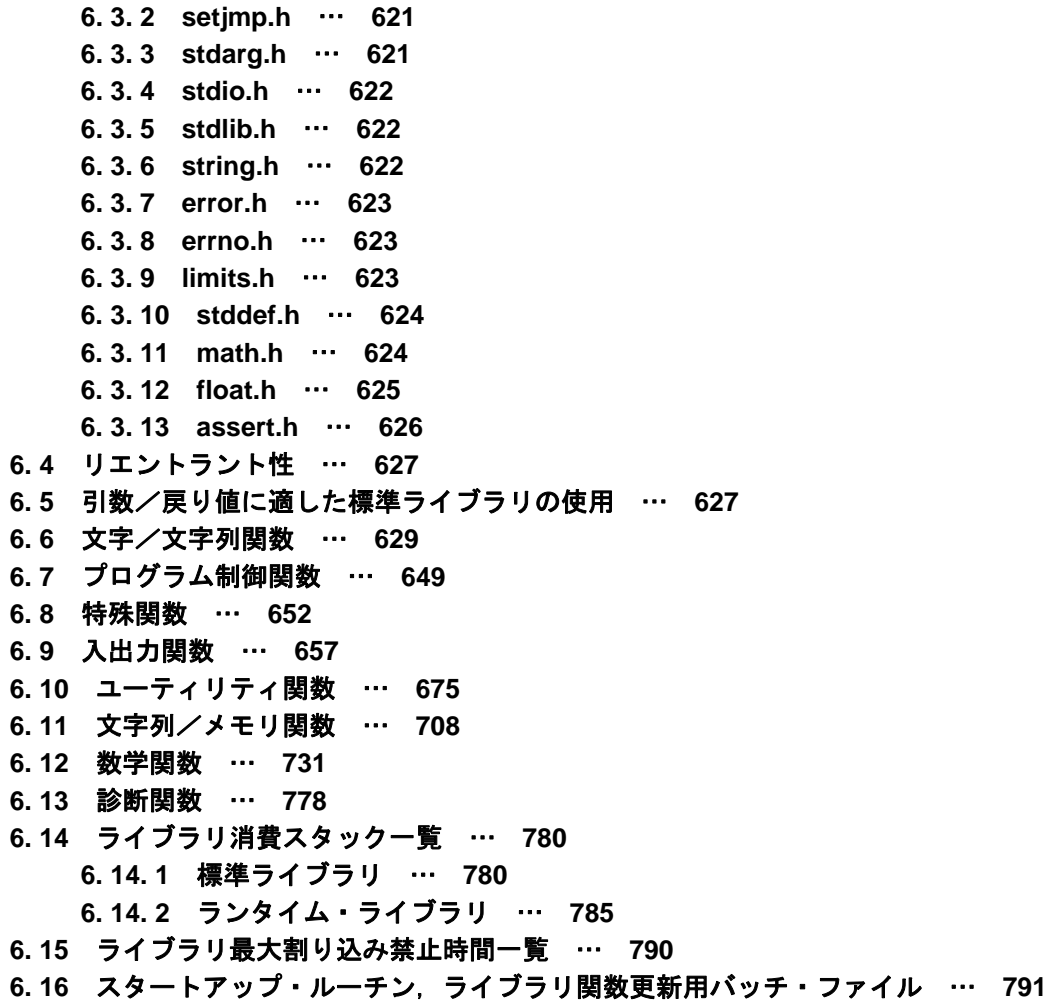

# 第 **7** [章 スタートアップ](#page-796-0) … **795**

**6. 16. 1** [バッチ・ファイルの使用法](#page-793-0) … **792**

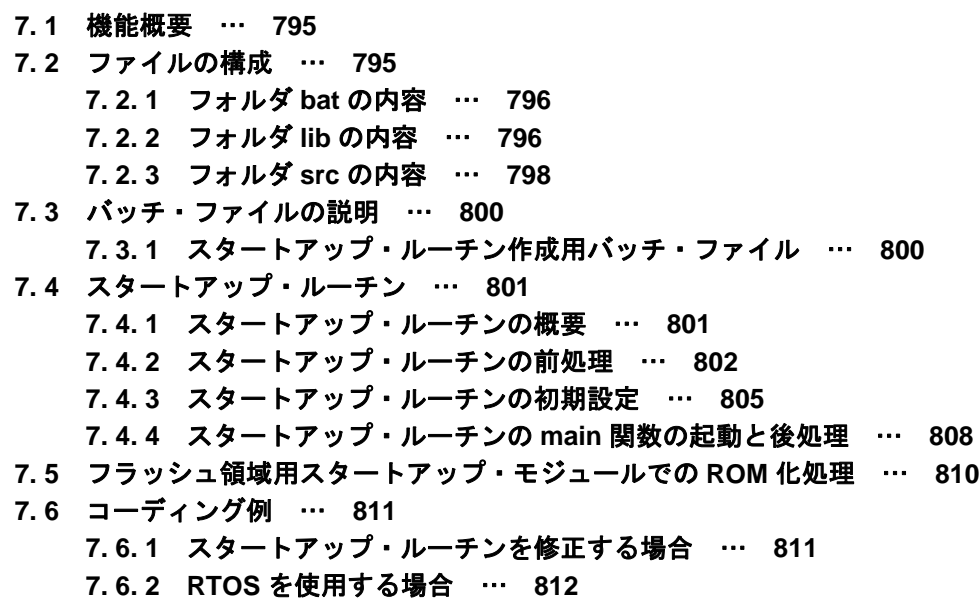

# 第 **8** 章 **[ROM](#page-814-0)** 化 … **813**

# 第 **9** [章 コンパイラとアセンブラの相互参照](#page-815-0) … **814**

- **9. 1** [引数・自動変数のアクセス方法](#page-815-1) … **814**
- **9. 2** [戻り値の格納方法](#page-815-2) … **814**
- **9. 3 C** [言語からアセンブリ言語ルーチンの呼び出し …](#page-815-3) **814 9. 3. 1 C** [言語の関数呼び出し手順 …](#page-815-4) **814**
	- **9. 3. 2** [アセンブリ言語ルーチンの情報退避とリターン …](#page-816-0) **815**
- **9. 4** アセンブリ言語から **C** [言語ルーチンの呼び出し](#page-818-0) … **817 9. 4. 1** [アセンブリ言語の関数呼び出し …](#page-818-1) **817**
- **9. 5 C** [言語で定義した変数を参照する方法 …](#page-820-0) **819**
- **9. 6** [アセンブリ言語で定義した変数を](#page-821-0) **C** 言語側で参照する方法 … **820**
- **9. 7 C** [言語関数とアセンブラ関数間の呼び出しの注意事項 …](#page-821-1) **820**

# 第 **10** [章 注意事項 …](#page-823-0) **822**

付録 **A** [索 引 …](#page-831-0) **830**

# 図の目次

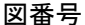

タイトル,ページ

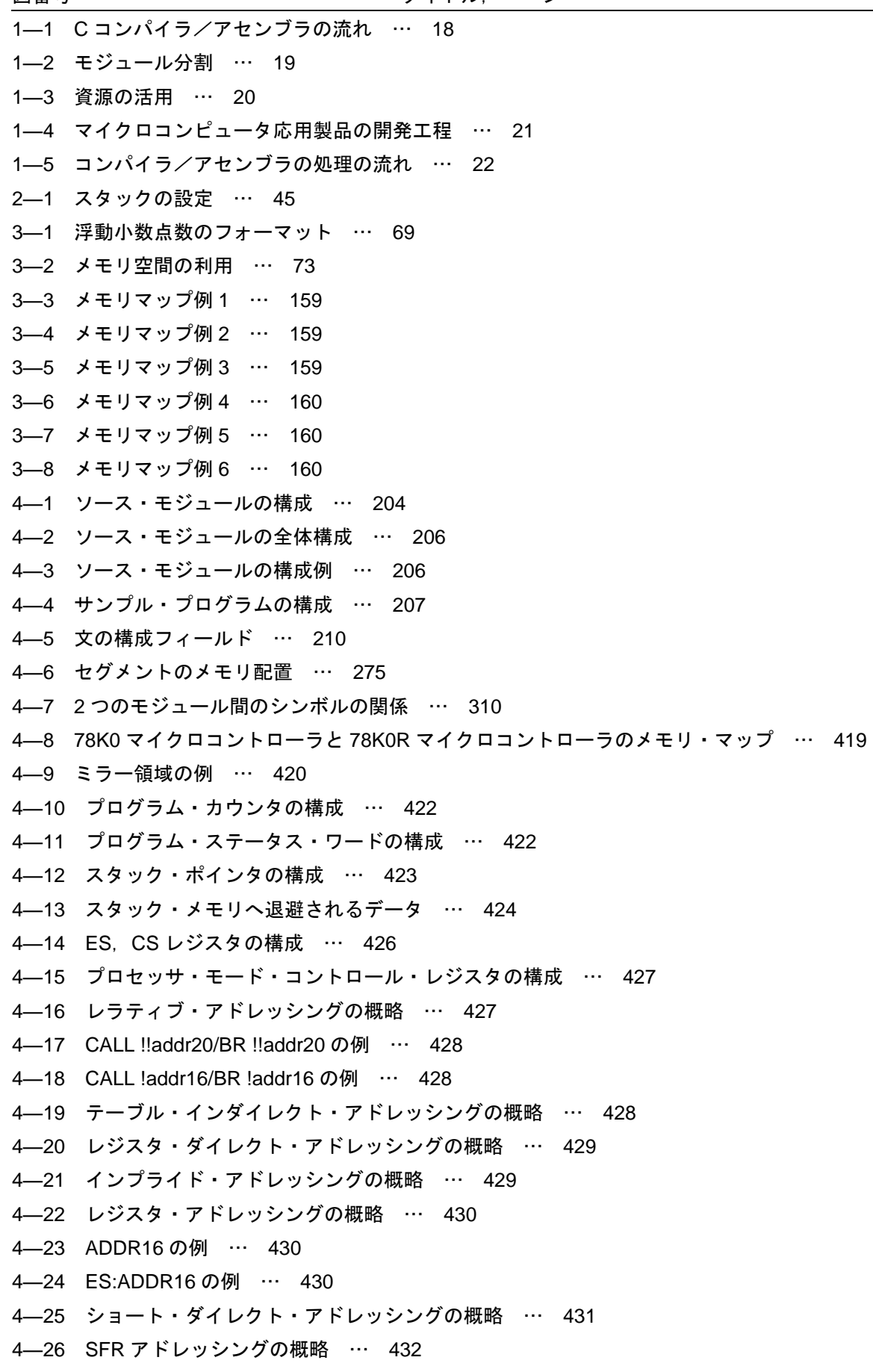

4–27 [DE], [HL] [の例 …](#page-433-1) 432 4-28 ES: [DE], ES: [HL] [の例 …](#page-434-0) 433 ―29 [SP+byte] [の例 …](#page-434-1) 433 4–30 [HL+byte], [DE+byte] [の例 …](#page-435-0) 434 4–31 word[B], word[C] [の例 …](#page-435-1) 434 ―32 word[BC] [の例 …](#page-435-2) 434 4–33 ES:[HL+byte], [ES:\[DE+byte\]](#page-436-0) の例 … 435 4–34 ES:word[B], [ES:word\[C\]](#page-436-1) の例 … 435 ―35 [ES:word\[BC\]](#page-436-2) の例 … 435 4–36 [HL+B], [HL+C] [の例 …](#page-437-0) 436 4–37 ES:[HL+B], ES:[HL+C] [の例 …](#page-437-1) 436 ―38 標準的な命令を 5 [つ続けて実行する例 …](#page-598-1) 597 ―1 [メモリ領域名に指定できない例 …](#page-603-0) 602 ―2 [スタート・アドレス指定とセグメントの配置 …](#page-604-0) 603 ―3 入力セグメント SEG1 [の割り付け例 …](#page-607-1) 606 ―1 [関数呼び出し時のスタック領域 …](#page-621-0) 620 ―2 format [の構文図 …](#page-662-0) 661 ―3 format [の構文図 …](#page-666-0) 665 ―1 [スタートアップ・ルーチンに関連するプログラムとその構成 …](#page-802-2) 801 ―2 [初期値あり外部変数の](#page-808-0) ROM 化処理 … 807 ―3 [スタートアップ・ルーチンの初期設定例 …](#page-813-1) 812 ―1 [関数呼び出し直後のスタック …](#page-816-1) 815 ―2 [戻り値のセット …](#page-818-2) 817 ―3 関数 main [へのリターン …](#page-818-3) 817 ―4 [引数の受け渡し …](#page-819-0) 818 ―5 [戻り値の参照 …](#page-820-1) 819

―6 [スタックに積む引数の配置 …](#page-822-0) 821

# 表の目次

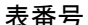

表番号 タイトル,ページ

―1 [プログラム構成 …](#page-23-2) 22 ―2 [実行速度の向上方法一覧 …](#page-26-2) 25 ―3 [アセンブラの最大値 …](#page-28-0) 27 ―4 [リンカの最大値 …](#page-29-0) 28 ―1 [データ型とサイズ …](#page-57-3) 56 ―2 [拡張表記と意味 …](#page-58-0) 57 ―3 [拡張表記と意味 …](#page-59-0) 58 ―4 [汎整数型の各種限界値\(](#page-60-0)limits.h ファイル) … 59 ―5 [浮動小数点型の各種限界値の定義\(](#page-61-0)float.h ファイル) … 60 ―6 [サポートしているマクロ …](#page-67-0) 66 3-7 NULL, size\_t, ptrdiff\_t の定義 (stddef.h [ファイル\) …](#page-68-2) 67 ―8 [型による値の範囲 …](#page-69-0) 68 ―9 [演算例外 …](#page-71-0) 70 ―10 [メモリ・モデル …](#page-73-1) 72 ―11 [追加キーワード一覧 …](#page-75-2) 74 ―12 #pragma [指令リスト …](#page-77-0) 76 ―13 [拡張機能一覧 …](#page-78-1) 77 ―14 [ブート領域にミラー元領域がない場合の](#page-159-0) ROM データの扱い … 158 ―15 [フラッシュ領域にミラー元領域がない場合の](#page-159-1) ROM データの扱い … 158 ―16 フラッシュ領域の先頭が 64K [バイト以内にない場合の関数の扱い …](#page-159-2) 158 ―17 [戻り値の格納場所 …](#page-190-3) 189 ―18 第 1 [引数の渡し場所\(関数呼び出し側\) …](#page-190-4) 189 ―1 [モジュール・ヘッダに記述できるもの …](#page-206-0) 205 ―2 [英数字 …](#page-212-0) 211 ―3 [特殊文字 …](#page-212-1) 211 ―4 [演算子の種類 …](#page-221-1) 220 ―5 [演算子の優先順位 …](#page-222-0) 221 ―6 [リロケーション属性の種類 …](#page-259-1) 258 ―7 [リロケーション属性による項と演算子の組み合わせ\(リロケータブル項\) …](#page-259-2) 258 ―8 [リロケーション属性による項と演算子の組み合わせ\(外部参照項\) …](#page-261-0) 260 ―9 [演算におけるシンボル属性の種類 …](#page-262-0) 261 ―10 [シンボル属性による項と演算子の組み合わせ …](#page-262-1) 261 ―11 [インストラクションのオペランド値の範囲 …](#page-266-0) 265 ―12 [疑似命令のオペランド値の範囲 …](#page-271-0) 270 ―13 [オペランドとして記述可能なシンボルの性質 …](#page-272-0) 271 ―14 [疑似命令のオペランドとして記述可能なシンボルの性質 …](#page-273-0) 272 ―15 [疑似命令一覧 …](#page-274-2) 273 ―16 [セグメントの定義方法と配置されるメモリ・アドレス …](#page-275-1) 274 ―17 CSEG [の再配置属性 …](#page-278-0) 277 ―18 DSEG [の再配置属性 …](#page-282-0) 281

―19 BSEG [の再配置属性 …](#page-287-0) 286 ―20 [制御命令一覧 …](#page-342-2) 341 ―21 [制御命令とアセンブラ・オプション …](#page-342-3) 341 ―22 [予約語の種類 …](#page-417-1) 416 ―23 [予約語一覧 …](#page-418-2) 417 ―24 78K0 マイクロコントローラと 78K0R [マイクロコントローラのスタック・サイズの違い …](#page-425-1)  4–25 汎用レジスター覧 (78K0 [マイクロコントローラと同様\) …](#page-426-0) 425 ―26 固定 SFR [レジスタ一覧 …](#page-427-1) 426 ―27 [オペランドの表現形式と記述方法 …](#page-438-1) 437 ―28 [オペレーション欄の記号 …](#page-439-0) 438 ―29 [フラグ欄の記号 …](#page-440-0) 439 ―30 PREFIX [命令コードの使用例 …](#page-440-1) 439 ―31 オペレーション一覧(8 [ビット・データ転送命令\) …](#page-441-0) 440 ―32 オペレーション一覧(16 [ビット・データ転送命令\) …](#page-445-0) 444 ―33 [オペレーション一覧\(](#page-448-0)8 ビット演算命令) … 447 ―34 [オペレーション一覧\(](#page-453-0)16 ビット演算命令) … 452 ―35 [オペレーション一覧\(乗算命令\) …](#page-455-0) 454 ―36 [オペレーション一覧\(増減命令\) …](#page-456-0) 455 ―37 [オペレーション一覧\(シフト命令\) …](#page-458-0) 457 ―38 [オペレーション一覧\(ローテート命令\) …](#page-459-0) 458 ―39 [オペレーション一覧\(ビット操作命令\) …](#page-460-0) 459 ―40 [オペレーション一覧\(コール・リターン命令\) …](#page-462-0) 461 ―41 [オペレーション一覧\(スタック操作命令\) …](#page-464-0) 463 ―42 [オペレーション一覧\(無条件分岐命令\) …](#page-465-0) 464 ―43 [オペレーション一覧\(条件付き分岐命令\) …](#page-466-0) 465 ―44 [オペレーション一覧\(条件付きステップ命令\) …](#page-468-0) 467 ―45 [オペレーション一覧\(](#page-469-0)CPU 制御命令) … 468 ―46 [アセンブリ言語命令一覧 …](#page-470-1) 469 ―1 [提供ライブラリ …](#page-609-2) 608 ―2 [ライブラリの最大割り込み禁止時間\(クロック数\) …](#page-791-1) 790 ―3 [ライブラリ関数更新用バッチ・ファイル …](#page-792-1) 791 ―1 フォルダ"bat["の内容 …](#page-797-2) 796 ―2 フォルダ"lib["の内容 …](#page-798-0) 797 ―3 フォルダ"src["の内容 …](#page-799-1) 798 ―4 初期化データの ROM [領域のセクション …](#page-811-1) 810 ―5 コピー先の RAM [領域のセクション …](#page-811-2) 810

# 第 **1** 章 概 説

<span id="page-19-0"></span>この章では、システム開発時における 78K0R C コンパイラ・パッケージ (CA78K0R) の役割,および,機能概要 について説明します。

# <span id="page-19-1"></span>**1. 1** 概 要

78KOR C コンパイラは,78KOR の C 言語,または ANSI-C で記述されたソースを機械語に変換する言語処理プ ログラムです。78K0R C コンパイラにより,78K0R のオブジェクト・ファイル,またはアセンブラ・ソース・ ファイルを得ることができます。

78K0R アセンブラは,78K0R のアセンブリ言語で記述されたソースを機械語に変換する言語処理プログラムの 総称です。

# <span id="page-19-2"></span>**1. 1. 1 C** コンパイラとアセンブラ

#### (**1**)**C** 言語とアセンブリ言語

C コンパイラは, C ソース・モジュールを入力し, オブジェクト・モジュールとアセンブラ・ソース・モ ジュールを出力します。したがって、ユーザはC言語を用いてプログラムを作成し、プログラムの実行の細 部まで指示したい場合には,アセンブリ言語でプログラムを修正することができます。

また,アセンブラは,アセンブラ・ソース・モジュールを入力し,オブジェクト・モジュールを出力しま す。

<span id="page-19-3"></span>C コンパイラ/アセンブラの流れを次に示します。

#### 図 **1**―**1 C** コンパイラ/アセンブラの流れ

C 言語で記述されたプログラム **2 進**数の集まりのプログラム

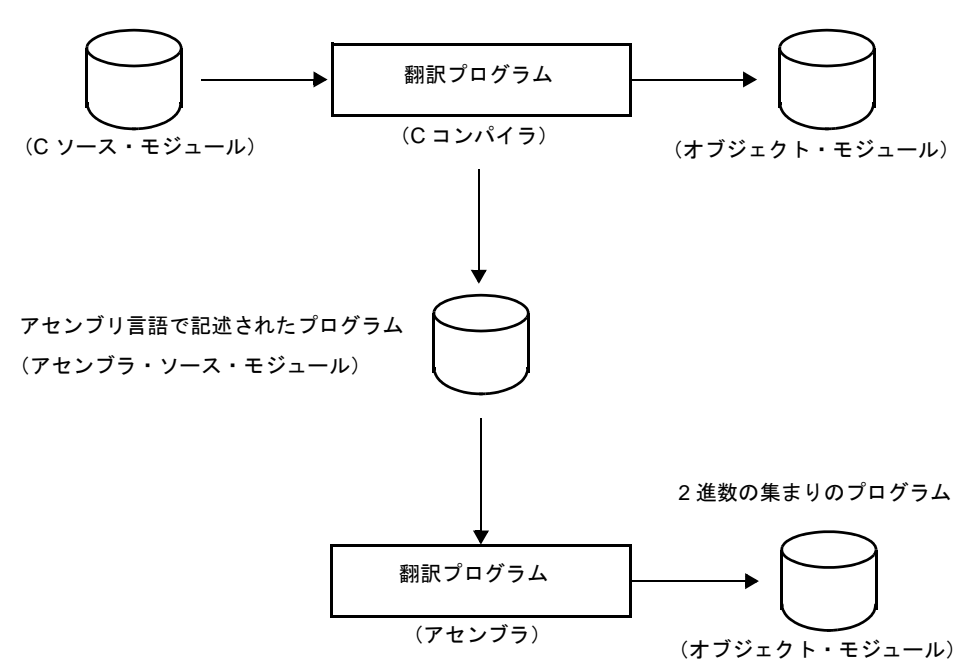

#### (**2**)リロケータブル・アセンブラ

アセンブラが変換した機械語は,マイクロコンピュータのメモリに書き込まれて使用されます。このと き,変換された機械語がメモリのどこに書き込まれるかが,決定されていなければなりません。

したがって,アセンブラの変換する機械語には,「各機械語がメモリのどのアドレスに配置されるべきか」 という情報が付加されています。

機械語を配置するアドレスの決定方法により,アセンブラは, "アブソリュート・アセンブラ"と"リロ ケータブル・アセンブラ"に大別され,78K0R アセンブラでは,リロケータブル・アセンブラを採用して います。

- アブソリュート・アセンブラ

アセンブリ言語から変換した機械語は,絶対的なアドレスに配置されます。

- リロケータブル・アセンブラ

アセンブリ言語から変換した機械語には,一時的なアドレスが与えられます。

なお,リンカにより,絶対的なアドレスが配置されます。

アブソリュート・アセンブラで 1 つのプログラムを作成する際には,原則として一度にプログラミングし なければなりませんでした。しかし,大きなプログラムを 1 つのまとまりとして作成した場合,プログラム が複雑になり,また保守する際にもプログラムの解析が困難になります。

そこで、プログラムを1つ1つの機能単位ごとにいくつかのサブ・プログラム(モジュール)に分割し て,プログラム開発を行います。これをモジュラ・プログラミングと呼びます。

リロケータブル・アセンブラは,モジュラ・プログラミングに適したアセンブラであり,モジュラ・プロ グラミングを行うことにより、次の利点があげられます。

#### (**a**)開発効率が上がる

大きなプログラムを一度にプログラミングすることは困難です。このような場合,プログラムを 1 つ 1 つの機能単位ごとにモジュール分割すれば,複数の人数でプログラムの並行開発ができ,開発効率が 上がります。

また,プログラム中にバグが発見された場合,一部の修正を行うために全プログラムをアセンブルす ることなく,修正が必要なモジュールだけアセンブルし直すことができ,デバッグ時間を短くできま す。

<span id="page-20-0"></span>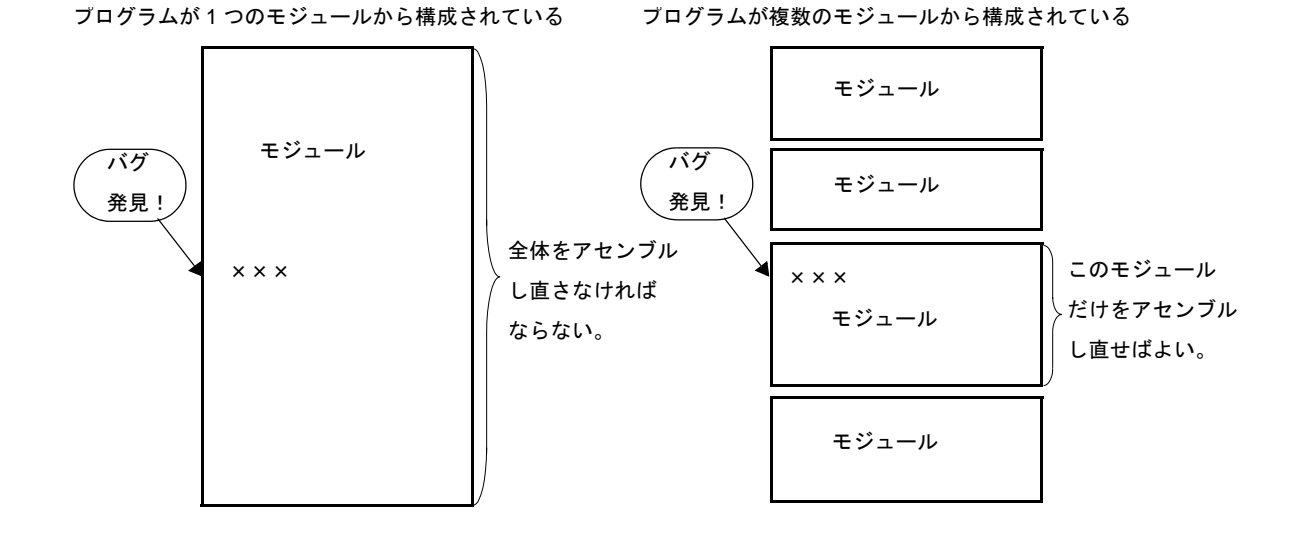

図 **1**―**2** モジュール分割

#### (**b**)資源の活用ができる

以前に作成された信頼性,汎用性の高いモジュールをほかのプログラムの開発に再利用できます。こ のような汎用性の高いモジュールを蓄積することにより,新規にプログラム開発する部分を少なくする ことができます。

<span id="page-21-0"></span>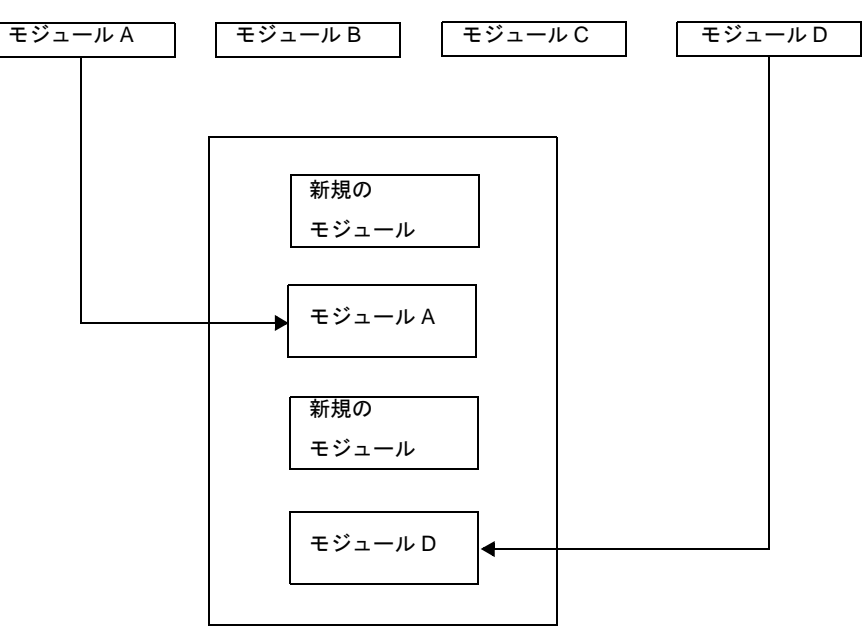

図 **1**―**3** 資源の活用

新しいプログラム

# <span id="page-22-0"></span>**1. 1. 2** コンパイラ/アセンブラの位置づけ

製品開発における"コンパイラ", "アセンブラ"の位置づけを次に示します。

<span id="page-22-1"></span>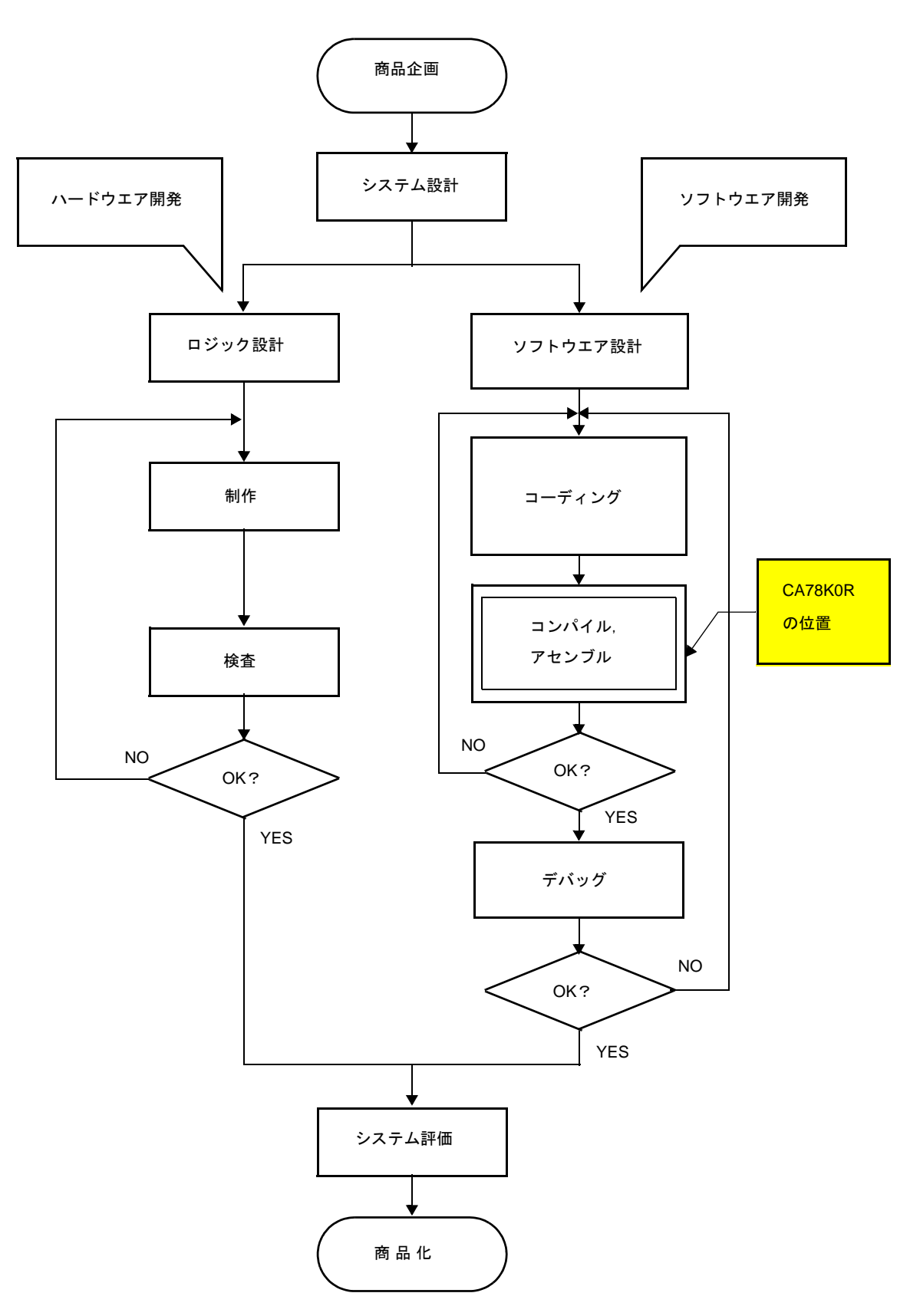

図 **1**―**4** マイクロコンピュータ応用製品の開発工程

## <span id="page-23-0"></span>**1. 1. 3** 処理の流れ

プログラム開発手順は,次のようになります。

C コンパイラは,C ソース・モジュール・ファイルをコンパイルしてオブジェクト・モジュール・ファイル, またはアセンブラ・ソース・モジュール・ファイルを生成します。生成されたアセンブラ・ソース・モジュー ル・ファイルにより、手作業による最適化(ハンド・オプティマイズ)を行うことができ、効率のよいオブジェ クト・モジュールを作成することができます。特に,高速な処理を必要とする場合,またはオブジェクト・モ ジュールをコンパクトにしたい場合などに有効です。

なお,以下のプログラムから構成されています。

表 **1**―**1** プログラム構成

<span id="page-23-2"></span>

| プログラム名       | 機能                                              |
|--------------|-------------------------------------------------|
| コンパイラ        | C ソース・モジュール・ファイルのコンパイル                          |
| アセンブラ        | アセンブラ・ソース・モジュール・ファイルのアセンブル                      |
| リンカ          | オブジェクト・モジュール・ファイルの結合 リロケータブル・セグメント<br>の配置アドレス決定 |
| オブジェクト・コンバータ | HEX 形式オブジェクト・モジュール・ファイルへの変換                     |
| ライブラリアン      | ライブラリ・ファイルの作成                                   |
| ■ リスト・コンバータ  | アブソリュート・アセンブル・リスト・ファイルの生成                       |

#### 図 **1**―**5** コンパイラ/アセンブラの処理の流れ

<span id="page-23-1"></span>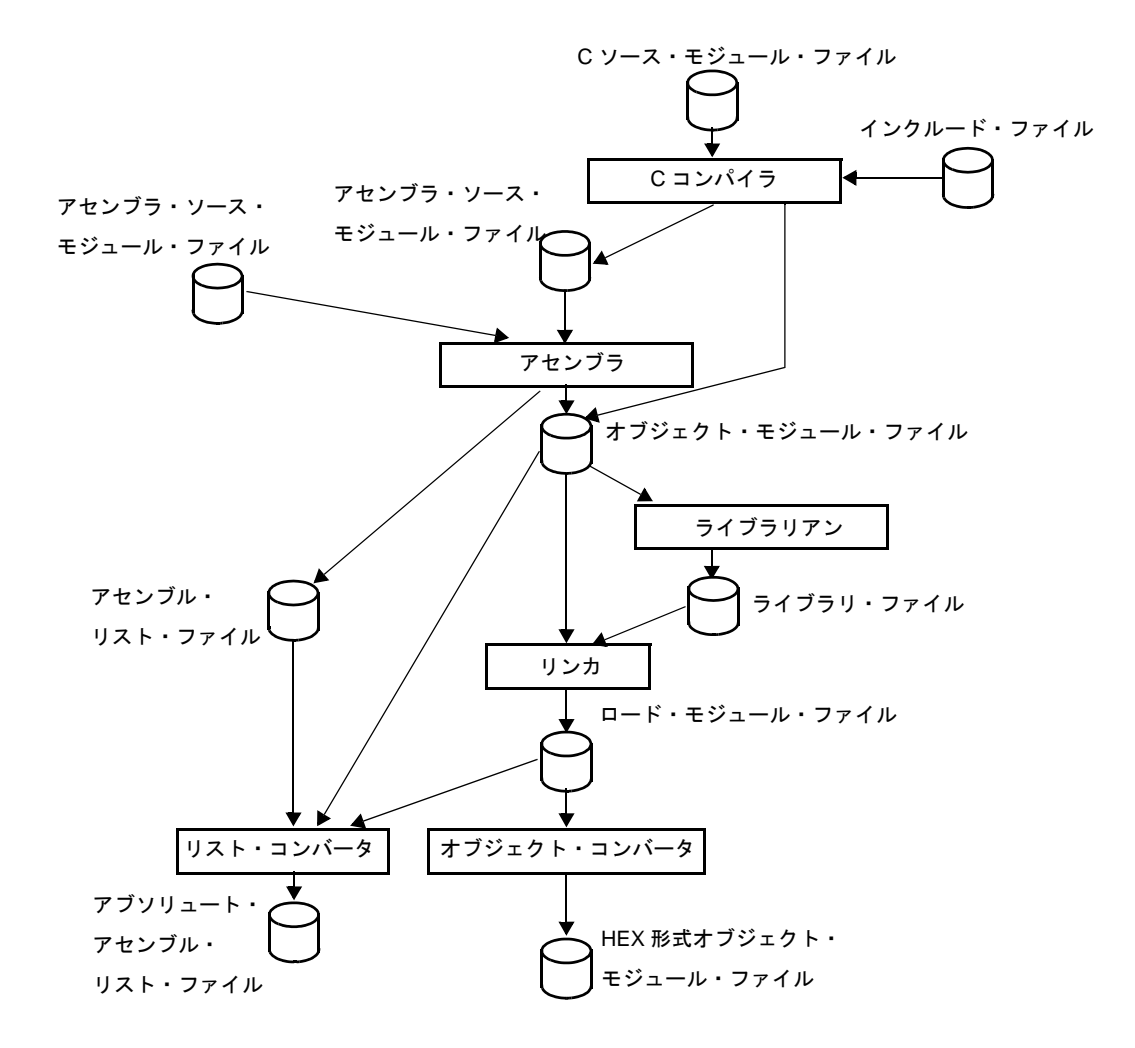

# <span id="page-24-0"></span>**1. 1. 4 C** ソース・プログラムの基本構成

C 言語のプログラムは,関数の集まりです。関数は,それぞれ独立した機能を持つように作成します。そし て,関数"main"によって 1 つのプログラムにまとめます。C 言語のメイン・ルーチンは,関数"main"にな ります。

関数は,関数名と引数を定義するヘッダ部分と,プログラムの本体を示すボディ部分からなります。次に C 言 語のプログラム形式を示します。

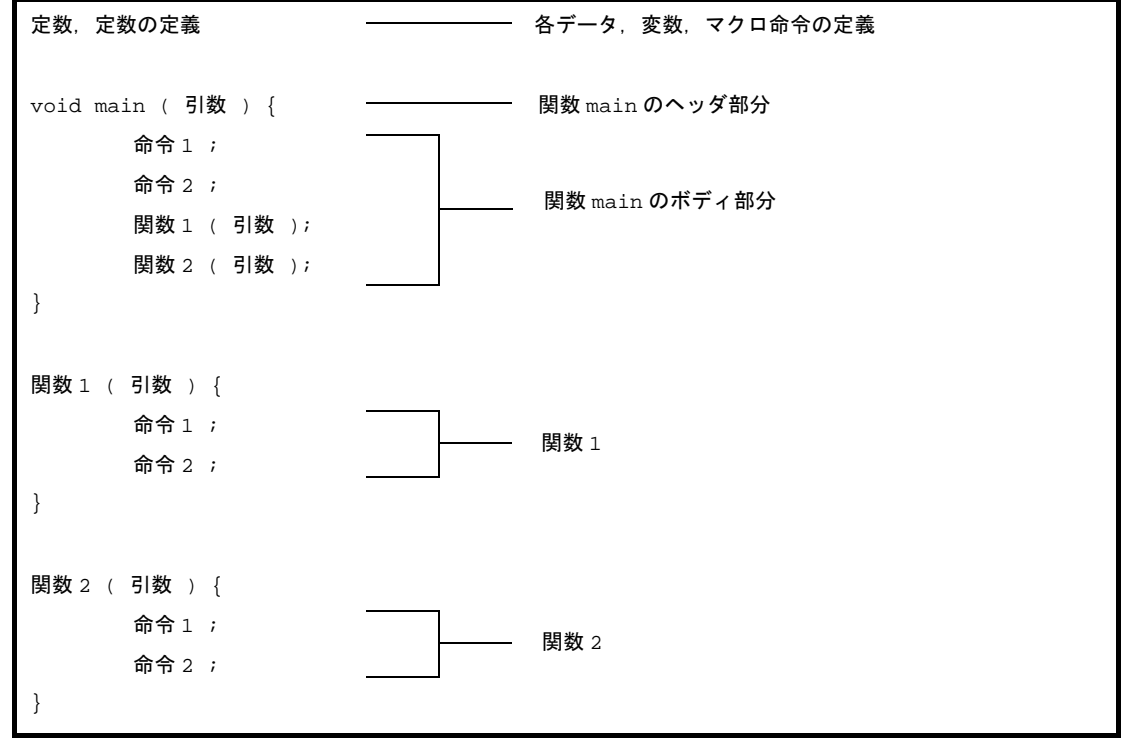

実際の C ソース・プログラムでは、次のようになります。

```
#define TRUE 1 /* #define xxx xxx 前処理指令(マクロ定義) */
#define FALSE 0 <br>
/* #define xxx xxx 前処理指令 (マクロ定義) */
#define SIZE 200 200 /* #define xxx xxx 前処理指令 (マクロ定義) */
void displaystring ( char*, int ); /* xxx xxxx ( xxx, xxx ) 関数プロトタイプ宣言 */
void displaychar ( char ); <br>
/* xxx xxxx ( xxx ) 関数プロトタイプ宣言 */
char mark[SIZE + 1]; <br>
/* char xxx    型宣言, 外部定義 */
                                                    /* xx[xx] 演算子 */
void main ( void ) {
     int i, prime, k, count i /* int xxx \mathbb{Z} \mathbb{Z} \mathbb{Z} \mathbb{Z} \mathbb{Z} \mathbb{Z} \mathbb{Z} \mathbb{Z} \mathbb{Z} \mathbb{Z} \mathbb{Z} \mathbb{Z} \mathbb{Z} \mathbb{Z} \mathbb{Z} \mathbb{Z} \mathbb{Z} \mathbb{Z} \mathbb{Z} \mathbb{Z} \mathcount = 0 ; \frac{1}{2} \frac{1}{2} \frac{1}{2} \frac{1}{2} \frac{1}{2} \frac{1}{2} \frac{1}{2} \frac{1}{2} \frac{1}{2} \frac{1}{2} \frac{1}{2} \frac{1}{2} \frac{1}{2} \frac{1}{2} \frac{1}{2} \frac{1}{2} \frac{1}{2} \frac{1}{2} \frac{1}{2} \frac{1}{2} \frac{1}{2}for ( i = 0 ; i \leq SIZE ; i + + ) /* for ( xx ; xx ; xx ) xxx ; 制御構造 */
         mark[i] = TRUE ;
     for ( i = 0 ; i \leq SLZE ; i + ) {
          if ( mark[i] ) {
```

```
prime = i + i + 3 ; / xxx = xxx + xxx + xxx 演算子 */
           displaystring ( "%6d", prime ); /* xxx ( xxx );         演算子 */
           count ++ ;
          if ( ( count%8 ) == 0 ) displaychar ( '\frac{y}{n}' ); /* if ( xxx ) xxx ; 制御構
造 */
           for ( k = i + prime ; k \leq SLZE ; k += prime )
              mark[k] = FALSE }
    }
   displaystring ( "\n%d primes found.", count ); /* xxx ( xxx ); 演算子 */
}
void displaystring ( char *s, int i ) {
   int \quad j ; char *ss ;
   j = i;
   ss = s ;
}
void displaychar ( char c ) {
    char d ;
   d = c ;
}
```
#### (**1**)型,記憶クラスの宣言

オブジェクトを示す識別子の型,および記憶クラスの宣言です。

#### (**2**)演算子,式

算術演算,論理演算,代入などを行います。

#### (**3**)制御構造

プログラムの流れを指定します。C 言語の制御構造には,選択,繰り返し,分岐それぞれ数個の命令が用 意されています。

#### (**4**)構造体,共用体

構造体、または共用体を宣言します。構造体は、異なる型の連続した領域を持つオブジェクトで、共用体 は,異なる型の重なり合う領域を持つオブジェクトです。

(**5**)外部定義

関数,または外部オブジェクトを定義します。関数は,C 言語プログラムを機能別に分けたときの 1 つの 要素です。C 言語のプログラムは,関数の集まりによって構成されます。

#### (**6**)前処理指令

コンパイラに対する命令です。"#define"は, C コンパイラに対してプログラム中に第1オペランドと同 じものが現れたら第 2 オペランドに置き換えることを指令します。

# (**7**)関数プロトタイプ宣言

関数の戻り値と引数の型を宣言します。

# <span id="page-26-0"></span>**1. 2** 特 長

CA78K0R の特長を次に示します。

# <span id="page-26-1"></span>**1. 2. 1 C** コンパイラの特長

#### (**1**)**ANSI-C** 準拠

C 言語の標準的な規格である ANSI-C 規格に準拠しています。

**備考** ANSI: American National Standards Institute

#### (**2**)**ROM/RAM** 効率を重視

- 外部変数をショート・ダイレクト・アドレッシング領域に割り付けることができます。 また,関数引数,自動変数をショート・ダイレクト・アドレッシング領域やレジスタへ割り付けるこ とができます。
- ビット操作命令を活用した、1ビットのデータ定義,操作が可能です。

#### (**3**)組み込みを制御を意識

- 78K0R が持つ周辺ハードウェアを C 言語で直接制御できます。
- 割り込み処理を C 言語で直接記述できます。

#### (**4**)**78K0R** 固有の拡張仕様をサポート

78K0R C コンパイラは,ANSI にない CPU のコードを生成する次の拡張機能を備えています。78K0R の 特殊機能用レジスタを C 言語レベルで記述可能にする機能,オブジェクト・コードを短縮し,実行速度の向 上を図る機能があります。

オブジェクト・コードを短縮し、実行速度を向上させる方法としては、次のものがあります。

<span id="page-26-2"></span>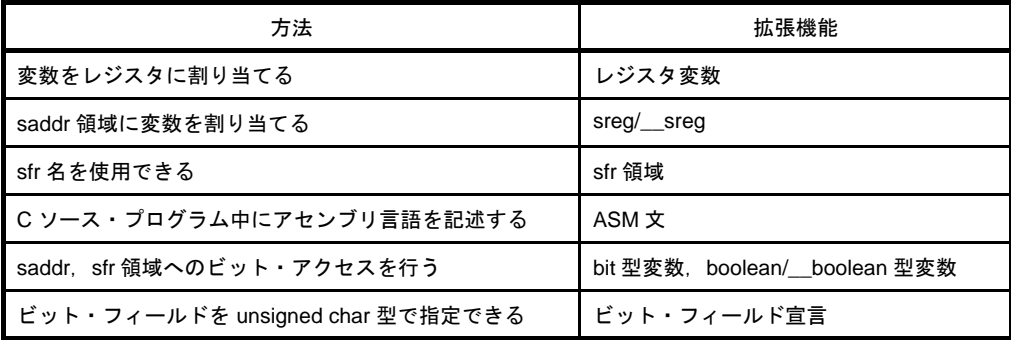

#### 表 **1**―**2** 実行速度の向上方法一覧

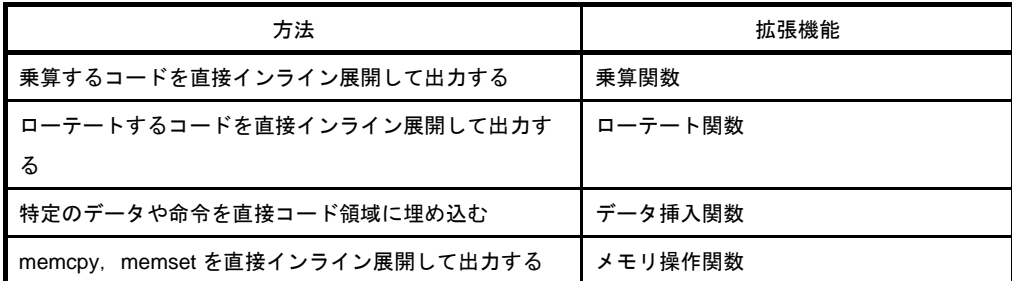

78K0R C コンパイラの各拡張機能の詳細については,「3. 3 [拡張言語仕様」](#page-74-2)を参照してください。

# <span id="page-27-0"></span>**1. 2. 2** アセンブラの特長

78K0R アセンブラは、次の特長的な機能を備えています。

#### (**1**)マクロ機能

ソース中で同じ命令群を何回も記述する場合,その一連の命令群を 1 つのマクロ名に対応させてマクロ定 義をすることができます。

マクロ機能を利用することにより,コーディングの効率を上げることができます。

#### (**2**)分岐命令の最適化機能

[分岐命令自動選択疑似命令](#page-320-1)として,「BR」,「CALL」を備えています。

メモリ効率のよいプログラムを生成するためには,分岐命令の分岐先範囲に応じたバイトの分岐命令を記 述する必要があります。しかし,分岐先範囲をいちいち意識して分岐命令を記述することは面倒です。BR 疑似命令,または CALL 疑似命令を記述することにより,アセンブラが分岐先範囲に応じて適切な分岐命令 のコードを生成します。これを分岐命令の最適化機能と呼びます。

#### (**3**)条件付きアセンブル機能

ソースの一部分を条件によりアセンブルする/しないに設定することができます。

ソース中にデバッグ文などを記述した場合,デバッグ文を機械語に変換する/しないを条件付きアセンブ ルのスイッチ設定により選択することができます。デバッグ文が必要なくなった場合でも、ソースに大幅な 変更を加えることなく,アセンブルを行うことができます。

#### (**4**)**78K0** の互換マクロ機能

78K0 用アセンブラで作成したアセンブラ・ソース・ファイルをアセンブル可能にします。

下記の 78KOR で使用できない 78K0 の命令をソースの記述を変更せずにアセンブルしたい場合, -compati オプションを指定します。

78K0R で使用できない 78K0 の命令 : DIVUW/ROR4/ROL4/ADJBA/ADJBS/CALLF/DBNZ

# <span id="page-27-1"></span>**1. 2. 3** 最大値

#### (**1**)コンパイラの最大値

コンパイラの最大値については、「(9) 翻訳限界」を参照してください。

<span id="page-28-0"></span>(**2**)アセンブラの最大値

表 **1**―**3** アセンブラの最大値

| 項目                                 | 最大値                     |
|------------------------------------|-------------------------|
| シンボル数(ローカル+パブリック)                  | 65,535 個                |
| クロスリファレンス・リスト出力可能なシンボル数            | 65,534 個 <sup>注 1</sup> |
| 1マクロ参照のマクロ・ボディ最大サイズ                | 1M バイト                  |
| 全マクロ・ボディ合計のサイズ                     | 10M バイト                 |
| 1ファイル中のセグメント数                      | 256個                    |
| 1ファイル中のマクロ. インクルード指定               | 10,000 個                |
| 1インクルード・ファイル中のマクロ、インクルード指定         | 10,000 個                |
| リロケーション情報注2                        | 65,535 個                |
| 行番号情報                              | 65,535 個                |
| 1 ファイル中の BR/CALL 疑似命令数             | 32,767 個                |
| ソース1行の文字数                          | 2,048 文字 <sup>注 3</sup> |
| シンボル長                              | 256 文字                  |
| スイッチ名の定義数 <sup>注 4</sup>           | 1,000 個                 |
| スイッチ名の文字長 <sup>注 4</sup>           | 31 文字                   |
| セグメント名の文字長                         | 8 文字                    |
| モジュール名 (NAME 疑似命令)の文字長             | 256 文字                  |
| MACRO 疑似命令の仮引数の数                   | 16 個                    |
| マクロ参照の実引数の数                        | 16個                     |
| IRP 疑似命令の実引数の数                     | 16 個                    |
| マクロ・ボディ内のローカル・シンボル数                | 64 個                    |
| マクロ展開のローカル・シンボル数合計                 | 65,535 個                |
| マクロ(マクロ参照,REPT 疑似命令,IRP 疑似命令)のネスト数 | 8レベル                    |
| TITLE 制御命令,-lh オプションで指定可能な文字数      | 60文字 <sup>注5</sup>      |
| SUBTITLE 制御命令で指定可能な文字数             | 72 文字                   |
| 1ファイル中のインクルード・ファイルのネスト数            | 16レベル                   |
| 条件アセンブルのネスト数                       | 8レベル                    |
| iオプションで、指定可能なインクルード・ファイル·パス数       | 64 個                    |
| -d オプションで定義可能なシンボル数                | 30 個                    |

注 **1.** モジュール名,セクション名の個数を引いた数です。

メモリを使用します。メモリがなければファイルを使用します。

- **2.** アセンブラでシンボル値が解決できない場合に,リンカに渡す情報のことです。 たとえば, MOV 命令で外部参照シンボルを参照した場合, リロケーション情報が 2 個, .rel ファ イルに生成されます。
- **3.** 復帰 / 改行コードを含みます。1 行に 2049 文字以上記述した場合,ワーニング・メッセージが出力 され,2049 文字以降は無視されます。
- 4. スイッチ名は, SET/RESET 疑似命令で真 / 偽に設定され, \$IF などで使用されるものです。
- 5. アセンブル・リスト・ファイルの1行の文字数指定(X とします)が 119 文字以下の場合, "X -60"文字以内とします。

#### <span id="page-29-0"></span>(**3**)リンカの最大値

#### 表 **1**―**4** リンカの最大値

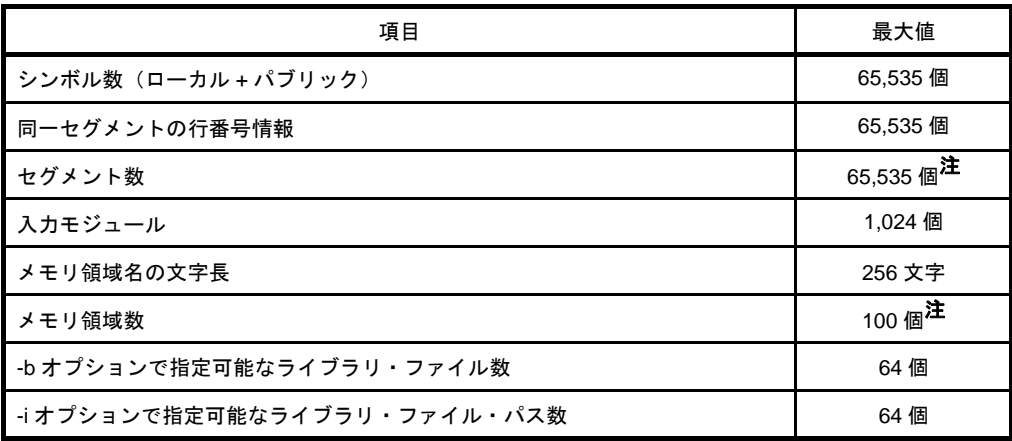

注 デフォルトで定義されているものを含みます。

# 第 2 章 機<br>
<sub>第</sub> 2 章 機

<span id="page-30-0"></span>この章では, CA78K0R をより効果的に用いるためのプログラミング技法, および拡張機能の利用方法について説 明します。

# <span id="page-30-1"></span>**2. 1** 変数(アセンブラ)

この節では、変数(アセンブラ)について説明します。

## <span id="page-30-2"></span>**2. 1. 1** 初期値なし変数を定義する

データ・セグメント内にメモリ領域を確保します。

データ・セグメントを定義するには,DSEG 疑似命令を使用し,メモリ領域には DS 疑似命令を使用します。

例 10 バイトの初期値なし変数の定義

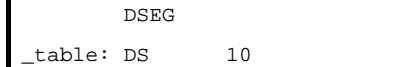

備考 「[DSEG](#page-281-0)」,「[DS](#page-307-0)」を参照してください。

## <span id="page-30-3"></span>**2. 1. 2** 初期値あり **const** 定数を定義する

コード・セグメント内のメモリ領域を初期化します。

コード・セグメントを定義するには、CSEG 疑似命令を使用し,メモリ初期化には1バイトの場合には DB 疑 似命令を,2 バイトの場合には DW 疑似命令を,4 バイトの場合には DG 疑似命令を使用します。

例 初期値あり定数の定義

 $C<sub>CDC</sub>$ 

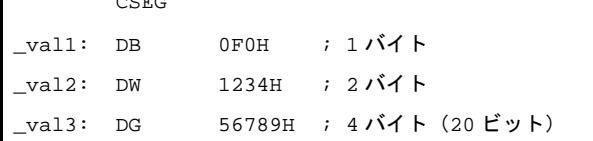

備考 「[CSEG](#page-277-0)」,「[DB](#page-301-0)」,「[DW](#page-303-0)」,「[DG](#page-305-0)」を参照してください。

## <span id="page-30-4"></span>**2. 1. 3 1** ビット変数を定義する

ビット・セグメント内に 1 ビットメモリ領域を確保します。

ビット・セグメントを定義するには、BSEG 疑似命令を使用し、1 ビットのメモリ領域には DBIT 疑似命令を 使用します。

例 初期値なしビット変数の定義

```
 BSEG
_bit1 DBIT
_bit2 DBIT
_bit3 DBIT
```
備考 「[BSEG](#page-286-0)」,「[DBIT](#page-309-0)」を参照してください。

# <span id="page-31-0"></span>**2. 1. 4** 変数の **1/8** ビットアクセスを行う

アセンブラの記述で,saddr 上のアドレスに 2 つのシンボル名を与え,そのシンボル名をそれぞれビット・ア クセス用とバイト・アクセス用とするためには,セグメント DSEG の再配置属性を saddr とし,バイト・アク セス用シンボルのビット名を EQU 疑似命令で,ビット・アクセス用シンボル名として定義してください。

```
例 バイト・アクセス用シンボル名:FLAGBYTE
  ビット・アクセス用シンボル名:FLAGBIT の場合
```
- smp1.asm

```
 NAME SMP1
       PUBLIC FLAGBYTE, FLAGBIT
FLAGS DSEG SADDR ; DSEG の再配置属性は SADDR
FLAGBYTE: DS (1) ; FLAGBYTE の定義
FLAGBIT EQU FLAGBYTE.0 ; FLAGBIT の定義
       END
```
- smp2.asm

```
 NAME SMP2
        EXTRN FLAGBYTE
       EXTBIT FLAGBIT ; FLAGBIT は EXTBIT 宣言して使用
       CSEG
C1:
       MOV FLAGBYTE, #0FFH
        CLR1 FLAGBIT
        END
```
備考 「[DSEG](#page-281-0)」,「[EQU](#page-294-0)」を参照してください。

# <span id="page-32-0"></span>**2. 1. 5** 短い命令長でアクセスできる領域へ配置する

ショート・ダイレクト・アドレッシング領域は,ほかのデータ・メモリに比べ,短いバイト数の命令でアクセ スすることのできる領域です。この領域を効率的に使うことで,メモリ効率のよいプログラムを開発することが できます。

ショート・ダイレクト・アドレッシング領域に配置するには、DSEG 疑似命令の再配置属性を saddr, また は、saddrp に指定します。

アセンブラソースの使用例を以下に示します。

- モジュール 1

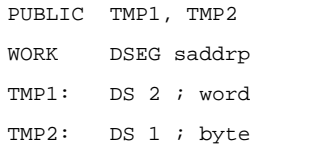

- モジュール 2

: 100 minutes

EXTRN TMP1, TMP2 SAB CSEG MOVW TMP1, #1234H MOV TMP2, #56H

備考 「[DSEG](#page-281-0)」を参照してください。

# <span id="page-33-0"></span>**2. 2** 変数(**C** 言語)

この節では、変数(C 言語)について説明します。

# <span id="page-33-1"></span>**2. 2. 1** 参照のみのデータを **ROM** へ配置する

#### (**1**)初期値あり変数の **ROM** 配置

参照のみの初期値あり変数を ROM に配置するには, const 修飾子を指定してください。

例 参照のみの初期値あり変数 a を ROM に配置します。

const int  $a = 0x12$  ; /\* ROM に配置 \*/ int  $b = 0x12$  ; /\* ROM/RAM に配置 \*/

変数 a は,ROM に配置されます。 変数 b の場合には、初期値が ROM に配置されて、変数自体は RAM に配置されます (ROM / RAM 両方の領域が必要になります)。 スタートアップ・ルーチンの ROM 化処理で,ROM の初期値を RAM の変数にコピーします。 ROM 化により、ROM と RAM の両方に領域が必要になります。

#### (**2**)**ROM** 領域へのテーブル・データの割り当て

テーブル・データを ROM 領域だけに割り当てるには、以下のように型修飾子 const を使用して宣言して ください。

const unsigned char table\_data[9] =  $\{ 1, 2, 3, 4, 5, 6, 7, 8, 9 \}$ ;

## <span id="page-33-2"></span>**2. 2. 2** 短い命令長でアクセスできる領域へ配置する

ショート・ダイレクト・アドレッシング領域は,ほかのデータ・メモリに比べ,短いバイト数の命令でアクセ スすることのできる領域です。この領域を効率的に使うことで,メモリ効率のよいプログラムが開発できます。 使用例を以下に示します。

sreg 宣言, あるいは \_\_sreg 宣言された外部変数, および関数内 static 変数 (sreg 変数と呼ぶ)は, 自動的に ショート・ダイレクト・アドレッシング領域 [ FFE20H - FFEB3H ], にリロケータブルに割り当てられます。

```
extern sreg int hsmm0 ;
extern sreq int hsmml ;
extern sreg int *hsptr ;
void main ( viod ) {
        hsmm0 -= hsmm1 ;
}
```
備考 「sreg 宣言による saddr 領域利用([sreg/\\_\\_sreg](#page-86-0))」を参照してください。

# <span id="page-34-0"></span>**2. 2. 3 near** 領域へ配置する

スモール・モデルを使うと,アドレス長を 16 ビットとしてコード生成を行います。

コードやデータが 64K バイト以内ということがあらかじめわかっている場合は,ラージ・モデルよりもスモー ル・モデルを使うほうがコード・サイズを小さくすることができます。

コンパイラオプションにて,スモール・モデル(-ms オプション ) を指定することでデータと関数を near 領域 へ配置します。

または、変数,関数に \_\_near 型修飾子を付けます。

```
__near int func ( void );          /* near 領域に配置 */
__near const int a = 0 x 12 ;      /* near 領域に配置 */
__near int b = 0 x 12 ;         /* near 領域に配置 */
__near int func ( void ) { /* near 領域に配置 */
       /* 関数処理 */
       return 0 ;
}
```
備考 「near/far [領域指定](#page-179-0)」を参照してください。

#### <span id="page-35-0"></span>**2. 2. 4 far** 領域へ配置する

ラージ・モデルを使うと,アドレス長を 20 ビットとしてコード生成を行います。 データ 64K バイト以内,コード 1M バイト以内であればミディアム・モデルを使用してください。 コンパイラオプションにて,ミディアム・モデル(-mm オプション ) を指定することでデータを near 領域, 関数を far 領域へ配置します。

または、変数、関数にそれぞれ \_\_near, \_\_far 型修飾子を付けます。

```
__far int func ( void ); /* far 領域に配置 */
__near const int a = 0 x 12 ;      /* near 領域に配置 */
__near int b = 0 x 12 ;         /* near 領域に配置 */
f far int func ( void ) { /* far 領域に配置 */
       /* 関数処理 */
       return 0 ;
}
```
データ 1M バイト以内,コード 1M バイト以内であればラージ・モデルを使用してください。

コンパイラオプションにて,ラージ・モデル(-ml オプション ) を指定することでデータと関数を far 領域へ配 置します。

または,変数,関数にそれぞれ \_\_far 型修飾子を付けます。

```
__far int func ( void ); /* far 領域に配置 */
_far const int a = 0 x 12 ;      /* far 領域に配置 */
__far int b = 0 x 12 ; <br>
/* far 領域に配置 */
_{\text{far}} int func ( void ) { _{\text{far}} /* far 領域に配置 */
       /* 関数処理 */
       return 0 ;
}
```
備考 「near/far [領域指定](#page-179-0)」を参照してください。
# **2. 2. 5** 直接アドレスへ配置する

(**1**)**direcrtmap**

directmap 宣言された外部変数, および関数内 static 変数の初期値を配置アドレス指定とみなして, 指 定アドレスに変数を配置します。配置アドレスは整数で指定してください。

C ソース中における \_\_directmap 変数は, static 変数と同様に扱います。

絶対番地に配置する変数を定義したいモジュール中で,\_\_directmap 宣言を行います。

```
\angledirectmap char c = 0xffe00 ;
__directmap __sreg char d = 0xffe20 ;
__directmap __sreg char e = 0xffe21 ;
__directmap struct x {
        char a ;
        char b ;
\} xx = { 0xffe30 };
void main ( void ) {
       c = 1 ;
       d = 0x12;
       e.5 = 1 ;
       xx.a = 5 ;
        xx.b = 10 ;
}
```
備考 「絶対番地配置指定 (\_\_directmap)」を参照してください。

# (**2**)セクションを使用した方法

コンパイラ出力セクション名の変更と,開始アドレスの指定を行います。

 #pragma 指令により,変更するセクション名と変更後のセクション名,およびセクションの開始アドレ スを指定します。

セクション名 @@CODEL を CC1 に変更し,開始アドレスを 2400H 番地に指定します。

```
#pragma section @@CODEL CC1 AT 2400H
void main ( void ) {
        /* 関数本体 */
}
```
備考 「[コンパイラ出力セクション名の変更\(](#page-121-0)#pragma section …)」を参照してください。

# **2. 2. 6 1** ビット変数を定義する

変数を bit, boolean 型にすることで, 1 ビットのデータとして扱われ, ショート・ダイレクト・アドレッシン グ領域に配置されます。

bit, boolean 型変数は初期値なし(不定)の外部変数と同様に扱います。

このビット変数に対してコンパイラは、次のビット操作命令を出力します。

```
MOV1 , AND1 , OR1 , XOR1 , SET1 , CLR1 , NOT1 , BT , BF
```
C 記述で,ショート・ダイレクト・アドレッシング 領域へのビット・アクセスが可能になります。

```
#define ON 1
#define OFF 0
extern bit datal ;
extern bit data2 ;
void main ( void ) {
       data1 = ON ;
       data2 = OFF ;
         while (data1 ) {
               data1 = data2 ;
                testb ( );
         }
         if ( data1 && data2 ) {
                chgb ( );
         }
}
```
備考 「bit 型変数 (bit), boolean 型変数 (boolean/ boolean)」を参照してください。

# **2. 2. 7** 構造体の空き領域を詰める

構造体のメンバ変数を 2 バイト・アラインしないようにするには,-rc オプションを指定してください。 ただし,構造体以外の変数をアラインメントしないようにする方法は,サポートされていません。

# **2. 3** 関 数

この節では,関数について説明します。

# **2. 3. 1** 短い命令長でアクセスできる領域へ配置する

callt 関数を利用することで通常の呼び出し命令 call に比べ,オブジェクト・コードを短縮することができま す。

callt 命令は, callt テーブルと呼ばれる領域 [ 80H - 0BFH ] に, 呼ぶ関数のアドレスを格納し, 直接関数を呼ぶ よりも短いコードで関数を呼ぶことを可能にします。

```
_callt void func1 ( void );
 __callt void func1 ( void ) {
: 100 million 100
         /* 関数本体 */
: 100 million 100
}
```
備考 「callt 関数 (callt/ callt)」を参照してください。

# **2. 3. 2 near** 領域へ配置する

スモール・モデルを使うと、アドレス長を16 ビットとしてコード生成を行います。

コードやデータが 64K バイト以内ということがあらかじめわかっている場合は,ラージ・モデルよりもスモー ル・モデルを使うほうがコード・サイズを小さくすることができます。

コンパイラオプションにて,スモール・モデル(-ms オプション ) を指定することで関数を near 領域へ配置し ます。

または、関数に
near 型修飾子を付けます。

```
near int func ( void ); / / near 領域に配置 */
__near const int a = 0 x 12 ;      /* near 領域に配置 */
 near int b = 0 x 12 ; / /* near 領域に配置 */
__near int func ( void ) { /* near 領域に配置 */
       /* 関数処理 */
       return 0 ; 
} 
void main ( void ) {
       int a;
      a = func( ) ;
}
```
備考 「near/far [領域指定](#page-179-0)」を参照してください。

# **2. 3. 3 far** 領域へ配置する

データ 64K バイト以内,コード 1M バイト以内であればミディアム・モデルを使用してください。 コンパイラオプションにて,ミディアム・モデル(-mm オプション)を指定することで関数を far 領域へ配置 します。

データ 1M バイト以内,コード 1M バイト以内であればラージ・モデルを使用してください。

コンパイラオプションにて,ラージ・モデル(-ml オプション)を指定することでデータを far 領域,関数を far 領域へ配置します。

または、関数に far 型修飾子を付けます。

```
__far int func ( void );        /* far 領域に配置 */
near const int a = 0 x 12 ; /* near 領域に配置 */
 near int b = 0 x 12 ; / /* near 領域に配置 */
__far int func ( void ) { /* far 領域に配置 */
       /* 関数処理 */
       return 0 ;
} 
void main ( void ) {
       int a;
      a = func( ) ;
}
```
備考 「near/far [領域指定](#page-179-0)」を参照してください。

# **2. 3. 4** 直接アドレスへ配置する

# (**1**)セクションを使用した方法

コンパイラ出力セクション名の変更と,開始アドレスの指定を行います。

 #pragma 指令により,変更するセクション名と変更後のセクション名,およびセクションの開始アドレ スを指定します。

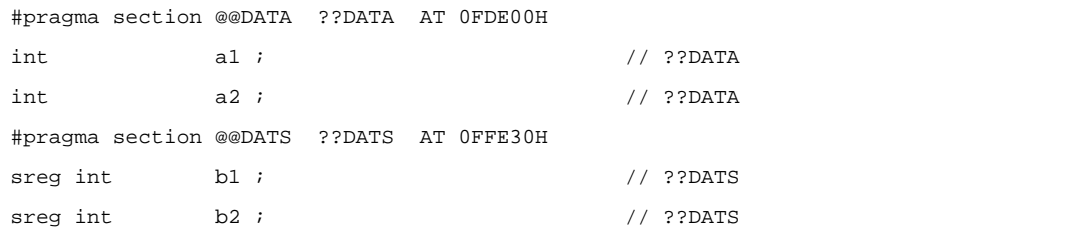

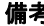

備考 「[コンパイラ出力セクション名の変更\(](#page-121-0)#pragma section …)」を参照してください。

# **2. 3. 5** 関数のインライン展開を行う

#pragma inline は, メモリ操作用標準ライブラリ memcpy, memset を関数呼び出しではなく, 直接インライ ン展開してコードを出力する機能です。

また,実行速度を速くするために,いくつかの関数をインライン展開したい場合,関数ごとにインライン展開 できるような命令はありませんが, memcpy, memset 以外の関数をインライン展開する場合は, 以下のような 関数形式マクロ等を使用して記述してください。

```
#define MEMCOPY ( a, b, c ) \
        \{\ \ \setstruct st { unsigned char d[ ( c ) ]; }; \
                * ( ( struct st * ) ( a ) ) = * ( ( struct st * ) ( b ) ); \
 }
```
備考 「[メモリ操作関数\(](#page-173-0)#pragma inline)」を参照してください。

# **2. 3. 6** アセンブラ命令を埋め込む

C コンパイラが出力するアセンブラ・ソース・ファイルに,ユーザが記述したアセンブラ・ソースを埋め込み ます。

### (**1**)**#asm - #endasm**

#asm でアセンブラ・ソースの開始を示し,#endasm でアセンブラ・ソースの終了を示します。アセンブ ラ・ソースは #asm,#endasm の間に記述します。

```
#asm
    : /* アセンブラ・ソース */
#endasm
```
プロパティ パネル の[コンパイル・オプション]タブで「アセンブリ・ファイルを出力する」を「はい」 に設定してください。(設定方法は,「78K0R ビルド編」のユーザーズ・マニュアルを参照してください。)

備考 「ASM 文(#asm ~ [#endasm/\\_\\_asm](#page-95-0))」を参照してください。

### (**2**)**\_\_asm**

C ソース中に次の形式で記述します。

asm ( 文字列リテラル );

文字列リテラルの記述方法は ANSI に準拠し、エスケープ文字列(¥n:改行, ¥t:タブなど)や ¥による 行の継続,文字列の連結などの記述が可能です。

プロパティ パネル の[コンパイル・オプション]タブで「アセンブリ・ファイルを出力する」を「はい」 に設定してください。(設定方法は,「78K0R ビルド編」のユーザーズ・マニュアルを参照してください。)

備考 「ASM 文(#asm ~ [#endasm/\\_\\_asm](#page-95-0))」を参照してください。

# **2. 4** マイコン機能の使用

この節では,マイコン機能の使用について説明します。

# **2. 4. 1 C** 言語で特殊機能レジスタ(**SFR**)へアクセスする

### (**1**)**SFR** の各レジスタの設定

sfr 領域は,78K マイクロコントローラの各種周辺ハードウエアに対するモード・レジスタや,制御レジ スタなどの特別な機能が割り付けられたレジスタ群(PM1,P1,TMC80 など)の領域です。 sfr 領域を使用するには,C ソースの先頭に,C ソース中に SFR 名を使用することを宣言します。キー ワードの sfr は、大文字でも小文字でも記述することができます。

#pragma sfr

宣言がない場合は,定義されていないというエラー・メッセージが表示されます。

E0711 Undeclared ' 変数名 ' ; function ' 関数名 '

#pragma sfr 指定で使用可能になる SFR の記号は,特殊機能レジスタ一覧中の略号と同じです。

また、次のものは、#pragma sfr の前に記述することができます。

- コメント

- 前処理指令のうち変数の定義/参照,関数の定義/参照を生成しないもの

C ソース中では、デバイスが持つ SFR 名をそのまま記述します。このとき、SFR 名を宣言する必要はあ りません。

SFR 名は、初期値なし(不定)の外部変数となります。

SFR 名に不正な定数データを代入した場合は,コンパイル・エラーとなります。

備考 「sfr 領域利用 (sfr)」を参照してください。

### (**2**)**SFR** の各レジスタ内のビット指定

SFR の各レジスタ内のビット指定の記述方法は,以下のように予約語,または,"レジスタ名 . ビット位 置"になります。

例 **1.** TM1 を開始させる場合

 $TCE1 = 1$  ; または  $TMC1.0 = 1$  ;

**2.** TM1 を停止させる場合

```
TCE1 = 0 ;
または
TMC1.0 = 0 ;
```
# **2. 4. 2 C** 言語で割り込み処理を行う

### (**1**)割り込み関数

割り込み関数を指定する場合には,次の 2 つの指令があります。

- #pragma interrupt
- #pragma vect

これらはどちらを使用してもかまいません。また、ベクタ・テーブルも生成され、出力アセンブラ・ソー スで確認することができます。

#pragma 指令は C ソースの先頭に記述します。

ただし、次の項目はこの #pragma 指令の前に記述することができます。

- コメント

- プリプロセス指令のうち変数の定義/参照,関数の定義/参照を生成しないもの

例 INTP0 端子入力に対する割り込み処理

```
#pragma interrupt INTP0 inter rb1
void inter ( void ) {
        /* INTP0 端子入力に対する割り込み処理 */
}
```
備考 「割り込み関数 ([#pragma vect/#pragma interrupt](#page-101-0))」を参照してください。

### (**2**)**OS** 管理割り込みハンドラ

OS 管理割り込みハンドラは、"#pragma rtos\_interrupt"を使用し以下のように記述します。 #pragma 指令は C ソースの先頭に記述します。

ただし、次の項目はこの #pragma 指令の前に記述することができます。

- コメント

- プリプロセス指令のうち変数の定義/参照,関数の定義/参照を生成しないもの

```
#pragma rtos_interrupt INTP0 inthdr1
#include "kernel.h"
#include "kernel_id.h"
void
inthdr1 ( void ) {
         /* 本体処理を記述 */
        return ;
}
```
備考 「RTOS 用割り込みハンドラ([#pragma rtos\\_interrupt](#page-147-0) …)」を参照してください。

## (**3**)スタック領域の確保

コンパイラの拡張機能の割り込み関数を使用する場合で,スタック切り替えの指定を使わなかった場合 は,コンパイラは必要なスタック・サイズを別途確保せず,デフォルトのスタックを使用します。

# **2. 4. 3 C** 言語で **CPU** 制御命令を使用する

### (**1**)**halt** 命令

マイクロコンピュータのスタンバイ機能の一つである halt 命令を使用するには,#pragma HALT を使用し 次のように記述します。

#pragma 指令は C ソースの先頭に記述します。

ただし、次の項目はこの #pragma 指令の前に記述することができます。

- コメント

- プリプロセス指令のうち変数の定義/参照,関数の定義/参照を生成しないもの 関数呼び出しと同様の形式で,C ソース中に次のように大文字で記述します。

例 halt 命令の使用

```
#pragma HALT
: 15 M
viod func ( void ) {
: 15 M
        HALT ( );
}
```
備考 「CPU 制御命令([#pragma HALT/STOP/BRK/NOP](#page-112-0))」を参照してください。

### (**2**)**stop** 命令

マイクロコンピュータのスタンバイ機能の一つである stop 命令を使用するには,#pragma STOP を使用 し次のように記述します。

#pragma 指令は C ソースの先頭に記述します。

ただし、次の項目はこの #pragma 指令の前に記述することができます。

- コメント

- プリプロセス指令のうち変数の定義/参照,関数の定義/参照を生成しないもの 関数呼び出しと同様の形式で,C ソース中に次のように大文字で記述します。

## 例 stop 命令の使用

```
#pragma STOP
: 100 m
viod func ( void ) {
     :
        STOP ( );
}
```
備考 「CPU 制御命令 ([#pragma HALT/STOP/BRK/NOP](#page-112-0))」を参照してください。

# (**3**)**brk** 命令

マイクロコンピュータのソフトウエア割り込みを使用するには,#pragma BRK を使用し次のように 記述 します。

#pragma 指令は C ソースの先頭に記述します。

ただし、次の項目はこの #pragma 指令の前に記述することができます。

- コメント

- プリプロセス指令のうち変数の定義/参照,関数の定義/参照を生成しないもの

関数呼び出しと同様の形式で,C ソース中に次のように大文字で記述します。

例 brk 命令の使用

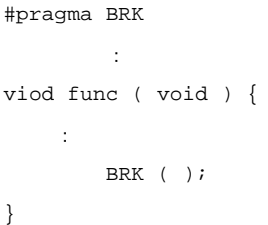

備考 「CPU 制御命令 ([#pragma HALT/STOP/BRK/NOP](#page-112-0))」を参照してください。

## (**4**)**nop** 命令

マイクロコンピュータの何も動作をせずにクロックを進める nop 命令を使用するには,#pragma NOP を 使用し次のように記述します。

#pragma 指令は C ソースの先頭に記述します。

ただし、次の項目はこの #pragma 指令の前に記述することができます。

- コメント

- プリプロセス指令のうち変数の定義/参照,関数の定義/参照を生成しないもの 関数呼び出しと同様の形式で,C ソース中に次のように大文字で記述します。

例 nop 命令の使用

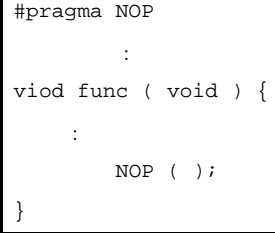

**備考 「CPU 制御命令([#pragma HALT/STOP/BRK/NOP](#page-112-0))」を参照してください。** 

# **2. 5** スタートアップ・ルーチン

この節では,スタートアップ・ルーチンについて説明します。

# **2. 5. 1** スタートアップ・ルーチン内の関数/領域を削除する

## (**1**)**exit** 関数の削除

スタートアップ・ルーチンの中で, EQU シンボル EXITSW を 0 に設定することにより, exit 関数を削除 することができます。

## (**2**)未使用領域の削除

標準ライブラリが使用する \_@FNCTBL 等の領域については,使用しているライブラリを確認し,スター トアップ・ルーチン cstart.asm 中の EXITSW 等の EQU シンボルの値を変更することにより,未使用の領域 を削除することができます。

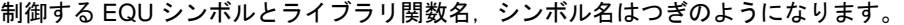

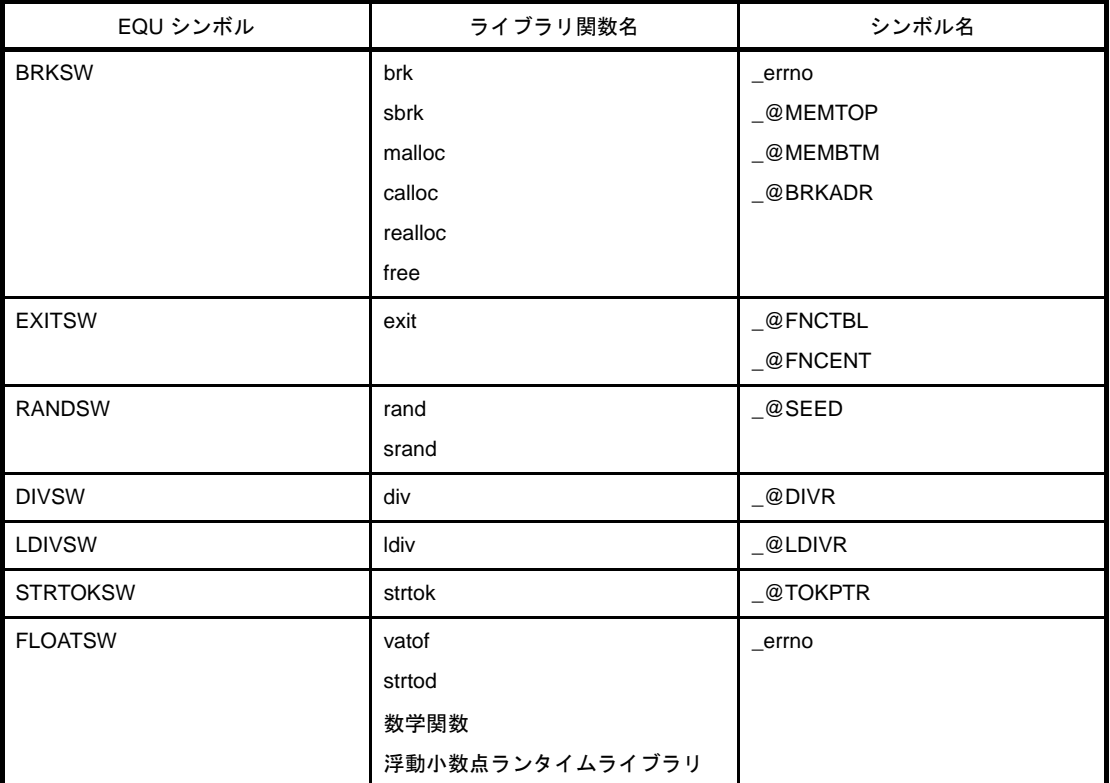

備考 「7. 4 [スタートアップ・ルーチン」](#page-802-0)を参照してください。

# **2. 5. 2** スタック領域を確保する

# (**1**)スタックの設定

リンクする際に,スタック解決用シンボル生成指定オプション -s を指定すると,スタックの最下位アド レスの値を持つ「\_@STEND」シンボルと,最上位アドレス+ 1 の値を持つ「\_@STBEG」シンボルが生成 されます。

-s<u>STACK</u> <- ディレクティブで定義したスタック用の領域

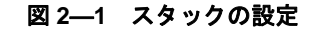

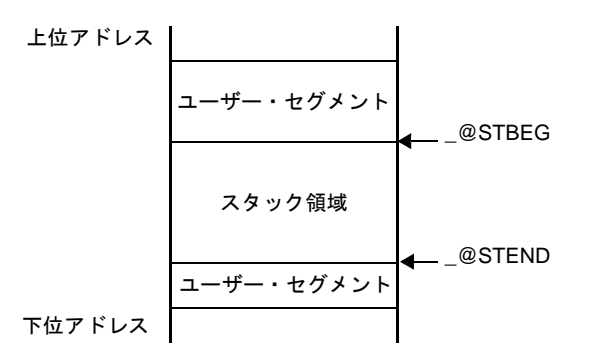

この場合,スタック・ポインタは,以下のように設定してください。

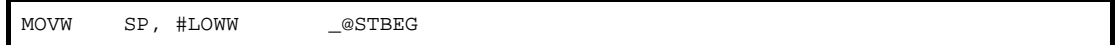

### (**2**)スタック領域の確認

リンカの -kp オプションを指定して,リンク・リスト・ファイル中にパブリック・シンボル・リストを出 力することで,スタック領域を確認することができます。

「\_@STEND」シンボルと「\_@STBEG」シンボルの間が,スタック領域になります。

例 パブリック・シンボル・リスト

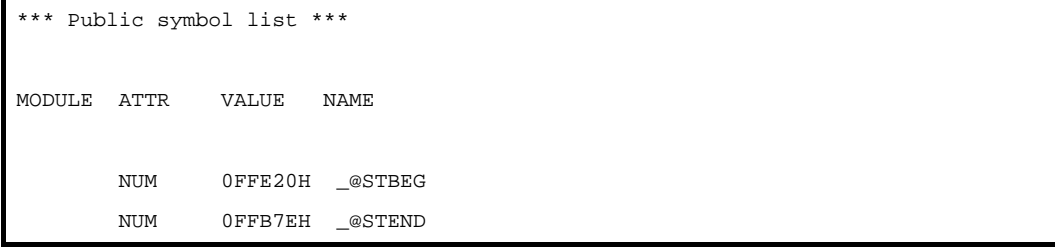

# **2. 5. 3 RAM** の初期化を行う

デフォルトのスタートアップ・ルーチンで初期値をコピーされる領域は次のようになります。

- @@INIT セグメント
- @@INITL セグメント
- @@INIS セグメント
- また,0 クリアされる領域は次のようになります。
	- saddr 領域 (OFFE20H ~ 0FFEDFH)
	- @@DATA セグメント
	- @@DATAL セグメント
	- @@DATS セグメント

上記以外の領域を初期化したい場合には,スタートアップ・ルーチンに初期化する処理を追加してください。

備考 「7. 4 [スタートアップ・ルーチン」](#page-802-0)を参照してください。

# **2. 6** リンク・ディレクティブ

この節では,リンク・ディレクティブについて説明します。

# **2. 6. 1** デフォルト領域を分割する

リンク・ディレクティブにて定義するメモリ領域の名前を指定することができますが,特殊機能レジスタ領域 の配置には注意が必要です。

たとえば, RAM 領域を2箇所指定する場合のメモリ領域名をデフォルトで定義されている RAM とユーザ定義 の STACK とした場合,必ず「RAM」という領域に SFR が含まれるようにリンク・ディレクティブを記述して ください。

例 リンク・ディレクティブ

MEMORY STACK : ( 0FEF00H , 00100H ) MEMORY RAM : ( 0FF000H , 01000H )

備考 「5. 1. 1 [リンク・ディレクティブ」](#page-601-0)を参照してください。

# **2. 6. 2** セクションの配置を指定する

## (**1**)領域指定

セクションの配置を指定する際に,メモリ領域を指定することができます。 MERGE 疑似命令で、対象セクションをメモリ領域に配置指定します。

例 入力セグメント SEG1 をメモリ領域 MEM1 中に割り付ける

```
MEMORY ROM : ( 0000H , 1000H )
MEMORY MEM1 : ( 1000H , 2000H )
MERGE SEG1 : = MEM1
```
備考 「5. 1. 1 [リンク・ディレクティブ」](#page-601-0)を参照してください。

# (**2**)アドレス指定

セクションの配置を指定する際に,アドレスを指定することができます。 MERGE 疑似命令で、対象セクション配置アドレスを指定します。

例 入力セグメント SEG1 を 500H 番地に割り付ける

```
MEMORY ROM : ( 0000H , 10000H )
MERGE SEG1 : AT ( 500H )
```
備考 「5. 1. 1 [リンク・ディレクティブ」](#page-601-0)を参照してください。

# **2. 7** コード・サイズの削減

この節では,コード・サイズの削減について説明します。

# **2. 7. 1** 拡張機能でオブジェクト生成の効率化を行う

78K0R 応用製品の開発を行う場合,78K0R C コンパイラではデバイスの saddr 領域,callt 領域を利用するこ とにより,効率の良いオブジェクトを生成することができます。

- 外部変数を使用する

**ニュ**if (saddr 領域が使用可能)

sreg/\_\_sreg 変数を使用する / コンパイラ・オプション(-rd)を使用する

- 1 ビットのデータを使用する

**L\_\_\_\_** if (saddr 領域が使用可能)

**│ │ │ │ │** bit/boolean/\_\_boolean 型変数を使用する

- 関数の定義

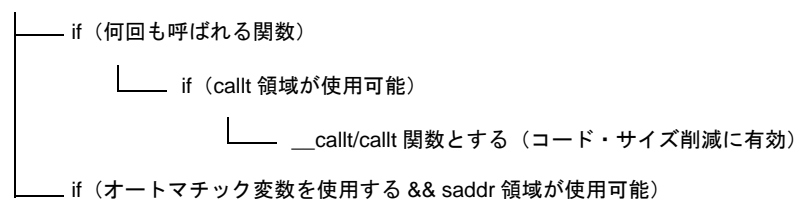

### (**1**)外部変数の使用

外部変数を定義するときに saddr 領域が利用可能であれば,定義する外部変数を sreg/\_\_sreg 変数にしま す。

sreg/\_\_sreg 変数は、メモリに対する命令と比べ命令コードが短く、オブジェクト・コードを縮小するこ とができ,実行速度も向上します(sreg 変数にする代わりに,オプション -rd によっても同様のことを行う ことができます)。

*sreg/\_\_sreg* 変数の定義 : extern sreg int 変数名 ; extern \_\_sreg int *変数名* ;

備考 「sreg 宣言による saddr 領域利用 ([sreg/\\_\\_sreg](#page-86-0))」を参照してください。

## (**2**)**1** ビット・データの使用

1 ビットのデータしか使用しないオブジェクトは,bit 型変数(または boolean/\_boolean 型変数)にしま す。bit/boolean/ \_ boolean 型変数に対する操作には,ビット操作命令が生成されます。また, sreg 変数と同 様,saddr 領域を使用しますので,コードを縮小することができ,実行速度も向上します。

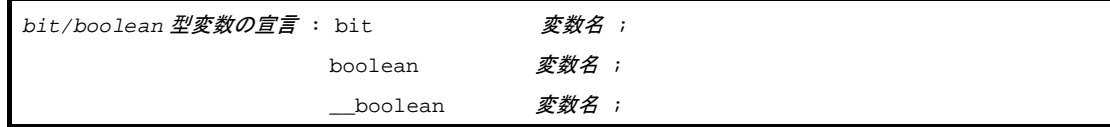

備考 「bit 型変数 (bit), boolean 型変数 ([boolean/\\_\\_boolean](#page-92-0))」を参照してください。

# (**3**)関数定義の工夫

何回も呼ばれる関数で,callt 領域を利用できる場合は callt 関数にします。

callt 関数は、デバイスの callt 領域を利用して呼び出されるので、通常の呼び出しよりも短いコードで呼 び出すことができます。

callt 関数の定義 : callt int tsub ( ) { **Service State State State** }

備考 「callt 関数 (callt/ callt)」を参照してください。

saddr 領域の使用に加え, 最適化オプションを使用してコンパイルすることにより、C ソースの修正を行 わずに,良いオブジェクトを生成することができます。

# (**4**)拡張機能の使用

- 関数の定義

**\_\_\_**\_\_sreg 宣言する —— if (内部 static 変数を使用する)&& (saddr 領域が利用可能) **L\_\_\_\_** register 宣言する if (オートマチック変数を使用する && saddr 領域が使用可能)

### (**a**)オートマチック変数を使用する関数

オートマチック変数を使用する関数で, saddr 領域が使用可能であれば register 宣言します。register 宣言は,宣言されたオブジェクトをレジスタに割り当てます。

レジスタを用いたプログラムは,メモリを使ったプログラムと比べ高速に動作し,またオブジェク ト・コードも短縮されます。

備考 register 変数の定義 (register int i ; …)については,「レジスタ変数 (register)」を参照してく ださい。

### (**b**)内部 **static** 変数を使用する関数

内部 static 変数を使用する関数で, saddr 領域が使用可能であれば, \_\_sreg 宣言, または, -rs オプ ションを指定します。sreg 変数と同様、オブジェクト・コードを縮小することができ、実行速度も向上 します。

備考 「sreg 宣言による saddr 領域利用 (sreg/ \_sreg)」を参照してください。

# (**5**)その他の機能

その他,次のような方法で,コード効率,または実行速度を向上することができます。

(**a**)**SFR** 名(または **SFR** ビット名称)の使用

#pragma sfr

備考 「sfr 領域利用 (sfr)」を参照してください。

(**b**)**1** ビットのメンバのみからなるビット・フィールドには,**\_\_sreg** 宣言を使用(メンバには **unsigned char** 型も使用可能)

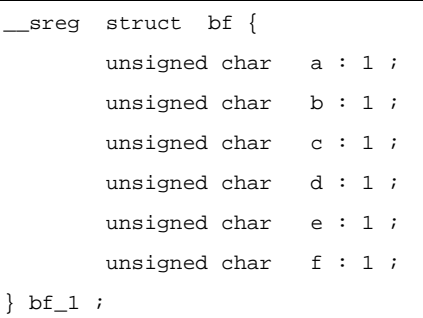

備考 「sreg 宣言による saddr 領域利用([sreg/\\_\\_sreg](#page-86-0))」を参照してください。

# (**c**)割り込み処理にはレジスタ・バンク切り替えを使用

#pragma interrupt INTP0 inter RB1

備考 「割り込み関数 ([#pragma vect/#pragma interrupt](#page-101-0))」を参照してください。

## (**d**)乗算,除算組み込み関数の使用

#pragma mul #pragma div

備考 「乗算関数 ([#pragma mul](#page-137-0))」,「除算関数 ([#pragma div](#page-139-0))」を参照してください。

(**e**)高速化したいモジュールのみ,アセンブリ言語で記述

# **2. 7. 2** 複雑な式の計算を行う

計算結果がバイト型で収まる数値になるとき,計算過程の途中でダブル・ワード型が必要な場合の最も合理的 なプログラムの記述方法は,以下のようになります。

例 A の B における百分率 C を四捨五入して求めます。

 $C = ( A \times 100 + B \div 2 ) \div B$ 

以下のような記述した場合,答え C を long int 宣言することになり,領域の確保が1バイトで済むところ を 4 バイトも確保しなければなりません。

```
void _x ( ) {
c = ( ( unsigned long int ) a * ( unsigned long int ) 100 + ( unsigned long int ) b / ( unsigned long int ) b i}
```
計算過程の途中の数値だけをダブル・ワード型にするには,以下のように記述してください。

#pragma mul #pragma div unsigned int  $a, b$ ; unsigned char c ; void \_x ( ) {  $c =$  ( unsigned char ) divux ( ( unsigned long ) ( b / 2 ) + muluw ( a, 100 ) , b ); }

# **2. 8** コンパイラとアセンブラの相互参照

この節では,コンパイラとアセンブラの相互参照について説明します。

# **2. 8. 1** 変数の相互参照を行う

## (**1**)**C** 言語で定義した変数を参照する方法

C 言語プログラム中で定義した外部変数をアセンブリ言語ルーチン中で参照する場合, extern 宣言しま す。

アセンブリ言語ルーチン中では、定義した変数の先頭に"\_"(アンダースコア)を付けます。

例 C ソース

```
extern void subf ( void );
char c = 0 ;
int i = 0;
void main ( void ) {
        subf ( );
}
```
# 例 アセンブラ・ソース

```
$PROCESSOR ( F1166A0 )
       PUBLIC _subf
        EXTRN _c
        EXTRN _i
@@CODE CSEG
_subf :
        MOV !_c, #04H
       MOVW AX, #07H
        MOVW !_i, AX
        RET
        END
```
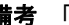

備考 「9. 5 C [言語で定義した変数を参照する方法」](#page-820-0)を参照してください。

# (**2**)アセンブリ 言語で定義した変数を参照する方法

アセンブリ 言語プログラム中で定義した外部変数をC言語ルーチン中で参照する場合, extern 宣言しま す。

アセンブリ言語ルーチン中で定義する変数の先頭に"\_"(アンダースコア)を付けます。

例 C ソース

```
extern char c ;
extern int i i
void subf ( void ) {
      C = ' A ' ;
      i = 4 ;
}
```
## 例 アセンブラ・ソース

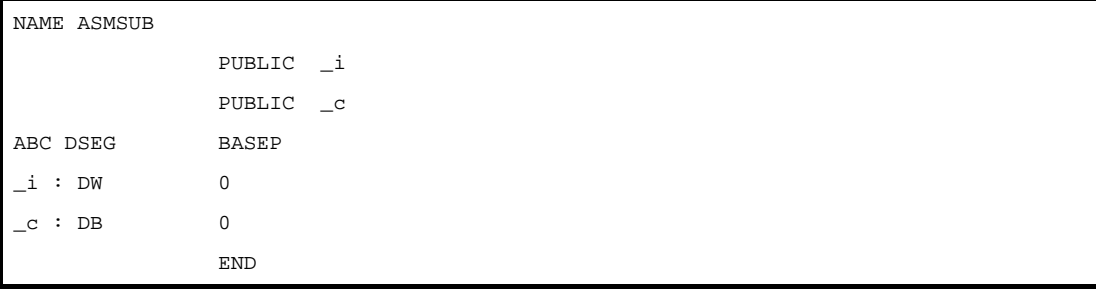

備考 「9. 6 [アセンブリ言語で定義した変数を](#page-821-0) C 言語側で参照する方法」を参照してください。

# **2. 8. 2** 関数の相互参照を行う

### (**1**)**C** 言語で定義した関数を参照する方法

C 言語により記述された関数をアセンブリ言語ルーチンから呼び出す手順は, 次のようになります。

- (**a**)**C** のワーク・レジスタ(**AX**,**BC**,**DE**)を退避する
- (**b**)引数をスタックに積む
- (**c**)**C** 言語関数をコールする
- (**d**)引数のバイト数分スタック・ポインタ(**SP**)の値を修正する
- (**e**)**C** 言語関数の戻り値(**BC**,または **DE**,**BC**)を参照する

# 例 アセンブリ言語

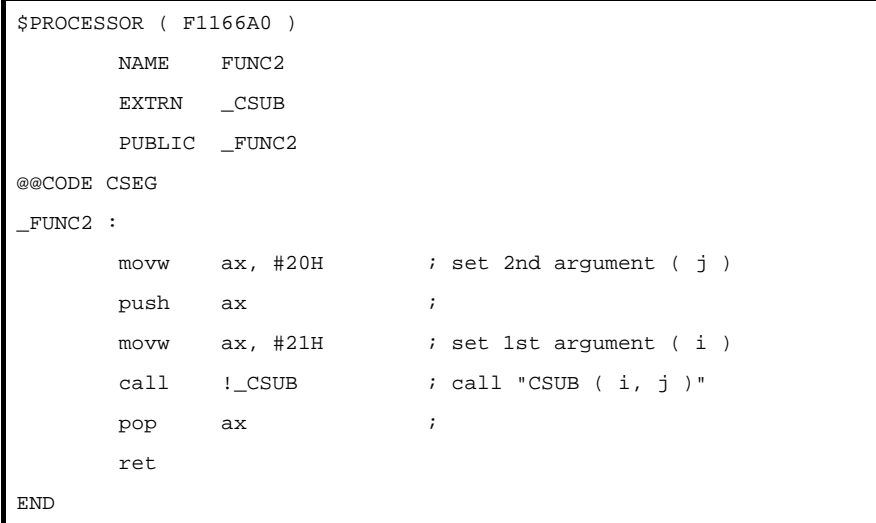

詳細は,「9. 4 アセンブリ言語から C [言語ルーチンの呼び出し」](#page-818-0)を参照してください。

## (**2**)アセンブリ 言語で定義した関数を参照する方法

C 言語関数から呼び出されるアセンブリ言語で定義した関数では, 次の手順で処理を行います。

- (**a**)ベース・ポインタ,レジスタ変数用 **saddr** 領域を退避する
- (**b**)スタック・ポインタ(**SP**)をベース・ポインタ(**HL**)へコピーする
- (**c**)関数 **FUNC** 本来の処理を行う
- (d) 戻り値をセットする
- (**e**)退避したレジスタを復帰する
- (**f**)関数 **main** へリターンする

# 例 アセンブリ言語

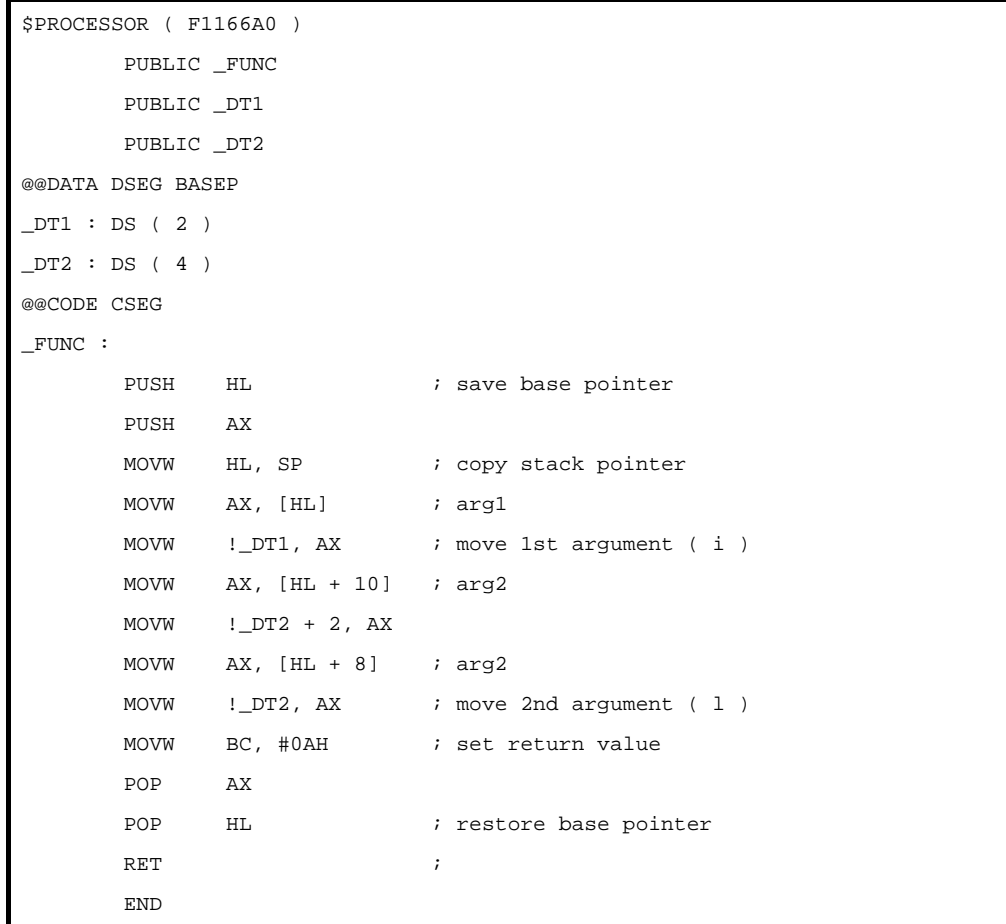

詳細は,「9. 3 C [言語からアセンブリ言語ルーチンの呼び出し」](#page-815-0)を参照してください。

# 第 **3** 章 コンパイラ言語仕様

この章では、78KOR C コンパイラがサポートするコンパイラ言語仕様について説明します。

# **3. 1** 基本言語仕様

この節では,C コンパイラがサポートする基本言語仕様について説明します。

C コンパイラは,ANSI 規格で規定された言語仕様をサポートしていますが,その中には処理系定義として規定 されている項目があります。ここでは,78K0R マイクロコントローラの処理系に依存した項目の言語仕様につい て説明します。

また、厳密な ANSI 準拠処理のオプションを指定した場合と指定しない場合の差分についても説明します。

なお, 78KOR C コンパイラで独自に追加されている拡張言語仕様については, 「3.3 [拡張言語仕様」](#page-74-0)を参照し てください。

# **3. 1. 1** 処理系依存

この節では、ANSI 規格における処理系依存項目について説明します。

### <span id="page-57-0"></span>(**1**)データ型とサイズ

複数バイトで構成されるデータ型の中のバイト順序は、"下位から上位"です。また、符号付き整数は, 2 の補数で表現します。最上位ビットには、符号(正,または0の場合0,負の場合1)が入ります。

- 1 バイト中のビット数は,8 ビットとします。

- オブジェクト中のバイト数,バイト順序,符号化は、次のように規定します。

| データ型                  | サイズ                    |
|-----------------------|------------------------|
| char 型                | 1バイト                   |
| int. short 型          | 2バイト                   |
| long, float, double 型 | 4バイト                   |
| ポインタ                  | near : 2 バイト           |
|                       | $:4$ is $4 + 6$<br>far |

表 **3**―**1** データ型とサイズ

### (**2**)翻訳段階

ANSI 規格では、翻訳における構文規則間の優先順位を 8 つの翻訳段階 (翻訳フェーズ)に規定していま す。3段階目の"前処理字句と空白類文字の並びへの分割"で処理系定義となっている, "改行文字以外の 空白類文字の空でない並び"は 1 つに置き換えられずそのまま保持されます。

ただし,タブについては -lt オプションの指定した空白文字に置き換えられます。

## (**3**)診断メッセージ

何らかの構文規則違反,および制約違反を含む翻訳単位に対して,ソース・ファイル名,行番号(特定可 能な場合のみ)を含むエラー・メッセージを出力します。なお、エラー・メッセージの書式は"警告", "致 命的エラー", "その他のエラー"の3種類に区別されます。

- (**4**)フリー・スタンディング環境
	- (a)フリー・スタンディング環境<sup>注</sup>においては, プログラム開始処理時に呼び出される関数の名前, および 型は特に規定しません。したがって,ユーザ・オウン・コーディング,またはターゲット・システムに 依存します。
		- 注 オペレーティング・システムの機能を使用せずに C 言語ソース・プログラムを実行する環境のこ と。

ANSI 規格では、実行環境にはフリー・スタンディング環境とホスト環境の2つが規定されてい ますが,78K0R C コンパイラでは,ホスト環境は現在提供されていません。

(**b**)フリー・スタンディング環境におけるプログラム終了処理の効果は,特に規定しません。したがって, ユーザ・オウン・コーディング,またはターゲット・システムに依存します。

### (**5**)プログラムの実行

対話型装置の構成については,特に規定しません。 したがって,ユーザ・オウン・コーディング,またはターゲット・システムに依存します。

### (**6**)文字集合

実行環境文字集合の要素の値は、ASCII コードです。

### (**7**)多バイト文字

多バイト文字は,文字定数,文字列ではサポートしていません。 ただし,コメントにおける日本語記述はサポートしています。

### <span id="page-58-0"></span>(**8**)文字表示の意味

拡張表記の値は,次のように規定します。

| 拡張表記 | 値 (ASCII) | 意味               |
|------|-----------|------------------|
| ¥а   | 07        | アラート(警告音)        |
| ¥b   | 08        | バックスペース          |
| ¥f   | OC        | フォーム・フィード (改ページ) |
| ¥n   | 0A        | ニュー・ライン (改行)     |
| ¥r   | 0D        | キャリッジ・リターン(復帰)   |
| ¥t   | 09        | 水平タブ             |
| ¥v   | 0B        | 垂直タブ             |

表 **3**―**2** 拡張表記と意味

# (**9**)翻訳限界

次に,翻訳に際しての限界値を示します。

なお,\*の付いている値は保証値であり,それ以上の値でも可能な場合もありますが,動作は保証されま せん。

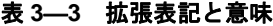

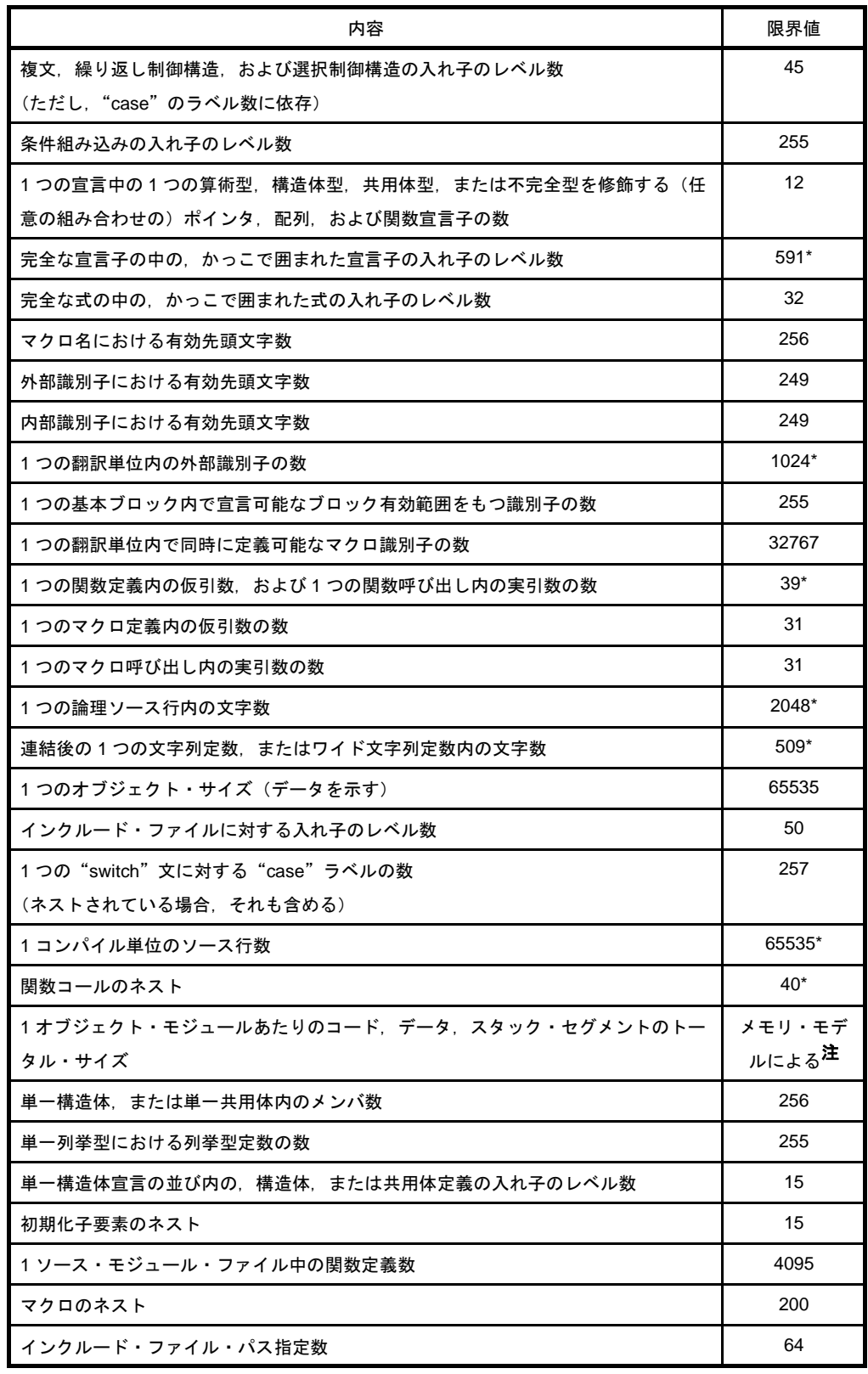

注 メモリ・モデルにより、拡張機能を使用しない場合の最大値は以下のようになります。

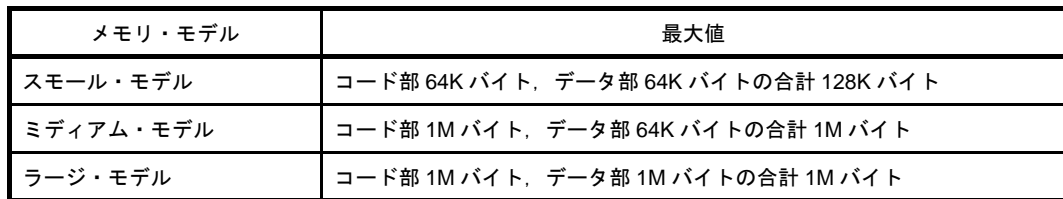

# (**10**)数量的限界

### (**a**)汎整数型の限界値(**limits.h** ファイル)

汎整数型(char 型, 符号付き/符号なし整数型, および列挙型)で表現できる値の各種限界値を limits.h ファイルに定義しています。

なお、多バイト文字はサポートしていないため、MB LEN MAX は該当する限界値を持ちません。そ こで, MB\_LEN\_MAX には1として、定義のみ行っています。

また, -qu オプションが指定された場合, CHAR\_MIN は 0, CHAR\_MAX は UCHAR\_MAX と同値と なります。次に,limits.h ファイルで定義されている各種限界値を示します。

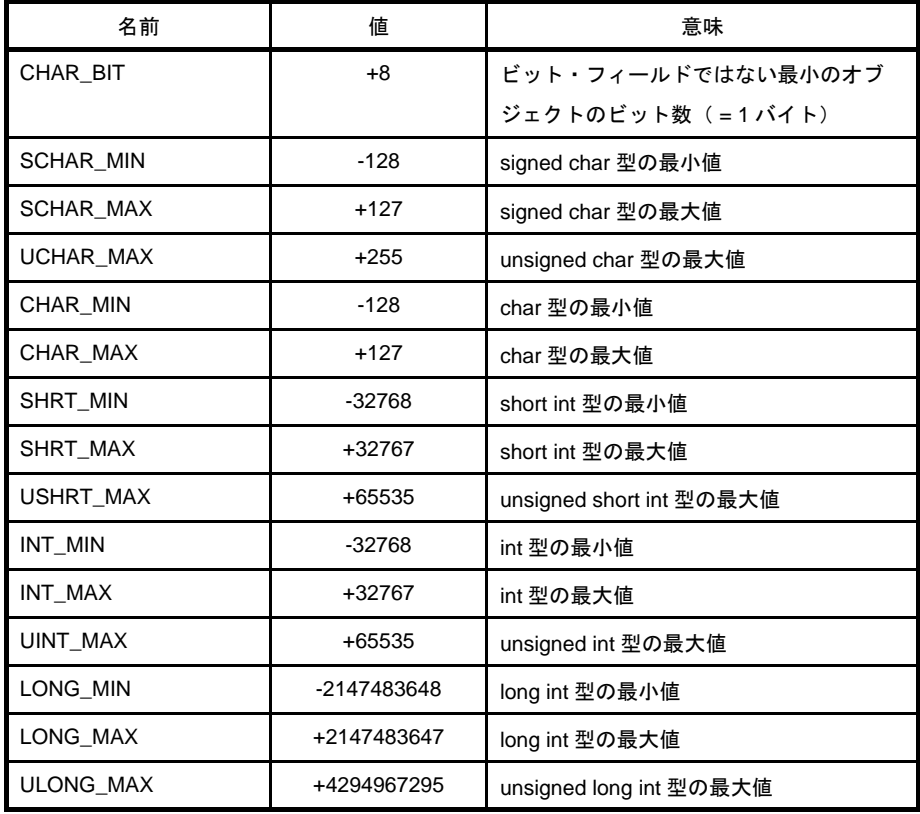

# 表 **3**―**4** 汎整数型の各種限界値(**limits.h** ファイル)

# (**b**)浮動小数点型の各種限界値(**float.h** ファイル)

浮動小数点型の特性に関する各種限界値を float.h ファイルに定義しています。 次に、float.h ファイルで定義されている各種限界値を示します。

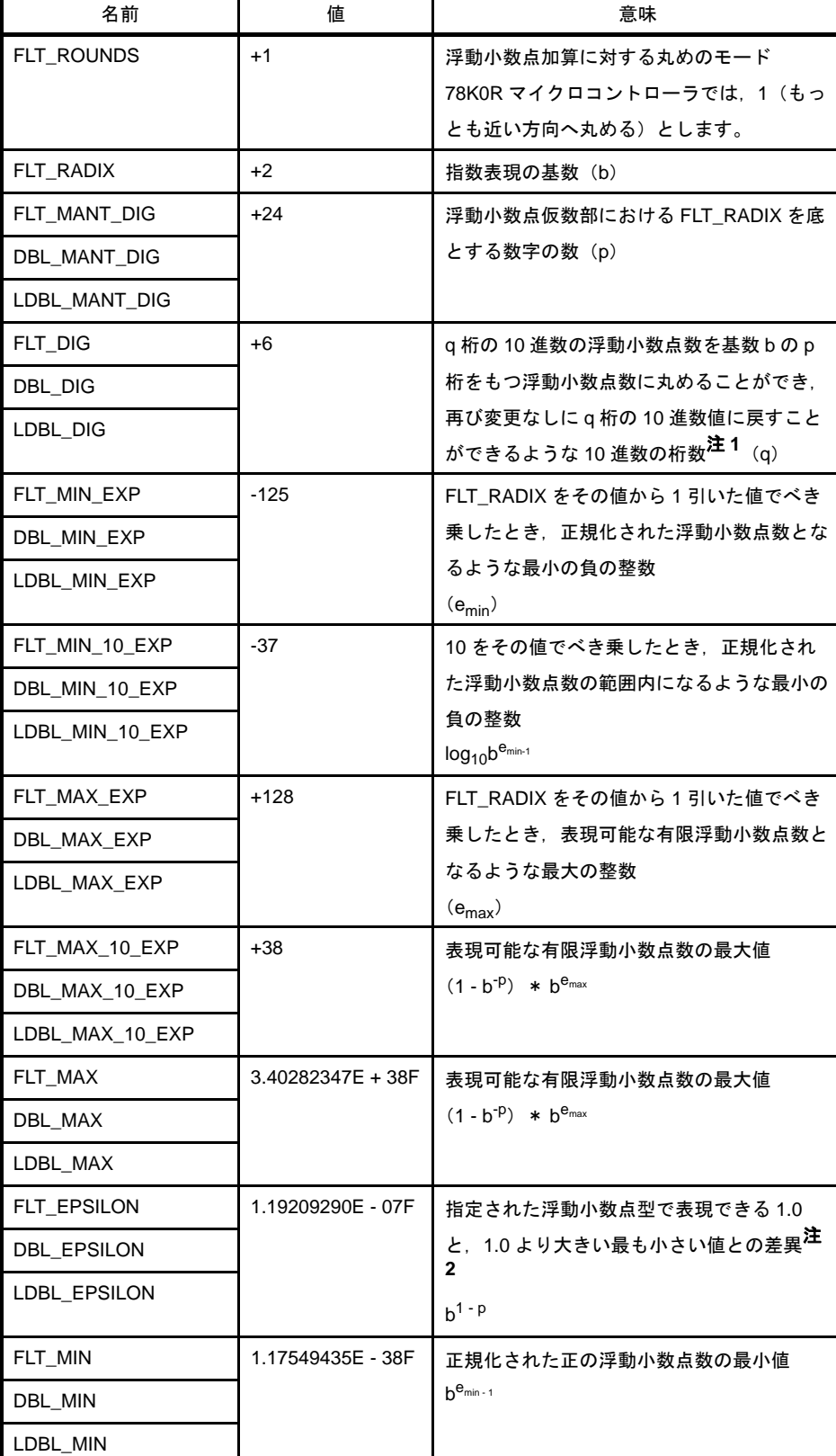

# 表 **3**―**5** 浮動小数点型の各種限界値の定義(**float.h** ファイル)

- 注 1. DBL\_DIG, LDBL\_DIG は, ANSI 規格では, 10 以上となっていますが, 78K0R マイクロコン トローラでは,double 型も long double 型も 32 ビットであるため 6 となります。
	- 2. DBL\_EPSILON と LDBL\_EPSILON は, ANSI 規格では, 1E 9 以下となっていますが, 78K0R マイクロコントローラにおいては 1.19209290E - 07F となります。

## (**11**)識別子

識別子で認識することができるのは,最初の 249 文字です。 なお,英字の大文字と小文字は区別されます。

# (**12**)**char** 型

型指定子 (signed, unsigned) の付かない単なる char 型は, 符号付き整数として扱います。

ただし、C コンパイラの -qu オプションを指定することにより、符号なし整数として扱うこともできま す。

ANSI 規格において要求されるソース・プログラムの文字集合に含まれないもの(エスケープ・シーケン ス)は,char 型以外を char 型へ代入する場合と同様に,型変換して格納されます。

char c = ' ¥ 777'; /\* c の値は -1 となる \*/

### (**13**)浮動小数点定数

浮動小数点定数は、IEEE754 <sup>注</sup>に準拠しています。

注 IEEE: Institute of Electrical and Electronics Engineers (電気電信学会) の略称です。 また、IEEE754 とは、浮動小数点演算を扱うシステムにおいて、扱うデータ形式や数値範囲などの仕 様の統一化を図った標準です。

# (**14**)文字定数

- (**a**)ソース・プログラムの文字集合と実行環境における文字集合は,基本的に両者とも **ASCII** コードで,同 一の値をもつメンバと対応します。
- (**b**)**2** つ以上の文字を含む整数文字定数の値は,すべての文字が有効値となります。
- (**c**)基本的な実行環境文字集合で表現されない文字やエスケープ・シーケンスを含む場合,次のようになり ます。
	- 8 進数エスケープ・シーケンス, および 16 進数エスケープ・シーケンスは、その 8 進数表記, およ び 16 進数表記で示される値となります。

 $\frac{1}{2}$  63

- 単純エスケープ・シーケンスは、次のようになります。

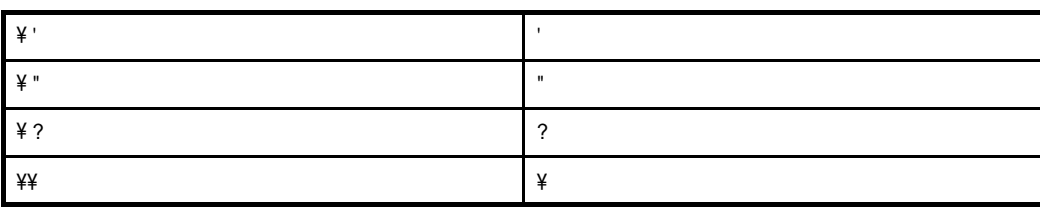

- ¥ a, ¥ b, ¥ f, ¥ n, ¥ t, ¥ v については, 「(8[\)文字表示の意味](#page-58-0)」で示されている値と同値になりま す。

- (**d**)多バイト文字の文字定数はサポートしていません。
- (**15**)ヘッダ・ファイル名

ヘッダ・ファイル名の2つの形式 (< >, "")内の列をヘッダ・ファイル,または外部ソース・ファイル 名に反映する方法は,「(32[\)ヘッダ・ファイル取り込み](#page-65-0)」で規定します。

(**16**)コメント

コメント中に日本語が記述できます。デフォルトの文字コードは,シフト JIS となります。

入カソース・ファイルの中の文字コードは、C コンパイラ の -z オプション、または環境変数で選択でき ます。

オプション指定は環境変数よりも優先されます。ただし,none を指定すると,文字コードは保証されま せん。

(**a**)オプション指定

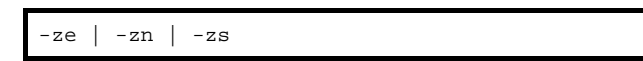

### (**b**)環境変数

LANG78K [ euc | none | sjis ]

なお,設定方法は,使用する環境の設定方法に従います。

### (**17**)符号付き定数と符号なし定数

汎整数型の値がよりサイズの小さい符号付き整数に変換される場合、上位ビットを切り捨てて、ビット列 イメージをコピーします。

また,符号なし整数が,対応する符号付き整数に変換される場合,内部表現は変化しません。

### (**18**)浮動小数点と汎整数

汎整数型の値が浮動小数点型に型変換される際,型変換される値が,表現しうる値の範囲内にはあるが正 確に表現することができない場合,その結果は,表現しうる最も近い値へ丸められます。

なお、結果がちょうど中央の値である場合には、偶数(仮数の最下位ビットが0のもの)に丸められま す。

## (**19**)**double** 型と **float** 型

78KOR マイクロコントローラ処理系では,double 型は float 型と同じ浮動小数点表現であり,32 ビット・ データ(単精度)として扱われます。

#### (**20**)ビット単位の演算子における符号付き型

ビット単位の演算子における符号付き型に対する特性は,シフト演算子については,「(26[\)ビット単位の](#page-64-0) [シフト演算子](#page-64-0)」の規定に準じます。

また,その他の演算子については,符号なしの値として(ビット・イメージのままで)計算するものとし ます。

### (**21**)構造体と共用体のメンバ

共用体のメンバの値がそれと異なるメンバに格納される場合,整列条件に従って格納されるため,その共 用体のあるメンバへのアクセスは、整列条件に従って行われます(「(b[\)構造体型](#page-72-0)」、および「(c[\)共用体](#page-72-1) [型](#page-72-1)」を参照)。

ただし、共通の先頭メンバの並びを共有している構造体だけをメンバとして含んでいる共用体の場合、内 部表現は同じであるため,どの構造体の共通の先頭メンバを参照しても同じになります。

### (**22**)**sizeof** 演算子

"sizeof"演算子の結果は,「(1[\)データ型とサイズ](#page-57-0)」におけるオブジェクト中のバイトに関する規定に準 じます。

なお,構造体と共用体については,パディング領域を含んだバイト数とします。

### (**23**)キャスト演算子

ポインタを汎整数型に変換する場合、要求される変数のサイズは、次のサイズです。変換結果は、ビット 列がそのまま保存されます。

また、任意の整数はポインタに型変換できますが、int 型よりも小さい整数の場合、結果はその型に従っ て拡張されます。

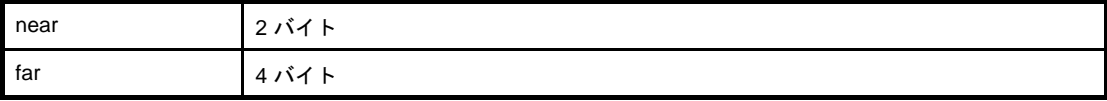

near ポインタ,または int から far ポインタへのキャスト, near ポインタから long へのキャストは,以下 の動作となります。

- 変数ポインタは,上位に 0xf を追加します (0 は例外で, 0 拡張します)。

- 関数ポインタは,0 拡張します。

### (**24**)乗除/剰余演算子

整数同士の除算で割り切れず、オペランドが負の値をもつ場合, "/"演算子の結果は,除数,または被除 数のいずれか一方が負の場合は,代数的な商よりも大きい最小の整数となります。

ただし,どちらも負の場合は,代数的な商よりも小さい最大の整数となります。

また,オペランドが負の値をもつ場合,"%"演算子の結果の符号は第一オペランドの符号とします。

### (**25**)加減演算子

同一配列の要素を指す 2 つのポインタが減算される場合,結果の型は int 型とし,サイズは 2 バイトとし ます。

### <span id="page-64-0"></span>(**26**)ビット単位のシフト演算子

"E1 >> E2"において、E1 が符号付きの型で負の値をもつ場合,算術シフトを行います。

### (**27**)記憶域クラス指定子

記憶域クラス指定子"register"の宣言は、可能なかぎり高速にアクセスするために行いますが,必ずし も有効であるとはかぎりません。

# (**28**)構造体と共用体指定子

- (**a**)**signed**,**unsigned** の付かない **int** 型ビット・フィールドは,符号なしとして扱います。
- (**b**)ビット・フィールドを保持するために,十分な大きさの任意のアドレス付け可能な記憶域単位を割り付 けることができますが,十分な領域がなかった場合,合わなかったビット・フィールドはフィールドの 型の整列条件に合わせて次の単位に詰め込まれます。
- (**c**)単位内のビット・フィールドの割り付け順序は下位から上位です。 ただし,**-rb** オプションにより,割り付け順序を上位から下位にすることができます。
- (**d**)**1** つの構造体,または共用体の非ビット・フィールドの各メンバは,次のように境界整列されます。

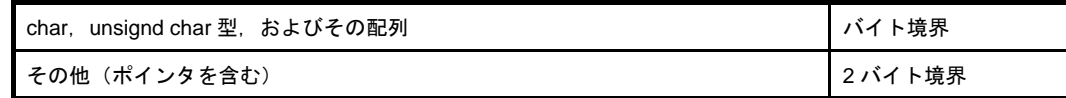

### (**29**)列挙型指定子

列挙型は,次の型の中ですべての列挙定数を表現可能な最初のものとなります。

- signed char
- unsigned char
- signed int

### (**30**)型修飾子

"volatile"修飾された型をもつデータへのアクセスは,データがマッピングされているアドレス(I/O ポー トなど)に依存します。

# (**31**)条件組み込み

- (**a**)条件組み込みで指定される文字定数に対する値と,その他の式中に現れる文字定数の値とは等しくなり ます。
- (**b**)単一文字の文字定数は,負の値を持たないようにしてください。

# <span id="page-65-0"></span>(**32**)ヘッダ・ファイル取り込み

(**a**)"**#include <** 文字列 **>**"という形式の前処理指示

"#include < 文字列 >"という形式の前処理指示は, "文字列"が"\"で始まらない場合<sup>注</sup>, 指定され たフォルダ(iオプション)からヘッダ・ファイルを検索し,次に INC78K0R 環境変数で指定されてい るフォルダを検索し,最後に, cc78k0r.exe が置かれた bin フォルダからの相対パスでの .. \ inc78k0r フォルダを検索します。

なお, "<"と ">"の区切り記号の間に指定された文字列で一意に識別されるヘッダ・ファイルを探 し出すと,そのヘッダ・ファイルの内容全体で置き換えます。

注 "\"と "/"の両者がフォルダの区切りとしてみなされます。

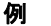

#include <header.h>

検索順は,次のとおりです。

- -i で指定したフォルダ
- 環境変数 INC78K0R で指定されているフォルダ

- 標準のフォルダ

## (**b**)"**#include "** 文字列 **"**"という形式の前処理指示

"#include " 文字列 ""という形式の前処理指示は, "文字列"が"\"で始まらない場合<sup>注</sup>, ソース・ ファイルがあるフォルダからヘッダ・ファイルを検索し,次に,指定したフォルダ(-iオプション), INC78K0R 環境変数で指定されているフォルダ, 最後に cc78k0r.exe が置かれた bin フォルダからの相 対パスでの .. \ inc78k0r フォルダを検索します。

なお. """ """の区切り記号の間に指定された文字列で一意に識別されるヘッダ・ファイルを探し 出すと,そのヘッダ・ファイルの内容全体で置き換えます。

注 "¥"と"/"の両者がフォルダの区切りとしてみなされます。

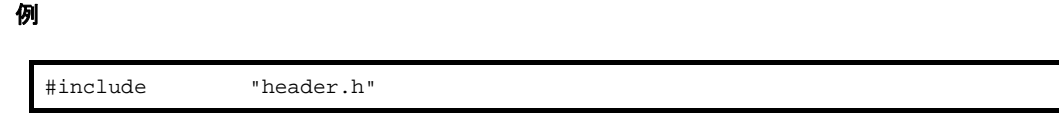

検索順は,次のとおりです。

- ソース・ファイルがあるフォルダ
- -i で指定したフォルダ
- 環境変数 INC78K0R で指定されているフォルダ
- 標準のフォルダ

### (**c**)"**#include** 前処理字句列"という形式

"#include 前処理字句列"という形式において,前処理字句列が単一で < 文字列 >,または " 文字列 " の形式に置換されるマクロである場合にのみ,単一のヘッダ・ファイル名の前処理字句として扱われま す。

### (**d**)"**#include <** 文字列 **>**"という形式の前処理指示

(最終的に)区切られた列とヘッダ・ファイル名との間においては,列中の英文字の長さを判別し,

コンパイラ動作環境において有効なファイル名長までが有効

となります。ファイルを探すフォルダについては,上記の規定に準じます。

# (**33**)**#pragma** 指令

#pragma 指令は、ANSI でサポートされている前処理指令の1つです。#pragma に続く文字列により、コ ンパイラで決められた方法で翻訳するようにコンパイラに指示するものです。

#pragma 指令がコンパイラによってサポートされていなければ、#pragma 指令は無視されコンパイルを 続行します。指令によりキーワードの追加がある場合は,そのキーワードが C ソース中にある場合にエラー が出力されます。これを避けるためには、C ソース中のキーワードを削除するか, #ifdef で切り分けます。

### (34) あらかじめ定義されたマクロ名

次に,サポートしているマクロ名を示します。

なお, "\_\_"で終わらないマクロは,従来の C 言語仕様 (K&R 仕様) のために提供しているものです。 ANSI 規格に厳密な処理を行う場合,前後に"\_\_"のある形式のマクロを利用するようにしてください。

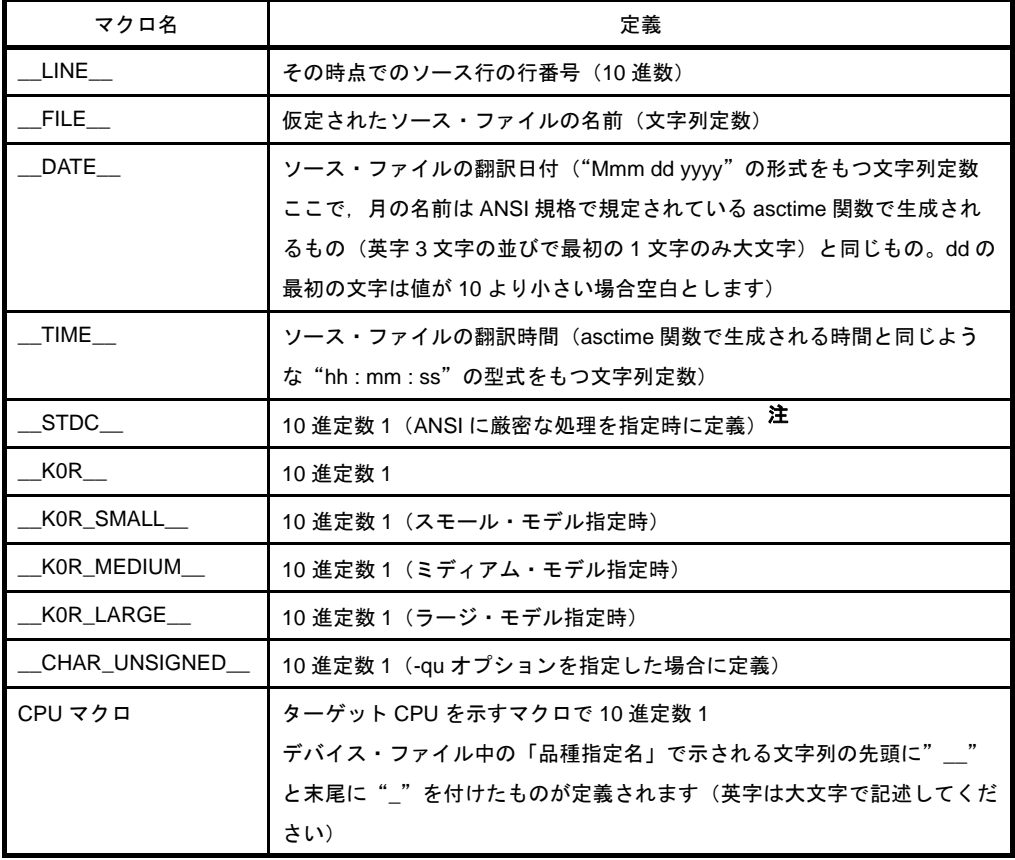

# 表 **3**―**6** サポートしているマクロ

注 -za オプション指定時に定義します。

### (**35**)特別なデータ型の定義

次に, stddef.h ファイルにおける NULL, size\_t, ptrdiff\_t の定義を示します。

表 **3**―**7 NULL**, **size\_t**,**ptrdiff\_t** の定義(**stddef.h** ファイル)

| NULL $\angle$ size_t $\angle$ ptrdiff_t | 定義           |
|-----------------------------------------|--------------|
| <b>NULL</b>                             | ((void *) 0) |
| size_t                                  | unsigned int |
| ptrdiff_t                               | int          |

# **3. 2** コンパイル実行時の環境

C コンパイラにおけるデータやレジスタ,デバイスの指定等,実行時の環境の取り扱い方法について説明しま す。

# **3. 2. 1** データの内部表現と領域

78KOR C コンパイラが扱うデータのそれぞれの型における、内部表現と領域について説明します。

### (**1**)基本型

基本型は,算術型とも呼ばれ,整数型と浮動小数点型からなります。 また,整数型は,char 型,符号付き整数型,符号なし整数型,列挙型に分類されます。

## (**a**)整数型

整数型には,次の 4 種類の型があります。整数型の値は,2 進数 0 と 1 によって表現されます。

- char 型
- 符号付き整数型
- 符号なし整数型
- 列挙型

- char 型

char 型は、実行文字集合の任意の文字を格納するのに十分な大きさを持っています。 char オブジェクトに格納される文字の値は,正になります。 文字以外のものは,符号付き整数として扱われます。 格納する際,オーバーフローが生じるとオーバーフローした部分は無視されます。

- 符号付き整数型

符号付き整数型には,次の 4 種類の型があります。

- signed char
- short int
- int
- long int

signed char 型で宣言されるオブジェクトは,修飾子がない char と同じ大きさの領域を持ちます。

修飾子がない int オブジェクトは、実行環境の CPU アーキテクチャにとって自然な大きさを持ちま す。

符号付き整数型には,それに対応する符号なし整数型があり,ともに同じ大きさの領域を使用しま す。

符号付き整数型の正の数は,符号なし整数型の部分集合です。

- 符号なし整数型

符号なし整数型は,キーワード unsigned で示されるものです。

符号なし整数型を含む計算ではオーバーフローしません。符号なし整数型を含む計算の場合,整数 型で表現できない値になると,計算結果は符号なし整数型で表現できる最大数に 1 を加算した値で 割った余りに置き換わるからです。

- 列挙型

列挙は,名付られた整数定数の集合です。 列挙の並びにより,構成されます。

### (**b**)浮動小数点型

浮動小数点型には,次の 3 種類の型があります。

- float
- double
- long double

なお, 78K0R C コンパイラでは, double, long double 型は, float と同様に ANSI/IEEE 754-1985 で 規定されている,単精度正規化数に対する浮動小数点表現としてサポートします。つまり, float, double, long double 型の値の範囲は同じとなります。

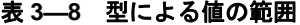

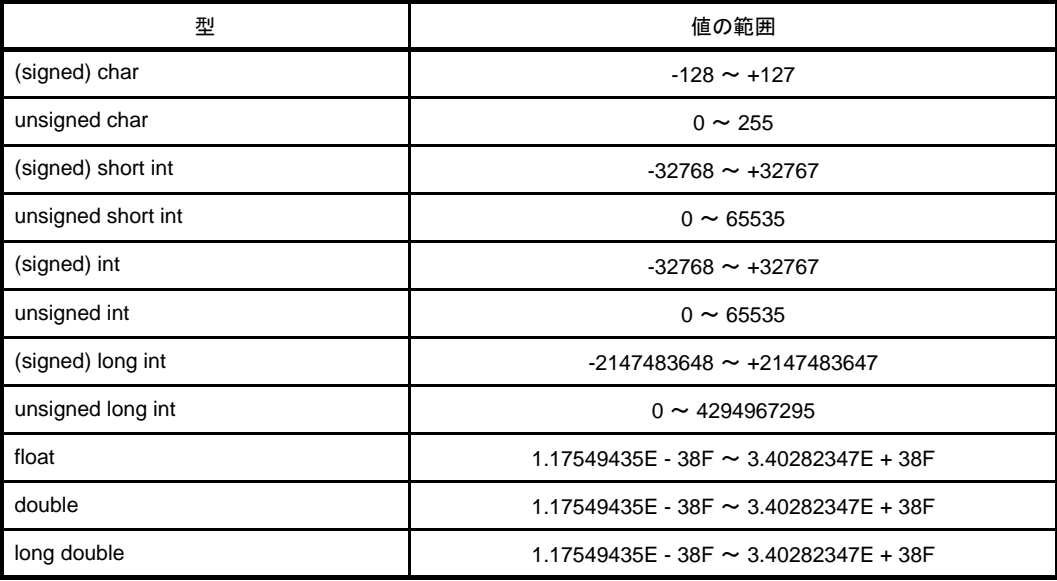

備考 **1.** signed は省略可能です。ただし,char 型の signed を省略した場合,コンパイル時の条件 (オプション)により signed char, または unsigned char と判断されます。

- 2. short int と int は, 同じ値の範囲を持ちますが, 異なる型として扱われます。
- **3. unsigned short int と unsigned int は, 同じ値の範囲を持ちますが, 異なる型として扱われま** す。
- 4. float, double, long double は, 同じ値の範囲を持ちますが, 異なる型として扱われます。
- 5. float, double, long double の値の範囲は, 絶対値の範囲です。

浮動小数点数(float 型)の仕様を以下に示します。

- フォーマット

浮動小数点数のフォーマットを次に示します。

## 図 **3**―**1** 浮動小数点数のフォーマット

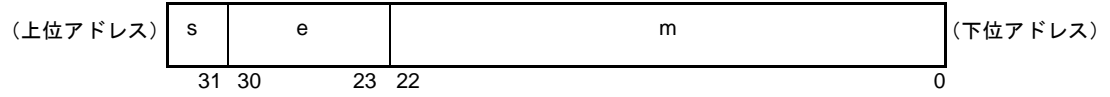

この形式の数値は、次のようになります。

$$
(\begin{array}{ccc}\n& & & \downarrow \\
(-1)\end{array})
$$

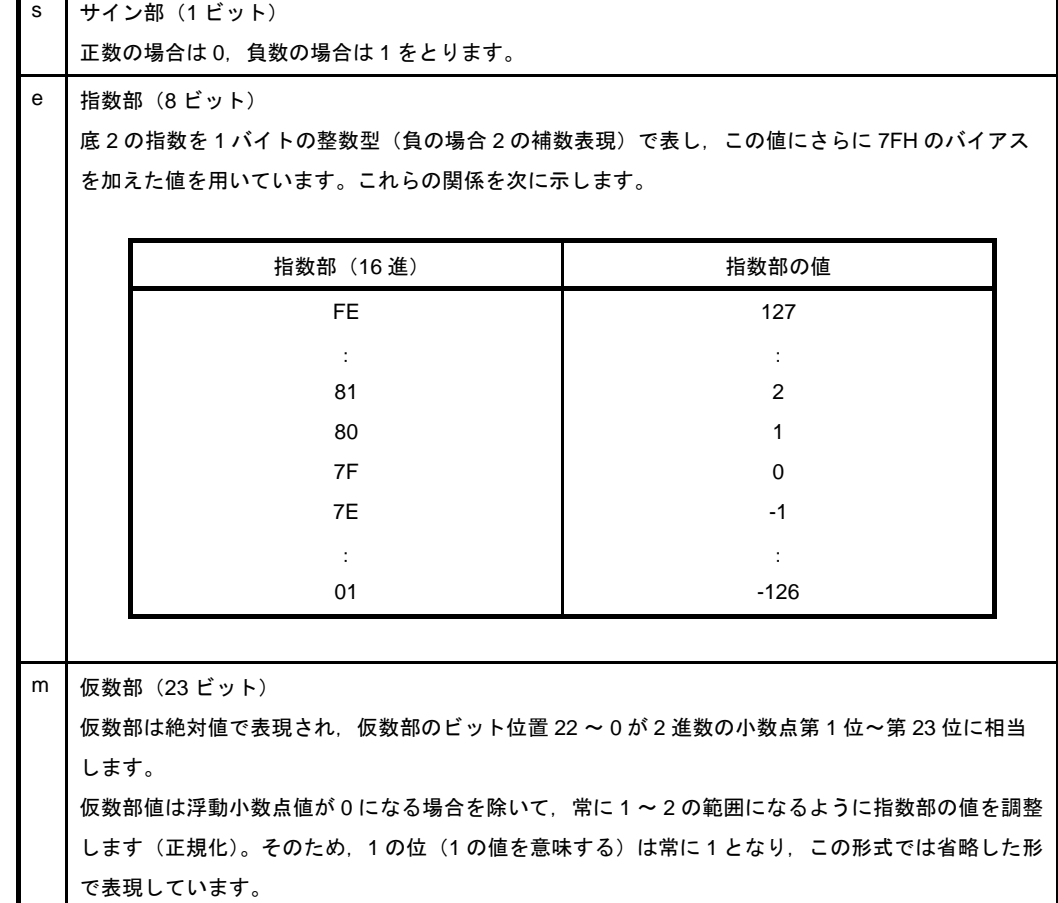

# - ゼロの表現

指数部 = 0,かつ仮数部 = 0 のとき,次のように± 0 を表現します。

```
 ( サイン部値 )
(-1) * 0
```
- 無限大の表現

指数部 = 0FFH,かつ仮数部 = 0 のとき,次のように±∞を表現します。

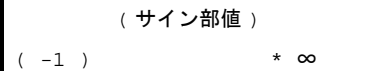

### - 非正規化数

指数部 = 0, かつ仮数部 ≠ 0 のとき, 次のように非正規化数を表現します。

```
(サイン部値) -126
( -1 ) * ( 仮数部値 ) * 2
```
備考 ここでの仮数部値は、1 未満の数値であり、仮数部のビット位置 22 ~ 0 がそのまま小数点第 1 位~ 23 位を表現します。

- 非数 (NaN) の表現

指数部 = 0FFH,かつ仮数部 ≠ 0 のとき,サイン部にかかわらず非数を表現します。

## - 演算結果の丸め処理

最近偶数への不偏丸めを行います。演算結果が上記の浮動小数点のフォーマットで表現できない場 合,表現可能な最も近い値に丸めます。

丸め以前の値に対して等差の表現可能な値が2つある場合, 偶数(2 進表現の最下位ビットが0 と なる数)に丸めます。

### - 演算例外

演算例外には,次の5種類があります。

表 **3**―**9** 演算例外

| 例外           | 戻り値         |
|--------------|-------------|
| アンダーフロー      | 非正規化数       |
| 消滅 (INEXACT) | ±0          |
| オーバーフロー      | $\pm\infty$ |
| ゼロ除算         | $\pm\infty$ |
| 演算不能         | 非数 (NaN)    |

各例外発生時は、matherr 関数を呼び出して警告します。
#### (**2**)文字型

文字型には,次の 3 種類の型があります。

- char

- signed char
- unsigned char

#### (**3**)不完全型

不完全型には、次の4つがあります。

- オブジェクトの大きさが確定しない配列
- 構造体
- 共用体
- void 型

#### (**4**)派生型

派生型には、次の5種類の型があります。

- 配列型
- 構造体型
- 共用体型
- 関数型
- ポインタ型

#### (**a**)配列型

配列型は,要素型と呼ばれるメンバ・オブジェクトの集まりを連続して割り付けることを示します。 メンバ・オブジェクトは,すべて同じ大きさの領域を持ちます。要素型,および配列の要素の個数を 指定します。なお,不完全型の配列を作ることはできません。

(**b**)構造体型

構造体型は,大きさの異なるメンバ・オブジェクトの集まりを連続して割り付けることを示します。 個々のメンバ・オブジェクトは,名前によって指定することができます。

備考 配列型と構造体型を総称して集成体型と呼びます。集成体型は,メンバ・オブジェクトが連続 して取られます。

#### (**c**)共用体型

共用体型は,重なり合うメンバ・オブジェクトの集まりを示します。 個々のメンバ・オブジェクトは,異なる大きさと名前を持ち,個別に指定することができます。

#### (**d**)関数型

関数型は,指定された型の戻り値を持つ関数を示します。 戻り値の型,引数の数,および引数の型を指定します。 戻り値の型が T であれば,その関数は T を返す関数と呼ばれます。

#### (**e**)ポインタ型

ポインタ型は,被参照型と呼ばれる関数型オブジェクト型,および不完全型から作られます。 ポインタ型は,オブジェクトを表します。オブジェクトが示す値は,被参照型の実体を参照するため に使用されます。

被参照型 T から作られるポインタ型は,T へのポインタと呼ばれます。

#### **3. 2. 2** メ モ リ

メモリ・モデルは,ターゲット・デバイスのメモリ空間により決定します。

#### (**1**)メモリ・モデル

メモリ・モデルには,次のものがあります。

| メモリ・モデル                     | 説明                                       |
|-----------------------------|------------------------------------------|
| スモール・モデル<br>(-ms オプション指定時)  | コード部最大 64K バイト, データ部 64K バイトの合計 128K バイト |
|                             |                                          |
| ミディアム・モデル<br>(-mm オプション指定時) | コード部最大 1M バイト.データ部最大 64K バイトの合計 1M バイト   |
| ラージ・モデル                     | コード部最大 1M バイト, データ部最大 1M バイトの合計 1M バイト   |
| (-ml オプション指定時)              |                                          |

表 **3**―**10** メモリ・モデル

なお、データ部には、ROM データを含みます。上記は、拡張機能を使用しない場合のサイズとなります。

#### (**2**)レジスタ・バンク

- スタートアップ時に、レジスタ・バンクが"RB0"に設定されます (78K0R C コンパイラのスタート アップ・ルーチンの中で設定されています)。この設定により,通常(レジスタ・バンクの変更をし ないかぎり)レジスタ・バンク 0 は,常に使用されます。
- レジスタ・バンク変更指定をした割り込み関数の先頭で,指定されたレジスタ・バンクに設定されま す。

#### (**3**)メモリ空間

78K0R C コンパイラは、次のようにメモリ空間を利用します。

<span id="page-74-0"></span>図 **3**―**2** メモリ空間の利用

| アドレス           |            | 用途                   |                        | サイズ<br>(1)             |
|----------------|------------|----------------------|------------------------|------------------------|
|                |            |                      |                        |                        |
| 00             | 080 - 0BFH | CALLT テーブル           |                        | 64                     |
|                |            |                      |                        |                        |
| <b>FF</b>      | E20 - EB3H | sreg 変数, boolean 型変数 |                        | 148                    |
|                |            |                      |                        |                        |
| FF             | EB4 - EC3H | レジスタ変数               |                        | 1616                   |
|                |            |                      |                        |                        |
| $ $ FF         | EC4 - ED3H | コンパイラ予約領域            |                        | 16                     |
|                |            |                      |                        |                        |
| <b>FF</b>      | ED4 - ED7H | セグメント情報格納            |                        | 4                      |
|                |            |                      |                        |                        |
| <b>FF</b>      | ED8 - EDFH | ランタイム・ライブラリの引数       |                        | 8                      |
|                |            |                      |                        |                        |
| FF             | EE0 - EF7H | <b>RB3 - RB1</b>     | ワーク・レジスタ <sup>注1</sup> | 24                     |
|                | EF8 - EFFH | R <sub>B</sub> 0     | ワーク・レジスタ               | 8                      |
|                |            |                      |                        |                        |
| <b>FF</b>      | F00 - FFFH | sfr 領域               |                        | 256                    |
|                |            |                      |                        |                        |
| F <sub>0</sub> | 000 - 7FFH | 2nd sfr 領域           |                        | 最大 2048 <sup>注 2</sup> |

注 **1.** レジスタ・バンク指定をしたときに使用します。

**2.** デバイスにより異なります。

#### **3. 3** 拡張言語仕様

この章では,ANSI(American National Standards Institute)規格に規定されていない,78K0R C コンパイラ特有 の拡張機能について説明します。

78KOR C コンパイラの拡張機能は、ターゲット・デバイスである 78KOR を有効的に利用するためのコードを生 成します。この拡張機能すべてが常に有効とはかぎらないので,目的にあわせて有効なもののみ使用することをお 勧めします。拡張機能の効率的な使用法を「第2章 機 能」で説明しているので、この章とあわせて参照して ください。

78K0R C コンパイラの拡張機能を使った C ソース・プログラムは,マイクロコンピュータに依存した機能を利 用しますが,他のマイクロコンピュータへの移植に関してはC 言語レベルで互換性を持っています。このため,拡 張機能を使って作成された C ソース・プログラムにおいても、簡単な修正により他のマイクロコンピュータへ移植 することができます。

備考 この節の説明において, "RTOS" は, 78K0R リアルタイム OS の意味です。

#### **3. 3. 1** マクロ名

78K0R C コンパイラは,ターゲット・デバイスのマイクロコントローラ名を示すマクロ名と,デバイス名を示 すマクロ名の2種類の名前を持ちます。これらは、ターゲット・デバイス用のオブジェクト・コードを出力する ためにコンパイル時のオプション,または C ソース中のデバイス種別によって指定されます。以下の例では, \_\_K0R\_\_ と,\_\_F1166A0\_ が指定されたことになります。

マクロ名の詳細については、「(34[\)あらかじめ定義されたマクロ名](#page-67-0)」を参照してください。

コンパイル時のオプション: >cc78k0r -cf1166a0 prime.c …

#### **3. 3. 2** キーワード

78K0R C コンパイラでは,拡張機能を実現するために次の字句をキーワードとして追加しています。これらの 字句も ANSI-C のキーワードと同様,ラベルや変数名として使用することはできません。

キーワードは,すべて英小文字で記述します。このため,英大文字が含まれているとキーワードと判断されま せん。

次に,78K0R C コンパイラで追加されているキーワード一覧を示します。これらのキーワードのうち, "\_\_" で始まらないキーワードは、ANSI-C 言語仕様のみを許可するオプション (-za) 指定により、無効にすることが できます。

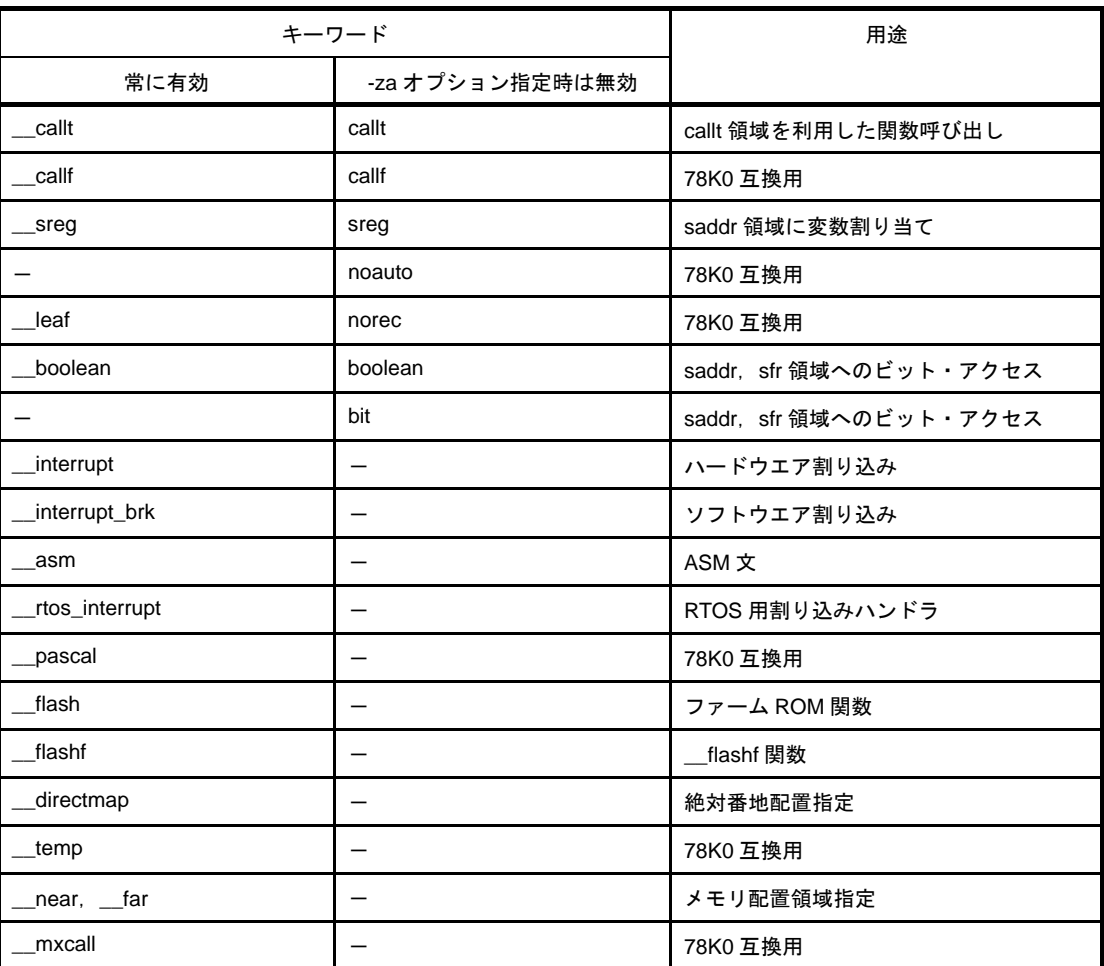

#### 表 **3**―**11** 追加キーワード一覧

#### (**1**)関数

callt, \_\_callt, \_\_interrupt, \_\_interrupt\_brk, \_\_rtos\_interrupt, \_\_flash, \_\_flashf は, 修飾属性子です。こ れは,関数の宣言時に先頭に記述します。

修飾宣言子の記述形式を以下に示します。

修飾属性子 通常の宣言子 関数名 ( 仮引数型並び/識別子並び )

記述例を以下に示します。

\_\_callt int func ( int );

修飾属性子の指定は,次のものにかぎります。

なお,callt と \_\_callt は,同じ指定とみなされます。ただし,"\_\_"が付加されている修飾属性子は,-za オプション指定時でも有効となります。

- callt

- interrupt
- \_\_ interrupt\_brk
- \_\_rtos\_interrupt
- flash
- \_\_flashf
- 注意 **callf**,**\_\_callf**,**noauto**,**\_\_pascal**,**\_\_mxcall**,**norec**,**\_\_leaf** の記述に対しては,ワーニングを 出力し無視します。

#### (**2**)変数

- sreg. sreg の指定は, C 言語の register と同じ規定です (sreg の詳細については, 「sreg [宣言によ](#page-86-0) る saddr 領域利用([sreg/\\_\\_sreg](#page-86-0))」を参照してください)。
- bit, boolean, \_\_boolean 型の指定は, C 言語の char, または int 型指定子と同じ規定です。 ただし,これらの型は,関数の外で定義された変数(外部変数)にのみ指定することができます。
- \_\_directmap の指定は、C 言語の型修飾子と同じ規定です(詳細については,「[絶対番地配置指定](#page-175-0) ( \_directmap)」を参照してください)。
- \_\_near, \_\_far の指定は, C 言語の型修飾子と同じ規定です(詳細については, 「near/far [領域指定」](#page-179-0) を参照してください)。

#### 注意 **\_\_temp** の記述に対しては,ワーニングを出力し無視します。

#### **3. 3. 3 #pragma** 指令

#pragma 指令は,ANSI でサポートされている前処理指令の 1 つです。#pragma に続く文字列により,コン パイラで決められた方法で翻訳するようにコンパイラに指示するものです。

#pragma 指令がコンパイラによってサポートされていなければ、#pragma 指令は無視されコンパイルが続け ることができます。指令によりキーワードの追加がある場合は,そのキーワードが C ソース中にある場合にエ ラーが出力されます。これを避けるためには,C ソース中のキーワードを削除するか,#ifdef で切り分けます。

78KOR C コンパイラでは、拡張機能を実現するために、次の #pragma 指令をサポートしています。

なお、#pragma の後ろに指定するキーワードは、大文字でも小文字でも記述可能です。

この指令を使用した拡張機能については,「3. 3. 4 [拡張機能の使用方法」](#page-78-0)を参照してください。

| #pragma 指令             | 用途                                                  |  |  |
|------------------------|-----------------------------------------------------|--|--|
| #pragma sfr            | SFR 名を C ソース・レベルで記述する                               |  |  |
|                        | → 「sfr 領域利用 (sfr)」参照                                |  |  |
| #pragma vect           | 割り込み処理をCソース·レベルで記述する                                |  |  |
| #pragma interrupt      | →「割り込み関数(#pragma vect/#pragma interrupt)」参照         |  |  |
| #pragma di             | DI / EI 命令を C ソース・レベルで記述する                          |  |  |
| #pragma ei             | →「割り込み機能(#pragma DI,#pragma EI)」参照                  |  |  |
| #pragma halt           | CPU 制御命令を C ソース・レベルで記述する                            |  |  |
| #pragma stop           | → 「CPU 制御命令 (#pragma HALT/STOP/BRK/NOP)」参照          |  |  |
| #pragma brk            |                                                     |  |  |
| #pragma nop            |                                                     |  |  |
| #pragma section        | コンパイラ出力セクション名を変更し、セクション配置を指定する                      |  |  |
|                        | →「コンパイラ出力セクション名の変更(#pragma section …)」参照            |  |  |
| #pragma name           | モジュール名を変更する                                         |  |  |
|                        | →「モジュール名変更機能(#pragma name)」参照                       |  |  |
| #pragma rot            | ローテート関数を使用する                                        |  |  |
|                        | → 「ローテート関数 (#pragma rot)」参照                         |  |  |
| #pragma mul            | 乗算関数を使用する                                           |  |  |
|                        | →「乗算関数(#pragma mul)」参照                              |  |  |
| #pragma div            | 除算関数を使用する                                           |  |  |
|                        | →「除算関数(#pragma div)」参照                              |  |  |
| #pragma opc            | データ挿入関数を使用する                                        |  |  |
|                        | →「データ挿入関数 (#pragma opc)」参照                          |  |  |
| #pragma rtos_interrupt | RX78K0R(リアルタイム OS)用割り込みハンドラを C ソース・レベルで記述する         |  |  |
|                        | →「RTOS 用割り込みハンドラ(#pragma rtos_interrupt …)」参照       |  |  |
| #pragma rtos_task      | RX78K0R(リアルタイム OS)用タスク関数を C ソース・レベルで記述する            |  |  |
|                        | →「RTOS 用タスク関数(#pragma rtos_task)」参照                 |  |  |
| #pragma ext_table      | フラッシュ領域分岐テーブルの先頭アドレスを指定する                           |  |  |
|                        | →「フラッシュ領域分岐テーブル,フラッシュ領域指定<br>(#pragma ext_table)」参照 |  |  |
| #pragma ext_func       | ブート領域からフラッシュ領域への関数呼び出しを行う                           |  |  |
|                        | →「ブート領域からフラッシュ領域への関数呼び出し機能 (#pragma ext_func)」参     |  |  |
|                        | 照                                                   |  |  |
| #pragma inline         | 標準ライブラリ関数 memcpy, memset をインライン展開する                 |  |  |
|                        | →「メモリ操作関数 (#pragma inline)」参照                       |  |  |

表 **3**―**12 #pragma** 指令リスト

### <span id="page-78-0"></span>**3. 3. 4** 拡張機能の使用方法

拡張機能には,次のものがあります。

#### 表 **3**―**13** 拡張機能一覧

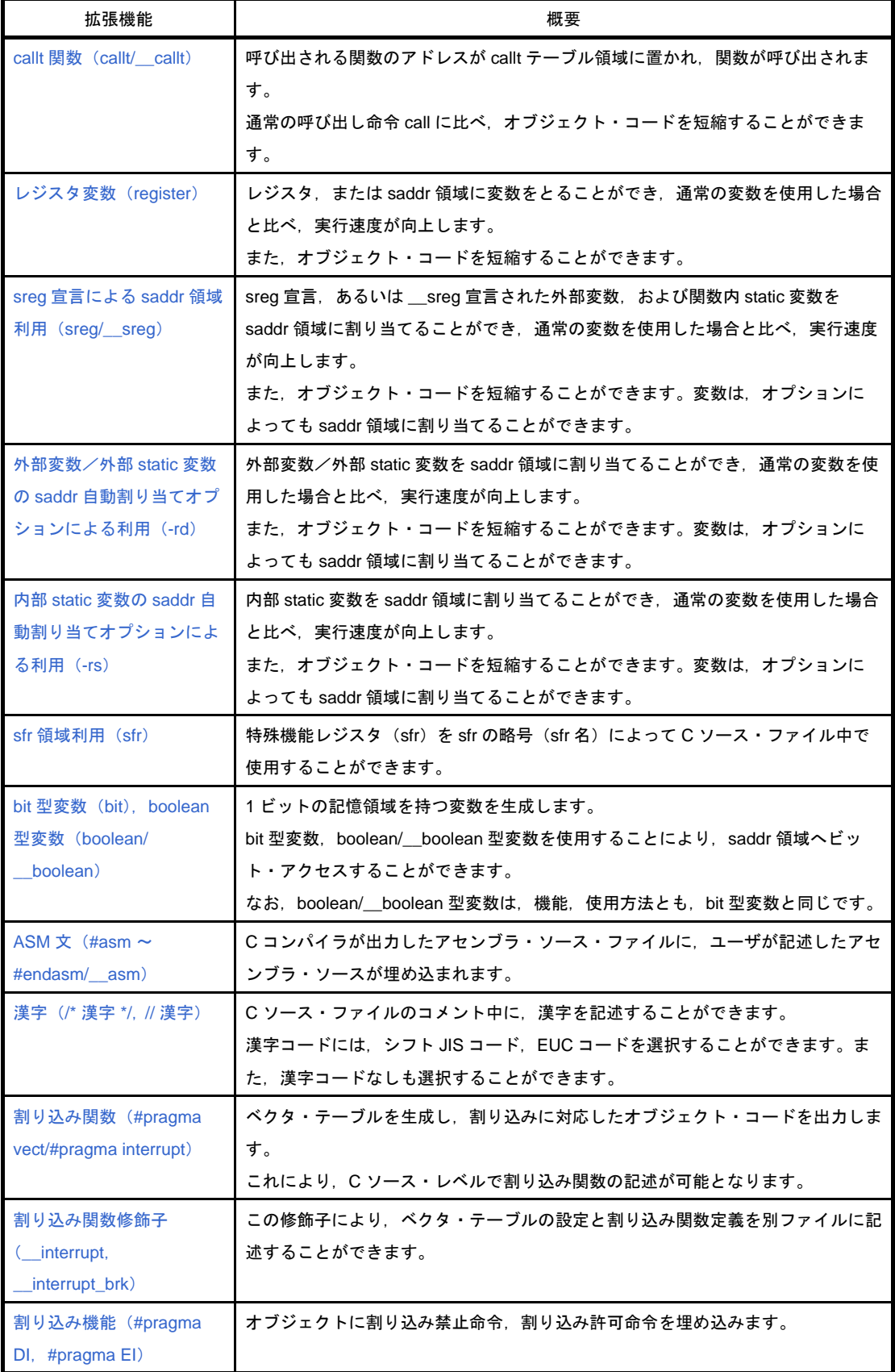

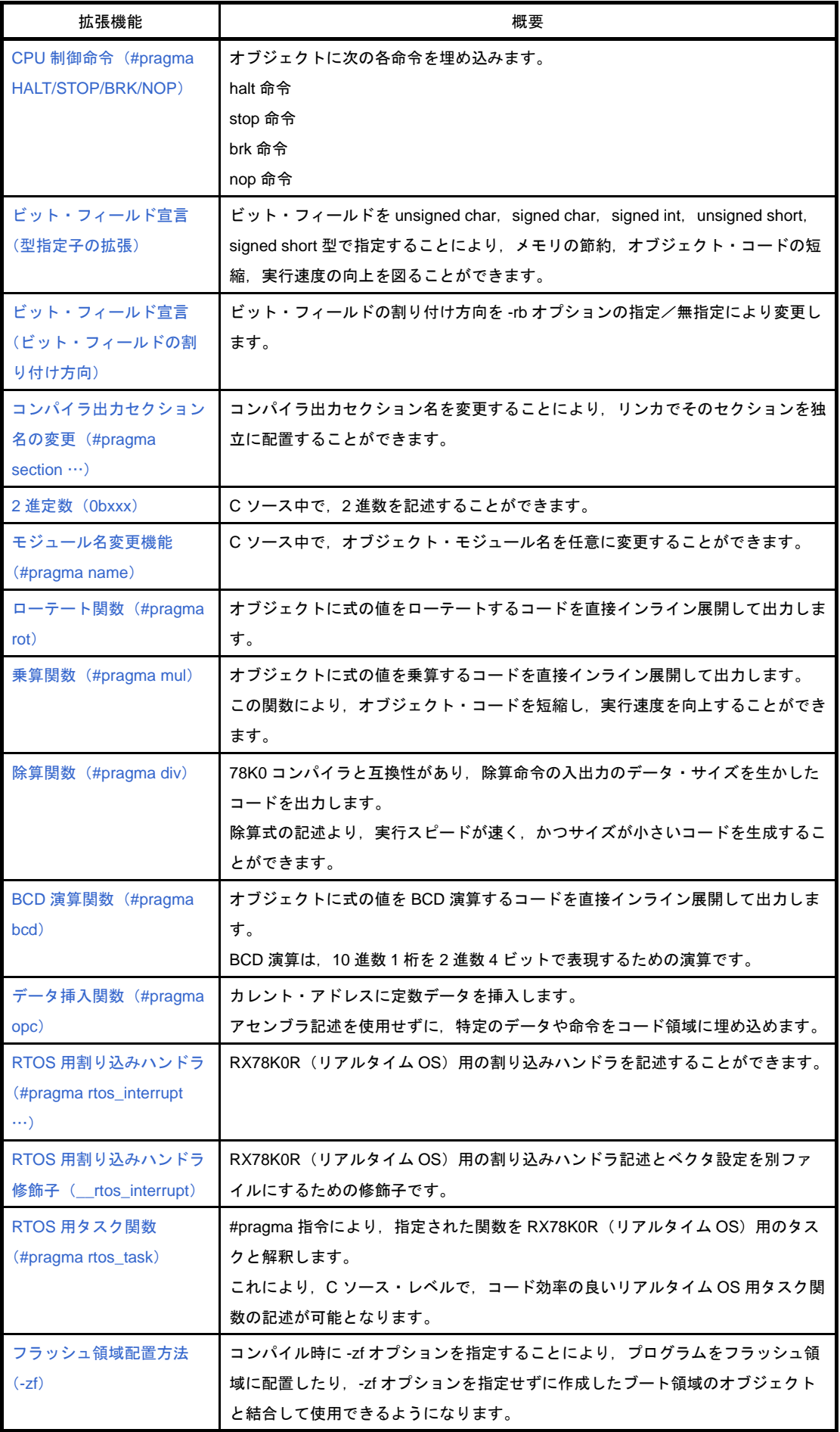

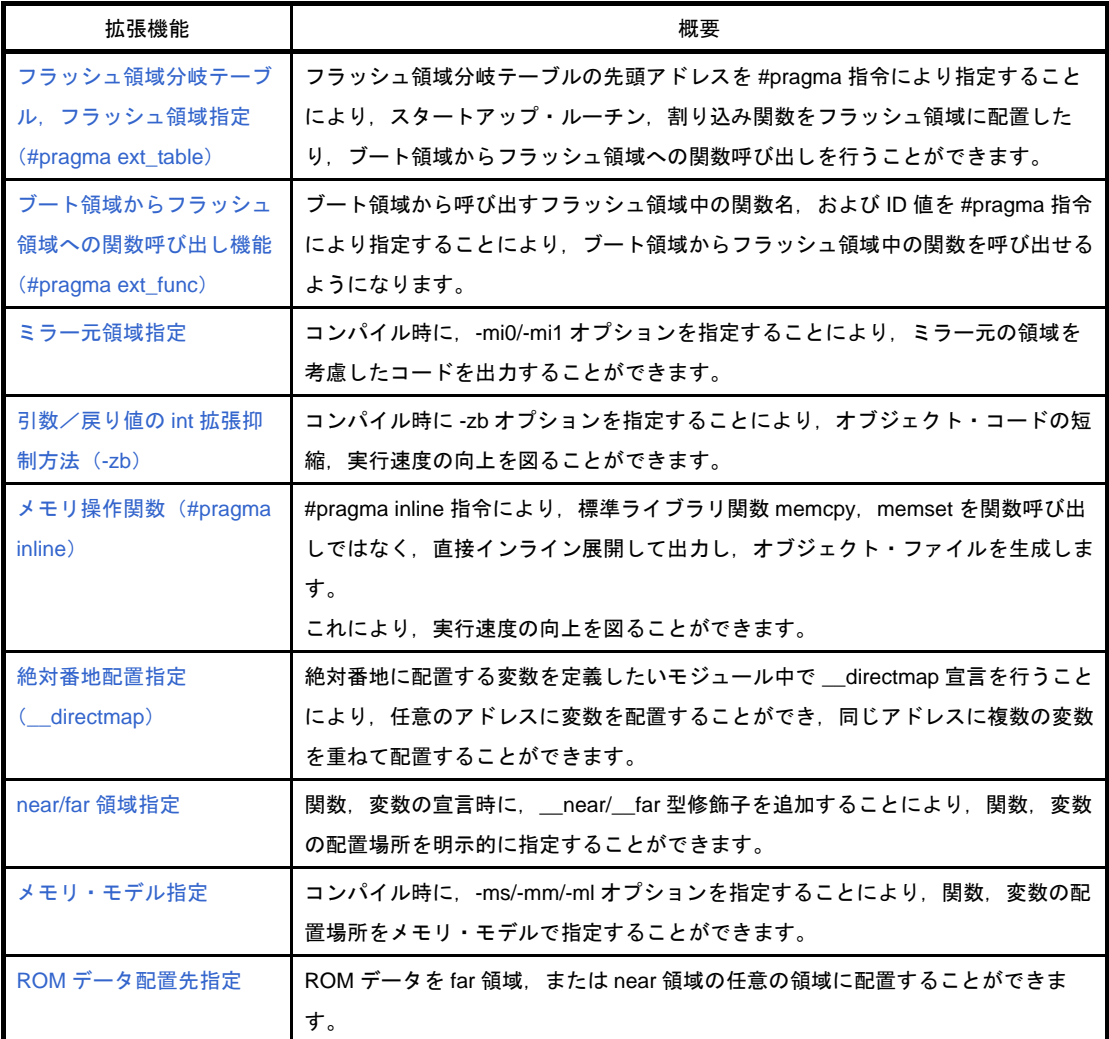

## <span id="page-81-0"></span>**callt** 関数(**callt/\_\_callt**)

呼び出される関数のアドレスが callt テーブル領域に置かれ,関数が呼び出されます。

### [機能]

- callt 命令は, callt テーブルと呼ばれる領域 [ 80H BFH ] に, 呼ぶ関数のアドレスを格納し, 直接関数を呼ぶよ りも短いコードで関数を呼ぶことを可能にします。
- callt 宣言(あるいは \_\_callt 宣言)された関数(callt 関数と呼ぶ)の呼び出しには,関数名の先頭に?を付加 した名前を使用します。呼び出しには、callt 命令を使用します。
- 呼ばれる関数は,通常の関数と変わりません。

## [効果]

- オブジェクト・コードを短縮することができます。

## [方法]

- 呼び出す関数に callt/ \_ callt 属性を追加します(先頭に記述します)。

callt extern 型名 関数名 callt extern 型名 関数名

## [制限]

- callt 関数は,メモリ・モデルによらず,[ C0H 0FFFFH ] の領域に配置します。
- callt/\_\_callt 宣言された関数のアドレスは,callt テーブルに配置されます。しかし,callt テーブルへの配置はリ ンク時に行われるので,アセンブラ・ソース・モジュール中で callt テーブルを利用する場合,作成するルーチ ンはシンボルを使い,リロケータブルにします。
- callt 関数の数に関するチェックは,リンク時に行います。
- --za オプション指定時は、\_\_callt が有効となり、callt は無効となります。
- --zf オプション指定時は、callt 関数は定義できません。定義した場合は、エラーとなります。
- callt テーブルは 80H BFH の領域です。
- 許される callt 属性の関数の数を越えて callt テーブルを使用した場合は,コンパイル・エラーとなります。
- -ql オプションの指定により, callt テーブルを使用します。そのため, 1 ロード・モジュール当たり, およびリ ンクするモジュールのトータルで許される callt 属性の数は、次に示すとおりとなります。

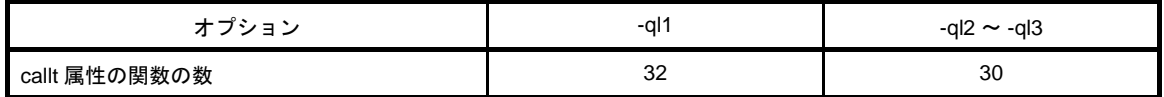

- -ql オプション未使用時, およびデフォルトの制限値は, 次のようになります。

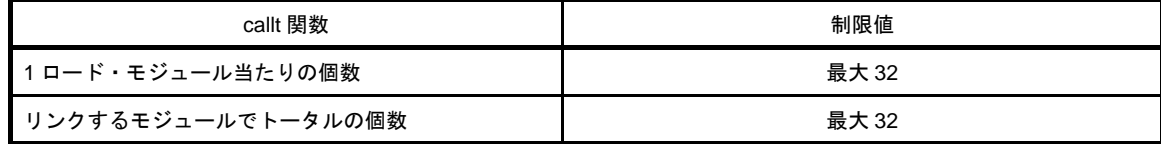

## [使用例]

```
(C ソース)
============ ca1.c ============ 
__callt extern int tsub ( void );
void main ( void ) {
     int ret_val ;
      ret\_val = tsub ()}
                                      ============ ca2.c ============
                                    __callt int tsub ( void ) {
                                           int val ;
                                           return val ;
                                    }
(コンパイラの出力オブジェクト)
ca1 のモジュール
      EXTRN ?tsub ; 宣言
      callt [?tsub] ; 呼び出し
ca2 のモジュール
     PUBLIC _tsub ; 宣言
      PUBLIC ?tsub ;
@CALT CSEG CALLTO ; セグメントへの割り付け
?tsub : DW _tsub
@@BASE CSEG BASE
_tsub : ; 関数定義
Service State State
                          ; 関数本体
Service State State
```
呼ばれる関数"tsub ( ) "は callt テーブルにアドレスを格納するために callt 属性を加えてあります。

## [互換性]

#### (**1**)他の **C** コンパイラから **78K0R C** コンパイラ

- キーワード callt/ callt を使用していなければ修正する必要はありません。

- callt 関数に変更する場合,前記の方法に従って修正します。

#### (**2**)**78K0R C** コンパイラから他の **C** コンパイラ

- #define を用います。詳細については,「3. 3. 5 C [ソースの修正」](#page-189-0)を参照してください。

## <span id="page-83-0"></span>レジスタ変数(**register**)

変数をレジスタ, saddr 領域に割り当てます。

### [機能]

- 宣言した変数(関数引数を含む)をレジスタ (HL), saddr 領域 (\_@KREG00 ~ \_@KREG15)に割り当てま す。レジスタ宣言をしたモジュールの前処理・後処理中にレジスタ,あるいは saddr 領域の退避・復帰を行い ます。
- レジスタ変数の割り当て方法の詳細については,「3. 4 [関数呼び出しインタフェース](#page-190-0)」を参照してください。
- レジスタ変数は,参照頻度順にレジスタ HL, saddr 領域 [ FFEB4H FFEC3H ] に割り当てます。ただし,レ ジスタ HL には,スタック・フレームがない場合のみレジスタ変数を割り当てます。saddr 領域には,-qr オプ ションを指定した場合のみ割り当てます。

### [効果]

- レジスタ, saddr 領域に対する命令は, 通常メモリに対する命令より短く, オブジェクト・コードの短縮, 実 行速度の向上を図ることができます。

## [方法]

- 記憶域クラス指定子 register で, register クラスであることを宣言します。

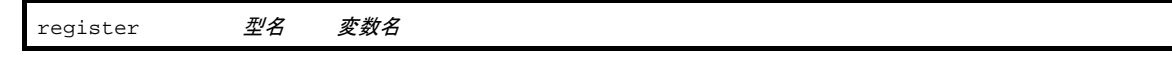

## [制限]

- レジスタ変数の使用回数が少ない場合は、逆にオブジェクト・コードが増加することもあります(ソースの規 模,内容に依存します)。
- レジスタ変数宣言は, char/int/short/long/float/double/long double, およびポインタに対して使用することがで きます。
- char は他の型に対して 1/2 の領域を long/float/double/long double/far ポインタは 2 倍の領域を使用します。 char 同士はバイト境界を持ちますが,それ以外の場合はワード境界を持ちます。
- int/short, near ポインタの場合で, 1 関数当たり最大 8 変数まで使用可能とします。9 変数目からは通常のメ モリに割り当てます。
- スタック・フレームがない関数の場合は、int/short, near ポインタの場合で 1 関数あたり最大 9 変数まで使用 可能とし,10 変数目からは通常のメモリに割り当てます。

## [使用例]

C ソースを以下に示します。

```
void func ( );
void main ( ) {
       register int i, j ;
       i = 0 ;
       j = 1;i += j ;
        func ( );
}
```
#### (**1**)レジスタ変数がレジスタ **HL** と **saddr** 領域に割り当てられた例

次のラベルはスタートアップ・ルーチンで宣言されます(「3.5 saddr [領域のラベル一覧](#page-194-0)」を参照してく ださい)。

コンパイラの出力オブジェクトは,以下のようになります。

```
EXTRN _@KREG00 ; 使用する saddr 領域の参照を行う
@@CODEL CSEG
_main :
     push hl : 関数の先頭でレジスタの内容を退避する
     movw ax, _@KREG00 ; 関数の先頭で saddr の内容を退避する
      push ax
; line 3 : register int i, j;
; line 4 : i = 0;; line 5: j = 1;movw hl, #00H ; 関数中では次のようなコードを出力する
      onew ax
     movw _@KREG00, ax ; j
; line 6 : i += j;
      addw ax, hl
      movw hl, ax
; line 7 :
     pop ax ; 関数の終わりで saddr の内容を復帰する
      movw _@KREG00, ax
     pop hl : 関数の終わりでレジスタの内容を復帰する
      ret
      END
```
## [互換性]

#### (**1**)他の **C** コンパイラから **78K0R C** コンパイラ

- register 宣言をサポートしているコンパイラであれば、修正する必要はありません。

- レジスタ変数にしたい場合は,register 宣言を追加します。

#### (**2**)**78K0R C** コンパイラから他の **C** コンパイラ

- register 宣言をサポートしているコンパイラであれば、修正する必要はありません。

- レジスタ変数がいくつまで,また,どのような領域に割り当てられるかは使用するコンパイラに依存 します。

## <span id="page-86-0"></span>**sreg** 宣言による **saddr** 領域利用(**sreg/\_\_sreg**)

sreg 宣言, あるいは \_\_sreg 宣言された外部変数, および関数内 static 変数を saddr 領域に割り当てます。

### [機能]

- sreg 宣言, あるいは \_\_sreg 宣言された外部変数, および関数内 static 変数 (sreg 変数と呼ぶ)は, 自動的に saddr 領域 [ FFE20H - FFEB3H ] にリロケータブルに割り当てられます。前記領域を越える場合は,コンパイ ル・エラーとなります。
- C ソース中における sreg 変数は通常の変数と同様に扱います。
- char/short/int/long 型の sreg 変数の各ビットは,自動的に boolean 型変数になります。
- 初期値なしで宣言された sreg 変数は初期値 0 を持ちます。
- アセンブラ・ソース中で宣言した sreg 変数のうち参照できる領域は, saddr 領域 [ FFE20H FFF1FH ] です。 ただし,[ FFEB4H - FFEDFH ] はコンパイラが使用するので,注意が必要です(「図 3―2 [メモリ空間の利用](#page-74-0)」 を参照してください)。

### [効果]

- saddr 領域に対する命令は,通常メモリに対する命令よりも短く,オブジェクト・コードが短縮し,実行速度 が向上します。

## [方法]

- 変数を定義するモジュール中,および関数の中で,sreg 宣言あるいは \_\_sreg 宣言を行います。関数の中では, static 記憶域クラス指定子が付いている変数のみ sreg 変数にすることができます。

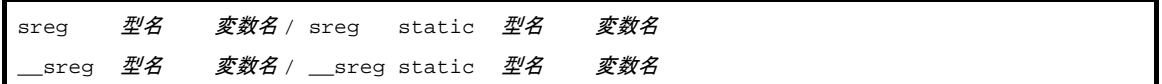

- sreg 外部変数を参照するモジュール中では, 次の宣言を行います。関数内でも記述することができます。

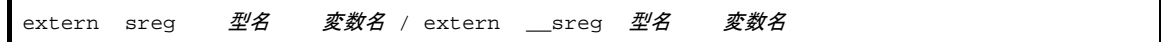

### [制限]

- const 型, または関数に sreg/\_\_sreg を指定した場合は,ワーニング・メッセージを出力し, sreg 宣言を無視 します。
- char 型は,他の型の半分の領域, long/float/double/long double/far ポインタ型は 2 倍の領域を使用します。
- char 同士はバイト境界を持ちますが,それ以外の場合はワード境界を持ちます。
- --za 指定時は、\_\_sreg のみ有効となり, sreg が無効となります。

- int/short, near ポインタの場合で 1 ロード・モジュールあたり 74 変数まで使用可能とします (saddr 領域 [ FFE20H - FFEB3H ] を使用した場合)。

ただし bit , boolean 型変数を使用した場合,使用できる数は減ります。

## [使用例]

C ソースを以下に示します。

```
extern sreg int hsmm0 ;
extern sreg int hsmml ;
extern sreg int *hsptr ;
void main ( ) {
      hsmm0 -= hsmm1 ;
}
```
sreg 変数の定義コードをユーザが作成する場合の例です。ただし、C ソースに extern 宣言をつけない場合は, 78KOR C コンパイラが次のコードを出力します。この場合、ORG 疑似命令は出力しません。

```
 PUBLIC _hsmm0 ; 宣言
     PUBLIC _hsmm1 ;
      PUBLIC _hsptr ;
@@DATS DSEG SADDRP ; セグメントに割り付けます。
     ORG 0FE20H ;
hsmm0 : DS (2) ;
hsmm1 : DS ( 2 ) ;
hsptr : DS ( 2 ) ;
```
関数中では,次のようなコードを出力します。

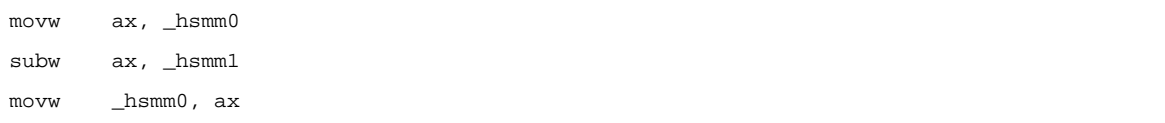

### [互換性]

(**1**)他の **C** コンパイラから **78K0R C** コンパイラ

- キーワード sreg/\_\_sreg を使用していなければ、修正する必要はありません。 sreg 変数に変更する場合,前記の方法に従って修正します。

#### (**2**)**78K0R C** コンパイラから他の **C** コンパイラ

- #define を用います。詳細については,「3. 3. 5 C [ソースの修正」](#page-189-0)を参照してください。これにより, sreg 変数は通常の変数として扱われます。

# <span id="page-88-0"></span>外部変数/外部 **static** 変数の **saddr** 自動割り当てオプションに よる利用(**-rd**)

外部変数/外部 static 変数を saddr 領域に割り当てます。

## [機能]

- 外部変数/外部 static 変数 (const 型を除く) を sreg 宣言あり/なしにかかわらず, 自動的に saddr 領域に割 り当てます。
- nの値とmの指定により,割り当てる外部変数,外部 static 変数を次のように指定することができます。

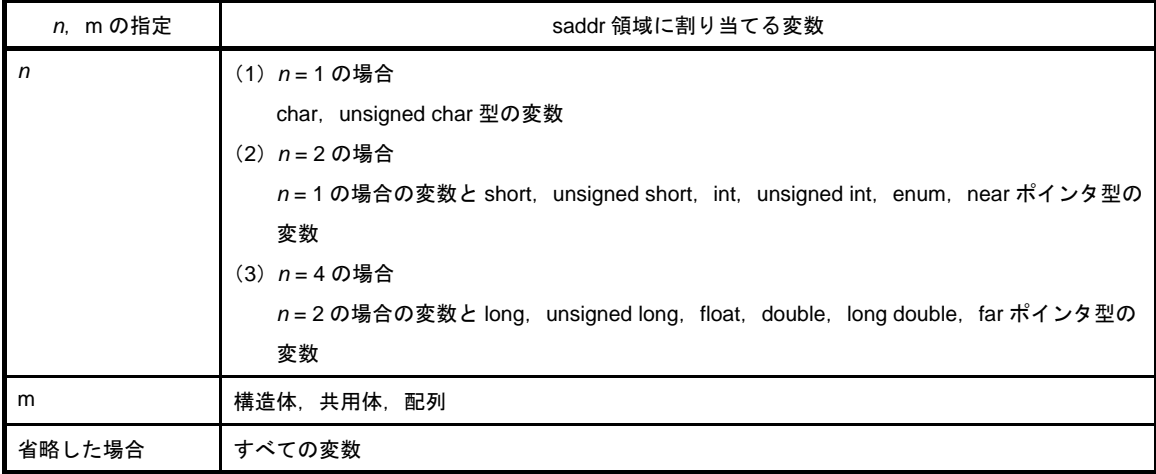

- sreg 宣言された変数は上記の指定にかかわらず、saddr 領域に割り当てます。

- extern 宣言により参照する変数についても上記に従い、saddr 領域に割り当てられているものとして処理しま す。
- このオプションによって, saddr 領域に割り当てられた変数は, sreg 変数と同じ扱いとなり, 機能, 制限は 「sreg 宣言による saddr 領域利用([sreg/\\_\\_sreg](#page-86-0))」で記述したとおりとなります。

## [指定方法]

- -rd[n][m] (nは 1, 2, または 4) オプションを指定します。

## [制限]

- -rd[*n*][m] オプションで異なる *n*,m を指定したモジュール同士は,リンクすることはできません。

# <span id="page-89-0"></span>内部 **static** 変数の **saddr** 自動割り当てオプションによる利用

## (**-rs**)

内部 static 変数を saddr 領域に割り当てます。

## [機能]

- 内部 static 変数 (const 型を除く) を sreg 宣言あり/なしにかかわらず, 自動的に saddr 領域に割り当てま す。
- nの値とmの指定により,割り当てる内部 static 変数を次のように指定することができます。

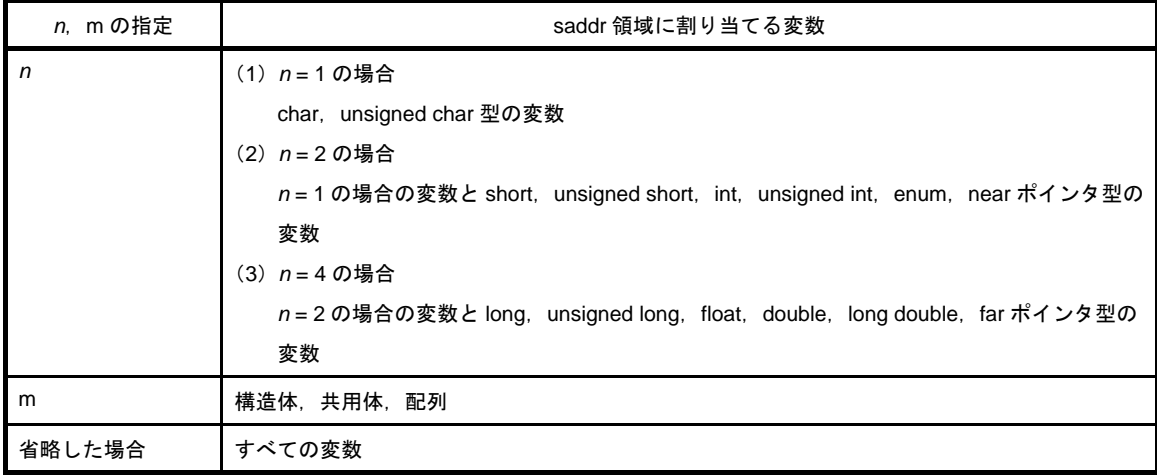

- sreg 宣言された変数は上記の指定にかかわらず, saddr 領域に割り当てます。

- このオプションによって、saddr 領域に割り当てられた変数は、sreg 変数と同じ扱いとなり,機能,制限は 「sreg 宣言による saddr 領域利用([sreg/\\_\\_sreg](#page-86-0))」で記述したとおりとなります。

## [指定方法]

- -rs[n][m] (nは 1, 2, または 4) オプションを指定します。

備考 -rs[*n*][m] オプションで異なる *n*,m を指定したモジュール同士も,リンクすることができます。

## <span id="page-90-0"></span>**sfr** 領域利用(**sfr**)

特殊機能レジスタ(sfr)を sfr の略号(sfr 名)によって C ソース・ファイル中で使用することができます。

### [機能]

- sfr 領域は、78K0R の各種周辺ハードウエアに対するモード・レジスタや制御レジスタなどの特別な機能が割 り付けられたレジスタ群の領域です。
- sfr 名の使用を宣言することにより, sfr 領域に関する操作が C ソース・レベルで記述することができます。
- sfr 変数は, 初期値なし (不定) の外部変数です。
- 読み出し専用 sfr 変数の書き込みチェックを行います。
- 書き込み専用 sfr 変数の読み出しチェックを行います。
- sfr 変数に不正な定数データを代入した場合,コンパイル・エラーとします。
- 使用できる sfr 名は, [FFF00H FFFFFH,および F0000H F07FFH <sup>注</sup> ] 中に割り付けてあるものです。

注 デバイスにより異なります。

### [効果]

- sfr 領域に関する操作を C ソース・レベルで記述することができます。
- sfr に対する命令は、メモリに対する命令よりも短く,オブジェクト・コードの短縮,実行速度の向上を図るこ とができます。

## [方法]

- #pragma 指令により, C ソース中に sfr 名を使用することを宣言します (キーワードの sfr は, 大文字でも小 文字でも記述可能です)。

#pragma sfr

#pragma sfr は、C ソースの先頭に記述します。

次のものは,#pragma sfr の前に記述することができます。

- コメント

- 前処理指令のうち,変数の定義/参照,関数の定義/参照を生成しないもの

- C ソース中では、デバイスが持つ sfr 名をそのまま記述します。このとき、sfr 名を宣言する必要はありませ ん。

### [制限]

- sfr 名は、大文字で記述します。小文字は通常の変数扱いとなります。

## [使用例]

C ソースを以下に示します。

```
#ifdef __K0R__
#pragma sfr
#endif
void main ( void ) {
      PL0 -= ADCR i/* ADCR = 10 ; ==> error */
}
```
宣言に関するコードは何も出力されず,関数中で次のようなコードを出力します。

```
mov a, PL0
sub a, ADCR
mov PL0, a
```
## [互換性]

#### (**1**)他の **C** コンパイラから **78K0R C** コンパイラ

- デバイスやコンパイラに依存しない部分であれば,修正する必要はありません。

#### (**2**)**78K0R C** コンパイラから他の **C** コンパイラ

- "#pragma sfr"文を削除するか, または"#ifdef"により切り分け, sfr 変数であった変数の宣言を追 加します。

次に例を示します。

```
#ifdef __K0R__
#pragma sfr
#else
/* 変数の宣言 */
unsigned char P0 ;
#endif
void main ( void ) {
       P0 = 0 ;
}
```
- sfr,またはそれに代わる機能を持つデバイスの場合,その領域をアクセスするためには専用のライブ ラリを作成しなければなりません。

## <span id="page-92-0"></span>**bit** 型変数(**bit**),**boolean** 型変数(**boolean/\_\_boolean**)

1 ビットの記憶領域を持つ変数を生成します。

### [機能]

- bit, boolean 型変数は、1 ビットのデータとして扱われ、saddr 領域に配置されます。
- bit, boolean 型変数は初期値なし(不定)の外部変数と同様に扱います。
- このビット変数に対してコンパイラは、次のビット操作命令を出力します。

MOV1 , AND1 , OR1 , XOR1 , SET1 , CLR1 , NOT1 , BT , BF

### [効果]

- C 記述でアセンブラ・ソース・レベルのプログラミング, saddr, sfr 領域へのビット・アクセスが可能になり ます。

## [方法]

- bit, boolean 型変数を使用するモジュール中で bit, boolean 型宣言を行います。
- bit の代わりに
boolean を記述することも可能です。

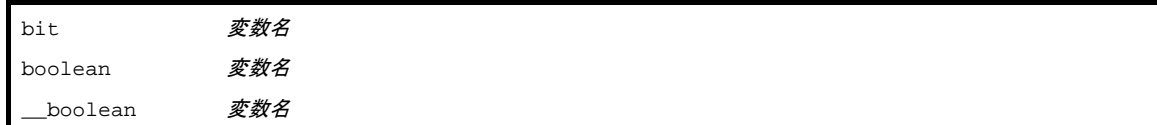

- bit, boolean 型変数を参照するモジュール中で extern bit ( boolean ) 宣言を行います。

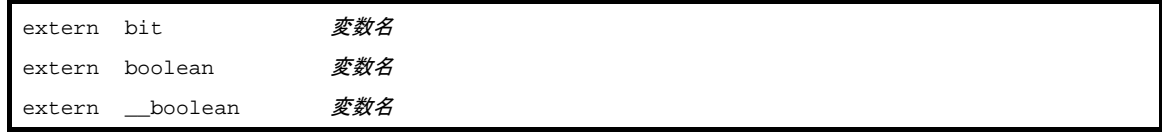

- char/int/short/long 型の sreg 変数 (配列の要素, 構造体のメンバを除く), および 8 ビットの sfr 変数は自動的 に bit 型変数としても使用可能になります。

変数名 .n (nは0 - 31)

### [制限]

- bit, boolean 型変数同士の演算は,キャッー・フラグを使用して行われます。このため,各ステートメント間 でのキャリー・フラグの内容は保証されません。
- 配列の定義/参照を行うことはできません。
- 構造体,共用体のメンバとして使用することはできません。
- 関数の引数の型として使用することはできません。
- オートマチック変数の型として使用することはできません。
- bit 型変数のみで, 1 ロード・モジュール当たり最大 1184 変数まで使用することができます (saddr 領域 [ FFE20H - FFEB3H ] を使用した場合)。
- 初期値ありで宣言することはできません。
- const 宣言とともに記述された場合は、const 宣言を無視します。
- 次に示した演算子による定数との演算は,0,1 のみ可能となります。

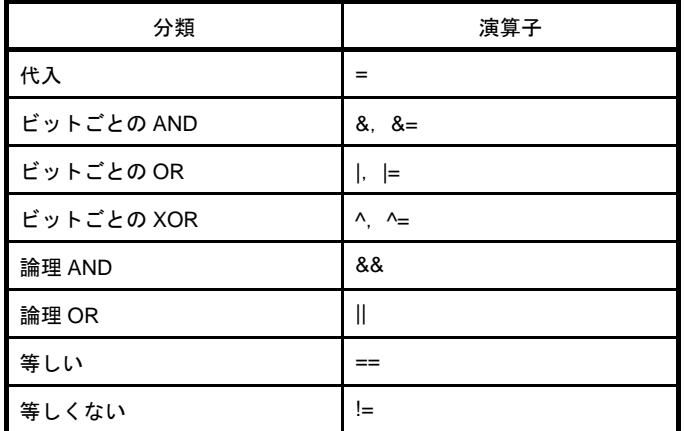

- \*,&(ポインタ参照,アドレス参照),sizeof 演算を行うことはできません。

- -za オプション指定時は、\_\_boolean のみ有効となります。
- sreg 変数を使用した場合と, -rd, -rs (saddr 自動割り当てオプション)指定時には, 使用可能な数は減りま す。

## [使用例]

C ソースを以下に示します。

```
#define ON 1
#define OFF 0
extern bit datal;
extern bit data2 ;
void main ( void ) {
       data1 = ON ;
       data2 = OFF ;
       while ( data1 ) {
              data1 = data2;
               testb ( );
        }
        if ( data1 && data2 ) {
              chab ( );
        }
}
```
bit 型変数の定義コードをユーザが作成する場合を示します。ただし,extern 宣言を付けない場合は,コンパイ ラが次のコードを出力します。このときには,ORG 疑似命令は出力しません。

```
PUBLIC _data1 ; 宣言
PUBLIC _data2
@@BITS BSEG ; セグメントへの割り付け
      ORG 0FE20H
_data1 DBIT
_data2 DBIT
```
関数中では,次のようなコードを出力します。

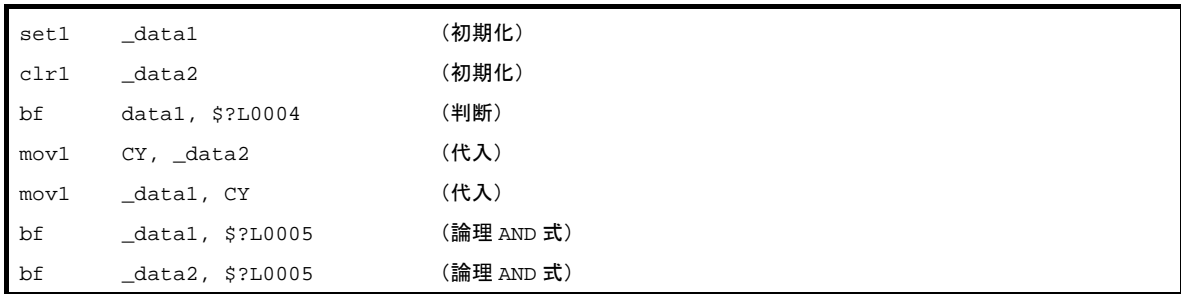

## [互換性]

#### (**1**)他の **C** コンパイラから **78K0R C** コンパイラ

- キーワード bit, boolean, \_\_ boolean を使用していなければ, 修正する必要はありません。 - bit, boolean 型変数に変更する場合, 前記の方法に従って修正します。

#### (**2**)**78K0R C** コンパイラから他の **C** コンパイラ

- #define を用います。詳細については, 「3. 3. 5 C [ソースの修正」](#page-189-0)を参照してください(この変更に より, bit, boolean 型変数は通常の変数として扱われます)。

## <span id="page-95-0"></span>**ASM** 文(**#asm** ~ **#endasm/**\_\_**asm**)

C コンパイラが出力したアセンブラ・ソース・ファイルに,ユーザが記述したアセンブラ・ソースが埋め込みま す。

### [機能]

- (**1**)**#asm** ~ **#endasm**
	- 78K0R C コンパイラが出力するアセンブラ・ソース・ファイル中に,ユーザが記述したアセンブラ・ ソースを埋め込みます。
	- #asm の行と #endasm の行は出力しません。

#### (**2**)**\_\_asm**

- 文字列リテラルにアセンブリ・コードを記述することで、アセンブリ命令を出力し、アセンブラ・ ソース中に挿入します。

## [効果]

- C ソースのグローバル変数をアセンブラ・ソースで操作することができます。
- C ソースには記述することができない機能を実現可能です。
- C コンパイラが出力したアセンブラ・ソースをハンド・オプティマイズし, C ソース中に埋め込むことによ り,効率の良いオブジェクトを得ることができます。

## [方法]

(**1**)**#asm** ~ **#endasm**

```
#asm
  : /* アセンブラ・ソース */
#endasm
```
#### (**2**)**\_\_asm**

- C ソース中に次の形式で記述します。

 $_{{\color{red}\mathsf{a}}{\color{black}\mathsf{sm}}}$  (*文字列リテラル* );

- 文字列リテラルの記述方法は ANSI に準拠し,エスケープ文字列(¥n:改行, ¥t: タブなど)や ¥に よる行の継続,文字列の連結などの記述が可能です。

<sup>- #</sup>asm でアセンブラ・ソースの開始を示し, #endasm でアセンブラ・ソースの終了を示します。アセ ンブラ・ソースは #asm, #endasm の間に記述します。

## [制限]

- #asm のネストは許されません。
- ASM 文を使用した場合,オブジェクト・モジュール・ファイルは生成されず,アセンブラ・ソース・ファイ ルが生成されます。

プロパティ パネル の[コンパイル・オプション]タブで「アセンブリ・ファイルを出力する」を「はい」に 設定してください。(設定方法は,「78K0R ビルド編」のユーザーズ・マニュアルを参照してください。)

- \_\_asm は,小文字の記述のみ許します。大文字や大文字小文字混在で記述された場合,ユーザ関数とみなしま す。
- -za オプション指定時は, \_\_asm のみ有効となります。
- "#asm ~ #endasm", および \_\_asm は, C ソースの関数中にしか記述することができません。したがって, アセンブラ・ソースはセグメント名 @@CODE,または @@CODEL の CSEG に出力されます。

### [使用例]

(**1**)**#asm** ~ **#endasm**

C ソースを次に示します。

```
void main ( void ) {
#asm
        callt [init]
#endasm
}
```
コンパイラの出力オブジェクトは,以下のようになります。

```
@@CODEL CSEG
_main :
         callt [init]
         ret
          END
```
#asm と #endasm の間をアセンブル・ソースとして,アセンブラ・ソース・ファイルヘ出力します。

#### (**2**)**\_\_asm**

C ソースを次に示します。

```
int a, b ;
void main ( void ) {
           \_\_\_\_\_\_\( "\frac{1}{7}tmovw ax, !\_\_\_\ \frac{1}{7} ax <- a" );
           __asm ( "\frac{1}{2} tmovw !_b, ax \frac{1}{2} t ; b <- ax" );
}
```
コンパイラの出力オブジェクトは,以下のようになります。

```
@@CODEL CSEG
_main :
       movw ax, !_a ; ax \leftarrow amovw !_b, ax ; b \leftarrow ax
        ret
        END
```
## [互換性]

- #asm をサポートしているC コンパイラには、そのC コンパイラで指定されるフォーマットに従って修正して ください。
- ターゲット・デバイスが異なる場合,アセンブラ・ソース部分を修正してください。

## <span id="page-98-0"></span>漢字(**/\*** 漢字 **\*/**, **//** 漢字)

C ソースのコメント中に漢字を記述することができます。

### [機能]

- C ソースのコメント中に漢字を記述することができます。
- コメント中の漢字はコメントとして扱われ,コンパイルの対象とはしません。
- コメント中で使用される漢字のコードをオプション,または環境変数により選択することができます。 オプションの指定がない場合,環境変数 LANG78K に設定されたものが設定されます。
- オプションと環境変数 LANG78K の両方が指定されている場合は,オプションで指定したものが有効になりま す。
- 環境変数 LANG78K に SJIS と設定された場合は,コメント中の漢字種別をシフト JIS コードと解釈します。
- 環境変数 LANG78K に EUC と設定された場合は,コメント中の漢字種別を EUC コードと解釈します。
- 環境変数 LANG78K に NONE と設定された場合は,コメント中に漢字コードがないと解釈します。
- デフォルトは、SJIS を指定したものとします。

## [効果]

- 理解しやすいコメントを書くことができ,C ソースの管理が容易になります。

### [方法]

- コンパイラ・オプション,または環境変数のいずれかにより,漢字コードを設定します (デフォルトの設定で よい場合は,設定の必要はありません)。

#### (**1**)コンパイラ・オプションによる設定

次のオプションのうち,いずれかを指定します。

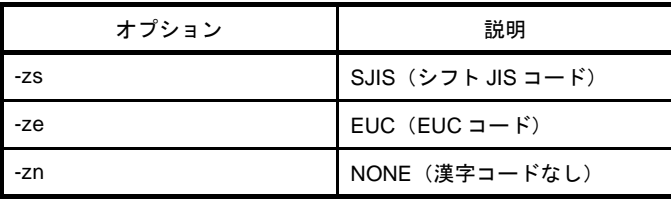

#### (**2**)環境変数 **LANG78K** による設定

- SJIS, EUC, または NONE のいずれかを設定します (autoexec.bat などのファイルに必要に応じ記 述します)。
- SJIS, EUC, NONE は、大文字でも小文字でも記述可能です。

- C ソースのコメント中に漢字(環境変数 LANG78K に SJIS を設定した場合はシフト JIS コード , EUC を設定した場合は EUC コード)を記述します。

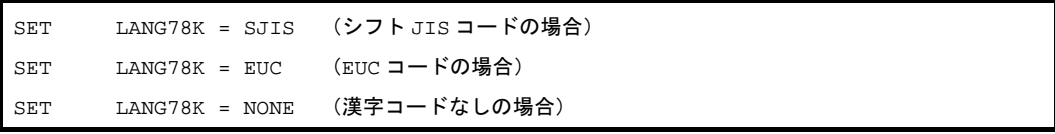

## [制限]

- コメント中に記述することができるのは、シフト JIS コード, EUC コードです。 コメント以外で記述することができるのは、ASCII コードが 0x7F 以下の文字です。 具体的には,全角文字のすべて,半角カタカナ(半角の句読点等を含む)をコメント以外には記述することが できません。

なお,記述した場合,意図したコードにならない場合があります。

## [使用例]

C ソースを以下に示します。

```
// main 関数
void main ( void ) {
        /* コメント */
}
```
アセンブラ・ソース中に漢字種別情報を出力します。

コンパイラの出力オブジェクトは,以下のようになります。

\$KANJICODE SJIS

アセンブラ・ソース中に C ソースを出力する場合,コメント中の漢字も出力します。

```
; line 1 : // main 関数
; line 2 : void main ( void ) {
@@CODEL CSEG
_main :
; line 3 : /* コメント */
; line 4 : }
```
## [説明]

- C ソースのコメント中にのみ漢字を使うことができます。

- "// コメント"を使用する場合は,コンパイラ・オプション -zp を指定してください。

### [互換性]

(**1**)他の **C** コンパイラから **78K0R C** コンパイラ

- コメントを書ける以外の場所("/\* … \*/", または "// …改行"の外)に漢字がある場合, 修正しなけ ればなりません。

- 漢字コードが違う場合は、漢字コードの変換が必要です。

#### (**2**)**78K0R C** コンパイラから他の **C** コンパイラ

- コメント中に漢字を書くことができる C コンパイラに対しては、C ソースの修正はありません。
- コメント中に漢字を書くことができない C コンパイラの場合は, C ソースの漢字を削除しなければな りません。

## <span id="page-101-0"></span>割り込み関数(**#pragma vect/#pragma interrupt**)

ベクタ・テーブルを生成し,割り込みに対応したオブジェクト・コードを出力します。

### [機能]

- 記述された関数名のアドレスを指定された割り込み要求名に対応する割り込みベクタ・テーブルに登録しま す。
- 割り込み関数では、次のもののうち、使用しているもの(ASM 文中で使用されているものは除く)をスタッ クに退避/復帰を行うためのコードを割り込み関数の先頭(レジスタ・バンク指定の場合は,そのコードの後 ろ)と終わりに出力します。
	- レジスタ
	- レジスタ変数用 saddr 領域
	- ワーク用 saddr 領域
	- ランタイム・ライブラリ用 saddr 領域
	- セグメント情報格納用 saddr 領域
	- ES. CS レジスタ
	- ただし,割り込み関数の指定や状況によっては,次のとおり,退避/復帰領域が異なります。
	- 無変更指定時は、レジスタ・バンクの変更,またはレジスタの退避/復帰,および saddr 領域の退避/復帰 を行うためのコードを使用の有無にかかわらず,出力しません。
	- レジスタ・バンク指定がある場合は,指定されたレジスタ・バンクに変更するためのコードを割り込み関数 の先頭に出力するため,レジスタの退避/復帰は行いません。
	- 無変更指定がない場合で、割り込み関数内に関数呼び出しがある場合は、レジスタに関しては、使用/未使 用にかかわらず,全領域を退避/復帰します。
- コンパイル時に -qr オプションを指定しない場合は,レジスタ変数用 saddr 領域,ワーク用の saddr 領域は未 使用のため,退避/復帰コードを出力しません。 なお,全退避コードの方がサイズが小さい場合は,全退避コードを出力します。

以上をまとめると,退避/復帰領域は,次のようになります。

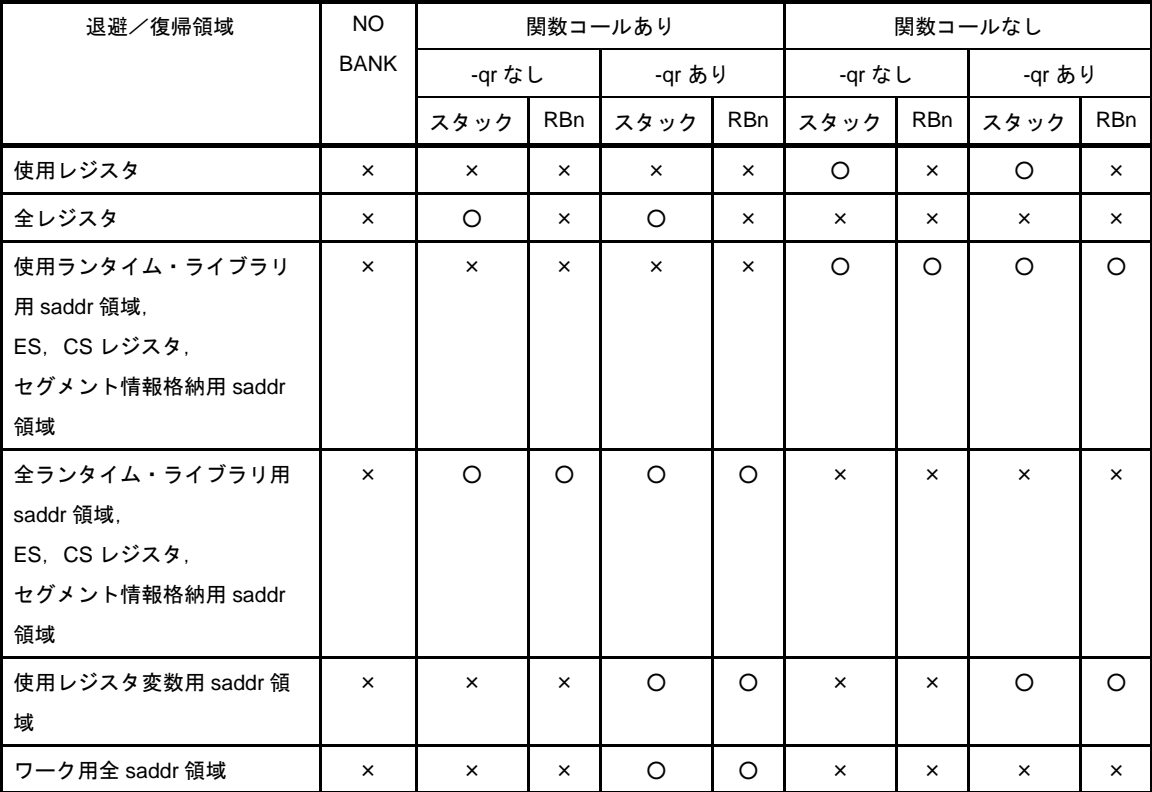

スタック : スタック使用指定

RBn : レジスタ・バンク指定

- : 退避する
- × : 退避しない

## [効果]

- C ソース・レベルで割り込み関数の記述が可能となります。
- -レジスタ・バンクを変更できるため、レジスタの退避処理を行うコードを出力せず、オブジェクト・コードを 縮小,実行速度を向上することができます。
- 割り込み要求名を認識するため,ベクタ・テーブルのアドレスを意識する必要がありません。

## [方法]

- #pragma 指令により割り込み要求名, 関数名, スタック切り替え, コンパイラが使用するレジスタ, および saddr 領域の退避/復帰を指定します。なお, #pragma 指令は C ソースの先頭に記述します(割り込み要求名 に関しては、デバイスのユーザーズ・マニュアルを参照してください)。ただし、ソフトウエア割り込み BRK の場合は、BRK\_I と記述してください。
- 次の項目はこの #pragma 指令の前に記述することができます。

- コメント

- プリプロセス指令のうち変数の定義/参照,関数の定義/参照を生成しないもの

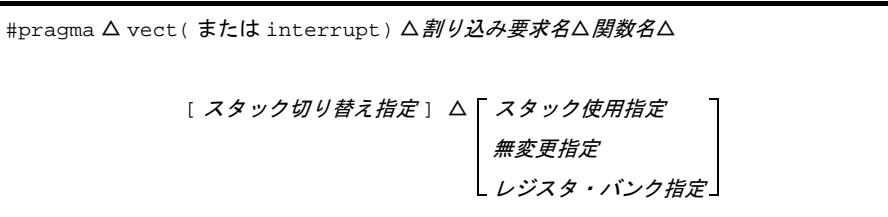

*-* 割り込み要求名

大文字で記述します。 デバイスのユーザーズ・マニュアルを参照してください(例:NMI,INTP0 など)。 ただし,ソフトウエア割り込み BRK の場合は,BRK\_I と記述してください。 *-* 関数名 割り込み処理を記述した関数名 - スタック切り替え指定 SP = 配列名 [+ オフセット位置 ](例:SP = buff + 10) 配列は,unsigned short で定義してください(例:unsigned short buff [ 5 ] ;)。 オフセット位置は,buff のサイズ以下の偶数の値を指定してください(例:unsigned short buff[ 5 ] の 場合,サイズは 10 バイトとなるので,10 以下の偶数値)。 *-* スタック使用指定 STACK(デフォルト) *-* 無変更指定 NOBANK

*-* レジスタ・バンク指定

RB0/RB1/RB2/RB3

- △

スペース

注意 **78K0R C** コンパイラのスタートアップ・ルーチンでは,レジスタ・バンク **0** に初期指定されているの で,レジスタ・バンク **1-3** を指定するようにしてください。

### [制限]

- -zf 無指定時,割り込み関数はメモリ・モデルによらず,[ C0H 0FFFFH ] の領域に配置します。
- -zf 指定時は、メモリ・モデルに依存した配置となります。また、\_\_near/\_\_far の指定による配置指定も有効と なります。
- スタック切り替え指定は、near 領域以外の配列を指定することはできません。指定した場合,エラーとなりま す。
- オフセット位置の指定は,偶数以外を指定することはできません。奇数を指定した場合,エラーとなります。
- スタック・ポインタを切り替えるために確保する配列は、ほかのマイクロコントローラと異なり、unsigned short 型とします。
- 割り込み要求名は,大文字で記述します。
- 1 モジュール単位でのみ、割り込み要求名の重複チェックを行います。
- 以下の3つ条件を満たすときに、レジスタの内容を書き換えてしまう可能性がありますが、コンパイラはこれ をチェックすることはできません。
	- レジスタ・バンク切り換えの設定がある場合は,レジスタ・バンクが重複しないように設定してください。ま た,レジスタ・バンクが重複するような設定を行う場合は,それらの割り込みが重ならないように,制御して ください。

NOBANK(無変更指定)を指定した場合も,レジスタの退避を行わないので,レジスタを破壊しないように制 御する必要があります。

- 複数の割り込みが発生
- 発生した割り込みの中に、同じ BANK を使用する割り込みが複数ある
- #pragma interrupt ~ の記述で, NOBANK, またはレジスタ・バンク指定がある
- 割り込み関数は, callt/ callt/ rtos\_interrupt/ flash/ flashf を指定することができません。 far は、-zf オプション指定時のみ指定可能です。
- 割り込み関数は,引数,戻り値を持つことができないため,void 型で指定します (例:void func (void ) ; )。
- 割り込み関数中に ASM 文が存在しても,全退避のコードは出力しません。したがって,割り込み関数中の ASM 文中でコンパイラ予約領域などを使用する場合,または ASM 文中で関数コールを行う場合の退避はユー ザが行う必要があります。
- leafwork1 ~ 16 を指定した場合は、ワーニングを出力し、無視します。
- スタック切り替えを指定した場合,配列名シンボルにオフセットを加算した位置にスタック・ポインタを切り 替えます。配列名の領域の確保は #pragma 指令では行わないため, 別途グローバルの unsigned short 型配列 として定義する必要があります。
- 関数の先頭にスタック・ポインタを切り替えるコードを関数の最後にスタック・ポインタを元に戻すコードを 生成します。
- スタック切り替え用の配列に sreg/ \_ sreg キーワードを付加した場合, 属性が違う同名の変数が複数定義され たとみなし,コンパイル・エラーとなります。なお,-rd オプションにより saddr 領域に配列を配置させるこ とは可能ですが,スタックとして使用されるため,コード,およびスピードに関し,効率が良くなることはあ りません。スタック以外の用途で saddr 領域を使用することをお勧めします。
- スタック切り替え指定は,無変更指定とは同時に指定することはできません。指定した場合は,エラーとなり ます。
- スタック切り替え指定は、スタック使用指定/レジスタ・バンク指定より先に記述しなければなりません。ス タック切り替え指定を後に記述した場合は,エラーとなります。
- #pragma vect/#pragma interrupt 指定で退避先として無変更指定,レジスタ・バンク指定,およびスタック切 り替え指定をした関数が同一モジュール内で定義されなかった場合,ワーニングを出力し退避先指定,スタッ ク切り替えを無視します。この場合,デフォルトのスタックが使用されます。

## [使用例]

}

#### (**1**)レジスタ・バンク指定がある場合

C ソースを次に示します。

```
#pragma interrupt INTP0 inter rb1
void inter ( void ) {
        /* INTP0 端子入力に対する割り込み処理 */
```
コンパイラの出力オブジェクトは,以下のようになります。

```
@@VECT08 CSEG AT 0008H ; INTP0
_@vect08 :
     DW __inter<br>CSEG BASE
@@BASE_inter :
      ; レジスタ・バンクの切り替えコード
       ; コンパイラが使用する saddr 領域の退避コード
      ; ES, CS レジスタの退避コード
       ; INTP0 端子入力に対する割り込み処理(関数本体)
      ; ES, CS レジスタの復帰コード
       ; コンパイラが使用する saddr 領域の復帰コード
       reti
```
#### (**2**)スタック切り替え指定とレジスタ・バンク指定がある場合

C ソースを以下に示します。

```
#pragma interrupt INTP0 inter sp = buff + 10 rb2
unsigned short buff[5] ;
void func ( void );
void inter ( void ) {
        func ( );
}
```
コンパイラの出力オブジェクトは,以下のようになります。

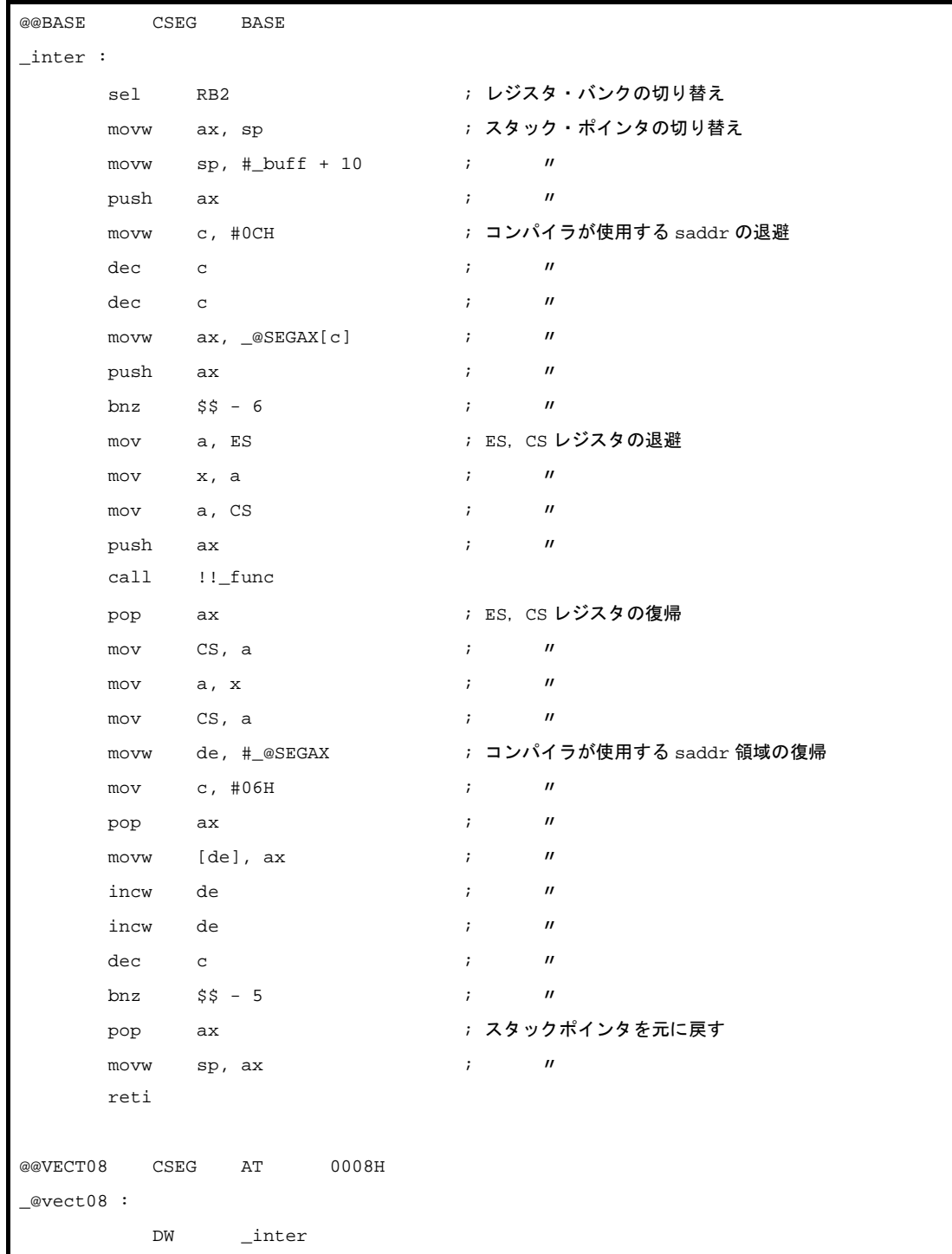

## [互換性]

#### (**1**)他の **C** コンパイラから **78K0R C** コンパイラ

- 割り込み関数を使用していなければ,修正する必要はありません。

- 割り込み関数に変更する場合は,前記の方法に従って修正します。

#### (**2**)**78K0R C** コンパイラから他の **C** コンパイラ

- #pragma vect/#pragma interrupt 指定を削除すれば,通常の関数として扱われます。

- 割り込み関数として使用する場合は、各コンパイラの仕様により変更が必要です。

## <span id="page-107-0"></span>割り込み関数修飾子(**\_\_interrupt**,**\_\_interrupt\_brk**)

ベクタ・テーブルの設定と割り込み関数定義を別ファイルに記述することができます。

### [機能]

- 関数を
 interrupt 修飾子で宣言することにより、その関数はハードウエア割り込み関数とみなされ、ノンマス カブル/マスカブル割り込み関数のためのリターン命令 RETI により復帰します。
- 関数を \_\_interrupt\_brk 修飾子で宣言することにより, その関数はソフトウエア割り込み関数とみなされ, ソフ トウエア割り込み関数のためのリターン命令 RETB により復帰します。
- この修飾子で宣言された関数は、(ノンマスカブル/マスカブル/ソフトウエア)割り込み関数とみなされ, 次の(1)~(6)の内コンパイラの作業領域として使用しているものをスタックに退避/復帰します。 ただし,この関数中に関数コールの記述がある場合は,全領域をスタックに退避します。
- (**1**)レジスタ
- (**2**)レジスタ変数用 **saddr** 領域
- (**3**)ワーク用 **saddr** 領域
- (**4**)ランタイム・ライブラリ用 **saddr** 領域
- (**5**)セグメント情報格納用 **saddr** 領域
- (**6**)**ES**,**CS** レジスタ
- 備考 コンパイル時に -qr オプションを指定しない場合(デフォルト)は, (2), (3) の領域は未使用のため, 退避/復帰コードを出力しません。

#### [効果]

- この修飾子で宣言することにより,ベクタ・テーブルの設定と割り込み関数定義を別のファイルに記述するこ とができます。

## [方法]

- 割り込み関数の修飾子に \_\_interrupt/\_\_interrupt\_brk のいずれかを付加します。
- (**1**)ノンマスカブル/マスカブル割り込み関数の場合

interrupt void func ( ) {  $\cancel{w}\cancel{w}$  }
(**2**)ソフトウエア割り込み関数の場合

\_interrupt\_brk void func ( )  $\{ \varnothing \varnothing \varnothing \}$ 

## [制限]

- -zf 無指定時,割り込み関数はメモリ・モデルによらず, [ C0H 0FFFFH ] の領域に配置します。 -zf 指定時は、メモリ・モデルに依存した配置となります。また, \_\_near/\_\_far の指定による配置指定も有効と なります。
- 割り込み関数は, callt/\_\_callt/\_\_rtos\_interrupt/\_\_flash/\_\_flashf を指定することができません。

## [注意]

- この修飾子を宣言するだけでは,ベクタ・アドレスの設定を行いません。ベクタ・アドレスの設定は #pragma vect/interrupt 指令あるいはアセンブラ記述などにより、別途行う必要があります。
- saddr 領域,レジスタの退避先はスタックとなります。
- #pragma vect (または interrupt) …によりベクタ・アドレスの設定,退避先の変更を行った場合でも,同一 ファイル中に関数定義がない場合は,退避先の変更は無視され,デフォルトであるスタックになります。
- #pragma vect (または interrupt) …の指定と同一ファイルに割り込み関数を定義する場合は、この修飾子を記 述しなくても, #pragma vect (または interrupt)…で指定された関数名を割り込み関数と判断します。 #pragma vect/interrupt 指令の詳細については,「割り込み関数 ([#pragma vect/#pragma interrupt](#page-101-0))」を参照し てください。

# [使用例]

- 次のように,割り込み関数宣言,定義をします。ベクタ・アドレスの設定コードは, #pragma interrupt により 生成されます。

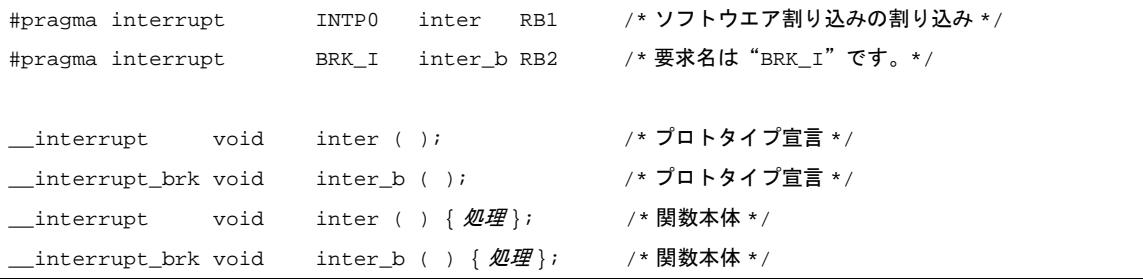

### [互換性]

- (**1**)他の **C** コンパイラから **78K0R C** コンパイラ
	- 割り込み関数をサポートしていなければ、修正は必要ありません。
	- 割り込み関数に変更したい場合は,上記の方法に従って変更します。

#### (**2**)**78K0R C** コンパイラから他の **C** コンパイラ

- #define により可能です。通常の関数として扱えます。

- 割り込み関数として使用する場合は,各コンパイラの仕様により変更が必要です。

# 割り込み機能(**#pragma DI**,**#pragma EI**)

オブジェクトに割り込み禁止命令,割り込み許可命令を埋め込みます。

#### [機能]

- オブジェクトに DI, EI のコードを出力し, オブジェクト・ファイルを作成します。
- #pragma 指令がない場合, DI ( ), EI ( ) は通常の関数とみなされます。
- 関数中の先頭(オートマチック変数の宣言,コメント,プリプロセス指令を除く)に "DI () ; "が記述された 場合は, 関数の前処理より前(関数名のラベルの直後)に DI のコードを出力します。
- 関数の前処理のあとに DI のコードを出力する場合は, "DI ( ) ; "を記述する前で新たなブロックを開きます (" { "で区切ります)。
- 関数中の最後(コメント, プリプロセス指令を除く)に"EI ( ) ; "が記述された場合は, 関数の後処理より後 ろ(RET のコードの直前)に EI のコードを出力します。
- 関数の後処理の前に EI のコードを出力する場合は, "EI () ; " を記述したあとで新たなブロックを閉じます(" } "で区切ります)。

### [効果]

- 割り込み禁止の関数を作成できます。

# [方法]

- #pragma DI, #pragma EI 指令を C ソースの先頭に記述します。
- 次の項目は, #pragma DI, #pragma EI の前に記述することができます。
- コメント
- 他の #pragma 指令
- 前処理指令のうち変数の定義/参照,関数の定義/参照を生成しないもの
- 関数呼び出しと同様の形式で, ソース中に DI ();, EI ();と記述します。
- #pragma 以降に記述する DI, EI は, 大文字でも小文字でも記述可能です。

## [制限]

- この機能を使用する場合は, 関数名として DI, EI を使用することはできません。

- DI, EI は大文字で記述します。小文字は通常の関数として扱われます。

## [使用例]

```
#ifdef __K0R__
#pragma DI
#pragma EI
#endif
```
C ソースを以下に示します。

```
#pragma DI
#pragma EI
void main ( void ) {
      DI ( );
        ; 関数本体
       EI();
}
```
コンパイラの出力オブジェクトは,以下のようになります。

\_main : di ; 前処理 ; 関数本体 ; 後処理 ei ret

#### (**1**)**DI**,**EI** を前/後処理の後と前に出力する場合

C ソースを以下に示します。

```
#pragma DI
#pragma EI
void main ( void ) {
         { 
               DI ( );
                 ; 関数本体
               EI ( ) ;
         } 
}
```
コンパイラの出力オブジェクトは,以下のようになります。

```
_main :
        ; 前処理
        di
        ; 関数本体
        ei
        ; 後処理
        ret
```
# [互換性]

#### (**1**)他の **C** コンパイラから **78K0R C** コンパイラ

- 割り込み機能を使用していなければ,修正する必要はありません。
- 割り込み機能を使用している場合は,前記の方法に従って修正します。

#### (**2**)**78K0R C** コンパイラから他の **C** コンパイラ

- #pragma DI, #pragma EI 指令を削除するか, あるいは #ifdef で切り分けます。関数名として DI, EI を使用することができます(例:#ifdef \_\_K0R\_\_ ~ #endif)。
- 割り込み機能として使用する場合は,各コンパイラの仕様により変更が必要です。

# **CPU** 制御命令(**#pragma HALT/STOP/BRK/NOP**)

オブジェクトに halt 命令, stop 命令, brk 命令, nop 命令を埋め込みます。

### [機能]

- オブジェクトに次のコードを出力し、オブジェクト・ファイルを作成します。
	- HALT 動作用の命令(HALT)
	- STOP 動作用の命令(STOP)
	- BRK 命令
	- NOP 命令

### [効果]

- マイクロコンピュータのスタンバイ機能を C プログラムで使用することができます。
- ソフトウエア割り込みを発生することができます。
- CPU を動作させずに,クロックを進めることができます。

# [方法]

- #pragma HALT, #pragma STOP, #pragma NOP, #pragma BRK 命令を C ソースの先頭に記述します。
- 次の項目は, #pragma 指令の前に記述することができます。
	- コメント
	- 他の #pragma 指令
	- プリプロセス指令のうち変数の定義/参照,関数の定義/参照を生成しないもの
- #pragma 以降のキーワードは大文字でも小文字でも記述可能です。
- 関数呼び出しと同様の形式で, C ソース中に次のように大文字で記述します。

```
HALT ( );
STOP ( );
BRK ( );
NOP( ) ;
```
# [制限]

- この機能を使用する場合は、関数名として HALT, STOP, BRK, NOP を使用することができません。
- HALT, STOP, BRK, NOP は大文字で記述します。小文字は通常の関数扱いとなります。

# [使用例]

C ソースを以下に示します。

```
#pragma HALT
#pragma STOP
#pragma BRK
#pragma NOP
void main ( void ) {
       HALT ( );
         STOP ( );
         BRK ( );
        NOP ( );
}
```
コンパイラの出力オブジェクトは,以下のようになります。

```
@@CODEL CSEG
_main :
         halt
         stop
         brk
         nop
```
## [互換性]

#### (**1**)他の **C** コンパイラから **78K0R C** コンパイラ

- CPU 制御命令を使用していなければ、修正する必要はありません。

- CPU 制御命令を使用したい場合は,前記の方法に従って修正します。

#### (**2**)**78K0R C** コンパイラから他の **C** コンパイラ

- "#pragma HALT", "#pragma STOP", "#pragma BRK", "#pragma NOP"文を削除, あるいは #ifdef で切り分けると, 関数名として HALT, STOP, BRK, NOP を使用できます。
- CPU 制御命令として使用する場合は、各コンパイラの仕様により変更が必要です。

# ビット・フィールド宣言(型指定子の拡張)

ビット・フィールドを unsigned char, signed char, unsigned int, signed int, unsigned short, signed short 型で 指定することができます。

## [機能]

- unsigned char, signed char 型のビット・フィールドは、バイト境界をまたがって割り付けられることはあり ません。
- unsigned int, signed int, unsigned short, signed short 型のビット・フィールドは、ワード境界をまたがって 割り付けられることはありません。ただし,-rc オプション指定時は,ワード境界をまたがって割り付けるこ とが可能となります。
- サイズの同じ型のビット・フィールドは、同じバイト単位(またはワード単位)に割り付けられます。 サイズの違う型の場合は,違うバイト単位(またはワード単位)に割り付けられます。
- unsigned short, signed short 型は, それぞれ unsigned int, signed int 型と同じに扱います。

## [効果]

- メモリの節約,オナジェクト・コードの短縮,実行速度の向上を図ることができます。

## [方法]

- ビット・フィールドの型指定子として, unsigned int 型に加え, unsigned char, signed char, signed int, unsigned short, signed short 型の指定を行うことができます。 次のように宣言します。

```
struct タグ名 {
      unsigned char フィールド名: ビット幅 ;
       unsigned char フィールド名:ビット幅;
Service State State State
       unsigned int フィールド名: ビット幅 ;
};
```
# [使用例]

```
struct tagname {
         unsigned char A : 1 ;
        unsigned char B : 1;
Service State State State
         unsigned int C : 2 ;
        unsigned int D : 1;
Service State State State
};
```
# [互換性]

#### (**1**)他の **C** コンパイラから **78K0R C** コンパイラ

- ソースの修正は必要ありません。
- 型指定子に unsigned char, signed char, unsigned short, signed short を使用したい場合は, 型指定 子を変更します。

#### (**2**)**78K0R C** コンパイラから他の **C** コンパイラ

- 型指定子に unsigned char, signed char, signed int, unsigned short, signed short を使用していなけ れば,修正は必要ありません。
- 型指定子に unsigned char, signed char, signed int, unsigned short, signed short を使用している場 合は,unsigned int に変更します。

# ビット・フィールド宣言(ビット・フィールドの割り付け方向)

ビット・フィールドの割り付け方向を -rb オプションの指定/無指定により変更します。

### [機能]

- ビット・フィールドの割り付け方向を -rb オプション指定により MSB 側からに変更します。 --rb オプション指定がない場合は、LSB 側から割り付けられます。

# [方法]

- ビット・フィールドを MSB 側から割り付ける場合, コンパイル時に -rb オプションを指定します。

- ビット・フィールドを LSB 側から割り付ける場合、オプションは指定しません。

# [使用例]

(**1**)ビット・フィールドの宣言 **1**

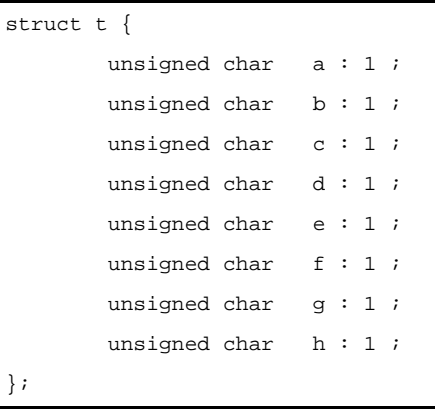

a-hは8 ビット以下なので、1 バイト単位中に割り付けます。

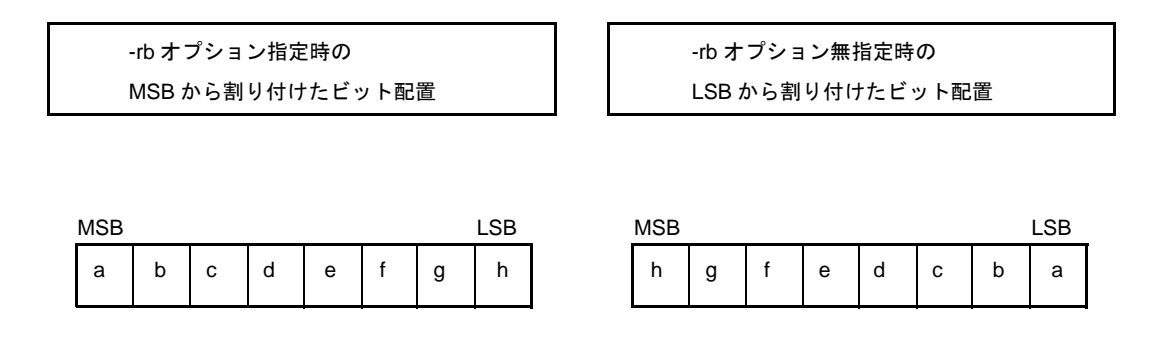

#### (**2**)ビット・フィールドの宣言 **2**

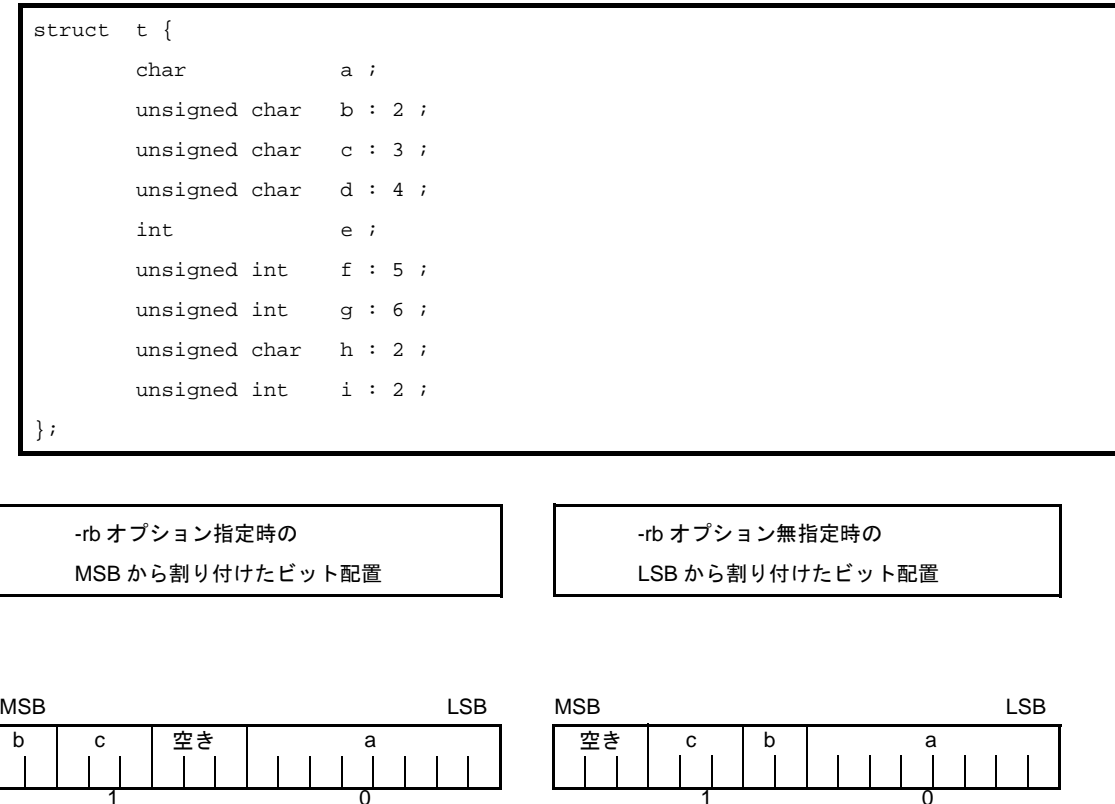

char 型のメンバ a を最初のバイト単位に割り付けます。b,c は次のバイト単位から割り付けます。十分 な空きがなくなれば、次のバイト単位に割り付けます。ここでは、空きが3 ビットで、d が4 ビットなの で,d は次のバイト単位に割り付けます。

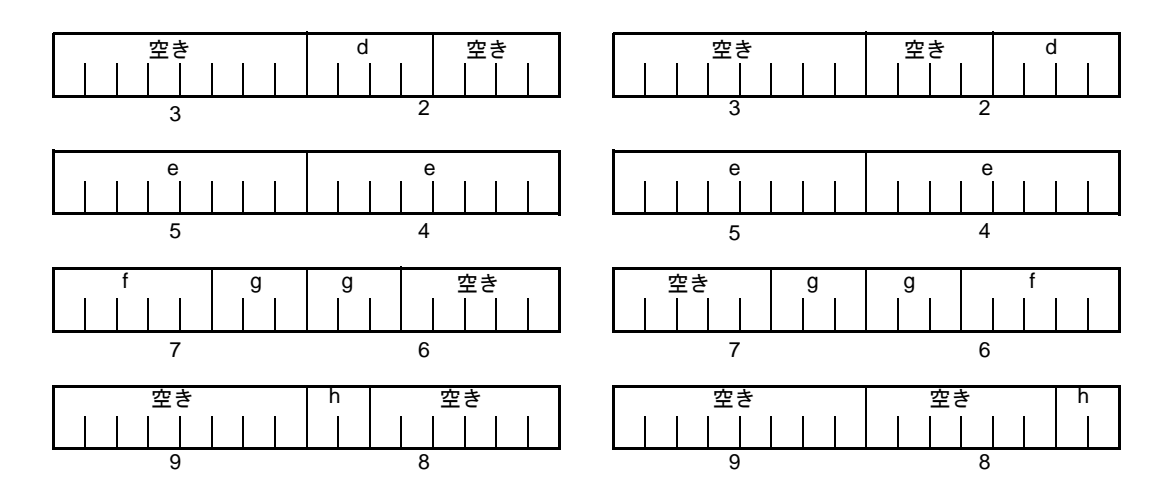

g は unsigned int 型のビット・フィールドなので、バイト境界をまたがっても割り付けます。 h は unsigned char 型のビット・フィールドなので, unsigned int 型のビット・フィールドの g と同じバイ ト単位ではなく,次のバイト単位に割り付けます。

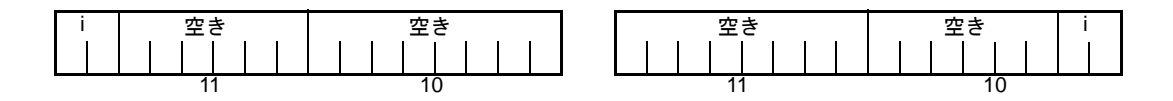

i は unsigned int 型のビット・フィールドなので、次のワード単位に割り付けます。

-rc オプション指定時(構造体メンバをパッキングする)には、前記ビット・フィールドの配置は,次の とおりとなります。

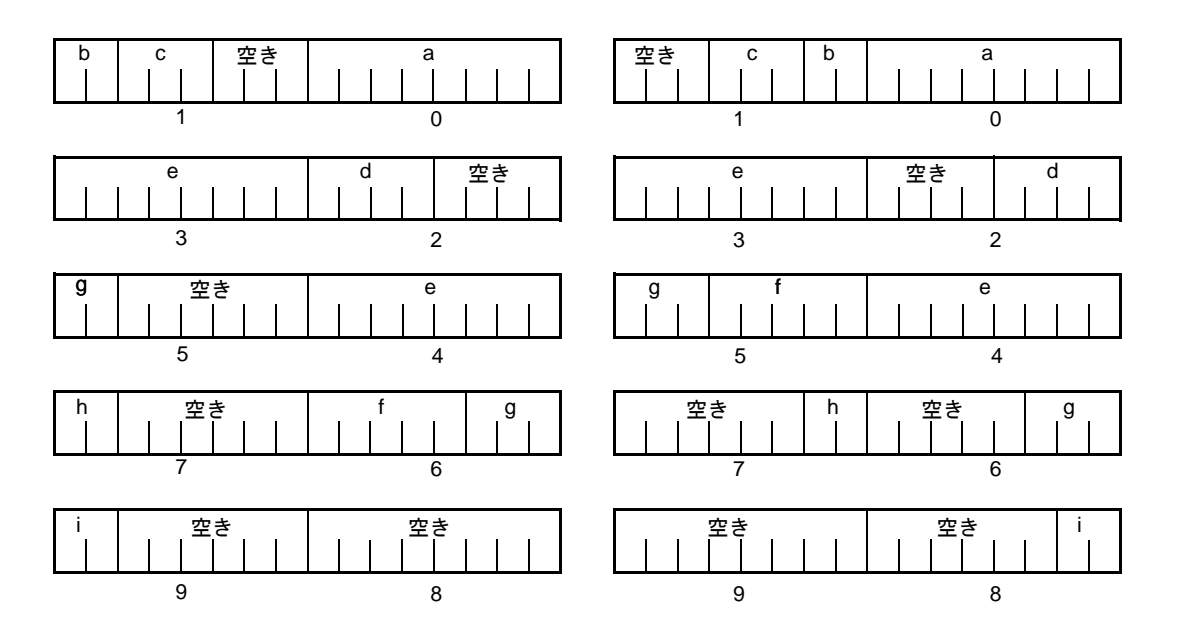

備考 ビット配置図の下の数字は,構造体の先頭からのバイト・オフセット値を示します。

(**3**)ビット・フィールドの宣言 **3**

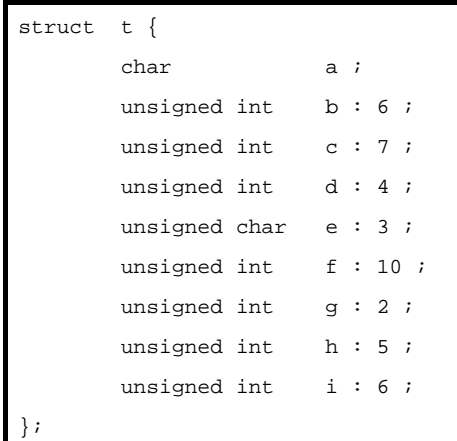

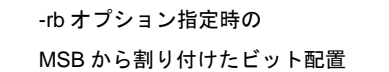

-rb オプション無指定時の LSB から割り付けたビット配置

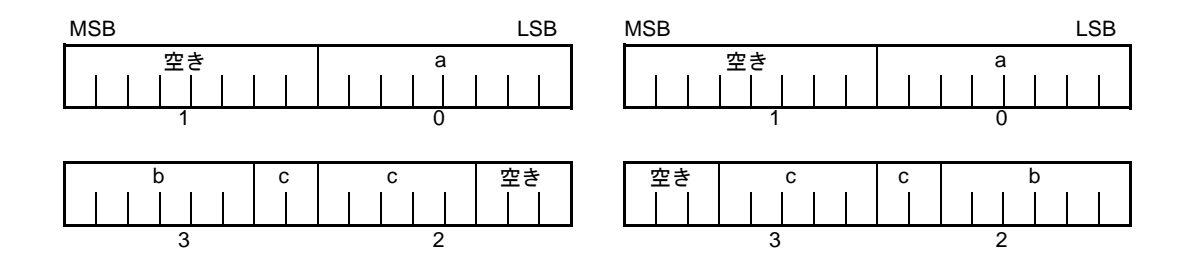

b, c は unsigned int 型のビット・フィールドなので,次のワード単位から割り付けます。

d も unsigned int 型のビット・フィールドなので、次のワード単位から割り付けます。

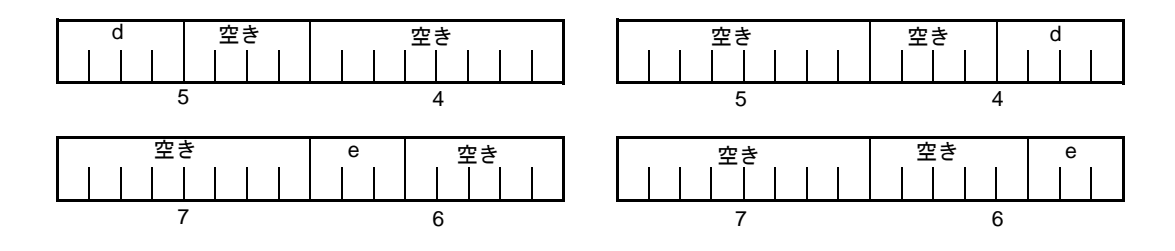

e は unsigned char 型のビット・フィールドなので、次のバイト単位に割り付けます。

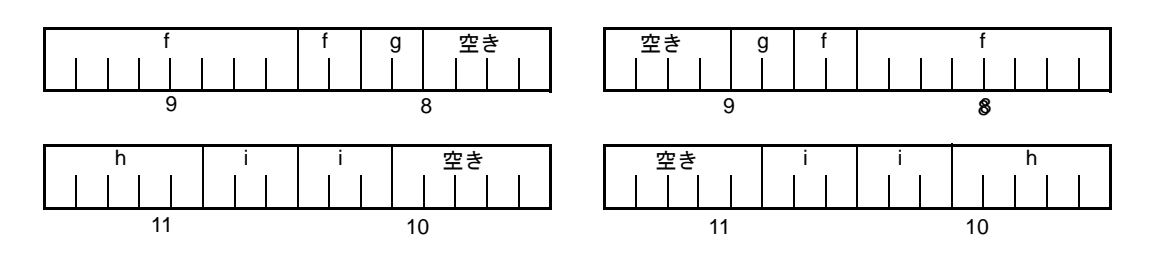

f, g と h, i は, それぞれワード単位ごとに割り付けます。

-rc オプション指定時(構造体メンバをパッキングする)には,前記ビット・フィールドの配置は, 次の とおりとなります。

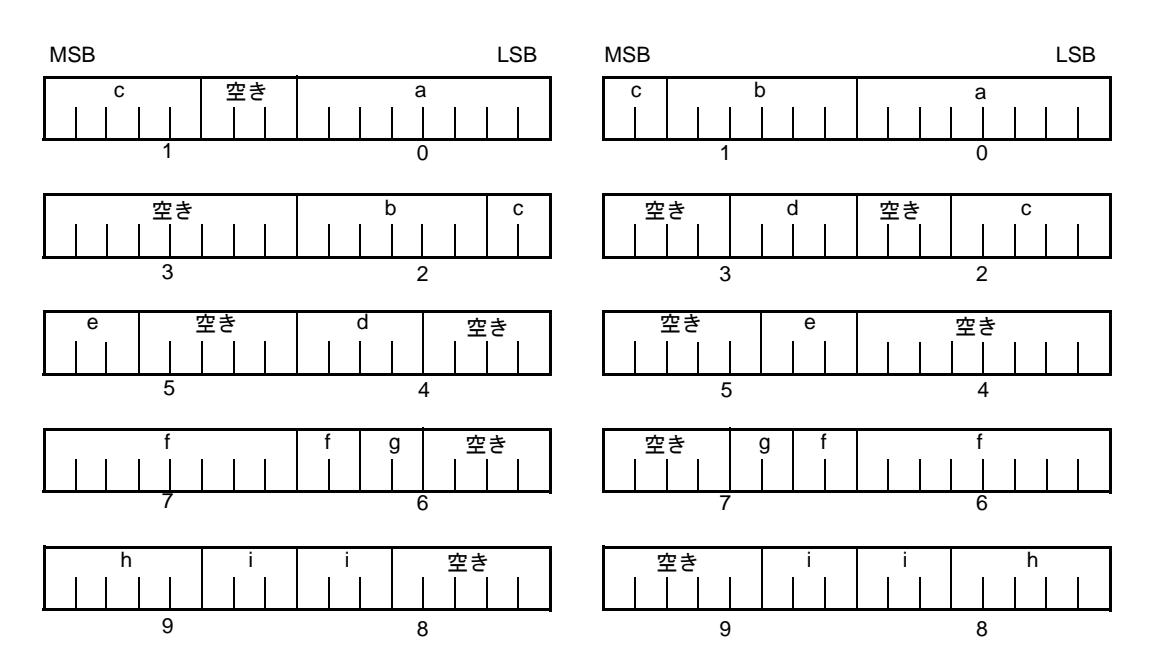

備考 ビット配置図の下の数字は,構造体の先頭からのバイト・オフセット値を示します。

# [互換性]

#### (**1**)他の **C** コンパイラから **78K0R C** コンパイラ

- 修正は必要ありません。

- (**2**)**78K0R C** コンパイラから他の **C** コンパイラ
	- --rb オプションを指定し、ビット・フィールドが割り付けられる順序を考慮したコーディングをして いる場合は,変更が必要です。

# コンパイラ出力セクション名の変更(**#pragma section** …)

コンパイラ出力セクション名の変更と,開始アドレスの指定を行います。

#### [機能]

- コンパイラ出力セクション名の変更と,開始アドレスの指定を行います。 開始アドレスを省略した場合は,デフォルトの配置となります。コンパイラ出力セクション名とデフォルトの 配置については、「3.6 [セグメント名一覧」](#page-196-0)を参照してください。 また,開始アドレスを省略し,リンク時にリンク・ディレクティブ・ファイルを使用してセクション配置を指 定することができます。リンク・ディレクティブについては,「5. 1. 1 [リンク・ディレクティブ」](#page-601-0)を参照して ください。
- @@CALT セクション名を AT 開始アドレス指定付きで変更する場合は、callt 関数はソース・ファイル中で他 の関数より前,または後ろにまとめて記述しなければなりません。
- #pragma 指令が記述された以降にデータを記述した場合,そのデータを変更セクションに配置します。 再変更指令も可能であり,再変更指令以降にデータを記述した場合,そのデータを再変更セクションに配置し ます。

変更前に定義したデータを変更後に再定義した場合,再変更されたセクションに配置します。

なお,(関数内)static 変数に対しても同様に有効です。

#### [効果]

- コンパイラ出力セクションを 1 ファイル中に何度も変更することにより、各セクションをそれぞれ独立に配置 することができるようになるため,独立に配置したいデータの単位で,データを配置することができます。

### [方法]

- 次の #pragma 指令により, 変更するセクション名と変更後のセクション名, およびセクションの開始アドレ スを指定します。
	- なお,この #pragma 指令は,C ソースの先頭に記述します。
	- 次の項目は,この #pragma 指令の前に記述することができます。
	- コメント

- 前処理指令のうち,変数の定義/参照,関数の定義/参照を生成しないもの

ただし,BSEG のすべてのセクション,DSEG のすべてのセクション,および CSEG のうちの @@CNST, @@CNSTL セクションは,C ソース中のどこに記述してもよく,また何度でも再変更指令を行うことができ ます。元のセクション名に戻す場合は,変更セクション名にコンパイラ出力セクション名を記述します。 ファイルの先頭に,次のような宣言をします。

#pragma section コンパイラ出力セクション名 変更セクション名 [ AT 開始アドレス ]

- #pragma 以降に記述するキーワードのうち,コンパイラ出力セクション名は,必ず大文字で記述してくださ い。

section,AT は,大文字でも小文字でも大小文字混在でも記述可能です。

- 変更セクション名の書式は,アセンブラの仕様に準拠します(セグメント名は 8 文字までです)。
- 開始アドレスには,C 言語の 16 進数および, アセンブラの 16 進数のみ記述することができます。

(**1**)**C** 言語の **16** 進数

```
0xn/0xn … n
0Xn/0Xn … n
(n = 0, 1, 2, 3, 4, 5, 6, 7, 8, 9, A, B, C, D, E, F)
```
(**2**)アセンブラの **16** 進数

```
nH/n … nH
nh/n … nh
(n = 0, 1, 2, 3, 4, 5, 6, 7, 8, 9, A, B, C, D, E, F)
```
16 進数の先頭文字は数字でなければなりません。

例えば,値が 255 の数値を 16 進数で表現する場合,F の前にゼロを指定し,0FFH とする必要がありま す。

- CSEG のうち,@@CNST,@@CNSTL セクション以外のセクション,つまり関数を配置するセクションは, C ソースの先頭以外(C の本文記述後)にこの #pragma 指令を記述することはできません。ワーニングを出 力し無視します。
- C の本文記述後にこの #pragma 指令を行った場合、オブジェクト・モジュール・ファイルは作成されず、ア センブラ・ソース・ファイルが作成されます。コンパイラのオプションにてアセンブラ・ソース・モジュー ル・ファイル作成指定"-a, -sa"を行ってください。
- C の本文記述後にこの #pragma 指令がある場合, この #pragma 指令があり, C の本文 (変数や関数の外部参 照宣言を含む)のいっさいないファイルはインクルードすることはできません。エラーになります(後述の 「[エラー記述例](#page-125-0) 1」を参照)。
- C の本文記述後にこの #pragma 指令を行ったファイルでは、この記述以降, #include 文を記述することはで きません。エラーになります(後述の[「エラー記述例](#page-126-0) 2」を参照)。
- C の本文のあとに #include 文があった場合,この記述以降,この #pragma 指令を記述することはできません。 エラーになります(後述の[「エラー記述例](#page-126-1) 3」を参照)。

ただし,C の本文がヘッダファイルの中にある場合はエラーになりません。

```
d1.h
       extern int a;
d2.h
       #define VAR 1
d.c
      #include "d1.h"; インスタントリングの本文があり、#include の中の場合,
      #include "d2.h" // d.c の #pragma 指令はエラーではない
       #pragma section @@DATA ??DATA1
```
# [使用例]

}

セクション名 @@CODEL を CC1 に変更し,開始アドレスを 2400H 番地に指定します。 C ソースを以下に示します。

```
#pragma section @@CODEL CC1 AT 2400H
void main ( void ) {
       ; 関数本体
```
コンパイラの出力オブジェクトは,以下のようになります。

```
CC1 CSEG AT 2400H
_main :
       ; 前処理
       ; 関数本体
       ; 後処理
       ret
```
C の本文があり,そのあとにこの #pragma 指令を記述する場合の記述例を示します。 // 以降に配置するセクションを示します。

#### (**1**)記述例 **1**

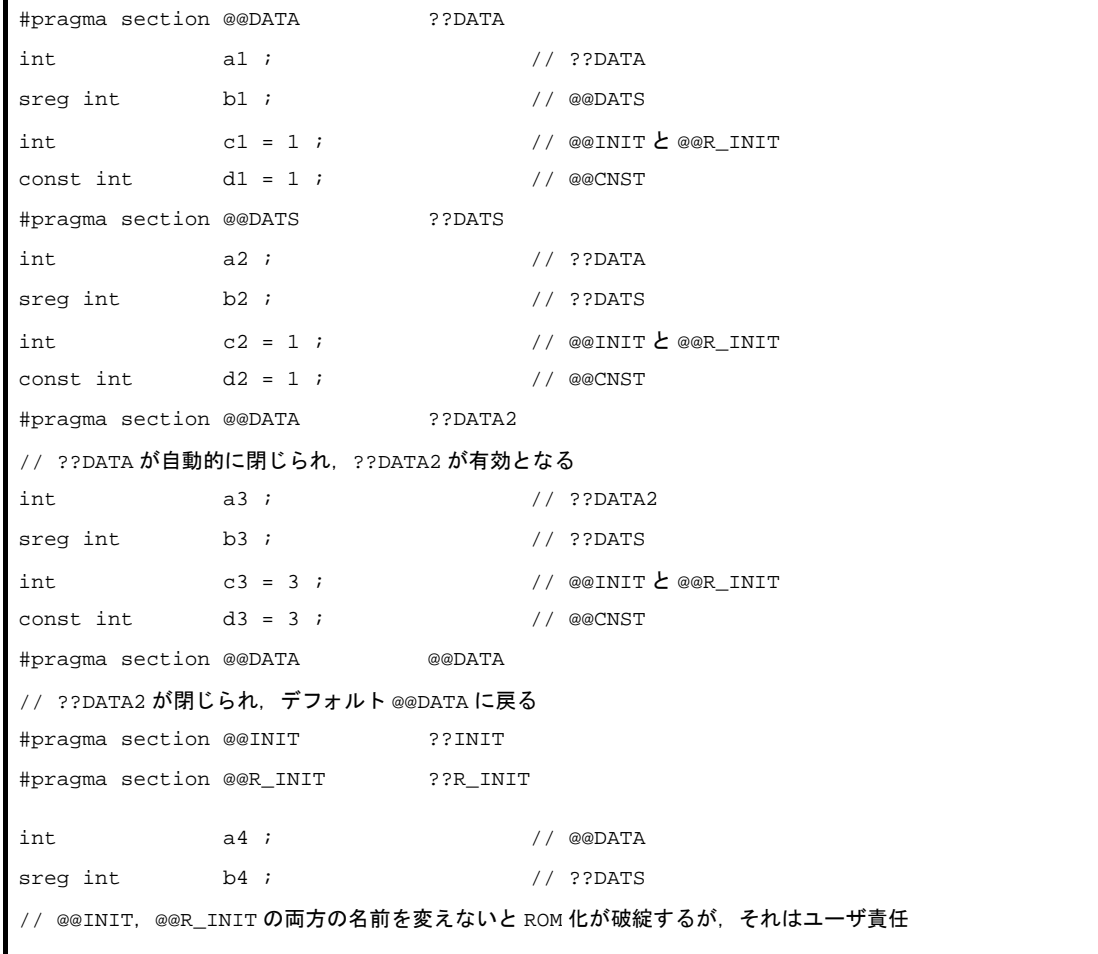

```
int c4 = 1 ; (1.27 \times 10^{-14}) (2.27 \times 10^{-14}) (2.27 \times 10^{-14}) (2.27 \times 10^{-14})const int d4 = 1 ; // @@CNST
#pragma section @@INIT @@INIT
#pragma section @@R_INIT @@R_INIT
// ??INIT,??R_INIT が閉じられ,デフォルトに戻る
#pragma section @@BITS ??BITS
boolean e4 ; // ??BITS
#pragma section @@CNST ??CNST
char *const p = "Hello" ; // p \frac{1}{2} "Hello" \frac{1}{2} ??CNST
```
(**2**)記述例 **2**

```
#pragma section @@DATA ??DATA1
int al ; / ??DATA
sreg int b1 ; \sqrt{2} // @@DATS
int c1 = 1; c1 = 1; d = 1const int dl = 1 ; \qquad \qquad \qquad \qquad \qquad \qquad // \quad @ <code>CNST</code>#pragma section @@DATS ??DATS
int \t a2 ; // ??DATAsreq int b2 ; \sqrt{2} , \sqrt{2} ??DATS
int c2 = 1 ; // @@INIT と @@R_INIT
const int d2 = 1; // @@CNST
#pragma section @@DATA ??DATA2
// ??DATA が自動的に閉じられ,??DATA2 が有効となる
int a3 ; // ??DATA2
sreg int b3 \mathfrak{z} b3 \mathfrak{z} // ??DATS
int c3 = 3 ; // @@INIT と @@R_INIT
const int d3 = 3 ; \qquad \qquad \qquad \qquad // @@CNST
#pragma section @@DATA @DATA
// ??DATA2 が閉じられ,デフォルト @@DATA に戻る
#pragma section @@INIT ??INIT
#pragma section @@R_INIT ??R_INIT
// @@INIT,@@R_INIT の両方の名前を変えないと ROM 化が破綻するが,それはユーザ責任
int a4 ; \frac{1}{2} a4 ; \frac{1}{2} \frac{1}{2} \frac{1}{2} \frac{1}{2} \frac{1}{2} \frac{1}{2} \frac{1}{2} \frac{1}{2} \frac{1}{2} \frac{1}{2} \frac{1}{2} \frac{1}{2} \frac{1}{2} \frac{1}{2} \frac{1}{2} \frac{1}{2} \frac{1}{2} \frac{1}{2} \frac{1}{2} \frac{1}{2sreg int b4 ; \sqrt{2} // ??DATS
int c4 = 1 ; \qquad \qquad \qquad \qquad \qquad // ??INIT \geq ??R_INIT
const int d4 = 1 ; \qquad \qquad \qquad \qquad // @@CNST
#pragma section @@INIT @@INIT
#pragma section @@R_INIT @@R_INIT
// ??INIT,??R_INIT が閉じられ,デフォルトに戻る
#pragma section @@BITS ??BITS
__boolean e4 ; // ??BITS
#pragma section @@CNST ??CNST
char * const p = "Hello" ; \sqrt{p} + "Hello" \frac{1}{2} ??CNST
--
#pragma section @@INIT ??INIT1
#pragma section @@R_INIT ??R_INIT1
#pragma section @@DATA ??DATA1
```
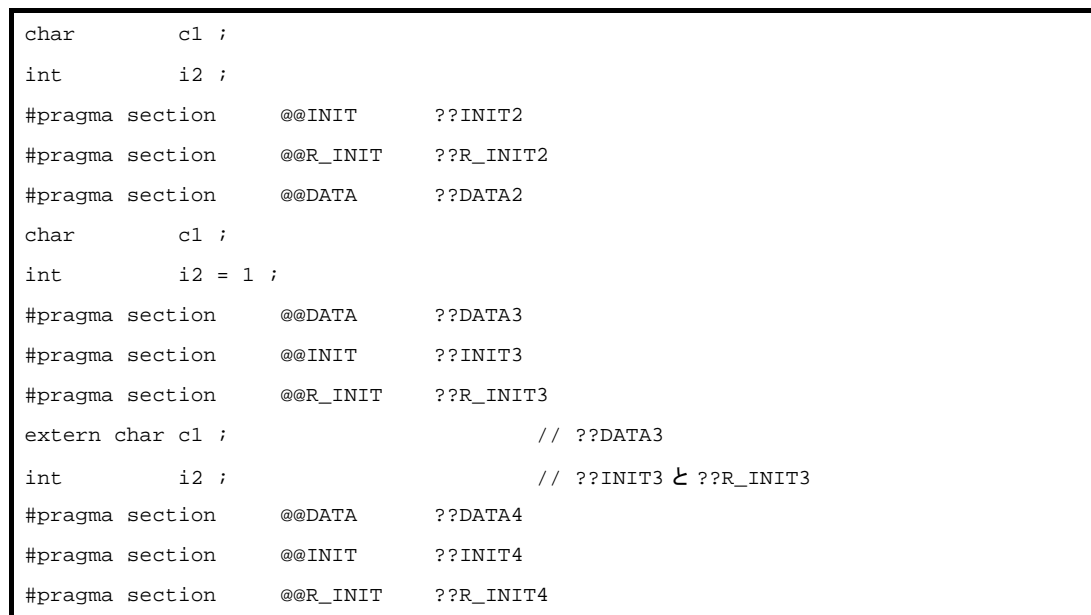

C の本文があり,そのあとにこの #pragma 指令を記述する場合の制限を次のエラー記述例で説明します。

#### <span id="page-125-0"></span>(**3**)エラー記述例 **1**

```
a1.h
      #pragma section @@DATA ??DATA1 // #pragma section のみのファイル
a2.h
      extern int func1( void );
      #pragma section @@DATA ??DATA2 // Cの本文があり、そのあとにこの
                                        // #pragma 指令があるファイル
a3.h
      #pragma section @@DATA ??DATA3 // #pragma section のみのファイル
a4.h
       #pragma section @@DATA ??DATA3
      extern int func2 ( void ); // Cの本文を含むファイル
a.c
       #include "a1.h"
       #include "a2.h"
       #include "a3.h" // ←エラー
                           // a2.h で C の本文があり,そのあとにこの #pragma
                           // 指令があるので,この pragma 指令のみのファイル
                           // である a3.h をインクルードできない
       #include "a4.h"
```
<span id="page-126-0"></span>(**4**)エラー記述例 **2**

```
b1.h
       const int i ;
b2.h
       const int j ;
      #include "b1.h" // Cの本文があり、そのあとにこの #pragma 指令を行った
                         // ファイル(b.c)ではないので,エラーではない
b.c
      const int k;
       #pragma section @@DATA ??DATA1
       #include "b2.h" // ←エラー
                          // C の本文があり,そのあとにこの #pragma 指令を行った
                         // ファイル (b.c) においては、include 文を記述できない
```
<span id="page-126-1"></span>(**5**)エラー記述例 **3**

```
c1.h
      extern int j;
       #pragma section @@DATA ??DATA1 // c3.h 処理前にインクルードされ, 処理される
                                   // ため,エラーではない
c2.h
      extern int k ;
        #pragma section @@DATA ??DATA2 // ←エラー
                                   // c3.h で c の本文があり,そのあとに
                                   // #include 文があるので,それ以降この
                                   // #pragma 指令はできない
c3.h
        #include "c1.h"
      extern int i ;
        #include "c2.h"
        #pragma section @@DATA ??DATA3 // ←エラー
                                   // C の本文があり,そのあとに #include 文が
                                   // あるので,それ以降この #pragma 指令は
                                   // できない
c.c
        #include "c3.h"
        #pragma section @@DATA ??DATA4 // ←エラー
                                   // c3.h で C の本文があり,そのあとに
                                   // #include 文があるので,それ以降この
                                   // #pragma 指令はできない
        int i ;
```
# [互換性]

(**1**)他の **C** コンパイラから **78K0R C** コンパイラ

- セクション名変更機能をサポートしていなければ、修正は必要ありません。

- セクション名を変更をしたい場合は,上記の方法に従って変更します。

(**2**)**78K0R C** コンパイラから他の **C** コンパイラ

- #pragma section …を削除,または #ifdef で切り分けます。

- セクション名を変更する場合は,各コンパイラの仕様により変更が必要です。

### [制限]

- ベクタ・テーブル用セグメントを示すセクション名(たとえば @@VECT02 など)を変更することはできませ  $\mathcal{L}_{\alpha}$
- AT 開始アドレス指定の同名セクションは,(他ファイルも含めて)複数あるとリンク・エラーとなります。
- コンパイラ出力セクション名 @@DATS,@@BITS,@@INIS の指定アドレスは FFE20H FFEB3H の範囲内 に,@@CALT の指定アドレスは 0x80 - 0xbf の範囲内に,@@CODE,@@BASE の指定アドレスは 0x0 - 0xffff の範囲内に,@@CNST の指定アドレスはミラー領域の範囲内に,その他のセクションの指定アドレス は 0x0 - 0xffeff の範囲内にしてください。

#### [注意]

- セクションは,アセンブラにおけるセグメントに相当します。
- コンパイラは、変更セクション名と他のシンボルとの重複チェックをしません。したがって、ユーザは出力ア センブル・リストをアセンブルするなどして,重複していないか確認してください。
- --zf オプション指定時には、セクション名の先頭から2番目の"@"を"E"に変更したセクション名となりま す。
- #pragma section の使用により ROM 化関連のセクション名<sup>注</sup>を変更した場合, スタートアップ・ルーチンの変 更はユーザ責任となります。

注 ROM 化関連セクション名

@@R\_INIT, @@R\_INIS, @@RLINIT, @@INITL, @@INIT, @@INIS

ROM 化関連セクション名変更に伴うスタートアップ・ルーチン (cstart.asm または cstartn.asm), 終端ルーチ ン(rom.asm)の変更例について,次に示します。

C ソースを以下に示します。

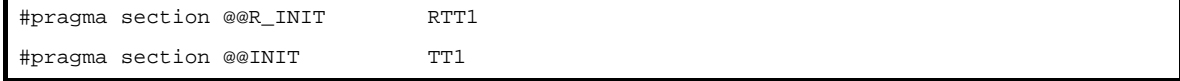

上に示した #pragma section の記述により,初期値あり外部変数を格納するセクション名を変更した場合,ユー ザは変更したセクションに格納する外部変数の初期化処理をスタートアップ・ルーチンに追加する必要がありま す。

つまり,スタートアップ・ルーチンには,変更したセクションの先頭ラベルの宣言と,初期値のコピーを行う部 分を追加し,終端ルーチンには終端ラベルの宣言を行う部分を追加します。

次に,その方法を示します。

RTT1\_S, RTT1 E は, セクション RTT1 の先頭と終端のラベルの名前であり, TT1\_S, TT1 E は, セクション TT1 の先頭と終端のラベルの名前です。

- (**1**)スタートアップ・ルーチン **cstart\*.asm** の変更点
	- (**a**)名前を変更したセクションの終端ラベルの宣言を追加します。

```
 :
#pragma section @@R_INIT RTT1
#pragma section @@INIT TT1
EXTRN RTT1_E, TT1_E ; RTT1_E, TT1_E の EXTRN 宣言を追加する
  :
```
(**b**)名前を変更した **RTT1** セクションから **TT1** セクションへの初期値のコピーを行う部分を追加します。

```
 :
LDATS1 :
       MOVW AX, HL
       CMPW AX, #LOW _?DATS
       BZ $LDATS2
       MOV [HL + 0], #0
       INCW HL
      BR $LDATS1
LDATS2 :
       MOV ES, #HIGH RTT1_S
       MOV HL, #LOWW RTT1_S
       MOV DE, #LOWW TT1_S
LTT1 :
       MOVW AX, HL
       CMPW AX, #LOWW TT1_E
       BZ $LTT2
       MOV A, ES : [HL]
       MOV [DE], A
       INCW HL
       INCW DE
      BR $LTT1
LTT2 :
;
      CALL !!_main ; main ( );
       CLRW AX
      CALL !!_exit ; exit ( 0 );
       BR $$
;
                                  RTT1 セクションから TT1 セクション
                                  へ初期値をコピーする部分を追加
```
(**c**)名前を変更したセクションの先頭のラベルを設定します。

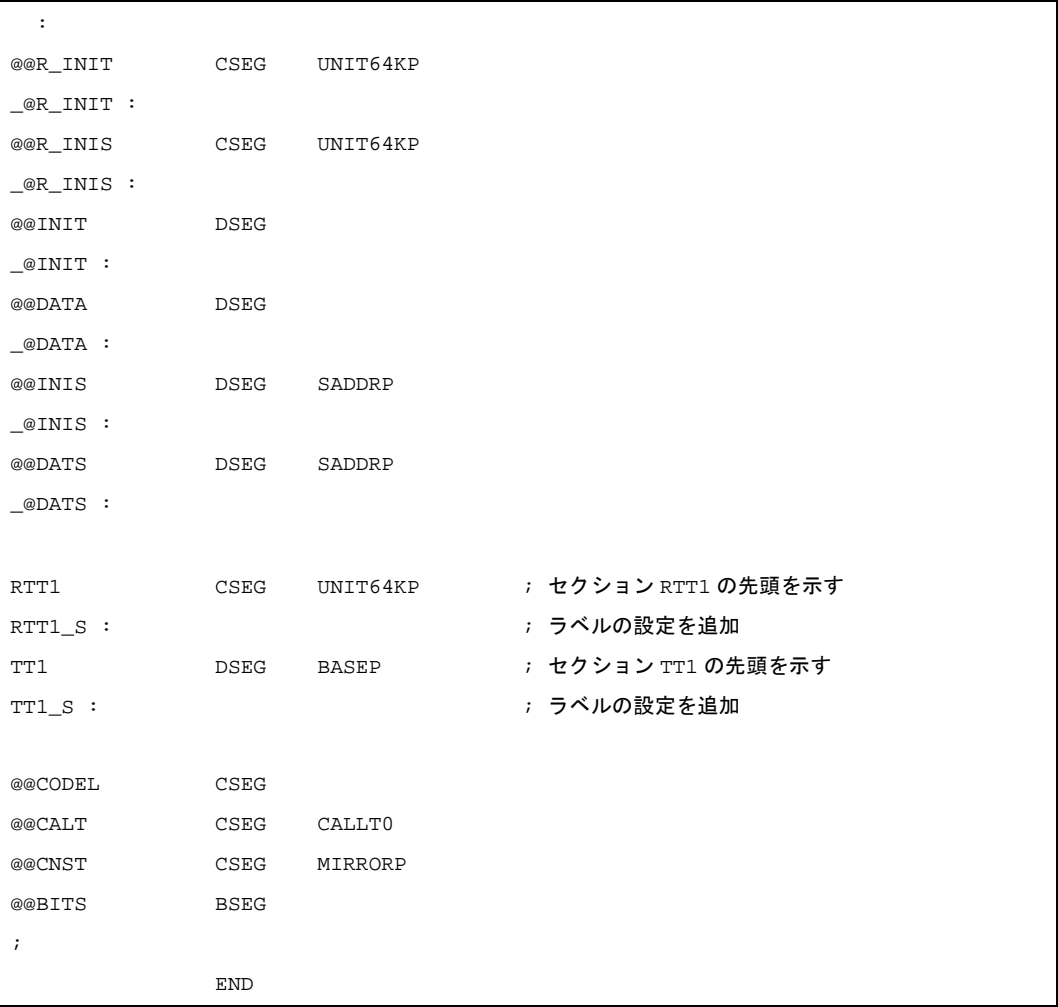

(**2**)終端ルーチン **rom.asm** の変更点

注意 オブジェクト・モジュール名"**@rom**","**@rome**"は変更しないでください。

(**a**)名前を変更したセクションの終端を示すラベルの宣言

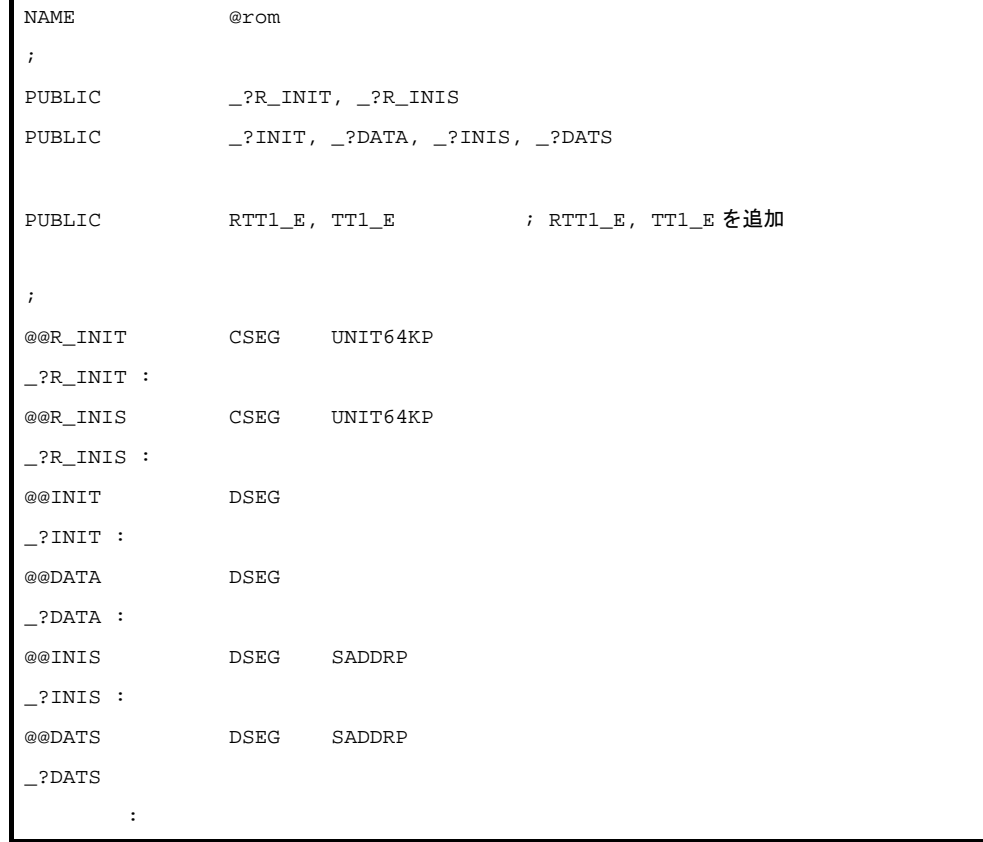

(**b**)終端を示すラベルの設定

 $\blacksquare$ 

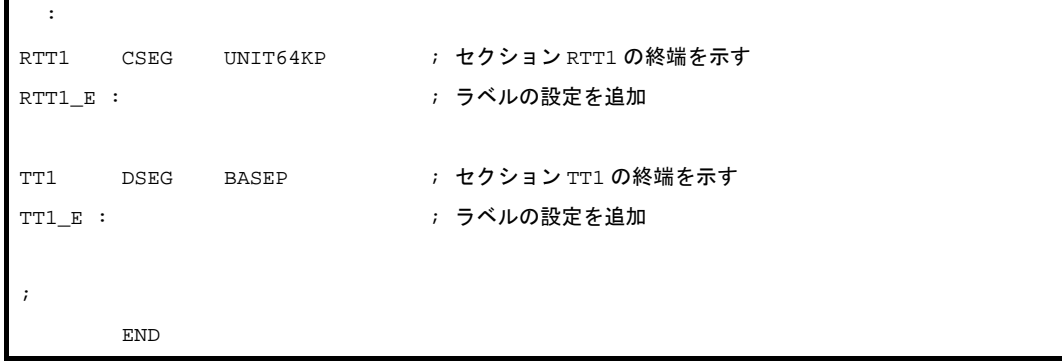

# **2** 進定数(**0bxxx**)

C ソース中で,2 進数を記述することができます。

### [機能]

- 整数定数が記述可能な位置に,2 進定数を記述することができます。

#### [効果]

- ビット列で定数を記述したい場合,8 進数や 16 進数などに置き換えずに直接記述することができ,可読性も 良くなります。

## [方法]

- C ソース中で, 2 進定数を記述します。

2 進定数の記述方法は、次のとおりです。

0b *2* 進数字 0B *2* 進数字

備考 2 進数字:"0"か"1"のいずれか 1 つです。

- 2 進定数は先頭に 0b または 0B があり,0, または 1 の数字の並びが後ろに続きます。

- 2 進定数の値は、2 を基数として計算されます。

- 2 進定数の型は、次のリスト中でその値を表現することのできる最初のものです。

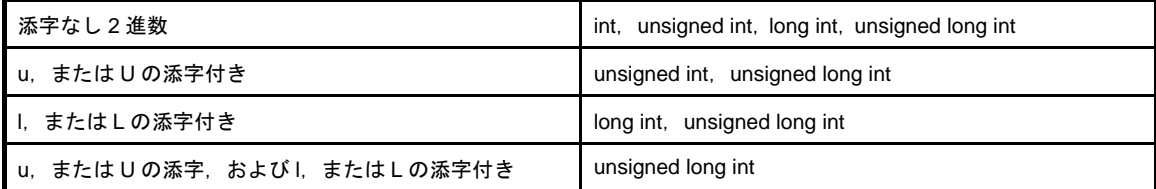

# [使用例]

C ソースを以下に示します。

```
unsigned i i
i = 0b11100101;
```
コンパイラの出力オブジェクトは,以下の場合と同じです。

unsigned i ;  $i = 0xE5$  ;

ユーザーズ・マニュアル U19382JJ1V0UM00 131

# [互換性]

(**1**)他の **C** コンパイラから **78K0R C** コンパイラ

- 修正の必要はありません。

- (**2**)**78K0R C** コンパイラから他の **C** コンパイラ
	- 2 進定数をサポートしている場合コンパイラの場合は,そのコンパイラの仕様にあうように修正する 必要があります。
	- 2 進定数をサポートしていないコンパイラの場合は、8 進, 10 進, 16 進などの他の整定数形式に修正 する必要があります。

# モジュール名変更機能(**#pragma name**)

C ソース中で,オブジェクト・モジュール名を任意に変更することができます。

#### [機能]

- オブジェクト・モジュール・ファイルのシンボル情報テーブルに、指定されたモジュール名の先頭から 254 文 字を出力します。
- アセンブル・リスト・ファイルに -g2 指定時はシンボル情報 ( MOD\_NAM )として, -ng 指定時は NAME 疑 似命令として,指定されたモジュール名の先頭から 254 文字を出力します。
- 255 文字以上のモジュール名が指定された場合は,ワーニング・メッセージを出力します。
- 許されない文字が記述された場合は,エラーとし,アボートします。
- この #pragma 指令が 1 ソース・ファイル中に複数存在する場合は,ワーニング・メッセージを出力し,後ろ に記述した方を有効とします。

### [効果]

- オブジェクトのモジュール名を任意の名前に変更することができます。

## [方法]

- 記述方法は、次のとおりです。

```
#pragma name   モジュール名
```
モジュール名は、OS でファイル名として許す文字から" (", ")" と漢字を除いたものとします。 大文字/小文字は区別します。

### [使用例]

#pragma name module1

## [互換性]

(**1**)他の **C** コンパイラから **78K0R C** コンパイラ

- モジュール名変更機能をサポートしていなければ,修正の必要はありません。 - モジュール名を変更したい場合は,上記の方法に従い変更します。

#### (**2**)**78K0R C** コンパイラから他の **C** コンパイラ

- #pragma name …を削除,または #ifdef で切り分けます。

- モジュール名を変更する場合は、各コンパイラの仕様により、変更が必要です。

# ローテート関数(**#pragma rot**)

オブジェクトに式の値をローテートするコードを直接インライン展開して出力します。

### [機能]

- オブジェクトに式の値をローテートするコードを関数呼び出しではなく、直接インライン展開して出力し、オ ブジェクト・ファイルを生成します。

- #pragma の指令がない場合は、ローテート用の関数は通常の関数とみなされます。

# [効果]

- C ソース,または ASM 記述により,ローテートを行う処理を記述しなくてもローテート機能を実現すること ができます。

## [方法]

- 関数呼び出しと同様の形式で,ソース中に記述します。 ローテート用の関数名は、次の4つです。

rorb, rolb, rorw, rolw

(1) unsigned char rorb  $(x, y)$ ; **unsigned char** *x* **; unsigned char** *y* **;**

*x* を *y* 回右ローテートします。

- (2) unsigned char rolb  $(x, y)$ ; **unsigned char** *x* **; unsigned char** *y* **;**
	- *x* を *y* 回左ローテートします。
- (3) unsigned int rorw  $(x, y)$ ; **unsigned int** *x* **; unsigned char** *y* **;** *x* を *y* 回右ローテートします。
- (4) unsigned int rolw  $(x, y)$ ; **unsigned int** *x* **;**

**unsigned char** *y* **;**

*x* を *y* 回左ローテートします。

- モジュールの #pragma rot 指令により、ローテート用の関数の使用を宣言します。 ただし、次の項目は #pragma rot の前に記述することができます。

- コメント

- 他の #pragma 指令

- プリプロセス指令のうち変数の定義/参照,関数の定義/参照を生成しないもの

- #pragma 以降に記述するキーワードは、大文字でも小文字でも可能です。

# [使用例]

C ソースを以下に示します。

```
#pragma rot
unsigned char a = 0x11 ;
unsigned char b = 2 ;
unsigned char c ;
void main ( void ) {
       c = rorb (a, b );
}
```
出力アセンブラ・ソースは,以下のようになります。

```
 mov x, !_b
       mov a, !_a
L0003 :
       ror a, 1
       dec x
       bnz $L0003
```
# [制限]

- 関数名として,ローテート用の関数名を使用することはできません。
- ローテート用の関数は,小文字で記述します。大文字は通常の関数扱いとなります。

### [互換性]

#### (**1**)他の **C** コンパイラから **78K0R C** コンパイラ

- ローテート用の関数を使用していなければ、修正は必要ありません。

- ローテート用の関数に変更したい場合は,上記の方法に従い変更します。

#### (**2**)**78K0R C** コンパイラから他の **C** コンパイラ

- "#pragma rot"文を削除,または #ifdef で切り分けます。

- ローテート用の関数として使用する場合は、各コンパイラの仕様により,変更が必要です (#asm, #endasm,あるいは asm ( ) ; など)。

# 乗算関数(**#pragma mul**)

オブジェクトに式の値を乗算するコードを直接インライン展開して出力します。

### [機能]

- オブジェクトに式の値を乗算するコードを関数呼び出しではなく、直接インライン展開して出力し、オブジェ クト・ファイルを生成します。

- #pragma の指令がない場合は、乗算用の関数は通常の関数とみなされます。

### [効果]

- 乗算命令の入出力のデータ・サイズを生かしたコードが生成されるため,通常の乗算式の記述より実行スピー ドが速く,かつサイズが小さいコードを生成することができます。

### [方法]

- 関数呼び出しと同様の形式で,ソース中に記述します。 乗算用の関数名を次に示します。

mulu

(1) unsigned int mulu  $(x, y)$ ;

*x* と *y* を符号なし乗算します。

```
unsigned char x ;
unsigned char y ;
```
- モジュールの #pragma mul 指令により、乗算用の関数の使用を宣言します。

ただし、次の項目は、#pragma mul の前に記述することができます。

- コメント
- 他の #pragma 指令
- プリプロセス指令のうち変数の定義/参照,関数の定義/参照を生成しないもの
- #pragma 以降に記述するキーワードは、大文字でも小文字でも可能です。

#### [制限]

- 関数名として、乗算用の関数名を使用することはできません (#pragma mul 宣言時)。
- 乗算用の関数は,小文字で記述します。大文字は通常の関数扱いとなります。

# [使用例]

C ソースを以下に示します。

```
#pragma mul
unsigned char a = 0x11 ;
unsigned char b = 2 ;
unsigned int i ;
void main ( void ) {
       i = \text{mulu} (a, b);
}
```
コンパイラの出力オブジェクトは,以下のようになります。

```
mov x, !_b
mov a, !_a
mulu x
movw !_i, ax
```
# [互換性]

#### (**1**)他の **C** コンパイラから **78K0R C** コンパイラ

- 乗算用の関数を使用していなければ、修正は必要ありません。

- 乗算用の関数に変更したい場合は,前記の方法に従い変更します。
- (**2**)**78K0R C** コンパイラから他の **C** コンパイラ
	- "#pragma mul"文を削除, または #ifdef で切り分けます。関数名として, 乗算用の関数名を使用で きます。
	- 乗算用の関数として使用する場合は、各コンパイラの仕様により,変更が必要です (#asm, #endasm あるいは asm ( ) ; など)。

# 除算関数(**#pragma div**)

オブジェクトに式の値を除算するコードを生成します。

### [機能]

- オブジェクトに式の値を除算するコードを生成します。
- #pragma の指令がない場合は、除算用の関数は通常の関数とみなされます。

### [効果]

- 78K0 コンパイラと互換性があり、除算命令の入出力のデータ・サイズを生かしたコードが生成されるため, 通常の除算式の記述より、実行スピードが速く、かつサイズが小さいコードを生成することができます。

## [方法]

- 関数呼び出しと同様の形式で,ソース中に記述します。 除算用の関数名は、次の2つです。

divuw, moduw

(1) unsigned int divuw  $(x, y)$ ;

**unsigned int** *x* **; unsigned char** *y* **;** *x* と *y* を符号なし除算し,商を返します。

(2) unsigned char moduw  $(x, y)$ ; **unsigned int** *x* **;**

**unsigned char** *y* **;**

*x* と *y* を符号なし除算し,余りを返します。

- モジュールの #pragma div 指令により, 除算用の関数の使用を宣言します。

ただし、次の項目は、#pragma div の前に記述することができます。

- コメント
- 他の #pragma 指令

- プリプロセス指令のうち変数の定義/参照,関数の定義/参照を生成しないもの - #pragma 以降に記述するキーワードは,大文字でも小文字でも可能です。

#### [制限]

- インライン展開をせず,ライブラリ呼び出しとなります。
- 関数名として、除算用の関数名を使用することはできません。
- 除算用の関数は,小文字で記述します。大文字は通常の関数扱いとなります。

# [使用例]

C ソースを以下に示します。

```
#pragma div
unsigned int a = 0x1234 ;
unsigned char b = 0x12 ;
unsigned char c ;
unsigned int i ;
void main ( void ) {
      i = \text{divuw} (a, b);
       c = moduw (a, b);
}
```
コンパイラの出力オブジェクトは,以下のようになります。

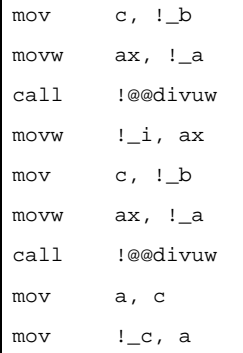

# [互換性]

#### (**1**)他の **C** コンパイラから **78K0R C** コンパイラ

- 除算用の関数を使用していなければ,修正は必要はありません。
- 除算用の関数に変更したい場合は,前記の方法に従い変更します。

#### (**2**)**78K0R C** コンパイラから他の **C** コンパイラ

- "#pragma div"文を削除, または #ifdef で切り分けます。関数名として, 除算用の関数名を使用す
- ることができます。
- 除算用の関数として使用する場合は、各コンパイラの仕様により、変更が必要です (#asm, #endasm あるいは asm ( ) ; など)。

# **BCD** 演算関数(**#pragma bcd**)

オブジェクトに式の値を BCD 演算するコードを直接インライン展開して出力します。

#### [機能]

- オブジェクトに式の値を BCD 演算するコードを関数呼び出しではなく、直接インライン展開して出力し,オ ブジェクト・ファイルを生成します。

ただし, bcdtob, btobcde, bcdtow, wtobcd, btobcd 関数は, インライン展開されません。

- #pragma の指令がない場合、BCD 演算用の関数は通常の関数と見なされます。

### [効果]

- C ソース,または ASM 記述により,BCD 演算を行う処理を記述しなくても,BCD 演算機能を実現することが できます。

### [方法]

```
- 関数呼び出しと同様の形式で,ソース中に記述します。
BCD 演算用の関数名は, 次の 13 種類です。
```

```
(1) unsigned char adbcdb (x, y);
```

```
unsigned char x ;
unsigned char y ;
 BCD 補正命令により,10 進法による加算を行います。
```
(2) unsigned char sbbcdb  $(x, y)$ ;

```
unsigned char x ;
unsigned char y ;
 BCD 補正命令により,10 進法による減算を行います。
```
(3) unsigned int adbcdbe  $(x, y)$ ;

```
unsigned char x ;
```

```
unsigned char y ;
```

```
BCD 補正命令により,10 進法による加算を行います(結果拡張付き)。
```
(4) unsigned int sbbcdbe  $(x, y)$ ;

**unsigned char** *x* **;**

**unsigned char** *y* **;**

BCD 補正命令により, 10 進法による減算を行います(結果拡張付き)。 ボローが発生した場合は,上位桁を 0x99 に設定します。

- (**5**)**unsigned int adbcdw (** *x* **,** *y* **) ; unsigned int** *x* **; unsigned int** *y* **;** BCD 補正命令により,10 進法による加算を行います。
- (6) unsigned int sbbcdw  $(x, y)$ ;

```
unsigned int x ;
unsigned int y ;
 BCD 補正命令により,10 進法による減算を行います。
```
(7) unsigned long adbcdwe  $(x, y)$ ; **unsigned int** *x* **; unsigned int** *y* **;**

```
BCD 補正命令により, 10 進法による加算を行います (結果拡張付き)。
```
(**8**)**unsigned long sbbcdwe (** *x* **,** *y* **) ;**

```
unsigned int x ;
```
**unsigned int** *y* **;**

BCD 補正命令により,10 進法による減算を行います(結果拡張付き)。 ボローが発生した場合は,上位桁を 0x9999 に設定します。

(**9**)**unsigned char bcdtob (** *x* **) ;**

```
unsigned char x ;
```
10 進法による値を 2 進法による値に変換します。

(**10**)**unsigned int btobcde (** *x* **) ;**

**unsigned char** *x* **;**

2 進法による値を 10 進法による値に変換します。

(**11**)**unsigned int bcdtow (** *x* **) ;**

```
unsigned int x ;
```
10 進法による値を 2 進法による値に変換します。

(**12**)**unsigned int wtobcd (** *x* **) ;**

#### **unsigned int** *x* **;**

2 進法による値を 10 進法による値に変換します。 ただし,*x* が 10000 以上の値の場合は,0xffff を返します。

(**13**)**unsigned char btobcd (** *x* **) ;**

#### **unsigned char** *x* **;**

2 進法による値を 10 進法による値に変換します。 ただし,オーバーフローは切り捨てます。

- モジュールの #pragma bcd 指令により, BCD 演算用の関数の使用を宣言します。ただし,次の項目は #pragma bcd の前に記述することができます。
	- コメント
	- 他の #pragma 指令
	- プリプロセス指令のうち変数の定義/参照,関数の定義/参照を生成しないもの
- #pragma 以降に記述するキーワードは、大文字でも小文字でも可能です。

### [制限]

- BCD 演算用の関数名は,関数名として使用することはできません。

- BCD 演算用の関数は、小文字で記述します。大文字は通常の関数扱いとなります。

# [使用例]

C ソースを以下に示します。

```
#pragma bcd
unsigned char a = 0x12 ;
unsigned char b = 0x34 ;
unsigned char c ;
void main ( void ) {
       c = adbcdb (a, b);
       c = sbbcdb ( b, a )i}
```
コンパイラの出力オブジェクトは,以下のようになります。

mov a, !\_a add a, !\_b add a, !BCDADJ  $mov$   $!_c$ , a mov a, !\_b sub a, !\_a sub a, !BCDADJ mov !\_c, a
## [互換性]

#### (**1**)他の **C** コンパイラから **78K0R C** コンパイラ

- BCD 演算用の関数を使用していなければ、修正は必要ありません。
- BCD 演算用の関数に変更したい場合は,上記の方法に従い変更します。

#### (**2**)**78K0R C** コンパイラから他の **C** コンパイラ

- "#pragma bcd"文を削除するか #ifdef で切り分けます。BCD 演算用の関数名を関数名として使用す ることができます。
- BCD 演算用の関数として使用する場合は、各コンパイラの仕様により、変更が必要です (#asm, #endasm あるいは asm ( ) ; など)。

# データ挿入関数(**#pragma opc**)

カレント・アドレスに定数データを挿入します。

### [機能]

- カレント・アドレスに定数データを挿入します。
- pragma の指令がない場合は、データ挿入用の関数は通常の関数とみなされます。

## [効果]

- ASM 文を使わなくても, 特定のデータや命令をコード領域に埋め込めます。 ASM 文を使った場合, アセンブラを通さないとオブジェクトを得られませんが、データ挿入関数を使用した 場合,アセンブラを通さなくてもオブジェクトを得られます。

## [方法]

- 関数呼び出しと同様の形式でソース中に大文字で記述します。
- データ挿入用の関数名は,
0PC です。
- (1) void  $\angle$  OPC ( unsigned char  $x, \dots$  ); 引数に記述した定数値をカレント・アドレスに挿入します。 引数は,定数しか記述することができません。
- #pragma opc 指令によりデータ挿入用の関数の使用を宣言します。
- ただし、次の項目は、#pragma opc の前に記述することができます。
- コメント
- 他の #pragma 指令
- プリプロセス指令のうち変数の定義/参照,関数の定義/参照を生成しないもの - #pragma 以降に記述するキーワードは、大文字でも小文字でも可能です。

## [制限]

- 関数名として、データ挿入用の関数名が使用できません(#pragma opc 指定時)。
- \_\_OPC は大文字で記述します。小文字は通常の関数扱いとなります。

# [使用例]

C ソースを以下に示します。

```
#pragma opc
void main ( void ) {
         __OPC ( 0xA7 );
         __OPC ( 0x51, 0x12 );
         __OPC ( 0x30, 0x34, 0x12 );
}
```
コンパイラの出力オブジェクトは,以下のようになります。

```
_main :
; line 4 : OPC ( 0xA7 );
       DB 0AFH
; line 5 : __OPC ( 0x51, 0x12 );
       DB 051H
       DB 012H
; line 6 : __OPC ( 0x30, 0x34, 0x12 );
       DB 030H
       DB 034H
       DB 012H
; line 7 : }
       ret
```
## [互換性]

- (**1**)他の **C** コンパイラから **78K0R C** コンパイラ
	- データ挿入用の関数を使用していなければ、修正は必要ありません。
	- データ挿入用の関数に変更したい場合は,上記の方法に従い変更します。
- (**2**)**78K0R C** コンパイラから他の **C** コンパイラ
	- "#pragma opc"文を削除,または #ifdef で切り分けます。関数名として,データ挿入用の関数名を 使用できます。
	- データ挿入用の関数として使用する場合は、各コンパイラの仕様により,変更が必要です (#asm, #endasm あるいは asm ( ) ; など)。

# <span id="page-147-0"></span>**RTOS** 用割り込みハンドラ(**#pragma rtos\_interrupt** …)

RX78K0R 用の割り込みハンドラを記述することができます。

### [機能]

- #pragma rtos\_interrupt 指令で指定された関数名を 78K0R RTOS RX78K0R 用割り込みハンドラと解釈します。
- 記述された関数名のアドレスを指定された割り込み要求名に対する割り込みベクタ・テーブルに登録します。
- RTOS 用割り込みハンドラは、次の順番でコード生成を行います。
- (**1**)**call !!addr20** 命令によるカーネル・シンボル **\_\_kernel\_int\_entry** の呼び出し
- (**2**)コンパイラが使用する **saddr** 領域の退避
- (**3**)ローカル変数領域の確保(ローカル変数があるときのみ)

#### (**4**)関数本体

- (**5**)ローカル変数領域の解放(ローカル変数があるときのみ)
- (**6**)コンパイラが使用する **saddr** 領域の復帰
- (**7**)ラベル **\_ret\_int** に **br !!addr20** 命令で無条件分岐

### [効果]

- C ソース・レベルで、RTOS 用割り込みハンドラの記述が可能となります。
- 割り込み要求名を認識するため,ベクタ・テーブルのアドレスを意識する必要がありません。

### [方法]

- 次の #pragma 指令により、割り込み要求名と関数名を指定します。

#pragma Δ rtos\_interrupt[ Δ*割り込み要求名*Δ*関数名* ]

- #pragma 指令は、C ソースの先頭に記述します。

次の項目は,この #pragma 指令の前に記述することができます。

- コメント
- プリプロセス指令のうち変数の定義/参照,関数の定義参照を生成しないもの
- #pragma 以降に記述するキーワードのうち,割り込み要求名は必ず大文字で記述してください。その他のキー ワードは,大文字でも小文字でも可能です。

# [制限]

- -zf 無指定時, RTOS 用割り込みハンドラはメモリ・モデルによらず, [C0H 0FFFFH] の領域に配置します。 -zf 指定時は、メモリ・モデルに依存した配置となります。また, \_\_near/\_\_far の指定による配置指定も有効と なります。
- 割り込み要求名は,大文字で記述します。
- 割り込み要求名にソフトウエア割り込み,ノンマスカブル割り込みを指定することはできません。指定した場 合は,エラーとします。
- 1 モジュール単位でのみ、割り込み要求名の重複チェックを行います。
- RTOS 用割り込みハンドラは, callt/\_\_callt/\_\_interrupt/\_\_interrupt\_brk/\_\_flash/\_\_flashf を指定することができま せん。
	- \_\_far は,-zf オプション指定時のみ指定可能です。
- 関数名として, ret\_int/\_kernel\_int\_entry を使用することはできません。

## [使用例]

C ソースを以下に示します。

```
#pragma rtos_interrupt INTP0 intp
int i ;
void intp ( void ) {
        int a[3] ;
       a[0] = 1 ;
       func ();
}
```
コンパイラの出力オブジェクトは,以下のようになります。

```
@@BASE CSEG BASE
\mathsf{intp} :
     call !!_kernel_int_entry
     movw ax, _@RTARG0 ; コンパイラが使用する saddr 領域の退避
     push ax ;
     movw ax, _@RTARG2 ;
      push ax ;
     movw ax, @RTARG4 ;
     push ax ;
     movw ax, <u>errarges</u> ;
     push ax ;
     movw ax, _@SEGAX ;
     push ax ;
     movw ax, _@SEGDE ;
      push ax ;
     subw sp, #06H ; ローカル変数の領域確保
      movw hl, sp
```

```
; line 5 : int a[3] ;; line 6: a[0] = 1; onew ax
    movw [hl], ax ; a
; line 7 : func ();
     call !! func
; line 8 : }
     addw sp, #06H ; ローカル変数の領域解放
     pop ax \mathcal{L}; コンパイラが使用する saddr 領域の復帰
     movw __@SEGDE, ax ;
     pop ax ;
     movw __@SEGAX, ax ;
      pop ax ;
     movw __@RTARG6, ax ;
      pop ax ;
     movw __@RTARG4, ax ;
     pop ax ;
     movw _@RTARG2, ax ;
     pop ax ;
     movw _@RTARG0, ax ;
      br !!_ret_int
@@VECT06 CSEG AT 0006H
_@vect06 :
           DW _intp
```
# [互換性]

#### (**1**)他の **C** コンパイラから **CC78K0R**

- RTOS 用割り込みハンドラをサポートしていなければ、修正は必要ありません。

- RTOS 用割り込みハンドラに変更したい場合は,上記の方法に従い変更を行います。

#### (**2**)**CC78K0R** から他の **C** コンパイラ

- #pragma rtos\_interrupt 指定を削除すれば,通常の関数として扱われます。

- RTOS 用割り込みハンドラとして使用する場合は、各コンパイラの仕様により、変更が必要です。

# **RTOS** 用割り込みハンドラ修飾子(\_\_**rtos\_interrupt**)

RX78K0R 用の割り込みハンドラ記述とベクタ設定を別ファイルにします。

### [機能]

- \_\_rtos\_interrupt 修飾子で宣言された関数は, RTOS 用割り込みハンドラと解釈します。RTOS 用割り込みハン ドラでのレジスタ, saddr の退避/復帰については,「RTOS 用割り込みハンドラ (#pragma rtos\_interrupt […\)」](#page-147-0)を参照してください。

## [効果]

- ベクタ・テーブルの設定と RTOS 用割り込みハンドラ関数定義を別ファイルに記述することができます。

## [方法]

- RTOS 用割り込みハンドラの修飾子に, \_\_rtos\_interrupt を付加します。

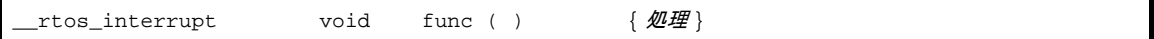

### [制限]

- -zf 無指定時,RTOS 用割り込みハンドラはメモリ・モデルによらず,[ C0H 0FFFFH ] の領域に配置します。 -zf 指定時は,メモリ・モデルに依存した配置となります。また,\_\_near/\_\_far の指定による配置指定も有効と なります。
- RTOS 用割り込みハンドラは, callt/\_\_callt/\_\_interrupt/\_\_interrupt\_brk/\_\_flash/\_\_flashf を指定することができま せん。

\_\_far は,-zf オプション指定時のみ指定可能です。

- 関数名として, ret\_int/ kernel\_int\_entry を使用することはできません。

## [注意]

- この修飾子の宣言だけでは,ベクタ・アドレスの設定を行いません。

ベクタ・アドレスの設定は, #pragma 指令あるいはアセンブラ記述などにより, 別途行う必要があります。 - #pragma rtos\_interrupt …の指定と同一ファイルに RTOS 用割り込みハンドラを定義する場合は、この修飾子

を記述しなくても,#pragma rtos\_interrupt で指定された関数名を RTOS 用割り込みハンドラと判断します。

# [互換性]

#### (**1**)他の **C** コンパイラから **CC78K0R**

- RTOS 用割り込みハンドラをサポートしていなければ、修正は必要ありません。

- RTOS 用割り込みハンドラに変更したい場合は,上記の方法に従って変更を行います。

- (**2**)**CC78K0R** から他の **C** コンパイラ
	- #define により可能です (「3. 3. 5 C [ソースの修正」](#page-189-0)を参照してください)。 この変更により,通常の関数として扱われます。
	- RTOS 用割り込みハンドラとして使用する場合は、各コンパイラの仕様により変更が必要となりま す。

# **RTOS** 用タスク関数(**#pragma rtos\_task**)

#pragma 指令により,指定された関数を RX78K0R 用のタスクと解釈します。

### [機能]

- #pragma rtos\_task で指定された関数名を RTOS 用のタスクと解釈します。
- 関数名指定がある場合,その実体定義が同一ファイル中にない場合はエラーとなります。
- RTOS 用タスク関数の前処理では、フレーム・ポインタ/レジスタ変数用レジスタの退避は行いません。ま た,後処理を出力しません。
- RTOS 用タスク関数の最後で,常に RTOS のシステム・コール ext\_tsk を呼びます。
- 次の RTOS システム・コール呼び出し関数を使用可能とします。 void ext\_tsk ( void ) ;

RTOS のシステム・コール ext\_tsk を呼ぶ。

ただし、ext\_tsk の実体定義, および割り込み関数, RTOS 用割り込みハンドラ内での ext\_tsk の呼び出しは, エラーとします。

- RTOS システム・コール ext\_tsk は,br !!addr20 命令で呼びます。通常関数の最後で ext\_tsk を発行した場合 は,エピローグを出力しません。
- タスク関数は、引数なし、または 1 ~ 4 バイトまでの 1 引数を使用可能とし、戻り値の記述はできません。 2つ以上の引数を記述した場合、4バイトを越える引数を記述した場合、または戻り値を記述した場合、エ ラーとなります。

### [効果]

- C ソース・レベルで、RTOS 用タスク関数を記述することができます。

- フレーム・ポインタ/レジスタ変数用レジスタの退避,および後処理が出力されなくなるため,コード効率が 良くなります。

## [方法]

- 次の #pragma 指令に,関数名を指定します。

#pragma Δ rtos\_task[ Δ タスク関数名 ]

なお,この #pragma 指令は C ソースの先頭に記述します。

ただし、次の項目は、この #pragma 指令の前に記述することができます。

- コメント
- プリプロセス指令のうち変数の定義/参照,関数の定義参照を生成しないもの
- #pragma 以降に記述するキーワードは、大文字でも小文字でも記述可能です。

# [制限]

- RTOS 用タスク関数は, callt/\_\_callt/\_\_interrupt/\_\_interrupt\_brk/\_\_flash/\_\_flashf を指定することができません。 \_\_far は,-zf オプション指定時のみ指定可能です。
- RTOS 用タスク関数を通常の関数のように呼び出すことはできません。
- RTOS システム・コール呼び出し関数名 ext\_tsk を関数名として使用することはできません。
- C ソース中に #pragma rtos\_task を記述しないと, ext\_tsk を RTOS 用システム・コールと認識しないため, RTOS 用割り込みハンドラから ext\_tsk を呼び出しても以下のエラーが出力されません。

E0778: Cannot call ext\_tsk in interrupt function

回避策を以下に示します。

- #pragma rtos\_task でタスク関数を使用することを明示してください。
- RTOS 割り込みハンドラからは、ext\_tsk を呼ばないでください。

## [使用例]

C ソースを以下に示します。

```
#pragma rtos_task func
#pragma rtos_task func2
void func ( void ) {
        int a[3] ;
       a[0] = 1 ;
        ext_tsk ( );
}
void func2 ( int x ) {
       int a[3];
       a[0] = 1 ;
}
void func3 ( void ) {
        int a[3] ;
       a[0] = 1 ;
        ext_tsk ( );
}
void func4 ( void ) {
       int \t{a[3]};
       a[0] = 1 ;
        if ( a[0] ) {
               ext_tsk ( );
        }
}
```
コンパイラの出力オブジェクトは,以下のようになります。

```
@@CODEL CSEG
_func :
     subw sp, #06H ; フレーム・ポインタは退避されない
      movw hl, sp
      onew ax
     movw [hl], ax ; a
     br !!_ext_tsk ; ext_tsk 関数の記述による ext_tsk 呼び出し
     br !!_ext_tsk ; タスク関数が常に出力する ext_tsk 呼び出し
                         ; エピローグを出力しない
_func2 :
     push ax ; フレーム・ポインタは退避されない
      subw sp, #06H
      movw hl, sp
      onew ax
     movw [h1], ax ; a
     br !!_ext_tsk ; タスク関数が常に出力する ext_tsk 呼び出し
                         ; エピローグを出力しない
_ _ _ _ _ _ _*push hl <br>
\mathbf{u} = \mathbf{v} + \mathbf{v} ; フレーム・ポインタを退避する
      subw sp, #06H
      movw hl, sp
      onew ax
     movw [hl], ax ; a
     br !!_ext_tsk ; ext_tsk が関数の最後で呼び出された場合,
                         ; エピローグを出力しない
_ func4 :
     push hl ; フレーム・ポインタを退避する
      subw sp, #06H
      movw hl, sp
       onew ax
     movw [h1], ax ; a
      clrw bc
       cmpw ax, bc
      skz
     br !!_ext_tsk ; ext_tsk が関数の途中で呼び出された場合,
     addw sp, #06H ;エピローグを出力する
      pop hl
      ret
```
## [互換性]

#### (**1**)他の **C** コンパイラから **CC78K0R**

- RTOS 用タスク関数をサポートしていなければ、修正は必要ありません。

- RTOS 用タスク関数に変更したい場合は,上記の方法に従い変更を行います。

### (**2**)**CC78K0R** から他の **C** コンパイラ

- #pragma rtos\_task 指定を削除すれば通常の関数として扱われます。

- RTOS 用タスク関数として使用する場合は、各コンパイラの仕様により、変更が必要です。

## フラッシュ領域配置方法(**-zf**)

コンパイル時に -zf オプションを指定することにより,プログラムをフラッシュ領域に配置したり,-zf オプション を指定せずに作成したブート領域のオブジェクトと結合して使用できるようになります。

#### 注意 この機能は,デバイスのフラッシュ・メモリ書き換え機能を有効にします。

## [機能]

- フラッシュ領域に配置するオブジェクト・ファイルを生成します。
- ブート領域からは,フラッシュ領域の外部変数を参照することはできません。
- フラッシュ領域からは,ブート領域の外部変数を参照することができます。
- ブート領域のプログラムとフラッシュ領域のプログラムでは,同同じ外部変数,および同じグローバル関数を定 義することはできません。

## [効果]

- プログラムをフラッシュ領域に配置することができるようになります。

- -zf オプションを指定せずに作成したブート領域のオブジェクトと結合して使用できるようになります。

### [方法]

- コンパイル時に -zf オプションを指定します。

# [制限]

- スタートアップ・ルーチン,ライブラリはフラッシュ領域用のものを使用してください。

# フラッシュ領域分岐テーブル,フラッシュ領域指定

### (**#pragma ext\_table**)

フラッシュ領域分岐テーブルの先頭アドレスを #pragma 指令により指定することにより,スタートアップ・ルー チン,割り込み関数をフラッシュ領域に配置したり,ブート領域からフラッシュ領域への関数呼び出しを行うことが できます。

#### 注意 この機能は,デバイスのフラッシュ・メモリ書き換え機能を有効にします。

### [機能]

- -zf オプション指定により,スタートアップ・ルーチンへの分岐テーブル,割り込み関数への分岐テーブル,お よびブート領域からフラッシュ領域への関数呼び出しのための分岐テーブルの先頭アドレスを決定します。
- 分岐テーブルの先頭から 64 個分は,割り込み関数専用(スタートアップ・ルーチンを含む)とし,それぞれ 4 バイトの領域を占有します。
- 通常関数の分岐テーブルは「分岐テーブルの先頭アドレス + 4\*64」以降に配置し、それぞれ 4 バイトの領域 を占有します。ext\_func の ID 値については、「[ブート領域からフラッシュ領域への関数呼び出し機能](#page-164-0) ([#pragma ext\\_func](#page-164-0))」を参照してください。
- -zz オプションの指定によりフラッシュ領域の先頭アドレスを決定します。
- --zt オプションのみを指定した場合, 同アドレスを -zz オプションにも指定したと見なします。
- --zz オプションのみを指定した場合, 同アドレスを -zt オプションにも指定したと見なします。

### [効果]

- スタートアップ・ルーチン, 割り込み関数をフラッシュ領域に配置することができます。
- ブート領域からフラッシュ領域への呼び出しを行うことができます。

## [方法]

- 次の -zt オプション指定により,フラッシュ領域分岐テーブルの先頭アドレスを指定します。

-ztxxxxxh : xxxxx = 0c0h  $\sim$  0edfffh<sup>注</sup>

- 次の -zz オプション指定により,フラッシュ領域分岐テーブルの先頭アドレスを指定します。

-zzxxxxxh : xxxxx = 0c0h  $\sim$  0edfffh注

注 デバイスにより異なります。

## [制限]

- フラッシュ領域の先頭アドレス値,分岐テーブルの先頭アドレス値は,0C0H ~ 0EDFFFH とします。 0EDFFFH は,デバイスにより異なります。

- #pragma ext\_func, zf 指定時の #pragma vect, #pragma interrupt, または #pragma rtos\_interrupt を記述 し,-zz,または -zt オプションの指定がない場合,エラーとなります。
- 指定した分岐テーブルの先頭アドレス値に従って,割り込みベクタ用ライブラリ (\_@vect00 ~ \_@vect7e) を再構築する必要があります。割り込みベクタ用ライブラリ中の分岐テーブルの先頭アドレス値のデフォルト は,2000H です。
- フラッシュ領域の先頭アドレス値は,-zb リンカ・オプションで指定するフラッシュ・スタート・アドレスと 一致させてください。アドレスが一致していない場合は,リンク・エラーとなります。
- フラッシュ領域分岐テーブルの配置アドレスがフラッシュ領域の先頭アドレスより小さい時は,エラーとなり ます。
- ブート領域,またはフラッシュ領域配置のプログラムを作成する場合は,-zt オプション,または -zz オプショ ンによりフラッシュ領域,およびフラッシュ領域分岐テーブルの配置アドレスを指定する必要があります。
- --zt, および -zz オプションの指定アドレスが異なるモジュールをリンクした場合, リンク・エラーとなりま す。
- ブート領域またはフラッシュ領域の ROM データを near 領域に配置できない場合, ROM データを指すポイン タは強制的に far ポインタとなります([注意] を参照してください)。この時,スモールおよびミディアム・ モデルにて「const \*」を引数に持つ標準ライブラリ関数を呼ぶには、末尾に"\_f"を付けた関数名で呼び出さ なければなりません(ワーニング W0072 を常に出力します)。

「const\*」を引数に持つ標準ライブラリ関数は、以下のとおりです。 sprintf/sscanf/printf/scanf/vprintf/vsprintf/puts/atoi/atol/strtol/stltoul/atof/strtod/bsearch/qsort/memcpy/ memmove/strcpy/strncpy/strcat/strncat/memcmp/strcmp/strncmp/memchr/strchr/strcspn/strpbrk/strrchr/ strspn/strstr/strtok/strlen/strcoll/strxfrm

## [互換性]

(**1**)他の **C** コンパイラから **78K0R C** コンパイラ

- フラッシュ領域分岐テーブルの先頭アドレスを指定したい場合は,上記の方法に従って変更します。

(**2**)**78K0R C** コンパイラから他の **C** コンパイラ

- フラッシュ領域分岐テーブルの先頭アドレスを指定する場合は,各コンパイラの仕様により変更が必 要です。

### <span id="page-158-0"></span>[注意]

- フラッシュ領域の先頭アドレスとミラー元領域のアドレスによって、near/far 領域指定の扱いが変わります。 near/far 領域指定が実際の配置先と異なる時は、コマンドライン解析時に一度だけ W0070, W0071 を出力し ます。
- フラッシュ領域の先頭アドレスがミラー元領域内にあり, 64K バイト未満の時は, near/far 領域指定をそのま ま適用します。(「図 3―3 [メモリマップ例](#page-160-0) 1」参照)
- フラッシュ領域の先頭アドレスがミラー元領域内にあり, 64K バイト以上の時, フラッシュ領域の関数を far 領域に配置します。(「図 3–4 [メモリマップ例](#page-160-1) 2」参照)
- フラッシュ領域の先頭アドレスがミラー元領域エンドアドレスより大きく,64K バイト未満の時,フラッシュ 領域の ROM データを far 領域に配置します。(「図 3––5 [メモリマップ例](#page-160-2) 3」参照)
- フラッシュ領域の先頭アドレスがミラー元領域エンドアドレスより大きく, 64K バイト以上の時, フラッシュ 領域の関数を far 領域に配置します。フラッシュ領域の ROM データを far 領域に配置します。(「図 3-6 [メ](#page-161-0) [モリマップ例](#page-161-0) 4」参照)
- フラッシュ領域の先頭アドレスがミラー元領域スタートアドレスより小さく, 64K バイト未満の時, ブート領 域の ROM データを far 領域に配置します。(「図 3–7 [メモリマップ例](#page-161-1) 5」参照)
- フラッシュ領域の先頭アドレスがミラー元領域スタートアドレスより小さく, 64K バイト以上の時, ブート領 域の ROM データを far 領域に配置します。フラッシュ領域の関数を far 領域に配置します。(「図 3–8 [メモ](#page-161-2) [リマップ例](#page-161-2) 6」参照)
- ブート領域,またはフラッシュ領域の ROM データを near 領域に配置できない場合, ROM データを指すポイ ンタは強制的に far ポインタとなるため,スモールおよびミディアム・モデルで ANSI 準拠ではなくなります。 ANSI 準拠オプション -za 指定時は,ワーニング W0073 を出力します。
- ブート領域,またはフラッシュ領域の ROM データを near 領域に配置できない場合や,フラッシュ領域の関数 を near 領域に配置できない場合は,以下の制限が生じます。

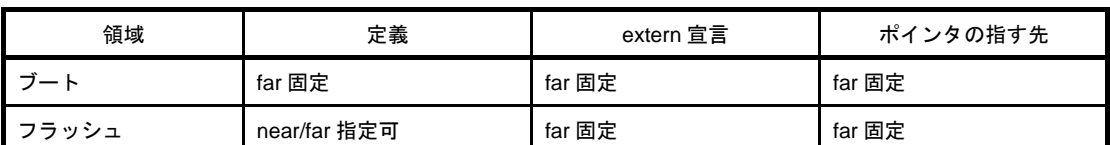

#### 表 **3**―**14** ブート領域にミラー元領域がない場合の **ROM** データの扱い

#### 表 **3**―**15** フラッシュ領域にミラー元領域がない場合の **ROM** データの扱い

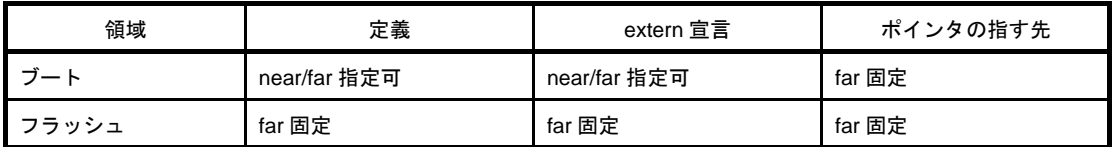

#### 表 **3**―**16** フラッシュ領域の先頭が **64K** バイト以内にない場合の関数の扱い

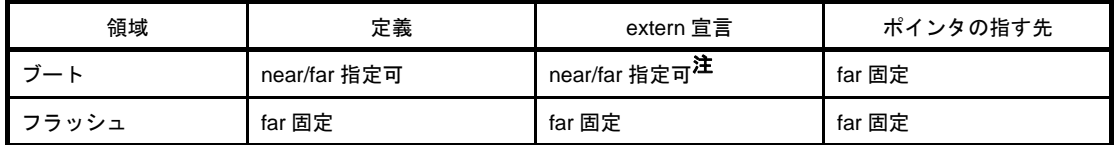

注 #pragma ext\_func で指定した関数は,関数本体がフラッシュ領域にあるので far 固定となります。

図 **3**―**3** メモリマップ例 **1**

<span id="page-160-0"></span>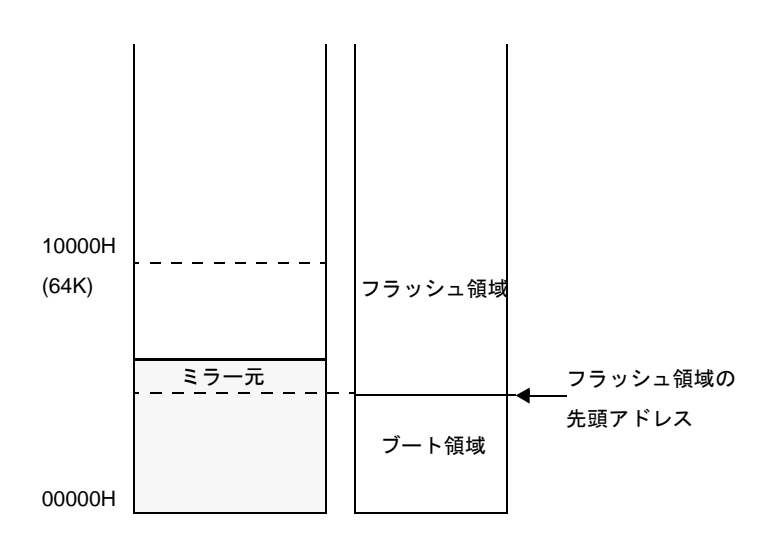

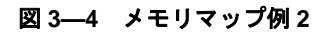

<span id="page-160-1"></span>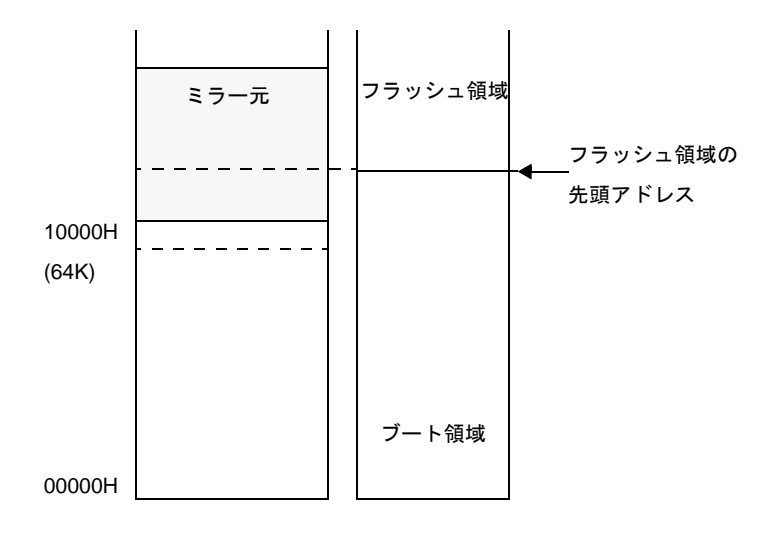

図 **3**―**5** メモリマップ例 **3**

<span id="page-160-2"></span>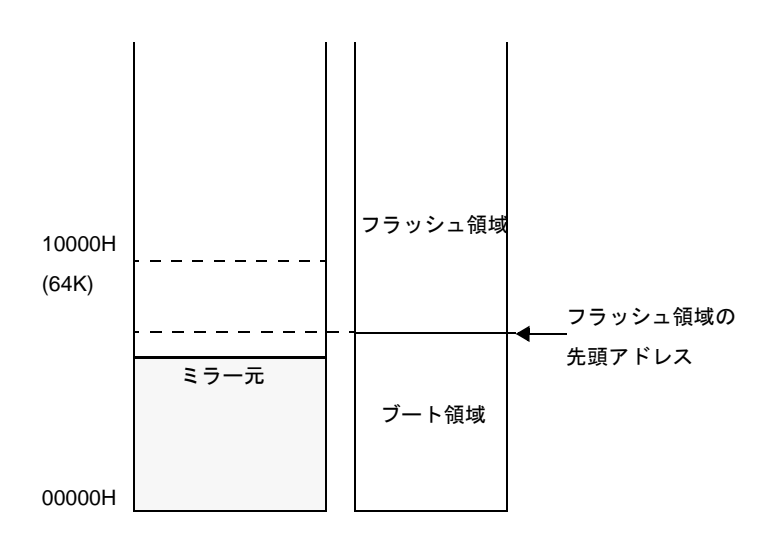

図 **3**―**6** メモリマップ例 **4**

<span id="page-161-0"></span>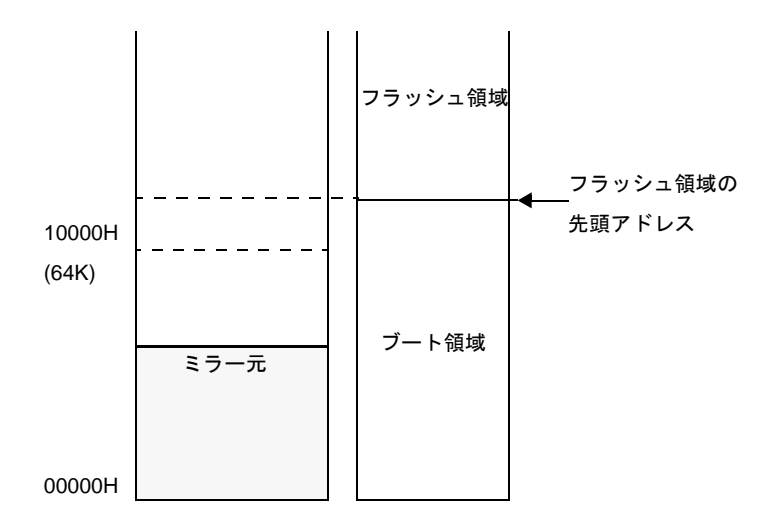

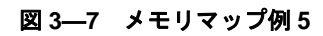

<span id="page-161-1"></span>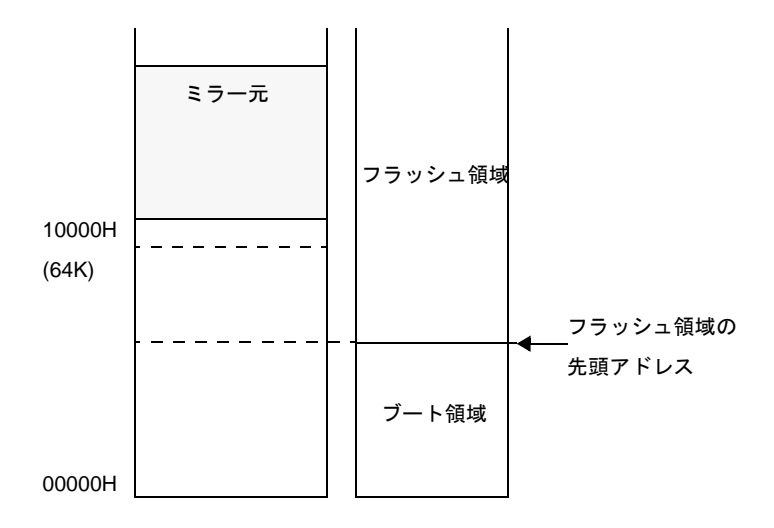

図 **3**―**8** メモリマップ例 **6**

<span id="page-161-2"></span>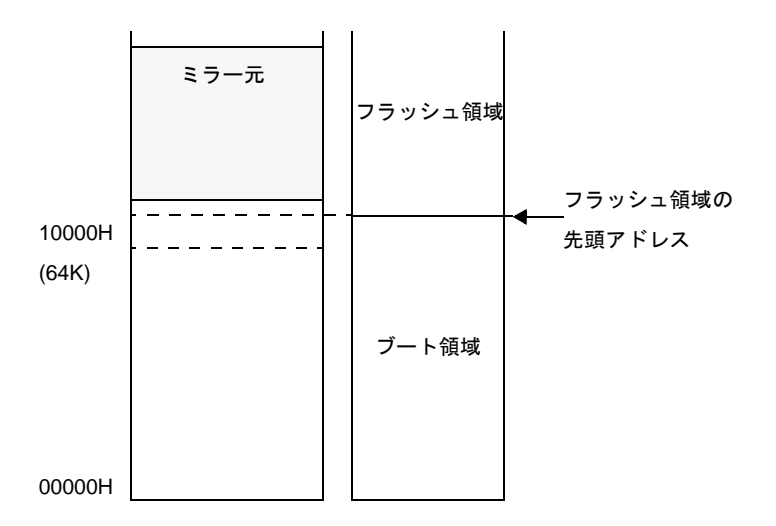

## [使用例]

分岐テーブルを 2000H 番地以降に生成し,割り込み関数を配置します。 C ソースを以下に示します。

```
#pragma interrupt INTP0 intp
void intp ( void ) {
}
```
#### (**1**)割り込み関数をブート領域に配置する場合(**-zf** 指定なし,**-zt2000h** 指定あり)

コンパイラの出力オブジェクトは,以下のようになります。

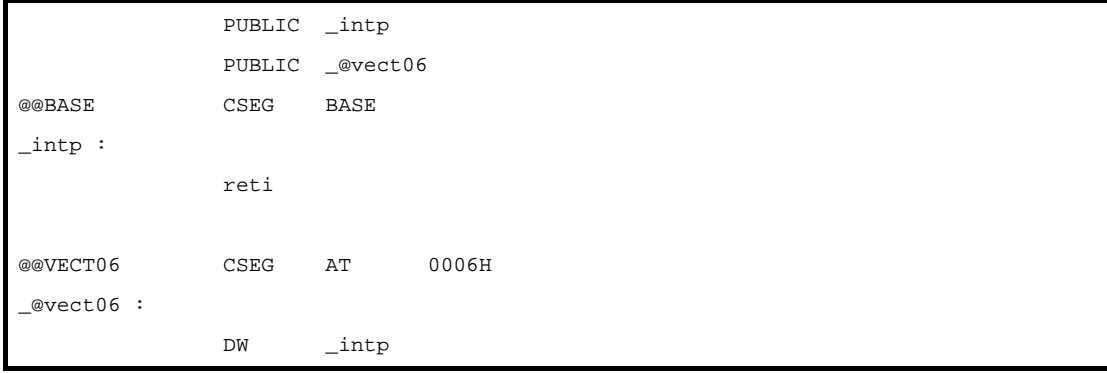

割り込みベクタ・テーブルに,割り込み関数の先頭アドレスを設定します。

#### (**2**)割り込み関数をフラッシュ領域に配置する場合(**-zf** 指定あり,**-zt2000h** 指定あり)

コンパイラの出力オブジェクトは,以下のようになります。

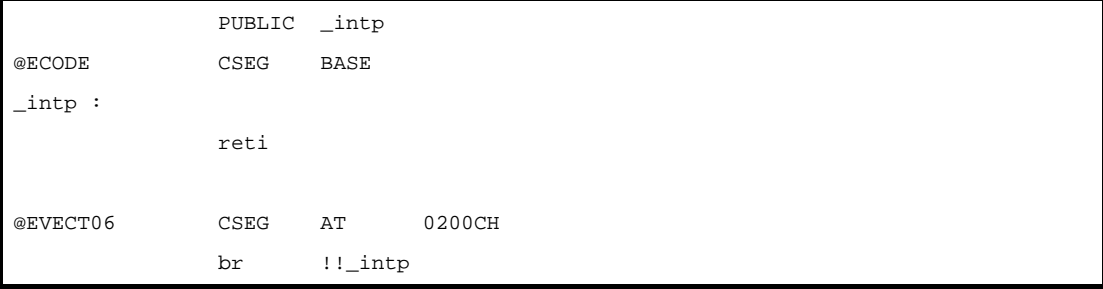

分岐テーブルに,割り込み関数の先頭アドレスを設定します。

分岐テーブルの先頭アドレスが 2000H,割り込みベクタ・アドレス (2 バイト)が 0006H なので, 分岐 テーブルのアドレス値は,2000H + 4 \*(0006H / 2)番地となります。

割り込みベクタ・テーブルへの 200CH 番地の設定は, 割り込みベクタ用ライブラリが行います。

割り込みベクタ 06 用ライブラリを以下に示します。

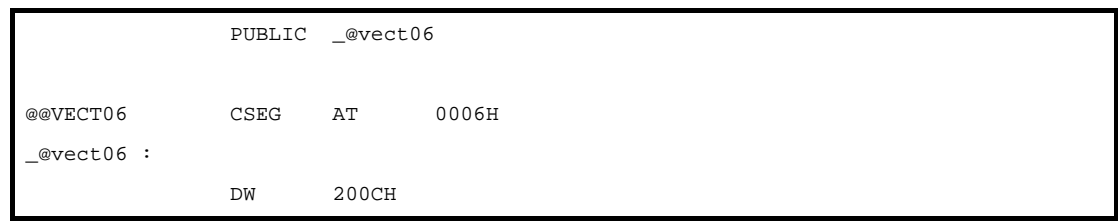

# <span id="page-164-0"></span>ブート領域からフラッシュ領域への関数呼び出し機能

## (**#pragma ext\_func**)

ブート領域から呼び出すフラッシュ領域中の関数名,および ID 値を #pragma 指令により指定することにより, ブート領域からフラッシュ領域中の関数を呼び出せるようになります。

注意 この機能は,デバイスのフラッシュ・メモリ書き換え機能を有効にします。

### [機能]

- ブート領域からフラッシュ領域への関数呼び出しをフラッシュ領域分岐テーブルを介して行います。

- フラッシュ領域からは,ブート領域中の関数を直接呼び出せます。

### [効果]

- ブート領域からフラッシュ領域中の関数を呼び出すことができるようになります。

### [方法]

- 次の #pragma 指令により,ブート領域から呼び出すフラッシュ領域中の関数名,および ID 値を指定します。

#pragma ext\_func 関数名 *ID* 値

なお,この #pragma 指令は,C ソースの先頭に記述します。

次の項目は,この #pragma 指令の前に記述されても問題ありません。

- コメント

- プリプロセス指令のうち変数の定義/参照,関数の定義/参照を生成しないもの。

## [制限]

- ID 値は、0 ~ 255 (0xFF) とします。

- -zt オプション,または -zz オプションを指定せず #pragma ext\_func を記述した場合,エラーとなります。
- 同じ関数名で ID 値が異なる場合, および異なる関数名で ID 値が同じ場合は, エラーとなります。 次の (1), (2) は、エラーとなります。
- (**1**)**#pragma ext\_func f1 3 #pragma ext\_func f1 4**
- (**2**)**#pragma ext\_func f1 3 #pragma ext\_func f2 3**
- ブート領域からフラッシュ領域へ関数呼び出しを行い、フラッシュ領域に対応する関数定義がない場合, リン カはチェックすることができませんので,注意してください。
- callt 関数は、ブート領域内のみ配置可能とし,フラッシュ領域(-zf オプション指定時)に callt 関数を定義し たときは,エラーとなります。
- スモールまたはミディアム・モデルにて -rf オプションを指定するか, ラージ・モデルにて -rn オプションを指 定した場合,「const \*」を引数に持つ標準ライブラリ関数を呼ぶには、末尾に"\_f"を付けた関数名で呼び出 さなければなりません ( ワーニング W0072 を常に出力します )。「const \*」を引数に持つ標準ライブラリ関数 は,以下のとおりです。

sprintf/sscanf/printf/scanf/vprintf/vsprintf/puts/atoi/atol/strtol/stltoul/atof/strtod/bsearch/qsort/memcpy/ memmove/strcpy/strncpy/strcat/strncat/memcmp/strcmp/strncmp/memchr/strchr/strcspn/strpbrk/strrchr/ strspn/strstr/strtok/strlen/strcoll/strxfrm

## [注意]

- スモールまたはミディアム・モデルにて -rf オプションを指定するか, ラージ・モデルにて -rn オプションを指 定した場合,ANSI 準拠ではなくなります。ANSI 準拠オプション -za 指定時は,ワーニング W0073 を出力し ます。

### [互換性]

#### (**1**)他の **C** コンパイラから **78K0R C** コンパイラ

- #pragma ext\_func を使用していなければ、修正は必要ありません。

- ブート領域からフラッシュ領域への関数呼び出しを行いたい場合は,上記の方法に従って変更しま す。

#### (**2**)**78K0R C** コンパイラから他の **C** コンパイラ

- #pragma ext\_func 指令を削除,または #ifdef で切り分けます。

- ブート領域からフラッシュ領域への関数呼び出しを行う場合は、各コンパイラの仕様により変更が必 要です。

# [使用例]

分岐テーブルを 2000H 番地以降に生成し, フラッシュ領域中の関数 f1,f2 をブート領域から呼び出します。 C ソースを以下に示します。

```
(1) ブート領域側
#pragma interrupt INTP0 intf0
#pragma ext_func f1 3
#pragma ext_func f2 4
void f1 ( ), f2 ( );
void func ( ) {
        f1 ( );
       f2()}
(2) フラッシュ領域側
#pragma interrupt INTP1 intf1
#pragma ext_func f1 3
#pragma ext_func f2 4
void f1 ( ) {
}
void f2 ( ) {
}
void intf1 ( ) {
}
```
- 備考 **1.** #pragma ext\_func f1 3 は,関数 f1 への飛び先を分岐テーブルの先頭アドレス + 4 \* 64 + 4 \* 3 番地に配 置することを意味します。
	- **2.** #pragma ext\_func f2 4 は,関数 f2 への飛び先を分岐テーブルの先頭アドレス + 4 \* 64 + 4 \* 4 番地に配 置することを意味します。
	- 3. 分岐テーブルの先頭から4\*64 バイトは,割り込み関数専用(スタートアップ・ルーチンを含む)で す。

コンパイラの出力オブジェクトは,以下のようになります。

(**1**)フラッシュ領域分岐テーブルの配置アドレスが **64K** バイト未満の場合

```
(1) ブート領域側(-zf 指定なし,-zt2000h 指定あり)
@@CODEL CSEG
_func :
     call !0210CH
     call !02110H
     ret
@@VECT08 CSEG AT 0008H
_@vect08:
          DW _intf0
(2) フラッシュ領域側(-zf 指定あり)
@ECODEL CSEG
\_f1:
     ret
\_f2:
      ret
_intf1:
  reti
@EVECT0A CSEG AT 02014H
    br !!_intf1
@EXT03 CSEG AT 0210CH
     br !!_f1
     br !!_f2
(3) 割り込みベクタ 0A 用ライブラリ
@@VECT0A CSEG AT 000AH
_@vect0a:
           DW 2014H
```
(**2**)フラッシュ領域分岐テーブルの配置アドレスが **64K** バイト以上の場合

フラッシュ領域分岐テーブルの配置アドレスが **13000H** の時

```
(1) ブート領域側 (-zf 指定なし, -zt13000h 指定あり)
@@CODEL CSEG
_func :
      call !!01310CH
      call !!013110H
      ret
@@VECT08 CSEG AT 0008H
_@vect08:
          DW _intf0
(2) フラッシュ領域側(-zf 指定あり,-zt13000h 指定あり)
@ECODEL CSEG
_f1:
      ret
\_f2: ret
_intf1:
      reti
@EVECT0A CSEG AT 013014H
     br !!_intf1
@EXT03 CSEG AT 01310CH
      br !!_f1
      br !!_f2
(3) 割り込みベクタ 0A 用ライブラリ
@@BASE CSEG BASE
?@vect0a: br !!013014H
@@VECT0A CSEG AT 000AH
_@vect0a:
            DW ?@vect0a
```
## ミラー元領域指定

コンパイル時に,-mi0/-mi1 オプションを指定することにより,ミラー元の領域を考慮したコードを出力すること ができます。

### [機能]

- --mi0 オプション指定時は, MAA に 0 を指定したものとしてコードを出力します。
- -mi1 オプション指定時は, MAA に 1 を指定したものとしてコードを出力します。
- -mi0,-mi1 オプションが異なるモジュールをリンクした場合,リンク・エラーとなります。
- -mi オプション未指定は,MAA0 としてコードを出力します。
- リンカの -mi オプションのデフォルト値は,コンパイラの -mi オプションの値となります。
- コンパイラの -mi オプション指定がなければ 0 となります。
- コンパイラとリンカの -mi オプション指定が異なるモジュールをリンクした場合, リンク・エラーとなりま す。
- ミラー領域, MAA の詳細については, デバイスのユーザーズ・マニュアルを参照してください。

## [効果]

- ミラー元の領域を考慮したコードを出力することができます。

## [方法]

- コンパイル時に, -mi0/-mi1 オプションを指定します。

## [互換性]

#### (**1**)他の **C** コンパイラから **78K0R C** コンパイラ

- -mi オプションでミラー元の領域を選択し再コンパイルすればソースの修正は必要ありません。

#### (**2**)**78K0R C** コンパイラから他の **C** コンパイラ

- 他の C コンパイラでそのまま再コンパイルすればソースの修正は必要ありません。

# 引数/戻り値の **int** 拡張抑制方法(**-zb**)

コンパイル時に -zb オプションを指定することにより、オブジェクト・コードの短縮,実行速度の向上を図ること ができます。

# [機能]

- 関数戻り値の型定義が char/unsigned char 型の場合に,戻り値の int 拡張コードを生成しません。
- 関数引数のプロトタイプが定義されていて,かつそのプロトタイプの引数定義が char/unsigned char 型の場合 に,引数の int 拡張コードを生成しません。

## [効果]

- int 拡張コードが生成されないため, オブジェクト・コードの短縮, 実行速度の向上を図ることができます。

## [方法]

- コンパイル時に -zb オプションを指定します。

# [使用例]

C ソースを以下に示します。

```
unsigned char funcl ( unsigned char x, unsigned char y );
unsigned char c, d, e ;
void main ( void ) {
       c = func1 ( d, e );
       c = func2 ( d, e );
}
unsigned char func1 ( unsigned char x, unsigned char y ) {
        return x + y ;
}
```
#### (**1**)**-zb** 指定ありの場合

コンパイラの出力オブジェクトは,以下のようになります。

```
_main :
; line 5 : c = \text{fund} ( d, e );
      mov x, !_e
      push ax
     mov x, !_d ; int 拡張しない
     call :_func1
      pop ax
      mov a, c
      mov !_c, a
; line 6: c = func2 ( d, e); mov x, !_e
      clrb a ; プロトタイプ宣言がないので int 拡張する
      push ax
      mov x, !_d
      mov x, #00H
     xch a, x ; つロトタイプ宣言がないので int 拡張する
      call !_func2
      pop ax
      mov a, c
     mov !_c, a
; line 7 : }
      ret
; line 8 : 
; line 9 : unsigned char funcl ( unsigned char x, unsigned char y ) {
_func1 :
      push hl
      push ax
      movw ax, sp
      movw hl, ax
      mov a, [hl]
      mov x, a
     mov a, [h] + 6 movw hl, ax
; line 10 : return x + y ;
      mov a, l
      add a, h
     mov c, a ; int 拡張しない
; line 11 : }
      pop ax
      pop hl
      ret
```
## [制限]

- 関数本体の定義とその関数に対するプロトタイプ宣言がファイル間で異なる場合,不正動作となる場合があり ます。

# [互換性]

- (**1**)他の **C** コンパイラから **78K0R C** コンパイラ
	- すべての関数本体の定義に対するプロトタイプ宣言が正しく行われていない場合は、プロトタイプ宣 言を正しく行います。あるいは,-zb オプションを指定しません。
- (**2**)**78K0R C** コンパイラから他の **C** コンパイラ

- 修正は必要ありません。

# メモリ操作関数(**#pragma inline**)

標準ライブラリ関数 memcpy, memset を直接インライン展開して出力し,オブジェクト・ファイルを生成しま す。

## [機能]

- メモリ操作用標準ライブラリ関数 memcpy, memset を関数呼び出しではなく, 直接インライン展開して出力 し,オブジェクト・ファイルを生成します。

- #pragma 指令がない場合は、標準ライブラリ関数を呼び出すコードを生成します。

## [効果]

- 標準ライブラリ関数呼び出し時と比べて,実行速度の向上を図ることができます。

- 指定文字数に定数を指定した場合は,オブジェクト・コードの短縮も図ることができます。

# [方法]

- 関数呼び出しと同様の形式で,ソース中に記述します。
- 次の項目は、#pragma inline の前に記述することができます。
	- コメント
	- 他の #pragma 指令
	- プリプロセス指令のうち変数の定義/参照,関数の定義/参照を生成しないもの

# [使用例]

C ソースを以下に示します。

```
#pragma inline
char ary1[100], ary2[100] ;
void main ( void ) {
        memset ( ary1, 'A', 50 );
       memcpy ( ary1, ary2, 50 );
}
```
コンパイラの出力オブジェクトは,以下のようになります。

```
_main :
       push hl
; line 5 : memset ( ary1, 'A', 50 );
       movw de, #loww ( _ary1 )
      mov a, #041H ; 65
      mov c, #032H ; 50
L0003 :
       mov [de], a
       incw de
       dec c
       bnz $L0003
; line 6: memcpy (ary1, ary2, 50);
       movw de, #loww ( _ary1 )
       movw hl, #loww ( _ary2 )
      mov c, #032H ; 50
L0005 : 
             a, [hl]
       mov [de], a
       incw de
       incw hl
       dec c
       bnz $L0005
; line 7 : }
       pop hl
       ret
```
# [互換性]

#### (**1**)他の **C** コンパイラから **78K0R C** コンパイラ

- メモリ操作用の関数を使用していなければ、修正は必要ありません。

- メモリ操作用の関数に変更したい場合は,上記の方法に従い変更します。

#### (**2**)**78K0R C** コンパイラから他の **C** コンパイラ

- "#pragma inline"指令を削除, または #ifdef で切り分けます。

## 絶対番地配置指定(\_\_**directmap**)

絶対番地に配置する変数を定義したいモジュール中で \_\_directmap 宣言を行うことにより,任意のアドレスに変数 を配置することができます。

## [機能]

- \_ directmap 宣言された外部変数,および関数内 static 変数の初期値を配置アドレス指定とみなして,指定ア ドレスに変数を配置します。

配置アドレスは整数で指定してください。

- C ソース中における \_\_directmap 変数は, static 変数と同様に扱います。
- 初期値を配置アドレス指定とみなすため,初期値を定義することができず,初期値は不定となります。
- 指定可能なアドレス指定範囲,指定アドレスに対する領域確保用モジュールがリンクされる領域確保範囲,お よび変数の重複チェック範囲は,次のとおりです。

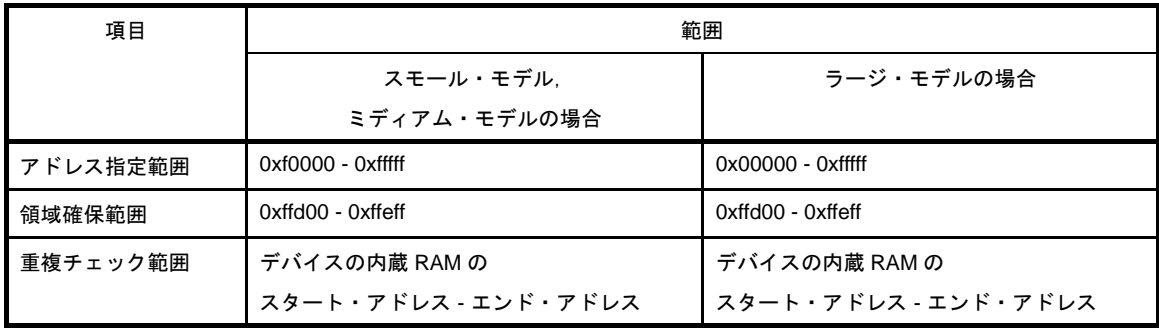

- アドレス指定がアドレス指定範囲外の場合は,エラーを出力します。
- \_\_directmap で宣言された変数は、以下の領域の境界をまたいで配置することはできません。配置した場合,
	- エラーを出力します。
	- saddr 領域  $(0x$ ffe20 ~ 0xffeff)
	- sfr 領域, saddr 領域が重なる領域 (0xfff00 ~ 0xfff1f)
	- sfr 領域 $(0x$ fff20 ~ 0xfffff)
	- 2nd sfr 領域(デバイスにより異なります)
- directmap 宣言された変数の配置アドレスが重複し,重複チェック範囲内であれば,ワーニング・メッセー ジ(W0762)を出力して,重なった変数名を表示します。
- アドレス指定範囲が saddr 領域内の場合は,\_\_sreg 宣言を自動的に付与し,saddr 命令を生成します。
- \_\_directmap 宣言された char/unsigned char/short/unsigned short/int/unsigned int/long/unsigned long 型変数に 対してビット参照を行う場合は、sreg/\_\_sreg を併用する必要があります。併用しない場合は、エラーとしま す。
- アドレス指定範囲が near 領域内である場合は、near 領域の変数としてアクセスします。
- アドレス指定範囲が saddr 領域でも near 領域でもない場合は,far 領域の変数としてアクセスします。
- \_\_near, \_\_far 型修飾子を指定しない場合は、メモリ・モデルに従ったアクセスをします。

- 型修飾子の指定がある場合,その指定に従ったアクセスをします。ただし,アドレス指定範囲と型修飾子に矛 盾がある場合はエラーとします。

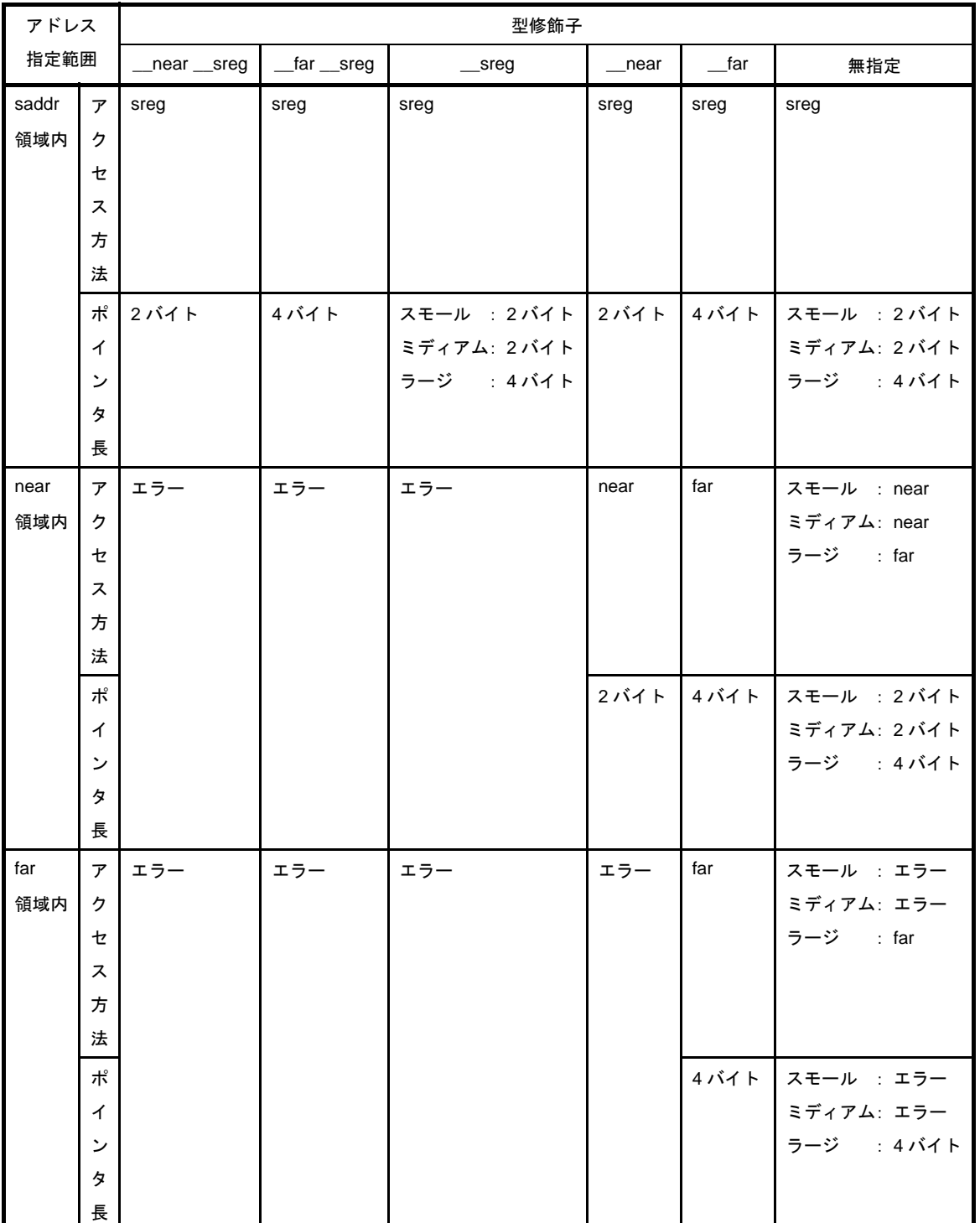

アドレス指定範囲,メモリ・モデル,型修飾子指定の関係をまとめると,次のとおりとなります。

# [効果]

- 任意のアドレスに変数を配置することができ,同じアドレスに複数の変数を重ねて配置することができます。

# [方法]

- 絶対番地に配置する変数を定義したいモジュール中で, \_\_directmap 宣言を行います。

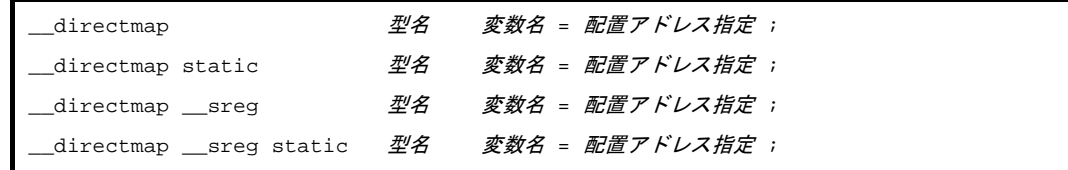

- 構造体/共用体/配列に対して \_\_directmap 宣言を行う場合は, {} で囲んでアドレス指定を行います。

# [使用例]

C ソースを以下に示します。

```
directmap char c = 0xffe00 ;
__directmap __sreg char d = 0xffe20 ;
__directmap __sreg char e = 0xffe21 ;
__directmap struct x {
       char a ;
       char b ;
} xx = { 0xffe30 };
void main ( void ) {
      c = 1 ;
      d = 0x12;
       e.5 = 1 ;
       xx.a = 5 ;
       xx.b = 10 ;
}
```
コンパイラの出力オブジェクトは,以下のようになります。

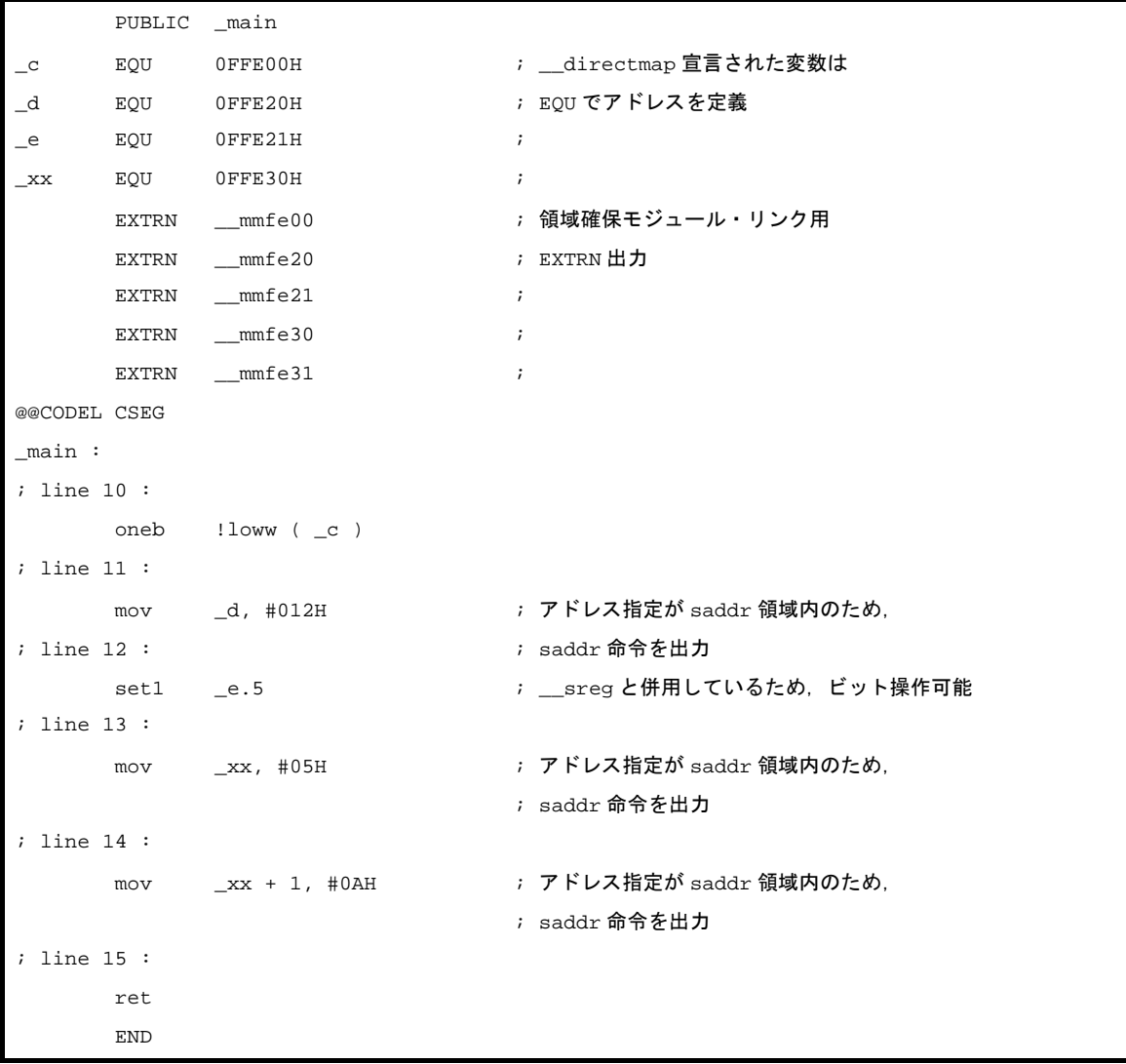

## [制限]

- -関数引数,戻り値,およびオートマチック変数には指定することができません。指定した場合は、エラーとな ります。
- 領域確保範囲外のアドレス指定を行った場合,変数領域は確保されないので,ディレクティブ・ファイルを記 述するか,領域確保用モジュールを別途作成する必要があります。
- \_\_directmap 変数は, static 変数と同様に扱うため, extern 宣言することはできません。

## [互換性]

(**1**)他の **C** コンパイラから **78K0R C** コンパイラ

- キーワード directmap を使用していなければ、修正の必要はありません。

- \_directmap 変数に変更したい場合は、前記の方法に従い変更します。

#### (**2**)**78K0R C** コンパイラから他の **C** コンパイラ

- #define により可能です(「3. 3. 5 C [ソースの修正」](#page-189-0)を参照してください)。

- 絶対番地配置指定として使用する場合は,各コンパイラの仕様により変更が必要です。

## **near/far** 領域指定

関数,変数の宣言時に, \_\_near/\_\_far 型修飾子を追加することにより, 関数,変数の配置場所を明示的に指定する ことができます。

## [機能]

- \_\_near/\_\_far 型修飾子を指定することによって,関数,変数の配置場所を明示的に指定します。

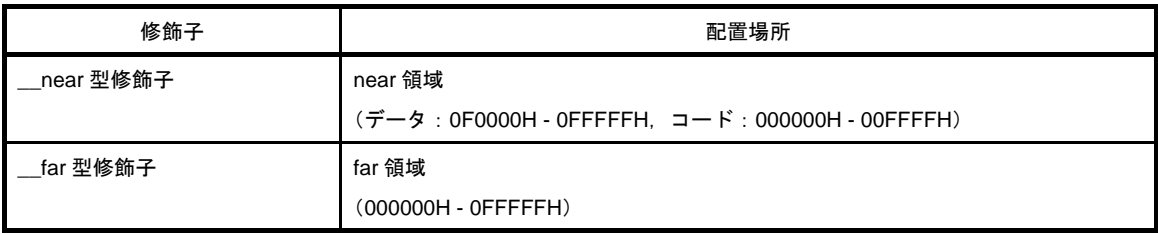

- near 領域へのポインタは 2 バイト, far 領域へのポインタは 4 バイトとします。

- 同じ変数, 関数の宣言において, \_\_near/\_\_far 型修飾子が混在する場合は, エラーとします。
- near/ far 型修飾子は、文法的に型修飾子と同様に扱います。
- \_\_near/\_\_far 型修飾子を \_\_callt/\_\_interrupt/\_\_rtos\_interrupt/\_\_interrupt\_brk/\_\_sreg/\_\_boolean と同時に指定し た場合, \_\_near/\_\_far 型修飾子は無視されます。
- near/ far 型修飾子が同時に指定された場合は、エラーとなります。
- \_\_near/\_\_far 型修飾子をオートマチック変数,引数,レジスタ変数に指定した場合, \_\_near/\_\_far 型修飾子は 無視されます。
- near 領域の変数は,ES レジスタを用いずにアクセスします。 ポインタ長は,2 バイトです。
- far 領域の変数は、ES レジスタを設定してアクセスします。

ポインタ長は,4 バイトです。

- near 領域の関数は !addr16 で, far 領域の関数は !!addr20 で関数を呼び出します。
- CS レジスタを参照せずに関数ポインタ呼び出しをする命令がないため、関数ポインタ呼び出し時は、常に CS レジスタを設定します。
- near 領域の関数への関数ポインタは、CS レジスタに 0 を設定するコードを出力します。
- far ポインタの最上位 1 バイトは、不定とします。
- near ポインタ,または int から far ポインタへのキャスト, near ポインタから long へのキャストは,以下の動 作となります。
- 変数ポインタは, 上位に Oxf を追加します (0 は例外で, 0 拡張します)。
- 関数ポインタは,0 拡張します。
- far ポインタの加減算は、下位2 バイトで行い、上位は変化しません。
- ptrdiff\_t は,常に int 型とします。
- far ポインタの等値演算は,下位 3 バイトで行います。
- far ポインタの関係演算は,下位 2 バイトで行います。同一オブジェクトを指していないポインタを比較する 場合は,unsigned long にキャストする必要があります。また,-za オプション指定時は,下位 3 バイトで比較 を行います。
- 文字列定数は、メモリ・モデルにより、far 領域, または near 領域に配置します。

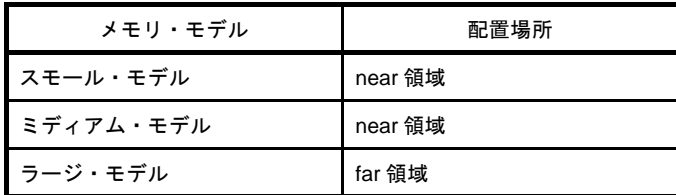

- ラージ・モデルの場合, オート変数, 引数, sreg 変数へのポインタは 4 バイトです。

- 同じ変数, 関数において, モジュール間で, 定義と宣言で near 領域配置指定, far 領域配置指定が異なる場 合,以下のエラー・チェックを行います。([「記述例](#page-181-0)2」参照)
	- 定義のあるモジュールの配置指定が far 領域で, 宣言のあるモジュールの配置指定が near 領域の場合, 宣言 のあるモジュール内で,その変数,または関数を参照すると,リンク・エラーとなります。
	- ポインタ,配列,および関数宣言子(の任意の組み合わせ)の個数が 8 個までをエラー・チェックの対象と します。
	- エラー・チェックは, -g オプション指定時のみ行います。

# [効果]

- \_ far 型修飾子を指定することによって, far 領域への配置, および参照を可能とします。
- \_\_near 型修飾子を指定することによって, near 領域への配置, および参照を可能とします。 near 領域に配置することで、短い命令で参照, および関数呼び出しが可能となります。

# [方法]

- 関数,変数の宣言時に, \_\_near/\_\_far 型修飾子を追加します。

# [使用例]

(**1**)記述例 **1**

```
near int i1;
 _{\text{far}} int i2;
 _{\text{far}} int * _{\text{near pl}};
_{\text{r}} far int * _{\text{r}} near * _{\text{r}} far p2;
_{\text{far}} int funcl();
_{\text{max}} int * _{\text{mean}} func2();
\text{if } ( * \text{ or } \text{if } x) \text{ is }far int * near ( * near fp2 )( ;
 {\sf near int * \_\, far} ( * {\sf near fp3} )();
 \_near int * \_near ( * \_far fp4 )();
```
- i1 は int 型で, near 領域に配置

- i2 は int 型で, far 領域に配置

- p1 は "far 領域にある int 型"を指す 4 バイト型の変数で, 変数自身は near 領域に配置

- p2 は "near 領域にある, "far 領域にある int 型"を指す 4 バイト型"を指す 2 バイト型の変数で, 変 数自身は far 領域に配置
- func1 は「int 型」を返す関数で,関数自身は far 領域に配置
- func2 は「"far 領域にある int 型"を指す 4 バイト型」を返す関数で,関数自身は near 領域に配置
- fp1 は"「int 型」を返す near 領域にある関数"を指す 2 バイト型の変数で,変数自身は far 領域に配 置
- fp2 は"「"far 領域にある int 型"を指す 4 バイト型」を返す near 領域にある関数"を指す 2 バイト型 の変数で,変数自身は near 領域に配置
- fp3 は"「"near 領域にある int 型"を指す 2 バイト型」を返す far 領域にある関数"を指す 4 バイト型 の変数で,変数自身は near 領域に配置
- fp4 は"「"near 領域にある int 型"を指す 2 バイト型」を返す near 領域にある関数"を指す 2 バイト 型の変数で,変数自身は far 領域に配置

### <span id="page-181-0"></span>(**2**)記述例 **2**

- 同じ変数,関数において,モジュール間で,定義と宣言で near 領域配置指定,far 領域配置指定が異なる 場合のエラーチェックの例を示します。

```
(1)a.c
/* 定義 */
int __near i1;
int far i2;
int ___near * __near nnp1;
int ___near * __near nnp2;
int _____ near * _____ far fnp1;
int ___near * __near nnp3;
int __far * __near nfp1;
int ar * _near nffunc1(){}
int _{\text{max}} * _{\text{mean}} nffunc2(){}
int ar * _{far} fffuncl(){}
int near * far fnfunc1(){}
int ar * _{far} fffunc2(){}
```

```
(2)b.c
/* extern 宣言 */
extern int __far i1;
extern int __near i2;
extern int \qquad \qquad \_ \text{near} \quad \_ \text{near} \text{mp1};extern int \qquad __near * __far nnp2;
extern int ___near * __near fnp1;
extern int __far * __near nnp3;
extern int ___near * __near nfp1;
extern int _{\text{far}} * _{\text{near}} near nffunc1();
extern int ar * _{ar} nffunc2();
extern int \text{if} \quad \text{if} \quad * \text{if} \quad \text{if} \quad \text{if}extern int _{\text{far}} * _{\text{far}} fnfunc1();
extern int \qquad __near * __far fffunc2();
void main(void) {
           i1 = 1; / /* OK */
           i2 = 1; /* エラー */
           *nnp1 = 1; /* OK */*nnp2 = 1; /* OK */*f_{\text{np1}} = 1; /* エラー */
           *nnp3 = 1; /* エラー */
           *nfp1 = 1; /* エラー */
           nffuncl ( ); /* OK */nffunc2 ( ); /* OK */fffunc1 ( ); /* 177 - */fnfunc1 ( ); /* エラー */
           fffunc2 ( ); /* 177 - */}
```
# [制限]

- \_\_far 型修飾子を指定しても, 64K バイトをまたがってデータを配置することはできません。 また,64K バイトをまたがったアクセスをすることもできません。 関数は,64K バイトをまたがっても配置可能です。

## [互換性]

### (**1**)他の **C** コンパイラから **78K0R C** コンパイラ

- 予約語 \_\_near/\_\_far を使用していなければ, 修正する必要はありません。

#### (**2**)**78K0R C** コンパイラから他の **C** コンパイラ

- \_\_near/\_\_far 型修飾子を使用していなければ、修正する必要はありません。

- near/ far 型修飾子を使用している場合は、#define により可能です。

# [注意]

- 関係演算を下位 2 バイトで行う場合,64K バイト境界の領域の最後の 1 バイトにデータを配置することはでき ません。配置した場合,リンカ,またはコンパイラでエラーとなります。 これは,配列の範囲を越えた部分を指すポインタの関係演算に対し, ANSI 準拠の動作<sup>注</sup>を行うためです。
- 注 ANSI の関係演算子の制約 式Pが配列オブジェクトの要素を指しており、式 Q が同じ配列オブジェクトの最後の要素を指している 場合, ポインタ式 Q+1 は、P と比較してより大きいとします。
- far 領域へのポインタのサイズは 4 バイトですが、演算対象は下位 3 バイトのみであり、最上位 1 バイトは不 定となります。

例を示します。

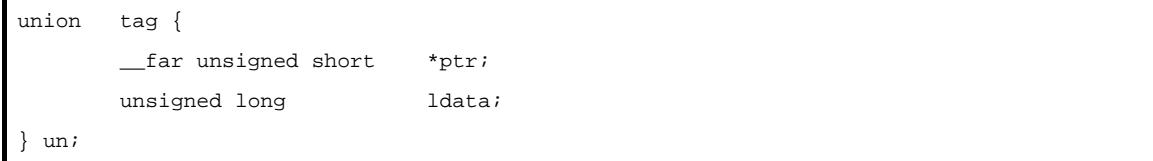

un.ptr に値を書き込んだ後に un.ldata を参照すると, 最上位 1 バイトは不定となります。un.ldata の最上位 1 バイトが0であることを保証するためには、最初に共用体 un を0で初期化する必要があります。

- リンカは、以下のセグメント・タイプと再配置属性の組み合わせを持つセクションのデータ配置のチェックを 行います。

DSEG UNIT64KP

- DSEG PAGE64KP
- CSEG PAGE64KP
- #pragma section,またはリンク・ディレクティブ・ファイルでこれらの再配置属性を変更した場合,リンカで チェックは行いません。

# メモリ・モデル指定

コンパイル時に,-ms/-mm/-ml オプションを指定することにより,関数,変数の配置場所をメモリ・モデルで指定 することができます。

# [機能]

- 関数,変数の配置場所を指定します。

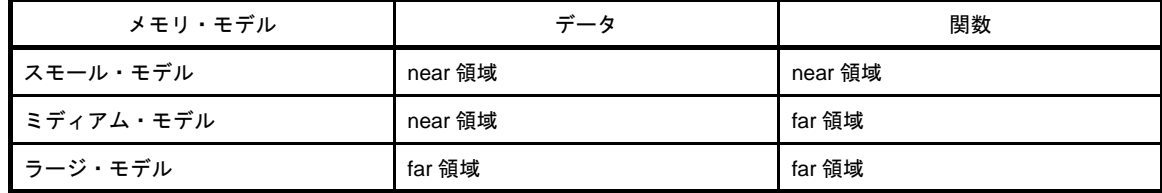

- \_\_near/\_\_far 型修飾子が指定された場合は, \_\_near/\_\_far 型修飾子を優先します。

- スモール・モデル

データ 64K バイト,コード 64K バイトの合計 128K バイトとなります。

データ ROM は,0000H - 0FFFFH,または 10000H - 1FFFFH に配置し,FxxxxH にミラーリングされます。 コードは,00000H - 0FFFFH に配置します。

far 型修飾子により CS レジスタの値が変更されている可能性があるので, 関数ポインタ呼び出し時は, 常 に CS レジスタを設定します。

- ミディアム・モデル

変数は near 領域に,関数は far 領域に配置します。つまり,データ 64K バイト,コード 1M バイトとなりま す。

データ ROM は 000000H - 00FFFFH,または 010000H - 01FFFFH に配置し,FxxxxH にミラーリングされま す。コードの配置に制限はありません。

- ラージ・モデル

変数, 関数ともに far 領域に配置します。つまり, データ 1M バイト, コード 1M バイトとなります。データ, コードの配置に制限はありません。

# [方法]

- コンパイル時に, -ms/-mm/-ml オプションを指定します。

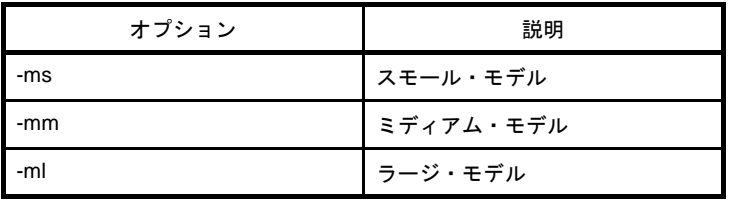

# [使用例]

C ソースを以下に示します。

```
int i ;
int *_{p};
void func( void ) { }
void ( *fp )( void );
void main( void ) {
      int r;
     r = i ; /* データアクセス */
     func(); /* 関数呼び出し */
     r = *p ; /* データポインタ */
      fp(); /* 関数ポインタ */ 
}
```
コンパイラの出力オブジェクトは,以下のようになります。

## (**1**)スモール・モデルの場合

```
movw hl, !_i
call !_func
movw de, !_p
movw ax, [de]
movw hl, ax
movw ax, !_fp
mov CS, #00H ; 0
call ax
```
## (**2**)ミディアム・モデルの場合

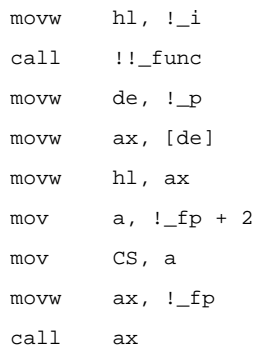

(**3**)ラージ・モデルの場合

```
mov ES, #highw ( _i )
movw hl, ES:!_i
call !! func
mov ES, #highw ( _p )
mov a, ES: !\_p + 2movw de, ES:!_p
mov ES, a
movw ax, ES:[de]
movw hl, ax
mov ES, #highw ( _fp )
mov a, ES:!fp + 2mov CS, a
movw ax, ES:!_fp
call ax
```
# [制限]

- ラージ・モデルを指定した場合でも,データを 64K バイトをまたがって配置することはできません。
- 異なるメモリ・モデルを指定したモジュール同士は,リンクすることはできません。
- far 領域に配置された初期値あり変数,初期値なし変数の 1 ロード・モジュール・ファイルあたりのサイズは, おのおの(64K - 1)バイト(注:-za 指定時は 64K バイト)です。 この制限を回避するためには,「[コンパイラ出力セクション名の変更\(](#page-121-0)#pragma section …)」の機能を利用し て,特定のファイル中の初期値あり変数や初期値なし変数のセクション名を別の出力セクション名に変更する ことで,サイズを増やすことが可能です。

ただし,スタートアップ・ルーチン,終端ルーチンの変更を行う必要があります(「[コンパイラ出力セクショ](#page-121-0) ン名の変更([#pragma section](#page-121-0) …)」の ROM 化関連セクション名変更に伴うスタートアップ・ルーチンなどの 変更例を参照してください)。

なお,1 つの出力セクション名あたりの最大サイズは変わりません。

- -za オプションを指定しない場合は,データを 64K バイト境界の領域の最後の 1 バイトに配置することはでき ません(「near/far [領域指定](#page-179-0)」の[注意]を参照してください)。

# **ROM** データ配置先指定

ROM データを far 領域,または near 領域の任意の領域に配置することができます。

# [機能]

- -rf オプション指定時は、ROM データを far 領域に配置します。
- --rn オプション指定時は、ROM データを near 領域に配置します。
- -rf オプション, -rn オプションを指定しない場合, ROM データの配置先はメモリ・モデルに依存します。
- ROM データの配置指定の優先順位は以下の順番となります。
- (**1**)フラッシュ領域の先頭アドレスとミラー元領域のアドレスによる **near/far** 領域指定(「[フラッシュ領域分岐](#page-157-0) [テーブル,フラッシュ領域指定](#page-157-0) (**#pragma ext\_table**)」参照)
- (**2**)**\_\_near**,**\_\_far** キーワード
- (**3**)**-rn**,**-rf** オプション指定
- (**4**)メモリ・モデル
- ROM データは、以下のデータを指します。
	- const 修飾型変数
	- 文字列リテラル
	- 集成体型自動変数の初期値
	- switch 文の分岐テーブル

# [効果]

- ROM データを far 領域,または near 領域の任意の領域に配置することができます。

# [方法]

- コンパイル時に, -rf/-rn オプションを指定します。

# [制限]

- 同じ const 修飾型変数を異なるモジュールで参照する場合, ROM データの配置指定の優先順位に従い配置し, エラー・チェックを行います。エラー・チェック方法は「near/far [領域指定」](#page-179-0)を参照してください。

# [互換性]

(**1**)他の **C** コンパイラから **78K0R C** コンパイラ

- -rf, -rn オプションで ROM データの配置を指定し再コンパイルすればソースの修正は必要はありませ ん。

## (**2**)**78K0R C** コンパイラから他の **C** コンパイラ

- 他の C コンパイラでそのまま再コンパイルすればソースの修正は必要はありません。

## **3. 3. 5 C** ソースの修正

拡張機能を使用することにより,効率の良いオブジェクトを生成することができます。しかし,拡張機能は 78K0R に即したもので,他に利用するためには修正が必要になる場合があります。

ここでは,他の C コンパイラから 78K0R C コンパイラへの移植と,78K0R C コンパイラから他の C コンパイ ラへの移植の 2 つの場合について,その方法を説明します。

#### (**1**)他の **C** コンパイラから **78K0R C** コンパイラ

- #pragma <sup>注</sup>

他の C コンパイラが #pragma をサポートしている場合は,C ソースを修正する必要があります。修 正方法は,その C コンパイラの仕様によって検討します。

- 拡張仕様

他の C コンパイラがキーワードを追加するなどの仕様の拡張を行っている場合は、修正する必要があ ります。修正方法はその C コンパイラの仕様によって検討します。

注 ANSI でサポートされている前処理指令の1つで, #pragma に続く文字列をコンパイラへの指令とし て認識させるものです。その指令がコンパイラによってサポートされていなければ,#pragma 指令は 無視され,コンパイルが続けられて正常に終了します。

#### (**2**)**78K0R C** コンパイラから他の **C** コンパイラ

- 78K0R C コンパイラは,拡張機能としてキーワードの追加を行っているため,他の C コンパイラへ 移植するためには,キーワードを削除するか,#ifdef で切り分けなければなりません。

例を以下に示します。

(**a**)キーワードを無効にする(**callf**,**sreg**,**norec** なども同様)

```
#ifndef __K0R__
#define callt /* callt 関数を通常の関数にします。*/
#endif
```
(b) 他の型に変更する

```
#ifndef __K0R__
#define bit char /* bit 型変数を char 型変数にします。*/
#endif
```
# **3. 4** 関数呼び出しインタフェース

関数呼び出し時の関数間インタフェースについて次の内容を説明します。

- 戻り[値\(](#page-190-0)すべての関数で共通)
- [通常関数呼び出しインタフェース](#page-190-1)

## <span id="page-190-0"></span>**3. 4. 1** 戻 り 値

関数の戻り値は,レジスタ,またはキャリー・フラグに格納します。 戻り値の格納場所を以下に示します。

表 **3**―**17** 戻り値の格納場所

| 戻り値の型          | 格納方法                                  |
|----------------|---------------------------------------|
| 1ビット           | СY                                    |
| 1 バイト, 2 バイト整数 | <b>BC</b>                             |
| near ポインタ      | <b>BC</b>                             |
| 4 バイト整数        | BC (下位), DE (上位)                      |
| far ポインタ       | BC (下位), DE (上位)                      |
| 浮動小数点数         | BC (下位), DE (上位)                      |
| 構造体            | 返却する構造体を関数固有の領域にコピーし、アドレスを BC、DE に格納し |
|                | ます。                                   |

# <span id="page-190-1"></span>**3. 4. 2** 通常関数呼び出しインタフェース

#### (**1**)引数の渡し方

- 関数呼び出し時, 第 2 引数以降はスタックで関数定義側に渡します。
- 第1引数はレジスタ,またはスタックで関数定義側に渡します。

第 1 引数の受け渡し場所を次に示します。

### 表 **3**―**18** 第 **1** 引数の渡し場所(関数呼び出し側)

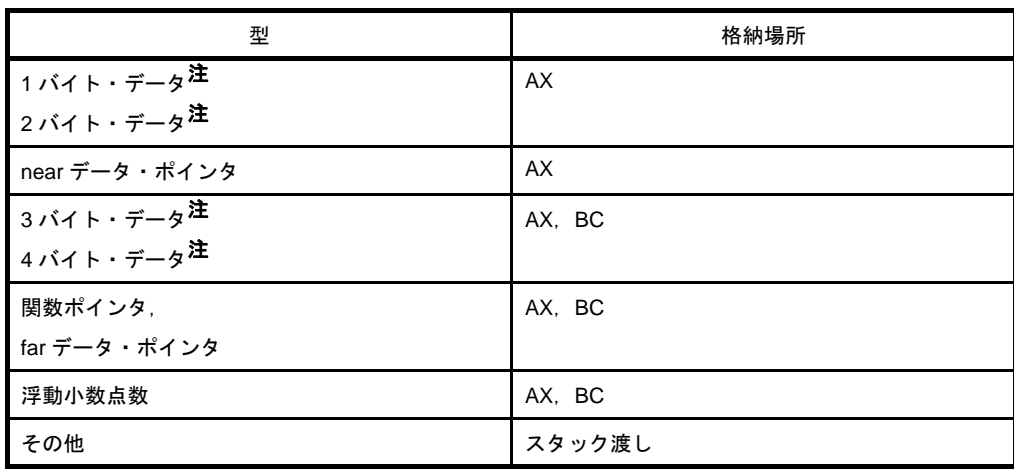

注 1-4 バイト・データには、構造体、共用体、ポインタを含みます。

### (**2**)引数・自動変数の格納場所

- レジスタ宣言, または -qv 指定により, 関数の先頭で引数·自動変数をレジスタに割り当てます。そ れ以外の引数・自動変数は,スタックに積みます。
- 関数呼び出し側からの受け渡しがスタックである引数をレジスタに割り当てない場合は、受け渡し場 所がそのまま割り当て場所になります。
- 引数・自動変数を割り当てるレジスタは HL です。ただし,スタック・フレームがある場合は,HL に は割り当たりません。

-qr 指定時は,さらに \_@KREGxx にも割り当て可能となります。\_@KREGxx については,「[3. 5](#page-194-0) saddr [領域のラベル一覧](#page-194-0)」を参照してください。

- 参照回数の多いものから順に,レジスタに割り当てます。 レジスタ宣言や,-qv を指定しても,参照回数が少ない引数・自動変数は,レジスタに割り当てない 場合があります。
- 引数・自動変数を割り当てるレジスタは,関数定義側で退避・復帰します。

### (**3**)例

#### (**a**)例 **1**

C ソースを以下に示します。

```
void func0 ( register int, int );
void main ( void ) {
        func0 ( 0x1234, 0x5678 );
}
void func0 ( register int p1, int p2 ) {
       register int r;
        int a ;
       r = p2 ;
       a = p1 ;
}
```
- -qr 指定の場合

出力コードは,以下のようになります。

```
_main :
; line 4 : func0 ( 0x1234, 0x5678 );
      movw ax, #05678H ; 22136
     push ax \qquad \qquad ; \; \hat{=} 2 引数以降はスタック渡し
     movw ax, #01234H ; 4660 ; 第1引数はレジスタ渡し
     call !!_func0 ; 関数呼び出し
     pop ax \qquad \qquad ; 関数呼び出し時に積んだスタックを解放
; line 5 : }
      ret
; line 6 : 
; line 7 : void func0 ( register int p1, int p2 ) {
_ push hl
      movw de, _@KREG14
      push de ; レジスタ引数用 saddr 領域退避
      movw de, _@KREG12
      push de ; レジスタ変数用 saddr 領域退避
     movw __@KREG14, ax ; 第1引数 p1 を saddr に割り当てる
     push ax \qquad \qquad ; 自動変数 a の領域確保
      movw hl, sp
; line 8 : register int r;
; line 9 : int a ;
; line 10 : r = p2 ;
     movw ax, [hl+12] ; p2 ; 引数 p2
     movw _@KREG12, ax ; r ; 自動変数 r
; line 11 : a = p1 ;
     movw ax, _@KREG14 ; p1 ; 引数 p1
     movw [hl], ax ; a ; 自動変数 a; line 12 : }
     pop ax \qquad \qquad ; \quad 自動変数 a の領域解放
      pop ax
     movw __@KREG12, ax ; レジスタ変数用 saddr 領域復帰
      pop ax
     movw __@KREG14, ax ; レジスタ引数用 saddr 領域復帰
      pop hl
      ret
```
## (**b**)例 **2**

C ソースを以下に示します。

```
void func1 ( int, register int );
void main ( void ) {
        func1 ( 0x1234, 0x5678 );
}
void func1 ( int p1, register int p2 ) {
      register int r;
        int a ;
       r = p2 ;
       a = p1 ;
}
```
- -qr 指定の場合

出力コードは,以下のようになります。

```
_main :
; line 4 : func1 ( 0x1234, 0x5678 );
       movw ax, #05678H ; 22136
      push ax : する おりの おりの おりの おりあげる push ax はんない おりあい 第2引数以降はスタック渡し
      movw ax, #01234H ; 4660 ; 第1引数はレジスタ渡し
      call !!_func1 ; 関数呼び出し
      pop ax \qquad \qquad ; \quad 関数呼び出し時に積んだスタックを解放
; line 5 : }
       ret
; line 6 : 
; line 7 : void func1 ( int p1, register int p2 ) {
_func_ :
       push hl
      push ax \qquad \qquad ; \quad \hat{F} \perp \vec{0} カー をスタックに積む
       movw de, _@KREG14
      push de \qquad \qquad ; \quad \nuジスタ変数用 saddr 領域退避
       movw de, _@KREG12
       push de ; レジスタ変数用 saddr 領域退避
       movw ax, [sp+12]
      movw __@KREG12, ax ; 引数 p2 を saddr に割り当てる
      push ax \qquad \qquad ; 自動変数 a の領域確保
       movw hl, sp
; line 8 : register int r;
; line 9 : int a ;
; line 10 : r = p2 ;
      movw ax, _@KREG12 ; p2 ; 引数 p2
      movw _@KREG14, ax ; r ; 自動変数 r
; line 11 : a = p1 ;
```
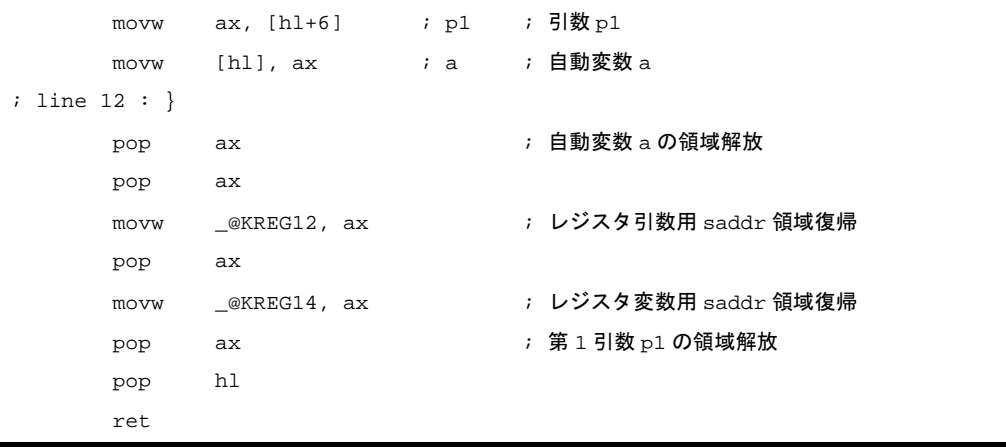

# <span id="page-194-0"></span>**3. 5 saddr** 領域のラベル一覧

78K0R C コンパイラでは、次に示すラベル名によって saddr 領域を参照しています。したがって、C ソース・プ ログラム,またはアセンブラ・ソース・プログラム中で,次のラベルと同じ名前を使用することはできません。

## (**1**)レジスタ変数

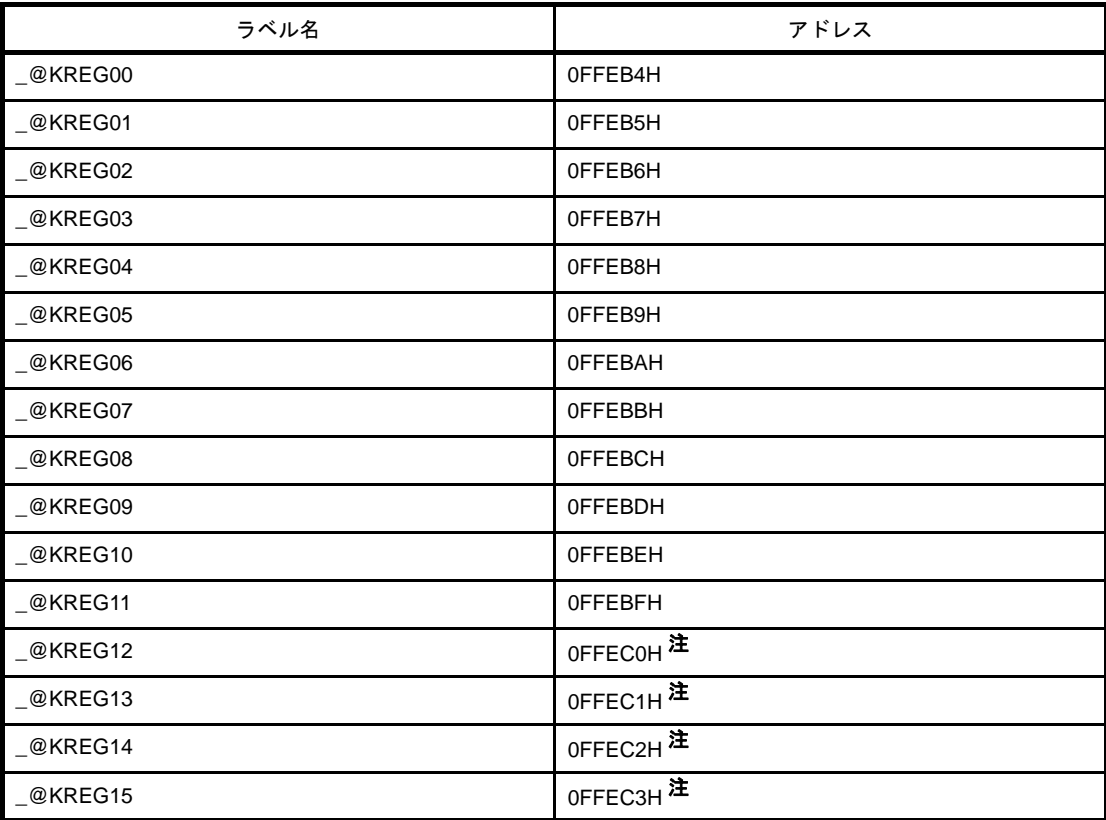

注 関数の引数が register 宣言, または -qv オプションが指定され, かつ -qr オプションが指定されてい る場合に,引数を saddr 領域に割り当てます。

(2) ワーク用

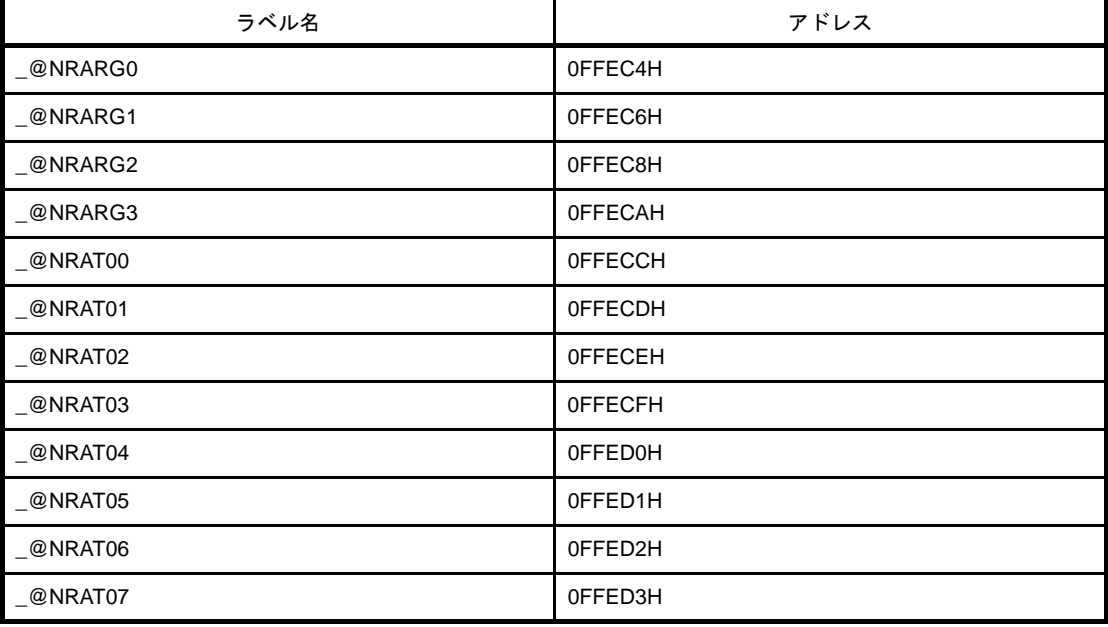

## (**3**)セグメント情報格納用

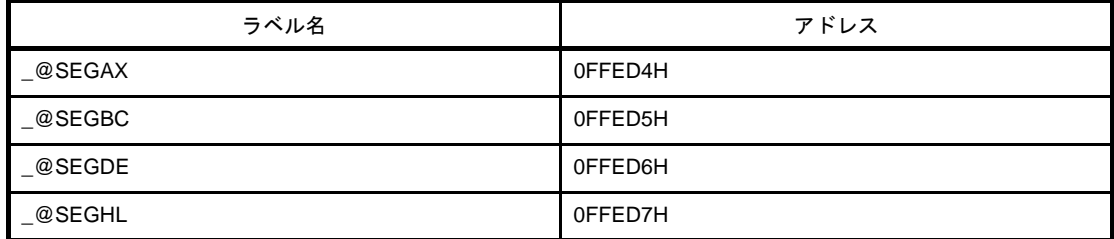

(**4**)ランタイム・ライブラリの引数

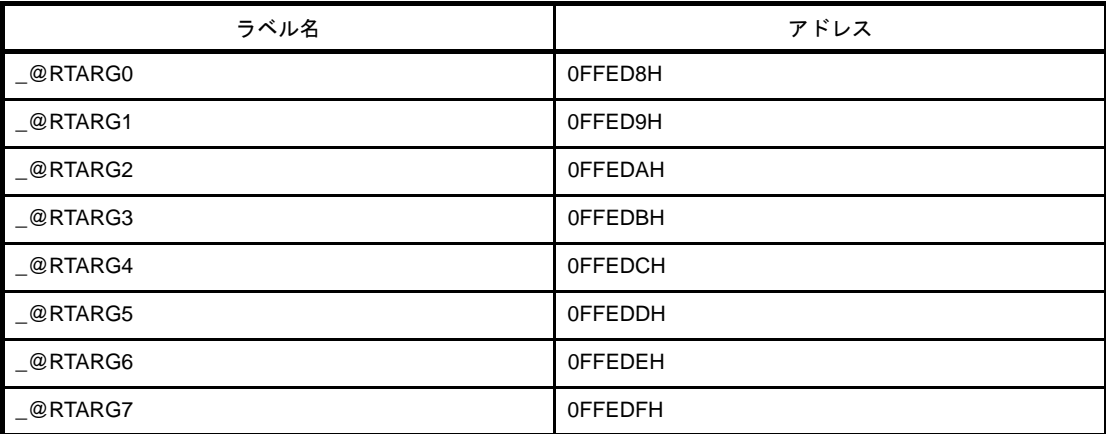

# **3. 6** セグメント名一覧

コンパイラが出力する全セグメントと配置について,説明します。 なお,表に使用されているオプション,再配置属性は,以下のとおりです。

## - CSEG の再配置属性

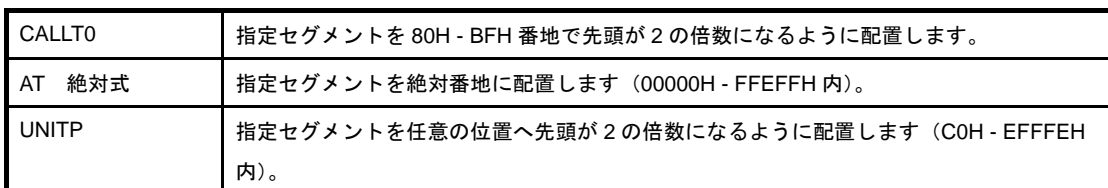

### - DSEG の再配置属性

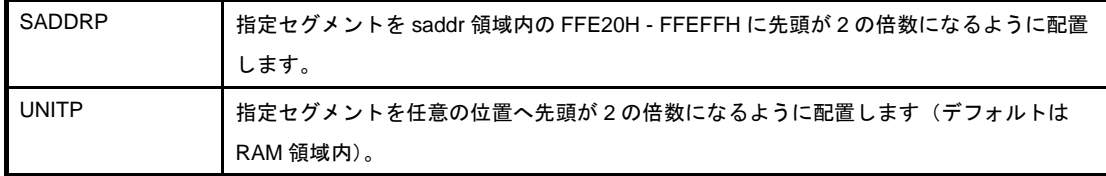

## **3. 6. 1** セグメント名一覧

## (**1**)プログラム領域,データ領域

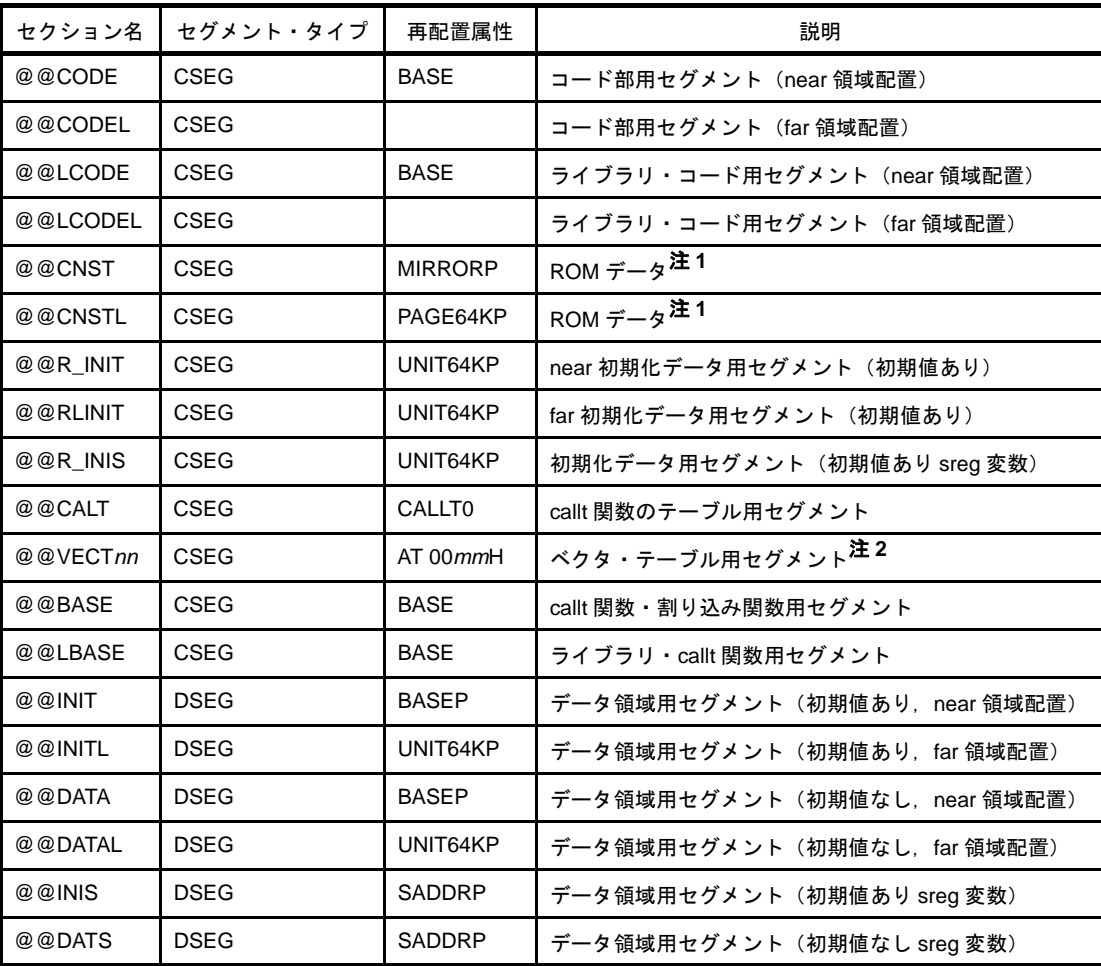

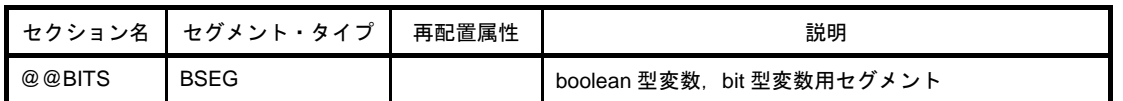

- 注1. ROM データは, 以下のデータを指します。
	- const 変数用セグメント
	- switch-case 文用のテーブル参照
	- 無名文字列定数
	- 自動変数の初期値データ
	- **2.** 割り込みの種類により,*nn*,*mm* の値が変わります。

#### (**2**)フラッシュ・メモリ領域

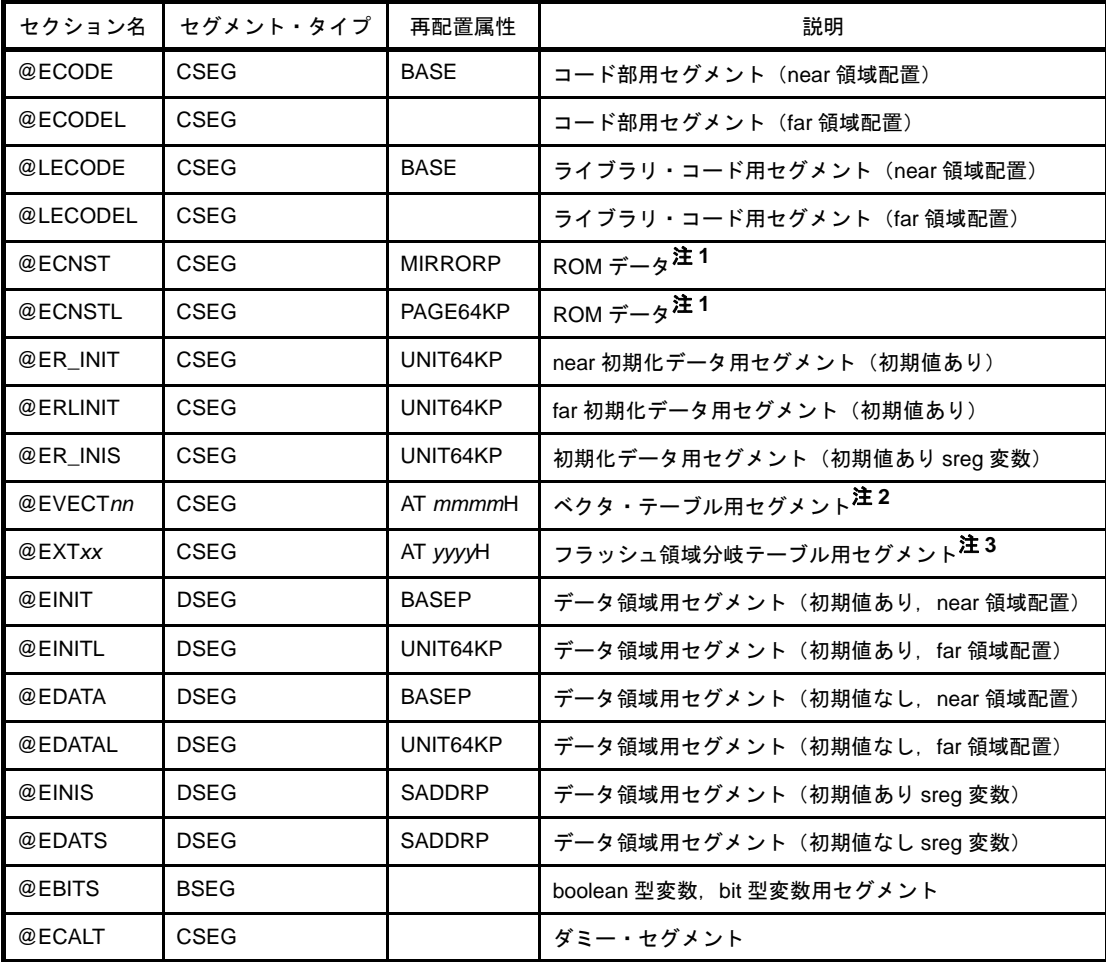

注1. ROM データは, 以下のデータを指します。

- const 変数用セグメント
- switch-case 文用のテーブル参照
- 無名文字列定数
- 自動変数の初期値データ
- **2.** 割り込みの種類により,*nn*,*mmmm* の値が変わります。
- **3.** フラッシュ領域関数の ID により,*xx*,*yyyy* の値が変わります。

# **3. 6. 2** セグメントの配置

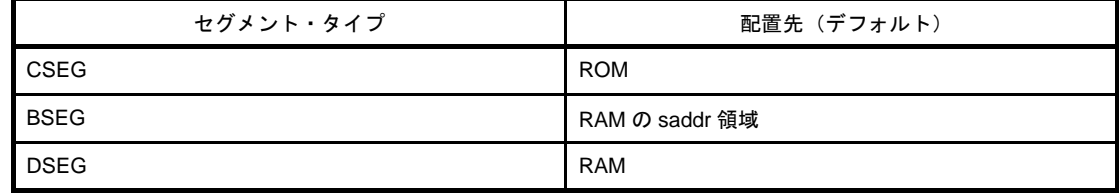

# **3. 6. 3 C** ソース例

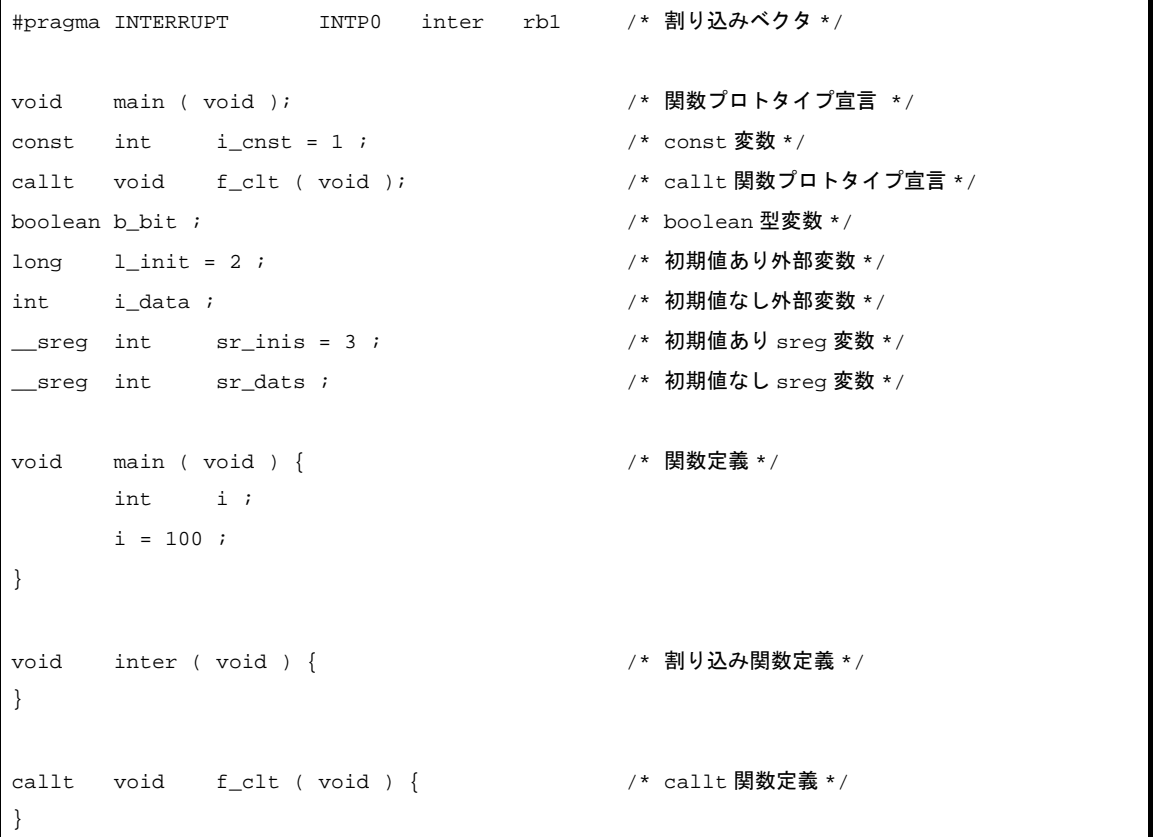

# **3. 6. 4** 出力アセンブラ・モジュール例

アセンブラ・ソース中の疑似命令,命令セットは,各デバイスにより異なります。 詳細については,「第 4 [章 アセンブラ言語仕様](#page-205-0)」を参照してください。

(**1**)スモール・モデルの場合

```
; 78K0R C Compiler Vx.xx Assembler Source Date:xx xxx xxxx Time:xx:xx:xx
; Command : -cxxx sample.c -ms -sa -ng
; In-file : sample.c
; Asm-file : sample.asm
; Para-file :
$PROCESSOR ( xxx )
```

```
$NODEBUG
$NODEBUGA
$KANJICODE SJIS
$TOL_INF 03FH, 0100H, 00H, 00H, 00H, 00H, 00H
           PUBLIC _inter
           PUBLIC _main
           PUBLIC _i_cnst
          PUBLIC ?f clt
           PUBLIC _b_bit
           PUBLIC _l_init
           PUBLIC _i_data
           PUBLIC _sr_inis
           PUBLIC _sr_dats
           PUBLIC _f_clt
           PUBLIC _@vect06
@@BITS BSEG ; boolean 型変数,bit 型変数用セグメント
_b_bit DBIT
@@CNST CSEG MIRRORP : const 変数用セグメント
_i_cnst : DW 01H i 1
@@R_INIT CSEG UNIT64KP ; 初期化データ用セグメント(初期値あり外部変数)
           DW 00002H, 00000H ; 2
@@INIT DSEG BASEP ; 仮データ用セグメント (初期値あり)
\lfloor \lfloor \lfloor \lfloor \rfloor \lfloor \lfloor \rfloor \lfloor \lfloor \lfloor \rfloor \lfloor \lfloor \lfloor \lfloor \rfloor \lfloor \lfloor \lfloor \lfloor \lfloor \lfloor \lfloor \lfloor \lfloor \lfloor \lfloor \lfloor \lfloor \lfloor \lfloor \lfloor \lfloor \lfloor \lfloor \lfloor@@DATA DSEG BASEP ; 仮データ用セグメント (初期値なし)
_i_data : DS (2)@@R_INIS CSEG UNIT64KP ; 初期化データ用セグメント(初期値あり sreg 変数)
          DW 03H ; 3
@@INIS DSEG SADDRP : 仮データ領域用セグメント (初期値あり sreq 変数)
sr\_inis : DS ( 2 )
@@DATS DSEG SADDRP ; 仮データ領域用セグメント (初期値なし sreg 変数)
sr\_dats : DS (2)
@@CALT CSEG CALLT0 : callt 関数のテーブル用セグメント
?f_clt : DW _f_clt
; line 1 : #pragma INTERRUPT INTP0 inter rb1 /* 割り込み関数 */
; line 2 :
; line 3 : void main ( void ); /* 関数プロトタイプ宣言 */
; line 4 : const int i_cnst = 1 ; /* const \mathcal{L} \mathcal{L} /*
; line 5 : callt void f_clt ( void ); /* callt 関数プロトタイプ宣言 */
```

```
; line 6 : boolean b_bit ; / boolean 型変数 */
; line 7 : long l_init = 2 ; /* 初期値あり外部変数 */
; line 8 : int i_data ; /* 初期値なし外部変数 */
; line 9: \text{sreg} int \text{sr\_inis} = 3; /* 初期値あり sreg 変数 */
; line 10 : sreg int sr_dats ; /* 初期値なし sreg 変数 */
; line 11 :
; line 12 : void main ( ) { /* 関数定義 */
@@CODE CSEG BASE : コード部用セグメント
_main :
     push hl
; line 13 : int i ;
; line 14 : i = 100 ; 
     movw hl, #064H ; 100
; line 15 : }
 pop hl
 ret
; line 16 :
; line 17 : void inter ( ) { /* 割り込み関数定義 */
@@BASE CSEG BASE ; callt 関数・割り込み関数用セグメント
_inter :
; line 18 : }
     reti
; line 19 :
; line 20 : callt void f_clt ( ) { /* callt 関数定義 */
_f_clt:
; line 21 : }
   ret
@@VECT06 CSEG AT 0006H ; ベクタ・テーブル用セグメント
_@vect06 :
           DW _inter
           END
; Target chip : uPDxxxx
; Device file : xx.xxx
```
### (**2**)ミディアム・モデルの場合

```
; 78K0R C Compiler Vx.xx Assembler Source Date:xx xxx xxxx Time:xx:xx:xx
; Command : -cxxx sample.c -mm -sa -ng
; In-file : sample.c
; Asm-file : sample.asm
; Para-file :
$PROCESSOR ( xxx )
$NODEBUG
$NODEBUGA
$KANJICODE SJIS
$TOL_INF 03FH, 0100H, 00H, 04000H, 00H, 00H, 00H
          PUBLIC _inter
          PUBLIC _main
          PUBLIC _i_cnst
          PUBLIC ?f_clt
          PUBLIC _b_bit
         PUBLIC _l_init
          PUBLIC _i_data
          PUBLIC _sr_inis
         PUBLIC sr dats
          PUBLIC _f_clt
          PUBLIC _@vect06
@@BITS BSEG および BSEG おります おりょう boolean 型変数, bit 型変数用セグメント
_b_bit DBIT
@@CNST CSEG MIRRORP ; const 変数用セグメント
_i_cnst : DW 01H i 1
@@R_INIT CSEG UNIT64KP ; 初期化データ用セグメント(初期値あり外部変数)
         DW 00002H, 00000H ; 2
@@INIT DSEG BASEP ; 仮データ用セグメント (初期値あり)
\lfloor \lfloor init : DS (4)
@@DATA DSEG BASEP : 行データ用セグメント (初期値なし)
_i_data : DS (2)◎@R_INIS CSEG UNIT64KP ; 初期化データ用セグメント (初期値あり sreg 変数)
         DW 03H ; 3
@@INIS DSEG SADDRP ; 仮データ領域用セグメント (初期値あり sreq 変数)
sr\_inis : DS ( 2 )
```

```
@@DATS DSEG SADDRP ; 仮データ領域用セグメント (初期値なし sreq 変数)
sr\_dats : DS (2)
@@CALT CSEG CALLT0 : callt 関数のテーブル用セグメント
?f_clt : DW _f_clt
; line 1 : #pragma INTERRUPT INTP0 inter rb1 /* 割り込み関数 */
; line 2 :
; line 3 : void main ( void ); <br> /* 関数プロトタイプ宣言 */
; line 4 : const int i<sub>cnst</sub> = 1 ; /* const 変数 */
; line 5 : callt void f_clt ( void ); /* callt 関数プロトタイプ宣言 */
; line 6 : boolean b bit ; / /* boolean 型変数 */
; line 7 : long l_init = 2 ; /* 初期値あり外部変数 */
; line 8 : int i_data ; /* 初期値なし外部変数 */
; line 9 : sreq int sr_inis = 3 ; /* 初期値あり sreq 変数 */
; line 10 : __sreg int sr_dats ; /* 初期値なし sreg 変数 */
; line 11 :
; line 12 : void main ( ) { /* 関数定義 */
@@CODEL CSEG およびについて おんじょう つード部用セグメント
_main :
      push hl
; line 13 : int i ;
; line 14 : i = 100 ; 
     movw hl, #064H ; 100
; line 15 : }
      pop hl
      ret
; line 16 :
; line 17 : void inter ( ) { /* 割り込み関数定義 */
@@BASE CSEG BASE                                 ; callt 関数・割り込み関数用セグメント
_inter :
; line 18 : }
      reti
; line 19 :
; line 20 : callt void f_clt ( ) { /* callt 関数定義 */
_f_clt:
; line 24 : }
      ret
@@VECT06 CSEG AT 0006H ; ベクタ・テーブル用セグメント
_@vect06 :
     DW _inter
      END
; Target chip : uPDxxxx
; Device file : xx.xxx
```
(**3**)ラージ・モデルの場合

```
; 78K0R C Compiler Vx.xx Assembler Source Date:xx xxx xxxx Time:xx:xx:xx
; Command : -cxxx sample.c -ml -sa -ng
; In-file : sample.c
; Asm-file : sample.asm
; Para-file :
$PROCESSOR ( xxx )
$NODEBUG
$NODEBUGA
$KANJICODE SJIS
$TOL_INF 03FH, 0100H, 00H, 08000H, 00H, 00H, 00H
          PUBLIC _inter
          PUBLIC _main
          PUBLIC _i_cnst
          PUBLIC ?f_clt
          PUBLIC _b_bit
         PUBLIC _l_init
          PUBLIC _i_data
          PUBLIC _sr_inis
         PUBLIC sr dats
          PUBLIC _f_clt
          PUBLIC _@vect06
@@BITS BSEG および BSEG おります おりょう boolean 型変数, bit 型変数用セグメント
_b_bit DBIT
@@R_INIS CSEG UNIT64KP ;初期化データ用セグメント (初期値あり sreq 変数)
        DW 03H i 3
@@INIS DSEG SADDRP ; 仮データ領域用セグメント (初期値あり sreg 変数)
sr\_inis : DS (2)
@@DATS DSEG SADDRP ; 仮データ領域用セグメント (初期値なし sreq 変数)
sr\_dats : DS (2)
@@CNSTL CSEG PAGE64KP ; const 変数用セグメント
_i_cnst : DW 01H i 1
@@RLINIT CSEG UNIT64KP ; 初期化データ用セグメント (初期値あり)
         DW 00002H, 00000H ; 2
@@INITL DSEG UNIT64KP ; 仮データ用セグメント (初期値あり)
\lfloor \lfloor init : DS (4)
```

```
@@DATAL DSEG UNIT64KP ; 仮データ用セグメント (初期値なし)
-i_data : DS (2)@@CALT CSEG CALLT0 : callt 関数のテーブル用セグメント
?f_clt : DW _f_clt
; line 1 : #pragma INTERRUPT INTP0 inter rb1 /* 割り込み関数 */
; line 2 :
; line 3 : void main ( void ); <br>
/* 関数プロトタイプ宣言 */
; line 4 : const int i<sub>c</sub>nst = 1 ; /* const 変数 */
; line 5 : callt void f_clt ( void ); /* callt 関数プロトタイプ宣言 */
; line 6 : boolean b bit ; /* boolean 型変数 */
; line 7 : long l_init = 2 ; /* 初期値あり外部変数 */
; line 8 : int i_data ; /* 初期値なし外部変数 */
; line 9 : sreq int sr_inis = 3 ; /* 初期値あり sreq 変数 */
; line 10 : __sreg int sr_dats ; <br> /* 初期値なし sreg 変数 */
; line 11 :
; line 12 : void main ( ) { /* 関数定義 */
@@CODEL CSEG およびについて コード部用セグメント
_main :
   push hl
i line 13 : int i i; line 14 :i = 100 ; 
     movw hl, #064H ; 100
; line 15 : }
     pop hl
      ret
; line 16 :
; line 17 : void inter ( ) { /* 割り込み関数定義 */
@@BASE CSEG BASE : callt 関数・割り込み関数用セグメント
_inter :
; line 18 : }
     reti
; line 19 :
; line 22 : callt void f_clt ( ) { /* callt 関数定義 */
_f_clt:
; line 23 : }
    ret
@@VECT06 CSEG AT 0006H ; ベクタ・テーブル用セグメント
_@vect06 :
       DW _inter
        END
; Target chip : uPDxxxx
; Device file : xx.xxx
```
# <span id="page-205-0"></span>第 **4** 章 アセンブラ言語仕様

この章では,78K0R アセンブラがサポートするアセンブラ言語仕様について説明します。

## **4. 1** ソースの記述方法

この節では,ソースの記述方法,式と演算子などについて説明します。

### **4. 1. 1** 基本構成

1 つのソースをいくつかのモジュールに分割して記述したとき,アセンブラの入力単位となる各モジュールを ソース・モジュールと呼びます(プログラムが 1 つのモジュールからなるとき,ソースとソース・モジュールは 同じ意味を持ちます)。

アセンブラの入力単位となるソース・モジュールは,大まかには次の 3 つの構成部分からなります。

- [モジュール・ヘッダ\(](#page-205-1)Module Header)
- [モジュール・ボディ\(](#page-206-0)Module Body)
- [モジュール・テイル\(](#page-206-1)Module Tail)

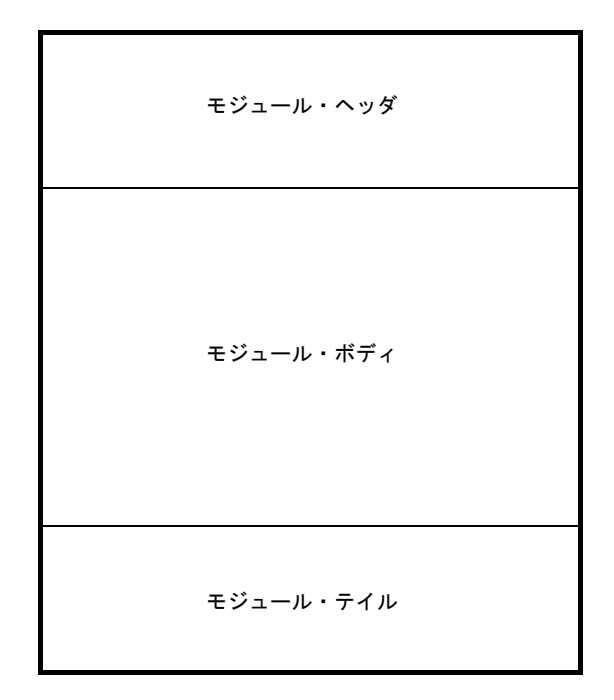

#### 図 **4**―**1** ソース・モジュールの構成

#### <span id="page-205-1"></span>(**1**)モジュール・ヘッダ

次に,モジュール・ヘッダに記述できる制御命令を示します。これらの制御命令は,モジュール・ヘッダ 以外には記述できません。

また,モジュール・ヘッダは省略することが可能です。

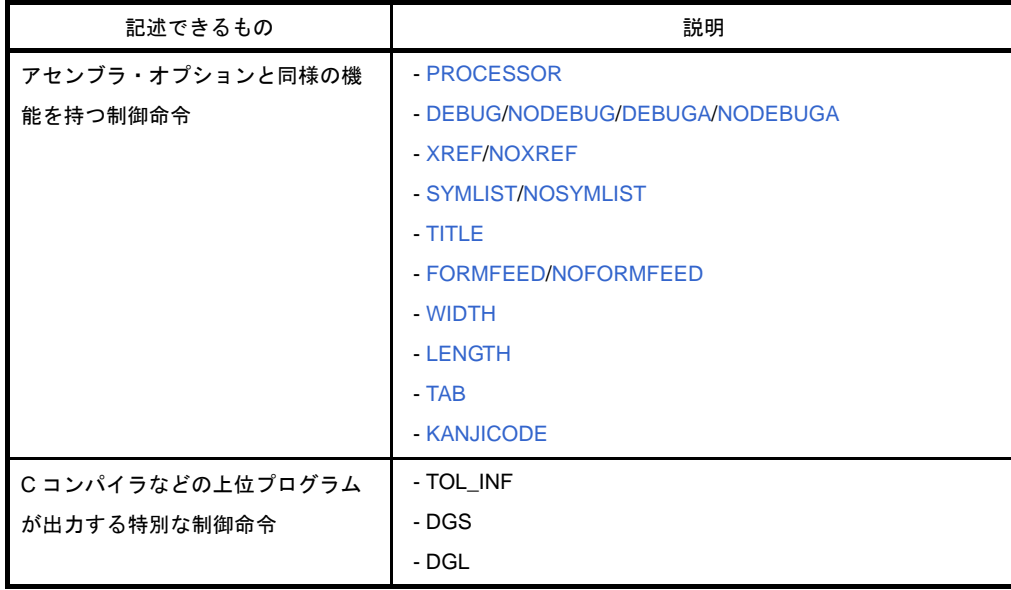

#### 表 **4**―**1** モジュール・ヘッダに記述できるもの

#### <span id="page-206-0"></span>(**2**)モジュール・ボディ

モジュール・ボディには,次のものは記述できません。

- アセンブラ・オプションと同様の機能を持つ制御命令

上記以外のすべての疑似命令,制御命令,インストラクションは,モジュール・ボディに記述可能です。 また,モジュール・ボディは,セグメントと呼ぶ単位に分割して記述します。

セグメントは,それぞれ対応する疑似命令で定義します。

- コード・セグメント

CSEG 疑似命令で定義します。

- データ・セグメント

DSEG 疑似命令で定義します。

- ビット・セグメント

BSEG 疑似命令で定義します。

- アブソリュート・セグメント

CSEG, DSEG, BSEG 疑似命令で, 再配置属性に配置アドレス (AT 配置アドレス) を指示してセグ メントを定義します。また,ORG 疑似命令で定義することもできます。

モジュール・ボディは,どのようなセグメントの組み合わせで構成してもかまいません。

ただし,データ・セグメントやビット・セグメントの定義は,コード・セグメントの定義よりも前で行う ようにしてください。

<span id="page-206-1"></span>(**3**)モジュール・テイル

モジュール・テイルは,ソース・モジュールの終了を示すもので,END 疑似命令を記述します。 END 疑似命令のあとにコメント,空白,タブ,改行コード以外のものを記述すると,ワーニング・メッ セージが出力され,それらは無視されます。

### (**4**)ソースの全体構成

次に,ソース・モジュール(ソース)の全体構成を示します。

```
アセンブラ・オプションと同様の機能
を持つ制御命令
                   モジュール・ヘッダ
C コンパイラなどの上位ソースが出力
する特別な制御命令
疑似命令
制御命令
                   モジュール・ボディ
インストラクション
                   モジュール・テイル
END 疑似命令
```
図 **4**―**2** ソース・モジュールの全体構成

また,次に,ソース・モジュールの構成例を簡単に示します。

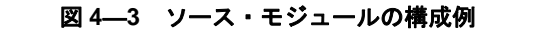

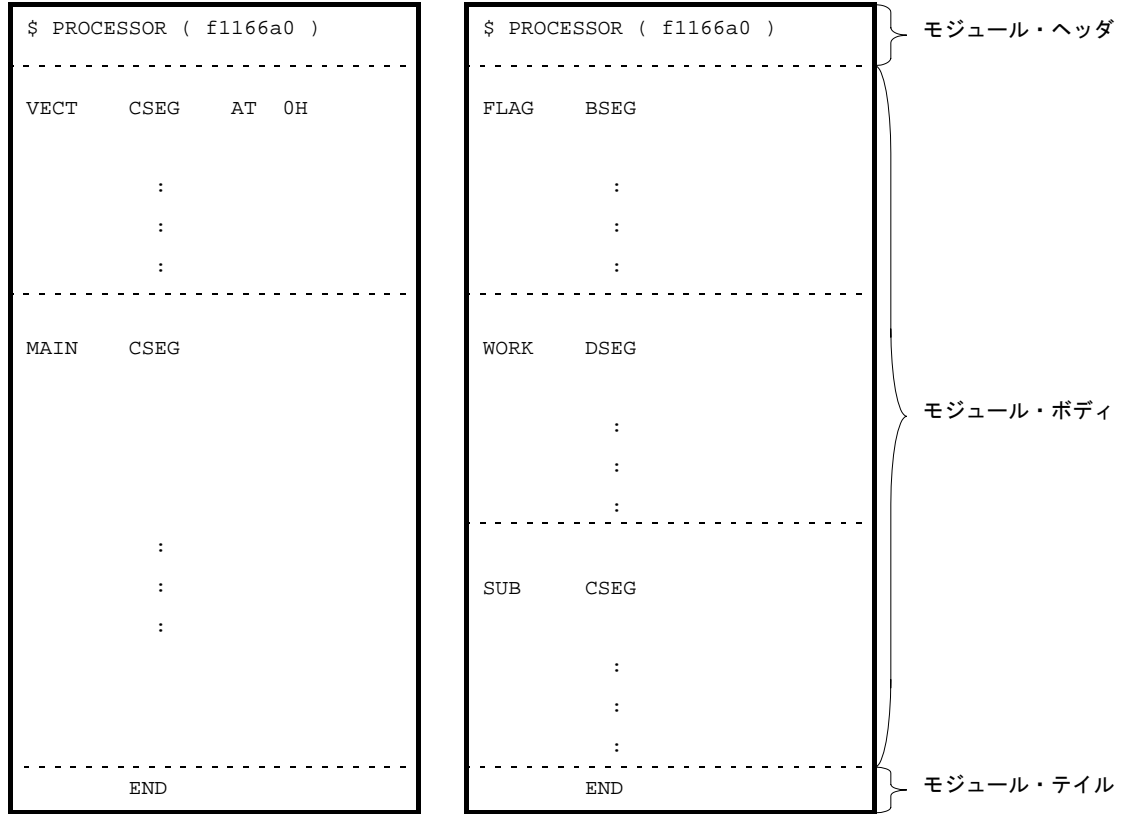

206 ユーザーズ・マニュアル U19382JJ1V0UM00

## (**5**)記述例

ここで、ソース・モジュール(ソース)の記述例をサンプル・プログラムとして示します。 次に,サンプル・プログラムの構成を簡単に示します。

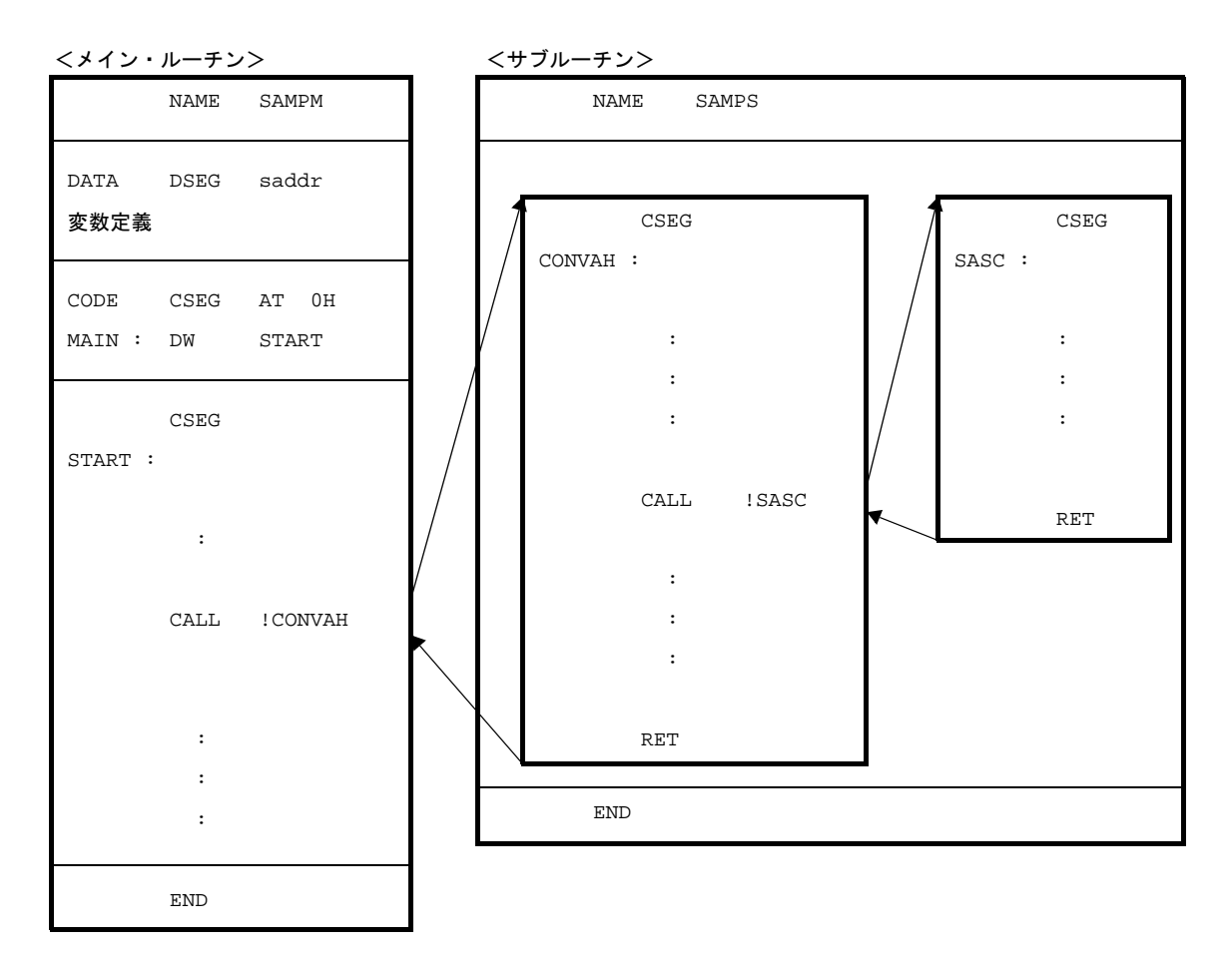

図 **4**―**4** サンプル・プログラムの構成

- メイン・ルーチン

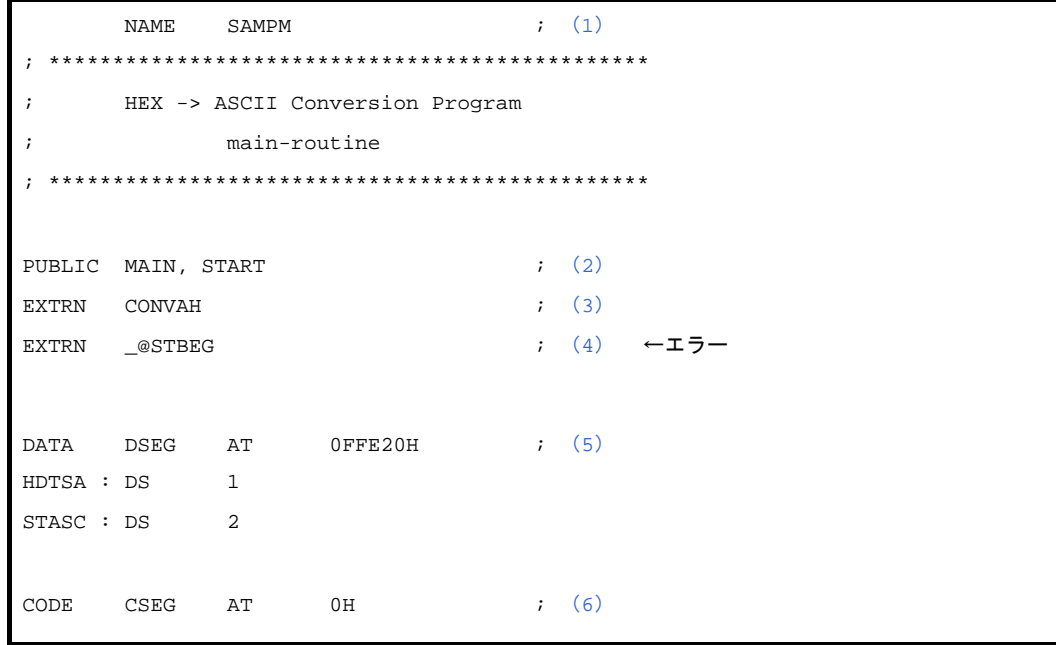

```
MAIN : DW START
     \text{CSEG}(7)
START :
       ; chip initialize
      MOVW SP, #_@STBEG
      MOV HDTSA, #1AH
       MOVW HL, #LOWW ( HDTSA ) ; set hex 2-code data in HL registor
      CALL : CONVAH ; convert ASCII <- HEX
                               ; output BC-register <- ASCII code
     MOVW DE, #LOWW ( STASC ) : set DE <- store ASCII code table
      MOV A, B
      MOV [DE], A
       INCW DE
      MOV A, C
       MOV [DE], A
       BR $$
      END(8)
```
- <span id="page-209-0"></span>(**1**)モジュール名を宣言
- <span id="page-209-1"></span>(**2**)ほかのモジュールから参照されるシンボルを外部定義シンボルとして宣言
- <span id="page-209-2"></span>(**3**)ほかのモジュールで定義されているシンボルを外部参照シンボルとして宣言
- <span id="page-209-3"></span>(**4**)リンカの **-s** オプションで生成されるスタック解決用シンボルを外部参照シンボルとして宣言(リンクする 際に **-s** オプションを指定しないとエラーになる)
- <span id="page-209-4"></span>(**5**)データ・セグメントの開始を宣言(**saddr** に配置する)
- <span id="page-209-5"></span>(**6**)コード・セグメントの開始を宣言(アブソリュート・セグメントとして **0H** 番地から配置する)
- <span id="page-209-6"></span>(**7**)コード・セグメントの開始を宣言(アブソリュート・セグメントの終了を意味する)
- <span id="page-209-7"></span>(**8**)モジュールの終了を宣言

- サブルーチン

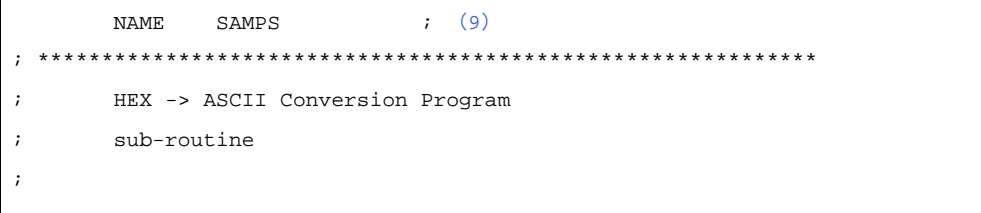

; input condition : ( HL ) <- hex 2 code ; output condition : BC-register <- ASCII 2 code ; \*\*\*\*\*\*\*\*\*\*\*\*\*\*\*\*\*\*\*\*\*\*\*\*\*\*\*\*\*\*\*\*\*\*\*\*\*\*\*\*\*\*\*\*\*\*\*\*\*\*\*\*\*\*\*\*\*\*\*\*\* PUBLIC CONVAH ; ([10](#page-210-1))  $CSEG$  ;  $(11)$  $(11)$  $(11)$ CONVAH : XOR A, A ROL4 [HL] ; hex upper code load ([12](#page-210-3)) CALL !SASC MOV B, A ; store result XOR A, A ROL4 [HL] ; hex lower code load CALL !SASC MOV C, A  $\qquad$  ; store result RET ; \*\*\*\*\*\*\*\*\*\*\*\*\*\*\*\*\*\*\*\*\*\*\*\*\*\*\*\*\*\*\*\*\*\*\*\*\*\*\*\*\*\*\*\*\*\*\*\*\*\*\*\*\*\*\*\*\*\*\*\*\* ; subroutine convert ASCII code ; ; input Acc ( lower 4bits ) <- hex code ; output Acc <- ASCII code ; \*\*\*\*\*\*\*\*\*\*\*\*\*\*\*\*\*\*\*\*\*\*\*\*\*\*\*\*\*\*\*\*\*\*\*\*\*\*\*\*\*\*\*\*\*\*\*\*\*\*\*\*\*\*\*\*\*\*\*\*\* SASC : CMP A, #0AH ; check hex code > 9 BC \$SASC1 ADD A, #07H ; bias ( +7H ) SASC1 : ADD A, #30H ; bias ( +30H ) RET END ; ([13](#page-210-4))

- <span id="page-210-0"></span>(**9**)モジュール名を宣言
- <span id="page-210-1"></span>(**10**)ほかのモジュールから参照されるシンボルを外部定義シンボルとして宣言
- <span id="page-210-2"></span>(**11**)コード・セグメントの開始を宣言
- <span id="page-210-3"></span>(**12**)**ROL4** 命令は,**78K0R** ではサポートしていない **78K0** 用の命令であるため,アセンブラ・オプション( compati)の指定が必要です。 アセンブラ・オプション(**-compati**)については,「**78K0R** ビルド編」のユーザーズ・マニュアルを参照し てください。
- <span id="page-210-4"></span>(**13**)モジュールの終了を宣言

## **4. 1. 2** 記述方法

#### (**1**)構成

ソースは,文(ステートメント)で構成します。 1つの文は、次に示す4つのフィールドで構成します。

図 **4**―**5** 文の構成フィールド

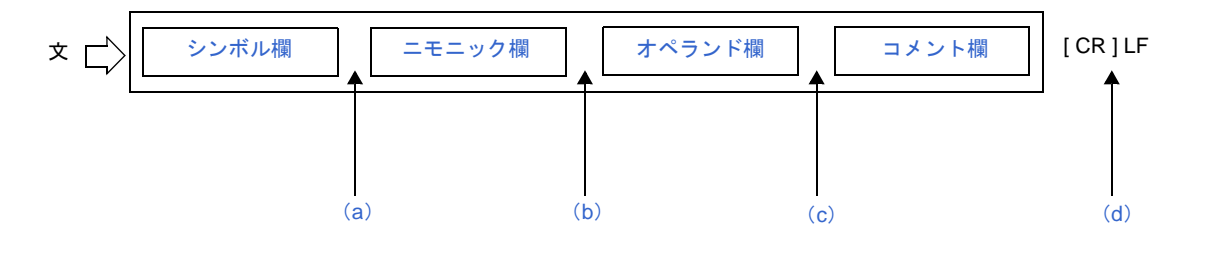

- <span id="page-211-0"></span>(**a**)シンボル欄とニモニック欄は,コロン( **:** ),または **1** つ以上の空白(または **TAB**)で区切ります(コ ロンで区切るか空白で区切るかは,ニモニック欄で記述する命令により異なります)。
- <span id="page-211-1"></span>(**b**)ニモニック欄とオペランド欄は,**1** つ以上の空白(または **TAB**)で区切ります。ニモニック欄に記述す る命令によっては,オペランド欄が必要ない場合もあります。
- <span id="page-211-2"></span>(**c**)コメント欄を記述するときは,コメント欄の前にセミコロン( **;** )を記述します。
- <span id="page-211-3"></span>(**d**)各行の終わりは,**LF** で区切ります(**LF** の直前に **CR** が **1** つ存在してもかまいません)。
	- 1 つの文は 1 行以内に記述します。1 行には最大 2048 文字 (CR/LF を含む)まで記述することがで きます。このとき,TAB,および単独の CR は,それぞれ 1 文字として数えます。2049 文字以上記 述した場合には、ワーニング・メッセージが出力され、2049 文字以降は無視されます。ただし、ア センブル・リストには 2049 文字以降も出力されます。
	- 単独の CR は,アセンブル・リストには出力されません。
	- 次のような行の記述が可能です。
		- 空行(文の記述のない行)
		- シンボル欄のみの行
		- コメント欄のみの行

#### (**2**)文字セット

- ソース・ファイル中に記述可能な文字は,次の 3 つから構成されます。
	- [言語文字](#page-212-0)
	- [文字データ](#page-213-2)
	- 注釈(コメント) 用文字

## <span id="page-212-0"></span>(**a**)言語文字

ソース上で命令を記述するために使用する文字です。 言語文字の文字セットには,英数字,および特殊文字があります。

## 表 **4**―**2** 英数字

|    | 名称  | 文字                                                  |
|----|-----|-----------------------------------------------------|
| 数字 |     | 0123456789                                          |
| 英字 | 大文字 | A B C D E F G H I J K L M N O P Q R S T U V W X Y Z |
|    | 小文字 | ab c d e f g h i j k l m n o p q r s t u v w x y z  |

表 **4**―**3** 特殊文字

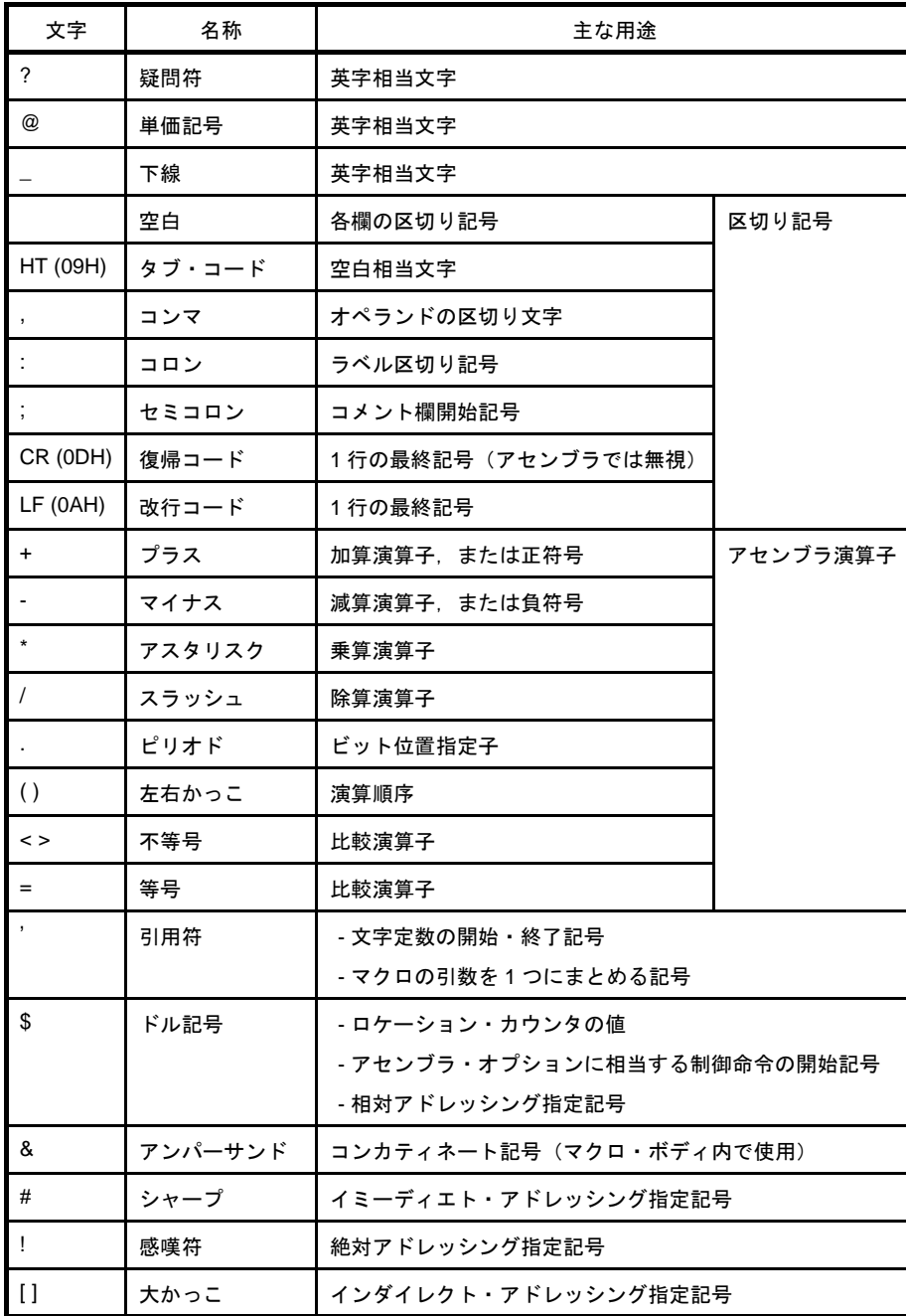

#### <span id="page-213-2"></span>(**b**)文字データ

文字データは、文字列定数,文字列,および制御命令部 (TITLE, SUBTITLE, INCLUDE) を記述す るために使用する文字です。

- 注意 **1. 00H** を除くすべての文字(漢字かなを含みます。ただし,**OS** によってコードは異なりま す)が記述可能です。**00H** を記述するとエラーとなり,それ以降,引用符( **'** )で閉じるま で無視されます。
	- **2.** 不正文字が入力された場合,アセンブラは,不正文字を" **!** "に置き換えてアセンブル・リ ストに出力します(**CR**(**0DH**)は,アセンブル・リストに出力されません)。
	- **3. Windows** では,**1AH** をファイルの末尾と判断するため,入力データとはなりません。
- <span id="page-213-1"></span>(**c**)注釈(コメント)用文字

コメントを記述するために使用する文字です。

注意 文字データの文字セットと同一です。ただし,**00H** が入力されてもエラーは出力されません。 アセンブル・リストには" **!** "に置き換えて出力されます。

### <span id="page-213-0"></span>(**3**)シンボル欄

シンボル欄には,シンボルを記述します。シンボルとは,数値データやアドレスなどに付けた名前のこと です。

シンボルを使用することにより,ソースの内容がわかりやすくなります。

#### (**a**)シンボルの種類

シンボルは,その使用目的,定義方法によって,次に示す種類に分けられます。

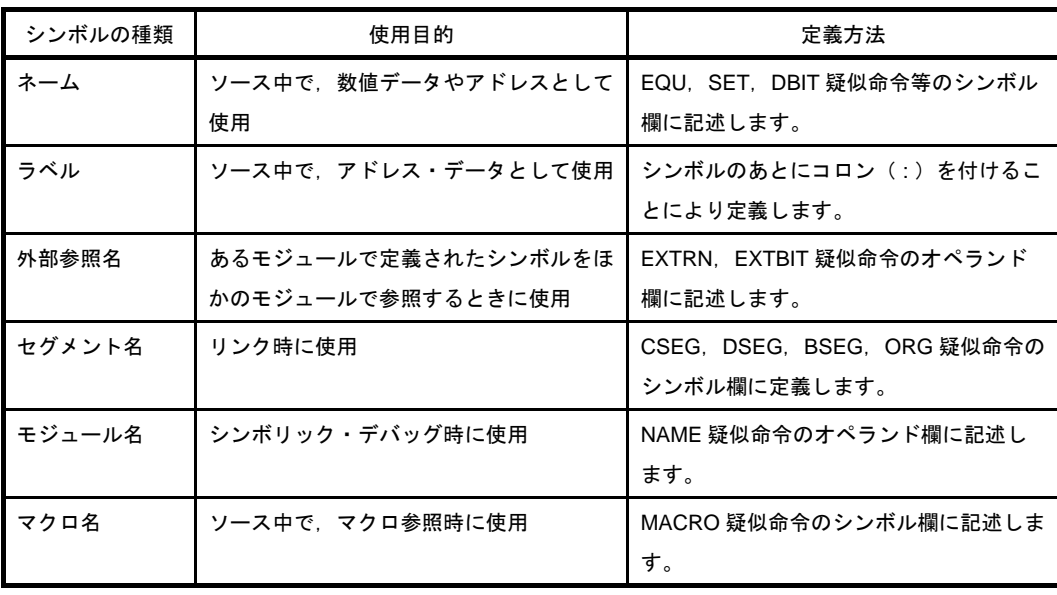

## 注意 シンボル欄に記述可能なシンボルは,ネーム,ラベル,セグメント名,マクロ名の **4** 種類で す。

#### (**b**)シンボル記述上の規則

シンボルは,次の規則に基づいて記述します。

- シンボルは、英数字, および英字相当文字 (?, @, \_) で構成します。
	- ただし、先頭文字に数字(0-9)は使用できません。
- シンボルの長さは,1 256 文字です。
	- 認識最大文字数を越えた文字は無視されます。
- シンボルとして,予約語は使用できません。

予約語については,「4. 5 [予](#page-417-0) 約 語」を参照してください。

- 同一シンボルを二度以上定義することはできません。
- ただし, SET 疑似命令で定義したネームは、SET 疑似命令で再定義することができます。
- アセンブラは,シンボルの大文字/小文字を区別します。
- シンボル欄にラベルを記述する場合は、ラベルの直後にコロン(:)を記述します。

正しいシンボルの例を以下に示します。

| CODE01 | CSEG  |  | ; "CODE01"はセグメント名          |
|--------|-------|--|----------------------------|
| VAR01  | EOU   |  | 10H ; "VAR01"はネーム          |
|        |       |  | LAB01 : DW 0 / "LAB01"はラベル |
|        | NAME  |  | SAMPLE ; "SAMPLE"はモジュール名   |
| MAC1   | MACRO |  | ; "MAC1"はマクロ名              |

誤ったシンボルの例を以下に示します。

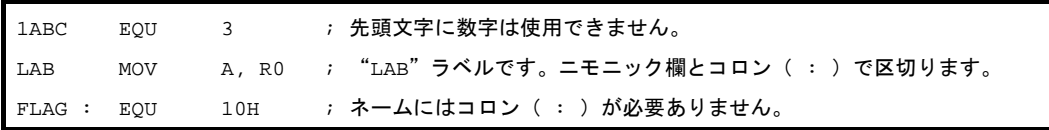

長いシンボルの例を以下に示します。

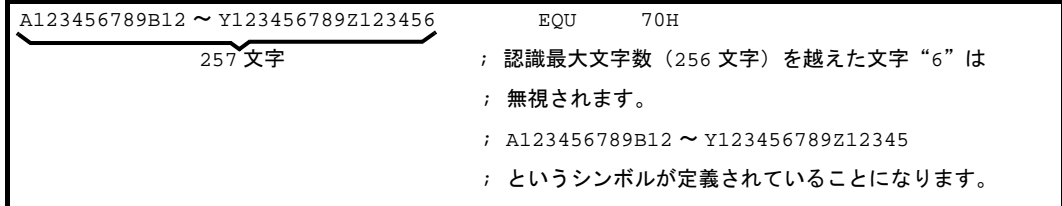

シンボルのみからなる文の例を以下に示します。

ABCD : <br />
aBCD : <br />
<br />
aBCD がラベルとして定義されます。

#### (**c**)シンボルに関する注意事項

??RAnnnn(nnnn = 0000 - FFFF)というシンボルは,マクロ・ボディ内のローカル・シンボルが展 開されるごとに,アセンブラによって自動的に置き換えられるシンボルであるため,二重定義しないよ うに注意してください。

また,セグメント定義疑似命令でセグメント名が指定されなかったときは,アセンブラがセグメント 名を自動生成します。次に,そのセグメントを示します。

同名で定義するとエラーとなります。

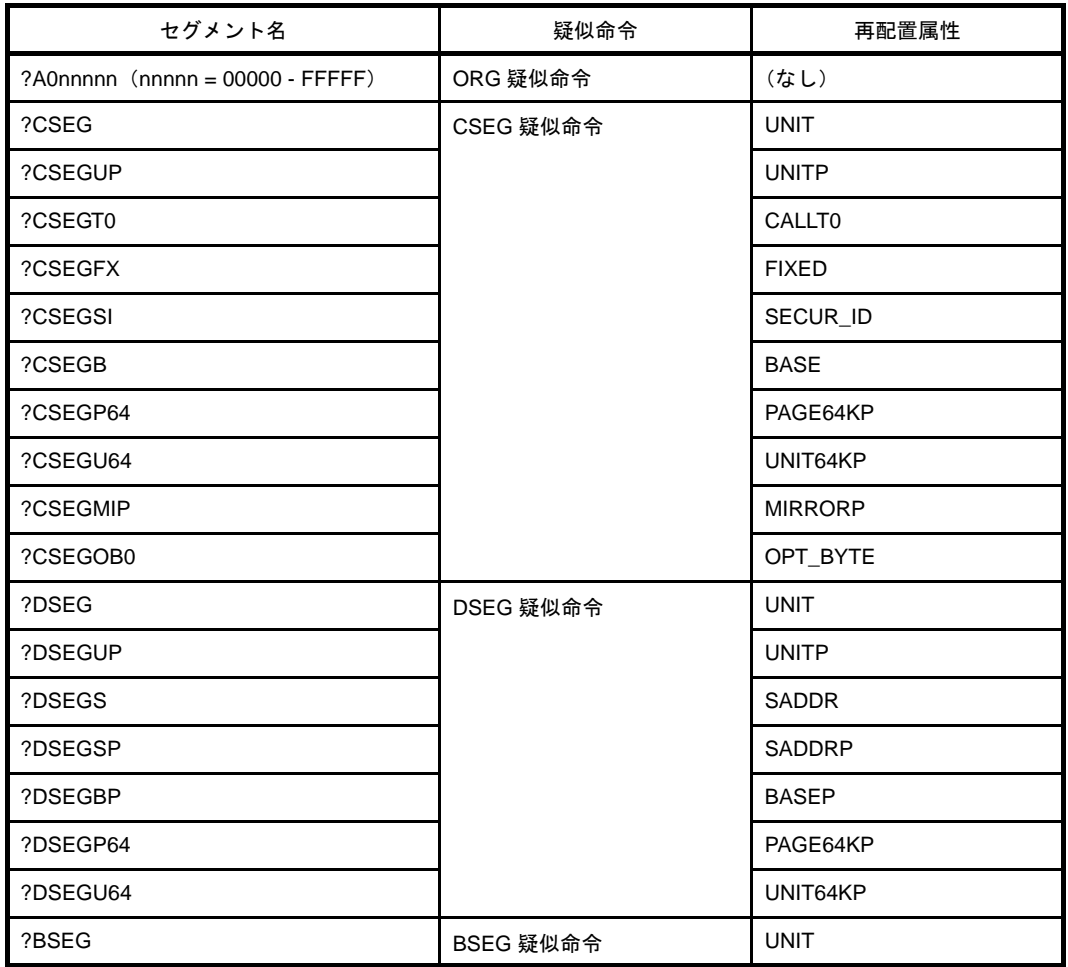

### (**d**)シンボルの属性

ネーム,およびラベルは,値と属性を持ちます。 値とは,定義された数値データやアドレス・データの値そのものです。 セグメント名,モジュール名,およびマクロ名は,値を持ちません。 属性とは,次に示すシンボル属性のことです。

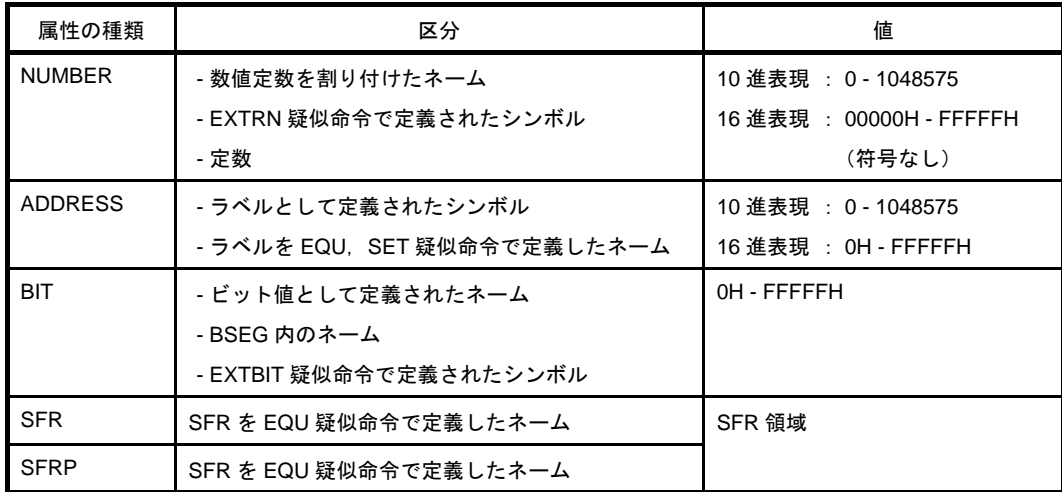
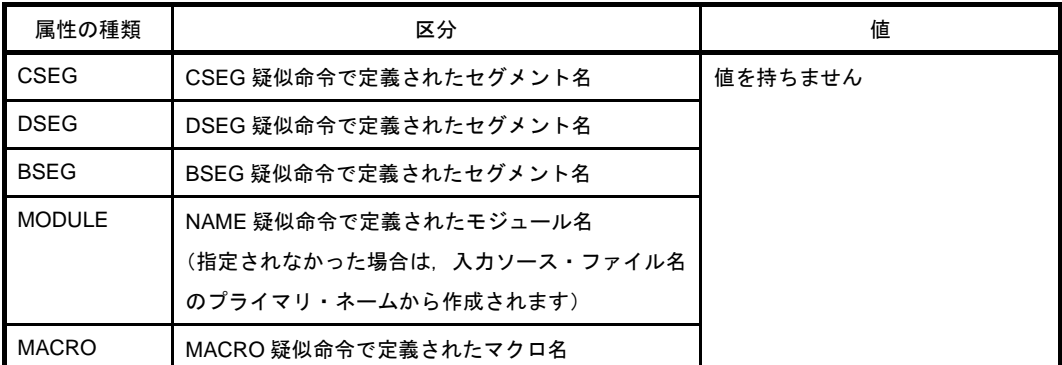

例を以下に示します。

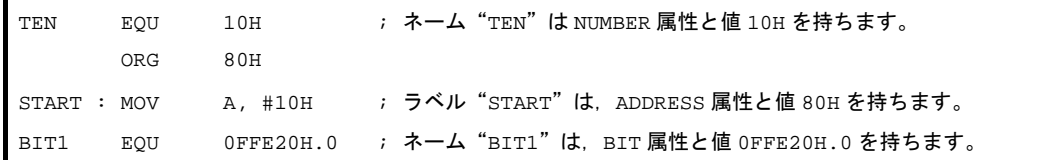

#### (**4**)ニモニック欄

ニモニック欄には,インストラクションのニモニック,疑似命令,およびマクロ参照を記述します。

オペランドの必要なインストラクションや疑似命令の場合,ニモニック欄とオペランド欄を 1 つ以上の空 白,または TAB で区切ります。

ただし,インストラクションの第1オペランドの先頭が"#", "\$", "! ", " [ " の場合には, ニモニック と第 1 オペランドの間に何もなくても,正常にアセンブルが行われます。

正しい例を以下に示します。

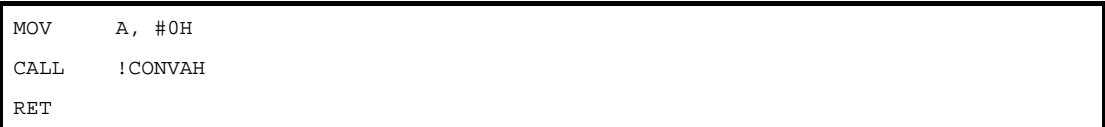

誤った例を以下に示します。

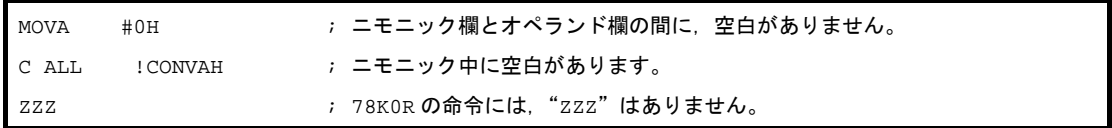

#### (**5**)オペランド欄

オペランド欄には,インストラクションや疑似命令,およびマクロ参照の実行に必要なデータ(オペラン ド)を記述します。

各インストラクションや疑似命令により,オペランドを必要としないものや,複数のオペランドを必要と するものがあります。

2個以上のオペランドを記述する場合には、各オペランドをコンマ(.)で区切ります。

オペランド欄に記述できるものは,次のものです。

- [定数\(](#page-217-0)数値定数,文字列定数)
- [文字列](#page-218-0)
- [レジスタ名](#page-218-1)
- [特殊文字\(](#page-218-2)\$ # ! [ ])
- [セグメント定義疑似命令の再配置属性](#page-219-3)
- [シンボル](#page-219-2)
- [式](#page-219-0)
- [ビット項](#page-219-1)

なお,各インストラクションや疑似命令により,要求するオペランドのサイズ,属性などが異なります。 これらについては「4.1.16 [オペランドの特性](#page-265-0)」を参照してください。

また,インストラクション・セットにおけるオペランドの表現形式と記述方法については,開発対象とな る各デバイスのユーザーズ・マニュアルを参照してください。

以降に,オペランド欄に記述可能な各項目について説明します。

<span id="page-217-0"></span>(**a**)定数

定数は,それ自身で定まる値を持つもので,イミーディエト・データとも呼びます。 定数には,数値定数と文字列定数があります。

#### - 数値定数

数値定数として,2 進数,8 進数,10 進数,16 進数が記述可能です。 次に,各数値定数の表現方法を示します。 数値定数は,符号なしの 32 ビット・データとして処理されます。 値の範囲 0 ≦ n ≦ 0FFFFFFFFH

マイナスの値を記述するには,演算子のマイナス符号を使用します。

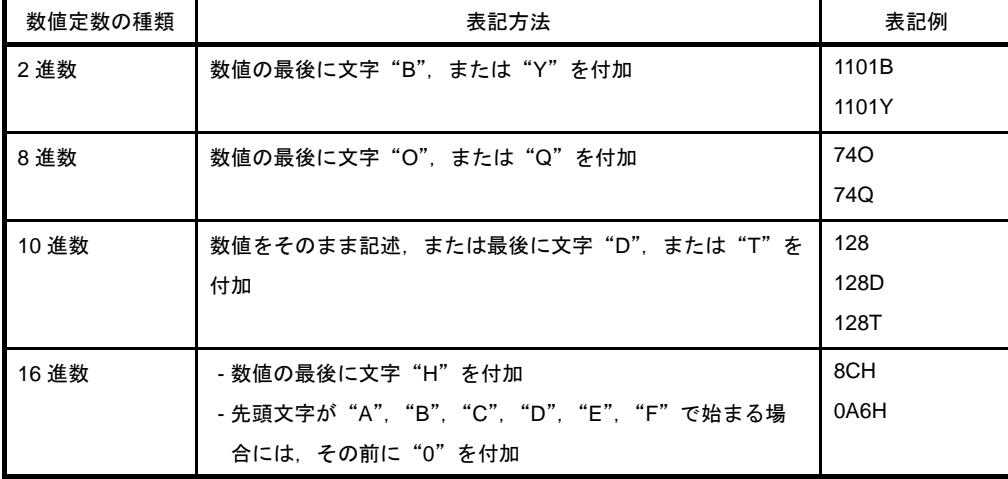

- 文字列定数

文字列定数は,「(2[\)文字セット](#page-211-0)」で示した文字を引用符(')で囲んだものです。

文字列定数は,アセンブルされた結果,パリティ・ビットを 0 とした 7 ビット ASCII コードに変 換されます。

文字列の長さは 0 - 2 です。

引用符自体を文字列定数とする場合には,引用符を 2 個続けて記述します。 例を以下に示します。

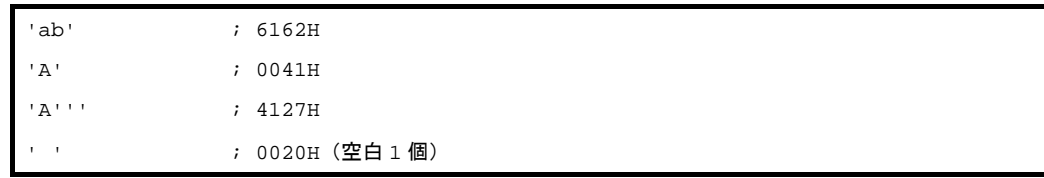

#### <span id="page-218-0"></span>(**b**)文字列

文字列は,「(2[\)文字セット](#page-211-0)」で示した文字を引用符(')で囲んだものです。 文字列は, DB, CALL 疑似命令や TITLE, SUBTITLE 制御命令のオペランドに使用します。 使用例を以下に示します。

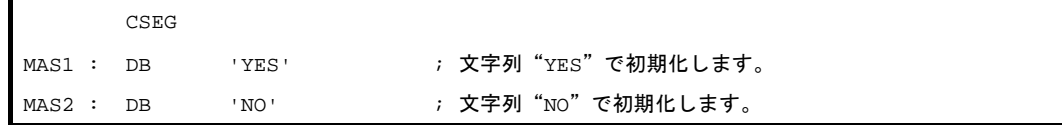

#### <span id="page-218-1"></span>(**c**)レジスタ名

オペランド欄に記述可能なレジスタとして、次のものがあります。

- 汎用レジスタ
- 汎用レジスタ・ペア
- 特殊機能レジスタ

汎用レジスタや汎用レジスタ・ペアは, 絶対名称 (R0 - R7, RP0 - RP3) での記述のほかに, 機能名 称(X,A,B,C,D,E,H,L,AX,BC,DE,HL)での記述も可能です。

なお,インストラクションの種類により,オペランド欄に記述可能なレジスタ名が異なります。各レ ジスタの記述方法の詳細については,開発対象となる各デバイスのユーザーズ・マニュアルを参照して ください。

#### <span id="page-218-2"></span>(**d**)特殊文字

次に,記述可能な特殊文字を示します。

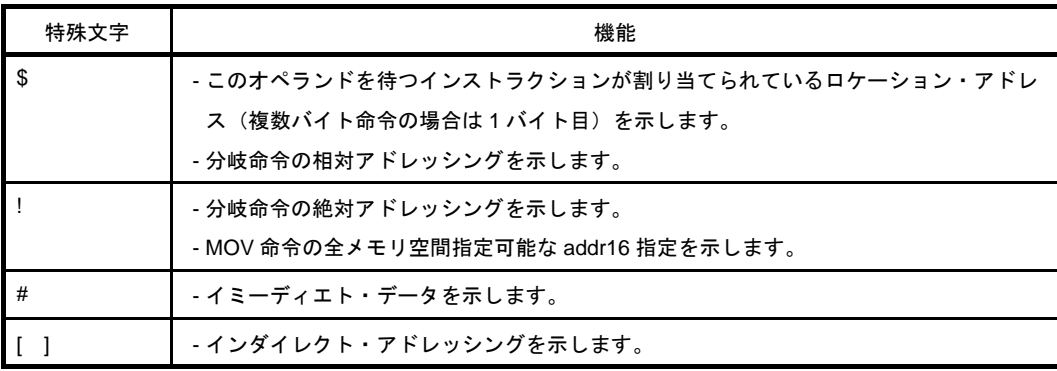

使用例を以下に示します。

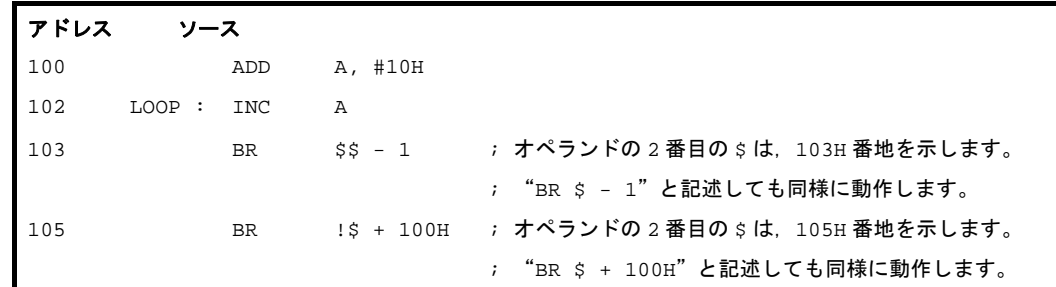

#### <span id="page-219-3"></span>(**e**)セグメント定義疑似命令の再配置属性

オペランド欄には,再配置属性を記述するとこができます。 再配置属性の詳細については,「4. 2. 2 [セグメント定義疑似命令」](#page-275-0)を参照してください。

#### <span id="page-219-2"></span>(**f**)シンボル

シンボルをオペランド欄に記述した場合は、そのシンボルに割り付けられたアドレス(または値)が オペランドの値になります。

使用例を以下に示します。

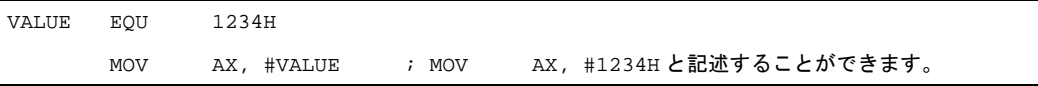

<span id="page-219-0"></span>(**g**)式

式は、定数、ロケーション・アドレスを示す \$,ネーム,またはラベルを演算子で結合したもので す。

インストラクションのオペランドとして数値表現可能なところに記述することができます。 式と演算子については,「4. 1. 3 [式と演算子」](#page-221-0)を参照してください。

例を以下に示します。

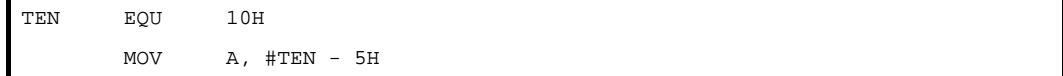

この記述例では ,"TEN - 5H"が式です。

この式は,ネームと数値定数が -(マイナス)演算子で結合されています。式の値は"0BH"です。 したがって,この記述は"MOV A , #0BH"と書き換えることが可能です。

#### <span id="page-219-1"></span>(**h**)ビット項

ビット項は,ビット位置指定子によって得ることができます。 ビット項の詳細については,「4. 1. 14 [ビット位置指定子」](#page-263-0)を参照してください。 例を以下に示します。

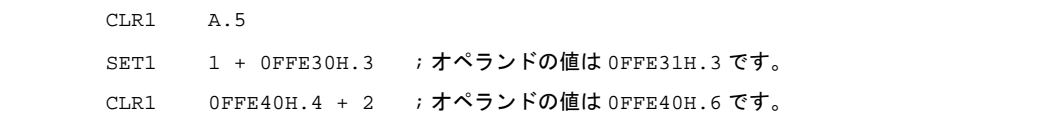

#### (**6**)コメント欄

コメント欄には、セミコロン(;)のあとにコメント(注釈)を記述します。 コメント欄は,セミコロンからその行の改行コード,または EOF までです。 コメントを記述することにより,理解しやすいソースを作成できます。 コメント欄の記述は,機械語変換というアセンブル処理の対象とはならず,そのままアセンブル・リスト

に出力されます。

記述可能な文字は, 「(2) 文字セット」に示すものです。 例を以下に示します。

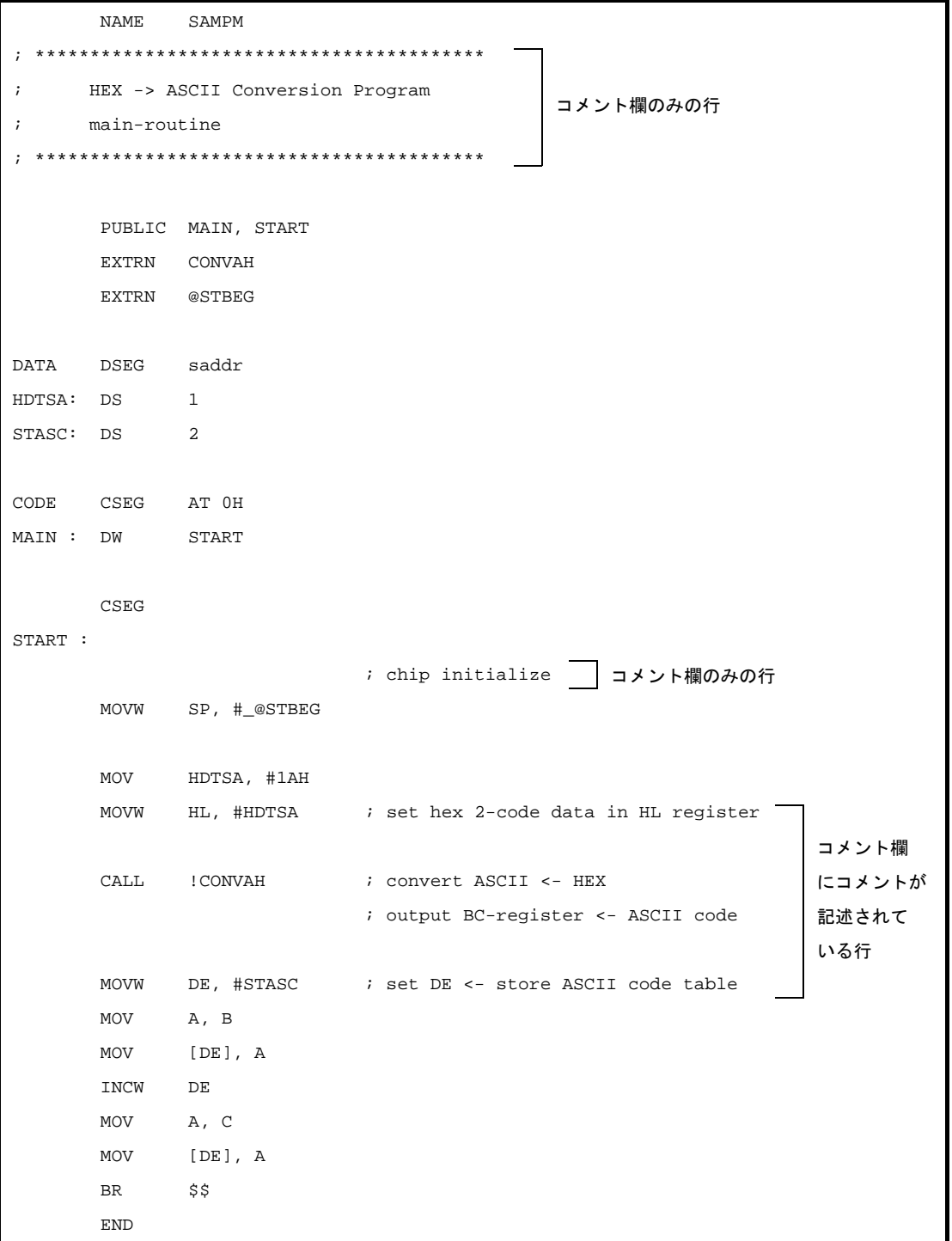

#### <span id="page-221-0"></span>**4. 1. 3** 式と演算子

式とは、シンボル、定数、ロケーション・アドレスを示す \$, ビット項, 前述の4つに演算子を付加したもの, または演算子で結合したものです。

式を構成する演算子以外の要素を項といい、記述された左側から順に第1項、第2項、…と呼びます。

演算子には「表 4–4 [演算子の種類」](#page-221-1)に示すものがあり、演算実行上の優先順位が「表 4–5 [演算子の優先順](#page-222-0) [位](#page-222-0)」のように決められています。

演算の順序を変更するには、かっこ"()"を使用します。 例を示します。

MOV  $A, #5 * (SYM + 1)$ 

上記の例では, "5 \* ( SYM+1 )"が式です。"5"が第 1 項, "SYM"が第 2 項, "1"が第 3 項です。"\*", "+", "( )"が演算子です。

<span id="page-221-1"></span>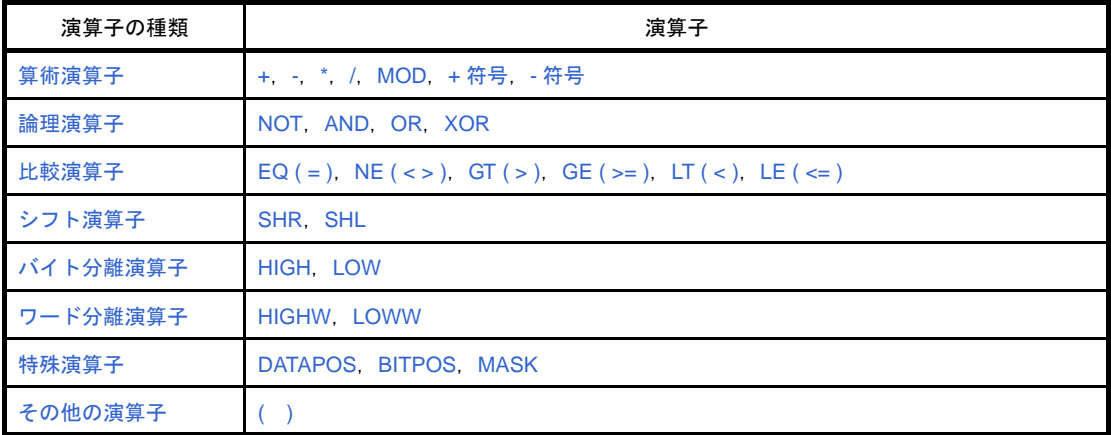

#### 表 **4**―**4** 演算子の種類

上記の演算子は,単項演算子,特殊単項演算子,2 項演算子, N 項演算子, その他の演算子に分けられます。

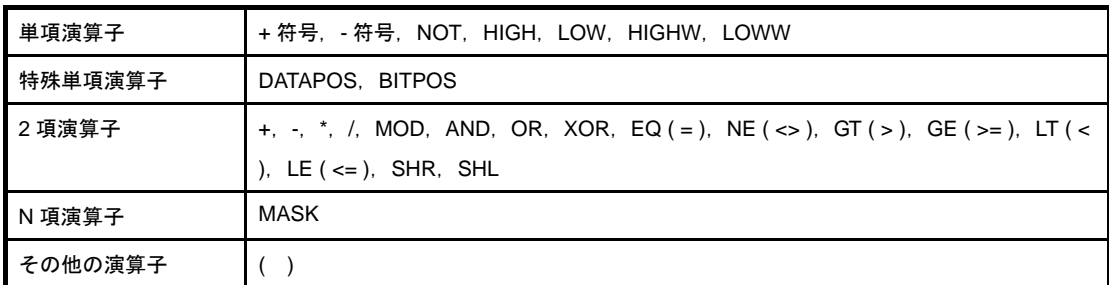

表 **4**―**5** 演算子の優先順位

<span id="page-222-0"></span>

| 優先度 | 優先順位 | 演算子                                                                                       |
|-----|------|-------------------------------------------------------------------------------------------|
| 高い  | 1    | +符号, - 符号, NOT, HIGH, LOW, HIGHW, LOWW, DATAPOS, BITPOS, MASK                             |
|     | 2    | *. /. MOD. SHR. SHL                                                                       |
|     | 3    | $+,-$                                                                                     |
|     | 4    | <b>AND</b>                                                                                |
|     | 5    | OR. XOR                                                                                   |
|     | 6    | EQ ( = ), NE ( $\iff$ ), GT ( $\Rightarrow$ ), GE ( $\iff$ ), LT ( $\lt$ ), LE ( $\lt=$ ) |
| 低い  |      |                                                                                           |

式の演算は,次の規則に従います。

- 演算の順序は,演算子の優先順位に従います。

同一順位の場合は,左から右に演算されます。単項演算子の場合は,右から左に演算されます。

- かっこ" ( ) "の中の演算は、かっこの外の演算に先立って行われます。
- 単項演算子の多重演算が可能です。

例を示します。

 $1 = -1 == 1$ 

- $-1 = -1 = -1$
- 式の演算は、符号なし 32 ビットで行います。
- 演算中に 32 ビットを越えてオーバーフローした場合,オーバーフローした値は無視されます。
- 定数が 32 ビットを越える場合には,エラーとなり,その値は 0 とみなされて計算されます。
- 除算では,小数部分を切り捨てます。

除算がゼロの場合は,エラーとなり,結果は 0 となります。

- 負の値は,2 の補数形式となります。
- 外部参照記号のアセンブル時の評価値はゼロです(評価値はリンク時に決定されます)。
- オペランド欄に記述した式の演算結果は,命令の要求を満たす値でなければなりません。
- 8 ビット長のオペランドを要求される命令で,リロケータブル,または外部参照の式を記述した場合は, 下位 8 ビットの値からオブジェクトが生成され,リロケーション情報には 16 ビットで必要な情報が出力 されます。そして、リンカにおいて、決定された値が8ビットの範囲に収まるかのチェックがされ、オー バーフローすると,リンク時にエラーとなります。

アブソリュートな式を記述した場合は,アセンブラ内で値が決定されるので,要求した範囲に収まるかの チェックが行われます。

例えば,MOV 命令の場合,オペランドは 8 ビットなので,0H - 0FFH の範囲に入っていなければなりま せん。

(1) 正しい例

MOV A, #'2\*' AND 0FH MOV A,  $#4 * 8 * 8 - 1$ 

#### (**2**)誤った例

```
MOV A, #'2*.MOV A, #4 * 8 * 8
```
#### (**3**)式評価の例

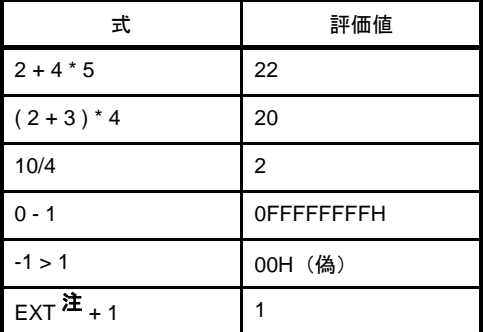

注 EXT : 外部参照記号

#### **4. 1. 4** 算術演算子

<span id="page-224-0"></span>算術演算子には,次のものがあります。

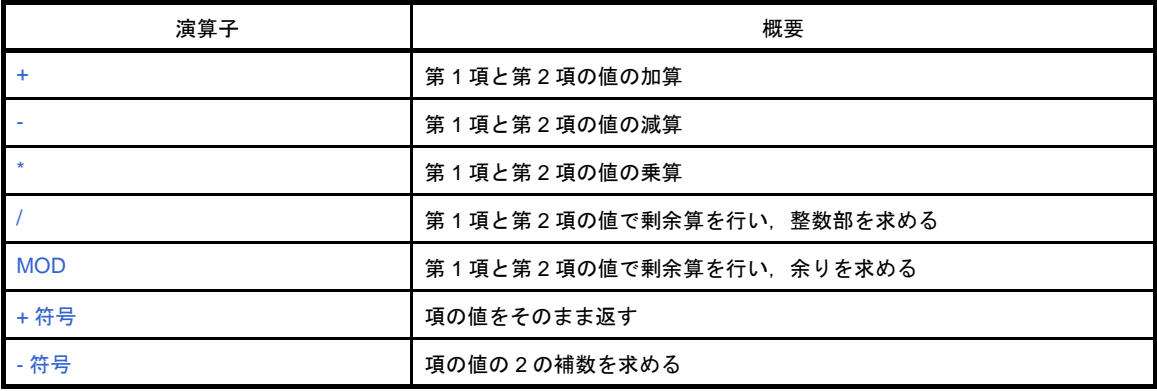

#### <span id="page-225-1"></span><span id="page-225-0"></span>**+**

第 1 項と第 2 項の値の加算を行います。

#### [機能]

第 1 項と第 2 項の値の和を返します。

## [使用例]

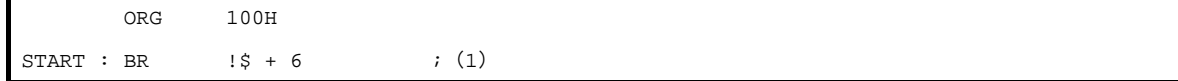

#### (**1**)**BR** 命令により,"現在のロケーション・アドレス+ **6** 番地"へジャンプします。 つまり,"**100H + 6H = 106H**"へジャンプします。 したがって,"**START: BR !106H**"と記述することもできます。

<span id="page-226-1"></span><span id="page-226-0"></span>**-**

第 1 項と第 2 項の値の減算を行います。

### [機能]

第 1 項と第 2 項の値の差を返します。

## [使用例]

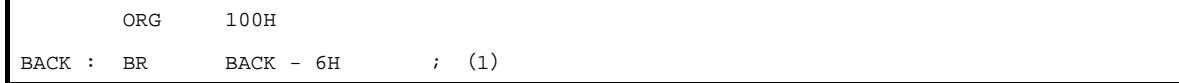

(**1**)**BR** 命令により,「"**BACK**"に割り付けられたアドレス- **6** 番地」へジャンプします。 つまり,"**100H - 6H = 0FAH**"へジャンプします。 したがって,"**BACK: BR !0FAH**"と記述することもできます。

#### <span id="page-227-1"></span><span id="page-227-0"></span>**\***

第 1 項と第 2 項の値の乗算を行います。

#### [機能]

第 1 項と第 2 項の値の積を返します。

#### [使用例]

TEN EQU 10H  $\begin{tabular}{lllllll} \sf{MOV} & A, \; \#TEN & * & 3 & & ; & (1) \end{tabular}$ 

(**1**)**EQU** 疑似命令により,ネーム"**TEN**"に **10H** という値が定義されます。 "**#**"はイミーディエト・データを示します。 "**TEN \* 3**"という式は"**10H \* 3**"のことで,**30H** を返します。 したがって,"**MOV A , #30H**"と記述することもできます。

<span id="page-228-1"></span><span id="page-228-0"></span>**/**

第 1 項と第 2 項の値で剰余算を行い,整数部を求めます。

### [機能]

第1項の値を第2項の値で割り、その値の整数部を返します。 小数部は切り捨てられます。 除数(第2項)が0の場合は、エラーとなります。

# [使用例]

MOV A, #256 / 50 ; (1)

(**1**)"**256 / 50 = 5** 余り **6**"となります。 よって,整数部の **5** を返します。 したがって,"**MOV A , #5**"と記述することもできます。

## <span id="page-229-1"></span><span id="page-229-0"></span>**MOD**

第1項と第2項の値で剰余算を行い、余りを求めます。

### [機能]

第1項の値を第2項の値で割り、その値の余りを返します。 除数が 0 の場合は,エラーとなります。 MOD の前後には、空白が必要です。

# [使用例]

MOV A, #256 MOD 50 ; (1)

(**1**)"**256 / 50 = 5** 余り **6**"となります。 よって,余りの **6** を返します。 したがって,"**MOV A , #6**"と記述することもできます。

# <span id="page-230-1"></span><span id="page-230-0"></span>**+** 符号

項の値をそのまま返します。

## [機能]

項の値をそのまま返します。

## [使用例]

FIVE EQU +5 ; (1)

(**1**)項の値"**5**"をそのまま返します。 **EQU** 疑似命令により,ネーム"**FIVE**"に **5** という値が定義されます。

# <span id="page-231-1"></span><span id="page-231-0"></span>**-** 符号

項の値の 2 の補数を求めます。

### [機能]

項の値の 2 の補数をとった値を返します。

### [使用例]

 $NO$  EQU  $-1$  ; (1)

(**1**)"**-1**"は **1** の **2** の補数となります。 **0000 0000 0000 0000 0000 0000 0000 0001** の **2** の補数は **1111 1111 1111 1111 1111 1111 1111 1111** となります。 よって,**EQU** 疑似命令により,ネーム"**NO**"に **0FFFFFFFFH** が定義されます。

#### **4. 1. 5** 論理演算子

<span id="page-232-0"></span>論理演算子には,次のものがあります。

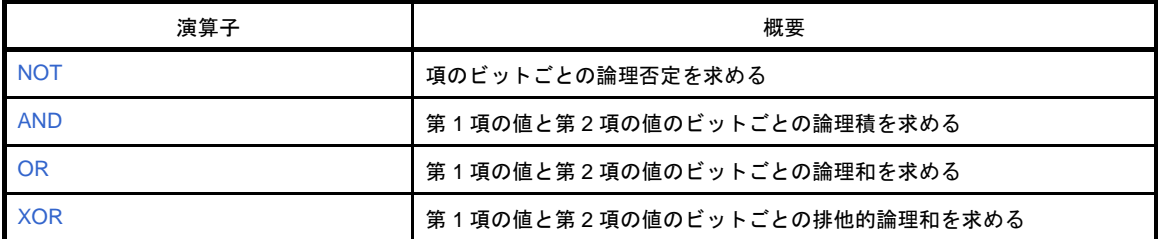

## <span id="page-233-1"></span><span id="page-233-0"></span>**NOT**

項のビットごとの論理否定を求めます。

## [機能]

項のビットごとの論理否定をとり,その値を返します。 NOT と項との間には,空白が必要です。

# [使用例]

MOVW  $AX$ , #LOWW ( NOT 3H ) ; (1)

#### (**1**)"**3H**"の論理否定をとります。

よって,**0FFFFFFFCH** を返します。

#### したがって,"**MOVW AX , #LOWW 0FFFFFFFCH**"と記述することもできます。

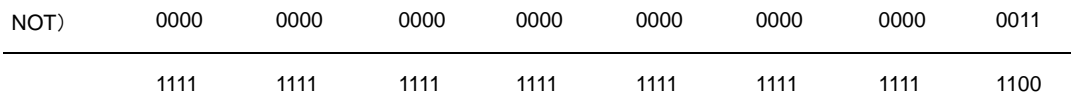

## <span id="page-234-1"></span><span id="page-234-0"></span>**AND**

第 1 項の値と第 2 項の値のビットごとの論理積を求めます。

### [機能]

第1項の値と第2項の値のビットごとの論理積をとり、その値を返します。 AND の前後には,空白が必要です。

# [使用例]

MOV A, #6FAH AND 0FH ; (1)

#### (**1**)"**6FAH**"と"**0FH**"の論理積をとります。

よって,"**0AH**"を返します。

#### したがって,(**1**)は"**MOV A , #0AH**"と記述することもできます。

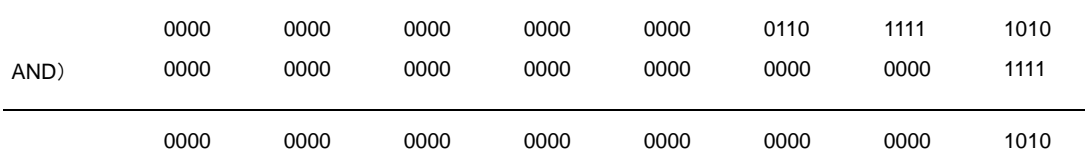

### <span id="page-235-1"></span><span id="page-235-0"></span>**OR**

第 1 項の値と第 2 項の値のビットごとの論理和を求めます。

### [機能]

第1項の値と第2項の値のビットごとの論理和をとり、その値を返します。 OR の前後には、空白が必要です。

# [使用例]

MOV A, #0AH OR 1101B ; (1)

#### (**1**)"**0AH**"と"**1101B**"の論理和をとります。

よって,"**0FH**"を返します。

#### したがって,(**1**)は"**MOV A , #0FH**"と記述することもできます。

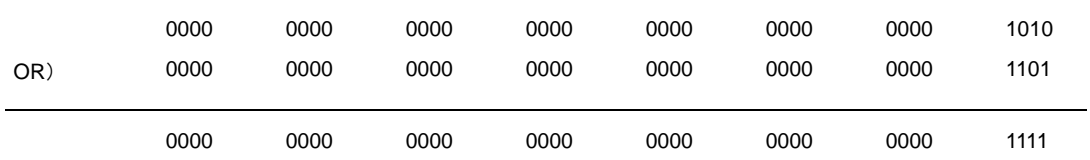

## <span id="page-236-1"></span><span id="page-236-0"></span>**XOR**

第 1 項の値と第 2 項の値のビットごとの排他的論理和を求めます。

### [機能]

第 1 項の値と第 2 項の値のビットごとの排他的論理和をとり,その値を返します。 XOR の前後には,空白が必要です。

# [使用例]

MOV A, #9AH XOR 9DH ; (1)

#### (**1**)"**9AH**"と"**9DH**"の排他的論理和をとります。

よって,"**7H**"を返します。

#### したがって,(**1**)は"**MOV A , #7H**"と記述することもできます。

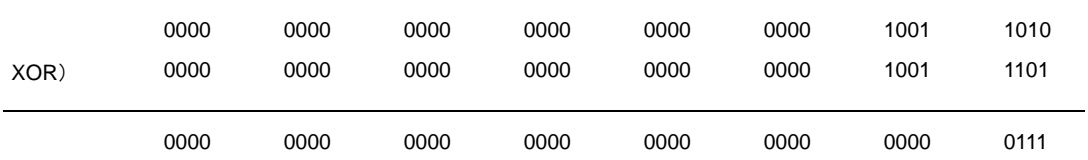

#### **4. 1. 6** 比較演算子

<span id="page-237-0"></span>比較演算子には,次のものがあります。

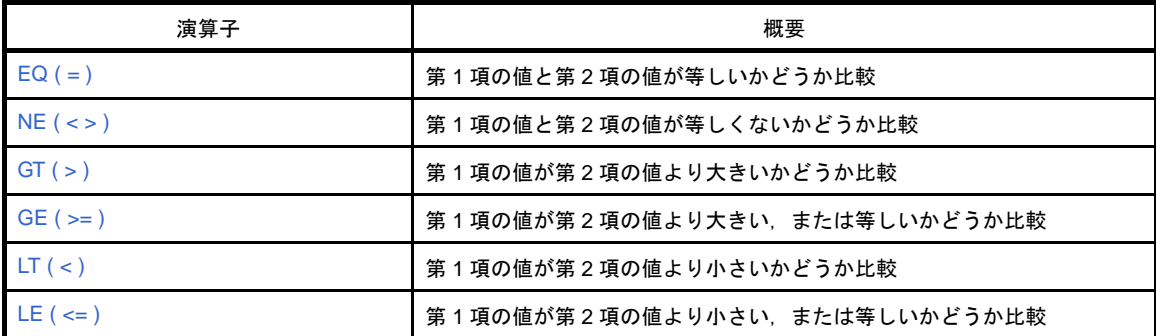

# <span id="page-238-1"></span><span id="page-238-0"></span>**EQ ( = )**

第 1 項の値と第 2 項の値が等しいかどうか比較します。

## [機能]

第1項の値と第2項の値が等しいときに OFFH(真), 等しくないときに 00H(偽)を返します。 EQ の前後には、空白が必要です。

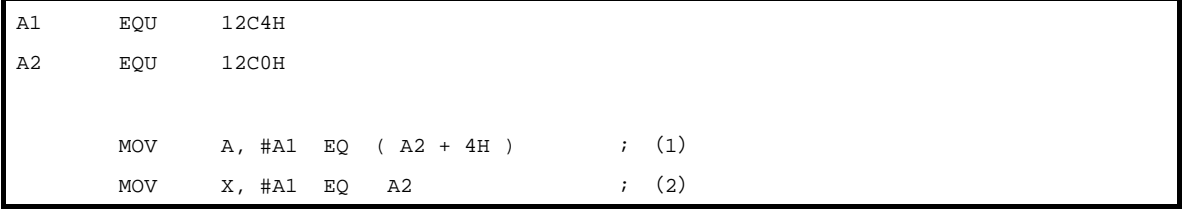

- (1) "A1 EQ (A2 + 4H )" は, "12C4H EQ ( 12C0H + 4H )" となります。 このとき,第 **1** 項の値と第 **2** 項の値が等しいので,**0FFH** を返します。
- (**2**)"**A1 EQ A2**"は,"**12C4H EQ 12C0H**"となります。 このとき,第 **1** 項の値と第 **2** の値が等しくないので,**00H** を返します。

# <span id="page-239-1"></span><span id="page-239-0"></span>**NE ( < > )**

第 1 項の値と第 2 項の値が等しくないかどうか比較します。

## [機能]

第1項の値と第2項の値が等しくないときに OFFH (真), 等しいときに 00H (偽) を返します。 NE の前後には,空白が必要です。

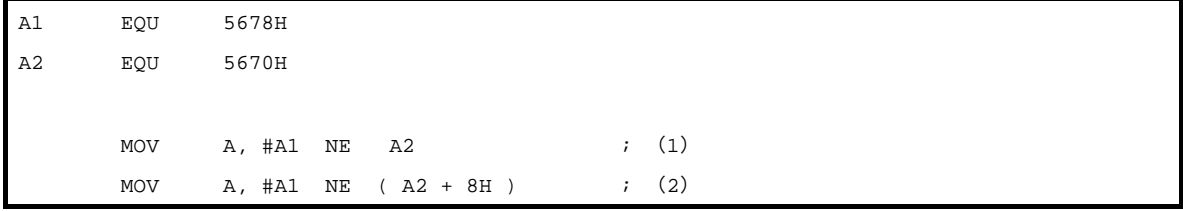

- (**1**)"**A1 NE A2**"は"**5678H NE 5670H**"となります。 このとき,第 **1** 項の値と第 **2** 項の値が等しくないので,**0FFH** を返します。
- (**2**)"**A1 NE ( A2 + 8H )** "は"**5678H NE ( 5670H + 8H )** "となります。 このとき,第 **1** 項の値と第 **2** 項の値が等しいので,**00H** を返します。

# <span id="page-240-1"></span><span id="page-240-0"></span>**GT ( > )**

第 1 項の値が第 2 項の値より大きいかどうか比較します。

## [機能]

第1項の値が第2項の値より大きいときに OFFH(真), 等しいか小さいときに 00H(偽)を返します。 GT の前後には,空白が必要です。

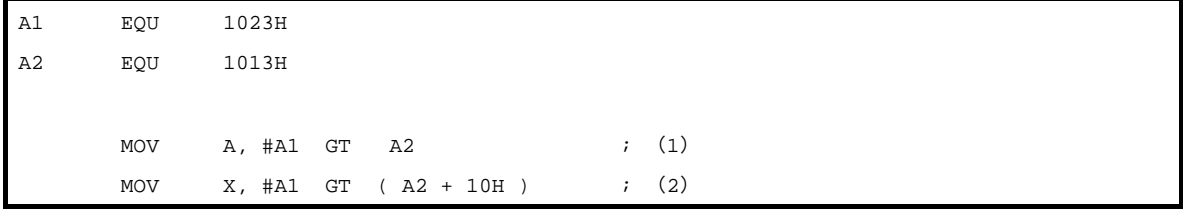

- (**1**)"**A1 GT A2**"は"**1023H GT 1013H**"となります。 このとき,第 **1** 項の値が第 **2** 項の値より大きいので,**0FFH** を返します。
- (**2**)"**A1 GT ( A2 + 10H )** "は"**1023H GT ( 1013H + 10H )** "となります。 このとき,第 **1** 項の値が第 **2** 項の値と等しいので,**00H** を返します。

## <span id="page-241-1"></span><span id="page-241-0"></span>**GE ( >= )**

第 1 項の値が第 2 項の値より大きい,または等しいかどうか比較します。

### [機能]

第1項の値が第2項の値より大きいか, 等しいときに OFFH (真), 小さいときに 00H (偽) を返します。 GE の前後には,空白が必要です。

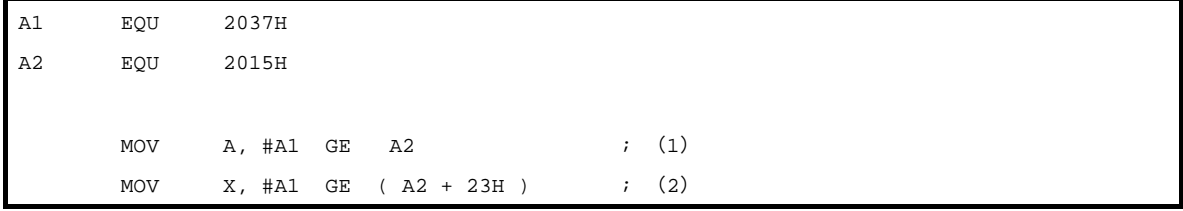

- (**1**)"**A1 GE A2**"は"**2037H GE 2015H**"となります。 このとき,第 **1** 項の値が第 **2** 項の値より大きいので,**0FFH** を返します。
- (**2**)"**A1 GE ( A2 + 23H )** "は"**2037H GE ( 2015H + 23H )** "となります。 このとき,第 **1** 項の値が第 **2** 項の値より小さいので,**00H** を返します。

# <span id="page-242-1"></span><span id="page-242-0"></span>**LT ( < )**

第 1 項の値が第 2 項の値より小さいかどうか比較します。

## [機能]

第1項の値が第2項の値より小さいときに OFFH(真), 等しいか大きいときに 00H (偽) を返します。 LT の前後には、空白が必要です。

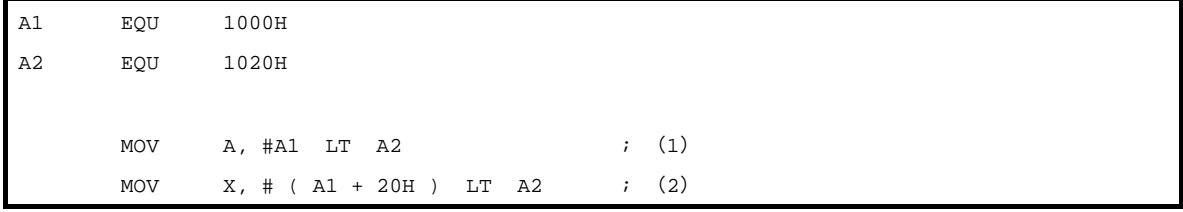

- (**1**)"**A1 LT A2**"は"**1000H LT 1020H**"となります。 このとき,第 **1** 項の値が第 **2** の値より小さいので,**0FFH** を返します。
- (**2**)" **( A1 + 20H ) LT A2**"は" **( 1000H + 20H ) LT 1020H**"となります。 このとき,第 **1** 項の値と第 **2** 項の値が等しいので,**00H** を返します。

# <span id="page-243-1"></span><span id="page-243-0"></span>**LE ( <= )**

第 1 項の値が第 2 項の値より小さい,または等しいかどうか比較します。

## [機能]

第1項の値が第2項の値より小さいか等しいときに OFFH(真), 大きいときに 00H (偽) を返します。 LE の前後には、空白が必要です。

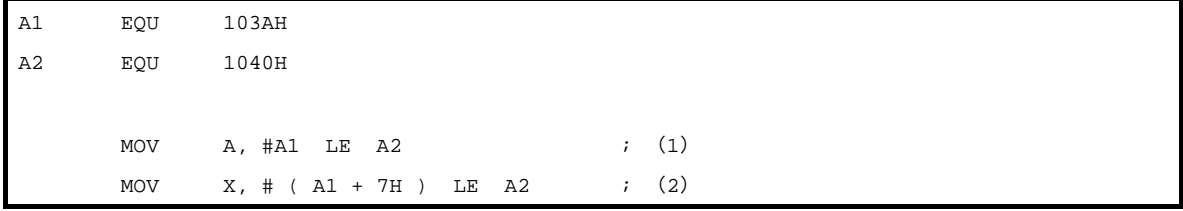

- (**1**)"**A1 LE A2**"は"**103AH LE 1040H**"となります。 このとき,第 **1** 項の値が第 **2** の値より小さいので,**0FFH** を返します。
- (**2**)" **( A1 + 7H ) LE A2**"は" **( 103AH + 7H ) LE 1040H**"となります。 このとき,第 **1** 項の値が第 **2** 項の値より大きいので,**00H** を返します。

#### **4. 1. 7** シフト演算子

<span id="page-244-0"></span>シフト演算子には,次のものがあります。

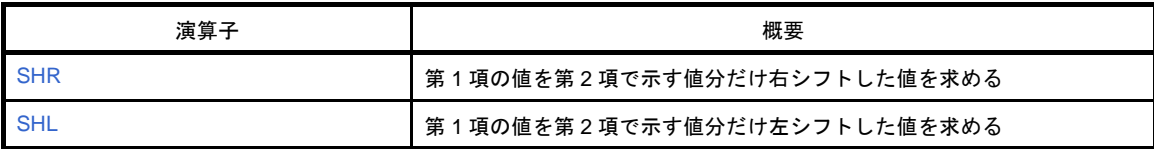

#### <span id="page-245-1"></span><span id="page-245-0"></span>**SHR**

第 1 項の値を第 2 項で示す値分だけ右シフトした値を求めます。

### [機能]

第1項の値を第2項で示す値(ビット数)分だけ右シフトし、その値を返します。 上位ビットには,シフトされたビット数だけ 0 が挿入されます。 SHR の前後には、空白が必要です。

シフト数が 0 の場合は、第 1 項の値がそのまま返されます。シフト数が 32 を越えた場合は、自動的に 0 が埋め 込まれます。

### [使用例]

MOV A, #01AFH SHR 5 ; (1)

- (**1**)"**01AFH**"を **5** ビット分右シフトします。
	- よって,"**000DH**"を返します。

したがって,"**MOV A , #0DH**"と記述することもできます。

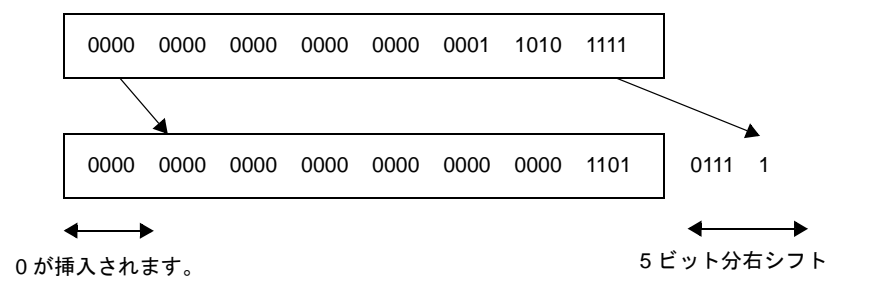

#### <span id="page-246-1"></span><span id="page-246-0"></span>**SHL**

第 1 項の値を第 2 項で示す値分だけ左シフトした値を求めます。

### [機能]

第1項の値を第2項で示す値(ビット数)分だけ左シフトし、その値を返します。 下位ビットには,シフトされたビット数だけ 0 が挿入されます。

SHL の前後には、空白が必要です。

シフト数が 0 の場合は、第1項の値がそのまま返されます。シフト数が 32 を越えた場合は、自動的に 0 が埋め 込まれます。

### [使用例]

MOV  $A, #21H$  SHL 2  $\qquad$  ; (1)

(**1**)"**21H**"を **2** ビット分左シフトします。

よって,"**84H**"を返します。

したがって,"**MOV A , #84H**"と記述することもできます。

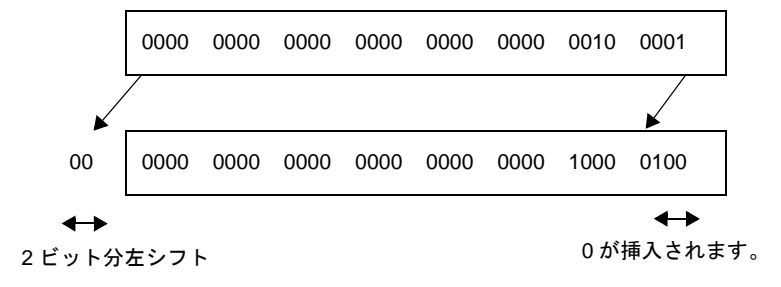

#### **4. 1. 8** バイト分離演算子

<span id="page-247-0"></span>バイト分離演算子には,次のものがあります。

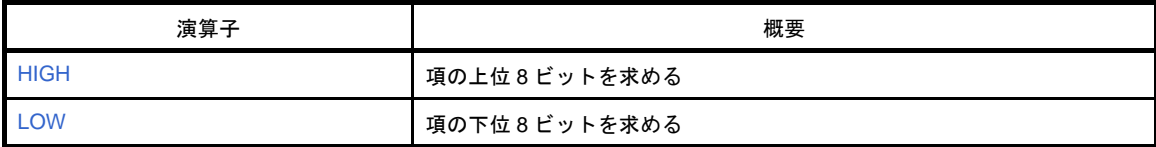

## <span id="page-248-1"></span><span id="page-248-0"></span>**HIGH**

項の上位 8 ビットを求めます。

### [機能]

項の上位 8 ビットを返します。 HIGH と項との間には,空白が必要です。

# [使用例]

MOV A, #HIGH 1234H ; (1)

(**1**)**MOV** 命令実行により,**1234H** の上位 **8** ビット値 **12H** を返します。 したがって,(**1**)は"**MOV A , #12H**"と記述することもできます。

## [備考]

SFR 名に対して HIGH 演算を行う場合は、次のように行います。 記述方法には、次の2つの方法があります。

HIGH △ *SFR* 名

または

HIGH[  $\Delta$  ]([  $\Delta$  *]SFR*  $\hat{\mathcal{A}}$  [  $\Delta$  *]*)

演算結果は,アブソリュートな NUMBER 属性の項となります。 ただし、SFR 名に他の演算を施すことはできません。 例を以下に示します。

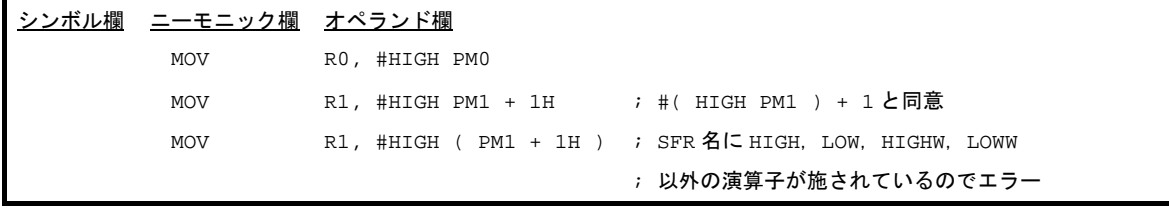

## <span id="page-249-1"></span><span id="page-249-0"></span>**LOW**

項の下位 8 ビットを求めます。

### [機能]

項の下位 8 ビットを返します。 LOW と項との間には,空白が必要です。

# [使用例]

MOV A, #LOW 1234H ; (1)

(**1**)**MOV** 命令実行により,**1234H** の下位 **8** ビット値 **34H** を返します。 したがって,(**1**)は"**MOV A , #34H**"と記述することもできます。

## [備考]

SFR 名に対して LOW 演算を行う場合は,以下のように行います。 記述方法には、次の2つの方法があります。

LOW △ *SFR* 名

または

LOW[ $\Delta$ ]( $[\Delta]$ *SFR* $\hat{\mathcal{Z}}$ [ $\Delta$ ])

演算結果は,アブソリュートな NUMBER 属性の項となります。 ただし、SFR 名に他の演算を施すことはできません。 例を以下に示します。

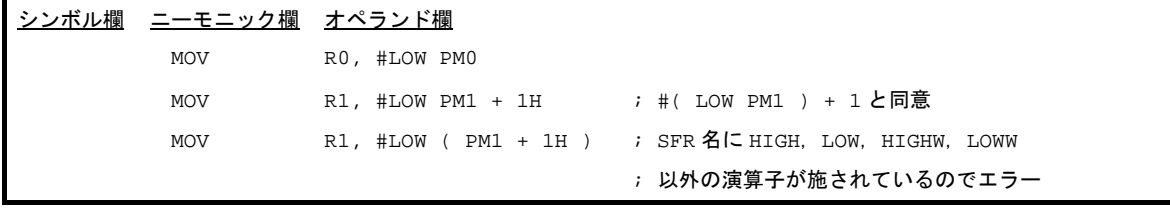

#### **4. 1. 9** ワード分離演算子

<span id="page-250-0"></span>ワード分離演算子には,次のものがあります。

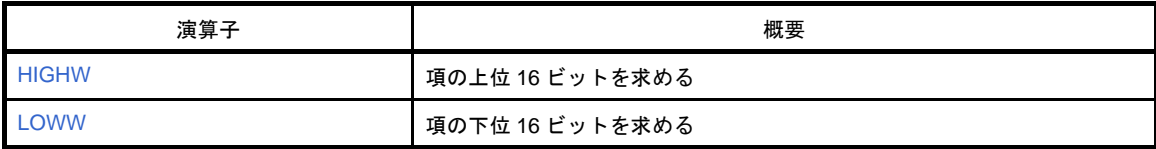

# <span id="page-251-1"></span><span id="page-251-0"></span>**HIGHW**

項の上位 16 ビットを求めます。

### [機能]

項の上位 16 ビットを返します。

HIGHW と項との間には,空白が必要です。

# [使用例]

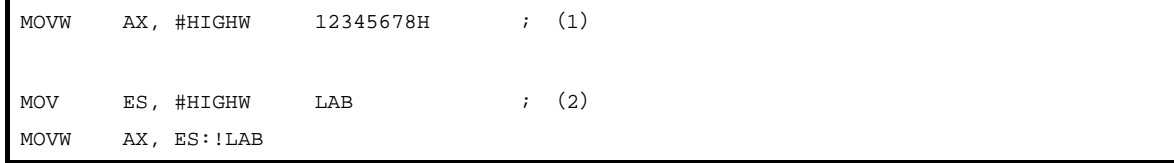

- (**1**)**MOVW** 命令実行により,**12345678H** の上位 **16** ビット値 **1234H** を返します。 したがって,"**MOVW AX , #1234H**"と記述することもできます。
- (**2**)**MOV** 命令実行により,ラベル **LAB** の上位アドレスを **ES** レジスタに設定します。

### [備考]

SFR 名に対して HIGHW 演算を行う場合は、以下のように行います。 記述方法には、次の2つの方法があります。

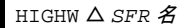

または

HIGHW[ $\Delta$ ]( $[\Delta]$ *SFR* $\hat{\mathcal{Z}}$ [ $\Delta$ ])

演算結果は,アブソリュートな NUMBER 属性の項となります。 ただし,SFR 名に他の演算を施すことはできません。 例を以下に示します。

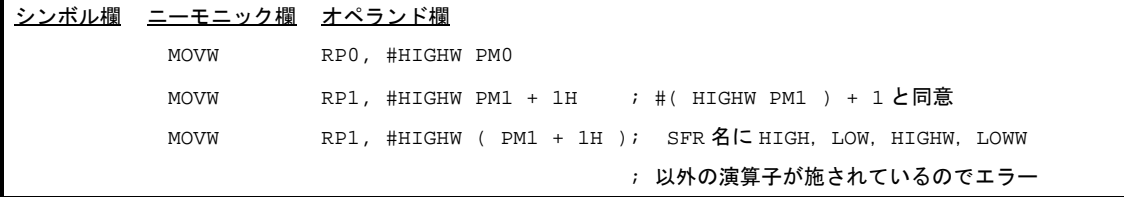
# **LOWW**

項の下位 16 ビットを求めます。

## [機能]

項の下位 16 ビットを返します。

LOWW と項との間には,空白が必要です。

# [使用例]

MOVW AX, #LOWW 12345678H ; (1)

(**1**)**MOVW** 命令実行により,**12345678H** の下位 **16** ビット値 **5678H** を返します。 したがって,"**MOVW AX , #5678H**"と記述することもできます。

## [備考]

SFR 名に対して LOWW 演算を行う場合は、以下のように行います。 記述方法には、次の2つの方法があります。

LOWW △ *SFR* 名

または

LOWW[ $\Delta$ ]([ $\Delta$ ]*SFR*  $\hat{\mathcal{Z}}$ [ $\Delta$ ])

演算結果は,アブソリュートな NUMBER 属性の項となります。 ただし、SFR 名に他の演算を施すことはできません。 例を以下に示します。

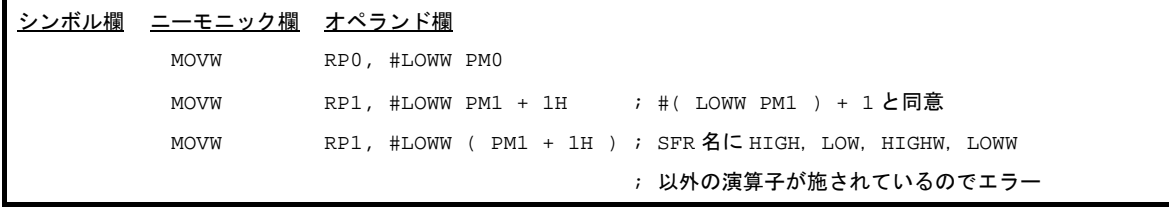

### **4. 1. 10** 特殊演算子

特殊演算子には,次のものがあります。

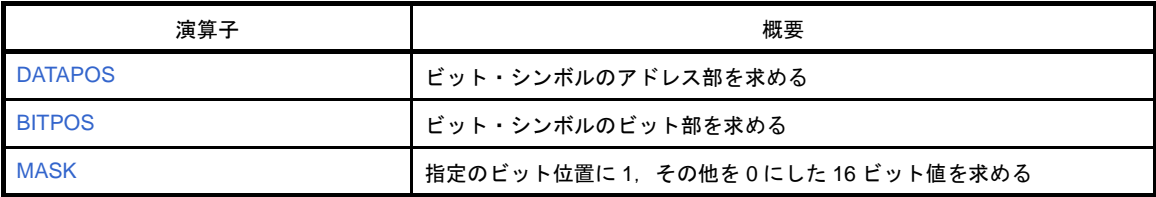

# <span id="page-254-0"></span>**DATAPOS**

ビット・シンボルのアドレス部を求めます。

## [機能]

ビット・シンボルのアドレス部(バイト・アドレス)を返します。

## [使用例]

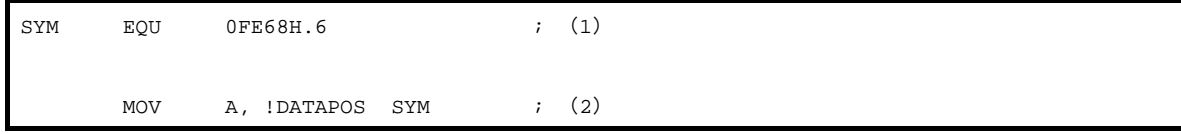

- (**1**)**EQU** 疑似命令により,ネーム"**SYM**"に **0FE68H.6** という値が定義されます。
- (**2**)"**DATAPOS SYM**"は"**DATAPOS 0FE68H.6**"ということで,**0FE68H** を返します。 したがって,"**MOV A , !0FE68H**"と記述することもできます。

# <span id="page-255-0"></span>**BITPOS**

ビット・シンボルのビット部を求めます。

# [機能]

ビット・シンボルのビット部(ビット位置)を返します。

# [使用例]

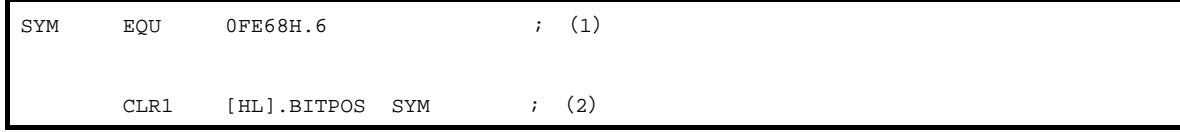

- (**1**)**EQU** 疑似命令により,ネーム"**SYM**"に **0FE68H.6** という値が定義されます。
- (**2**)"**BITPOS.SYM**"は"**BITPOS 0FE68H.6**"ということで,**6** を返します。 **CLR1** 命令実行により,**[ HL ].6** を **0** クリアします。

# <span id="page-256-0"></span>**MASK**

指定のビット位置に 1,その他を 0 にした 16 ビット値を求めます。

# [機能]

指定のビット位置に 1,その他を 0 にした 16 ビット値を返します。

## [使用例]

MOVW AX, #MASK ( 0, 3, 0FE00H.7, 15 ) ; (1)

### (**1**)**MOVW** 命令実行により,**8089H** を返します。

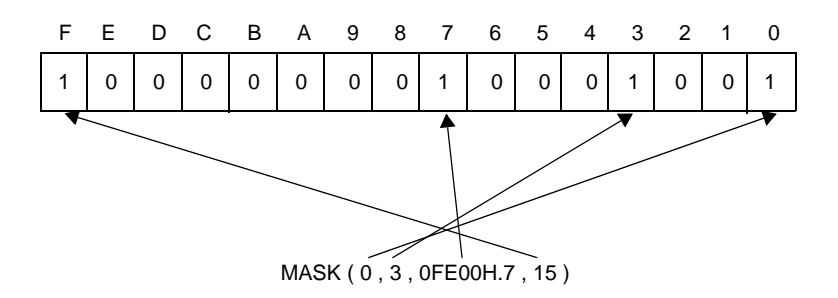

### **4. 1. 11** その他の演算子

その他の演算子には,次のものがあります。

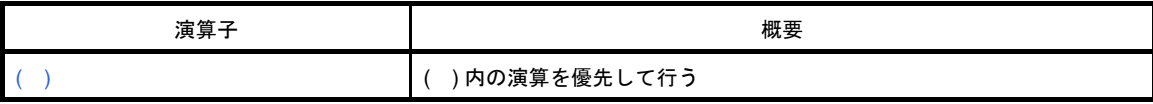

<span id="page-258-0"></span>**( )**

( ) 内の演算を優先して行います。

## [機能]

( ) 内の演算を ( ) 外の演算に先立って行います。 演算の優先順位を変更したいときに使用します。 ( ) が多重になっている場合は,一番内側の ( ) 内の式から演算します。

# [使用例]

MOV  $A, # (4 + 3) * 2$ 

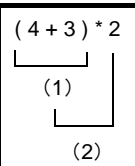

(1),(2)の順で演算を行い,14 という値を返します。

( ) がなければ

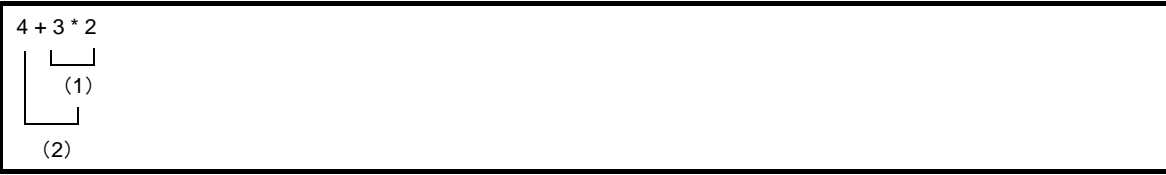

(1),(2)の順で演算を行い,10 という値を返します。

演算子の優先順位については,「表 4―5 [演算子の優先順位](#page-222-0)」を参照してください。

### <span id="page-259-1"></span>**4. 1. 12** 演算の制限

式の演算は、項を演算子で結びつけて行います。項として記述できるものには、定数、\$,ネーム、ラベルが あり,各項はリロケーション属性とシンボル属性を持ちます。

各項の持つリロケーション属性,シンボル属性の種類により,その項に対して演算可能な演算子が限られま す。したがって,式を記述する場合には,式を構成する各項のリロケーション属性,シンボル属性に留意するこ とが大切です。

#### (**1**)演算とリロケーション属性

式を構成する各項は,リロケーション属性とシンボル属性を持ちます。

各項をリロケーション属性により分類すると,アブソリュート項,リロケータブル項,外部参照項の 3 種 類に分けられます。

次に,演算におけるリロケーション属性の種類とその性質,およびそれに該当する項を示します。

| 種類                 | 性質                        | 該当項                                                                                                    |
|--------------------|---------------------------|----------------------------------------------------------------------------------------------------|
| アブソリュート項           | アセンブル時に値、定数<br>が決定する項     | - 定数<br>- アブソリュート・セグメント内のラベル<br>- アブソリュート・セグメント内で定義したロケー<br>ション・アドレスを示す \$<br>- 定数.上記のラベル.上記のS等.絶対値を定義 |
|                    |                           | したネーム                                                                                                  |
| リロケータブル項           | アセンブル時には値が決<br>定しない項      | - リロケータブル・セグメント内で定義したラベル<br>- リロケータブル・セグメント内で定義したロケー<br>ション・アドレスを示す \$<br>- リロケータブルなシンボルで定義したネーム       |
| 外部参照項 <sup>注</sup> | ほかのモジュールのシン<br>ボルを外部参照する項 | - EXTRN 疑似命令で定義したラベル<br>- EXTBIT 疑似命令で定義したネーム                                                          |

表 **4**―**6** リロケーション属性の種類

演算可能な演算子と項の組み合わせをリロケーション属性により分類すると,次のようになります。

表 **4**―**7** リロケーション属性による項と演算子の組み合わせ(リロケータブル項)

<span id="page-259-0"></span>

| 演算子の種類  | 項のリロケーション属性 |         |       |                   |  |  |  |
|---------|-------------|---------|-------|-------------------|--|--|--|
|         | X : ABS     | X : ABS | X:REL | X:REL             |  |  |  |
|         | Y:ABS       | Y:REL   | Y:ABS | Y:REL             |  |  |  |
| $X + Y$ | A           | R       | R     |                   |  |  |  |
| $X - Y$ | A           |         | R     | $\overline{A}$ 注1 |  |  |  |
| $X^*Y$  | A           |         |       |                   |  |  |  |
| X/Y     | А           |         |       |                   |  |  |  |

注 外部参照項を演算対象にすることができる演算子は, "+", "-", "HIGH", "LOW", "HIGHW", "LOWW"の 6 つです。ただし,1 つの式に記述可能な外部参照項は,1 つだけです。その場合,必 ず演算子"+"で結合されていなければなりません。

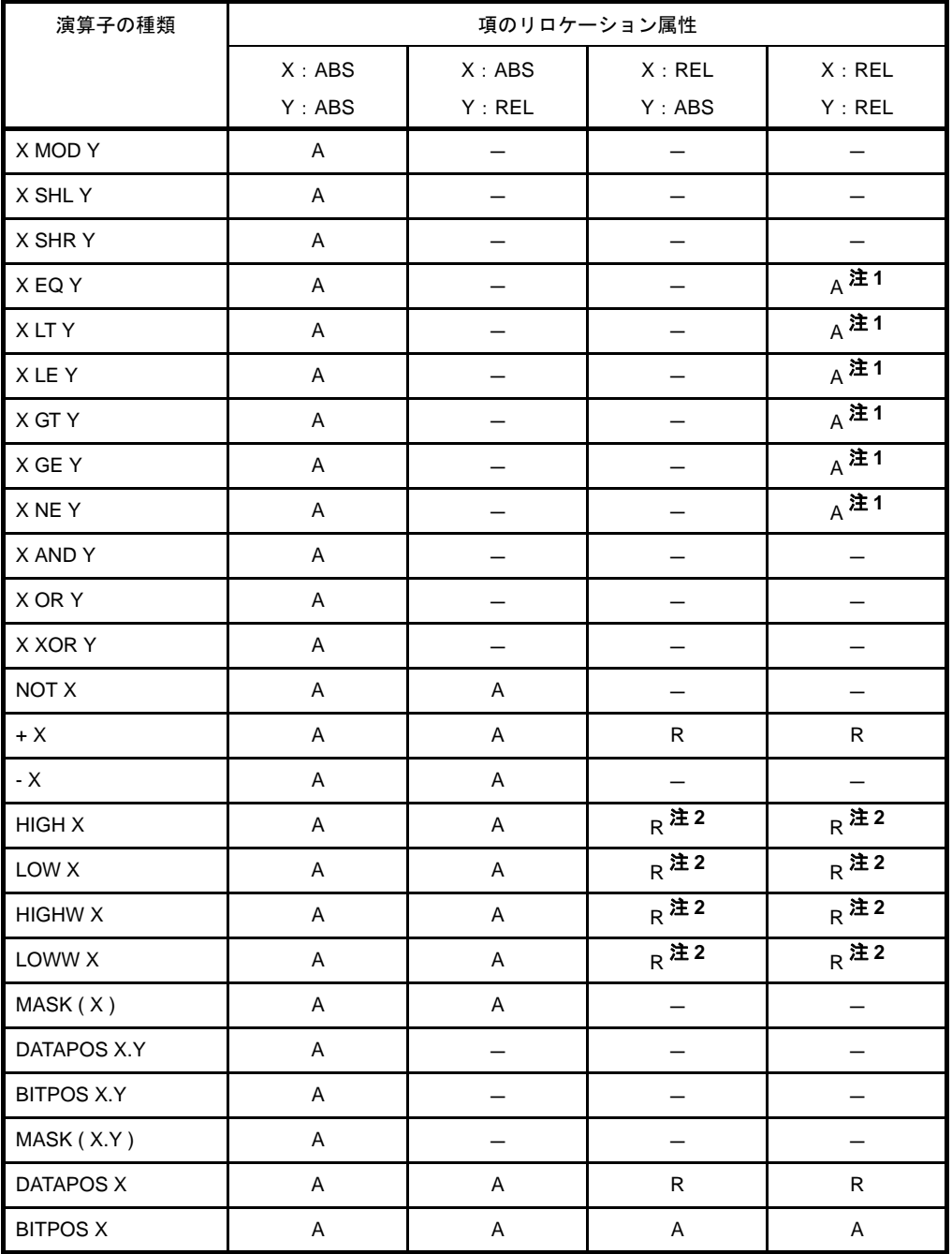

ABS : アブソリュート項

- REL : リロケータブル項
- A : 演算結果がアブソリュート項になります。
- R : 演算結果がリロケータブル項になります。
- : 演算不可
- 注意 **1. X**,または **Y** が **HIGH**,**LOW**,**HIGHW**,**LOWW**,**DATAPOS** 演算を行ったリロケータブル項で はなく,**X**,**Y** がともに同一セグメントにある場合にかぎり,演算可能です。
	- **2. X**,または **Y** が **HIGH**,**LOW**,**HIGHW**,**LOWW**,**DATAPOS** 演算を行ったリロケータブル項で ない場合にかぎり,演算可能です。

外部参照項を演算対象にすることができる演算子は, "+", "-", "HIGH", "LOW", "HIGHW", "LOWW"の 6 つです。ただし,1 つの式に記述可能な外部参照項は,1 つだけです。

これらの演算子と外部参照項との実行可能な組み合わせをリロケーション属性により分類すると、次のよ うになります。

| 演算子の種類            | 項のリロケーション属性  |                    |             |             |                    |  |  |  |
|-------------------|--------------|--------------------|-------------|-------------|--------------------|--|--|--|
|                   | X:ABS        | X : EXT            | X:REL       | X : EXT     | X : EXT            |  |  |  |
|                   | Y : EXT      | Y : ABS            | Y : EXT     | Y : REL     | Y : EXT            |  |  |  |
| $X + Y$           | E            | E                  |             |             |                    |  |  |  |
| $X - Y$           |              | E                  |             |             |                    |  |  |  |
| $+X$              | A            | E                  | R           | E           | E                  |  |  |  |
| <b>HIGH X</b>     | $\mathsf{A}$ | <sub>F</sub> 注1    | $R^{\pm 2}$ | $E^{\pm 1}$ | <b>F注1</b>         |  |  |  |
| LOW X             | A            | <sub>F</sub> 注1    | $R^2$ 注2    | $F$ 注1      | <b>F注1</b>         |  |  |  |
| <b>HIGHW X</b>    | A            | $E^{\frac{1}{21}}$ | $R$ 注2      | $E^{\pm 1}$ | $E^{\frac{1}{21}}$ |  |  |  |
| LOWW X            | A            | $E^{\pm 1}$        | $R^2$ 注2    | $E$ 注1      | $E^{\pm 1}$        |  |  |  |
| MASK(X)           | A            |                    |             |             |                    |  |  |  |
| DATAPOS X.Y       |              |                    |             |             |                    |  |  |  |
| <b>BITPOS X.Y</b> |              |                    |             |             |                    |  |  |  |
| MASK (X.Y)        |              |                    |             |             |                    |  |  |  |
| DATAPOS X         | $\mathsf{A}$ | E                  | R           | E           | E                  |  |  |  |
| <b>BITPOS X</b>   | A            | E                  | Α           | E           | E                  |  |  |  |

表 **4**―**8** リロケーション属性による項と演算子の組み合わせ(外部参照項)

- ABS : アブソリュート項
- EXT : 外部参照項
- REL : リロケータブル項
- A : 演算結果がアブソリュート項になります。
- E : 演算結果が外部参照項になります。
- R : 演算結果がリロケータブル項になります。
- : 演算不可
- 注 1. X, または Y が HIGH, LOW, HIGHW, LOWW, DATAPOS, BITPOS 演算を行った外部参照項で ない場合にかぎり,演算可能です。
	- 2. X, または Y が HIGH, LOW, HIGHW, LOWW, DATAPOS 演算を行ったリロケータブル項でな い場合にかぎり,演算可能です。

#### (**2**)演算とシンボル属性

式を構成する各項は,リロケーション属性に加えてシンボル属性を持ちます。 各項をシンボル属性により分類すると,NUMBER 項,ADDRESS 項の 2 種類に分けられます。 演算におけるシンボル属性の種類とそれに該当する項を次に示します。

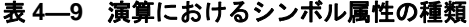

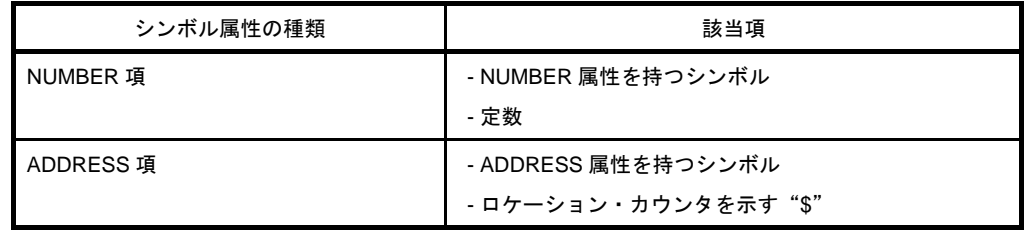

演算可能な演算子と項の組み合わせをシンボル属性により分類すると,次のようになります。

<span id="page-262-0"></span>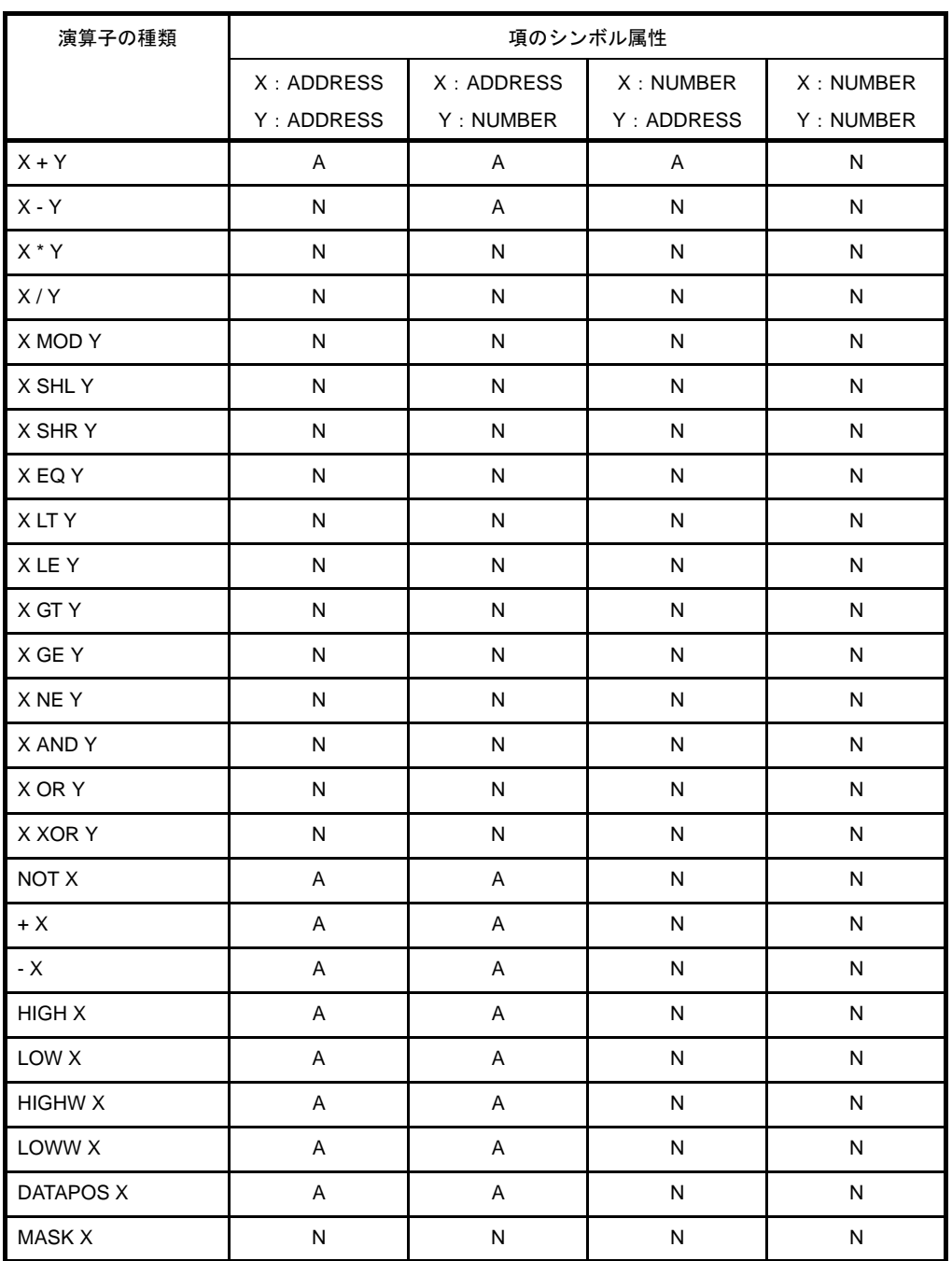

### 表 **4**―**10** シンボル属性による項と演算子の組み合わせ

ADDRES : ADDRESS 項

NUMBER : NUMBER 項

- A : 演算結果が ADDRESS 項
- N : 演算結果が NUMBER 項
- : 演算不可

#### (**3**)演算の制限についての確認方法

リロケーション属性,シンボル属性による演算の見方について,例を示します。

BR \$TABLE + 5H

ここで、"TABLE"はリロケータブルなコード・セグメント中で定義されたラベルであると仮定します。

#### (**a**)演算とリロケーション属性

"TABLE + 5H"は, "リロケータブル項+アブソリュート項"となるので,この演算を「表 4––7 [リ](#page-259-0) [ロケーション属性による項と演算子の組み合わせ\(リロケータブル項\)」](#page-259-0)にあてはめます。

演算子の種類 … X + Y

項のリロケーション属性 … X:REL,Y:ABS

したがって、演算結果は"R", すなわちリロケータブル項になることがわかります。

### (**b**)**[** 演算とシンボル属性 **]**

"TABLE + 5H"は "ADDRESS 項+ NUMBER 項"となるので,この演算を「表 4–10 [シンボル属](#page-262-0) [性による項と演算子の組み合わせ](#page-262-0)」にあてはめます。

演算子の種類 … X + Y

項のリロケーション属性 … X:ADDRESS,Y:NUMBER

したがって,演算結果は"A",すなわち ADDRESS 項となることがわかります。

#### **4. 1. 13** 絶対式の定義

絶対式は,アセンブルの途中で,その式を評価したときに値が確定しているような式を指します。 以下のいずれかに属するものを絶対式と呼びます。

- 定数
- 定数同士に演算を施した式 (定数式)
- 定数,または定数式で定義された EQU シンボル,または SET シンボル
- 上記に演算を施した式

備考 シンボルは後方参照のみ可能です。

### **4. 1. 14** ビット位置指定子

ビット位置指定子( .)を使用することにより,ビット・アクセスが可能になります。

(**1**)記述形式

 $X[ \Delta ].[ \Delta ]Y$ ビット項

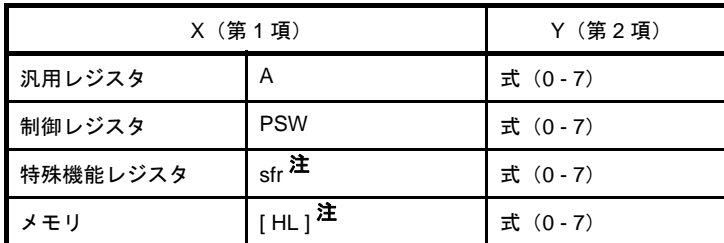

注 具体的な記述については,各デバイスのユーザーズ・マニュアルを参照してください。

#### (**2**)機能

- 第1項にバイト・アドレスを指定するもの、第2項にビット位置を指定するものを指定します。これによ り,ビット・アクセスが可能になります。

### (**3**)説明

- ビット位置指定子を使用したものをビット項と呼びます。
- ビット位置指定子には演算子との優先順位はなく、左辺を第1項、右辺を第2項と認識します。
- 第1項には、次の制限があります。
	- NUMBER, ADDRESS 属性の式, 8 ビット・アクセスが可能な SFR 名, またはレジスタ名 (A) が 記述可能です。
	- 第 1 項にアブソリュートな式を記述する場合は,0H 0FFFFFH の範囲でなければなりません。
	- 外部参照シンボルを記述することができます。
- 第2項には、次の制限があります。
	- 式の値は,0 7 の範囲です。範囲を越えた場合にはエラーとなります。
	- アブソリュートな NUMBER 属性の式のみ記述可能です。
	- 外部参照シンボルを記述することはできません。

#### (**4**)演算とリロケーション属性

- リロケーション属性における第 1 項と第 2 項の組み合わせを次に示します。

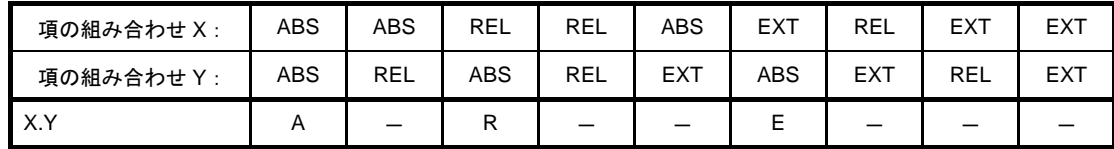

- ABS : アブソリュート項
- REL : リロケータブル項
- EXT : 外部参照項
- A : 演算結果がアブソリュート項になります。
- E : 演算結果が外部参照項になります。
- R : 演算結果がリロケータブル項になります。
- : 演算不可

#### (**5**)ビット・シンボルの値

- EQU 疑似命令のオペランドにビット位置指定子を用いたビット項を記述しビット・シンボルを定義した 場合,そのビット・シンボルが持つ値を次に示します。

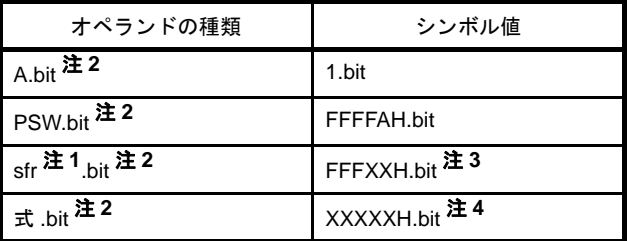

- 注1. 具体的な記述については、各デバイスのユーザーズ·マニュアルを参照してください。
	- **2.** bit =  $0 7$
	- **3.** FFFXXH は,sfr のアドレス
	- **4.** XXXXXH は,式の値

#### (**6**)使用例

```
SET1 0FFE20H 3
SET1 A.5
CLR1 P1.2
SET1 1 + 0FFE30H.3 ; 0FFE31H.3 に等しい
SET1 0FFE40H.4 + 2 ; 0FFE40H.6 に等しい
```
### **4. 1. 15** 識 別 子

識別子とは,シンボル,ラベル,マクロ名などに使用する名前です。 識別子は,次の規則に基づいて記述します。

- 識別子は,英数字,および英字相当文字(?, @, \_)で構成します。 ただし、先頭文字に数字(0 - 9)は使用できません。

- 識別子として,予約語は使用できません。 予約語については,「4. 5 [予](#page-417-0) 約 語」を参照してください。 - アセンブラは、識別子の大文字/小文字を区別します。

### **4. 1. 16** オペランドの特性

オペランドを必要とする命令(インストラクション,および疑似命令)は,その種類により要求するオペラン ド値のサイズ,範囲,シンボル属性などが異なります。

たとえば, "MOV r , #byte" というインストラクションの機能は,「レジスタ r に,byte で示される値を転送す る」ものです。このとき,レジスタ r は 8 ビット長のレジスタであるため,転送されるデータ"byte"のサイズ は,8 ビット以下でなければなりません。

もし, "MOV R0,#100H"と記述した場合には, 第2オペランド "100H"のサイズが 8 ビット長を越えてい るため,アセンブル・エラーとなります。

このように,オペランドを記述する場合には,次のような注意が必要です。

- 値のサイズ,アドレス範囲がその命令のオペランドに適しているかどうか(数値やネーム,ラベル) - シンボル属性がその命令のオペランドに適しているかどうか(ネーム,ラベル)

#### (**1**)オペランドの値のサイズとアドレス範囲

命令のオペランドとして記述可能な数値/ネーム/ラベルの値のサイズとアドレス範囲には条件がありま す。

インストラクションの場合は、各インストラクションのオペランドの表現形式により、疑似命令の場合に は命令の種類により,記述可能なオペランドのサイズとアドレス範囲に条件があります。

これらの条件を次に示します。

| オペランドの | 値の範囲                                                                                              |                                                                     |  |  |  |  |  |  |
|--------|---------------------------------------------------------------------------------------------------|---------------------------------------------------------------------|--|--|--|--|--|--|
| 表現形式   |                                                                                                   |                                                                     |  |  |  |  |  |  |
| byte   | 8 ビット値 : OH - OFFH                                                                                |                                                                     |  |  |  |  |  |  |
| word   | word $[ B ]$<br>word $\lceil C \rceil$                                                            | (1)数値定数.および NUMBER 属性のシンボルの場合<br>OH - FFFFH                         |  |  |  |  |  |  |
|        | word [BC]                                                                                         | (2) ADDRESS 属性のシンボルの場合                                              |  |  |  |  |  |  |
|        |                                                                                                   | 以下のどちらかの領域内<br>- F0000H - FFFFFH                                    |  |  |  |  |  |  |
|        |                                                                                                   | - MAA=0 の時に RAM 空間にミラーされる領域 (01000H -                               |  |  |  |  |  |  |
|        |                                                                                                   | 0xxxxH).または MAA=1 の時に RAM 空間にミラーされる領                                |  |  |  |  |  |  |
|        |                                                                                                   | 域(11000H - 1xxxxH)注1                                                |  |  |  |  |  |  |
|        | ES: word [B]                                                                                      | (1)数値定数 および NUMBER 属性のシンボルの場合                                       |  |  |  |  |  |  |
|        | ES: word [C]                                                                                      | OH - FFFFH                                                          |  |  |  |  |  |  |
|        | ES: word [BC]                                                                                     | (2) ADDRESS 属性のシンボルの場合<br>OH - FFFFFH                               |  |  |  |  |  |  |
|        |                                                                                                   |                                                                     |  |  |  |  |  |  |
|        | 上記以外<br>16 ビット値 : 0H - FFFFH                                                                      |                                                                     |  |  |  |  |  |  |
| saddr  | FFE20H - FFF1FH 注 4                                                                               |                                                                     |  |  |  |  |  |  |
| saddrp | FFE20H - FFF1FH の偶数値 <sup>注4</sup>                                                                |                                                                     |  |  |  |  |  |  |
| sfr    | FFF20H - FFFFFH : 特殊機能レジスタ略号(SFR 略号),および数値定数,<br>NUMBER 属性のシンボル <sup>注 5</sup>                    |                                                                     |  |  |  |  |  |  |
| sfrp   | FFF20H - FFFFFH : 特殊機能レジスタ略号 (16 ビット操作可能な SFR 略号/偶数<br>値のみ),および数値定数,NUMBER 属性のシンボル <sup>注 5</sup> |                                                                     |  |  |  |  |  |  |
| addr20 | !!addr20                                                                                          | OH - FFFFFH                                                         |  |  |  |  |  |  |
|        | \$addr20                                                                                          | 0H - FFFFFH, かつ分岐命令の次のアドレスから分岐先までが (-<br>80H) - (+7FH) の範囲          |  |  |  |  |  |  |
|        | \$!addr20                                                                                         | 0H - FFFFFH, かつ分岐, コール命令の次のアドレスから分岐<br>先までが (-8000H) - (+7FFFH) の範囲 |  |  |  |  |  |  |
| addr16 | !addr16                                                                                           | OH - FFFFH                                                          |  |  |  |  |  |  |
|        | (BR, CALL 命                                                                                       | (数値定数, シンボルともに, 指定可能な範囲は同じ)                                         |  |  |  |  |  |  |
|        | 令)                                                                                                |                                                                     |  |  |  |  |  |  |
|        | laddr16 $\pm 2$                                                                                   | (1)数値定数, および NUMBER 属性のシンボルの場合 <sup>注 3</sup>                       |  |  |  |  |  |  |
|        | (BR, CALL 以外                                                                                      | OH - FFFFH                                                          |  |  |  |  |  |  |
|        | の命令)                                                                                              | (2) ADDRESS 属性のシンボルの場合注3                                            |  |  |  |  |  |  |
|        |                                                                                                   | 以下のどちらかの領域内                                                         |  |  |  |  |  |  |
|        |                                                                                                   | - F0000H - FFFFFH                                                   |  |  |  |  |  |  |

表 **4**―**11** インストラクションのオペランド値の範囲

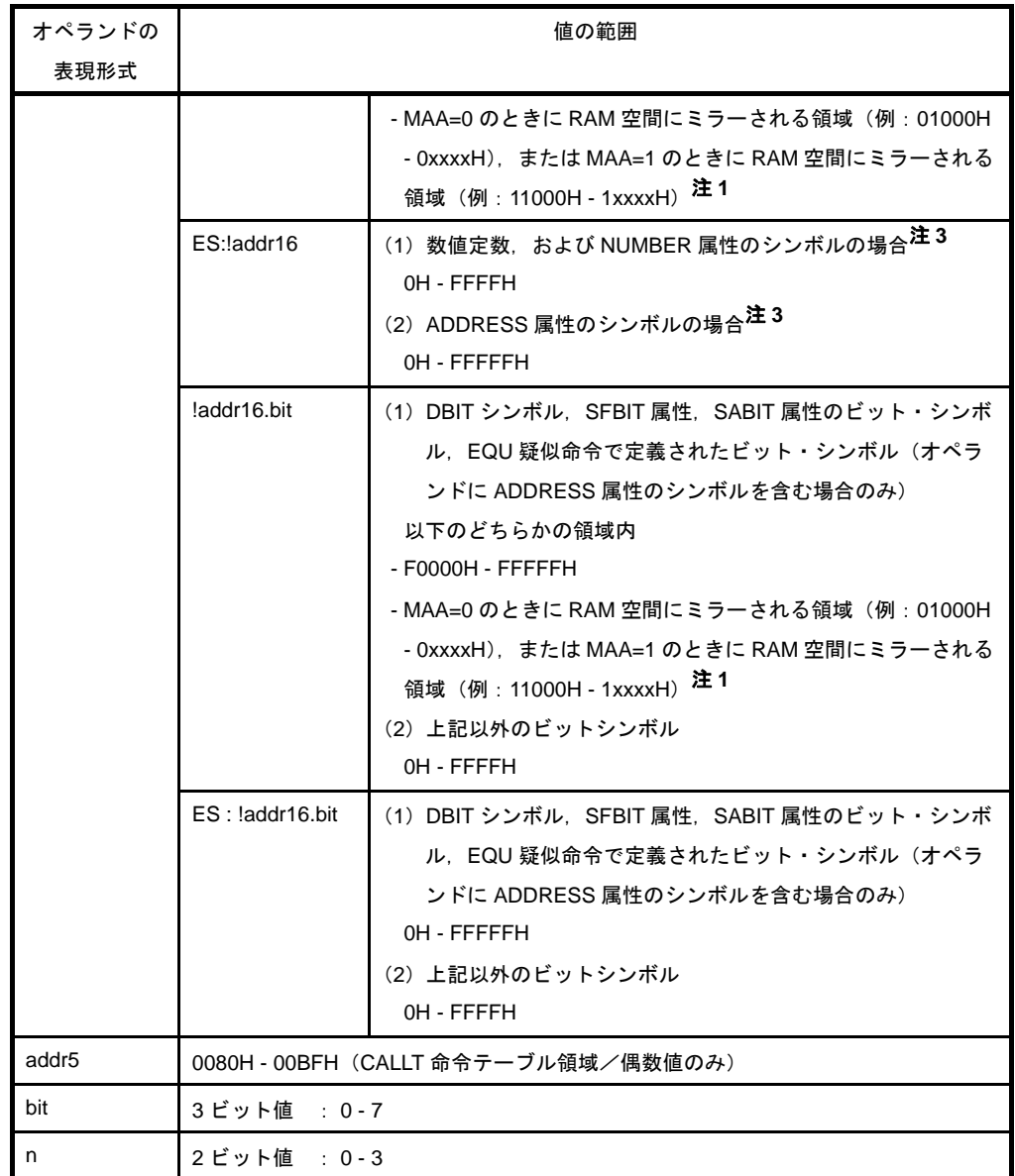

- 注 **1.** RAM 空間にミラーされる領域のアドレス範囲は,デバイスによって異なります。詳細については, 各デバイスのユーザーズ・マニュアルを参照してください。
	- **2.** sfr,2ndsfr をオペランドに記述したい場合は,!sfr ,!2ndsfr の記述が可能です。これらは, !addr16 のオペランドとしてコードが出力されます。 2ndsfr は,"!"なしでも記述可能ですが,!addr16 のオペランドとしてコードが出力されます。
	- **3.** 16 ビット・データの場合は,偶数アドレスのみとなります。
	- **4.** 78K0 との互換性を保つため,数値定数,および NUMBER 属性のシンボルの場合のみ FE20H FF1FH の範囲も記述可能となっています。
	- 5. 数値定数,および NUMBER 属性のシンボルの場合は,指定アドレスの SFR の書き込み/読み出 しのアクセス・チェックを行いません。

addr16, および word において、オペランドに記述されたシンボルの属性によって、そのオペランドの取 り得る値の範囲は異なります。その理由について,次に示します。

なお,シンボルの属性については,「(d[\)シンボルの属性](#page-215-0)」を参照してください。

#### (**a**)**!addr16**(**BR**,**CALL** 以外の命令)

!addr16 (BR, CALL 以外の命令)のオペランドで,数値定数,および NUMBER 属性のシンボルと ADDRESS 属性のシンボルで記述可能な範囲が異なっている理由について説明します。 例を以下に示します。

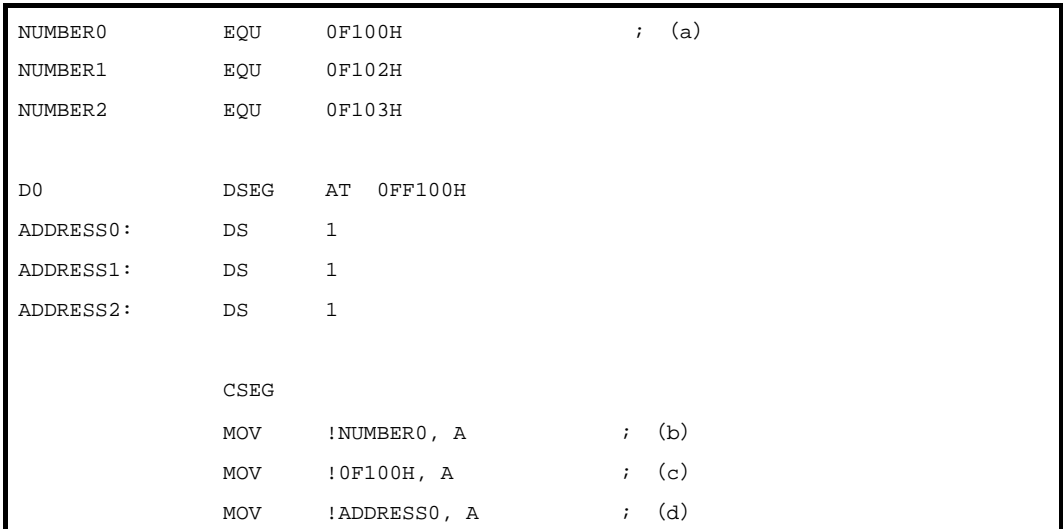

(a)は,NUMBER 属性のシンボルであり,このシンボルを !addr16 のオペランドに記述した場合に ついて説明します。

「MOV !addr16 , A」の命令セットのオペランド !addr16 では,ダイレクト・アドレッシングが行われ, (b) では, 「A レジスタの値を 0FF100H のアドレスへ転送する」という処理が行われます。(a) は, NUMBER 属性のシンボルであり,(c)と置き換えることが可能なので,!addr16 に記述した NUMBER 属性のシンボル NUMBER0, および数値 0F100H は,「0FF100H」のアドレスを指していることになり ます。

つまり,!addr16(BR,CALL 以外の命令)の「NUMBER 属性のシンボル」は「0H - FFFFH」の値 を取ることができ,それは「F0000H - FFFFFH」のアドレスを指していることになります。

次に、ラベル ADDRESS0 (ADDRESS 属性のシンボル)を使って、同様の処理を行う場合について 説明します。

addr16 の範囲「0000H - FFFFH」に対して, (d)の ADDRESS0 のシンボル値は RAM 空間の 「FxxxxH - FFFFFH」であるため,このままではエラーとなります。そこで,オペランドにラベル ADDRESS0(ADDRESS 属性のシンボル)を記述した場合は,オペランドの範囲を「F0000H - FFFFFH」とすることにより,記述の簡便化を図っています。

つまり,!addr16(BR,CALL 以外の命令)の「ADDRESS 属性のシンボル」は,「F0000H - FFFFFH」の値を取ることができ,そのままオペランドに記述することが可能です。

さらに, ROM 領域が RAM 領域にミラーされることに対して, laddr16 での対応が必要となります。 例を以下に示します。

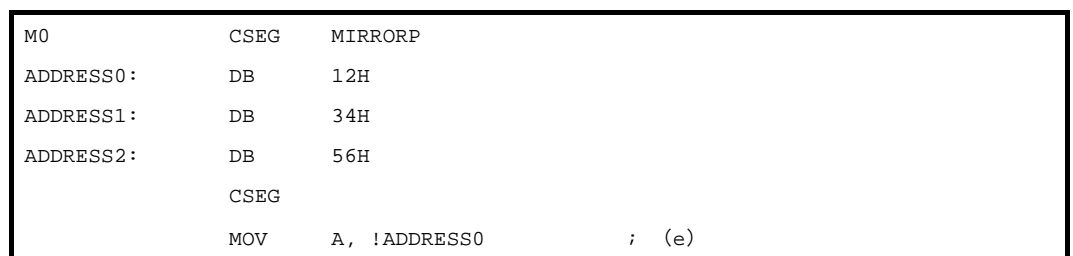

MO のセグメントは、RAM 空間にミラーされる ROM 空間へ配置されます。MO のセグメントは, MAA=0 のときは「01000H - 0xxxxH」,MAA=1 のときは「11000H - 0xxxxH」へ配置されます。そのた め, (e) の ADDRESS0 のシンボル値は「01000H - 0xxxxH, または 11000H - 1xxxxH」の値となりま す。このことから,ミラーされるセグメント中のシンボルを参照する(e)のような記述を可能とする ため,!addr16 の範囲は「01000H - 0xxxxH,または 11000H - 1xxxxH」となっています。

つまり,!addr16(BR,CALL 以外の命令)の「ADDRESS 属性のシンボル」は,「01000H - 0xxxxH, または 11000H - 0xxxxH」の値も、そのままオペランドに記述することが可能です。

#### (**b**)**ES:!addr16**

ES:!addr16 のオペランドで,数値定数,および NUMBER 属性のシンボルと ADDRESS 属性のシン ボルで記述可能な範囲が異なっている理由について説明します。

例を以下に示します。

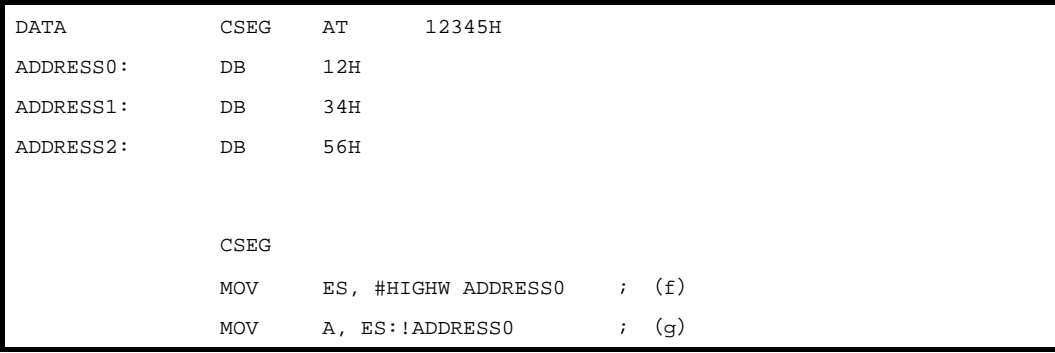

(f),(g)で「ADDRESS0 にあるデータを A レジスタへ転送する」という処理を行う場合について説 明します。

addr16 の範囲「0000H - FFFFH」に対して, (g) の ADDRESS0 のシンボル値は「12345H」である ため,このままではエラーとなります。

そこで, ADDRESS0 の範囲を「0H - FFFFFH」とすることにより, (g) の記述を可能として, 記述 の簡便化を図っています。

つまり, ES:!addr16 のオペランドの「ADDRESS 属性のシンボル」は,「0H - FFFFFH」の値も, そ のままオペランドに記述することが可能です。

#### (**c**)**!addr16.bit**,**ES:!addr16.bit**

!addr16.bit, ES:!addr16.bit のオペランドで, DBIT シンボル, SFBIT 属性, SABIT 属性のビット・シ ンボル,EQU 疑似命令で定義されたビット・シンボル(オペランドに ADDRESS 属性のシンボルを含 む場合のみ)とそれ以外のシンボルで記述可能な範囲が異なっている理由について説明します。 例を以下に示します。

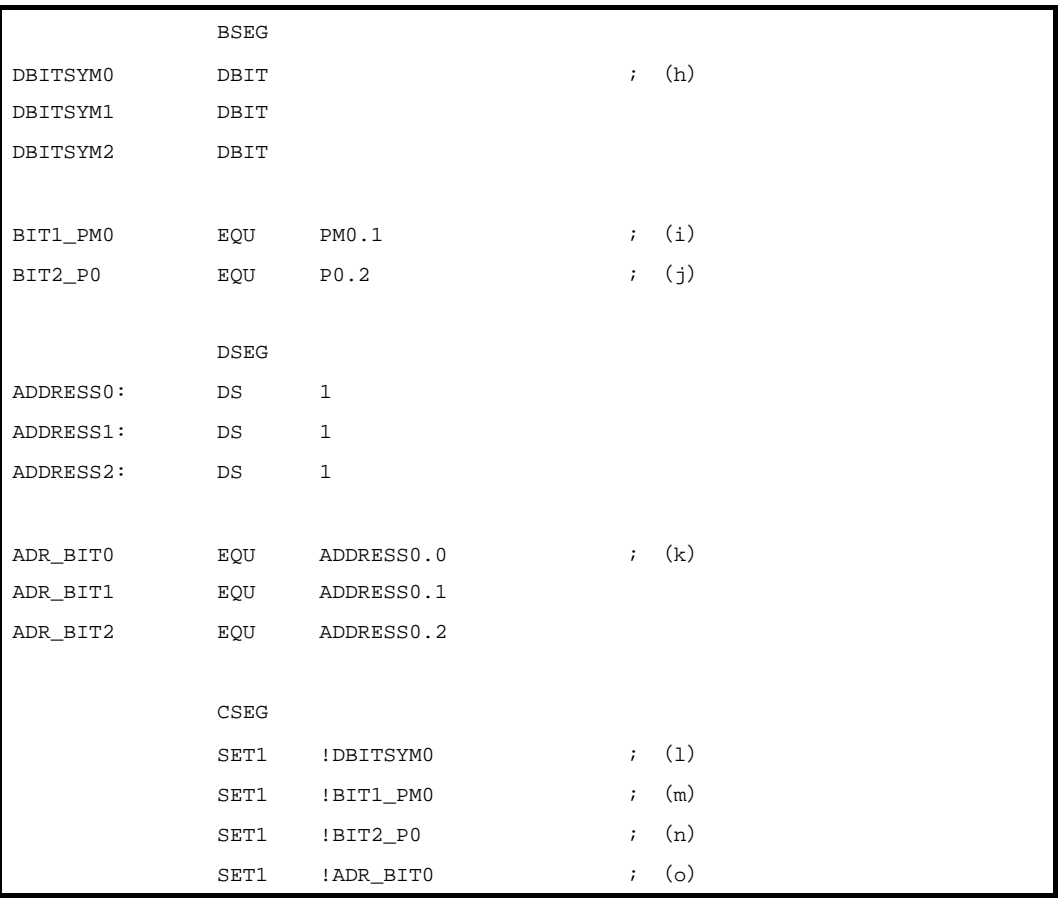

(h) の DBIT シンボル, (i), (j) の SFBIT 属性, SABIT 属性のビット・シンボル, (k) の EQU 疑似 命令で定義されたビット・シンボル(オペランドに ADDRESS 属性のシンボルを含む場合のみ)を(l) ~(o)のように !addr16.bit のオペランドにそのまま記述できるようにするため,シンボルの属性に よって取り得る値の範囲が異なります。

同様の理由により,ES:!addr16.bit についても,シンボルの属性によって取り得る値の範囲が異なり ます。

(**d**)**word**

word のオペランドで,数値定数,および NUMBER 属性のシンボルと ADDRESS 属性のシンボルで 記述可能な範囲が異なっている理由について説明します。

例を以下に示します。

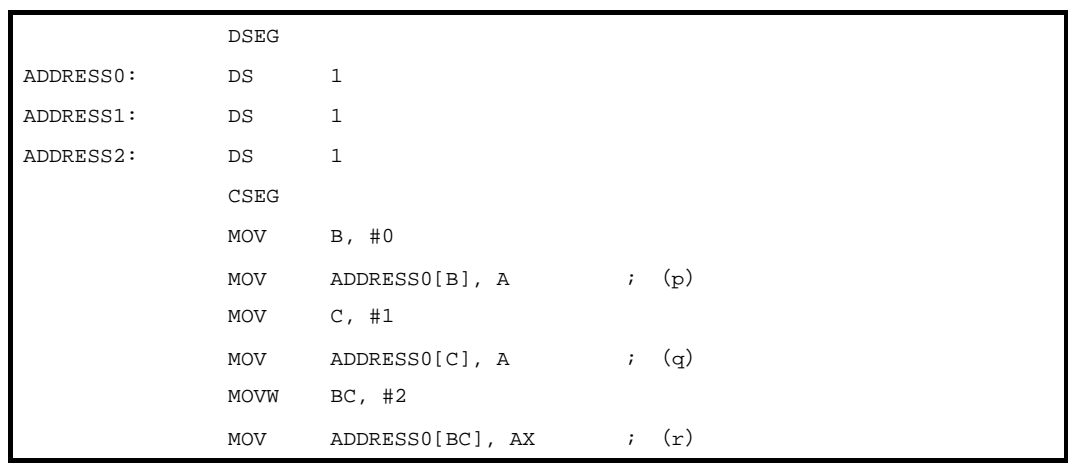

word をオペランドとする word[B], wor[C], word[BC] では, (p) ~ (r) のようにラベル (ADDRESS 属性のシンボル)を記述することが多いため,!addr16 と同様,ラベルでの記述を可能とす ることで,記述の簡便化を図っています。

同様の理由により, ES:word[B], ES:wor[C], ES:word[BC] についても, 記述の簡便化を図っていま す。

| 種類         | 疑似命令           | 値の範囲                          |
|------------|----------------|-------------------------------|
| セグメント定義    | CSEG AT        | OH - OFFFFFH(SFR, 2ndSFR を除く) |
|            | <b>DSEG AT</b> | OH - OFFFFFH(SFR, 2ndSFR を除く) |
|            | <b>BSEG AT</b> | OH - OFFFFFH(SFR, 2ndSFR を除く) |
|            | <b>ORG</b>     | OH - OFFFFFH(SFR, 2ndSFR を除く) |
| シンボル定義     | EQU            | 20 ビット値 OH - FFFFFH           |
|            | <b>SET</b>     | 20 ビット値 OH - FFFFFH           |
| メモリ初期化領域確保 | DB             | 8ビット値 OH-FFH                  |
|            | DW             | 16 ビット値 OH - FFFFH            |
|            | DG             | 20 ビット値 OH - FFFFFH           |
|            | DS.            | 16 ビット値 OH - FFFFH            |
| 分岐命令自動選択   | <b>BR/CALL</b> | OH - FFFFFH                   |

表 **4**―**12** 疑似命令のオペランド値の範囲

#### (**2**)命令の要求するオペランドのサイズ

命令には,機械命令と疑似命令がありますが,オペランドとしてイミーディエト・データ,またはシンボ ルを要求する命令については、各命令により要求するオペランドのサイズが異なります。したがって、命令 の要求するオペランドのサイズ以上のデータを記述すると、エラーとなります。

なお,式の演算は,符号なし,32 ビットで行います。評価結果が OFFFFFFFH (32 ビット)を越えた場 合にはワーニング・メッセージが出力されます。

ただし,オペランドにリロケータブルなシンボル,または外部シンボルを記述した場合は,アセンブラ内 では値が決定されないので,リンカにおいて値の決定と範囲のチェックが行われます。

#### (**3**)オペランドのシンボル属性,リロケーション属性

命令のオペランドとしてネーム、ラベル、\$(ロケーション・カウンタを示す)を記述する場合は、それ らの式の項としてのシンボル属性,リロケーション属性(「4.1.12 [演算の制限」](#page-259-1)を参照),また,ネーム, ラベルの場合は,その参照方向の条件により,オペランドとして記述可能かどうかが異なります。 ネーム,ラベルの参照方向には,後方参照と前方参照があります。

- 後方参照:オペランドとして参照するネーム,ラベルがそれ以前の行で定義されています。 - 前方参照:オペランドとして参照するネーム,ラベルがそれ以降の行で定義されています。

例を以下に示します。

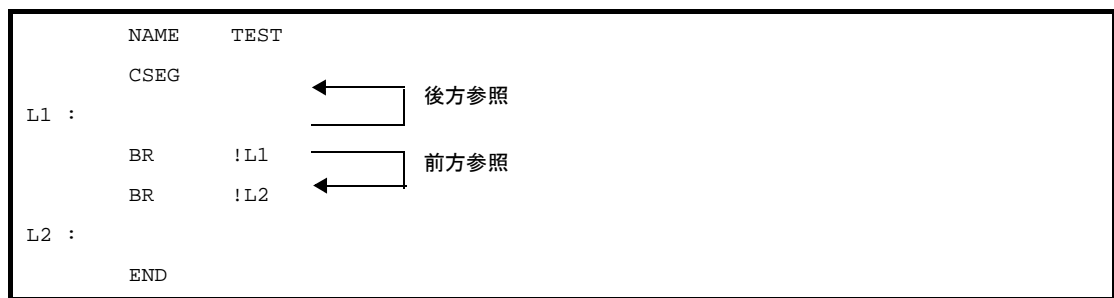

次に,シンボル属性,リロケーション属性,ネーム,ラベルの参照方向の条件を示します。

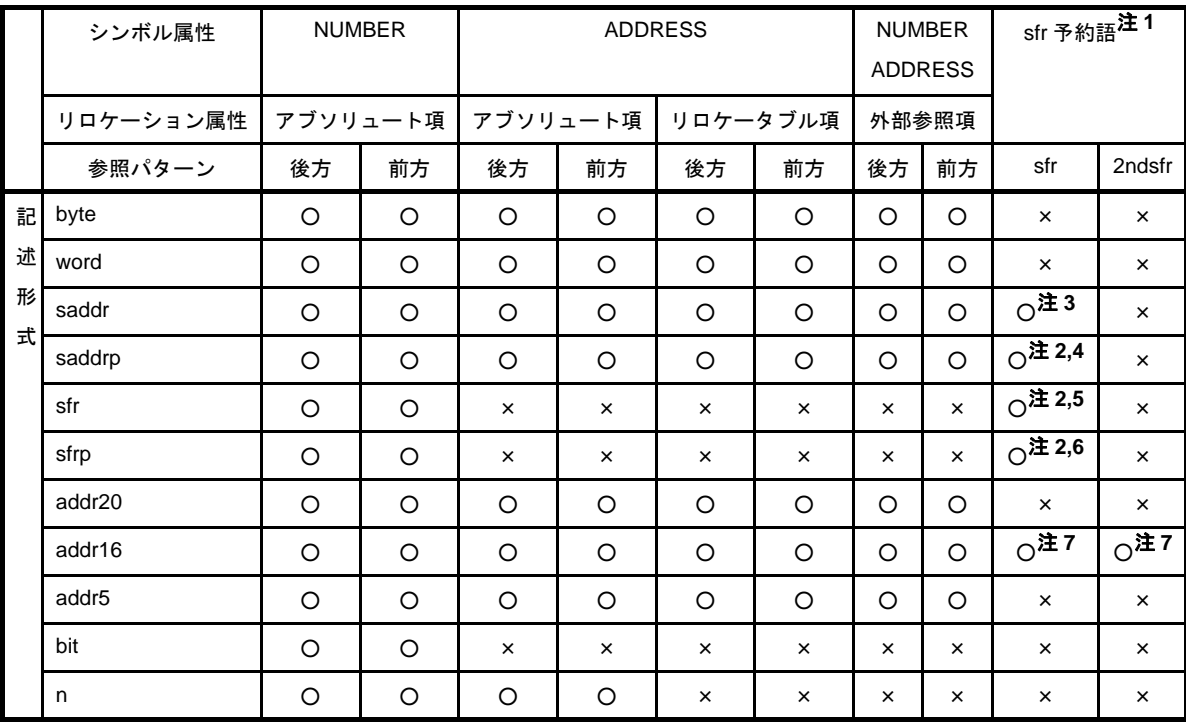

#### 表 **4**―**13** オペランドとして記述可能なシンボルの性質

- 前方 : 前方参照
- 後方 : 後方参照
- : 記述可能
- × : エラー
- : 記述不可能
- 注 1. EQU 疑似命令のオペランドに, sfr, sfrp (saddr と sfr がオーバーラップしていない領域の sfr) を 指定し,定義されたシンボルは後方参照のみとし,前方参照は禁止します。
	- 2. オペランドの組み合わせに, saddr/saddrp を sfr/sfrp に入れ替えた組み合わせが存在する命令に対 し, saddr 領域の sfr 予約語を記述した場合は, saddr/saddrp としてコードが出力されます。
	- **3.** saddr 領域の sfr 予約語
	- **4.** saddr 領域の sfrp 予約語
	- **5.** 8 ビット・アクセス可能な sfr 予約語のみ
	- **6.** 16 ビット・アクセス可能な sfr 予約語のみ
	- **7.** BR,CALL 以外の命令のオペランド !addr16 でのみ,!sfr,!2ndsfr の指定が可能です。

表 **4**―**14** 疑似命令のオペランドとして記述可能なシンボルの性質

|   |                | シンボル属性 | <b>NUMBER</b>                  |         |               | ADDRESS, SADDR |                    |         |     |    | <b>BIT</b> |    |                    |    |    |    |
|---|----------------|--------|--------------------------------|---------|---------------|----------------|--------------------|---------|-----|----|------------|----|--------------------|----|----|----|
|   | リロケーショ<br>ン属性  |        | アブソリュー                         |         | アブソ<br>リロケータブ |                | 外部参照項              |         | アブソ |    | リロケータブ     |    | 外部参照項              |    |    |    |
|   |                |        | ト項                             |         | リュート項         |                | ル項                 |         |     |    | リュート項      |    | ル項                 |    |    |    |
|   | 参照方向           |        | 後方                             | 前方      | 後方            | 前方             | 後方                 | 前方      | 後方  | 前方 | 後方         | 前方 | 後方                 | 前方 | 後方 | 前方 |
| 疑 | <b>ORG</b>     |        | $0^{\sharp 1}$                 |         |               |                |                    |         |     |    |            |    |                    |    |    |    |
| 似 | $EQU$ 注2       |        | $\circ$                        |         | $\circ$       | —              | $\overline{O^{2}}$ |         |     |    | $\circ$    | —  | $\overline{O^{2}}$ |    |    |    |
| 命 | <b>SET</b>     |        | $0^{\sharp 1}$                 |         |               |                |                    |         |     |    |            |    |                    |    |    |    |
| 令 | DB             | サイズ    | $\overline{O^{1/2}}$           |         |               |                |                    |         |     |    |            |    |                    |    |    |    |
|   |                | 初期値    | $\circ$                        | $\circ$ | $\circ$       | O              | $\circ$            | $\circ$ | O   | O  |            |    |                    |    |    |    |
|   | <b>DW</b>      | サイズ    | $0$ 注1                         |         |               |                |                    |         |     |    |            |    |                    |    |    |    |
|   |                | 初期値    | $\circ$                        | $\circ$ | $\circ$       | O              | $\circ$            | $\circ$ | O   | O  |            |    |                    |    |    |    |
|   | <b>DG</b>      | サイズ    | $0^{\underline{\mathsf{12}}}1$ |         |               |                |                    |         |     |    |            |    |                    |    |    |    |
|   |                | 初期値    | $\circ$                        | $\circ$ | $\circ$       | O              | $\circ$            | $\circ$ | O   | O  |            |    |                    |    |    |    |
|   | <b>DS</b>      |        | $0$ 注4                         |         |               |                |                    |         |     |    |            |    |                    |    |    |    |
|   | <b>BR/CALL</b> |        | $\circ$                        |         |               |                |                    |         |     |    |            |    |                    |    |    |    |

- 前方 : 前方参照
- 後方 : 後方参照
- : 記述可能
- : 記述不可能

注 **1.** 絶対式のみが記述可能です。

- **2.** 次のパターンを含む式を記述するとエラーとなります。
	- ADDRESS 属性- ADDRESS 属性
	- ADDRESS 属性 比較演算子 ADDRESS 属性
	- HIGH アブソリュートな ADDRESS 属性
	- LOW アブソリュートな ADDRESS 属性
	- HIGHW アブソリュートな ADDRESS 属性
	- LOWW アブソリュートな ADDRESS 属性
	- DATAPOS アブソリュートな ADDRESS 属性
	- MASK アブソリュートな ADDRESS 属性
- 上記の 8 つで, 演算結果が最適化の影響を受ける可能性がある場合
- **3.** リロケータブルな項をオペランドに持つ HIGH/LOW/HIGHW/LOWW/DATAPOS/MASK 演算子に よってできた項は許されません。
- **4.** 「4. 2. 4 [メモリ初期化,領域確保疑似命令](#page-300-0)」を参照してください。

### **4. 2** 疑似命令

この章では, 疑似命令について説明します。

疑似命令とは,78K0R アセンブラが一連の処理を行う際に必要な各種の指示を行うものです。

#### **4. 2. 1** 概 要

インストラクションは、アセンブルの結果、オブジェクト・コード(機械語)に変換されますが、疑似命令 は,原則としてオブジェクト・コードに変換されません。

疑似命令は,主に次の機能を持ちます。

- ソースの記述を容易にします。
- メモリの初期化や領域の確保を行います。
- アセンブラ,リンカがその処理を行うために必要となる情報を与えます。

次に,疑似命令の種類を示します。

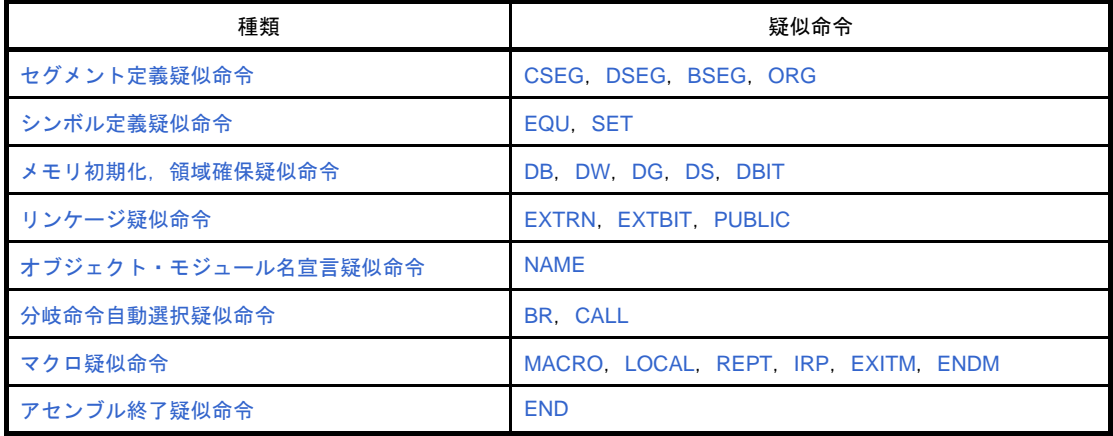

#### 表 **4**―**15** 疑似命令一覧

以降、各疑似命令について詳細な説明を行います。

説明の中で,[ ] は大かっこの中が省略可能であることを… は同一の形式を繰り返すことを示します。

### **4. 2. 2** セグメント定義疑似命令

<span id="page-275-0"></span>ソース・モジュールは,セグメント単位に分割して記述します。 この"セグメント"を定義するのが,セグメント定義疑似命令です。 セグメントには、次の4種類があります。

- コード・セグメント
- データ・セグメント
- ビット・セグメント
- アブソリュート・セグメント

セグメントの種類により,メモリのどの範囲に配置されるかが決まります。 次に,各セグメントの定義方法と配置されるメモリ・アドレスを示します。

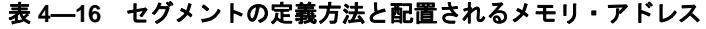

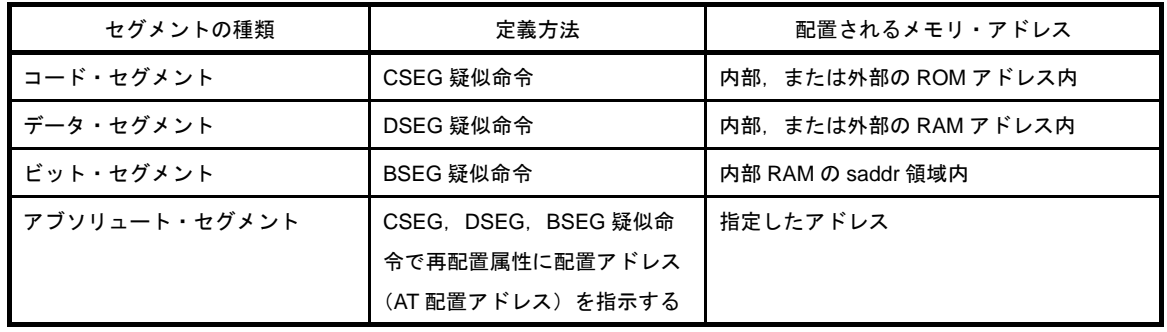

メモリの配置アドレスをユーザが決定したい場合には,アブソリュート・セグメントを記述します。スタック 領域は,ユーザがデータ・セグメント内に領域を確保し,スタック・ポインタに設定する必要があります。 また,以下の領域には,セグメントを配置することはできません。

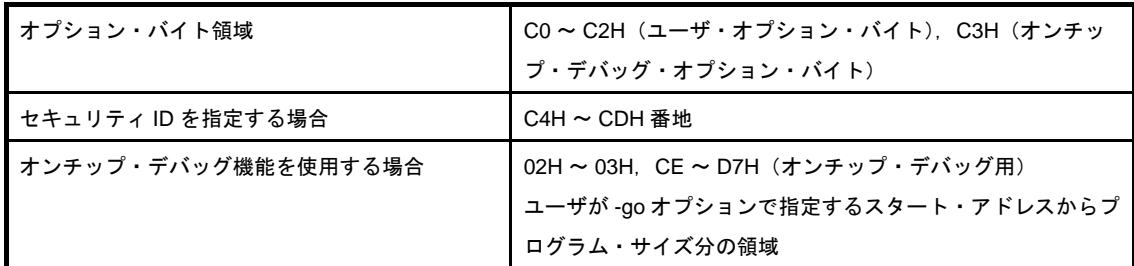

セグメントの配置の例を次に示します。

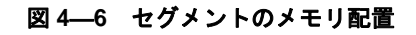

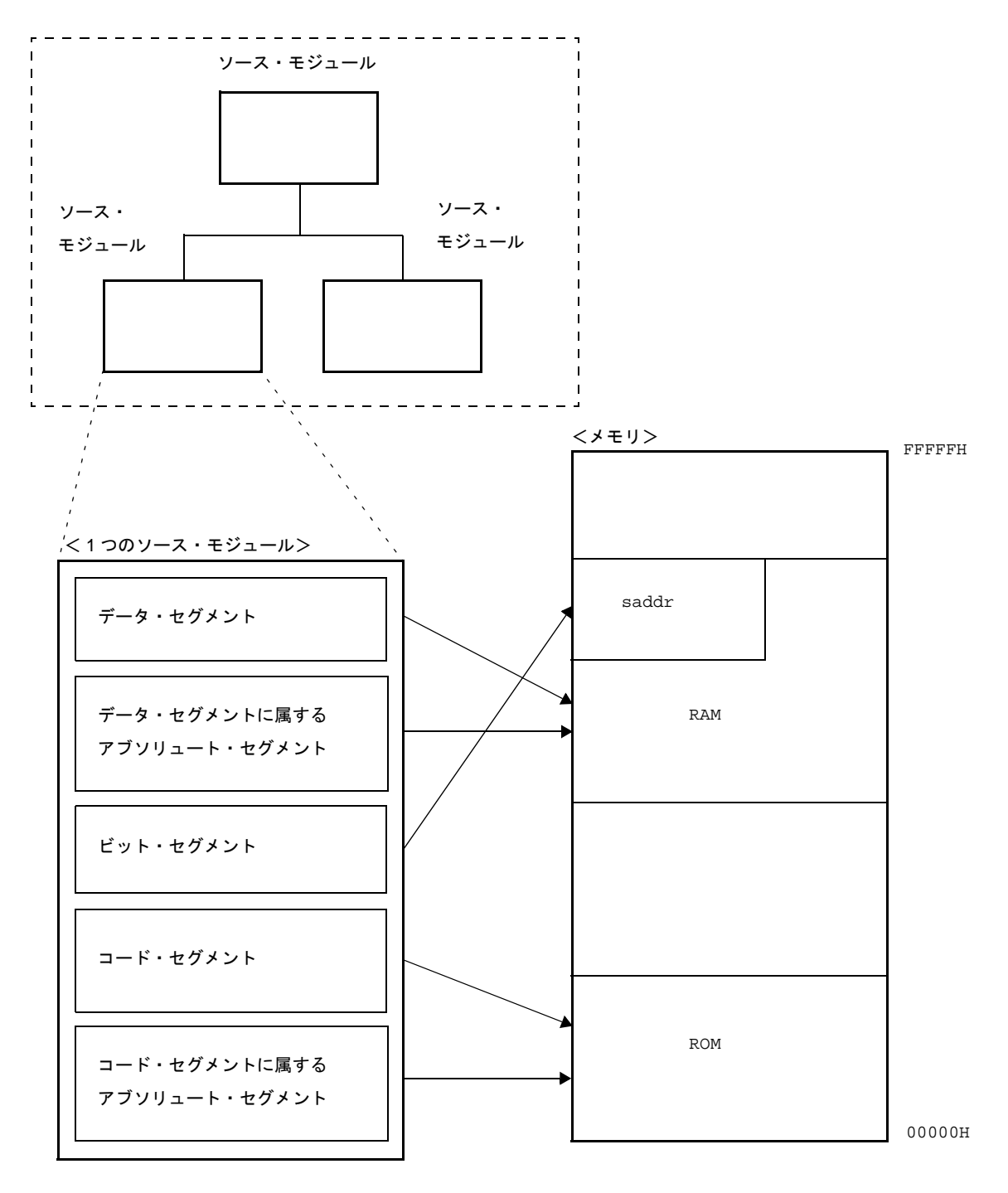

### セグメント定義疑似命令には,次のものがあります。

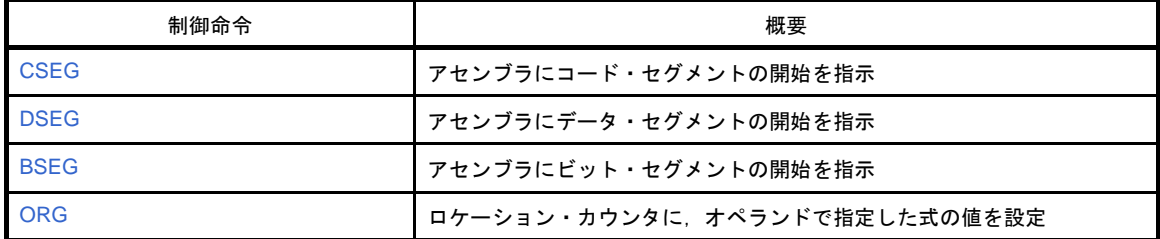

# <span id="page-277-1"></span><span id="page-277-0"></span>**CSEG**

アセンブラにコード・セグメントの開始を指示します。

## [記述形式]

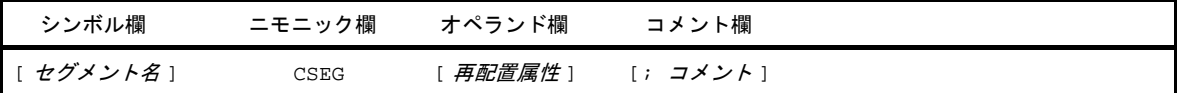

### [機能]

- CSEG 疑似命令は、アセンブラにコード・セグメントの開始を指示します。
- CSEG 疑似命令以降に記述した命令は、再びセグメント定義疑似命令 (CSEG, DSEG, BSEG, ORG), また は END 疑似命令が現れるまでコード・セグメントに属し,最終的に機械語に変換された時点で ROM アドレ ス内に配置されます。

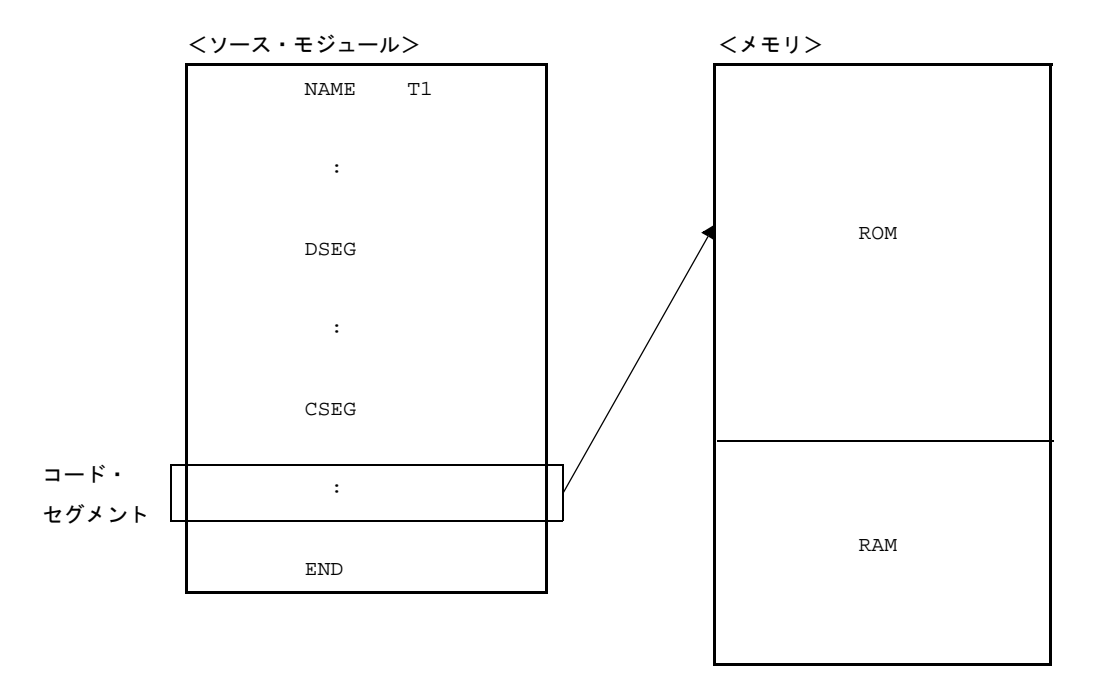

# [用途]

- CSEG 疑似命令で定義するコード・セグメントには、インストラクションや DB,DW 疑似命令等を記述しま す。

ただし,そのセグメントを固定アドレスから配置する場合には,再配置属性欄に"AT 絶対式"を記述してく ださい。

- サブルーチンなどの 1 つの機能を持つ単位の記述は,1 つのコード・セグメントとして定義します。
- その規模が比較的大きい場合や、そのサブルーチンに高い汎用性(ほかのプログラム開発にも流用できる)が ある場合には,1 つのモジュールとして定義することをお勧めします。

## [説明]

- コード・セグメントの開始アドレスは,ORG 疑似命令により指定できます。 また,再配置属性欄に"AT 絶対式"を記述することによって,開始アドレスを指定することもできます。
- 再配置属性とは,セグメントの配置アドレスの範囲を限定するものです。

次に,CSEG の再配置属性を示します。

<span id="page-278-0"></span>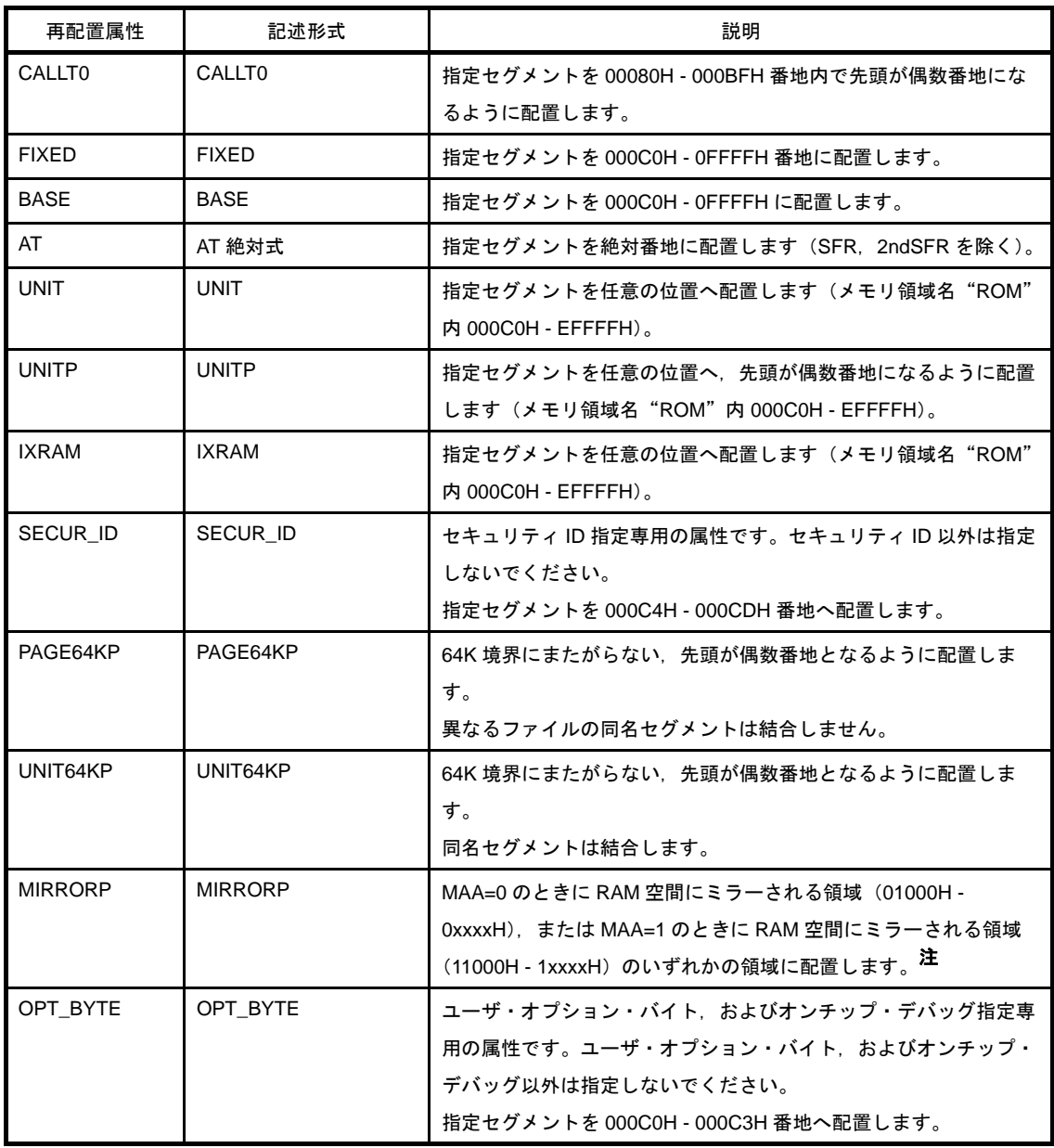

### 表 **4**―**17 CSEG** の再配置属性

注 RAM 空間にミラーされる領域のアドレス範囲は,デバイスによって異なります。

- 再配置属性を省略した場合, "UNIT"と解釈されます。

- 「表 4―17 CSEG [の再配置属性」](#page-278-0)以外の再配置属性を指定した場合は,アセンブラはエラーを出力し, "UNIT"が指定されたものとみなします。また,各セグメントのサイズが領域のサイズを越えた場合には,エ ラーとなります。

- 再配置属性 AT で不当な絶対式を指定すると, アセンブラはエラーを出力し, 絶対式の値を 0 とみなし, 処理 を続けます。
- CSEG 疑似命令のシンボル欄にセグメント名を記述することにより、そのコード・セグメントにネーム(名 前)を付けることができます。セグメント名が省略されたコード・セグメントには,アセンブラが自動的にデ フォルトのセグメント名を与えます。

次に, CSEG のデフォルト・セグメント名を示します。

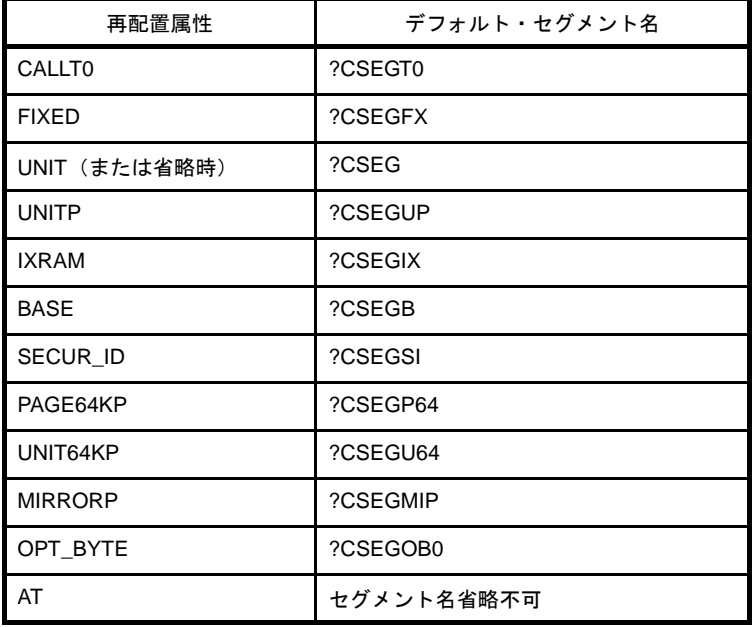

- C コンパイラが出力するデフォルト・セグメントのうち, 下記のセグメントのサイズが 0 の場合, リンカで再 配置属性を変更します。

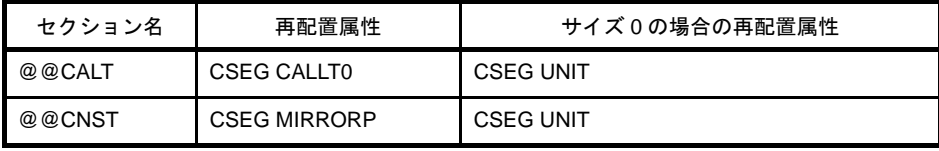

- 再配置属性が AT の場合, セグメント名を省略するとエラーとなります。

- 再配置属性が同一であれば、複数のコード・セグメントに同一のセグメント名を与えることができます(ただ し. AT の場合は同名セグメントは許されません)。

これらは、アセンブラ内部で1つのセグメントとして処理されます。同名セグメントの再配置属性が異なる場 合には,エラーとなります。したがって,再配置属性ごとの同名セグメントの数は 1 つです。

- コード・セグメントは分割記述が可能です。つまり,同同ーモジュール内に記述された同一再配置属性,同一セ グメント名のコード・セグメントは,アセンブラ内部で連続したひとつのセグメントとして処理されます。

#### 注意 **1.** 再配置属性が **AT** の場合は,分割記述はできません。

### **2.** 再配置属性が **CALLT0** のアドレスが偶数となるように,必要ならば **1** バイトの間隙をおいてくださ い。

- 別モジュール間での同名セグメントは,UNIT, CALLT0, FIXED, UNITP, BASE, PAGE64KP, UNIT64KP, MIRRORP, SECUR ID の場合のみ記述することができ、リンク時に連続した1つのセグメントとして結合さ れます。

- セグメント名は,シンボルとして参照できません。
- アセンブラの出力するセグメントの総数は、ORG 疑似命令によるセグメントをあわせて、別名セグメントが 256 個までです。同名セグメントは 1 つと数えます。
- セグメント名の最大認識文字数は,8 文字です。
- セグメント名の大文字, 小文字は区別されます。
- OPT\_BYTE で, ユーザ・オプション・バイト, およびオンチップ・デバッグを指定します。 ユーザ・オプション・バイト指定機能を持つデバイスに対して,ユーザ・オプション・バイトを指定していな い場合には,各番地に"?CSEGOB0"というデフォルト・セグメントが定義され,デバイス・ファイルから 読み込んだ初期値が設定されます。

[使用例]

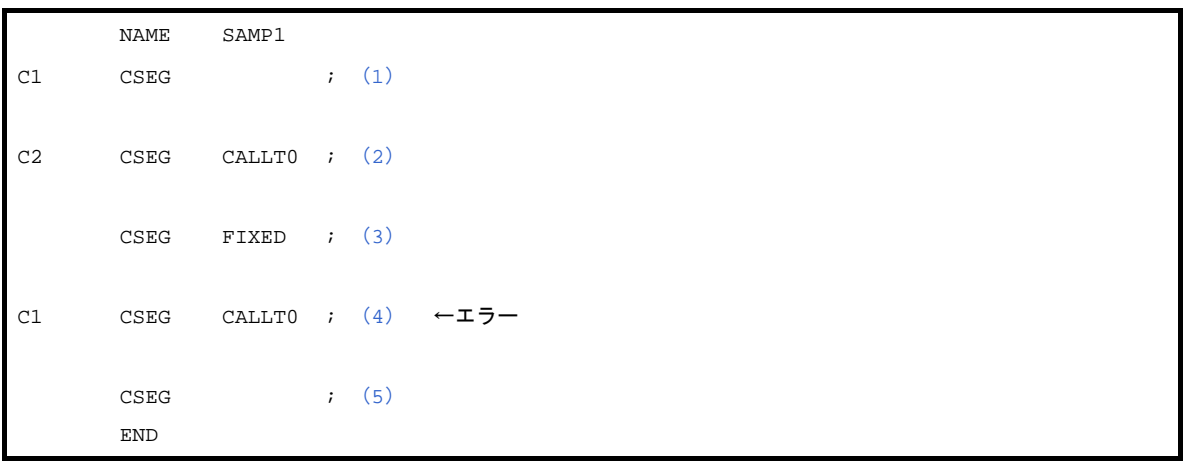

- <span id="page-280-0"></span>(**1**)セグメント名が"**C1**",再配置属性が"**UNIT**"と解釈されます。
- <span id="page-280-1"></span>(**2**)セグメント名が"**C2**",再配置属性が"**CALLT0**"と解釈されます。
- <span id="page-280-2"></span>(**3**)セグメント名が"**?CSEGFX**",再配置属性が"**FIXED**"と解釈されます。
- <span id="page-280-3"></span>(**4**)(**1**)でセグメント名"**C1**"は再配置属性"**UNIT**"として定義されているので,エラーとなります。
- <span id="page-280-4"></span>(**5**)セグメント名が"**?CSEG**",再配置属性が"**UNIT**"と解釈されます。

# <span id="page-281-1"></span><span id="page-281-0"></span>**DSEG**

アセンブラにデータ・セグメントの開始を指示します。

### [記述形式]

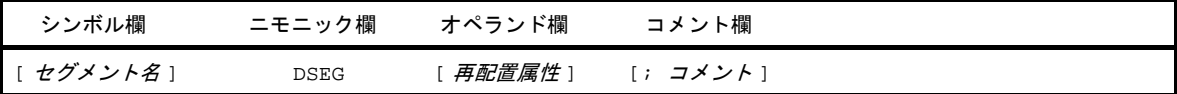

### [機能]

- DSEG 疑似命令は,アセンブラにデータ・セグメントの開始を指示します。
- DSEG 疑似命令以降,再びセグメント定義疑似命令(CSEG, DSEG, BSEG, ORG), または END 疑似命令 が現れるまでに DS疑似命令により定義されたメモリ領域は、データ・セグメントに属し、最終的に, RAM アドレス内に確保されます。

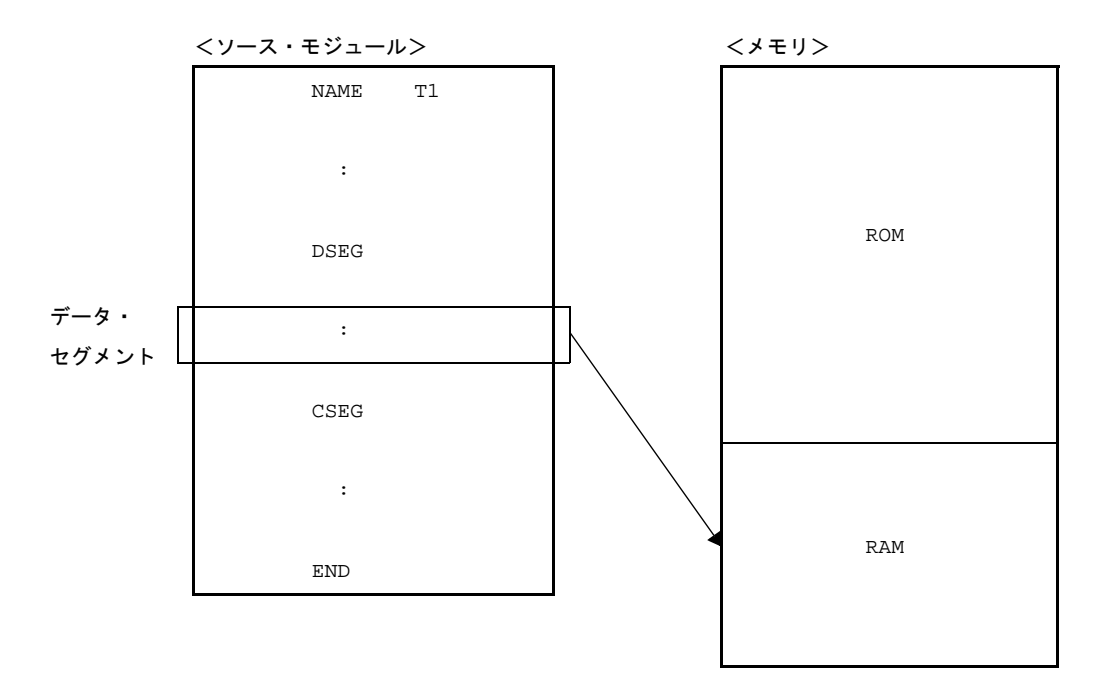

# [用途]

- DSEG 疑似命令で定義するデータ・セグメントには、主に DS 疑似命令を記述します。 データ・セグメントは、RAM 内に配置されます。したがって、データ・セグメント内にインストラクション を記述することはできません。
- データ・セグメントでは、プログラムで使用する RAM の作業領域を DS 疑似命令により確保し、それぞれの 作業領域のアドレスにラベルを付けます。プログラムを記述する場合,このラベルを利用します。 データ・セグメントとして確保された領域は,RAM 上でほかの作業領域(スタック領域,ほかのモジュール で定義された作業領域など)と重複しないよう,リンカにより配置されます。 汎用レジスタ領域と重複する場合,リンカはワーニング・メッセージを出力します。このワーニング・メッ

セージの出力レベルは,ワーニング・メッセージ出力指定オプション(-w)により切り替えることができま す。

-w の値 チェック対象 0 テェックしない 1 RB0 2 RB0  $\sim$  RB3

# [説明]

- データ・セグメントの開始アドレスは,ORG 疑似命令により指定できます。

また,再配置属性欄に"AT 絶対式"を記述することによって,開始アドレスを指定することもできます。 - 再配置属性とは,データ・セグメントの配置アドレスの範囲を限定するものです。

次に,DESG の再配置属性を示します。

<span id="page-282-0"></span>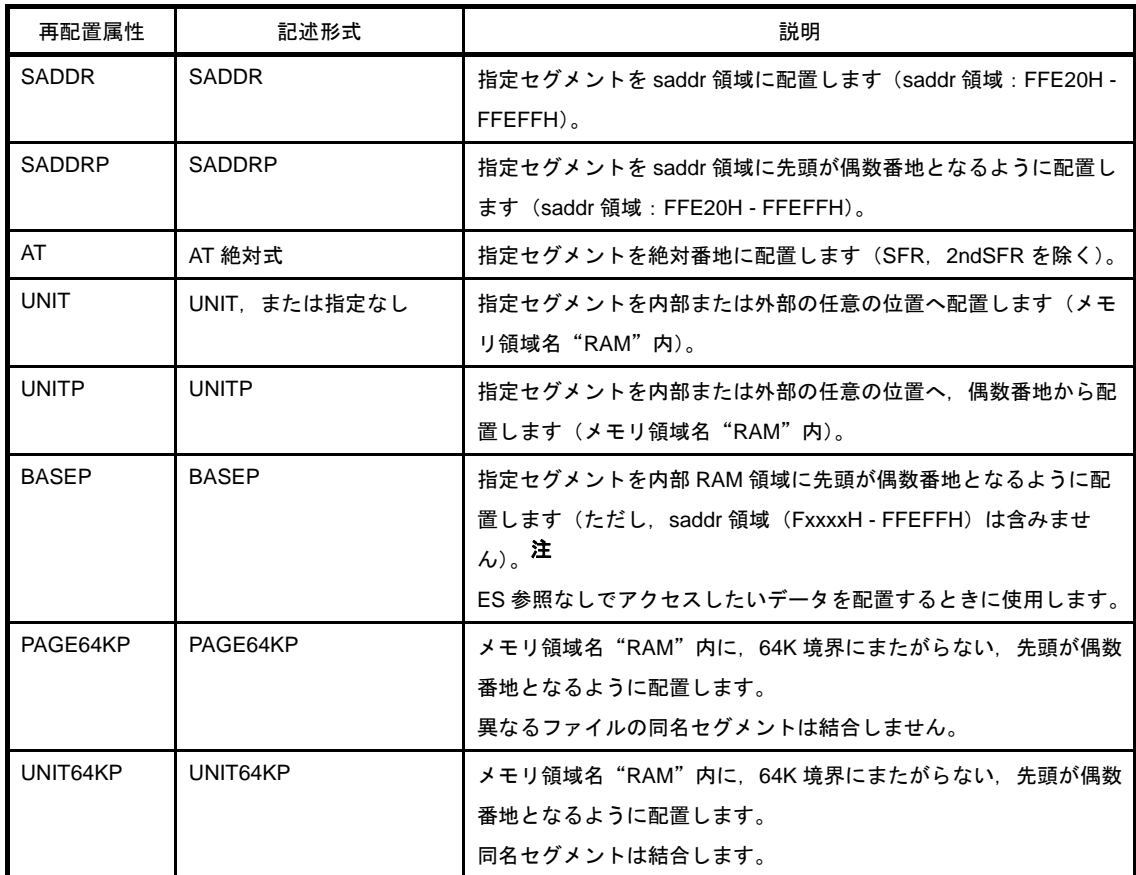

#### 表 **4**―**18 DSEG** の再配置属性

注 xxxx に当てはまるアドレスは、デバイスに依存します。

- 78K0 用アセンブラでの再配置属性も記述可能で, "UNIT"と同様の配置を行います。

次に,78K0 用 DSEG の再配置属性を示します。

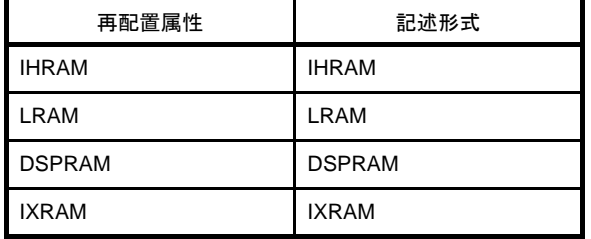

- 再配置属性が省略された場合, "UNIT"と解釈されます。

- 「表 4―18 DSEG [の再配置属性」](#page-282-0)以外の再配置属性が指定された場合には,アセンブラはエラーを出力し, "UNIT"が指定されたものとみなします。また、各セグメントのサイズが領域のサイズを越えた場合には、エ ラーとなります。
- 再配置属性 AT で不当な絶対式を指定すると, アセンブラはエラーを出力し, 絶対式の値を 0 とみなし, 処理 を続けます。
- データ・セグメント中に機械語命令 (BR 疑似命令も含む)は記述できません。記述した場合はエラーとなり, その行は無視されます。
- DSEG 疑似命令のシンボル欄にセグメント名を記述することにより、そのデータ・セグメントにネーム(名 前)を付けることができます。セグメント名が省略されたデータ・セグメントには,アセンブラが自動的にデ フォルトのセグメント名を与えます。

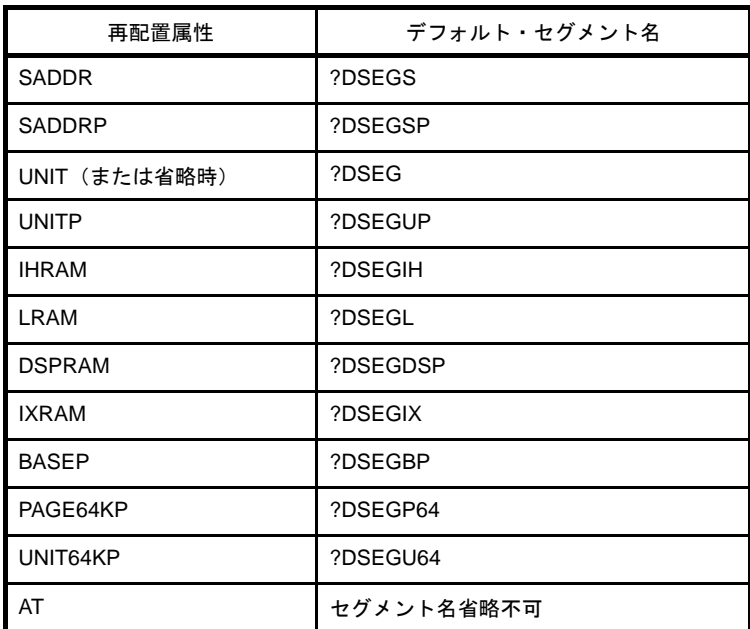

次に,DSEG のデフォルト・セグメント名を示します。

- C コンパイラが出力するデフォルト・セグメントのうち, 下記のセグメントのサイズが 0 の場合, リンカで再 配置属性を変更します。

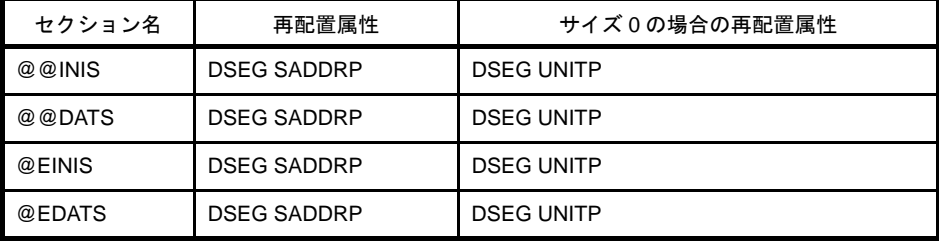

- 再配置属性が同一であれば、複数のデータ・セグメントに同一のセグメント名を与えることができます(ただ し、AT の場合は同名セグメントは許されません)。

これらは,アセンブラ内部で 1 つのセグメントとして処理されます。

- データ・セグメントは分割記述が可能です。つまり,同一モジュール内に記述された同一再配置属性,同一セ グメント名のデータ・セグメントは,アセンブラ内部で連続したひとつのセグメントとして処理されます。

#### 注意 **1.** 再配置属性が **AT** の場合は,分割記述はできません。

- **2.** 再配置属性が **SADDR** の場合は,**DESG** 疑似命令を記述した直後のアドレスが偶数となるように,必 要ならば **1** バイトの間隙をおいてください。
- 再配置属性が SADDRP の場合,DSEG 疑似命令を記述した直後のアドレスが 2 の倍数になるように配置され ます。
- 同名セグメントの再配置属性が異なる場合には,エラーとなります。したがって,再配置属性ごとの同名セグ メントの数は 1 つです。
- 別モジュール間での同名セグメントは,UNIT,UNITP, SADDR, SADDRP, LRAM, IHRAM, DSPRAM, IXRAM, BASEP, PAGE64KP, UNIT64KP の場合のみ記述することができ, リンク時に連続した1つのセグ メントとして結合されます。
- セグメント名はシンボルとして参照できません。
- アセンブラの出力するセグメントの総数は、ORG 疑似命令によるセグメントをあわせて、別名セグメントが 255 個までです。同名セグメントは 1 つと数えます。
- セグメント名の最大認識文字数は,8 文字です。
- セグメント名の大文字, 小文字は区別されます。

### [使用例]

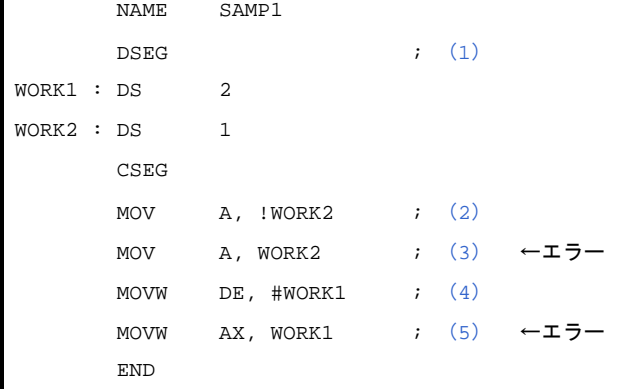

- <span id="page-285-0"></span>(**1**)**DSEG** 疑似命令により,データ・セグメントの開始を定義します。 再配置属性が省略されたので"**UNIT**"と解釈されます。デフォルトのセグメント名は"**?DSEG**"です。
- <span id="page-285-1"></span>(**2**)この記述は,"**MOV A , !addr16**"に該当します。
- <span id="page-285-2"></span>(**3**)この記述は,"**MOV A , saddr**"に該当します。 リロケータブルなラベル"**WORK2**"は"**saddr**"としては記述できません。したがって,(**3**)の記述はエ ラーです。
- <span id="page-285-3"></span>(**4**)この記述は,"**MOVW rp , #word**"に該当します。
- <span id="page-285-4"></span>(**5**)この記述は,"**MOVW AX , saddrp**"に該当します。 リロケータブルなラベル"**WORK1**"は"**saddrp**"としては記述できません。したがって,(**5**)の記述はエ ラーです。

# <span id="page-286-1"></span><span id="page-286-0"></span>**BSEG**

アセンブラにビット・セグメントの開始を指示します。

## [記述形式]

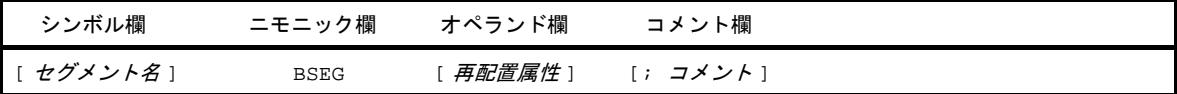

# [機能]

- BSEG 疑似命令は、アセンブラにビット・セグメントの開始を指示します。

- ビット・セグメントは,ソース・モジュール中で使用する RAM アドレスの定義を行うセグメントです。
- BSEG 疑似命令以降,再びセグメント定義疑似命令(CSEG, DSEG, BSEG), または END 疑似命令が現れ るまでに DBIT 疑似命令により定義されたメモリ領域は,ビット・セグメントに属します。

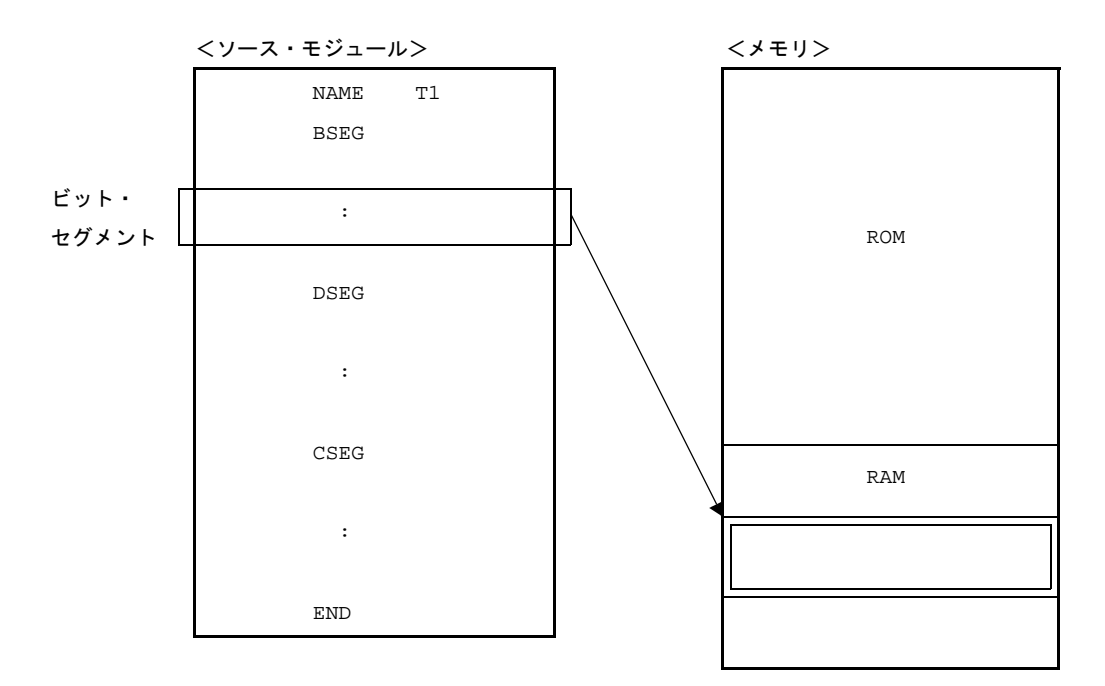

# [用途]

- BSEG 疑似命令で定義するビット・セグメントには、DBIT 疑似命令を記述します。
- ビット・セグメント内にインストラクションを記述することはできません。

### [説明]

- ビット・セグメントの開始アドレスは,再配置属性欄に"AT 絶対式"を記述することによって指定すること ができます。
- 再配置属性とは,ビット・セグメントの配置アドレスの範囲を限定するものです。 次に,BSEG の再配置属性を示します。

表 **4**―**19 BSEG** の再配置属性

| 再配置属性 | 記述形式          | 説明                                     |
|-------|---------------|----------------------------------------|
| AT    | AT 絶対式        | 指定セグメントの先頭を絶対番地の0ビット目に配置します。ビッ         |
|       |               | ト単位で指定することはできません(00000H - FFFFFH)(SFR. |
|       |               | 2ndSFR を除く)。                           |
| UNIT  | UNIT. または指定なし | 指定セグメントを任意の位置へ配置します(FFE20H - FFEFFH)。  |

- 再配置属性を省略した場合, "UNIT"と解釈されます。

- 上記の表以外の再配置属性が指定された場合には,アセンブラはエラーを出力し,"UNIT"が指定されたもの とみなします。また,各セグメントのサイズが領域のサイズを越えた場合には,エラーとなります。
- アセンブラ, リンカでは, ビット・セグメント内のロケーション・カウンタを"Oxxxxx.b"の形式で表示しま す(バイト・アドレスは 16 進 5 桁, ビット位置は 16 進 1 桁 (0 - 7))。

#### (**1**)アブソリュート

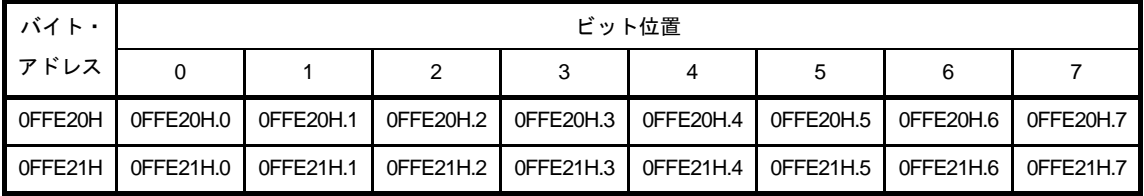

(**2**)リロケータブル

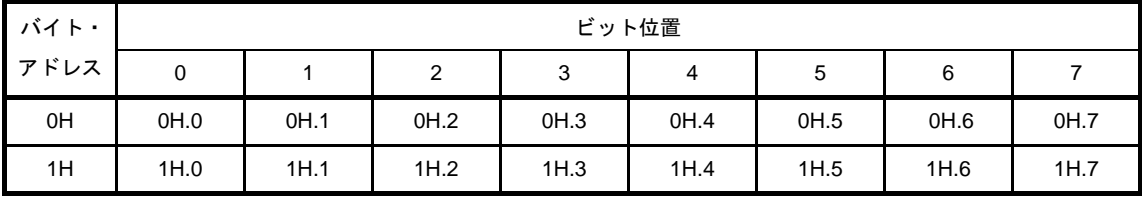

備考 リロケータブルなビット・セグメント中でのバイト・アドレスは,セグメントの先頭からのバイト 単位のオフセットを指定します。

なお,オブジェクト・コンバータが出力するシンボル・テーブルでは,ビットの定義を行う領域の 先頭からのビット・オフセットで表示,出力されます。

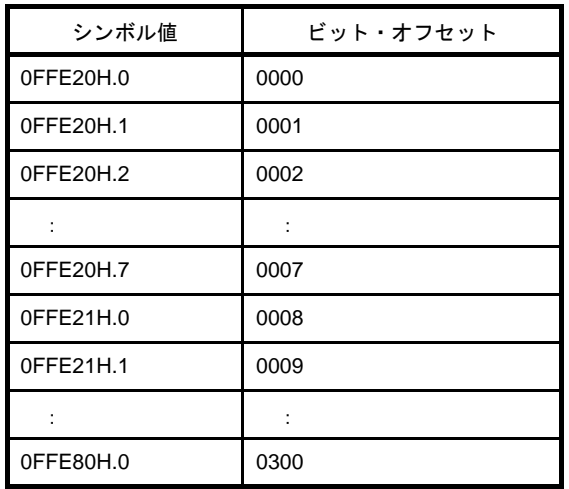
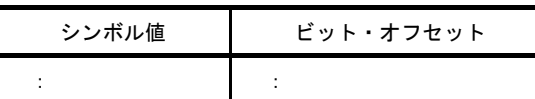

- 再配置属性 AT で不当な絶対式を指定すると, アセンブラはエラーを出力し,絶対式の値を 0 とみなし,処理 を続けます。
- BSEG 疑似命令のシンボル欄にセグメント名を記述することにより、そのビット・セグメントにネーム(名 前)を付けることができます。セグメント名が省略されたビット・セグメントには,アセンブラが自動的にデ フォルトのセグメント名を与えます。

次に、BSEG のデフォルト・セグメント名を示します。

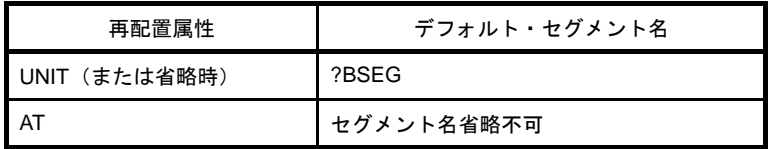

- C コンパイラが出力するデフォルト・セグメントのうち, 下記のセグメントのサイズが 0 の場合, リンカで再 配置属性を変更します。

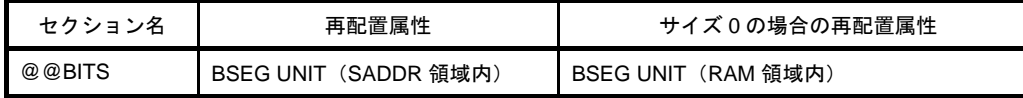

- 再配置属性が UNIT であれば,複数のデータ・セグメントに同一のセグメント名を与えることができます(た だし,AT の場合に同名セグメントは許されません)。

これらは、アセンブラ内部で1つのセグメントとして処理されます。したがって、再配置属性ごとの同名セグ メントの数は 1 つです。

- 同じセグメント名のビット・セグメント同士は,同一の再配置属性 UNIT (AT の場合は同名セグメントは禁 止)でなければなりません。
- 同一モジュール内に記述された同一セグメント名の再配置属性が UNIT ではないときは,エラーとなり,その 行は無視されます。
- 別モジュール間での同名セグメントは,リンク時に連続した 1 つのセグメントとして結合されます。結合は, ビット単位で行われます。
- セグメント名は,シンボルとして参照できません。
- ビット・セグメントは,リンカにより 0H FFFFFH に配置されます。
- ビット・セグメント内でラベルを記述することはできません。
- ビット・セグメント内で記述できる命令は、DBIT 疑似命令, EQU, SET, PUBLIC, EXTBIT, EXTRN, MACRO, REPT, IRP, ENDM 疑似命令, およびマクロ定義とマクロ参照のみです。これ以外のものが記述さ れた場合には,エラーとなります。
- アセンブラの出力するセグメントの総数は,ORG 疑似命令によるセグメントをあわせて,別名セグメントが 256 個までです。同名セグメントは 1 つと数えます。
- セグメント名の最大認識文字数は,8 文字です。
- セグメント名の大文字, 小文字は区別されます。

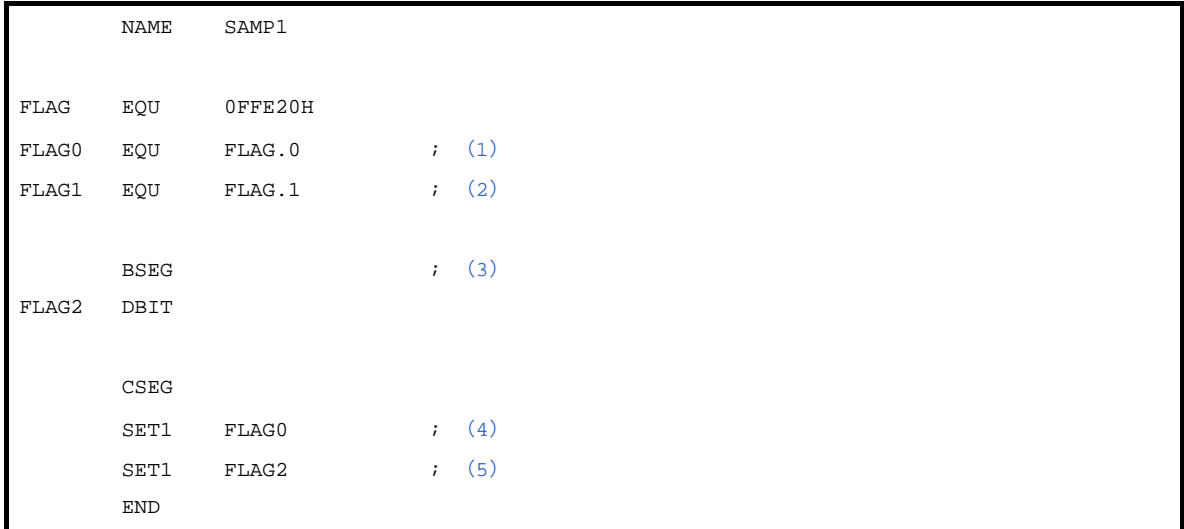

- <span id="page-289-0"></span>(**1**)バイト・アドレス境界を意識して,ビット・アドレス(**0FFE20H** のビット **0**)を定義しています。
- <span id="page-289-1"></span>(**2**)バイト・アドレス境界を意識して,ビット・アドレス(**0FFE20H** のビット **1**)を定義しています。
- <span id="page-289-2"></span>(**3**)**BSEG** 疑似命令により,ビット・セグメントを定義します。再配置属性が省略されているので,アセンブラ は,再配置属性が"**UNIT**",セグメント名が"**?BSEG**"と解釈します。 ビット・セグメント内では,**DBIT** 疑似命令により,ビット作業領域を **1** ビットごとに定義します。ビッ ト・セグメントは,モジュール・ボディのはじめの方に記述します。 ビット・セグメント内で定義したビット・アドレス **FLAG2** は,バイト・アドレス境界を意識しないで配置 されます。
- <span id="page-289-3"></span>(**4**)この記述は,"**SET1 FLAG.0**"と書き換えられます。ここで,**FLAG** は,バイト・アドレスを示します。
- <span id="page-289-4"></span>(**5**)この記述では,バイト・アドレスが意識されません。

#### **ORG**

ロケーション・カウンタに,オペランドで指定した式の値を設定します。

# [記述形式]

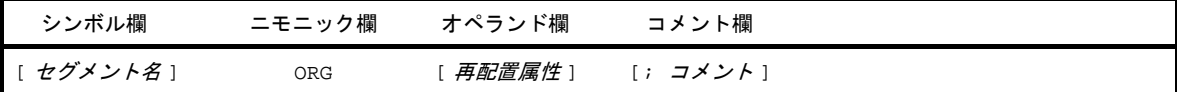

# [機能]

- ロケーション・カウンタに,オペランドで指定した式の値を設定します。
- ORG 疑似命令以降,再びセグメント定義疑似命令 (CSEG, DSEG, BSEG, ORG), または END 疑似命令が 現れるまでに記述された命令や,確保されたメモリ領域は,アブソリュート・セグメントに属し,オペランド で指定したアドレスから配置されます。

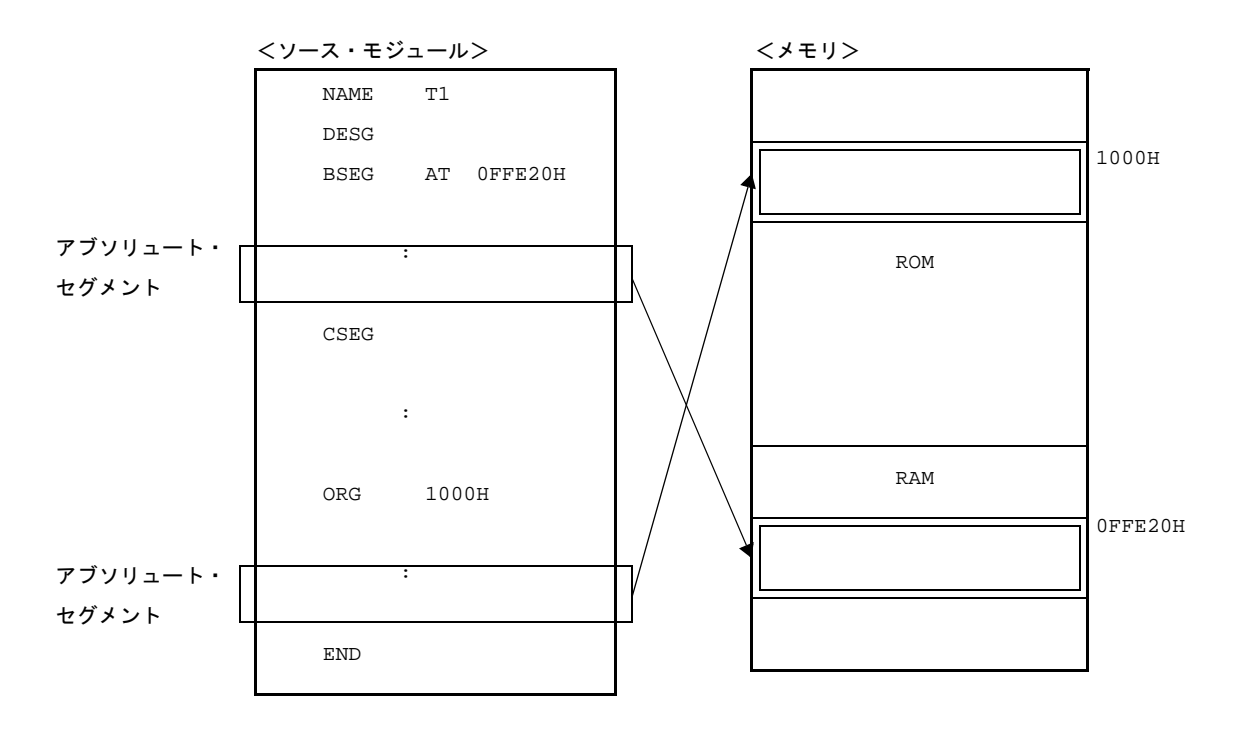

#### [用途]

- コード・セグメント,データ・セグメントを特定のアドレスから配置させる場合に,ORG 疑似命令を指定し ます。

#### [説明]

- ORG 疑似命令により定義されたアブソリュート・セグメントは、その直前に CSEG、DSEG 疑似命令により 定義されたコード・セグメント,またはデータ・セグメントに属します。 データ・セグメントに属するアブソリュート・セグメント内では,インストラクションを記述することはでき ません。また,ビット・セグメントに属するアブソリュート・セグメントを記述することはできません。

- ORG 疑似命令により定義されたコード,データ・セグメントは、再配置属性 AT のコード,データ・セグメン トとして解釈されます。
- ORG 疑似命令のシンボル欄に,セグメント名を記述することにより,そのアブソリュート・セグメントに ネームを付けることができます。

セグメント名の最大認識文字数は 8 文字です。

- ORG 疑似命令によって定義されたモジュール内の同名セグメントの取り扱いは,CSEG 疑似命令,および DESG 疑似命令の AT 属性のセグメントと同一とします。
- ORG 疑似命令によって定義された別モジュール間の同名セグメントの取り扱いは、CSEG 疑似命令,および DESG 疑似命令の AT 属性のセグメントと同一とします。
- セグメント名が省略されたアブソリュート・セグメントには、アセンブラが自動的に"?A0nnnnn"というセ グメント名を与えます。nnnnn は指定されたセグメントの先頭アドレスで,00000 - FFFFF (16 進 5 桁) が入 ります。
- ORG 疑似命令以前に CSEG, DSEG 疑似命令の記述がない場合, そのアブソリュート・セグメントは, コー ド・セグメント中のアブソリュート・セグメントと解釈されます。
- ORG 疑似命令のオペランドとして、ネーム/ラベルを記述する場合,そのネーム/ラベルは、ソース·モ ジュール中ですでに定義されたアブソリュート項でなければなりません。
- 絶対式として不当なものを記述した場合,または絶対式の評価値が 00000H FFEFFH を越える場合は,エ ラーとなり、アセンブラは絶対式の値を 00000H とみなして、処理を続けます。
- オペランドの絶対式は,符号なし 32 ビットで評価されます。
- セグメント名は,シンボルとして参照できません。
- アセンブラの出力するセグメントの総数は、セグメント定義疑似命令によるセグメントをあわせて、別名セグ メントが 256 個までです。同名セグメントは 1 つと数えます。
- セグメント名の最大認識文字数は,8 文字です。
- セグメント名の大文字, 小文字は区別されます。

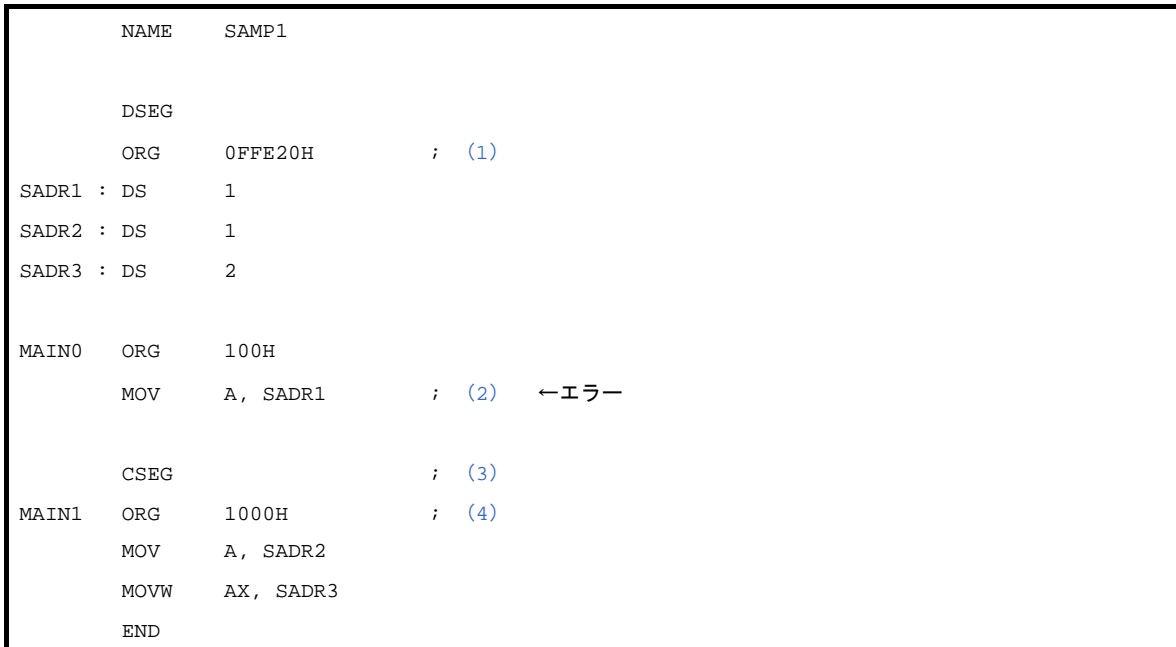

- <span id="page-292-0"></span>(**1**)データ・セグメントに属するアブソリュート・セグメントを定義します。 このアブソリュート・セグメントは,ショート・ダイレクト・アドレッシング領域の先頭アドレス **FFE20H** 番地から配置されます。セグメント名の指定を省略しているので,アセンブラが自動的に"**?A0FFE20**"と いうセグメント名を与えます。
- <span id="page-292-1"></span>(**2**)データ・セグメントに属するアブソリュート・セグメント内では,インストラクションの記述はできないた め,エラーとなります。
- <span id="page-292-2"></span>(**3**)コード・セグメントの開始を宣言します。
- <span id="page-292-3"></span>(**4**)このアブソリュート・セグメントは,**1000H** 番地から配置されます。

#### **4. 2. 3** シンボル定義疑似命令

シンボル定義疑似命令は,ソース・モジュールを記述する際に使用するデータにネーム(名前)を割り付けま す。これにより,データ値の意味がはっきりし,ソース・モジュールの内容がわかりやすくなります。 シンボル定義疑似命令は,ソース・モジュール中で使用するネームの値をアセンブラに知らせるものです。

シンボル定義疑似命令には,次のものがあります。

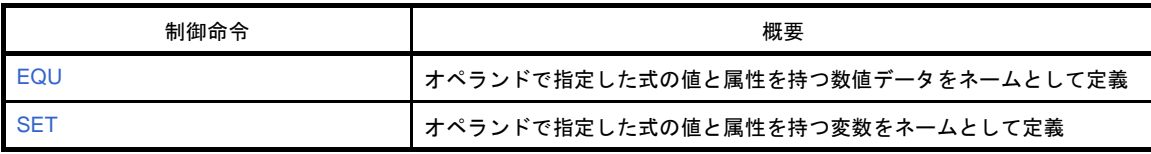

#### <span id="page-294-0"></span>**EQU**

オペランドで指定した式の値と属性を持つ数値データをネームとして定義します。

#### [記述形式]

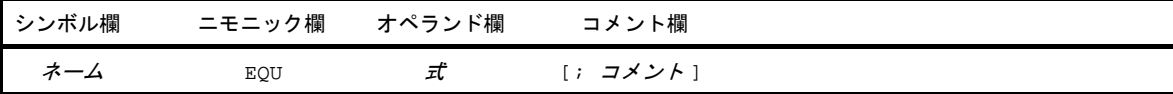

#### [機能]

- オペランドで指定した式の値と属性(シンボル属性,およびリロケーション属性)を持つネーム(名前)を定 義します。

#### [用途]

- ソース・モジュールの中で使用する数値データをネームとして定義し,命令のオペランドに数値データの代わ りに記述します。

特に,ソース・モジュールの中で頻繁に使用する数値データは,ネームとして定義しておくことをお勧めしま す。何らかの理由により、ソース・モジュール中のあるデータ値を変更しなければならないとき、ネームとし て定義しておけば,そのネームのオペランド値を変更するだけで済みます。

#### [説明]

- EQU 疑似命令は,ソース・プログラムのどこに記述してもかまいません。
- EQU 疑似命令で定義したシンボルは、SET、およびラベルとして再定義することはできません。また、SET で定義したシンボルやラベルも EQU 疑似命令で再定義することはできません。
- EQU 疑似命令のオペランドにネーム/ラベルを記述する場合は、すでにソース・モジュール中で定義されて いるネーム/ラベルを使用します。
- オペランドとして外部参照項を記述することはできません。

SFR, SFR ビット名称は、記述可能です。

- リロケータブルな項をオペランドに持つ HIGH/LOW/HIGHW/LOWW/DATAPOS/BITPOS 演算子によってでき た項を含む式を記述することはできません。
- オペランドに次のパターンを含む式を記述すると,エラーとなります。
- (**1**)**ADDRESS** 属性の式 **1 ADDRESS** 属性の式 **2**

上記で,次の(a),(b)があてはまる場合。

- (**a**)**ADDRESS** 属性の式 **1** 中のラベル **1** と **ADDRESS** 属性の式 **2** のラベルの間に,その場でオブジェク ト・コードのバイト数が決定できない **BR** 疑似命令が記述されている場合。
- (**b**)ラベル **1** とラベル **2** が別セグメントであり,属するセグメントの先頭からラベルまでの間に,その場で オブジェクト・コードのバイト数が決定できない **BR** 疑似命令が記述されている場合。
- (**2**)**ADDRESS** 属性の式 **1** 比較演算子 **ADDRESS** 属性の式 **2**
- <span id="page-295-0"></span>(**3**)**HIGH** アブソリュートな **ADDRESS** 属性の式
- (**4**)**LOW** アブソリュートな **ADDRESS** 属性の式
- (**5**)**HIGHW** アブソリュートな **ADDRESS** 属性の式
- (**6**)**LOWW** アブソリュートな **ADDRESS** 属性の式
- (**7**)**DATAPOS** アブソリュートな **ADDRESS** 属性の式
- <span id="page-295-1"></span>(**8**)**BITPOS** アブソリュートな **ADDRESS** 属性の式
- (**9**)上記(3[\)~](#page-295-0)(8[\)の](#page-295-1)中で,次の(**a**)があてはまる場合。
	- (**a**)**ADDRESS** 属性の式中のラベルと,属するセグメントの先頭の間にその場でオブジェクト・コードのバ イト数が決定できない **BR** 疑似命令が記述されている場合。
- オペランドの記述形式にエラーがある場合,アセンブラはエラーを出力し,解析可能なかぎりの値をネームの 値として登録します。
- EQU 疑似命令により定義したネームは、同一のソース・モジュール中では再定義することはできません。
- EQU 疑似命令でビット値を定義したネームは,値としてアドレスとビット位置を持ちます。
- EQU 疑似命令のオペランドとして記述可能なビット値とその参照可能範囲を次に示します。

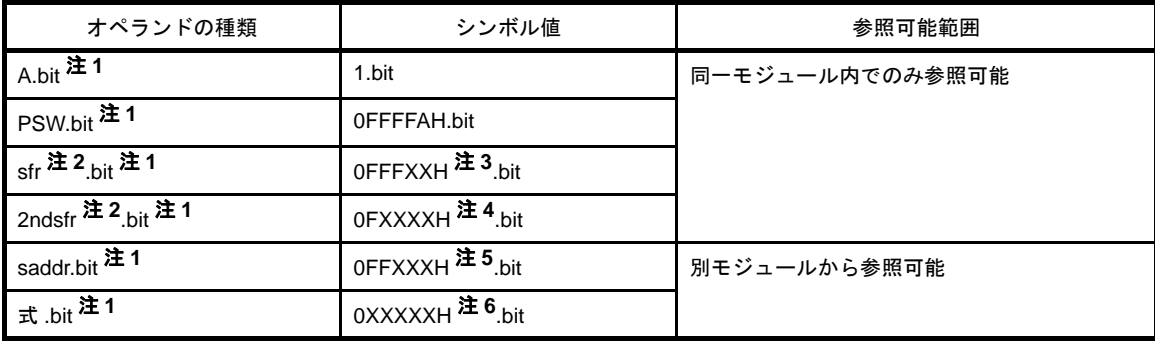

- $\angle 1. \quad \text{bit} = 0 7$ 
	- **2.** 具体的な記述については,各デバイスのユーザーズ・マニュアルを参照してください。
	- **3.** 0FFFXXH : sfr のアドレス
	- **4.** 0FXXXXH: 2ndsfr 領域
	- **5.** 0FXXXXH: saddr 領域(0FFE20H 0FFF1FH)
	- **6.** 0XXXXXH: 0H 0FFFFFH

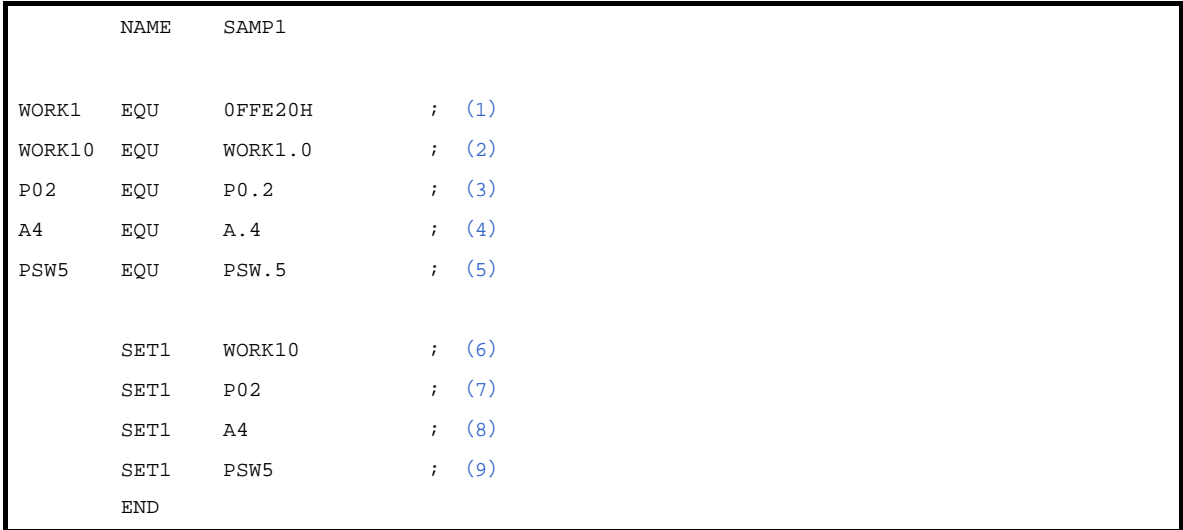

- <span id="page-296-0"></span>(**1**)ネーム"**WORK1**"は,値"**0FFE20H**"と,シンボル属性"**NUMBER**",リロケーション属性 "**ABSOLUTE**"を持ちます。
- <span id="page-296-1"></span>(**2**)"**saddr.bit**"にあたるビット値"**WORK1.0**"に,ネーム"**WORK10**"を割り当てます。 オペランドに記述されている"**WORK1**"は,(**1**)で値"**0FFE20H**"と定義済みです。
- <span id="page-296-2"></span>(**3**)"**sfr.bit**"にあたるビット値"**P0.2**"に,ネーム"**P02**"を割り当てます。
- <span id="page-296-3"></span>(**4**)"**A.bit**"にあたるビット値"**A.4**"に,ネーム"**A4**"を割り当てます。
- <span id="page-296-4"></span>(**5**)"**PSW.bit**"にあたるビット値"**PSW.5**"に,ネーム"**PSW5**"を割り当てます。
- <span id="page-296-5"></span>(**6**)この記述は,"**SET1 saddr.bit**"に該当します。
- <span id="page-296-6"></span>(**7**)この記述は,"**SET1 sfr.bit**"に該当します。
- <span id="page-296-7"></span>(**8**)この記述は,"**SET1 A.bit**"に該当します。
- <span id="page-296-8"></span>(**9**)この記述は,"**SET1 PSW.bit**"に該当します。

なお, (4), (5) のように "A.bit", "PSW.bit" を定義したネームは, そのモジュール内でのみ参照することがで きます。

"sfr.bit", "saddr.bit", "式 .bit" を定義したネームは, 外部定義シンボルとして別のモジュールからも参照するこ とができます(「4. 2. 5 [リンケージ疑似命令」](#page-311-0)を参照)。

使用例のソース・モジュールをアセンブルすると,次のようなアセンブル・リストが生成されます。

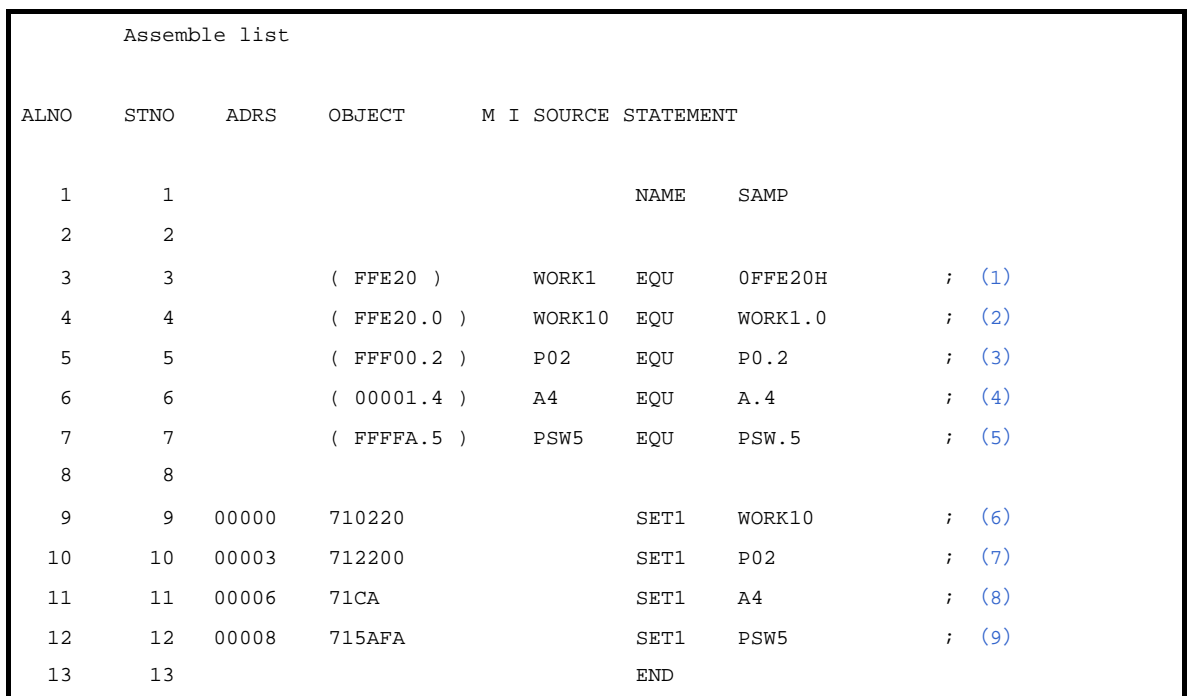

ビット値をネームとして定義している(2)~(5)の行には、アセンブル・リストのオブジェクト・コード欄に 定義されたネームの持つビット・アドレスの値が表示されています。

#### <span id="page-298-0"></span>**SET**

オペランドで指定した式の値と属性を持つ変数をネームとして定義します。

## [記述形式]

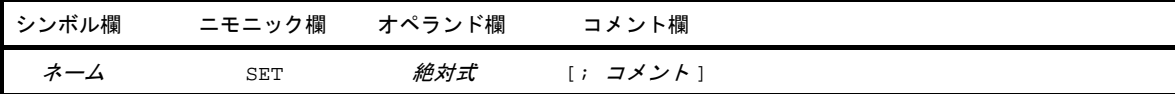

# [機能]

- オペランドで指定した式の値と属性(シンボル属性,およびリロケーション属性)を持つネーム(名前)を定 義します。
- SET 疑似命令で定義したネームの値と属性は、同一モジュール内において SET 疑似命令により再定義できま す。SET 疑似命令により定義したネームの値と属性は,再び同じネームを再定義するまで有効です。

# [用途]

- ソース・モジュールの中で使用する変数をネームとして定義し、命令のオペランドに数値データ(変数)の代 わりに記述します。

ソース・モジュールの中で,ネームの値を変更したい場合には,再度 SET 疑似命令で同じネームに異なる数 値データを定義できます。

#### [説明]

- オペランドには,絶対式を記述します。
- SET 疑似命令は,ソース・プログラムのどこに記述してもかまいません。 ただし,SET 疑似命令でネームを定義したネームを前方参照することはできません。
- SET 疑似命令でネームを定義した文にエラーがあると、アセンブラはエラーを出力し、解析可能なかぎりの値 をネームの値として登録します。
- EQU 疑似命令で定義したシンボルを SET 疑似命令で再定義することはできません。 また. SET 疑似命令で定義したシンボルを EQU 疑似命令で再定義することもできません。
- ビット・シンボルは定義できません。

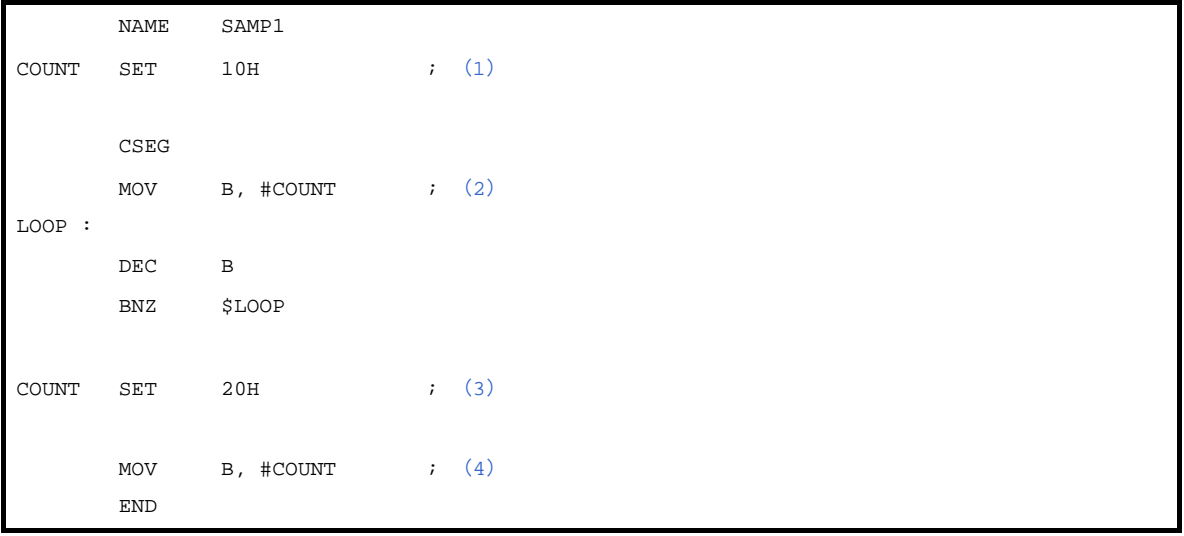

- <span id="page-299-0"></span>(**1**)ネーム"**COUNT**"は,値"**10H**"と,シンボル属性"**NUMBER**",リロケーション属性"**ABSOLUTE**"を 持ちます。これらは,(**3**)の記述の直前まで有効です。
- <span id="page-299-1"></span>(**2**)レジスタ **B** には,"**COUNT**"の値 **10H** が転送されます。
- <span id="page-299-2"></span>(**3**)ネーム"**COUNT**"の値を"**20H**"に変更します。
- <span id="page-299-3"></span>(**4**)レジスタ **B** には,"**COUNT**"の値 **20H** が転送されます。

#### **4. 2. 4 メモリ初期化, 領域確保疑似命令**

メモリ初期化疑似命令は,プログラムで使用する定数データを定義します。 定義したデータの値は,オブジェクト・コードとして生成されます。 領域確保疑似命令は,プログラムで使用するメモリの領域を確保します。 メモリ初期化,領域確保疑似命令には,次のものがあります。

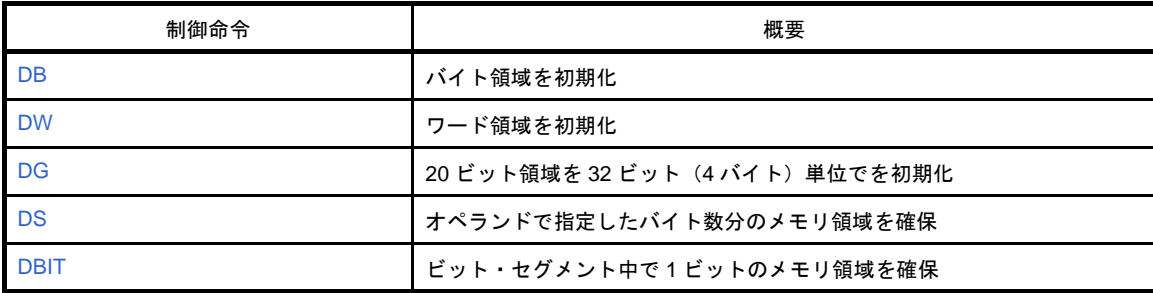

#### <span id="page-301-0"></span>**DB**

バイト領域を初期化します。

## [記述形式]

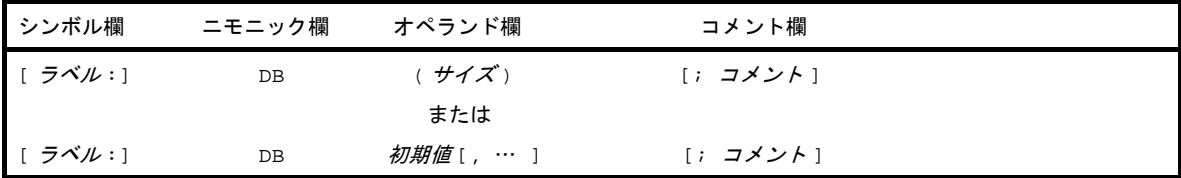

#### [機能]

- バイト領域を初期化します。 初期化するバイト数は,サイズとして指定することができます。

- オペランドで指定された初期値で,メモリをバイト単位で初期化します。

#### [用途]

- プログラムで使用する式や文字列を定義するときに,DB 疑似命令を使用します。

#### [説明]

- オペランドがカッコ" (", ")"で囲まれている場合はサイズ指定とみなされ, そうでない場合は初期値とみ なされます。
- (**1**)サイズ指定の場合
	- (**a**)オペランドにサイズを記述した場合,アセンブラは,指定されたバイト数分の領域を"**00H**"で初期化 します。
	- (**b**)サイズには,絶対式を記述します。サイズの記述が不正な場合,エラーが出力され,初期化は行われま せん。
- (**2**)初期値指定の場合
	- (**a**)式

式の値は 8 ビットのデータとして確保されます。したがって,式の値は 0H - 0FFH の間でなければな りません。8 ビットを越えた場合,下位 8 ビットがデータとして確保され,エラーが出力されます。

(**b**)文字列

文字列が記述された場合,1 文字に対して,それぞれ 8 ビット ASCII コードが確保されます。

- DB 疑似命令は、ビット・セグメント内では記述することはできません。
- 初期値は、1 行の範囲であれば複数指定することができます。
- 初期値として,リロケータブルなシンボルや外部参照シンボルを含んだ式を記述することができます。

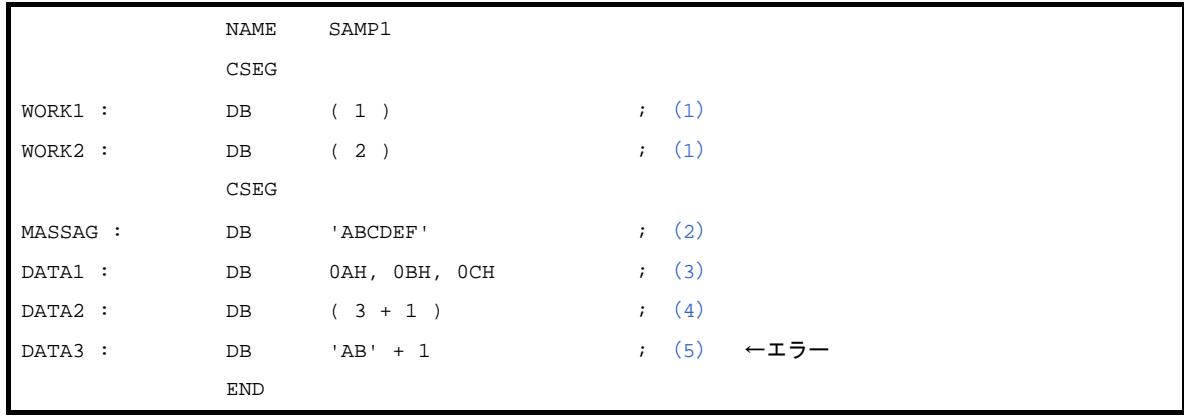

- <span id="page-302-2"></span>(**1**)サイズを指定しているので,それぞれのバイト領域を値"**00H**"で初期化します。
- <span id="page-302-3"></span>(**2**)**6** バイトの領域を文字列"**ABCDEF**"で初期化します。
- <span id="page-302-4"></span>(**3**)**3** バイトの領域を **0AH**,**0BH**,**0CH** で初期化します。
- <span id="page-302-0"></span>(**4**)**4** バイトの領域を **00H** で初期化します。
- <span id="page-302-1"></span>(**5**)"**AB**"**+1** の値は,**4143H** ( **4142H + 1 )** で **0H - 0FFH** の範囲を越えています。 したがって,この記述はエラーとなります。

#### <span id="page-303-0"></span>**DW**

ワード領域を初期化します。

## [記述形式]

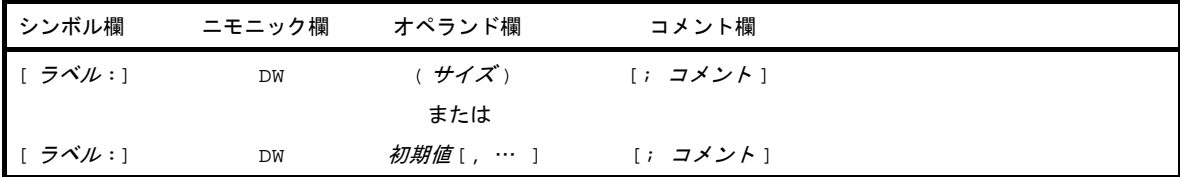

#### [機能]

- ワード領域を初期化します。 初期化するワード数は,サイズとして指定することができます。

- オペランドで指定された初期値で、メモリをワード(2 バイト)単位に初期化します。

#### [用途]

- プログラムで使用するアドレスやデータなどの 16 ビットの定数を定義するときに,DW 疑似命令を使用しま す。

#### [説明]

- オペランドがカッコ" ( ", " ) "で囲まれている場合はサイズ指定とみなされ, そうでない場合は初期値とみ なされます。
- (**1**)サイズ指定の場合
	- (**a**)オペランドにサイズを記述した場合,アセンブラは指定されたワード数分の領域を"**00H**"で初期化し ます。
	- (**b**)サイズには,絶対式を記述します。サイズの記述が不正な場合,エラーが出力され,初期化は行われま せん。
- (**2**)初期値指定の場合
	- (**a**)定数

16 ビット以下の定数です。

(**b**)式

式の値は,16 ビット・データとして確保されます。 文字列は,初期値として記述できません。

- DW 疑似命令は,ビット・セグメント内では記述できません。
- 初期値の上位 2 桁がメモリの上位アドレスに,下位 2 桁がメモリの下位アドレスに確保されます。
- 初期値は、1 行の範囲であれば複数指定することができます。
- 初期値として,リロケータブルなシンボルや外部参照シンボルを含んだ式が記述することができます。

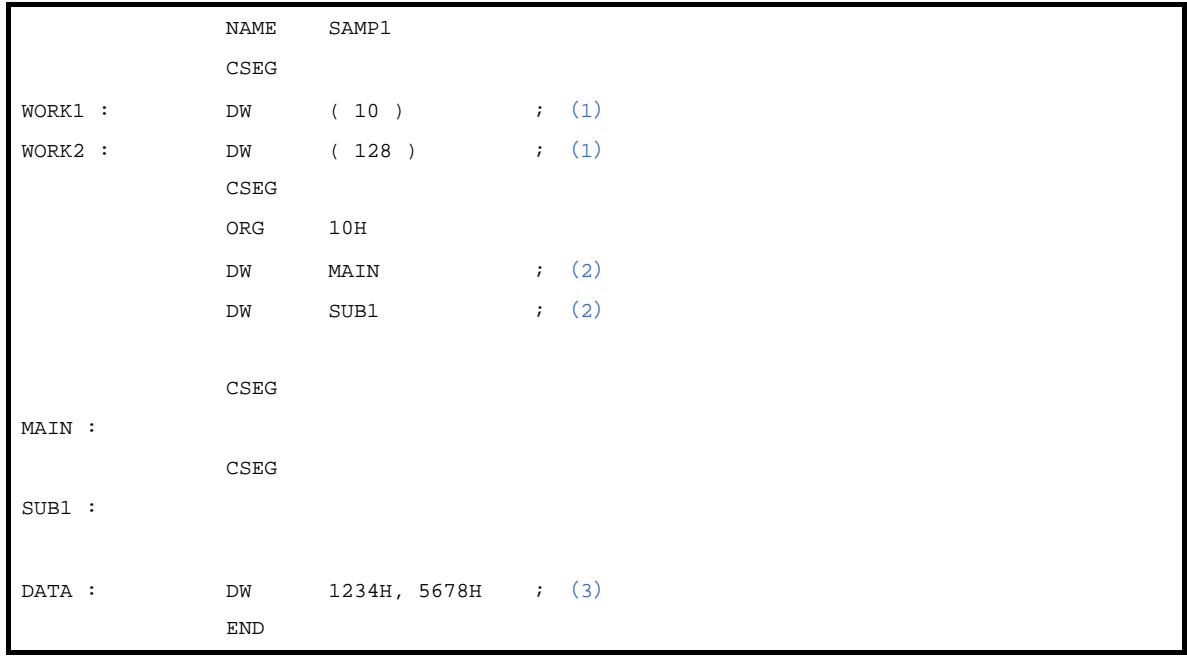

- <span id="page-304-0"></span>(**1**)サイズを指定しているので,それぞれのワード領域を値"**00H**"で初期化します。
- <span id="page-304-2"></span>(**2**)ベクタ・エントリ・アドレスを **DW** 疑似命令で定義します。
- <span id="page-304-1"></span>(**3**)**2** ワードの領域を"**34127856**"の値で初期化します。

注意 ワード値は,上位 **2** 桁でメモリの上位アドレスを下位 **2** 桁でメモリの下位アドレスを初期化します。

【例】

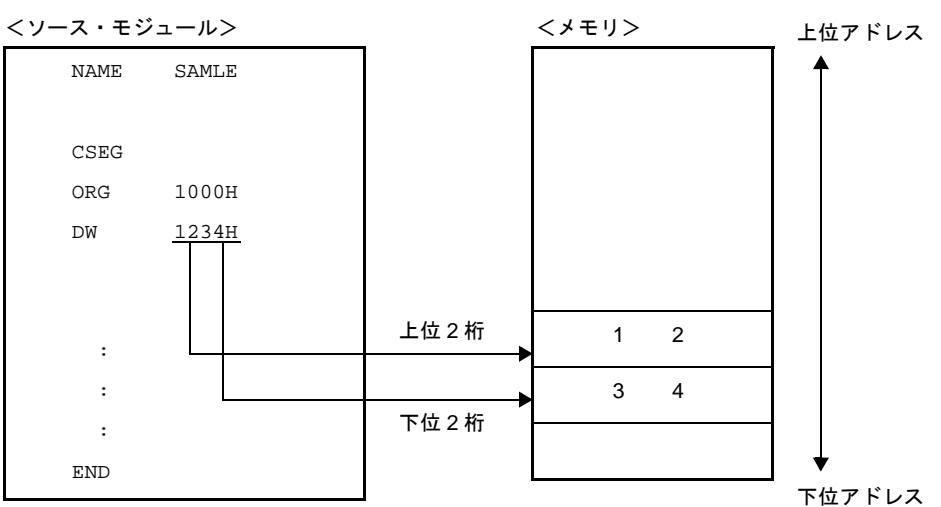

#### <span id="page-305-0"></span>**DG**

20 ビット領域を 32 ビット(4 バイト)単位で初期化します。

### [記述形式]

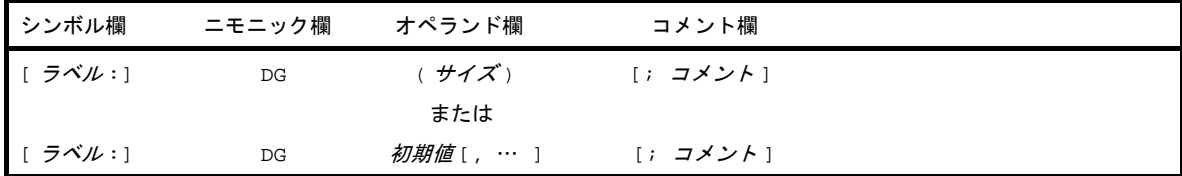

#### [機能]

- 20 ビット領域を 32 ビット (4 バイト) 単位でを初期化します。オペランドとして,初期値,あるいはサイズ を指定することができます。
- オペランドで指定された初期値で,メモリを 4 バイト単位に初期化します。

#### [用途]

- プログラムで使用するアドレスやデータなどの 20 ビットの定数を定義するときに,DG 疑似命令を使用しま す。

#### [説明]

- オペランドがカッコ" ( ", " ) "で囲まれている場合はサイズ指定とみなされ, そうでない場合は初期値とみ なされます。
- (**1**)サイズ指定の場合
	- (**a**)オペランドにサイズを記述した場合,アセンブラは指定された数× **4** バイト分の領域を"**00H**"で初期 化します。
	- (**b**)サイズには,絶対式を記述します。サイズの記述が不正な場合,エラーが出力され,初期化は行われま せん。
- (**2**)初期値指定の場合
	- (**a**)定数

20 ビット以下の定数です。

(**b**)式

式の値は、20 ビット・データとして確保されます。 文字列は,初期値として記述できません。

- DG 疑似命令は、ビット・セグメント内では記述できません。
- 初期値の最上位 1 バイトがメモリの HIGH WORD アドレスに,最下位 1 バイトがメモリの下位アドレスに, 最下位 2 バイト中上位 1 バイトがメモリの上位アドレスに確保されます。
- 初期値は,1 行の範囲であれば複数指定することができます。
- 初期値として,リロケータブルなシンボルや外部参照シンボルを含んだ式を記述することができます。

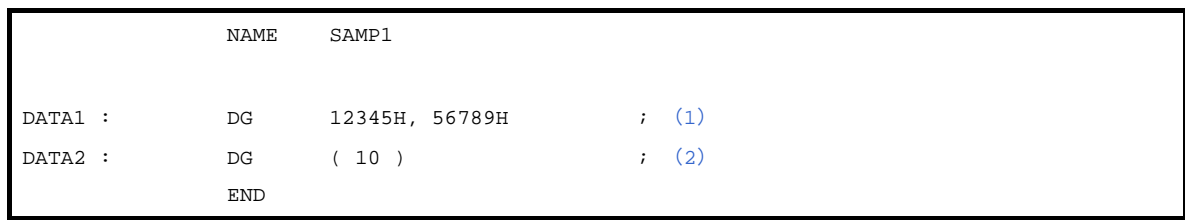

<span id="page-306-0"></span>(**1**)**4** バイトの領域を"**4523010089670500**"の値で初期化します。

<span id="page-306-1"></span>(**2**)**40** バイト(**10** × **4** バイト)の領域が"**00H**"で初期化されます。

注意 **20** ビット値は,最上位 **1** バイトでメモリの **HIGH WORD** アドレスを最下位 **1** バイトで,メモリの下位ア ドレスを最下位 **2** バイト中上位 **1** バイトで上位アドレスを初期化します。

$$
\left[\,\mathrm{\{m}\,}\right]
$$

<ソース・モジュール>

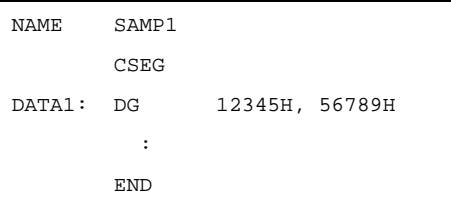

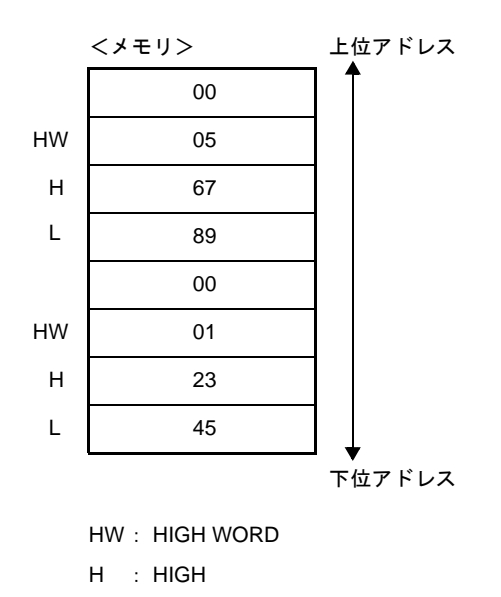

$$
L\quad :\, LOW
$$

#### <span id="page-307-0"></span>**DS**

オペランドで指定したバイト数分のメモリ領域を確保します。

#### [記述形式]

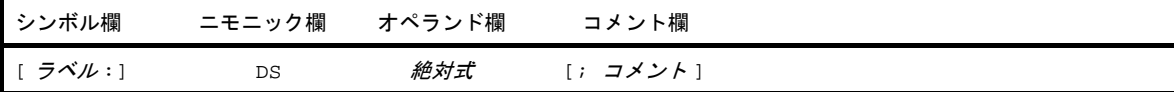

### [機能]

- オペランドで指定したバイト数分のメモリ領域を確保します。

#### [用途]

- DS 疑似命令は、主にプログラムで使用するメモリ(RAM)の領域を確保するときに使用します。 ラベルがある場合は,確保したメモリ領域の先頭アドレスの値をそのラベルに割り付けます。ソース・モ ジュールでは,このラベルを使用してメモリを操作する記述をします。

#### [説明]

- 確保する領域の内容は,不定です。
- 絶対式は,符号なし 16 ビットで評価されます。
- オペランドの値が0のときは、領域は確保されません。
- DS 疑似命令は、ビット・セグメント内では記述することはできません。
- DS 疑似命令のシンボルは後方参照のみです。
- オペランドに記述できるのは,絶対式を拡張した次のものです。
	- 定数
	- 定数に演算を施した式(定数式)
	- 定数,または定数式で定義された EQU シンボル、または SET シンボル
	- ADDRESS 属性の式 1 ADDRESS 属性の式 2

"ADDRESS 属性の式 1"中のラベル 1 と"ADDRESS 属性の式 2"中のラベル 2 は,リロケータブルな場 合には,同一セグメント中で定義されていなければなりません。

- ただし,以下の場合にはエラーとなります。
- ラベル 1 とラベル 2 が同一セグメントで,2 つのラベルの間にその場でオブジェクト・コードのバイト数 が決定できない BR 疑似命令が記述されている場合
- ラベル 1 とラベル 2 が別のセグメントで、属するセグメントの先頭からラベルまでの間に、その場でオブ ジェクト・コードのバイト数が決定できない BR 疑似命令が記述されている場合
- 上記の 4 つの式に演算を施した式
- オペランドに記述することのできないものを次に示します。
	- 外部参照シンボル
	- ADDRESS 属性の式 1 ADDRESS 属性の式 2 を EQU で定義したシンボル
- ADDRESS 属性の式 1 ADDRESS 属性の式 2 の形で式 1, 2 のいずれかにロケーション・カウンタ(\$) が記述された場合
- ADDRESS 属性の式に HIGH/LOW/DATAPOS/BITPOS を施した式を EQU で定義したシンボル

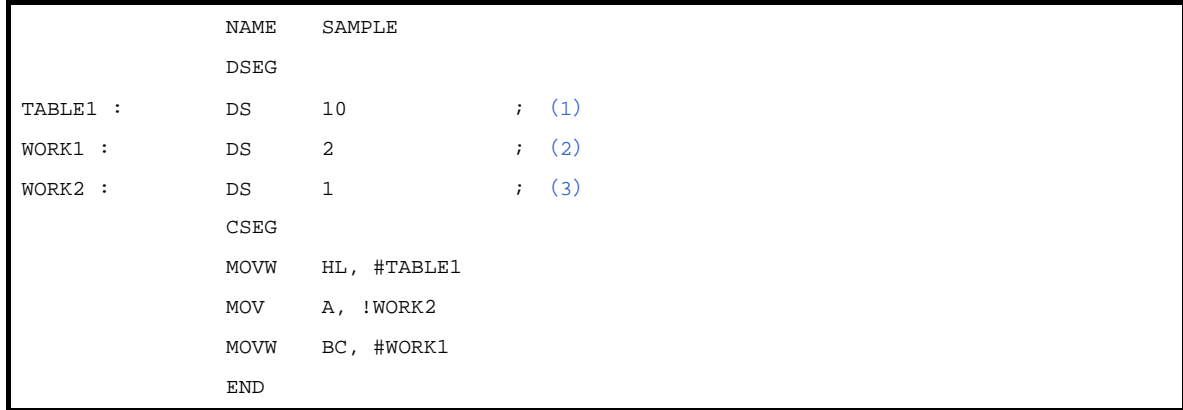

- <span id="page-308-0"></span>(**1**)**10** バイトの作業領域を確保しますが,領域の内容は不定です。ラベル"**TABLE1**"を先頭アドレスに割り付 けます。
- <span id="page-308-1"></span>(**2**)**1** バイトの作業領域を確保します。
- <span id="page-308-2"></span>(**3**)**2** バイトの作業領域を確保します。

# <span id="page-309-0"></span>**DBIT**

ビット・セグメント中で 1 ビットのメモリ領域を確保します。

# [記述形式]

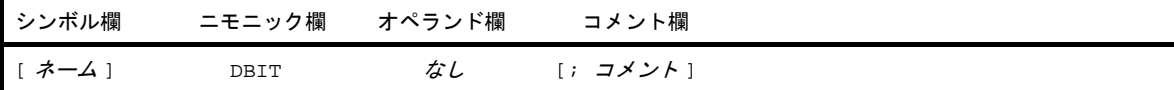

# [機能]

- ビット・セグメント中で 1 ビットのメモリ領域を確保します。

#### [用途]

- DBIT 疑似命令は,ビット・セグメント中で,ビット領域を確保するために使用します。

#### [説明]

- DBIT 疑似命令は,ビット・セグメント中でのみ記述します。
- 確保した領域の内容は,不定です。
- シンボル欄にネームを記述した場合, そのネームは値として, アドレスとビット位置を持ちます。
- 定義したネームは、saddr.bit, addr16.bit, ES:addr16.bit を要求される箇所に記述することができます。

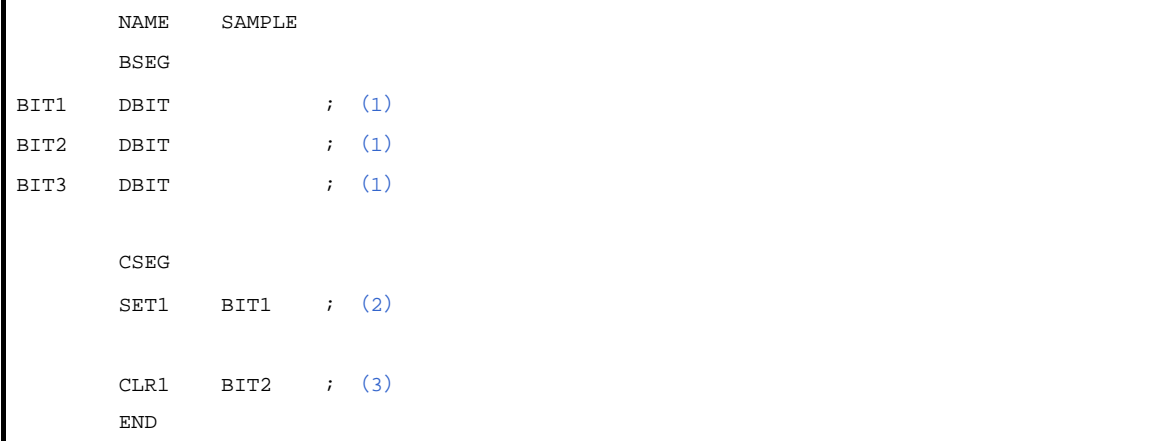

- <span id="page-309-1"></span>(**1**)**1** ビットごとの領域を確保し,それぞれのアドレスとビット位置を値として持つネーム(**BIT1**,**BIT2**, **BIT3**)を定義します。
- <span id="page-309-2"></span>(**2**)この記述は,"**SET1 saddr.bit**"に該当します。 "**saddr.bit**"として,(**1**)で確保したビット領域のネーム **BIT1** を記述します。

<span id="page-310-0"></span>(**3**)この記述は,"**CLR1 saddr.bit**"に該当します。 "**saddr.bit**"として,ネーム **BIT2** を記述します。

#### <span id="page-311-0"></span>**4. 2. 5** リンケージ疑似命令

リンケージ疑似命令は,ほかのモジュールで定義されているシンボルを参照する場合に,その関連性を明白に させるためのものです。

1 つのプログラムがモジュール 1 とモジュール 2 に分けて作成されている場合を考えます。モジュール 1 中に おいて,モジュール 2 中で定義されているシンボルを参照したい場合,お互いのモジュールで何の宣言もなくそ のシンボルを使うわけにはいきません。このため,「使いたい」,「使ってもよい」の表示をそれぞれのモジュー ルで行う必要があります。

モジュール 1 では,「ほかのモジュール中で定義されているシンボルを参照したい」というシンボルの外部参 照宣言をします。一方、モジュール2 では,「そのシンボルは, ほかのシンボルで参照してもよい」というシン ボルの外部定義宣言をします。

外部参照と外部定義という 2 つの宣言が有効に行われて,はじめてそのシンボルを参照することができます。 この相互関係を成立させるのが、リンケージ疑似命令であり、次の命令があります。

- シンボルの外部参照宣言を行うもの: EXTRN, および EXTBIT 疑似命令

- シンボルの外部定義宣言を行うもの:PUBLIC 疑似命令

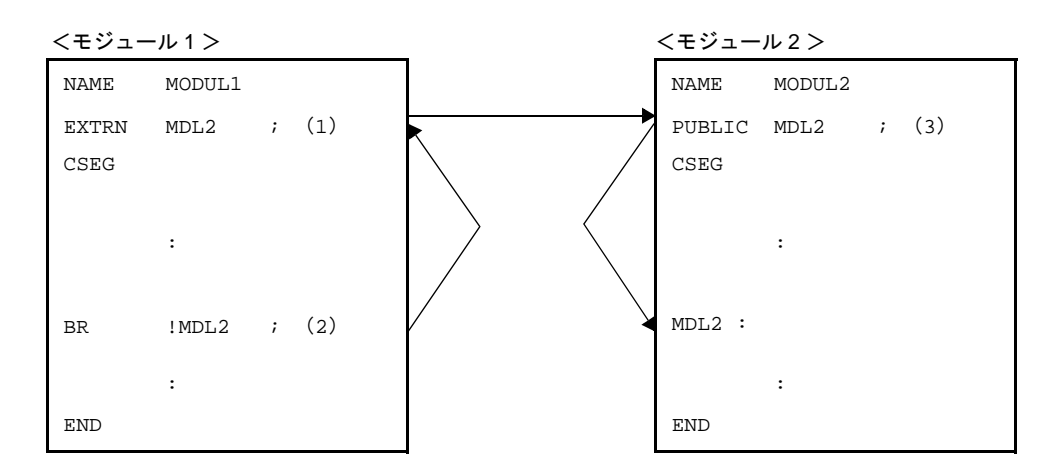

図 **4**―**7 2** つのモジュール間のシンボルの関係

上記のモジュール 1 では, モジュール 2 の中で定義しているシンボル "MDL2"を(2)で参照しているため, (1)で EXTRN 疑似命令により外部参照宣言を行っています。

モジュール 2 では、モジュール 1 から参照されるシンボル "MDL2"を (3) で, PUBLIC 疑似命令により外部 定義宣言を行っています。

この外部参照,外部定義シンボルが正しく対応しているかどうかは、リンカによりチェックされます。 リンケージ疑似命令には,次のものがあります。

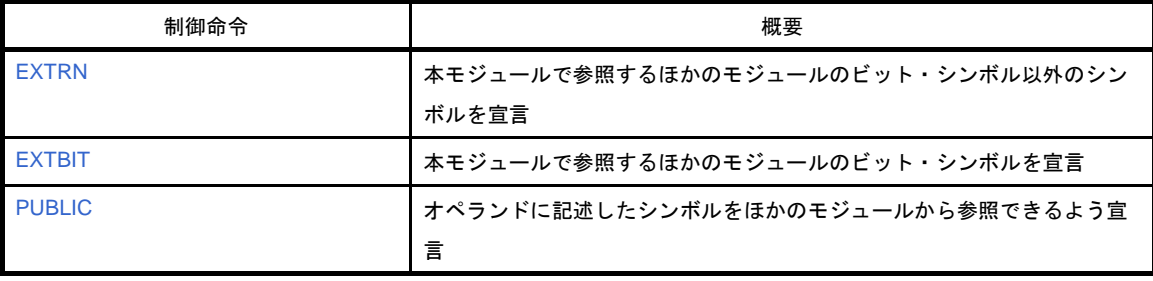

### <span id="page-312-0"></span>**EXTRN**

本モジュールで参照するほかのモジュールのビット・シンボル以外のシンボルを宣言します。

#### [記述形式]

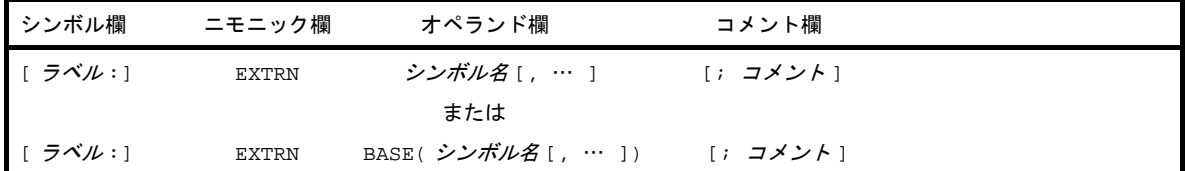

#### [機能]

- 本モジュールで参照するほかのモジュールのシンボル(ビット・シンボルを除く)を宣言します。

### [用途]

- ほかのモジュールの中で定義されているシンボルを参照する場合には,必ずそのシンボルを EXTRN 疑似命令 で外部参照宣言します。
- オペランドの記述形式により、以下の違いがあります。

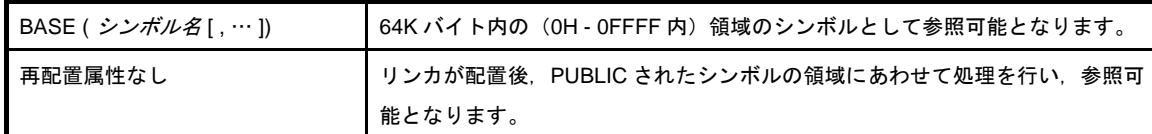

#### [説明]

- EXTRN 疑似命令は、ソース・プログラムのどこに記述してもかまいません (「4. 1. 1 [基本構成](#page-205-0)」を参照して ください)。
- オペランドには、コンマ(,)で区切って最大 20個のシンボルを指定することができます。
- ビット値を持つシンボルを参照する場合は、EXTBIT 疑似命令で外部参照宣言をします。
- EXTRN 疑似命令で宣言されたシンボルは、ほかのモジュールで PUBLIC 疑似命令で宣言されていなければな りません。
- EXTRN 疑似命令で宣言されたシンボルをモジュール中で参照しなくても、エラーにはなりません。
- EXTRN 疑似命令のオペランドとして,マクロ名を記述することはできません(マクロ名については,「[4. 4](#page-411-0) [マ](#page-411-0)クロ」を参照してください)。
- シンボルは,全モジュール中で一度だけ EXTRN 宣言できます。2 回目以降の宣言に対しては, ワーニングが 出力されます。
- すでに宣言されたシンボルは、EXTRN 疑似命令のオペランドに記述することはできません。逆に、EXTRN 宣 言したシンボルも,ほかの疑似命令により再定義,宣言することはできません。
- 64K バイト内の (OH 0FFFFH 内) 領域を EXTRN 疑似命令で定義したシンボルで参照することができます。 "BASE( シンボル名 )"の記述形式で宣言されたシンボル名は,64K バイト内へ参照可能です。

- モジュール 1

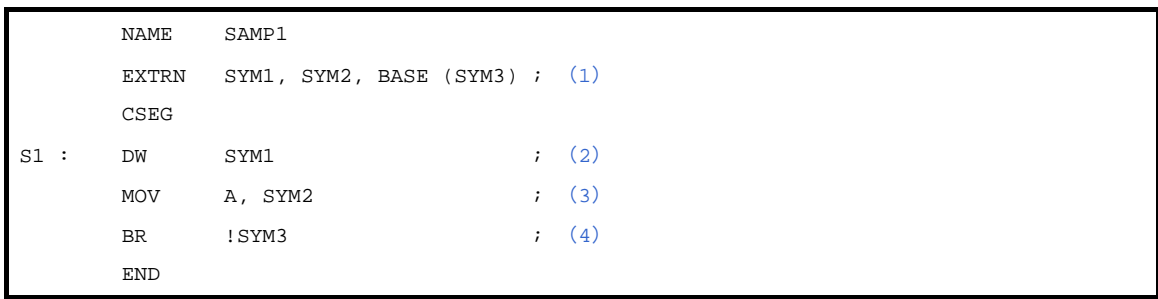

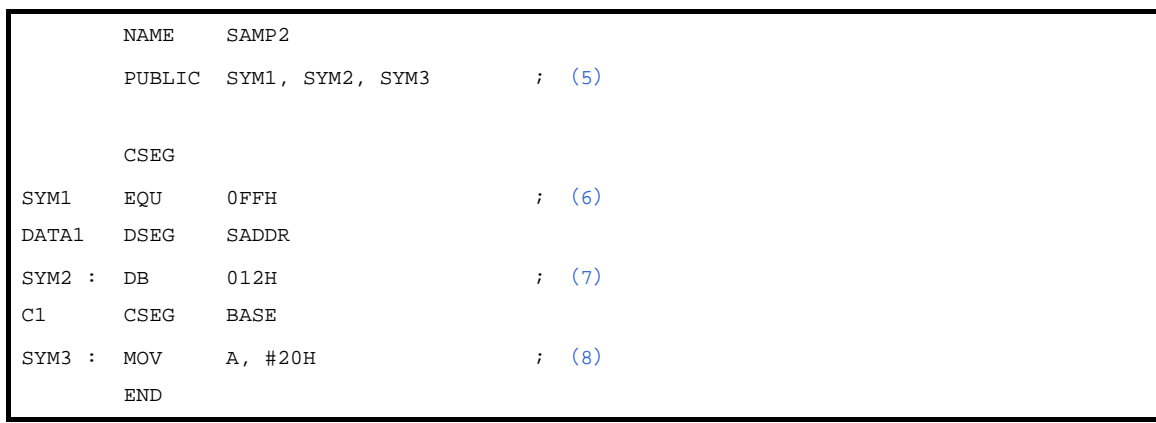

- <span id="page-313-0"></span>(**1**)(**2**)と(**3**)と(**4**)で参照するシンボル"**SYM1**","**SYM2**","**SYM3**"の外部参照宣言を行います。 オペランド欄には,複数のシンボルを記述することができます。
- <span id="page-313-1"></span>(**2**)シンボル"**SYM1**"を参照します。
- <span id="page-313-2"></span>(**3**)シンボル"**SYM2**"を参照します。**saddr** 領域を参照するコードを出力します。
- <span id="page-313-3"></span>(**4**)シンボル"**SYM3**"を参照します。**64K** バイト内(**0H - 0FFFFH** 内)の領域を参照するコードを出力しま す。
- <span id="page-313-4"></span>(**5**)シンボル"**SYM1**","**SYM2**","**SYM3**"を外部定義宣言します。
- <span id="page-313-5"></span>(**6**)シンボル"**SYM1**"を定義します。
- <span id="page-313-6"></span>(**7**)シンボル"**SYM2**"を定義します。
- <span id="page-313-7"></span>(**8**)シンボル"**SYM3**"を定義します。

# <span id="page-314-0"></span>**EXTBIT**

本モジュールで参照するほかのモジュールのビット・シンボルを宣言します。

# [記述形式]

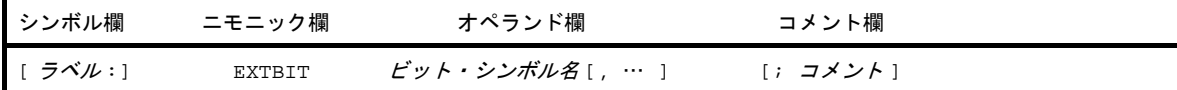

# [機能]

- 本モジュールで参照するほかのモジュールのビット・シンボルを宣言します。

# [用途]

- ほかのモジュールの中で定義されているビット値を持つシンボルを参照する場合には,必ずそのシンボルを EXTBIT 疑似命令で外部参照宣言します。

### [説明]

- EXTBIT 疑似命令は,ソース・プログラムのどこに記述してもかまいません。
- オペランドには,コンマ( , )で区切って最大 20 個のシンボルを指定することができます。
- EXTBIT 疑似命令で宣言されたシンボルは,ほかのモジュールで PUBLIC 疑似命令で宣言されていなければな りません。
- シンボルは、1 モジュール中で一度だけ EXTBIT 宣言することができます。2 回目以降の宣言に対しては, ワーニングが出力されます。
- EXBIT 疑似命令で宣言されたシンボルをモジュール中で参照しなくても,エラーにはなりません。

# [使用例]

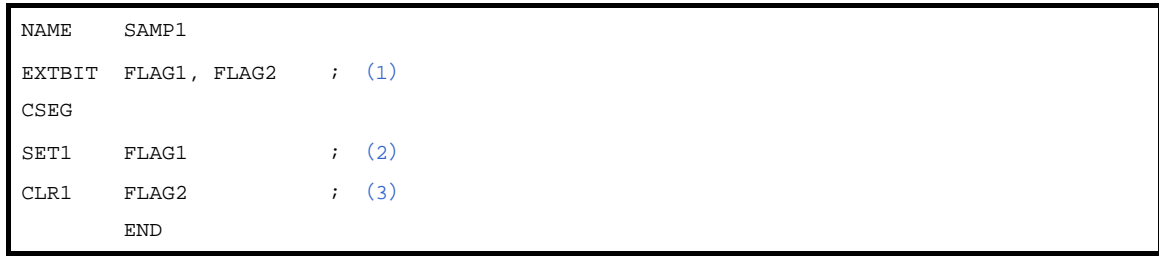

```
 NAME SAMP2
  (4)
   BSEG
(5)
(6)
   CSEG
   NOP
   END
```
- <span id="page-315-2"></span>(**1**)参照するシンボル"**FLAG1**","**FLAG2**"の外部参照宣言を行います。 オペランド欄には,複数のシンボルを記述することができます。
- <span id="page-315-0"></span>(**2**)シンボル"**FLAG1**"を参照します。 この記述は,"**SET1 saddr.bit**"に該当します。
- <span id="page-315-1"></span>(**3**)シンボル"**FLAG2**"を参照します。 この記述は,"**CLR1 saddr.bit**"に該当します。
- <span id="page-315-3"></span>(**4**)シンボル"**FLAG1**","**FLAG2**"を定義します。
- <span id="page-315-4"></span>(**5**)シンボル"**FLAG1**"を **SADDR** 領域のビット・シンボルとして定義します。
- <span id="page-315-5"></span>(**6**)シンボル"**FLAG2**"を **SADDR** 領域のビット・シンボルとして定義します。

# <span id="page-316-0"></span>**PUBLIC**

オペランドに記述したシンボルをほかのモジュールから参照できるよう宣言します。

## [記述形式]

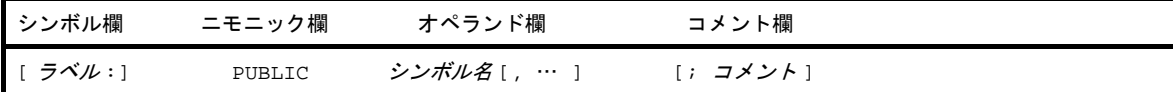

## [機能]

- オペランドに記述したシンボルをほかのモジュールから参照できるよう宣言します。

#### [用途]

- ほかのモジュールから参照されるシンボル(ビット・シンボルを含む)を定義している場合には、必ず、その シンボルを PUBLIC 疑似命令で外部定義宣言します。

#### [説明]

- PUBLIC 疑似命令は,ソース・プログラムのどこに記述してもかまいません。
- オペランドには,コンマ( , )で区切って最大 20 個のシンボルを指定することができます。
- オペランドに記述するシンボルは、同一モジュール内で定義していなければなりません。
- シンボルは、全モジュール中で一度だけ PUBLIC 宣言することができます。2 回目以降の宣言は、無視されま す。
- 各ビット領域にあるビットシンボルは,PUBLIC 宣言することが可能です。
- 次のシンボルは,オペランドとして記述することはできません。
- (**1**)**SET** 疑似命令で定義したネーム
- (**2**)同一モジュール内で **EXTRN**,**EXTBIT** 疑似命令で定義したシンボル
- (**3**)セグメント名
- (**4**)モジュール名
- (**5**)マクロ名
- (**6**)モジュール内で定義されていないシンボル
- (**7**)**SFBIT** 属性を持つオペランドを **EQU** 疑似命令で定義したシンボル

(**8**)**sfr**,**2ndSFR** を **EQU** 疑似命令で定義したシンボル(ただし,**sfr** 領域と **saddr** 領域のオーバーラップして いる箇所は除きます。)

# [使用例]

- モジュール 1

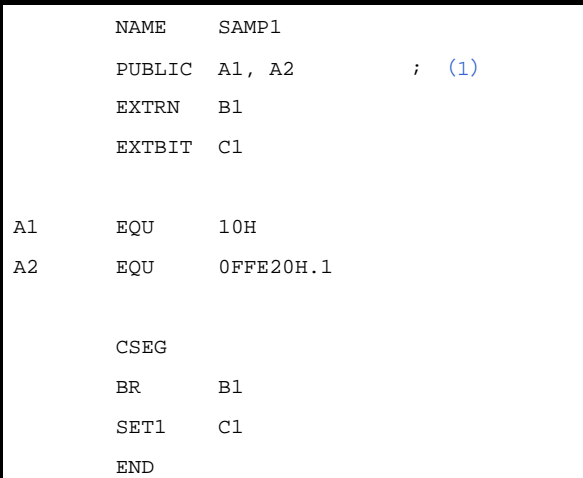

- モジュール 2

```
 NAME SAMP2
      PUBLIC B1 (2) EXTRN A1
       CSEG
B1 :
       MOV C, #LOW ( A1 )
       END
```
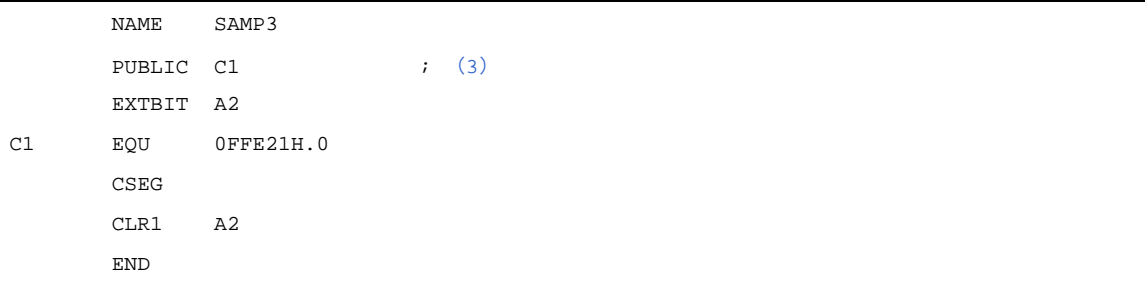

- <span id="page-317-2"></span>(**1**)シンボル **A1**,**A2** が,ほかのモジュールから参照されるシンボルであることを宣言します。
- <span id="page-317-0"></span>(**2**)シンボル **B1** が,ほかのモジュールから参照されるシンボルであることを宣言します。
- <span id="page-317-1"></span>(**3**)シンボル **C1** が,ほかのモジュールから参照されるシンボルであることを宣言します。

#### **4. 2. 6** オブジェクト・モジュール名宣言疑似命令

オブジェクト・モジュール名宣言疑似命令は,アセンブラで生成するオブジェクト・モジュールにモジュール 名を与えます。

オブジェクト・モジュール名宣言疑似命令には,次のものがあります。

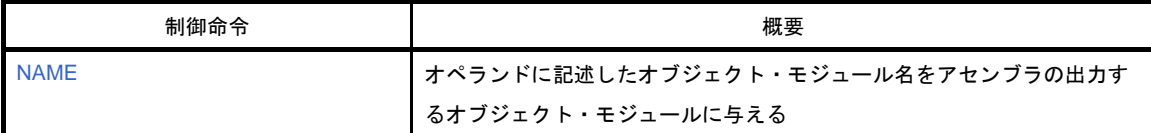

#### <span id="page-319-0"></span>**NAME**

オペランドに記述したオブジェクト・モジュール名をアセンブラの出力するオブジェクト・モジュールに与えま す。

#### [記述形式]

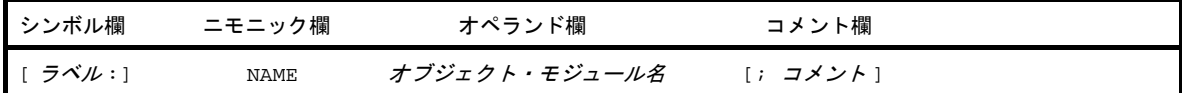

#### [機能]

- オペランドに記述したオブジェクト・モジュール名をアセンブラの出力するオブジェクト・モジュールに与え ます。

#### [用途]

- モジュール名は,デバッガによるシンボリック・デバッグ時に必要となります。

#### [説明]

- NAME 疑似命令は,ソース中プログラムのどこに記述してもかまいません。
- モジュール名の規則については,「(3[\)シンボル欄」](#page-213-0)を参照してください。
- モジュール名として指定できる文字は,OS でファイル名として許す文字から" ( " (28H), " ) " (29H) と2 バイト文字を除いた文字とします。
- モジュール名をその他の疑似命令,インストラクションのオペランドとして記述することはできません。
- NAME 疑似命令を省略すると, ソース・モジュール・ファイルのプライマリ・ネーム (先頭から 256 文字) が モジュール名になります。なお,プライマリ・ネームは,大文字に変換されて取り出されます。 複数個指定した場合は,ワーニングが出力され,2 回目以降の宣言は無視されます。
- オペランド欄のモジュール名は、256 文字以内で指定してください。
- シンボル名の大文字, 小文字は区別されます。

#### [使用例]

```
 NAME SAMPLE ; (1)
        DSEG
BIT1 : DBIT
        CSEG
        MOV A, B
        END
```
<span id="page-319-1"></span>(**1**)モジュール名を **SAMPLE** として宣言します。

#### **4. 2. 7** 分岐命令自動選択疑似命令

無条件分岐命令において、分岐先アドレスをオペランドとして直接記述するものには、"BR !addr20", "BR \$addr20"の 2 つがあります。

これらの命令は、命令のバイト数が異なるため、メモリ効率のよいプログラムを作成するためには、ユーザが 分岐先の範囲に応じて,どのオペランドが適しているかを選択して使用する必要があります。

そこで,78K0R アセンブラが自動的に分岐先の範囲に応じて, 2 バイト, 3 バイト, または 4 バイトの分岐命 令を選択する疑似命令を設けました。これを分岐命令自動選択疑似命令と呼びます。

制御命令 インファイル しょうしょう しょうしょう おおし 概要 **[BR](#page-321-0) カペランドで指定された式の値の範囲に応じて、アセンブラが自動的に 2,** 3, 4 バイトの BR 分岐命令を選択し, 該当するオブジェクト・コードを生 成 [CALL](#page-323-0) スポティングのデジアンドで指定された式の値の範囲に応じて、アセンブラが自動的に3 バイトから4バイトの CALL 分岐命令を選択し、該当するオブジェクト・ コードを生成

分岐命令自動選択疑似命令には,次のものがあります。

#### <span id="page-321-0"></span>**BR**

オペランドで指定された式の値の範囲に応じて,アセンブラが自動的に 2 バイトから 4 バイトの BR 分岐命令を選 択し、該当するオブジェクト・コードを生成します。

#### [記述形式]

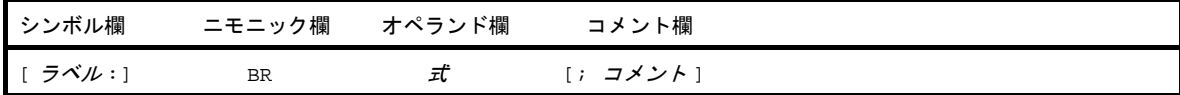

#### [機能]

- オペランドで指定された式の値の範囲に応じて、アセンブラが自動的に 2 バイトから 4 バイトの BR 分岐命令 を選択し、該当するオブジェクト・コードを生成します。

#### [用途]

- 次の分岐命令のうち、分岐先範囲を判断して、可能であれば命令バイト数の少ない命令を自動的に選択し、出 力します。2 バイトの分岐命令で記述できるかどうか、はっきりしない分岐命令については、BR 疑似命令を 使用します。

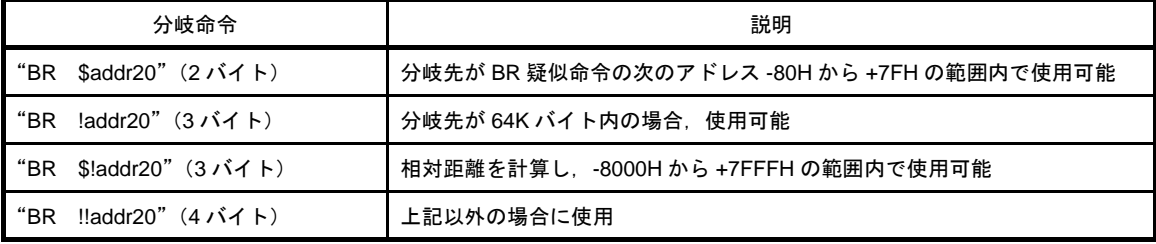

なお, オペランド(分岐先)が, 疑似命令とは異なるリロケータブル・セグメント内で, BASE 領域外に割り 当てられる場合は,4 バイト命令に置き換えて出力します。

また、疑似命令とオペランド(分岐先)が異なるセグメントで、BASE 領域外に割り当てられ、かつ、別タイ プの場合,オペランドがアブソリュート・セグメント内にあった場合でも 4 バイト命令に置き換えられます。 疑似命令と分岐先が別セグメントで BASE 領域内にある場合には、3 バイト命令 (BR laddr20)に置き換え られます。

備考 別タイプとは,BR 疑似命令がアブソリュート・セグメント内であれば,リロケータブルな別セグメン ト,BR 疑似命令がリロケータブル・セグメントであれば,アブソリュート・セグメントを示すことで す。

- 2 バイトから 4 バイトのどの分岐命令を記述するべきかが明確に判断できる場合は、該当するインストラク ションを記述するようにしてください。これにより、BR 疑似命令を記述する場合に比べ、アセンブル時間を 短縮することができます。

# [説明]

- BR 疑似命令は,コード・セグメント内でのみ使用可能です。
- BR 疑似命令のオペランドには、直接ジャンプ先を記述します。式の先頭に、現在のロケーション・カウンタ を示す"\$"を記述することはできません。
- 最適化の対象となるためには,次のような条件があります。
	- 式中のラベル,または前方参照シンボルが1個以下。
	- ADDRESS 属性の EQU シンボルが記述されていない。
	- ADDRESS 属性の式- ADDRESS 属性の式を EQU 定義したシンボルが記述されていない。
	- ADDRESS 属性の式に HIGH/LOW/HIGHW/LOWW/DATAPOS/BITPOS を施した式が記述されていない。
	- これらの条件が満たされていない場合には、4 バイト命令となります。

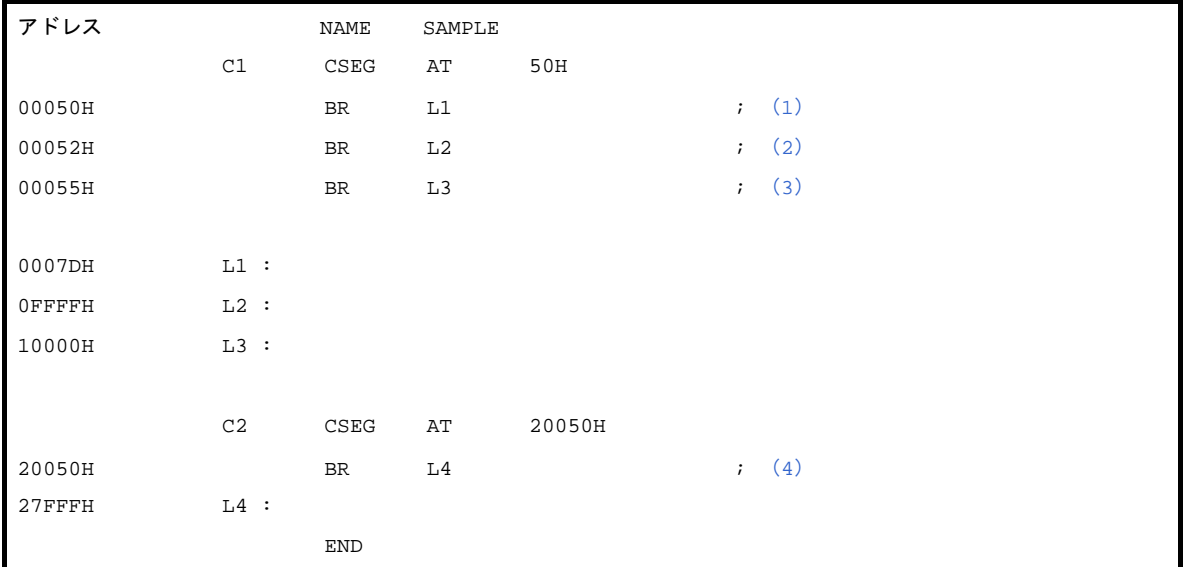

- <span id="page-322-0"></span>(**1**)この **BR** 疑似命令は,分岐先との相対距離が **-80H** から **+7FH** の範囲内なので,**2** バイトの分岐命令(**BR \$addr20**)が生成されます。
- <span id="page-322-1"></span>(**2**)この **BR** 疑似命令は,分岐先が **64K** 以内なので,**3** バイトの分岐命令(**BR !addr20**)に置き換えられま す。
- <span id="page-322-2"></span>(**3**)この **BR** 疑似命令は,**4** バイトの分岐命令(**BR !!addr20**)に置き換えられます。
- <span id="page-322-3"></span>(**4**)この **BR** 疑似命令は,分岐先との相対距離が **-8000H** から **+7FFFH** の範囲内なので,**3** バイトの分岐命令 (**BR \$!addr20**)に置き換えられます。

#### <span id="page-323-0"></span>**CALL**

オペランドで指定された式の値の範囲に応じて,アセンブラが自動的に 3 バイトから 4 バイトの CALL 分岐命令を 選択し、該当するオブジェクト・コードを生成します。

#### [記述形式]

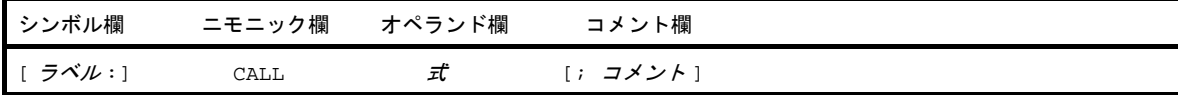

#### [機能]

- オペランドで指定された式の値の範囲に応じて, アセンブラが自動的に 3 バイトから 4 バイトの CALL 分岐命 令を選択し、該当するオブジェクト・コードを生成します。

#### [用途]

- 次の分岐命令のうち、分岐先範囲を判断して、可能であれば命令バイト数の少ない命令を自動的に選択し、出 力します。3 バイトの分岐命令で記述できるかどうか、はっきりしない分岐命令については、CALL 疑似命令 を使用します。

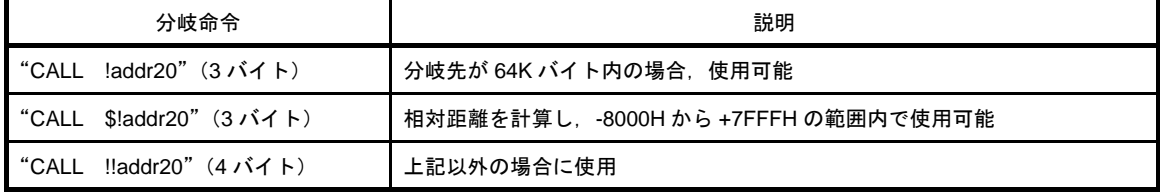

なお、オペランド(分岐先)が、疑似命令とは異なるリロケータブル・セグメント内で、BASE 領域外に割り 当てられる場合は,4 バイト命令に置き換えて出力します。

また,疑似命令とオペランド(分岐先)が異なるセグメントで, BASE 領域外に割り当てられ, かつ, 別タイ プ<sup>注</sup>の場合、オペランドがアブソリュート・セグメント内にあった場合でも4バイト命令に置き換えられま す。

疑似命令と分岐先が別セグメントで BASE 領域内にある場合には,3バイト命令 (CALL !addr20)に置き換 えられます。

- 注 別タイプとは,CALL 疑似命令がアブソリュート・セグメント内であれば,リロケータブルな別セグメン ト,CALL 疑似命令がリロケータブル・セグメントであれば,アブソリュート・セグメントを示すことで す。
- 3 バイト,または4 バイトのどのコール命令を記述するべきかが明確に判断できる場合は,該当するインスト ラクションを記述するようにしてください。これにより,CALL 疑似命令を記述する場合に比べ,アセンブル 時間を短縮することができます。
# [説明]

- CALL 疑似命令は,コード・セグメント内でのみ使用可能です。
- CALL 疑似命令のオペランドには,直接コール先を記述します。
- 最適化の対象となるためには、次のような条件があります。
	- 式中のラベル,または前方参照シンボルが 1 個以下。
	- ADDRESS 属性の EQU シンボルが記述されていない。
	- ADDRESS 属性の式- ADDRESS 属性の式を EQU 定義したシンボルが記述されていない。

- ADDRESS 属性の式に HIGH/LOW/HIGHW/LOWW/DATAPOS/BITPOS を施した式が記述されていない。 これらの条件が満たされていない場合には、4 バイト命令となります。

# [使用例]

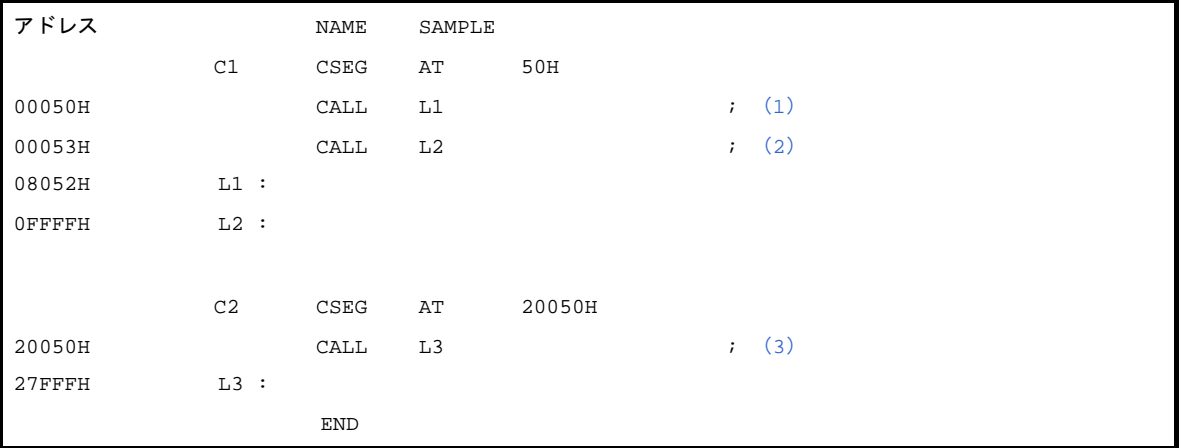

- <span id="page-324-0"></span>(**1**)この **CALL** 疑似命令は,分岐先が **64K** 以内なので,**3** バイトの分岐命令(**CALL !addr20**)に置き換えら れます。
- <span id="page-324-1"></span>(**2**)この **CALL** 疑似命令は,**4** バイトの分岐命令(**CALL !!addr20**)に置き換えられます。
- <span id="page-324-2"></span>(**3**)この **CALL** 疑似命令は,分岐先との相対距離が **-8000H** から **+7FFFH** の範囲内なので,**3** バイトの分岐命令 (**CALL \$!addr20**)に置き換えられます。

### **4. 2. 8** マクロ疑似命令

ソースを記述する場合,使用頻度の高い一連の命令群をそのつど記述するのは面倒です。また,記述ミス増加 の原因ともなります。

マクロ疑似命令により,マクロ機能を使用することにより,同じような一連の命令群を何回も記述する必要が なくなり,コーディングの効率を上げることができます。

マクロの基本的な機能は,一連の文の置き換えにあります。

マクロ疑似命令には,次のものがあります。

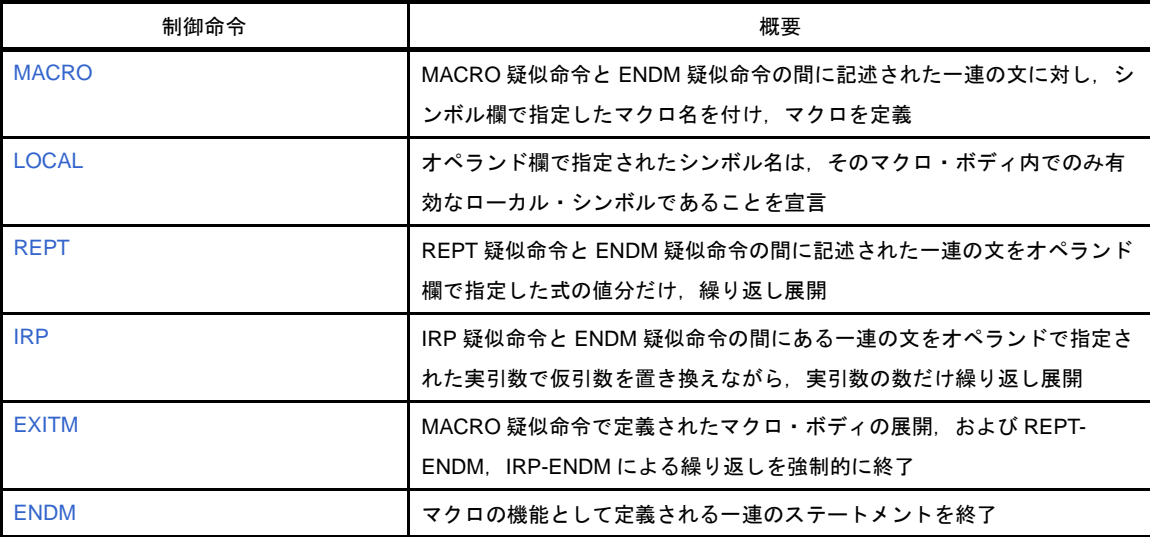

## <span id="page-326-0"></span>**MACRO**

MACRO 疑似命令と ENDM 疑似命令の間に記述された一連の文に対し,シンボル欄で指定したマクロ名を付け, マクロを定義します。

### [記述形式]

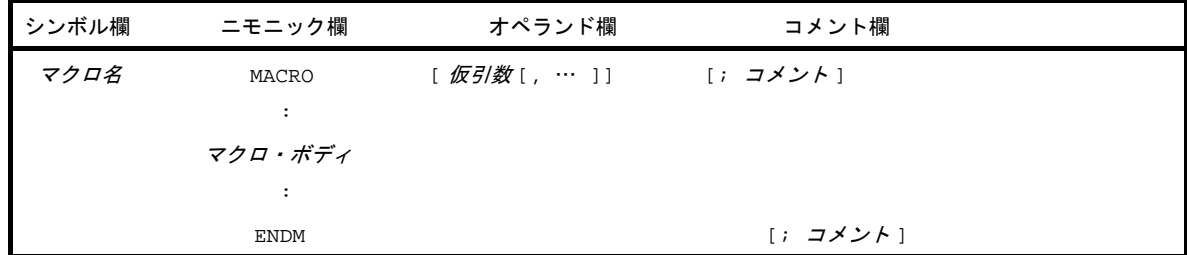

### [機能]

- MACRO 疑似命令と ENDM 疑似命令の間に記述された一連の文(マクロ・ボディと呼びます)に対し、シン ボル欄で指定したマクロ名を付け,マクロの定義を行います。

### [用途]

- ソース中で、使用頻度の高い一連の文をマクロ定義しておきます。その定義以降では、定義されたマクロ名を 記述するだけ(「(2) マクロの参照」を参照)で, そのマクロ名に対応するマクロ・ボディが展開されます。

- MACRO 疑似命令には、対応する ENDM 疑似命令がなければなりません。
- シンボル欄に記述するマクロ名の規則については,「(3[\)シンボル欄」](#page-213-0)を参照してください。
- マクロを参照する場合は,ニモニック欄に定義済みのマクロ名を記述します。
- オペランド欄に記述する仮引数の規則については,シンボル記述上の規則と同じです。
- 1 つのマクロ疑似命令で指定できる仮引数は,16 個までです。
- 仮引数は,マクロ・ボディ内でのみ有効です。
- 仮引数として予約語を記述すると、エラーとなります。ただし、ユーザ定義シンボルを記述した場合には、仮 引数としての認識が優先されます。
- 仮引数と実引数の個数は同じでなければなりません。
- マクロ・ボディ内で定義したネーム / ラベルを LOCAL 疑似命令で宣言すれば、そのネーム/ラベルは1回の マクロ展開でのみ有効になります。
- マクロのネスティング(マクロ・ボディ内でほかのマクロを参照すること)は, REPT, IRP あわせて, 最大 8 レベルまでです。
- 1 つのモジュール内でのマクロ定義の最大数には,特に制限はありません。メモリが使えるかぎり定義するこ とができます。
- クロスリファレンス・リストには、仮引数の定義行、参照行、シンボル名は出力されません。
- マクロ・ボディ中に、2 つ以上のセグメントを定義することはできません。定義した場合は、エラーが出力さ れます。

# [使用例]

```
 NAME SAMPLE
ADMAC MACRO PARA1, PARA2 ; (1)
     MOV A, #PARA1
     ADD A, #PARA2
    ENDM(2)
    (3)
     END
```
<span id="page-327-0"></span>(**1**)マクロ名"**ADMAC**",**2** つの仮引数"**PARA1**","**PARA2**"を指定したマクロ定義をしています。

- <span id="page-327-1"></span>(**2**)マクロ定義の終わりを示します。
- <span id="page-327-2"></span>(**3**)マクロ **ADMAC** を参照しています。

### <span id="page-328-0"></span>**LOCAL**

オペランド欄で指定されたシンボル名は,そのマクロ・ボディ内でのみ有効なローカル・シンボルであることを宣 言します。

### [記述形式]

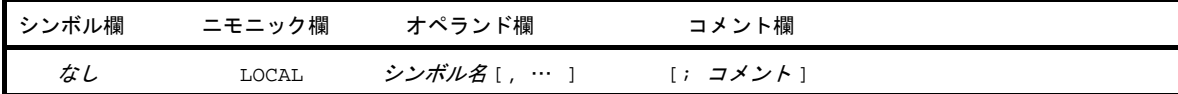

### [機能]

- オペランド欄で指定されたシンボル名は,そのマクロ・ボディ内でのみ有効なローカル・シンボルであること を宣言します。

### [用途]

- マクロ・ボディ内でシンボルを定義しているマクロを 2 回以上参照すると、シンボルは二重定義エラーとなり ます。LOCAL 疑似命令を使用することにより,シンボルを定義しているマクロを複数回,参照することがで きます。

- オペランド欄に記述するシンボル名の規則については,「(3[\)シンボル欄」](#page-213-0)を参照してください。
- ローカル宣言されたシンボルは, 展開されるごとに"??RAnnnn" (n = 0000 FFFF) というシンボルに置き換 えられます。置き換え後の"??RAnnnn"というシンボルは,グローバル・シンボルと同じ扱いとなり,シン ボル・テーブルに登録され,"??RAnnnn"というシンボル名で参照することができます。
- マクロ・ボディ内でシンボルを定義し,そのマクロを2回以上参照すると,ソース・モジュール中でそのシン ボルを 2 回以上定義することになってしまいます。このため,そのシンボルは,マクロ内でのみ有効なローカ ル・シンボルであると宣言します。
- LOCAL 疑似命令は,マクロ定義内でのみ使用できます。
- LOCAL 疑似命令は,オペランド欄で指定したシンボルを使用する前に記述しなければなりません(マクロ・ ボディの先頭で記述してください)。
- 1 つのモジュール内で LOCAL 疑似命令により定義するシンボル名は,すべて別名でなければいけません(各 マクロ内で使用するローカル・シンボル名に同一名は使えません)。
- オペランド欄で指定できるローカル・シンボル数は,1 行以内であればいくつでも定義することができます。 ただし,マクロ・ボディ内での最大数は 64 個です。65 個以上のローカル・シンボルが宣言された場合はエ ラーが出力され,そのマクロ定義は空のマクロ・ボディとして登録されます。参照された場合は,何も展開さ れません。
- ローカル・シンボルを定義しているマクロは,ネストさせることができません。
- LOCAL 疑似命令で定義したシンボルをマクロ外から参照することはできません。
- シンボルとして予約語を記述することはできません。ただし,ユーザ定義シンボルと同じシンボルを記述した 場合には,LOCAL シンボルとしての機能が優先されます。
- LOCAL 疑似命令のオペランドで宣言したシンボルは、クロスリファレンス・リスト、シンボル・テーブル・ リストには出力されません。
- LOCAL 疑似命令の行は、展開時に出力されません。
- マクロ定義の仮引数と同名のシンボルをそのマクロ定義の中で LOCAL 宣言した場合, エラーとなります。

# [使用例]

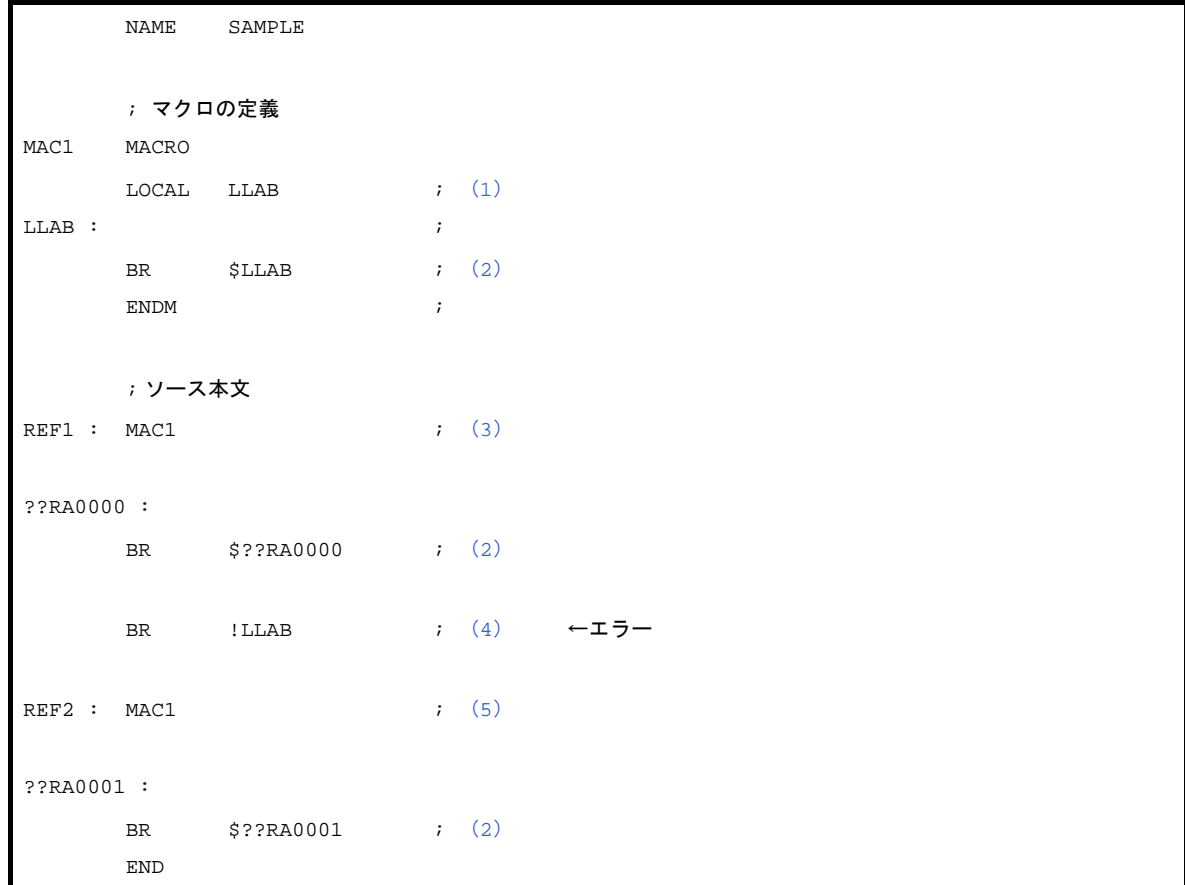

- <span id="page-329-0"></span>(**1**)シンボル名 **LLAB** をローカル・シンボルとして定義しています。
- <span id="page-329-1"></span>(**2**)マクロ **MAC1** 内でローカル・シンボル **LLAB** を参照しています。
- <span id="page-329-2"></span>(**3**)マクロ **MAC1** を参照しています。
- <span id="page-329-3"></span>(**4**)マクロ **MAC1** の定義外でローカル・シンボル **LLAB** を参照しています。 この記述は,エラーになります。
- <span id="page-329-4"></span>(**5**)マクロ **MAC1** を参照しています。

使用例のアセンブル・リストを次に示します。

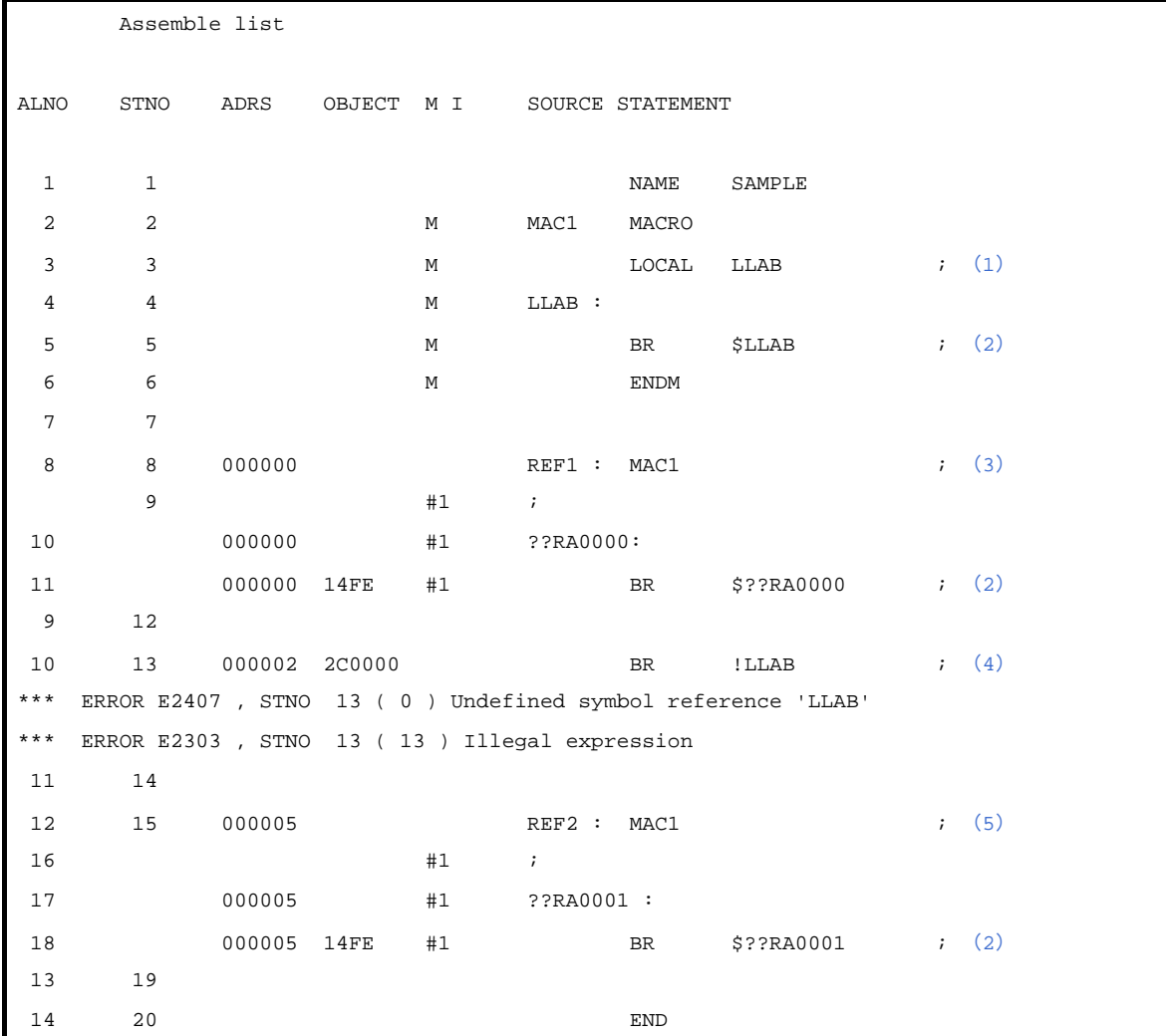

### <span id="page-331-0"></span>**REPT**

REPT 疑似命令と ENDM 疑似命令の間に記述された一連の文をオペランド欄で指定した式の値分だけ,アセンブ ラが繰り返し展開します。

## [記述形式]

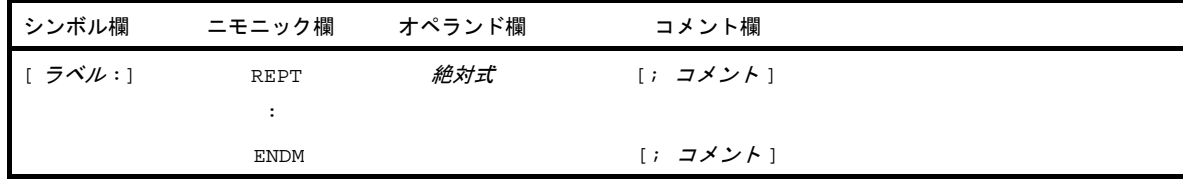

## [機能]

- REPT 疑似命令と ENDM 疑似命令の間に記述された一連の文 (REPT-ENDM ブロックと呼びます) をオペラ ンド欄で指定した式の値分だけ,アセンブラが繰り返し展開します。

### [用途]

- ソース中で一連の文を連続して繰り返し記述する場合に, REPT, ENDM 疑似命令を使用します。

### [説明]

- REPT 疑似命令に対応する ENDM 疑似命令がなければ,エラーとなります。
- REPT-ENDM ブロック内では, マクロ参照, REPT, IRP をあわせたネスト・レベルの最大数 8 までネスティ ングすることができます。
- REPT-ENDM のブロックの途中で EXITM が現れると,展開を中止します。
- REPT-ENDM のブロック内に,アセンブル制御命令を記述することができます。
- REPT-ENDM のブロック内に,マクロ定義を記述することはできません。
- オペランド欄に記述する絶対式は,符号なし 16 ビットで評価されます。 絶対式が 0 の場合には,何も展開されません。

# [使用例]

```
NAME SAMP1
CSEG
   ; REPT-ENDM ブロック
REPT 3 ; (1) INC B
      DEC C
        ; ソース本文
ENDM(2)
END
```
#### <span id="page-332-0"></span>(**1**)**REPT-ENDM** ブロックを **3** 回連続して展開するよう,指示しています。

#### <span id="page-332-1"></span>(**2**)**REPT-ENDM** ブロックの終了を示します。

アセンブルすると,REPT-ENDM ブロックは次のように展開されます。

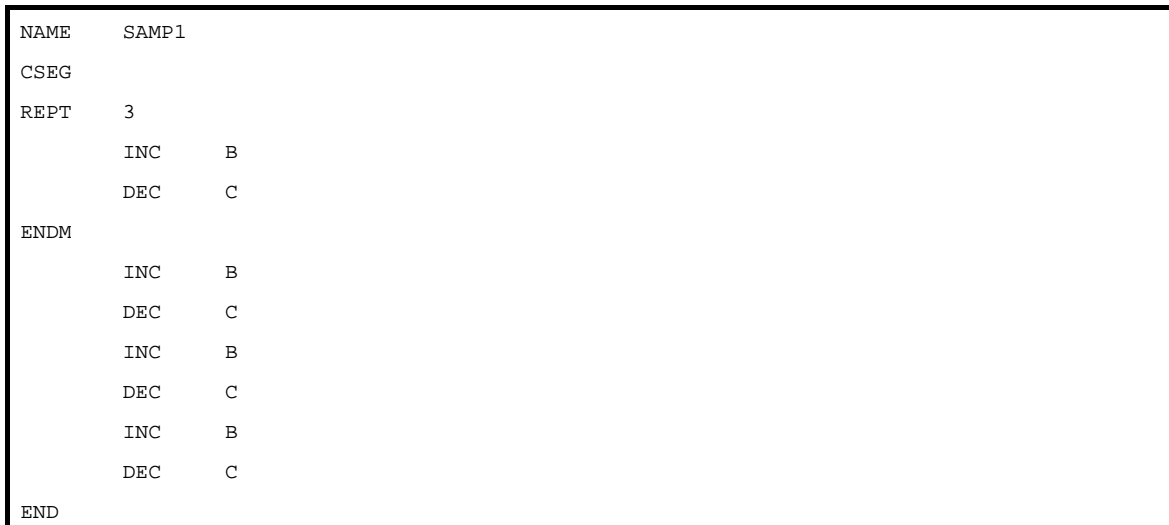

(1),(2)で定義された REPT-ENDM ブロックが,3 回展開されています。

アセンブル・リスト上には, ソース・モジュールの REPT 疑似命令による定義分 (1), (2)は, 表示されませ ん。

### <span id="page-333-0"></span>**IRP**

IRP 疑似命令と ENDM 疑似命令の間にある一連の文をオペランドで指定された実引数(左から順)で仮引数を置 き換えながら,実引数の数だけ繰り返し展開します。

### [記述形式]

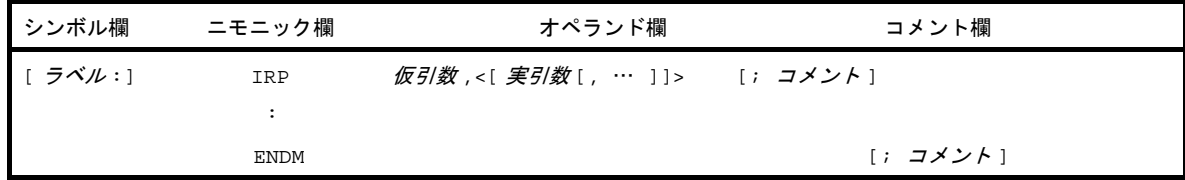

# [機能]

- IRP 疑似命令と ENDM 疑似命令の間にある一連の文(IRP-ENDM ブロックと呼びます)をオペランドで指定 された実引数(左から順)で仮引数を置き換えながら,実引数の数だけ繰り返し展開します。

### [用途]

- ソース中で,一部分だけ変数となる一連の文を連続して繰り返し記述したい場合に,IRP-ENDM 疑似命令を使 用します。

### [説明]

- IRP 疑似命令には対応する ENDM 疑似命令がなければなりません。
- 実引数は,16 個まで記述することができます。
- IRP-ENDM ブロック内では, マクロ参照, REPT, IRP をあわせたネスト・レベルの最大数 8 までネスティン グすることができます。
- IRP-ENDM ブロックの途中に EXITM を記述すると、そこで展開を中止します。
- IRP-ENDM ブロックで,マクロを定義することはできません。
- IRP-ENDM ブロック内に,アセンブル制御命令を記述することができます。

# [使用例]

```
NAME SAMP1
CSEG
(1) \end{tabular} ; IRP-ENDM ブロック
ADD A, #PARA
MOV [DE], A
ENDM(2)
   ; ソース本文
END
```
- <span id="page-334-0"></span>(**1**)仮引数が **PARA**,実引数が **0AH**,**0BH**,**0CH** の **3** 個です。 仮引数"**PARA**"を実引数"**0AH**","**0BH**","**0CH**"に置き換えながら,**IRP-ENDM** ブロックを実引数の数 **3** 回分展開することを指示します。
- <span id="page-334-1"></span>(**2**)**IRP-ENDM** ブロックの終了を示します。

アセンブルすると,IRP-ENDM ブロックは次のように展開されます。

```
NAME SAMP1
CSEG
   ; IRP-ENDM ブロック
ADD A, #0AH(3)
MOV [DE], A
ADD A, #0BH(4)
MOV [DE], A
ADD A, #0CH(5)
MOV [DE], A
   ; ソース本文
END
```
(1),(2)で定義された IRP-ENDM ブロックが,実引数の数 3 回分展開されています。

- <span id="page-334-2"></span>(**3**)**PARA** が **0AH** に置き換えられました。
- <span id="page-334-3"></span>(**4**)**PARA** が **0BH** に置き換えられました。
- <span id="page-334-4"></span>(**5**)**PARA** が **0CH** に置き換えられました。

### <span id="page-335-0"></span>**EXITM**

MACRO 疑似命令で定義されたマクロ・ボディの展開,および REPT-ENDM, IRP-ENDM による繰り返しを強制的 に終了させます。

### [記述形式]

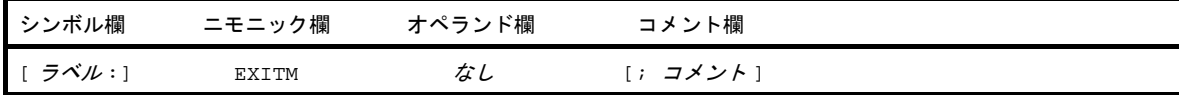

### [機能]

- MACRO 疑似命令で定義されたマクロ・ボディの展開, および REPT-ENDM, IRP-ENDM による繰り返しを強 制的に終了させます。

### [用途]

- この機能は、主に MACRO 疑似命令で定義したマクロ・ボディ中で、条件付きアセンブル(「4. 3. 7 [条件付](#page-383-0) [きアセンブル制御命令](#page-383-0)」を参照)機能を用いている場合に使用します。
- マクロ・ボディ中で,条件付きアセンブル機能を組み合わせて使用している場合, EXITM 疑似命令で強制的に マクロを抜けないと,アセンブルされてはならない部分がアセンブルされてしまう場合があります。このよう なときに,EXITM 疑似命令を使用します。

- マクロ・ボディ中に EXITM 疑似命令を記述した場合,マクロ・ボディとしては,ENDM 疑似命令までが登録 されます。
- EXITM 疑似命令は,マクロ展開時にのみマクロの終了を指示します。
- オペランド欄に何かの記述がある場合には、エラーが出力されますが、EXITM 疑似命令の処理は行われます。
- EXITM 疑似命令が現れると,アセンブルは, IF/ IF/ELSE/ELSEIF/ ELSEIF/ENDIF のネスティング・レベルを そのマクロ・ボディに入ったときのネスティング・レベルまで強制的に戻します。
- マクロ・ボディ中に記述されたインクルード制御命令を展開したときに,インクルード・ファイル中の EXITM 疑似命令が現れた場合は,その EXITM 疑似命令を有効とし,そのレベルのマクロ展開を中止します。

# [使用例]

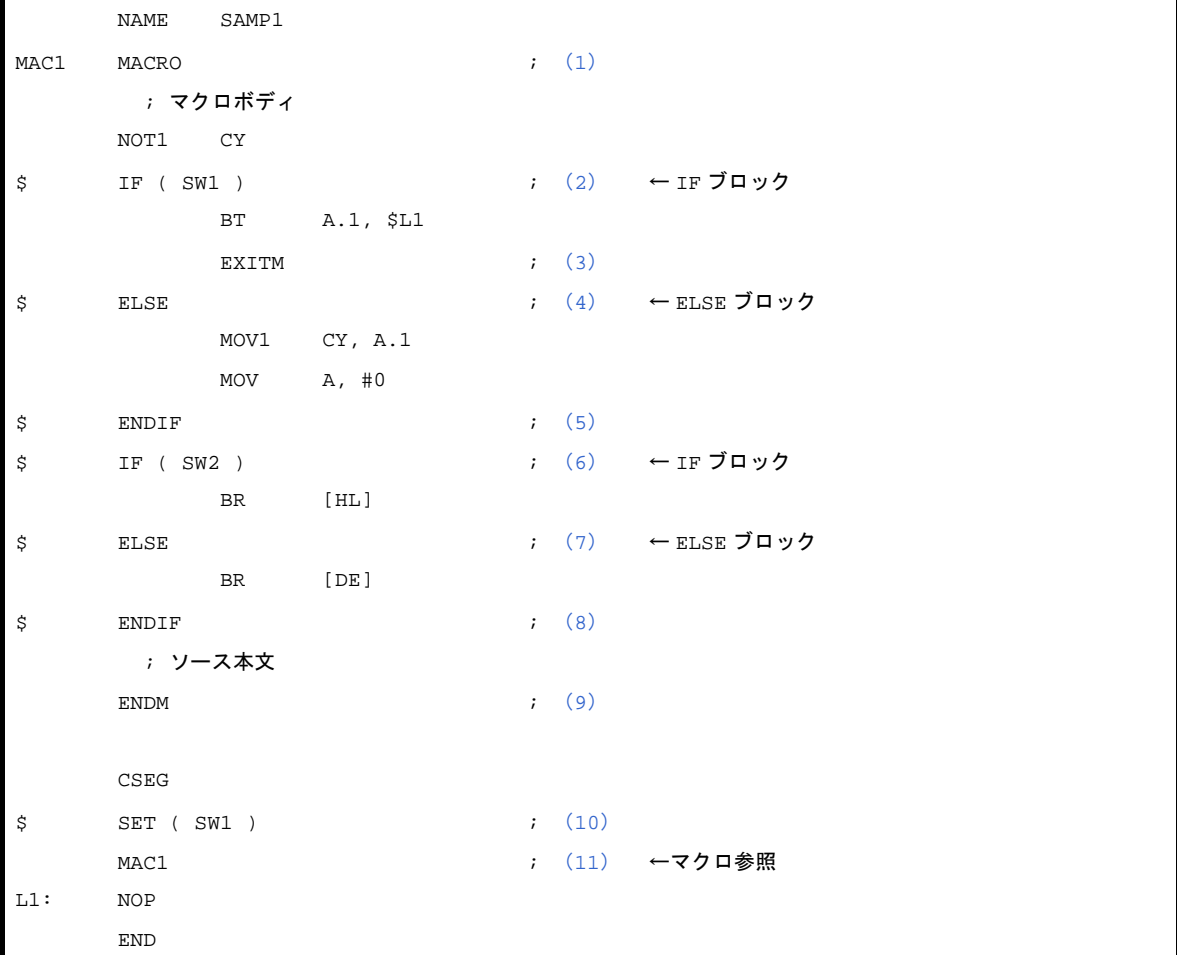

- <span id="page-336-0"></span>(**1**)マクロ **MAC1** は,マクロ・ボディ内で条件付きアセンブル機能((**2**),(**4**)**-**(**8**))を使用しています。
- <span id="page-336-1"></span>(**2**)条件付きアセンブルの **IF** ブロックを定義します。 スイッチ名 **SW1** が真(非 **0**)の場合,**IF** ブロックがアセンブルされます。
- <span id="page-336-2"></span>(**3**)(**4**)以降のマクロ・ボディの展開を強制的に終了します。 この(**3**)の記述がないと,マクロが展開されたとき,アセンブルは(**6**)以降のアセンブル処理に移りま す。
- <span id="page-336-3"></span>(**4**)条件付きアセンブルの **ELSE** ブロックを定義します。 スイッチ名 **SW1** が偽(**0**)の場合,**ELSE** ブロックがアセンブルされます。
- <span id="page-336-4"></span>(**5**)条件付きアセンブルの終了を示します。
- <span id="page-336-5"></span>(**6**)再び,条件付きアセンブルの **IF** ブロックを定義します。 スイッチ名 **SW2** が真(非 **0**)の場合,これに続く **IF** ブロックがアセンブルされます。
- <span id="page-336-6"></span>(**7**)条件付きアセンブルの **ELSE** ブロックを定義します。 スイッチ名 **SW2** が偽(**0**)の場合,**ELSE** ブロックがアセンブルされます。
- <span id="page-337-0"></span>(**8**)(**6**),(**7**)の条件付きアセンブルの終了を示します。
- <span id="page-337-1"></span>(**9**)マクロ・ボディの終了を示します。
- <span id="page-337-2"></span>(**10**)**SET** 制御命令で,スイッチ名 **SW1** に真の値(非 **0**)を与え,条件付きアセンブルの条件を設定します。
- <span id="page-337-3"></span>(**11**)マクロ **MAC1** を参照しています。
- 備考 使用例には,条件付きアセンブル制御命令を記述してあります。詳細については,「4. 3. 7 [条件付きアセ](#page-383-0) [ンブル制御命令](#page-383-0)」を参照してください。マクロ・ボディ,マクロ展開については,「4. 4 [マ](#page-411-0) ク ロ」を参 照してください。

使用例のアセンブル・リストを次に示します。

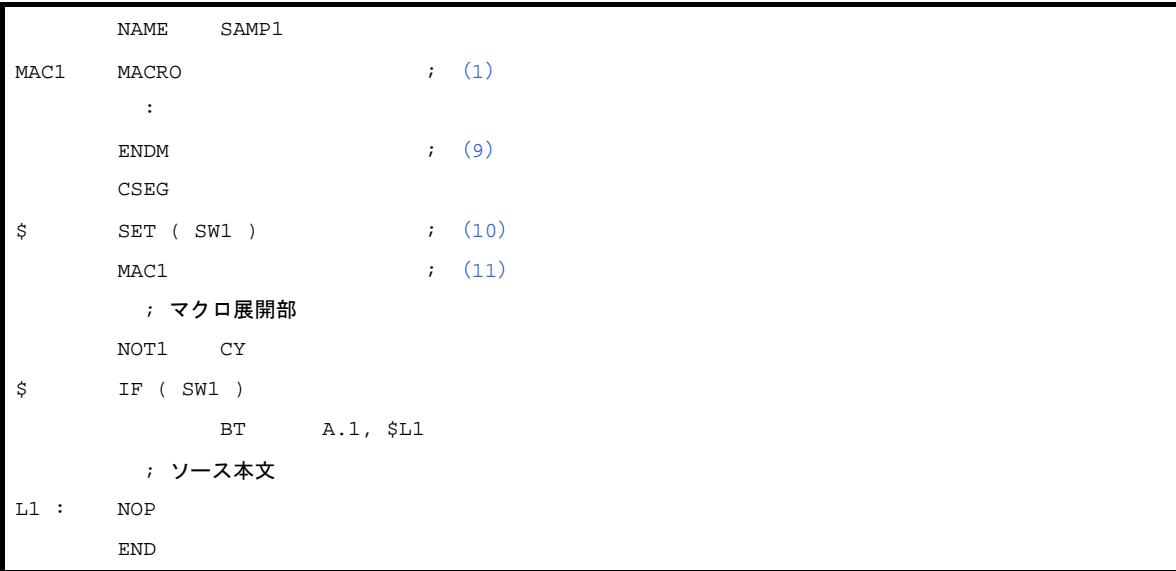

(11)のマクロ参照により,マクロ MAC1 のマクロ・ボディが展開されています。

(10)でスイッチ名 SW1 に真の値を設定しているため,マクロ・ボディ内の最初の IF ブロックがアセンブルさ れます。IF ブロックの最後に EXITM 疑似命令があるため、それ以降のマクロ・ボディは展開されていません。

# <span id="page-338-0"></span>**ENDM**

マクロの機能として定義される一連のステートメントの終了をアセンブラに指示します。

### [記述形式]

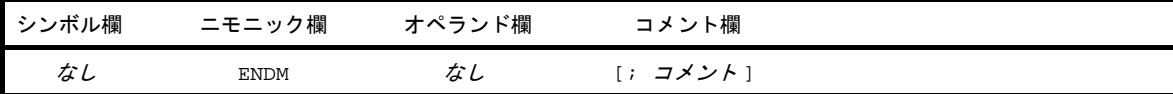

# [機能]

- マクロの機能として定義される一連のステートメントの終了をアセンブラに指示します。

# [用途]

- MACRO 疑似命令, REPT 疑似命令, および IRP 疑似命令に続く一連のマクロ・ステートメントの最後には, 必ず ENDM 疑似命令を記述します。

## [説明]

- MACRO 疑似命令と ENDM 疑似命令の間に記述された一連のマクロ・ステートメントがマクロ・ボディとな ります。
- REPT 疑似命令と ENDM 疑似命令の間に記述された一連のステートメントが,REPT-ENDM ブロックとなり ます。
- IRP 疑似命令と ENDM 疑似命令の間に記述された一連のステートメントが,IRP-ENDM ブロックとなります。

# [使用例]

(**1**)**MACRO-ENDM**

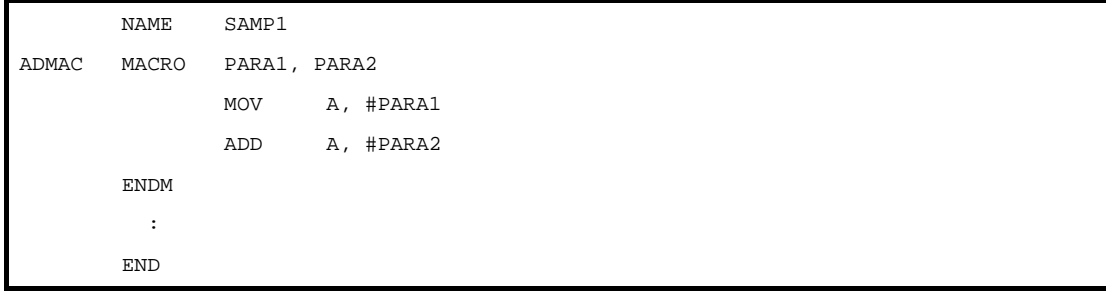

#### (**2**)**REPT-ENDM**

```
NAME SAMP2
CSEG
  :
REPT 3
       INC B
       DEC C
ENDM
  :
END
```
#### (**3**)**IRP-ENDM**

```
NAME SAMP3
CSEG
\mathbb{R}^2IRP PARA, <1, 2, 3>
        ADD A, #PARA
        MOV [DE], A
ENDM
  :
END
```
### **4. 2. 9** アセンブル終了疑似命令

アセンブル終了疑似命令は,アセンブラにソース・モジュールの終了を指示します。ソース・モジュールの最 後には,必ずアセンブル終了疑似命令を記述します。

アセンブラは,アセンブル終了疑似命令までをソース・モジュールとして処理します。したがって,REPT ブ ロックや IRP ブロックで, ENDM より前にアセンブル終了疑似命令があると, REPT ブロックと IRP ブロック は無効になります。

アセンブル終了疑似命令には,次のものがあります。

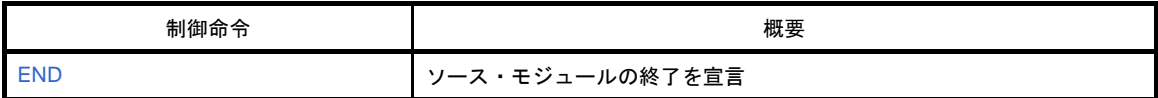

# <span id="page-341-0"></span>**END**

ソース・モジュールの終了を宣言します。

## [記述形式]

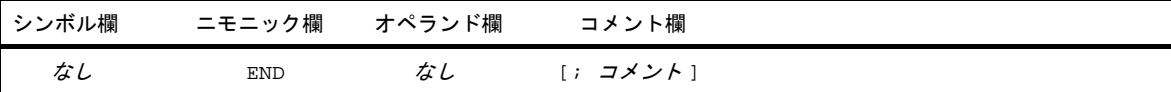

# [機能]

- ソース・モジュールの終了をアセンブラに宣言します。

## [用途]

- END 疑似命令は,ソース・モジュールの最後に必ず記述します。

## [説明]

- アセンブラは, END 疑似命令が現れるまでソース・モジュールをアセンブルします。したがって、ソース・モ ジュールの最後には,END 疑似命令が必要です。
- END 疑似命令のあとにも、必ず改行コード(LF)を入力してください。
- END 疑似命令のあとに、空白、タブ、改行コード、コメント以外のステートメントがある場合には、ワーニン グが出力されます。

# [使用例]

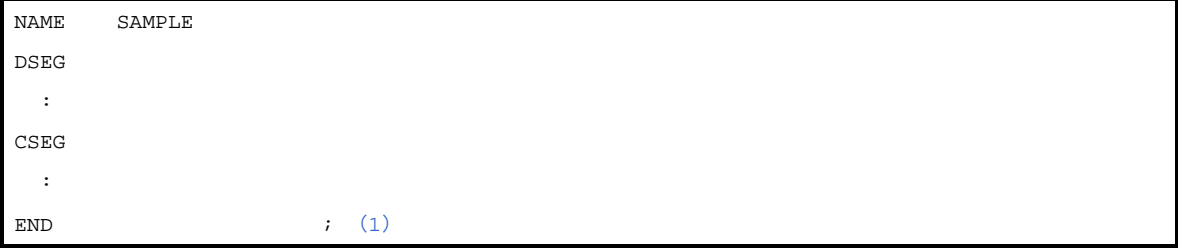

<span id="page-341-1"></span>(**1**)ソース・モジュールの最後には,必ず **END** 疑似命令を記述します。

# **4. 3** 制御命令

この章では,制御命令について説明します。 制御命令とは,アセンブラの動作に対し細かい指示を与えるものです。

#### **4. 3. 1** 概 要

制御命令は,アセンブラの動作に対し細かい指示を与えるもので,ソース中に記述します。 制御命令は,オブジェクト・コード生成の対象とはなりません。 次に,制御命令の種類を示します。

表 **4**―**20** 制御命令一覧

<span id="page-342-0"></span>

| 制御命令の種類               | 制御命令                                                                                                    |
|-----------------------|----------------------------------------------------------------------------------------------------|
| アセンブル対象品種指定制御命令       | <b>PROCESSOR</b>                                                                                            |
| デバッグ情報出力制御命令          | DEBUG, NODEBUG, DEBUGA, NODEBUGA                                                                            |
| クロスリファレンス・リスト出力指定制御命令 | XREF, NOXREF, SYMLIST, NOSYMLIST                                                                            |
| インクルード制御命令            | <b>INCLUDE</b>                                                                                              |
| アセンブル・リスト制御命令         | EJECT, LIST, NOLIST, GEN, NOGEN, COND,<br>NOCOND, TITLE, SUBTITLE, FORMFEED,<br>NOFORMFEED WIDTH LENGTH TAB |
| 条件付きアセンブル制御命令         | IF, IF, ELSEIF, ELSEIF, ELSE, ENDIF, SET,<br><b>RESET</b>                                                   |
| 漢字コード制御命令             | <b>KANJICODE</b>                                                                                            |
| その他の制御命令              | TOL INF, DGS, DGL                                                                                           |

制御命令は,疑似命令と同様に,ソース中に記述します。

また,「表 4―20 [制御命令一覧](#page-342-0)」で示した制御命令のうち,次に示すものは,アセンブラを起動するときに アセンブラ・オプションとしてコマンド行でも指定することができます。

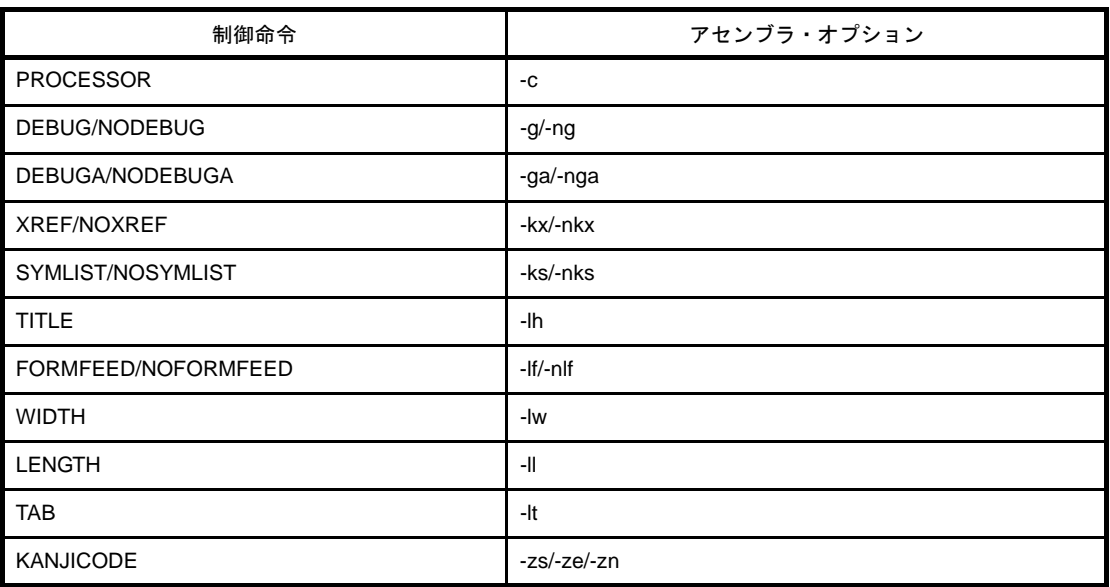

#### 表 **4**―**21** 制御命令とアセンブラ・オプション

### **4. 3. 2** アセンブル対象品種指定制御命令

<span id="page-343-0"></span>アセンブル対象品種指定制御命令は,ソース・モジュール・ファイル中でアセンブル対象品種を指定します。 アセンブル対象品種指定制御命令には,次のものがあります。

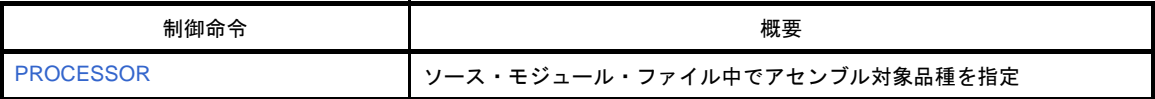

# <span id="page-344-1"></span><span id="page-344-0"></span>**PROCESSOR**

ソース・モジュール・ファイル中でアセンブル対象品種を指定します。

### [記述形式]

 $[\Delta]$ \$[ $\Delta$ ]PROCESSOR[ $\Delta$ ]([ $\Delta$ ] $\overline{H}$  $\overline{H}$  $\overline{H}$ [ $\Delta$ ])  $[ \Delta ]$ \$ $[ \Delta ]$ PC $[ \Delta ] ( [ \Delta ] ]$ *品種名*  $[ \Delta ] )$  ; 短縮形

### [機能]

- PROCESSOR 制御命令は,ソース・モジュール・ファイル中でアセンブル対象品種を指定します。

### [用途]

- アセンブル対象品種指定は,ソース・モジュール・ファイル,またはコマンド・ラインのどちらかで必ず指定 しなければなりません。
- ソース・モジュール・ファイル中でアセンブル対象品種指定の記述がない場合,アセンブルのたびにアセンブ ル対象品種を指定しなければなりません。したがって,ソース・モジュール・ファイル中でアセンブル対象品 種を指定しておくことにより,アセンブラ起動時の手間を省くことができます。

- PROCESSOR 制御命令は、モジュール・ヘッダ部にのみ記述することができます。その他に記述した場合, アセンブラはアボートします。
- 指定可能な品種名ついては,各デバイスのユーザーズ・マニュアル,または「デバイス・ファイル 使用上の 留意点」を参照してください。
- 指定した品種名がアセンブル対象品種と異なる場合,アセンブラはアボートします。
- PROCESSOR 制御命令は、複数指定することはできません。
- アセンブル対象品種指定は、コマンド・ライン上でアセンブラ・オプション (-c) によっても指定できます。 ソース・モジュール・ファイル中とコマンド・ラインでの指定が異なる場合,アセンブラはワーニングを出力 し,コマンド・ラインでの指定を優先します。
- アセンブラ・オプション(-c)を指定した場合でも, PROCESSOR 制御命令に対する文法チェックは行われ ます。
- ソース・モジュール・ファイル中,コマンド・ラインのどちらも指定されていない場合,アセンブラはアボー トします。

# [使用例]

```
$ PROCESSOR ( f1166a0 )
$ DEBUG
$ XREF
       NAME TEST
        :
       CSEG
```
### <span id="page-346-0"></span>**4. 3. 3** デバッグ情報出力制御命令

デバッグ情報出力制御命令は,ソース・モジュール・ファイル中で,オブジェクト・モジュール・ファイルに 対してデバッグ情報の出力を指定することができます。

デバッグ情報出力制御命令には,次のものがあります。

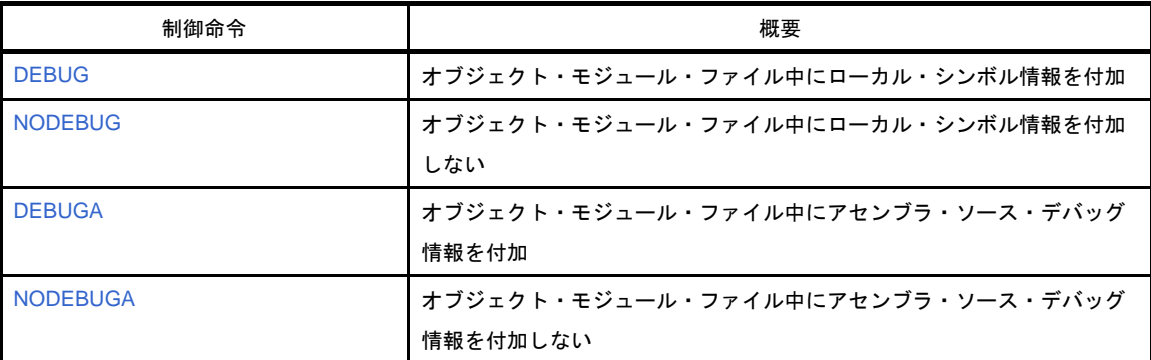

# <span id="page-347-1"></span><span id="page-347-0"></span>**DEBUG**

オブジェクト・モジュール・ファイル中にローカル・シンボル情報を付加します。

### [記述形式]

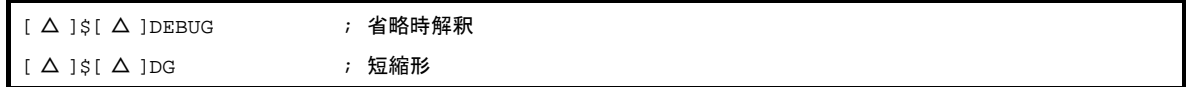

### [機能]

- DEBUG 制御命令は、オブジェクト・モジュール・ファイル中にローカル・シンボル情報を付加します。
- ローカル・シンボル情報とは,モジュール名,PUBLIC,EXTRN,EXTBIT シンボル以外のシンボルのことを 示します。

## [用途]

- DEBUG 制御命令は,ローカル・シンボルも含め,シンボリック・デバッグを行うときに使用します。

- DEBUG 制御命令は,モジュール・ヘッダ部のみに記述することができます。
- DEBUG/NODEBUG 制御命令を省略した場合,アセンブラは DEBUG 制御命令が指定されたと解釈して処理を 行います。
- DEBUG/NODEBUG 制御命令が複数回記述された場合は、後者が優先されます。
- ローカル・シンボル情報の付加は、コマンド・ライン上でアセンブラ・オプション (-g/-ng) によっても指定 することができます。
- ソース・モジュール・ファイル中とコマンド・ライン上で異なる指定が行われた場合,コマンド・ライン上の 指定が優先されます。
- アセンブラ・オプション (-ng) を指定した場合でも, DEBUG/NODEBUG 制御命令に対する文法チェックは 行われます。

# <span id="page-348-1"></span><span id="page-348-0"></span>**NODEBUG**

オブジェクト・モジュール・ファイル中にローカル・シンボル情報を付加しません。

### [記述形式]

 $[\Delta]$ \$ $[\Delta]$ NODEBUG  $\left[\begin{array}{ccc} \Delta \end{array}\right]$ \$ $\left[\begin{array}{ccc} \Delta \end{array}\right]$ NODG ;短縮形

### [機能]

- NODEBUG 制御命令は,オブジェクト・モジュール・ファイル中にローカル・シンボル情報を付加しません。 なお,この場合にも,セグメント名はオブジェクト・モジュール・ファイルに出力されます。
- ローカル・シンボル情報とは、モジュール名, PUBLIC, EXTRN, EXTBIT シンボル以外のシンボルのことを 示します。

### [用途]

- NODEBUG 制御命令は、次の3種類の場合に使用します。
	- グローバル・シンボルのみのシンボリック・デバッグ
	- シンボルなしでのデバッグ
	- オブジェクトのみを必要とするとき(PROM による評価時など)

- NODEBUG 制御命令は,モジュール・ヘッダ部のみに記述することができます。
- DEBUG/NODEBUG 制御命令を省略した場合,アセンブラは DEBUG 制御命令が指定されたと解釈して処理を 行います。
- DEBUG/NODEBUG 制御命令が複数回記述された場合は、後者が優先されます。
- ローカル・シンボル情報の付加は、コマンド・ライン上でアセンブラ・オプション (-g/-ng) によっても指定 することができます。
- ソース・モジュール・ファイル中とコマンド・ライン上で異なる指定が行われた場合,コマンド・ライン上の 指定が優先されます。
- アセンブラ・オプション(-ng)を指定した場合でも,DEBUG/NODEBUG 制御命令に対する文法チェックは 行われます。

# <span id="page-349-1"></span><span id="page-349-0"></span>**DEBUGA**

オブジェクト・モジュール・ファイル中にアセンブラ・ソース・デバッグ情報を付加します。

### [記述形式]

 $[\Delta]$ \$ $[\Delta]$ DEBUGA ; 省略時解釈

## [機能]

- DEBUGA 制御命令は,オブジェクト・モジュール・ファイル中にアセンブラ・ソース・デバッグ情報を付加 します。

### [用途]

- DEBUGA 制御命令は、アセンブラのソース・レベルで、デバッグするときに使用します。なお、ソース・レ ベルでのデバッグには,"統合デバッガ"が必要です。

- DEBUGA 制御命令は,モジュール・ヘッダ部のみに記述することができます。
- DEBUGA/NODEBUGA 制御命令を省略した場合,アセンブラは DEBUGA 制御命令が指定されたと解釈して, 処理を行います。
- DEBUGA/NODEBUGA 制御命令が複数回記述された場合は、後者が優先されます。
- アセンブラ・ソース・デバッグ情報の付加は、コマンド・ライン上でアセンブラ・オプション (-ga/-nga) に よっても指定することができます。
- ソース・モジュール・ファイル中とコマンド・ライン上で異なる指定が行われた場合,コマンド・ライン上の 指定が優先されます。
- アセンブラ・オプション (-nga) を指定した場合でも, DEBUGA/NODEBUGA 制御命令に対する文法チェッ クは行われます。
- C コンパイラでデバッグ情報を出力して,コンパイルした場合,その出力アセンブル・ソースをアセンブルす るときには,デバッグ情報出力制御命令を記述しないでください。アセンブル時に必要な制御命令は,C コン パイラが,アセンブラ・ソース中に制御文として出力します。

# <span id="page-350-1"></span><span id="page-350-0"></span>**NODEBUGA**

オブジェクト・モジュール・ファイル中にアセンブラ・ソース・デバッグ情報を付加しません。

### [記述形式]

 $[\Delta]$ \$ $[\Delta]$ NODEBUGA

### [機能]

- NODEBUGA 制御命令は,オブジェクト・モジュール・ファイル中にアセンブラ・ソース・デバッグ情報を付 加しません。

### [用途]

- NODEBUGA 制御命令は、次の2種類の場合に使用します。

- アセンブラ・ソース以外でのデバッグ
- オブジェクトのみを必要とするとき(PROM による評価時など)

- NODEBUGA 制御命令は,モジュール・ヘッダ部のみに記述することができます。
- DEBUGA/NODEBUGA 制御命令を省略した場合,アセンブラは DEBUGA 制御命令が指定されたと解釈して, 処理を行います。
- DEBUGA/NODEBUGA 制御命令が複数回記述された場合は、後者が優先されます。
- アセンブラ・ソース・デバッグ情報の付加は,コマンド・ライン上でアセンブラ・オプション (-ga/-nga)に よっても指定することができます。
- ソース・モジュール・ファイル中とコマンド・ライン上で異なる指定が行われた場合,コマンド・ライン上の 指定が優先されます。
- アセンブラ・オプション (-nga) を指定した場合でも, DEBUGA/NODEBUGA 制御命令に対する文法チェッ クは行われます。
- C コンパイラでデバッグ情報を出力して,コンパイルした場合,その出力アセンブル・ソースをアセンブルす るときには,デバッグ情報出力制御命令を記述しないでください。アセンブル時に必要な制御命令は,C コン パイラが,アセンブラ・ソース中に制御文として出力します。

### <span id="page-351-0"></span>**4. 3. 4** クロスリファレンス・リスト出力指定制御命令

クロスリファレンス・リスト出力指定制御命令は,ソース・モジュール・ファイル中でクロスリファレンス・ リストの出力指定を行うことができます。

クロスリファレンス・リスト出力指定制御命令には,次のものがあります。

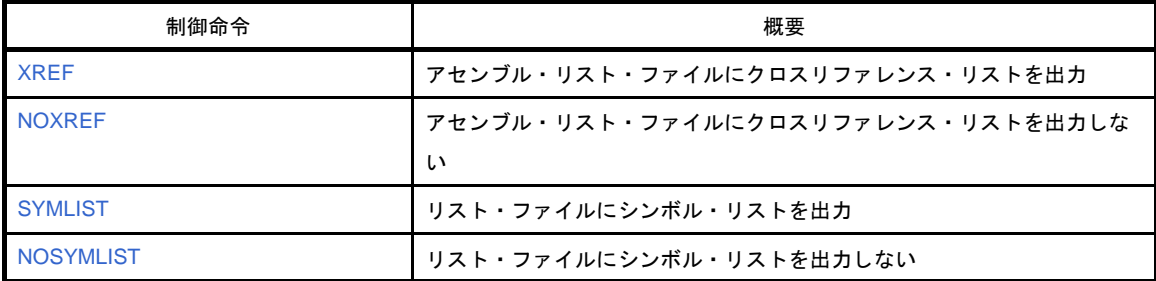

# <span id="page-352-1"></span><span id="page-352-0"></span>**XREF**

アセンブル・リスト・ファイルにクロスリファレンス・リストを出力します。

### [記述形式]

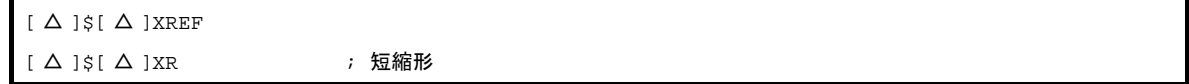

### [機能]

- XREF 制御命令は、アセンブル・リスト・ファイルにクロスリファレンス・リストを出力することを指示しま す。

### [用途]

- ソース・モジュール・ファイルで定義された各シンボルがソース・モジュール中のどこでどれだけ参照されて いるか,また,アセンブル・リストの何行目の記述で,そのシンボルを参照しているのか,などの情報を知り たいときに,クロスリファレンス・リストを出力します。
- アセンブルのたびに、クロスリファレンス・リスト出力指定を行うような場合には、ソース・モジュール· ファイル中にこれらを記述することにより,アセンブラ起動時の手間を省くことができます。

- XREF 制御命令は,モジュール・ヘッダ部のみに記述することができます。
- XREF/NOXREF 制御命令が複数指定された場合には,後者が優先されます。
- クロスリファレンス・リスト指定は、コマンド・ライン上でアセンブラ・オプション (-kx/-nkx) によって指 定することができます。
- ソース・モジュール・ファイル中とコマンド・ライン上で異なる指定が行われた場合,コマンド・ライン上の 指定が優先されます。
- アセンブラ・オプション(-np)を指定した場合でも, XREF/NOXREF 制御命令に対する文法チェックは行わ れます。

# <span id="page-353-1"></span><span id="page-353-0"></span>**NOXREF**

アセンブル・リスト・ファイルにクロスリファレンス・リストを出力しません。

### [記述形式]

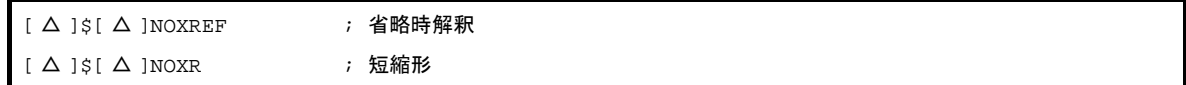

### [機能]

- NOXREF 制御命令は,アセンブル・リスト・ファイルにクロスリファレンス・リストを出力しないことを指 示します。

### [用途]

- ソース・モジュール・ファイルで定義された各シンボルがソース・モジュール中のどこでどれだけ参照されて いるか,また,アセンブル・リストの何行目の記述で,そのシンボルを参照しているのか,などの情報を知り たいときに,クロスリファレンス・リストを出力します。
- アセンブルのたびに、クロスリファレンス・リスト出力指定を行うような場合には、ソース・モジュール· ファイル中にこれらを記述することにより,アセンブラ起動時の手間を省くことができます。

- NOXREF 制御命令は,モジュール・ヘッダ部のみに記述することができます。
- XREF/NOXREF 制御命令が複数指定された場合には,後者が優先されます。
- クロスリファレンス・リスト指定は、コマンド・ライン上でアセンブラ・オプション (-kx/-nkx) によって指 定することができます。
- ソース・モジュール・ファイル中とコマンド・ライン上で異なる指定が行われた場合,コマンド・ライン上の 指定が優先されます。
- アセンブラ・オプション(-np)を指定した場合でも, XREF/NOXREF 制御命令に対する文法チェックは行わ れます。

# <span id="page-354-1"></span><span id="page-354-0"></span>**SYMLIST**

リスト・ファイルにシンボル・リストを出力します。

# [記述形式]

 $[\Delta]$ \$ $[\Delta]$ SYMLIST

# [機能]

- SYMLIST 制御命令は,リスト・ファイルにシンボル・リストを出力することを指示します。

# [用途]

- シンボル・リストを出力したい場合に使用します。

- SYMLIST 制御命令は,モジュール・ヘッダ部のみに記述できます。
- SYMLIST/NOSYMLIST 制御命令が複数指定された場合には、後者が優先されます。
- シンボル・リストの出力は、コマンド・ライン上でアセンブラ・オプション (-ks/-nks)によっても指定する ことができます。
- ソース・モジュール・ファイル中とコマンド・ライン上で異なる指定が行われた場合、コマンド・ライン上の 指定が優先されます。
- アセンブラ・オプション(-np)を指定した場合でも, SYMLIST/NOSYMLIST 制御命令に対する文法チェック は行われます。

# <span id="page-355-1"></span><span id="page-355-0"></span>**NOSYMLIST**

リスト・ファイルにシンボル・リストを出力しません。

# [記述形式]

 $[ \Delta ]$ \$ $[ \Delta ]$ NOSYMLIST ; 省略時解釈

# [機能]

- NOSYMLIST 制御命令は,リスト・ファイルにシンボル・リストを出力しないことを指示します。

# [用途]

- シンボル・リストを出力したい場合に使用します。

- NOSYMLIST 制御命令は,モジュール・ヘッダ部のみに記述できます。
- SYMLIST/NOSYMLIST 制御命令が複数指定された場合には、後者が優先されます。
- シンボル・リストの出力は、コマンド・ライン上でアセンブラ・オプション (-ks/-nks)によっても指定する ことができます。
- ソース・モジュール・ファイル中とコマンド・ライン上で異なる指定が行われた場合、コマンド・ライン上の 指定が優先されます。
- アセンブラ・オプション(-np)を指定した場合でも, SYMLIST/NOSYMLIST 制御命令に対する文法チェック は行われます。

### <span id="page-356-0"></span>**4. 3. 5** インクルード制御命令

インクルード制御命令は,ソース・モジュール中でほかのソース・モジュール・ファイルを引用する場合に使 用します。

インクルード制御命令を有効に使用することにより,ソースの記述の手間を軽減することができます。 インクルード制御命令には,次のものがあります。

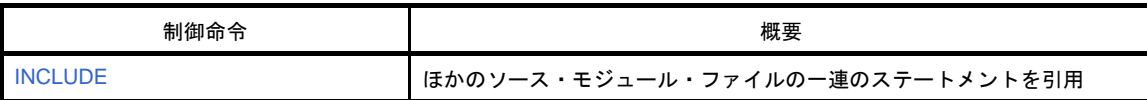

# <span id="page-357-1"></span><span id="page-357-0"></span>**INCLUDE**

ほかのソース・モジュール・ファイルの一連のステートメントを引用します。

### [記述形式]

 $[\Delta]$ \$ $[\Delta]$ INCLUDE $[\Delta]$  $([\Delta]$   $\mathcal{I}$  $\mathcal{I}$  $\mathcal{I}$  $\mathcal{H}$  $[\Delta]$ [  $\Delta$  ]\$[  $\Delta$  ]IC[  $\Delta$  ]([  $\Delta$  ]  $\mathcal{D}\mathcal{P}$   $\mathcal{T}$   $\mathcal{P}$   $\mathcal{L}$   $\mathcal{S}$  [  $\Delta$  ])  $\qquad$  ; 短縮形

### [機能]

- 指定されたファイルの内容を指定された行以降に挿入展開し,アセンブルします。

### [用途]

- 複数のソース・モジュール中で共通に記述する比較的大きな一連のステートメントを 1 つのファイル (インク ルード・ファイル)としてまとめておきます。 各ソース・モジュール中で、その一連のステートメントを引用する必要があるとき、INCLUDE 制御命令によ り,必要とするインクルード・ファイル名を指定します。 これにより,ソース・モジュールの記述作業を軽減することができます。

#### [説明]

- INCLUDE 制御命令は,通常のソースにのみ記述することができます。
- アセンブラ・オプション(-l)で,インクルード・ファイルのパス名やドライブ名を指定することができます。 - インクルード・ファイルの読み込みパスのサーチの順番は、次のとおりです。
- (**1**)インクルード・ファイルがパス名なしで指定された場合
	- (**a**)ソース・ファイルのあるパス
	- (**b**)アセンブラ・オプション(**-l**)で指定されたパス
	- (**c**)環境変数 **INC78K0R** で指定されたパス
- (**2**)インクルード・ファイルがパス名付きで指定された場合

ドライブ名,またはバックスラッシュ(¥)から始まるパス名付きで指定した場合には,インクルード· ファイル名に付いているパス,相対パス(先頭に¥がない)付きで指定された場合には,インクルード· ファイル名の前に(1)の順でパス名を付加します。

- インクルード・ファイルは、7 重までネスティングすることが可能です。つまり、ネスト・レベルの最大数は 8 です(ネスティングとは,インクルード・ファイル中で,別のインクルード・ファイルを指定することで す)。
- インクルード・ファイルに、END 疑似命令の記述は必要ありません。
- インクルード・ファイルがオープンできない場合,アセンブラはアボートします。
- インクルード・ファイル中は, "IF, または\_IF ~ ENDIF" の対応がとれた状態で, 閉じなければなりません。 もし,インクルード・ファイルの展開の入口の IF レベルと,展開終了直後の IF レベルの対応がとれていない 場合,アセンブラはエラーを出力し,レベルを強制的に入口でのレベルに戻してアセンブルを続けます。
- インクルード・ファイル中でマクロを定義するときは、そのマクロ定義はインクルード・ファイル中で閉じて いなければなりません。

突然 ENDM 疑似命令が現れた場合には,エラーが出力され,その ENDM 疑似命令は無視されます。また,マ クロ定義疑似命令があるのにそのインクルード・ファイル中に ENDM 疑似命令がない場合には,エラーが出 力され,ENDM 疑似命令があるものとして処理されます。

- インクルード・ファイル中に、2 つ以上のセグメントを定義することはできません。定義した場合は、エラー が出力されます。

[使用例]

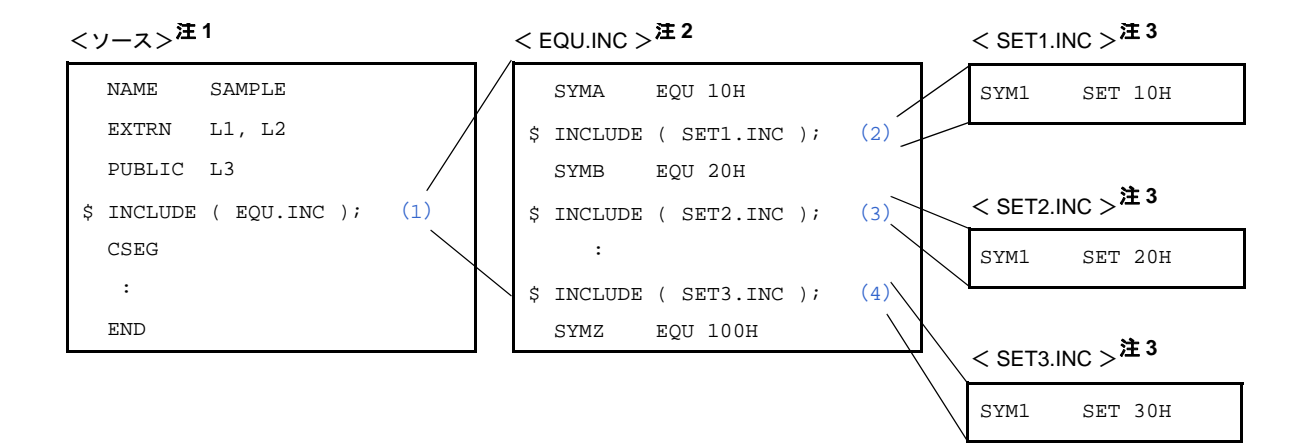

- <span id="page-358-0"></span>(**1**)インクルード・ファイルとして,"**EQU.INC**"を指定しています。
- <span id="page-358-1"></span>(**2**)インクルード・ファイルとして,"**SET1.INC**"を指定しています。
- <span id="page-358-2"></span>(**3**)インクルード・ファイルとして,"**SET2.INC**"を指定しています。
- <span id="page-358-3"></span>(**4**)インクルード・ファイルとして,"**SET3.INC**"を指定しています。
- 注 1. ソース・ファイル中には, \$IC を複数指定することができます。また,同じインクルード・ファイルを複 数指定することもできます。
	- 2. EQU.INC には、\$IC を複数指定することができます。
	- 3. SET1.INC, SET2.INC, および SET3.INC 中には, SIC を指定することはできません。

このソースがアセンブルされると,インクルード・ファイルの内容が次のように展開されます。

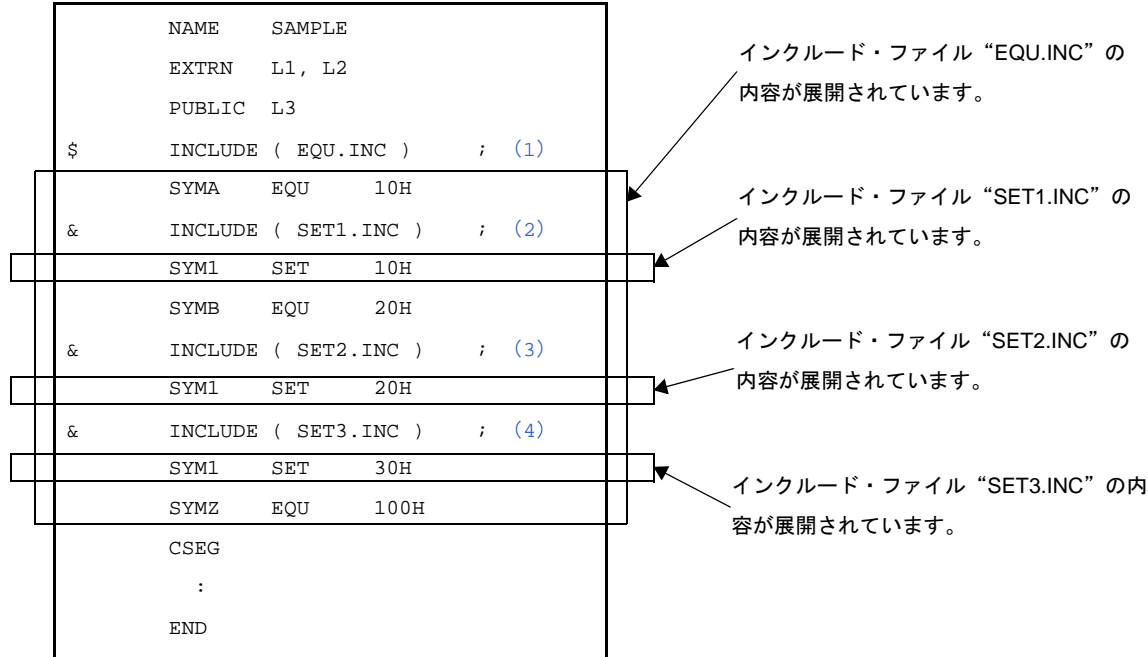
#### **4. 3. 6** アセンブル・リスト制御命令

アセンブル・リスト制御命令は、アセンブラの出力するアセンブル・リストに対して、改ページ、リスト出力 をしない部分,サブタイトル・メッセージ出力などを指示するものです。 アセンブル・リスト制御命令には,次のものがあります。

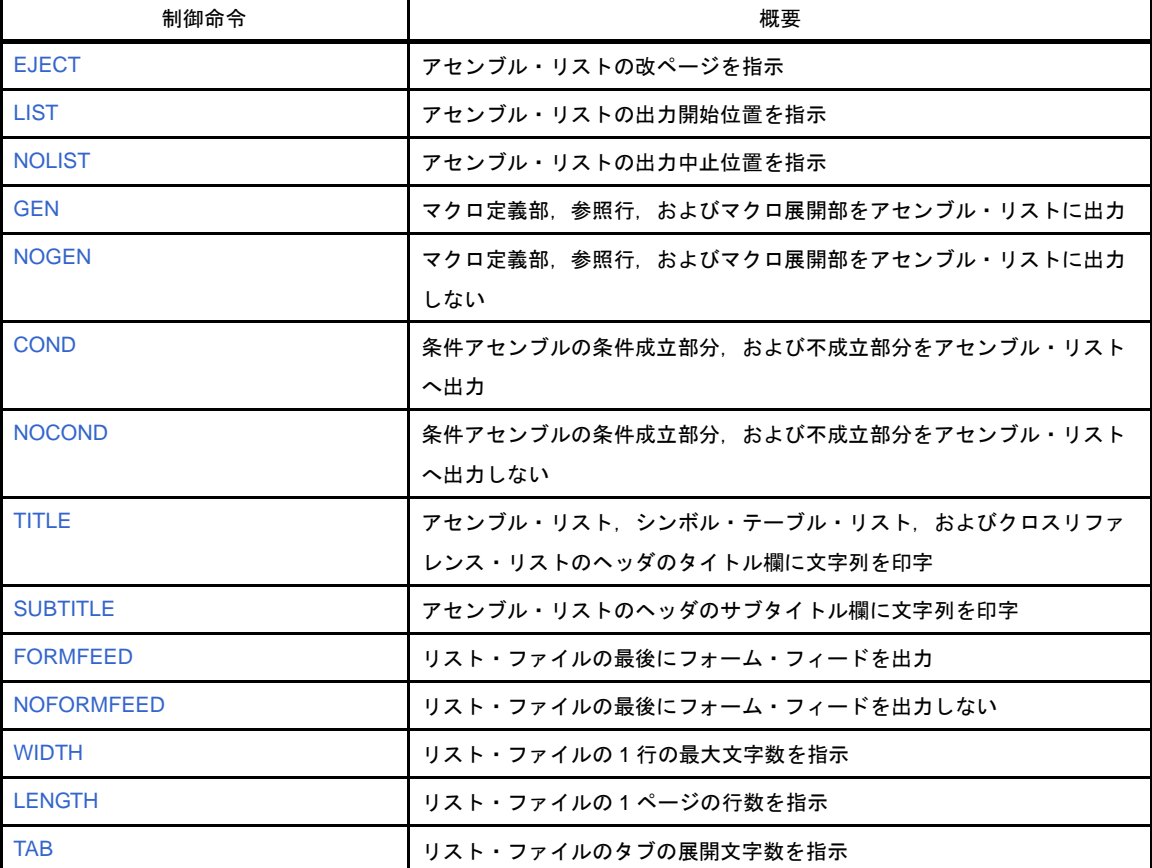

# <span id="page-361-0"></span>**EJECT**

アセンブル・リストの改ページを指示します。

### [記述形式]

 $[\Delta]$ \$ $[\Delta]$ EJECT  $[\Delta]$ \$ $[\Delta]$ EJ ;短縮形

#### [省略時解釈]

- EJECT 制御命令は、指定していないものとします。

#### [機能]

- EJECT 制御命令は,アセンブル・リストの改ページをアセンブラに指示します。

# [用途]

- ソース・モジュール中で改ページを行いたい箇所に記述します。

## [説明]

- EJECT 制御命令は,通常のソースのみに記述することができます。
- EJECT 制御命令自身のイメージを出力したあとに,リストを改ページします。
- コマンド・ラインでアセンブラ・オプション (-np), (-ll0) の指定がある場合や, 制御命令の指定によりリス ト出力禁止状態の場合,EJECT 制御命令は無効です。
- EJECT 制御命令のあとに不正な記述があった場合,アセンブラはエラーを出力します。

# [使用例]

```
 :
      MOV [DE+], A
     BR $\$\zeta(1)
       :
      CSEG
: 100 million 1
      END
```
<span id="page-361-1"></span>(**1**)**EJECT** 制御命令により改ページを行います。

使用例のアセンブル・リストを次に示します。

```
 :
         \begin{tabular}{ll} MOV & \hspace{2em} [DE+] \hspace{2em}, \hspace{2em} A \end{tabular}BR $\$\zeta(1)
--------------------------------------------- 改ページ -----------------------
          \mathbb{R}^2 CSEG
            :
           END
```
# <span id="page-363-0"></span>**LIST**

アセンブル・リストの出力開始位置をアセンブラに指示します。

## [記述形式]

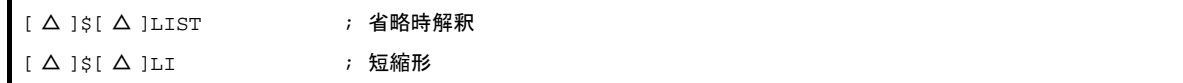

### [機能]

- LIST 制御命令は、アセンブル・リストの出力開始位置をアセンブラに指示します。

#### [用途]

- LIST 制御命令は、NOLIST 制御命令で指定したアセンブル・リスト出力中止の状態を再びアセンブル・リスト 出力の状態にする場合に使用します。 NOLIST 制御命令と LIST 制御命令を組み合わせて使用することにより,出力するアセンブル・リストの量や 印字内容を制御することができます。

### [説明]

- LIST 制御命令は,通常のソースにのみに記述することができます。
- NOLIST 制御命令以降,LIST 制御命令の指定があると,LIST 制御命令以降のステートメントは再びアセンブ ル・リストに出力されます。記述した LIST/NOLIST 制御命令自身もアセンブル・リストに出力されます。 - LIST/NOLIST 制御命令を省略した場合には,すべてのステートメントがアセンブル・リストに出力されます。

# [使用例]

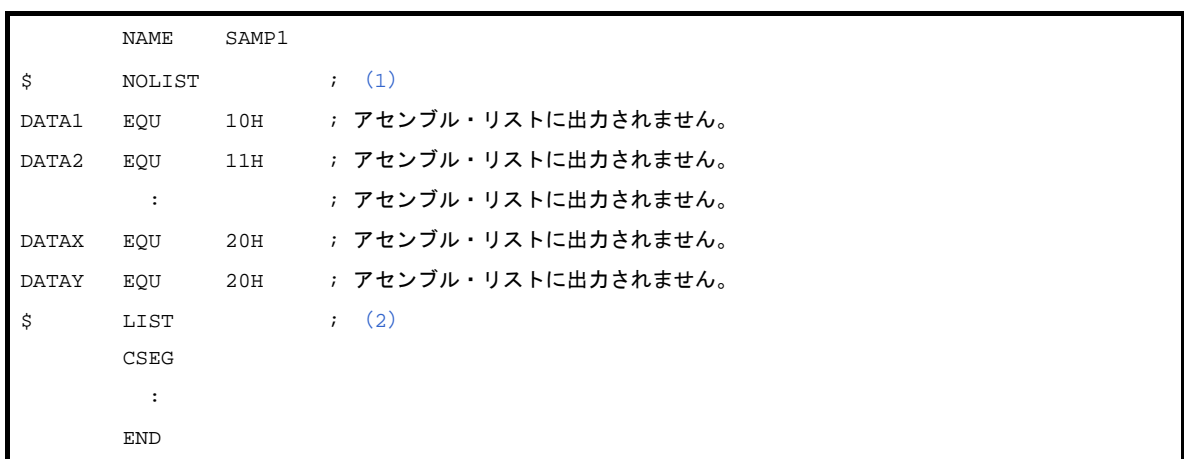

<span id="page-363-1"></span>(**1**)**NOLIST** 制御命令を指定しているので,これ以降,(**2**)の **LIST** 制御命令までのステートメントは,アセン ブル・リストに出力されません。

**NOLIST** 制御命令自身は出力されます。

<span id="page-364-0"></span>(**2**)**LIST** 制御命令を指定しているので,これ以降のステートメントは,再びアセンブル・リストに出力されま す。**LIST** 制御命令自身は出力されます。

# <span id="page-365-0"></span>**NOLIST**

アセンブル・リストの出力中止位置をアセンブラに指示します。

## [記述形式]

 $[\Delta]$ \$ $[\Delta]$ NOLIST  $[ \Delta ]$ \$ $[ \Delta ]$ NOLI ;短縮形

### [機能]

- NOLIST 制御命令は,アセンブル・リストの出力中止位置をアセンブラに指示します。 NOLIST 制御命令を指定したあと、次に LIST 制御命令が現れるまでのステートメントは、アセンブルされま すがアセンブル・リストには出力されません。

## [用途]

- NOLIST 制御命令は,リストの出力量を制限するために使用します。
- LIST 制御命令は、NOLIST 制御命令で指定したアセンブル・リスト出力中止の状態を再びアセンブル・リスト 出力の状態にする場合に使用します。 NOLIST 制御命令と LIST 制御命令を組み合わせて使用することにより,出力するアセンブル・リストの量や 印字内容を制御することができます。

- NOLIST 制御命令は,通常のソースにのみに記述することができます。
- NOLIST 制御命令は、アセンブル・リストの出力を中止するもので、アセンブルを中止するものではありませ ん。
- NOLIST 制御命令以降,LIST 制御命令の指定があると,LIST 制御命令以降のステートメントは再びアセンブ ル・リストに出力されます。記述した LIST/NOLIST 制御命令自身もアセンブル・リストに出力されます。
- LIST/NOLIST 制御命令を省略した場合には,すべてのステートメントがアセンブル・リストに出力されます。

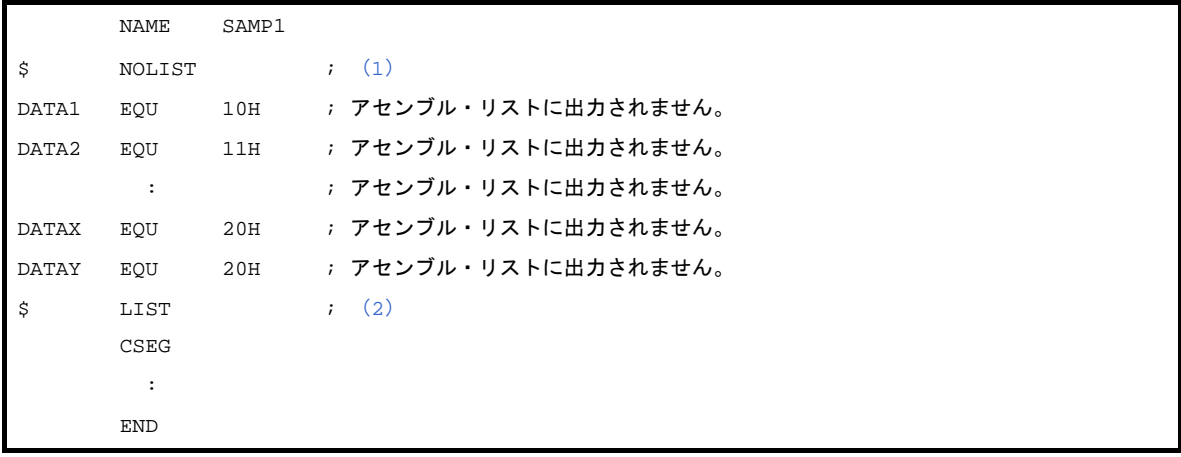

- (**1**)**NOLIST** 制御命令を指定しているので,これ以降,(**2**)の **LIST** 制御命令までのステートメントは,アセン ブル・リストに出力されません。 **NOLIST** 制御命令自身は出力されます。
- (**2**)**LIST** 制御命令を指定しているので,これ以降のステートメントは,再びアセンブル・リストに出力されま す。**LIST** 制御命令自身は出力されます。

# <span id="page-367-0"></span>**GEN**

マクロ定義部,参照行,およびマクロ展開部をアセンブル・リストに出力します。

# [記述形式]

 $\left[\begin{array}{ccc} \Delta \end{array}\right]$ \$ $\left[\begin{array}{ccc} \Delta \end{array}\right]$ GEN ; 省略時解釈

# [機能]

- GEN 制御命令は,マクロ定義部,参照行,およびマクロ展開部をアセンブル・リストに出力します。

# [用途]

- アセンブル・リストの出力量を制限するために使用します。

## [説明]

- GEN 制御命令は,通常のソースのみに記述することができます。
- GEN/NOGEN 制御命令を省略した場合,マクロ定義部,参照行,およびマクロ展開部をアセンブル・リストに 出力します。
- GEN/NOGEN 制御命令自身のイメージが出力されたあとに,リスト制御が行われます。
- NOGEN 制御命令のあと, GEN 制御命令が指定された場合には, 再びマクロ展開部の出力が開始されます。

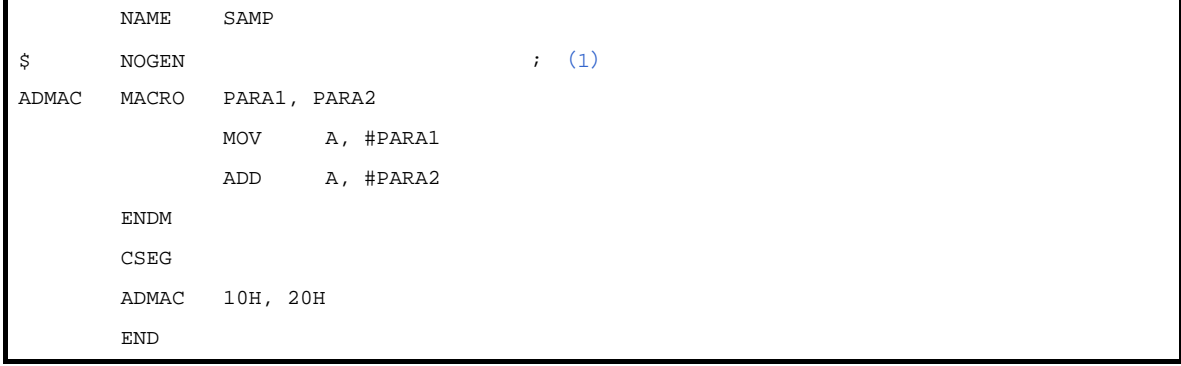

使用例のアセンブル・リストを次に示します。

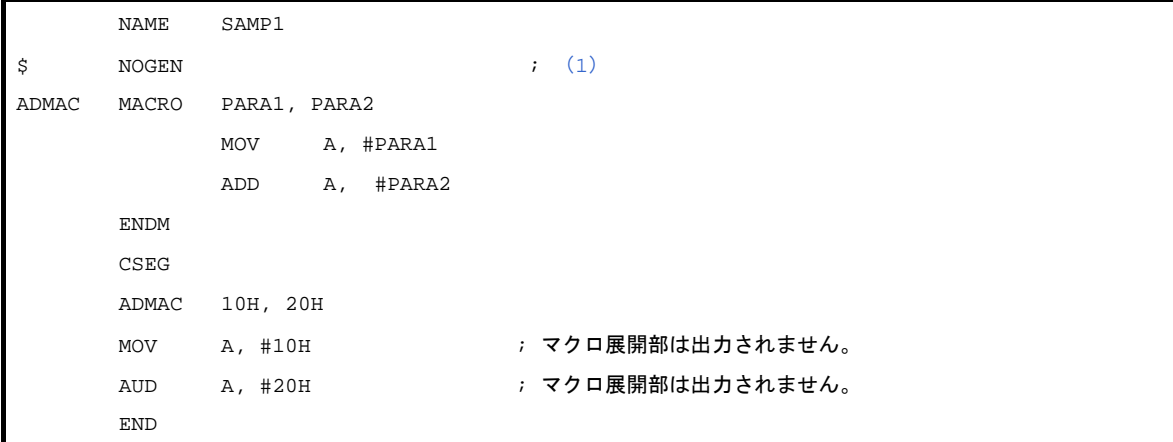

(**1**)**NOGEN** 制御命令が指定されているので,マクロ展開部はリストに出力されません。

# <span id="page-369-0"></span>**NOGEN**

マクロ定義部,参照行,およびマクロ展開部をアセンブル・リストに出力しません。

## [記述形式]

 $[\Delta]$ \$ $[\Delta]$ NOGEN

## [機能]

- NOGEN 制御命令はマクロ定義部,および参照行はアセンブル・リストに出力しますが, マクロ展開部は出力 されません。

## [用途]

- アセンブル・リストの出力量を制限するために使用します。

## [説明]

- NOGEN 制御命令は、通常のソースのみに記述することができます。
- GEN/NOGEN 制御命令を省略した場合,マクロ定義部,参照行,およびマクロ展開部をアセンブル・リストに 出力します。
- GEN/NOGEN 制御命令自身のイメージが出力されたあとに,リスト制御が行われます。
- NOGEN 制御命令でリスト出力中断後もアセンブルは続けられ,アセンブル・リスト上のステートメント・ナ ンバ(STNO)の値がカウント・アップされます。
- NOGEN 制御命令のあと、GEN 制御命令が指定された場合には、再びマクロ展開部の出力が開始されます。

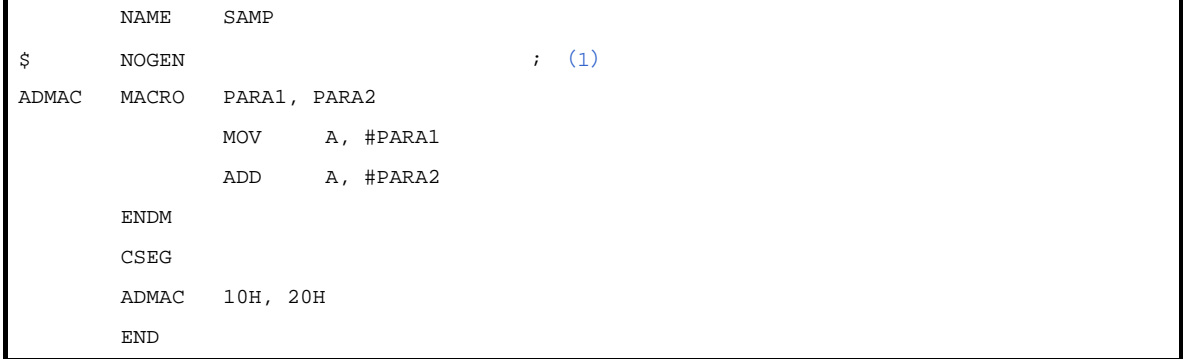

使用例のアセンブル・リストを次に示します。

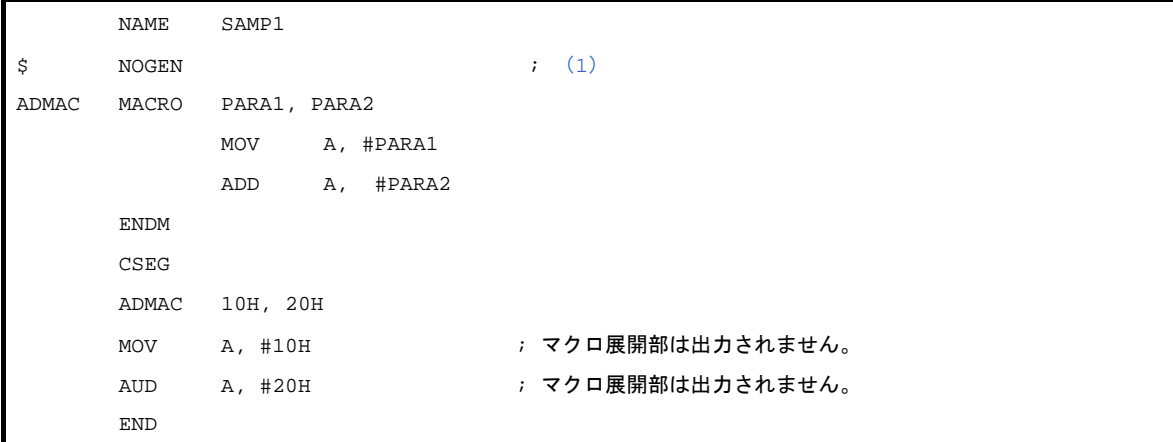

<span id="page-370-0"></span>(**1**)**NOGEN** 制御命令が指定されているので,マクロ展開部はリストに出力されません。

# <span id="page-371-0"></span>**COND**

条件アセンブルの条件成立部分,および不成立部分をアセンブル・リストへ出力します。

## [記述形式]

 $[\Delta]$ \$ $[\Delta]$ COND ; 省略時解釈

# [機能]

- COND 制御命令は,条件アセンブルの条件成立部分,および不成立部分をアセンブル・リストへ出力します。

# [用途]

- アセンブル・リストの出力量を制限するために使用します。

## [説明]

- COND 制御命令は,通常のソースにのみに記述することができます。
- COND/NOCOND 制御命令を省略した場合,条件アセンブルの条件成立部分,および不成立部分をアセンブ ル・リストへ出力します。
- COND/NOCOND 制御命令自身のイメージが出力されたあとに,リスト制御が行われます。
- NOCOND 制御命令のあと, COND 制御命令が指定された場合には,再び条件不成立部分, および IF/\_IF/ ELSEIF/\_ELSEIF/ELSE/ENDIF が記述されている行の出力が開始されます。

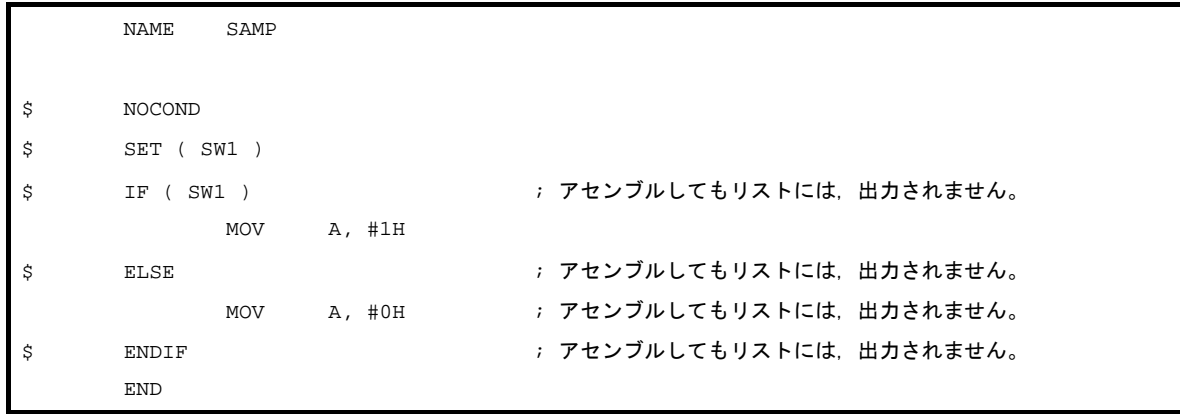

# <span id="page-372-0"></span>**NOCOND**

条件アセンブルの条件成立部分,および不成立部分をアセンブル・リストへ出力しません。

## [記述形式]

 $[\Delta]$ \$ $[\Delta]$ NOCOND

## [機能]

- NOCOND 制御命令は,条件アセンブルの条件成立部分のみをアセンブル・リストに出力し,条件不成立部分, および IF/ IF/ELSEIF/ ELSEIF/ELSE/ENDIF が記述されている行は、出力されません。

## [用途]

- アセンブル・リストの出力量を制限するために使用します。

# [説明]

- NOCOND 制御命令は,通常のソースにのみに記述することができます。
- COND/NOCOND 制御命令を省略した場合,条件アセンブルの条件成立部分,および不成立部分をアセンブ ル・リストへ出力します。
- COND/NOCOND 制御命令自身のイメージが出力されたあとに,リスト制御が行われます。
- NOCOND 制御命令で、リスト出力中断後も ALNO, STNO がカウント・アップされます。
- NOCOND 制御命令のあと, COND 制御命令が指定された場合には,再び条件不成立部分, および IF/\_IF/ ELSEIF/\_ELSEIF/ELSE/ENDIF が記述されている行の出力が開始されます。

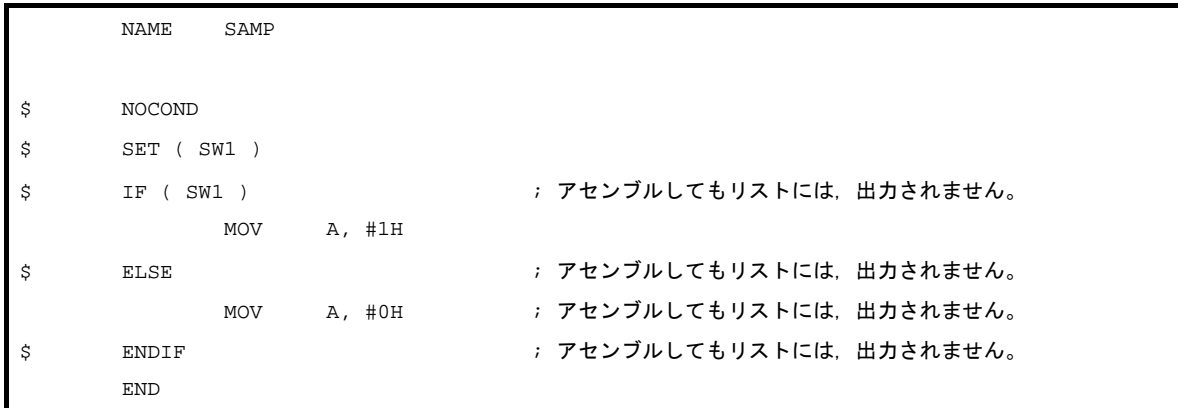

### <span id="page-373-0"></span>**TITLE**

アセンブル・リスト,シンボル・テーブル・リスト,およびクロスリファレンス・リストのヘッダのタイトル欄に 文字列を印字します。

#### [記述形式]

[ △ ]\$[ △ ]TITLE[ △ ]([ △ ]' タイトル・ストリング '[ △ ]) [ △ ]\$[ △ ]TT[ △ ]([ △ ]' タイトル・ストリング '[ △ ]) ; 短縮形

#### [省略時解釈]

- TITLE 制御命令は指定されていないものとし、アセンブル・リストのヘッダのタイトル欄は空白となります。

### [機能]

- TITLE 制御命令は,アセンブル・リスト,シンボル・テーブル・リスト,およびクロスリファレンス・リスト の各ページのヘッダのタイトル欄に,印字する文字列を指定します。

## [用途]

- タイトルを各ページに印字することにより,リストの内容が一目でわかります。
- アセンブルのたびにタイトル指定を行うような場合,ソース・モジュール・ファイル中にこれらを記述するこ とにより,アセンブラ起動時の手間を省くことができます。

- TITLE 制御命令は,モジュール・ヘッダ部のみに記述することができます。
- TITLE 制御命令が複数指定された場合には,あとで指定したものが有効となります。
- タイトル・ストリングは、60 文字以内です。61 文字以上の場合には、先頭の 60 文字を有効とします。 ただし, アセンブル・リスト・ファイルの 1 行の文字数指定(X とします)が 119 文字以下の場合, "X - 60" 文字以内とします。
- タイトル・ストリングに引用符(')を記述する場合には、2個続けて記述します。
- 文字数が 0 の場合、タイトル欄は空白になります。
- タイトル・ストリングに「(2[\)文字セット](#page-211-0)」にない不当文字が記述された場合は、"!"に置き換えてタイトル 欄に出力されます。
- タイトル指定は、コマンド・ライン上でアセンブラ・オプション (-lh) によって指定することができます。

# [使用例]

```
$ PROCESSOR (f1166a0 )
$ TITLE ( 'THIS IS TITLE' )
       NAME SAMPLE
       CSEG
       MOV A, B
       END
```
使用例のアセンブル・リストを次に示します(行数は 72 行と指定しています)。

```
78K0R Assembler Vx.xx THIS IS TITLE Date:xx xxx xx Page:1
Command : -1172 sample.asm
Para-file :
In-file : sample.asm
Obj-file : sample.rel
Prn-file : sample.prn
         Assemble list
ALNO STNO ADRS OBJECT M I SOURCE STATEMENT
1 1 \frac{1}{2} PROCESSOR (f1166a0 )
2 \qquad 2 \qquad \qquad \qquad \qquad \qquad \qquad \qquad \qquad \qquad \qquad \qquad \qquad \qquad \qquad \qquad \qquad \qquad \qquad \qquad \qquad \qquad \qquad \qquad \qquad \qquad \qquad \qquad \qquad \qquad \qquad \qquad \qquad \qquad \qquad \qquad  3 3 NAME SAMPLE
4 4 ---- CSEG
 5 5 00000 63 MOV A, B
 6 6 END
Segment information :
ADRS LEN NAME
00000 00001H ?CSEG
Target chip : uPD78F1166_A0
Device file : Vx.xx
Assembly complete, 0 error(s) and 0 warning(s) found. (0)
```
# <span id="page-375-0"></span>**SUBTITLE**

アセンブル・リストのヘッダのサブタイトル欄に文字列を印字します。

### [記述形式]

 $\left[\right]$   $\Delta$  ] $s$ [  $\Delta$  ]SUBTITLE[  $\Delta$  ]([  $\Delta$  ]'  $\frac{1}{2}$  $\frac{1}{2}$  $\frac{1}{2}$  $\frac{1}{2}$  $\frac{1}{2}$  $\frac{1}{2}$  $\frac{1}{2}$ [ Δ ]\$[ Δ ]ST[ Δ ]([ Δ ]' タイトル・ストリング '[ Δ ]) ; 短縮形

#### [省略時解釈]

- SUBTITLE 制御命令は指定されていないものとし,アセンブル・リストのヘッダのサブタイトル欄は空白とな ります。

### [機能]

- アセンブル・リストの各ページ・ヘッダのサブタイトル欄に印字する文字列を指定します。

## [用途]

- サブタイトルを各ページに印字することにより,アセンブル・リストの内容をわかりやすくします。 サブタイトルは,各ページごとに印字する文字列を変更することができます。

- SUBTITLE 制御命令は、通常のソースにのみに記述することができます。
- 指定可能な文字列は,72 文字までです。 73 文字以上記述した場合,先頭の 72 文字が有効です。なお,全角文字は 2 文字, タブは 1 文字として数えま す。
- SUBTITLE 制御命令は指定した文字列をその次のページからサブタイトル部に印字します。ただし,ページの 先頭行に指定した場合には,そのページから印字します。
- SUBTITLE 制御命令を指定しない場合は,サブタイトル部は空白です。
- 文字列に引用符(')を記述する場合には、2 個続けて記述してください。
- 文字数が 0 の場合,サブタイトル欄は空白となります。
- 指定された文字列の中に「(2[\)文字セット](#page-211-0)」にない不当文字が記述された場合には, "!"に置き換えてサブタ イトル欄に出力します。CR(0DH)を記述した場合は,エラーとなり,リスト上には何も出力されません。 00H を記述すると, それ以降, 引用符(')で閉じるまで出力されません。

# [使用例]

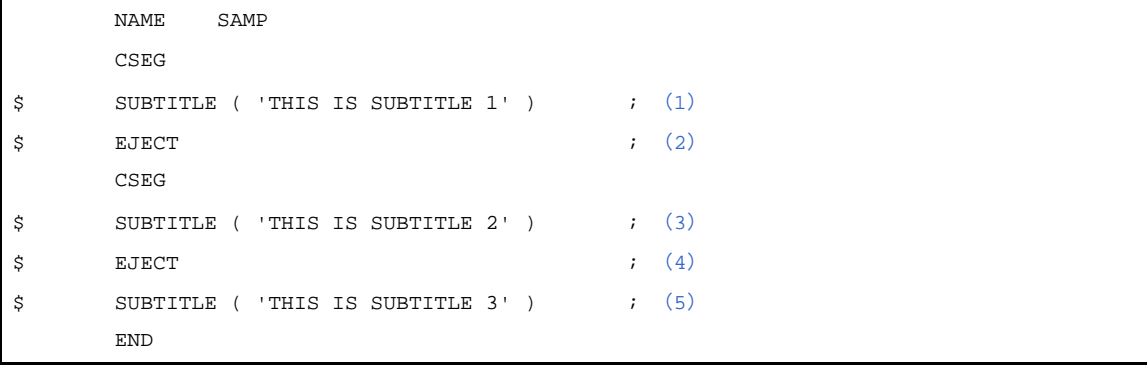

- <span id="page-376-0"></span>(**1**)文字列"**THIS IS SUBTITLE 1**"を指定します。
- <span id="page-376-1"></span>(2) 改ページ指示です。
- <span id="page-376-2"></span>(**3**)文字列"**THIS IS SUBTITLE 2**"を指定します。
- <span id="page-376-3"></span>(4) 改ページ指示です。
- <span id="page-376-4"></span>(**5**)文字列"**THIS IS SUBTITLE 3**"を指定します。

使用例のアセンブル・リストを次に示します(行数は80行です)。

```
78K0R Assembler Vx.xx Date:xx XXX Page:1
Command : -cf1166a0 -1180 sample.asm
Para-file :
In-file : sample.asm
Obj-file : sample.rel
Prn-file : sample.prn
       Assemble list
ALNO STNO ADRS OBJECT M I SOURCE STATEMENT
 1 1 1 NAME SAMP
 2 2 ----- CSEG
 3 \qquad 3 \qquad \qquad \qquad \qquad \qquad \qquad \qquad \qquad \qquad \qquad \qquad \qquad \qquad \qquad \qquad \qquad \qquad \qquad \qquad \qquad \qquad \qquad \qquad \qquad \qquad \qquad \qquad \qquad \qquad \qquad \qquad \qquad \qquad \qquad \qquad (2)
```

```
--------------------------------------------- 改ページ -------------------------
78K0R Assembler Vx.xx Date:xx XXX XXX Page:2
THIS IS SUBTITLE 1
ALNO STNO ADRS OBJECT M I SOURCE STATEMENT
 5 5 ----- CSEG
( 'THIS IS SUBTITLE 2' ) : (3)7 7 8 EJECT \qquad (4)--------------------------------------------- 改ページ -------------------------
78KOR Assembler Vx.xx Date:xx xxx xx Page:3
THIS IS SUBTITLE 2
ALNO STNO ADRS OBJECT M I SOURCE STATEMENT
( 'THIS IS SUBTITLE 3' ) ; (5) 9 9 END
Segment informations :
ADRS LEN NAME
00000 00000H ?CSEG
Target chip : uPD78F1166_A0
Device file : Vx.xx
Assembly complete, 0 error(s) and 0 warning(s) found. (0)
```
# <span id="page-378-0"></span>**FORMFEED**

リスト・ファイルの最後にフォーム・フィードを出力します。

## [記述形式]

 $[\Delta]$ \$ $[\Delta]$ FORMFEED

#### [機能]

- FORMFEED 制御命令は,リスト・ファイルの最後にフォーム・フィードを出力することを指示します。

#### [用途]

- アセンブル・リスト・ファイルの内容を印字したあとで、改ページしておきたい場合に使用します。

- FORMFEED 制御命令は,モジュール・ヘッダ部のみに記述することができます。
- アセンブル・リストをプリント・アウトするとき、プリント・アウトが終了しても印字が最終ページの途中だ と,最後のページが出てこない場合があります。
- このような場合,FORMFEED 制御命令,またはアセンブラ・オプション(-lf)を使用して,アセンブル・リ ストの最後に FORMFEED コードを付けてください。
- なお,多くの場合,ファイルの終了により FORMFEED コードが送られるので,最後に FORMFEED コードが あると不要な白紙が1ページ送られてしまいます。これを防止するために、NOFORMFEED 制御命令,また はアセンブラ・オプション(-nlf)がデフォルトで設定されます。
- FORMFEED/NOFORMFEED 制御命令を複数指定した場合は,最後に指定した命令が有効となります。
- フォーム・フィードの出力は,コマンド・ライン上でアセンブラ・オプション (-lf/-nlf)によっても指定する ことができます。
- ソース・モジュール・ファイル中とコマンド・ライン上で異なる指定が行われた場合,コマンド・ライン上の 指定が優先されます。
- アセンブラ・オプション (-np) を指定した場合でも, FORMFEED/NOFORMFEED 制御命令に対する文法 チェックは行われます。

# <span id="page-379-0"></span>**NOFORMFEED**

リスト・ファイルの最後にフォーム・フィードを出力しません。

## [記述形式]

[ △ ]\$[ △ ]NOFORMFEED ; 省略時解釈

#### [機能]

- NOFORMFEED 制御命令は,リスト・ファイルの最後にフォーム・フィードを出力しないことを指示します。

#### [用途]

- アセンブル・リスト・ファイルの内容を印字したあとで、改ページしておきたい場合に使用します。

- NOFORMFEED 制御命令は,モジュール・ヘッダ部のみに記述することができます。
- アセンブル・リストをプリント・アウトするとき、プリント・アウトが終了しても印字が最終ページの途中だ と,最後のページが出てこない場合があります。
- このような場合,FORMFEED 制御命令,またはアセンブラ・オプション(-lf)を使用して,アセンブル・リ ストの最後に FORMFEED コードを付けてください。
- なお,多くの場合,ファイルの終了により FORMFEED コードが送られるので,最後に FORMFEED コードが あると不要な白紙が1ページ送られてしまいます。これを防止するために、NOFORMFEED 制御命令,また はアセンブラ・オプション(-nlf)がデフォルトで設定されます。
- FORMFEED/NOFORMFEED 制御命令を複数指定した場合は,最後に指定した命令が有効となります。
- フォーム・フィードの出力は,コマンド・ライン上でアセンブラ・オプション (-lf/-nlf)によっても指定する ことができます。
- ソース・モジュール・ファイル中とコマンド・ライン上で異なる指定が行われた場合,コマンド・ライン上の 指定が優先されます。
- アセンブラ・オプション (-np) を指定した場合でも, FORMFEED/NOFORMFEED 制御命令に対する文法 チェックは行われます。

# <span id="page-380-0"></span>**WIDTH**

リスト・ファイルの 1 行の最大文字数を指示します。

## [記述形式]

 $[ \Delta ]$ \$ $[ \Delta ]$ WIDTH $[ \Delta ]$  $( [ \Delta ] \overline{\mathcal{X}}$  $\overline{\mathcal{Y}}$  $\overline{\mathcal{Y}}$  $[ \Delta ]$ 

## [省略時解釈]

\$WIDTH ( 132 )

## [機能]

- WIDTH 制御命令は,リスト・ファイルの 1 行の最大文字数を指示します。 なお,文字数の指定範囲は,72 - 260 です。

# [用途]

- 各種リスト・ファイルの 1 行の文字数を変更したい場合に使用します。

- WIDTH 制御命令は、モジュール・ヘッダ部のみに記述することができます。
- WIDTH 制御命令が複数指定された場合は、最後に指定した命令が有効となります。
- 行文字数は、コマンド・ライン上でアセンブラ・オプション(-lw)によっても指定することができます。
- ソース・モジュール・ファイル中とコマンド・ライン上で異なる指定が行われた場合,コマンド・ライン上の 指定が優先されます。
- アセンブラ・オプション(-np)を指定した場合でも, WIDTH 制御命令に対する文法チェックは行われます。

# <span id="page-381-0"></span>**LENGTH**

リスト・ファイルの 1 ページの行数を指示します。

## [記述形式]

 $[\Delta]$ \$ $[\Delta]$ LENGTH $[\Delta]$  $([\Delta]$  $\overbrace{f\mathcal{H}}$  $[\Delta]$ 

#### [省略時解釈]

\$LENGTH ( 66 )

## [機能]

- LENGTH 制御命令は,リスト・ファイルの 1 ページの行数を指示します。 なお,行数の指定範囲は,0,および 20 - 32767 です。

## [用途]

- アセンブル・リスト・ファイルの 1 ページの行数を変更したい場合に使用します。

- LENGTH 制御命令は,モジュール・ヘッダ部のみに記述することができます。
- LENGTH 制御命令が複数指定された場合は、最後に指定した命令が有効となります。
- 行数は, コマンド・ライン上でアセンブラ・オプション (-II) によっても指定することができます。
- ソース・モジュール・ファイル中とコマンド・ライン上で異なる指定が行われた場合,コマンド・ライン上の 指定が優先されます。
- アセンブラ・オプション(-np)を指定した場合でも, LENGTH 制御命令に対する文法チェックは行われます。

### <span id="page-382-0"></span>**TAB**

リスト・ファイルのタブの展開文字数を指示します。

### [記述形式]

 $[ \Delta ]$ \$ $[ \Delta ]$ TAB $[ \Delta ]$  $( [ \Delta ]$   $\mathbb{R}$   $\mathbb{R}$  $\mathbb{F} \times \mathbb{F}$  $\mathbb{Z}$  $[ \Delta ]$ 

#### [省略時解釈]

\$TAB ( 8 )

## [機能]

- TAB 制御命令は,リスト・ファイルのタブの展開文字数を指示します。 なお,展開文字数の指定範囲は,0 - 8 です。
- TAB 制御命令は、ソース・モジュール中の HT (Horizontal Tabulation) コードを各種リスト上でいくつかのブ ランク(空白)に置き換えて出力する(タビュレーション処理)ための基本となる文字数を指定します。

## [用途]

- TAB 制御命令で,各種リストの 1 行の文字数を少なく指定した場合に,HT コードによるブランクを少なくし 文字数を節約します。

- TAB 制御命令は,モジュール・ヘッダ部のみに記述することができます。
- TAB 制御命令が複数指定された場合は、最後に指定した命令が有効となります。
- タブの展開文字数は、コマンド・ライン上でアセンブラ・オプション (-lt) によっても指定することができま す。
- ソース・モジュール・ファイル中とコマンド・ライン上で異なる指定が行われた場合,コマンド・ライン上の 指定が優先されます。
- アセンブラ・オプション (-np) を指定した場合でも, TAB 制御命令に対する文法チェックは行われます。

#### **4. 3. 7** 条件付きアセンブル制御命令

条件付きアセンブル制御命令は,ソース・モジュール中のある一連のステートメントをアセンブルの対象とす る/しないを条件付きアセンブルのスイッチ設定により選択するものです。

条件付きアセンブル制御命令を有効に使用すると,ソース・モジュールをほとんど変更せずに,不必要なス テートメントを除いたアセンブルを行うことができます。

条件付きアセンブル制御命令には、次のものがあります。

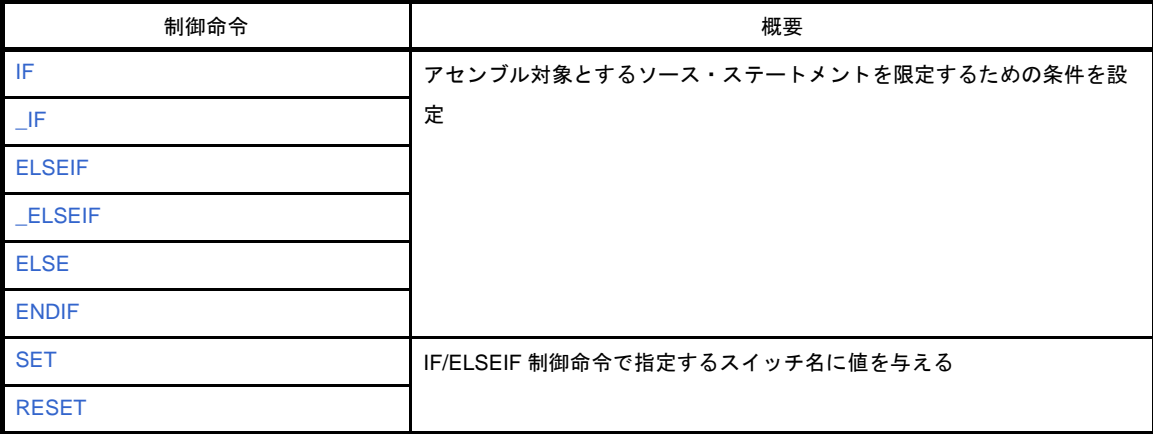

#### <span id="page-384-0"></span>**IF**

アセンブル対象とするソース・ステートメントを限定するための条件を設定します。

#### [記述形式]

[ △ ]\$[ △ ]IF[ △ ]([ △ ] スイッチ名 [[ △ ]:[ △ ] スイッチ名 ] … [ △ ]) : 100 minutes [  $\Delta$  ]\$[  $\Delta$  ]ELSEIF[  $\Delta$  ]([  $\Delta$  ]  $\mathcal{J}\mathcal{J}\mathcal{J}\mathcal{Y}\mathcal{F}\mathcal{Z}$  [[  $\Delta$  ]:[  $\Delta$  ]  $\mathcal{J}\mathcal{J}\mathcal{Y}\mathcal{F}\mathcal{Z}$  ] … [  $\Delta$  ]) : 100 minutes  $\Gamma$   $\Delta$  1\$ $\Gamma$   $\Delta$  1ELSE : 100 minutes  $(A \mid S \mid \Delta)$  ENDIF

### [機能]

- アセンブル対象とするソース・ステートメントを限定するための条件を設定します。 条件付きアセンブルの対象となるソース・ステートメントは、IF 制御命令から ENDIF 制御命令までです。
- IF 制御命令は,指定したスイッチ名,あるいは条件式の評価値が真(00H 以外)の場合,それ以降,次の条件 付きアセンブル制御命令 (ELSEIF/\_ELSEIF/ELSE/ENDIF) が現れるまでのソース・ステートメントがアセン ブルされます。そのあとのアセンブル処理は,ENDIF 制御命令の次のステートメントに移ります。 スイッチ名,あるいは条件式の評価値が偽(00H)の場合,それ以降,次の条件付きアセンブル制御命令 (ELSEIF/\_ELSEIF/ELSE/ENDIF)が現れるまでのソース・ステートメントは,アセンブルされません。
- ELSEIF/ ELSEIF 制御命令は、それ以前に記述してあるすべての条件付きアセンブル制御命令の条件が不成立 (評価値が偽)の場合にのみ,条件判定が行われます。 ELSEIF/\_ELSEIF 制御命令で指定するスイッチ名,あるいは条件式の評価値が真の場合,それ以降,次の条件 付きアセンブル制御命令(ELSEIF/ ELSEIF/ELSE/ENDIF)が現れるまでのソース・ステートメントがアセン ブルされます。そのあとのアセンブル処理は,ENDIF 制御命令の次のステートメントに移ります。 ELSEIF/ELSEIF の評価値が偽の場合,それ以降,次の条件付きアセンブル制御命令 (ELSEIF/\_ELSEIF/ELSE/ ENDIF)が現れるまでのソース・ステートメントはアセンブルされません。
- ELSE 制御命令については、それ以前に記述したすべての IF/\_IF/ELSEIF/\_ELSEIF 制御命令の条件が不成立 (スイッチ名の値が偽)の場合, ELSE 制御命令以降 ENDIF 制御命令が現れるまでのソース・ステートメント がアセンブルされます。
- ENDIF 制御命令は,条件付きアセンブルの対象となるソース・ステートメントの終了をアセンブラに指示しま す。

#### [用途]

- ソース・モジュールを大幅に変更することなく,アセンブル対象となるソース・ステートメントを変更するこ とができます。
- ソース・モジュール中に、プログラム開発中にのみ必要となるデバッグ文などを記述した場合、そのデバッグ 文を機械語に変換する/しないを条件付きアセンブルのスイッチ設定により選択することができます。

#### [説明]

- スイッチ名による条件判断を行う場合には,IF/ELSEIF 制御命令を使用し,条件式による条件判断を行う場合 には、\_IF/\_ELSEIF 制御命令を使用します。 両方を組み合わせて使用することもできます。つまり, 1つの IF, または \_IF と ENDIF の対の中に, ELSEIF/

FLSEIF を組み合わせて使用することができます。

- 条件式には,絶対式を記述します。
- スイッチ名記述上の規則は、シンボル記述上の規則(「(3[\)シンボル欄」](#page-213-0)を参照してください)と同じです。 ただし,最大認識文字数は,常に 31 文字です。
- IF/ELSEIF 制御命令で複数のスイッチ名を指定する場合は、各スイッチ名をコロン ( : ) で区切ります。 ただし,1 つのモジュール内で使用できるスイッチ名は,最大 5 つです。
- IF/ELSEIF 制御命令で複数のスイッチ名を指定した場合,そのいずれか 1 つの値が真であれば,条件成立しま す。
- IF/ELSEIF 制御命令で指定するスイッチ名の値は, SET/RESET 制御命令により設定します。 したがって,IF/ELSEIF 制御命令で指定するスイッチの値が,前もってソース・モジュール中で SET/RESET 制御命令により設定されていない場合は,RESET されたものとみなされます。
- スイッチ名,または条件式に不適当な記述がある場合,アセンブラはエラーを出力し,条件判断を偽としま す。
- この制御命令を記述する場合には、IF, または IF と ENDIF を対応させてください。
- マクロ・ボディ中に本制御命令が記述され,本体の途中で EXITM の処理を行って,そのレベルのマクロを抜 けた場合,IF レベルは,アセンブラによってマクロ・ボディの入口の IF レベルまで強制的に戻されます。こ の場合,エラーになりません。
- 1 つの IF-ENDIF 制御命令の間に, 別の IF-ENDIF 制御命令を記述することをネスティングと呼びます(8レベ ルまでのネスティングが可能です)。
- 条件付きアセンブルで、アセンブルをしないステートメントは、オブジェクト・コードは生成されませんが, アセンブル・リストにはそのまま出力されます。出力したくない場合は、\$NOCOND 制御命令を使用します。

## [使用例]

- 例 1

```
 text0
(SW1) ; (1)
        text1
$(2)
     :
    END
```
- <span id="page-385-0"></span>(**1**)スイッチ名"**SW1**"の値が真の場合,**text1** の部分がアセンブルされます。 スイッチ名"**SW1**"の値が偽の場合,**text1** の部分はアセンブルされません。 スイッチ名"**SW1**"の値は,**text0** の部分で **SET/RESET** 制御命令により真/偽に設定されています。
- <span id="page-385-1"></span>(**2**)条件付きアセンブル範囲の終了を示します。

- 例 2

```
 text0
( \quad \mathbb{SW1} \quad ) \qquad \qquad \qquad ; \quad \mathfrak{I} \, ) text1
\zeta(2)
                text2
$(3)
         \cdot :
         END
```
- <span id="page-386-1"></span>(**1**)スイッチ名"**SW1**"の値は,**text0** の部分で **SET/RESET** 制御命令により真/偽に設定されています。 スイッチ名"**SW1**"の値が真の場合,**text1** の部分をアセンブルし,**text2** の部分はアセンブルされません。
- <span id="page-386-2"></span>(**2**)(**1**)のスイッチ名"**SW1**"の値が偽の場合,**text1** の部分はアセンブルされず,**text2** の部分がアセンブル されます。
- <span id="page-386-3"></span>(**3**)条件付きアセンブル範囲の終了を示します。

- 例 3

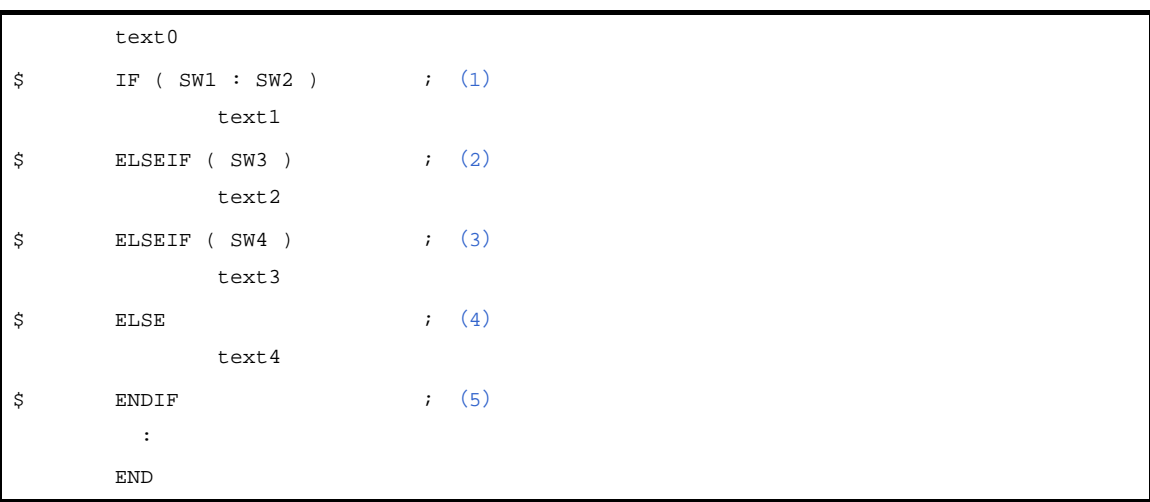

- <span id="page-386-0"></span>(**1**)スイッチ名"**SW1**","**SW2**","**SW3**"の値は,**text0** の部分で **SET/RESET** 制御命令により真/偽に設定さ れています。 スイッチ名"**SW1**"または"**SW2**"の値が真の場合,**text1** の部分がアセンブルされ,**text2**,**text3**,**text4** の部分はアセンブルされません。 スイッチ名"**SW1**"と"**SW2**"の値がともに偽の場合,**text1** の部分はアセンブルされず,(**2**)以降の条件 付きアセンブルが行われます。
- <span id="page-386-4"></span>(**2**)(**1**)のスイッチ名"**SW1**"と"**SW2**"の値がともに偽で,かつスイッチ名"**SW3**"の値が真の場合,**text2** の部分がアセンブルされ,**text1**,**text3**,**text4** の部分はアセンブルされません。
- <span id="page-387-1"></span>(**3**)(**1**)のスイッチ名"**SW1**","**SW2**"と,(**2**)のスイッチ名"**SW3**"の値がともに偽で,かつスイッチ名 "**SW4**"の値が真の場合,**text3** の部分がアセンブルされ,**text1**,**text2**,**text4** の部分はアセンブルされま せん。
- <span id="page-387-0"></span>(**4**)(**1**),(**2**),(**3**)のスイッチ名"**SW1**","**SW2**","**SW3**","**SW4**"の値がすべて偽の場合,**text4** の部分が アセンブルされ,**text1**,**text2**,**text3** の部分はアセンブルされません。
- <span id="page-387-2"></span>(**5**)条件付きアセンブル範囲の終了を示します。

## <span id="page-388-0"></span>**\_IF**

アセンブル対象とするソース・ステートメントを限定するための条件を設定します。

#### [記述形式]

```
[ \Delta ]$[ \Delta ] IF \Delta\hat{\mathcal{Z}}\hat{\mathcal{H}}\hat{\mathcal{I}}: 100 minutes
[ \Delta ]$[ \Delta ] ELSEIF \Delta \AA \# \vec{x}: 100 minutes
\Gamma \Delta 1$\Gamma \Delta 1ELSE
: 100 minutes
(A \mid S \mid \Delta) ENDIF
```
# [機能]

- アセンブル対象とするソース・ステートメントを限定するための条件を設定します。 条件付きアセンブルの対象となるソース・ステートメントは,\_IF 制御命令から ENDIF 制御命令までです。
- \_IF 制御命令は, 指定したスイッチ名, あるいは条件式の評価値が真 (00H 以外) の場合, それ以降, 次の条 件付きアセンブル制御命令(ELSEIF/ ELSEIF/ELSE/ENDIF)が現れるまでのソース・ステートメントがアセ ンブルされます。そのあとのアセンブル処理は,ENDIF 制御命令の次のステートメントに移ります。 スイッチ名,あるいは条件式の評価値が偽(00H)の場合,それ以降,次の条件付きアセンブル制御命令 (ELSEIF/\_ELSEIF/ELSE/ENDIF)が現れるまでのソース・ステートメントは,アセンブルされません。
- ELSEIF/ ELSEIF 制御命令は、それ以前に記述してあるすべての条件付きアセンブル制御命令の条件が不成立 (評価値が偽)の場合にのみ,条件判定が行われます。 ELSEIF/\_ELSEIF 制御命令で指定するスイッチ名,あるいは条件式の評価値が真の場合,それ以降,次の条件 付きアセンブル制御命令(ELSEIF/ ELSEIF/ELSE/ENDIF)が現れるまでのソース・ステートメントがアセン ブルされます。そのあとのアセンブル処理は,ENDIF 制御命令の次のステートメントに移ります。 ELSEIF/ELSEIF の評価値が偽の場合,それ以降,次の条件付きアセンブル制御命令 (ELSEIF/\_ELSEIF/ELSE/ ENDIF)が現れるまでのソース・ステートメントはアセンブルされません。
- ELSE 制御命令については、それ以前に記述したすべての IF/\_IF/ELSEIF/\_ELSEIF 制御命令の条件が不成立 (スイッチ名の値が偽)の場合, ELSE 制御命令以降 ENDIF 制御命令が現れるまでのソース・ステートメント がアセンブルされます。
- ENDIF 制御命令は,条件付きアセンブルの対象となるソース・ステートメントの終了をアセンブラに指示しま す。

#### [用途]

- ソース・モジュールを大幅に変更することなく,アセンブル対象となるソース・ステートメントを変更するこ とができます。
- ソース・モジュール中に、プログラム開発中にのみ必要となるデバッグ文などを記述した場合、そのデバッグ 文を機械語に変換する/しないを条件付きアセンブルのスイッチ設定により選択することができます。

#### [説明]

- スイッチ名による条件判断を行う場合には,IF/ELSEIF 制御命令を使用し,条件式による条件判断を行う場合 には、\_IF/\_ELSEIF 制御命令を使用します。 両方を組み合わせて使用することもできます。つまり, 1つの IF, または \_IF と ENDIF の対の中に, ELSEIF/

FLSEIF を組み合わせて使用することができます。

- 条件式には,絶対式を記述します。
- スイッチ名記述上の規則は、シンボル記述上の規則(「(3[\)シンボル欄」](#page-213-0)を参照してください)と同じです。 ただし,最大認識文字数は,常に 31 文字です。
- IF/ELSEIF 制御命令で複数のスイッチ名を指定する場合は、各スイッチ名をコロン ( : ) で区切ります。 ただし,1 つのモジュール内で使用できるスイッチ名は,最大 5 つです。
- IF/ELSEIF 制御命令で複数のスイッチ名を指定した場合,そのいずれか 1 つの値が真であれば,条件成立しま す。
- IF/ELSEIF 制御命令で指定するスイッチ名の値は, SET/RESET 制御命令により設定します。 したがって,IF/ELSEIF 制御命令で指定するスイッチの値が,前もってソース・モジュール中で SET/RESET 制御命令により設定されていない場合は,RESET されたものとみなされます。
- スイッチ名,または条件式に不適当な記述がある場合,アセンブラはエラーを出力し,条件判断を偽としま す。
- この制御命令を記述する場合には、IF, または IF と ENDIF を対応させてください。
- マクロ・ボディ中に本制御命令が記述され,本体の途中で EXITM の処理を行って,そのレベルのマクロを抜 けた場合,IF レベルは,アセンブラによってマクロ・ボディの入口の IF レベルまで強制的に戻されます。こ の場合,エラーになりません。
- 1 つの IF-ENDIF 制御命令の間に, 別の IF-ENDIF 制御命令を記述することをネスティングと呼びます(8レベ ルまでのネスティングが可能です)。
- 条件付きアセンブルで、アセンブルをしないステートメントは、オブジェクト・コードは生成されませんが, アセンブル・リストにはそのまま出力されます。出力したくない場合は、\$NOCOND 制御命令を使用します。

```
 text0
\zeta \qquad \qquad \ text1
$ ELSEIF( SYMB = SYMC ) ; (2)
                                           text2
\zeta(3)
: 100 minutes
                      END
```
- <span id="page-389-0"></span>(**1**)シンボル名"**SYMA**"の値は,**text0** の部分で **EQU**,または **SET** 疑似命令により,定義されています。 シンボル名"**SYMA**"の値が真(非 **0**)の場合,**text1** の部分がアセンブルされ,**text2** はアセンブルされま せん。
- <span id="page-389-1"></span>(**2**)シンボル名"**SYMA**"の値が偽(**0**)で **SYMB** と **SYMC** が同じ値をもつ場合,**text2** がアセンブルされま す。

<span id="page-390-0"></span>(**3**)条件付きアセンブル範囲の終了を示します。

#### <span id="page-391-0"></span>**ELSEIF**

アセンブル対象とするソース・ステートメントを限定するための条件を設定します。

#### [記述形式]

[ △ ]\$[ △ ]IF[ △ ]([ △ ] スイッチ名 [[ △ ]:[ △ ] スイッチ名 ] … [ △ ]) : 100 minutes [  $\Delta$  ]\$[  $\Delta$  ]ELSEIF[  $\Delta$  ]([  $\Delta$  ]  $\mathcal{J}\mathcal{J}\mathcal{J}\mathcal{Y}\mathcal{F}\mathcal{Z}$  [[  $\Delta$  ]:[  $\Delta$  ]  $\mathcal{J}\mathcal{J}\mathcal{Y}\mathcal{F}\mathcal{Z}$  ] … [  $\Delta$  ]) : 100 minutes  $\Gamma$   $\Delta$  1\$ $\Gamma$   $\Delta$  1ELSE : 100 minutes  $(A \mid S \mid \Delta)$  ENDIF

## [機能]

- アセンブル対象とするソース・ステートメントを限定するための条件を設定します。 条件付きアセンブルの対象となるソース・ステートメントは、IF/IF 制御命令から ENDIF 制御命令までです。
- IF/ IF 制御命令は, 指定したスイッチ名, あるいは条件式の評価値が真(00H 以外)の場合, それ以降, 次の 条件付きアセンブル制御命令 (ELSEIF/\_ELSEIF/ELSE/ENDIF) が現れるまでのソース・ステートメントがア センブルされます。そのあとのアセンブル処理は,ENDIF 制御命令の次のステートメントに移ります。 スイッチ名,あるいは条件式の評価値が偽(00H)の場合,それ以降,次の条件付きアセンブル制御命令 (ELSEIF/\_ELSEIF/ELSE/ENDIF)が現れるまでのソース・ステートメントは,アセンブルされません。
- ELSEIF/ ELSEIF 制御命令は、それ以前に記述してあるすべての条件付きアセンブル制御命令の条件が不成立 (評価値が偽)の場合にのみ,条件判定が行われます。 ELSEIF/\_ELSEIF 制御命令で指定するスイッチ名,あるいは条件式の評価値が真の場合,それ以降,次の条件 付きアセンブル制御命令(ELSEIF/ ELSEIF/ELSE/ENDIF)が現れるまでのソース・ステートメントがアセン ブルされます。そのあとのアセンブル処理は,ENDIF 制御命令の次のステートメントに移ります。 ELSEIF/ELSEIF の評価値が偽の場合,それ以降,次の条件付きアセンブル制御命令 (ELSEIF/\_ELSEIF/ELSE/ ENDIF)が現れるまでのソース・ステートメントはアセンブルされません。
- ELSE 制御命令については、それ以前に記述したすべての IF/\_IF/ELSEIF/\_ELSEIF 制御命令の条件が不成立 (スイッチ名の値が偽)の場合, ELSE 制御命令以降 ENDIF 制御命令が現れるまでのソース・ステートメント がアセンブルされます。
- ENDIF 制御命令は,条件付きアセンブルの対象となるソース・ステートメントの終了をアセンブラに指示しま す。

#### [用途]

- ソース・モジュールを大幅に変更することなく,アセンブル対象となるソース・ステートメントを変更するこ とができます。
- ソース・モジュール中に、プログラム開発中にのみ必要となるデバッグ文などを記述した場合、そのデバッグ 文を機械語に変換する/しないを条件付きアセンブルのスイッチ設定により選択することができます。

#### [説明]

- スイッチ名による条件判断を行う場合には,IF/ELSEIF 制御命令を使用し,条件式による条件判断を行う場合 には,\_IF/\_ELSEIF 制御命令を使用します。 両方を組み合わせて使用することもできます。つまり,1 つの IF,または \_IF と ENDIF の対の中に,ELSEIF/

FLSEIF を組み合わせて使用することができます。

- 条件式には,絶対式を記述します。
- スイッチ名記述上の規則は、シンボル記述上の規則(「(3[\)シンボル欄」](#page-213-0)を参照してください)と同じです。 ただし,最大認識文字数は,常に 31 文字です。
- IF/ELSEIF 制御命令で複数のスイッチ名を指定する場合は、各スイッチ名をコロン ( : ) で区切ります。 ただし,1 つのモジュール内で使用できるスイッチ名は,最大 5 つです。
- IF/ELSEIF 制御命令で複数のスイッチ名を指定した場合,そのいずれか 1 つの値が真であれば,条件成立しま す。
- IF/ELSEIF 制御命令で指定するスイッチ名の値は, SET/RESET 制御命令により設定します。 したがって、IF/ELSEIF 制御命令で指定するスイッチの値が、前もってソース・モジュール中で SET/RESET 制御命令により設定されていない場合は,RESET されたものとみなされます。
- スイッチ名,または条件式に不適当な記述がある場合,アセンブラはエラーを出力し,条件判断を偽としま す。
- この制御命令を記述する場合には、IF, または IF と ENDIF を対応させてください。
- マクロ・ボディ中に本制御命令が記述され,本体の途中で EXITM の処理を行って,そのレベルのマクロを抜 けた場合,IF レベルは,アセンブラによってマクロ・ボディの入口の IF レベルまで強制的に戻されます。こ の場合,エラーになりません。
- 1 つの IF-ENDIF 制御命令の間に, 別の IF-ENDIF 制御命令を記述することをネスティングと呼びます(8 レベ ルまでのネスティングが可能です)。
- 条件付きアセンブルで、アセンブルをしないステートメントは、オブジェクト・コードは生成されませんが, アセンブル・リストにはそのまま出力されます。出力したくない場合は、\$NOCOND 制御命令を使用します。

[使用例]

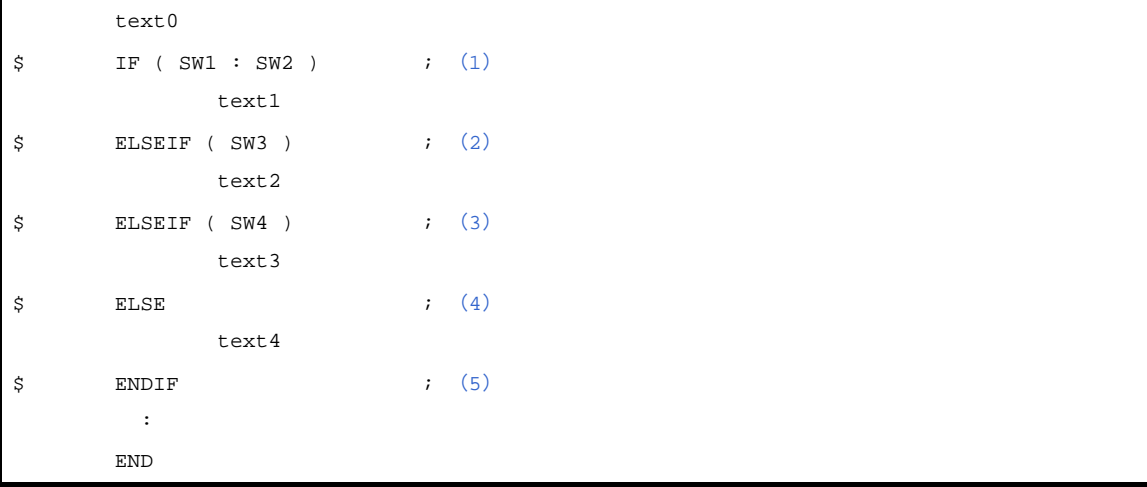

<span id="page-392-0"></span>(**1**)スイッチ名"**SW1**","**SW2**","**SW3**"の値は,**text0** の部分で **SET/RESET** 制御命令により真/偽に設定さ れています。

スイッチ名"**SW1**"または"**SW2**"の値が真の場合,**text1** の部分がアセンブルされ,**text2**,**text3**,**text4**

の部分はアセンブルされません。 スイッチ名"**SW1**"と"**SW2**"の値がともに偽の場合,**text1** の部分はアセンブルされず,(**2**)以降の条件 付きアセンブルが行われます。

- <span id="page-393-0"></span>(**2**)(**1**)のスイッチ名"**SW1**"と"**SW2**"の値がともに偽で,かつスイッチ名"**SW3**"の値が真の場合,**text2** の部分がアセンブルされ,**text1**,**text3**,**text4** の部分はアセンブルされません。
- <span id="page-393-1"></span>(**3**)(**1**)のスイッチ名"**SW1**","**SW2**"と,(**2**)のスイッチ名"**SW3**"の値がともに偽で,かつスイッチ名 "**SW4**"の値が真の場合,**text3** の部分がアセンブルされ,**text1**,**text2**,**text4** の部分はアセンブルされま せん。
- <span id="page-393-2"></span>(**4**)(**1**),(**2**),(**3**)のスイッチ名"**SW1**","**SW2**","**SW3**","**SW4**"の値がすべて偽の場合,**text4** の部分が アセンブルされ,**text1**,**text2**,**text3** の部分はアセンブルされません。
- <span id="page-393-3"></span>(**5**)条件付きアセンブル範囲の終了を示します。

## <span id="page-394-0"></span>**\_ELSEIF**

アセンブル対象とするソース・ステートメントを限定するための条件を設定します。

#### [記述形式]

 $[ \Delta ]$ \$ $[ \Delta ]$  IF  $\Delta$  $\hat{\mathcal{Z}}$  $\hat{\mathcal{H}}$  $\hat{\mathcal{I}}$ : 100 minutes  $[ \Delta$  ]\$ $[ \Delta ]$  ELSEIF  $\Delta$   $\AA$   $\#$   $\vec{x}$ : 100 minutes  $\Gamma$   $\Delta$  1\$ $\Gamma$   $\Delta$  1ELSE : 100 minutes  $(A \mid S \mid \Delta)$  ENDIF

# [機能]

- アセンブル対象とするソース・ステートメントを限定するための条件を設定します。
- 条件付きアセンブルの対象となるソース・ステートメントは、IF/IF 制御命令から ENDIF 制御命令までです。 - IF/ IF 制御命令は, 指定したスイッチ名, あるいは条件式の評価値が真(00H 以外)の場合, それ以降, 次の 条件付きアセンブル制御命令 (ELSEIF/\_ELSEIF/ELSE/ENDIF) が現れるまでのソース・ステートメントがア センブルされます。そのあとのアセンブル処理は,ENDIF 制御命令の次のステートメントに移ります。 スイッチ名,あるいは条件式の評価値が偽(00H)の場合,それ以降,次の条件付きアセンブル制御命令 (ELSEIF/\_ELSEIF/ELSE/ENDIF)が現れるまでのソース・ステートメントは,アセンブルされません。
- ELSEIF/ ELSEIF 制御命令は、それ以前に記述してあるすべての条件付きアセンブル制御命令の条件が不成立 (評価値が偽)の場合にのみ,条件判定が行われます。 ELSEIF/\_ELSEIF 制御命令で指定するスイッチ名,あるいは条件式の評価値が真の場合,それ以降,次の条件 付きアセンブル制御命令(ELSEIF/ ELSEIF/ELSE/ENDIF)が現れるまでのソース・ステートメントがアセン ブルされます。そのあとのアセンブル処理は,ENDIF 制御命令の次のステートメントに移ります。 ELSEIF/ELSEIF の評価値が偽の場合,それ以降,次の条件付きアセンブル制御命令 (ELSEIF/\_ELSEIF/ELSE/ ENDIF)が現れるまでのソース・ステートメントはアセンブルされません。
- ELSE 制御命令については、それ以前に記述したすべての IF/\_IF/ELSEIF/\_ELSEIF 制御命令の条件が不成立 (スイッチ名の値が偽)の場合, ELSE 制御命令以降 ENDIF 制御命令が現れるまでのソース・ステートメント がアセンブルされます。
- ENDIF 制御命令は,条件付きアセンブルの対象となるソース・ステートメントの終了をアセンブラに指示しま す。

#### [用途]

- ソース・モジュールを大幅に変更することなく,アセンブル対象となるソース・ステートメントを変更するこ とができます。
- ソース・モジュール中に、プログラム開発中にのみ必要となるデバッグ文などを記述した場合、そのデバッグ 文を機械語に変換する/しないを条件付きアセンブルのスイッチ設定により選択することができます。

#### [説明]

- スイッチ名による条件判断を行う場合には,IF/ELSEIF 制御命令を使用し,条件式による条件判断を行う場合 には、\_IF/\_ELSEIF 制御命令を使用します。 両方を組み合わせて使用することもできます。つまり, 1つの IF, または \_IF と ENDIF の対の中に, ELSEIF/

FLSEIF を組み合わせて使用することができます。

- 条件式には,絶対式を記述します。
- スイッチ名記述上の規則は、シンボル記述上の規則(「(3[\)シンボル欄」](#page-213-0)を参照してください)と同じです。 ただし,最大認識文字数は,常に 31 文字です。
- IF/ELSEIF 制御命令で複数のスイッチ名を指定する場合は、各スイッチ名をコロン ( : ) で区切ります。 ただし,1 つのモジュール内で使用できるスイッチ名は,最大 5 つです。
- IF/ELSEIF 制御命令で複数のスイッチ名を指定した場合,そのいずれか 1 つの値が真であれば,条件成立しま す。
- IF/ELSEIF 制御命令で指定するスイッチ名の値は, SET/RESET 制御命令により設定します。 したがって,IF/ELSEIF 制御命令で指定するスイッチの値が,前もってソース・モジュール中で SET/RESET 制御命令により設定されていない場合は,RESET されたものとみなされます。
- スイッチ名,または条件式に不適当な記述がある場合,アセンブラはエラーを出力し,条件判断を偽としま す。
- この制御命令を記述する場合には、IF, または IF と ENDIF を対応させてください。
- マクロ・ボディ中に本制御命令が記述され,本体の途中で EXITM の処理を行って,そのレベルのマクロを抜 けた場合,IF レベルは,アセンブラによってマクロ・ボディの入口の IF レベルまで強制的に戻されます。こ の場合,エラーになりません。
- 1 つの IF-ENDIF 制御命令の間に, 別の IF-ENDIF 制御命令を記述することをネスティングと呼びます(8レベ ルまでのネスティングが可能です)。
- 条件付きアセンブルで、アセンブルをしないステートメントは、オブジェクト・コードは生成されませんが, アセンブル・リストにはそのまま出力されます。出力したくない場合は、\$NOCOND 制御命令を使用します。

```
 text0
\zeta \qquad \qquad \ text1
$ ELSEIF( SYMB = SYMC ) ; (2)
                                           text2
\zeta(3)
: 100 minutes
                      END
```
- <span id="page-395-1"></span>(**1**)シンボル名"**SYMA**"の値は,**text0** の部分で **EQU**,または **SET** 疑似命令により,定義されています。 シンボル名"**SYMA**"の値が真(非 **0**)の場合,**text1** の部分がアセンブルされ,**text2** はアセンブルされま せん。
- <span id="page-395-0"></span>(**2**)シンボル名"**SYMA**"の値が偽(**0**)で **SYMB** と **SYMC** が同じ値をもつ場合,**text2** がアセンブルされま す。
(**3**)条件付きアセンブル範囲の終了を示します。

### <span id="page-397-0"></span>**ELSE**

アセンブル対象とするソース・ステートメントを限定するための条件を設定します。

### [記述形式]

```
[ △ ]$[ △ ]IF[ △ ]([ △ ] スイッチ名 [[ △ ]:[ △ ] スイッチ名 ] … [ △ ])
または [ △ ]$[ △ ]_IF △条件式
: 100 minutes
[ △ ]$[ △ ]ELSEIF[ △ ]([ △ ] スイッチ名 [ [ △ ]: [ △ ] スイッチ名 ] … [ △ ])
または [ △ ]$[ △ ]_ELSEIF △条件式
: 100 minutes
\Gamma \Delta 1$\Gamma \Delta 1ELSE
: 100 minutes
\Delta 1$\Delta 1 ENDIF
```
### [機能]

- アセンブル対象とするソース・ステートメントを限定するための条件を設定します。
- IF/ IF 制御命令は,指定したスイッチ名,あるいは条件式の評価値が真(00H 以外)の場合,それ以降,次の 条件付きアセンブル制御命令 (ELSEIF/\_ELSEIF/ELSE/ENDIF) が現れるまでのソース・ステートメントがア センブルされます。そのあとのアセンブル処理は,ENDIF 制御命令の次のステートメントに移ります。 スイッチ名,あるいは条件式の評価値が偽(00H)の場合,それ以降,次の条件付きアセンブル制御命令 (ELSEIF/\_ELSEIF/ELSE/ENDIF)が現れるまでのソース・ステートメントは,アセンブルされません。

条件付きアセンブルの対象となるソース・ステートメントは、IF/IF 制御命令から ENDIF 制御命令までです。

- FLSFIF/ FLSFIF 制御命令は、それ以前に記述してあるすべての条件付きアセンブル制御命令の条件が不成立 (評価値が偽)の場合にのみ,条件判定が行われます。
- ELSEIF/\_ELSEIF 制御命令で指定するスイッチ名,あるいは条件式の評価値が真の場合,それ以降,次の条件 付きアセンブル制御命令(ELSEIF/ ELSEIF/ELSE/ENDIF)が現れるまでのソース・ステートメントがアセン ブルされます。そのあとのアセンブル処理は,ENDIF 制御命令の次のステートメントに移ります。
- ELSEIF/ELSEIF の評価値が偽の場合, それ以降, 次の条件付きアセンブル制御命令 (ELSEIF/\_ELSEIF/ELSE/ ENDIF)が現れるまでのソース・ステートメントはアセンブルされません。
- ELSE 制御命令については、それ以前に記述したすべての IF/\_IF/ELSEIF/\_ELSEIF 制御命令の条件が不成立 (スイッチ名の値が偽)の場合,ELSE 制御命令以降 ENDIF 制御命令が現れるまでのソース・ステートメント がアセンブルされます。
- ENDIF 制御命令は,条件付きアセンブルの対象となるソース・ステートメントの終了をアセンブラに指示しま す。

# [用途]

- ソース・モジュールを大幅に変更することなく,アセンブル対象となるソース・ステートメントを変更するこ とができます。
- ソース・モジュール中に、プログラム開発中にのみ必要となるデバッグ文などを記述した場合、そのデバッグ 文を機械語に変換する/しないを条件付きアセンブルのスイッチ設定により選択することができます。

### [説明]

- スイッチ名による条件判断を行う場合には,IF/ELSEIF 制御命令を使用し,条件式による条件判断を行う場合 には,\_IF/\_ELSEIF 制御命令を使用します。 両方を組み合わせて使用することもできます。つまり, 1 つの IF, または \_IF と ENDIF の対の中に, ELSEIF/

FLSEIF を組み合わせて使用することができます。

- 条件式には,絶対式を記述します。
- スイッチ名記述上の規則は、シンボル記述上の規則(「(3[\)シンボル欄」](#page-213-0)を参照してください)と同じです。 ただし,最大認識文字数は,常に 31 文字です。
- IF/ELSEIF 制御命令で複数のスイッチ名を指定する場合は、各スイッチ名をコロン ( : ) で区切ります。 ただし,1 つのモジュール内で使用できるスイッチ名は,最大 5 つです。
- IF/ELSEIF 制御命令で複数のスイッチ名を指定した場合,そのいずれか 1 つの値が真であれば,条件成立しま す。
- IF/ELSEIF 制御命令で指定するスイッチ名の値は, SET/RESET 制御命令により設定します。 したがって,IF/ELSEIF 制御命令で指定するスイッチの値が,前もってソース・モジュール中で SET/RESET 制御命令により設定されていない場合は,RESET されたものとみなされます。
- スイッチ名,または条件式に不適当な記述がある場合,アセンブラはエラーを出力し,条件判断を偽としま す。
- この制御命令を記述する場合には、IF, または IF と ENDIF を対応させてください。
- マクロ・ボディ中に本制御命令が記述され,本体の途中で EXITM の処理を行って,そのレベルのマクロを抜 けた場合,IF レベルは,アセンブラによってマクロ・ボディの入口の IF レベルまで強制的に戻されます。こ の場合,エラーになりません。
- 1 つの IF-ENDIF 制御命令の間に, 別の IF-ENDIF 制御命令を記述することをネスティングと呼びます(8レベ ルまでのネスティングが可能です)。
- 条件付きアセンブルで、アセンブルをしないステートメントは、オブジェクト・コードは生成されませんが, アセンブル・リストにはそのまま出力されます。出力したくない場合は、\$NOCOND 制御命令を使用します。

# [使用例]

```
 text0
$ IF ( SW1 ) ; (1)
          text1
\sharp(2)
          text2
$(3)
: 100 minutes
    END
```
- <span id="page-398-1"></span>(**1**)スイッチ名"**SW1**"の値は,**text0** の部分で **SET/RESET** 制御命令により真/偽に設定されています。 スイッチ名"**SW1**"の値が真の場合,**text1** の部分をアセンブルし,**text2** の部分はアセンブルされません。
- <span id="page-398-0"></span>(**2**)(**1**)のスイッチ名"**SW1**"の値が偽の場合,**text1** の部分はアセンブルされず,**text2** の部分がアセンブル されます。

#### <span id="page-399-0"></span>(**3**)条件付きアセンブル範囲の終了を示します。

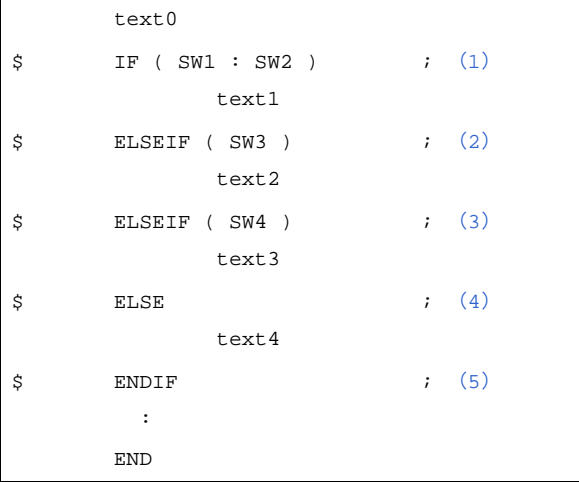

- <span id="page-399-1"></span>(**1**)スイッチ名"**SW1**","**SW2**","**SW3**"の値は,**text0** の部分で **SET/RESET** 制御命令により真/偽に設定さ れています。 スイッチ名"**SW1**"または"**SW2**"の値が真の場合,**text1** の部分がアセンブルされ,**text2**,**text3**,**text4** の部分はアセンブルされません。 スイッチ名"**SW1**"と"**SW2**"の値がともに偽の場合,**text1** の部分はアセンブルされず,(**2**)以降の条件 付きアセンブルが行われます。
- <span id="page-399-2"></span>(**2**)(**1**)のスイッチ名"**SW1**"と"**SW2**"の値がともに偽で,かつスイッチ名"**SW3**"の値が真の場合,**text2** の部分がアセンブルされ,**text1**,**text3**,**text4** の部分はアセンブルされません。
- <span id="page-399-3"></span>(**3**)(**1**)のスイッチ名"**SW1**","**SW2**"と,(**2**)のスイッチ名"**SW3**"の値がともに偽で,かつスイッチ名 "**SW4**"の値が真の場合,**text3** の部分がアセンブルされ,**text1**,**text2**,**text4** の部分はアセンブルされま せん。
- <span id="page-399-4"></span>(**4**)(**1**),(**2**),(**3**)のスイッチ名"**SW1**","**SW2**","**SW3**","**SW4**"の値がすべて偽の場合,**text4** の部分が アセンブルされ,**text1**,**text2**,**text3** の部分はアセンブルされません。
- <span id="page-399-5"></span>(**5**)条件付きアセンブル範囲の終了を示します。

## <span id="page-400-0"></span>**ENDIF**

アセンブル対象とするソース・ステートメントを限定するための条件を設定します。

### [記述形式]

```
[ △ ]$[ △ ]IF[ △ ]([ △ ] スイッチ名 [[ △ ]:[ △ ] スイッチ名 ] … [ △ ])
または [ △ ]$[ △ ]_IF △条件式
: 100 minutes
[ △ ]$[ △ ]ELSEIF[ △ ]([ △ ] スイッチ名 [ [ △ ]: [ △ ] スイッチ名 ] … [ △ ])
または [ △ ]$[ △ ]_ELSEIF △条件式
: 100 minutes
\Gamma \Delta 1$\Gamma \Delta 1ELSE
: 100 minutes
\Delta 1$\Delta 1 ENDIF
```
### [機能]

- アセンブル対象とするソース・ステートメントを限定するための条件を設定します。
- IF/ IF 制御命令は,指定したスイッチ名,あるいは条件式の評価値が真(00H 以外)の場合,それ以降,次の 条件付きアセンブル制御命令 (ELSEIF/\_ELSEIF/ELSE/ENDIF) が現れるまでのソース・ステートメントがア センブルされます。そのあとのアセンブル処理は,ENDIF 制御命令の次のステートメントに移ります。 スイッチ名,あるいは条件式の評価値が偽(00H)の場合,それ以降,次の条件付きアセンブル制御命令 (ELSEIF/\_ELSEIF/ELSE/ENDIF)が現れるまでのソース・ステートメントは,アセンブルされません。

条件付きアセンブルの対象となるソース・ステートメントは、IF/IF 制御命令から ENDIF 制御命令までです。

- FLSFIF/ FLSFIF 制御命令は、それ以前に記述してあるすべての条件付きアセンブル制御命令の条件が不成立 (評価値が偽)の場合にのみ,条件判定が行われます。
- ELSEIF/\_ELSEIF 制御命令で指定するスイッチ名,あるいは条件式の評価値が真の場合,それ以降,次の条件 付きアセンブル制御命令(ELSEIF/ ELSEIF/ELSE/ENDIF)が現れるまでのソース・ステートメントがアセン ブルされます。そのあとのアセンブル処理は,ENDIF 制御命令の次のステートメントに移ります。
- ELSEIF/ELSEIF の評価値が偽の場合, それ以降, 次の条件付きアセンブル制御命令 (ELSEIF/\_ELSEIF/ELSE/ ENDIF)が現れるまでのソース·ステートメントはアセンブルされません。
- ELSE 制御命令については、それ以前に記述したすべての IF/\_IF/ELSEIF/\_ELSEIF 制御命令の条件が不成立 (スイッチ名の値が偽)の場合,ELSE 制御命令以降 ENDIF 制御命令が現れるまでのソース・ステートメント がアセンブルされます。
- ENDIF 制御命令は,条件付きアセンブルの対象となるソース・ステートメントの終了をアセンブラに指示しま す。

## [用途]

- ソース・モジュールを大幅に変更することなく,アセンブル対象となるソース・ステートメントを変更するこ とができます。
- ソース・モジュール中に、プログラム開発中にのみ必要となるデバッグ文などを記述した場合、そのデバッグ 文を機械語に変換する/しないを条件付きアセンブルのスイッチ設定により選択することができます。

### [説明]

- スイッチ名による条件判断を行う場合には,IF/ELSEIF 制御命令を使用し,条件式による条件判断を行う場合 には、\_IF/\_ELSEIF 制御命令を使用します。 両方を組み合わせて使用することもできます。つまり, 1 つの IF, または \_IF と ENDIF の対の中に, ELSEIF/

FLSEIF を組み合わせて使用することができます。

- 条件式には,絶対式を記述します。
- スイッチ名記述上の規則は、シンボル記述上の規則(「(3[\)シンボル欄」](#page-213-0)を参照してください)と同じです。 ただし,最大認識文字数は,常に 31 文字です。
- IF/ELSEIF 制御命令で複数のスイッチ名を指定する場合は、各スイッチ名をコロン ( : ) で区切ります。 ただし,1 つのモジュール内で使用できるスイッチ名は,最大 5 つです。
- IF/ELSEIF 制御命令で複数のスイッチ名を指定した場合,そのいずれか 1 つの値が真であれば,条件成立しま す。
- IF/ELSEIF 制御命令で指定するスイッチ名の値は, SET/RESET 制御命令により設定します。 したがって,IF/ELSEIF 制御命令で指定するスイッチの値が,前もってソース・モジュール中で SET/RESET 制御命令により設定されていない場合は,RESET されたものとみなされます。
- スイッチ名,または条件式に不適当な記述がある場合,アセンブラはエラーを出力し,条件判断を偽としま す。
- この制御命令を記述する場合には、IF, または IF と ENDIF を対応させてください。
- マクロ・ボディ中に本制御命令が記述され,本体の途中で EXITM の処理を行って,そのレベルのマクロを抜 けた場合,IF レベルは,アセンブラによってマクロ・ボディの入口の IF レベルまで強制的に戻されます。こ の場合,エラーになりません。
- 1 つの IF-ENDIF 制御命令の間に, 別の IF-ENDIF 制御命令を記述することをネスティングと呼びます(8レベ ルまでのネスティングが可能です)。
- 条件付きアセンブルで、アセンブルをしないステートメントは、オブジェクト・コードは生成されませんが, アセンブル・リストにはそのまま出力されます。出力したくない場合は、\$NOCOND 制御命令を使用します。

# [使用例]

```
 text0
(SW1) ; (1)
        text1
$(2)
     :
    END
```
- <span id="page-401-0"></span>(**1**)スイッチ名"**SW1**"の値が真の場合,**text1** の部分がアセンブルされます。 スイッチ名"**SW1**"の値が偽の場合,**text1** の部分はアセンブルされません。 スイッチ名"**SW1**"の値は,**text0** の部分で **SET/RESET** 制御命令により真/偽に設定されています。
- <span id="page-401-1"></span>(**2**)条件付きアセンブル範囲の終了を示します。

- 例 2

```
 text0
( \quad \mathbb{SW1} \quad ) \qquad \qquad \qquad ; \quad \mathfrak{I} \, ) text1
\sharp(2)
                text2
$(3)
         \cdot :
         END
```
- <span id="page-402-0"></span>(**1**)スイッチ名"**SW1**"の値は,**text0** の部分で **SET/RESET** 制御命令により真/偽に設定されています。 スイッチ名"**SW1**"の値が真の場合,**text1** の部分をアセンブルし,**text2** の部分はアセンブルされません。
- <span id="page-402-1"></span>(**2**)(**1**)のスイッチ名"**SW1**"の値が偽の場合,**text1** の部分はアセンブルされず,**text2** の部分がアセンブル されます。
- <span id="page-402-2"></span>(**3**)条件付きアセンブル範囲の終了を示します。

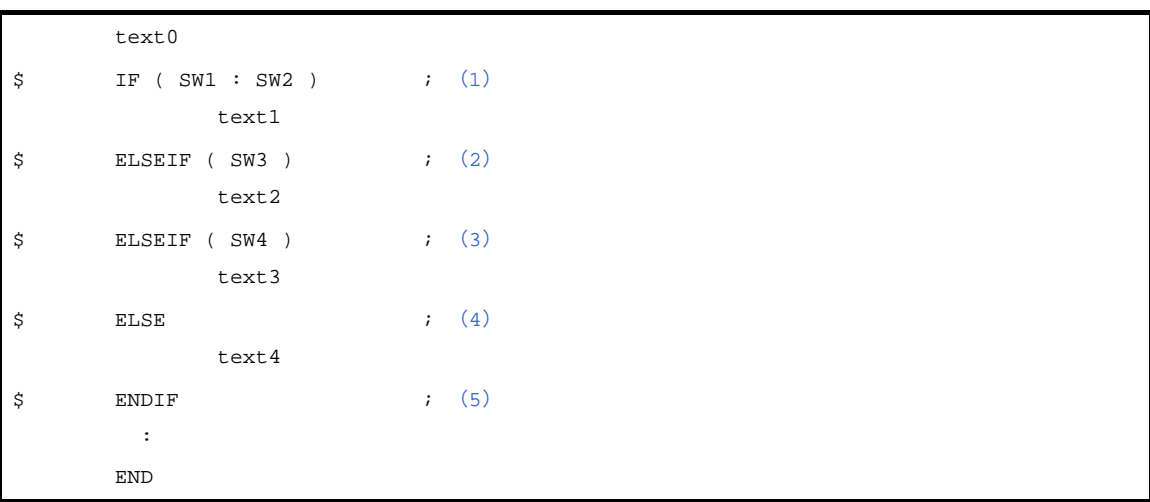

- <span id="page-402-3"></span>(**1**)スイッチ名"**SW1**","**SW2**","**SW3**"の値は,**text0** の部分で **SET/RESET** 制御命令により真/偽に設定さ れています。 スイッチ名"**SW1**"または"**SW2**"の値が真の場合,**text1** の部分がアセンブルされ,**text2**,**text3**,**text4** の部分はアセンブルされません。 スイッチ名"**SW1**"と"**SW2**"の値がともに偽の場合,**text1** の部分はアセンブルされず,(**2**)以降の条件 付きアセンブルが行われます。
- <span id="page-402-4"></span>(**2**)(**1**)のスイッチ名"**SW1**"と"**SW2**"の値がともに偽で,かつスイッチ名"**SW3**"の値が真の場合,**text2** の部分がアセンブルされ,**text1**,**text3**,**text4** の部分はアセンブルされません。
- <span id="page-403-0"></span>(**3**)(**1**)のスイッチ名"**SW1**","**SW2**"と,(**2**)のスイッチ名"**SW3**"の値がともに偽で,かつスイッチ名 "**SW4**"の値が真の場合,**text3** の部分がアセンブルされ,**text1**,**text2**,**text4** の部分はアセンブルされま せん。
- <span id="page-403-1"></span>(**4**)(**1**),(**2**),(**3**)のスイッチ名"**SW1**","**SW2**","**SW3**","**SW4**"の値がすべて偽の場合,**text4** の部分が アセンブルされ,**text1**,**text2**,**text3** の部分はアセンブルされません。
- <span id="page-403-2"></span>(**5**)条件付きアセンブル範囲の終了を示します。

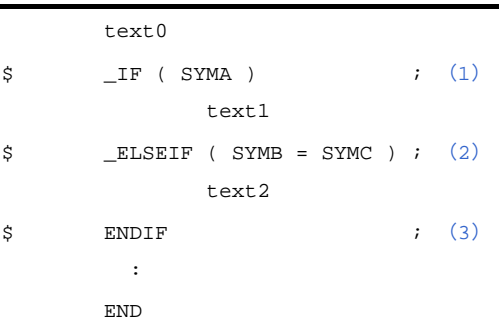

- <span id="page-403-3"></span>(**1**)シンボル名"**SYMA**"の値は,**text0** の部分で **EQU**,または **SET** 疑似命令により,定義されています。 シンボル名"**SYMA**"の値が真(非 **0**)の場合,**text1** の部分がアセンブルされ,**text2** はアセンブルされま せん。
- <span id="page-403-4"></span>(**2**)シンボル名"**SYMA**"の値が偽(**0**)で **SYMB** と **SYMC** が同じ値をもつ場合,**text2** がアセンブルされま す。
- <span id="page-403-5"></span>(**3**)条件付きアセンブル範囲の終了を示します。

## <span id="page-404-0"></span>**SET**

IF/ELSEIF 制御命令で指定するスイッチ名に値を与えます。

### [記述形式]

[  $\Delta$  ]\$[  $\Delta$  ]SET[  $\Delta$  ]([  $\Delta$  ]  $\mathcal{X}$  /  $\mathcal{Y}$   $\mathcal{F}$   $\mathcal{E}$  [[  $\Delta$  ]  $\mathcal{X}$  /  $\mathcal{Y}$   $\mathcal{F}$   $\mathcal{E}$  ] … [  $\Delta$  ])

# [機能]

- SET 制御命令は,IF/ELSEIF 制御命令で指定するスイッチ名に値を与えます。
- SET 制御命令で指定したスイッチ名に、真の値 (OFFH) を与えます。

## [用途]

- IF/ELSEIF 制御命令で指定するスイッチ名に真の値 (OFFH) を与えたいときは, SET 制御命令を記述します。

## [説明]

- SET 制御命令では,スイッチ名を記述します。

スイッチ名の記述上の規則は、シンボルの記述上の規則(「(3[\)シンボル欄](#page-213-0)」を参照してください)と同じで す。

ただし,最大認識文字数は,常に 31 文字です。

- スイッチ名は、予約語、スイッチ名以外のユーザ定義シンボルと重複してもかまいません。
- SET 制御命令で複数のスイッチ名を指定する場合は、各スイッチ名をコロン(:)で区切ります。ただし, 1 つのモジュール内で使用できるスイッチ名は,最大 1000 個です。
- 一度 SET したスイッチ名を RESET することができます。また,一度 RESET したスイッチ名を SET するこ とができます。
- IF/ELSEIF 制御命令で指定するスイッチ名は, その制御命令を記述する以前のソース・モジュール中で, SET/ RESET 制御命令により、少なくとも1回は定義しなければなりません。
- スイッチ名は,クロスリファレンス・リストには出力されません。

# [使用例]

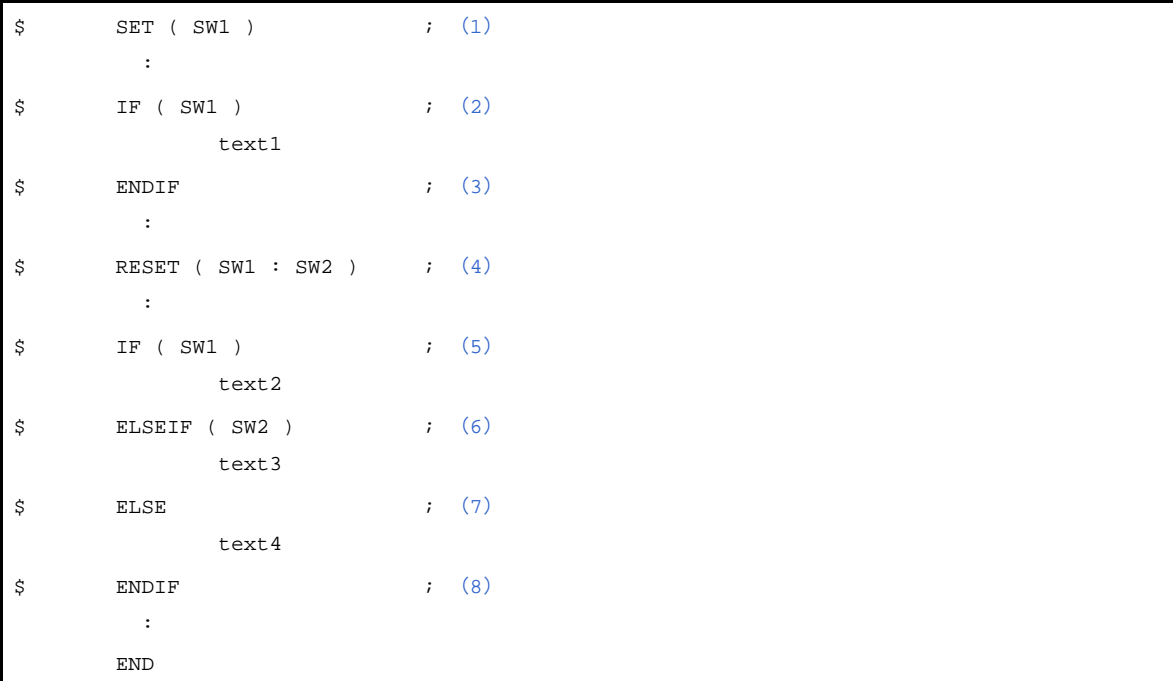

<span id="page-405-6"></span>(**1**)スイッチ名"**SW1**"に真の値(**0FFH**)を与えます。

- <span id="page-405-7"></span>(**2**)(**1**)でスイッチ名"**SW1**"に真の値を与えていますので,**text1** の部分がアセンブルされます。
- <span id="page-405-5"></span>(**3**)(**2**)から始まる条件付きアセンブル範囲の終了を示します。
- <span id="page-405-0"></span>(**4**)スイッチ名"**SW1**"と"**SW2**"に偽の値(**00H**)を与えます。
- <span id="page-405-1"></span>(**5**)スイッチ名"**SW1**"には(**4**)で偽の値を与えていますので,**text2** の部分はアセンブルされません。
- <span id="page-405-2"></span>(**6**)スイッチ名"**SW2**"にも(**4**)で偽の値を与えていますので,**text3** の部分もアセンブルされません。
- <span id="page-405-3"></span>(**7**)(**5**),(**6**)のスイッチ名"**SW1**","**SW2**"の値がすべて偽のため,**text4** の部分がアセンブルされます。
- <span id="page-405-4"></span>(**8**)(**5**)から始まる条件付きアセンブル範囲の終了を示します。

# <span id="page-406-0"></span>**RESET**

IF/ELSEIF 制御命令で指定するスイッチ名に値を与えます。

## [記述形式]

[  $\Delta$  ]\$[  $\Delta$  ]RESET[  $\Delta$  ]([  $\Delta$  ]  $\mathcal{Z}$   $\mathcal{Z}$ 

# [機能]

- RESET 制御命令は,IF/ELSEIF 制御命令で指定するスイッチ名に値を与えます。
- RESET 制御命令で指定したスイッチ名に,偽の値 (00H) を与えます。

## [用途]

- IF/ELSEIF 制御命令で指定するスイッチ名に偽の値(00H)を与えたいときは,RESET 制御命令を記述しま す。

### [説明]

- RESET 制御命令では、スイッチ名を記述します。 スイッチ名の記述上の規則は、シンボルの記述上の規則(「(3[\)シンボル欄](#page-213-0)」を参照してください)と同じで す。

ただし,最大認識文字数は,常に 31 文字です。

- スイッチ名は、予約語、スイッチ名以外のユーザ定義シンボルと重複してもかまいません。
- RESET 制御命令で複数のスイッチ名を指定する場合は、各スイッチ名をコロン(:)で区切ります。ただし, 1 つのモジュール内で使用できるスイッチ名は,最大 1000 個です。
- 一度 SET したスイッチ名を RESET することができます。また,一度 RESET したスイッチ名を SET するこ とができます。
- IF/ELSEIF 制御命令で指定するスイッチ名は, その制御命令を記述する以前のソース・モジュール中で, SET/ RESET 制御命令により、少なくとも1回は定義しなければなりません。
- スイッチ名は,クロスリファレンス・リストには出力されません。

# [使用例]

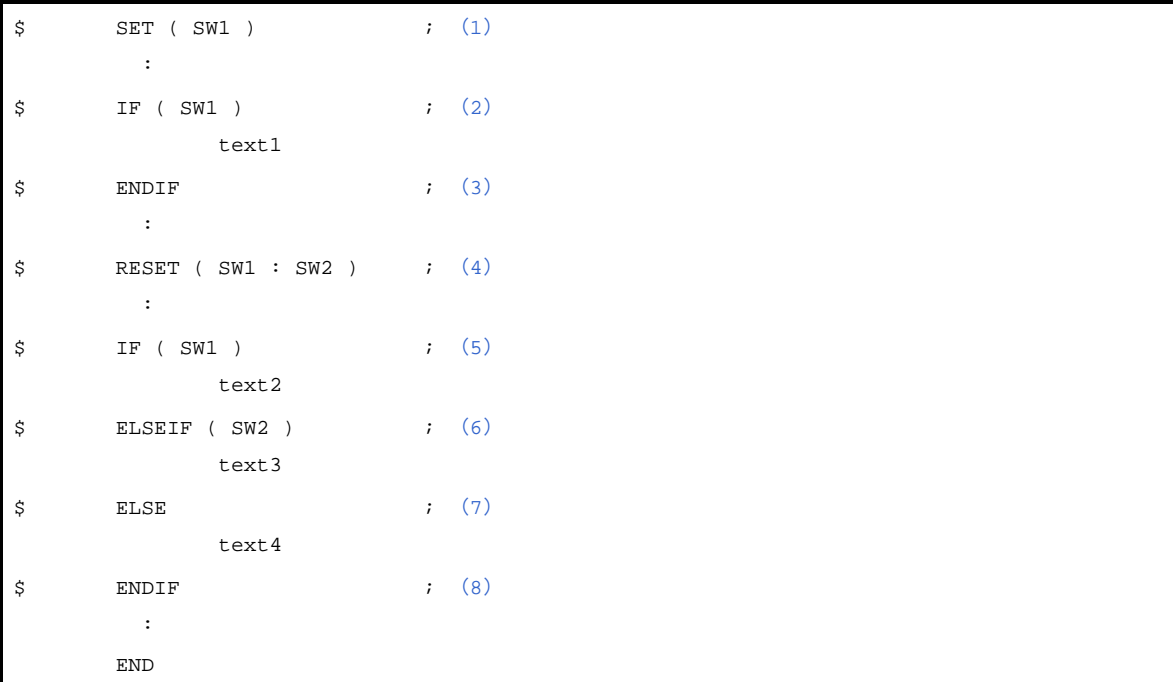

<span id="page-407-0"></span>(**1**)スイッチ名"**SW1**"に真の値(**0FFH**)を与えます。

- <span id="page-407-1"></span>(**2**)(**1**)でスイッチ名"**SW1**"に真の値を与えていますので,**text1** の部分がアセンブルされます。
- <span id="page-407-2"></span>(**3**)(**2**)から始まる条件付きアセンブル範囲の終了を示します。
- <span id="page-407-3"></span>(**4**)スイッチ名"**SW1**"と"**SW2**"に偽の値(**00H**)を与えます。
- <span id="page-407-4"></span>(**5**)スイッチ名"**SW1**"には(**4**)で偽の値を与えていますので,**text2** の部分はアセンブルされません。
- <span id="page-407-5"></span>(**6**)スイッチ名"**SW2**"にも(**4**)で偽の値を与えていますので,**text3** の部分もアセンブルされません。
- <span id="page-407-6"></span>(**7**)(**5**),(**6**)のスイッチ名"**SW1**","**SW2**"の値がすべて偽のため,**text4** の部分がアセンブルされます。
- <span id="page-407-7"></span>(**8**)(**5**)から始まる条件付きアセンブル範囲の終了を示します。

## **4. 3. 8** 漢字コード制御命令

コメントに記述された漢字をどの漢字コードで解釈するのかを指定する制御命令です。 漢字コード制御命令には、次のものがあります。

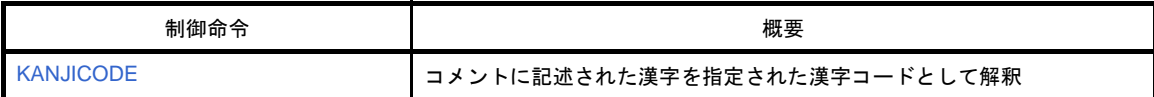

# <span id="page-409-1"></span><span id="page-409-0"></span>**KANJICODE**

コメントに記述された漢字を指定された漢字コードとして解釈します。

## [記述形式]

 $[\Delta]$ \$[  $\Delta$  ] KANJICODE[  $\Delta$  ]  $\ddot{\mathcal{Z}} \dot{\mathcal{Z}}$   $\mathcal{I}$   $\rightarrow$   $\kappa$ <sup>\*</sup>

### [省略時解釈]

\$KANJICODE SJIS

# [機能]

- コメントに記述された漢字を指定された漢字コードとして解釈します。
- 漢字コードは、SJIS/EUC/NONE を記述することができます。
	- SJIS : シフト JIS コードとして解釈します。
	- EUC : EUC コードとして解釈します。
	- NONE:漢字として解釈しません。

# [用途]

- コメント行の漢字の, 漢字コードの解釈を指定するときに使用します。

### [説明]

- KANJICODE 制御命令は,モジュール・ヘッダ部のみに記述することができます。
- KANJICODE 制御命令が、モジュール・ヘッダ部に複数回記述された場合は、その中でもっとも後者に記述さ れた命令が優先されます。
- 漢字コード指定は、コマンド・ライン上でアセンブラ・オプション (-zs/-ze/-zn) によって指定することがで きます。
- ソース・モジュール中とコマンド・ライン上で異なる指定が行われた場合,コマンド・ライン上の指定が優先 されます。
- コマンド・ライン上にオプションが指定された場合にも,KANJICODE 制御命令に対する文法チェックは行わ れます。

## **4. 3. 9** その他の制御命令

次に示す制御命令は,C コンパイラなどの上位プログラムが出力する特別な制御命令です。

- \$TOL\_INF
- \$DGS
- \$DGL

### **4. 4** マ ク ロ

この章では,マクロ機能の使い方について説明します。

プログラムの中で一連の命令群を何回も記述する場合に使用すると,便利な機能です。

#### **4. 4. 1** 概 要

ソースの中で一連の命令群を何回も記述する場合,マクロ機能を使用すると便利です。

マクロ機能とは,MACRO,ENDM 疑似命令により,マクロ・ボディとして定義された一連の命令群をマクロ 参照している箇所に展開することです。

マクロは,ソースの記述性を向上させるために使用するもので,サブルーチンとは異なります。

マクロとサブルーチンには,それぞれ次のような特長があります。それぞれ目的に応じて有効に使用してくだ さい。

(**1**)サブルーチン

- プログラム中で何回も必要となる処理を1つのサブルーチンとして記述します。サブルーチンは、ア センブラにより一度だけ機械語に変換されます。
- サブルーチンの参照には,サブルーチン・コール命令(一般にはその前後に引数設定の命令が必要) を記述するだけで済みます。

したがって,サブルーチンを活用することにより,プログラムのメモリを効率よく使用することがで きます。

- プログラム中の一連のまとまった処理をサブルーチン化することにより、プログラムの構造化を図る ことができます(プログラムを構造化することにより、プログラム全体の構造が分かりやすくなり, プログラムの設計が容易になります)。

#### (**2**)マクロ

- マクロの基本的な機能は、命令群の置き換えです。 MACRO,ENDM 疑似命令によりマクロ・ボディとして定義された一連の命令群が,マクロ参照時に
	- その場所に展開されます。アセンブラは,マクロ参照を検出するとマクロ・ボディを展開し,マク ロ・ボディの仮引数を参照時の実引数に置き換えながら,命令群を機械語に変換します。
- マクロは,引数を記述することができます。
- たとえば、処理手順は同じであるがオペランドに記述するデータだけが異なる命令群がある場合、そ のデータに仮引数を割り当ててマクロを定義します。マクロ参照時には,マクロ名と実引数を記述す ることにより,記述の一部分だけが異なる種々の命令群に対処することができます。

サブルーチン化の手法が、メモリ・サイズの削減やプログラムの構造化を図るために用いられるのに対し、マ クロは,コーディングの効率を向上させるために用いられます。

### **4. 4. 2** マクロの利用

#### (**1**)マクロの定義

マクロの定義は、MACRO, ENDM 疑似命令により行います。

#### (a) 記述形式

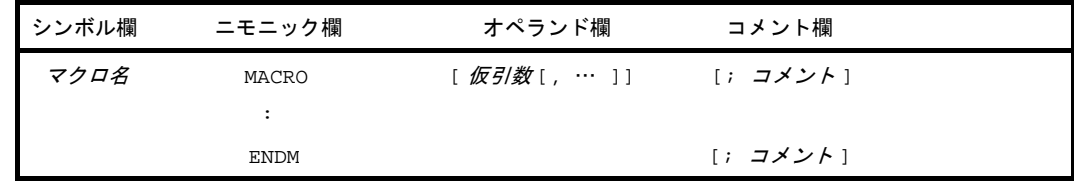

#### (**b**)機能

MACRO 疑似命令と ENDM 疑似命令の間に記述された一連の文(マクロ・ボディと呼びます)に対 し,シンボル欄で指定したマクロ名を取り付け,マクロの定義を行います。

#### (**c**)使用例

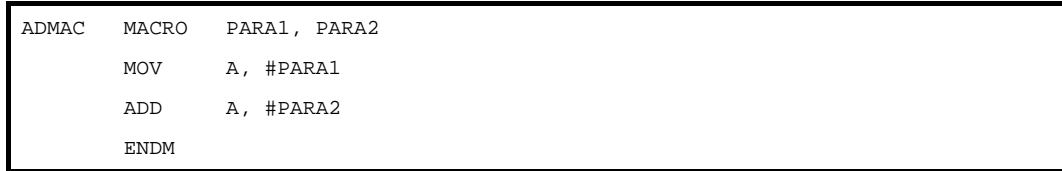

上記の例は, PARA1 と PARA2 の 2 数を加算して, 結果を A レジスタに格納する簡単なマクロ定義 で,ADMAC というマクロ名が付けられています。PARA1,PARA2 が仮引数です。

詳細については,「4. 2. 8 [マクロ疑似命令」](#page-325-0)を参照してください。

#### <span id="page-412-0"></span>(**2**)マクロの参照

マクロの参照を行う場合は,すでにマクロ定義されているマクロ名をソースのニモニック欄に記述しま す。

#### (**a**)記述形式

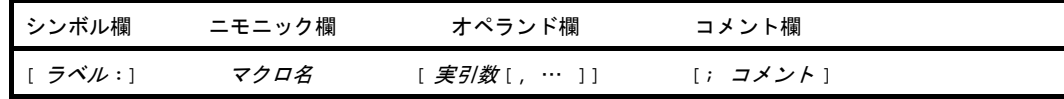

#### (**b**)機能

指定したマクロ名に割り付けられたマクロ・ボディを参照します。

#### (**c**)用途

マクロ・ボディを参照するときに,この形式の記述を使用します。

#### (**d**)説明

- マクロ名は,参照以前に定義されていなければなりません。

- 実引数はコンマ(.)で区切って、1 行以内であれば最大 16 個まで記述することができます。
- 実引数の文字列中に,空白を記述することはできません。
- 実引数にコンマ(,), セミコロン(;), 空白, TAB を記述する場合には, それらを含む文字列 をシングルクォート(')で囲ってください。
- 仮引数から実引数への置き換えは、それぞれの記述順に対応して、左から順に行われます。 仮引数と実引数の数が一致しない場合は,ワーニングが出力されます。
- (**e**)使用例

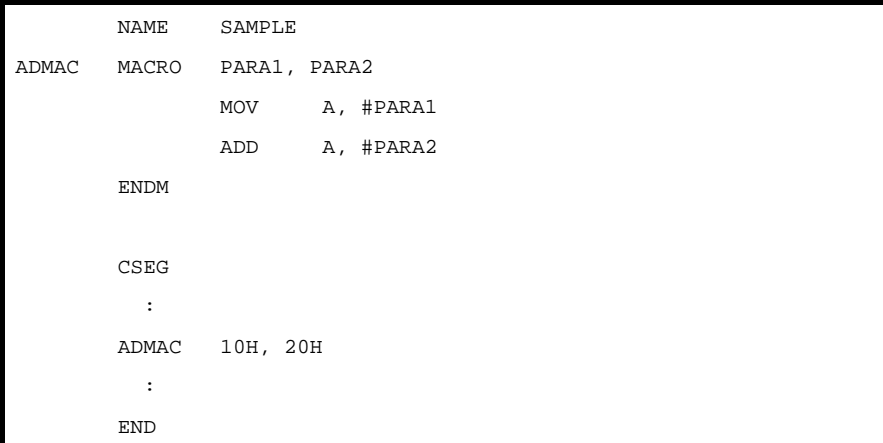

すでに定義されているマクロ名"ADMAC"を参照しています。 10H, 20H は実引数です。

#### (**3**)マクロの展開

アセンブラは,マクロを次のように処理します。

- マクロの参照を見つけると,それに対応するマクロ・ボディをマクロ名の位置に展開します。 - 展開したマクロ・ボディのステートメントをほかのステートメントと同様にアセンブルします。

#### (**4**)使用例

「(2) マクロの参照」で参照されたマクロがアセンブルされ、展開されると、次のようになります。

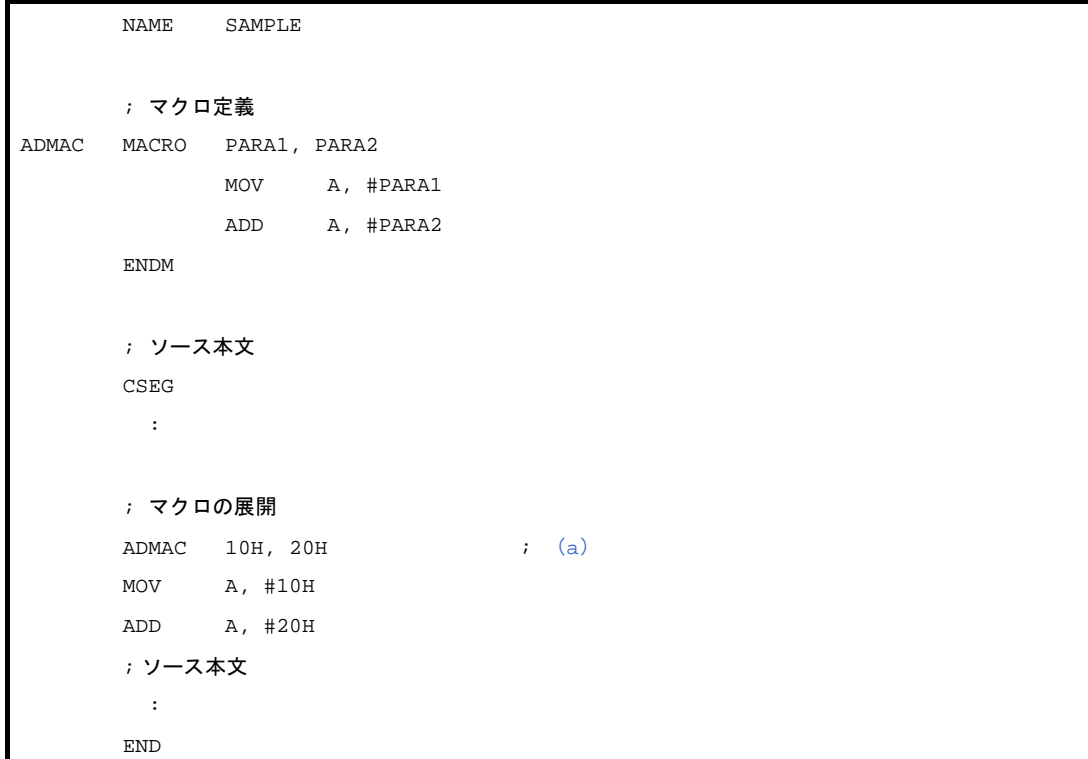

<span id="page-414-0"></span>(**a**)マクロの参照により,マクロ・ボディが展開されます。 マクロ・ボディ内の仮引数は,実引数に置き換えられます。

### **4. 4. 3** マクロ内のシンボル

マクロ内で定義するシンボルには,グローバル・シンボルとローカル・シンボルの 2 種類があります。

- (**1**)グローバル・シンボル
	- ソース内のすべてのステートメントから参照することができます。 したがって,そのシンボルを定義しているマクロを 2 回以上参照し,一連のステートメントが展開さ れると,シンボルは二重定義エラーとなります。 - LOCAL 疑似命令で定義されていないシンボルは,グローバル・シンボルです。
	-
- (**2**)ローカル・シンボル
	- ローカル・シンボルは, LOCAL 疑似命令で定義します (「4. 2. 8 [マクロ疑似命令](#page-325-0)」を参照してくだ さい)。
	- ローカル・シンボルは,LOCAL 疑似命令で LOCAL 宣言されたマクロ内でのみ参照することができま す。
	- マクロ外からローカル・シンボルを参照することはできません。

使用例を以下に示します。

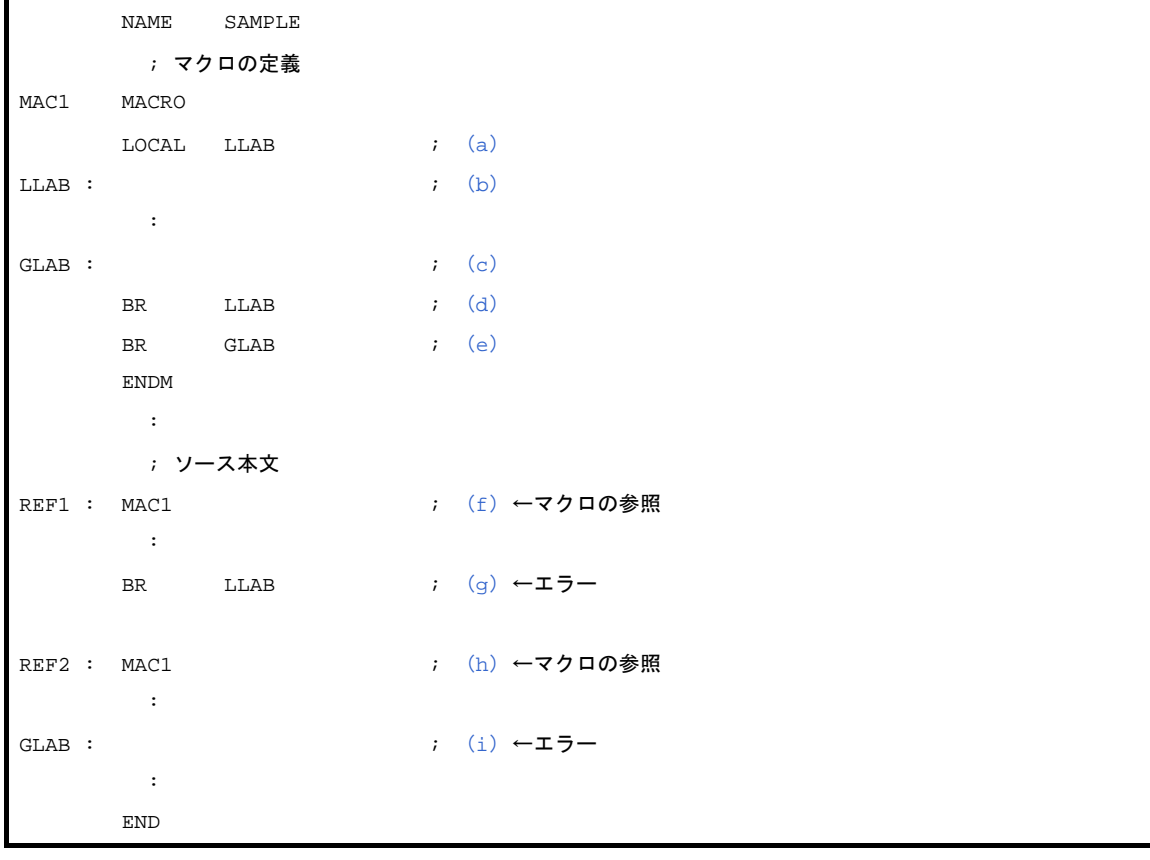

<span id="page-414-1"></span>(**a**)ラベル **LLAB** をローカル・シンボルとして宣言しています。

- <span id="page-415-0"></span>(**b**)ラベル **LLAB** をローカル・シンボルとして定義しています。
- <span id="page-415-1"></span>(**c**)ラベル **GLAB** をグローバル・シンボルとして定義しています。
- <span id="page-415-2"></span>(**d**)マクロ **MAC1** の定義内で,ローカル・シンボル **LLAB** を参照しています。
- <span id="page-415-3"></span>(**e**)マクロ **MAC1** の定義内で,グローバル・シンボル **GLAB** を参照しています。
- <span id="page-415-4"></span>(**f**)マクロ **MAC1** を参照しています。
- <span id="page-415-5"></span>(**g**)マクロ **MAC1** の定義外で,ローカル・シンボル **LLAB** を参照しています。 この記述は,アセンブル時にエラーとなります。
- <span id="page-415-6"></span>(**h**)マクロ **MAC1** を参照しています。 同一のマクロが **2** 回参照されています。
- <span id="page-415-7"></span>(**i**)ラベル **GLAB** をグローバル・シンボルとして定義しています。 同一のラベルが **2** 回定義されています。 この記述は,アセンブル時にエラーとなります。

使用例のアセンブル・リストを次に示します。

```
 NAME SAMPLE
      :
REF1 : MAC1
      ; マクロの展開
??RA0000 :
      :
GLAB : ←エラー
     BR ??RA0000
      BR GLAB
      ; ソース本文
       :
     BR !LLAB ←エラー
      BR !GLAB
     \cdot :
REF2 : MAC1
      ; マクロの展開
??RA0001 :
       :
GLAB : ←エラー
      BR ??RA0001
      BR GLAB
       ; ソース本文
       :
      END
```
グローバル・シンボル GLAB が,マクロ MAC1 内で定義されています。

マクロ MAC1 が 2 回参照されており,一連のステートメントが展開された結果,グローバル・シンボル GLAB は二重定義エラーとなります。

### **4. 4. 4** マクロ・オペレータ

マクロ・オペレータには、"&"と"'"の2種類があります。

- (**1**)**&**(コンカティネート)
	- コンカティネート記号は,マクロ・ボディ内で文字列と文字列を連結します。 マクロ展開時には,コンカティネート記号の左右の文字列を連結し,コンカティネート自身は消滅し ます。
	- コンカティネート記号は、マクロ定義時にシンボル中の"&"の前後を仮引数,あるいは LOCAL シ ンボルとして認識することが可能であり,マクロ展開時にシンボル中の"&"の前後の仮引数,ある いは LOCAL シンボルを評価してシンボル中に連結することができます。
	- 引用符で囲まれた文字列中の"&"は,単なるデータとして扱われます。
	- "&"を 2 つ続けると,1 つの"&"として扱われます。

使用例を以下に示します。

(**a**)マクロ定義

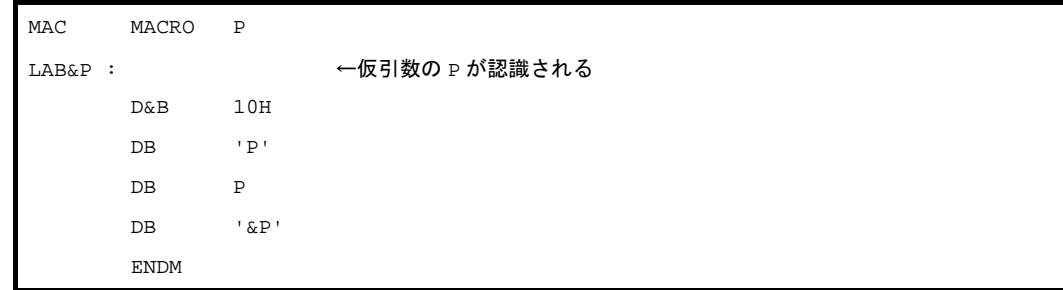

#### (**b**)マクロ参照

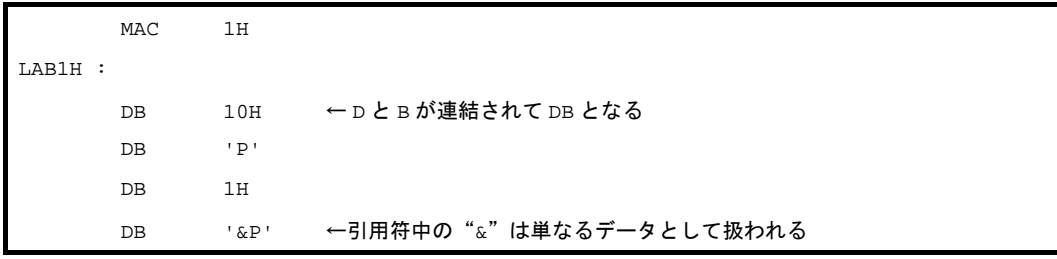

#### (**2**)**'**(シングル・クォート)

- マクロ参照行, および IRP の実引数の先頭, あるいは, 区切り文字のあとに, 文字列をシングル· クォートで囲んで記述すると,その文字列がそのまま 1 つの実引数とみなされます。 実引数に渡されるときには,シングル・クォートが外されて渡されます。
- マクロ・ボディ中にシングル・クォートで囲まれた文字列がある場合には、単なるデータとして扱わ れます。

- シングル・クォートで囲まれた中にシングル・クォートを使用する場合には、"'"を2つ続けて記述 します。

使用例を以下に示します。

```
 NAME SAMP
MAC1 MACRO P
       IRP Q, <b>P</b> MOV A, #Q
        ENDM
ENDM
        MAC1 '10, 20, 30'
```
このソースをアセンブルすると、MAC1 は次のように展開されます。

```
IRP Q, <10, 20, 30>
      MOV A, #Q
ENDM
     MOV A, #10 ; IRP の展開
     MOV A, #20 ; IRP の展開
     MOV A, #30 ; IRP の展開
```
### **4. 5** 予 約 語

予約語には,機械語命令,疑似命令,制御命令,演算子,レジスタ名,および sfr シンボルがあります。 予約語は,アセンブラがあらかじめ予約している文字列で,所定の目的以外には転用することができません。 ソースの各欄に記述可能な予約語の種類と予約語一覧を次に示します。

#### 表 **4**―**22** 予約語の種類

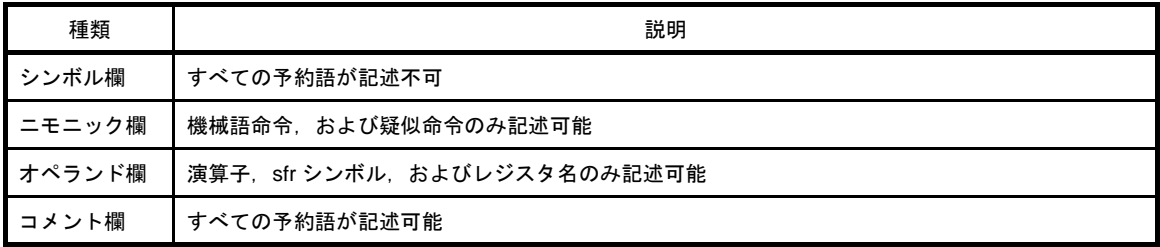

表 **4**―**23** 予約語一覧

| 種類   | 予約語                                                                             |
|------|---------------------------------------------------------------------------------|
| 演算子  | AND, BITPOS, DATAPOS, EQ (=), GE (>=), GT (>), HIGH, HIGHW, LE (<=), LOW,       |
|      | LOWW, LT $($ < $)$ , MASK, MOD, NE $($ < $>$ $)$ , NOT, OR, SHL, SHR, XOR       |
| 疑似命令 | AT, BASE, BASEP, BR, BSEG, CALL, CALLTO, CSEG, DB, DBIT, DG, DS, DSEG,          |
|      | DSPRAM, DW, END, ENDM, ENDS, EQU, EXITM, EXTBIT, EXTRN, FIXED, IHRAM,           |
|      | IRP, IXRAM, LOCAL, LRAM, MACRO, MIRRORP, NAME, OPT BYTE, ORG, PAGE64KP,         |
|      | PUBLIC, REPT, SADDR, SADDRP, SECUR ID, SET, UNIT, UNIT64KP, UNITP               |
| 制御命令 | COND, NOCOND, DEBUG, NODEBUG, DEBUGA [DG], NODEBUGA [NODG], EJECT [EJ],         |
|      | FORMFEED, NOFORMFEED, GEN, NOGEN, IF, IF, ELSEIF, ELSEIF, ELSE, ENDIF,          |
|      | INCLUDE [IC], KANJICODE, LENGTH, LIST [LI], NOLIST [NOLI], PROCESSOR [PC], SET, |
|      | RESET, SUBTITLE [ST], SYMLIST, NOSYMLIST, TAB, TITLE [TT], WIDTH, XREF[XR],     |
|      | <b>NOXREF [NOXR]</b>                                                            |
| その他  | DGL. DGS. SFR. SFRP. TOL INF                                                    |

備考 制御命令の [ ] 内は,短縮形を表します。

なお,sfr 一覧については,各デバイスのユーザーズ・マニュアルを参照してください。

割り込み要求ソース一覧,機械語命令,レジスタ名一覧については,各デバイスのユーザーズ・マニュアルを参 照してください。

# **4. 6** インストラクション

この節では,78K0R マイクロコントローラ製品の持つ各種命令機能を説明します。

#### **4. 6. 1** アセンブラ・ユーザにおける **78K0** マイクロコントローラとの違いについて

- パイプライン化により全命令の処理クロック数が短くなっています。既存のプログラムは再評価が必要で す。
- 命令コード・マップは,すべて変更になっています。再度アセンブラにて再アセンブルしてください。この 際、コード・サイズ増加が予想されますが、新規命令が追加されていますので、新規命令と組み換えること で以前よりコード・サイズを小さくできる場合もあります。
- メモリ空間が 64 K バイトから 1 M バイトに変わり、積まれるスタック量が増えています。アセンブラのプ ログラム内で,スタック・ポインタ中の RAM 内を操作している場合はアドレス変更が必要です。スタッ ク・サイズは多重 CALL,多重割り込みの深さによって,若干多めに設定してください。
- CALLT テーブルのアドレスが 0040H-007FH から 0080H-00BFH に変更になっています。CALLT テーブルの アドレスを変更してください。
- 78K0 マイクロコントローラのバンク切り替えを使用したプログラムにおいては、アセンブラ・プログラム を作り変える必要があります。
- 拡張 RAM を使用している場合はアドレスが変更になっています。アドレスを変更してください。
- 拡張 RAM からの命令実行をしている場合は,メモリ空間アドレスが変わったことにより BR !addr16 を使用 している場合は BR !!addr20 に,CALL !addr16 を使用している場合は CALL !!addr20 に変更してください。
- IMS, IXS レジスタ(メモリ空間を設定するレジスタ)はありません。外部メモリが使用されていない場合 は,それらのレジスタを使用したプログラムを削除してください。外部メモリを使用している場合は MM/

MEM レジスタ(外部メモリ設定レジスタ)の仕様が変更となっていますので、各製品のユーザーズ・マ ニュアルを参照し,設定を変更してください。

- 次の命令は削除され,置き換えのコードが出力されますので,コード・サイズが大きくなります。命令をそ のまま使っていても,-compati オプションの指定でアセンブラをかけることにより自動的に置き換えは行な われます。

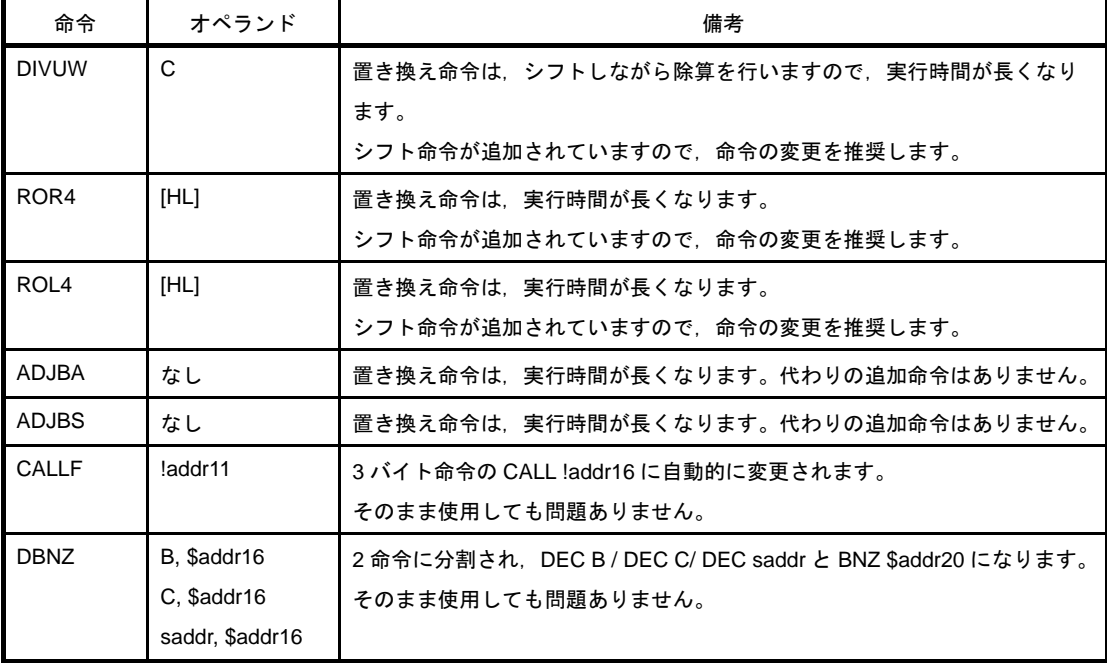

### **4. 6. 2** メモリ空間

#### (**1**)メモリ空間

78K0 マイクロコントローラのメモリ空間は 64 K バイトのみでしたが,78K0R マイクロコントローラの メモリ空間は 1M バイトに拡張されています。

#### 図 **4**―**8 78K0** マイクロコントローラと **78K0R** マイクロコントローラのメモリ・マップ

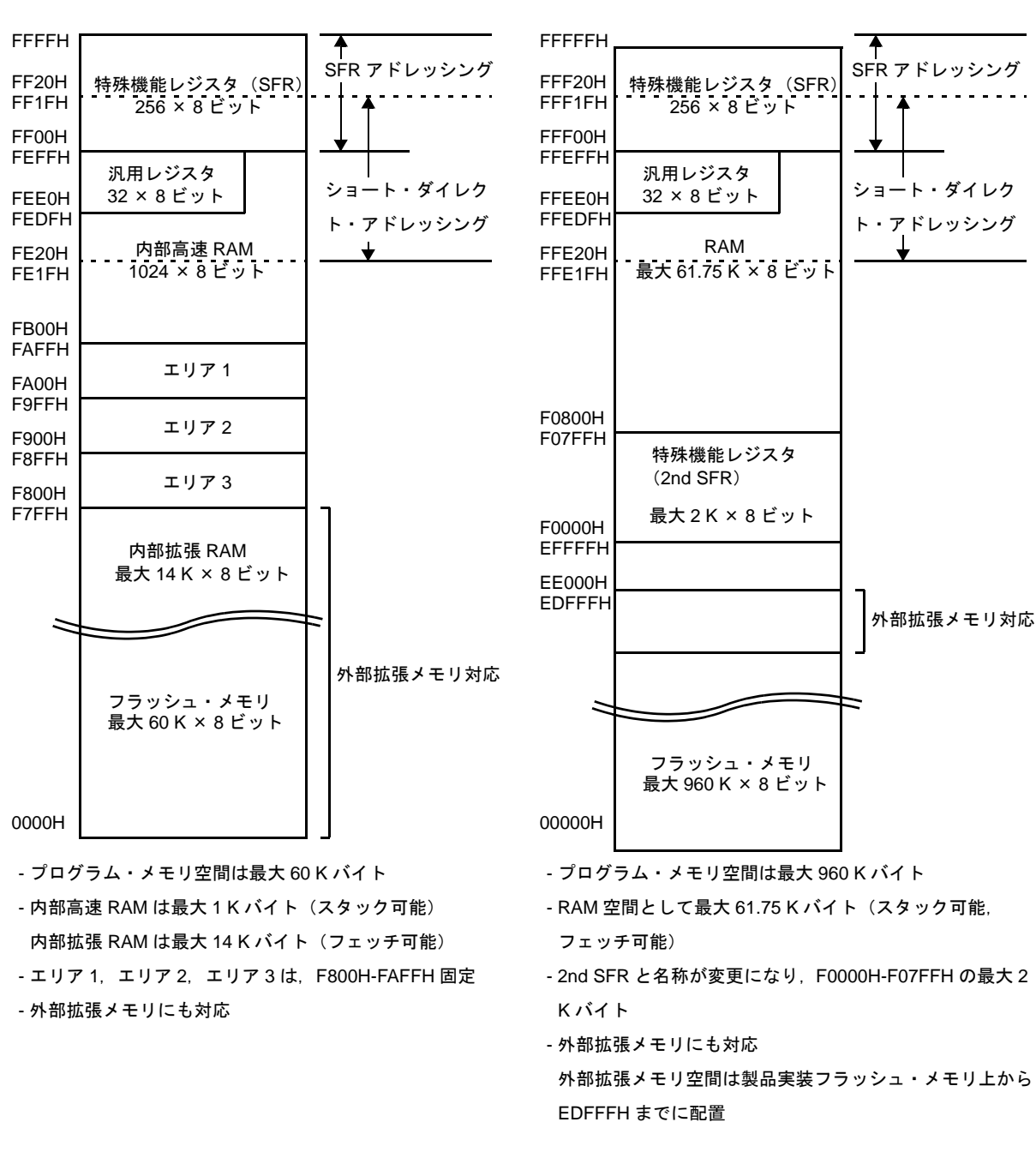

【78K0 マイクロコントローラ】

【78K0R マイクロコントローラ】

### <span id="page-420-0"></span>(**2**)内部プログラム・メモリ空間

78K0R マイクロコントローラでは,00000H-EFFFFH がプログラム・メモリ空間のアドレスとなります。 内部 ROM(フラッシュ・メモリ)容量の最大値については各製品のユーザーズ・マニュアルを参照して ください。

#### (**a**)ミラー領域

78K0R マイクロコントローラでは,00000H-0FFFFH(MAA = 0 のとき),または 10000H-1FFFFH (MAA = 1 のとき)のデータ・フラッシュ・エリアを F0000H-FFFFFH へミラーさせています。 F0000H-FFFFFH のデータを読み込むことにより、短いコードでデータ・フラッシュ内容の読み出しを 行うことができます。ただし、SFR,拡張 SFR (2nd SFR), RAM, 使用不可領域にはミラーされませ ん。

ミラー領域は読み出しのみ可能で,命令フェッチはできません。

次に例を示します。製品によって異なりますので,各製品のユーザーズ・マニュアルを参照してくだ さい。

図 **4**―**9** ミラー領域の例

例 1(フラッシュ・メモリ 32 K バイト, RAM1K バイトの場合)

例2(フラッシュ・メモリ 512 K バイト, RAM32 K バイトの場合)

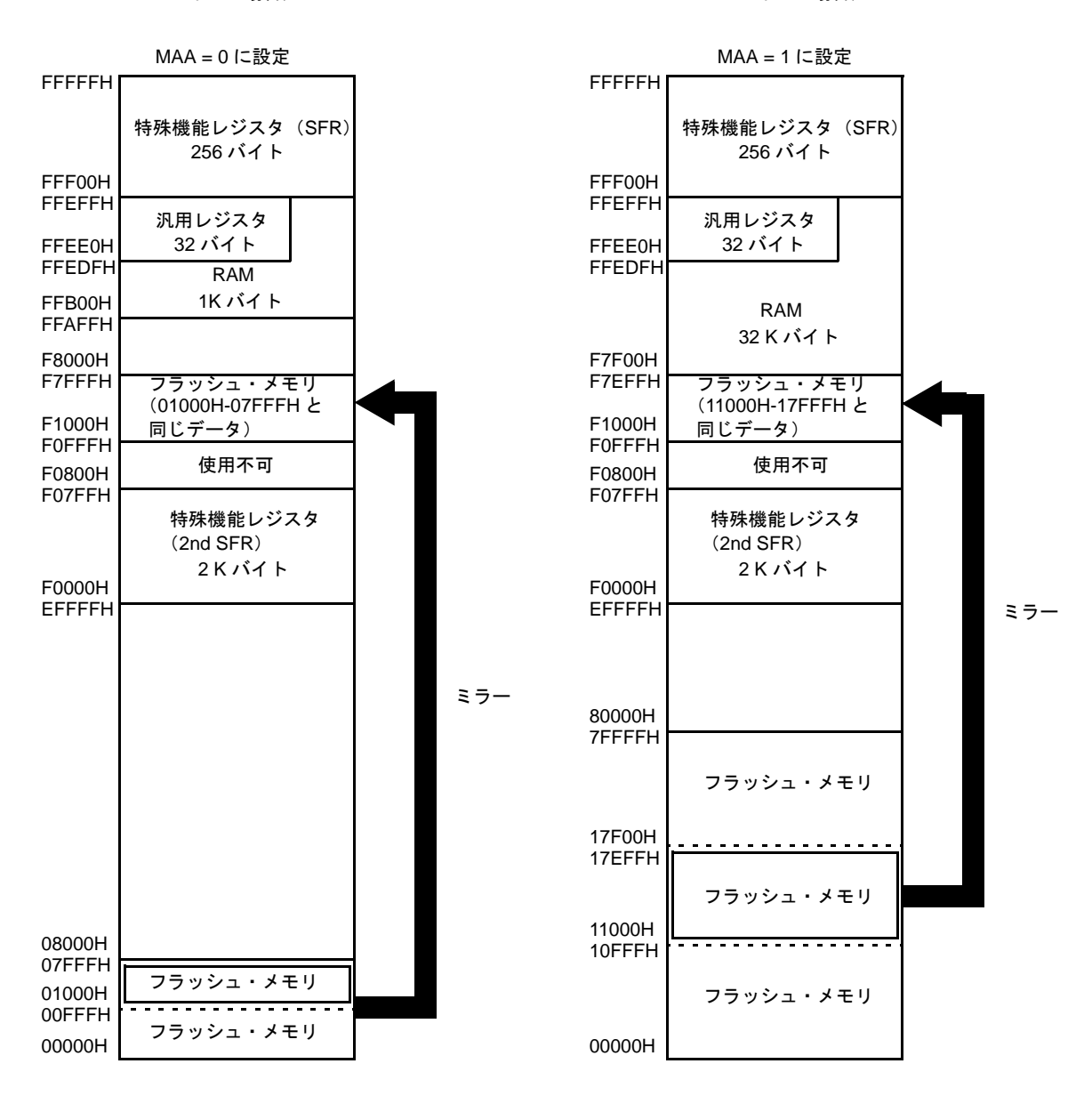

備考 MAA : プロセッサ・モード・コントロール・レジスタ (PMC) のビット 0 (詳細は, 「(a) プ [ロセッサ・モード・コントロール・レジスタ\(](#page-428-0)PMC)」参照)

#### (**b**)ベクタ・テーブル領域

78K0R マイクロコントローラの製品は,0000H-007FH の 128 バイトの領域がベクタ・テーブル領域 として予約されています。割り込み本数は最大 61 本+ RESET ベクタ+オンチップ・ディバク・ベク

タ+ソフトウエア・ブレイク・ベクタとなります。また,ベクタ・コードを 2 バイトしか持たないた め,割り込みの飛び先アドレスは 00000H-0FFFFH の 64 K アドレスとなります。0040H-007FH のアド レスは,78K0 マイクロコントローラでは CALLT テーブルですが,78K0R マイクロコントローラでは ベクタ・アドレスに変更になっています。

#### (**c**)**CALLT** 命令テーブル領域

78K0R マイクロコントローラの製品は,0080H-00BFH の 64 バイトの領域は CALLT 命令テーブル領 域として予約されています。

78K0 マイクロコントローラでは 1 バイト・コール命令ですが,78K0R マイクロコントローラの製品 では 2 バイト・コール命令となります。またアドレスも変更になっています。

また,アドレス・コードを 2 バイトしか持たないため,割り込みの飛び先アドレスは 00000H-0FFFFH の 64 K アドレスとなります。

#### (**3**)内部データ・メモリ(内部 **RAM**)空間

78K0 マイクロコントローラの製品では内部高速 RAM と内部拡張 RAM を持ち,内部高速 RAM はスタッ ク可能,内部拡張 RAM はフェッチ可能と使い分けています。78K0R マイクロコントローラでは RAM 領域 を 1 つにまとめ,同一領域でスタックとフェッチを可能としました。

アドレスは,上限を FFEFFH で固定し,製品搭載の RAM サイズにあわせ下に伸ばしていきます。最大サ イズは 61.75 K バイトとします。下限アドレスは,各製品のユーザーズ・マニュアルを参照してください。 FFEE0H-FFEFFH の汎用レジスタ領域,saddr 空間は 78K0 マイクロコントローラと同じアドレスになり ます。スタック領域は搭載 RAM 内のどこでも指定可能です。

#### (**4**)特殊機能レジスタ(**SFR**:**Special Function Register**)領域

SFR は、汎用レジスタとは異なり、それぞれ特別な機能を持つレジスタです。

SFR 空間は、FFF00H-FFFFFH の領域に割り付けられています。

SFR については 78K0 マイクロコントローラと同じ仕様となりますが,78K0 マイクロコントローラでア ドレス固定であったレジスタについては変更があります。詳細については各製品のユーザーズ・マニュアル を参照してください。

#### (**5**)拡張特殊機能レジスタ(**2nd SFR**:**2nd Special Function Register**)領域

拡張 SFR (2nd SFR) は、汎用レジスタとは異なり、それぞれ特別な機能を持つレジスタです。 拡張 SFR 空間は,F0000H-F07FFH の領域です。SFR 領域(FFF00H-FFFFFH)以外の SFR が割り付け られています。ただし,拡張 SFR 領域のアクセス命令は SFR 領域より 1 バイト長くなります。

(**6**)外部メモリ空間

メモリ拡張モード・レジスタの設定によりアクセスが可能な外部メモリ空間です。メモリ空間はフラッ シュ・メモリの上から EDFFFH の空間となります。

外部端子として、セパレート・バス・モード時はアドレス A19-A0,D7-D0 の 28 本, マルチプレクスト・ バス・モード時は A19-A8, AD7-AD0 の 20 本を持ちます。

外部メモリ使用時の端子設定については,各製品のユーザーズ・マニュアルのポート機能の章を参照して ください。

注意 外部メモリ空間でのフェッチを行う場合は,フラッシュまたは **RAM** メモリ上の分岐命令(**CALL, BR**)で開始し,外部メモリ空間でのリターン命令(**RET, RETB, RETI**)で終了してください。 フラッシュ・メモリと外部メモリ空間は連続した空間にありますが,連続したプログラムは実行で きません。

#### **4. 6. 3** レジスタ

#### (**1**)制御レジスタ

プログラム・シーケンス,ステータス,スタック・メモリの制御など専用の機能を持ったレジスタです。 制御レジスタには,プログラム・カウンタ,プログラム・ステータス・ワード,スタック・ポインタがあり ます。

#### (**a**)プログラム・カウンタ(**PC**)

プログラム・カウンタは,次に実行するプログラムのアドレス情報を保持する 20 ビット・レジスタ です。

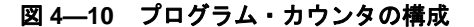

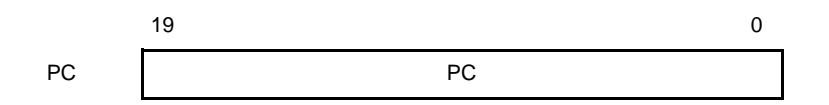

#### (**b**)プログラム・ステータス・ワード(**PSW**)

プログラム・ステータス・ワードは,命令の実行によってセット,リセットされる各種フラグで構成 される 8 ビット・レジスタです。

割り込みレベルが 4 レベル対応の製品では,ビット 2 に ISP1 フラグが追加されます。

プログラム・ステータス・ワードの内容は、割り込み要求発生時および PUSH PSW 命令の実行時に 自動的にスタックされ,RETB, RETI 命令および POP PSW 命令の実行時に自動的に復帰されます。 リセット信号の発生により,06H になります。

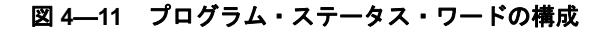

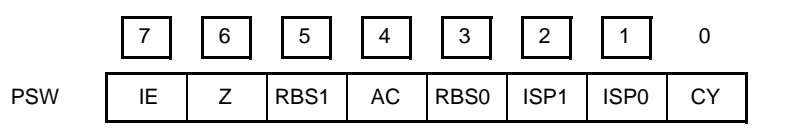

- 割り込み許可フラグ (IE)

CPU の割り込み要求受け付け動作を制御するフラグです。

IE = 0のときは割り込み禁止(DI)状態となり、ノンマスカブル割り込み以外の割り込みはすべ て禁止されます。

IE = 1のときは割り込み許可(EI)状態となります。このときの割り込み要求の受け付けは, 各 割り込み要因に対する割り込みマスク・フラグおよび優先順位指定フラグにより制御されます。 このフラグは,DI 命令実行または割り込みの受け付けでリセット (0) され, EI 命令実行により セット(1)されます。

- ゼロ・フラグ (Z) 演算結果がゼロのときセット(1)され,それ以外のときにリセット(0)されるフラグです。 - レジスタ・バンク選択フラグ (RBS0, RBS1) 4 個のレジスタ・バンクのうちの 1 つを選択する 2 ビットのフラグです。 SBL RBn 命令の実行によって選択されたレジスタ・バンクを示す 2 ビットの情報が格納されて います。
- 補助キャリー・フラグ (AC)

演算結果が、ビット3からキャリーがあったとき、またはビット3へのボローがあったときセッ ト(1)され,それ以外のときリセット(0)されるフラグです。

- インサービス・プライオリティ・フラグ(ISP0, ISP1)

受け付け可能なマスカブル・ベクタ割り込みの優先順位レベルを管理するフラグです。優先順位 指定フラグ・レジスタ (PR)で ISP0, ISP1 の値より低位に指定されたベクタ割り込み要求は受 け付け禁止となります。なお、実際に割り込み要求が受け付けられるかどうかは、割り込み許可 フラグ(IE)の状態により制御されます。

- キャリー・フラグ (CY) 加減算命令実行時のオーバーフロー,アンダーフローを記憶するフラグです。また,ローテート 命令実行時はシフト・アウトされた値を記憶し,ビット演算命令実行時には,ビット・アキュー ムレータとして機能します。
- (**c**)スタック・ポインタ(**SP**)

メモリのスタック領域の先頭アドレスを保持する 16 ビットのレジスタです。スタック領域としては 内部 RAM 領域を設定可能です。

図 **4**―**12** スタック・ポインタの構成

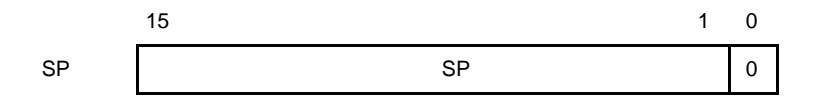

スタック・メモリへの書き込み(退避)動作に先立ってデクリメントされ,スタック・メモリからの 読み取り(復帰)動作のあとインクリメントされます。

SP の内容は RESET 入力により、不定になりますので、必ず命令実行前にイニシャライズしてくだ さい。また SP のアドレスは必ず偶数アドレスを指定してください。奇数アドレスを指定した場合は, 最下位ビットは 0 に固定されます。

78K0R マイクロコントローラの製品では,メモリ空間が拡張されていますので,CALL,割り込み時 のスタック・アドレスは 1 バイト増え,さらにスタックする RAM が 16 ビット幅のため 2 バイト/ 4 バイトのスタック・サイズになっています(「表 4―24 78K0 [マイクロコントローラと](#page-425-0) 78K0R マイク [ロコントローラのスタック・サイズの違い](#page-425-0)」参照)。

<span id="page-425-0"></span>表 **4**―**24 78K0** マイクロコントローラと **78K0R** マイクロコントローラのスタック・サイズの違い

| 退避命令            | 復帰命令        | 78K0 マイクロコントローラ | 78K0R マイクロコントローラ |  |
|-----------------|-------------|-----------------|------------------|--|
|                 |             | のスタック・サイズ       | のスタック・サイズ        |  |
| PUSH rp         | POP rp      | 2バイト            | 2バイト             |  |
| <b>PUSH PSW</b> | POP PSW     | 1バイト            | 2バイト             |  |
| CALL, CALLT     | <b>RET</b>  | 2バイト            | 4バイト             |  |
| 割り込み            | RETI        | 3バイト            | 4バイト             |  |
| <b>BRK</b>      | <b>RETB</b> | 3バイト            | 4バイト             |  |

78KOR マイクロコントローラでは、各スタック動作によって退避されるデータは次の図のようにな ります。

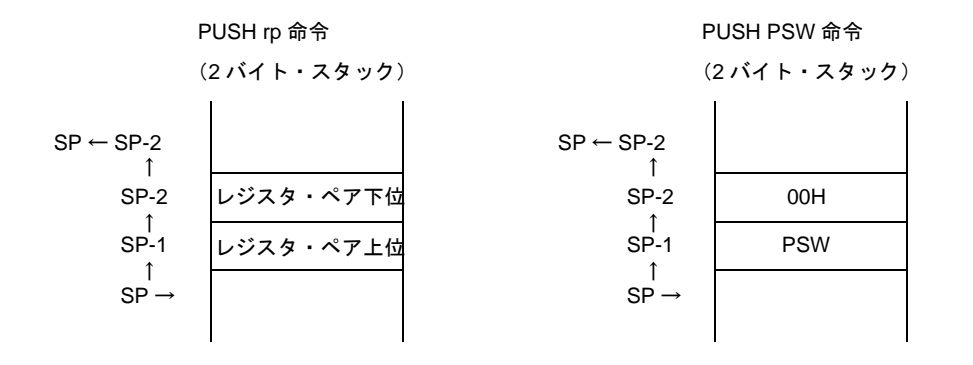

図 **4**―**13** スタック・メモリへ退避されるデータ

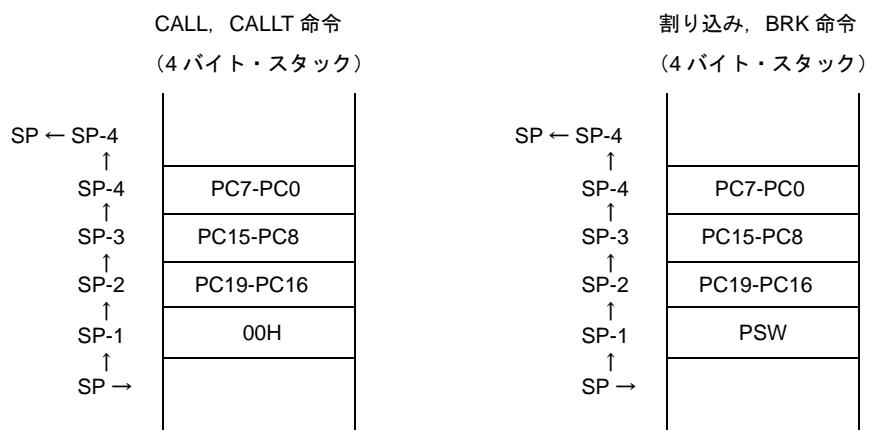

スタック・ポインタは内部 RAM のみ指定可能です。ただしアドレスは F0000H-FFFFFH の空間を指 定可能ですので,内部 RAM の空間を越えないようにしてください。内部 RAM 空間以外を指定した場 合,書き込みは無視され,読み出すと不定値が読み出されます。

#### (**2**)汎用レジスタ

内蔵される汎用レジスタは, RAM の FFEE0H-FFEFFH に割り当てられており, 8 ビット・レジスタ 8 個 (X,A,C,B,E,D,L,H)を 1 バンクとして 4 つのバンクで構成されています。命令実行時に使用する バンクは CPU 制御命令(SEL RBn)によって設定します。

各レジスタは,それぞれ 8 ビット・レジスタとして使用できるほか,2 個の 8 ビット・レジスタをペアと して 16 ビット・レジスタとしても使用できます。

またプログラム記述では, 機能名称 (X, A, C, B, E, D, L, H, AX, BC, DE, HL) のほか, 絶対名 称(R0-R7,RP0-RP3)ででも記述できます。

| バンク名              | レジスタ      |             |                 |                | 絶対アドレス        |
|-------------------|-----------|-------------|-----------------|----------------|---------------|
|                   | 機能名称      |             | 絶対名称            |                |               |
|                   | 16 ビット処理  | 8 ビット処理     | 16 ビット処理        | 8 ビット処理        |               |
| <b>BANK0</b>      | HL.       | H           | RP3             | R7             | <b>FFEFFH</b> |
|                   |           | L           |                 | R <sub>6</sub> | <b>FFEFEH</b> |
|                   | DE        | D           | RP <sub>2</sub> | R <sub>5</sub> | <b>FFEFDH</b> |
|                   |           | E           |                 | R <sub>4</sub> | <b>FFEFCH</b> |
|                   | BC        | B           | RP <sub>1</sub> | R <sub>3</sub> | <b>FFEFBH</b> |
|                   |           | C           |                 | R <sub>2</sub> | <b>FFEFAH</b> |
|                   | AX        | A           | RP <sub>0</sub> | R <sub>1</sub> | FFEF9H        |
|                   |           | X           |                 | R <sub>0</sub> | FFEF8H        |
| BANK1             | HL.       | H.          | RP3             | R7             | FFEF7H        |
|                   |           | L           |                 | R <sub>6</sub> | FFEF6H        |
|                   | DE        | D           | RP <sub>2</sub> | R <sub>5</sub> | FFEF5H        |
|                   |           | E           |                 | R4             | FFEF4H        |
|                   | BC        | В           | RP <sub>1</sub> | R <sub>3</sub> | FFEF3H        |
|                   |           | $\mathsf C$ |                 | R <sub>2</sub> | FFEF2H        |
|                   | AX        | A           | RP <sub>0</sub> | R <sub>1</sub> | FFEF1H        |
|                   |           | Χ           |                 | R0             | <b>FFEF0H</b> |
| BANK <sub>2</sub> | HL.       | H           | RP3             | R7             | <b>FFEEFH</b> |
|                   |           | L.          |                 | R <sub>6</sub> | <b>FFEEEH</b> |
|                   | DE        | D           | RP <sub>2</sub> | R <sub>5</sub> | <b>FFEEDH</b> |
|                   |           | E           |                 | R <sub>4</sub> | <b>FFEECH</b> |
|                   | <b>BC</b> | B           | RP1             | R <sub>3</sub> | <b>FFEEBH</b> |
|                   |           | C           |                 | R <sub>2</sub> | <b>FFEEAH</b> |
|                   | AX        | A           | RP <sub>0</sub> | R <sub>1</sub> | FFEE9H        |
|                   |           | Χ           |                 | R <sub>0</sub> | FFEF8H        |

表 **4**―**25** 汎用レジスタ一覧(**78K0** マイクロコントローラと同様)

注意 汎用レジスタ(**FFEE0H-FFEFFH**)の空間は,命令フェッチやスタック領域としての使用を禁止し ます。

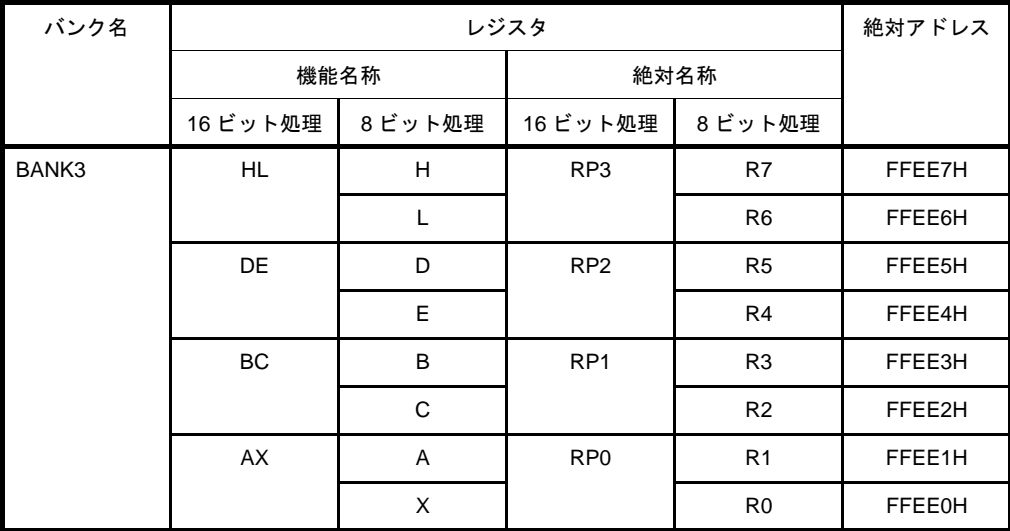

#### (**3**)**ES**,**CS** レジスタ

78KOR マイクロコントローラでは ES, CS レジスタが追加されています。ES レジスタにてデータ・アク セス,CS レジスタにて分岐命令実行時の上位アドレスを指定できます。使用方法は,ES レジスタについて は「(2[\)処理データ・アドレスに対するアドレッシング」](#page-430-0), CS レジスタについては「(1[\)命令アドレスのア](#page-428-1) [ドレッシング](#page-428-1)」を参照してください。

ES のリセット後の初期値は OFH, CS のリセット後の初期値は 00H です。

図 **4**―**14 ES**,**CS** レジスタの構成

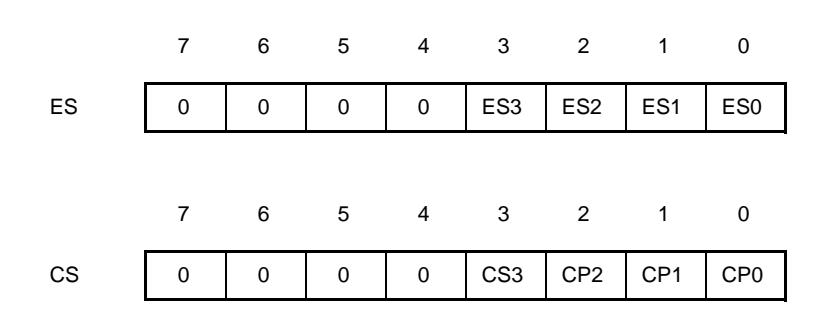

#### (**4**)特殊機能レジスタ(**SFR**)

78K0R マイクロコントローラでアドレス固定の SFR を示します。

表 **4**―**26** 固定 **SFR** レジスタ一覧

| アドレス          | レジスタ名称     |
|---------------|------------|
| FFFF8H        | <b>SPL</b> |
| FFFF9H        | <b>SPH</b> |
| <b>FFFFAH</b> | <b>PSW</b> |
| <b>FFFFBH</b> | Reserve    |
| <b>FFFFCH</b> | <b>CS</b>  |
| <b>FFFFDH</b> | ES         |
| <b>FFFFEH</b> | <b>PMC</b> |
| <b>FFFFFH</b> | <b>MEM</b> |

<span id="page-428-0"></span>(**a**)プロセッサ・モード・コントロール・レジスタ(**PMC**)

プロセッサのモードを制御する8ビット・レジスタです。詳細は「(2[\)内部プログラム・メモリ空](#page-420-0) [間](#page-420-0)」を参照してください。

リセット時の初期値は 00H になります。

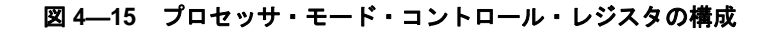

アドレス:FFFFEH リセット時:00H R/W

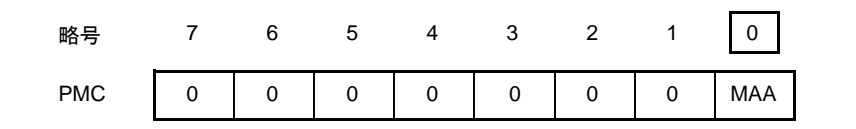

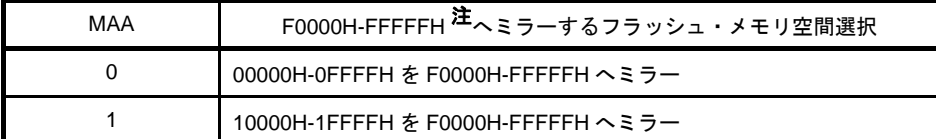

- 注 F0000H-FFFFFH の中には SFR, RAM 領域があり,この重なった領域は SFR, RAM が優先され ます。
- 注意 **1. PMC** の設定は,初期設定で **1** 度だけ行ってください。初期設定以外での **PMC** の書き替え は禁止です。
	- **2. PMC** の設定後,**1** 命令以上空けてミラー領域にアクセスしてください。

### **4. 6. 4** アドレッシング

アドレッシングは,処理データ・アドレスに対するアドレッシング,プログラム・アドレスに対するアドレッ シング,の 2 種類から構成されています。次にそれぞれのアドレッシング・モードを示します。

#### <span id="page-428-1"></span>(**1**)命令アドレスのアドレッシング

(**a**)レラティブ・アドレッシング

プログラム・カウンタ(PC)の値(次に続く命令の先頭アドレス)に対し,命令語に含まれるディ スプレースメント値(符号付きの補数データ:-128 ~ +127 または -32768 ~ +32767)を加算した結果 をプログラム・カウンタ(PC)に格納し分岐先プログラム・アドレスを指定するアドレッシングです。 レラティブ・アドレッシングは分岐命令のみに適用されます。

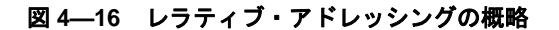

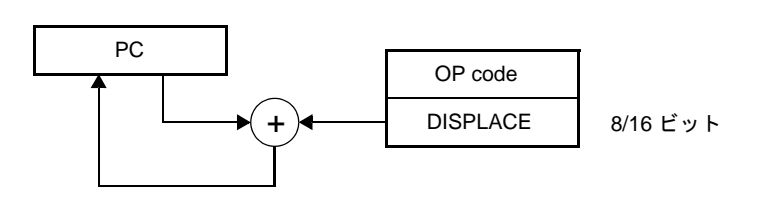

#### (**b**)イミーディエト・アドレッシング

命令語中のイミーディエト・データをプログラム・カウンタに格納し,分岐先プログラム・アドレス を指定するアドレッシングです。

イミーディエト・アドレッシングには 20 ビットのアドレスを指定する CALL !!addr20 / BR !!addr20 と,16 ビットのアドレスを指定する CALL !addr16 / BR !addr16 があります。16 ビット・アドレスを指 定する場合は上位 4 ビットには 0000 が入ります。

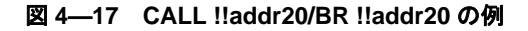

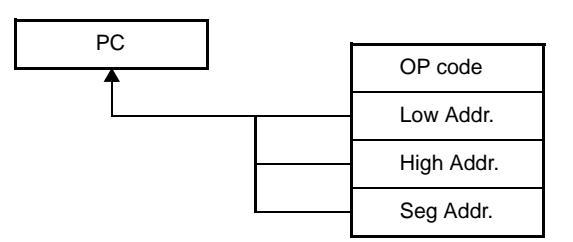

図 **4**―**18 CALL !addr16/BR !addr16** の例

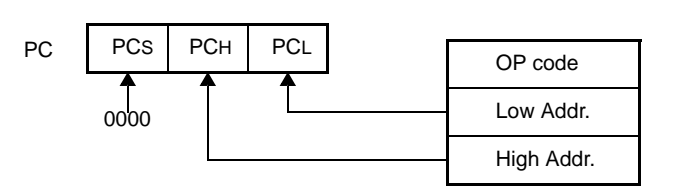

(**c**)テーブル・インダイレクト・アドレッシング

命令語中の 5 ビット・イミーディエト・データにより CALLT テーブル領域 (0080H-00BFH)内の テーブル・アドレスを指定し,その内容とそれに続くアドレスの内容を 16 ビット・データとしてプロ グラム・カウンタ(PC)に格納し,プログラム・アドレスを指定するアドレッシングです。テーブル・ インダイレクト・アドレッシングは CALLT 命令にのみ適用されます。

78K0R マイクロコントローラでは,00000H-0FFFFH の 64 K バイト空間のみ分岐可能です。

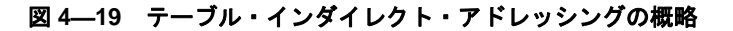

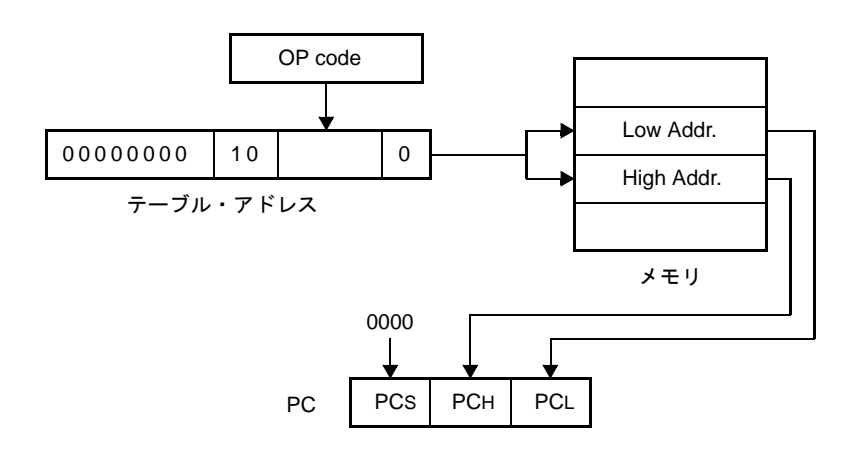

#### (**d**)レジスタ・ダイレクト・アドレッシング

命令語で指定されるカレント・レジスタ・バンク内の汎用レジスタ・ペア(AX/BC/DE/HL)と CS レ ジスタの内容を 20 ビット・データとしてプログラム・カウンタ (PC) に格納し、プログラム・アドレ スを指定するアドレッシングです。レジスタ・ダイレクト・アドレッシングは CALL AX / BC / DE / HL と BR AX 命令にのみ適用されます。

図 **4**―**20** レジスタ・ダイレクト・アドレッシングの概略

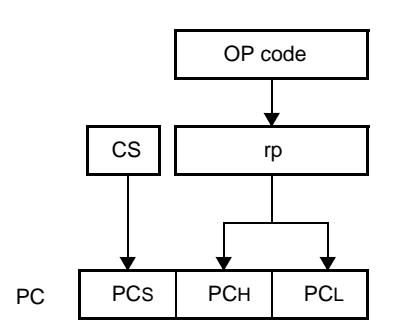

#### <span id="page-430-0"></span>(**2**)処理データ・アドレスに対するアドレッシング

(**a**)インプライド・アドレッシング

アキュムレータなどの特別な機能を与えられたレジスタをアクセスする命令は,命令語中にはレジス タ指定フィールドを持たず命令語で直接指定します。

命令により自動的に使用できるため特定のオペランド形式を持ちません。 インプライド・アドレッシングは MULU X のみに適用されます。

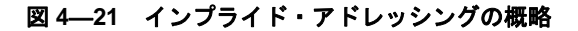

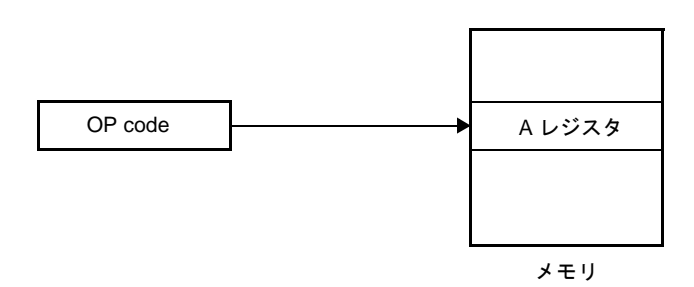

(**b**)レジスタ・アドレッシング

汎用レジスタをオペランドとしてアクセスするアドレッシングです。8 ビット・レジスタを指定する 場合は命令語の 3 ビット, 16 ビット・レジスタを指定する場合は命令語の 2 ビットによりレジスタが 選択されます。

オペランド形式を以下に示します。

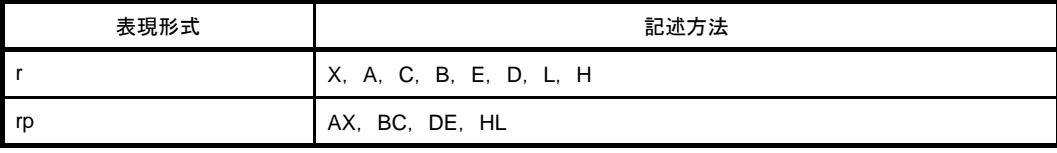

図 **4**―**22** レジスタ・アドレッシングの概略

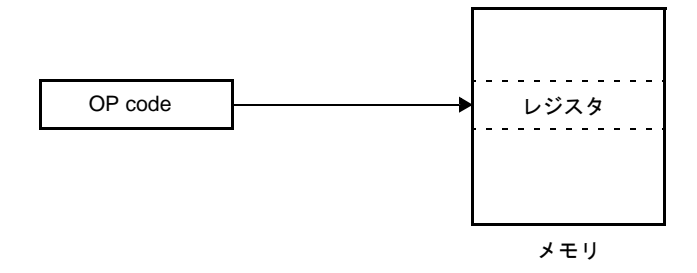

#### (**c**)ダイレクト・アドレッシング

命令語中のイミーディエト・データがオペランド・アドレスとなり,対象となるアドレスを直接指定 するアドレッシングです。

オペランド形式を以下に示します。

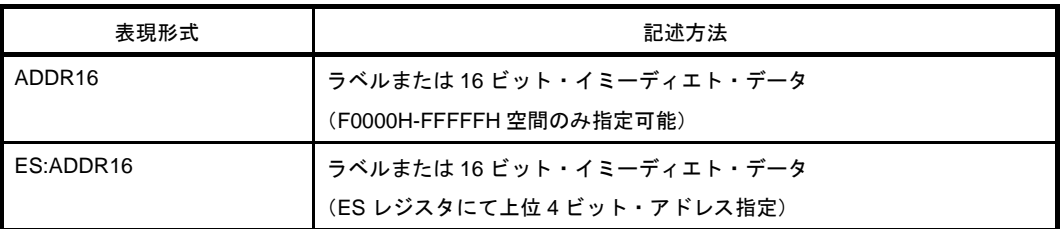

#### 図 **4**―**23 ADDR16** の例

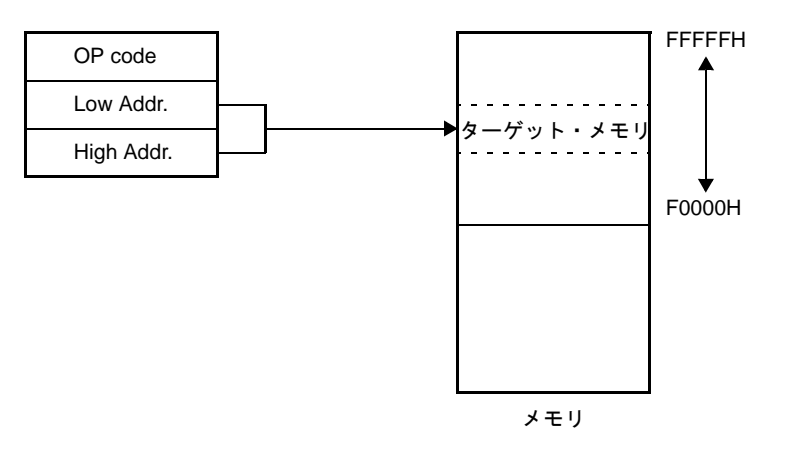

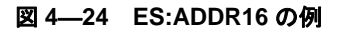

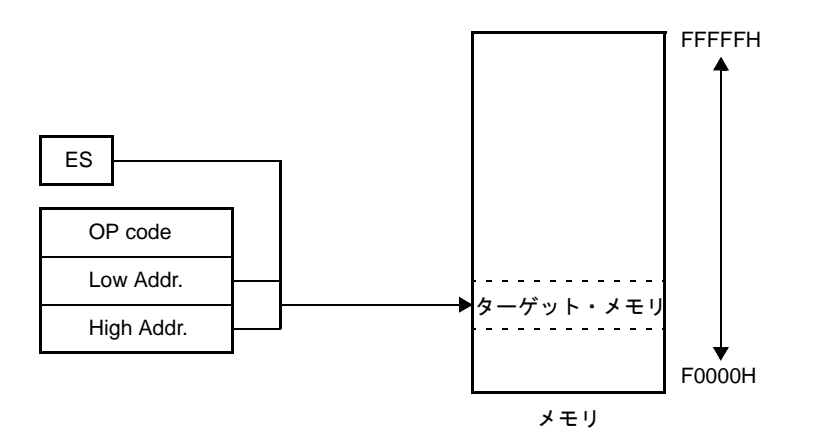

430 ユーザーズ・マニュアル U19382JJ1V0UM00
## (**d**)ショート・ダイレクト・アドレッシング

命令語中の 8 ビット・データで対象となるアドレスを直接指定するアドレッシングです。このアド レッシングが適用されるのは FFE20H-FFF1FH の空間に限られます。 オペランド形式を以下に示します。

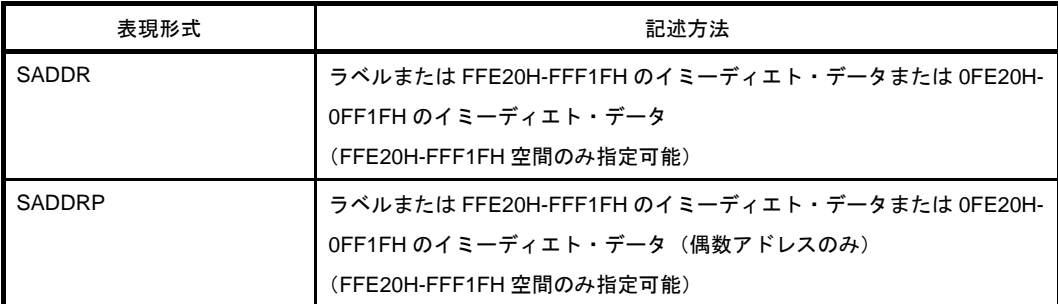

### 図 **4**―**25** ショート・ダイレクト・アドレッシングの概略

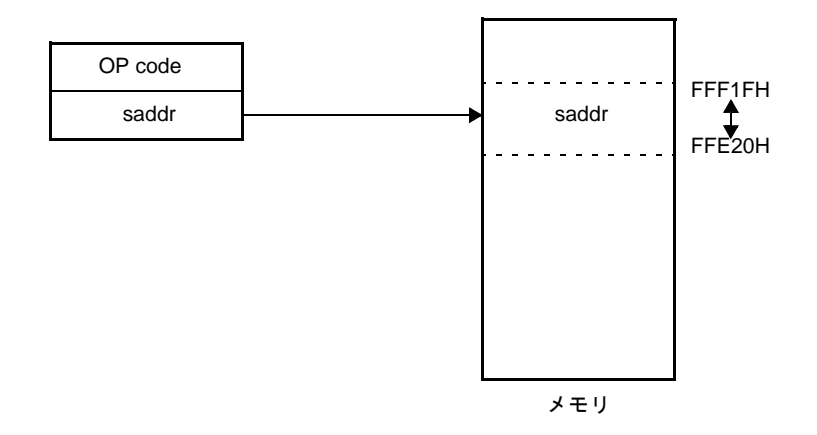

- 備考 SADDR, SADDRP は, (実アドレスの上位4ビット・アドレスを省略した)16 ビットのイ ミーディエト・データで FE20H-FF1FH の値を記述することができます。また, 20 ビットの イミーディエト・データで FFE20H-FFF1FH の値を記述することもできます。 ただし,どちらの形式で書いても,メモリは FFE20H-FFF1FH 空間のアドレスが指定されま す。
- (**e**)**SFR** アドレッシング

命令語中の 8 ビット・データで対象となる SFR アドレスを直接指定するアドレッシングです。この アドレッシングが適用されるのは FFF00H-FFFFFH の空間に限られます。

オペランド形式を以下に示します。

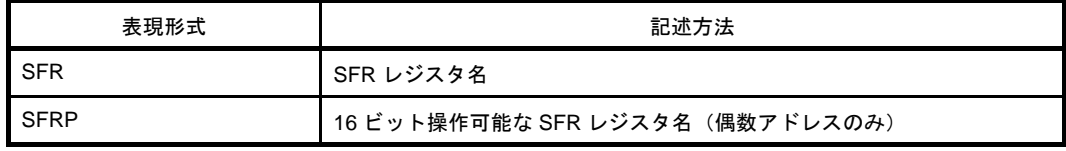

図 **4**―**26 SFR** アドレッシングの概略

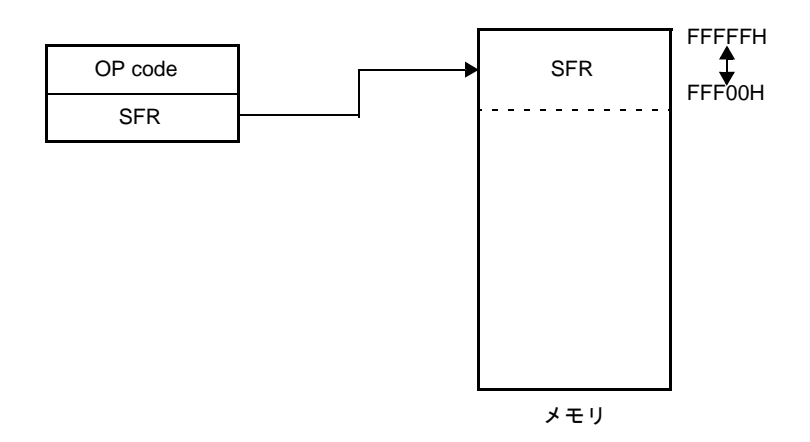

#### (**f**)レジスタ・インダイレクト・アドレッシング

命令語で指定されたレジスタ・ペアの内容がオペランド・アドレスになり,対象となるアドレスを指 定するアドレッシングです。

オペランド形式を以下に示します。

| 表現形式 | 記述方法                                         |
|------|----------------------------------------------|
|      | $[DE]$ , $[HL]$<br>(F0000H-FFFFFH 空間のみ指定可能)  |
|      | ES:[DE], ES:[HL]<br>(ES レジスタにて上位4ビット・アドレス指定) |

図 **4**―**27 [DE]**,**[HL]** の例

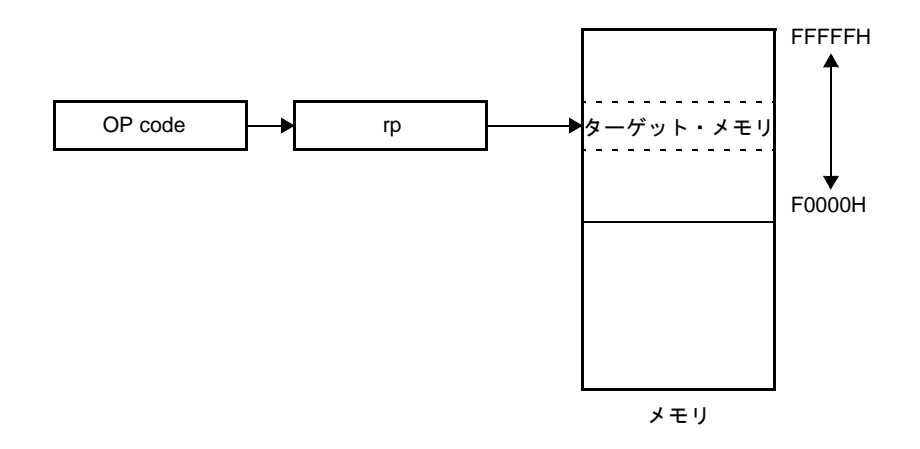

図 **4**―**28 ES:[DE]**,**ES:[HL]** の例

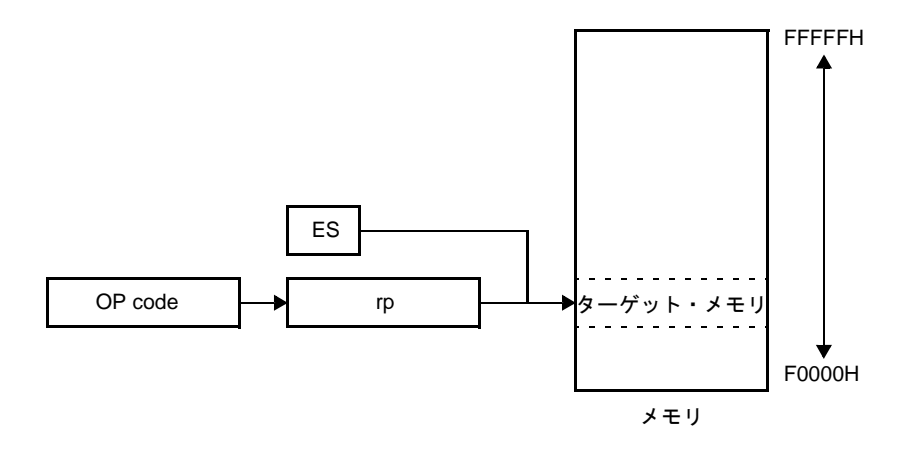

(**g**)ベースト・アドレッシング

命令語で指定されるレジスタ・ペアの内容をベース・アドレスとし,8 ビット・イミーディエト・ データまたは 16 ビット・イミーディエト・データをオフセット・データとしてベース・アドレスに加 算した結果で,対象となるアドレスを指定するアドレッシングです。

オペランド形式を以下に示します。

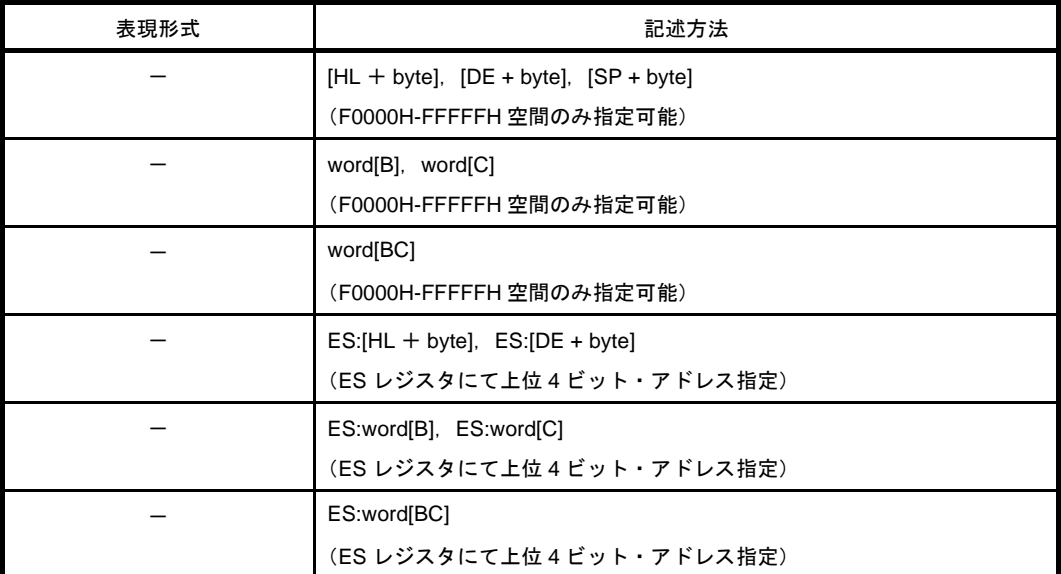

#### 図 **4**―**29 [SP+byte]** の例

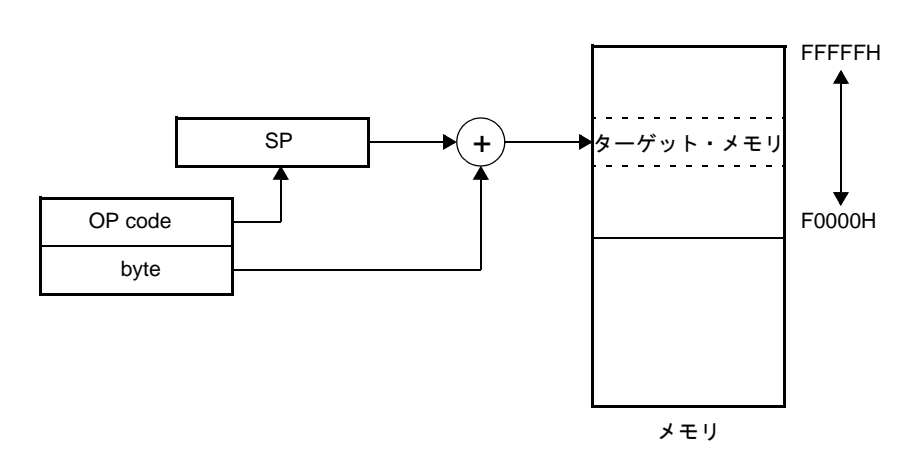

図 **4**―**30 [HL+byte]**,**[DE+byte]** の例

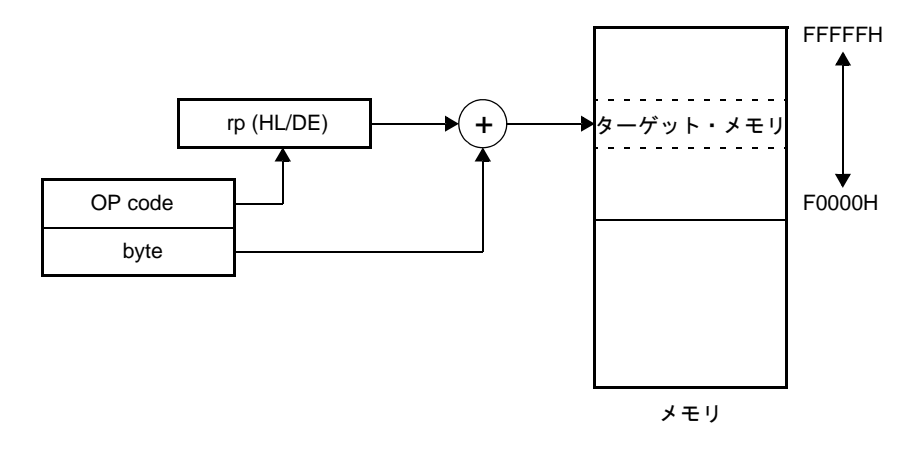

図 **4**―**31 word[B]**,**word[C]** の例

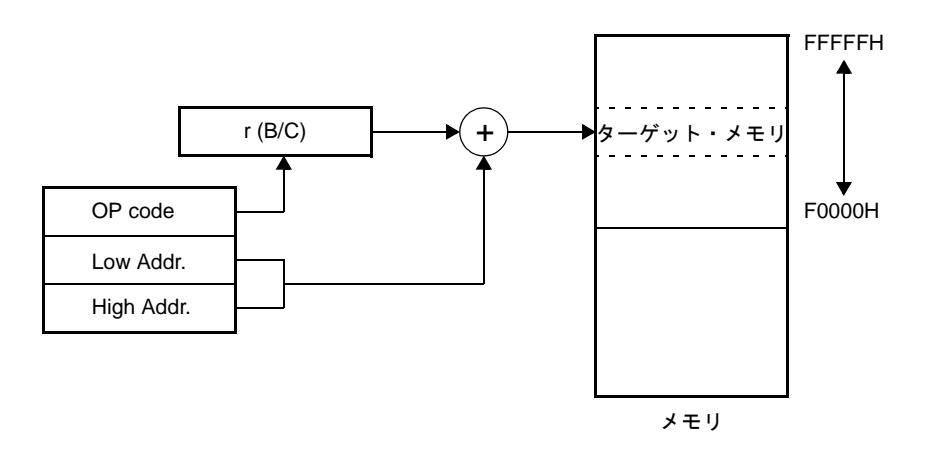

図 **4**―**32 word[BC]** の例

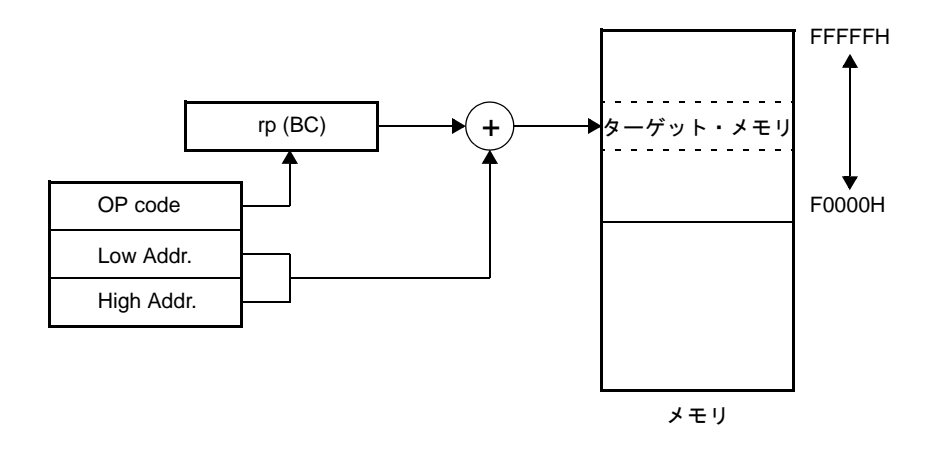

図 **4**―**33 ES:[HL+byte]**,**ES:[DE+byte]** の例

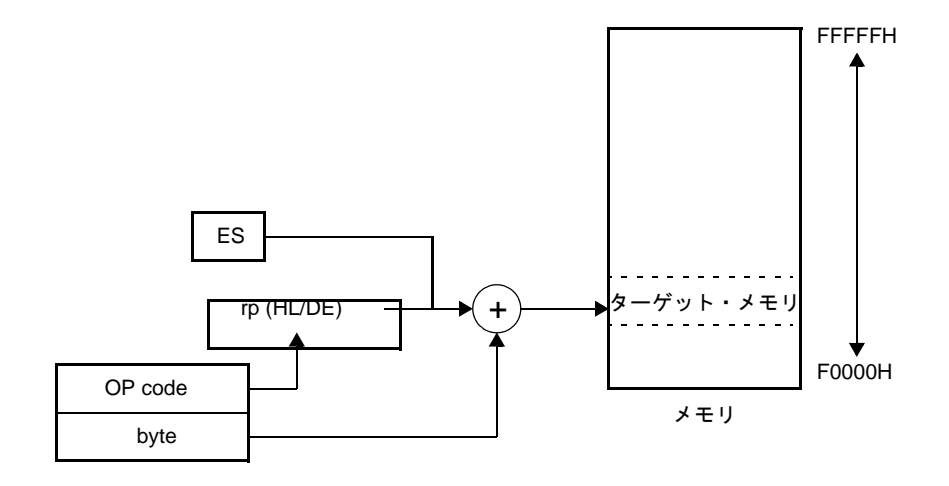

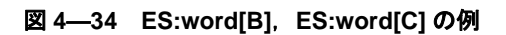

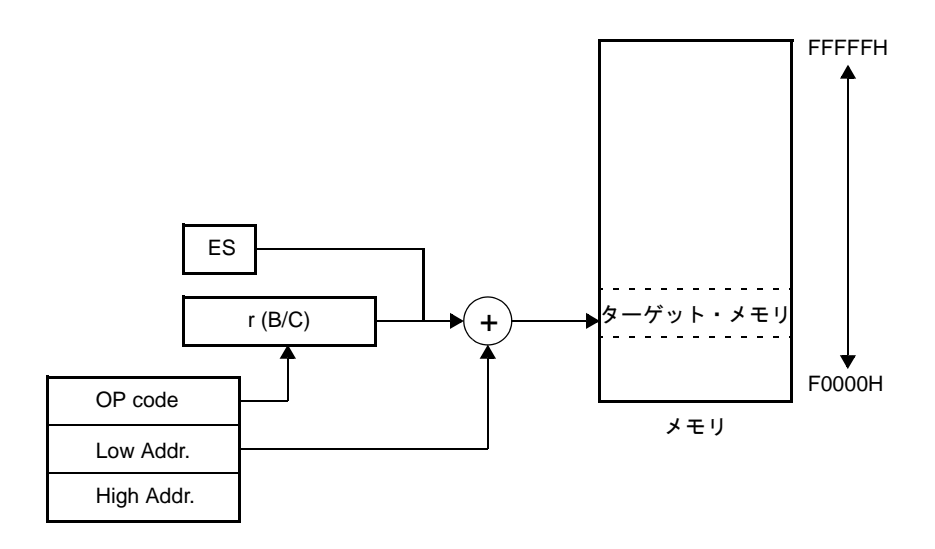

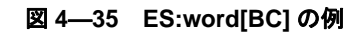

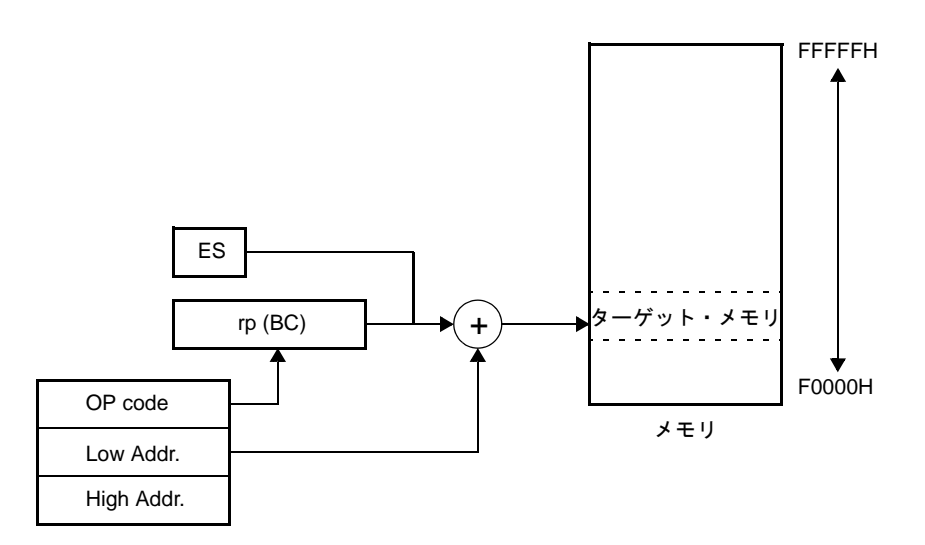

## (**h**)ベースト・インデクスト・アドレッシング

命令語で指定されるレジスタ・ペアの内容をベース・アドレスとし,同様に命令語で指定される B レ ジスタまたはCレジスタの内容をオフセット·アドレスとしてベース·アドレスに加算した結果で,対 象となるアドレスを指定するアドレッシングです。

オペランド形式を以下に示します。

| 表現形式 | 記述方法                          |
|------|-------------------------------|
|      | $[HL + B]$ , $[HL + C]$       |
|      | (F0000H-FFFFFH 空間のみ指定可能)      |
|      | $ES.[HL + B]$ , $ES.[HL + C]$ |
|      | (ES レジスタにて上位4ビット·アドレス指定)      |

図 **4**―**36 [HL+B]**,**[HL+C]** の例

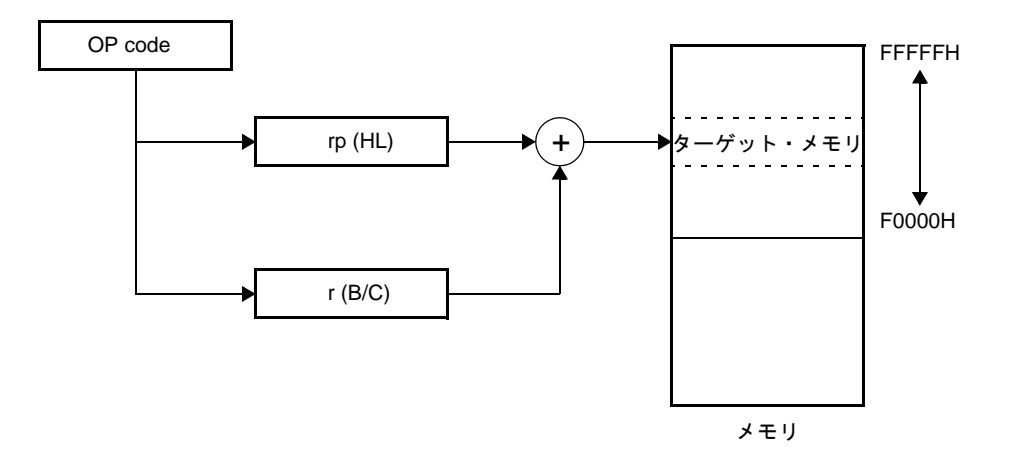

図 **4**―**37 ES:[HL+B]**,**ES:[HL+C]** の例

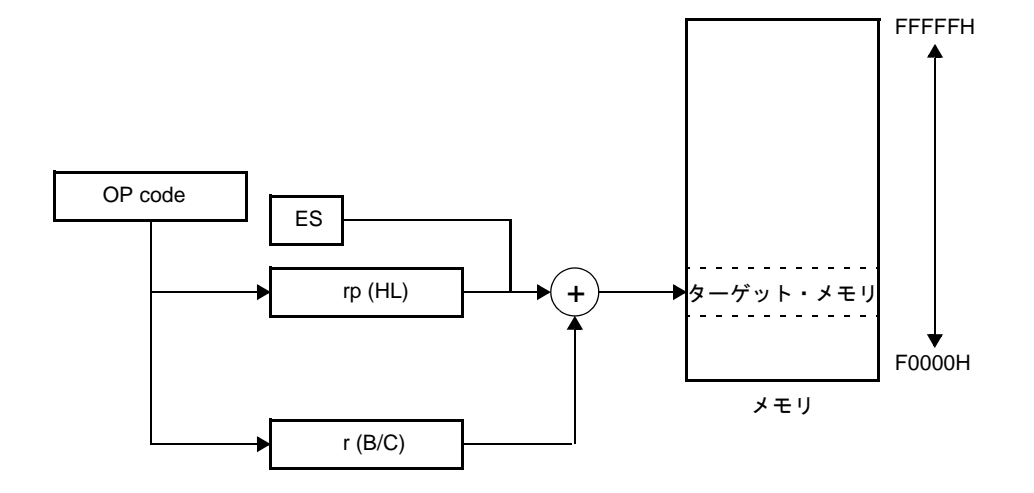

### (**i**)スタック・アドレッシング

スタック・ポインタ (SP) の内容によりスタック領域を間接的に指定するアドレッシングです。 PUSH, POP, サブルーチン・コール, リターン命令の実行時, および割り込み要求発生によるレジス タの退避/復帰時に自動的に用いられます。

スタック・アクセスは内部 RAM のみに用いられます。 オペランド形式を以下に示します。

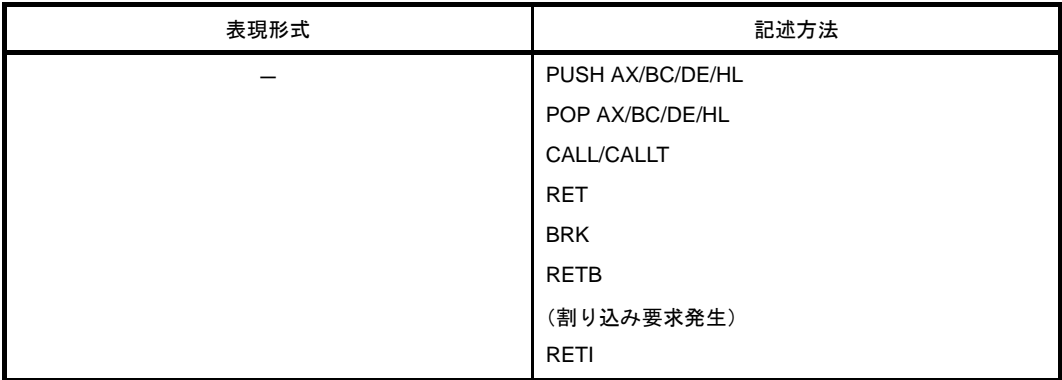

# **4. 6. 5** 命令セット

この項では、78KOR マイクロコントローラの命令セットを一覧表にして示します。 78K0R マイクロコントローラ製品の命令は,すべて共通です。

### (**1**)オペランドの表現形式と記述方法

各命令のオペランド欄には,その命令のオペランド表現形式に対する記述方法に従ってオペランドを記述 しています(詳細は,アセンブラ仕様によります)。記述方法の中で複数個あるものは,それらの要素の1 つを選択します。大文字で書かれた英字および #, !, !!, \$, \$!, [], ES: の記号はキーワードであり, その まま記述します。記号の説明は,次のとおりです。

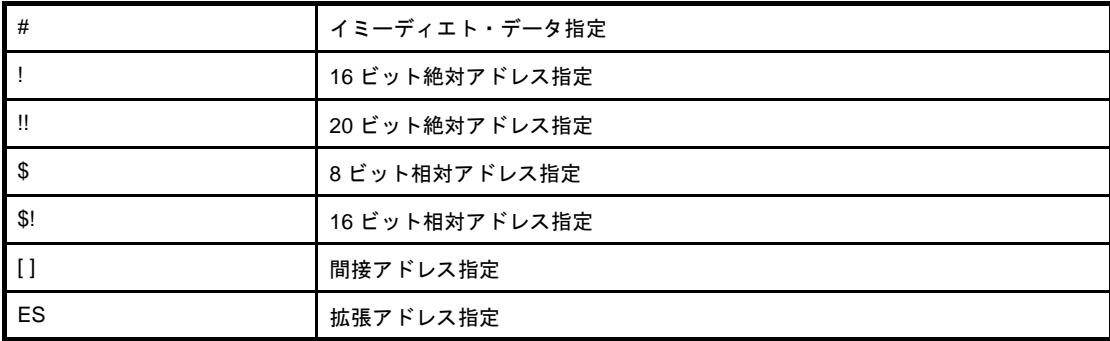

イミーディエト・データのときは、適当な数値またはラベルを記述します。ラベルで記述する際も #, !, !!, \$, \$!, [ ], ES: 記号は必ず記述してください。

また, オペランドのレジスタの記述形式 r, rp には, 機能名称 (X, A, C など), 絶対名称 (次の表の中 のカッコ内の名称, R0, R1, R2 など)のいずれの形式でも記述可能です。

表 **4**―**27** オペランドの表現形式と記述方法

| 表現形式   | 記述方法                                                      |
|--------|-----------------------------------------------------------|
|        | $X(R0)$ , A(R1), C(R2), B(R3), E(R4), D(R5), L(R6), H(R7) |
| rp     | $AX(RP0)$ , $BC(RP1)$ , $DE(RP2)$ , $HL(RP3)$             |
| sfr    | 特殊機能レジスタ略号 (SFR 略号)                                       |
| sfrp   | 特殊機能レジスタ略号(16 ビット操作可能な SFR 略号。偶数アドレスのみ <sup>汪</sup> )     |
| saddr  | FFE20H-FFF1FH: イミーディエト・データまたはラベル                          |
| saddrp | FFE20H-FFF1FH : イミーディエト・データまたはラベル(偶数アドレスのみ <sup>注</sup> ) |
| addr20 | 00000H-FFFFFH: イミーディエト・データまたはラベル                          |

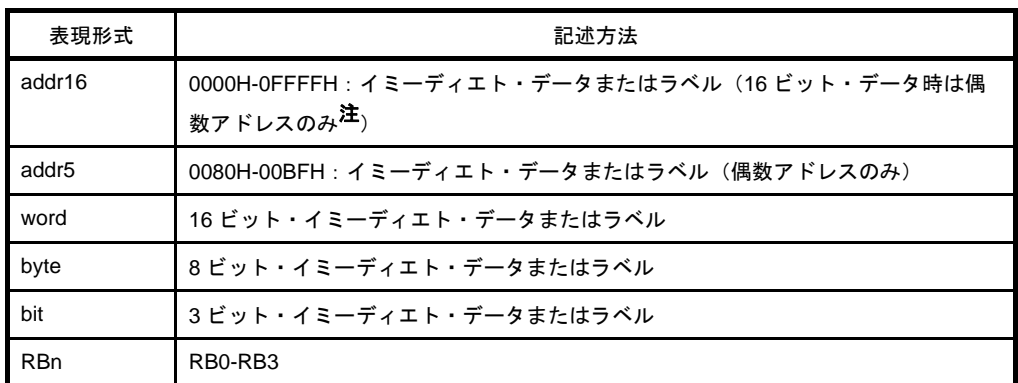

注 奇数アドレスを指定した場合はビット0が "0"になります。

## (**2**)オペレーション欄の記号

各命令のオペレーション欄には,その命令実行時の動作を次の記号を用いて表します。

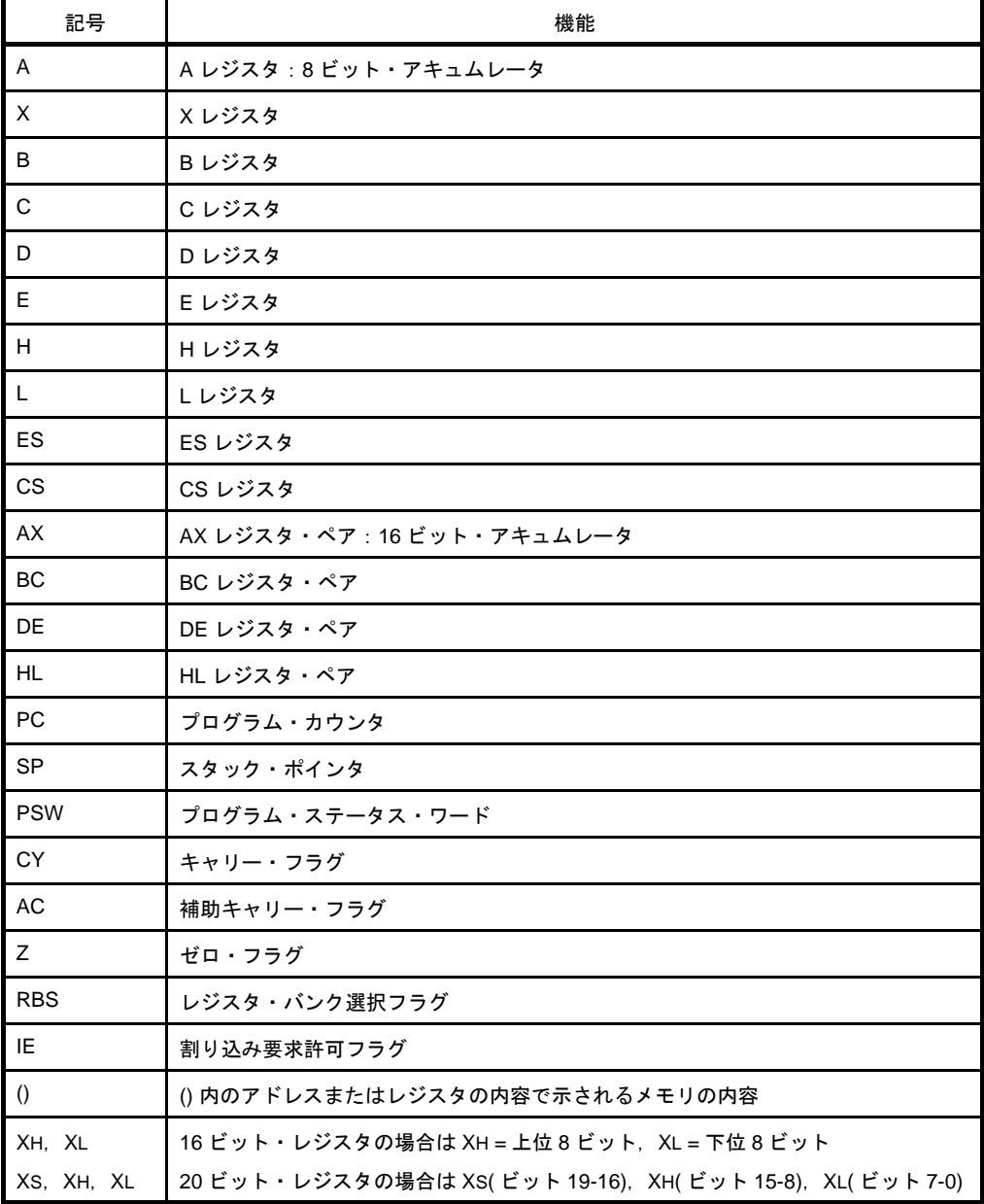

# 表 **4**―**28** オペレーション欄の記号

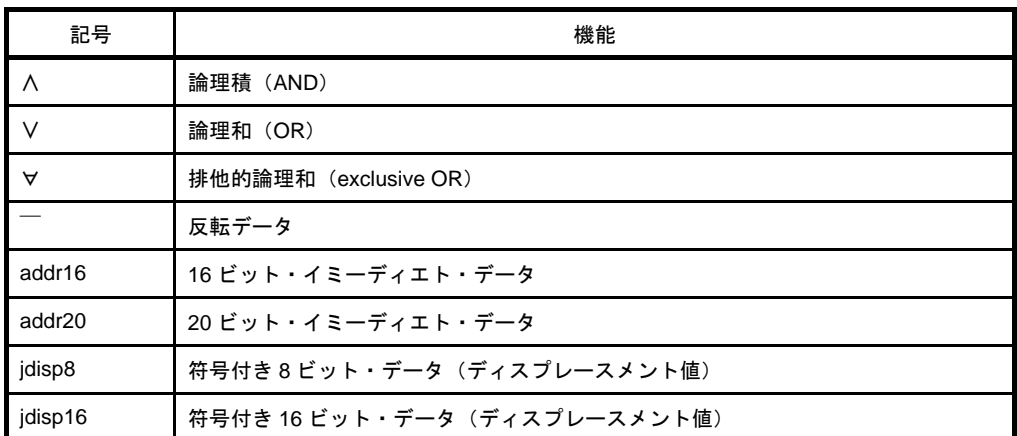

#### (**3**)フラグ欄の記号

各命令のフラグ欄には,その命令実行時のフラグの変化を下記の記号を用いて表します。

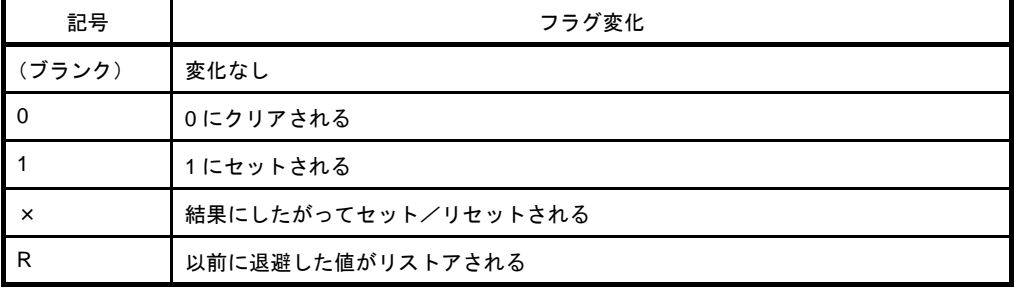

# 表 **4**―**29** フラグ欄の記号

### (**4**)**PREFIX** 命令

ES: で示される命令は,PREFIX 命令コードを頭に付けることで,アクセスできるデータ領域を F0000H-FFFFFH の 64 K バイト空間から, ES レジスタの値を付加した 00000H-FFFFFH の 1 M バイト空間に拡張 します。PREFIX 命令コードは対象となる命令の先頭に付けることで、PREFIX 命令コード直後の1命令だ けを ES レジスタの値を付加したアドレスとして実行します。

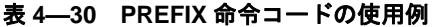

| 命令                      |            |            | 命令コード   |       |   |
|-------------------------|------------|------------|---------|-------|---|
|                         |            | 2          | 3       | 4     | 5 |
| MOV !addr16, #byte      | <b>CFH</b> |            | !addr16 | #byte |   |
| MOV ES: ! addr16, #byte | 11H        | <b>CFH</b> | !addr16 | #byte |   |
| MOV A, [HL]             | 8BH        |            |         |       |   |
| MOV A, ES:[HL]          | 11H        | 8BH        |         |       |   |

注意 **ES** レジスタの値は,**PREFIX** 命令を実行するまでに **MOV ES**,**A** などで事前に設定しておいてく ださい。

# (**5**)オペレーション一覧

# (**a**)**8** ビット・データ転送命令

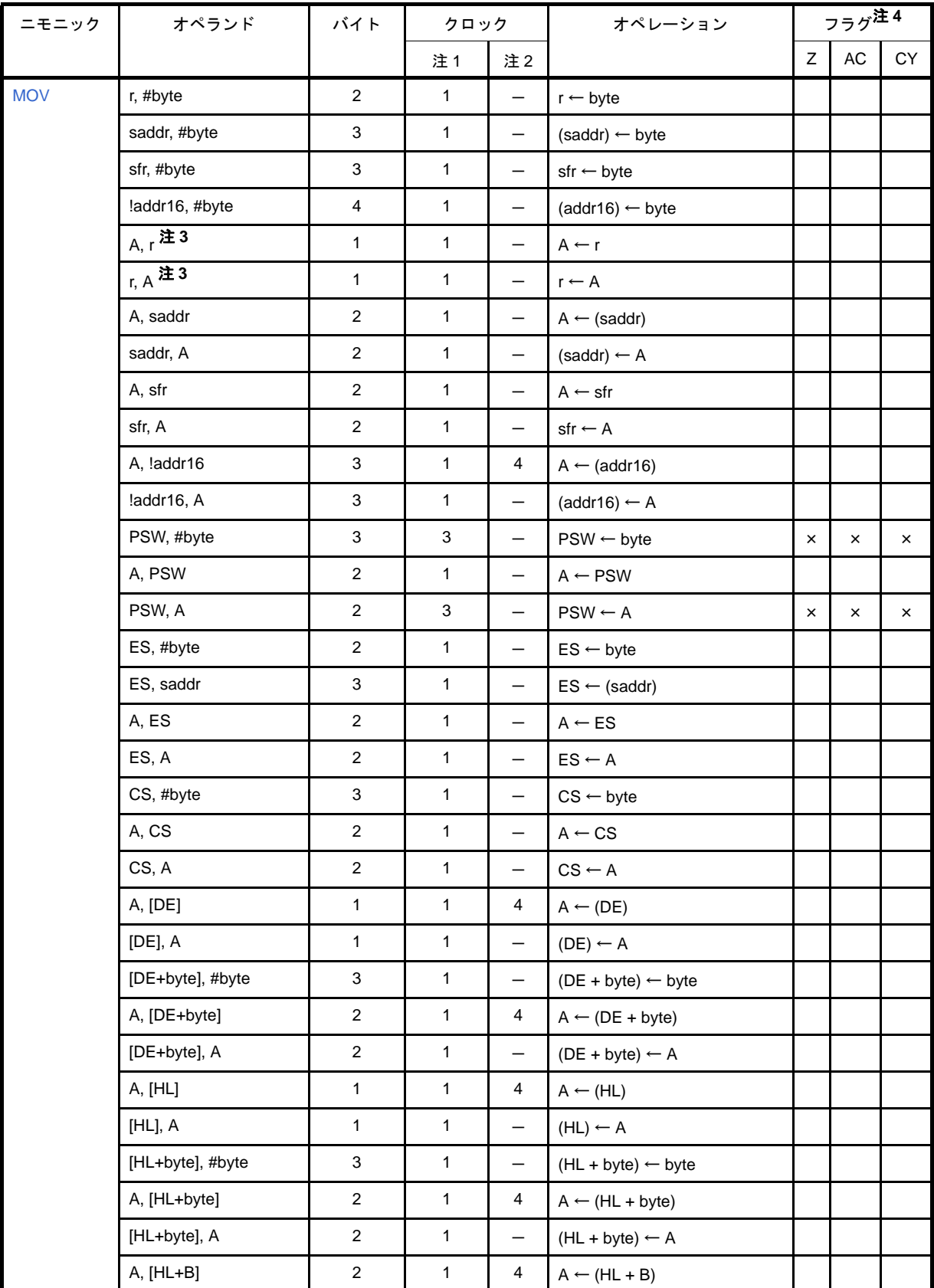

## 表 **4**―**31** オペレーション一覧(**8** ビット・データ転送命令)

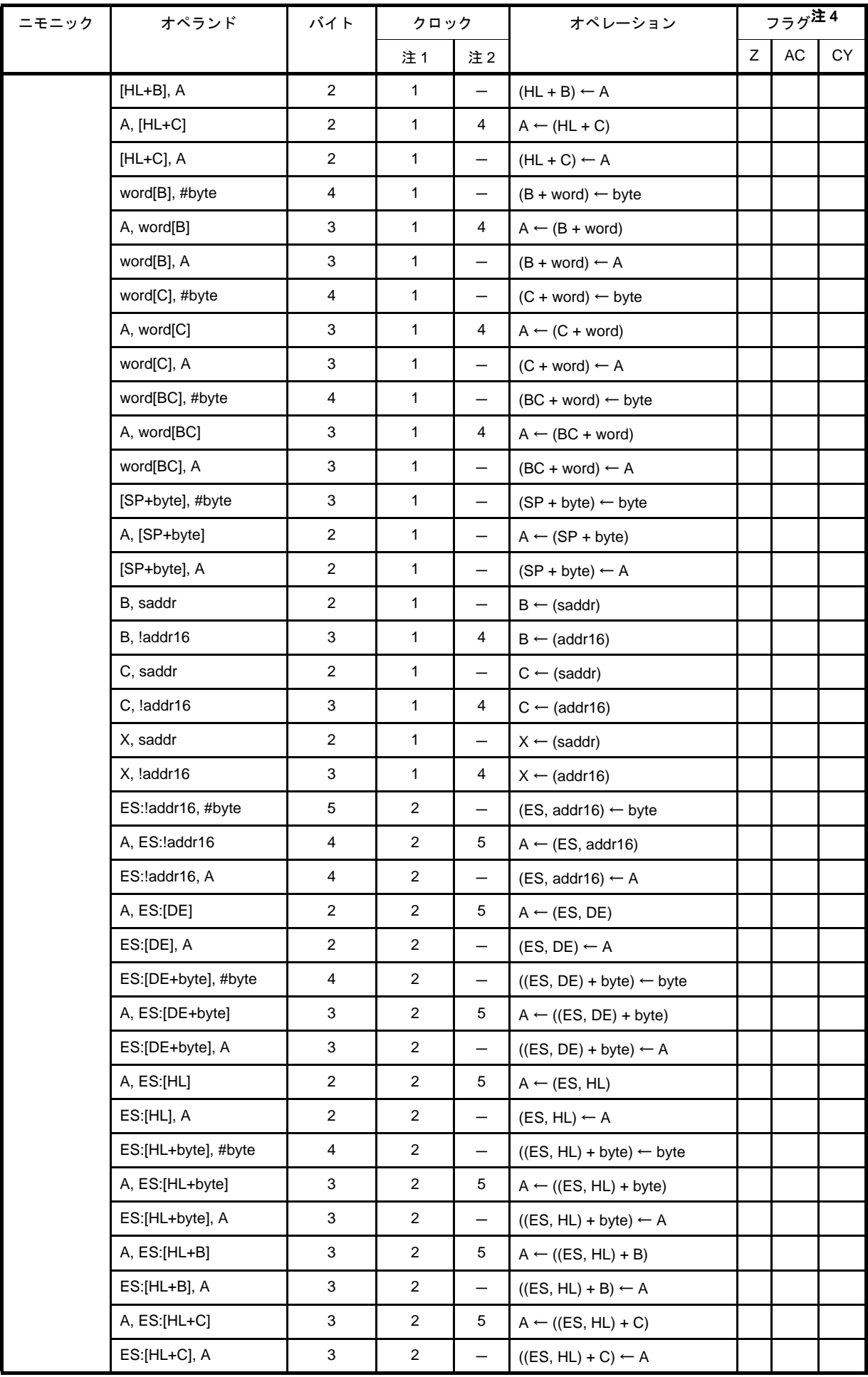

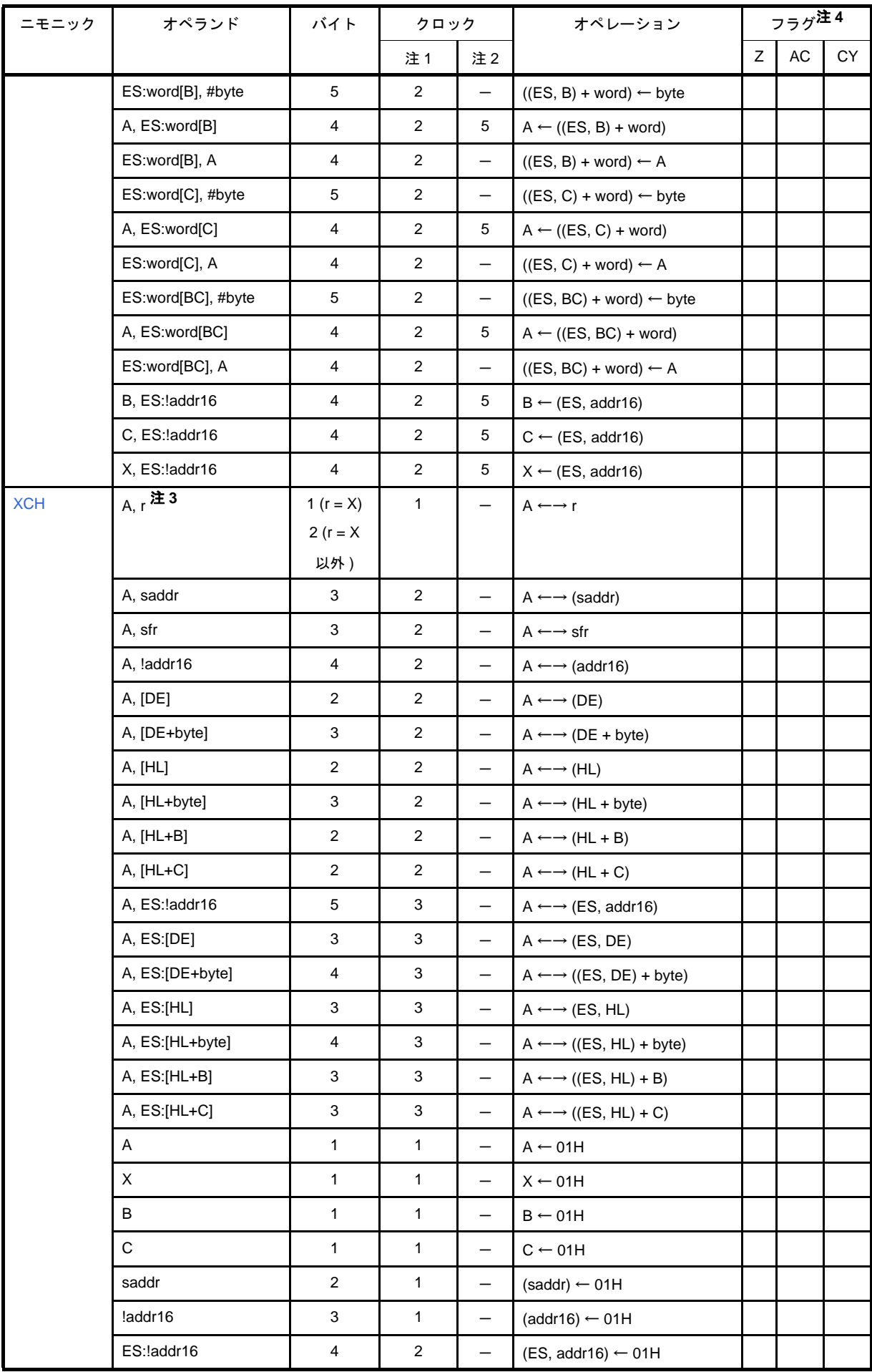

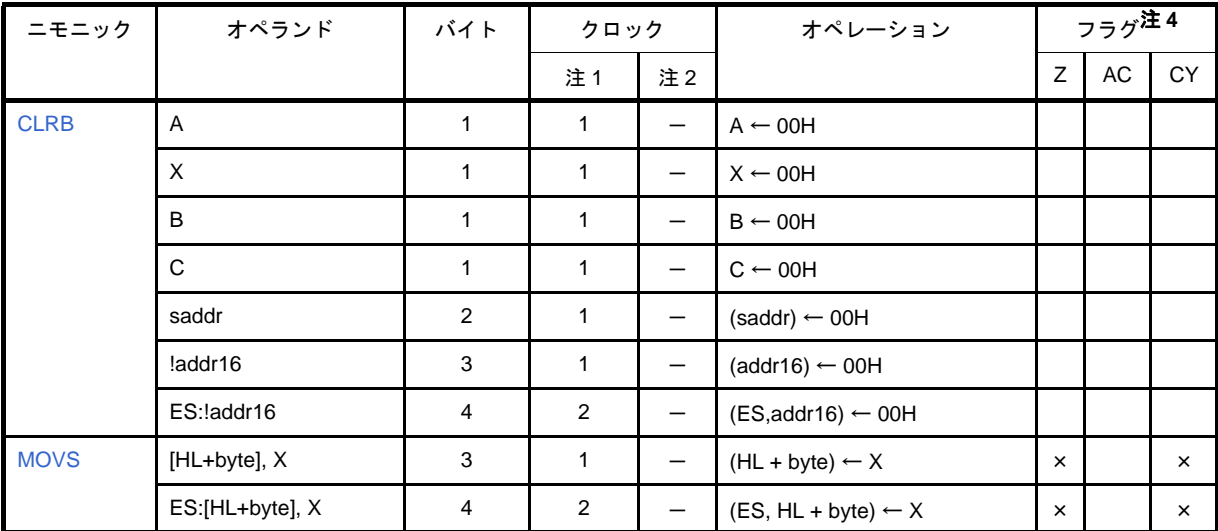

- 注1. 内部 RAM 領域, SFR 領域をアクセスしたとき, またはデータ・アクセスをしない命令のとき。
	- **2.** プログラム・メモリ領域をアクセスしたとき。
	- **3.** r = A を除く。
	- **4.** フラグ欄の記号は,その命令実行時のフラグの変化を表しています。
		- 空欄 : 変化なし
		- 0 : 0 にクリアされる
		- 1 : 1 にセットされる
		- × : 結果にしたがってセット/リセットされる
		- R : 以前に退避した値がリストアされる
- 備考 **1.** 命令の 1 クロックはプロセッサ・クロック・コントロール・レジスタ(PCC)で選択した CPU クロック (fCLK)の1クロック分です。
	- 2. クロック数は内部 ROM (フラッシュ・メモリ)領域にプログラムがある場合です。
	- **3.** 外部メモリ領域が内蔵フラッシュ領域と接している製品で,外部バス・インタフェース機能使用時には, フラッシュの最終アドレス(最大 16 バイト)に配置された命令の実行クロック数に、ウエイト数が加算 されます。これは,命令コードの先読みを行う際にフラッシュ空間を越え外部メモリ空間をアクセスして しまうため,外部メモリのウエイトが入ってしまうためです。ウエイト数は「(b[\)外部メモリの内容を](#page-598-0) [データ・アクセス](#page-598-0)」を参照してください。

(**b**)**16** ビット・データ転送命令

表 **4**―**32** オペレーション一覧(**16** ビット・データ転送命令)

| ニモニック       | オペランド            | バイト                       | クロック           |                          | オペレーション                                  |   | フラグ <sup>注4</sup> |    |
|-------------|------------------|---------------------------|----------------|--------------------------|------------------------------------------|---|-------------------|----|
|             |                  |                           | 注1             | 注2                       |                                          | Ζ | $\mathsf{AC}$     | CY |
| <b>MOVW</b> | rp, #word        | 3                         | $\mathbf{1}$   | $\qquad \qquad -$        | $rp \leftarrow word$                     |   |                   |    |
|             | saddrp, #word    | $\overline{4}$            | $\mathbf{1}$   | $\qquad \qquad -$        | $(saddrp) \leftarrow word$               |   |                   |    |
|             | sfrp, #word      | $\overline{4}$            | $\mathbf{1}$   | $\overline{\phantom{0}}$ | $\mathsf{sfrp} \leftarrow \mathsf{word}$ |   |                   |    |
|             | AX, saddrp       | $\overline{2}$            | $\mathbf{1}$   | $\qquad \qquad -$        | $AX \leftarrow (saddrp)$                 |   |                   |    |
|             | saddrp, AX       | $\overline{c}$            | $\mathbf{1}$   | $\qquad \qquad -$        | $(saddrp) \leftarrow AX$                 |   |                   |    |
|             | AX, sfrp         | $\overline{c}$            | $\mathbf{1}$   | $\overline{\phantom{0}}$ | $AX \leftarrow sfrp$                     |   |                   |    |
|             | sfrp, AX         | $\overline{c}$            | $\mathbf{1}$   | $\qquad \qquad -$        | $\mathsf{sfrp} \leftarrow \mathsf{AX}$   |   |                   |    |
|             | $AX, rp$ 注3      | $\mathbf{1}$              | $\mathbf{1}$   | $\qquad \qquad -$        | $AX \leftarrow rp$                       |   |                   |    |
|             | $rp, AX$ 注3      | $\mathbf{1}$              | $\mathbf{1}$   | $\qquad \qquad -$        | $rp \leftarrow AX$                       |   |                   |    |
|             | AX, !addr16      | 3                         | $\mathbf{1}$   | 4                        | $AX \leftarrow (addr16)$                 |   |                   |    |
|             | !addr16, AX      | 3                         | $\mathbf{1}$   | $\qquad \qquad -$        | $(\text{addr16}) \leftarrow AX$          |   |                   |    |
|             | AX, [DE]         | $\mathbf{1}$              | $\mathbf{1}$   | 4                        | $AX \leftarrow (DE)$                     |   |                   |    |
|             | [DE], AX         | $\mathbf{1}$              | $\mathbf{1}$   | $\qquad \qquad -$        | $(DE) \leftarrow AX$                     |   |                   |    |
|             | AX, [DE+byte]    | $\overline{c}$            | $\mathbf{1}$   | 4                        | $AX \leftarrow (DE + byte)$              |   |                   |    |
|             | [DE+byte], AX    | $\overline{2}$            | $\mathbf{1}$   | $\qquad \qquad -$        | $(DE + byte) \leftarrow AX$              |   |                   |    |
|             | AX, [HL]         | $\mathbf{1}$              | $\mathbf{1}$   | 4                        | $AX \leftarrow (HL)$                     |   |                   |    |
|             | [HL], AX         | $\mathbf{1}$              | $\mathbf{1}$   | $\qquad \qquad -$        | $(HL) \leftarrow AX$                     |   |                   |    |
|             | AX, [HL+byte]    | $\overline{2}$            | $\mathbf{1}$   | 4                        | $AX \leftarrow (HL + byte)$              |   |                   |    |
|             | [HL+byte], AX    | $\overline{2}$            | $\mathbf{1}$   | $\qquad \qquad -$        | $(HL + byte) \leftarrow AX$              |   |                   |    |
|             | AX, word[B]      | 3                         | $\mathbf{1}$   | 4                        | $AX \leftarrow (B + word)$               |   |                   |    |
|             | word[B], AX      | 3                         | $\mathbf{1}$   | $\qquad \qquad -$        | $(B + word) \leftarrow AX$               |   |                   |    |
|             | AX, word[C]      | 3                         | $\mathbf{1}$   | 4                        | $AX \leftarrow (C + word)$               |   |                   |    |
|             | word[C], AX      | $\ensuremath{\mathsf{3}}$ | $\mathbf{1}$   | $\qquad \qquad -$        | $(C + word) \leftarrow AX$               |   |                   |    |
|             | AX, word[BC]     | 3                         | $\mathbf{1}$   | 4                        | $AX \leftarrow (BC + word)$              |   |                   |    |
|             | word[BC], AX     | 3                         | $\mathbf{1}$   | $\qquad \qquad -$        | $(BC + word) \leftarrow AX$              |   |                   |    |
|             | AX, [SP+byte]    | $\overline{c}$            | $\mathbf{1}$   | $\qquad \qquad -$        | $AX \leftarrow (SP + byte)$              |   |                   |    |
|             | [SP+byte], AX    | $\overline{2}$            | $\mathbf{1}$   | $\qquad \qquad -$        | $(SP + byte) \leftarrow AX$              |   |                   |    |
|             | BC, saddrp       | $\overline{2}$            | $\mathbf{1}$   | $\qquad \qquad -$        | $BC \leftarrow (saddrp)$                 |   |                   |    |
|             | BC, !addr16      | 3                         | $\mathbf{1}$   | 4                        | $BC \leftarrow (addr16)$                 |   |                   |    |
|             | DE, saddrp       | $\overline{c}$            | $\mathbf{1}$   | $\qquad \qquad -$        | $DE \leftarrow (saddrp)$                 |   |                   |    |
|             | DE, !addr16      | 3                         | $\mathbf{1}$   | 4                        | $DE \leftarrow (addr16)$                 |   |                   |    |
|             | HL, saddrp       | $\overline{2}$            | $\mathbf{1}$   | $\qquad \qquad -$        | $HL \leftarrow (saddrp)$                 |   |                   |    |
|             | HL, !addr16      | 3                         | $\mathbf{1}$   | 4                        | $HL \leftarrow (addr16)$                 |   |                   |    |
|             | AX, ES: !addr16  | $\overline{\mathbf{4}}$   | $\overline{2}$ | 5                        | $AX \leftarrow (ES, addr16)$             |   |                   |    |
|             | ES: ! addr16, AX | $\overline{\mathbf{4}}$   | $\overline{2}$ | $\qquad \qquad -$        | (ES, addr16) $\leftarrow$ AX             |   |                   |    |

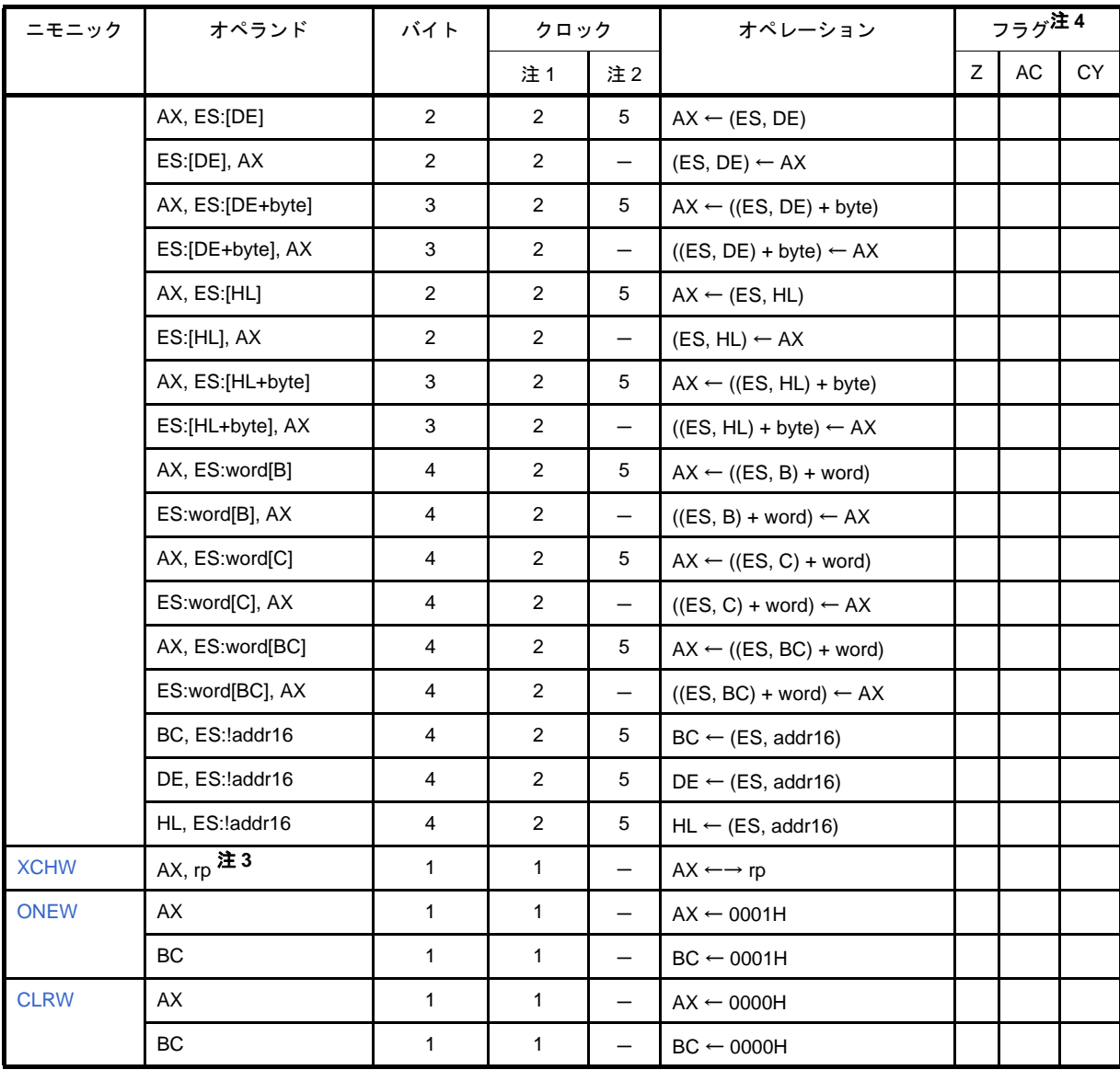

注 1. 内部 RAM 領域, SFR 領域をアクセスしたとき, またはデータ・アクセスをしない命令のとき。

- **2.** プログラム・メモリ領域をアクセスしたとき。
- **3.** rp = AX を除く。
- **4.** フラグ欄の記号は,その命令実行時のフラグの変化を表しています。
	- 空欄 : 変化なし
	- 0 : 0 にクリアされる
	- 1 : 1にセットされる
	- × : 結果にしたがってセット/リセットされる
	- R : 以前に退避した値がリストアされる
- 備考 **1.** 命令の 1 クロックはプロセッサ・クロック・コントロール・レジスタ(PCC)で選択した CPU クロック (fCLK)の1クロック分です。
	- 2. クロック数は内部 ROM (フラッシュ・メモリ)領域にプログラムがある場合です。
	- **3.** 外部メモリ領域が内蔵フラッシュ領域と接している製品で,外部バス・インタフェース機能使用時には, フラッシュの最終アドレス(最大 16 バイト)に配置された命令の実行クロック数に、ウエイト数が加算 されます。これは,命令コードの先読みを行う際にフラッシュ空間を越え外部メモリ空間をアクセスして

しまうため、外部メモリのウエイトが入ってしまうためです。ウエイト数は「(b) 外部メモリの内容を [データ・アクセス](#page-598-0)」を参照してください。

(**c**)**8** ビット演算命令

| ニモニック       | オペランド           | バイト                       | クロック                    |                          | オペレーション                                              |                           | フラグ <sup>注4</sup> |           |
|-------------|-----------------|---------------------------|-------------------------|--------------------------|------------------------------------------------------|---------------------------|-------------------|-----------|
|             |                 |                           | 注1                      | 注2                       |                                                      | Z                         | AC                | <b>CY</b> |
| <b>ADD</b>  | A, #byte        | $\overline{c}$            | $\mathbf{1}$            | $\overline{\phantom{0}}$ | A, $CY \leftarrow A + byte$                          | $\times$                  | ×                 | $\times$  |
|             | saddr, #byte    | 3                         | $\mathbf 2$             | $\qquad \qquad -$        | $(saddr)$ , $CY \leftarrow (saddr) + byte$           | $\times$                  | ×                 | $\times$  |
|             | $A, r$ 注3       | $\sqrt{2}$                | $\mathbf{1}$            | $\qquad \qquad -$        | $A, CY \leftarrow A + r$                             | $\boldsymbol{\mathsf{x}}$ | ×                 | $\times$  |
|             | r, A            | $\sqrt{2}$                | $\mathbf{1}$            | $\qquad \qquad -$        | r, $CY \leftarrow r + A$                             | $\times$                  | ×                 | $\times$  |
|             | A, saddr        | $\mathbf 2$               | $\mathbf{1}$            | $\overline{\phantom{0}}$ | A, $CY \leftarrow A + (saddr)$                       | $\times$                  | ×                 | $\times$  |
|             | A, !addr16      | $\mathsf 3$               | $\mathbf{1}$            | 4                        | $A, CY \leftarrow A + (addr16)$                      | $\times$                  | ×                 | $\times$  |
|             | A, [HL]         | $\mathbf{1}$              | $\mathbf{1}$            | $\overline{4}$           | $A, CY \leftarrow A + (HL)$                          | ×                         | ×                 | $\times$  |
|             | A, [HL+byte]    | $\sqrt{2}$                | $\mathbf{1}$            | $\overline{4}$           | A, $CY \leftarrow A + (HL + byte)$                   | $\times$                  | ×                 | ×         |
|             | A, [HL+B]       | $\sqrt{2}$                | $\mathbf{1}$            | $\overline{4}$           | $A, CY \leftarrow A + (HL + B)$                      | ×                         | ×                 | $\times$  |
|             | A, [HL+C]       | $\overline{2}$            | $\mathbf{1}$            | $\overline{4}$           | $A, CY \leftarrow A + (HL + C)$                      | $\times$                  | ×                 | $\times$  |
|             | A, ES: ! addr16 | $\overline{\mathbf{4}}$   | $\overline{c}$          | 5                        | A, $CY \leftarrow A + (ES, addr16)$                  | $\boldsymbol{\mathsf{x}}$ | ×                 | $\times$  |
|             | A, ES:[HL]      | $\mathbf 2$               | $\overline{c}$          | 5                        | $A, CY \leftarrow A + (ES, HL)$                      | $\boldsymbol{\mathsf{x}}$ | ×                 | $\times$  |
|             | A, ES:[HL+byte] | 3                         | $\overline{c}$          | 5                        | $A, CY \leftarrow A + ((ES, HL) + byte)$             | $\times$                  | ×                 | $\times$  |
|             | A, ES:[HL+B]    | 3                         | $\overline{c}$          | 5                        | $A, CY \leftarrow A + ((ES, HL) + B)$                | ×                         | ×                 | $\times$  |
|             | A, ES:[HL+C]    | 3                         | $\overline{c}$          | $5\overline{)}$          | $A, CY \leftarrow A + ((ES, HL) + C)$                | $\times$                  | ×                 | $\times$  |
| <b>ADDC</b> | A, #byte        | $\sqrt{2}$                | $\mathbf{1}$            | $\overline{\phantom{0}}$ | A, $CY \leftarrow A + byte + CY$                     | $\boldsymbol{\mathsf{x}}$ | ×                 | $\times$  |
|             | saddr, #byte    | 3                         | $\overline{c}$          | $\qquad \qquad -$        | $(saddr)$ , $CY \leftarrow (saddr) + byte$<br>$+ CY$ | ×                         | ×                 | $\times$  |
|             | $A, r$ 注3       | $\overline{2}$            | $\mathbf{1}$            | $-$                      | $A, CY \leftarrow A + r + CY$                        | ×                         | ×                 | $\times$  |
|             | r, A            | $\overline{c}$            | $\mathbf{1}$            | $-$                      | $r, CY \leftarrow r + A + CY$                        | ×                         | ×                 | $\times$  |
|             | A, saddr        | 2                         | 1                       | $-$                      | A, $CY \leftarrow A + (saddr) + CY$                  | $\boldsymbol{\mathsf{x}}$ | ×                 | $\times$  |
|             | A, !addr16      | $\ensuremath{\mathsf{3}}$ | $\mathbf{1}$            | 4                        | A, $CY \leftarrow A + (addr16) + CY$                 | $\boldsymbol{\mathsf{x}}$ | ×                 | $\times$  |
|             | A, [HL]         | $\mathbf{1}$              | $\mathbf{1}$            | 4                        | $A, CY \leftarrow A + (HL) + CY$                     | ×                         | ×                 | $\times$  |
|             | A, [HL+byte]    | $\overline{2}$            | $\mathbf{1}$            | 4                        | A, $CY \leftarrow A + (HL + byte) + CY$              | $\times$                  | $\times$          | ×         |
|             | A, [HL+B]       | $\overline{\mathbf{c}}$   | $\mathbf{1}$            | 4                        | $A, CY \leftarrow A + (HL + B) + CY$                 | $\times$                  | ×                 | ×         |
|             | $A, [HL+C]$     | $\overline{2}$            | $\mathbf{1}$            | 4                        | A, $CY \leftarrow A + (HL + C) + CY$                 | $\boldsymbol{\mathsf{x}}$ | ×                 | ×         |
|             | A, ES: ! addr16 | 4                         | $\overline{2}$          | 5                        | A, $CY \leftarrow A + (ES, addr16) +$<br>CY          | $\times$                  | ×                 | ×         |
|             | A, ES:[HL]      | $\overline{c}$            | $\overline{c}$          | 5                        | A, $CY \leftarrow A + (ES, HL) + CY$                 | $\times$                  | ×                 | ×         |
|             | A, ES:[HL+byte] | 3                         | $\overline{\mathbf{c}}$ | 5                        | $A, CY \leftarrow A + ((ES, HL) + byte)$<br>$+ CY$   | $\boldsymbol{\mathsf{x}}$ | ×                 | ×         |
|             | A, ES:[HL+B]    | 3                         | $\overline{c}$          | 5                        | $A, CY \leftarrow A + ((ES, HL) + B) +$<br>CY        | $\times$                  | ×                 | ×         |
|             | A, ES:[HL+C]    | 3                         | $\overline{c}$          | 5                        | $A, CY \leftarrow A + ((ES, HL) + C) +$<br><b>CY</b> | $\times$                  | ×                 | $\times$  |
| <b>SUB</b>  | A, #byte        | $\sqrt{2}$                | $\mathbf{1}$            |                          | A, $CY \leftarrow A$ - byte                          | $\times$                  | ×                 | $\times$  |

表 **4**―**33** オペレーション一覧(**8** ビット演算命令)

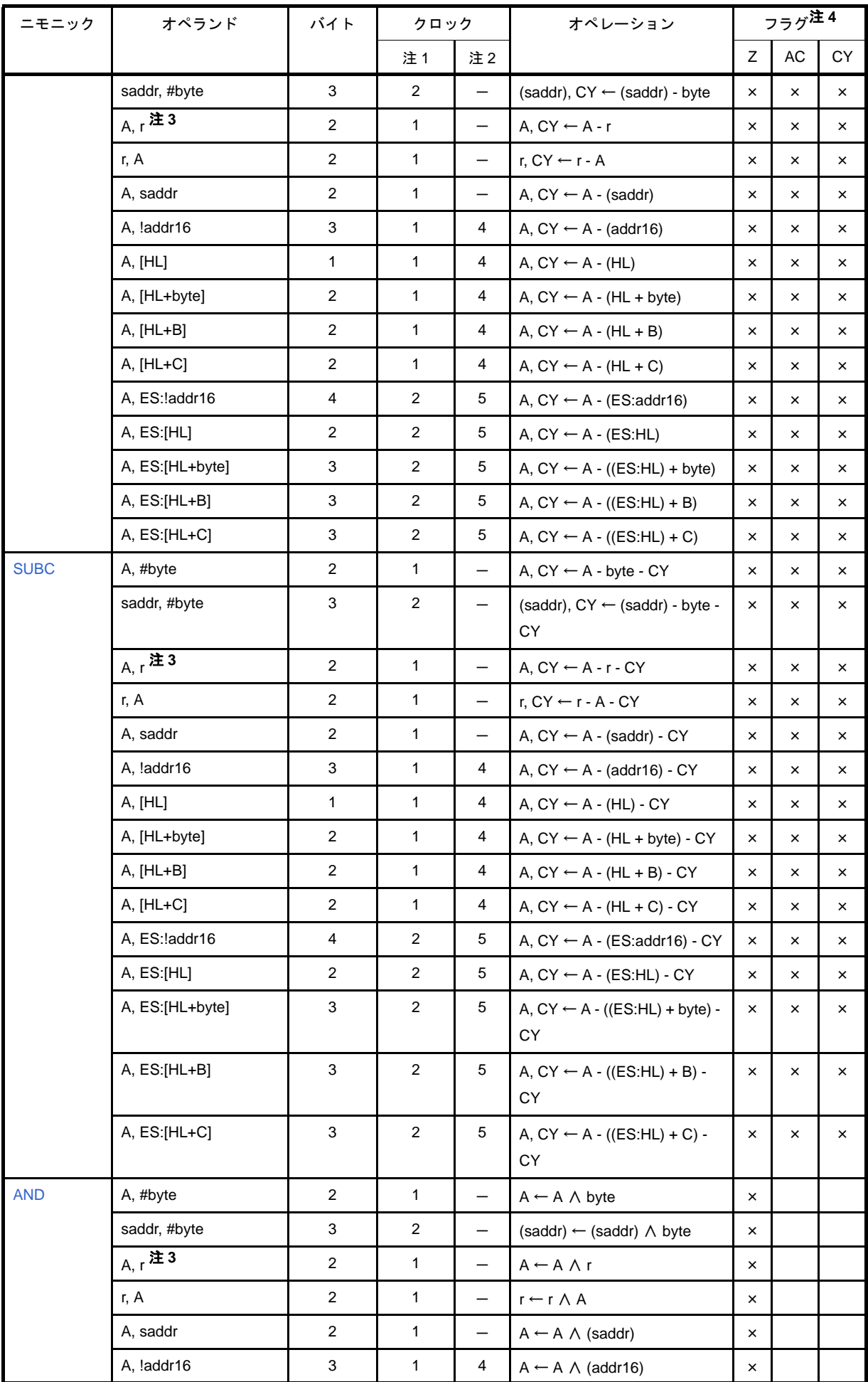

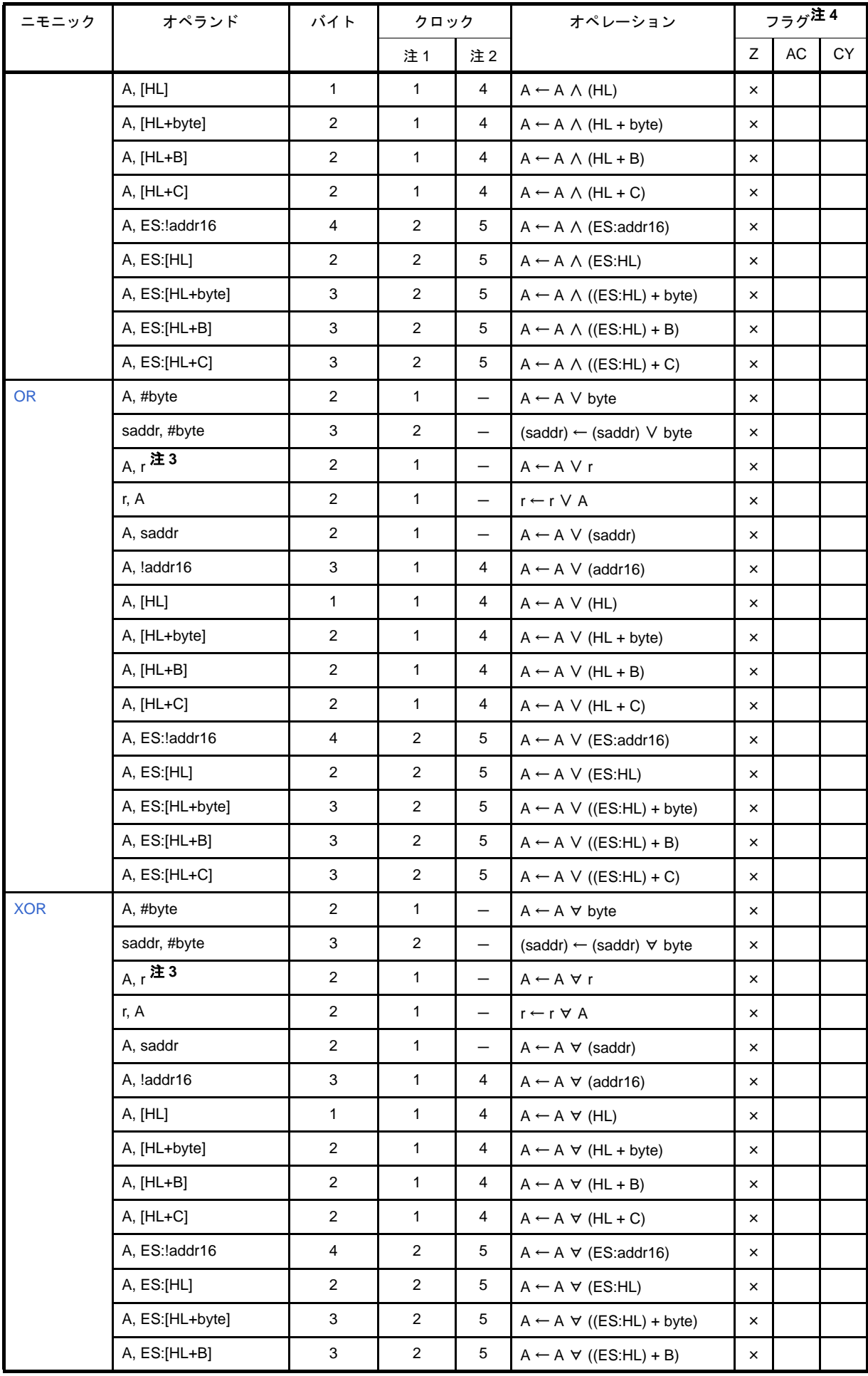

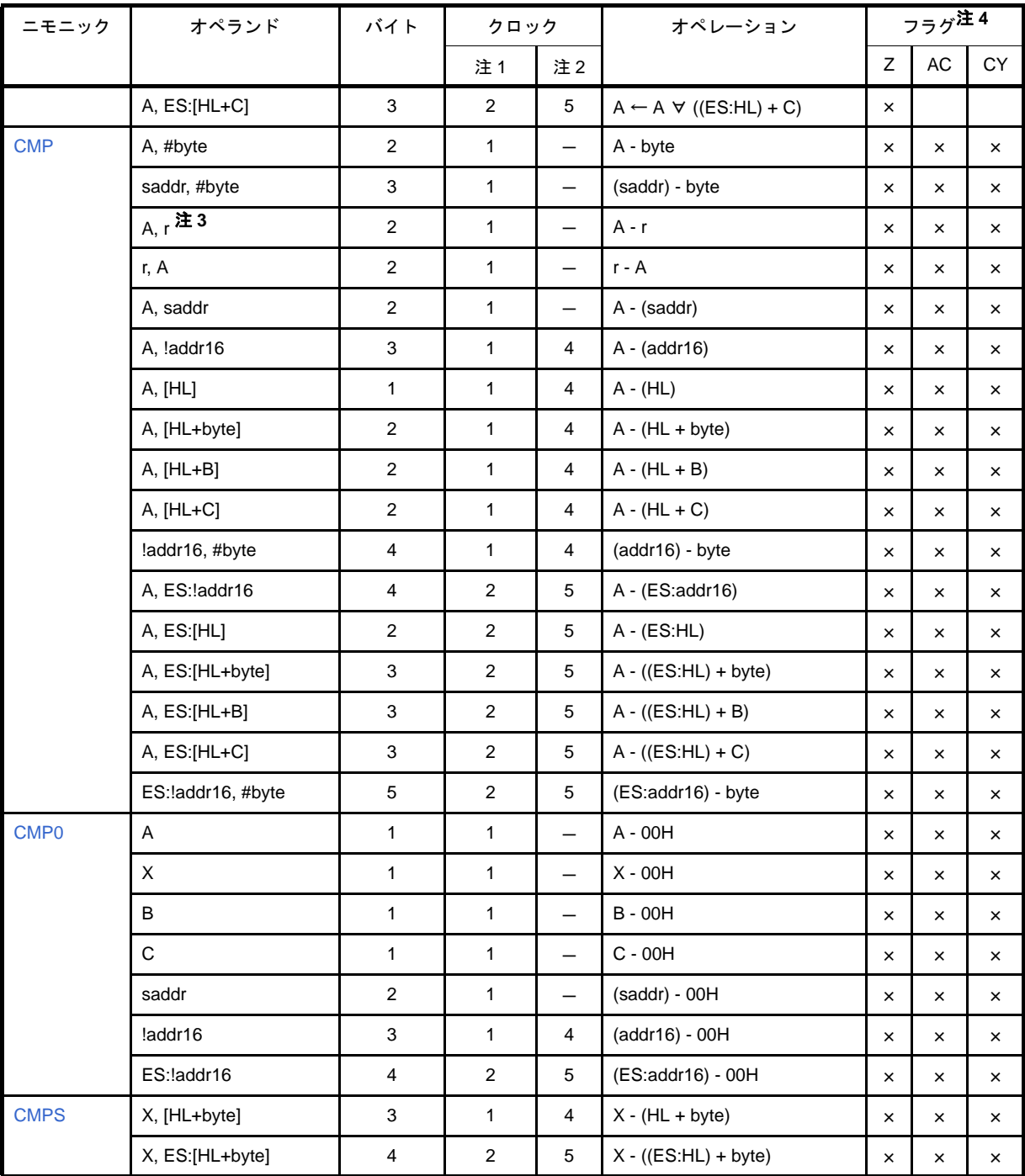

注1. 内部 RAM 領域, SFR 領域をアクセスしたとき, またはデータ・アクセスをしない命令のとき。

**2.** プログラム・メモリ領域をアクセスしたとき。

- **3.** r = A を除く。
- **4.** フラグ欄の記号は,その命令実行時のフラグの変化を表しています。
	- 空欄 : 変化なし
	- 0 : 0 にクリアされる
	- 1 : 1 にセットされる
	- × : 結果にしたがってセット/リセットされる
	- R : 以前に退避した値がリストアされる
- 備考 **1.** 命令の 1 クロックはプロセッサ・クロック・コントロール・レジスタ(PCC)で選択した CPU クロック (fCLK)の1クロック分です。
	- 2. クロック数は内部 ROM (フラッシュ・メモリ)領域にプログラムがある場合です。
	- **3.** 外部メモリ領域が内蔵フラッシュ領域と接している製品で,外部バス・インタフェース機能使用時には, フラッシュの最終アドレス(最大 16 バイト)に配置された命令の実行クロック数に、ウエイト数が加算 されます。これは,命令コードの先読みを行う際にフラッシュ空間を越え外部メモリ空間をアクセスして しまうため,外部メモリのウエイトが入ってしまうためです。ウエイト数は「(b[\)外部メモリの内容を](#page-598-0) [データ・アクセス](#page-598-0)」を参照してください。

(**d**)**16** ビット演算命令

| ニモニック       | オペランド            | バイト                     | クロック           |                          | オペレーション                                      |          | フラグ <sup>注3</sup> |           |
|-------------|------------------|-------------------------|----------------|--------------------------|----------------------------------------------|----------|-------------------|-----------|
|             |                  |                         | 注1             | 注2                       |                                              | Z        | AC                | <b>CY</b> |
| <b>ADDW</b> | AX, #word        | 3                       | $\mathbf{1}$   | $\qquad \qquad -$        | $AX, CY \leftarrow AX + word$                | ×        | ×                 | $\times$  |
|             | AX, AX           | $\mathbf{1}$            | $\mathbf{1}$   | $\overline{\phantom{0}}$ | $AX, CY \leftarrow AX + AX$                  | ×        | ×                 | ×         |
|             | AX, BC           | 1                       | $\mathbf{1}$   | $\qquad \qquad -$        | $AX, CY \leftarrow AX + BC$                  | ×        | ×                 | ×         |
|             | AX, DE           | 1                       | $\mathbf{1}$   | $\overline{\phantom{0}}$ | AX, $CY \leftarrow AX + DE$                  | ×        | ×                 | ×         |
|             | AX, HL           | 1                       | $\mathbf{1}$   | $\qquad \qquad -$        | AX, $CY \leftarrow AX + HL$                  | ×        | ×                 | ×         |
|             | AX, saddrp       | $\mathbf{2}$            | $\mathbf{1}$   | $-$                      | $AX, CY \leftarrow AX + (saddrp)$            | ×        | ×                 | ×         |
|             | AX, !addr16      | 3                       | $\mathbf{1}$   | 4                        | AX, $CY \leftarrow AX + (addr16)$            | ×        | ×                 | ×         |
|             | AX, [HL+byte]    | 3                       | $\mathbf{1}$   | 4                        | AX, $CY \leftarrow AX + (HL + byte)$         | ×        | ×                 | ×         |
|             | AX, ES: !addr16  | $\overline{4}$          | $\overline{c}$ | 5                        | AX, $CY \leftarrow AX + (ES.addr16)$         | ×        | ×                 | ×         |
|             | AX, ES:[HL+byte] | 4                       | $\overline{2}$ | 5                        | AX, $CY \leftarrow AX + ((ES.HL) +$          | ×        | ×                 | ×         |
|             |                  |                         |                |                          | byte)                                        |          |                   |           |
| <b>SUBW</b> | AX, #word        | 3                       | $\mathbf{1}$   | $\qquad \qquad -$        | $AX, CY \leftarrow AX$ - word                | $\times$ | ×                 | ×         |
|             | AX, BC           | 1                       | $\mathbf{1}$   | $\qquad \qquad -$        | $AX, CY \leftarrow AX - BC$                  | ×        | ×                 | ×         |
|             | AX, DE           | $\mathbf{1}$            | $\mathbf{1}$   | $\qquad \qquad -$        | $AX, CY \leftarrow AX - DE$                  | $\times$ | ×                 | ×         |
|             | AX, HL           | 1                       | $\mathbf{1}$   | $\qquad \qquad -$        | $AX, CY \leftarrow AX - HL$                  | ×        | ×                 | ×         |
|             | AX, saddrp       | $\overline{2}$          | $\mathbf{1}$   | $\qquad \qquad -$        | $AX, CY \leftarrow AX - (saddrp)$            | $\times$ | ×                 | ×         |
|             | AX, !addr16      | 3                       | $\mathbf{1}$   | 4                        | AX, $CY \leftarrow AX - (addr16)$            | $\times$ | ×                 | ×         |
|             | AX, [HL+byte]    | 3                       | $\mathbf{1}$   | $\overline{4}$           | $AX, CY \leftarrow AX - (HL - byte)$         | $\times$ | ×                 | ×         |
|             | AX, ES:laddr16   | $\overline{4}$          | $\overline{2}$ | 5                        | AX, $CY \leftarrow AX - (ES.addr16)$         | ×        | ×                 | ×         |
|             | AX, ES:[HL+byte] | 4                       | $\overline{2}$ | 5                        | AX, $CY \leftarrow AX - ((ES.HL) +$<br>byte) | ×        | ×                 | ×         |
| <b>CMPW</b> | AX, #word        | 3                       | $\mathbf{1}$   | $\qquad \qquad -$        | AX - word                                    | ×        | ×                 | ×         |
|             | AX, BC           | 1                       | 1              | $\qquad \qquad -$        | AX - BC                                      | ×        | ×                 | ×         |
|             | AX, DE           | 1                       | $\mathbf{1}$   | $\overline{\phantom{m}}$ | $AX - DE$                                    | $\times$ | $\times$          | $\times$  |
|             | AX, HL           | $\mathbf{1}$            | $\mathbf{1}$   | $\qquad \qquad -$        | $AX - HL$                                    | $\times$ | ×                 | ×         |
|             | AX, saddrp       | $\overline{\mathbf{c}}$ | $\mathbf{1}$   | $\qquad \qquad -$        | AX - (saddrp)                                | $\times$ | ×                 | ×         |
|             | AX, !addr16      | 3                       | $\mathbf{1}$   | $\overline{4}$           | $AX - (addr16)$                              | ×        | ×                 | ×         |
|             | AX, [HL+byte]    | 3                       | $\mathbf{1}$   | $\overline{4}$           | $AX - (HL + byte)$                           | $\times$ | ×                 | ×         |
|             | AX, ES: !addr16  | $\overline{\mathbf{4}}$ | $\overline{c}$ | 5                        | AX - (ES:addr16)                             | ×        | ×                 | ×         |
|             | AX, ES:[HL+byte] | $\overline{\mathbf{4}}$ | $\overline{a}$ | $5\overline{)}$          | $AX - ((ES.HL) + byte)$                      | ×        | ×                 | $\times$  |

表 **4**―**34** オペレーション一覧(**16** ビット演算命令)

注1. 内部 RAM 領域, SFR 領域をアクセスしたとき, またはデータ・アクセスをしない命令のとき。

- **2.** プログラム・メモリ領域をアクセスしたとき。
- **3.** フラグ欄の記号は,その命令実行時のフラグの変化を表しています。

空欄 : 変化なし

0 : 0 にクリアされる

- 1 : 1 にセットされる
- × : 結果にしたがってセット/リセットされる
- R : 以前に退避した値がリストアされる
- 備考 **1.** 命令の 1 クロックはプロセッサ・クロック・コントロール・レジスタ(PCC)で選択した CPU クロック (fCLK)の1クロック分です。
	- 2. クロック数は内部 ROM (フラッシュ・メモリ) 領域にプログラムがある場合です。
	- **3.** 外部メモリ領域が内蔵フラッシュ領域と接している製品で,外部バス・インタフェース機能使用時には, フラッシュの最終アドレス(最大 16 バイト)に配置された命令の実行クロック数に、ウエイト数が加算 されます。これは,命令コードの先読みを行う際にフラッシュ空間を越え外部メモリ空間をアクセスして しまうため、外部メモリのウエイトが入ってしまうためです。ウエイト数は「(b) 外部メモリの内容を [データ・アクセス](#page-598-0)」を参照してください。

## (**e**)乗算命令

表 **4**―**35** オペレーション一覧(乗算命令)

| ニモニック       | オペランド | バイト | クロック |                          | オペレーション                    |          | <sub>フラグ</sub> 注3 |    |
|-------------|-------|-----|------|--------------------------|----------------------------|----------|-------------------|----|
|             |       |     | 注    | 注2                       |                            | <u>_</u> | AC                | CY |
| <b>MULU</b> |       |     |      | $\overline{\phantom{m}}$ | $AX \leftarrow A \times X$ |          |                   |    |

注1. 内部 RAM 領域, SFR 領域をアクセスしたとき, またはデータ・アクセスをしない命令のとき。

- **2.** プログラム・メモリ領域をアクセスしたとき。
- **3.** フラグ欄の記号は,その命令実行時のフラグの変化を表しています。
	- 空欄 : 変化なし
	- 0 : 0 にクリアされる
	- 1 : 1 にセットされる
	- × : 結果にしたがってセット/リセットされる
	- R : 以前に退避した値がリストアされる
- 備考 **1.** 命令の 1 クロックはプロセッサ・クロック・コントロール・レジスタ(PCC)で選択した CPU クロック (fCLK)の1クロック分です。
	- 2. クロック数は内部 ROM (フラッシュ・メモリ) 領域にプログラムがある場合です。
	- **3.** 外部メモリ領域が内蔵フラッシュ領域と接している製品で,外部バス・インタフェース機能使用時には, フラッシュの最終アドレス(最大16 バイト)に配置された命令の実行クロック数に、ウエイト数が加算 されます。これは,命令コードの先読みを行う際にフラッシュ空間を越え外部メモリ空間をアクセスして しまうため,外部メモリのウエイトが入ってしまうためです。ウエイト数は「(b[\)外部メモリの内容を](#page-598-0) [データ・アクセス](#page-598-0)」を参照してください。

# (**f**)増減命令

表 **4**―**36** オペレーション一覧(増減命令)

| ニモニック       | オペランド         | バイト                     | クロック           |                          | オペレーション                                                  |          | フラグ <sup>注3</sup> |    |
|-------------|---------------|-------------------------|----------------|--------------------------|----------------------------------------------------------|----------|-------------------|----|
|             |               |                         | 注1             | 注2                       |                                                          | Z        | AC                | CY |
| <b>INC</b>  | $\mathbf{r}$  | $\mathbf{1}$            | $\mathbf{1}$   | $\overline{\phantom{0}}$ | $r \leftarrow r + 1$                                     | $\times$ | $\times$          |    |
|             | saddr         | 2                       | $\overline{2}$ | $\qquad \qquad -$        | $(saddr) \leftarrow (saddr) + 1$                         | ×        | $\times$          |    |
|             | !addr16       | 3                       | $\overline{2}$ | $\qquad \qquad -$        | $(addr16) \leftarrow (addr16) + 1$                       | ×        | $\times$          |    |
|             | [HL+byte]     | 3                       | $\overline{2}$ | $\qquad \qquad -$        | $(HL + byte) \leftarrow (HL + byte) + 1$                 | $\times$ | $\times$          |    |
|             | ES:laddr16    | $\overline{4}$          | 3              | $\qquad \qquad -$        | $(ES, addr16) \leftarrow (ES, addr16)$<br>$+1$           | $\times$ | ×                 |    |
|             | ES: [HL+byte] | $\overline{4}$          | 3              | —                        | $((ES.HL) + byte) \leftarrow ((ES.HL) +$<br>byte) $+1$   | $\times$ | $\times$          |    |
| <b>DEC</b>  | $\mathbf{r}$  | $\mathbf{1}$            | $\mathbf{1}$   | $\overline{\phantom{0}}$ | $r \leftarrow r - 1$                                     | ×        | $\times$          |    |
|             | saddr         | $\overline{2}$          | $\overline{2}$ | $\qquad \qquad -$        | $(saddr) \leftarrow (saddr) - 1$                         | ×        | $\times$          |    |
|             | !addr16       | 3                       | $\overline{2}$ | $\qquad \qquad -$        | $(addr16) \leftarrow (addr16) - 1$                       | ×        | $\times$          |    |
|             | [HL+byte]     | 3                       | $\overline{2}$ | $\qquad \qquad -$        | $(HL + byte) \leftarrow (HL + byte) - 1$                 | $\times$ | $\times$          |    |
|             | ES:laddr16    | 4                       | 3              | $\overline{\phantom{0}}$ | $(ES, addr16) \leftarrow (ES, addr16) -$<br>1            | $\times$ | $\times$          |    |
|             | ES: [HL+byte] | 4                       | 3              | —                        | $((ES.HL) + byte) \leftarrow ((ES.HL) +$<br>byte) - $1$  | $\times$ | $\times$          |    |
| <b>INCW</b> | rp            | $\mathbf{1}$            | $\mathbf{1}$   | $\qquad \qquad -$        | $rp \leftarrow rp + 1$                                   |          |                   |    |
|             | saddrp        | 2                       | 2              | $\qquad \qquad -$        | $(saddrp) \leftarrow (saddrp) + 1$                       |          |                   |    |
|             | !addr16       | 3                       | $\overline{2}$ | $\overline{\phantom{0}}$ | $(addr16) \leftarrow (addr16) + 1$                       |          |                   |    |
|             | [HL+byte]     | 3                       | $\overline{2}$ | $-$                      | $(HL + byte) \leftarrow (HL + byte) + 1$                 |          |                   |    |
|             | ES:laddr16    | 4                       | 3              | —                        | $(ES, addr16) \leftarrow (ES, addr16)$<br>$+1$           |          |                   |    |
|             | ES: [HL+byte] | $\overline{4}$          | 3              |                          | $((ES.HL) + byte) \leftarrow ((ES.HL) +$<br>$byte) + 1$  |          |                   |    |
| <b>DECW</b> | rp            | $\mathbf{1}$            | $\mathbf{1}$   | $\overline{\phantom{0}}$ | $rp \leftarrow rp - 1$                                   |          |                   |    |
|             | saddrp        | $\overline{2}$          | $\overline{2}$ | —                        | $(saddrp) \leftarrow (saddrp) - 1$                       |          |                   |    |
|             | !addr16       | 3                       | $\overline{2}$ | —                        | $(addr16) \leftarrow (addr16) - 1$                       |          |                   |    |
|             | [HL+byte]     | 3                       | $\overline{2}$ | $\qquad \qquad -$        | $(HL + byte) \leftarrow (HL + byte) - 1$                 |          |                   |    |
|             | ES:laddr16    | $\overline{\mathbf{4}}$ | $\mathbf{3}$   | —                        | $(ES, addr16) \leftarrow (ES, addr16) -$<br>$\mathbf{1}$ |          |                   |    |
|             | ES: [HL+byte] | $\overline{4}$          | $\mathbf{3}$   |                          | $((ES:HL) + byte) \leftarrow ((ES:HL) +$<br>byte) - $1$  |          |                   |    |

注1. 内部 RAM 領域, SFR 領域をアクセスしたとき, またはデータ・アクセスをしない命令のとき。

- **2.** プログラム・メモリ領域をアクセスしたとき。
- **3.** フラグ欄の記号は,その命令実行時のフラグの変化を表しています。 空欄 : 変化なし
- 0 : 0 にクリアされる
- 1 : 1 にセットされる
- × : 結果にしたがってセット/リセットされる
- R : 以前に退避した値がリストアされる
- 備考 **1.** 命令の 1 クロックはプロセッサ・クロック・コントロール・レジスタ(PCC)で選択した CPU クロック (fCLK)の1クロック分です。
	- 2. クロック数は内部 ROM (フラッシュ・メモリ)領域にプログラムがある場合です。
	- **3.** 外部メモリ領域が内蔵フラッシュ領域と接している製品で,外部バス・インタフェース機能使用時には, フラッシュの最終アドレス(最大16 バイト)に配置された命令の実行クロック数に、ウエイト数が加算 されます。これは,命令コードの先読みを行う際にフラッシュ空間を越え外部メモリ空間をアクセスして しまうため、外部メモリのウエイトが入ってしまうためです。ウエイト数は「(b) 外部メモリの内容を [データ・アクセス](#page-598-0)」を参照してください。

(**g**)シフト命令

| ニモニック       | オペランド   | バイト            | クロック         |                   | オペレーション                                                                                |   | フラグ <sup>注3</sup> |           |
|-------------|---------|----------------|--------------|-------------------|----------------------------------------------------------------------------------------|---|-------------------|-----------|
|             |         |                | 注 1          | 注2                |                                                                                        | Z | AC                | <b>CY</b> |
| <b>SHR</b>  | A, cnt  | 2              | $\mathbf{1}$ |                   | $(CY \leftarrow A_0, A_{m-1} \leftarrow A_m, A_7 \leftarrow 0)$<br>$\times$ cnt        |   |                   | $\times$  |
| <b>SHRW</b> | AX, cnt | $\overline{2}$ | $\mathbf{1}$ |                   | $(CY \leftarrow AX_0, AX_{m-1} \leftarrow AX_m,$<br>$AX_{15} \leftarrow 0$ × cnt       |   |                   | $\times$  |
| <b>SHL</b>  | A, cnt  | 2              | $\mathbf{1}$ |                   | $(CY \leftarrow A_{7}, A_{m} \leftarrow A_{m-1}, A_{0} \leftarrow 0)$<br>$\times$ cnt  |   |                   | $\times$  |
|             | B, cnt  | 2              | $\mathbf{1}$ | $\qquad \qquad -$ | $(CY \leftarrow B_7, B_m \leftarrow B_{m-1}, B_0 \leftarrow 0)$<br>$\times$ cnt        |   |                   | $\times$  |
|             | C, cnt  | 2              | $\mathbf{1}$ |                   | $(CY \leftarrow C_7, C_m \leftarrow C_{m-1}, C_0 \leftarrow 0)$<br>$\times$ cnt        |   |                   | $\times$  |
| <b>SHLW</b> | AX, cnt | $\overline{2}$ | $\mathbf{1}$ |                   | $(CY \leftarrow AX_{15}, AX_m \leftarrow AX_{m-1}$<br>$AX_0 \leftarrow 0$ × cnt        |   |                   | $\times$  |
|             | BC, cnt | 2              | $\mathbf{1}$ |                   | $(CY \leftarrow BC_{15}, BC_m \leftarrow BC_{m-1},$<br>$BC_0 \leftarrow 0$ × cnt       |   |                   | $\times$  |
| <b>SAR</b>  | A, cnt  | $\overline{2}$ | $\mathbf{1}$ |                   | $(CY \leftarrow A_0, A_{m-1} \leftarrow A_m, A_7 \leftarrow$<br>$A_7$ ) $\times$ cnt   |   |                   | $\times$  |
| <b>SARW</b> | AX, cnt | 2              | $\mathbf{1}$ |                   | $(CY \leftarrow AX_0, AX_{m-1} \leftarrow AX_m,$<br>$AX_{15} \leftarrow AX_{15}$ × cnt |   |                   | $\times$  |

表 **4**―**37** オペレーション一覧(シフト命令)

注1. 内部 RAM 領域, SFR 領域をアクセスしたとき, またはデータ・アクセスをしない命令のとき。

- **2.** プログラム・メモリ領域をアクセスしたとき。
- **3.** フラグ欄の記号は,その命令実行時のフラグの変化を表しています。

空欄 : 変化なし

- 0 : 0 にクリアされる
- 1 : 1 にセットされる
- × : 結果にしたがってセット/リセットされる
- R : 以前に退避した値がリストアされる
- 備考 **1.** 命令の 1 クロックはプロセッサ・クロック・コントロール・レジスタ(PCC)で選択した CPU クロック (fCLK)の1クロック分です。
	- **2.** クロック数は内部 ROM(フラッシュ・メモリ)領域にプログラムがある場合です。
	- **3.** cnt はビット・シフト数です。
	- **4.** 外部メモリ領域が内蔵フラッシュ領域と接している製品で,外部バス・インタフェース機能使用時には, フラッシュの最終アドレス(最大 16 バイト)に配置された命令の実行クロック数に、ウエイト数が加算 されます。これは,命令コードの先読みを行う際にフラッシュ空間を越え外部メモリ空間をアクセスして しまうため、外部メモリのウエイトが入ってしまうためです。ウエイト数は「(b) 外部メモリの内容を [データ・アクセス](#page-598-0)」を参照してください。

(h) ローテート命令

| ニモニック        | オペランド        | バイト | クロック<br>オペレーション |    |                                                             |   | フラグ <sup>注3</sup> |           |
|--------------|--------------|-----|-----------------|----|-------------------------------------------------------------|---|-------------------|-----------|
|              |              |     | 注1              | 注2 |                                                             | Z | AC                | <b>CY</b> |
| <b>ROR</b>   | A, 1         | 2   | $\mathbf 1$     |    | $(CY, A_7 \leftarrow A_0, A_{m-1} \leftarrow A_m) \times 1$ |   |                   | $\times$  |
| <b>ROL</b>   | A, 1         | 2   | $\mathbf{1}$    |    | $(CY, A_0 \leftarrow A_7, A_{m+1} \leftarrow A_m) \times 1$ |   |                   | $\times$  |
| <b>RORC</b>  | A, 1         | 2   | 1               |    | $(CY \leftarrow A_0, A_7 \leftarrow CY, A_{m-1} \leftarrow$ |   |                   | $\times$  |
|              |              |     |                 |    | $A_m$ ) $\times$ 1                                          |   |                   |           |
| <b>ROLC</b>  | A, 1         | 2   | $\mathbf{1}$    |    | $(CY \leftarrow A_7, A_0 \leftarrow CY, A_{m+1} \leftarrow$ |   |                   | $\times$  |
|              |              |     |                 |    | $A_m$ ) $\times$ 1                                          |   |                   |           |
| <b>ROLWC</b> | AX, 1        | 2   | $\mathbf{1}$    |    | $(CY \leftarrow AX_{15}, AX_0 \leftarrow CY, AX_{m+1})$     |   |                   | $\times$  |
|              |              |     |                 |    | $\leftarrow$ AX <sub>m</sub> $) \times 1$                   |   |                   |           |
|              | <b>BC, 1</b> | 2   | $\mathbf{1}$    |    | $(CY \leftarrow BC_{15}, BC_0 \leftarrow CY$                |   |                   | $\times$  |
|              |              |     |                 |    | $BC_{m+1} \leftarrow BC_m$ ) × 1                            |   |                   |           |

表 **4**―**38** オペレーション一覧(ローテート命令)

- 注1. 内部 RAM 領域, SFR 領域をアクセスしたとき, またはデータ・アクセスをしない命令のとき。
	- **2.** プログラム・メモリ領域をアクセスしたとき。
	- **3.** フラグ欄の記号は,その命令実行時のフラグの変化を表しています。
		- 空欄 : 変化なし
		- 0 : 0 にクリアされる
		- 1 : 1にセットされる
		- × : 結果にしたがってセット/リセットされる
		- R : 以前に退避した値がリストアされる
- 備考 **1.** 命令の 1 クロックはプロセッサ・クロック・コントロール・レジスタ(PCC)で選択した CPU クロック (fCLK)の1クロック分です。
	- 2. クロック数は内部 ROM (フラッシュ・メモリ) 領域にプログラムがある場合です。
	- **3.** 外部メモリ領域が内蔵フラッシュ領域と接している製品で,外部バス・インタフェース機能使用時には, フラッシュの最終アドレス(最大 16 バイト)に配置された命令の実行クロック数に、ウエイト数が加算 されます。これは,命令コードの先読みを行う際にフラッシュ空間を越え外部メモリ空間をアクセスして しまうため、外部メモリのウエイトが入ってしまうためです。ウエイト数は「(b) 外部メモリの内容を [データ・アクセス](#page-598-0)」を参照してください。

(**i**)ビット操作命令

表 **4**―**39** オペレーション一覧(ビット操作命令)

| ニモニック            | オペランド           | バイト                     | クロック           |                          | オペレーション                                 |   | フラグ注3                |          |
|------------------|-----------------|-------------------------|----------------|--------------------------|-----------------------------------------|---|----------------------|----------|
|                  |                 |                         | 注1             | 注2                       |                                         | Z | AC                   | СY       |
| MOV <sub>1</sub> | CY, saddr.bit   | 3                       | 1              | $-$                      | $CY \leftarrow$ (saddr).bit             |   |                      | $\times$ |
|                  | CY, sfr.bit     | 3                       | $\mathbf{1}$   | $\overline{\phantom{0}}$ | $CY \leftarrow$ sfr.bit                 |   |                      | ×        |
|                  | CY, A.bit       | $\overline{2}$          | $\mathbf{1}$   | $\overline{\phantom{0}}$ | $CY \leftarrow A.bit$                   |   |                      | ×        |
|                  | CY, PSW.bit     | 3                       | $\mathbf{1}$   | —                        | $CY \leftarrow$ PSW.bit                 |   |                      | ×        |
|                  | CY, [HL].bit    | $\overline{c}$          | $\mathbf{1}$   | 4                        | $CY \leftarrow (HL).bit$                |   |                      | ×        |
|                  | saddr.bit, CY   | 3                       | $\overline{2}$ |                          | $(saddr).bit \leftarrow CY$             |   |                      |          |
|                  | sfr.bit, CY     | 3                       | $\overline{c}$ | $\qquad \qquad -$        | $sfr.bit \leftarrow CY$                 |   |                      |          |
|                  | A.bit, CY       | $\overline{\mathbf{c}}$ | 1              | —                        | $A.bit \leftarrow CY$                   |   |                      |          |
|                  | PSW.bit, CY     | 3                       | 4              | —                        | $PSW.bit \leftarrow CY$                 | × | $\times$             |          |
|                  | [HL].bit, CY    | $\overline{2}$          | $\overline{2}$ | $\overline{\phantom{0}}$ | $(HL)$ .bit $\leftarrow$ CY             |   |                      |          |
|                  | CY, ES:[HL].bit | 3                       | $\overline{2}$ | 5                        | $CY \leftarrow (ES, HL).bit$            |   |                      | ×        |
|                  | ES:[HL].bit, CY | 3                       | 3              | $\overline{\phantom{0}}$ | $(ES, HL).bit \leftarrow CY$            |   |                      |          |
| AND <sub>1</sub> | CY, saddr.bit   | 3                       | $\mathbf{1}$   | $\overline{\phantom{0}}$ | $CY \leftarrow CY \wedge (saddr).bit$   |   |                      | ×        |
|                  | CY, sfr.bit     | 3                       | $\mathbf{1}$   | $\overline{\phantom{0}}$ | $CY \leftarrow CY \wedge sfr.bit$       |   |                      | ×        |
|                  | CY, A.bit       | $\overline{\mathbf{c}}$ | $\mathbf{1}$   | $\qquad \qquad -$        | $CY \leftarrow CY \wedge A.bit$         |   |                      | ×        |
|                  | CY, PSW.bit     | 3                       | 1              | $\overline{\phantom{0}}$ | $CY \leftarrow CY \wedge PSW \cdot bit$ |   |                      | ×        |
|                  | CY, [HL].bit    | $\overline{a}$          | 1              | 4                        | $CY \leftarrow CY \wedge (HL).bit$      |   |                      | ×        |
|                  | CY, ES:[HL].bit | 3                       | $\overline{c}$ | 5                        | $CY \leftarrow CY \wedge (ES, HL).bit$  |   |                      | ×        |
| OR <sub>1</sub>  | CY, saddr.bit   | 3                       | $\mathbf{1}$   | $\overline{\phantom{0}}$ | $CY \leftarrow CY \vee (saddr).bit$     |   |                      | ×        |
|                  | CY, sfr.bit     | 3                       | 1              | $\overline{\phantom{0}}$ | $CY \leftarrow CY \vee$ sfr.bit         |   |                      | ×        |
|                  | CY, A.bit       | $\overline{a}$          | 1              | $\overline{\phantom{0}}$ | $CY \leftarrow CY \vee$ A.bit           |   |                      | ×        |
|                  | CY, PSW.bit     | 3                       | $\mathbf{1}$   | $\overline{\phantom{0}}$ | $CY \leftarrow CY \vee$ PSW.bit         |   |                      | ×        |
|                  | CY, [HL].bit    | $\overline{\mathbf{c}}$ | $\mathbf{1}$   | 4                        | $CY \leftarrow CY \vee (HL).bit$        |   |                      | ×        |
|                  | CY, ES:[HL].bit | 3                       | $\overline{c}$ | 5                        | $CY \leftarrow CY \vee$ (ES, HL).bit    |   |                      | ×        |
| XOR1             | CY, saddr.bit   | 3                       | 1              | $\overline{\phantom{0}}$ | $CY \leftarrow CY \forall$ (saddr).bit  |   | $\times$<br>$\times$ | ×        |
|                  | CY, sfr.bit     | 3                       | $\mathbf{1}$   | $\overline{\phantom{0}}$ | $CY \leftarrow CY \forall sfr.bit$      |   |                      | ×        |
|                  | CY, A.bit       | $\overline{a}$          | $\mathbf{1}$   | $\overline{\phantom{0}}$ | $CY \leftarrow CY \forall$ A.bit        |   |                      | ×        |
|                  | CY, PSW.bit     | 3                       | $\mathbf{1}$   | $\overline{\phantom{0}}$ | $CY \leftarrow CY \vee$ PSW.bit         |   |                      | ×        |
|                  | CY, [HL].bit    | $\overline{a}$          | $\mathbf{1}$   | 4                        | $CY \leftarrow CY \forall$ (HL).bit     |   |                      | ×        |
|                  | CY, ES:[HL].bit | 3                       | $\overline{2}$ | 5                        | $CY \leftarrow CY \forall$ (ES, HL).bit |   |                      | ×        |
| SET1             | saddr.bit       | 3                       | $\mathbf{2}$   | $\qquad \qquad -$        | (saddr).bit $\leftarrow$ 1              |   |                      |          |
|                  | sfr.bit         | 3                       | $\mathbf{2}$   | $\overline{\phantom{0}}$ | $sfr.bit \leftarrow 1$                  |   |                      |          |
|                  | A.bit           | $\overline{a}$          | $\mathbf{1}$   | $\overline{\phantom{0}}$ | A.bit $\leftarrow$ 1                    |   |                      |          |
|                  | !addr16.bit     | 4                       | $\overline{2}$ | $\overline{\phantom{0}}$ | (addr16).bit $\leftarrow$ 1             |   |                      |          |
|                  | PSW.bit         | 3                       | 4              | $-$                      | $PSW.bit \leftarrow 1$                  |   |                      | ×        |

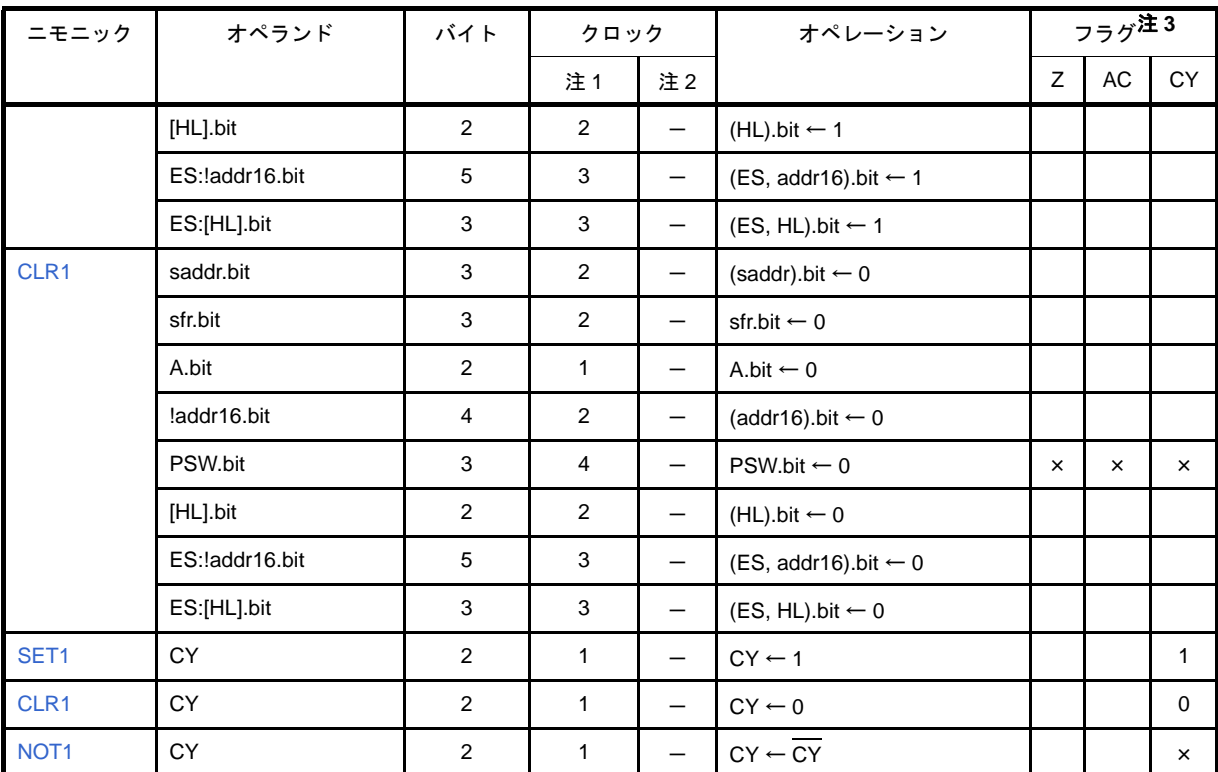

注1. 内部 RAM 領域, SFR 領域をアクセスしたとき, またはデータ・アクセスをしない命令のとき。

- **2.** プログラム・メモリ領域をアクセスしたとき。
- **3.** フラグ欄の記号は,その命令実行時のフラグの変化を表しています。
	- 空欄 : 変化なし
	- 0 : 0 にクリアされる
	- 1 : 1 にセットされる
	- × : 結果にしたがってセット/リセットされる
	- R : 以前に退避した値がリストアされる
- 備考 **1.** 命令の 1 クロックはプロセッサ・クロック・コントロール・レジスタ(PCC)で選択した CPU クロック (fCLK)の1クロック分です。
	- 2. クロック数は内部 ROM (フラッシュ・メモリ)領域にプログラムがある場合です。
	- **3.** 外部メモリ領域が内蔵フラッシュ領域と接している製品で,外部バス・インタフェース機能使用時には, フラッシュの最終アドレス(最大16 バイト)に配置された命令の実行クロック数に、ウエイト数が加算 されます。これは,命令コードの先読みを行う際にフラッシュ空間を越え外部メモリ空間をアクセスして しまうため、外部メモリのウエイトが入ってしまうためです。ウエイト数は「(b) 外部メモリの内容を [データ・アクセス](#page-598-0)」を参照してください。

(**j**)コール・リターン命令

| ニモニック        | オペランド          | バイト            | クロック |     | オペレーション                                                                                                    | フラグ <sup>注3</sup> |    |           |
|--------------|----------------|----------------|------|-----|----------------------------------------------------------------------------------------------------|-------------------|----|-----------|
|              |                |                | 注1   | 注2  |                                                                                                    | Z                 | AC | <b>CY</b> |
| <b>CALL</b>  | rp             | $\overline{2}$ | 3    | $-$ | $(SP - 2) \leftarrow (PC + 2)s$ ,<br>$(SP - 3) \leftarrow (PC + 2)$ H,<br>$(SP - 4) \leftarrow (PC + 2)$ L,<br>$PC \leftarrow CS$ , rp,<br>$SP \leftarrow SP - 4$                                                                                                    |                   |    |           |
|              | $$!$ addr $20$ | $\mathbf{3}$   | 3    | $-$ | $(SP - 2) \leftarrow (PC + 3)s$ ,<br>$(SP - 3) \leftarrow (PC + 3)$ H,<br>$(SP - 4) \leftarrow (PC + 3)$ L,<br>$PC \leftarrow PC + 3 + jdisp16,$<br>$SP \leftarrow SP - 4$                                                                                                    |                   |    |           |
|              | !addr16        | $\mathbf{3}$   | 3    | $-$ | $(SP - 2) \leftarrow (PC + 3)s$ ,<br>$(SP - 3) \leftarrow (PC + 3)$ H,<br>$(SP - 4) \leftarrow (PC + 3)$ L,<br>$PC \leftarrow 0000$ , addr16,<br>$SP \leftarrow SP - 4$                                                                                                    |                   |    |           |
|              | !!addr20       | $\overline{4}$ | 3    | $-$ | $(SP - 2) \leftarrow (PC + 4)s$ ,<br>$(SP - 3) \leftarrow (PC + 4)_{H}$<br>$(SP - 4) \leftarrow (PC + 4)$ L,<br>$PC \leftarrow addr20$ ,<br>$SP \leftarrow SP - 4$                                                                                                    |                   |    |           |
| <b>CALLT</b> | [addr5]        | $\overline{2}$ | 5    | $-$ | $(SP - 2) \leftarrow (PC + 2)s$ ,<br>$(SP - 3) \leftarrow (PC + 2)$ H,<br>$(SP - 4) \leftarrow (PC + 2)$ L,<br>$PCs \leftarrow 0000$ ,<br>$PC_{H} \leftarrow (000000000000, addr5)$<br>$+1),$<br>$PC_L \leftarrow (000000000000,$<br>addr5),<br>$SP \leftarrow SP - 4$                                  |                   |    |           |
| <b>BRK</b>   |                | $\overline{2}$ | 5    |     | $(SP - 1) \leftarrow PSW,$<br>$(SP - 2) \leftarrow (PC + 2)s,$<br>$(SP - 3) \leftarrow (PC + 2)_{H}$<br>$(SP - 4) \leftarrow (PC + 2)$ L,<br>$PCs \leftarrow 0000$ ,<br>$PC_{H} \leftarrow (0007FH),$<br>$PC_L \leftarrow (0007EH),$<br>$SP \leftarrow SP - 4$ ,<br>$\mathsf{IE} \leftarrow \mathsf{0}$ |                   |    |           |

表 **4**―**40** オペレーション一覧(コール・リターン命令)

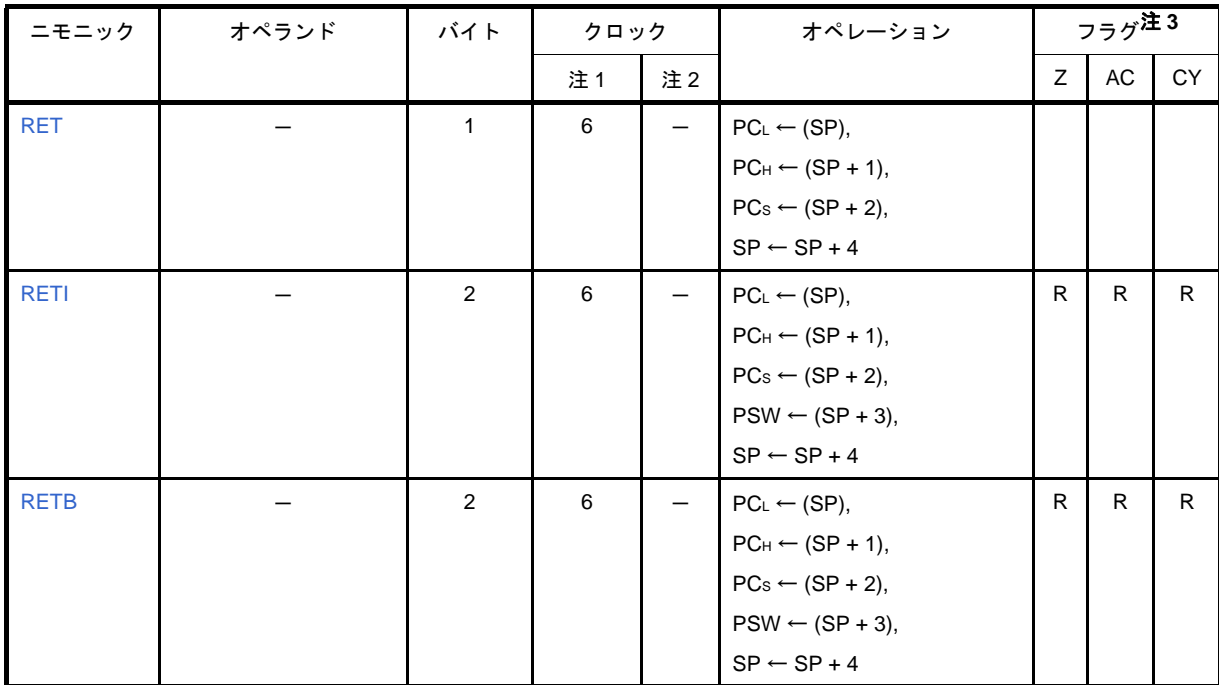

注1. 内部 RAM 領域, SFR 領域をアクセスしたとき, またはデータ・アクセスをしない命令のとき。

- **2.** プログラム・メモリ領域をアクセスしたとき。
- **3.** フラグ欄の記号は,その命令実行時のフラグの変化を表しています。

空欄 : 変化なし

- 0 : 0 にクリアされる
- 1 : 1 にセットされる
- × : 結果にしたがってセット/リセットされる
- R : 以前に退避した値がリストアされる
- 備考 **1.** 命令の 1 クロックはプロセッサ・クロック・コントロール・レジスタ(PCC)で選択した CPU クロック (fCLK)の1クロック分です。
	- 2. クロック数は内部 ROM (フラッシュ・メモリ)領域にプログラムがある場合です。
	- **3.** 外部メモリ領域が内蔵フラッシュ領域と接している製品で,外部バス・インタフェース機能使用時には, フラッシュの最終アドレス(最大 16 バイト)に配置された命令の実行クロック数に、ウエイト数が加算 されます。これは,命令コードの先読みを行う際にフラッシュ空間を越え外部メモリ空間をアクセスして しまうため, 外部メモリのウエイトが入ってしまうためです。ウエイト数は「(b) 外部メモリの内容を [データ・アクセス](#page-598-0)」を参照してください。

(**k**)スタック操作命令

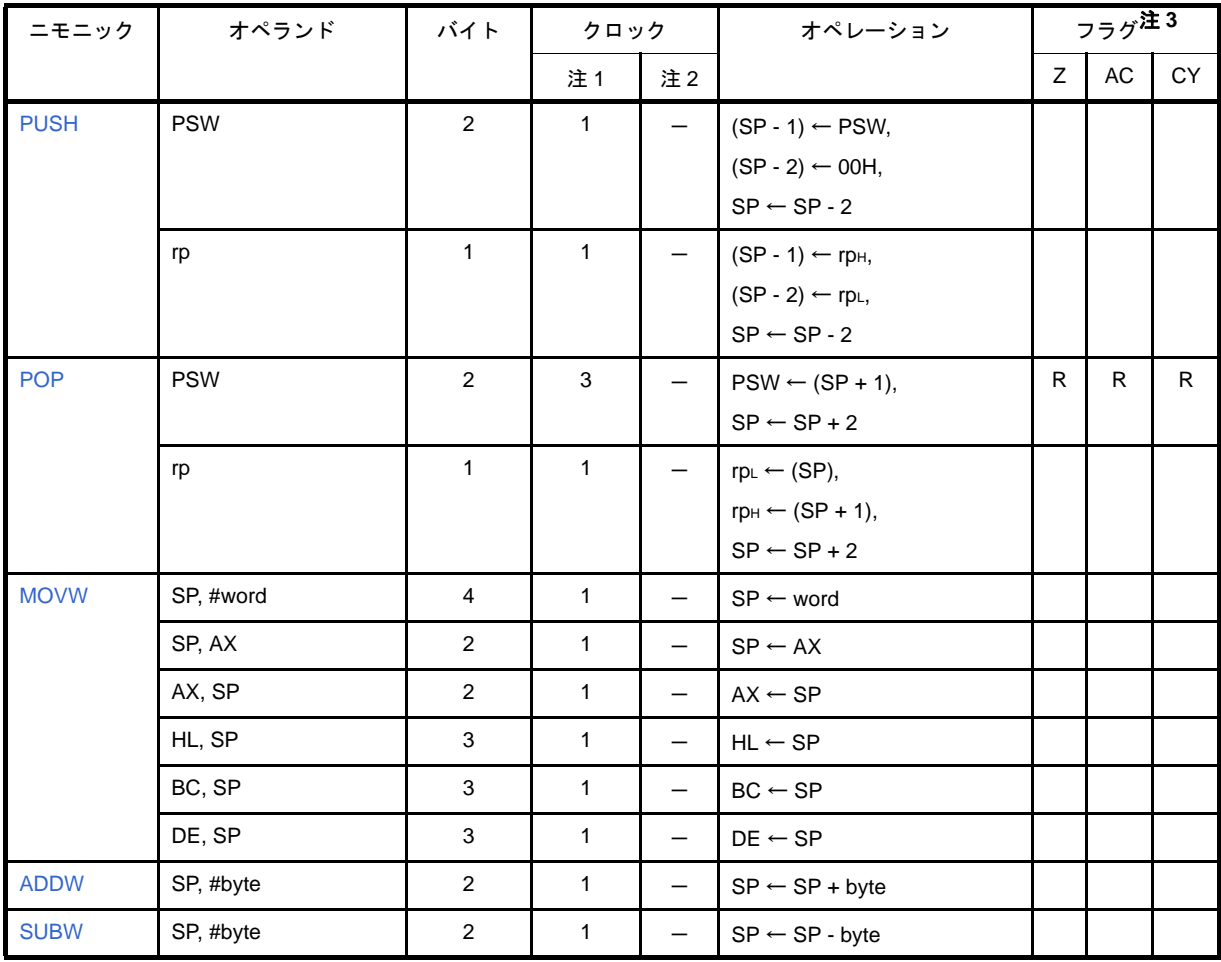

## 表 **4**―**41** オペレーション一覧(スタック操作命令)

注1. 内部 RAM 領域, SFR 領域をアクセスしたとき, またはデータ・アクセスをしない命令のとき。

- **2.** プログラム・メモリ領域をアクセスしたとき。
- **3.** フラグ欄の記号は,その命令実行時のフラグの変化を表しています。
	- 空欄 : 変化なし
	- 0 : 0 にクリアされる
	- 1 : 1 にセットされる
	- × : 結果にしたがってセット/リセットされる
	- R : 以前に退避した値がリストアされる
- 備考 **1.** 命令の 1 クロックはプロセッサ・クロック・コントロール・レジスタ(PCC)で選択した CPU クロック (fCLK)の1クロック分です。
	- 2. クロック数は内部 ROM (フラッシュ・メモリ) 領域にプログラムがある場合です。
	- **3.** 外部メモリ領域が内蔵フラッシュ領域と接している製品で,外部バス・インタフェース機能使用時には, フラッシュの最終アドレス(最大16 バイト)に配置された命令の実行クロック数に、ウエイト数が加算 されます。これは,命令コードの先読みを行う際にフラッシュ空間を越え外部メモリ空間をアクセスして しまうため、外部メモリのウエイトが入ってしまうためです。ウエイト数は「(b) 外部メモリの内容を [データ・アクセス](#page-598-0)」を参照してください。

(**l**)無条件分岐命令

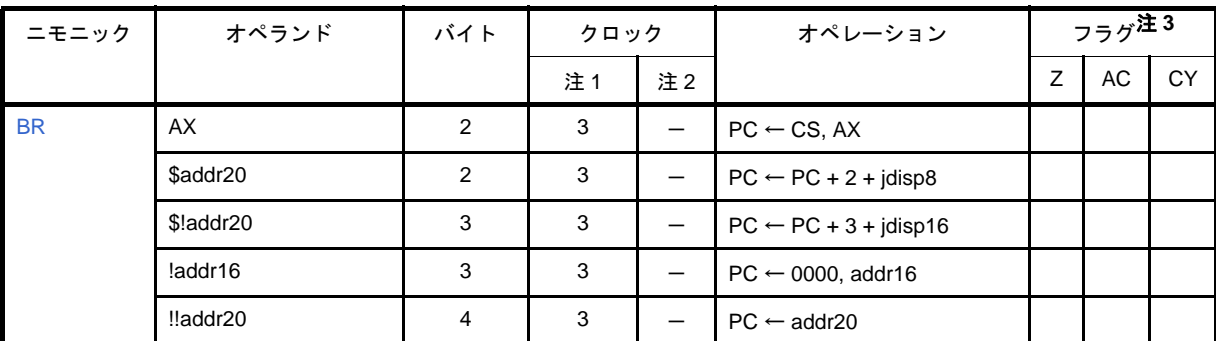

# 表 **4**―**42** オペレーション一覧(無条件分岐命令)

- 注1. 内部 RAM 領域, SFR 領域をアクセスしたとき, またはデータ・アクセスをしない命令のとき。
	- **2.** プログラム・メモリ領域をアクセスしたとき。
	- **3.** フラグ欄の記号は,その命令実行時のフラグの変化を表しています。
		- 空欄 : 変化なし
		- 0 : 0 にクリアされる
		- 1 : 1にセットされる
		- × : 結果にしたがってセット/リセットされる
		- R : 以前に退避した値がリストアされる
- 備考 **1.** 命令の 1 クロックはプロセッサ・クロック・コントロール・レジスタ(PCC)で選択した CPU クロック (fCLK)の1クロック分です。
	- 2. クロック数は内部 ROM (フラッシュ・メモリ)領域にプログラムがある場合です。
	- **3.** 外部メモリ領域が内蔵フラッシュ領域と接している製品で,外部バス・インタフェース機能使用時には, フラッシュの最終アドレス(最大 16 バイト)に配置された命令の実行クロック数に、ウエイト数が加算 されます。これは,命令コードの先読みを行う際にフラッシュ空間を越え外部メモリ空間をアクセスして しまうため、外部メモリのウエイトが入ってしまうためです。ウエイト数は「(b) 外部メモリの内容を [データ・アクセス](#page-598-0)」を参照してください。

(**m**)条件付き分岐命令

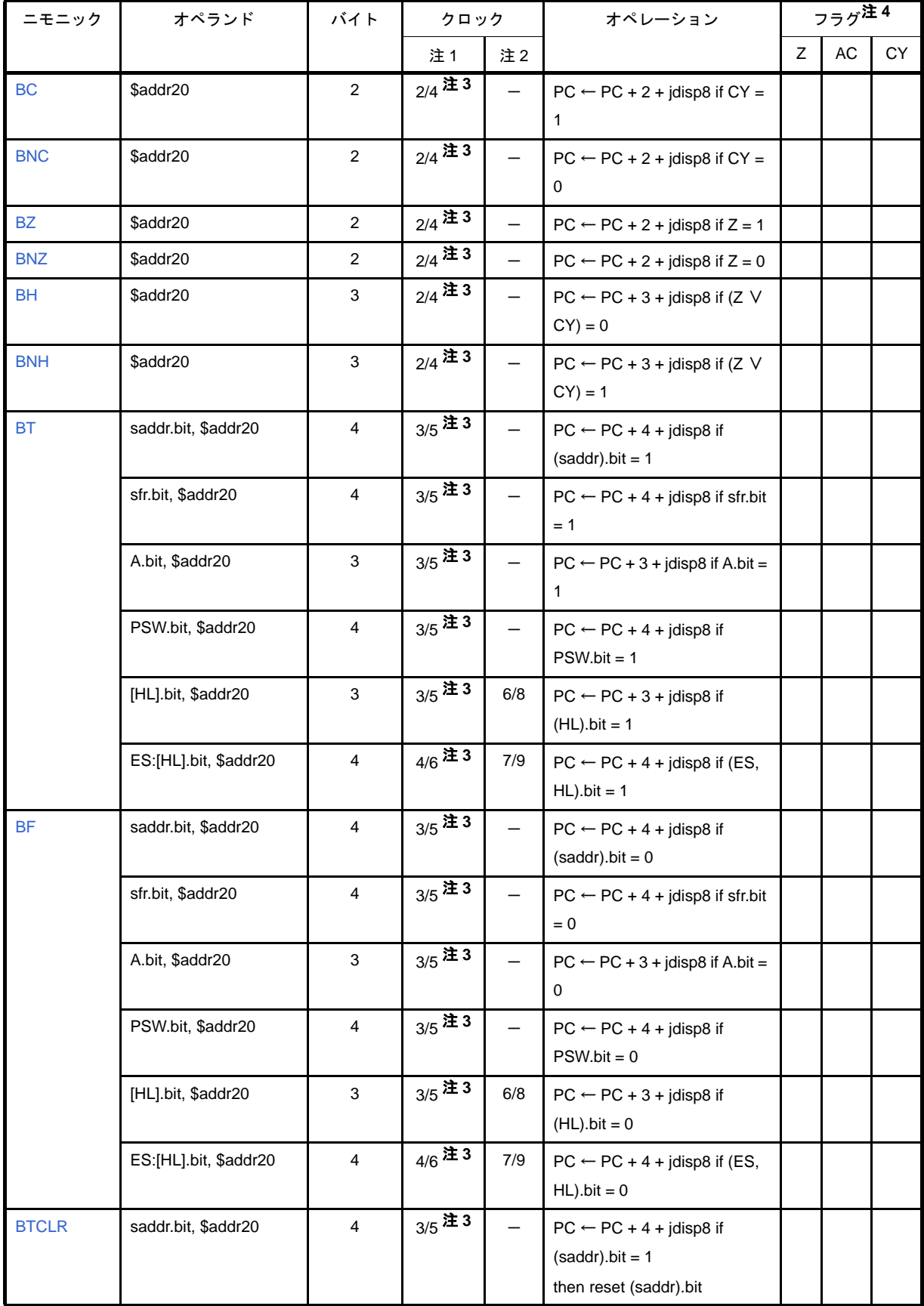

# 表 **4**―**43** オペレーション一覧(条件付き分岐命令)

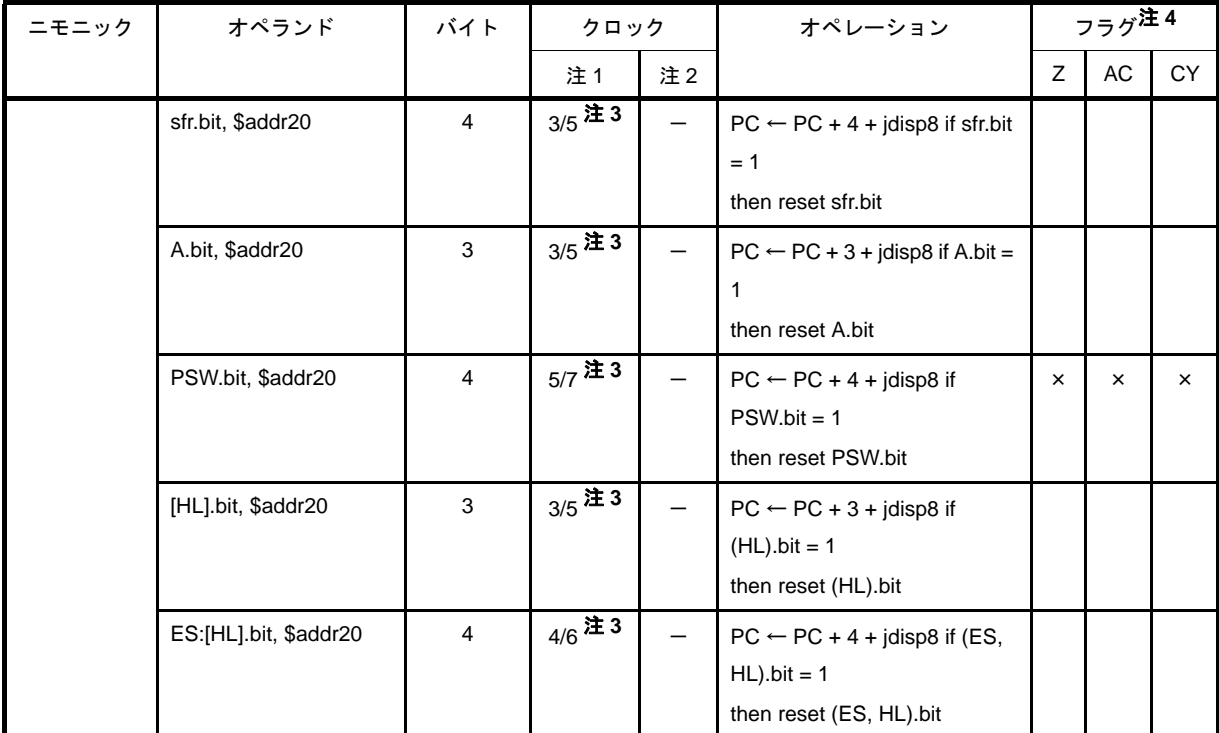

注 1. 内部 RAM 領域, SFR 領域をアクセスしたとき,またはデータ・アクセスをしない命令のとき。

- **2.** プログラム・メモリ領域をアクセスしたとき。
- **3.** クロック数は"条件不成立時/条件成立時"を表しています。
- **4.** フラグ欄の記号は,その命令実行時のフラグの変化を表しています。

空欄 : 変化なし

- 0 : 0 にクリアされる
- 1 : 1 にセットされる
- × : 結果にしたがってセット/リセットされる
- R : 以前に退避した値がリストアされる
- 備考 **1.** 命令の 1 クロックはプロセッサ・クロック・コントロール・レジスタ(PCC)で選択した CPU クロック (fCLK)の1クロック分です。
	- 2. クロック数は内部 ROM (フラッシュ・メモリ)領域にプログラムがある場合です。
	- **3.** 外部メモリ領域が内蔵フラッシュ領域と接している製品で,外部バス・インタフェース機能使用時には, フラッシュの最終アドレス(最大 16 バイト)に配置された命令の実行クロック数に,ウエイト数が加算 されます。これは,命令コードの先読みを行う際にフラッシュ空間を越え外部メモリ空間をアクセスして しまうため,外部メモリのウエイトが入ってしまうためです。ウエイト数は「(b[\)外部メモリの内容を](#page-598-0) [データ・アクセス](#page-598-0)」を参照してください。
(**n**)条件付きステップ命令

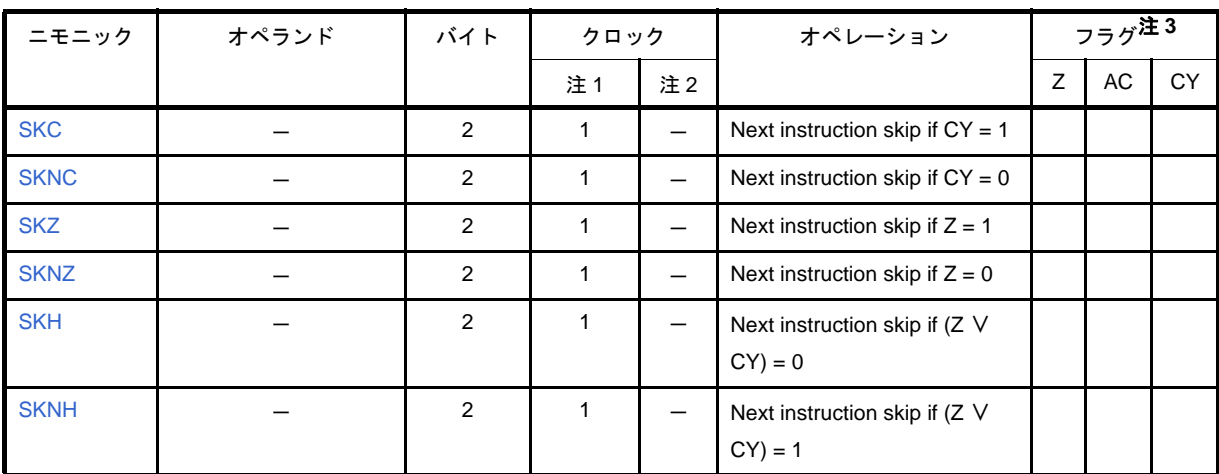

#### 表 **4**―**44** オペレーション一覧(条件付きステップ命令)

注 1. 内部 RAM 領域, SFR 領域をアクセスしたとき, またはデータ・アクセスをしない命令のとき。

- **2.** プログラム・メモリ領域をアクセスしたとき。
- **3.** フラグ欄の記号は,その命令実行時のフラグの変化を表しています。
	- 空欄 : 変化なし
	- 0 : 0 にクリアされる
	- 1 : 1 にセットされる
	- × : 結果にしたがってセット/リセットされる
	- R : 以前に退避した値がリストアされる
- 備考 **1.** 命令の 1 クロックはプロセッサ・クロック・コントロール・レジスタ(PCC)で選択した CPU クロック (fCLK)の1クロック分です。
	- 2. クロック数は内部 ROM (フラッシュ・メモリ)領域にプログラムがある場合です。
	- **3.** 外部メモリ領域が内蔵フラッシュ領域と接している製品で,外部バス・インタフェース機能使用時には, フラッシュの最終アドレス(最大 16 バイト)に配置された命令の実行クロック数に、ウエイト数が加算 されます。これは,命令コードの先読みを行う際にフラッシュ空間を越え外部メモリ空間をアクセスして しまうため,外部メモリのウエイトが入ってしまうためです。ウエイト数は「(b) 外部メモリの内容を [データ・アクセス](#page-598-0)」を参照してください。

(**o**)**CPU** 制御命令

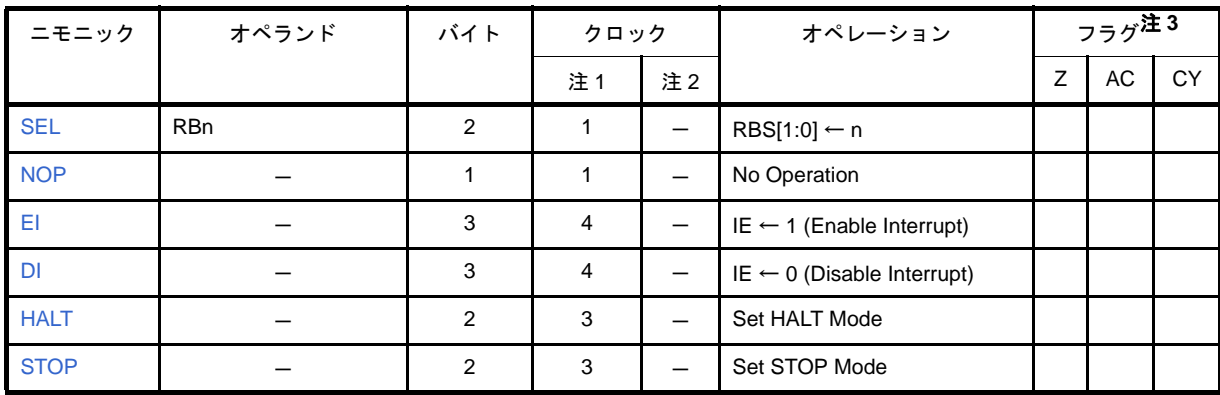

#### 表 **4**―**45** オペレーション一覧(**CPU** 制御命令)

注1. 内部 RAM 領域, SFR 領域をアクセスしたとき, またはデータ・アクセスをしない命令のとき。

- **2.** プログラム・メモリ領域をアクセスしたとき。
- **3.** フラグ欄の記号は,その命令実行時のフラグの変化を表しています。
	- 空欄 : 変化なし
	- 0 : 0 にクリアされる
	- 1 : 1にセットされる
	- × : 結果にしたがってセット/リセットされる
	- R : 以前に退避した値がリストアされる
- 備考 **1.** 命令の 1 クロックはプロセッサ・クロック・コントロール・レジスタ(PCC)で選択した CPU クロック (fCLK)の1クロック分です。
	- **2.** クロック数は内部 ROM(フラッシュ・メモリ)領域にプログラムがある場合です。
	- **3.** n はレジスタ・バンク数です (n = 0-3)。
	- **4.** 外部メモリ領域が内蔵フラッシュ領域と接している製品で,外部バス・インタフェース機能使用時には, フラッシュの最終アドレス(最大 16 バイト)に配置された命令の実行クロック数に、ウエイト数が加算 されます。これは,命令コードの先読みを行う際にフラッシュ空間を越え外部メモリ空間をアクセスして しまうため、外部メモリのウエイトが入ってしまうためです。ウエイト数は「(b) 外部メモリの内容を [データ・アクセス](#page-598-0)」を参照してください。

#### **4. 6. 6** 命令の説明

ここでは,78K0R マイクロコントローラ製品の命令を説明します。

| 機能             | 命令                                                  |
|----------------|-----------------------------------------------------|
| 8 ビット・データ転送命令  | MOV, XCH, ONEB, CLRB, MOVS                          |
| 16 ビット・データ転送命令 | MOVW, XCHW, ONEW, CLRW                              |
| 8 ビット演算命令      | ADD, ADDC, SUB, SUBC, AND, OR, XOR, CMP, CMP0, CMPS |
| 16 ビット演算命令     | ADDW, SUBW, CMPW                                    |
| 乗算命令           | <b>MULU</b>                                         |
| 増減命令           | INC. DEC. INCW. DECW                                |
| シフト命令          | SHR, SHRW, SHL, SHLW, SAR, SARW                     |
| ローテート命令        | ROR, ROL, RORC, ROLC, ROLWC                         |
| ビット操作命令        | MOV1, AND1, OR1, XOR1, SET1, CLR1, NOT1             |
| コール・リターン命令     | CALL, CALLT, BRK, RET, RETI, RETB                   |
| スタック操作命令       | PUSH POP MOVW ADDW SUBW                             |
| 無条件分岐命令        | <b>BR</b>                                           |
| 条件付き分岐命令       | BC, BNC, BZ, BNZ, BH, BNH, BT, BF, BTCLR            |
| 条件付きスキップ命令     | SKC, SKNC, SKZ, SKNZ, SKH, SKNH                     |
| CPU 制御命令       | SEL, NOP, EI, DI, HALT, STOP                        |

表 **4**―**46** アセンブリ言語命令一覧

個々の命令について,次の内容を説明します。

## [命令形式]

命令の基本記述形式を示します。

### [オペレーション]

命令のオペレーションを略号を用いて示します。

## [オペランド]

この命令で指定できるオペランドを示します。各オペランドの略号の説明は、「(2[\)オペレーション欄の記号](#page-439-0)」 を参照してください。

# [フラグ]

命令実行により変化するフラグの動作を示します。 各フラグの動作記号を凡例に示します。

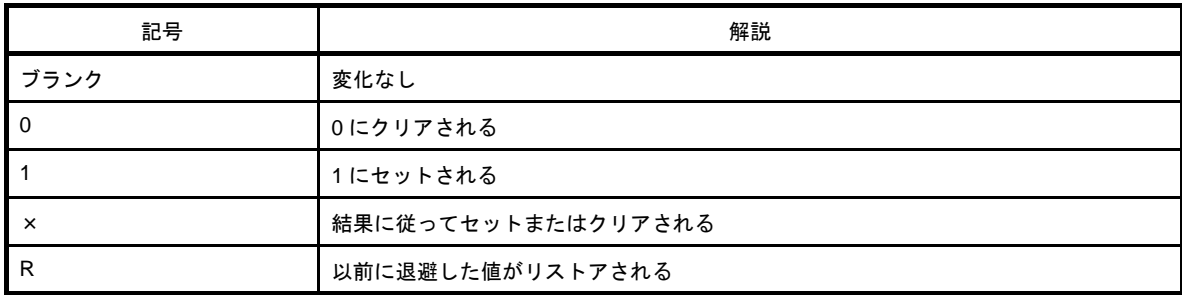

# [説明]

命令のオペレーションの詳細を解説します。

## [記述例]

命令の記述例を示します。

#### <span id="page-472-0"></span>(**1**)**8** ビット・データ転送命令

8 ビット・データ転送命令には、次の命令があります。

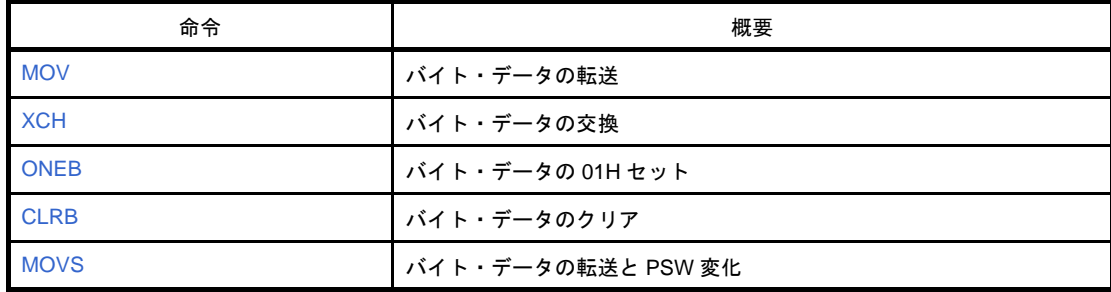

# <span id="page-473-1"></span><span id="page-473-0"></span>**MOV**

バイト・データの転送を行います。

# [命令形式]

MOV dst, src

# [オペレーション]

dst ← src

# [オペランド]

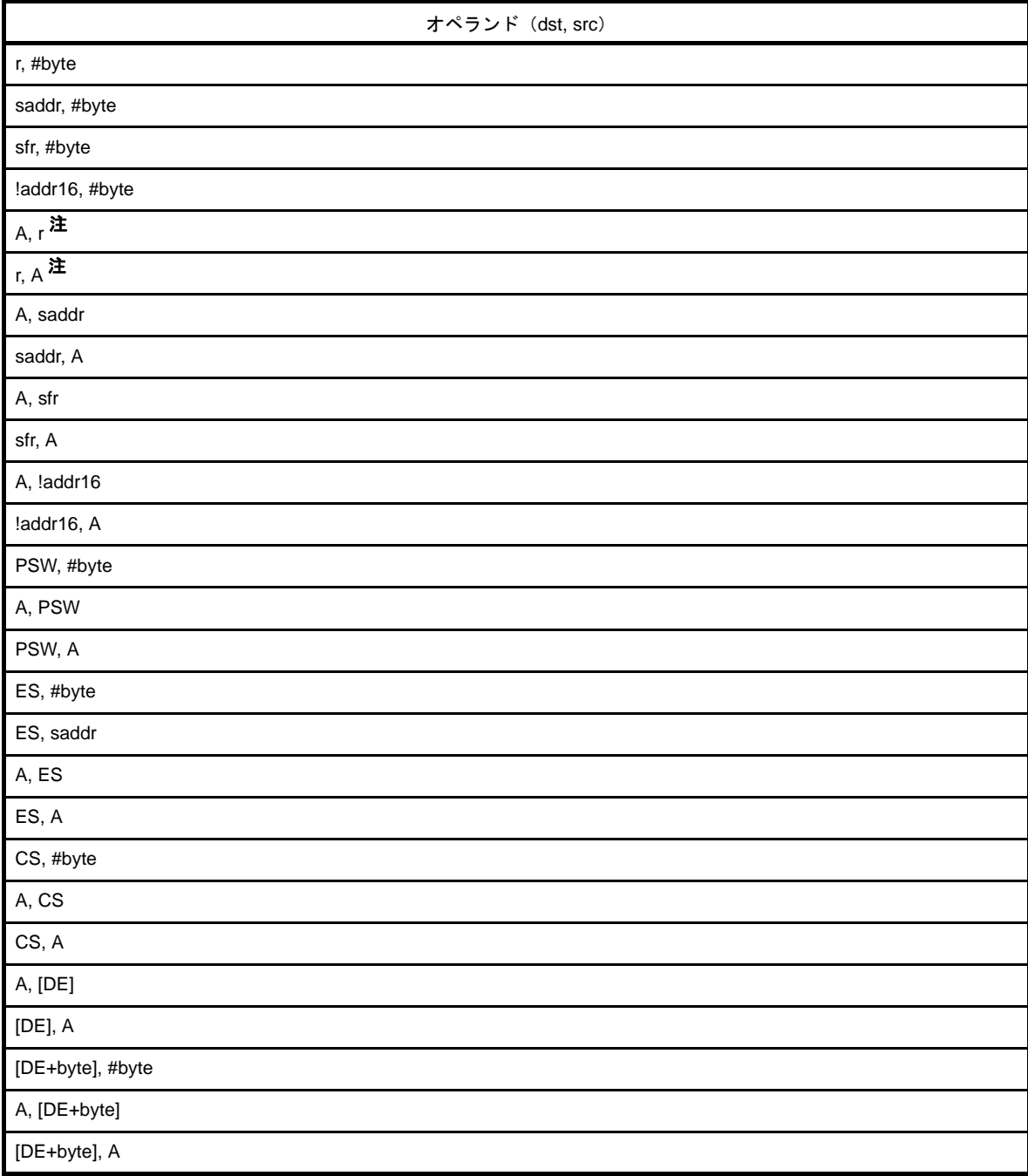

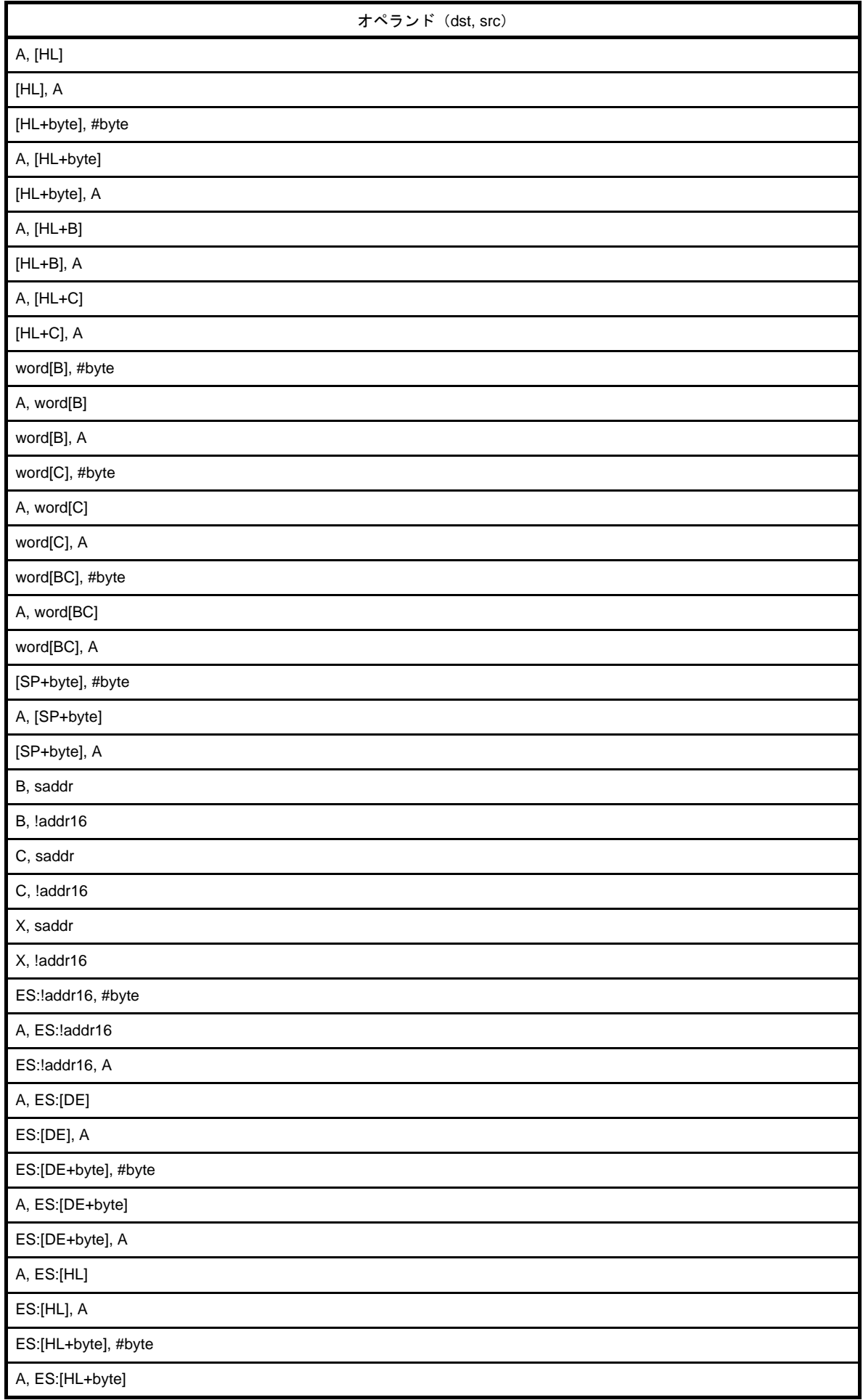

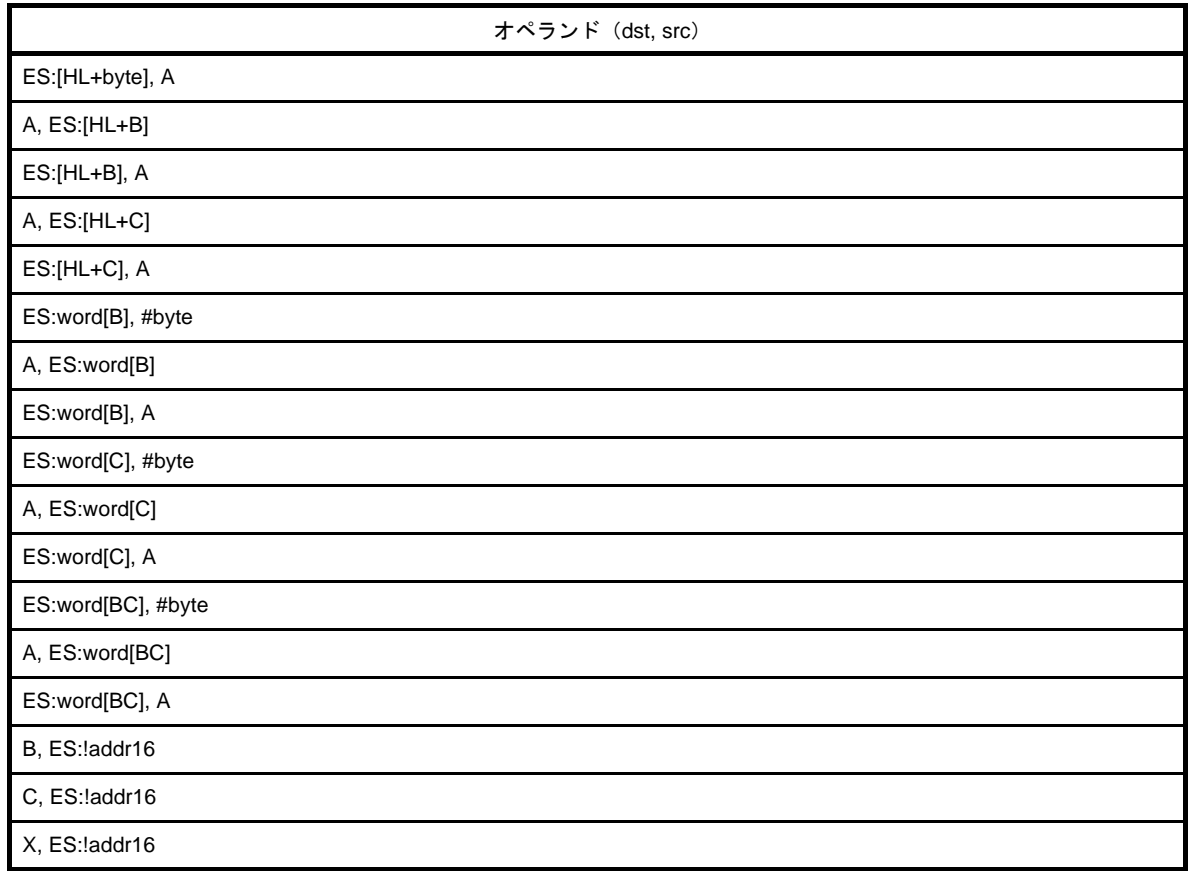

注 r = A を除く。

# [フラグ]

(**1**)**PSW, #byte** と **PSW, A** のオペランドの場合

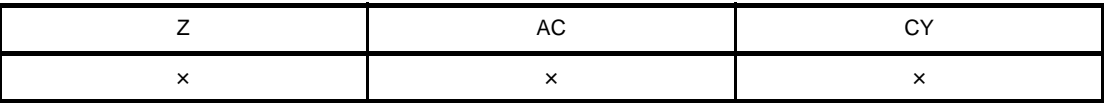

× : 結果にしたがってセット/リセットされる

#### (**2**)上記以外

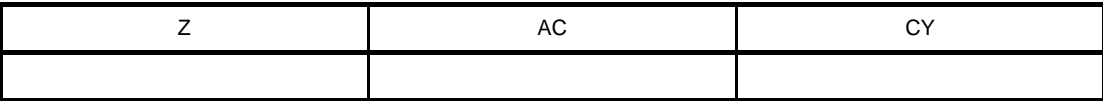

空欄 : 変化なし

### [説明]

- 第1オペランドで指定されるデスティネーション・オペランド (dst) に, 第2オペランドで指定されるソー ス・オペランド(src)の内容を転送します。
- MOV PSW, #byte 命令, MOV PSW, A 命令と次に続く命令の間では、すべての割り込みを受け付けません。

# [記述例]

 $\begin{tabular}{lllllll} \sf{MOV} & A, &\verb|#4DH & & & \verb|? & (1)\\ \end{tabular}$ 

(**1**)**A** レジスタに **4DH** を転送します。

# <span id="page-477-1"></span><span id="page-477-0"></span>**XCH**

バイト・データの交換を行います。

# [命令形式]

XCH dst, src

# [オペレーション]

dst ←→ src

# [オペランド]

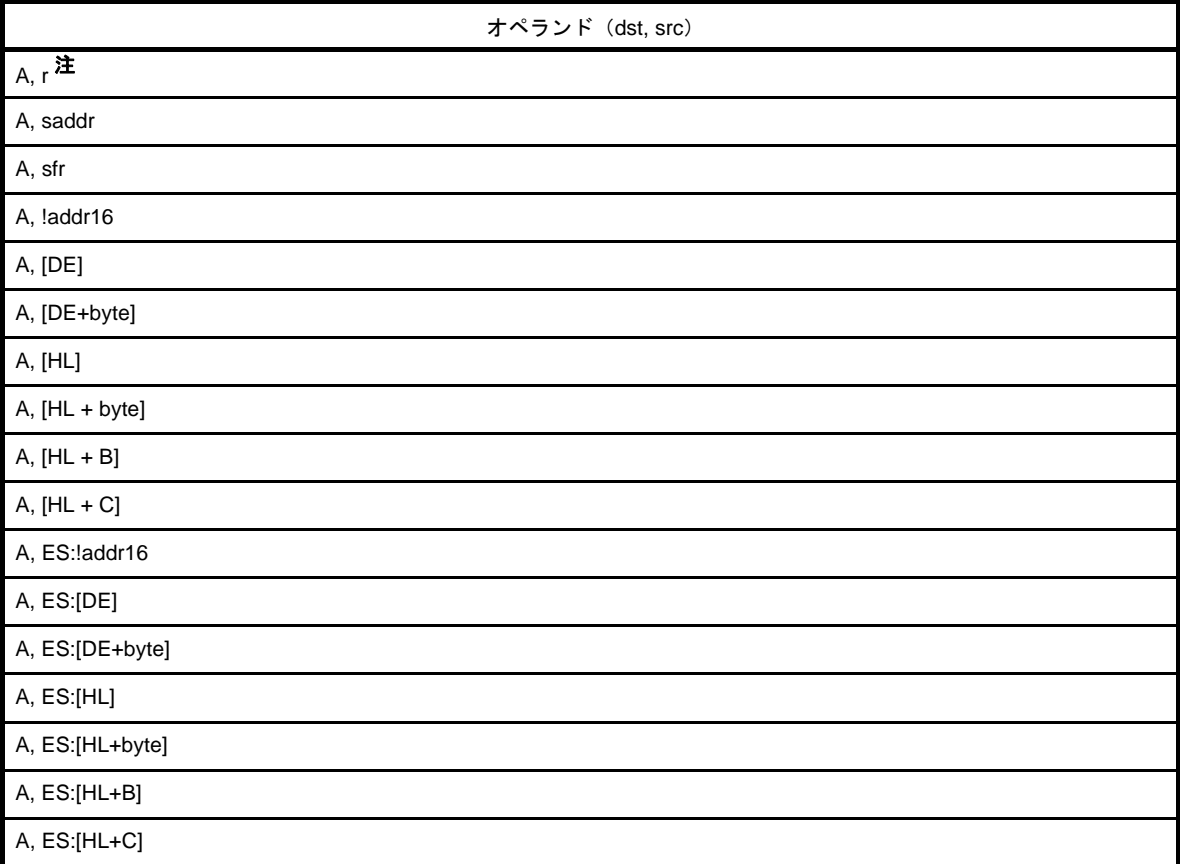

#### 注 r = A を除く。

# [フラグ]

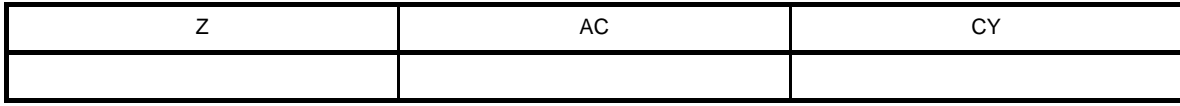

空欄 : 変化なし

- 第 1 オペランドと第 2 オペランドの内容を交換します。

## [記述例]

 $XCH$  A, FFEBCH ; (1)

(**1**)**A** レジスタの内容と **FFEBCH** 番地の内容を交換します。

# <span id="page-479-1"></span><span id="page-479-0"></span>**ONEB**

バイト・データの 01H セットを行います。

## [命令形式]

ONEB dst

## [オペレーション]

 $dst \leftarrow 01H$ 

# [オペランド]

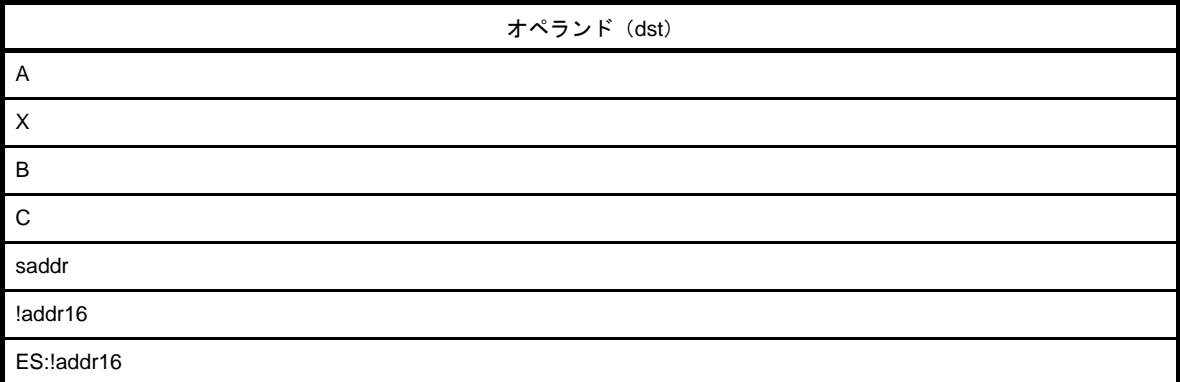

## [フラグ]

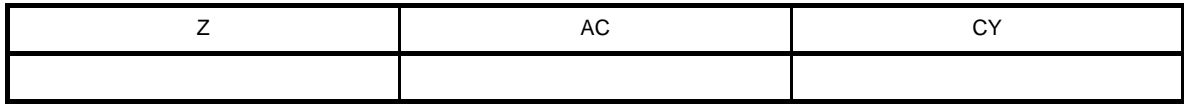

空欄 : 変化なし

### [説明]

- 第1オペランドで指定されるデスティネーション・オペランド (dst) に 01H を転送します。

### [記述例]

ONEB  $A$  ; (1)

(**1**)**A** レジスタに **01H** を転送します。

## <span id="page-480-1"></span><span id="page-480-0"></span>**CLRB**

バイト・データのクリアを行います。

## [命令形式]

CLRB dst

## [オペレーション]

 $dst \leftarrow 00H$ 

# [オペランド]

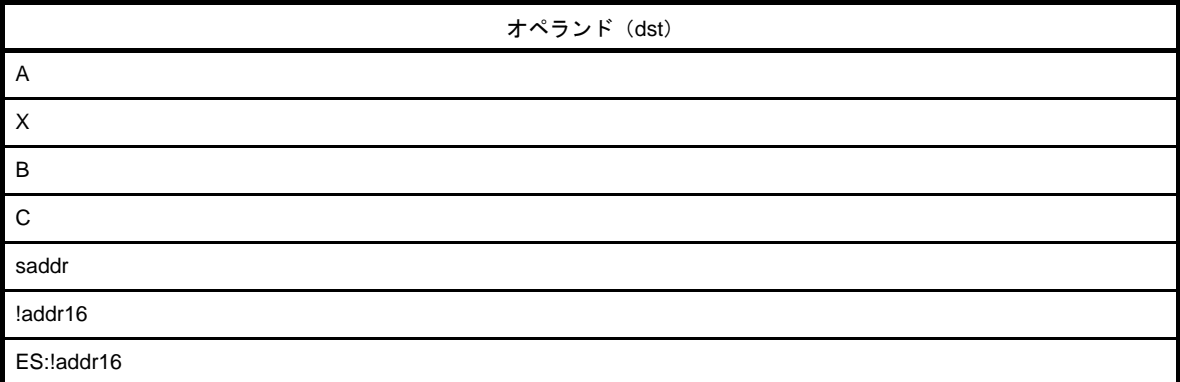

# [フラグ]

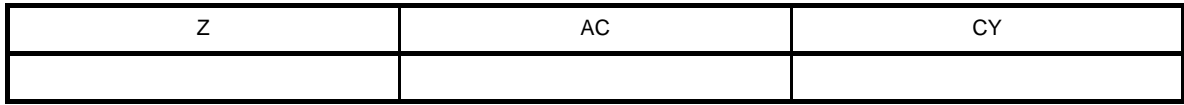

空欄 : 変化なし

## [説明]

- 第1オペランドで指定されるデスティネーション・オペランド (dst) に 00H を転送します。

### [記述例]

 $CLRB \qquad A \qquad ; \quad (1)$ 

(**1**)**A** レジスタに **00H** を転送します。

## <span id="page-481-1"></span><span id="page-481-0"></span>**MOVS**

バイト・データの転送と PSW 変化を行います。

### [命令形式]

MOVS dst, src

## [オペレーション]

dst ← src

# [オペランド]

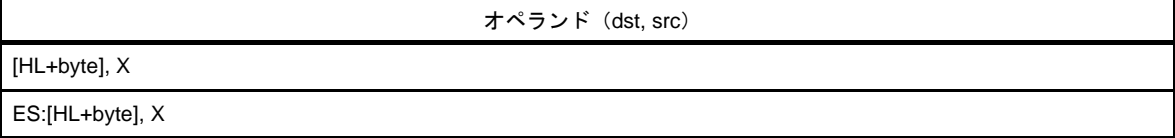

## [フラグ]

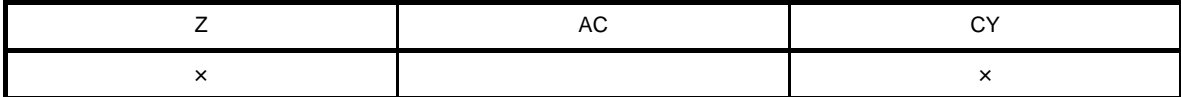

空欄 : 変化なし

× : 結果にしたがってセット/リセットされる

### [説明]

- 第1オペランドで指定されるデスティネーション・オペランド (dst)に, 第2オペランドで指定されるソー ス・オペランドの内容を転送します。
- src の値が 0 の場合, Z フラグがセット (1), その他の場合は Z フラグはクリア (0) されます。
- A レジスタの値が 0, または src の値が 0 であった場合, CY フラグがセット (1), その他の場合は CY フラグ はクリア(0)されます。

## [記述例]

MOVS  $[HL+2H]$ , X ; (1)

(**1**)**HL = FE00H, X = 55H, A = 0H** の場合,**X** の **55H** を **FE02H** 番地に格納します。 **Z** フラグ **= 0**,**CY** フラグ **= 1**(**A** レジスタ **0** のため)

#### <span id="page-482-0"></span>(**2**)**16** ビット・データ転送命令

16 ビット・データ転送命令には、次の命令があります。

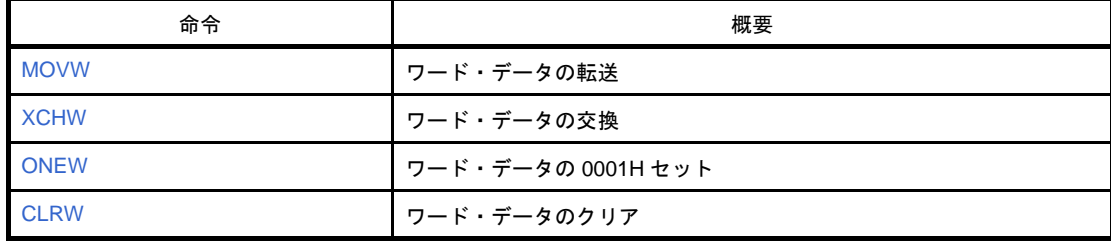

# <span id="page-483-1"></span><span id="page-483-0"></span>**MOVW**

ワード・データの転送を行います。

# [命令形式]

MOVW dst, src

# [オペレーション]

dst ← src

# [オペランド]

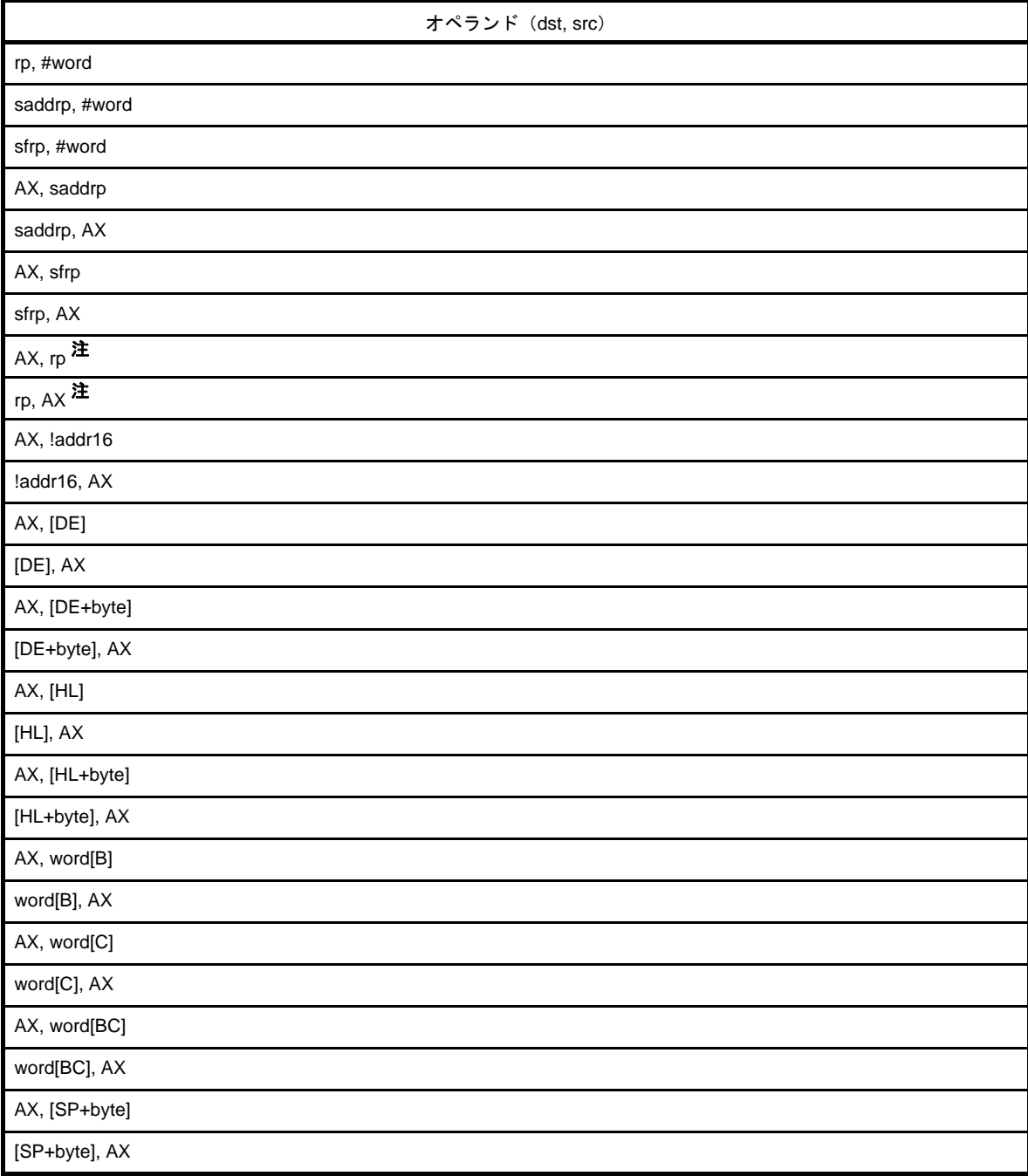

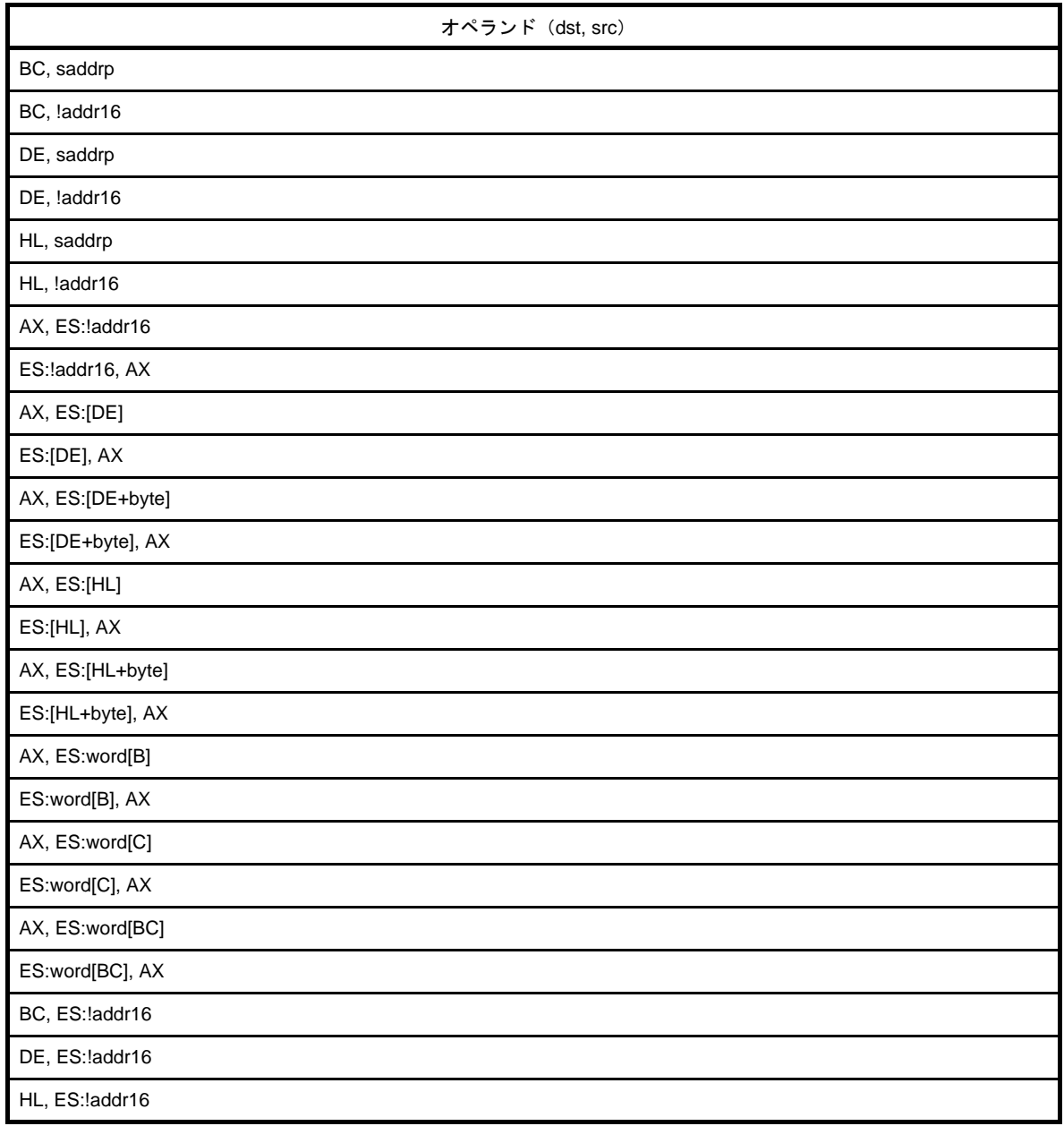

注 rp = BC, DE, HL のときのみ。

# [フラグ]

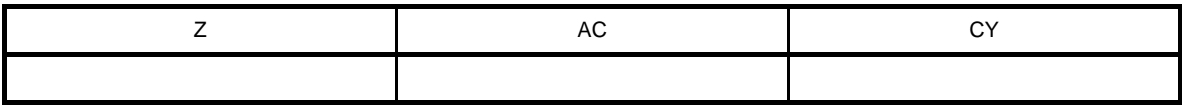

空欄 : 変化なし

## [説明]

- 第1オペランドで指定されるデスティネーション・オペランド (dst) に, 第2オペランドで指定されるソー ス・オペランド (src) の内容を転送します。

# [記述例]

 $\begin{minipage}{0.9\linewidth} \textbf{MOVW} & \textbf{AX, HL} & \textbf{;\quad (1)} \end{minipage}$ 

(**1**)**HL** レジスタの内容を **AX** レジスタに転送します。

### [注意]

- 偶数アドレスのみ指定できます。奇数アドレスは指定できません。

# <span id="page-486-1"></span><span id="page-486-0"></span>**XCHW**

ワード・データの交換を行います。

## [命令形式]

XCHW dst, src

# [オペレーション]

dst ←→ src

# [オペランド]

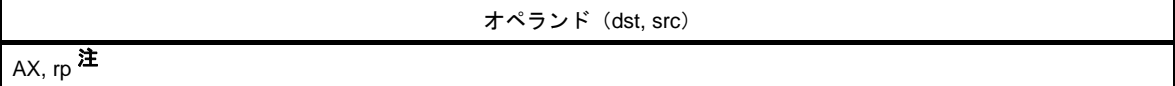

注 rp = BC, DE, HL のときのみ。

## [フラグ]

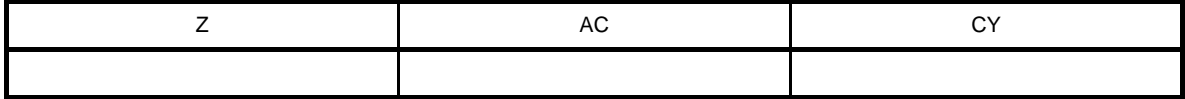

空欄 : 変化なし

## [説明]

- 第 1 オペランドと第 2 オペランドの内容を交換します。

### [記述例]

 $XCHW$   $AX$ ,  $BC$  ; (1)

(**1**)**AX** レジスタと **BC** レジスタの内容を交換します。

## <span id="page-487-1"></span><span id="page-487-0"></span>**ONEW**

ワード・データの 0001H セットを行います。

## [命令形式]

ONEW dst

## [オペレーション]

 $dst \leftarrow 0001H$ 

# [オペランド]

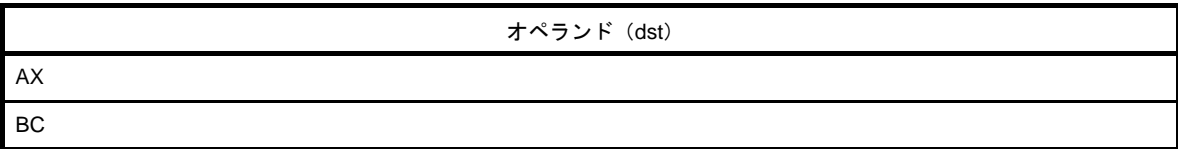

## [フラグ]

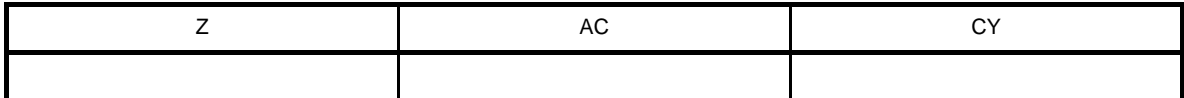

空欄 : 変化なし

### [説明]

- 第1オペランドで指定されるデスティネーション・オペランド (dst) にに 0001H を転送します。

# [記述例]

 $\begin{tabular}{lllll} OneW & & AX & & & & (1) \end{tabular}$ 

(**1**)**A** レジスタに **0001H** を転送します。

## <span id="page-488-1"></span><span id="page-488-0"></span>**CLRW**

ワード・データのクリアを行います。

## [命令形式]

CLRW dst

## [オペレーション]

 $dst \leftarrow 0000H$ 

# [オペランド]

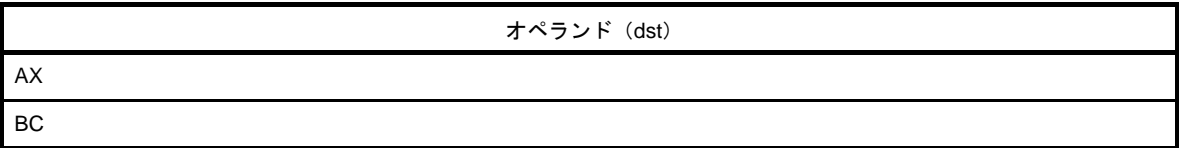

# [フラグ]

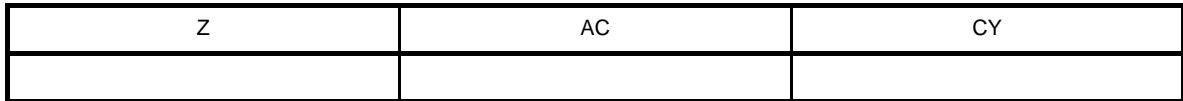

空欄 : 変化なし

## [説明]

- 第1オペランドで指定されるデスティネーション・オペランド (dst) に 0000H を転送します。

# [記述例]

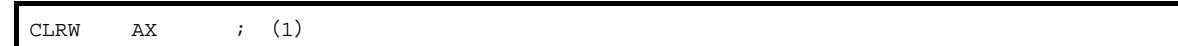

(**1**)**A** レジスタに **0000H** を転送します。

#### <span id="page-489-0"></span>(**3**)**8** ビット演算命令

8 ビット演算命令には、次の命令があります。

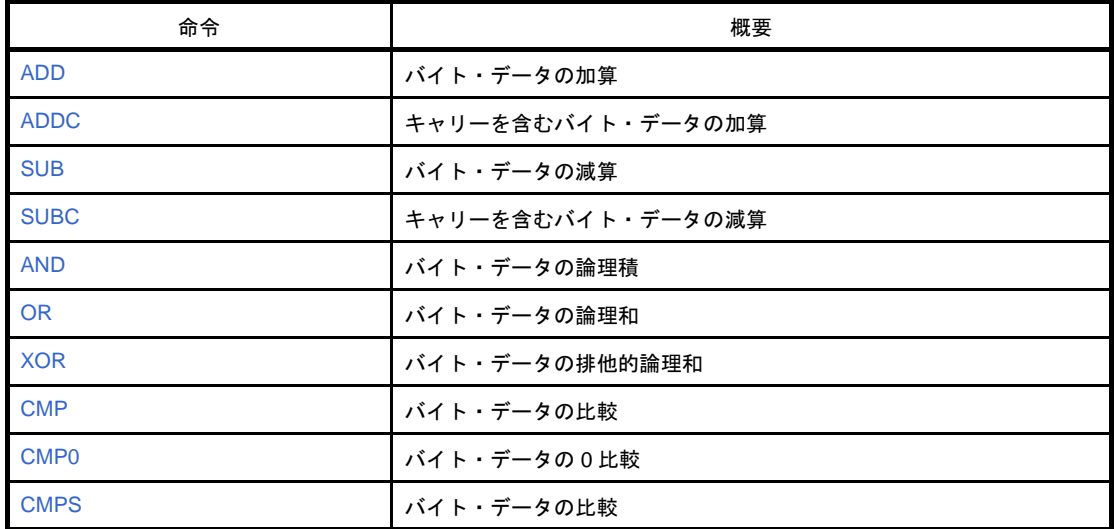

# <span id="page-490-1"></span><span id="page-490-0"></span>**ADD**

バイト・データの加算を行います。

# [命令形式]

ADD dst, src

# [オペレーション]

dst,  $CY$  ← dst + src

# [オペランド]

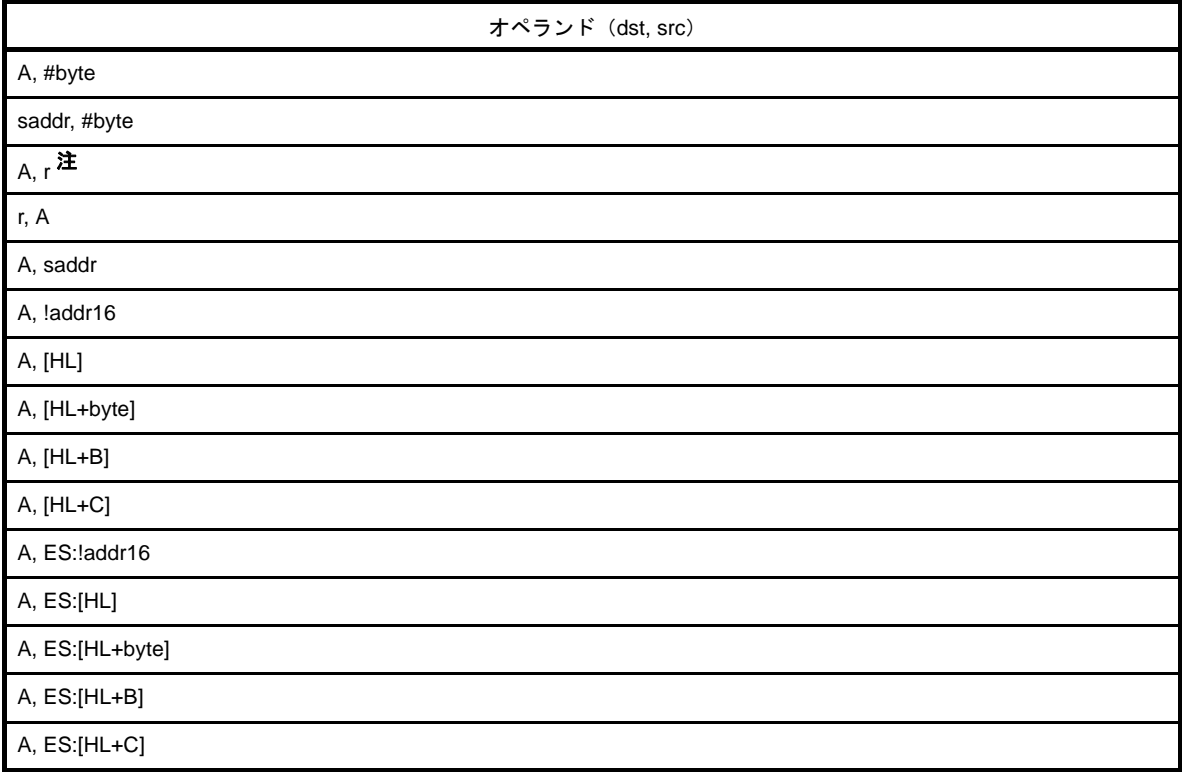

#### 注 r = A を除く。

## [フラグ]

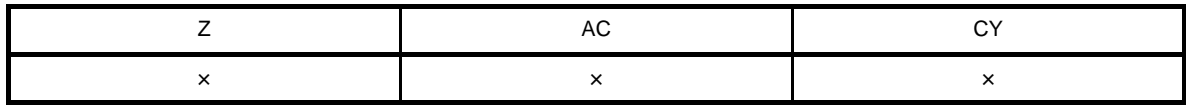

- 第1オペランドで指定されるデスティネーション・オペランド (dst) と第2オペランドで指定されるソース· オペランド(src)を加算し、その結果を CY フラグとデスティネーション・オペランド (dst)に格納します。
- 加算の結果, dst が 0 になった場合, Z フラグがセット (1), その他の場合は Z フラグはクリア (0) されま す。
- 加算の結果, ビット 7 からのキャリーが発生した場合は, CY フラグはセット (1), その他の場合は CY フラ グはクリア(0)されます。
- 加算の結果, ビット3からビット4へのキャリーが発生した場合は、AC フラグはセット(1), その他の場合 は AC フラグはクリア(0)されます。

## [記述例]

ADD CR10, #56H ; (1)

(**1**)**CR10** レジスタに **56H** を加算し,結果を **CR10** レジスタに格納します。

# <span id="page-492-1"></span><span id="page-492-0"></span>**ADDC**

キャリーを含むバイト・データの加算を行います。

# [命令形式]

ADDC dst, src

# [オペレーション]

dst,  $CY \leftarrow$  dst + src +  $CY$ 

# [オペランド]

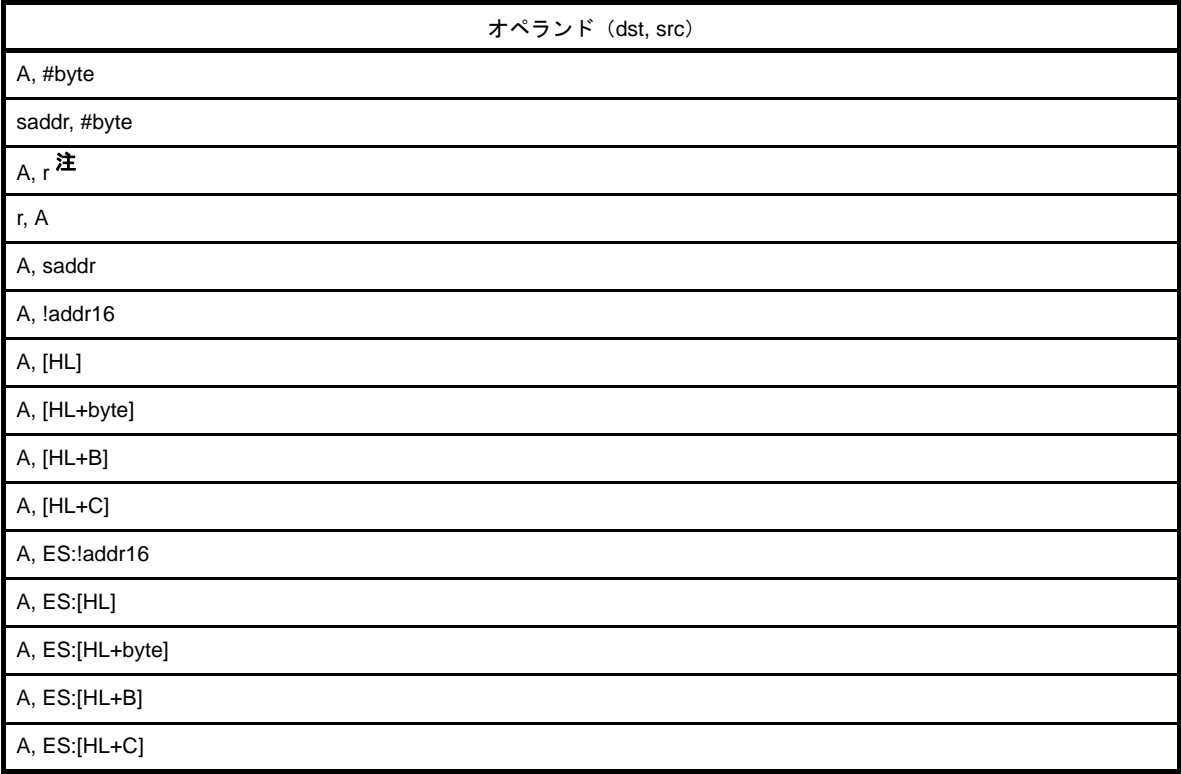

#### 注 r = A を除く。

# [フラグ]

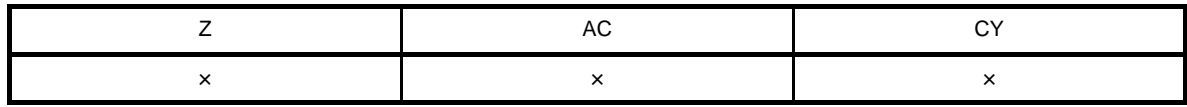

- 第1オペランドで指定されるデスティネーション・オペランド (dst) と第2オペランドで指定されるソース· オペランド (src) と CY フラグを加算して, 結果をデスティネーション・オペランド (dst) と CY フラグに 格納します。

CY フラグは最下位ビットへ加算されます。

この命令は,おもに複数バイトの加算を行うときに使用します。

- 加算の結果, dst が 0 になった場合, Z フラグがセット (1), その他の場合は Z フラグはクリア (0) されま す。
- 加算の結果, ビット 7 からのキャリーが発生した場合は, CY フラグはセット (1), その他の場合は CY フラ グはクリア(0)されます。
- 加算の結果, ビット3からビット4へのキャリーが発生した場合は, AC フラグはセット (1), その他の場合 は AC フラグはクリア(0)されます。

#### [記述例]

ADDC  $A, [HL+B]$  ; (1)

(**1**)**A** レジスタと(**HL** レジスタ **+**(**B** レジスタ))番地の内容と **CY** フラグを加算し,結果を **A** レジスタに格納 します。

# <span id="page-494-1"></span><span id="page-494-0"></span>**SUB**

バイト・データの減算を行います。

# [命令形式]

SUB dst, src

# [オペレーション]

dst,  $CY$  ← dst - src

# [オペランド]

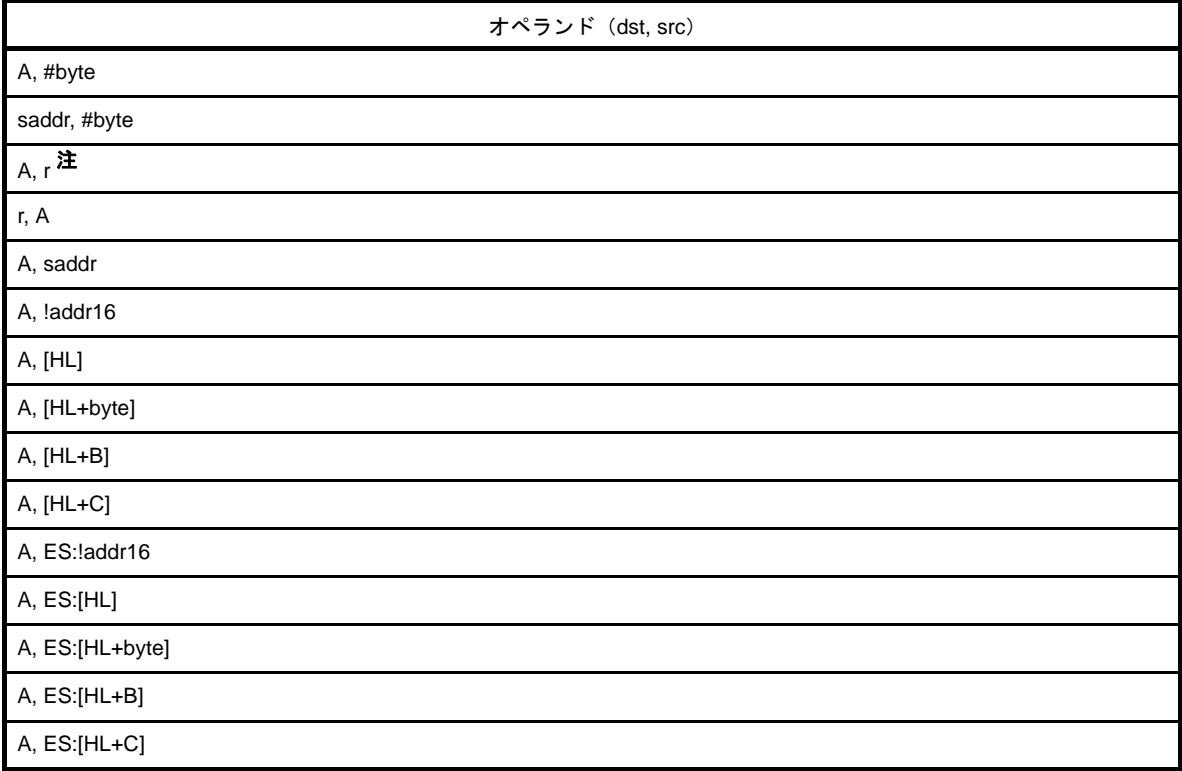

#### 注 r = A を除く。

## [フラグ]

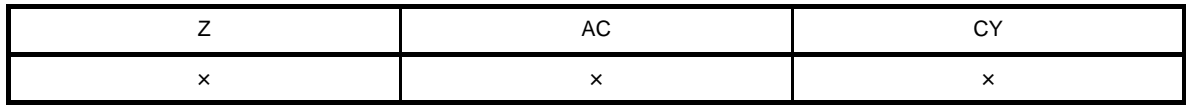

- 第1オペランドで指定されるデスティネーション・オペランド (dst) から第2オペランドで指定されるソー ス・オペランド(src)を減算し,結果をデスティネーション・オペランド(dst)と CY フラグに格納します。 ソース・オペランド(src)とデスティネーション・オペランド(dst)を同一のものとすることにより,デス ティネーション・オペランドの 0 クリアが可能です。
- 減算の結果,dst が 0 なら, Z フラグはセット(1), その他の場合は Z フラグはクリア (0) されます。
- 減算の結果, ビット 7 でボローが発生した場合, CY フラグはセット (1), その他の場合はクリア (0) されま す。
- 減算の結果, ビット4からビット3へのボローが発生した場合, AC フラグはセット (1), その他の場合はク リア(0)されます。

#### [記述例]

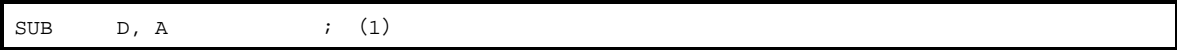

(**1**)**D** レジスタから **A** レジスタを減算し,結果を **D** レジスタに格納します。

# <span id="page-496-1"></span><span id="page-496-0"></span>**SUBC**

キャリーを含むバイト・データの減算を行います。

# [命令形式]

SUBC dst, src

# [オペレーション]

dst,  $CY$  ← dst - src -  $CY$ 

# [オペランド]

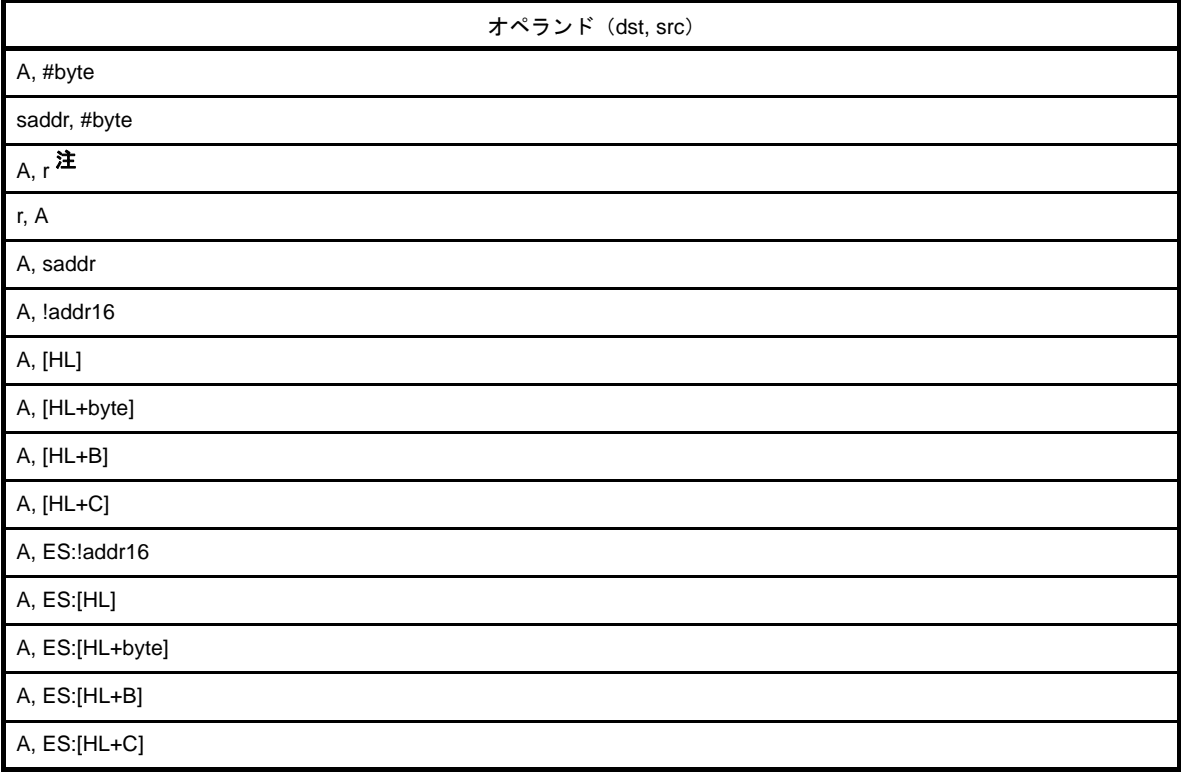

#### 注 r = A を除く。

## [フラグ]

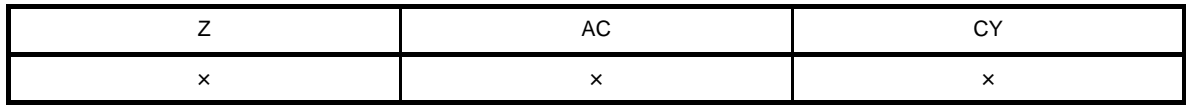

- 第1オペランドで指定されるデスティネーション・オペランド (dst) から第2オペランドで指定されるソー ス・オペランド (src) と CY フラグを減算し, 結果をデスティネーション・オペランド (dst) に格納します。 CY フラグは最下位ビットから減算します。
- この命令は,主として複数バイトの減算を行うときに使用します。
- 減算の結果,dst が 0 なら, Z フラグはセット(1), その他の場合は Z フラグはクリア (0) されます。
- 減算の結果, ビット 7 でボローが発生した場合, CY フラグはセット (1), その他の場合はクリア (0) されま す。
- 減算の結果, ビット4からビット3へのボローが発生した場合, AC フラグはセット (1), その他の場合はク リア(0)されます。

### [記述例]

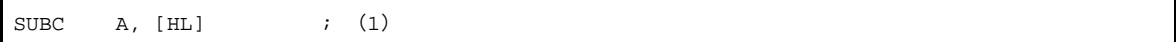

(**1**)**A** レジスタから(**HL** レジスタ)番地の内容と **CY** フラグを減算し,結果を **A** レジスタに格納します。

# <span id="page-498-1"></span><span id="page-498-0"></span>**AND**

バイト・データの論理積を行います。

# [命令形式]

AND dst, src

## [オペレーション]

dst ← dst ∧ src

# [オペランド]

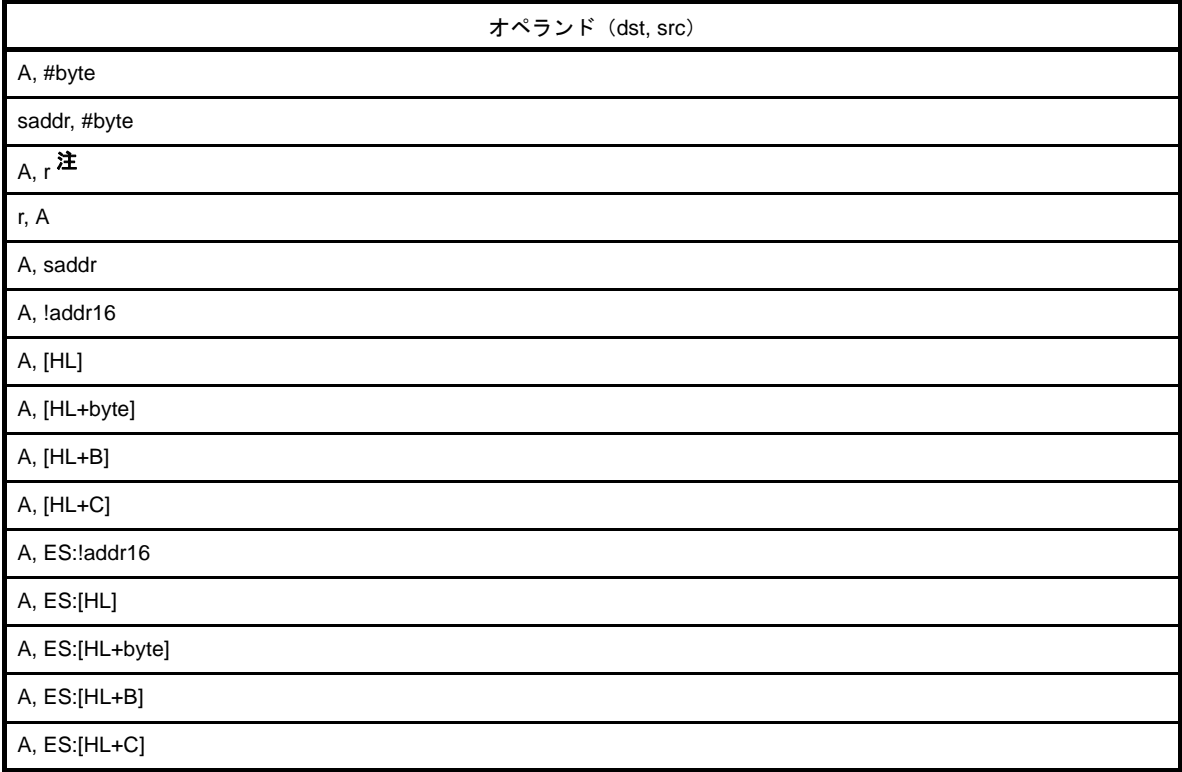

#### 注 r = A を除く。

## [フラグ]

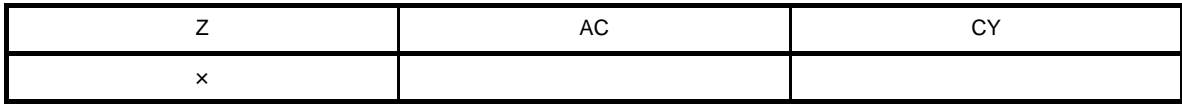

空欄 : 変化なし

- 第1オペランドで指定されるデスティネーション・オペランド (dst) と第2オペランドで指定されるソース· オペランド(src)のビットごとの論理積をとり,結果をデスティネーション・オペランド(dst)に格納しま す。
- 論理積をとった結果,全ビットが 0 であれば Z フラグはセット(1), その他の場合は, Z フラグはクリア (0) されます。

### [記述例]

AND FFEBAH, #11011100B ; (1)

(**1**)**FFEBAH** の内容と **11011100B** のビットごとの論理積をとり,結果を **FFEBAH** に格納します。

## <span id="page-500-1"></span><span id="page-500-0"></span>**OR**

バイト・データの論理和を行います。

# [命令形式]

OR dst, src

# [オペレーション]

dst ← dst ∨ src

# [オペランド]

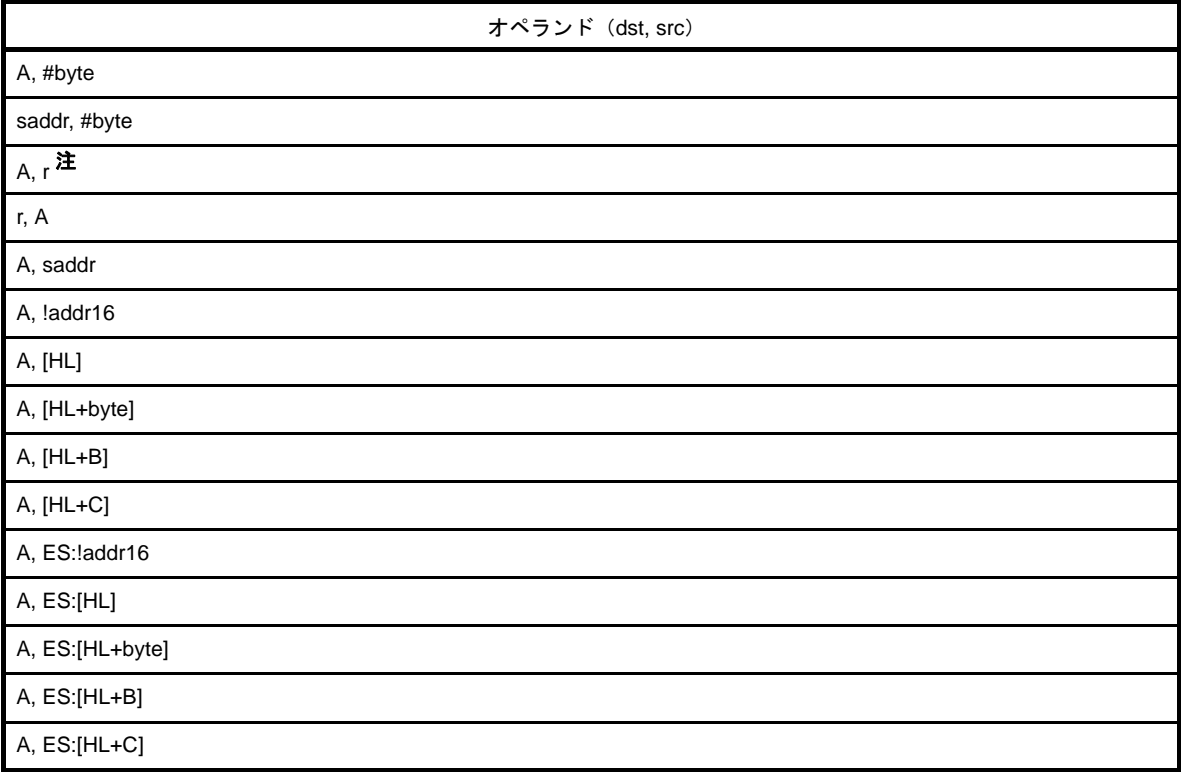

#### 注 r = A を除く。

## [フラグ]

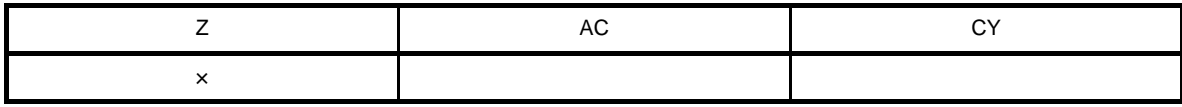

空欄 : 変化なし

- 第1オペランドで指定されるデスティネーション・オペランド (dst) と第2オペランドで指定されるソース· オペランド(src)のビットごとの論理和をとり,結果をデスティネーション・オペランド(dst)に格納しま す。
- 論理和をとった結果,全ビットが 0 であれば Z フラグはセット (1), その他の場合は, Z フラグはクリア (0) されます。

### [記述例]

OR A, FFE98H ; (1)

(**1**)**A** レジスタと **FFE98H** のビットごとの論理和をとり,結果を **A** レジスタに格納します。

# <span id="page-502-1"></span><span id="page-502-0"></span>**XOR**

バイト・データの排他的論理和を行います。

# [命令形式]

XOR dst, src

# [オペレーション]

dst ← dst ∀ src

# [オペランド]

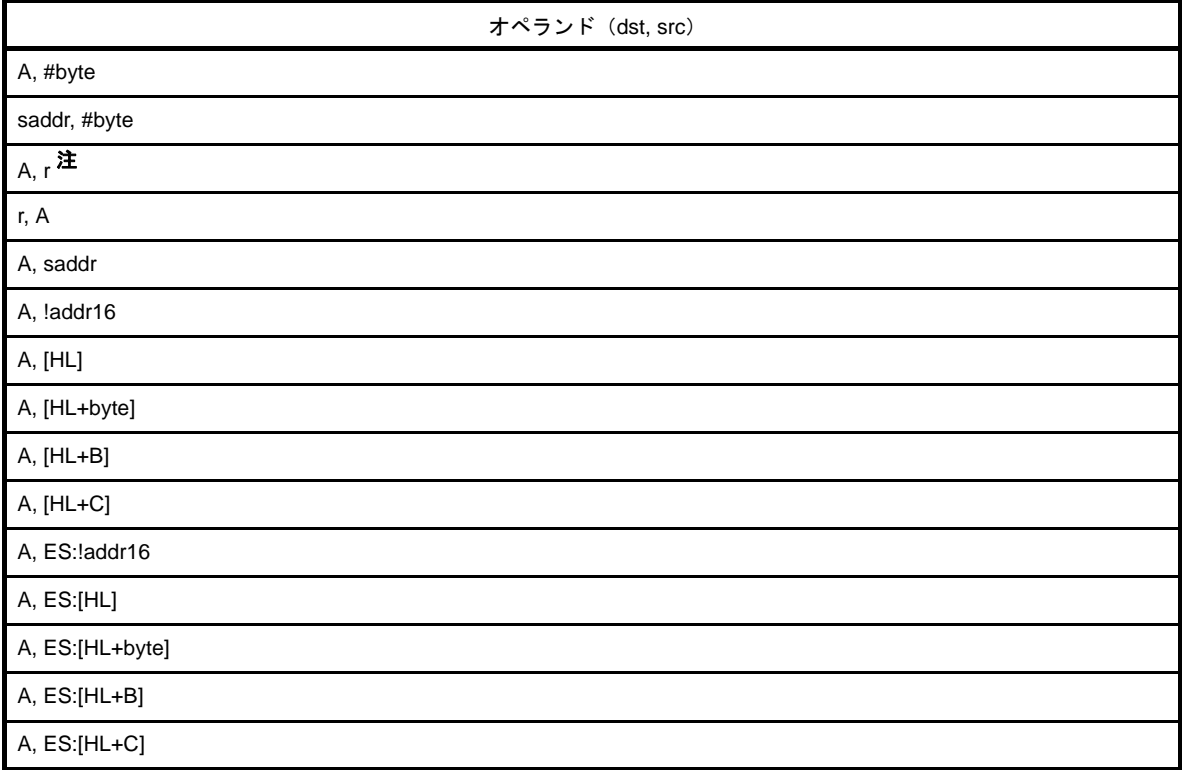

#### 注 r = A を除く。

# [フラグ]

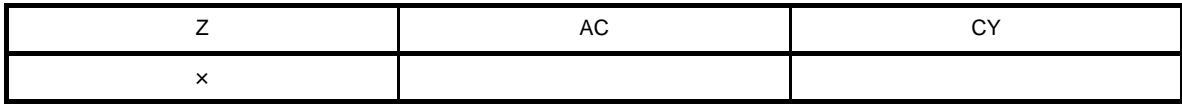

空欄 : 変化なし

- 第1オペランドで指定されるデスティネーション・オペランド (dst) と第2オペランドで指定されるソース・ オペランド (src) のビットごとの排他的論理和をとり, 結果をデスティネーション・オペランド (dst) に格 納します。

この命令でソース・オペランド (src)に #0FFH を選択することにより、デスティネーション・オペランド (dst)の全ビットの論理否定がとれます。

- 排他的論理和の結果,全ビットが 0 であれば Z フラグはセット (1), その他の場合はクリア (0) されます。

# [記述例]

 $XOR$  A, L  $;\t(1)$ 

(**1**)**A** レジスタと **L** レジスタのビットごとの排他的論理和をとり,結果を **A** レジスタに格納します。
# **CMP**

バイト・データの比較を行います。

## [命令形式]

CMP dst, src

## [オペレーション]

dst - src

# [オペランド]

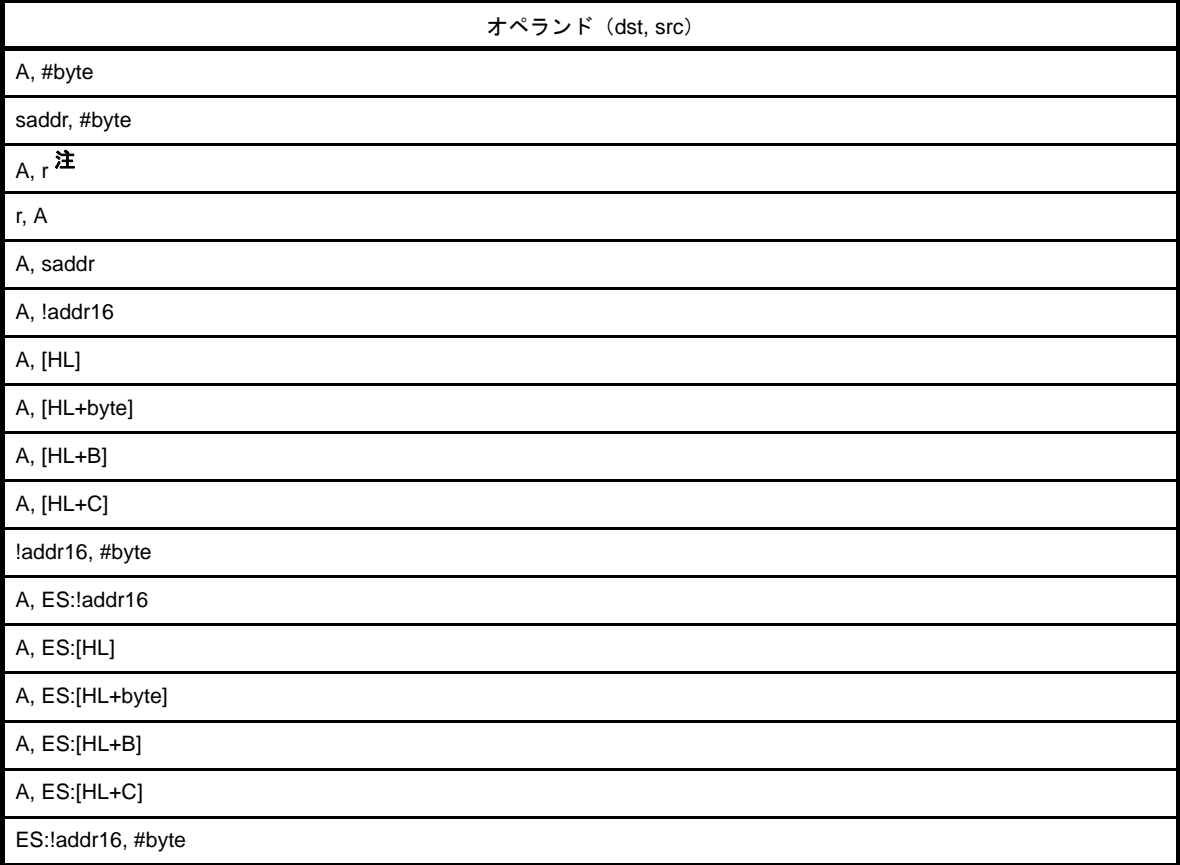

#### 注 r = A を除く。

# [フラグ]

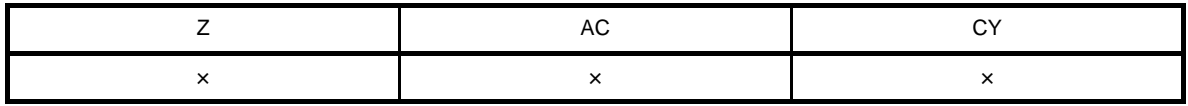

× : 結果にしたがってセット/リセットされる

#### [説明]

- 第1オペランドで指定されるデスティネーション・オペランド (dst) から第2オペランドで指定されるソー ス・オペランド(src)を減算します。
- 減算の結果はどこへも格納せずに Z, AC, CY の各フラグだけを変化させます。
- 減算の結果, 0 なら Z フラグはセット(1), その他の場合は Z フラグはクリア(0) されます。
- 減算の結果, ビット 7 でボローが発生した場合, CY フラグはセット (1), その他の場合はクリア (0) されま す。
- 減算の結果, ビット4からビット3へのボローが発生した場合, AC フラグはセット (1), その他の場合はク リア(0)されます。

#### [記述例]

CMP FFE38H, #38H ; (1)

(**1**)**FFE38H** 番地の内容から **38H** を減算し,フラグだけを変化させます。 (**FFE38H** 番地の内容とイミーディエト・データの比較)

#### **CMP0**

バイト・データの 0 比較を行います。

#### [命令形式]

CMP0 dst

#### [オペレーション]

dst - 00H

# [オペランド]

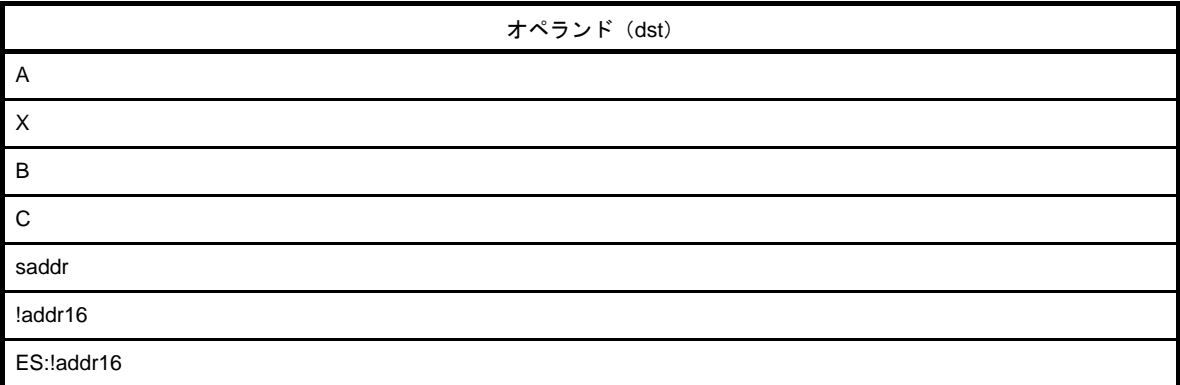

## [フラグ]

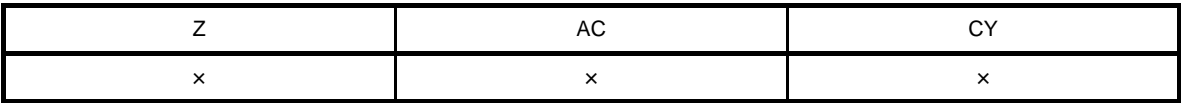

× : 結果にしたがってセット/リセットされる

#### [説明]

- 第1オペランドで指定されるデスティネーション・オペランド (dst) から 00H を減算します。
- 減算結果はどこへも格納せずに Z, AC, CY の各フラグだけ変化させます。
- dst の値が 00H であった場合, Z フラグはセット (1), その他の場合は Z フラグはクリア (0) されます。
- AC, CY フラグは常にクリア (0) されます。

#### [記述例]

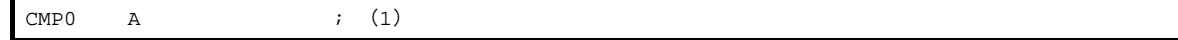

(**1**)**A** レジスタの内容が **0** であった場合は **Z** フラグがセットされます。

#### **CMPS**

バイト・データの比較を行います。

#### [命令形式]

CMPS dst, src

### [オペレーション]

dst - src

# [オペランド]

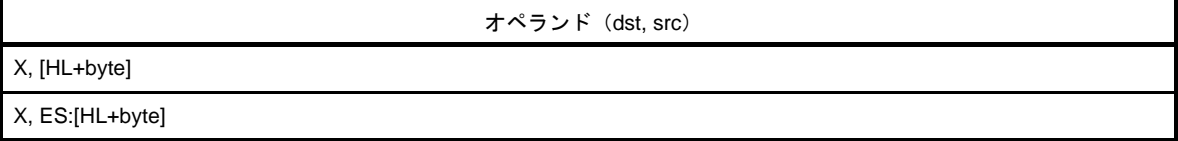

## [フラグ]

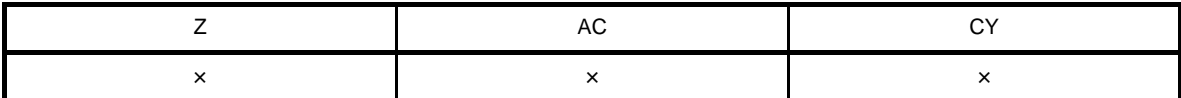

× : 結果にしたがってセット/リセットされる

#### [説明]

- 第1オペランドで指定されるデスティネーション・オペランド ([dst]) から、第2オペランドで指定される ソース・オペランド(src)を減算します。
- 減算の結果はどこへも格納せず Z, AC, CY の各フラグだけを変化させます。
- 減算の結果, 0 なら Z フラグはセット (1), その他の場合は Z フラグはクリア (0) されます。
- 演算の結果が 0 以外, または A レジスタの値が 0, または dst の値が 0 であった場合, CY フラグがセット (1), その他の場合は CY フラグはクリア (0) されます。
- 減算の結果, ビット 4 からビット 3 へのボローが発生した場合, AC フラグはセット (1), その他の場合はク リア(0)されます。

CMPS X, [HL+F0H] ; (1)

(**1**)**HL = FD12H** の場合, **X** の値と **FFE02H** 番地の内容を比較し,同じ値であった場合は **Z** フラグをセットし, **X** の値と **FFE02H** 番地の内容を比較し,違う値であった場合は **CY** フラグをセットします。  **A** レジスタの値が **0** だった場合は **CY** フラグをセット, **X** レジスタの値が **0** だった場合は **CY** フラグをセッ ト,**AC** フラグは **CMP** 命令と同様にビット **4** からビット **3** へのボローによってセットされます。

#### (**4**)**16** ビット演算命令

16 ビット演算命令には、次の命令があります。

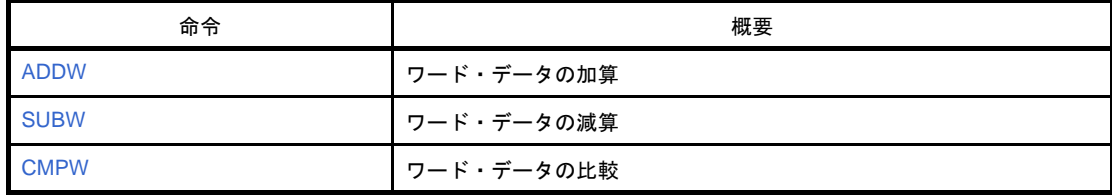

## <span id="page-510-0"></span>**ADDW**

ワード・データの加算を行います。

#### [命令形式]

ADDW dst, src

## [オペレーション]

dst,  $CY$  ← dst + src

# [オペランド]

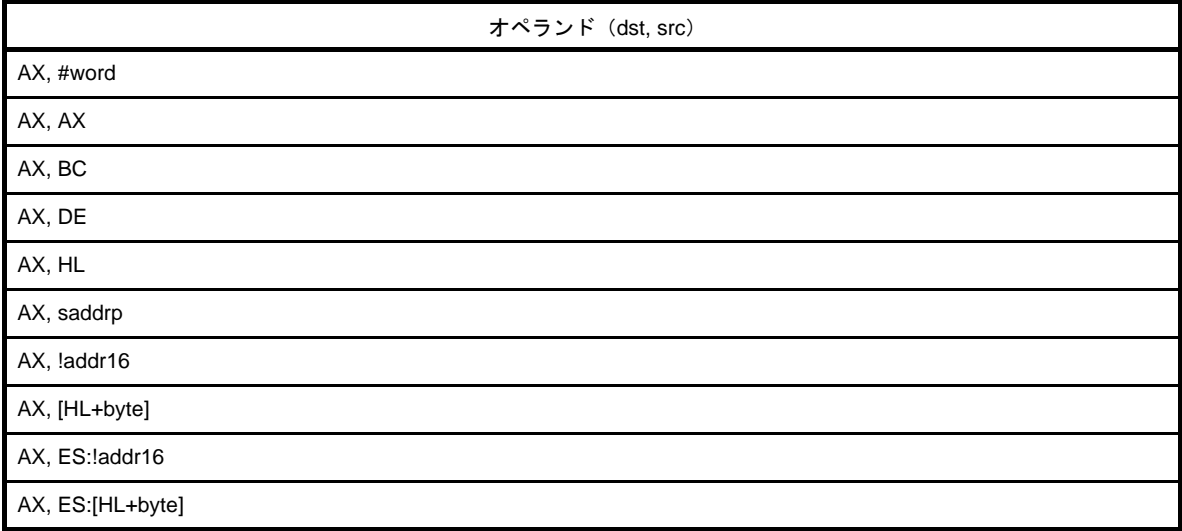

# [フラグ]

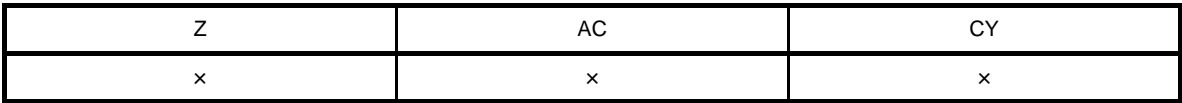

× : 結果にしたがってセット/リセットされる

### [説明]

- 第1オペランドで指定されるデスティネーション・オペランド (dst) と第2オペランドで指定されるソース· オペランド (src) の加算を行い, 結果をデスティネーション・オペランド (dst) に格納します。
- 加算の結果, dst が 0 になった場合, Z フラグがセット (1), その他の場合は Z フラグはクリア (0) されま す。
- 加算の結果, ビット 15 からのキャリーが発生した場合は, CY フラグはセット (1), その他の場合は CY フラ グはクリア(0)されます。
- 加算の結果, AC フラグは不定となります。

ADDW  $AX$ , #ABCDH ; (1)

(**1**)**AX** レジスタと **ABCDH** を加算し,結果を **AX** レジスタに格納します。

## <span id="page-512-0"></span>**SUBW**

ワード・データの減算を行います。

### [命令形式]

SUBW dst, src

## [オペレーション]

dst, CY ← dst - src

# [オペランド]

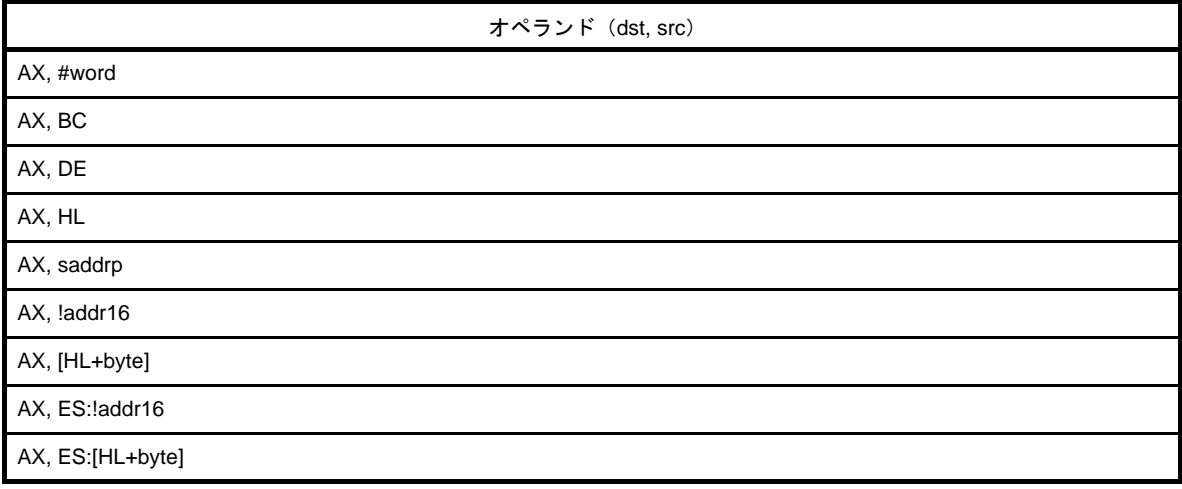

## 「フラグ]

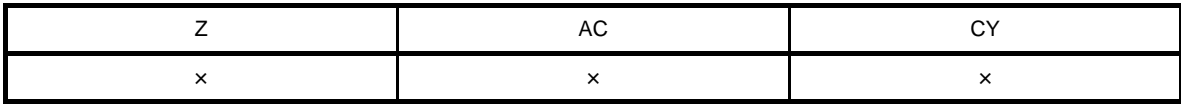

× : 結果にしたがってセット/リセットされる

#### [説明]

- 第1オペランドで指定されるデスティネーション・オペランド (dst) から第2オペランドで指定されるソー ス・オペランド(src)を減算し,結果をデスティネーション・オペランド(dst)と CY フラグに格納します。
- 減算の結果,dst が 0 なら Z フラグはセット (1), その他の場合は Z フラグはクリア (0) されます。
- 減算の結果, ビット 15 でボローが発生した場合, CY フラグはセット (1), その他の場合はクリア (0) され ます。
- 減算の結果, AC フラグは不定となります。

SUBW AX, #ABCDH ; (1)

(**1**)**AX** レジスタの内容から **ABCDH** を減算し,結果を **AX** レジスタに格納します。

#### <span id="page-514-0"></span>**CMPW**

ワード・データの比較を行います。

#### [命令形式]

CMPW dst, src

### [オペレーション]

dst - src

# [オペランド]

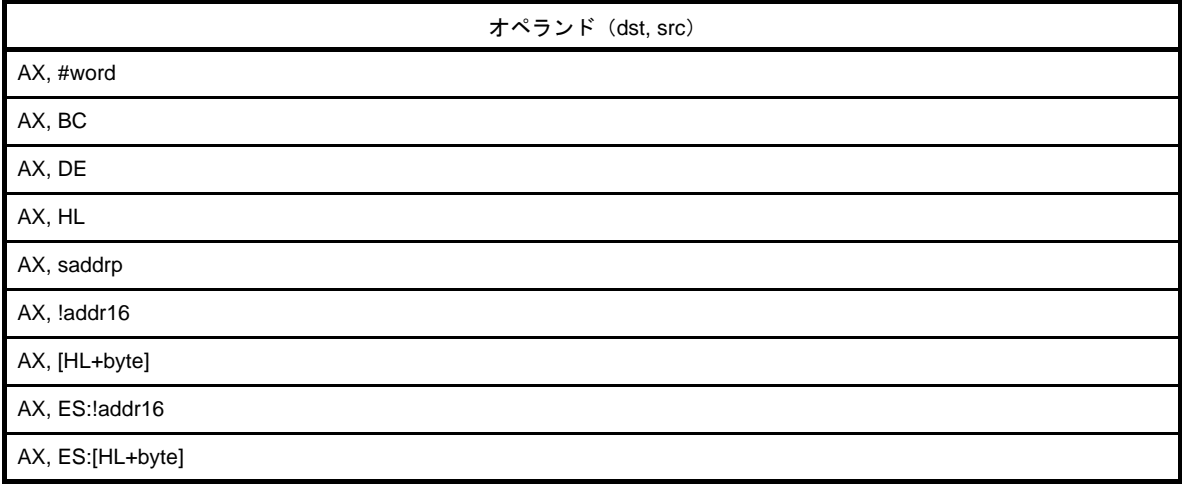

## 「フラグ]

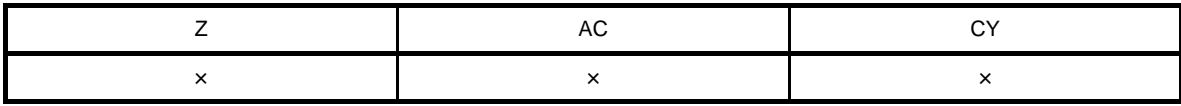

× : 結果にしたがってセット/リセットされる

#### [説明]

- 第1オペランドで指定されるデスティネーション・オペランド (dst) から第2オペランドで指定されるソー ス・オペランド(src)を減算します。
- 減算の結果はどこへも格納せずに Z, AC, CY の各フラグだけを変化させます。
- 減算の結果, 0 なら Z フラグはセット(1), その他の場合は Z フラグはクリア(0) されます。
- 減算の結果, ビット 15 でボローが発生した場合, CY フラグはセット (1), その他の場合はクリア (0) され ます。
- 減算の結果, AC フラグは不定となります。

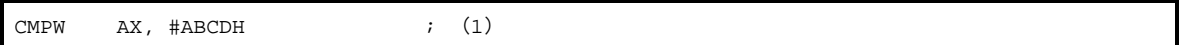

(**1**)**AX** レジスタから **ABCDH** を減算し,フラグだけを変化させます。 (**AX** レジスタとイミーディエト・データとの比較)

#### (**5**)乗算命令

乗算命令には,次の命令があります。

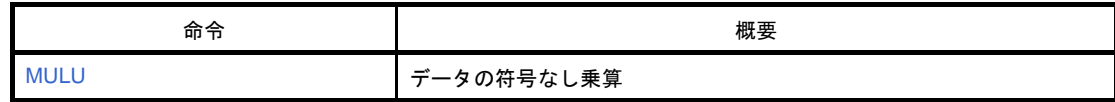

# <span id="page-517-0"></span>**MULU**

データの符号なし乗算を行います。

#### [命令形式]

MULU src

### [オペレーション]

 $AX \leftarrow A \times src$ 

# [オペランド]

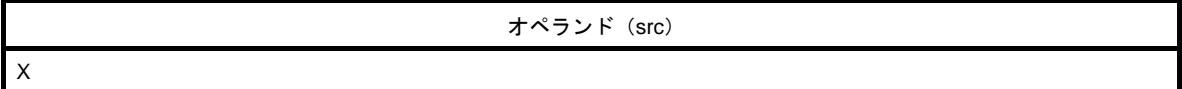

[フラグ]

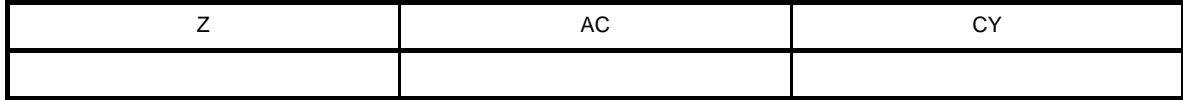

空欄 : 変化なし

[説明]

- A レジスタの内容とソース・オペランド (src)のデータを符号なしのデータとして乗算し、結果を AX レジス タに格納します。

#### [記述例]

 $MULU$   $X$  ; (1)

(**1**)**A** レジスタの内容と **X** レジスタの内容を乗算し,結果を **AX** レジスタに格納します。

#### (**6**)増減命令

増減命令には,次の命令があります。

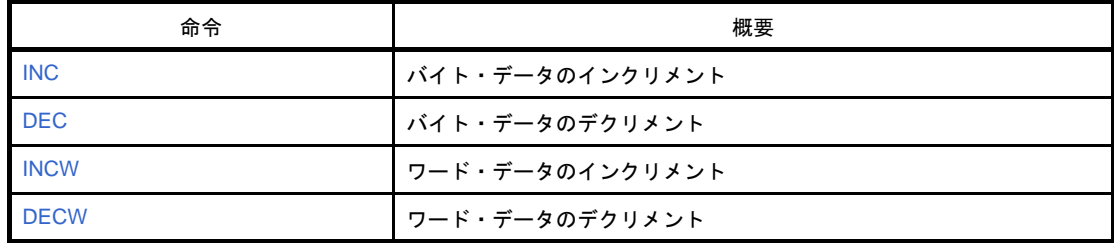

#### <span id="page-519-0"></span>**INC**

バイト・データのインクリメントを行います。

#### [命令形式]

INC dst

## [オペレーション]

 $dst \leftarrow dst + 1$ 

# [オペランド]

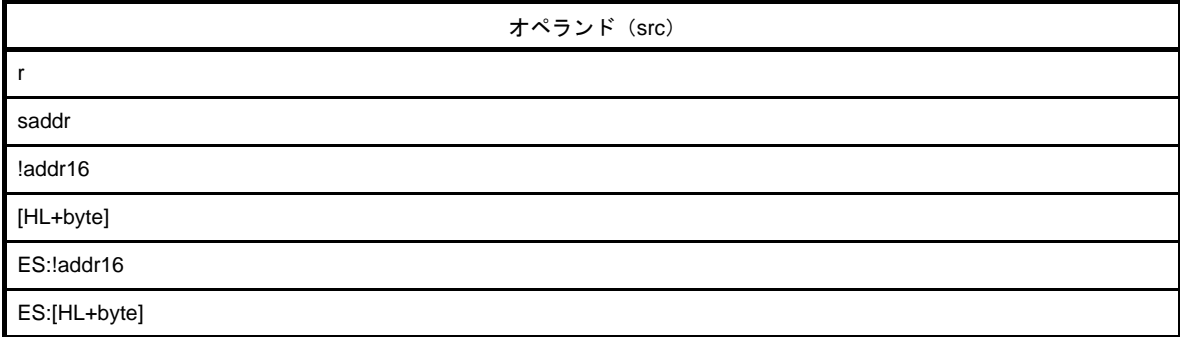

# [フラグ]

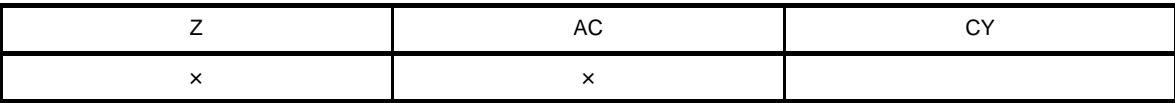

空欄 : 変化なし

× : 結果にしたがってセット/リセットされる

#### [説明]

- デスティネーション・オペランド (dst) の内容を 1 だけインクリメントします。
- インクリメントした結果が 0 になれば Z フラグはセット (1), その他の場合はクリア (0) されます。
- インクリメントした結果, ビット 3 からビット 4 へのキャリーがあれば, AC フラグはセット (1), その他の 場合はクリア (0) されます。
- 繰り返し処理のカウンタやインデクスト・アドレッシングのオフセット・レジスタのインクリメントに使用す ることが多いため,CY フラグの内容は変化させません(複数バイトの演算時に,CY フラグの内容を保持させ るため)。

 $\begin{tabular}{lllllllll} \bf{INC} & \bf{B} & \bf{;} & \bf{(1)} \end{tabular}$ 

(**1**)**B** レジスタをインクリメントします。

#### <span id="page-521-0"></span>**DEC**

バイト・データのデクリメントを行います。

#### [命令形式]

DEC dst

#### [オペレーション]

 $dst \leftarrow dst - 1$ 

# [オペランド]

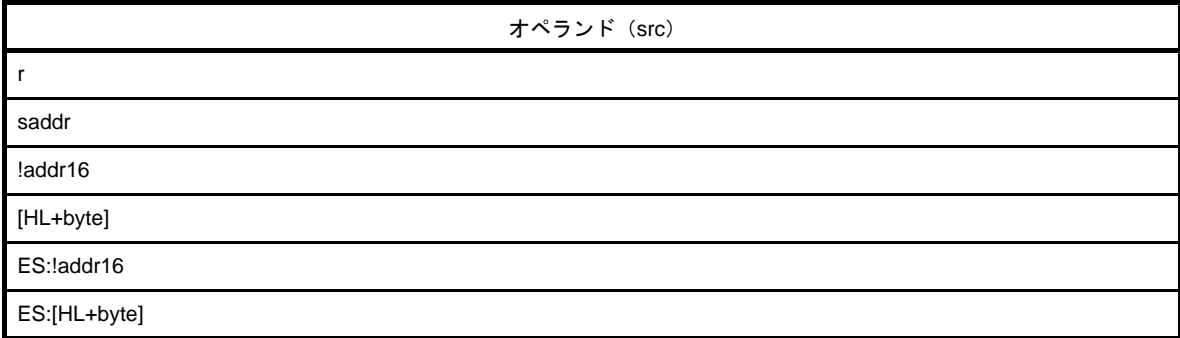

## [フラグ]

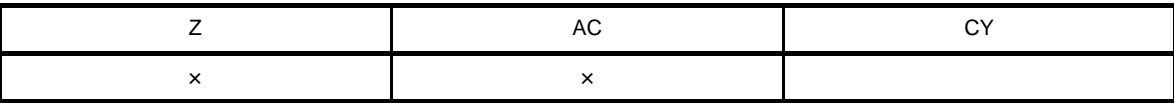

空欄 : 変化なし

× : 結果にしたがってセット/リセットされる

#### [説明]

- デスティネーション・オペランド (dst) の内容を 1 だけデクリメントします。
- デクリメントした結果が0であれば、Z フラグはセット (1), その他の場合はクリア (0) されます。
- デクリメントした結果がビット 4 からビット 3 へのキャリーがあれば、AC フラグはセット (1), その他の場 合はクリア(0)されます。
- 繰り返し処理のカウンタに使用することが多いため, CY フラグの内容は変化させません (複数バイトの演算 時に CY フラグを保持させるため)。
- dst が B レジスタ, C レジスタ, または saddr の場合で AC, CY の各フラグを変化させたくない場合, DBNZ 命令を使用できます。

DEC FFE92H ; (1)

#### (**1**)**FFE92H** 番地の内容をデクリメントします。

## <span id="page-523-0"></span>**INCW**

ワード・データのインクリメントを行います。

#### [命令形式]

INCW dst

### [オペレーション]

 $dst \leftarrow dst + 1$ 

# [オペランド]

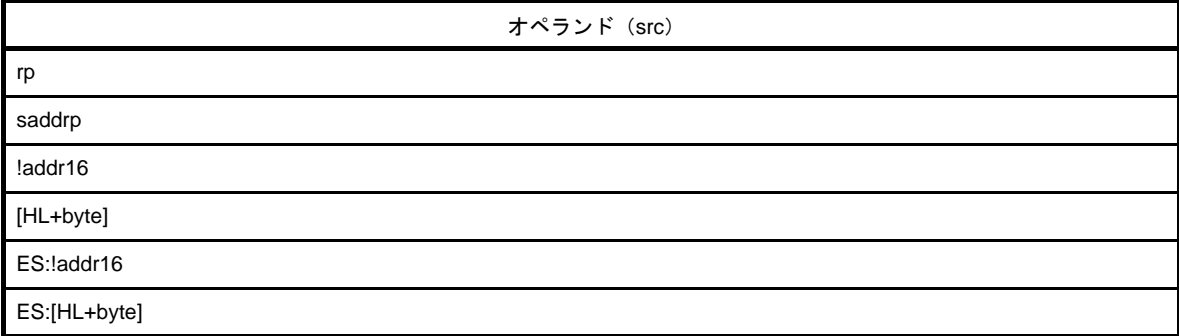

## [フラグ]

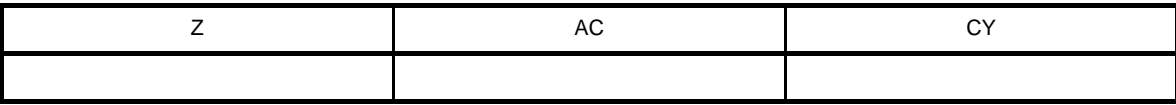

空欄 : 変化なし

#### [説明]

- デスティネーション・オペランド (dst) の内容を 1 だけインクリメントします。
- レジスタを使用するアドレッシングで, 使用するレジスタ(ポインタ)のインクリメントに使用することが多 いため, Z, AC, CY の各フラグを変化させません。

#### [記述例]

 $INCW$  HL  $(1)$ 

(**1**)**HL** レジスタをインクリメントします。

## <span id="page-524-0"></span>**DECW**

ワード・データのデクリメントを行います。

#### [命令形式]

DECW dst

### [オペレーション]

 $dst \leftarrow dst - 1$ 

# [オペランド]

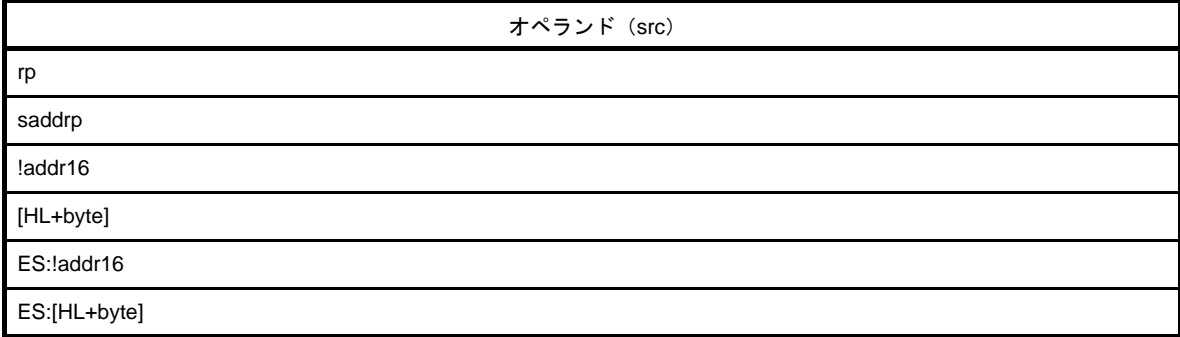

## [フラグ]

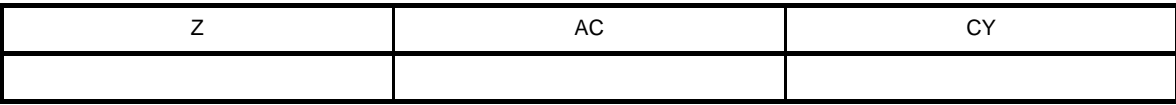

空欄 : 変化なし

#### [説明]

- デスティネーション・オペランド (dst) の内容を 1 だけデクリメントします。
- レジスタを使用するアドレッシングで, 使用するレジスタ(ポインタ)のデクリメントに使用することが多い ため, Z, AC, CY の各フラグを変化させません。

#### [記述例]

 $DECW$  DE ; (1)

(**1**)**DE** レジスタをデクリメントします。

#### (**7**)シフト命令

シフト命令には、次の命令があります。

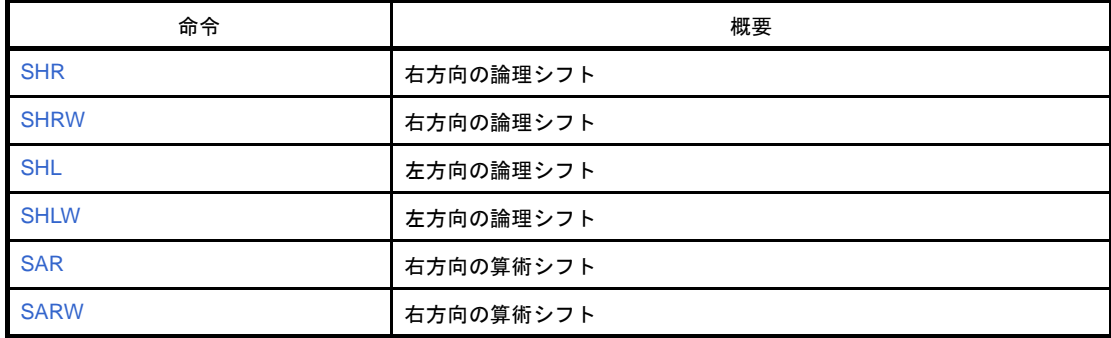

### <span id="page-526-0"></span>**SHR**

右方向の論理シフトを行います。

### [命令形式]

SHR dst, cnt

## [オペレーション]

 $(CY \leftarrow \text{dst}_0, \text{dst}_1 \leftarrow \text{dst}_m, \text{dst}_7 \leftarrow 0) \times \text{cnt}$ 

# [オペランド]

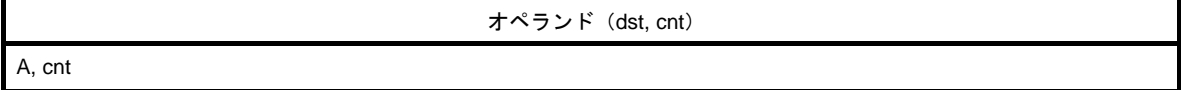

[フラグ]

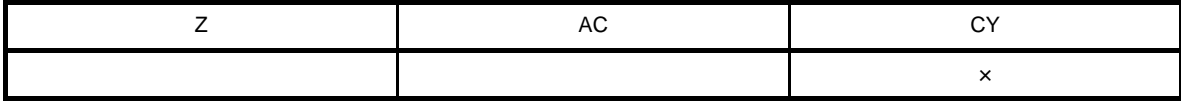

空欄 : 変化なし

× : 結果にしたがってセット/リセットされる

## [説明]

- 第1オペランドで指定されるデスティネーション・オペランド (dst) を cnt 回右にシフトします。
- 上位ビットには0が埋め込まれ、CY へは最後にビット0からシフトした値が入ります。

- cnt は 1-7 を指定できます。

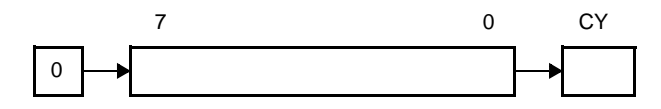

SHR A, 3 ; (1)

#### (**1**)**A** レジスタの内容が **F5H** であった場合の結果は,**A = 1EH**,**CY = 1** となります。

 $A = F5H$   $CY = 0$  $A = 7AH$   $CY = 1$   $1 \square$  $A = 3DH$   $CY = 0$   $2 \n\boxed{0}$ A = 1EH CY = 1 3 回

## <span id="page-528-0"></span>**SHRW**

右方向の論理シフトを行います。

### [命令形式]

SHRW dst, cnt

## [オペレーション]

 $(CY \leftarrow \text{dst}_0, \text{dst}_1 \leftarrow \text{dst}_0, \text{dst}_15 \leftarrow 0) \times \text{cnt}$ 

# [オペランド]

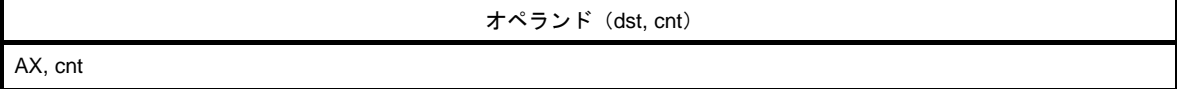

#### [フラグ]

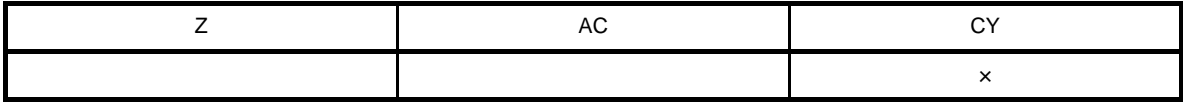

空欄 : 変化なし

× : 結果にしたがってセット/リセットされる

### [説明]

- 第1オペランドで指定されるデスティネーション・オペランド (dst) を cnt 回右にシフトします。
- 上位ビットには0が埋め込まれ、CY へは最後にビット0からシフトした値が入ります。

- cnt は 1-15 を指定できます。

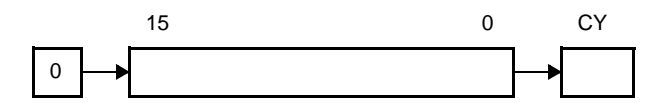

SHRW AX, 3 ; (1)

#### (**1**)**AX** レジスタの内容が **AAF5H** であった場合の結果は,**AX = 155EH**,**CY = 1** となります。

 $AX = AAF5H CY = 0$  $AX = 557AH$   $CY = 1$   $1 \Box$  $AX = 2ABDH$   $CY = 0$   $2 \n\boxed{0}$ AX = 155EH CY = 1 3 回

## <span id="page-530-0"></span>**SHL**

左方向の論理シフトを行います。

### [命令形式]

SHL dst, cnt

### [オペレーション]

 $(CY \leftarrow \text{dst}_7, \text{dst}_7 \leftarrow \text{dst}_{m-1}, \text{dst}_0 \leftarrow 0) \times \text{cnt}$ 

# [オペランド]

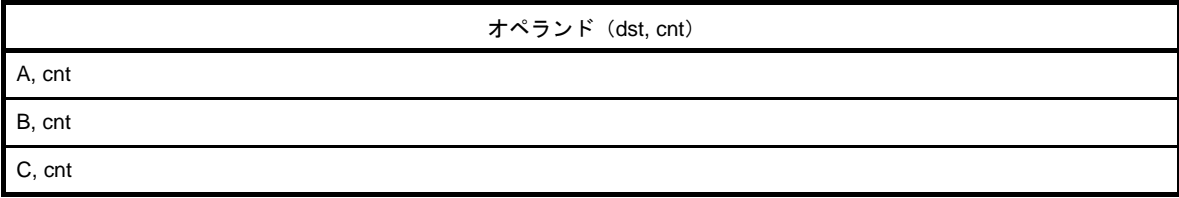

## [フラグ]

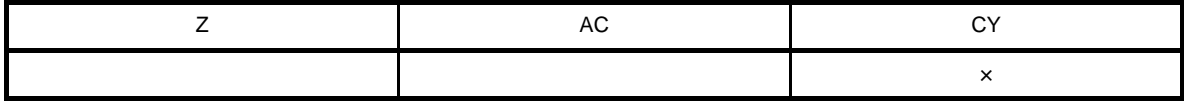

空欄 : 変化なし

× : 結果にしたがってセット/リセットされる

#### [説明]

- 第1オペランドで指定されるデスティネーション・オペランド (dst) を cnt 回左にシフトします。

- 下位ビットには0が埋め込まれ, CY へは最後にビット 7 からシフトした値が入ります。

- cnt は 1-7 を指定できます。

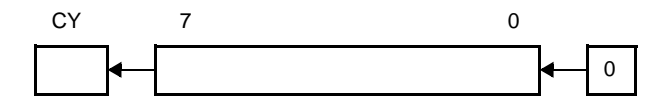

SHL A, 3 ; (1)

#### (**1**)**A** レジスタの内容が **5DH** であった場合の結果は,**A = E8H**,**CY = 0** となります。

 $A = 5DH$   $CY = 0$  $A = BAH$  CY = 0 1  $\Box$  $A = 74H$  CY = 1 2 0  $A = E8H$  CY = 0 3  $\overline{B}$ 

## <span id="page-532-0"></span>**SHLW**

左方向の論理シフトを行います。

## [命令形式]

SHLW dst, cnt

## [オペレーション]

 $(CY \leftarrow \text{dst}_{15}$ , dstm  $\leftarrow$  dstm-1, dsto  $\leftarrow$  0)  $\times$  cnt

# [オペランド]

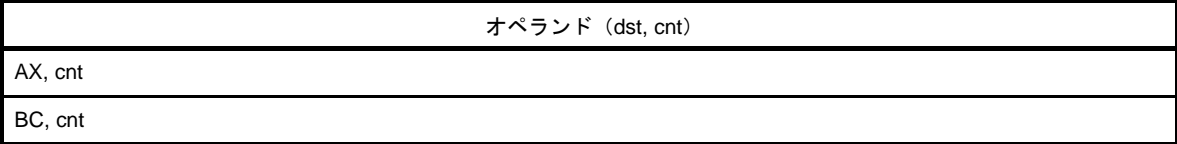

## [フラグ]

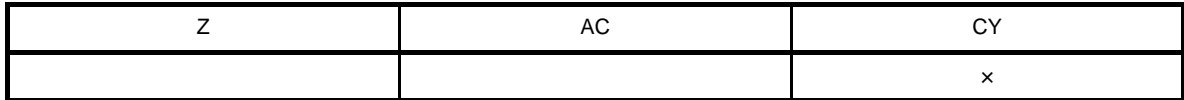

空欄 : 変化なし

× : 結果にしたがってセット/リセットされる

## [説明]

- 第1オペランドで指定されるデスティネーション·オペランド (dst) を cnt 回左にシフトします。
- 下位ビットには0が埋め込まれ, CY へは最後にビット 15 からシフトした値が入ります。
- cnt は 1-15 を指定できます。

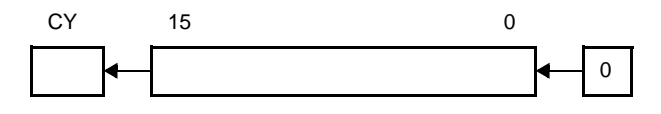

SHLW BC, 3 ; (1)

#### (**1**)**BC** レジスタの内容が **C35DH** であった場合の結果は,**BC = 1AE8H**,**CY = 0** となります。

 $BC = C35DH$   $CY = 0$  $BC = 86$ BAH  $CY = 1$   $1 \Box$  $BC = OD74H CY = 1 2 D$  $BC = 1AEBH CY = 0 30$ 

## <span id="page-534-0"></span>**SAR**

右方向の算術シフトを行います。

### [命令形式]

SAR dst, cnt

## [オペレーション]

 $(CY \leftarrow \text{dst}_0, \text{dst}_{m-1} \leftarrow \text{dst}_m, \text{dst}_7 \leftarrow \text{dst}_7) \times \text{cnt}$ 

# [オペランド]

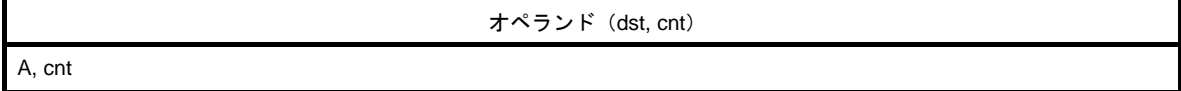

[フラグ]

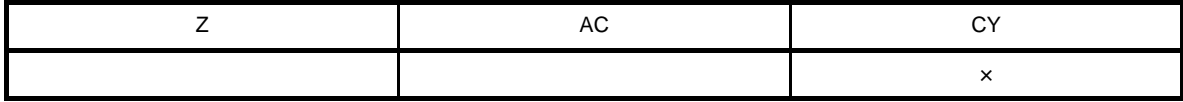

空欄 : 変化なし

× : 結果にしたがってセット/リセットされる

### [説明]

- 第1オペランドで指定されるデスティネーション・オペランド (dst) を cnt 回右にシフトします。
- 上位ビットには同じ値を保持し、CY へは最後にビット 0 からシフトした値が入ります。

- cnt は 1-7 を指定できます。

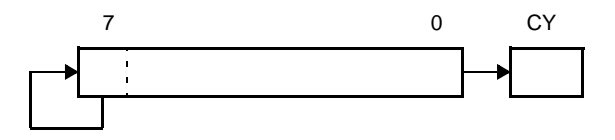

SAR  $A, 4$   $(1)$ 

#### (**1**)**A** レジスタの内容が **8CH** であった場合の結果は,**A = F8H**,**CY = 1** となります。

 $A = 8CH$   $CY = 0$  $A = C6H$   $CY = 0$   $1 \Box$  $A = E3H$   $CY = 0$   $2 \n\boxed{0}$  $A = F1H$   $CY = 1$   $3\Pi$ A = F8H CY = 1 4 回

## <span id="page-536-0"></span>**SARW**

右方向の算術シフトを行います。

## [命令形式]

SARW dst, cnt

## [オペレーション]

 $(CY \leftarrow \text{dst}_0, \text{dst}_1 \leftarrow \text{dst}_1, \text{dst}_15 \leftarrow \text{dst}_15) \times \text{cnt}$ 

# [オペランド]

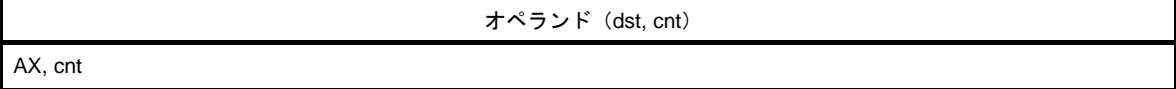

#### [フラグ]

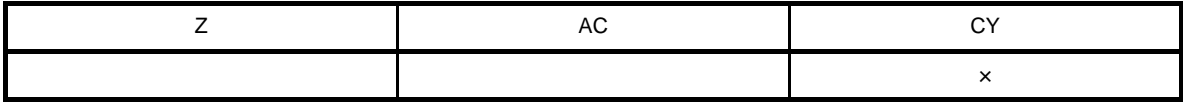

空欄 : 変化なし

× : 結果にしたがってセット/リセットされる

## [説明]

- 第1オペランドで指定されるデスティネーション・オペランド (dst) を cnt 回右にシフトします。
- 上位ビットには同じ値を保持し、CY へは最後にビット 0 からシフトした値が入ります。

- cnt は 1-15 を指定できます。

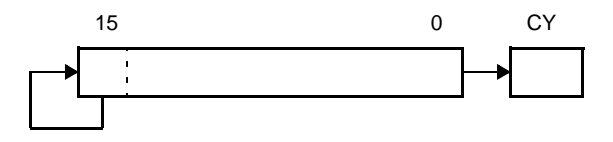

SAR AX, 4 ; (1)

#### (**1**)**A** レジスタの内容が **A28CH** であった場合の結果は,**AX = FA28H**,**CY = 1** となります。

 $AX = A28CH$   $CY = 0$  $AX = D146H$   $CY = 0$   $1 \Box$  $AX = E8A3H$   $CY = 0$   $2\Box$  AX = F451H CY = 1 3 回 AX = FA28H CY = 1 4 回

#### (**8**)ローテート命令

ローテート命令には,次の命令があります。

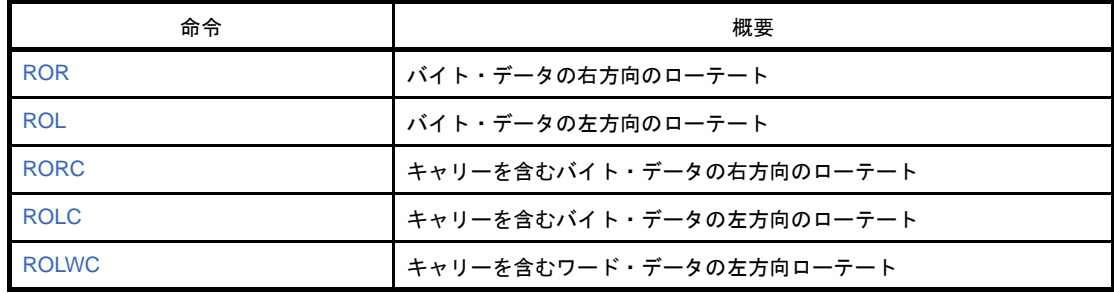

## <span id="page-539-0"></span>**ROR**

バイト・データの右方向のローテートを行います。

## [命令形式]

ROR dst, cnt

## [オペレーション]

(CY, dst $7 \leftarrow$  dsto, dstm-1  $\leftarrow$  dstm)  $\times$  1 回

# [オペランド]

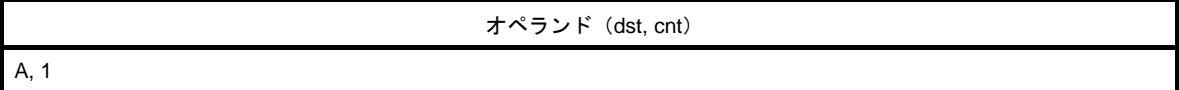

[フラグ]

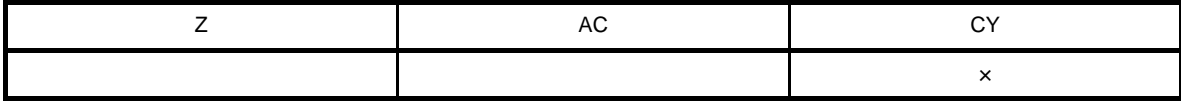

空欄 : 変化なし

× : 結果にしたがってセット/リセットされる

#### [説明]

- 第1オペランドで指定されるデスティネーション・オペランド (dst) の内容を1回だけ右方向へ回転させま す。

- LSB (ビット 0)の内容は, MSB (ビット 7)へ回転されると同時に CY フラグへも転送されます。

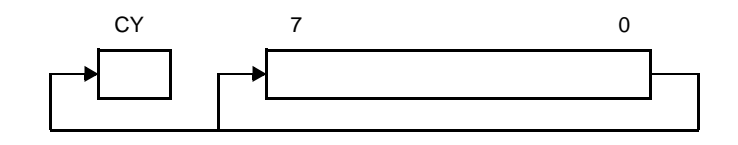

#### [記述例]

ROR  $A, 1$  ; (1)

(**1**)**A** レジスタの内容を右へ **1** ビット回転します。
### **ROL**

バイト・データの左方向のローテートを行います。

## [命令形式]

ROL dst, cnt

## [オペレーション]

(CY, dst<sub>0</sub> ← dst<sub>7</sub>, dst<sub>m+1</sub> ← dst<sub>m</sub>) × 1 回

## [オペランド]

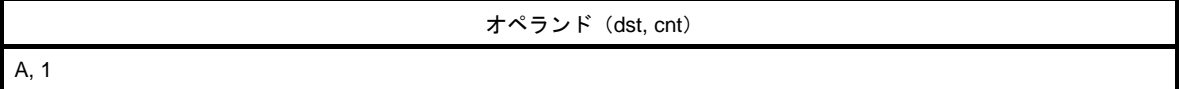

[フラグ]

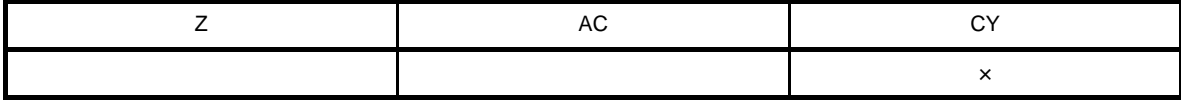

空欄 : 変化なし

× : 結果にしたがってセット/リセットされる

### [説明]

- 第1オペランドで指定されるデスティネーション・オペランド (dst) の内容を1回だけ左方向へ回転させま す。

- MSB (ビット 7) の内容は, LSB (ビット 0) へ回転されると同時に CY フラグへも転送されます。

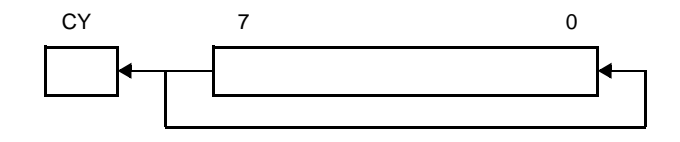

#### [記述例]

ROL  $A, 1$  ; (1)

(**1**)**A** レジスタの内容を左へ **1** ビット回転します。

## **RORC**

キャリーを含むバイト・データの右方向のローテートを行います。

## [命令形式]

RORC dst, cnt

## [オペレーション]

 $(CY \leftarrow \text{dst}_0, \text{dst}_7 \leftarrow CY, \text{dst}_{m-1} \leftarrow \text{dst}_m) \times 1 \square$ 

# [オペランド]

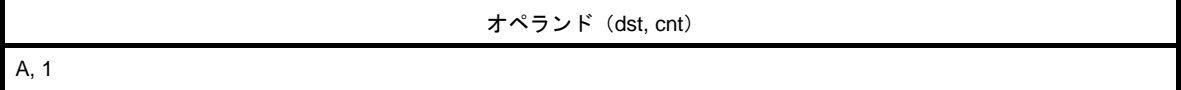

[フラグ]

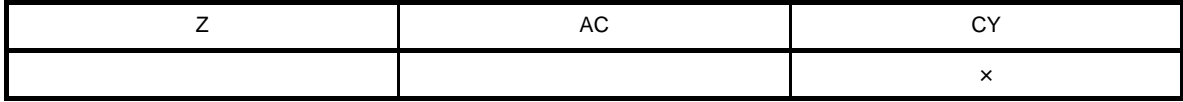

空欄 : 変化なし

× : 結果にしたがってセット/リセットされる

## [説明]

- 第1オペランドで指定されるデスティネーション・オペランド (dst) の内容を CY フラグを含め, 1 回だけ右 へ回転させます。

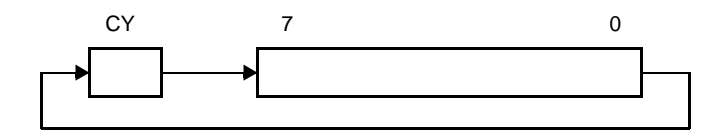

## [記述例]

RORC  $A, 1$  ; (1)

(**1**)**A** レジスタの内容を **CY** フラグを含めて **1** ビット右方向へ回転します。

## **ROLC**

キャリーを含むバイト・データの左方向のローテートを行います。

## [命令形式]

ROLC dst, cnt

## [オペレーション]

 $(CY \leftarrow \text{dst}_7, \text{dst}_0 \leftarrow CY, \text{dst}_{m+1} \leftarrow \text{dst}_m) \times 1 \Box$ 

# [オペランド]

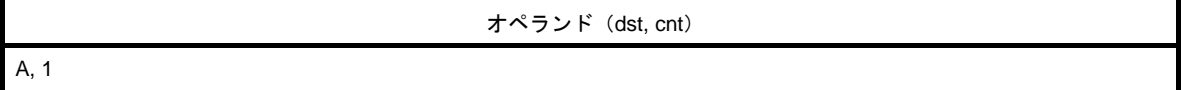

[フラグ]

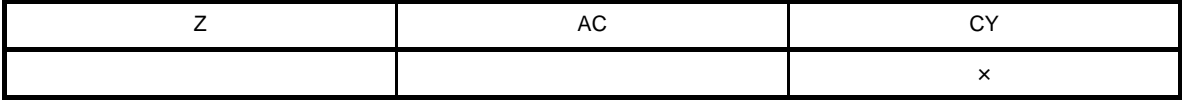

空欄 : 変化なし

× : 結果にしたがってセット/リセットされる

## [説明]

- 第1オペランドで指定されるデスティネーション・オペランド (dst) の内容を CY フラグを含め, 1 回だけ左 へ回転させます。

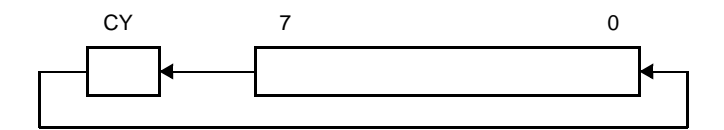

## [記述例]

ROLC  $A, 1$  ; (1)

(**1**)**A** レジスタの内容を **CY** フラグを含めて **1** ビット左方向へ回転します。

## **ROLWC**

キャリーを含むワード・データの左方向ローテートを行います。

## [命令形式]

ROLWC dst, cnt

### [オペレーション]

 $(CY \leftarrow \text{dst}_{15}, \text{dst}_{0} \leftarrow CY, \text{dst}_{m+1} \leftarrow \text{dst}_{m}$ ) × 1 回

## [オペランド]

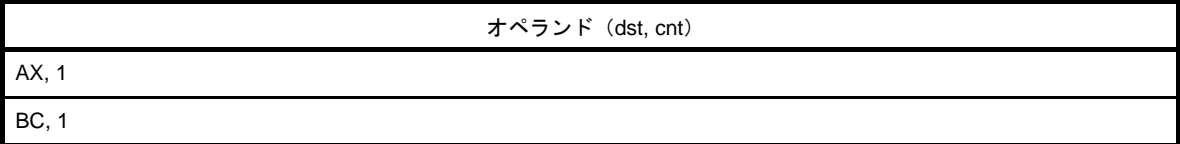

## [フラグ]

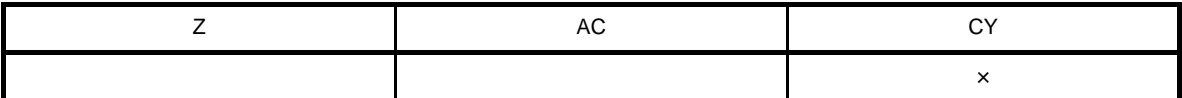

空欄 : 変化なし

× : 結果にしたがってセット/リセットされる

## [説明]

- 第1オペランドで指定されるデスティネーション・オペランド (dst) を CY フラグを含め, 1回だけ左方向へ回 転させます。

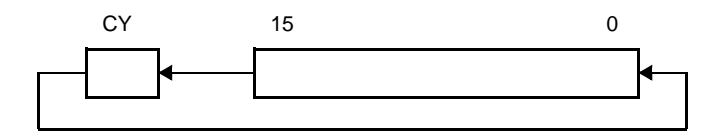

#### [記述例]

ROLWC BC,  $1$  ; (1)

(**1**)**BC** レジスタの内容を **CY** フラグを含めて **1** ビット左へ回転します。

#### (**9**)ビット操作命令

ビット操作命令には,次の命令があります。

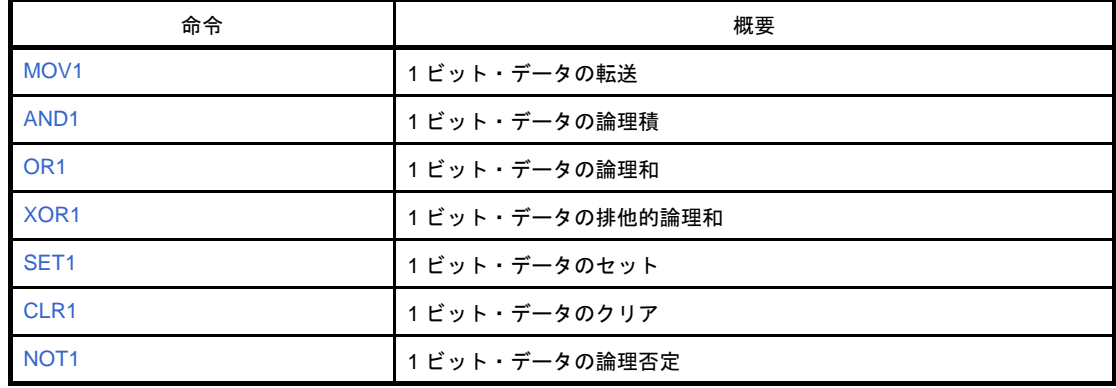

## <span id="page-545-0"></span>**MOV1**

1 ビット・データの転送を行います。

## [命令形式]

MOV1 dst, src

## [オペレーション]

 $dst \leftarrow src$ 

# [オペランド]

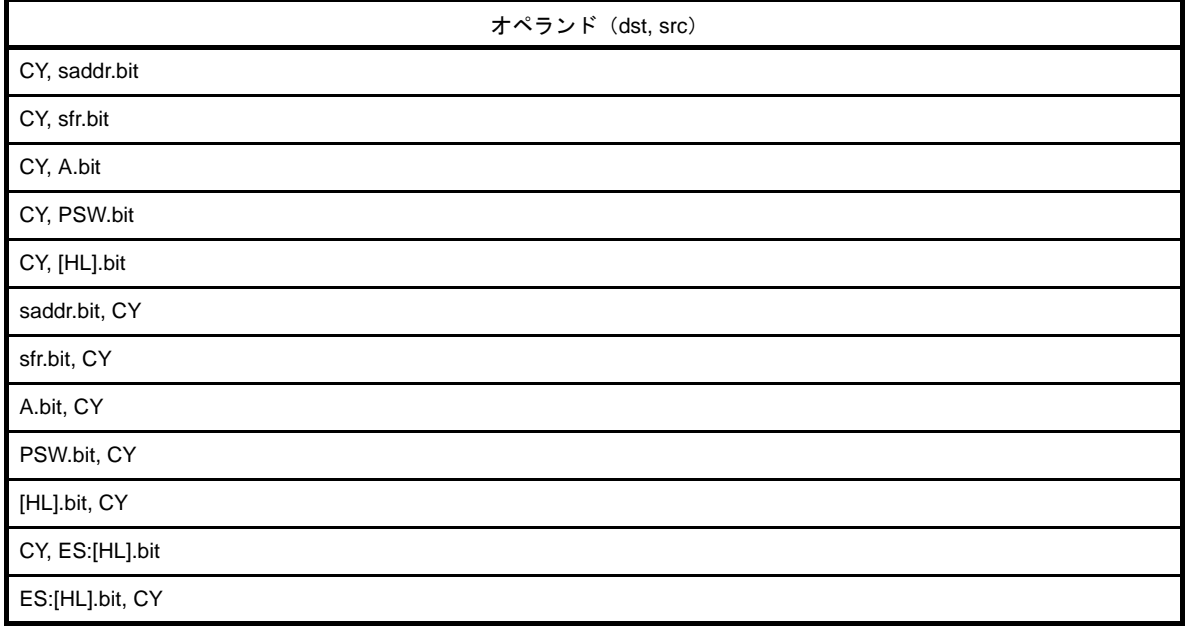

# [フラグ]

(**1**)**dst** が **CY** の場合

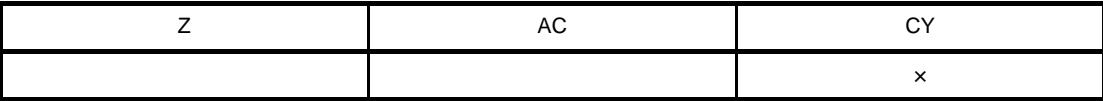

空欄 : 変化なし

× : 結果にしたがってセット/リセットされる

#### (**2**)**dst** が **PSW.bit** の場合

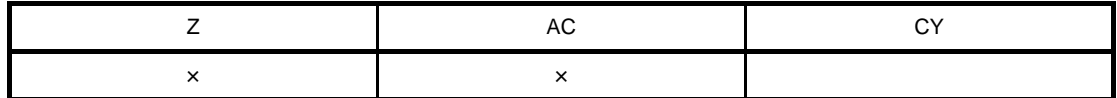

空欄 : 変化なし

× : 結果にしたがってセット/リセットされる

#### (**3**)上記以外

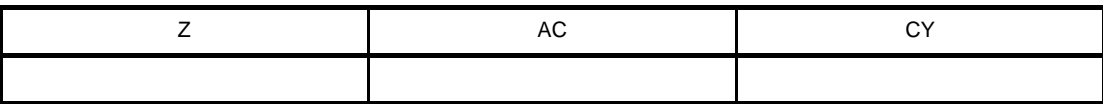

空欄 : 変化なし

#### [説明]

- 第1オペランドで指定されたデスティネーション・オペランド (dst) に, 第2オペランドで指定されたソー ス・オペランド (src) のビット・データを転送します。
- デスティネーション・オペランド (dst) が CY, または PSW.bit の場合, 該当するフラグのみが変化します。

### [記述例]

MOV1 P3.4, CY ; (1)

(**1**)**CY** フラグの内容をポート **3** のビット **4** に転送します。

### <span id="page-547-0"></span>**AND1**

1 ビット・データの論理積を行います。

### [命令形式]

AND1 dst, src

## [オペレーション]

dst ← dst ∧ src

# [オペランド]

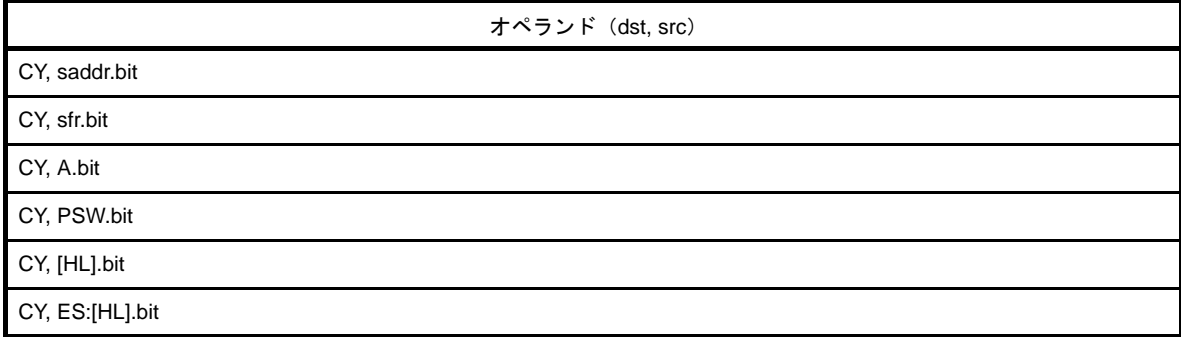

## [フラグ]

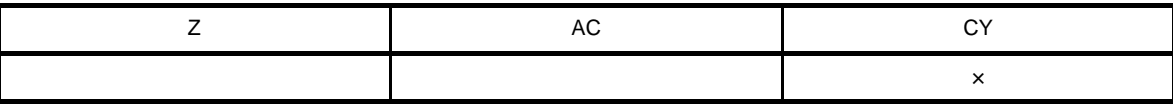

空欄 : 変化なし

× : 結果にしたがってセット/リセットされる

### [説明]

- 第1オペランドで指定されるデスティネーション・オペランド (dst) と第2オペランドで指定されるソース· オペランド(src)のビット・データとの論理積をとり、結果をデスティネーション・オペランド(dst)に格 納します。

- CY フラグは、演算結果が格納されます(デスティネーション・オペランド (dst) であるため)。

### [記述例]

AND1 CY, FFE7FH.3 ; (1)

(**1**)**FFE7FH** のビット **3** と **CY** フラグの論理積をとり,結果を **CY** フラグに格納します。

### <span id="page-548-0"></span>**OR1**

1 ビット・データの論理和を行います。

#### [命令形式]

OR1 dst, src

### [オペレーション]

dst ← dst ∨ src

# [オペランド]

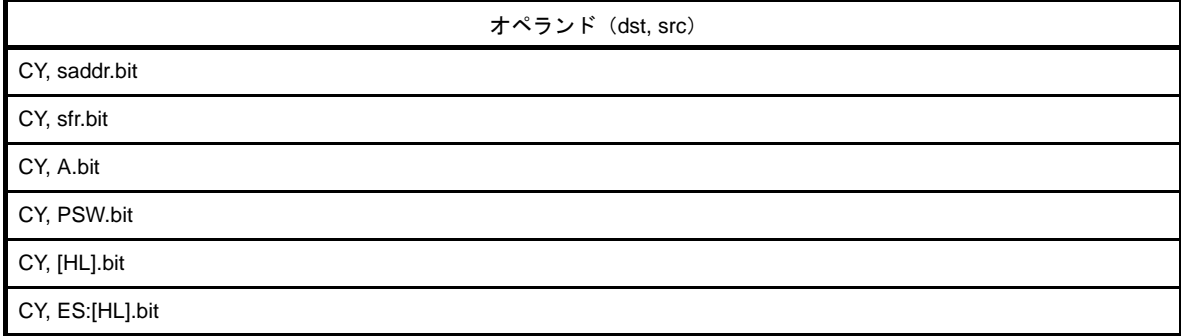

## [フラグ]

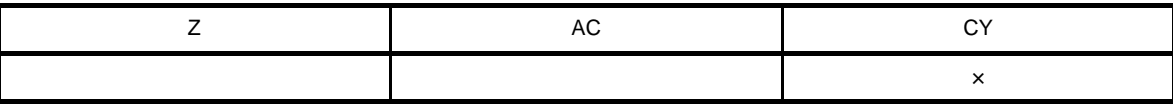

空欄 : 変化なし

× : 結果にしたがってセット/リセットされる

#### [説明]

- 第1オペランドで指定されるデスティネーション・オペランド (dst) と第2オペランドで指定されるソース· オペランド(src)のビット・データとの論理和をとり、結果をデスティネーション・オペランド(dst)に格 納します。

- CY フラグは、演算結果が格納されます(デスティネーション・オペランド (dst) であるため)。

#### [記述例]

OR1 CY, P2.5 ; (1)

(**1**)ポート **2** のビット **5** と **CY** フラグの論理和をとり,結果を **CY** フラグに格納します。

## <span id="page-549-0"></span>**XOR1**

1 ビット・データの排他的論理和を行います。

### [命令形式]

XOR1 dst, src

## [オペレーション]

dst ← dst ∀ src

# [オペランド]

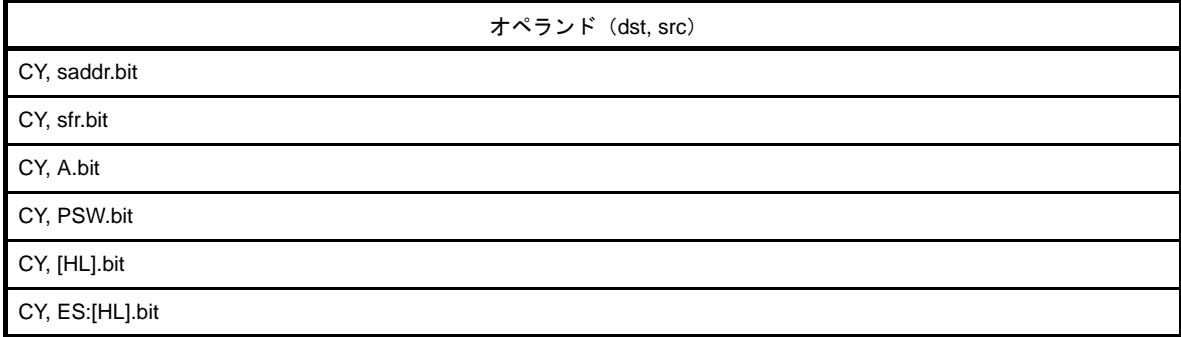

## [フラグ]

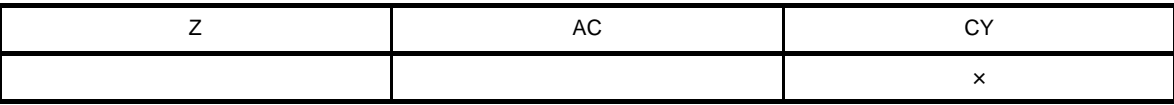

空欄 : 変化なし

× : 結果にしたがってセット/リセットされる

### [説明]

- 第1オペランドで指定されるデスティネーション・オペランド (dst) と第2オペランドで指定されるソース· オペランド(src)のビット・データとの排他的論理和をとり、結果をデスティネーション・オペランド(dst) に格納します。

- CY フラグは、演算結果が格納されます(デスティネーション・オペランド (dst) であるため)。

### [記述例]

XOR1 CY, A.7 ; (1)

(**1**)**A** レジスタのビット **7** と **CY** フラグの排他的論理和をとり,結果を **CY** フラグに格納します。

## <span id="page-550-0"></span>**SET1**

1 ビット・データのセットを行います。

## [命令形式]

SET1 dst

### [オペレーション]

 $dst \leftarrow 1$ 

# [オペランド]

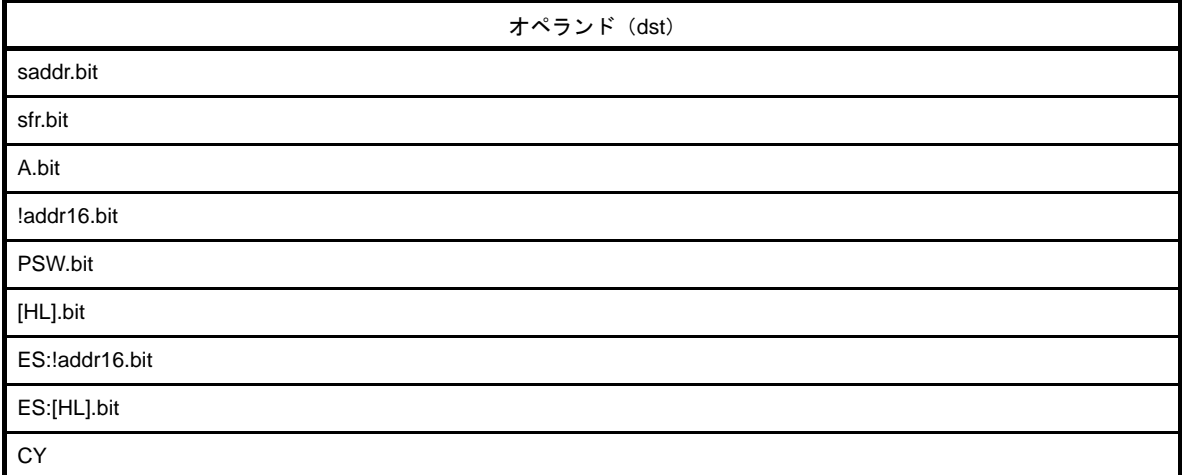

# [フラグ]

(**1**)**dst** が **PSW.bit** の場合

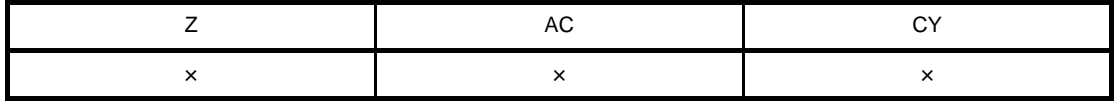

× : 結果にしたがってセット/リセットされる

(**2**)**dst** が **CY** の場合

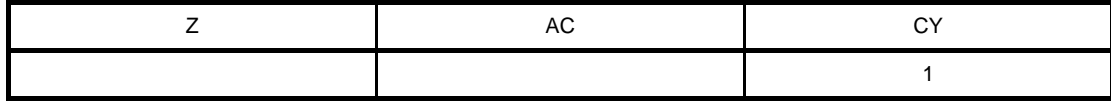

空欄 : 変化なし

1 : 1 にセットされる

#### (**3**)上記以外

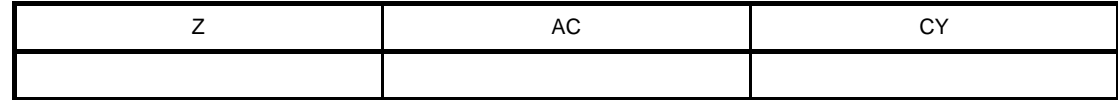

空欄 : 変化なし

### [説明]

- デスティネーション・オペランド (dst) をセット (1) します。

- デスティネーション・オペランド (dst) が CY, または PSW.bit の場合, 該当するフラグのみがセット (1) されます。

## [記述例]

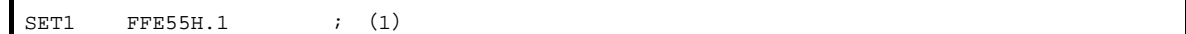

(**1**)**FFE55H** のビット **1** をセット(**1**)します。

## <span id="page-552-0"></span>**CLR1**

1 ビット・データのクリアを行います。

## [命令形式]

CLR1 dst

### [オペレーション]

 $dst \leftarrow 0$ 

# [オペランド]

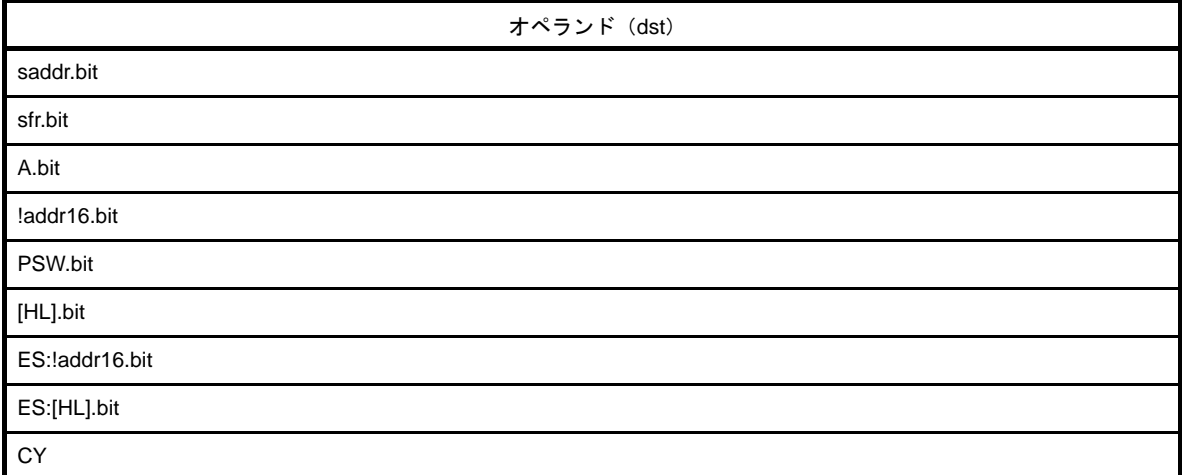

# [フラグ]

(**1**)**dst** が **PSW.bit** の場合

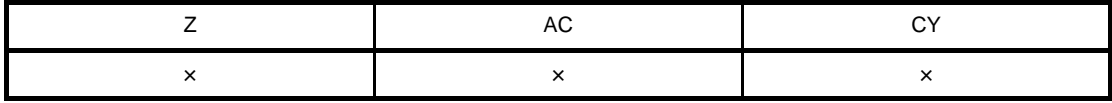

× : 結果にしたがってセット/リセットされる

(**2**)**dst** が **CY** の場合

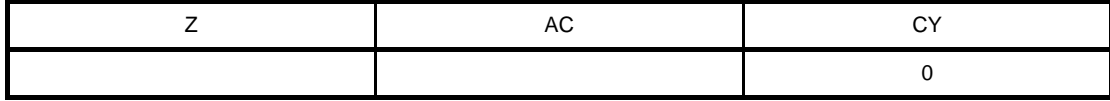

空欄 : 変化なし

0 : 0 にクリアされる

#### (**3**)上記以外

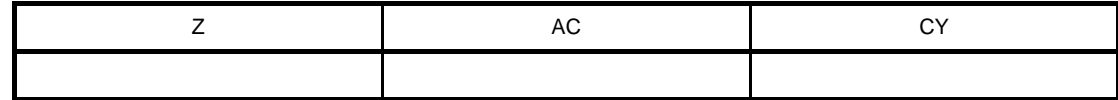

空欄 : 変化なし

### [説明]

- デスティネーション・オペランド (dst) をクリア (0) します。

- デスティネーション・オペランド (dst) が CY, または PSW.bit の場合, 該当するフラグのみがクリア (0) されます。

## [記述例]

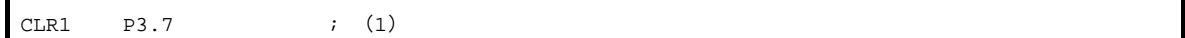

(**1**)ポート **3** のビット **7** をクリア(**0**)します。

## <span id="page-554-0"></span>**NOT1**

1 ビット・データの論理否定を行います。

### [命令形式]

NOT1 dst

## [オペレーション]

 $dst \leftarrow \overline{dst}$ 

## [オペランド]

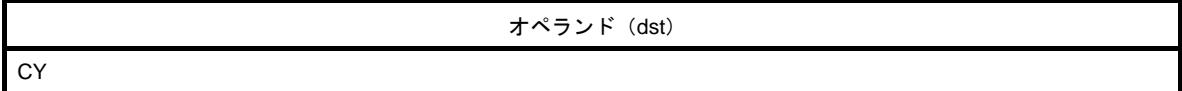

## [フラグ]

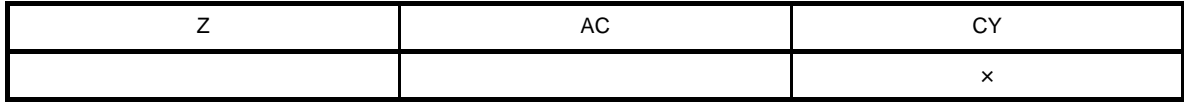

空欄 : 変化なし

× : 結果にしたがってセット/リセットされる

## [説明]

- CY フラグを反転します。

### [記述例]

 $NOT1$   $CY$  ; (1)

(**1**)**CY** フラグを反転します。

#### (**10**)コール・リターン命令

コール・リターン命令には,次の命令があります。

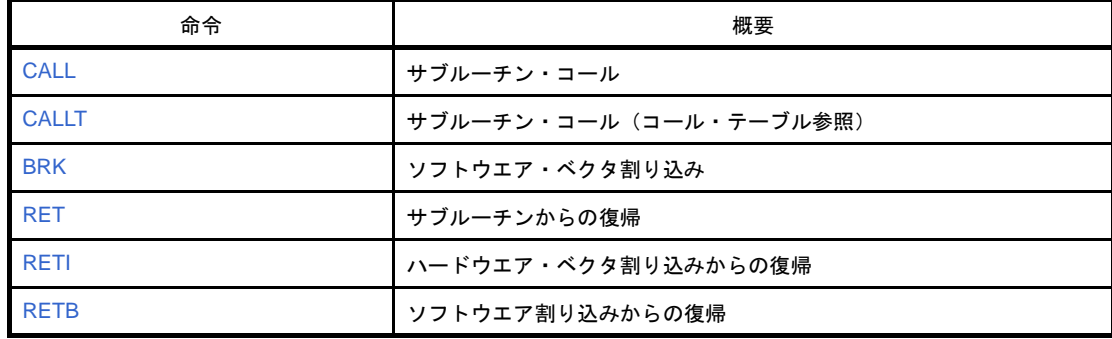

## <span id="page-556-0"></span>**CALL**

サブルーチン・コールを行います。

## [命令形式]

CALL target

## [オペレーション]

 $(SP - 2) \leftarrow (PC + n)s$ ,  $(SP - 3) \leftarrow (PC + n)$ H,  $(SP - 4) \leftarrow (PC + n)L,$  $SP \leftarrow SP - 4$ PC ← target

備考 n は !!addr20 のときは 4, !addr16/\$!addr20 のときは 3, AX/BC/DE/HL のときは 2 となります。

## [オペランド]

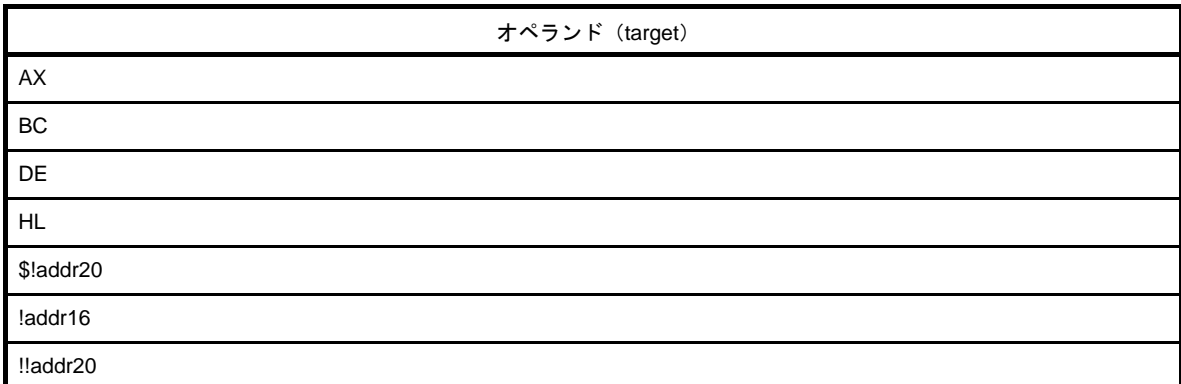

## [フラグ]

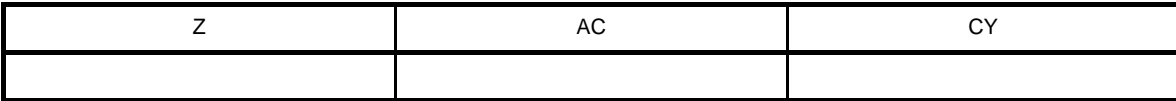

空欄 : 変化なし

### [説明]

- 20/16 ビットの絶対アドレスまたはレジスタ間接アドレスによるサブルーチン・コールです。
- 次の命令の先頭アドレス (PC+n) をスタックに退避し, ターゲット・オペランド (target) で指定されるアド レスに分岐します。

## [記述例]

CALL !!3E000H ; (1)

(**1**)**3E000H** 番地にサブルーチン・コールします。

## <span id="page-558-0"></span>**CALLT**

サブルーチン・コール(コール・テーブル参照)を行います。

#### [命令形式]

CALLT [addr5]

## [オペレーション]

 $(SP - 2) \leftarrow (PC + 2)s$ ,  $(SP - 3) \leftarrow (PC + 2)H,$  $(SP - 4) \leftarrow (PC + 2)$ L,  $PCs \leftarrow 0000$ ,  $PC_{H} \leftarrow (000000000000, addr5 + 1),$  $PC_{L} \leftarrow (000000000000, addr5),$  $SP \leftarrow SP - 4$ 

## [オペランド]

オペランド([addr5])

[フラグ]

[addr5]

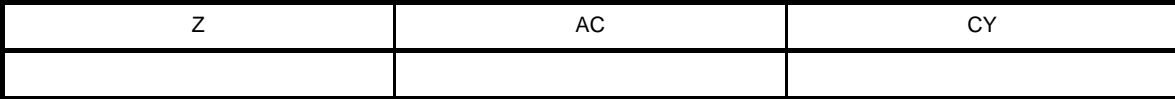

空欄 : 変化なし

### [説明]

- コール・テーブル参照のサブルーチン・コールです。
- 次の命令の先頭アドレス (PC + 2) をスタックに退避し,コール・テーブル (アドレスの上位 12 ビットは 00000000000B に固定で,次の 8 ビット中の 5 ビットを addr5 で指定します)のワード・データで示される アドレスに分岐します。

### [記述例]

CALLT [80H] ; (1)

(**1**)**00080H, 00081H** 番地にあるワード・データをアドレスとして,そのアドレスにサブルーチン・コールしま す。

## [備考]

- アドレスの指定は偶数アドレスのみです。奇数アドレスは指定できません。 addr5:00080H-000BEH のイミーディエト・データまたはラベル (偶数アドレスのみ)

## <span id="page-560-0"></span>**BRK**

ソフトウエア・ベクタ割り込みを行います。

#### [命令形式]

BRK

#### [オペレーション]

 $(SP - 1) \leftarrow PSW$  $(SP - 2) \leftarrow (PC + 2)s$ ,  $(SP - 3) \leftarrow (PC + 2)H,$  $(SP - 4) \leftarrow (PC + 2)$ L,  $PCs \leftarrow 0000$ ,  $PC_H \leftarrow (0007FH),$  $PC_L \leftarrow (0007EH),$  $SP \leftarrow SP - 4$ ,  $IE \leftarrow 0$ 

## [オペランド]

なし

[フラグ]

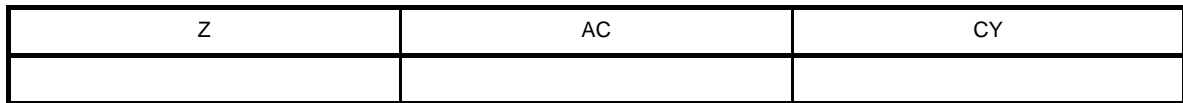

空欄 : 変化なし

#### [説明]

- ソフトウエア割り込み命令です。

- PSW と次の命令のアドレス (PC + 2) をスタックに退避し,次に IE フラグをクリア (0) して, ベクタ・ア ドレス (0007EH, 0007FH)のワード・データで指示されるアドレスに分岐します。

IE フラグがクリア(0)されるため、以後のマスカブル・ベクタ割り込みは禁止されます。

- この命令で発生したソフトウエア・ベクタ割り込みからの復帰には,RETB 命令を使用します。

## <span id="page-561-0"></span>**RET**

サブルーチンからの復帰を行います。

### [命令形式]

RET

[オペレーション]

 $PCL \leftarrow (SP),$  $PC_H \leftarrow (SP + 1),$  $PCs \leftarrow (SP + 2),$  $SP \leftarrow SP + 4$ 

## [オペランド]

なし

## [フラグ]

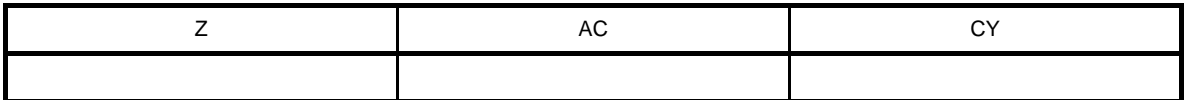

空欄 : 変化なし

### [説明]

- CALL,CALLT 命令でコールされたサブルーチン・コールからのリターン命令です。

- スタックに退避されているワード・データを PC に復帰し, サブルーチンからリターンします。

### <span id="page-562-0"></span>**RETI**

ハードウエア・ベクタ割り込みからの復帰を行います。

#### [命令形式]

RETI

#### [オペレーション]

 $PCL \leftarrow (SP)$ ,  $PC_H \leftarrow (SP + 1),$  $PCs \leftarrow (SP + 2)$ ,  $PSW \leftarrow (SP + 3)$ ,  $SP \leftarrow SP + 4$ 

## [オペランド]

なし

## [フラグ]

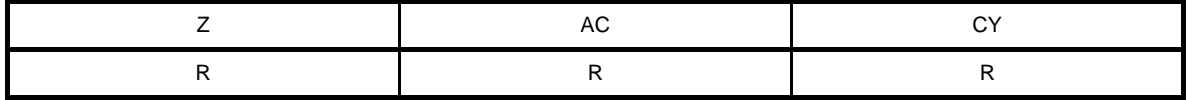

R : 以前に退避した値がリストアされる

### [説明]

- ベクタ割り込みからの復帰命令です。

- スタックに退避されているデータを PC と PSW に復帰し、割り込み処理ルーチンからリターンします。
- BRK 命令によるソフトウエア割り込みからの復帰には使用できません。
- この命令と次に実行する命令の間では,すべての割り込みを受け付けません。
- NMIS フラグはノンマスカブル割り込み受け付けにより 1 にセットされ,RETI 命令により 0 にクリアされま す。

#### [注意]

- ノンマスカブル割り込み処理からの復帰を RETI 命令以外の命令で行うと, NMIS フラグが 0 にクリアされな いため,すべての割り込み(ノンマスカブル割り込みを含む)を受け付けなくなります。

## <span id="page-563-0"></span>**RETB**

ソフトウエア割り込みからの復帰を行います。

### [命令形式]

RETB

### [オペレーション]

 $PCL \leftarrow (SP),$  $PC_H \leftarrow (SP + 1),$  $PCs \leftarrow (SP + 2),$  $PSW \leftarrow (SP + 3)$ ,  $SP \leftarrow SP + 4$ 

## [オペランド]

なし

## [フラグ]

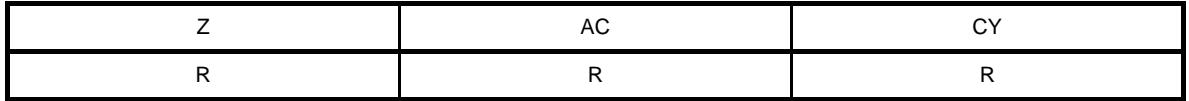

R : 以前に退避した値がリストアされる

### [説明]

- BRK 命令で発生したソフトウエア割り込みからの復帰命令です。

- スタックに退避されている PC と PSW を復帰し, 割り込み処理ルーチンからリターンします。

- この命令と次に実行する命令の間では,すべての割り込みを受け付けません。

#### (**11**)スタック操作命令

スタック操作命令には、次の命令があります。

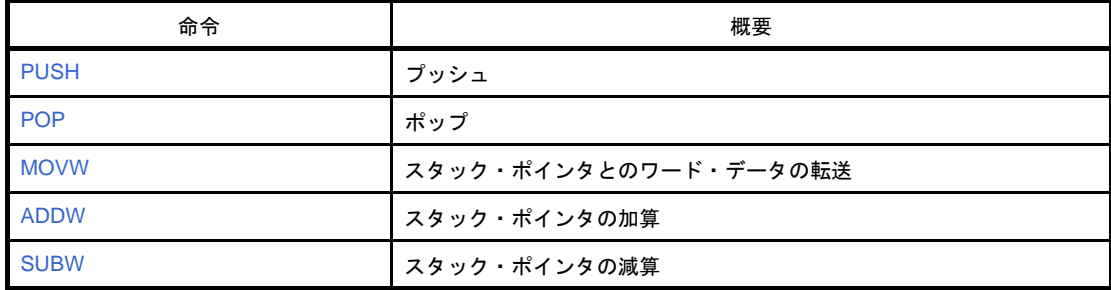

## <span id="page-565-0"></span>**PUSH**

プッシュを行います。

## [命令形式]

PUSH src

## [オペレーション]

(**1**)**src** が **rp** の場合

 $(SP - 1) \leftarrow rP$ H,  $(SP - 2) \leftarrow rPL$ ,  $SP \leftarrow SP - 2$ 

#### (**2**)**src** が **PSW** の場合

 $(SP - 1) \leftarrow PSW$  $(SP - 2) \leftarrow$  00H,  $SP \leftarrow SP - 2$ 

## [オペランド]

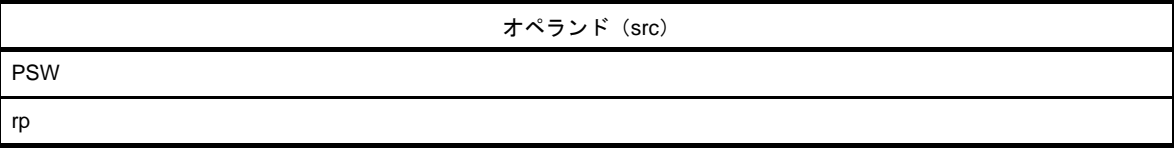

[フラグ]

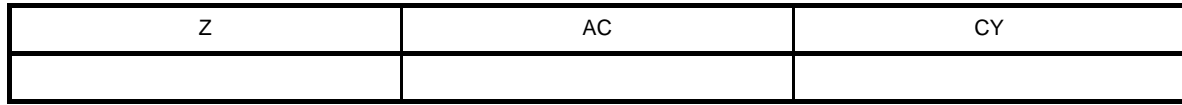

空欄 : 変化なし

#### [説明]

- ソース・オペランド (src) で指定されたレジスタのデータをスタックに退避します。

### [記述例]

PUSH AX ; (1)

(**1**)**AX** レジスタの内容をスタックに退避します。

### <span id="page-566-0"></span>**POP**

ポップを行います。

### [命令形式]

POP dst

### [オペレーション]

(**1**)**dst** が **rp** の場合

 $rpL \leftarrow (SP)$ ,  $rph \leftarrow (SP + 1),$  $SP \leftarrow SP + 2$ 

#### (**2**)**dst** が **PSW** の場合

 $PSW \leftarrow (SP + 1),$  $SP \leftarrow SP + 2$ 

## [オペランド]

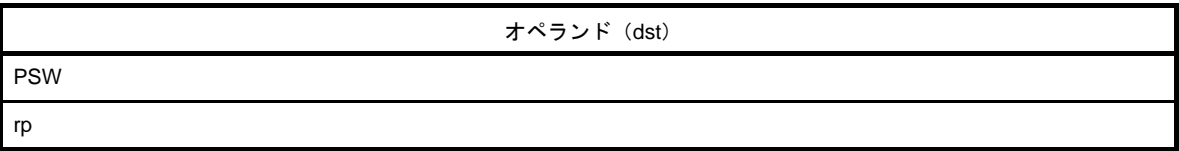

## [フラグ]

(**1**)**dst** が **rp** の場合

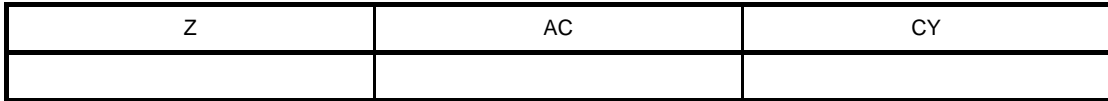

空欄 : 変化なし

(**2**)**dst** が **PSW** の場合

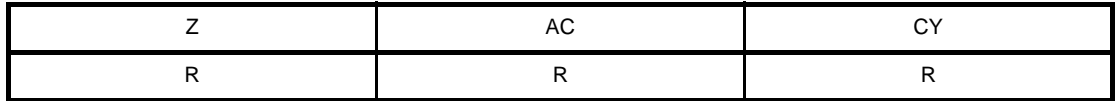

R : 以前に退避した値がリストアされる

### [説明]

- デスティネーション・オペランド (dst) で指定されたレジスタに, データをスタックから復帰します。
- オペランドが PSW の場合, 各フラグはスタックのデータで置き換わります。
- POP PSW 命令と次に続く命令の間では,すべての割り込みを受け付けません。

## [記述例]

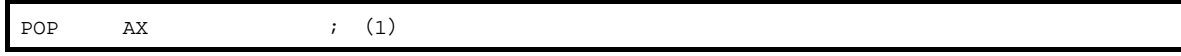

(**1**)**AX** レジスタにスタックのデータを復帰します。

# <span id="page-568-0"></span>**MOVW**

スタック・ポインタとのワード・データの転送を行います。

## [命令形式]

MOVW dst, src

## [オペレーション]

dst ← src

# [オペランド]

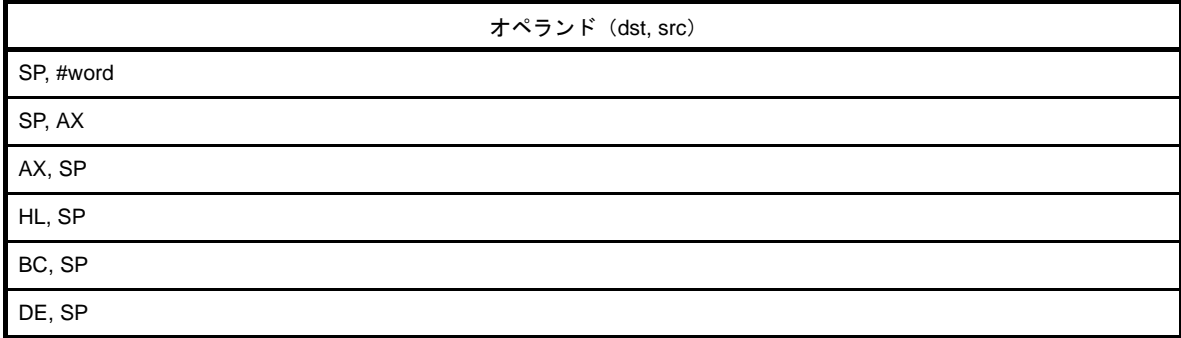

## [フラグ]

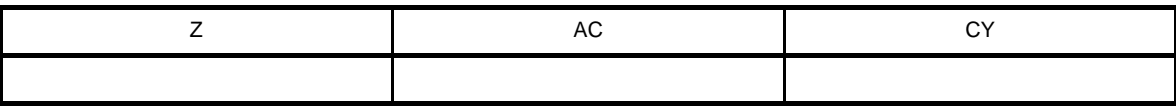

空欄 : 変化なし

#### [説明]

- スタック・ポインタの内容を操作するための命令です。
- 第1オペランドで指定されるデスティネーション・オペランド (dst) に第2オペランドで指定されるソース· オペランド(src)を格納します。

#### [記述例]

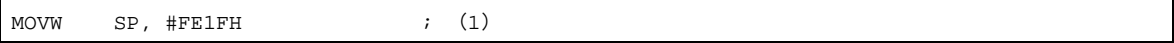

(**1**)スタック・ポインタに **FE1FH** を格納します。

## <span id="page-569-0"></span>**ADDW**

スタック・ポインタの加算を行います。

### [命令形式]

ADDW SP, src

## [オペレーション]

 $SP \leftarrow SP + src$ 

# [オペランド]

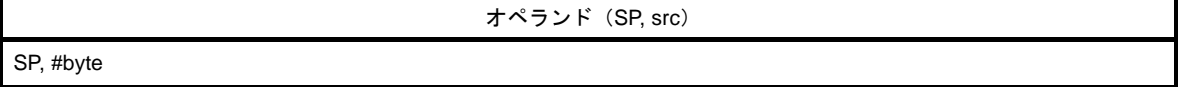

[フラグ]

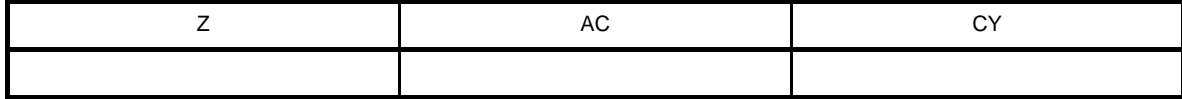

空欄 : 変化なし

#### [説明]

- 第1オペランドで指定されるスタック・ポインタと第2オペランドで指定されるソース・オペランド (src) の加算を行い,結果をスタック・ポインタに格納します。

## [記述例]

ADDW SP, #12H ; (1)

(**1**)スタック・ポインタと **12H** を加算し,結果をスタック・ポインタに格納します。

## <span id="page-570-0"></span>**SUBW**

スタック・ポインタの減算を行います。

## [命令形式]

SUBW SP, src

## [オペレーション]

 $SP \leftarrow SP - src$ 

## [オペランド]

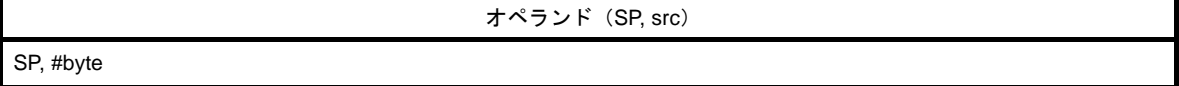

### [フラグ]

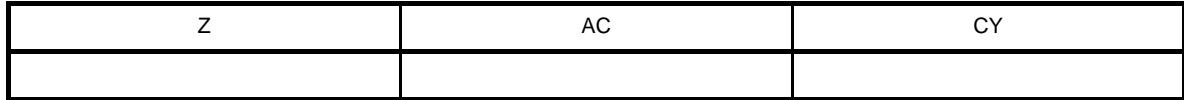

空欄 : 変化なし

### [説明]

- 第1オペランドで指定されるスタック・ポインタから第2オペランドで指定されるソース・オペランド (src) を減算し,結果をスタック・ポインタに格納します。

### [記述例]

SUBW SP, #12H ; (1)

(**1**)スタック・ポインタから **12H** を減算し,結果をスタック・ポインタに格納します。

#### (**12**)無条件分岐命令

無条件分岐命令には、次の命令があります。

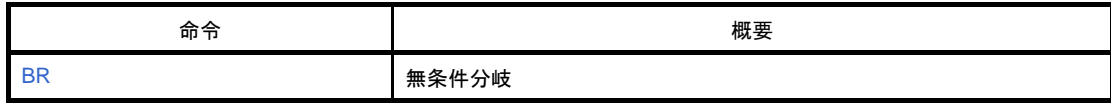

#### <span id="page-572-0"></span>**BR**

無条件分岐を行います。

## [命令形式]

BR target

## [オペレーション]

 $PC \leftarrow$  target

# [オペランド]

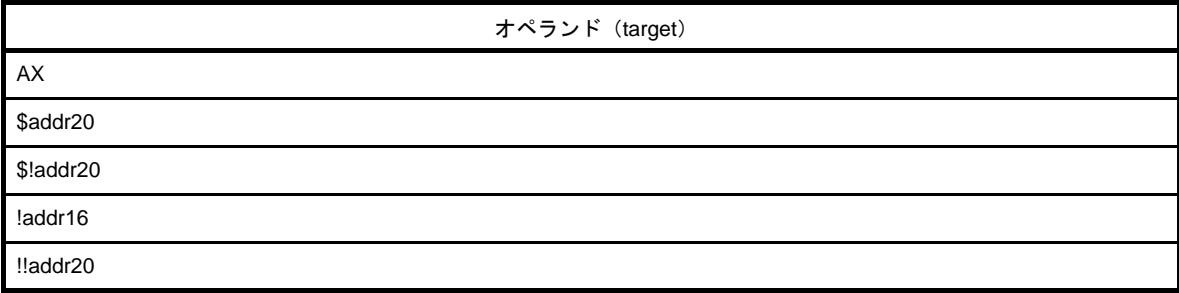

## [フラグ]

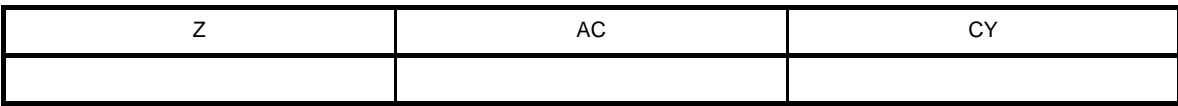

空欄 : 変化なし

## [説明]

- 無条件に分岐を行う命令です。

- ターゲット・アドレス・オペランド (target)のワード・データを PC に転送し, 分岐します。

### [記述例]

BR ::12345H ; (1)

#### (**1**)**12345H** 番地に分岐します。

#### (**13**)条件付き分岐命令

条件付き分岐命令には,次の命令があります。

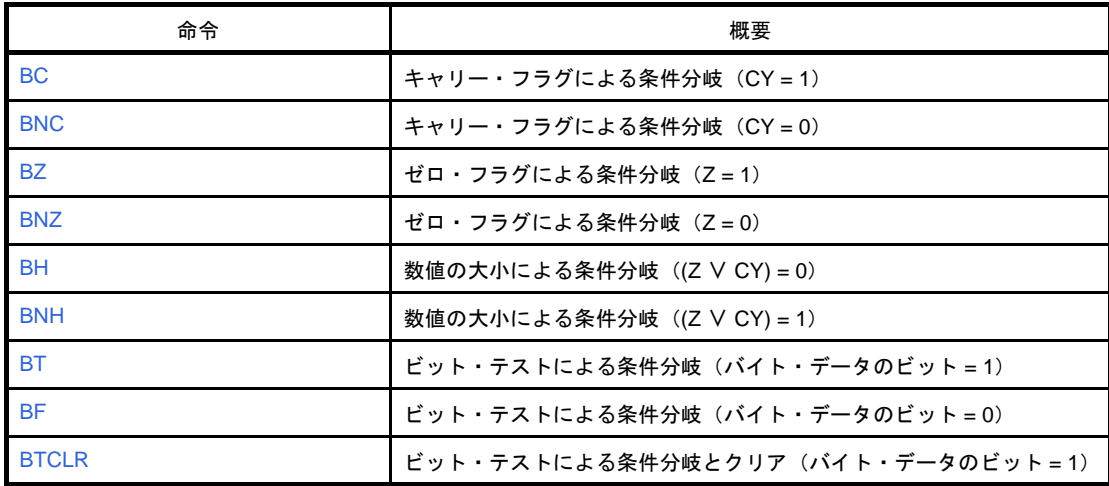

### <span id="page-574-0"></span>**BC**

キャリー・フラグによる条件分岐 (CY = 1) を行います。

### [命令形式]

BC \$addr20

### [オペレーション]

 $PC \leftarrow PC + 2 + jdisp8$  if  $CY = 1$ 

## [オペランド]

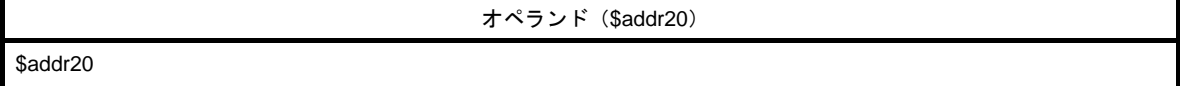

## [フラグ]

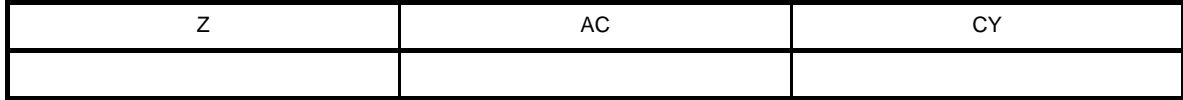

空欄 : 変化なし

### [説明]

- CY = 1 の場合に, オペランドで指定されたアドレスに分岐します。 CY = 0 の場合は、何も処理を行わず、次に続く命令を実行します。

### [記述例]

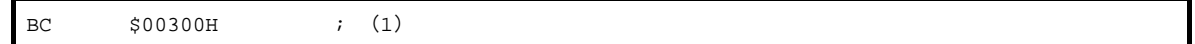

(**1**)**CY = 1** なら **00300H** 番地に分岐します(ただし,この命令の先頭は **0027FH-0037EH** 番地内にあります)。

## <span id="page-575-0"></span>**BNC**

キャリー・フラグによる条件分岐 (CY = 0) を行います。

### [命令形式]

BNC \$addr20

## [オペレーション]

 $PC \leftarrow PC + 2 + jdisp8$  if  $CY = 0$ 

## [オペランド]

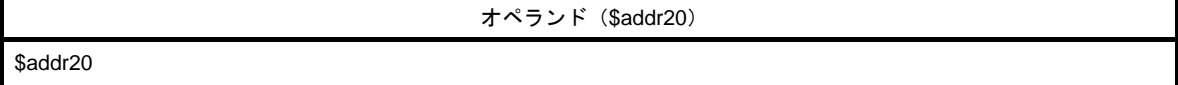

## [フラグ]

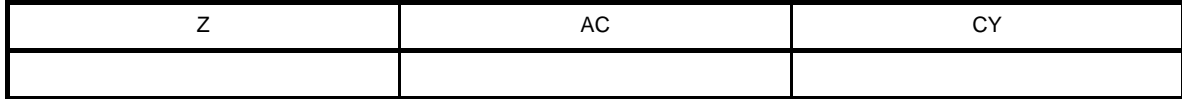

空欄 : 変化なし

### [説明]

- CY = 0 の場合に, オペランドで指定されたアドレスに分岐します。 CY = 1 の場合は、何も処理を行わず、次に続く命令を実行します。

### [記述例]

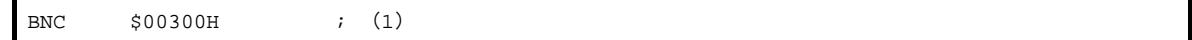

(**1**)**CY = 0** なら **00300H** 番地に分岐します(ただし,この命令の先頭は **0027FH-0037EH** 番地内にあります)。
#### **BZ**

ゼロ・フラグによる条件分岐(Z = 1)を行います。

#### [命令形式]

BZ \$addr20

## [オペレーション]

 $PC \leftarrow PC + 2 + jdisp8$  if  $Z = 1$ 

# [オペランド]

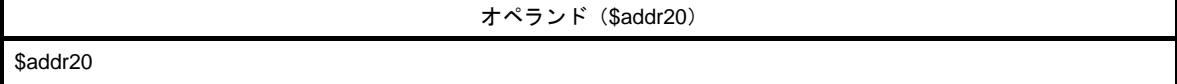

## [フラグ]

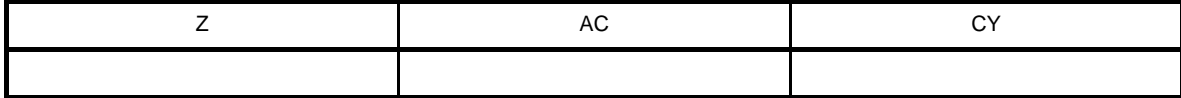

空欄 : 変化なし

## [説明]

- Z = 1 の場合に, オペランドで指定されたアドレスに分岐します。 Z = 0 の場合は、何も処理を行わず、次に続く命令を実行します。

#### [記述例]

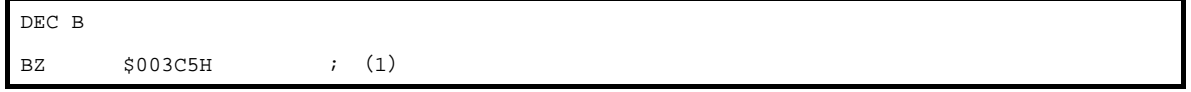

(**1**)**B** レジスタが **0** なら **003C5H** 番地に分岐します(ただし,この命令の先頭は,**00344H-00443H** 番地内にあ ります)。

## **BNZ**

ゼロ・フラグによる条件分岐(Z = 0)を行います。

#### [命令形式]

BNZ \$addr20

## [オペレーション]

 $PC \leftarrow PC + 2 + j$ disp8 if  $Z = 0$ 

# [オペランド]

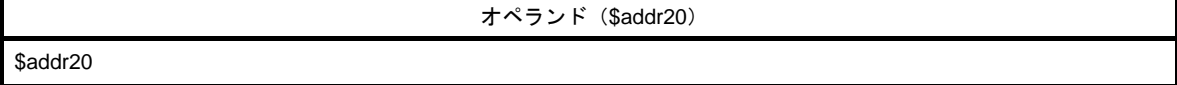

## [フラグ]

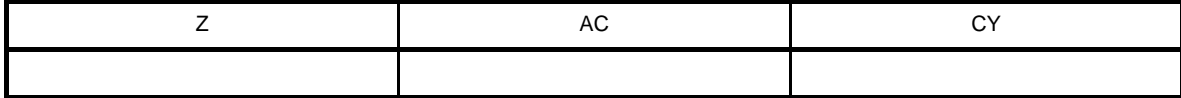

空欄 : 変化なし

## [説明]

- Z = 0 の場合に, オペランドで指定されたアドレスに分岐します。 Z = 1 の場合は、何も処理を行わず、次に続く命令を実行します。

#### [記述例]

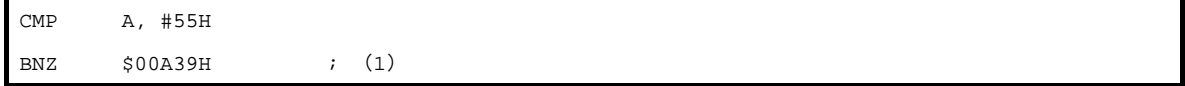

(**1**)**A** レジスタが **55H** でないとき,**00A39H** 番地に分岐します(ただし,この命令の先頭は **009B8H-00AB7H** 番地内にあります)。

#### **BH**

数値の大小による条件分岐 ((Z ∨ CY) = 0) を行います。

#### [命令形式]

BH \$addr20

## [オペレーション]

 $PC \leftarrow PC + 3 + j$  disp8 if  $(Z \vee CY) = 0$ 

# [オペランド]

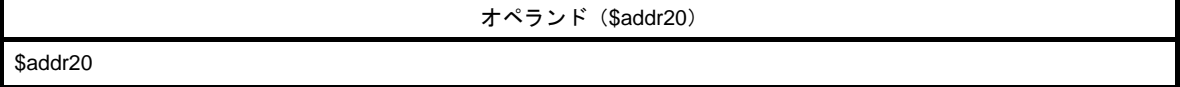

[フラグ]

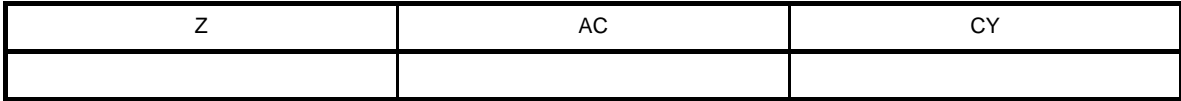

空欄 : 変化なし

## [説明]

- (Z ∨ CY) = 0 の場合に,オペランドで指定されたアドレスに分岐します。

(Z ∨ CY) = 1 の場合は、何も処理を行わず、次に続く命令を実行します。

- この命令は,符号なしの大小を判定するのに使用します。直前の CMP 命令の第 1 オペランドが第 2 オペラン ドの値より大きいことを調べます。

# [記述例]

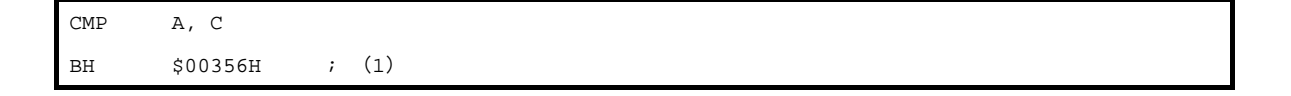

(**1**)**A** レジスタの内容が **C** レジスタの内容より大きい場合,**00356H** 番地に分岐します(ただし,**BH** 命令の先 頭は **002D4H-003D3H** 番地内にあります)。

## **BNH**

数値の大小による条件分岐 ((Z ∨ CY) = 1) を行います。

#### [命令形式]

BNH \$addr20

# [オペレーション]

 $PC \leftarrow PC + 3 + jdisp8$  if  $(Z \vee CY) = 1$ 

## [オペランド]

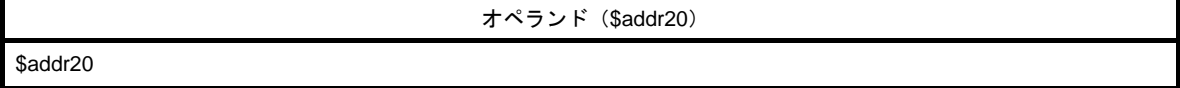

[フラグ]

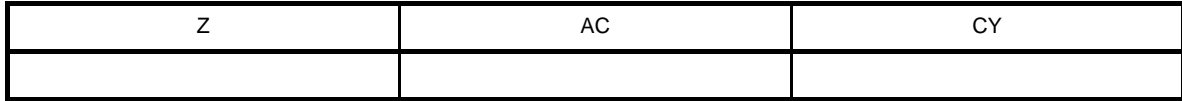

空欄 : 変化なし

### [説明]

- (Z ∨ CY) = 1 の場合に,オペランドで指定されたアドレスに分岐します。

(Z ∨ CY) = 0 の場合は、何も処理を行わず、次に続く命令を実行します。

- この命令は,符号なしの大小を判定するのに使用します。直前の CMP 命令の第 1 オペランドが第 2 オペラン ドの値より大きくない(第 1 オペランドが第 2 オペランド以下)ことを調べます。

## [記述例]

CMP A, C BNH \$00356H ; (1)

(**1**)**A** レジスタの内容が **C** レジスタの内容より小さいか等しい場合,**00356H** 番地に分岐します(ただし,**BNH** 命令の先頭は **002D4H-003D3H** 番地内にあります)。

#### **BT**

ビット・テストによる条件分岐(バイト・データのビット=1)を行います。

#### [命令形式]

BT bit, \$addr20

### [オペレーション]

 $PC \leftarrow PC + b + j$ disp8 if bit = 1

## [オペランド]

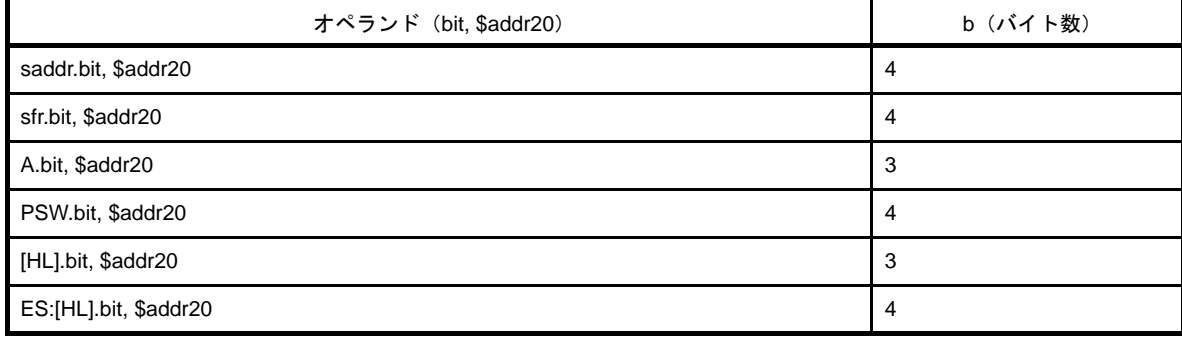

## [フラグ]

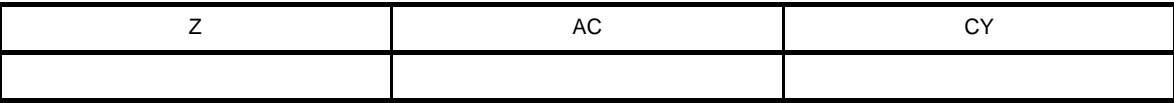

空欄 : 変化なし

#### [説明]

```
- 第1オペランド(bit)の内容がセット(1)されているとき, 第2オペランド($addr20)で指定されるアド
レスに分岐します。
```
第1オペランド(bit)の内容がセット(1)されていないときは、何も処理を行わず、次に続く命令を実行し ます。

#### [記述例]

BT FFE47H.3, \$0055CH ; (1)

(**1**)**FFE47H** 番地のビット **3** が **1** のとき,**0055CH** 番地に分岐します(ただし,この命令の先頭は,**004DAH-005D9H** 番地内にあります)。

#### **BF**

ビット・テストによる条件分岐(バイト・データのビット=0)を行います。

#### [命令形式]

BF bit, \$addr20

### [オペレーション]

 $PC \leftarrow PC + b + j$ disp8 if bit = 0

## [オペランド]

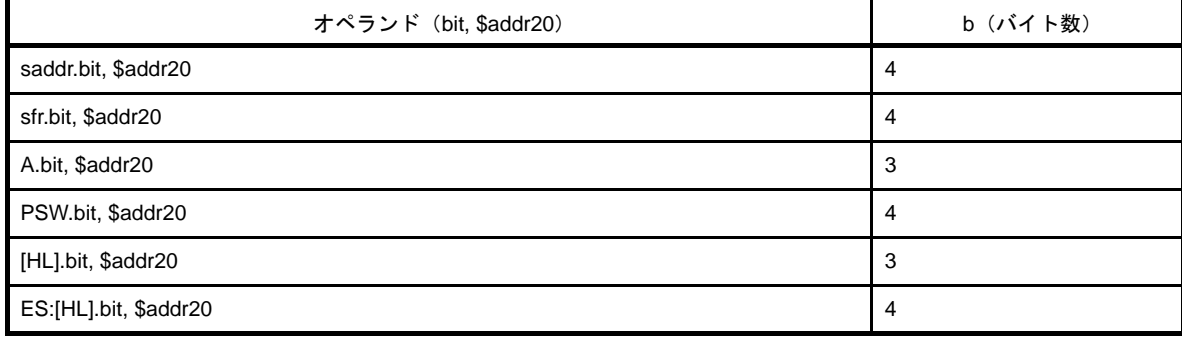

## [フラグ]

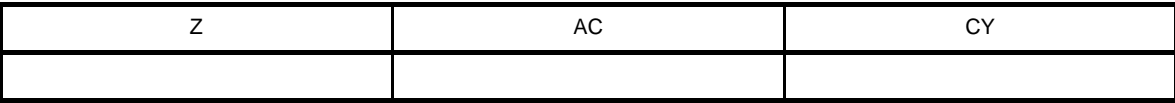

空欄 : 変化なし

#### [説明]

- 第1オペランド(bit)の内容がクリア(0)されているとき, 第2オペランド(\$addr20)で指定されるアド レスに分岐します。

第1オペランド(bit)の内容がクリア(0)されていないときは、何も処理を行わず、次に続く命令を実行し ます。

#### [記述例]

BF P2.2, \$01549H ; (1)

(**1**)ポート **2** のビット **2** が **0** のとき,**01549H** 番地に分岐します(ただし,この命令の先頭は,**014C6H-015C5H** 番地内にあります)。

# **BTCLR**

ビット・テストによる条件分岐とクリア(バイト・データのビット=1)を行います。

## [命令形式]

BTCLR bit, \$addr20

## [オペレーション]

 $PC \leftarrow PC + b + jdisp8$  if bit = 1, then bit  $\leftarrow 0$ 

# [オペランド]

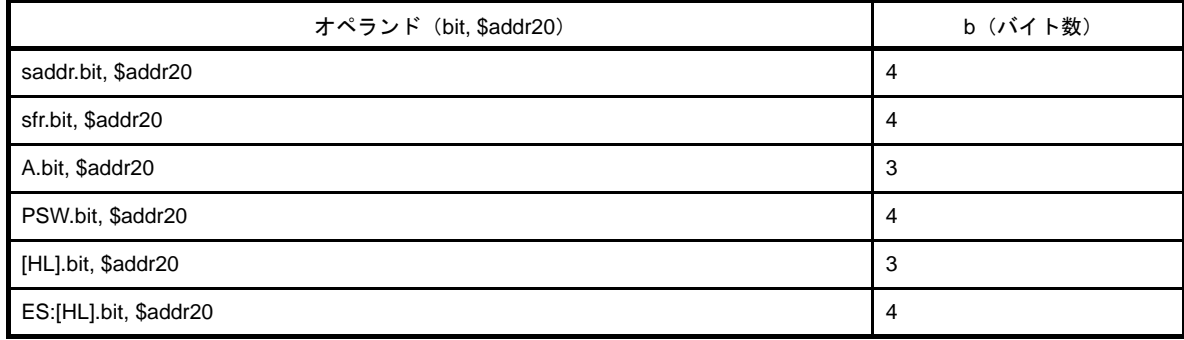

# [フラグ]

#### (**1**)**bit** が **PSW.bit** の場合

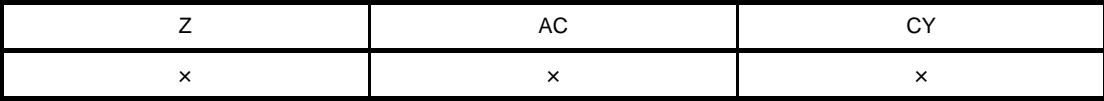

× : 結果にしたがってセット/リセットされる

(**2**)上記以外

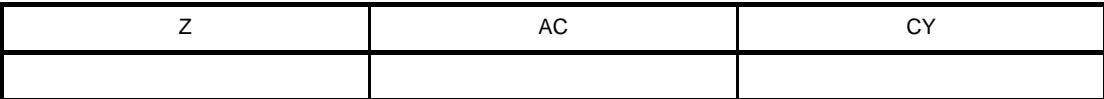

空欄 : 変化なし

## [説明]

- 第1オペランド(bit)の内容がセット(1)されているとき,第1オペランド(bit)の内容をクリア(0)し, 第 2 オペランドで指定されたアドレスに分岐します。 第1オペランド(bit)の内容がセット(1)されていないときは、何も処理を行わず,次に続く命令を実行し ます。
- 第1オペランド (bit) が PSW.bit の場合, 該当するフラグの内容がクリア (0) されます。

### [記述例]

BTCLR PSW.0, \$00356H ; (1)

(**1**)**PSW** のビット **0**(**CY** フラグ)が **1** の場合,**CY** フラグをクリアして,**00356H** 番地に分岐します(ただし, この命令の先頭は,**002D4H-003D3H** 番地内にあります)。

#### (**14**)条件付きスキップ命令

条件付きスキップ命令には、次の命令があります。

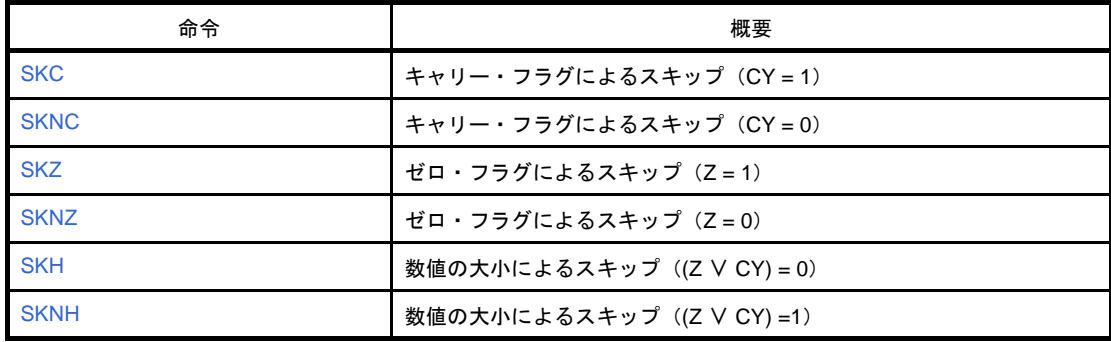

## <span id="page-585-0"></span>**SKC**

キャリー・フラグによるスキップ (CY = 1) を行います。

## [命令形式]

**SKC** 

#### [オペレーション]

Next instruction skip if  $CY = 1$ 

## [オペランド]

なし

## [フラグ]

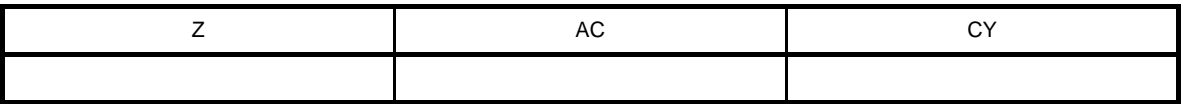

空欄 : 変化なし

#### [説明]

- CY = 1 のときには次の命令をスキップします。次に続く命令は NOP になり,1 クロックの実行時間は消費し ます。ただし,ES: で示される PREFIX 命令が次の命令であった場合は,2 クロックの実行時間を消費します。 - CY = 0 のときには次の命令を実行します。

## [記述例]

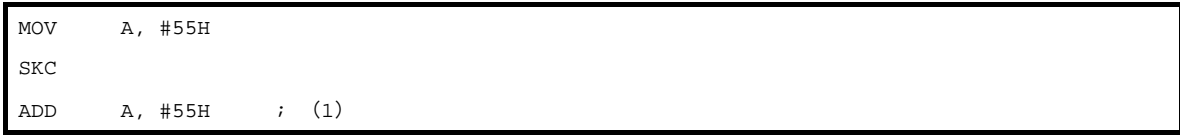

(**1**)**CY = 0** のときは **A** レジスタ **= AAH**,**CY = 1** のときは **A** レジスタ **= 55H** となります。

## <span id="page-586-0"></span>**SKNC**

キャリー・フラグによるスキップ (CY = 0) を行います。

## [命令形式]

**SKNC** 

### [オペレーション]

Next instruction skip if  $CY = 0$ 

# [オペランド]

なし

## [フラグ]

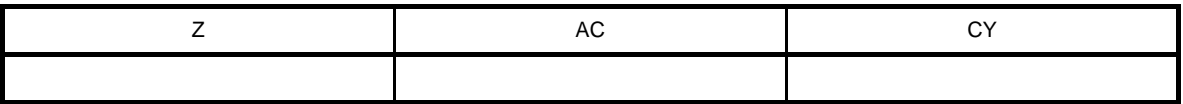

空欄 : 変化なし

#### [説明]

- CY = 0 のときには次の命令をスキップします。次に続く命令は NOP になり,1 クロックの実行時間は消費し ます。ただし,ES: で示される PREFIX 命令が次の命令であった場合は,2 クロックの実行時間を消費します。 - CY = 1 のときには次の命令を実行します。

## [記述例]

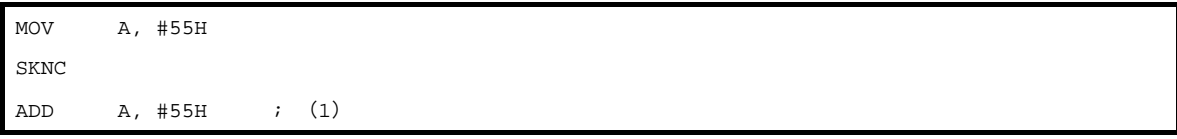

#### (**1**)**CY = 1** のときは **A** レジスタ **= AAH**,**CY = 0** のときは **A** レジスタ **= 55H** となります。

## <span id="page-587-0"></span>**SKZ**

ゼロ・フラグによるスキップ(Z = 1)を行います。

#### [命令形式]

SKZ

### [オペレーション]

Next instruction skip if  $Z = 1$ 

## [オペランド]

なし

## [フラグ]

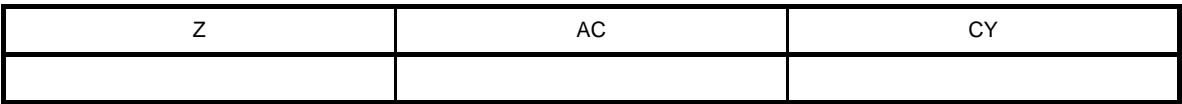

空欄 : 変化なし

#### [説明]

- Z = 1 のときには次の命令をスキップします。次に続く命令は NOP になり、1 クロックの実行時間は消費しま す。ただし,ES: で示される PREFIX 命令が次の命令であった場合は,2 クロックの実行時間を消費します。 - Z = 0 のときには次の命令を実行します。

## [記述例]

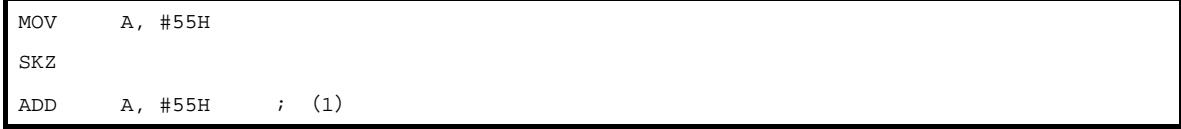

(**1**)**Z = 0** のときは **A** レジスタ **= AAH**,**Z = 1** のときは **A** レジスタ **= 55H** となります。

## <span id="page-588-0"></span>**SKNZ**

ゼロ・フラグによるスキップ(Z = 0)を行います。

#### [命令形式]

**SKNZ** 

## [オペレーション]

Next instruction skip if  $Z = 0$ 

# [オペランド]

なし

## [フラグ]

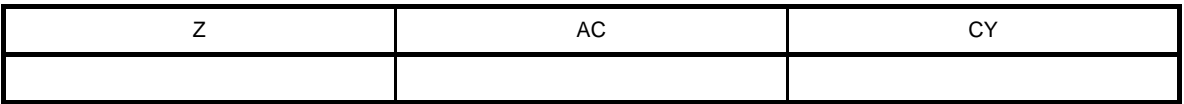

空欄 : 変化なし

#### [説明]

- Z = 0 のときには次の命令をスキップします。次に続く命令は NOP になり,1 クロックの実行時間は消費しま す。ただし,ES: で示される PREFIX 命令が次の命令であった場合は,2 クロックの実行時間を消費します。 - Z = 1 のときには次の命令を実行します。

## [記述例]

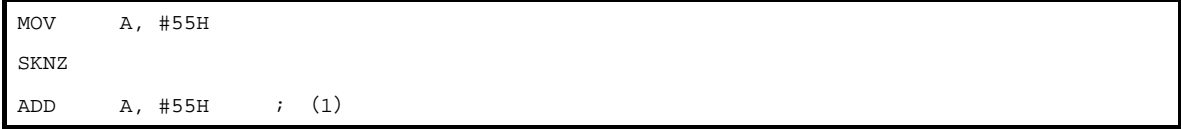

(**1**)**Z = 1** のときは **A** レジスタ **= AAH**,**Z = 0** のときは **A** レジスタ **= 55H** となります。

## <span id="page-589-0"></span>**SKH**

数値の大小によるスキップ ((Z ∨ CY) = 0) を行います。

#### [命令形式]

SKH

## [オペレーション]

Next instruction skip if  $(Z \vee CY) = 0$ 

## [オペランド]

なし

## [フラグ]

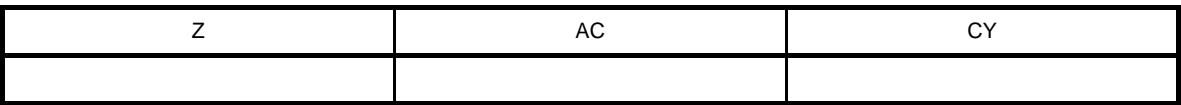

空欄 : 変化なし

#### [説明]

- (Z ∨ CY) = 0 のときには次の命令をスキップします。次に続く命令は NOP になり,1 クロックの実行時間は 消費します。ただし,ES: で示される PREFIX 命令が次の命令であった場合は,2クロックの実行時間を消費 します。
- (Z ∨ CY) = 1 のときには次の命令を実行します。

#### [記述例]

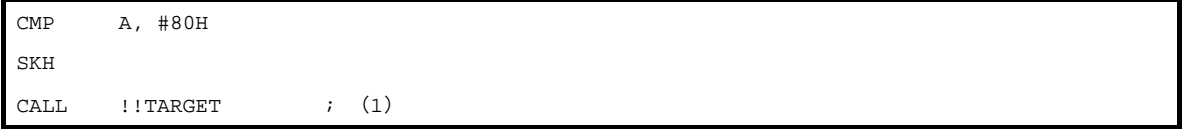

(**1**)**A** レジスタの内容が **80H** より大きい場合は **CALL** 命令をスキップし,その次の命令を実行,**A** レジスタの 内容が **80H** 以下の場合は次の **CALL** 命令を実行し,**TARGET** 番地へ分岐します。

## <span id="page-590-0"></span>**SKNH**

数値の大小によるスキップ ((Z V CY) =1) を行います。

#### [命令形式]

**SKNH** 

## [オペレーション]

Next instruction skip if  $(Z \vee CY) = 1$ 

## [オペランド]

なし

## [フラグ]

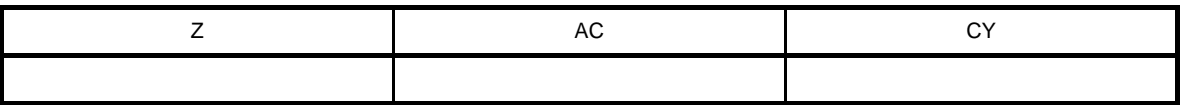

空欄 : 変化なし

#### [説明]

- (Z ∨ CY) = 1 のときには次の命令をスキップします。次に続く命令は NOP になり,1 クロックの実行時間は 消費します。ただし, ES: で示される PREFIX 命令が次の命令であった場合は, 2 クロックの実行時間を消費 します。
- (Z ∨ CY) = 0 のときには次の命令を実行します。

#### [記述例]

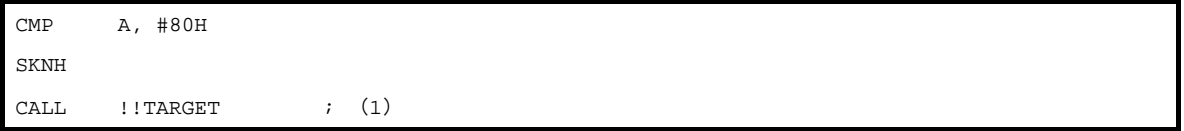

(**1**)**A** レジスタの内容が **80H** 以下の場合は **CALL** 命令をスキップし,その次の命令を実行,**A** レジスタの内容 が **80H** より大きい場合は次の **CALL** 命令を実行し,**TARGET** 番地へ分岐します。

#### (**15**)**CPU** 制御命令

CPU 制御命令には、次の命令があります。

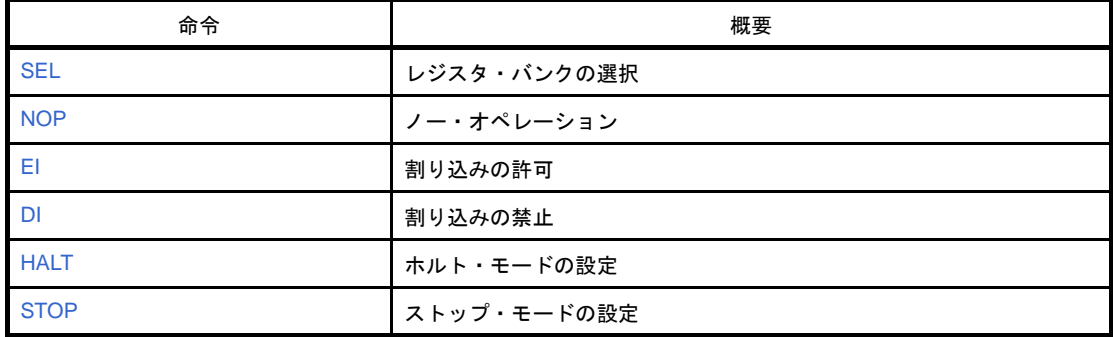

## <span id="page-592-0"></span>**SEL**

レジスタ・バンクの選択を行います。

#### [命令形式]

SEL RBn

## [オペレーション]

RBS0, RBS1  $\leftarrow$  n; (n = 0-3)

# [オペランド]

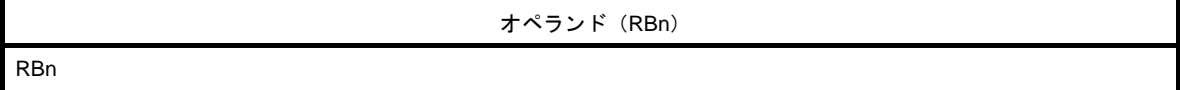

[フラグ]

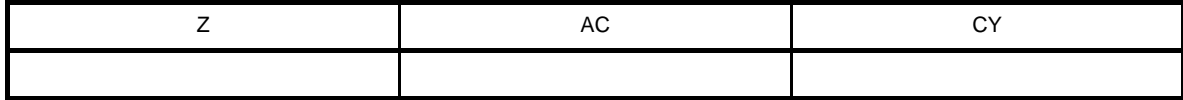

空欄 : 変化なし

#### [説明]

- オペランド(RBn)で指定されたレジスタ・バンクを次命令以降で使用するレジスタ・バンクとします。 - RBn には, RB0-RB3 まであります。

#### [記述例]

SEL RB2 ; (1)

(**1**)次命令以降で使用するレジスタ・バンクとして,レジスタ・バンク **2** を選択します。

## <span id="page-593-0"></span>**NOP**

ノー・オペレーションです。

## [命令形式]

NOP

## [オペレーション]

no operation

# [オペランド]

なし

# [フラグ]

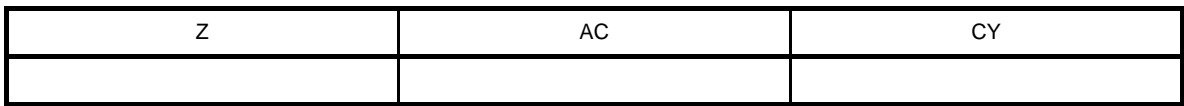

空欄 : 変化なし

## [説明]

- 何も処理をせずに時間だけを消費します。

#### <span id="page-594-0"></span>**EI**

割り込みの許可を行います。

#### [命令形式]

EI

[オペレーション]

 $IE \leftarrow 1$ 

## [オペランド]

なし

### [フラグ]

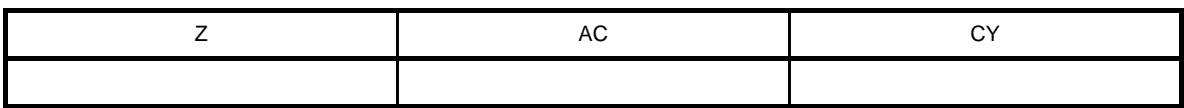

空欄 : 変化なし

#### [説明]

- マスカブル割り込みの受け付け可能な状態にします(割り込み許可フラグ(IE)をセット(1)します)。
- この命令と次に続く 1 命令の間では,すべての割り込みを受け付けません。
- この命令を実行しても,他の要因によりベクタ割り込みの受け付けを行わないようにすることができます。詳 細については,各製品のユーザーズ・マニュアルの割り込み機能を参照してください。

#### <span id="page-595-0"></span>**DI**

割り込みの禁止を行います。

#### [命令形式]

DI

[オペレーション]

 $IE \leftarrow 0$ 

# [オペランド]

なし

### [フラグ]

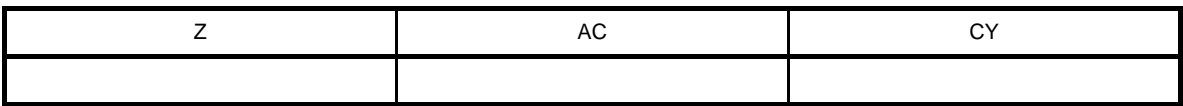

空欄 : 変化なし

#### [説明]

- マスカブル割り込みのベクタ割り込みによる受け付けを禁止します(割り込み許可フラグ(IE)をクリア(0) します)。
- この命令と次に続く 1 命令の間では,すべての割り込みを受け付けません。
- 割り込み処理の詳細については,各製品のユーザーズ・マニュアルの割り込み機能を参照してください。

## <span id="page-596-0"></span>**HALT**

ホルト・モードの設定を行います。

#### [命令形式]

HALT

## [オペレーション]

Set HALT Mode

# [オペランド]

なし

## [フラグ]

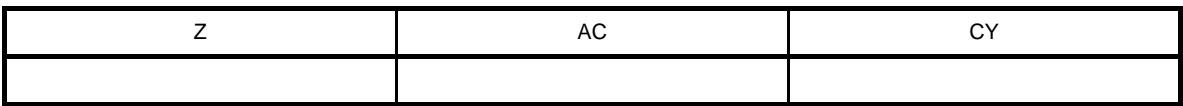

空欄 : 変化なし

#### [説明]

- HALT モードになります。CPU の動作クロックを停止させるモードです。通常動作モードとの組み合わせによ る間欠動作により,システムのトータル消費電力を低下させることができます。

## <span id="page-597-0"></span>**STOP**

ストップ・モードの設定を行います。

### [命令形式]

**STOP** 

#### [オペレーション]

Set STOP Mode

# [オペランド]

なし

## [フラグ]

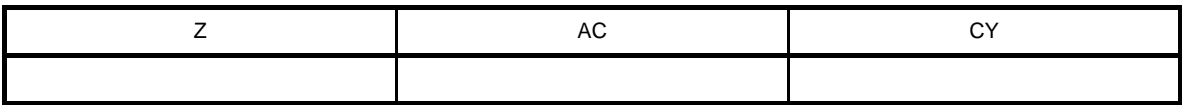

空欄 : 変化なし

#### [説明]

- STOP モードになります。メイン・システム・クロック発振回路を停止させ、システム全体が停止するモード です。リーク電流だけの超低消費電力にすることができます。

#### **4. 6. 7** パイプライン

#### (**1**)特長

78K0R マイクロコントローラは、3 段パイプラインの制御により、ほとんどの命令を1クロックで実行し ます。命令実行手順は,インストラクション・フェッチ(IF),インストラクション・デコード (ID),メモ リ・アクセス(MEM)の3つのステージで構成されています。

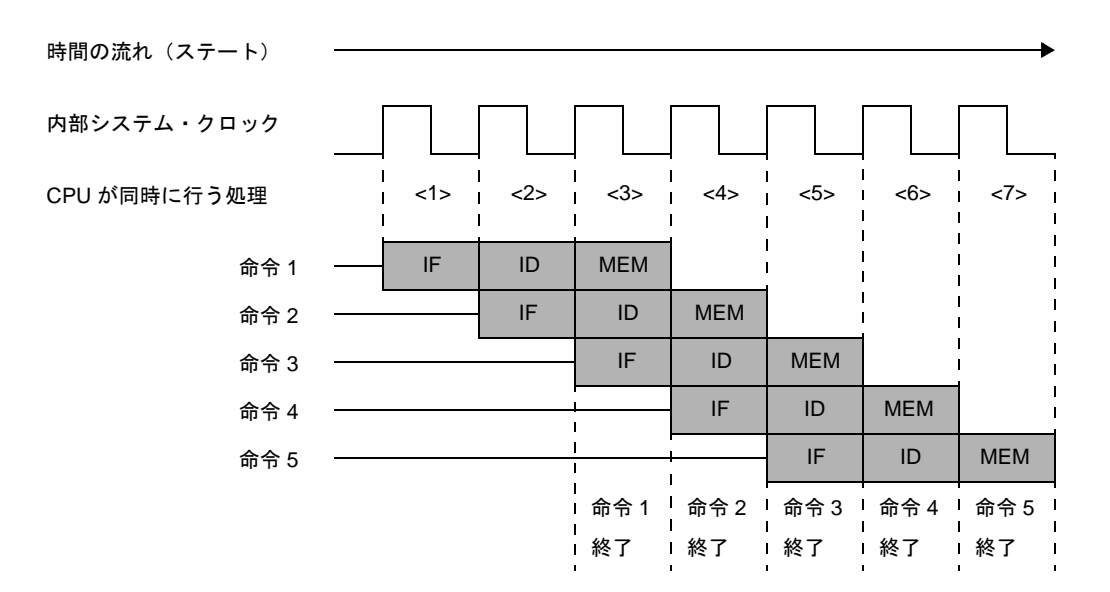

図 **4**―**38** 標準的な命令を **5** つ続けて実行する例

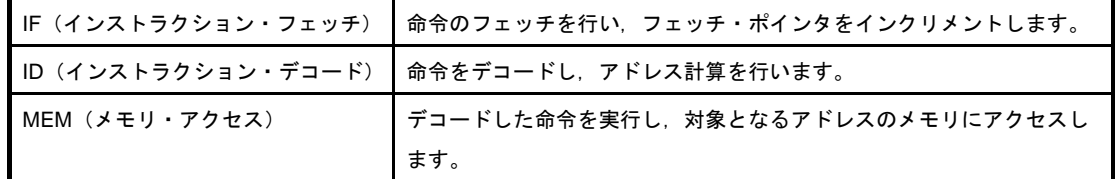

#### (**2**)動作クロック数

78K0R マイクロコントローラでは,他のパイプライン・マイコンに見られるクロック数が数えられない という問題が解決され,常に同じクロック数で動作することにより,安定したプログラムを提供できます。 次の場合を除き,「(5[\)オペレーション一覧](#page-441-0)」に記載してある動作クロック数となります。

#### (**a**)フラッシュ・メモリの内容をデータ・アクセス

フラッシュ・メモリの内容をデータとしてアクセスした場合は,MEM ステージでパイプラインが停 止しますので,一覧にある動作クロック数より増加します。詳細は「(5[\)オペレーション一覧」](#page-441-0)を参照 してください。

#### (**b**)外部メモリの内容をデータ・アクセス

外部メモリの内容をデータとしてアクセスした場合は,CPU はウエイトが発生します。したがって, 一覧にある動作クロック数より増加します。

増加するクロック数については,以下を参照してください。

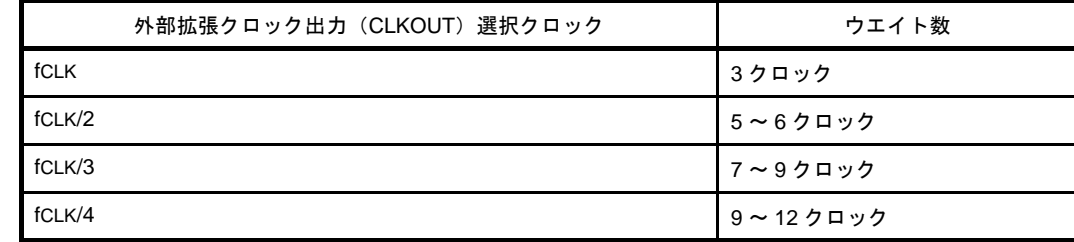

#### (**c**)**RAM** からの命令フェッチ

RAM の内容をフェッチ・データとした場合は、RAM の読み出しが間に合わず、命令キューが空にな りますので、命令キューにデータが揃うまで CPU はウエイトします。また、RAM からフェッチ中に RAM へのアクセスが発生した場合も CPU のフェッチ動作はウエイトします。

#### (**d**)外部メモリからの命令フェッチ

外部メモリの内容をフェッチ・データとした場合は、外部メモリの読み出しが間に合わず、命令 キューが空になりますので、命令キューにデータが揃うまで CPU はウエイトします。また、外部メモ リからフェッチ中に外部メモリへのアクセスが発生した場合も CPU のフェッチ動作はウエイトします。 増加するクロック数については,以下を参照してください。

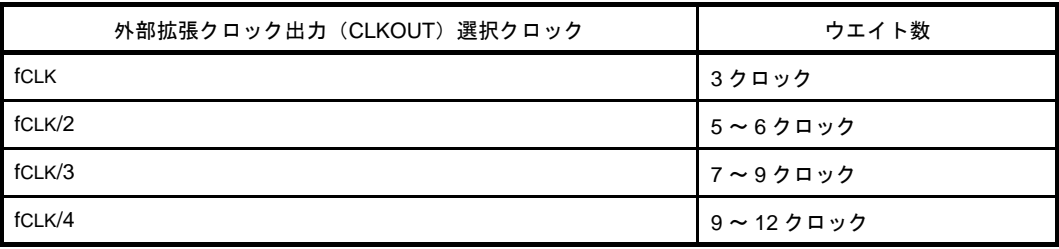

#### (**e**)命令の組み合わせによるハザード

間接アクセスに使用するレジスタへの書き込み直後に,そのレジスタの内容のデータを間接アクセス する場合は,1 クロックのウエイトが入ります。

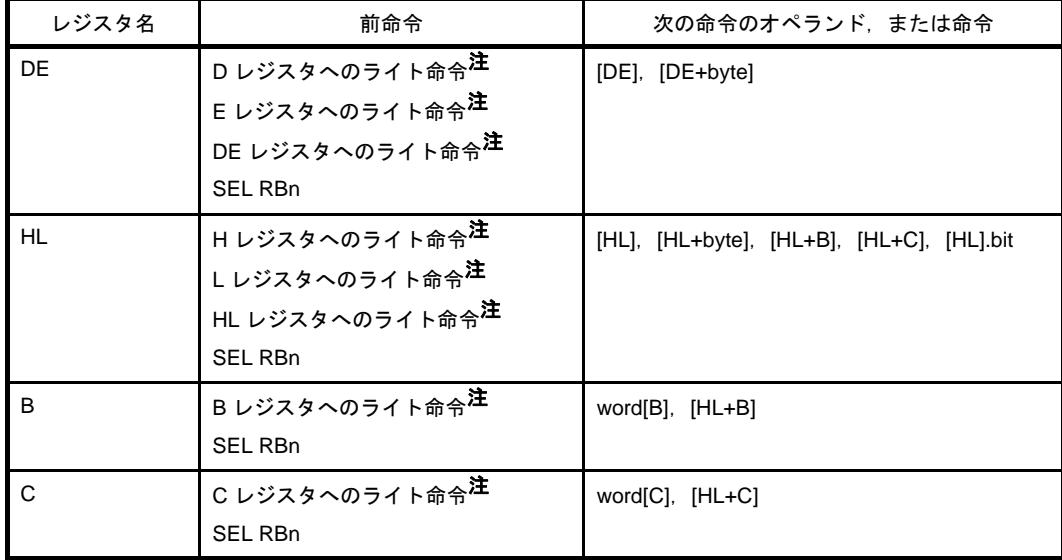

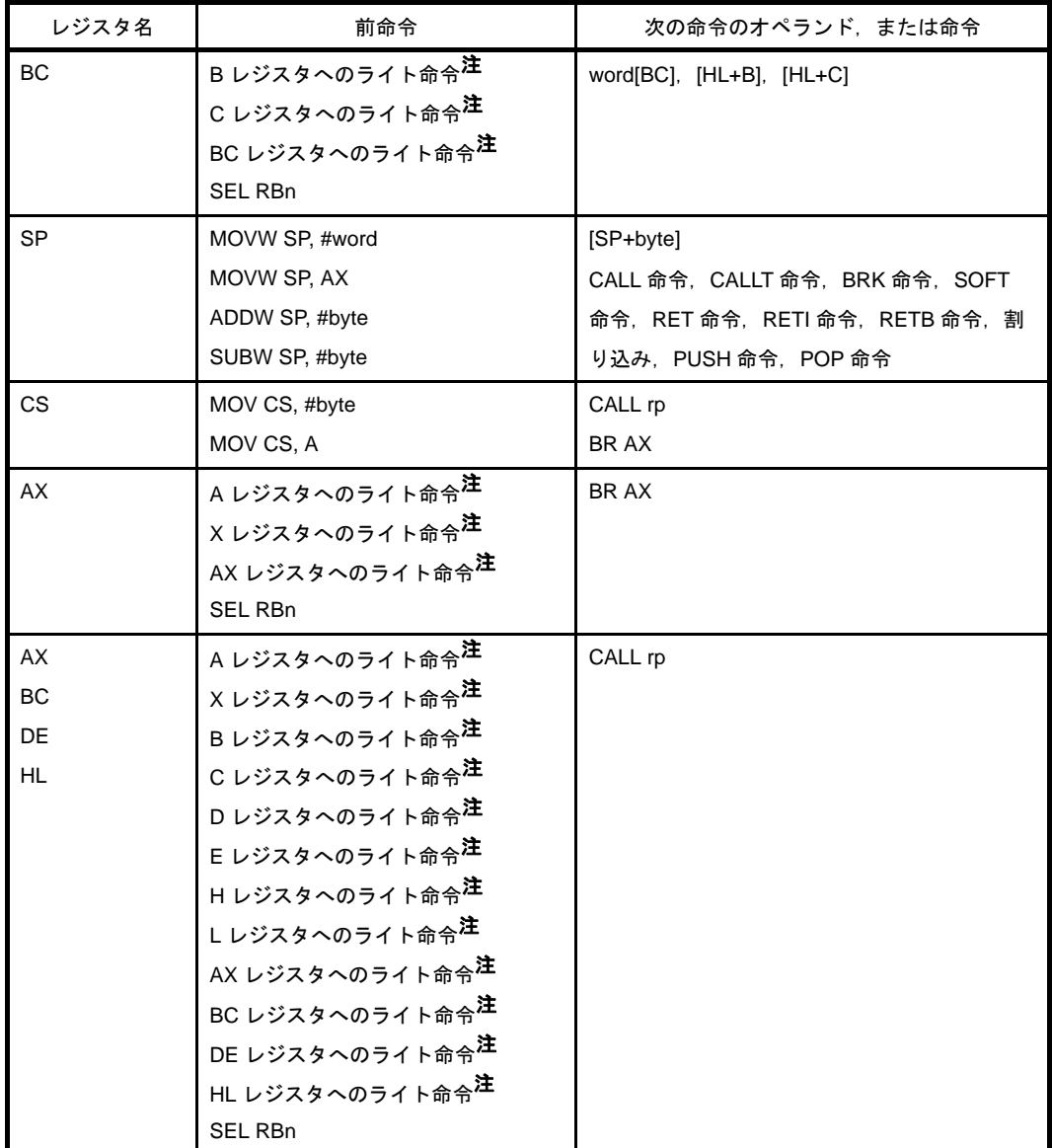

注 レジスタへのライト命令はダイレクト・アドレッシング、ショート・ダイレクト・アドレッシン グ,レジスタ・インダイレクト・アドレッシング,ベースト・アドレッシング,ベースト・イン デクスト・アドレッシングにて,対象となるレジスタの値を書き換えたときにもウエイトが入り ます。

# 第 **5** 章 リンク・ディレクティブ仕様

この章では,リンク・ディレクティブに必要となる項目や,ディレクティブ・ファイルの記述方法について説明し ます。

## **5. 1** コーディング方法

ここでは,リンク・ディレクティブのコーディング方法について説明します。

#### **5. 1. 1** リンク・ディレクティブ

リンク・ディレクティブ(以降ディレクティブと略します)とは,リンカに対して入力ファイルや使用可能な メモリ領域,セグメントの配置など,リンク時の各種指示を行うための命令群です。

ディレクティブには、次の2種類があります。

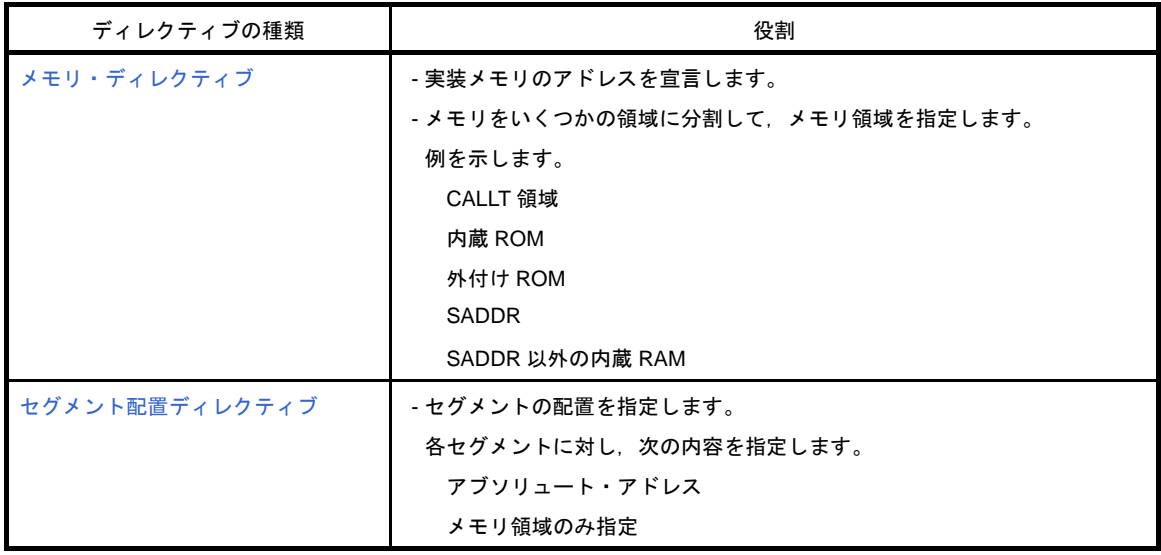

エディタなどを使用してディレクティブを記述したファイル(ディレクティブ・ファイル)を作成し、リンカ の起動時に,-d オプションを指定します。

これにより、リンカはディレクティブ・ファイルを読み込み,解釈しながらリンク処理を行います。

#### (**1**)ディレクティブ・ファイル

ディレクティブ・ファイル中に記述するディレクティブの記述フォーマットを次に示します。 - メモリ・ディレクティブ

MEMORY メモリ領域名: (スタート・アドレス値, サイズ) [ / メモリ空間名 ]

- セグメント配置ディレクティブ

```
MERGE セグメント名: [ AT △ ( △スタート・アドレス△ ) ] [ = メモリ領域名指定 ] [ / メモリ空間
Z1MERGE セグメント名: [ 結合属性 ] [ = メモリ領域名指定 ] [ / メモリ空間名 ]
```
なお,ディレクティブは,1 つのディレクティブ・ファイル中に複数記述することができます。 各ディレクティブの詳細については,「(2[\)メモリ・ディレクティブ](#page-602-0)」,「(3[\)セグメント配置ディレク](#page-604-0) [ティブ](#page-604-0)」を参照してください。

(**a**)シンボル

セグメント名,メモリ領域名,メモリ空間名の記述では,大文字と小文字は区別されます。

#### (**b**)数値

各ディレクティブの項目のうち,数値定数を記述する場合は,10 進数,または 16 進数を記述するこ とができます。

記述方法はソースと同じで,16 進数の場合は最後に"H"を付けます。また,先頭が A - F の場合は 前に"0"を付けます。

例を以下に示します。

23H , 0FC80H

#### (**c**)コメント文

ディレクティブ・ファイル中に, ": ", または "#"を記述した場合, そこから改行文字 (LF) まで はコメントとして扱われます。なお,改行文字が現れる前にディレクティブ・ファイルが終了した場合 は,終了までをコメントとして扱います。

例を以下に示します。

下線部がコメントとなります。

; DIRECTIVE FILE FOR 78F1166\_A0 MEMORY MEM1 : ( 40000H, 10000H ) #SECOND MEMORY AREA

<span id="page-602-0"></span>(**2**)メモリ・ディレクティブ

メモリ・ディレクティブは,メモリ領域(実装するメモリのアドレスと名前)を定義するディレクティブ です。

定義したメモリ領域は,その名前(メモリ領域名)によってセグメント配置ディレクティブで参照するこ とができます。

メモリ領域は,デフォルトで定義されているメモリ領域を含め,100 個まで定義することができます。

構文を以下に示します。

MEMORY △メモリ領域名△: △(△スタート・アドレス△, △サイズ△)[/△メモリ空間名]

(**a**)メモリ領域名

定義するメモリ領域の名前を指定します。

指定時の条件は,次のとおりです。

- メモリ領域名に使用できる文字は, A - Z, a - z, 0 - 9, \_, ?, @ です。

ただし,0 - 9 はメモリ領域名の先頭には使用できません。

- 大文字と小文字は別の文字として区別します。

- 大文字と小文字は混在できます。
- メモリ領域名の長さは、最大 256 文字です。 257 文字以上記述すると,エラーとなります。
- 各メモリ領域名は、全メモリ空間を通じて1つでなくてはなりません。 異なるメモリ領域に同じメモリ領域名を付けることは、メモリ空間が同一である場合でも、異な る場合でも許されません。

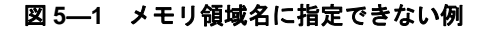

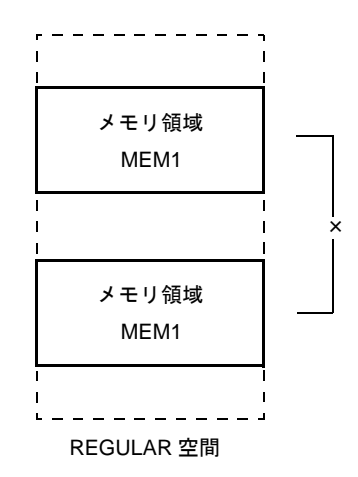

#### (**b**)スタート・アドレス

定義するメモリ領域の先頭アドレスを指定します。 0H - 0FFFFFH までの数値定数を記述します。

#### (**c**)サイズ

定義するメモリ領域のサイズを指定します。

指定時の条件は,次のとおりです。

- 1 以上の数値定数を記述します。
- リンカがデフォルトで定義しているメモリ領域のサイズを指定し直す場合には、定義可能な範囲 の制約があります。

各デバイスのデフォルトで定義されているメモリ領域のサイズと再定義可能な範囲は、各デバイ ス・ファイルの「使用上の留意点」を参照してください。

#### (**d**)メモリ空間名

メモリ空間名は,64K バイトの空間 REGULAR で表されます。

次に指定時の条件を示します。

- メモリ空間名は,すべて大文字で記述します。
- メモリ空間名を省略した場合、REGULAR を指定したものとみなされます。
- "/"を記述したあとにメモリ空間名を省略した場合は、エラーとなります。

機能を以下に示します。

- メモリ領域名で指定した名前を持つメモリ領域を指定したメモリ空間に定義します。 - 1 つのメモリ・ディレクティブで,1 つのメモリ領域を定義することができます。

- メモリ・ディレクティブ自体は、複数の記述が可能です。このとき、指定した順番に複数回定義され た場合は,エラーとなります。
- デフォルトのメモリ領域は,メモリ・ディレクティブで同一のメモリ領域を再定義しないかぎり有効 です。メモリ・ディレクティブの記述を省略した場合,リンカが持つ各デバイスごとのデフォルトの メモリ領域のみを指定したものとします。
- デフォルトのメモリ空間を使用せずに,別の領域名で使用するときは,デフォルトの領域名のサイズ を"0"に設定してください。

使用例を以下に示します。

- メモリ空間のアドレス 0H から 1FFH までをメモリ領域 ROMA として定義します。

MEMORY ROMA : ( 0H, 200H )

#### <span id="page-604-0"></span>(**3**)セグメント配置ディレクティブ

セグメント配置ディレクティブは,指定したセグメントを指定したメモリ領域上か,特定番地に配置する ディレクティブです。

構文を以下に示します。

MERGE Δ*セグメント名*Δ: Δ[AT Δ(Δ*スタート・アドレス*Δ)][ Δ = *Δ* メモリ領域名 ][ Δ / Δ メモリ空間  $\mathcal{Z}$  ] MERGE △セグメント名△: △[ 結合属性 ][ △ = △メモリ領域名 ][ △ / △メモリ空間名 ]

#### (**a**)セグメント名

リンカに入力するオブジェクト・モジュール・ファイル中に含まれるセグメント名です。

- セグメント名として,入力セグメント以外は指定できません。
- セグメント名は,アセンブル・ソース上に記述したとおりに指定しなければなりません。

#### (**b**)スタート・アドレス

セグメントを"スタート・アドレス"で指定した領域に配置します。

- 予約語 AT は、大文字,または小文字のいずれか一方で記述しなければなりません。大文字と小 文字を混在することはできません。

- スタート・アドレスには、数値定数を記述します。

#### 図 **5**―**2** スタート・アドレス指定とセグメントの配置

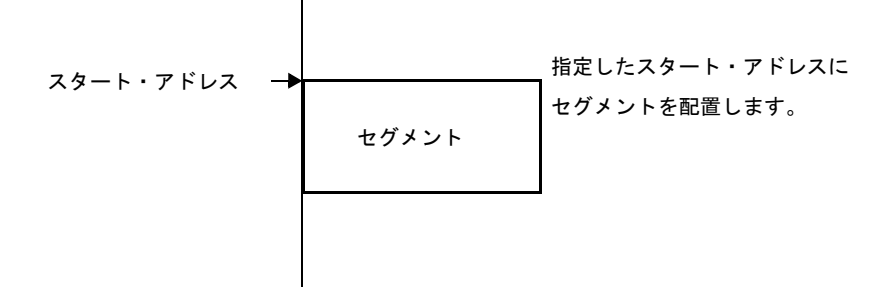

- 注意 **1.** 指定したスタート・アドレスによって配置を行うと,セグメントが配置されるメモリ領域の 範囲を越えてしまう場合は,エラーとなります。
	- **2.** セグメント疑似命令の **AT** 指定,または **ORG** 疑似命令によって配置アドレスを指定したセ グメントに対して,リンク・ディレクティブでスタート・アドレスを指定することはできま せん。

#### (**c**)結合属性

ソース中に同名のセグメントが複数あった場合,結合させずにエラーとしたいときは "COMPLETE",結合したいときは"SEQUENT(デフォルト)"をディレクティブ中に指定します。

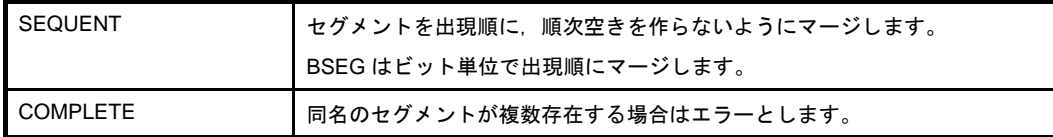

例を以下に示します。

```
MERGE DSEG1 : COMPLETE = RAM
```
#### (**d**)メモリ空間名

メモリ空間名は,セグメントを配置するメモリ空間を指定します。

- メモリ空間名として指定できるのは、REGULAR のみです。

- メモリ空間名は,すべて大文字で記述します。

- メモリ空間名を省略した場合, REGULAR を指定したものとみなされます。

次にセグメントの配置先を示します。

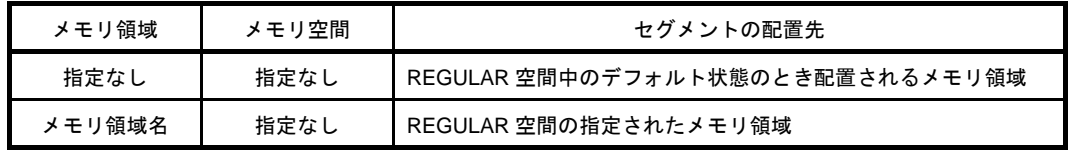

この表では、セグメントの配置の対象となるメモリ領域を定義するということを中心として説明して います。なお,実際の配置アドレス決定時には,"AT(スタート・アドレス)"が指定されていれば,そ のアドレスからセグメントを配置します。

たとえば、再配置属性が"CSEG BASE"であるセグメントに、メモリ名"REGULAR"が指定され た場合,セグメントが 0000H - FFFFH の中に納まるように配置します。

注意を以下に示します。

- セグメント配置ディレクティブが指定しなかった入力セグメントは、アセンブル時にセグメント 定義疑似命令で指定した再配置属性に従って配置アドレスが決定されます。
- セグメント名として指定したセグメントが存在しない場合は,エラーとなります。
- 同一のセグメントに対して,セグメント配置ディレクティブを複数回指定した場合は,エラーと なります。

#### **5. 2** 予 約 語

ディレクティブ・ファイル中での予約語を次に示します。

予約語は,ディレクティブ・ファイル中で,ほかの意味(セグメント名やメモリ領域名など)に使用することは できません。

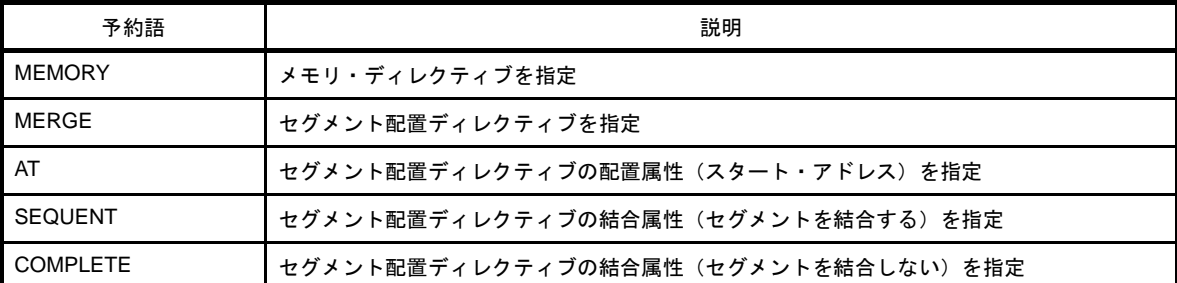

注意 予約語の記述は,大文字でも小文字でもかまいません。ただし,大文字と小文字を混在して記述すること はできません。

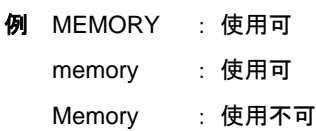

#### **5. 3** コーディング例

リンク・ディレクティブのコーディング例を次に示します。

#### **5. 3. 1** リンク・ディレクティブを指定する場合

- セグメント・タイプ,再配置属性が"CSEG UNIT"であるセグメント SEG1 に対して、アドレスを割り 付けます。

領域は次のように宣言してあるものとします。

```
MEMORY ROM : ( 0000H, 1000H )
MEMORY MEM1 : ( 1000H, 2000H )
```
- 入力セグメント SEG1 を ROM 領域中の 500H に割り付ける場合(次図 (1)参照)

MERGE SEG1 : AT ( 500H )

- 入力セグメント SEG1 をメモリ領域 MEM1 中に割り付ける場合(次図 (2)参照)

MERGE SEG1 : = MEM1

- 入力セグメント SEG1 をメモリ領域 MEM1 中の 1500H に割り付ける場合(次図 (3)参照)

MERGE SEG1 : AT (1500H)=MEM178

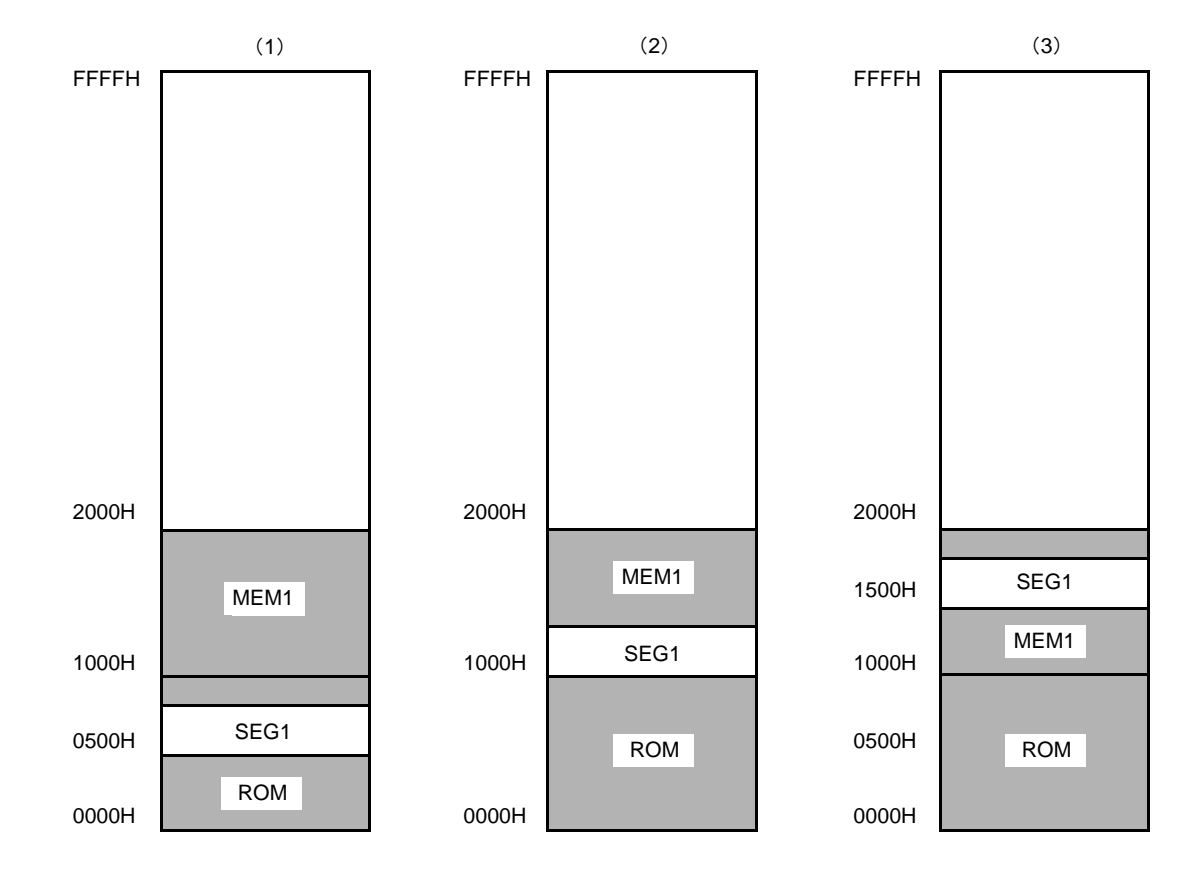

#### 図 **5**―**3** 入力セグメント **SEG1** の割り付け例

#### **5. 3. 2** コンパイラを使用する場合

コンパイラを使用する場合の,リンク・ディレクティブ・ファイルの作成方法を説明します。実際のターゲッ ト・システムに合わせて作成し,リンク時に -d オプションで作成したファイルを指定してください。

なお,作成の際には,次のことに注意してください。

- 78K0R C コンパイラは、ショート・ダイレクト・アドレス領域 (saddr 領域)の一部を次のような 78K0R C コンパイラ固有の目的で使用する場合があります。 具体的には,FFEB4H - FFEDFH までの 44 バイトの領域です。

(**a**)**-qr** オプションを指定した場合の **register** 変数 **[ FFEB4H - FFEC3H ]**

- (**b**)**norec** 関数の引数,自動変数 **[ FFEC4H FFED3H ]**
- (**c**)セグメント情報 **[ FFED4H FFED7H ]**
- (**d**)ランタイム・ライブラリの引数 **[ FFED8H FFEDFH ]**
- (**e**)標準ライブラリの作業用 ((**a**)と(**b**)の領域の一部)

#### 注意 ユーザが標準ライブラリを使用しない場合,(**e**)の領域は使用されません。

次にリンク・ディレクティブ・ファイル(lk78k0r.dr)で RAM サイズを変更する例を示します。

メモリ・サイズの変更をする場合は,他の領域と重ならないように注意してください。変更の際には,使用す るターゲット・デバイスのメモリ・マップを参照してください。

| 先頭アドレス サイズ                                            |                        |
|-------------------------------------------------------|------------------------|
| ( OFCFOOh, OO2F2Oh )  → このサイズを大きくします。<br>memory RAM : |                        |
| ( OFFE20h, 000098h )<br>memory SDR :                  | (必要に応じて,先頭アドレスも変更します。) |
| merge @@INIS : = $SDR$                                | → セグメントの配置を指定しています。    |
| merge @@DATS : = $SDR$                                | → セグメントの配置を指定しています。    |
| $merge @@BITS : = SDR$                                | → セグメントの配置を指定しています。    |

セグメントの配置を変更したい場合は,merge 文を追加します。コンパイラ出力セクション名の変更機能を使 用した場合,セグメントを独自に配置することができます(詳細については,「[コンパイラ出力セクション名の](#page-121-0) 変更([#pragma section](#page-121-0) …)」を参照してください)。

セグメントの配置を変更した結果,配置するメモリが足りなくなった場合は,対応する memory 文を変更して ください。

#### 第 **6** 章 関数仕様

C 言語には,外部(周辺)装置,機器との入出力を行う命令がありません。これは,C 言語の設計者が,C 言語の 機能を最小限度に抑えるように設計したためです。しかし,実際にシステムを開発するには,入出力操作が必要とな ります。このため、78K0R C コンパイラには、入出力操作を行うためのライブラリ関数が用意されています。

この章では, 78K0R C コンパイラが持つライブラリ関数, シミュレータで使用可能な関数について説明します。

#### **6. 1** 提供ライブラリ

78K0R C コンパイラで提供しているライブラリは、以下のとおりです。

標準ライブラリは、アプリケーション内で使用するときは、関連するヘッダ・ファイルをインクルードして、ラ イブラリ関数を使用します。

ランタイム・ライブラリは,標準ライブラリの一部ですが,78K0R C コンパイラが自動的に呼び出すルーチン で,C 言語ソースやアセンブリ言語ソースで記述する関数ではありません。

| ライブラリの種類    | 収録されている機能                       |
|-------------|---------------------------------|
| 標準ライブラリ     | 支字/文字列関数                        |
|             | - プログラム制御関数                     |
|             | - 特殊関数                          |
|             | - 入出力関数                         |
|             | - ユーティリティ関数                     |
|             | - 文字列/メモリ関数                     |
|             | - 数学関数                          |
|             | - 診断関数                          |
| ランタイム・ライブラリ | - インクリメント                       |
|             | - デクリメント                        |
|             | - 符号反転                          |
|             | -1の補数                           |
|             | - 論理否定                          |
|             | - 乗算                            |
|             | - 除算                            |
|             | - 剰余算                           |
|             | - 加算                            |
|             | - 減算                            |
|             | - 左シフト                          |
|             | - 右シフト                          |
|             | - 比較                            |
|             | - ビット AND                       |
|             | $E^{\prime}$ $\vee$ $\wedge$ OR |
|             | - ビット XOR                       |
|             | - 浮動小数点数からの変換                   |
|             | - 浮動小数点への変換                     |

表 **6**―**1** 提供ライブラリ

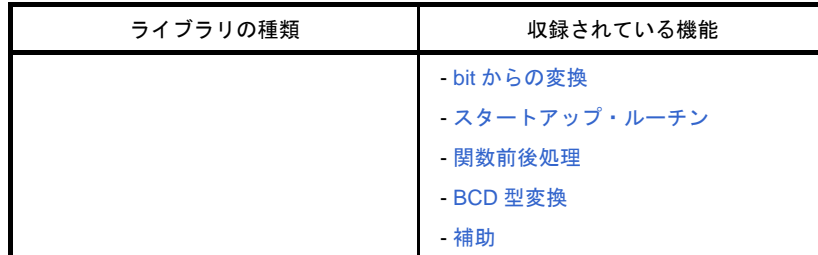

#### <span id="page-610-0"></span>**6. 1. 1** 標準ライブラリ

標準ライブラリに収録されている関数を示します。 標準ライブラリは,すべて -zf オプション指定時もサポートしています。

#### <span id="page-610-1"></span>(**1**[\)文字/文字列関数](#page-630-0)

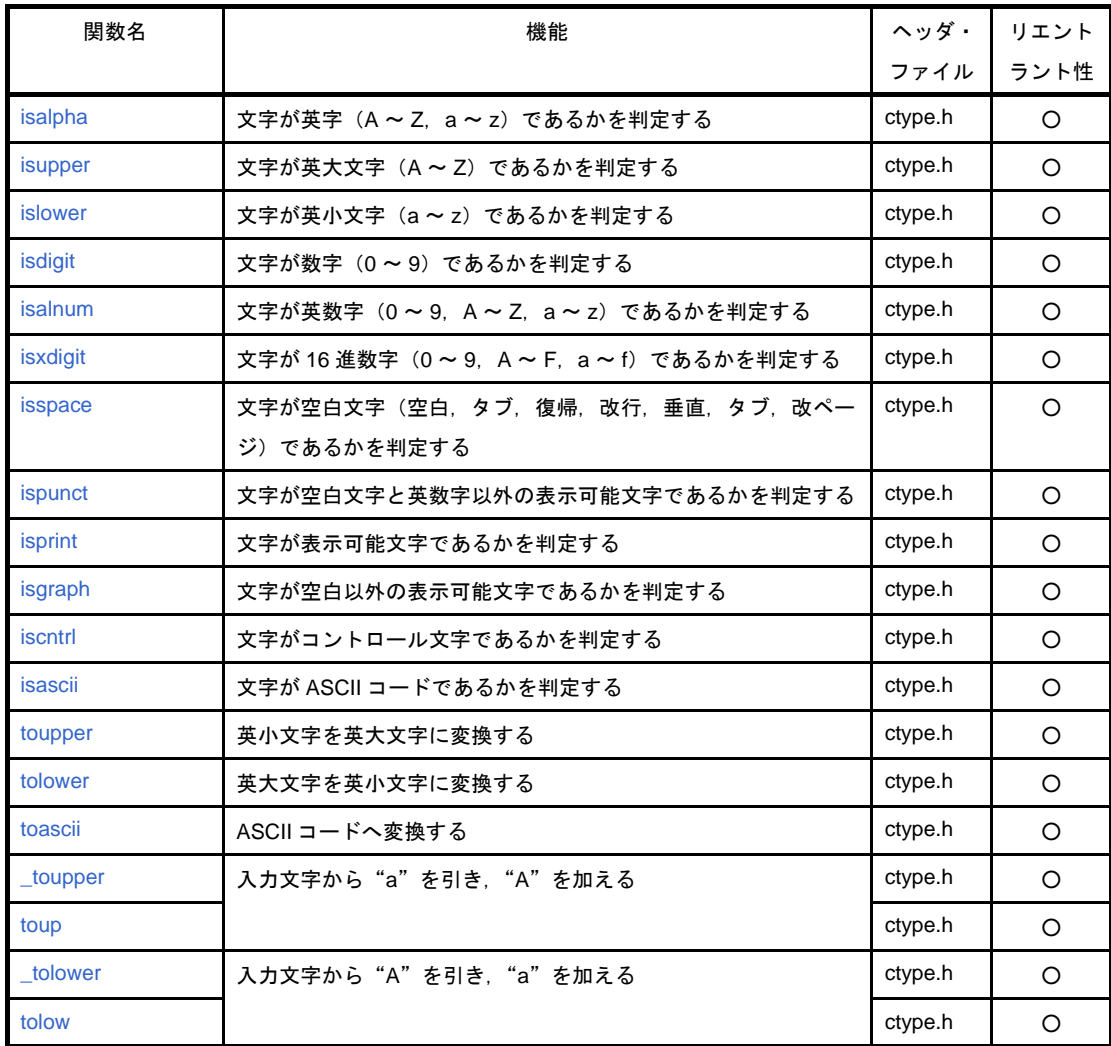

○ : リエントラント

#### <span id="page-611-0"></span>(**2**[\)プログラム制御関数](#page-650-0)

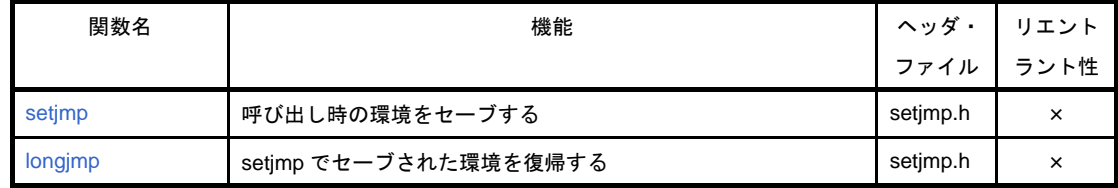

#### × : リエントラントでない

#### <span id="page-611-1"></span>(**3**[\)特殊関数](#page-653-0)

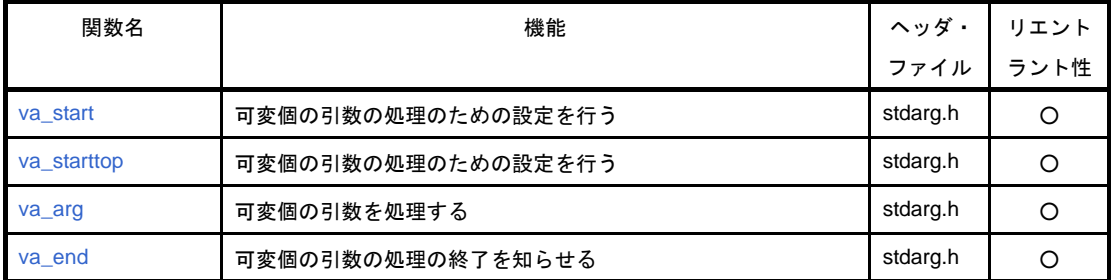

○ : リエントラント

#### <span id="page-611-2"></span>(**4**[\)入出力関数](#page-658-0)

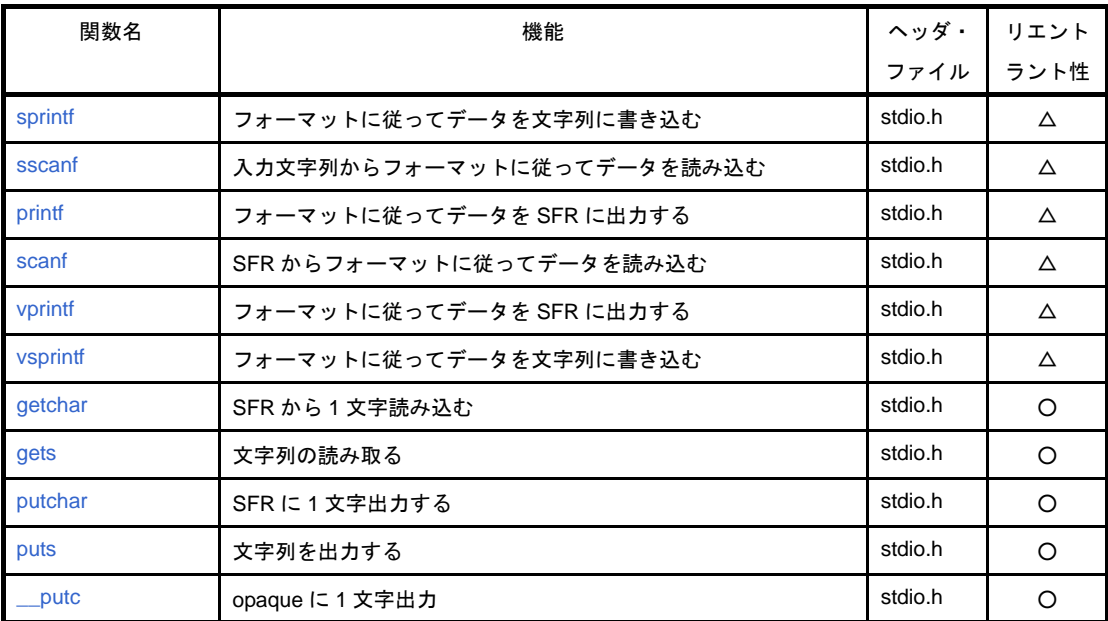

○ : リエントラント

△ : 浮動小数点未対応のものはリエントラント
#### (**5**[\)ユーティリティ関数](#page-676-0)

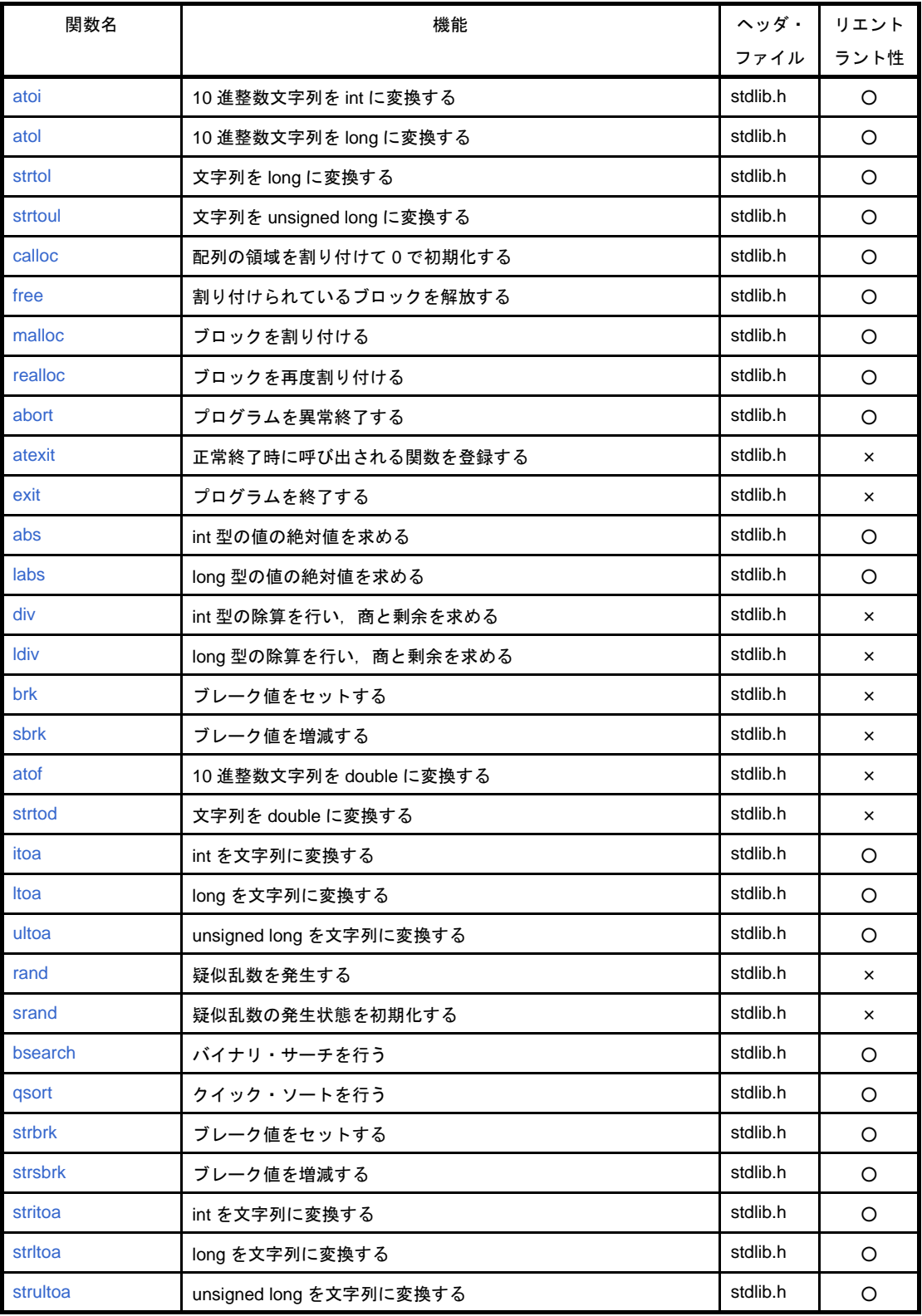

○ : リエントラント

× : リエントラントでない

#### (**6**[\)文字列/メモリ関数](#page-709-0)

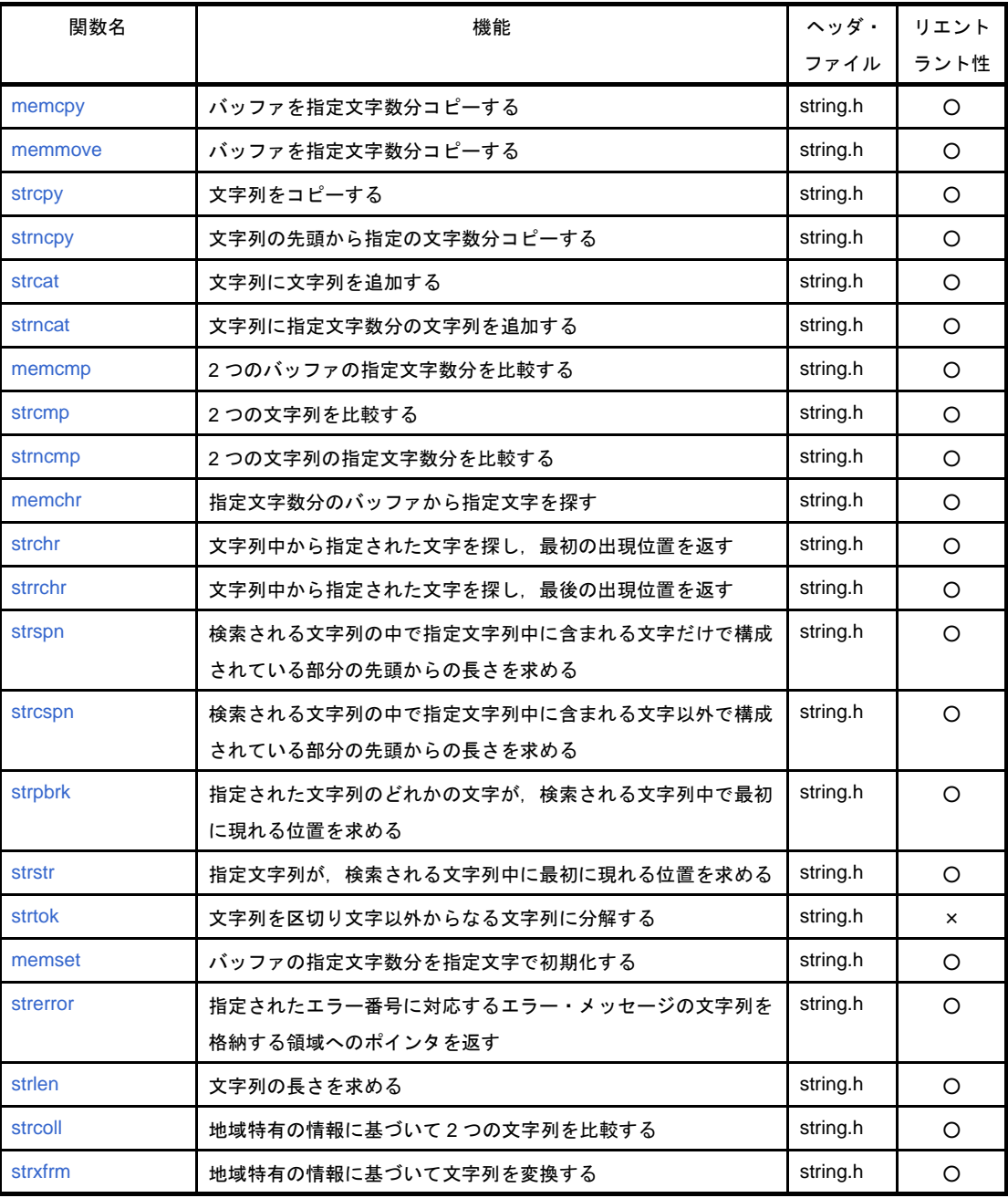

- : リエントラント
- × : リエントラントでない

#### (**7**[\)数学関数](#page-732-0)

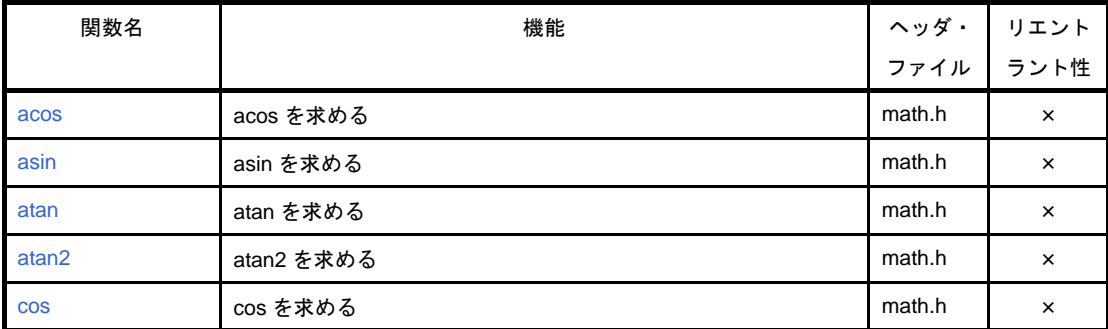

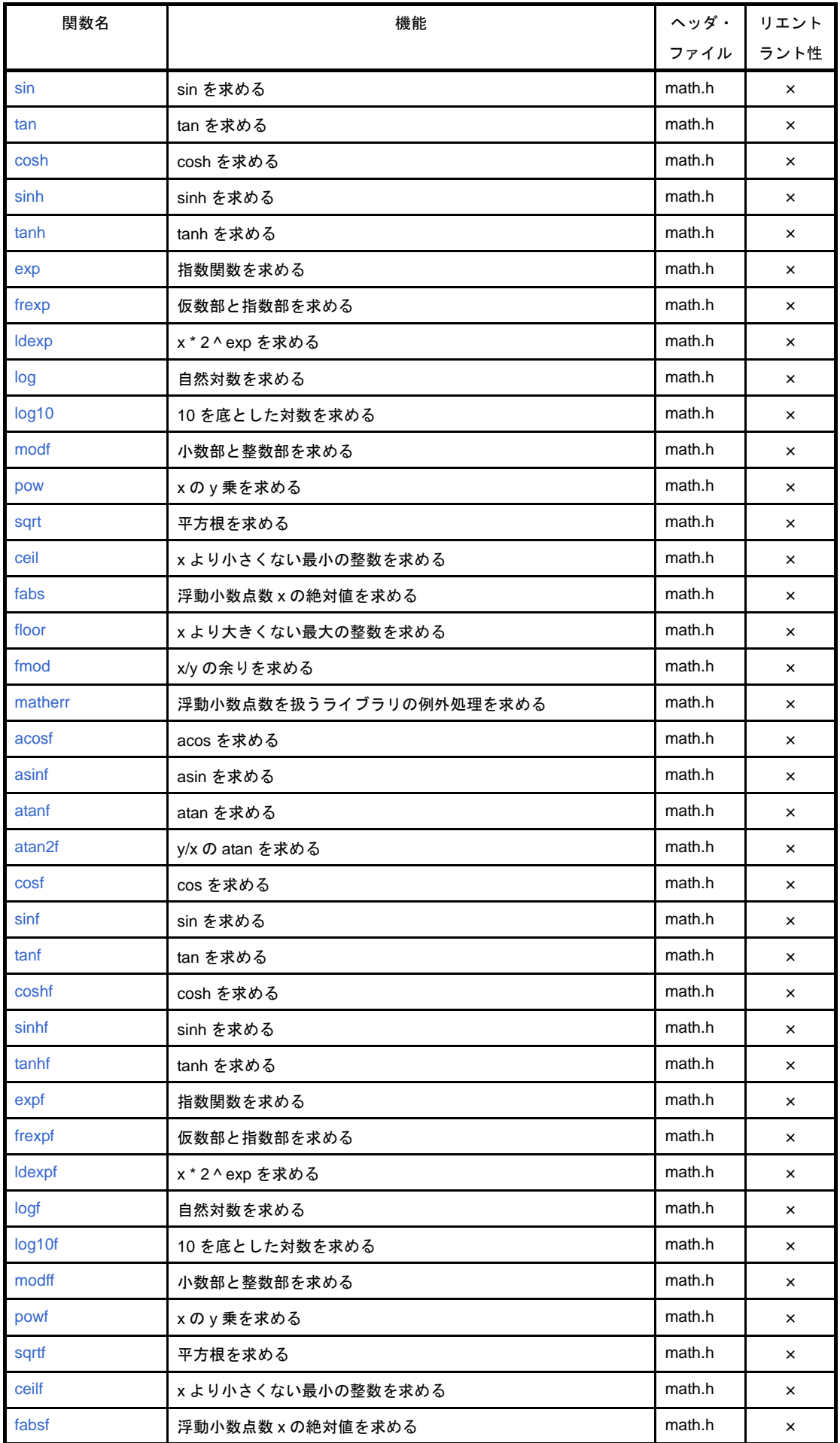

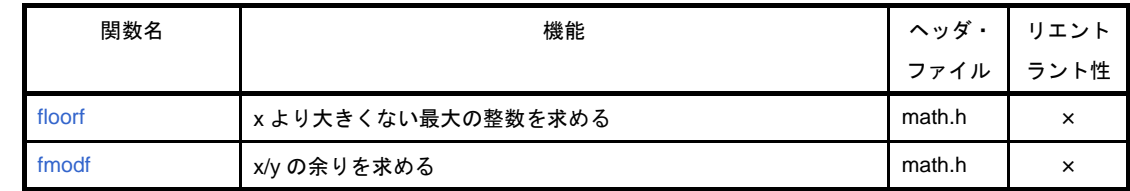

× : リエントラントでない

#### (**8**[\)診断関数](#page-779-0)

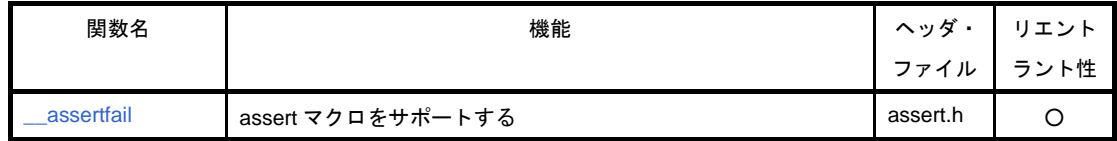

○ : リエントラント

#### **6. 1. 2** ランタイム・ライブラリ

ランタイム・ライブラリに収録されている関数を示します。

これらの演算の命令は、@@ などを関数名の頭に付けた形式で呼び出されます。ただし、cstart, cstarte, cprep, cdisp は, 先頭に \_@ を付加した形式で呼び出されます。

なお,以下の表にない演算については,ライブラリのサポートはありません。コンパイラがインライン展開を行 います。

long の加減算, and/or/xor, シフトは, インライン展開される場合があります。

#### (**1**)インクリメント

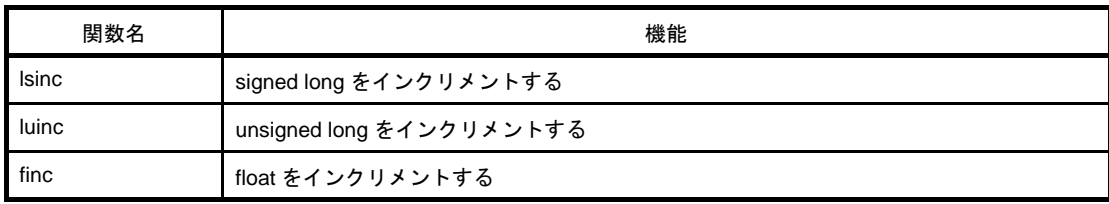

#### (**2**)デクリメント

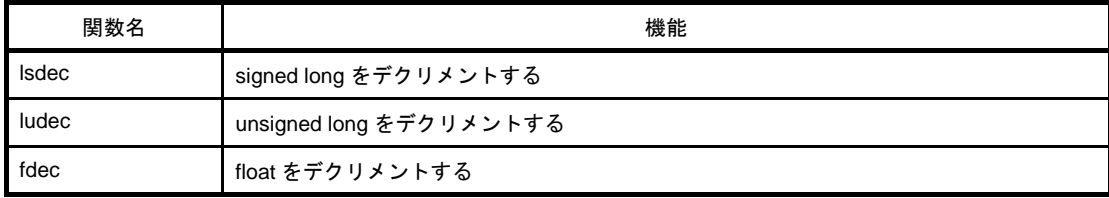

#### (**3**)符号反転

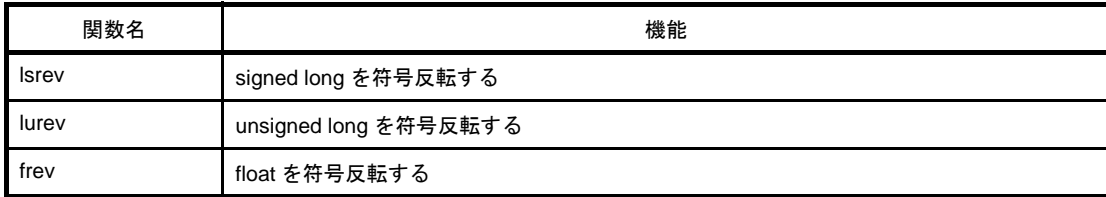

### (**4**)**1** の補数

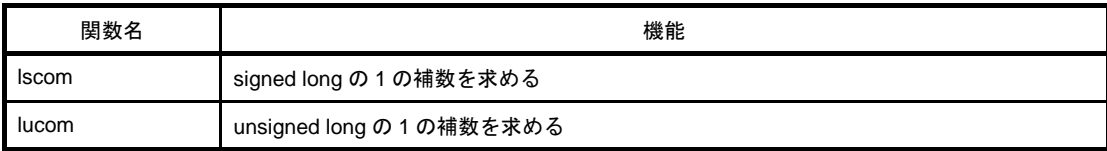

#### (**5**)論理否定

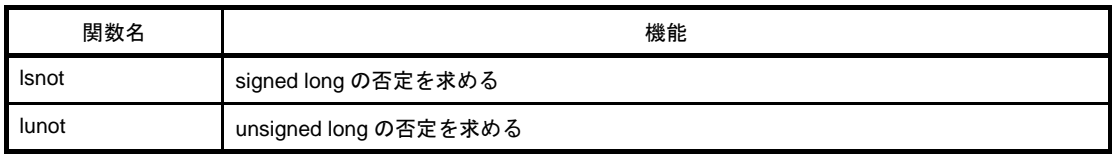

#### (**6**)乗算

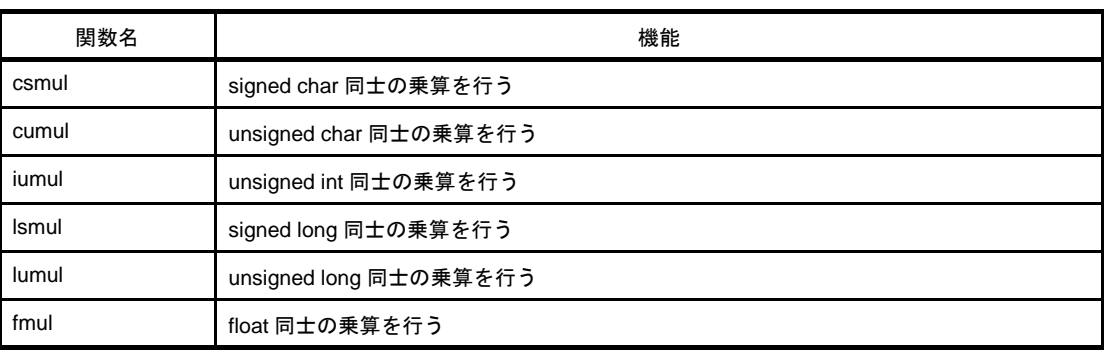

#### (**7**)除算

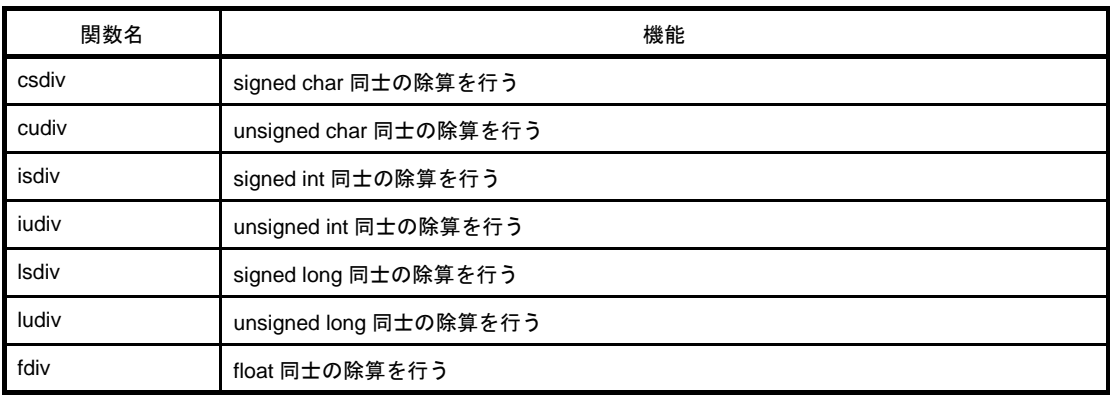

### (**8**)剰余算

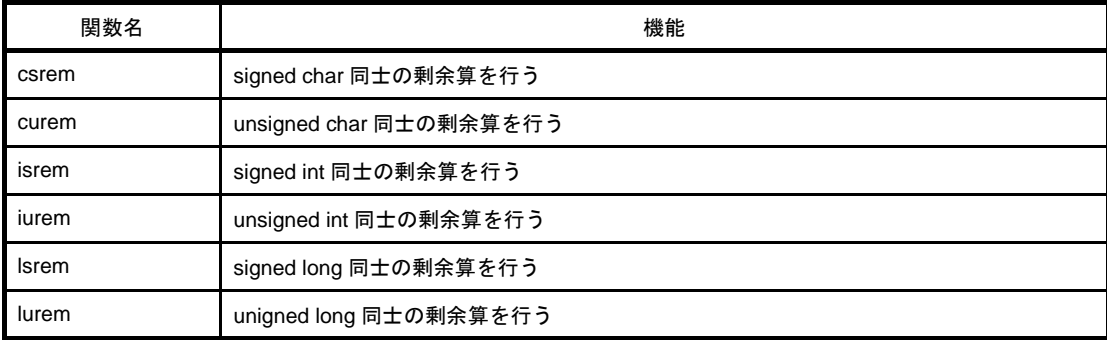

### (**9**)加算

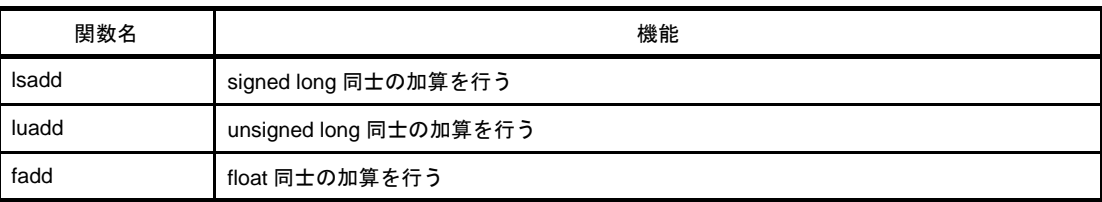

#### (**10**)減算

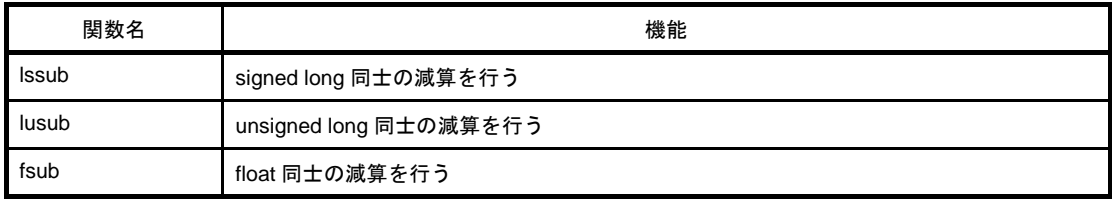

#### (**11**)左シフト

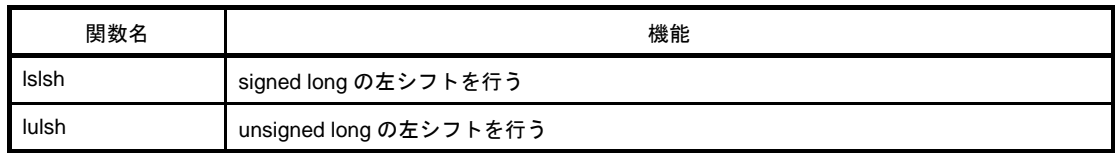

#### (**12**)右シフト

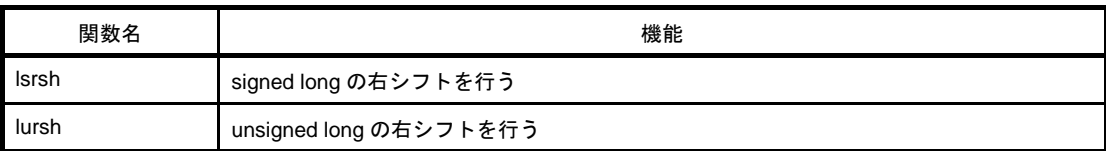

### (**13**)比較

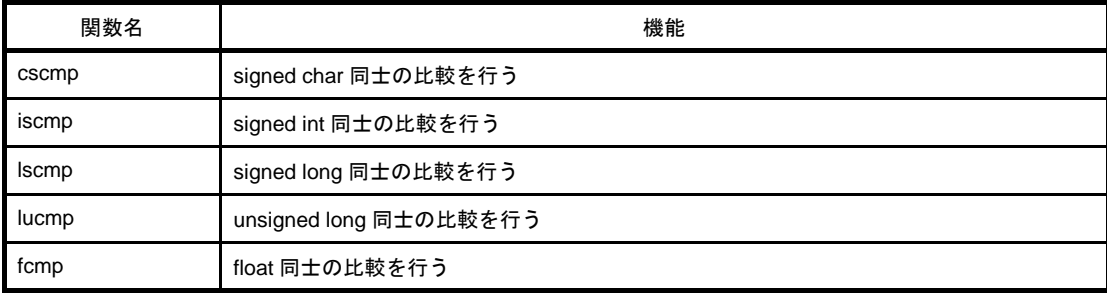

#### (**14**)ビット **AND**

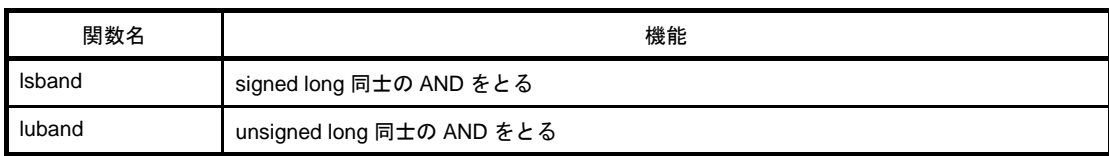

#### (**15**)ビット **OR**

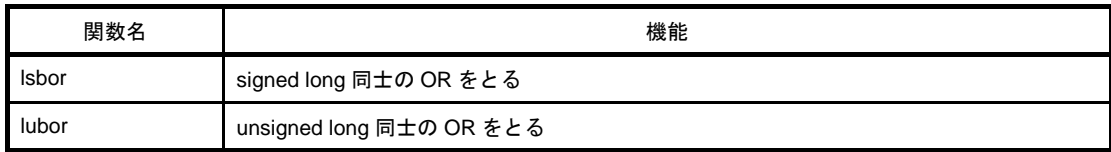

#### (**16**)ビット **XOR**

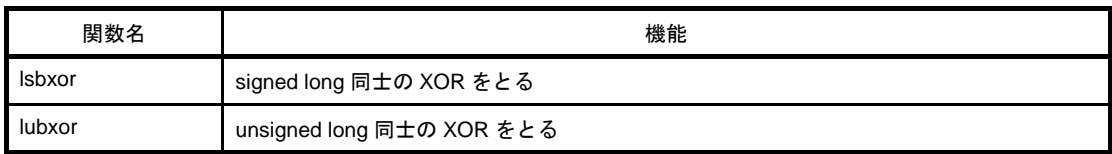

#### (**17**)浮動小数点数からの変換

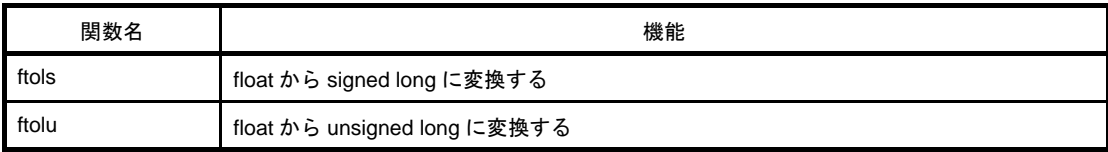

#### (**18**)浮動小数点への変換

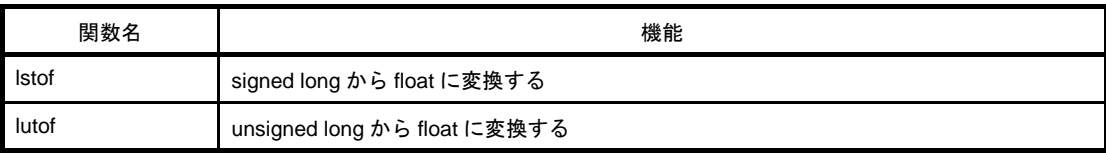

#### (**19**)**bit** からの変換

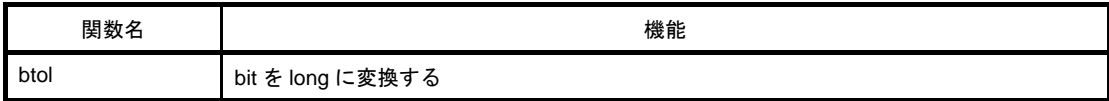

#### (**20**)スタートアップ・ルーチン

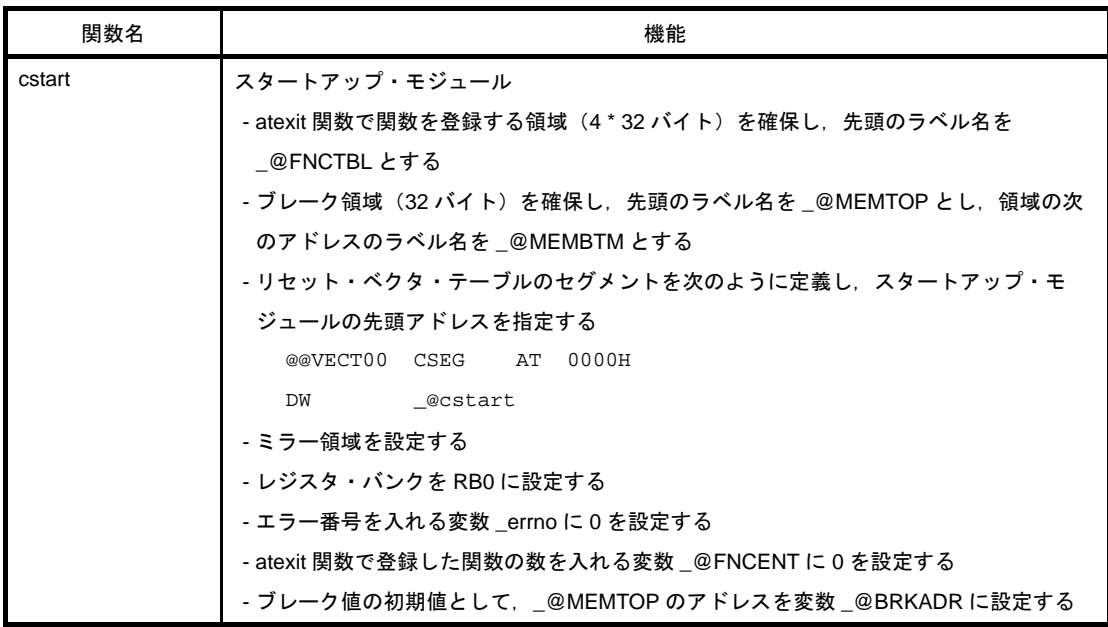

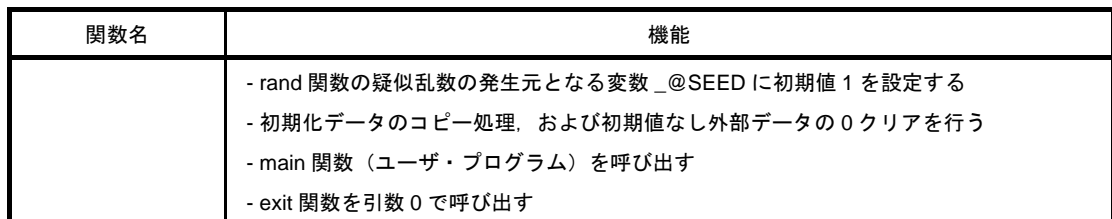

#### (**21**)関数前後処理

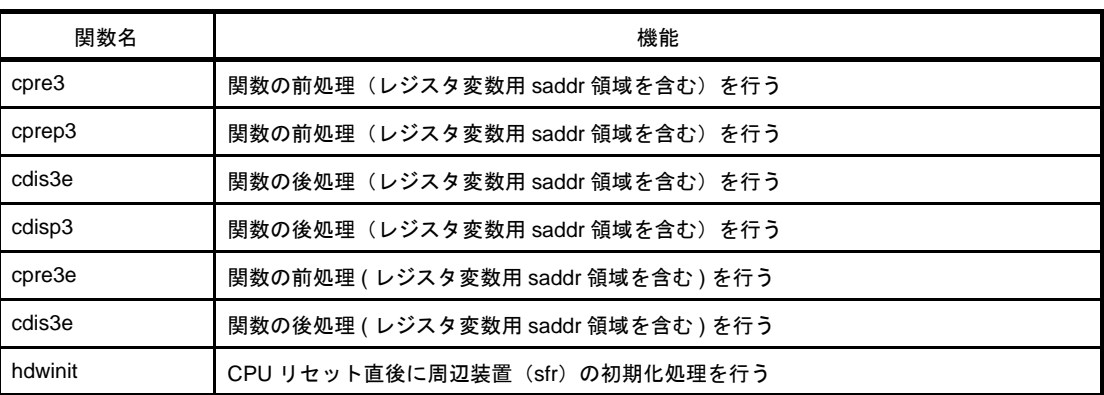

#### (**22**)**BCD** 型変換

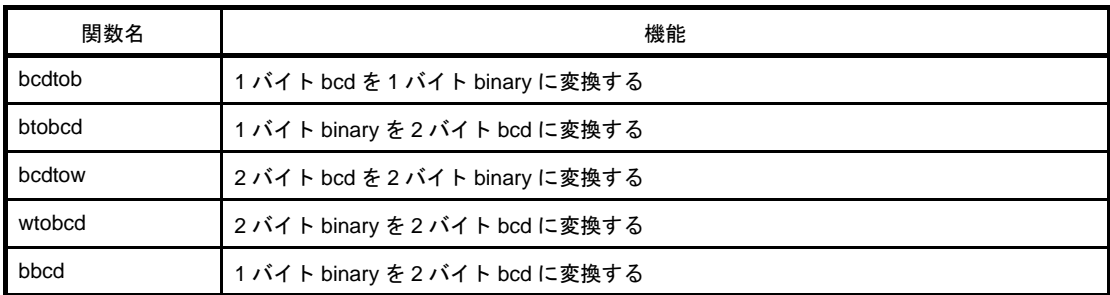

### (**23**)補助

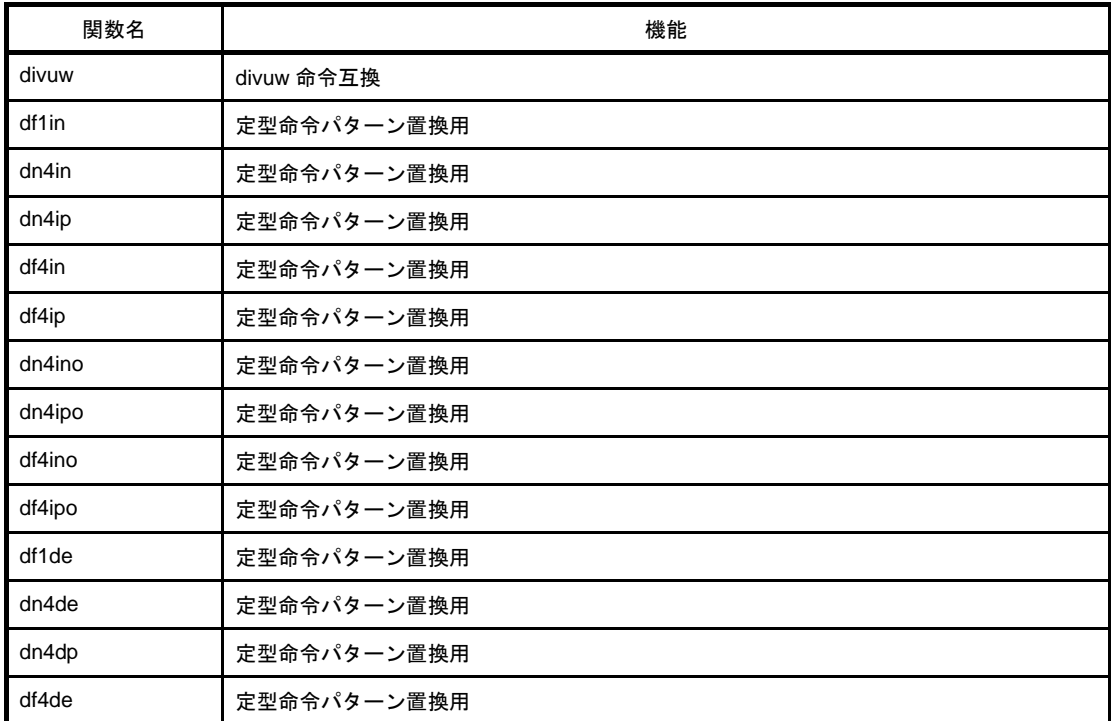

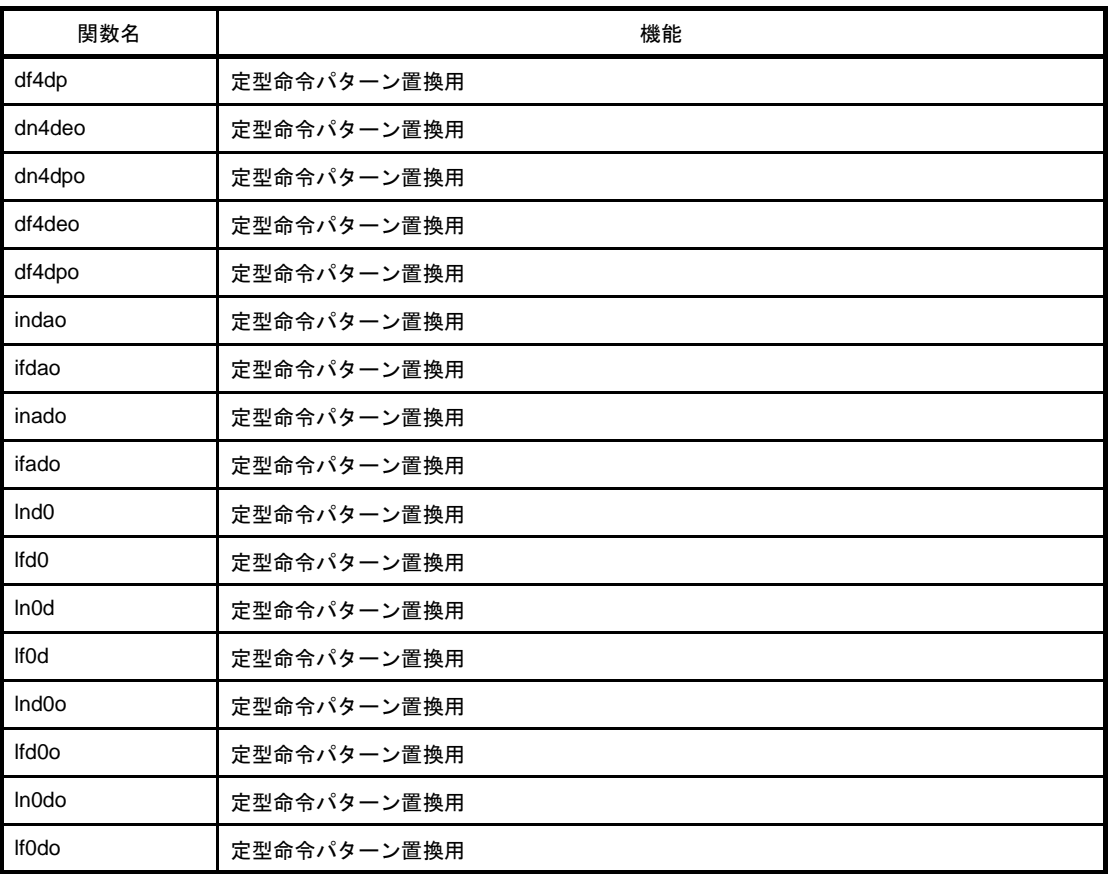

### **6. 2** 関数間のインタフェース

ライブラリ関数は,関数呼び出しで利用します。関数の呼び出しは,call 命令により行います。引数はスタッ ク,戻り値はレジスタにより受け渡しが行われます。

ただし,可能であれば,第1引数もレジスタにより受け渡します。

#### **6. 2. 1** 引 数

標準ライブラリの関数インタフェース(引数の受け渡し,戻り値の格納)は、通常関数と同じです。 詳細は,「3. 4. 2 [通常関数呼び出しインタフェース」](#page-190-0)を参照してください。

#### **6. 2. 2** 戻 り 値

戻り値は, 最小単位を 16 ビットとして, レジスタ BC から DE まで下位から 16 ビット単位で格納します。構 造体を返す場合は,構造体の先頭アドレスを BC,DE に格納します。 詳細は,「[3. 4. 1](#page-190-1) 戻 り 値」を参照してください。

#### **6. 2. 3** 個々のライブラリによる使用レジスタの保存

HL を使用するライブラリは,それらの使用するレジスタをスタックに保存します。 saddr 領域を使用するライブラリは、使用する saddr 領域をスタックに保存します。 また,ライブラリが使用するワーク・エリアは,スタック領域を使用します。 引数と戻り値の受け渡し手順の例(スモール・モデル,ミディアム・モデルの場合)を次に示します。 呼び出す関数を示します。

"long func ( int a, long b, char \*c );"

(**1**)引数をスタックに積む(関数呼び出し元)

c, b の上位 16 ビット, b の下位 16 ビットの順にスタックに積まれます。a は AX レジスタ渡しとなりま す。

#### (**2**)**call** 命令により **func** を呼び出す(関数呼び出し元

b の下位 16 ビットの次に戻り番地が積まれ,関数 func に制御が移ります。

#### (**3**)関数内で使用するレジスタを保存する(関数呼び出し先)

HL を使用する場合, HL がスタックに積まれます。

- (**4**)レジスタで渡された第 **1** 引数をスタックに積む(関数呼び出し先)
- (**5**)関数 **func** の処理を行い,戻り値をレジスタに格納する(関数呼び出し先)

戻り値"long"の下位 16 ビットが BC に,上位 16 ビットが DE に格納されます。

- (**6**)格納した第 **1** 引数を復帰する(関数呼び出し先)
- (**7**)退避したレジスタを復帰する(関数呼び出し先)
- (**8**)**ret** 命令で呼び出した関数に制御を戻す(関数呼び出し先)

#### (**9**)引数をスタックから取り除く(関数呼び出し元)

引数のバイト数(2バイト単位)がスタック・ポインタに加えられます。 スタック・ポインタに 6 が加えられます。

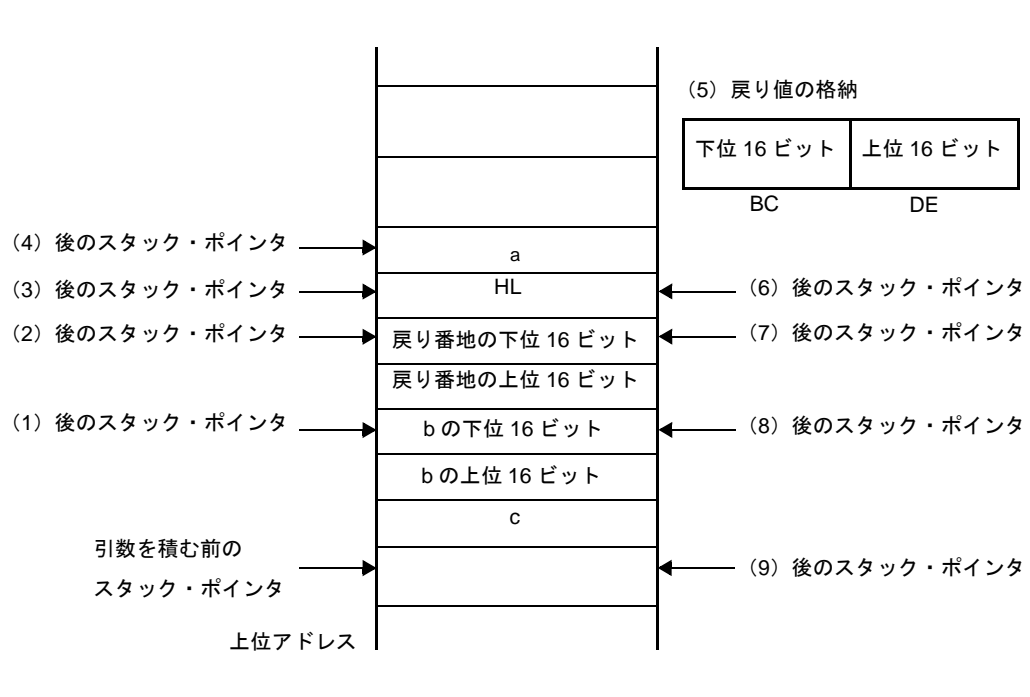

#### 図 **6**―**1** 関数呼び出し時のスタック領域

### **6. 3** ヘッダ・ファイル

78KOR C コンパイラには, 13 個のヘッダ・ファイルがあり,標準ライブラリ関数,型名, マクロ名を定義,ま たは宣言しています。

78K0R C コンパイラのヘッダ・ファイルを次に示します。

#### **6. 3. 1 ctype.h**

ctype.h は、文字・文字列関数を定義します。

ctype.h では、次の関数が定義されています。

ただし、コンパイラ・オプション-za (ANSI 規定外の機能を無効とし、ANSI 規定の一部の機能を有効とする オプション)を指定した場合は, \_toupper, \_tolower の定義を行わず, 代わりに tolow, toup の定義を行います。 -za を指定しない場合は, tolow, toup の定義は行われません。また, オプション, および指定モデルにより, 宣 言する関数が異なります。

isalpha, isupper, islower, isdigit, isalnum, isxdigit, isspace, ispunct, isprint, isgraph, iscntrl, isascii, toupper, tolower, toascii, \_toupper/toup, \_tolower/tolow

#### **6. 3. 2 setjmp.h**

setjmp.h は、プログラム制御関数を定義します。

setjmp.h では,次の関数が定義されています。なお,オプション,および指定モデルにより,宣言する関数が 異なります。

setjmp, longjmp

setimp.h では、次のオブジェクトが宣言されています。

- int 型配列の型" imp\_buf "の宣言

typedef int jmp\_buf[12]

#### **6. 3. 3 stdarg.h**

stdarg.h は,特殊関数を定義します。 stdarg.h では、次の関数が定義されています。

va\_start, va\_starttop, va\_arg, va\_end

stdarg.h では、次のオブジェクトが定義されています。

- char へのポインタ型" va\_list "の宣言

typedef char \*va\_list ;

#### **6. 3. 4 stdio.h**

stdio.h は、入出力関数を定義します。stdio.h では、次の関数が定義されています。 ただし,オプション,および指定モデルにより,宣言する関数が異なります。

sprintf, sscanf, printf, scanf, vprintf, vsprintf, getchar, gets, putchar, puts, \_\_putc

次のマクロ名を宣言しています。

#define EOF ( -1 )

#### **6. 3. 5 stdlib.h**

stdlib.h は,文字·文字列関数,メモリ関数,プログラム制御,および数学関数,特殊関数を定義します。 stdlib.h では、次の関数が定義されています。

ただし、コンパイラ・オプション -za (ANSI 規定外の機能を無効とし, ANSI 規定の機能を有効とするオプ ション)を指定した場合は, brk, sbrk, itoa, Itoa, ultoa の定義は行わず, 代わりに strbrk, strsbrk, stritoa, stritoa, struitoa の定義を行います。-za を指定しない場合は、これらの関数の定義は行われません。

atoi, atol, strtol, strtoul, calloc, free, malloc, realloc, abort, atexit, exit, abs, labs, div, ldiv, brk, sbrk, atof, strtod, itoa, ltoa, ultoa, rand, srand, bsearch, qsort, strbrk, strsbrk, stritoa, strltoa, strultoa

stdlib.h では、次のオブジェクトが宣言されています。

- int 型のメンバ"quot", "rem"を持つ構造体型"div\_t"の宣言

```
typedef struct {
        int quot ;
        int rem ;
} div t i
```
- マクロ名"RAND MAX"の定義

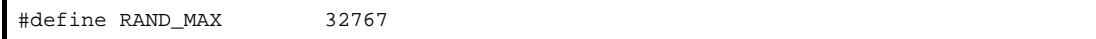

- マクロ名の宣言

```
#define EXIT_SUCCESS 0
#define EXIT_FAILURE 1
```
#### **6. 3. 6 string.h**

string.h は、文字・文字列関数, メモリ関数, および特殊関数を定義します。 string.h では、次の関数が定義されています。 ただし,オプション,および指定モデルにより,宣言する関数が異なります。

```
memcpy, memmove, strcpy, strncpy, strcat, strncat, memcmp, strcmp, strncmp, memchr, strchr,
strrchr, strspn, strcspn, strpbrk, strstr, strtok, memset, strerror, strlen, strcoll,
strxfrm
```
#### **6. 3. 7 error.h**

error.h は、errno.h をインクルードしています。

#### **6. 3. 8 errno.h**

次のオブジェクトが宣言,定義されています。

- マクロ名"EDOM", "ERANGE", "ENOMEM" の定義

```
#define EDOM 1
#define ERANGE 2
#define ENOMEM 3
```
- volatile int 型の外部変数"errno"の宣言

extern volatile int errno ;

#### **6. 3. 9 limits.h**

limits.h では、次のマクロ名が定義されています。

```
#define CHAR_BIT 8
#define CHAR_MAX +127
#define CHAR_MIN -128
#define INT_MAX +32767
#define INT_MIN -32768
#define LONG_MAX +2147483647
#define LONG_MIN -2147483648
#define SCHAR_MAX +127
#define SCHAR_MIN -128
#define SHRT_MAX +32767
#define SHRT_MIN -32768
#define UCHAR_MAX 255U
#define UINT_MAX 65535U
#define ULONG_MAX 4294967295U
#define USHRT_MAX 65535U
#define SINT_MAX +32767
#define SINT_MIN -32768
#define SSHRT_MAX +32767
#define SSHRT_MIN -32768
```
ただし,修飾子なし char を unsigned char とみなす -qu オプションを指定した場合は,コンパイラが宣言する マクロ \_\_CHAR\_UNSIGNED\_\_ により,CHAR\_MAX,CHAR\_MIN を次のように宣言します。

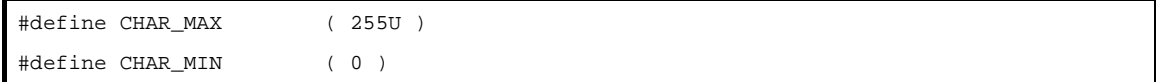

#### **6. 3. 10 stddef.h**

stddef.h では、次のオブジェクトが宣言,定義されています。

- int 型の型"ptrdiff\_t"の宣言

typedef int ptrdiff\_t ;

- unsigned int 型の型 "size\_t"の宣言

typedef unsigned int size  $t$  ;

- マクロ名 "NULL"の定義

#define NULL ( void \* ) 0 ;

- マクロ名 "offsetof" の定義

#define offsetof ( *type*, *member* ) ( (size\_t) & (((type\*)0) -> *member*) )

**備考** offsetof(*型,メンバ指示子*)

型 size\_t を持つ汎整数定数式に展開し, その値は, (型が指示する)構造体の先頭から(メンバ指 示子が指示する)構造体メンバまでのバイト単位でのオフセット値とします。 メンバ指示子は、static 型 t; という宣言があった場合,式&(t. メンバ指示子)を評価した結果が アドレス定数になるものでなければなりません。指定されたメンバがビット・フィールドの場合, その動作は保証しません。

#### **6. 3. 11 math.h**

math.h では、次の関数が定義されています。

acos, asin, atan, atan2, cos, sin, tan, cosh, sinh, tanh, exp, frexp, ldexp, log, log10, modf, pow, sqrt, ceil, fabs, floor, fmod, matherr, acosf, asinf, atanf, atan2f, cosf, sinf, tanf, coshf, sinhf, tanhf, expf, frexpf, ldexpf, logf, log10f, modff, powf, sqrtf, ceilf, fabsf, floorf, fmodf

次のオブジェクトが,定義されています。

- マクロ名"HUGE VAL"の定義

#define HUGE\_VAL DBL\_MAX

#### **6. 3. 12 float.h**

float.h では、次のオブジェクトが定義されています。

double 型の大きさが 32 ビットのときコンパイラが宣言するマクロ, \_\_DOUBLE\_IS\_32BITS\_\_ により, 定義 するマクロを切り分けます。

```
#ifndef _FLOAT_H
#define FLT_ROUNDS 1
#define FLT_RADIX 2
#ifdef __DOUBLE_IS_32BITS__
#define FLT_MANT_DIG 24
#define DBL_MANT_DIG 24
#define LDBL_MANT_DIG 24
#define FLT_DIG 6
#define DBL_DIG 6
#define LDBL_DIG 6
#define FLT_MIN_EXP -125
#define DBL_MIN_EXP -125
#define LDBL_MIN_EXP -125
#define FLT_MIN_10_EXP -37
#define DBL_MIN_10_EXP -37
#define LDBL_MIN_10_EXP -37
#define FLT_MAX_EXP +128
#define DBL_MAX_EXP +128
#define LDBL_MAX_EXP +128
#define FLT_MAX_10_EXP +38
#define DBL_MAX_10_EXP +38
#define LDBL_MAX_10_EXP +38
#define FLT_MAX 3.40282347E+38F
#define DBL_MAX 3.40282347E+38F
#define LDBL_MAX 3.40282347E+38F
#define FLT_EPSILON 1.19209290E-07F
#define DBL EPSILON 1.19209290E-07F
#define LDBL_EPSILON 1.19209290E-07F
#define FLT_MIN 1.17549435E-38F
#define DBL_MIN 1.17549435E-38F
#define LDBL_MIN 1.17549435E-38F
#else /* __DOUBLE_IS_32BITS__ */
```

```
#define FLT_MANT_DIG 24
#define DBL_MANT_DIG 53
#define LDBL_MANT_DIG 53
#define FLT_DIG 6
#define DBL_DIG 15
#define LDBL_DIG 15
#define FLT_MIN_EXP -125
#define DBL_MIN_EXP -1021
#define LDBL_MIN_EXP -1021
#define FLT_MIN_10_EXP -37
#define DBL_MIN_10_EXP -307
#define LDBL_MIN_10_EXP -307
#define FLT_MAX_EXP +128
#define DBL_MAX_EXP +1024
#define LDBL_MAX_EXP +1024
#define FLT_MAX_10_EXP +38
#define DBL_MAX_10_EXP +308
#define LDBL_MAX_10_EXP +308
#define FLT_MAX 3.40282347E+38F
#define DBL_MAX 1.7976931348623157E+308
#define LDBL_MAX 1.7976931348623157E+308
#define FLT_EPSILON 1.19209290E-07F
#define DBL_EPSILON 2.2204460492503131E-016
#define LDBL_EPSILON 2.2204460492503131E-016
#define FLT_MIN 1.17549435E-38F
#define DBL_MIN 2.225073858507201E-308
#define LDBL_MIN 2.225073858507201E-308
#endif /* __DOUBLE_IS_32BITS__ */
#define _FLOAT_H
#endif /* !_FLOAT_H */
```
#### **6. 3. 13 assert.h**

assert.h では、次の関数が定義されています。

\_\_assertfail

assert.h では、次のオブジェクトが定義されています。

```
#ifdef NDEBUG
#define assert ( p ) ( ( void ) 0 ) 
#else
extern int __assertfail ( char *__msg, char *__cond, char *__file, int__line );
#define assert ( p ) ( ( p ) ? ( void ) 0 : ( void ) a assertfail (
                            "Assertion failed : %s, file %s, line %d \n  <sup>4</sup>n",
                        #p, \_ FILE_, \_ LINE_ ) )
#endif /* NDEBUG */
```
ただし, assert.h ヘッダ・ファイルは, assert.h ヘッダ・ファイルでは定義しないもう 1 つのマクロ NDEBUG を参照し, ソース・ファイル中に assert.h を取り込む時点で, NDEBUG がマクロとして定義されている場合, assert マクロを単に、次のように宣言し, \_\_assertfail の定義も行いません。

#define assert ( p ) ( ( void ) 0 )

### **6. 4** リエントラント性

リエントラントとは,あるプログラムから呼び出されている関数が,続けて他のプログラムによって呼び出し可 能である状態です。

78K0R C コンパイラの標準ライブラリは,リエントラント性を考慮し,静的領域を使用していません。したがっ て,関数が使用する記憶域のデータが,他プログラムからの呼び出しによって破壊されることはありません。 ただし,次の関数は,リエントラントでないので注意してください。

- リエントラント化できない関数

setjmp, longjmp, atexit, exit

- スタートアップ・ルーチンで確保している領域を使用する関数

div, ldiv, brk, sbrk, rand, srand, strtok

- 浮動小数点を扱う関数

```
sprintf, sscanf, printf, scanf, vprintf, vsprintf 注
atof. strtod. すべての数学関数
```
注 sprintf, sscanf, printf, scanf, vprintf, vsprintf のうち, 浮動小数点未対応のものは, リエントラン トです。

### **6. 5** 引数/戻り値に適した標準ライブラリの使用

標準ライブラリの引数/戻り値にポインタを指定するものは,メモリ・モデルに応じて適切なライブラリがリン クされます。

メモリ・モデルのデフォルトでないポインタを扱いたい場合,以下の標準関数名で呼び出すことで,そのポイン タに適切なライブラリをリンクすることが可能です。

< 関数名 >\_n : ポインタを常に near として扱う

< 関数名 >\_f : ポインタを常に far として扱う

たとえば,スモール・モデル選択時に,strcmp 関数の引数として far ポインタを指定することができます。 例を以下に示します。

```
#include <string.h>
_{\text{r}} far char * sf1;
far char * sf2;
void main ( void ) {
: 100 minutes
         r = \text{stromp}_f ( \text{sf1, sf2 } );
: 100 million 1
}
```
注意事項を以下に示します。

- スモール・モデル,ミディアム・モデル指定時の可変個引数を取り扱う入出力関数 sprintf/printf/vprintf/ vsprintf/sscanf/scanf のポインタ引数は,near ポインタとして扱います。関数ポインタは使用することがで きません。

関数ポインタ使用時, あるいは far ポインタ使用時は, printf f を使用し, 可変個引数のポインタをすべて far ポインタにキャストする必要があります。

ラージ・モデル指定時の可変個引数を取り扱う入出力関数 sprintf/printf/vprintf/vsprintf/sscanf/scanf のポイン タ引数は,far ポインタとして扱います。

- スモール・モデル,ミディアム・モデル指定時の可変個引数を取り扱う特殊関数 va\_start/va\_starttop/ va\_arg/va\_end のポインタ引数は、near ポインタとして扱います。関数ポインタは使用することができませ ん。

# **6. 6** 文字/文字列関数

文字/文字列関数には,次のものがあります。

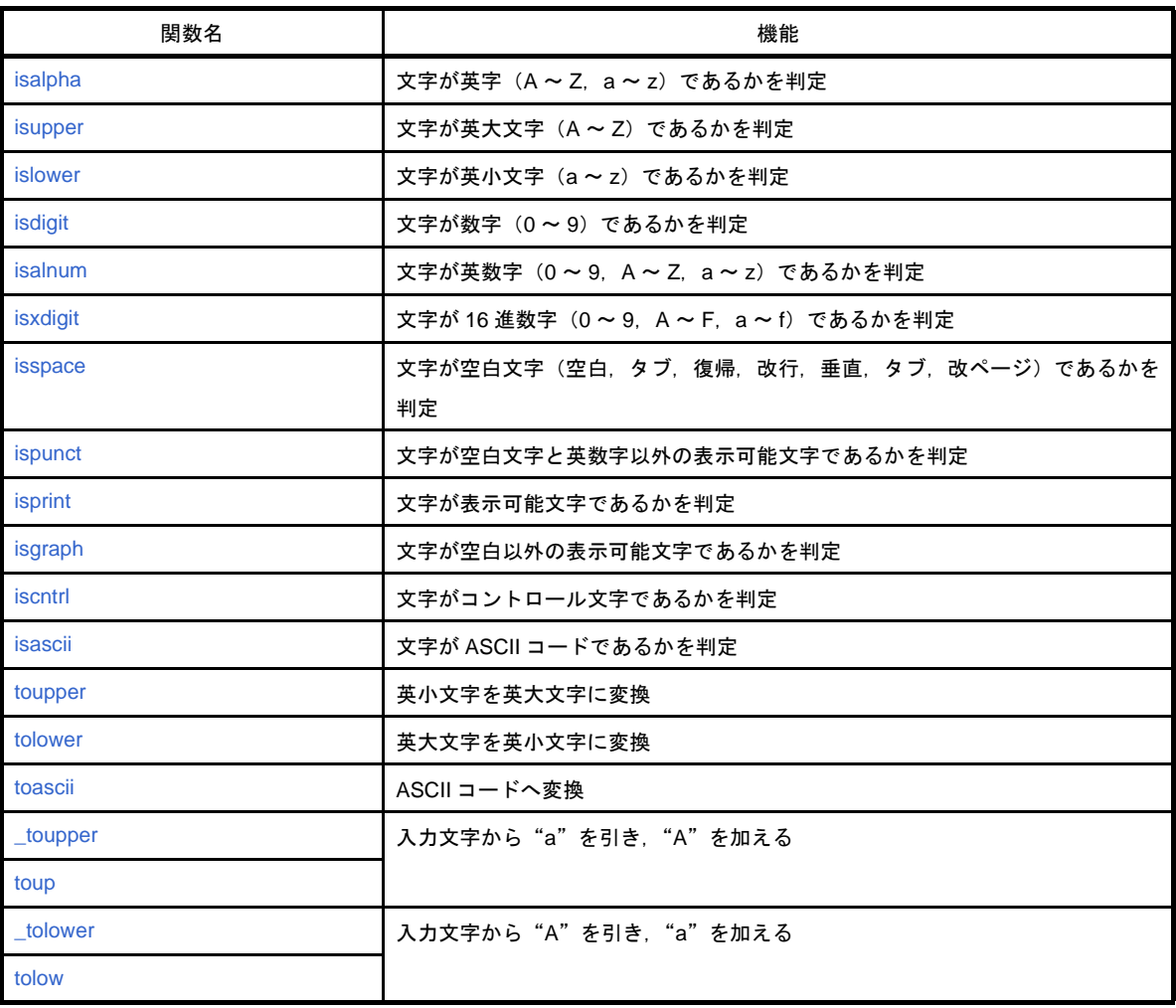

# <span id="page-631-0"></span>**isalpha**

cが英字(A ~ Z, a ~ z)であるかを判定します。

### [指定形式]

#include <ctype.h>

int isalpha ( int *c* ) ;

# [引数/戻り値]

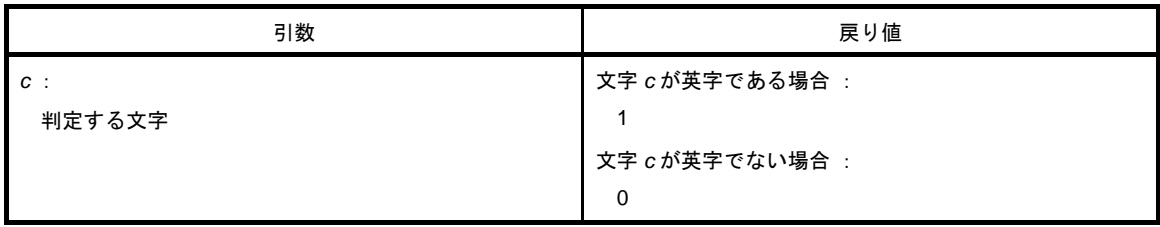

### [詳細説明]

- cが英字 (A ~ Z, a ~ z) の場合は, 1 を返します。 それ以外の場合は,0 を返します。

# <span id="page-632-0"></span>**isupper**

*c* が英大文字(A ~ Z)であるかを判定します。

## [指定形式]

#include <ctype.h>

int isupper ( int *c* ) ;

# [引数/戻り値]

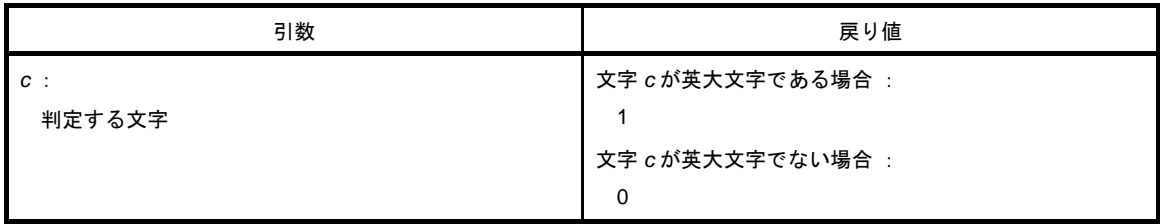

### [詳細説明]

- c が英大文字 (A ~ Z) の場合, 1 を返します。 それ以外の場合は,0 を返します。

## <span id="page-633-0"></span>**islower**

*c* が英小文字(a ~ z)であるかを判定します。

## [指定形式]

#include <ctype.h>

int islower ( int *c* ) ;

# [引数/戻り値]

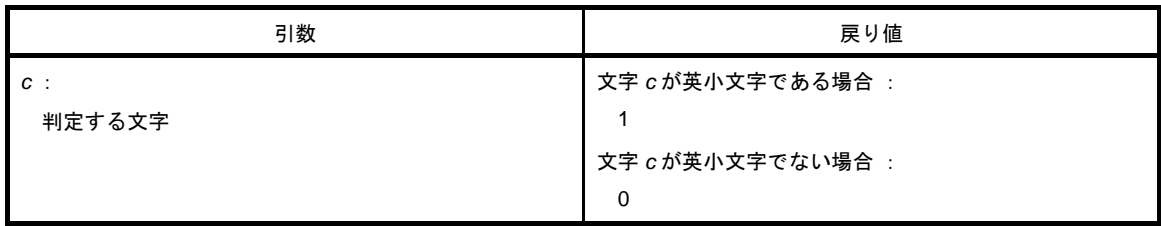

### [詳細説明]

- c が英小文字 (a ~ z) の場合, 1 を返します。 それ以外の場合は,0 を返します。

# <span id="page-634-0"></span>**isdigit**

cが数字 (0~9)であるかを判定します。

## [指定形式]

#include <ctype.h>

int isdigit ( int *c* ) ;

# [引数/戻り値]

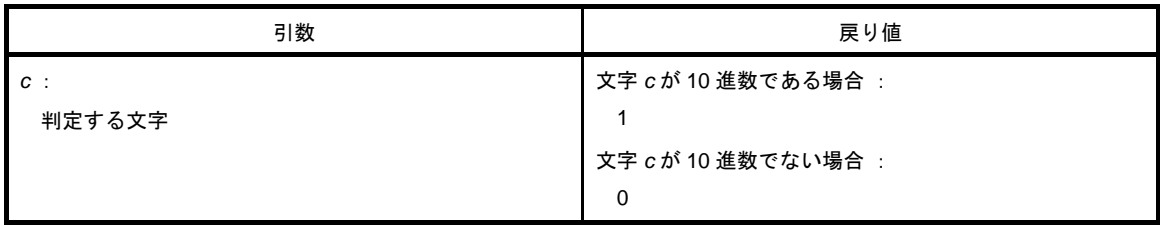

### [詳細説明]

- c が数字 (0 ~ 9) の場合, 1 を返します。 それ以外の場合は,0 を返します。

## <span id="page-635-0"></span>**isalnum**

cが英数字 (0 ~ 9, A ~ Z, a ~ z) であるかを判定します。

### [指定形式]

#include <ctype.h>

int isalnum ( int *c* ) ;

# [引数/戻り値]

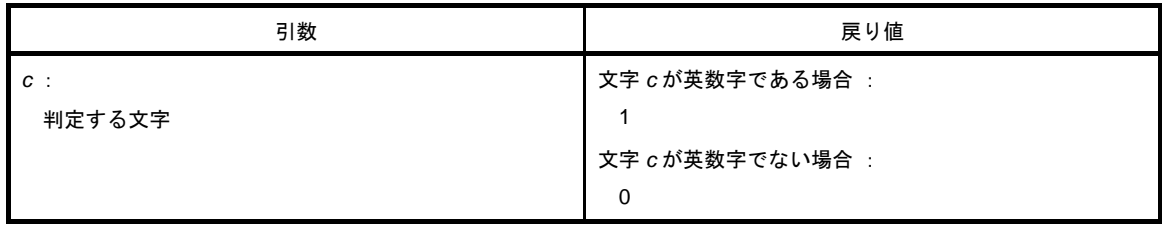

### [詳細説明]

- cが英数字 (0 ~ 9, A ~ Z, a ~ z) の場合, 1 を返します。 それ以外の場合は,0 を返します。

# <span id="page-636-0"></span>**isxdigit**

cが 16 進数字 (0 ~ 9, A ~ F, a ~ f) であるかを判定します。

### [指定形式]

#include <ctype.h>

int isxdigit ( int *c* ) ;

# [引数/戻り値]

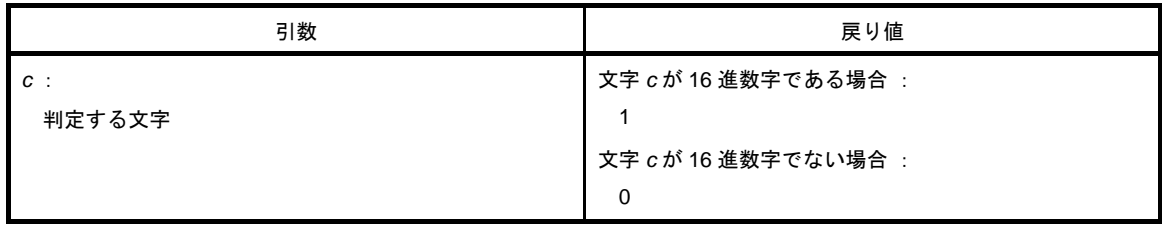

### [詳細説明]

- cが英数字 16 進数字 (0 ~ 9, A ~ F, a ~ f) の場合, 1 を返します。 それ以外の場合は,0 を返します。

## <span id="page-637-0"></span>**isspace**

*c* が空白文字(空白,タブ,復帰,改行,垂直,タブ,改ページ)であるかを判定します。

### [指定形式]

#include <ctype.h>

int isspace ( int *c* ) ;

# [引数/戻り値]

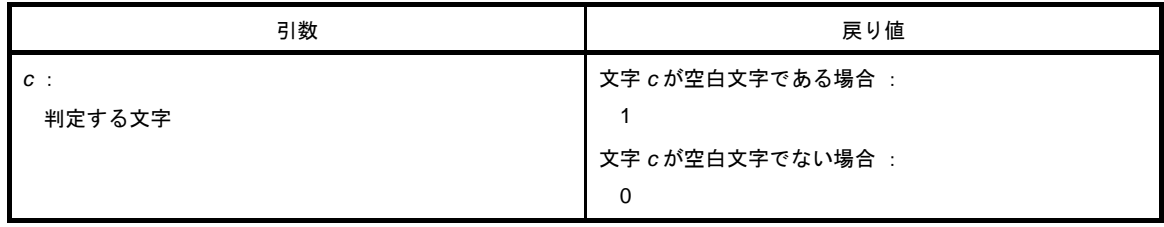

### [詳細説明]

- *c* が空白文字(空白,タブ,復帰,改行,垂直,タブ,改ページ)の場合,1 を返します。 それ以外の場合は,0 を返します。

# <span id="page-638-0"></span>**ispunct**

*c* が空白文字と英数字以外の表示可能文字であるかを判定します。

### [指定形式]

#include <ctype.h>

int ispunct ( int *c* ) ;

# [引数/戻り値]

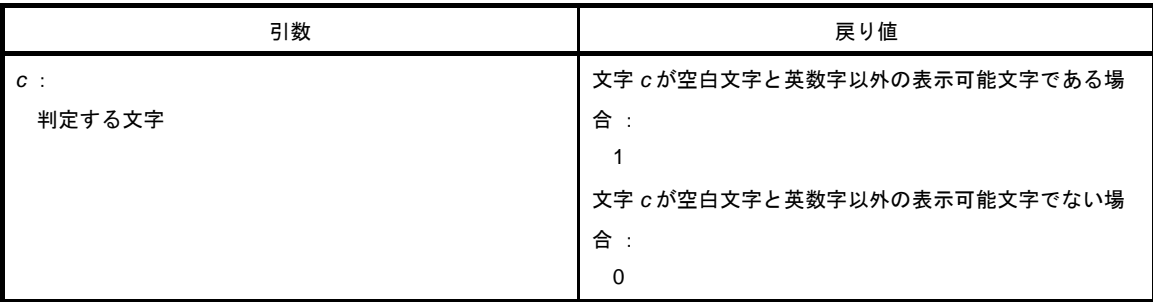

### [詳細説明]

- *c* が空白文字と英数字以外の表示可能文字の場合,1 を返します。 それ以外の場合は,0 を返します。

# <span id="page-639-0"></span>**isprint**

*c* が表示可能文字であるかを判定します。

## [指定形式]

#include <ctype.h>

int isprint ( int *c* ) ;

# [引数/戻り値]

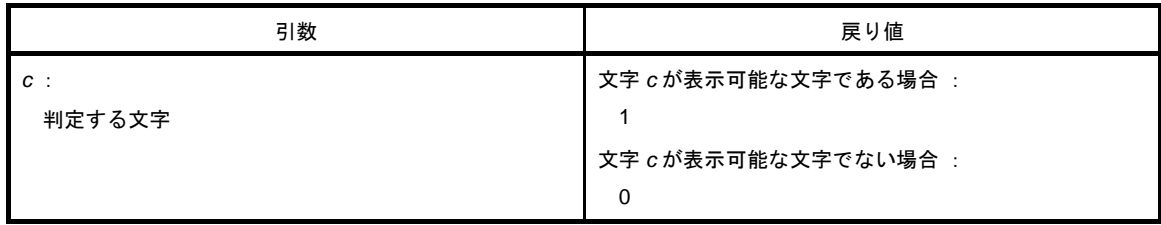

## [詳細説明]

- *c* が表示可能文字の場合,1 を返します。 それ以外の場合は,0 を返します。

# <span id="page-640-0"></span>**isgraph**

*c* が空白以外の表示可能文字であるかを判定します。

### [指定形式]

#include <ctype.h>

int isgraph ( int *c* ) ;

# [引数/戻り値]

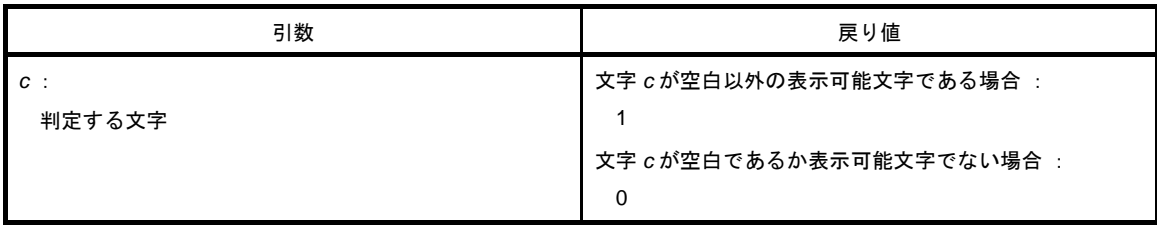

## [詳細説明]

- *c* が空白以外の表示可能文字の場合,1 を返します。 それ以外の場合は,0 を返します。

## <span id="page-641-0"></span>**iscntrl**

*c* がコントロール文字であるかを判定します。

### [指定形式]

#include <ctype.h>

int iscntrl ( int *c* ) ;

# [引数/戻り値]

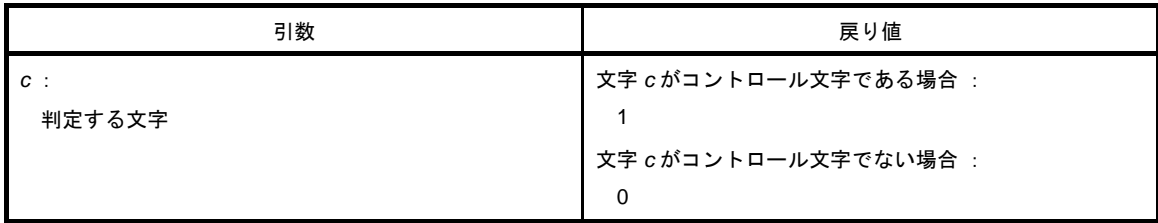

### [詳細説明]

- *c* がコントロール文字の場合,1 を返します。 それ以外の場合は,0 を返します。

# <span id="page-642-0"></span>**isascii**

*c* が ASCII コードであるかを判定します。

## [指定形式]

#include <ctype.h>

int isascii( int *c* ) ;

# [引数/戻り値]

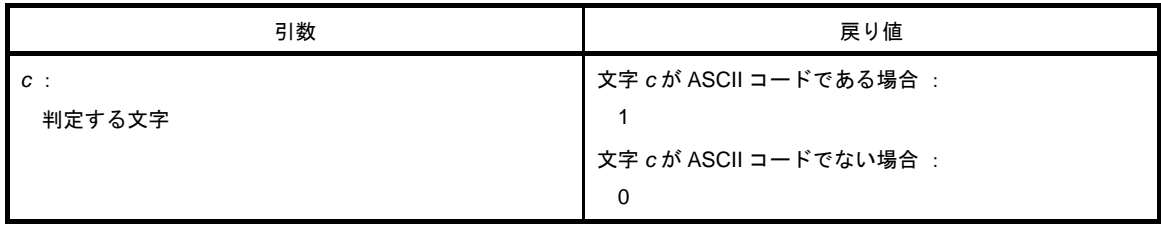

### [詳細説明]

- *c* が ASCII コードの場合,1 を返します。 それ以外の場合は,0 を返します。

## <span id="page-643-0"></span>**toupper**

英小文字を英大文字に変換します。

## [指定形式]

#include <ctype.h>

int toupper ( int *c* ) ;

# [引数/戻り値]

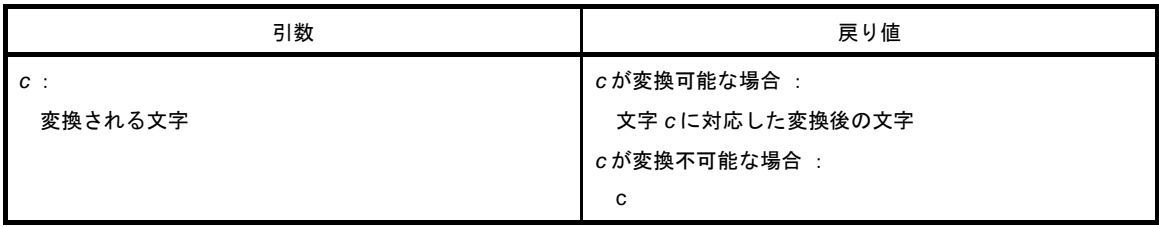

## [詳細説明]

- toupper は、引数が英小文字であることを確認したうえで、英大文字に変換します。

## <span id="page-644-0"></span>**tolower**

英大文字を英小文字に変換します。

## [指定形式]

#include <ctype.h>

int tolower ( int *c* ) ;

# [引数/戻り値]

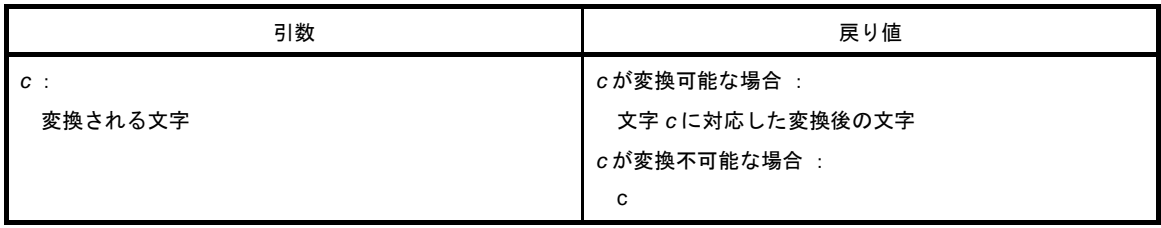

## [詳細説明]

- tolower は、引数が英大文字であることを確認したうえで、英小文字に変換します。

# <span id="page-645-0"></span>**toascii**

ASCII コードへの変換を行います。

### [指定形式]

#include <ctype.h>

int toascii ( int *c* ) ;

# [引数/戻り値]

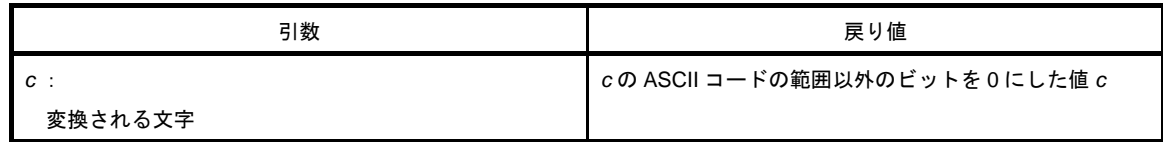

## [詳細説明]

- *c* の ASCII コードに変換します。ASCII コードの範囲(ビット0~6)以外のビット(ビット7~15)は0に します。

### <span id="page-646-0"></span>**\_toupper**

\_toupper は,*c* から"a"を引き,"A"を加えます。 (\_toupper と toup はまったく同じです。)

備考 a:英小文字,A:英大文字

## [指定形式]

#include <ctype.h>

int \_toupper ( int *c* ) ;

### [引数/戻り値]

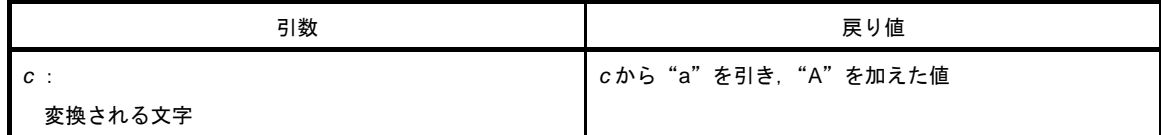

備考 a:英小文字,A:英大文字

### [詳細説明]

- \_toupper は、toup と似ていますが、引数が英小文字であることを確認しません。

## <span id="page-647-0"></span>**toup**

toup は,*c* から"a"を引き,"A"を加えます。 (\_toupper と toup はまったく同じです。)

備考 a:英小文字,A:英大文字

## [指定形式]

#include <ctype.h> int toup ( int *c* ) ;

## [引数/戻り値]

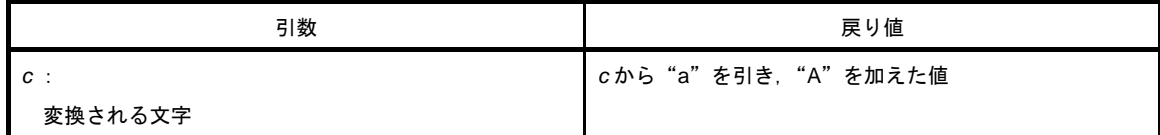

備考 a:英小文字,A:英大文字

### [詳細説明]

- toup は、\_toupper と似ていますが,引数が英小文字であることを確認します。
## **\_tolower**

\_tolower は,*c* から"A"を引き,"a"を加えます。 (\_tolower と tolow はまったく同じです。)

備考 a:英小文字,A:英大文字

## [指定形式]

#include <ctype.h>

int \_tolower ( int *c* ) ;

## [引数/戻り値]

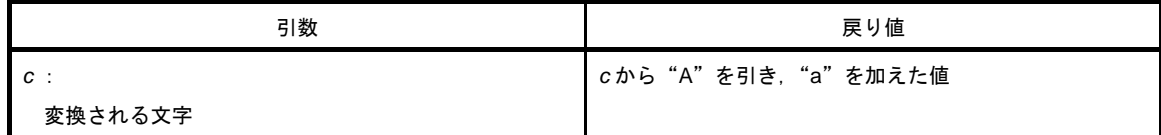

備考 a:英小文字,A:英大文字

### [詳細説明]

- \_tolower は、tolow と似ていますが、引数が英大文字であることを確認しません。

## **tolow**

tolow は,*c* から"A"を引き,"a"を加えます。 (\_tolower と tolow はまったく同じです。)

備考 a:英小文字,A:英大文字

## [指定形式]

#include <ctype.h> int tolow ( int *c* ) ;

## [引数/戻り値]

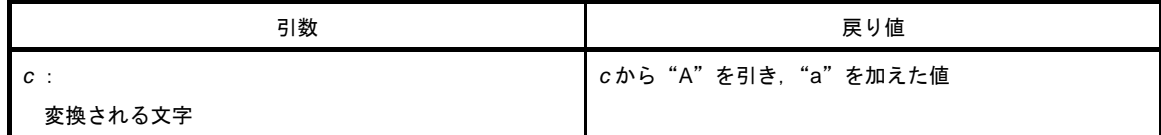

備考 a:英小文字,A:英大文字

### [詳細説明]

- tolow は, \_tolower と似ていますが, 引数が英大文字であることを確認します。

## **6. 7** プログラム制御関数

プログラム制御関数には,次のものがあります。

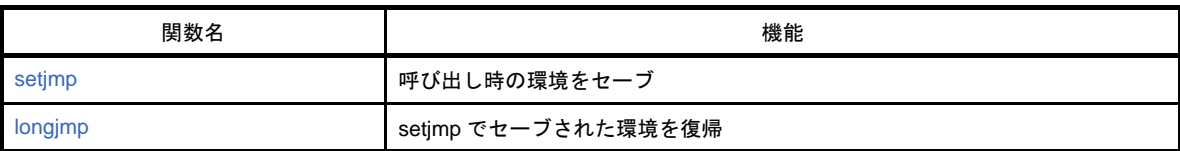

## <span id="page-651-0"></span>**setjmp**

呼び出し時の環境をセーブします。

### [指定形式]

#include <setjmp.h>

int setjmp ( jmp\_buf *env* ) ;

## [引数/戻り値]

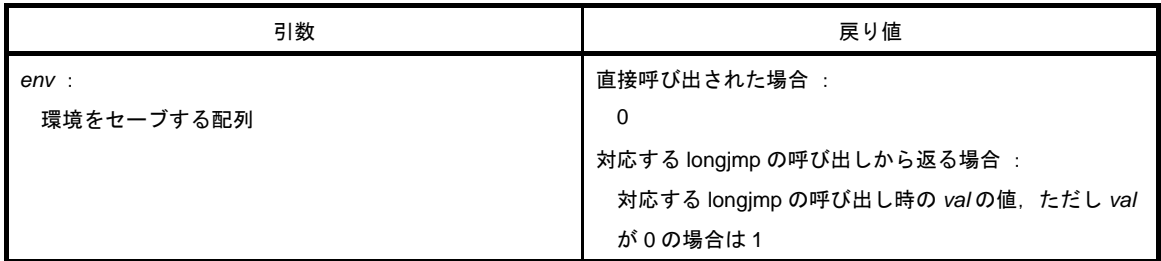

### [詳細説明]

- setjmp は, 直接呼び出された場合, HL レジスタ, レジスタ変数として使用する saddr 領域, SP, および関数 のリターン・アドレスを *env* にセーブし,0 を返します。

# <span id="page-652-0"></span>**longjmp**

setjmp でセーブされた環境を復帰します。

## [指定形式]

#include <setjmp.h>

void longjmp ( jmp\_buf *env* , int *val* ) ;

# [引数/戻り値]

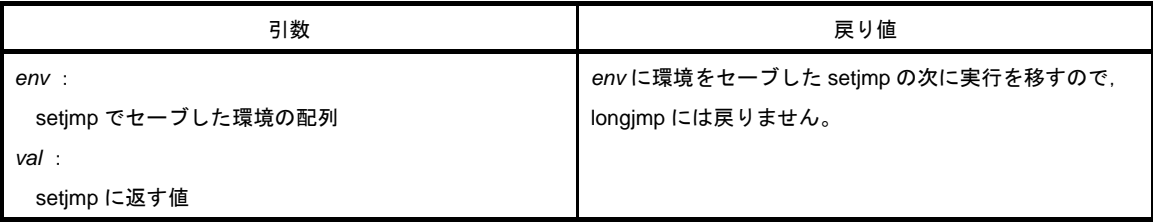

### [詳細説明]

- longjmp は、envに保存された環境(HL レジスタ,およびレジスタ変数として使用する saddr 領域, SP)を 復帰し,対応する setjmp が *val*(ただし,*val* が 0 の場合は 1)を返したかのようにプログラムの実行が続き ます。

## **6. 8** 特殊関数

特殊関数には,次のものがあります。

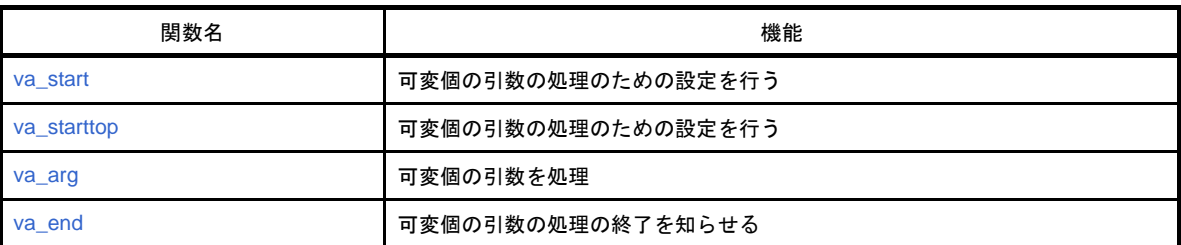

### <span id="page-654-0"></span>**va\_start**

可変個の引数の処理のための設定を行います(マクロ)。

### [指定形式]

#include <stdarg.h>

void va\_start ( va\_list *ap* , *parmN* ) ;

備考 va\_list は, stdarg.h で typedef 定義されています。

## [引数/戻り値]

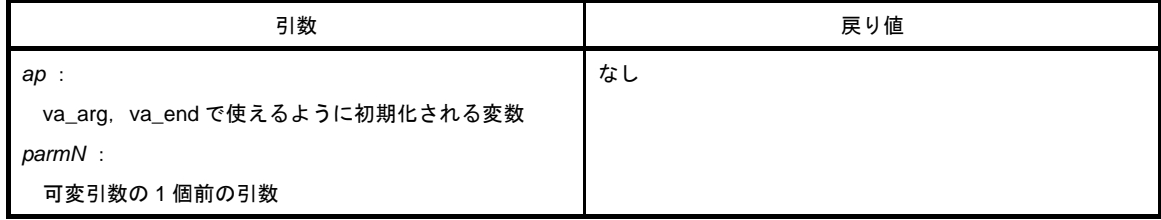

- va\_start で, 引数 ap は va\_list 型 (char \* 型) のオブジェクトです。
- *ap* に *parmN* の次の引数を指すポインタを格納します。
- *parmN* は,関数定義上での右端の引数の名前です。
- *parmN* がレジスタ記憶クラスで宣言されている場合は,正常動作は保証されません。
- parmN が第一引数の場合は、正常動作は保証されません(代わりに va\_starttop を使用してください)。

### <span id="page-655-0"></span>**va\_starttop**

可変個の引数の処理のための設定を行います(マクロ)。

### [指定形式]

#include <stdarg.h>

void va\_starttop ( va\_list *ap* , *parmN* ) ;

備考 va\_list は, stdarg.h で typedef 定義されています。

## [引数/戻り値]

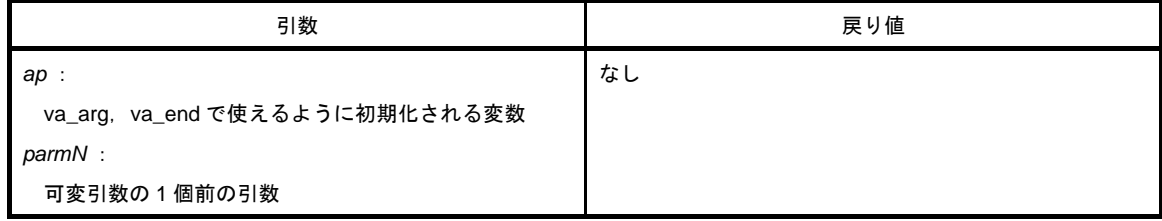

#### [詳細説明]

- ap は, va\_list 型のオブジェクトです。

- *ap* に,*parmN* の次の引数を指すポインタをストアします。
- *parmN* は,関数定義上での右端,かつ 1 番目の引数の名前です。
- *parmN* がレジスタ記憶クラスで宣言されている場合は,正常動作は保証されません。
- *parmN* が第一引数以外の場合は,正常動作は保証されません。

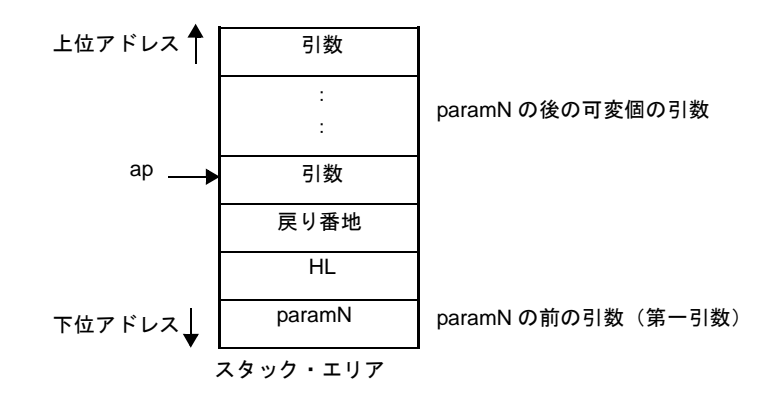

#### <span id="page-656-0"></span>**va\_arg**

可変個の引数の処理を行います(マクロ)。

### [指定形式]

#include <stdarg.h>

type va\_arg ( va\_list *ap* , type ) ;

備考 va\_list は, stdarg.h で typedef 定義されています。

## [引数/戻り値]

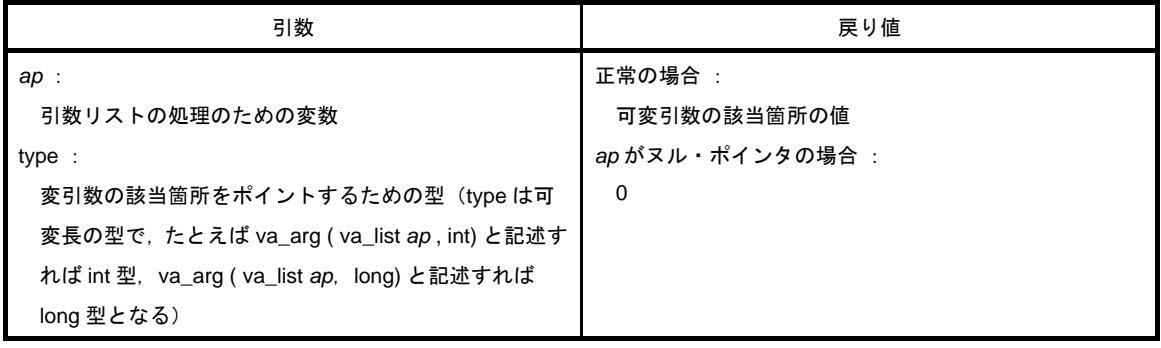

### [詳細説明]

- va\_arg では、引数 ap は va\_start で初期化された va\_list 型の ap と同じでなければなりません(それ以外の正 常動作は保証されません)。
- 可変引数の該当箇所 (va\_start の直後は可変引数の先頭, その後は va\_arg ごとに進めます)の値を type 型で 返します。
- ap がヌル・ポインタの場合は, type 型の 0 を返します。
- 78K0R C コンパイラでは,引数リストとしてポインタを指定する場合,ミディアム・モデルでは near デー タ・ポインタ (2 バイト長) をラージ・モデルでは far データ・ポインタ (4 バイト長) とする必要がありま す。

また,関数ポインタは、どちらのモデルでも4バイト長固定ですが,引数リストとして指定する場合には、そ れぞれ 2/4 バイト長で指定する必要があります。

### <span id="page-657-0"></span>**va\_end**

可変個の引数の処理の終了を知らせます(マクロ)。

### [指定形式]

#include <stdarg.h>

void va\_end ( va\_list *ap* ) ;

備考 va\_list は, stdarg.h で typedef 定義されています。

## [引数/戻り値]

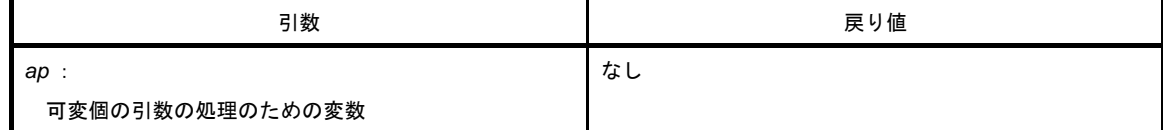

## [詳細説明]

- va\_end は,すべての可変引数を処理し終わったことをマクロ系に知らせるために,*ap* にヌル・ポインタを セットします。

## **6. 9** 入出力関数

入出力関数には,次のものがあります。

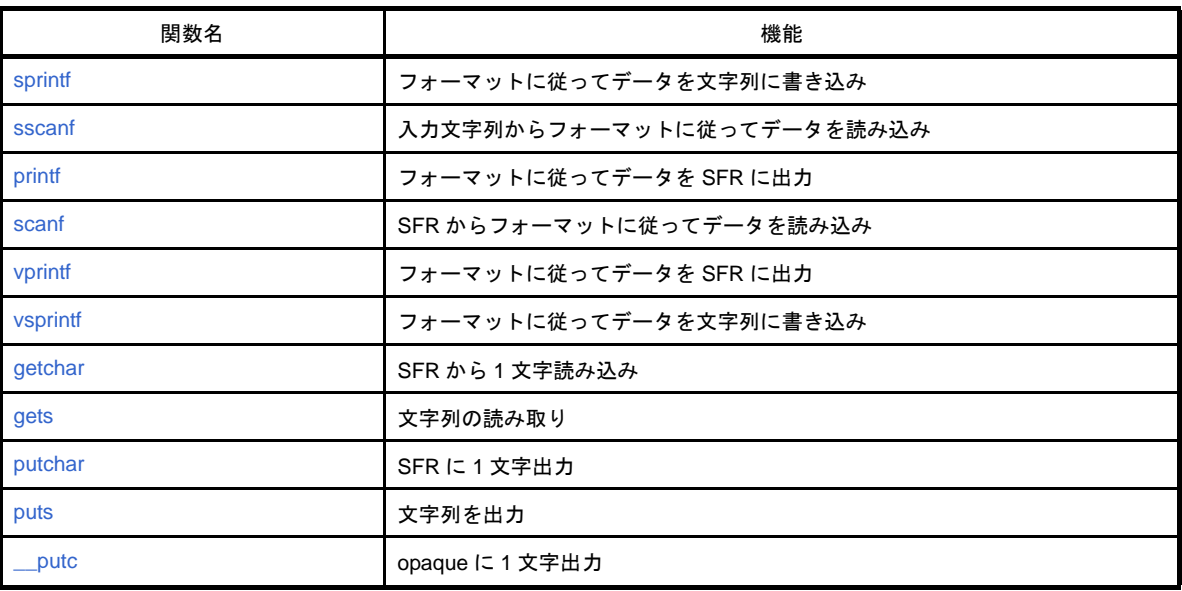

### <span id="page-659-0"></span>**sprintf**

フォーマットに従ってデータを文字列に書きます。

#### [指定形式]

#include <stdio.h>

int sprintf ( char \**s* , const char \**format* , … ) ;

### [引数/戻り値]

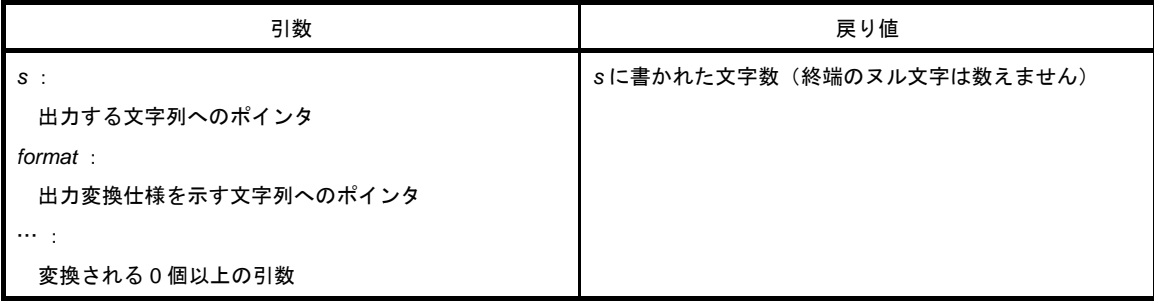

### [詳細説明]

- 書式に対して実引数が不足しているときの動作は保証されません。実引数が残っているにもかかわらず,書式 が尽きてしまう場合,余分の実引数は評価するだけで無視します。
- *format* で指定された出力変換仕様に従い,*format* の後ろに続く(0 個以上の)引数を変換して *s* で示された文 字列に書き出します。
- 出力変換仕様は,0 個以上の指令です。通常の文字(%で始まる変換仕様以外)は,そのまま文字列 *s* に出力 します。変換仕様は,(0 個以上の)後続の引数を取り出し,変換して文字列 *s* に出力します。
- 各変換仕様は%で始まり,次のものが順に続きます(変換指定が不正な場合には,その文字を出力します。 この際,フラグと最小フィールド幅は有効です)。
- (**1**)**0** 個以上のフラグ(後述)は,変換仕様の意味を修飾します。

#### (**2**)最小フィールド幅を指定するオプションの **10** 進整数

もし、変換後の幅が、このフィールド幅よりも小さい場合、左にパッドを入れます(左寄せのフラグ(-)が 指定されていれば、右にパッドが入ります)。パッドは、フィールド幅整数が 0 で始まり, 右寄せの場合は 0, その他はスペース文字です。変換後の幅がフィールド幅より多くても切り捨てません。

- オプションの精度指定( **.** 整数)

d,i,o,u,x,X 変換の場合は,最小の桁数を指定します。

s 変換では. 最大文字数を指定します。

e, E, および f 変換については, 小数点文字の後ろに出力すべき桁数を g, および G 変換については最大の有 効桁数を指定します。

この精度指定は,( **.** 整数)の形をしています。整数部が省略されたときは 0 とみなします。

この精度指定から生ずるパッドの量は,フィールド幅指定のパッドに優先します。

- オプションの h, l, または L

h は, 引き続く d, i, o, u, x, X 変換を short int, または unsigned short int に対して行うように指定しま す。また、h は引き続く n 変換を short int へのポインタに対して行うように指定します。

l は,引き続く d,i, o,u,x, X 変換を long int, または unsigned long int に対して行うように指定します。 また,l は引き続く n 変換を long int へのポインタに対して行うように指定します。

その他の変換に対しては, h, l, または L は無視します。

- 変換を指定する文字(後述の変換指定)

フィールド幅,または精度指定は, 整数文字列の代わりに \* を指定することができます。このとき, int 引数が 整数値を与えます(変換される引数の前)。

この結果生じる負のフィールド幅は、-フラグのあとに正のフィールドが続いたものと解釈します。負の精度 は無視されます。

フラグは次のとおりです。

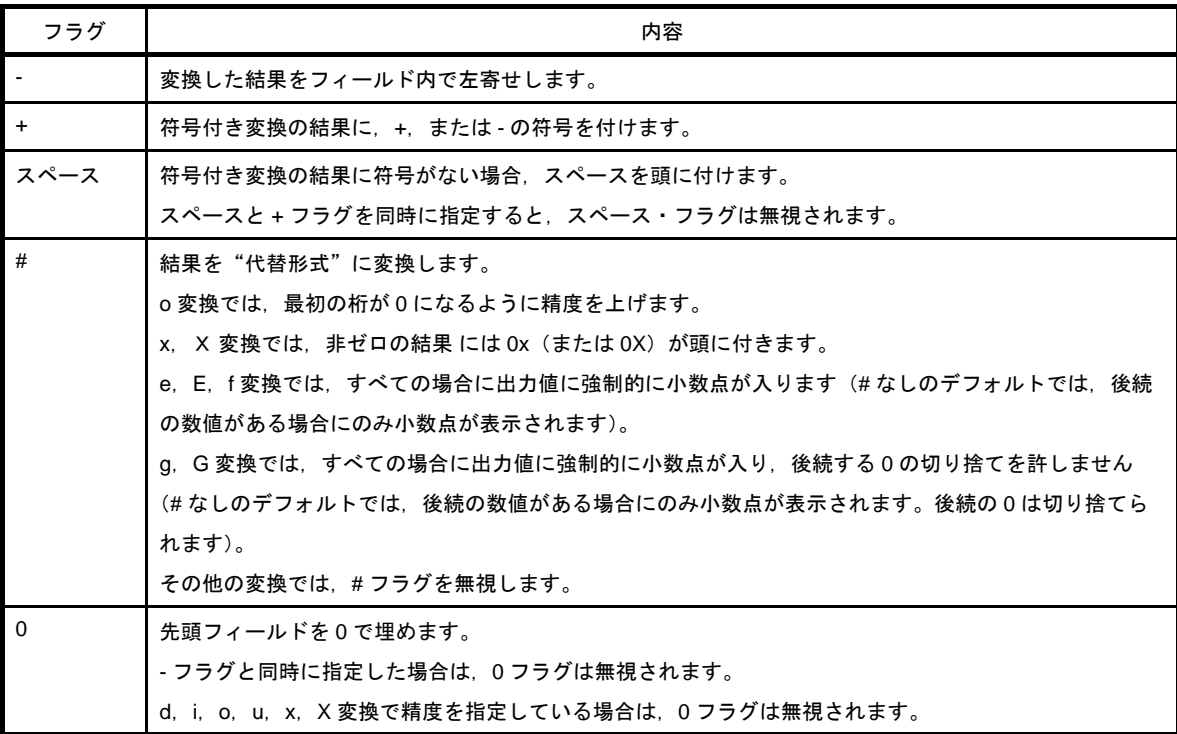

変換指定は次のとおりです。

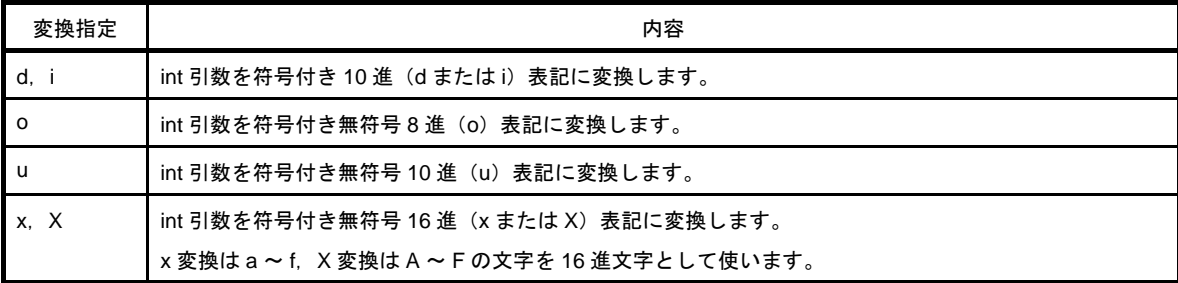

精度指定は,結果の最小桁数を指定し,結果が足りないときには頭の不足分の 0 を付けます。 精度指定の省略時は,1 とします。

0 を精度指定 0 で変換すると、何も現れません。

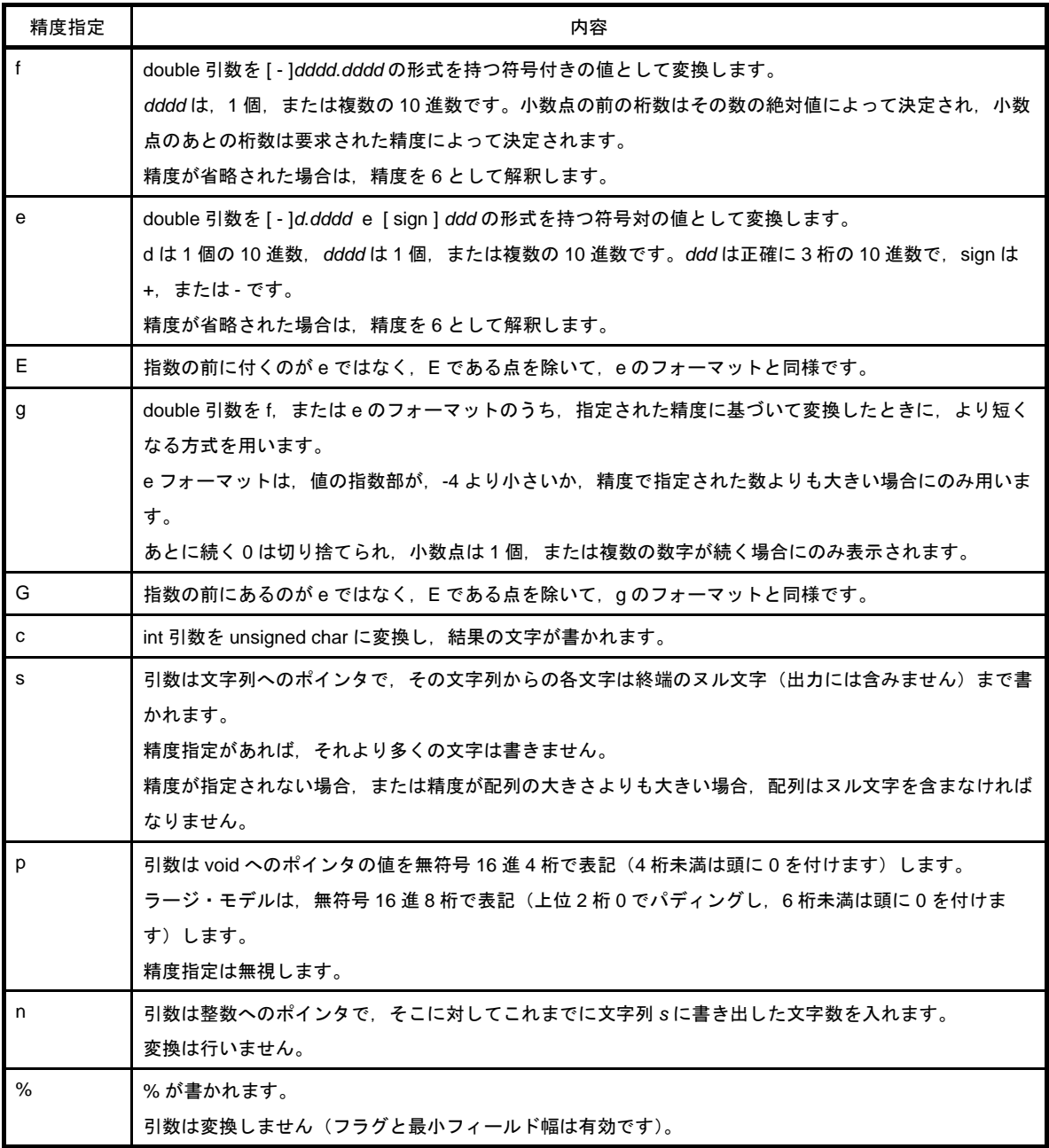

- 無効な変換指定子に対する動作は,保証しません。

- 実引数が共用体,または集成体であるか,またはそれを指すポインタである場合 (%s 変換のときの文字型配 列, または %p 変換のときのポインタを除きます), 動作は保証されません。
- フィールド幅が存在しないとき,または小さいときでも、変換結果を切り捨てることはありません。すなわ ち,変換結果の文字数がフィールド幅より大きい場合,その変換結果を含む幅までフィールドを拡張します。
- %f, %e, %E, %g, %G 変換時の特別の出力文字列の形式を次に示します。
	- 非数 → "(NaN)"
	- $+\infty \rightarrow$  "(+INF)"
	- $-\infty \quad \rightarrow \quad$  "(-INF)"

文字列 *s* の末尾にヌル文字(戻り値のカウントには含まない)を書きます。

図 **6**―**2** *format* の構文図

*format* の構文図を次に示します。

**.**  $\frac{1}{2}$ 変換仕様: 通常文字: format: %以外の文字 通常文字 変換仕様 フラグ 最小フィールド幅 精度 % h 精度: 最小フィールド幅:-フラグ: 数字 数字 スペ 変換指定 変換指定: # - L l u o i d \* \* p s c  $\overline{\textsf{x}}$ x G g E e  $\mathsf{f}$ n

- 78K0R C コンパイラでは, 引数としてポインタを指定する変換指定 s/p/n について, ミディアム・モデルでは near データ・ポインタ (2 バイト長) をラージ・モデルでは far データ・ポインタ (4 バイト長) を指定する 必要があります。

また,関数ポインタは,どちらのモデルでも 4 バイト長固定ですが,引数として指定する場合には,それぞれ 2/4 バイト長で指定する必要があります。

### <span id="page-663-0"></span>**sscanf**

入力文字列からフォーマットに従ってデータを読みます。

#### [指定形式]

#include <stdio.h>

int sscanf ( const char \**s* , const char \**format* , … ) ;

## [引数/戻り値]

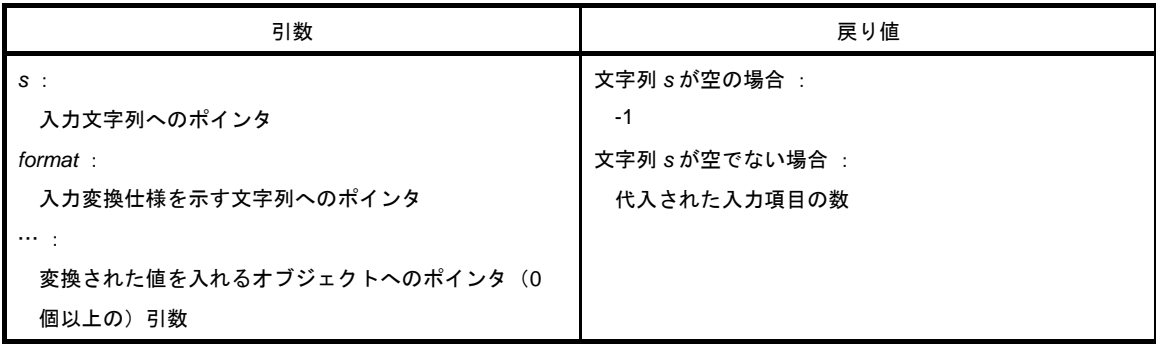

#### [詳細説明]

- *s* が指す文字列から入力します。*format* が指す文字列により許される入力列を指定します。 *format* 以降の引数をオブジェクトへのポインタとして用います。*format* は入力列から,どのように変換するか を指定します。
- format に対して引数が足りない場合の正常動作は保証されません。過剰な引数の場合,式の評価は行いますが 入力はされません。
- *format* は 0 以上の指令からなります。指令は次のとおりです。
	- 1 : 1 個以上の空白文字(isspace が真となる文字)
	- 2 : 通常文字(% 以外)
	- 3 : 変換指示

- 変換指示は % から始まり, % の後ろに次のものが順に続きます。

(**1**)オプションの代入禁止文字 **\***(引数へは代入しないことを示します)

- (**2**)オプションの最大フィールド幅を指定する **10** 進整数(**0** の場合,指定のないものとします)
- (**3**)オプションの **h**,**l**,または **L**(受信する側のオブジェクトのサイズを示します) 変換指示子 **d**,**i**,**n**,**o**,**x** に **h** が先行すれば,引数は **int** でなく **short int** へのポインタです。**l** がこれらに 先行した場合は **long int** へのポインタです。 同様に,変換指示子 **u** に **h** が先行すれば,引数は **unsigned short int** へのポインタです。**l** が先行した場合 は,**unsigned long int** へのポインタです。 変換指示子 **e**,**E**,**f**,**g**,**G** に **l** が先行すれば,引数は **double** へのポインタです( **l** なしのデフォルトでは 引数は **float** へのポインタ)。また,**L** が先行した場合,無視します。

備考 変換指示子:対応する変換の種類を示す文字(後述)

- sscanf は format 中の指令を順に実行します。指令が失敗すれば, sscanf は戻ります。

- (**1**)空白文字からなる指令は,最初の非空白文字(これは読み込みません)までか,読む文字がなくなるまで入 力を読むことで実行されます。空白文字指令は,非空白文字が発見できなければ失敗します。
- (**2**)通常文字の指令は,次の文字を読むことで実行されます。その文字と指令文字が異なるとき,指令は失敗し ます。
- (**3**)変換指示の指令は,各変換指示子(後述)ごとに一致する入力列の集合を定義します。 変換指示は,次のステップ順に実行されます。
	- (**a**)入力空白文字(**isspace** で指定される)はスキップされます。ただし,変換指示子が **[**,**c**,**n** の場合を 除きます。
	- (**b**)入力項目が文字列 *s* から読まれます。ただし,**n** 変換指示子のときは除きます。 入力項目とは、変換指示子で指示される文字列の最初の部分列のうち、最長の入力列(ただし、最大 フィールド幅が指定されている場合は,その長さで打ち切ります)と定義します。入力項目の次の文字 は,まだ読まれていないとみなします。 入力項目の長さが 0 のとき. 指令の実行は失敗します。
	- (**c**)**%** 変換指示子を除いて,入力項目(%**n** 指令の場合は,入力文字数)が変換指示子により定まる型に変 換されます。 入力項目が指示する形式と合わない場合は指令の実行は失敗します。 **\*** によって入力禁止が指定されないかぎり,変換の結果は,*format* に続く変換結果を受け取っていない 最初の引数に指されるオブジェクトに格納されます。

変換指示子は次のとおりです。

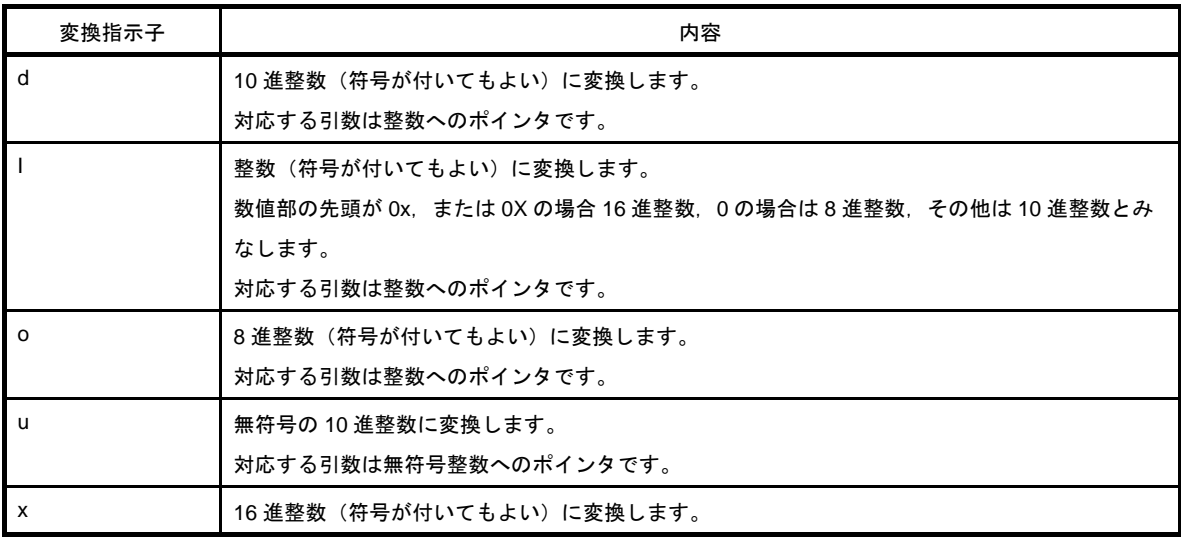

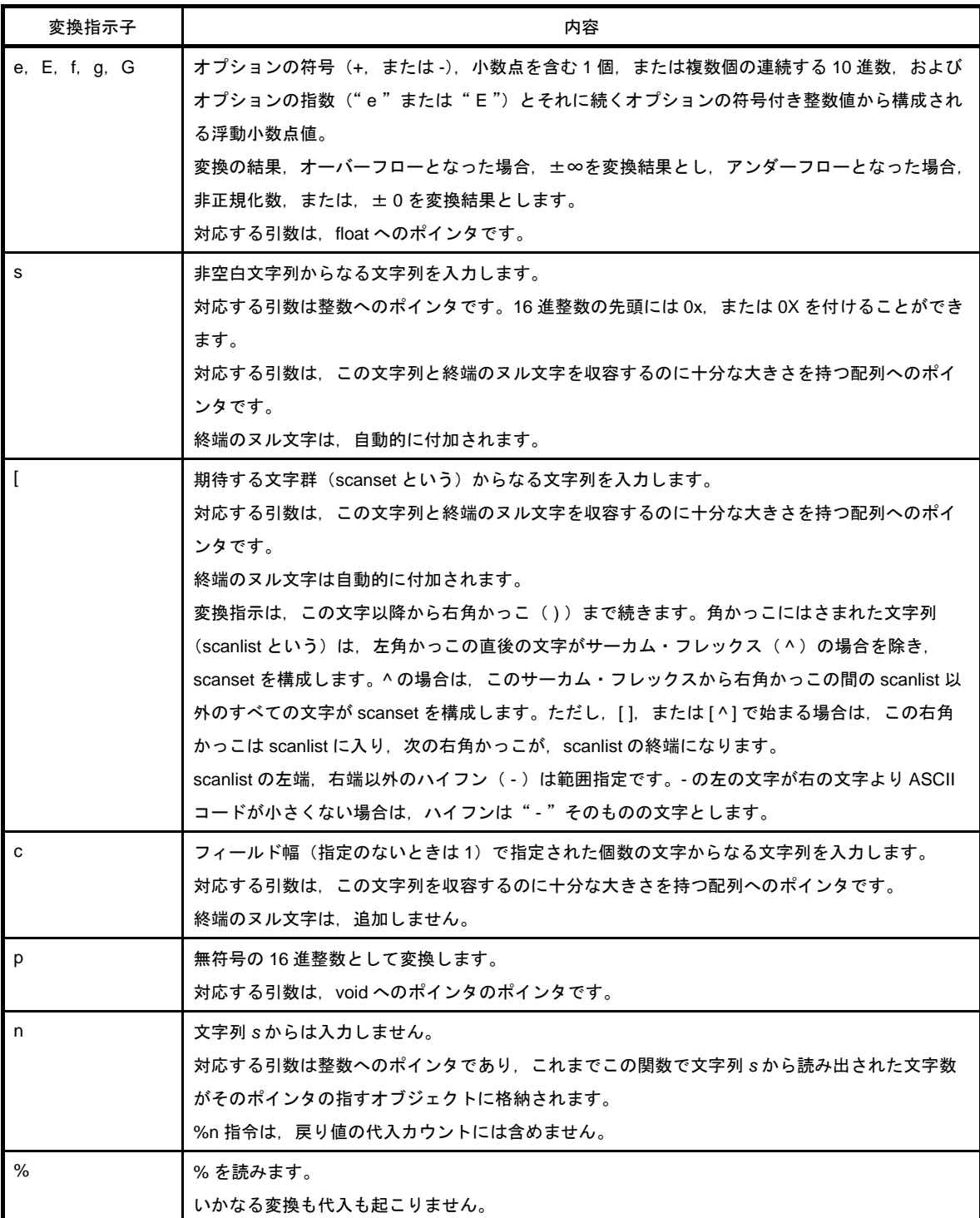

変換指示が不正な場合,指令は失敗します。

入力文字列に終端のヌル文字が出現したら, sscanf は戻ります。

整数変換の場合 (d, i, o, u, x, p) は, オーバーフローした場合, 変換後の型のビット数より上位は切り捨て ます。

*format* の構文図を次に示します。

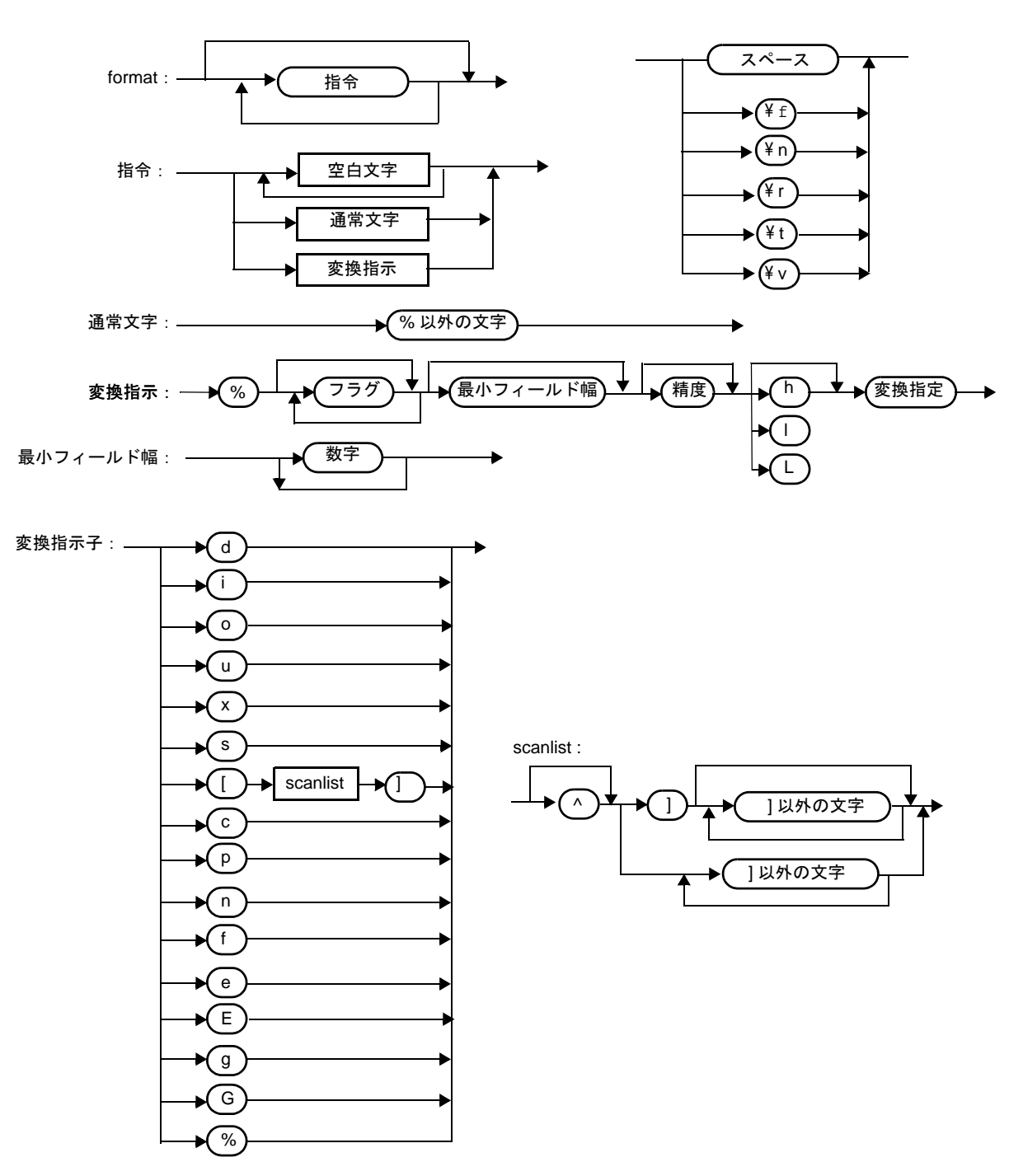

図 **6**―**3** *format* の構文図

- 78KOR C コンパイラでは,引数としてポインタを指定する変換指定 s/p/n について,ミディアム・モデルでは near データ・ポインタ (2 バイト長) をラージ・モデルでは far データ・ポインタ (4 バイト長) を指定する 必要があります。

また,関数ポインタは,どちらのモデルでも 4 バイト長固定ですが,引数として指定する場合には,それぞれ 2/4 バイト長で指定する必要があります。

## <span id="page-667-0"></span>**printf**

```
フォーマットに従ってデータを SFR に出力します。
```
### [指定形式]

#include <stdio.h>

int printf ( const char \**format* , … ) ;

## [引数/戻り値]

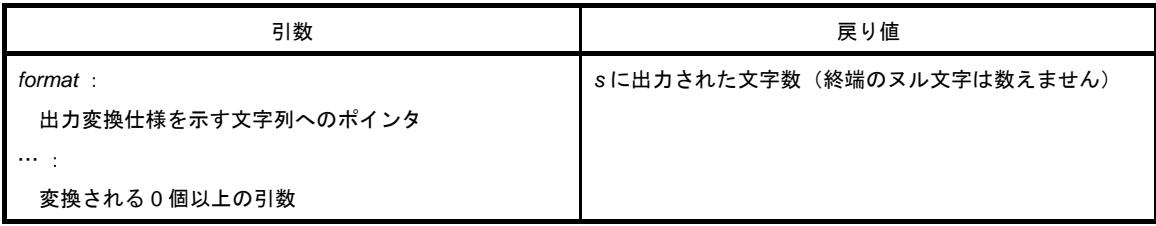

- *format* で指定された出力変換仕様に従い,*format* のあとに続く(0 個以上の)引数を変換して putchar 関数を 使用して出力します。
- 出力変換仕様は, 0個以上の指令です。通常の文字(%で始まる変換仕様以外)は, そのまま putchar 関数を 使用して出力します。変換仕様は(0 個以上の)後続の引数を取り出し変換して putchar 関数を使用して出力 します。
- 各変換仕様は、sprintf 関数と同じです。

#### <span id="page-668-0"></span>**scanf**

```
SFR からフォーマットに従ってデータを読みます。
```
### [指定形式]

#include <stdio.h>

int scanf ( const char \**format* , … ) ;

## [引数/戻り値]

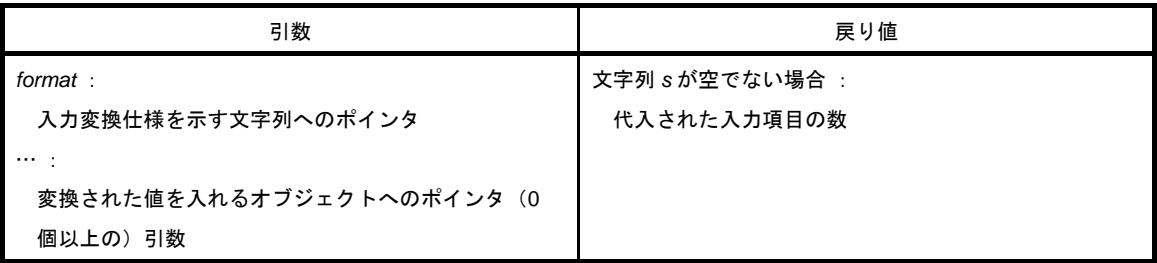

- getchar 関数を使用し,入力を行います。*format* が指す文字列により許される入力列を指定します。*format* 以 降の引数をオブジェクトへのポインタとして使用します。*format* は入力列からどのように変換するかを指定し ます。
- format に対して引数が足りない場合の正常動作は保証されません。過剰な引数の場合,式の評価は行いますが 入力はされません。
- *format* は 0 以上の指令からなります。指令は次のとおりです。
	- 1 : 1個以上の空白文字 (isspace が真となる文字)
	- 2 : 通常文字(% 以外)
	- 3 : 変換指示
- 指令と矛盾する入力文字によって変換が終了した場合,その矛盾した入力文字は切り捨てます。変換指示は, sscanf 関数と同じです。

# <span id="page-669-0"></span>**vprintf**

```
フォーマットに従ってデータを SFR に出力します。
```
## [指定形式]

#include <stdio.h>

int vprintf ( const char \**format* , va\_list *p* ) ;

## [引数/戻り値]

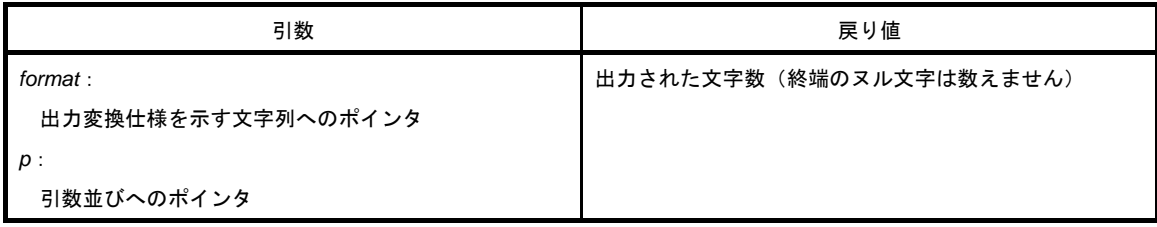

- *format* で指定された出力変換仕様に従い,引数並びのポインタが指す引数を変換して putchar 関数を使用し出 力します。
- 各変換仕様は、sprintf 関数と同じです。

# <span id="page-670-0"></span>**vsprintf**

```
フォーマットに従ってデータを文字列に書きます。
```
### [指定形式]

#include <stdio.h>

int vsprintf ( char \**s* , const char \**format* , va\_list *p* ) ;

## [引数/戻り値]

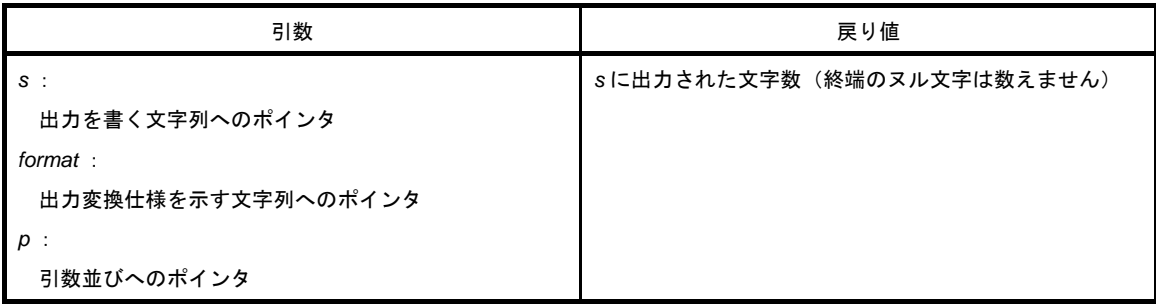

## [詳細説明]

- *format* で指定された出力変換仕様に従い,引数並びのポインタが指す引数を *s* が指す文字列に書き出します。

- 出力変換仕様は、sprintf 関数と同じです。

## <span id="page-671-0"></span>**getchar**

SFR から,1 文字読み込みます。

## [指定形式]

#include <stdio.h>

int getchar ( void ) ;

## [引数/戻り値]

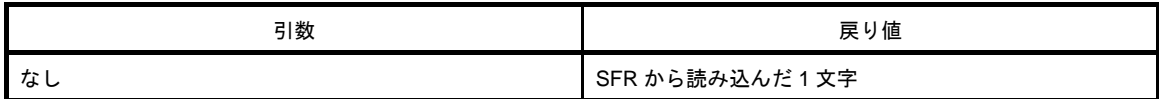

- SFR シンボル P0 (ポート 0) から読み込んだ値を返します。
- 読み込みに関して,エラー・チェックは行いません。
- 読み込む SFR の変更を行う場合は、ソースを変更しライブラリに登録し直すか、ユーザが新たに getchar 関数 を作成する必要があります。

## <span id="page-672-0"></span>**gets**

文字列を読み取ります。

## [指定形式]

#include <stdio.h>

char \*gets ( char \**s* ) ;

## [引数/戻り値]

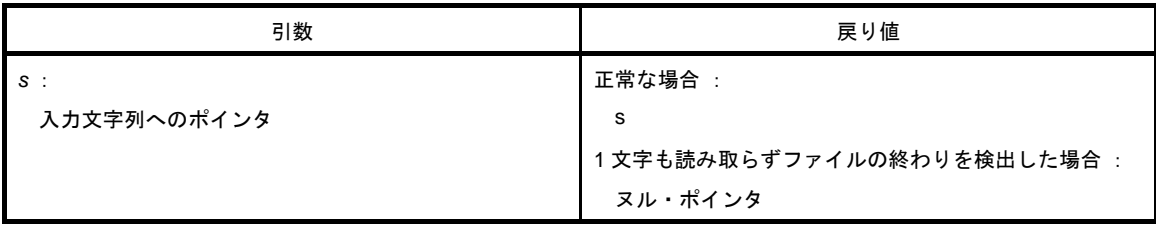

- getchar 関数を使用して文字列を読み取り,*s* が指す配列に格納します。
- ファイルの終わりを検出したとき (getchar 関数が -1 を返したとき), または改行文字を読み取ったときに, 文字列の読み取りは終了します。そして読み取った改行文字を捨て,最後に配列に格納した文字の最後にヌル 文字を書きます。
- 正常の場合は,*s* を返します。
- ファイルの終わりを検出し、かつ配列に1文字も読み取っていなかった場合は、配列の内容は変化せずに残 し,ヌル・ポインタを返します。

## <span id="page-673-0"></span>**putchar**

SFR に 1 文字出力します。

## [指定形式]

#include <stdio.h>

int putchar ( int *c* ) ;

# [引数/戻り値]

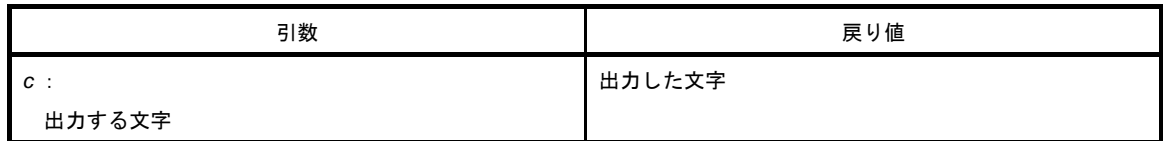

- SFR シンボル P0 (ポート 0) に c で指定された文字を (unsigned char 型に変換して) 書き込みます。
- 書き込みに関して,エラー・チェックは行いません。
- 書き込む SFR の変更を行う場合は, ソースを変更しライブラリに登録し直すか, ユーザが新たに putchar 関数 を作成する必要があります。

### <span id="page-674-0"></span>**puts**

文字列を出力します。

## [指定形式]

#include <stdio.h>

int puts ( const char \**s* ) ;

## [引数/戻り値]

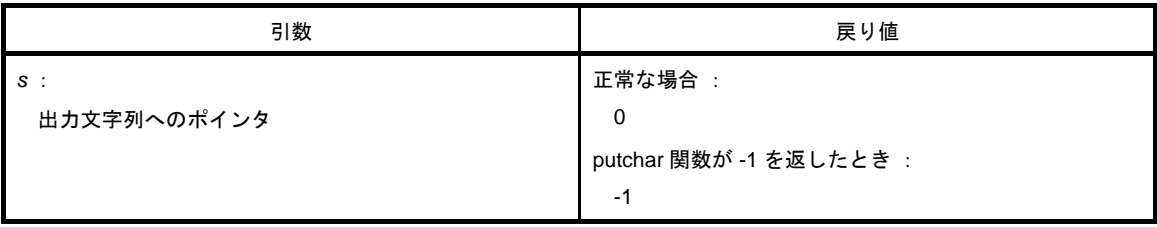

## [詳細説明]

- putchar 関数を使用し,*s* が指す文字列を書き込みます。そして出力の最後に改行文字を追加します。

- 文字列の終端のヌル文字の書き込みは行いません。

- 正常の場合 0 を返し, putchar 関数が -1 を返したとき, -1 を返します。

### <span id="page-675-0"></span>**\_\_putc**

opaque に 1 文字出力します。

## [指定形式]

#include <stdio.h>

int \_\_putc ( int c , void \**opaque* ) ;

## [引数/戻り値]

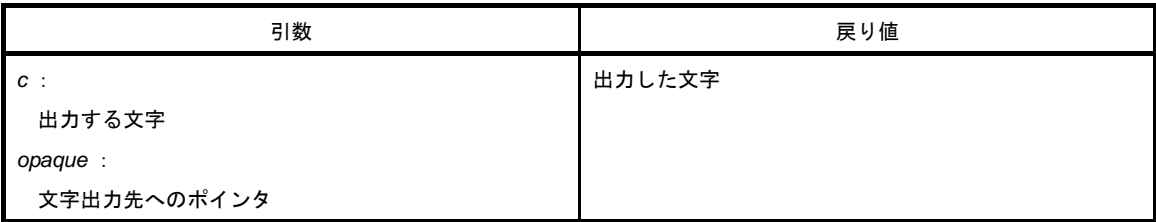

- *opaque* で示される文字出力先に,*c* で指定した文字を(unsigned char 型に変換して)書き込みます。また, *opaque* で示される文字出力先を 1 バイト進めます。
- opaque が 0 である場合, putchar 関数を呼び出し, putchar 関数の戻り値を返します。

## **6. 10** ユーティリティ関数

ユーティリティ関数には、次のものがあります。

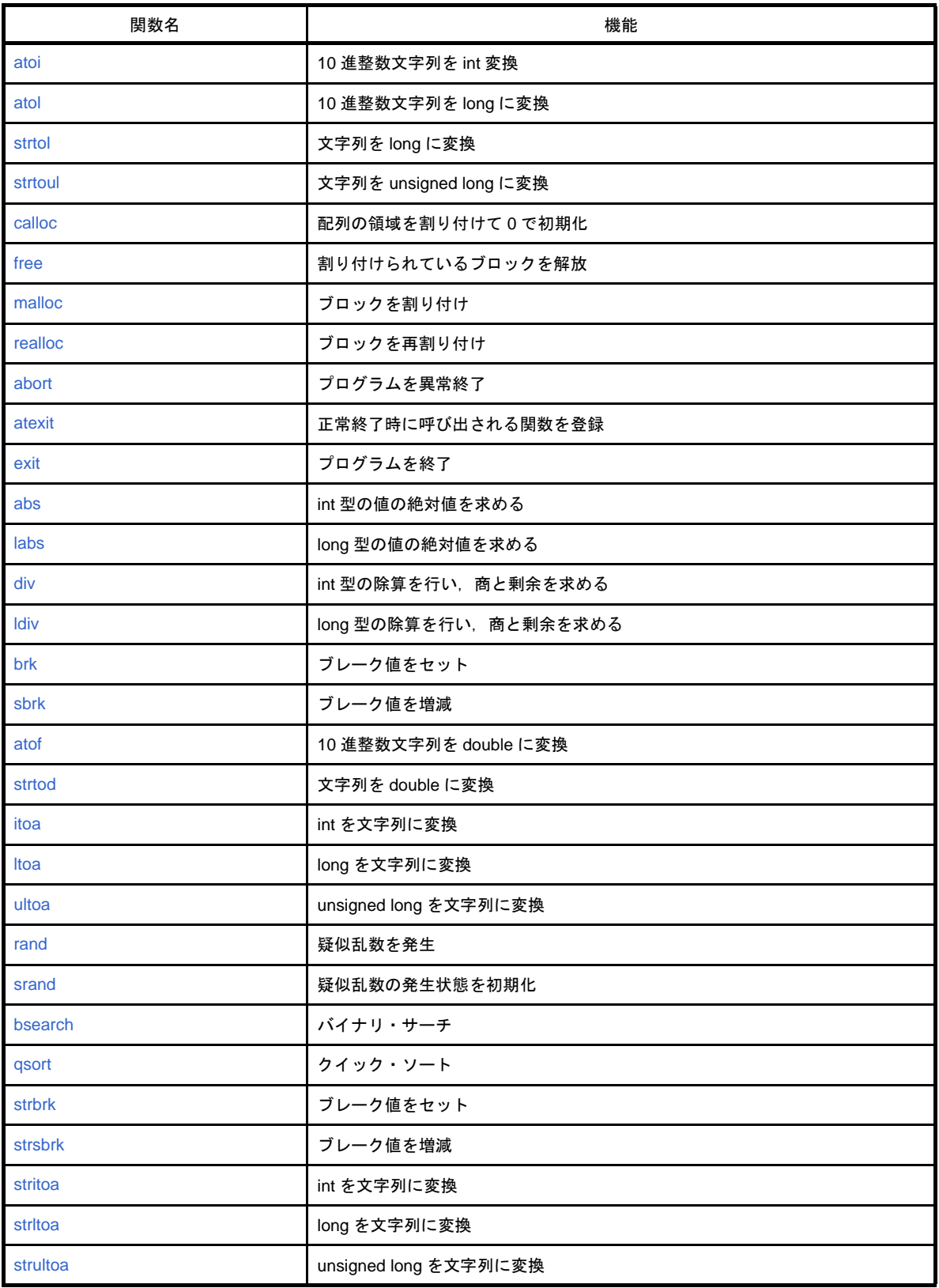

#### <span id="page-677-0"></span>**atoi**

10 進整数文字列を int に変換します。

### [指定形式]

#include <stdlib.h>

int atoi ( const char \**nptr* ) ;

## [引数/戻り値]

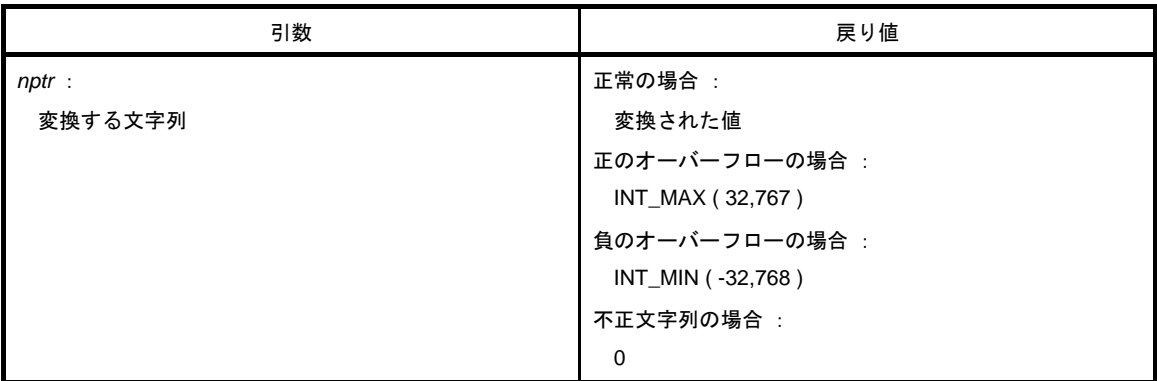

### [詳細説明]

- *nptr* が指す文字列の最初の部分を int に変換します。

つまり,先頭から 0 個以上の空白文字 (isspace が真となる文字)の列をスキップし,次の文字からの省略可 能な符号と引き続く 10 進数字の列(10 進数字以外か終端のヌル文字が現れるまで)を整数に変換します。10 進数字がない場合は,0 を返します。

オーバーフローが起こった場合は,正のときは INT\_MAX (32,767), 負のときは INT\_MIN (-32,768) を返し ます。

#### <span id="page-678-0"></span>**atol**

10 進整数文字列を long に変換します。

### [指定形式]

#include <stdlib.h>

long int atol ( const char \**nptr* ) ;

## [引数/戻り値]

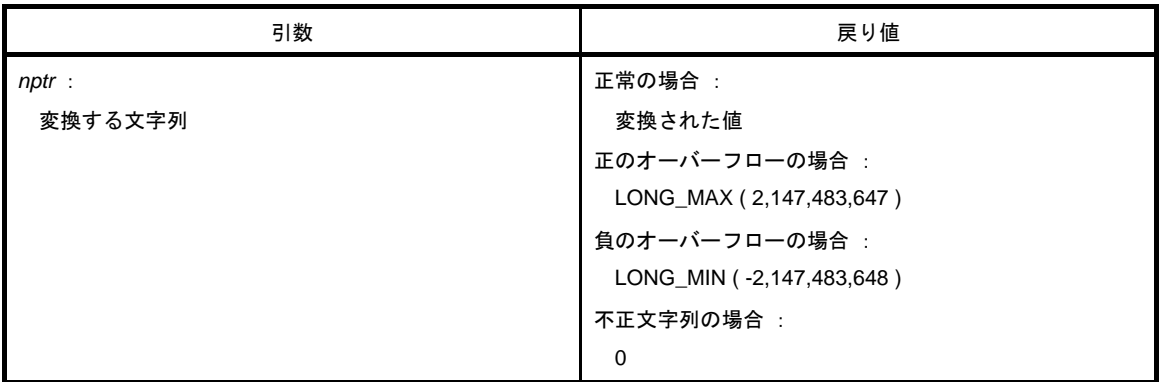

### [詳細説明]

- *nptr* が指す文字列の最初の部分を long に変換します。

つまり,先頭から 0 個以上の空白文字 (isspace が真となる文字)の列をスキップし,次の文字からの省略可 能な符号と引き続く 10 進数字の列(10 進数字以外か終端のヌル文字が現れるまで)を整数に変換します。10 進数字がない場合は,0 を返します。

オーバーフローが起こった場合は, 正のときは LONG\_MAX (2,147,483,647), 負のときは LONG\_MIN (-2,147,483,648)を返します。

#### <span id="page-679-0"></span>**strtol**

文字列を long に変換します。

#### [指定形式]

#include <stdlib.h>

long int strtol ( const char \**nptr* , char \*\**endptr* , int *base* ) ;

## [引数/戻り値]

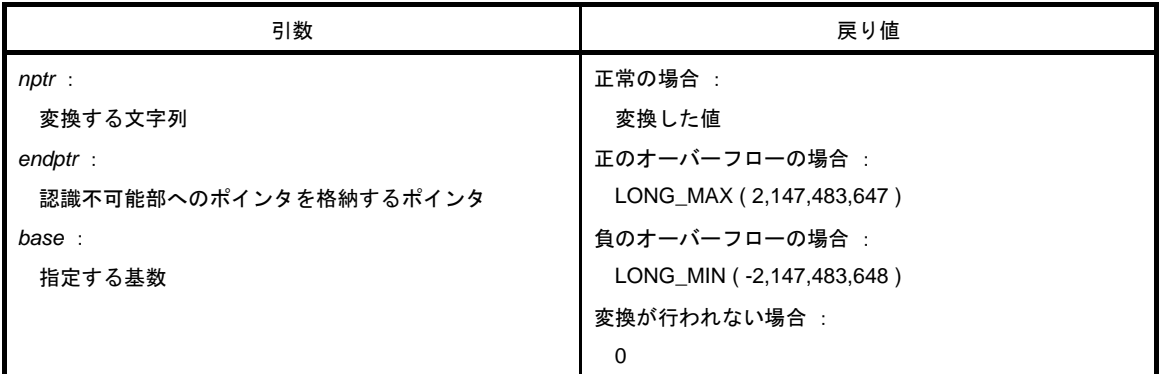

#### [詳細説明]

- *nptr* が指す文字列を次の 3 部分に分解します。

#### (**1**)空であってもよい空白文字列(**isspace** で指定される)

#### (**2**)*base* の値により決定される基数による整数表現

(**3**)**1** 文字以上の認識できない文字(終端のヌル文字を含む)の列

備考 (2)の文字列を整数に変換し、その結果を返します。

- base が 0 ならば, c の数値表現と解釈します(数値は, 0x ~, または 0X ~ (16 進数), 0 ~ (8 進数), 0 以 外の数字~(10 進数)で符号が前にあってもよい)。
- base が 2 ~ 36 のときは, それを基数とします (符号が前にあってもよい)。 a (A) から z (Z) は 10 から 35 までを表します。 *base* が 16 のときは,(あれば)符号の次に 0x,または 0X がついてもかまいません。
- (endptr がヌル・ポインタでなければ)(3)の文字列へのポインタを endptr が指すオブジェクトへ格納しま す。
- オーバーフローの場合,正は LONG\_MAX (2,147,483,647), 負は LONG\_MIN (-2,147,483,648) を返し, errno に ERANGE (2) を入れます。

- (2)の文字列が空,あるいは期待する型式に反する場合,変換は行わず(*endptr* がヌル・ポインタでなけれ ば)*endptr* が指すオブジェクトに文字列へのポインタを格納し,0 を返します。*base* が 0,2 ~ 36 以外の場 合も同様です。

### <span id="page-681-0"></span>**strtoul**

文字列を unsigned long に変換します。

#### [指定形式]

#include <stdlib.h>

unsigned long int strtoul ( const char \**nptr* , char \*\**endptr* , int *base* ) ;

## [引数/戻り値]

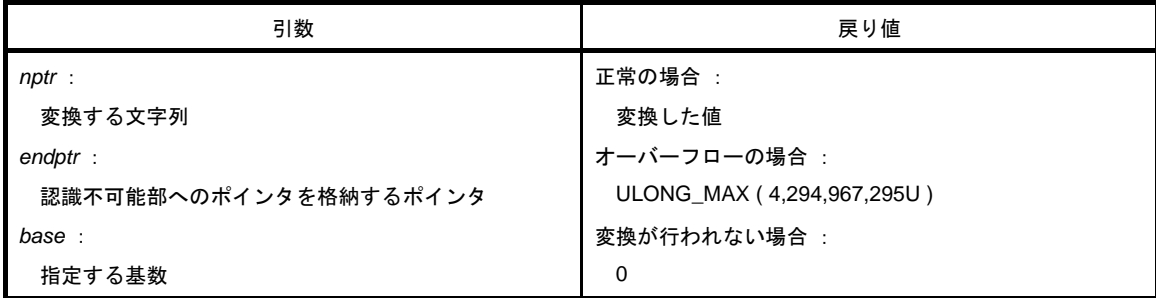

### [詳細説明]

- *nptr* が指す文字列を次の 3 部分に分解します。

- (**1**)空であってもよい空白文字列(**isspace** で指定される)
- (**2**)*base* の値により決定される基数による整数表現
- (**3**)**1** 文字以上の認識できない文字(終端のヌル文字を含む)の列

備考 (2) の文字列を無符号整数に変換し、その結果を返します。

- base が 0 ならば C の数値表現 (0x ~, または 0X ~ (16 進数), 0 ~ (8 進数), 0 以外の数字~ (10 進数)) と解釈します。
- *base* が 2 ~ 36 のときは,それを基数とします。a(A)から z(Z)は 10 から 35 までを表します。base が 16 のときは,0x,または 0X がついてもかまいません。
- (*endptr* がヌル・ポインタでなければ)(3)の文字列へのポインタを endptr が指すオブジェクトへ格納しま す。
- オーバーフローの場合, ULONG\_MAX (4,294,967,295U) を返し, errno に ERANGE (2) を入れます。
- (2)の文字列が空,あるいは期待する型式に反する場合,変換は行わず(*endptr* がヌル・ポインタでなけれ ば)*endptr* が指すオブジェクトに文字列へのポインタを格納し,0 を返します。*base* が 0,2 ~ 36 以外の場 合も同様です。

### <span id="page-682-0"></span>**calloc**

配列の領域を割り付けて 0 で初期化します。

### [指定形式]

#include <stdlib.h>

void \* calloc ( size\_t *nmemb* , size\_t *size* ) ;

## [引数/戻り値]

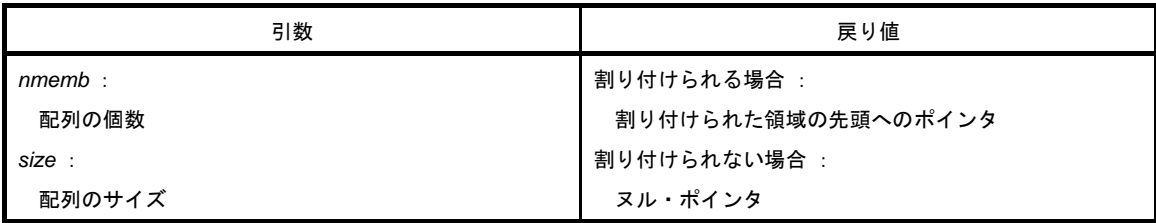

- *size* バイトの配列 *nmemb* 個分の領域を割り付け,その領域を 0 で初期化します。
- 割り付けられた領域の先頭へのポインタを返します。
- 割り付けられない場合には,ヌル・ポインタを返します。
- 割り付けは、ブレーク値から割り付け,割り付けられた領域の次のアドレスを新たなブレーク値とします。新 たなブレーク値が奇数の場合には,偶数に補正します。ブレーク値は,brk で設定します。brk については 「[brk](#page-693-0)」を参照してください。
- 78K0R C コンパイラでは、割り付ける領域は内蔵 RAM に存在するため、引数 ptr は常に near ポインタとなり ます。したがって, calloc\_n/calloc\_f 関数は存在しません。

#### <span id="page-683-0"></span>**free**

割り付けられているブロックを解放します。

### [指定形式]

#include <stdlib.h>

void free ( void \**ptr* ) ;

## [引数/戻り値]

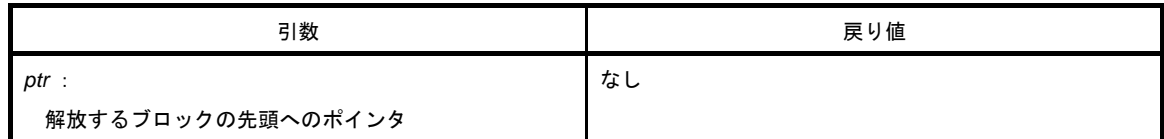

- ptr が指す領域からの割り付け済みの領域(ブレーク値の前まで)を解放します(free の後で呼ばれる malloc, calloc, realloc は、ptr からの領域を割り付けます)。
- *ptr* が割り付け済みの領域を指していなければ何もしません(解放は,*ptr* を新たなブレーク値とすることで行 います)。
- 78KOR C コンパイラでは, 割り付ける領域は内蔵 RAM に存在するため, 引数 ptr は常に near ポインタとなり ます。したがって, free\_n/free\_f 関数は存在しません。
## **malloc**

ブロックを割り付けます。

## [指定形式]

#include <stdlib.h>

void \*malloc ( size\_t *size* ) ;

## [引数/戻り値]

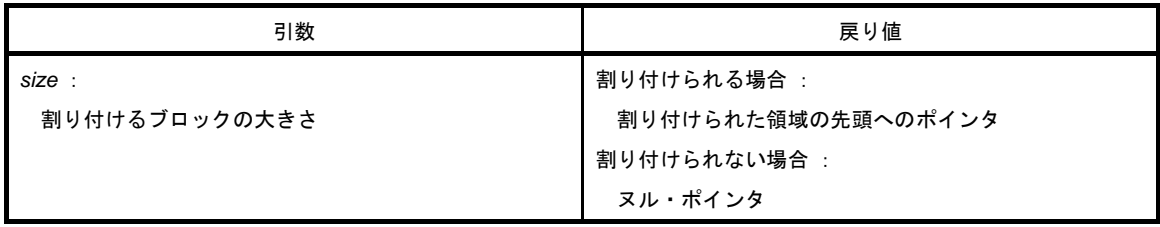

- size バイト分の領域を割り付け,割り付けられた領域の先頭へのポインタを返します。
- 割り付けられない場合は,ヌル・ポインタを返します。
- 割り付けは、ブレーク値から割り付け、割り付けられた領域の次のアドレスを新たなブレーク値とします。新 たなブレーク値が奇数の場合には、偶数に補正します。ブレーク値は、brk で設定します。brk については 「[brk](#page-693-0)」を参照してください。
- 78K0R C コンパイラでは, 割り付ける領域は内蔵 RAM に存在するため, 引数 ptr は常に near ポインタとなり ます。したがって, malloc\_n/malloc\_f 関数は存在しません。

#### **realloc**

ブロックの再割り付けを行います。

#### [指定形式]

#include <stdlib.h>

void \* realloc ( void \**ptr* , size\_t *size* ) ;

## [引数/戻り値]

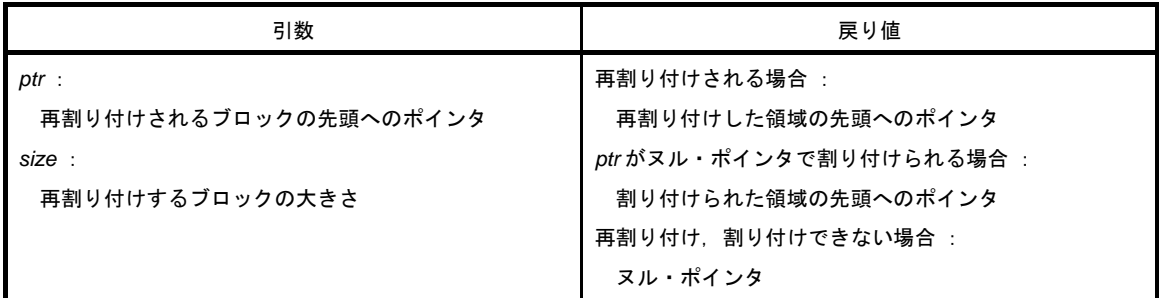

- ptr が指す領域からの割り付け済みの領域(ブレーク値の前まで)の大きさを size に変更します。再割り付け する領域と,再割り付けされる割り付け済みの領域の小さい方の大きさまでの内容は変化しません。大きさが 増加する場合は,増加分の割り付けを行い,減少する場合は減少分を解放します。
- *ptr* がヌル・ポインタの場合は,*size* 分の領域を新たに割り付けます(malloc と同じ)。
- *ptr* が割り付け済みの領域を指していない場合,または割り付けられない場合は,何もせずにヌル・ポインタ を返します。
- 再割り付けは,*ptr* に size バイトを加えたアドレスを新たなブレーク値として行います。新たなブレーク値が 奇数の場合には,偶数に補正します。
- 78KOR C コンパイラでは、割り付ける領域は内蔵 RAM に存在するため、引数 ptr は常に near ポインタとなり ます。したがって, realloc\_n/realloc\_f 関数は存在しません。

## **abort**

プログラムを異常終了させます。

## [指定形式]

#include <stdlib.h> void abort ( void ) ;

## [引数/戻り値]

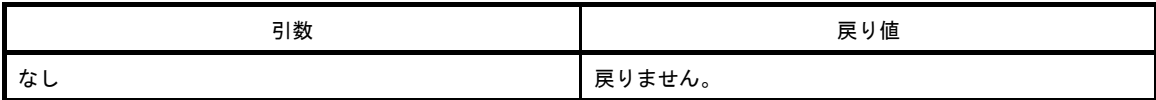

## [詳細説明]

- ループして戻りません。

- ユーザは abort の処理を作成します。

### **atexit**

正常終了時に呼び出される関数を登録します。

### [指定形式]

#include <stdlib.h>

int atexit ( void ( \**func* ) ( void ) ) ;

## [引数/戻り値]

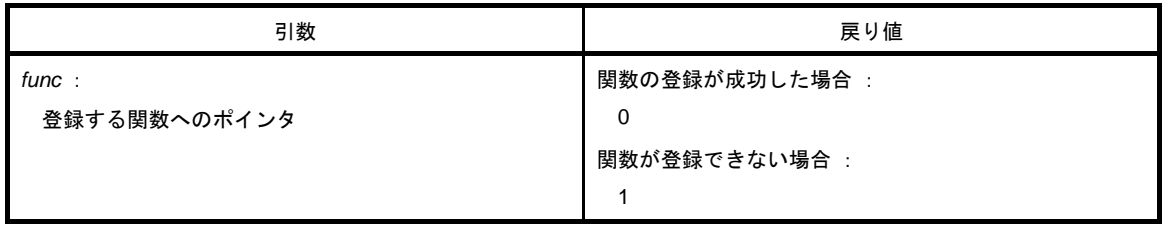

- atexit は,プログラムの正常終了時に *func* の指す関数が引数なしで呼ばれるように登録します。
- 関数は 32 個まで登録することができます。登録することができた場合は,0 を返します。登録されている関 数が 32 個あり,これ以上登録することができない場合は,登録せずに 1 を返します。

### **exit**

プログラムを終了させます。

## [指定形式]

#include <stdlib.h>

void exit ( int *status* ) ;

## [引数/戻り値]

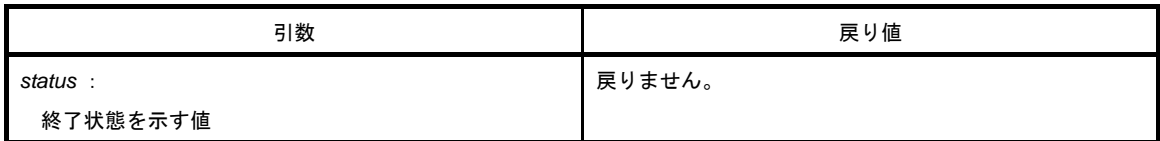

- exit は、プログラムを正常終了させます。
- 最初に atexit で登録した関数を登録と逆の順に呼びます。
- 内容はループになっており、exit 関数からは戻りません。
- ユーザは, exit の処理を作成します。

#### **abs**

int 型の値の絶対値を求めます。

## [指定形式]

#include <stdlib.h> int abs ( int *j* ) ;

# [引数/戻り値]

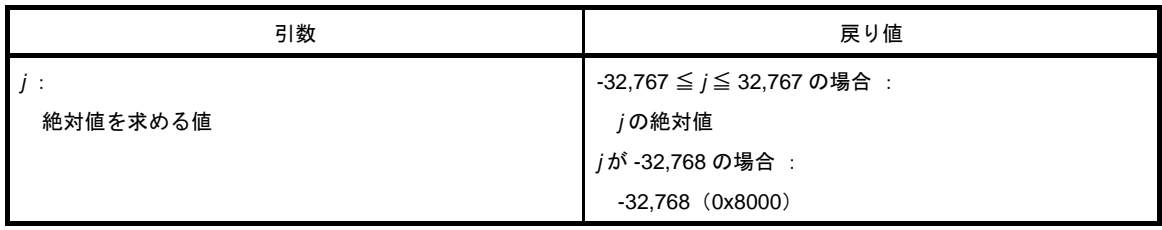

## [詳細説明]

- abs は  $j$  の値 (int 型) の絶対値を求めます。

- *j* が -32768 の場合は,-32,768 を返します。

## **labs**

long 型の値の絶対値を求めます。

## [指定形式]

#include <stdlib.h>

long int labs ( long int *j* ) ;

# [引数/戻り値]

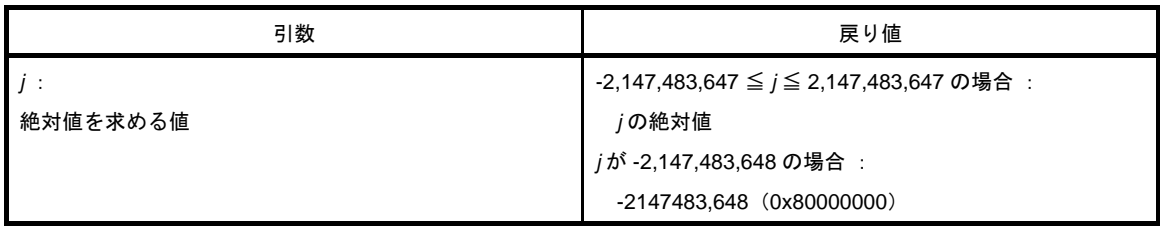

## [詳細説明]

- labs は, jの値 (long 型) の絶対値を求めます。

- *j* が -2,147,483,648 の場合は,-2,147,483,648 を返します。

#### **div**

int 型の除算を行い,商と剰余を求めます。

## [指定形式]

#include <stdlib.h>

div\_t div ( int *numer* , int *denom* ) ;

## [引数/戻り値]

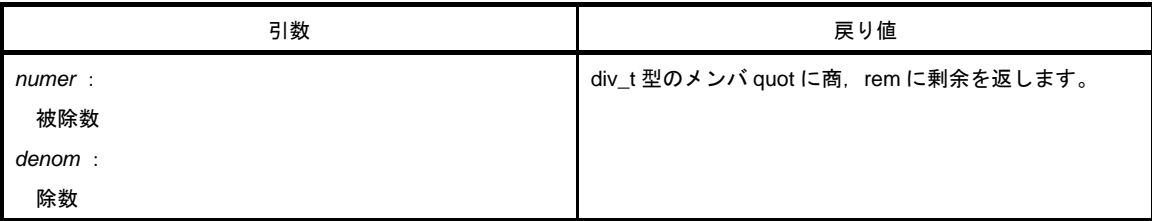

- div は,*numer* を *denom* で割った商と剰余を求めます。
- 商の絶対値は,*numer* の絶対値を *denom* の絶対値で割った値以下の最大の整数です。符号は数学と同じです (*numer* と *denom* が同符号の場合は正,異符号の場合は負)。
- 剰余は,*numer denom* \* 商の値です。
- *denom* が 0 の場合,商は 0,剰余は *numer* です。
- *numer* が -32,768,*denom* が -1 の場合,商は -32,768,剰余は 0 です。

## **ldiv**

long 型の除算を行い,商と剰余を求めます。

### [指定形式]

#include <stdlib.h>

ldiv\_t ldiv ( long int *numer* , long int *denom* ) ;

## 「引数/戻り値]

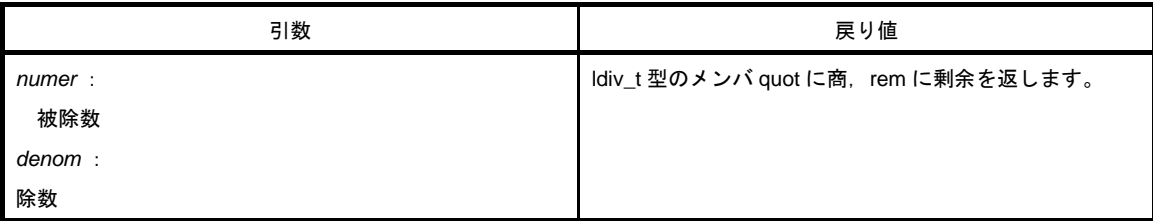

- ldiv は,*numer* を *denom* で割った商と剰余を求めます。
- 商の絶対値は,*numer* の絶対値を *denom* の絶対値で割った値以下の最大の(long int 型)整数です。符号は数 学と同じです(*numer* と *denom* が同符号の場合は正,異符号の場合は負)。
- 剰余は,*numer denom* \* 商の値です。
- *denom* が 0 の場合,商は 0,剰余は *numer* です。
- *numer* が -2,147,483,648,*denom* が -1 の場合は,商は -2,147,483,648,剰余は 0 です。

### <span id="page-693-0"></span>**brk**

ブレーク値をセットします。

## [指定形式]

#include <stdlib.h>

int brk ( char \**endds* ) ;

# [引数/戻り値]

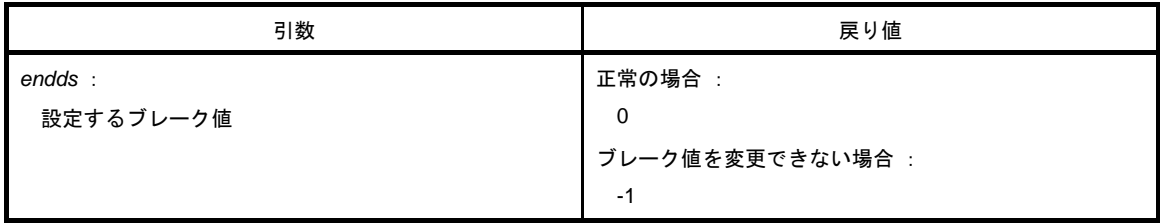

- brk は,*endds* で与えられた値をブレーク値に設定します。
- endds が許容範囲外の場合は, ブレーク値を変更せず, errno に ENOMEM (3) をセットし, -1 を返します。
- 78K0R C コンパイラでは、割り付ける領域は内蔵 RAM に存在するため、引数 ptr は常に near ポインタとなり ます。したがって、brk\_n/brk\_f 関数は存在しません。

## **sbrk**

ブレーク値を増減します。

## [指定形式]

#include <stdlib.h>

char \*sbrk ( int *incr* ) ;

## [引数/戻り値]

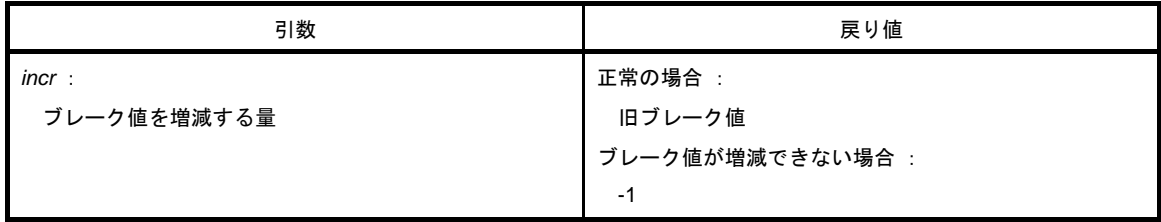

- sbrk は,ブレーク値を *incr* バイト増減(*incr* の符号による)します。
- *incr* に指定された増減量が奇数の場合には,偶数に補正します。
- 増減したあとのブレーク値が許容範囲外になる場合は、ブレーク値を変更せず, errno に ENOMEM (3) を セットし,-1 を返します。
- 78K0R C コンパイラでは, 割り付ける領域は内蔵 RAM に存在するため, 引数 ptr は常に near ポインタとなり ます。したがって,sbrk\_n/sbrk\_f 関数は存在しません。

#### **atof**

10 進整数文字列を double に変換します。

#### [指定形式]

#include <stdlib.h>

double atof ( const char \**nptr* ) ;

## 「引数/戻り値]

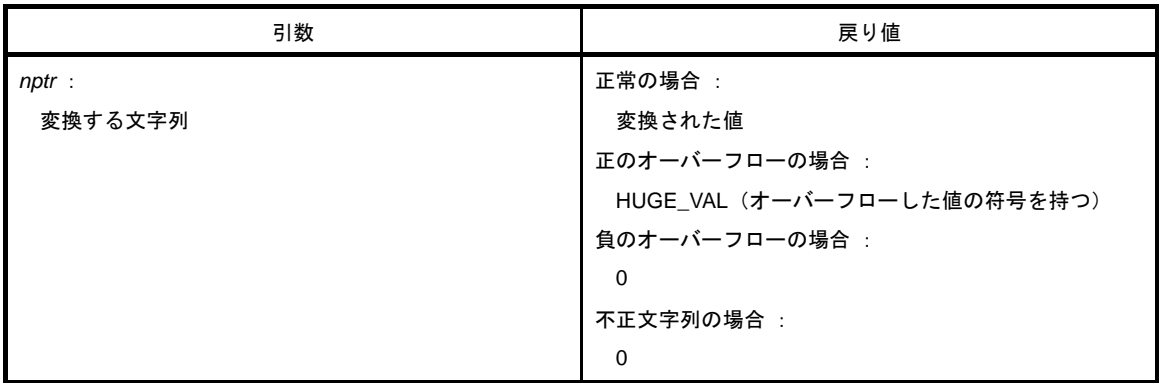

- *nptr* が指す文字列を double に変換します。 つまり,先頭から 0個以上の空白文字(isspace が真となる文字)の列をスキップし,次の文字からの文字列 (10 進数字以外か終端のヌル文字が現れるまで)を浮動小数点数に変換します。
- 変換が正常に行われると,浮動小数点数を返します。
- 変換でオーバーフローが生じた場合には、オーバーフローした値の符号を持つ HUGE\_VAL を返し, errno に ERANGE をセットします。
- アンダーフロー,またはオーバーフローによる有効桁数の消滅が生じた場合には、それぞれ非正規化数, ± 0 を返し、errno に ERANGE をセットします。
- 変換が行えない場合には,0 を返します。

#### **strtod**

文字列を double に変換します。

#### [指定形式]

#include <stdlib.h>

double strtod ( const char \**nptr* , char \*\**endptr* ) ;

## [引数/戻り値]

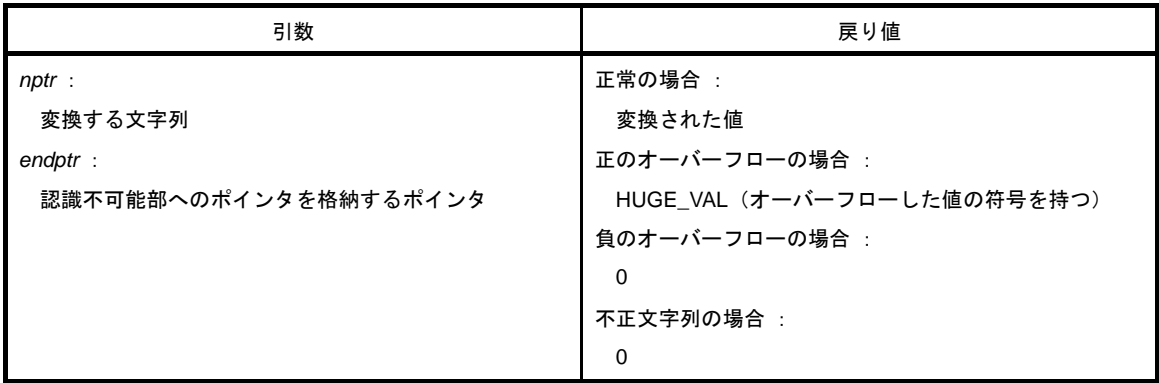

#### [詳細説明]

- *nptr* が指す文字列を double に変換します。 つまり,先頭から 0個以上の空白文字(isspace が真となる文字)の列をスキップし,次の文字からの文字列 (10 進数字以外か終端のヌル文字が現れるまで)を浮動小数点数に変換します。 この書式を満たさない先頭文字が現れた場合には,スキャンを終了し,*endptr* が空ポインタでなければ,空白 を含む書式先頭のポインタを *endptr* に格納します。

- 変換が正常に行われると,浮動小数点数を返します。
- 変換でオーバーフローが生じた場合には、オーバーフローした値の符号を持つ HUGE\_VAL を返し, errno に ERANGE をセットします。
- アンダーフロー,またはオーバーフローによる有効桁数の消滅が生じた場合には、それぞれ非正規化数, ± 0 を返し,errno に ERANGE をセットします。またこのとき *endptr* は,次の文字列へのポインタを格納します。
- 変換が行えない場合には,0 を返します。

## **itoa**

int を文字列に変換します。

### [指定形式]

#include <stdlib.h>

char \*itoa ( int *value* , char \**string* , int *radix* ) ;

# [引数/戻り値]

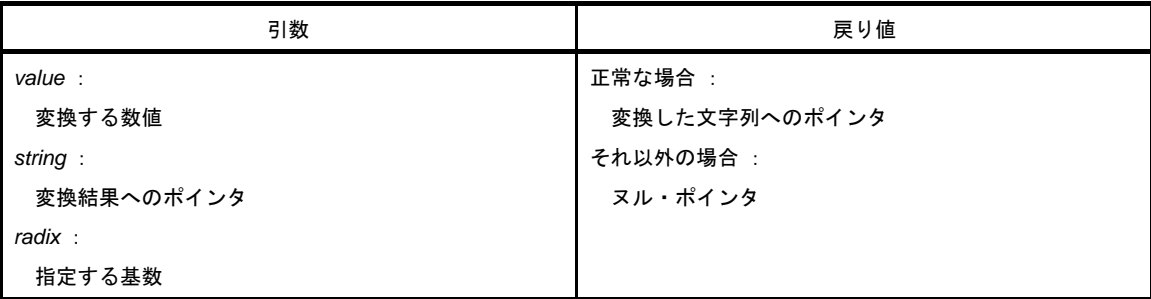

- 指定した数値 *value* をヌル文字で終了する文字列に変換し,結果を *string* で指される領域に格納します。変換 は,指定された基数 *radix* で行い,変換した文字列へのポインタを返します。
- *radix* は 2 ~ 36 の範囲でなければなりません。それ以外の場合には,変換を行わず,ヌル・ポインタを返しま す。

## **ltoa**

long を文字列に変換します。

### [指定形式]

#include <stdlib.h>

char \*ltoa ( long *value* , char \**string* , int *radix* ) ;

# [引数/戻り値]

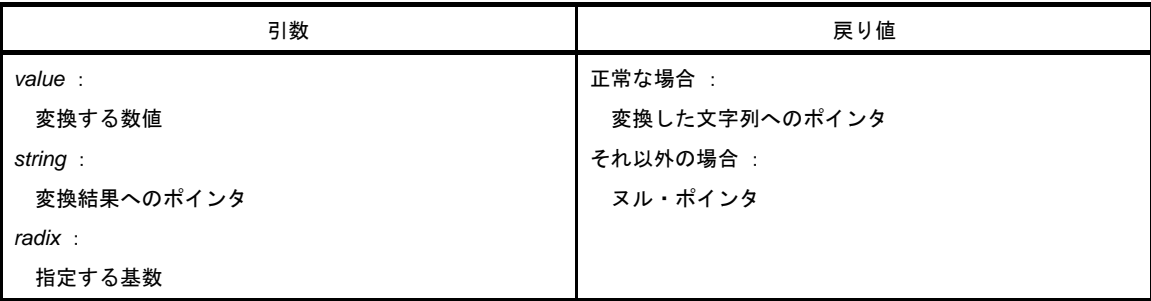

- 指定した数値 *value* をヌル文字で終了する文字列に変換し,結果を *string* で指される領域に格納します。変換 は,指定された基数 *radix* で行い,変換した文字列へのポインタを返します。
- *radix* は 2 ~ 36 の範囲でなければなりません。それ以外の場合には,変換を行わず,ヌル・ポインタを返しま す。

### **ultoa**

unsigned long を文字列に変換します。

#### [指定形式]

#include <stdlib.h>

char \*ultoa ( unsigned long *value* , char \**string* , int *radix* ) ;

## [引数/戻り値]

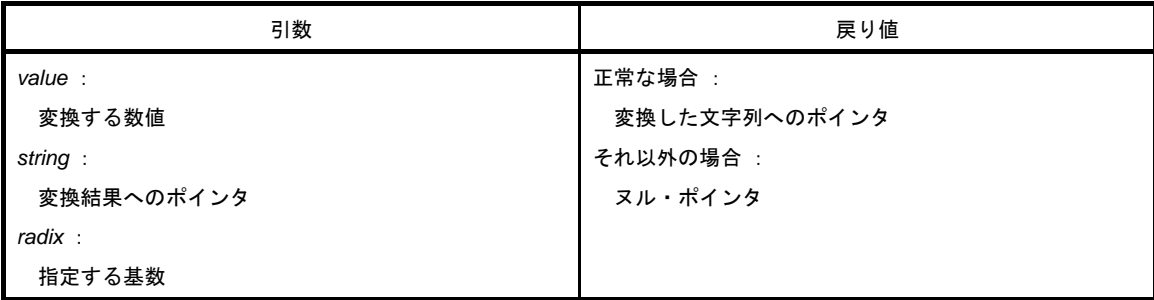

- 指定した数値 *value* をヌル文字で終了する文字列に変換し,結果を *string* で指される領域に格納します。変換 は,指定された基数 *radix* で行い,変換した文字列へのポインタを返します。
- *radix* は 2 ~ 36 の範囲でなければなりません。それ以外の場合には,変換を行わず,ヌル・ポインタを返しま す。

## **rand**

疑似乱数を発生させます。

## [指定形式]

#include <stdlib.h> int rand ( void ) ;

## [引数/戻り値]

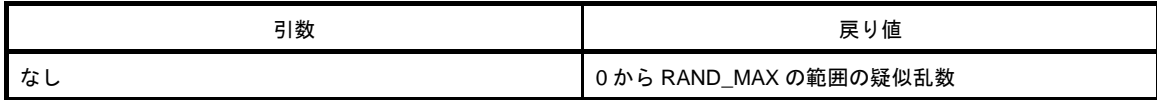

## [詳細説明]

- rand は,0 から RAND\_MAX の範囲の疑似乱数を発生させます。

### **srand**

疑似乱数の発生状態の初期化を行います。

## [指定形式]

#include <stdlib.h>

void srand ( unsigned int *seed* ) ;

# [引数/戻り値]

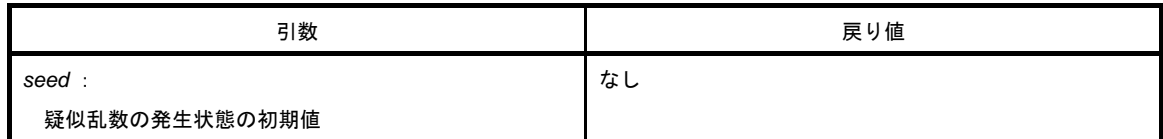

- srand は、疑似乱数の発生状態の初期化を行います。rand 関数が呼ばれたときの戻り値である疑似乱数列の基 となる値として *seed* を使います。*seed* の値が同じであれば,再び srand 関数が呼ばれても,疑似乱数の列は 変わりません。
- srand 関数をコールせずに rand 関数をコールすることは,*seed* = 1 で srand 関数をコールしたあとに rand 関 数をコールするのと同じです。

#### **bsearch**

バイナリ・サーチを行います。

#### [指定形式]

#include <stdlib.h>

void \*bsearch ( const void \**key* , const void \**base* , size\_t *nmemb* , size\_t *size* ,

int ( \**compare* ) ( const void \*, const void \* ) ) ;

### [引数/戻り値]

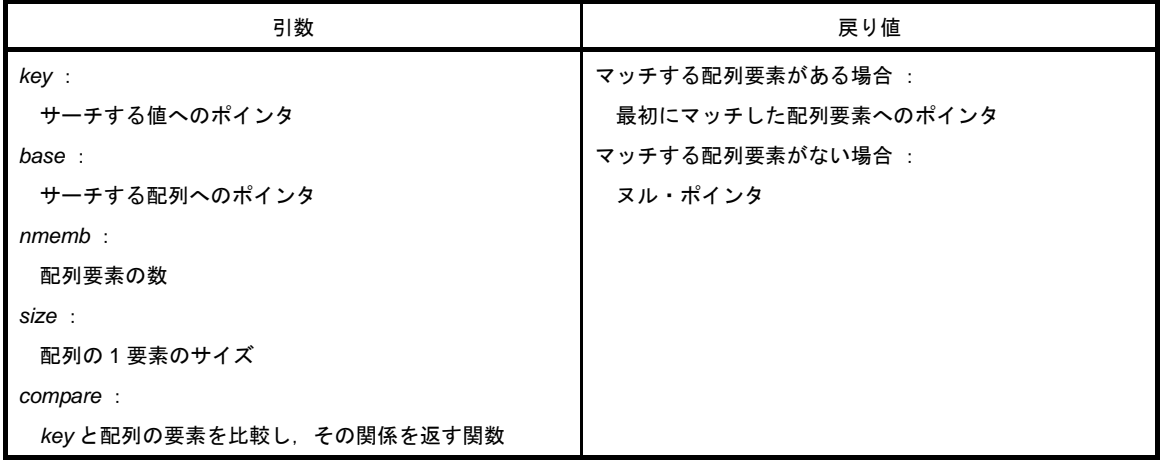

- ポインタ *base* の指す配列から *key* の指すものをバイナリ・サーチします。ポインタ *base* の指す配列は,*size* の大きさの *nmemb* 個の昇順にソートされた配列です。
- *compare* 関数は *key* によって指されるものと配列要素を比較し,その関係を次の値により返します。*compare* 関数の第 1 引数は *key*,第 2 引数は配列要素です。
	- 0 より小さい : *key* によって指されるものの方が小さい
	- 0 : 両者は等しい
	- 0 より大きい : *key* によって指されるものの方が大きい

#### **qsort**

クイック・ソートを行います。

#### [指定形式]

#include <stdlib.h>

void qsort ( void \**base* , size\_t *nmemb* , size\_t *size* , int ( \**compare* ) ( const void \* , const void \* ) ) ;

## 「引数/戻り値]

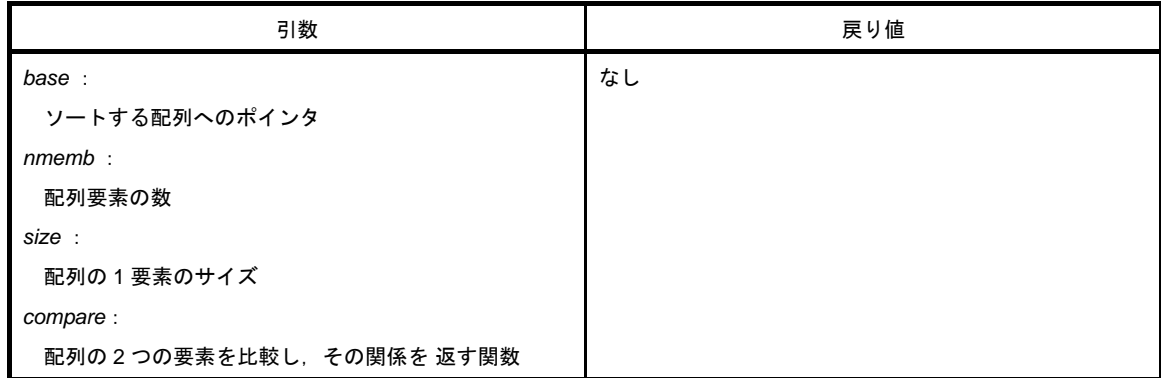

## [詳細説明]

- ポインタ *base* の指す配列を昇順になるようにクイック・ソートします。

ポインタ *base* の指す配列は,*size* の大きさの *nmemb* 個の配列です。

- compare 関数は, 2つの配列要素(配列要素 1 と 2) を比較し, その関係を次の値により返します。

- *compare* 関数の第 1 引数は配列要素 1,第 2 引数は配列要素 2 です。

0 より小さい : 配列要素 1 の方が小さい

- 0 : 両者は等しい
- 0 より大きい : 配列要素 1 の方が大きい
- 等しい配列要素であった場合には,配列の先頭に近い方にあったものが先になります。

## **strbrk**

ブレーク値をセットします。

## [指定形式]

#include <stdlib.h>

int strbrk ( char \**endds* ) ;

# [引数/戻り値]

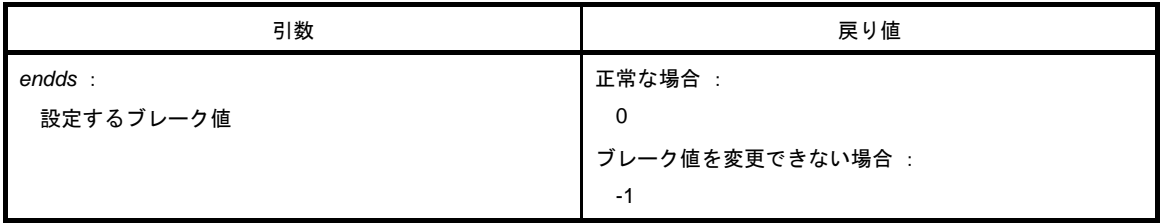

- endds で与える値をブレーク値(割り当てられる領域の終わりのアドレスの次のアドレス)に設定します。
- *endds* が許容範囲外の場合はブレーク値を変更せず,errno に ENOMEM ( 3 ) をセットし -1 を返します。
- 78KOR C コンパイラでは, 割り付ける領域は内蔵 RAM に存在するため, 引数 ptr は常に near ポインタとなり ます。したがって, strbrk\_n/strbrk\_f 関数は存在しません。

## **strsbrk**

ブレーク値を増減します。

## [指定形式]

#include <stdlib.h>

char \*strsbrk ( int *incr* ) ;

# [引数/戻り値]

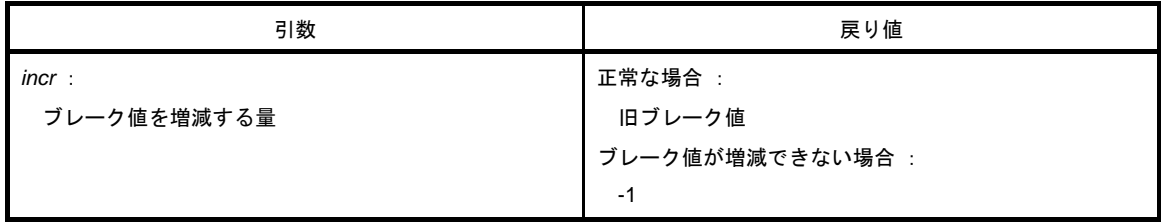

- ブレーク値を *incr* バイト増減(*incr* の符号によります)します。
- 増減したあとのブレーク値が許容範囲外になる場合は,ブレーク値を変更せず errno に ENOMEM ( 3 ) をセッ トし -1 を返します。
- 78KOR C コンパイラでは,割り付ける領域は内蔵 RAM に存在するため,引数 ptr は常に near ポインタとなり ます。したがって, strsbrk\_n/strsbrk\_f 関数は存在しません。

### **stritoa**

int を文字列に変換します。

### [指定形式]

#include <stdlib.h>

char \*stritoa ( int *value* , char \**string* , int *radix* ) ;

# [引数/戻り値]

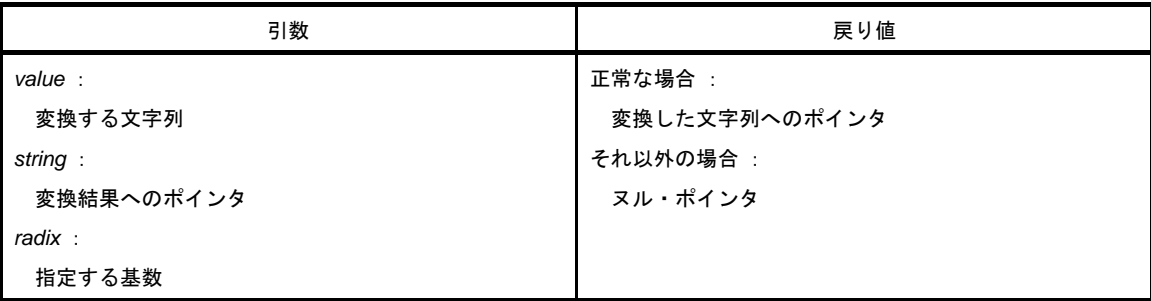

- 指定した数値 value をヌル文字で終了する文字列に変換し,結果を *string* で指される領域に格納します。変換 は,指定された基数 *radix* で行い,変換した文字列へのポインタを返します。
- *radix* は 2 ~ 36 の範囲でなければなりません。それ以外の場合には,変換を行わず,ヌル・ポインタを返しま す。

### **strltoa**

long を文字列に変換します。

## [指定形式]

#include <stdlib.h>

char \*strltoa ( long *value* , char \**string* , int *radix* ) ;

# [引数/戻り値]

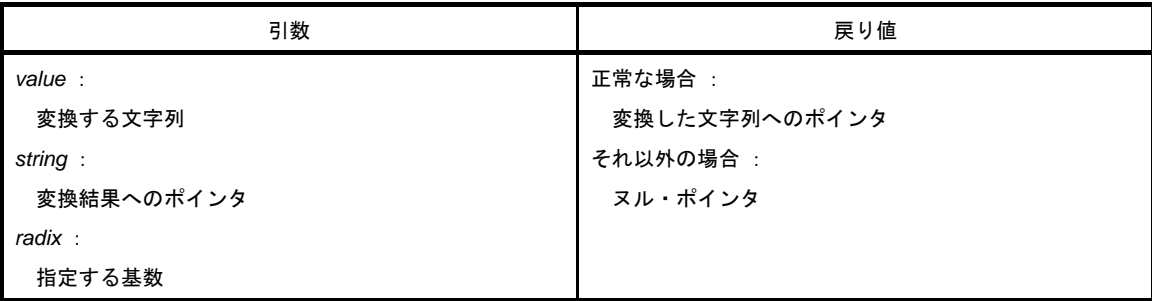

- 指定した数値 value をヌル文字で終了する文字列に変換し,結果を *string* で指される領域に格納します。変換 は,指定された基数 *radix* で行い,変換した文字列へのポインタを返します。
- *radix* は 2 ~ 36 の範囲でなければなりません。それ以外の場合には,変換を行わず,ヌル・ポインタを返しま す。

### **strultoa**

unsigned long を文字列に変換します。

#### [指定形式]

#include <stdlib.h>

char \*strultoa ( unsigned long *value* , char \**string* , int *radix* ) ;

## [引数/戻り値]

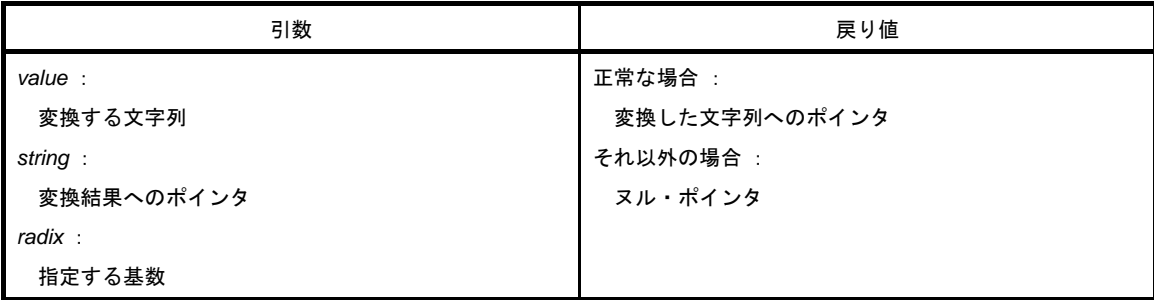

- 指定した数値 value をヌル文字で終了する文字列に変換し,結果を *string* で指される領域に格納します。変換 は,指定された基数 *radix* で行い,変換した文字列へのポインタを返します。
- *radix* は 2 ~ 36 の範囲でなければなりません。それ以外の場合には,変換を行わず,ヌル・ポインタを返しま す。

## **6. 11** 文字列/メモリ関数

文字列/メモリ関数には,次のものがあります。

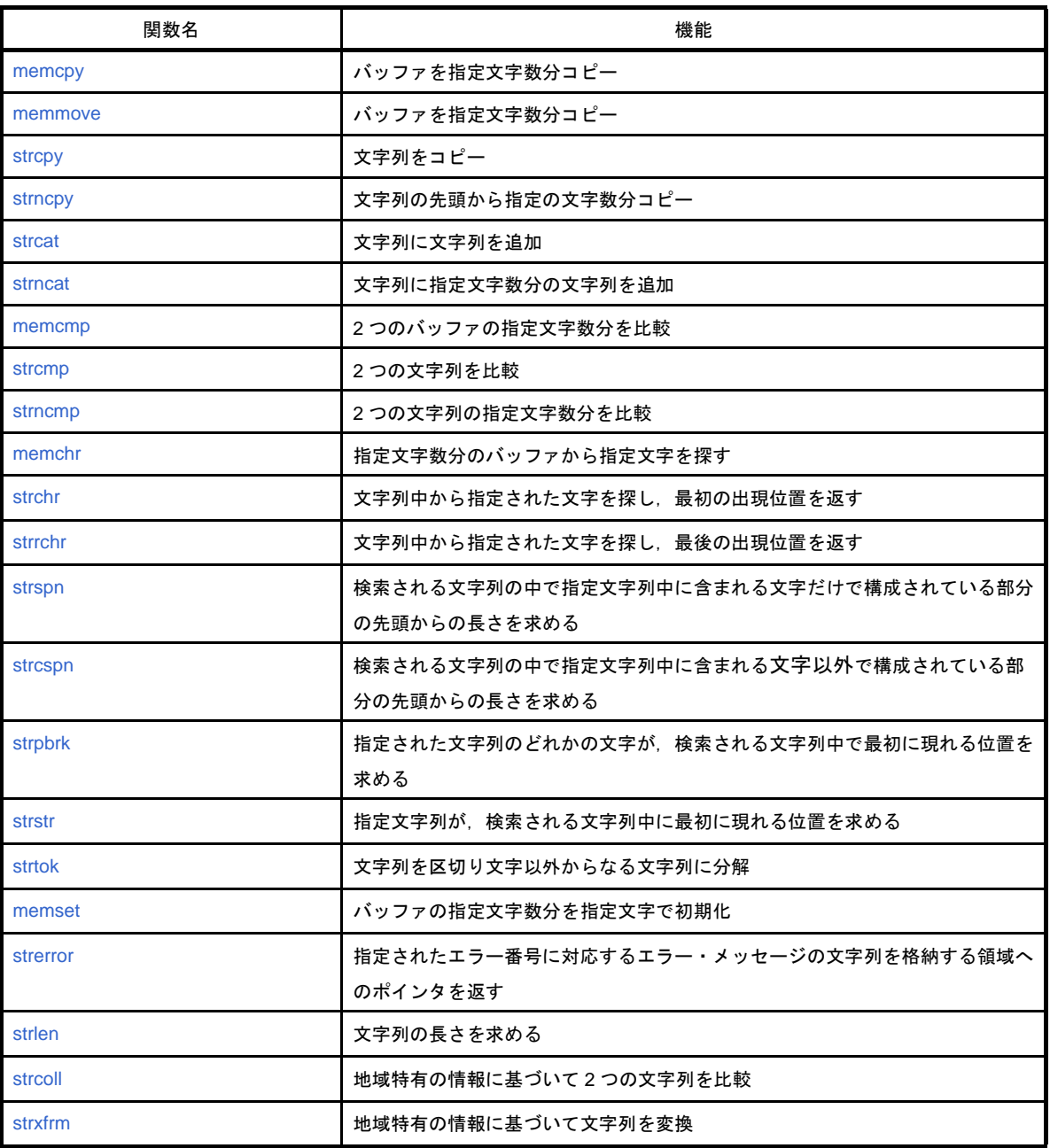

### <span id="page-710-0"></span>**memcpy**

バッファを指定文字数分コピーします。

### [指定形式]

#include <string.h>

void \*memcpy ( void \**s1*, const void \**s2* , size\_t *n* ) ;

## [引数/戻り値]

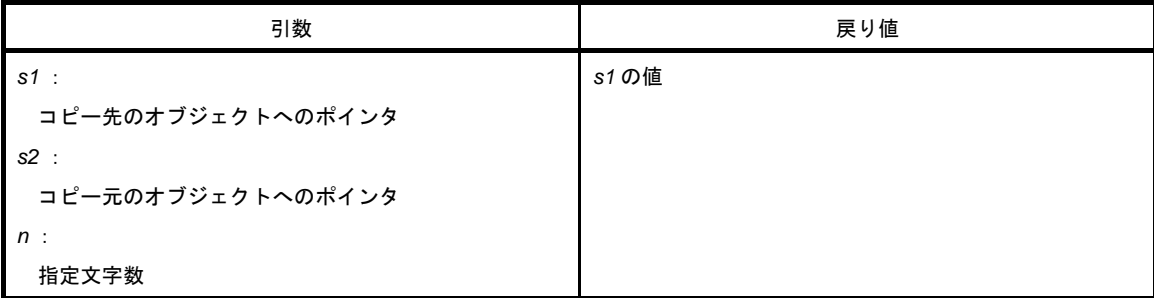

## [詳細説明]

- memcpy は,*s2* が指すオブジェクトの n 文字を *s1* が指すオブジェクトへコピーします。 - *s2* < *s1* < *s2* + *n* の場合,正常動作は保証されません(先頭から順にコピーするため)。

#### <span id="page-711-0"></span>**memmove**

バッファを指定文字数分コピーします(バッファが重なっても正常に動作します)。

## [指定形式]

#include <string.h>

void \*memmove ( void \**s1* , const void \**s2* , size\_t *n* ) ;

## [引数/戻り値]

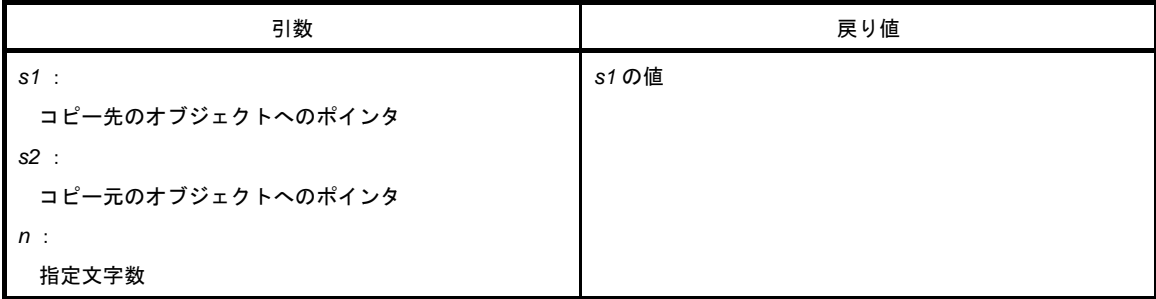

- memmove は,*s2* が指すオブジェクトの n 文字を *s1* が指すオブジェクトへコピーします。
- *s1* と *s2* の指すオブジェクトが重なった場合も正常に動作します。

# <span id="page-712-0"></span>**strcpy**

文字列をコピーします。

### [指定形式]

#include <string.h>

char \*strcpy ( char \**s1* , const char \**s2* ) ;

## [引数/戻り値]

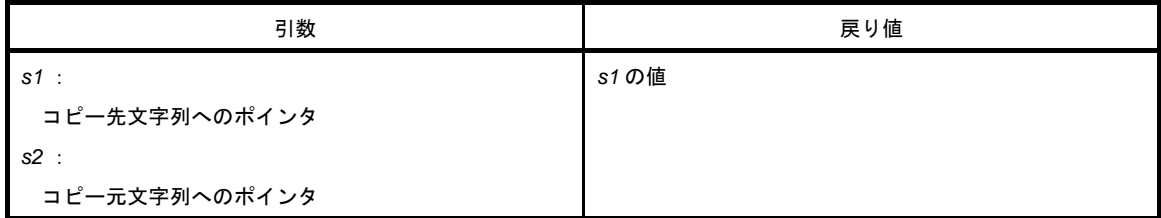

## [詳細説明]

- strcpy は,*s2* が指す文字列(終端のヌル文字を含みます)を *s1* が指す文字列へコピーします。

- *s2* < *s1* ≦(*s2* + コピーする文字列の長さ)の場合,正常動作は保証されません(先頭から順にコピーするた め)。

### <span id="page-713-0"></span>**strncpy**

文字列の先頭から指定の文字数分コピーします。

## [指定形式]

#include <string.h>

char \*strncpy ( char \**s1* , const char \**s2* , size\_t *n* ) ;

## [引数/戻り値]

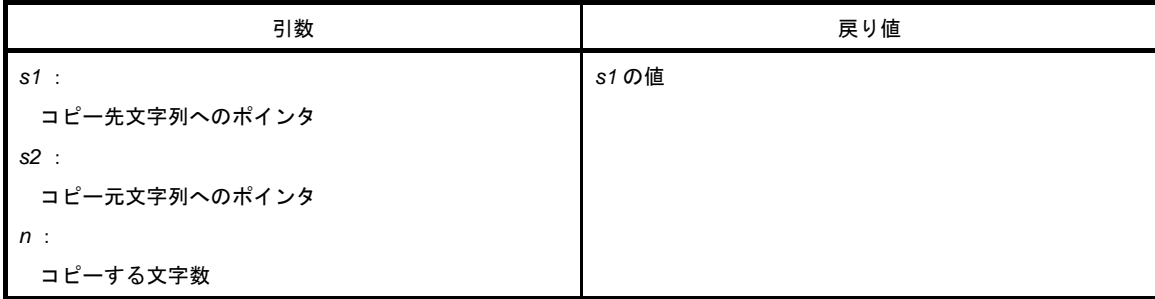

- strncpy は,*s2* が指す文字列の n 文字以内を *s1* が指す配列へコピーします。
- *s2* < *s1* ≦(*s2* + コピーする文字列の長さ,または *s2* + *n* 1 の最小値)の場合,正常動作は保証されません (先頭から順にコピーするため)。
- s2 が指す文字列が n 文字未満の場合, 終端のヌル文字までをコピーし, n 文字に達するまでヌル文字を付加し ます。

### <span id="page-714-0"></span>**strcat**

文字列に文字列を追加します。

## [指定形式]

#include <string.h>

char \*strcat ( char \**s1* , const char \**s2* ) ;

## [引数/戻り値]

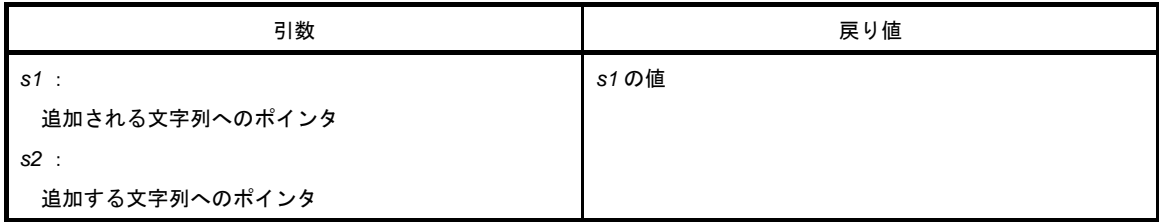

- strcat は、s1 が指す文字列の終わりに s2 が指す文字列 (終端のヌル文字を含みます) をコピーして追加しま す。*s2* の始めの文字を *s1* の終端のヌル文字に上書きします。
- 重なり合うオブジェクト間で複写を行う場合,その動作は保証されません。

#### <span id="page-715-0"></span>**strncat**

```
文字列に指定文字数分の文字列を追加します。
```
### [指定形式]

#include <string.h>

char \*strncat ( char \**s1* , const char \**s2* , size\_t *n* ) ;

## [引数/戻り値]

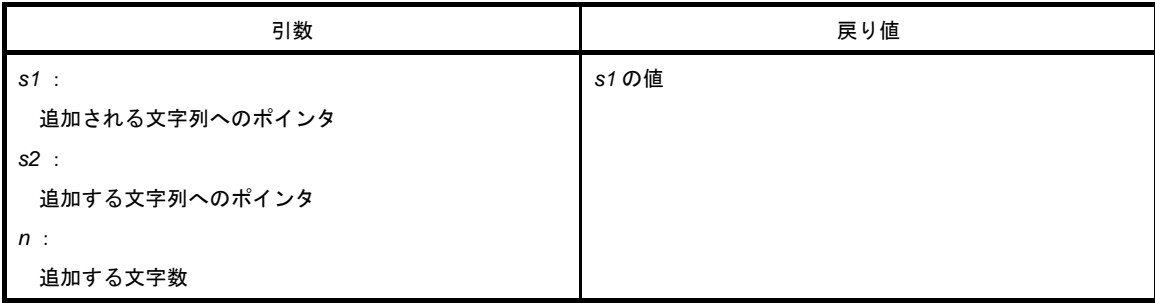

- strncat は,*s1* が指す文字列の終わりに,*s2* が指す文字列(終端のヌル文字を含みません)のうち *n* 文字分を 追加します。*s2* の始めの文字を *s1* の終端の文字に上書きします。
- s2 が指す文字列が n 文字未満の場合には, 終端のヌル文字までを追加します。n 文字以上の場合には, 先頭か ら *n* 文字分追加します。
- 終端のヌル文字は必ず追加します。
- 重なり合うオブジェクト間で複写を行う場合,その動作は保証されません。

#### <span id="page-716-0"></span>**memcmp**

```
2 つのバッファの指定文字数分を比較します。
```
### [指定形式]

#include <string.h>

int memcmp ( const void \**s1* , const void \**s2* , size\_t *n* ) ;

# [引数/戻り値]

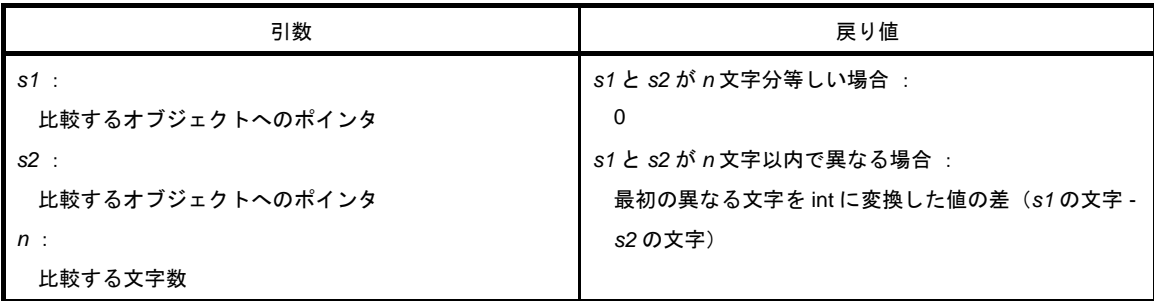

- *s1* の指すオブジェクトと *s2* の指すオブジェクトを n 文字分比較します。
- *s1* と *s2* が *n* 文字分等しい場合,0 を返します。
- s1 と s2 が n 文字以内で異なる場合, 最初の異なる文字を int に変換した値の差 (s1 の文字 s2 の文字) を返 します。

#### <span id="page-717-0"></span>**strcmp**

2 つの文字列を比較します。

### [指定形式]

#include <string.h>

int strcmp ( const char \**s1* , const char \**s2* ) ;

## [引数/戻り値]

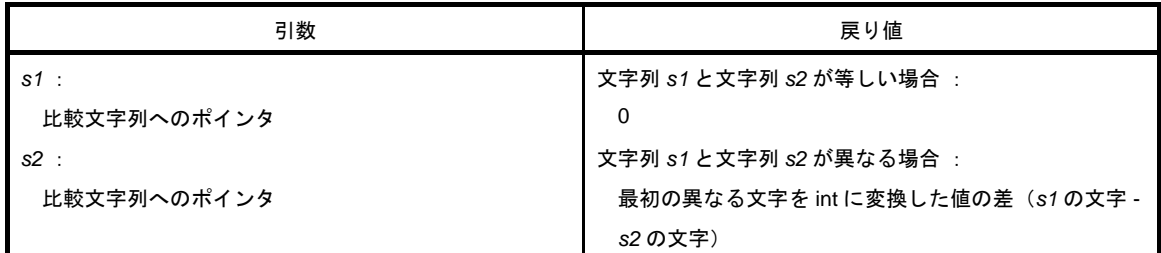

## [詳細説明]

- strcmp は,*s1* の指す文字列と *s2* の指す文字列を比較します。

- 文字列 *s1* と *s2* が等しい場合,0 を返します。文字列 *s1* と *s2* が異なる場合には,最初の異なる文字を int に 変換した値の差(*s1* の文字 - *s2* の文字)を返します。

#### <span id="page-718-0"></span>**strncmp**

2 つの文字列の指定文字数分を比較します。

### [指定形式]

#include <string.h>

int strncmp ( const char \**s1* , const char \**s2* , size\_t *n* ) ;

# [引数/戻り値]

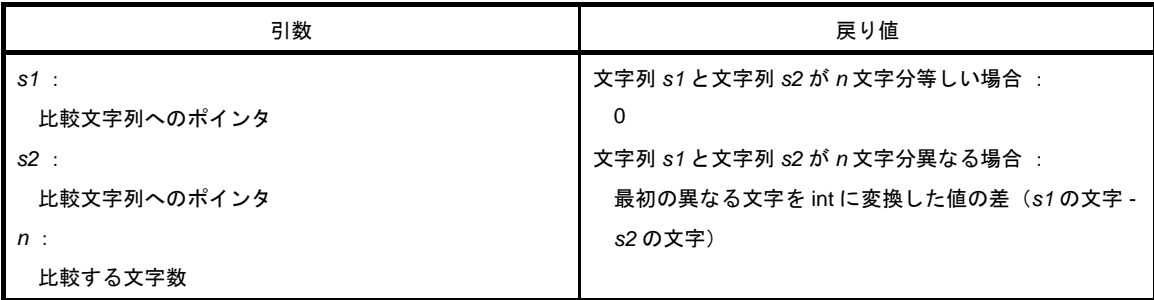

## [詳細説明]

- strncmp は,*s1* の指す文字列と *s2* の指す文字列の *n* 文字分を比較します。

- 文字列 *s1* と *s2* が *n* 文字以内で等しい場合,0 を返します。文字列 *s1* と *s2* が *n* 文字以内で異なる場合には, 最初の異なる文字を int に変換した値の差 (s1 の文字 - s2 の文字) を返します。

## <span id="page-719-0"></span>**memchr**

```
指定文字数分のバッファから指定文字を探します。
```
## [指定形式]

#include <string.h>

void \*memchr ( const void \**s* , int *c* , size\_t *n* ) ;

## [引数/戻り値]

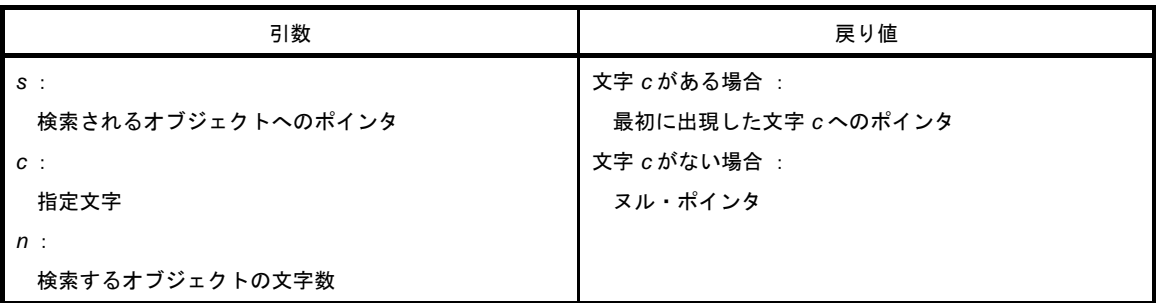

- *s* が指すオブジェクトの先頭から *n* 文字以内で最初に出現する(unsigned char に変換した)*c* の位置へのポイ ンタを返します。
- 出現しない場合は、ヌル・ポインタを返します。
# **strchr**

文字列中から指定された文字を探し,最初の出現位置を返します。

#### [指定形式]

#include <string.h>

char \*strchr ( const char \**s* , int *c* ) ;

# [引数/戻り値]

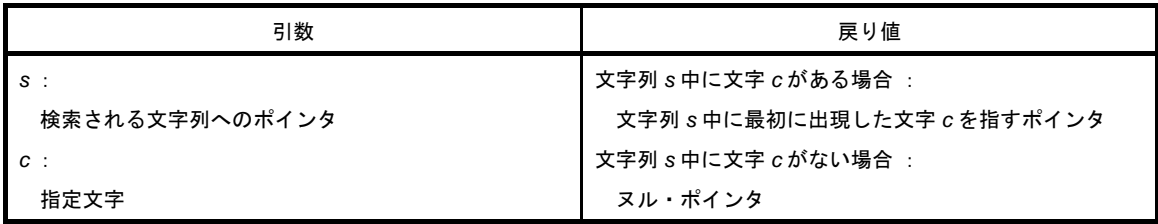

- strchr は,*s* が指す文字列中の(char 型へ変換した)*c* の最初の出現位置を求め,そのポインタを返します。 - 終端のヌル文字は,文字列の一部とみなします。
- 文字列 *s* 中に文字 *c* がない場合は,ヌル・ポインタを返します。

# **strrchr**

文字列中から指定された文字を探し,最後の出現位置を返します。

### [指定形式]

#include <string.h>

char \*strrchr ( const char \**s* , int *c* ) ;

# [引数/戻り値]

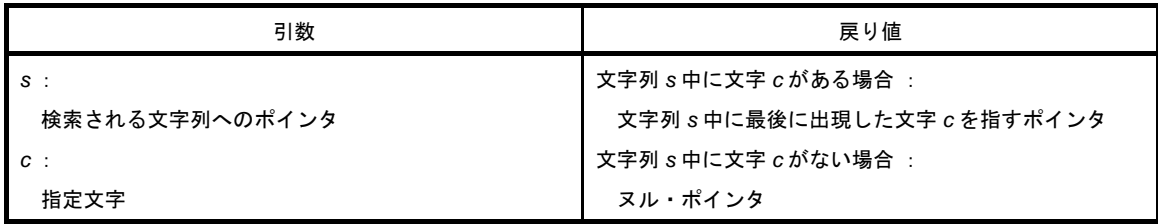

- strrchr は,*s* が指す文字列中の(char 型へ変換した)*c* の最後の出現位置を求め,そのポインタを返します。 - 終端のヌル文字は,文字列の一部とみなします。
- 文字列 *s* 中に文字 *c* がない場合は,ヌル・ポインタを返します。

#### **strspn**

検索される文字列の中で指定文字列中に含まれる文字だけで構成されている部分の先頭からの長さを求めます。

# [指定形式]

#include <string.h>

size\_t strspn ( const char \**s1* , const char \**s2* ) ;

# [引数/戻り値]

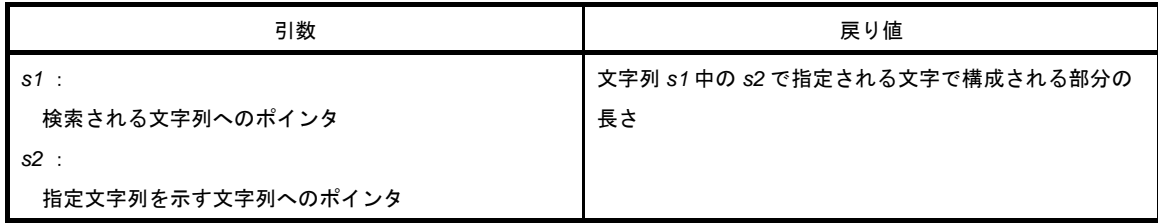

- strspn は,*s1* が指す文字列中で *s2* が指す文字列中に含まれる,文字だけで構成されている部分の長さを返し ます。
- *s2* の終端のヌル文字は *s2* の一部とはみなしません。

#### **strcspn**

検索される文字列の中で指定文字列中に含まれる文字以外で構成されている部分の先頭からの長さを求めます。

# [指定形式]

#include <string.h>

size\_t strcspn ( const char \**s1* , const char \**s2* ) ;

# [引数/戻り値]

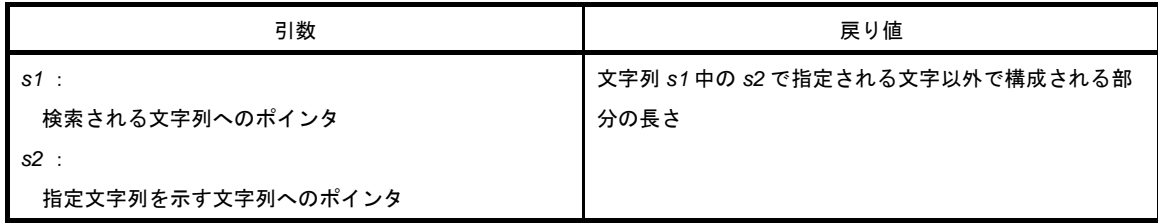

- strcspn は,*s1* が指す文字列中で *s2* が指す文字列中に含まれる,文字以外で構成されている部分の長さを返し ます。
- *s2* の終端のヌル文字は *s2* の一部とはみなしません。

# **strpbrk**

指定された文字列のどれかの文字が,検索される文字列中で最初に現れる位置を求めます。

### [指定形式]

#include <string.h>

char \*strpbrk ( const char \**s1* , const char \**s2* ) ;

# [引数/戻り値]

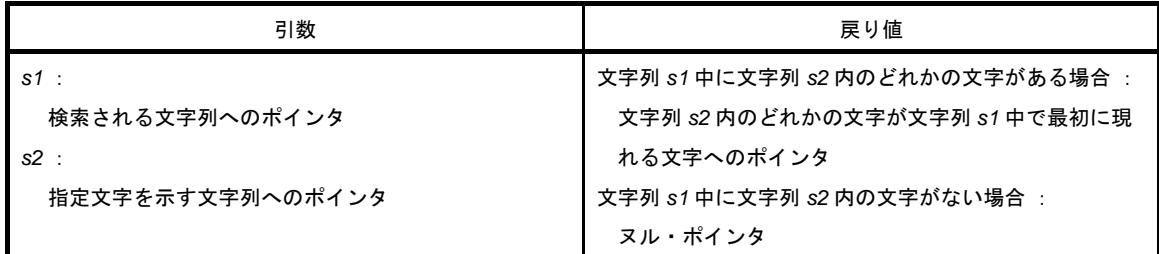

### [詳細説明]

- *s2* が指す文字列内のどれかの文字が *s1* が指す文字列中で最初に現れる位置を求め,そのポインタを返します。

- 文字列 *s1* 中に文字列 *s2* 内の文字がない場合,ヌル・ポインタを返します。

#### **strstr**

指定文字列が,検索される文字列中に最初に現れる位置を求めます。

### [指定形式]

#include <string.h>

char \*strstr ( const char \**s1* , const char \**s2* ) ;

# [引数/戻り値]

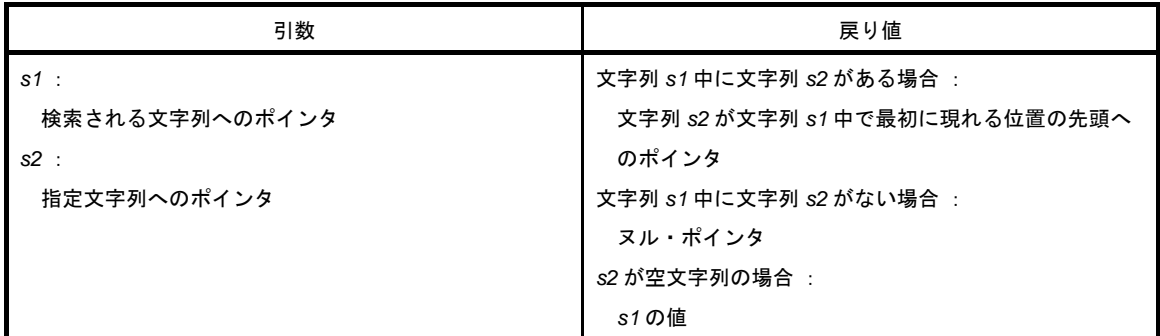

- *s1* が指す文字列中で *s2* が指す文字列(終端のヌル文字を除く)と全文字が一致する最初の位置の先頭へのポ インタを返します。
- 文字列 *s1* 中に文字列 *s2* がない場合,ヌル・ポインタを返します。
- *s2* が空文字列を指す場合,*s1* の値を返します。

#### **strtok**

文字列を区切り文字以外からなる文字列に分解します。

#### [指定形式]

#include <string.h>

char \*strtok ( char \**s1* , const char \**s2* ) ;

# [引数/戻り値]

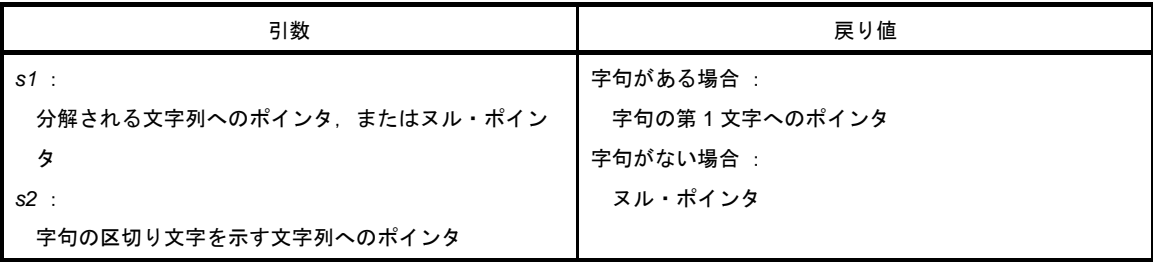

- 字句とは,指定される文字列中の区切り文字以外の文字からなる文字列です。
- *s1* がヌル・ポインタの場合は,前回の strtok の呼び出しでの保存ポインタが指す文字列を分解される文字列と します。ただし,保存ポインタがヌル・ポインタの場合は何もせずにヌル・ポインタを返します。
- *s1* がヌル・ポインタでない場合は,*s1* が指す文字列を分解される文字列とします。
- s2 が指す文字列に含まれない文字を分解される文字列から探し,見つからなければ保存ポインタをヌル·ポイ ンタにして,ヌル・ポインタを返します。見つかれば,その文字を字句の第 1 文字とします。
- 字句の第 1 文字が見つかった場合,文字列 *s2* に含まれる文字を字句の第 1 文字以降から探します。見つから なければ、保存ポインタをヌル・ポインタにします。見つかれば、その文字の位置にヌル文字を上書きし、そ の次の文字へのポインタを保存ポインタにします。
- 字句の第 1 文字へのポインタを返します。

#### **memset**

バッファの指定文字数分を指定文字で初期化します。

### [指定形式]

#include <string.h>

void \*memset ( void \**s* , int *c* , size\_t *n* ) ;

# [引数/戻り値]

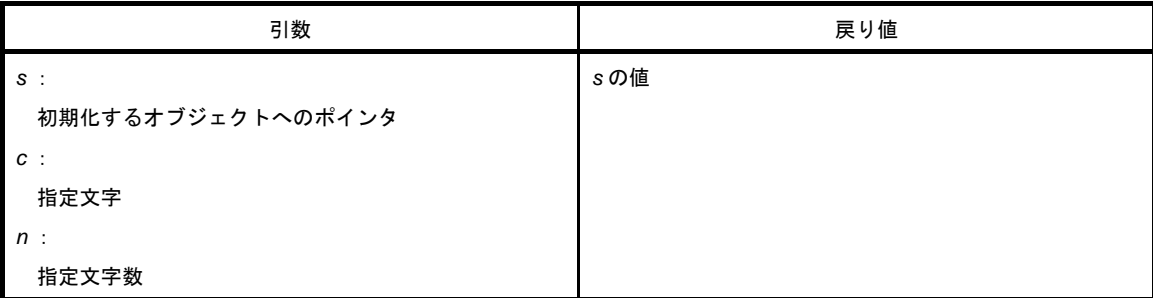

## [詳細説明]

- *s* が指すオブジェクトの先頭から *n* 文字分に(unsigned char 型に変換された)*c* の値をコピーします。

#### **strerror**

指定されたエラー番号に対応するエラー・メッセージの文字列を格納する領域へのポインタを返します。

### [指定形式]

#include <string.h>

char \*strerror ( int *errnum* ) ;

# [引数/戻り値]

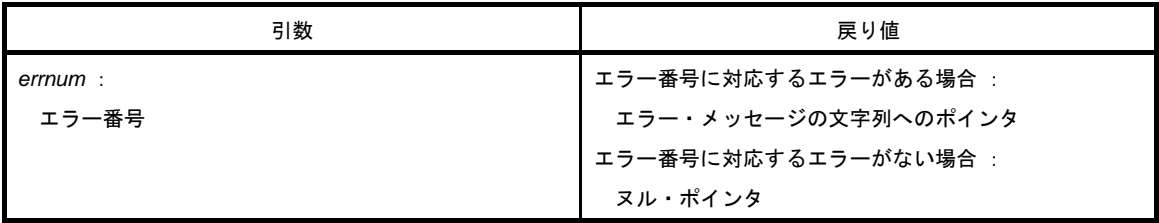

# [詳細説明]

- errnum の値に対応して、次の値を返します。

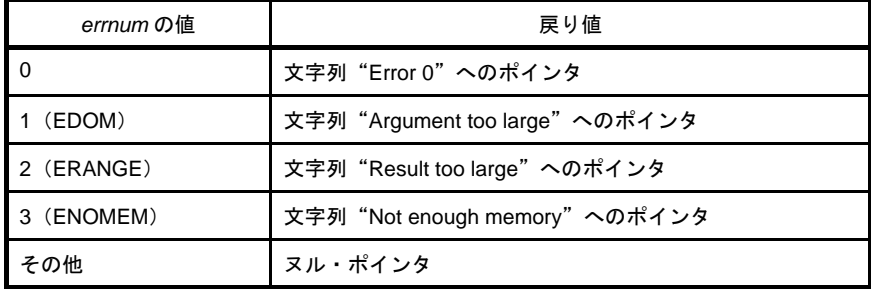

- エラー・メッセージの文字列を far 領域に確保しているため、戻り値は常に far ポインタとなります。したがっ て,strerror\_n/strerror\_f 関数は存在しません。

# **strlen**

文字列の長さを求めます。

# [指定形式]

#include <string.h>

size\_t strlen ( const char \**s* ) ;

# [引数/戻り値]

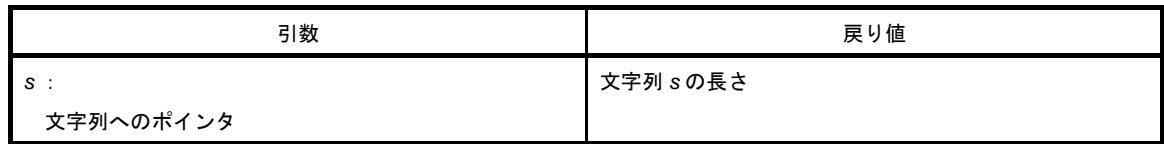

# [詳細説明]

- *s* が指す文字列の文字数を返します。

文字数は,文字列の先頭から終端を示すヌル文字の前までの文字数です。

# **strcoll**

地域特有の情報に基づいて 2 つの文字列を比較します。

### [指定形式]

#include <string.h>

int strcoll ( const char \**s1* , const char \**s2* ) ;

# [引数/戻り値]

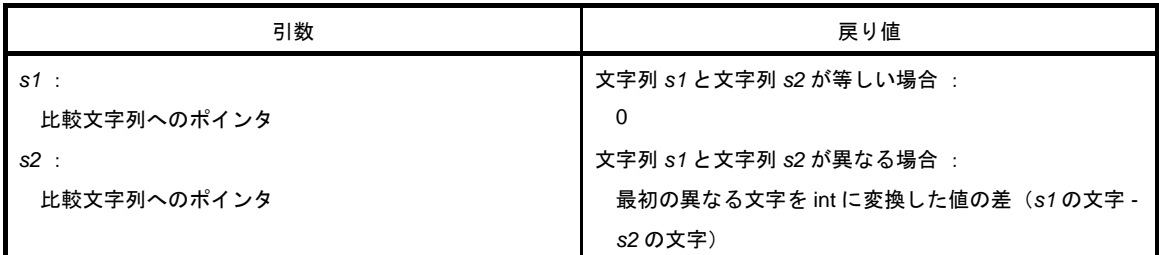

### [詳細説明]

- 78KOR C コンパイラは、文化圏固有操作はサポートしていません。 strcmp と同じ動作をします。

# **strxfrm**

地域特有の情報に基づいて文字列を変換します。

### [指定形式]

#include <string.h>

size\_t strxfrm ( char \**s1* , const char \**s2* , size\_t *n* ) ;

# [引数/戻り値]

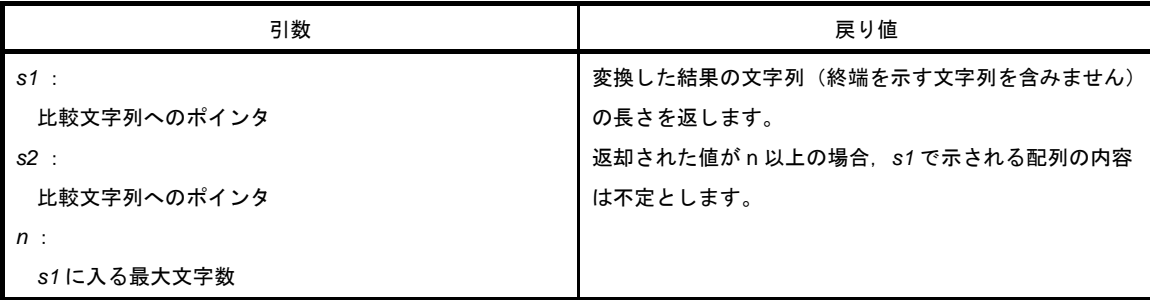

# [詳細説明]

- 78KOR C コンパイラは、文化圏固有操作はサポートしていません。

次の関数と同じ動作をします。

strncpy ( *s1* , *s2* , *c* ) ;

return ( strlen ( *s2* ) ) ;

# **6. 12** 数学関数

数学関数には,次のものがあります。

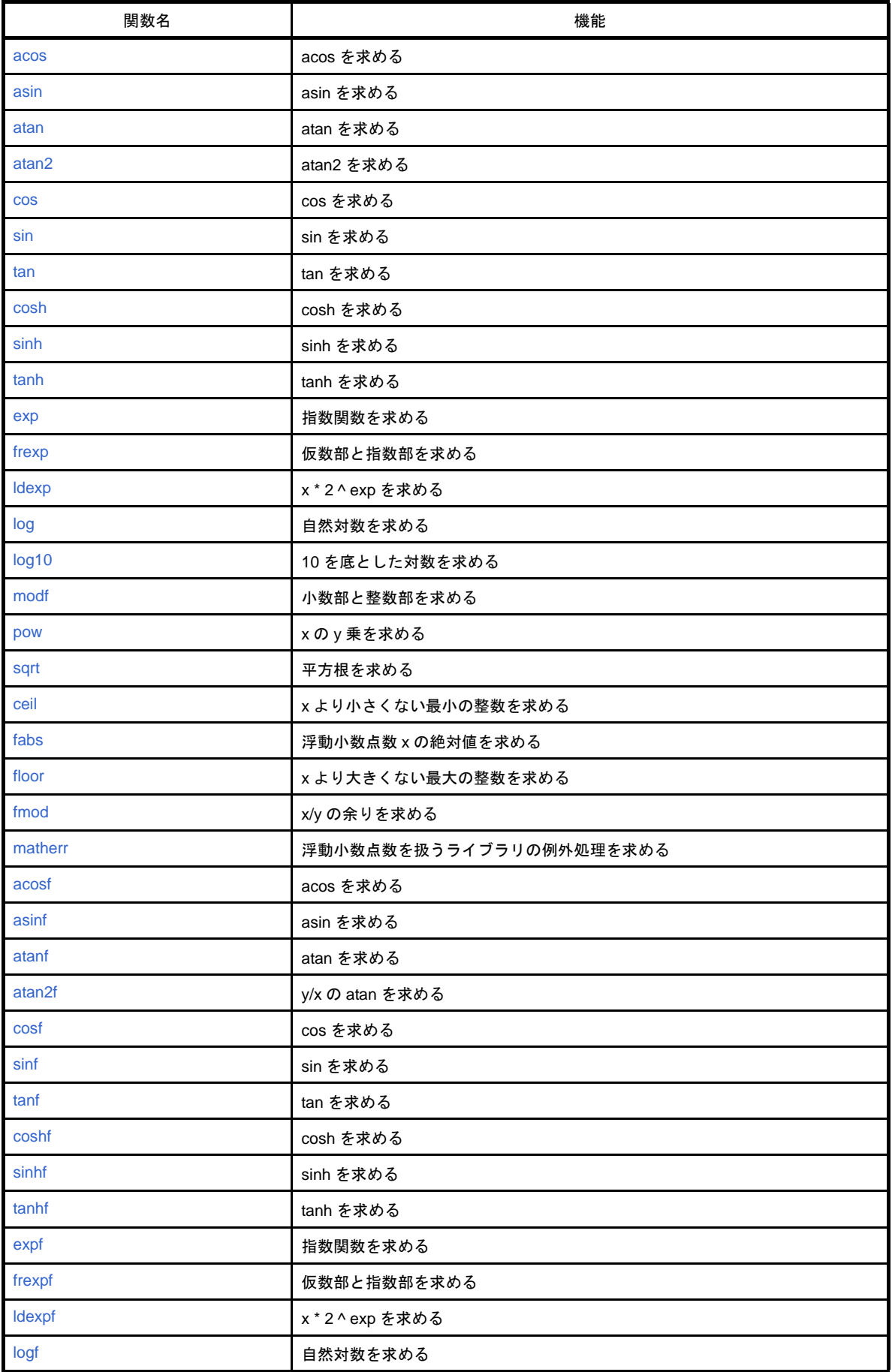

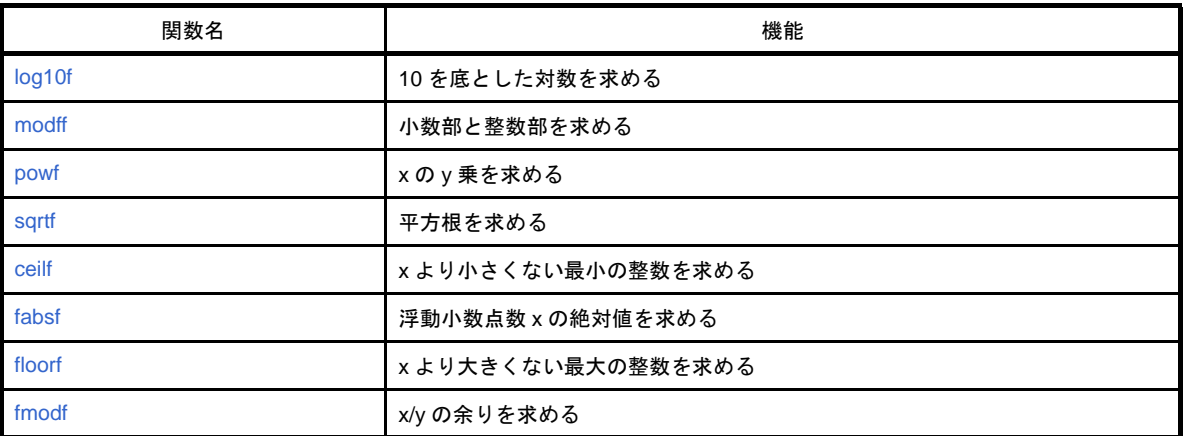

#### <span id="page-734-0"></span>**acos**

acos を求めます。

# [指定形式]

#include <math.h>

double acos ( double *x* ) ;

# [引数/戻り値]

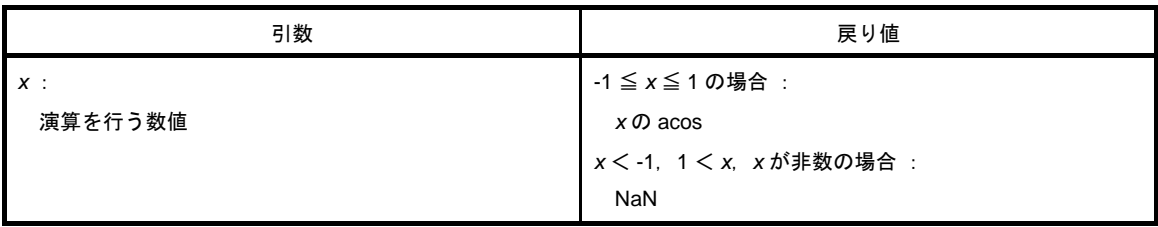

## [詳細説明]

- *x* の acos(0 から <sup>π</sup> の範囲内)を計算します。

- x < -1, 1 < x の定義域エラーの場合は, NaN を返し errno に EDOM をセットします。

- x が非数の場合は, NaN を返します。

### <span id="page-735-0"></span>**asin**

asin を求めます。

# [指定形式]

#include <math.h>

double asin ( double *x* ) ;

# [引数/戻り値]

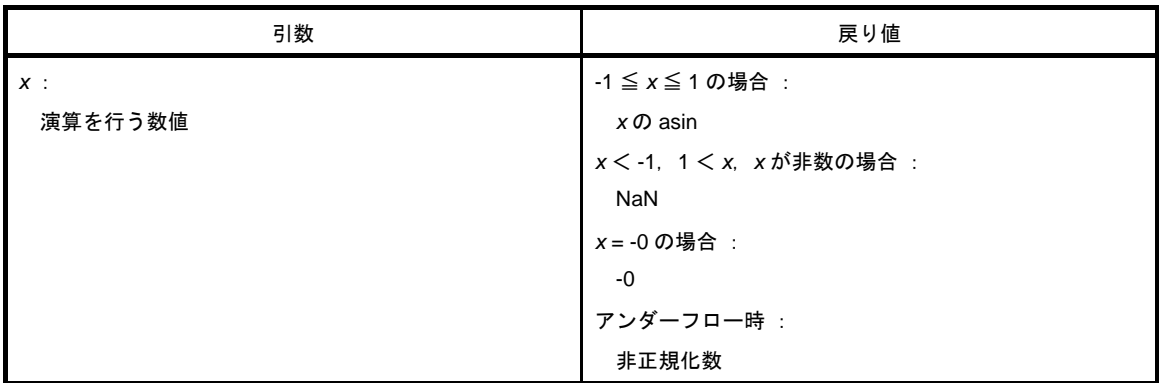

### [詳細説明]

- *x* の asin(- <sup>π</sup> /2 から + π /2 の範囲内)を計算します。

- x < -1, 1 < x の領域エラーの場合は, NaN を返し errno に EDOM をセットします。

- x が非数の場合は、NaN を返します。

- *x* が -0 の場合は,-0 を返します。

- 演算の結果, アンダーフローが生じた場合は, 非正規化数を返します。

#### <span id="page-736-0"></span>**atan**

atan を求めます。

# [指定形式]

#include <math.h>

double atan ( double *x* ) ;

# [引数/戻り値]

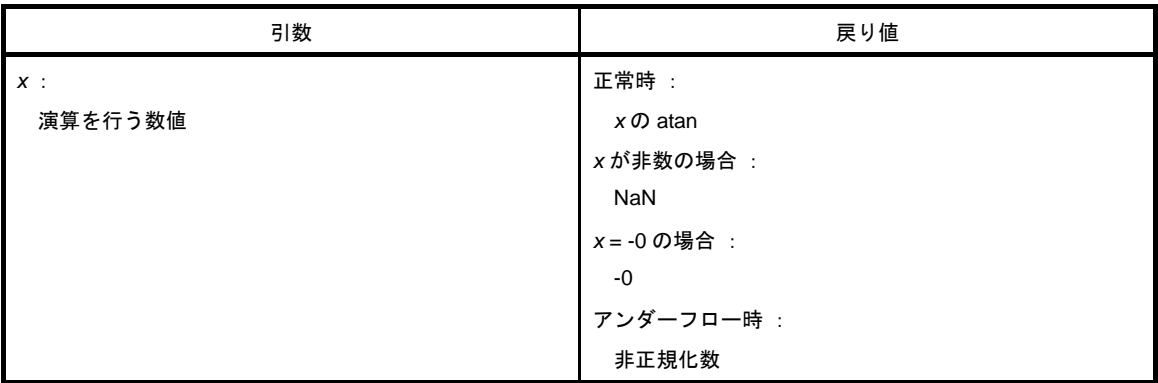

### [詳細説明]

- *x* の atan(- π /2 から + <sup>π</sup> /2 の範囲内)を計算します。

- x が非数の場合は, NaN を返します。

- *x* が -0 の場合は,-0 を返します。

- 演算の結果、アンダーフローが生じた場合は、非正規化数を返します。

#### <span id="page-737-0"></span>**atan2**

y/x の atan を求めます。

# [指定形式]

#include <math.h>

double atan2 ( double *y* , double *x* ) ;

# [引数/戻り値]

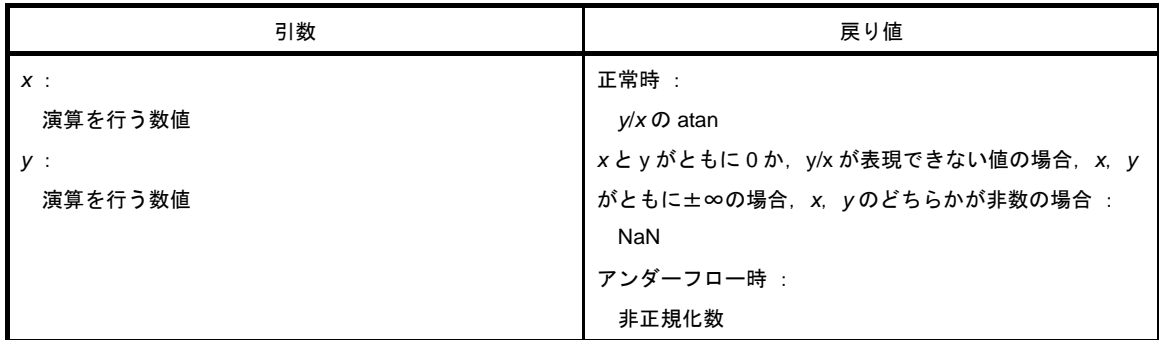

#### [詳細説明]

- *y/x の* atan (- π から + π の範囲内) を計算します。

- *x* と y がともに 0 か,*y*/*x* が表現できない値の場合,あるいは,*x*,*y* がともに無限大の場合には,NaN を返し errno に EDOM をセットします。
- x, yのどちらかが非数の場合は, NaN を返します。
- 演算の結果, アンダーフローが生じた場合は, 非正規化数を返します。

#### <span id="page-738-0"></span>**cos**

cos を求めます。

# [指定形式]

#include <math.h>

double cos ( double *x* ) ;

# [引数/戻り値]

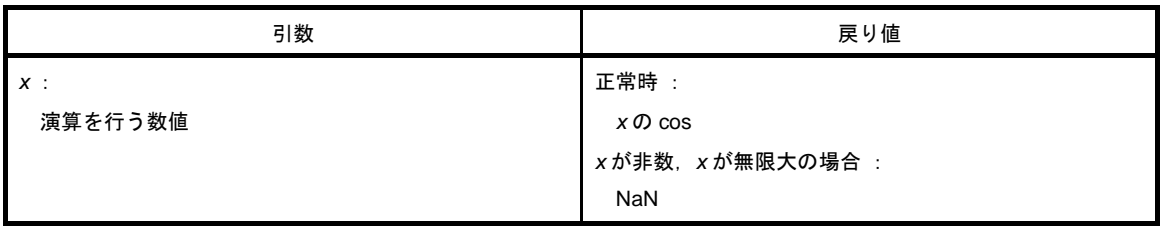

- *x* の cos を計算します。
- x が非数の場合は, NaN を返します。
- x が無限大の場合は, NaN を返し, errno に EDOM をセットします。
- x の絶対値が非常に大きい場合, 演算結果はほとんど意味のない値となります。

#### <span id="page-739-0"></span>**sin**

sin を求めます。

# [指定形式]

#include <math.h>

double sin ( double *x* ) ;

# [引数/戻り値]

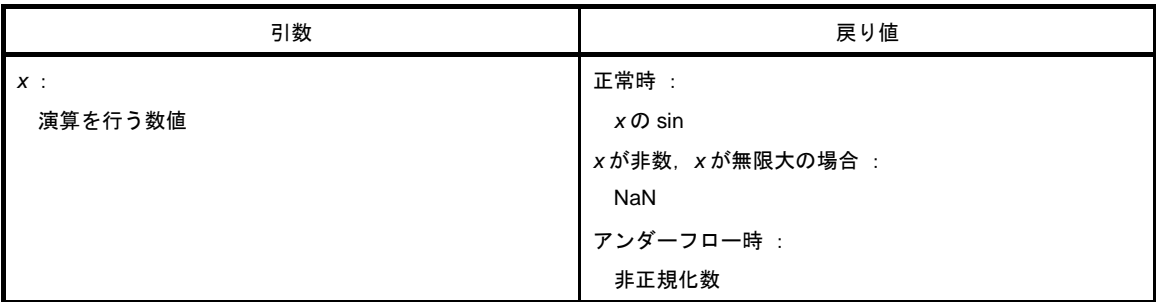

- *x* の sin を計算します。
- x が非数の場合は, NaN を返します。
- x が無限大の場合は, NaN を返し, errno に EDOM をセットします。
- 演算の結果、アンダーフローが生じた場合は、非正規化数を返します。
- *x* の絶対値が非常に大きい場合,演算結果はほとんど意味のない値となります。

#### <span id="page-740-0"></span>**tan**

tan を求めます。

# [指定形式]

#include <math.h>

double tan ( double *x* ) ;

# [引数/戻り値]

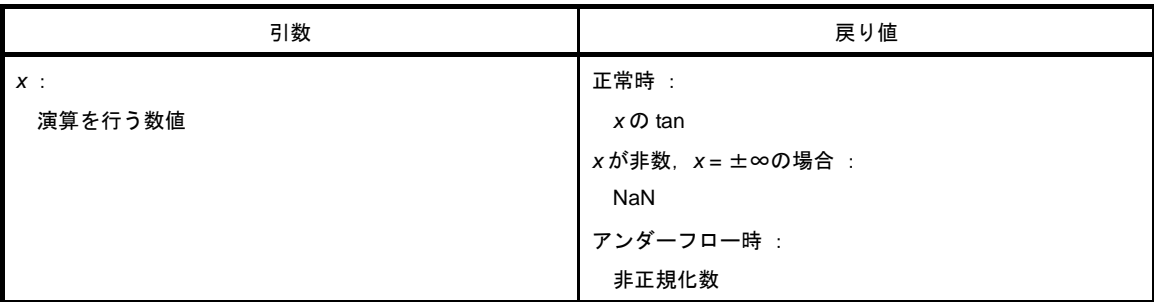

- *x* の tan を計算します。
- x が非数の場合は, NaN を返します。
- x が無限大の場合は, NaN を返し, errno に EDOM をセットします。
- 演算の結果、アンダーフローが生じた場合は、非正規化数を返します。
- *x* の絶対値が非常に大きい場合,演算結果はほとんど意味のない値となります。

### <span id="page-741-0"></span>**cosh**

cosh を求めます。

# [指定形式]

#include <math.h>

double cosh ( double *x* ) ;

# [引数/戻り値]

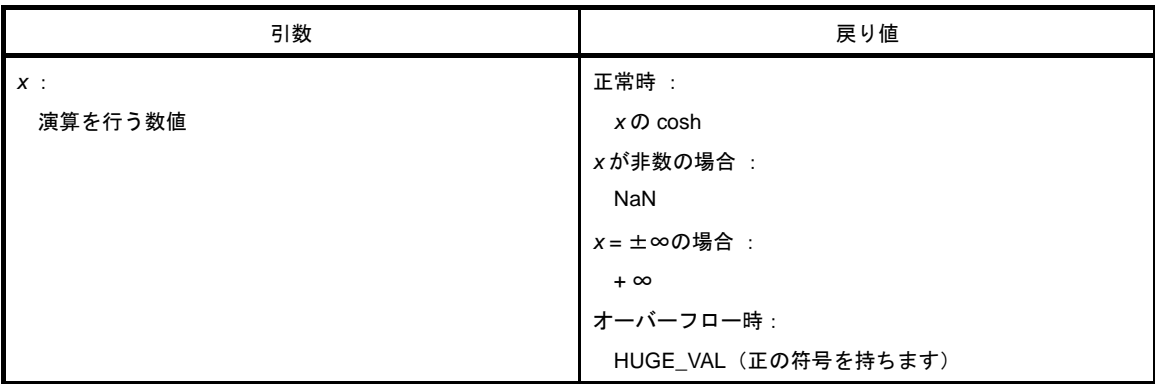

- *x* の cosh を計算します。
- x が非数の場合は, NaN を返します。
- *x* が無限大の場合は,+ ∞を返します 。
- 演算の結果,オーバーフローが生じた場合は,正の符号を持つ HUGE\_VAL を返し, errno に ERANGE をセッ トします。

# <span id="page-742-0"></span>**sinh**

sinh を求めます。

# [指定形式]

#include <math.h>

double sinh ( double *x* ) ;

# [引数/戻り値]

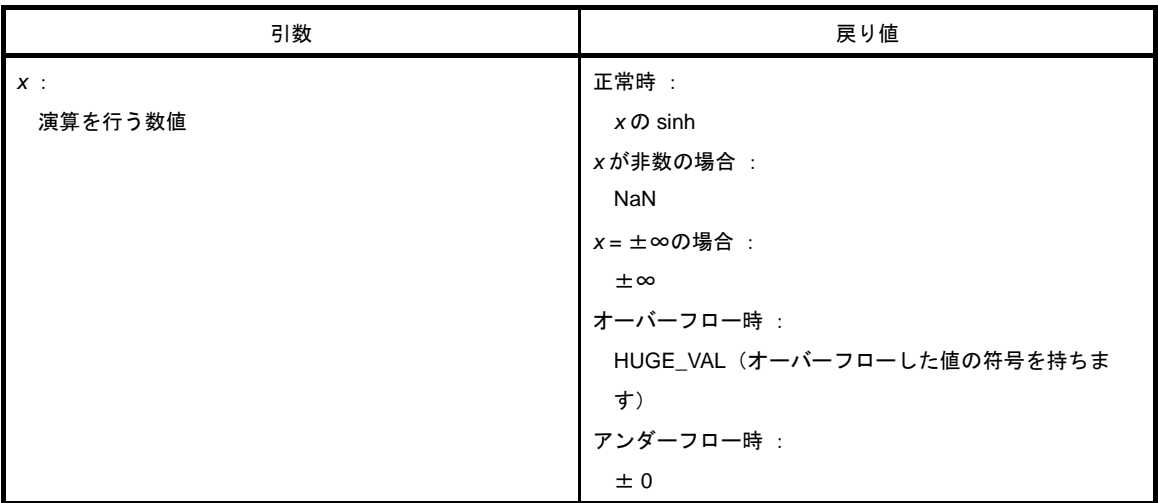

- *x* の sinh を計算します。
- x が非数の場合は, NaN を返します。
- *x* が±∞の場合は,±∞を返します。
- 演算の結果,オーバーフローが生じた場合は、オーバーフローした値の符号を持つ HUGE\_VAL を返し, errno に ERANGE をセットします。
- 演算の結果、アンダーフローが生じた場合は、± 0 を返します。

### <span id="page-743-0"></span>**tanh**

tanh を求めます。

# [指定形式]

#include <math.h>

double tanh ( double *x* ) ;

# [引数/戻り値]

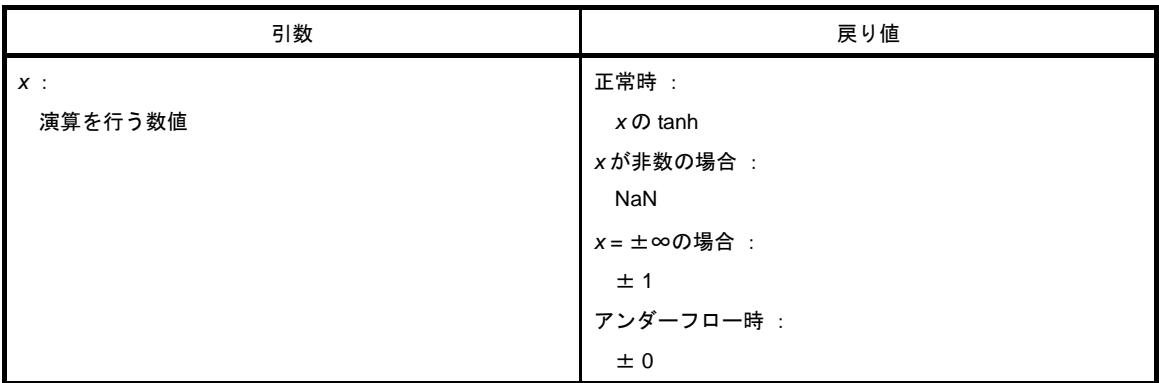

- *x* の tanh を計算します。
- x が非数の場合は, NaN を返します。
- *x* が±∞の場合は,± 1 を返します。
- 演算の結果、アンダーフローが生じた場合は、±0を返します。

#### <span id="page-744-0"></span>**exp**

指数関数を求めます。

# [指定形式]

#include <math.h>

double exp ( double *x* ) ;

# [引数/戻り値]

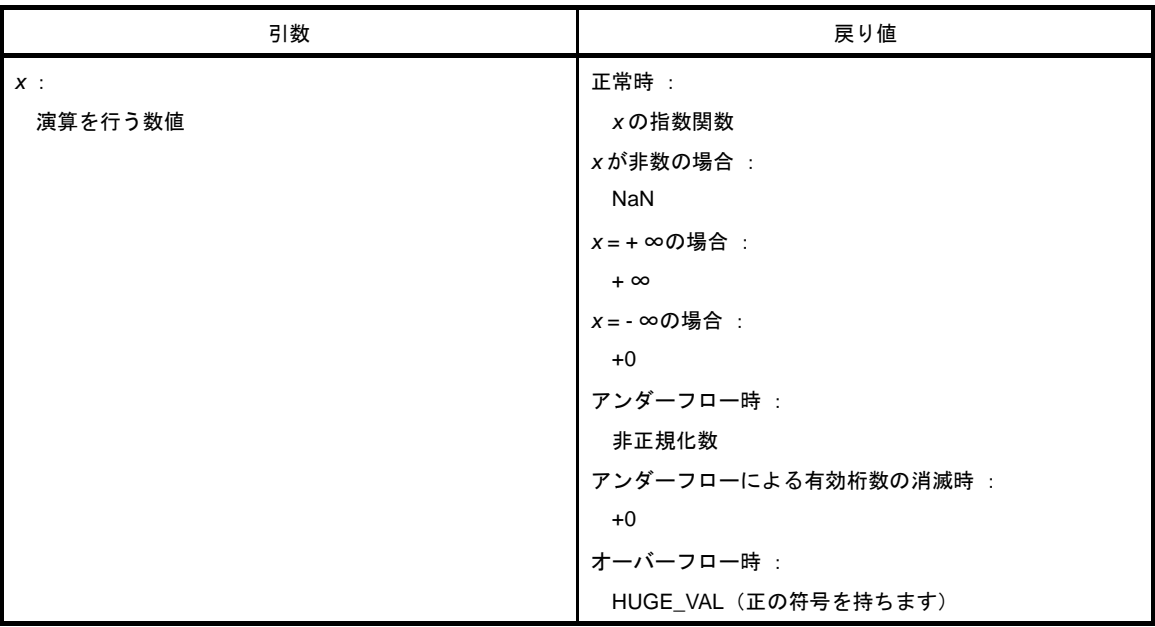

- *x* の指数関数を計算します。
- x が非数の場合は, NaN を返します。
- *x* が + ∞の場合は,+ ∞を返します。
- *x* が ∞の場合は,+0 を返します。
- 演算の結果, アンダーフローが生じた場合は, 非正規化数を返します。
- 演算の結果、アンダーフローによる有効桁数の消滅が生じた場合は、+0 を返します。
- 演算の結果,オーバーフローが生じた場合は、正の符号を持つ HUGE\_VAL を返し, errno に ERANGE をセッ トします。

## <span id="page-745-0"></span>**frexp**

仮数部と指数部を求めます。

# [指定形式]

#include <math.h>

double frexp ( double *x* , int \**exp* ) ;

# [引数/戻り値]

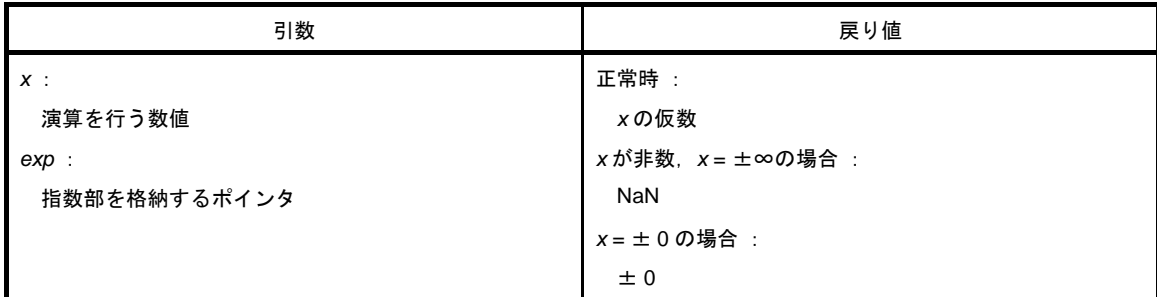

- 浮動小数点数 x を x = m \* 2 ^ n のような仮数 m と指数 n に分け, 仮数 m を返します。
- 指数 n は, ポインタ exp の指し示すところに格納します。ただし, m の絶対値は 0.5 以上 1.0 未満です。
- x が非数の場合, NaN を返し, \*exp の値は 0 とします。
- x が無限大の場合は, NaN を返し, \*exp の値を 0 とし, errno に EDOM をセットします。
- *x* が± 0 の場合,± 0 を返し,\**exp* の値は 0 とします。

### <span id="page-746-0"></span>**ldexp**

x \* 2 ^ exp を求めます。

#### [指定形式]

#include <math.h>

double ldexp ( double *x* , int *exp* ) ;

# [引数/戻り値]

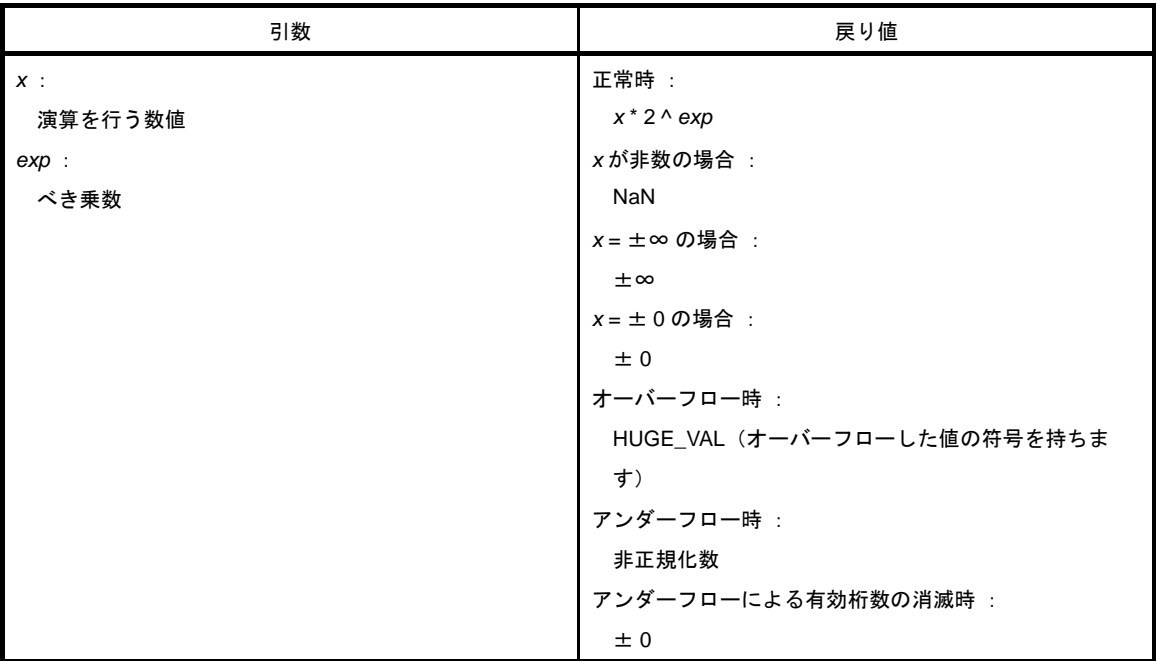

- *x* \* 2 ^ *exp* を計算します。
- x が非数の場合は, NaN を返します。
- *x* が±∞の場合は,±∞を返します。
- *x* が± 0 の場合,± 0 を返します。
- 演算の結果,オーバーフローが生じた場合は、オーバーフローした値を持つ HUGE\_VAL を返し, errno に ERANGE をセットします。
- 演算の結果、アンダーフローが生じた場合は、非正規化数を返します。
- 演算の結果, アンダーフローによる有効桁数の消滅が生じた場合は、± 0 を返します。

### <span id="page-747-0"></span>**log**

自然対数を求めます。

# [指定形式]

#include <math.h>

double log ( double *x* ) ;

# [引数/戻り値]

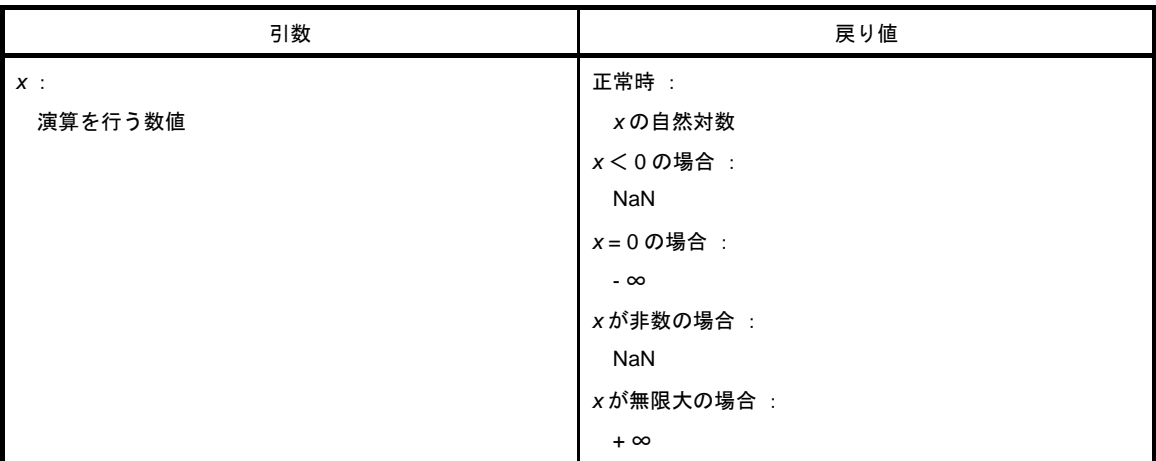

# [詳細説明]

- *x* の自然対数を求めます。

- x く0の領域エラーの場合は、NaN を返し, errno に EDOM をセットします。
- x = 0 の場合は, ∞を返し, errno に ERANGE をセットします。
- x が非数の場合は, NaN を返します。
- *x* が + ∞の場合は,+ ∞を返します。

# <span id="page-748-0"></span>**log10**

10 を底とした対数を求めます。

# [指定形式]

#include <math.h>

double log10 ( double *x* ) ;

# [引数/戻り値]

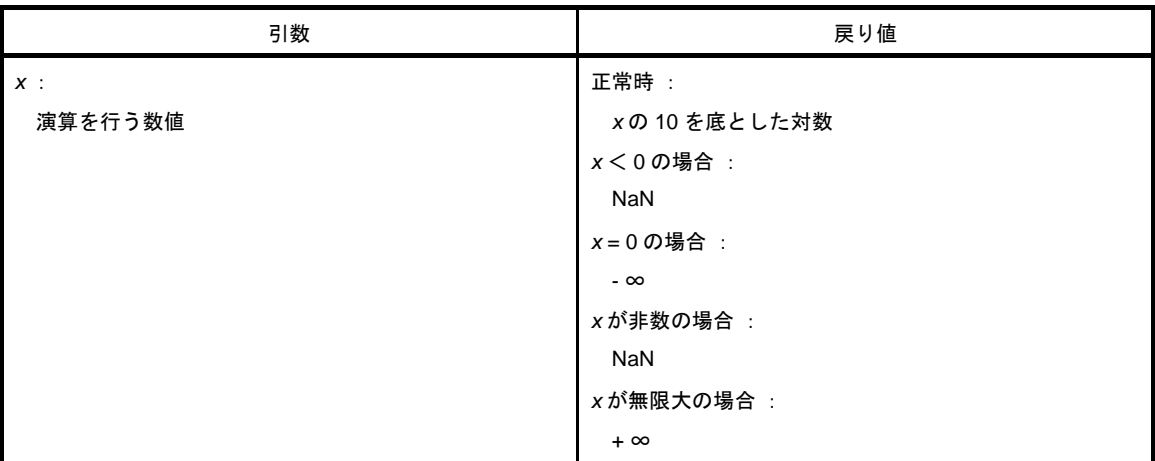

# [詳細説明]

- *x* の 10 を底とした対数を求めます。

- x く0の領域エラーの場合は、NaN を返し, errno に EDOM をセットします。
- x = 0 の場合は, ∞を返し, errno に ERANGE をセットします。
- x が非数の場合は, NaN を返します。
- *x* が + ∞の場合は,+ ∞を返します。

# <span id="page-749-0"></span>**modf**

小数部と整数部を求めます。

# [指定形式]

#include <math.h>

double modf ( double *x* , double \**iptr* ) ;

# [引数/戻り値]

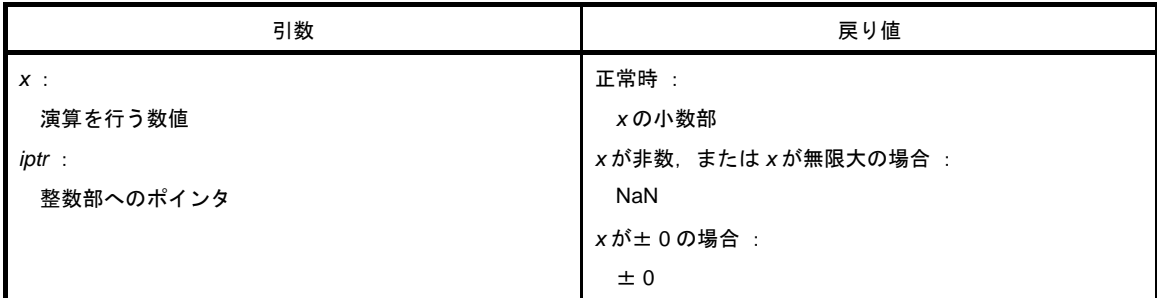

- 浮動小数点数 *x* を小数部と整数部に分けます。
- *x* と同じ符号を持つ小数部を返し,整数部はポインタ *iptr* の指し示すところに格納します。
- x が非数の場合は, NaN を返し, ポインタ iptr の指し示すところに NaN を格納します。
- x が無限大の場合は, NaN を返し, ポインタ iptr の指し示すところに NaN を格納し, errno に EDOM をセッ トします。
- *x* = ± 0 の場合は,ポインタ *iptr* の指し示すところに± 0 を格納します。

#### <span id="page-750-0"></span>**pow**

x の y 乗を求めます。

#### [指定形式]

#include <math.h>

double pow ( double *x* , double *y* ) ;

# [引数/戻り値]

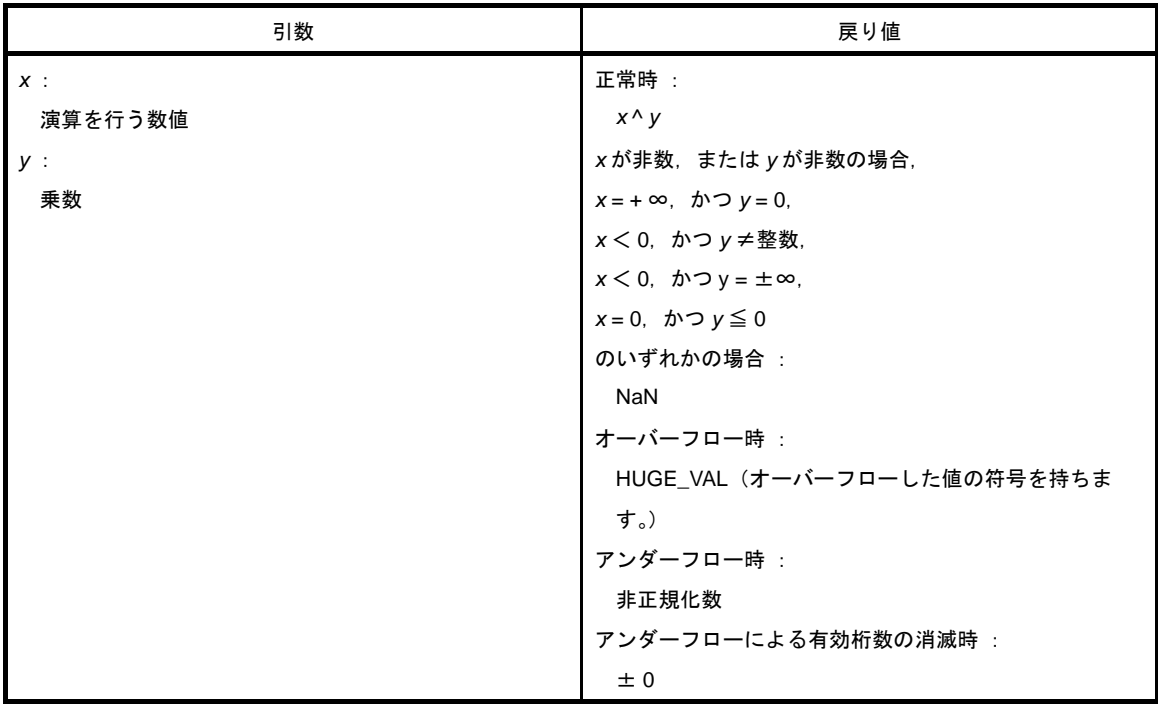

- *x* ^ *y* を計算します。
- *x* が非数, または y が非数の場合は, NaN を返します。
- *x* = + ∞かつ *y* = 0, x < 0 かつ *y ≠* 整数, x < 0 かつ *y* = ±∞, x = 0 かつ *y* ≦ 0 のいずれかの場合は, NaN を 返し,errno に EDOM をセットします。
- 演算の結果,オーバーフローが生じた場合は、オーバーフローした値の符号を持つ HUGE\_VAL を返し, errno に ERANGE をセットします。
- アンダーフローが生じた場合は、非正規化数を返します。
- アンダーフローによる有効桁数の消滅が生じた場合は、± 0 を返します。

### <span id="page-751-0"></span>**sqrt**

平方根を求めます。

# [指定形式]

#include <math.h>

double sqrt ( double *x* ) ;

# [引数/戻り値]

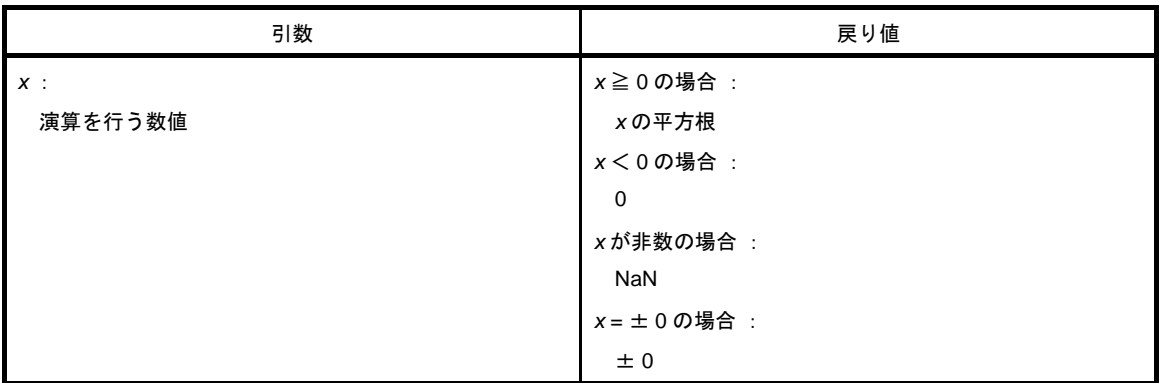

# [詳細説明]

- *x* の平方根を計算します。

- *x* < 0 の領域エラーの場合は,0 を返し,errno に EDOM をセットします。

- x が非数の場合は, NaN を返します。

- *x* が± 0 の場合は,± 0 を返します。

# <span id="page-752-0"></span>**ceil**

x より小さくない最小の整数を求めます。

### [指定形式]

#include <math.h>

double ceil ( double *x* ) ;

# [引数/戻り値]

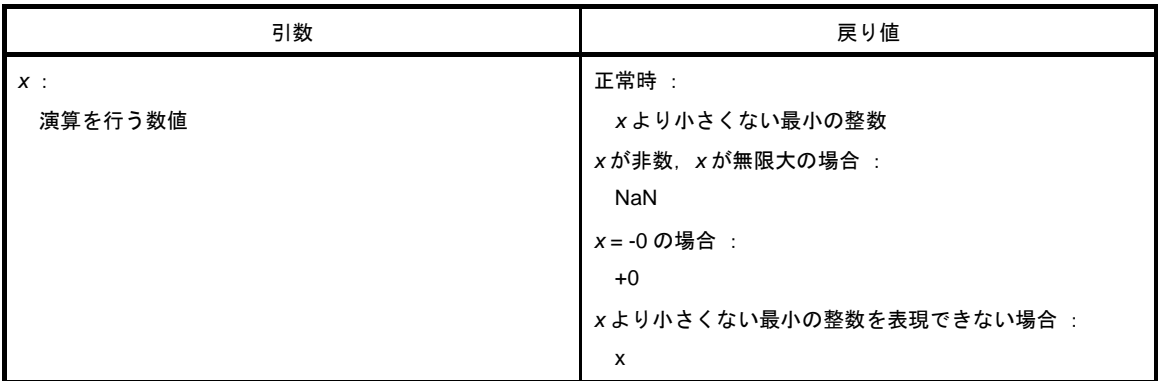

### [詳細説明]

- *x* より小さくない最小の整数を求めます。

- x が非数の場合は, NaN を返します。

- x が無限大の場合は、NaN を返し errno に EDOM をセットします。

- *x* が -0 の場合は,+0 を返します。

- *x* より小さくない最小の整数を表現できない場合は,*x* を返します。

# <span id="page-753-0"></span>**fabs**

浮動小数点数 x の絶対値を返します。

# [指定形式]

#include <math.h>

double fabs ( double *x* ) ;

# [引数/戻り値]

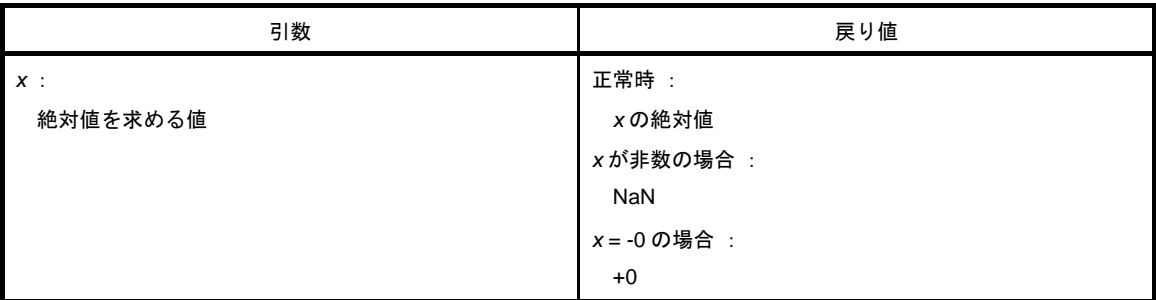

- *x* の絶対値を求めます。
- *x* が非数の場合は, NaN を返します。
- *x* が -0 の場合は,+0 を返します。

# <span id="page-754-0"></span>**floor**

x より大きくない最大の整数を求めます。

#### [指定形式]

#include <math.h>

double floor ( double *x* ) ;

# [引数/戻り値]

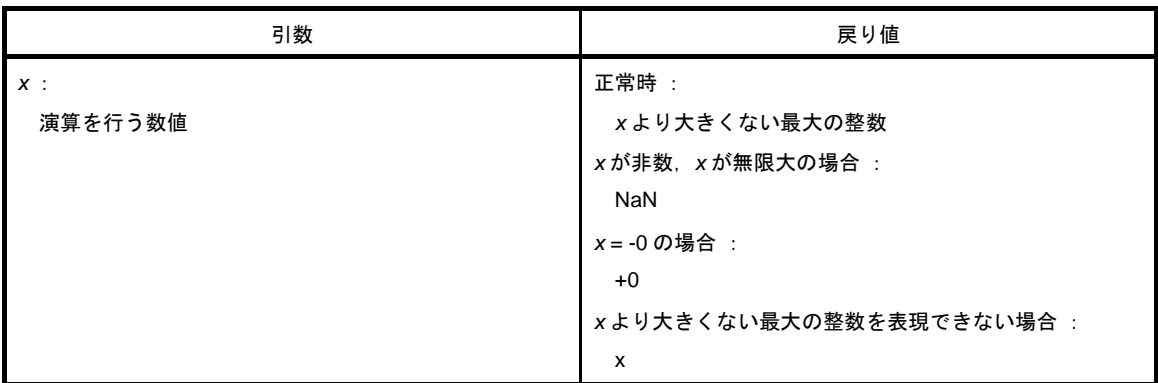

### [詳細説明]

- *x* より大きくない最大の整数を求めます。

- x が非数の場合は, NaN を返します。

- x が無限大の場合は, NaN を返し, errno に EDOM をセットします。

- *x* が -0 の場合は,+0 を返します。

- *x* より大きくない最大の整数を表現できない場合は,*x* を返します。

# <span id="page-755-0"></span>**fmod**

x/y の余りを求めます。

# [指定形式]

#include <math.h>

double fmod ( double *x* , double *y* )

# [引数/戻り値]

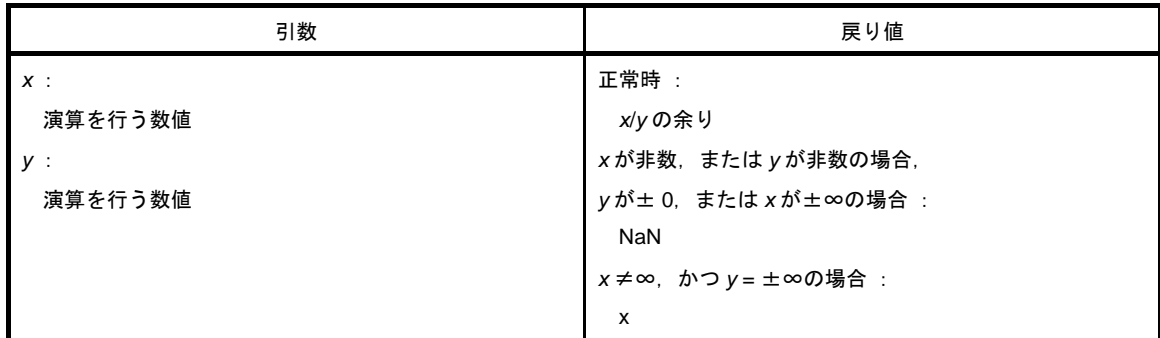

#### [詳細説明]

- *x* - i \* *y* で表される x/y の余りを計算します。i は整数です。

- y ≠ 0 の場合は, 戻り値は x と同じ符号を持ち, その絶対値は y の絶対値より小さくなります。

- x が非数, または y が非数の場合は, NaN を返します。

- yが± 0, または x = ±∞の場合は, NaN を返し, errno に EDOM をセットします。

- *y* が無限大の場合は,*x* が無限大でなければ x を返します。
## **matherr**

浮動小数点数を扱うライブラリの例外処理を行います。

## [指定形式]

#include <math.h>

void matherr ( struct exception \**x* ) ;

# [引数/戻り値]

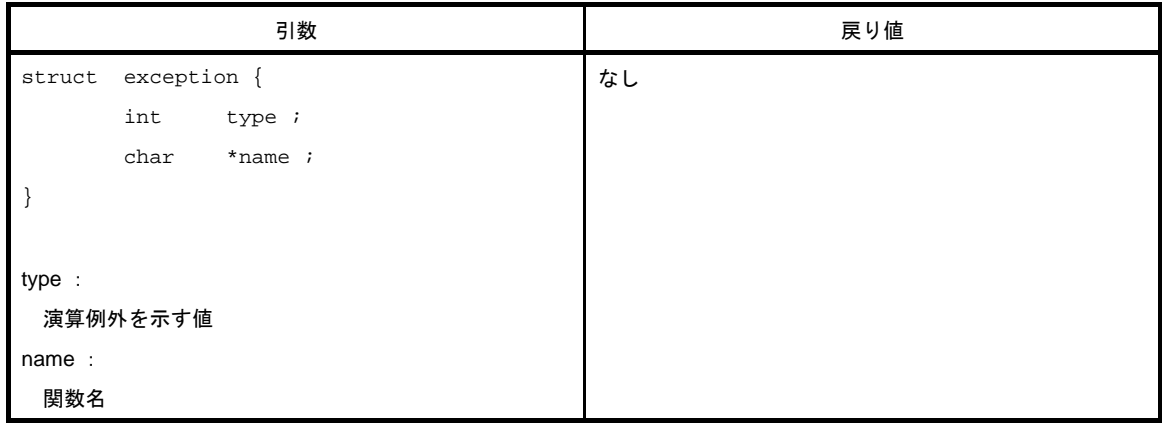

## [詳細説明]

- 浮動小数点数を扱う,標準ライブラリ,ランタイム・ライブラリにおいて,例外発生時に呼び出されます。
- 標準ライブラリから呼び出された場合は、errno に EDOM, ERANGE を設定します。

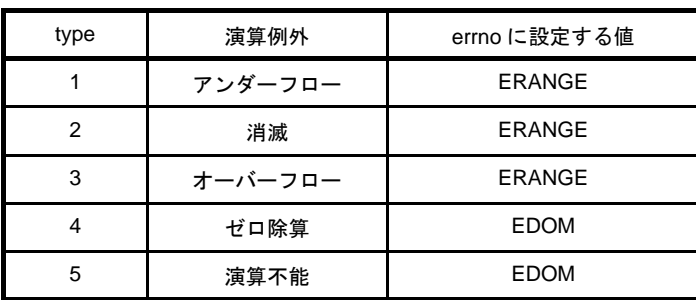

次に,演算例外 type と errno の関係を示します。

matherr を変更,あるいは作成することで,独自のエラー処理を行うことができます。

- 渡される構造体は内蔵 RAM に存在するため,引数は常に near ポインタとなります。したがって,matherr\_n/ matherr\_f 関数は存在しません。

### **acosf**

acos を求めます。

## [指定形式]

#include <math.h>

float acosf ( float *x* ) ;

# [引数/戻り値]

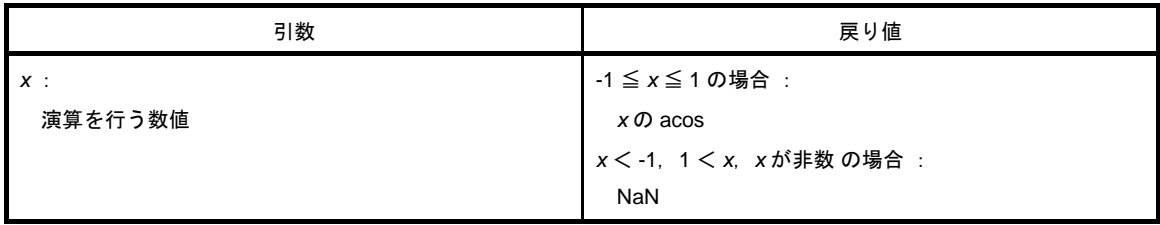

## [詳細説明]

- *x* の acos(0 から <sup>π</sup> の範囲内)を計算します。

- x < -1, 1 < x の定義域エラーの場合は, NaN を返し, errno に EDOM をセットします。
- x が非数の場合は, NaN を返します。

## **asinf**

asin を求めます。

## [指定形式]

#include <math.h>

float asinf ( float *x* ) ;

# [引数/戻り値]

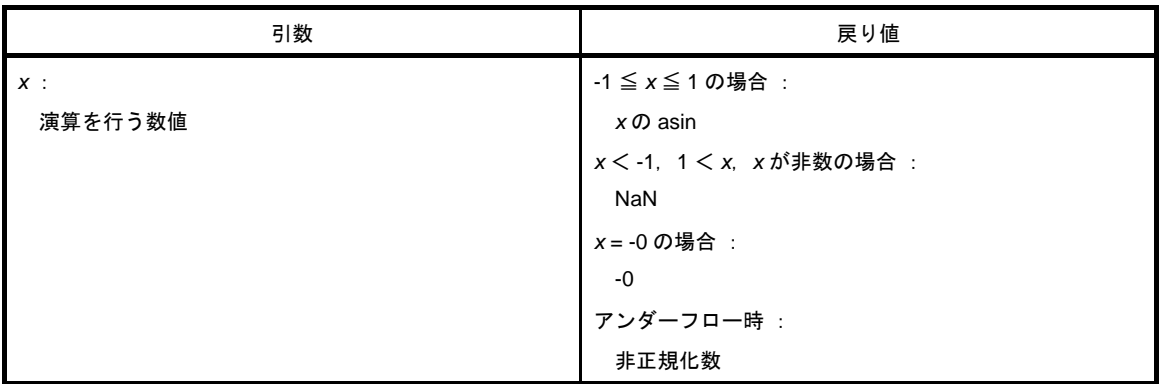

## [詳細説明]

- *x* の asin(- <sup>π</sup> /2 から + <sup>π</sup> /2 の範囲内)を計算します。

- x < -1, 1 < x の定義域エラーの場合は, NaN を返し, errno に EDOM をセットします。

- x が非数の場合は、NaN を返します。

- *x* = -0 の場合は,-0 を返します。

- 演算の結果, アンダーフローが生じた場合は, 非正規化数を返します。

## **atanf**

atan を求めます。

## [指定形式]

#include <math.h>

float atanf ( float *x* ) ;

# [引数/戻り値]

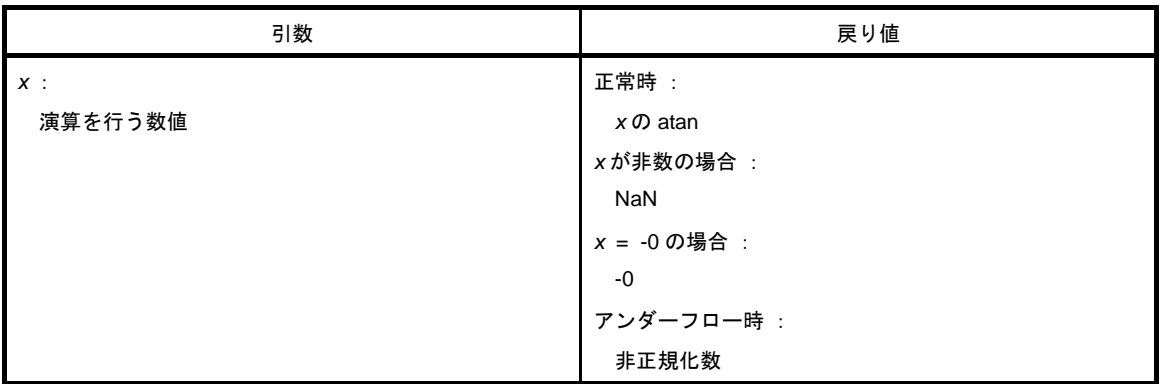

## [詳細説明]

- *x* の atan(- <sup>π</sup> /2 から + <sup>π</sup> /2 の範囲内)を計算します。

- x が非数の場合は, NaN を返します。

- *x* = -0 の場合は,-0 を返します。

- 演算の結果、アンダーフローが生じた場合は、非正規化数を返します。

## **atan2f**

y/x の atan を求めます。

## [指定形式]

#include <math.h>

float atan2f ( float *y* , float *x* ) ;

# [引数/戻り値]

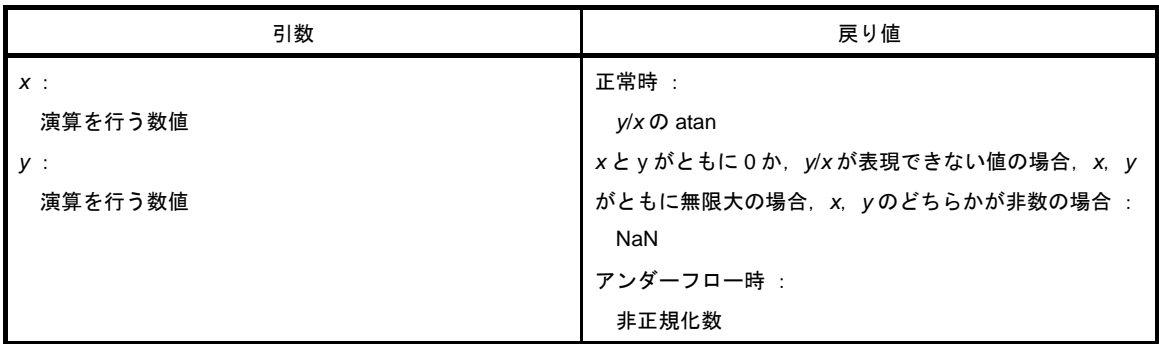

## [詳細説明]

- *y/x の* atan (- π から + π の範囲内) を計算します。

- x と y がともに 0 か, y/x が表現できない値の場合, あるいは x, y がともに無限大の場合には, NaN を返し, errno に EDOM をセットします。
- x, yのどちらかが非数の場合は, NaN を返します。
- 演算の結果, アンダーフローが生じた場合は, 非正規化数を返します。

### **cosf**

cos を求めます。

## [指定形式]

#include <math.h>

float cosf ( float *x* ) ;

# [引数/戻り値]

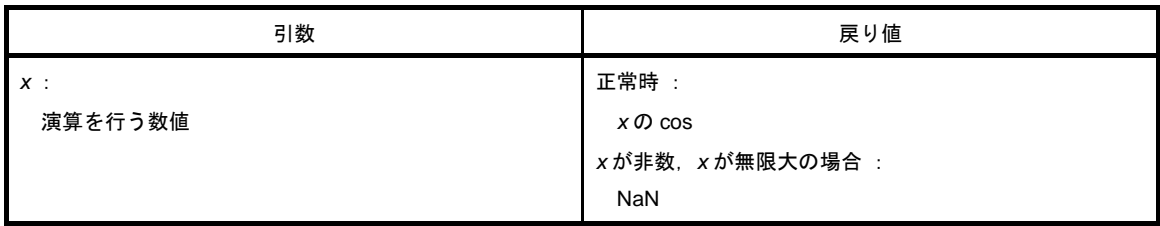

- *x* の cos を計算します。
- x が非数の場合は, NaN を返します。
- x が無限大の場合は, NaN を返し, errno に EDOM をセットします。
- x の絶対値が非常に大きい場合, 演算結果はほとんど意味のない値となります。

## **sinf**

sin を求めます。

## [指定形式]

#include <math.h>

float sinf ( float *x* ) ;

# [引数/戻り値]

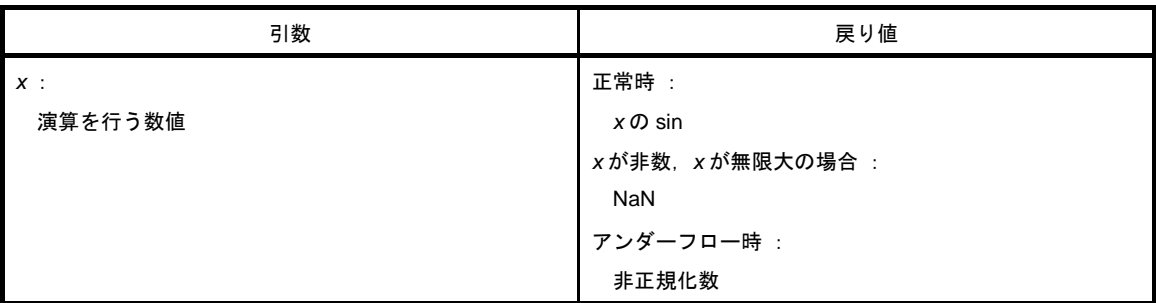

- *x* の sin を計算します。
- x が非数の場合は, NaN を返します。
- x が無限大の場合は, NaN を返し, errno に EDOM をセットします。
- 演算の結果、アンダーフローが生じた場合は、非正規化数を返します。
- *x* の絶対値が非常に大きい場合,演算結果はほとんど意味のない値となります。

## **tanf**

tan を求めます。

## [指定形式]

#include <math.h>

float tanf ( float *x* ) ;

# [引数/戻り値]

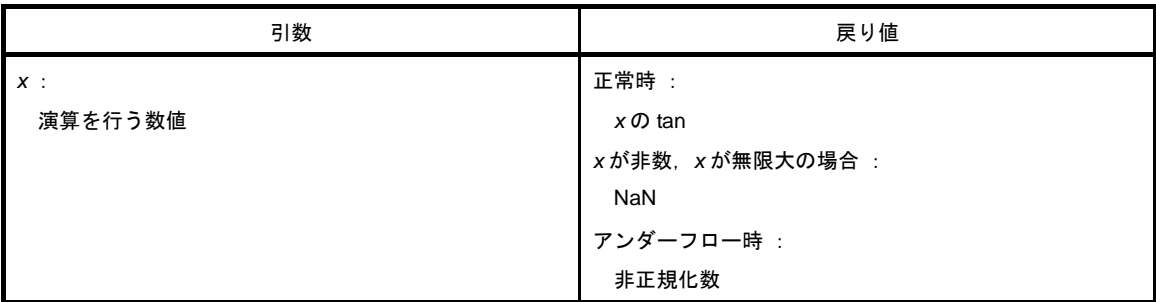

- *x* の tan を計算します。
- x が非数の場合は, NaN を返します。
- x が無限大の場合は, NaN を返し, errno に EDOM をセットします。
- 演算の結果、アンダーフローが生じた場合は、非正規化数を返します。
- *x* の絶対値が非常に大きい場合,演算結果はほとんど意味のない値となります。

## **coshf**

cosh を求めます。

## [指定形式]

#include <math.h>

float coshf ( float *x* ) ;

# [引数/戻り値]

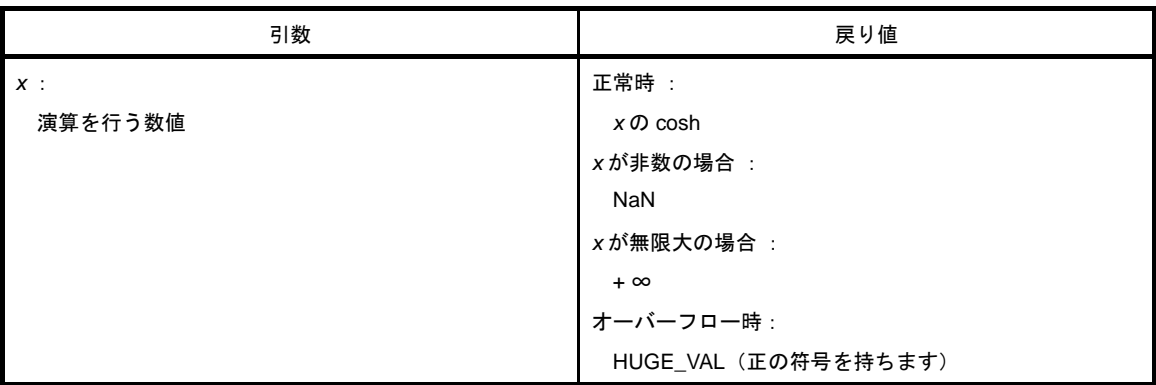

- *x* の cosh を計算します。
- x が非数の場合は, NaN を返します。
- *x* が無限大の場合は,正の無限大の値を返します。
- 演算の結果,オーバーフローが生じた場合は,正の符号を持つ HUGE\_VAL を返し, errno に ERANGE をセッ トします。

## **sinhf**

sinh を求めます。

## [指定形式]

#include <math.h>

float sinhf ( float *x* ) ;

# [引数/戻り値]

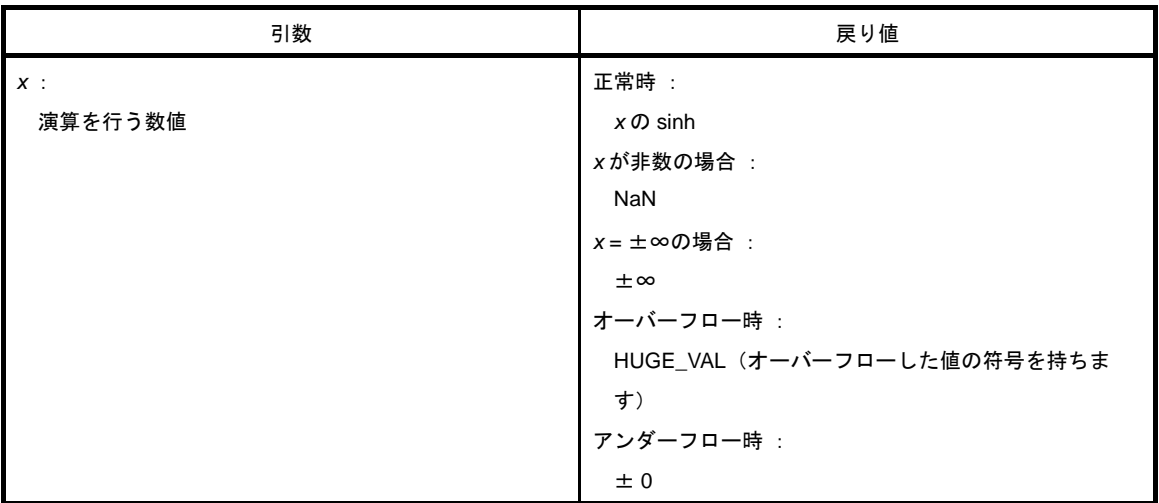

- *x* の sinh を計算します。
- x が非数の場合は, NaN を返します。
- *x* が±∞の場合は,±∞を返します。
- 演算の結果,オーバーフローが生じた場合は、オーバーフローした値の符号を持つ HUGE\_VAL を返し, errno に ERANGE をセットします。
- 演算の結果、アンダーフローが生じた場合は、± 0 を返します。

## **tanhf**

tanh を求めます。

## [指定形式]

#include <math.h>

float tanhf ( float *x* ) ;

# [引数/戻り値]

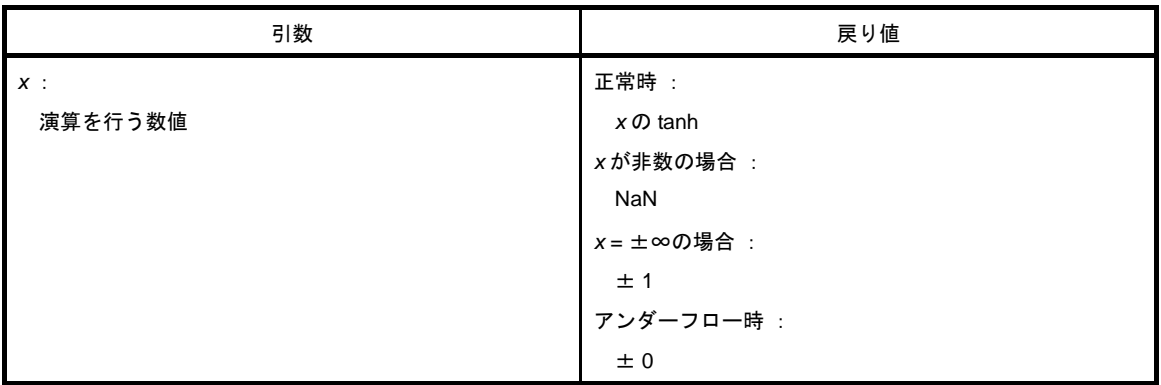

- *x* の tanh を計算します。
- x が非数の場合は, NaN を返します。
- *x* が±∞の場合は,± 1 を返します。
- 演算の結果、アンダーフローが生じた場合は、±0を返します。

### **expf**

指数関数を求めます。

# [指定形式]

#include <math.h>

float expf ( float *x* ) ;

## [引数/戻り値]

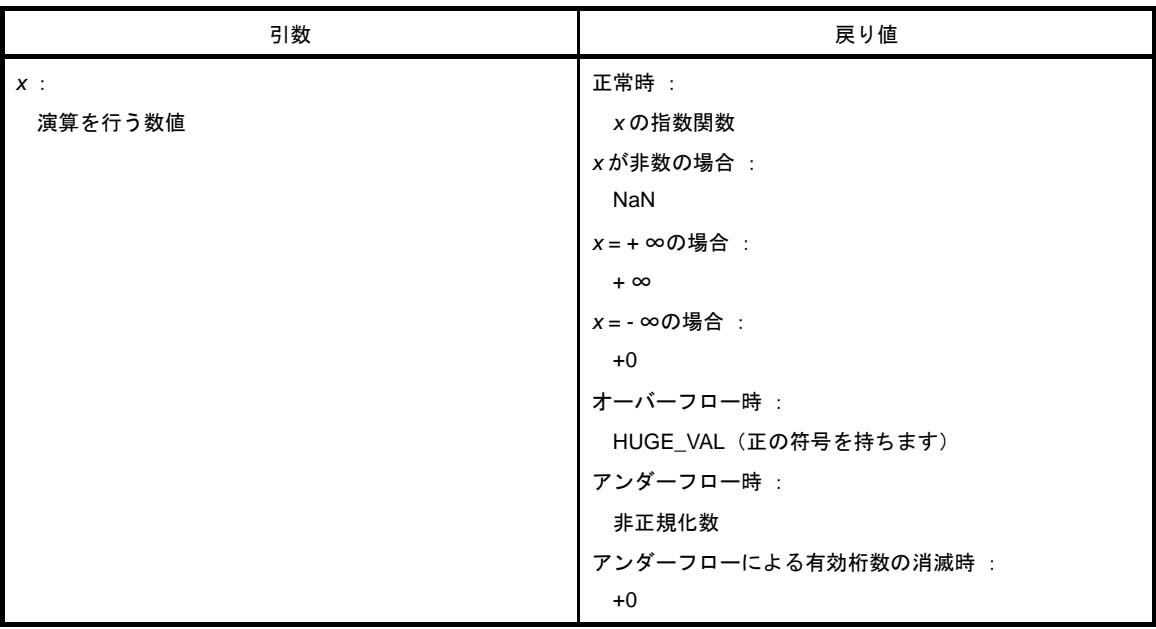

- *x* の指数関数を計算します。
- x が非数の場合は, NaN を返します。
- *x* が + ∞の場合は,+ ∞を返します。
- *x* が ∞の場合は,+0 を返します。
- 演算の結果,オーバーフローが生じた場合は,正の符号を持つ HUGE\_VAL を返し, errno に ERANGE をセッ トします。
- 演算の結果、アンダーフローが生じた場合は、非正規化数を返します。
- 演算の結果、アンダーフローによる有効桁数の消滅が生じた場合は、+0 を返します。

## **frexpf**

仮数部と指数部を求めます。

## [指定形式]

#include <math.h>

float frexpf ( float *x* , int \**exp* ) ;

## [引数/戻り値]

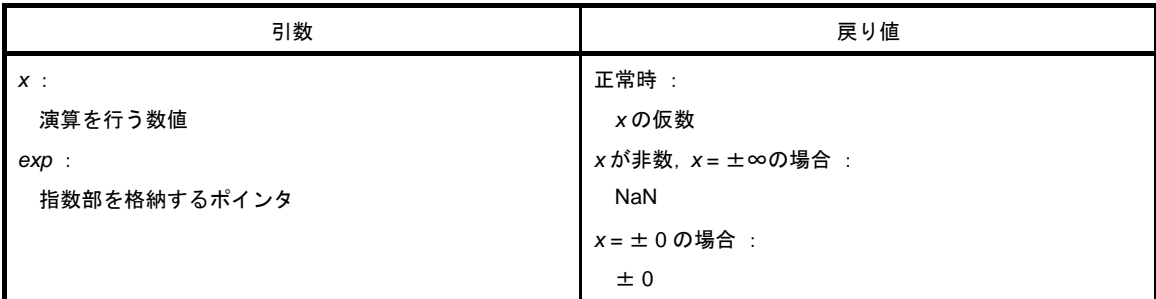

- 浮動小数点数 x を x = m \* 2 ^ n のような仮数 m と指数 n に分け, 仮数 m を返します。
- 指数 n は, ポインタ exp の指し示すところに格納します。ただし, m の絶対値は 0.5 以上 1.0 未満です。
- x が非数の場合は, NaN を返し, \*exp の値は 0 とします。
- xが±∞の場合は, NaN を返し, \*exp の値は 0 とし, errno に EDOM をセットします。
- *x* が± 0 の場合は,± 0 を返し,\**exp* の値は 0 とします。

## **ldexpf**

x \* 2 ^ exp を求めます。

### [指定形式]

#include <math.h>

float ldexpf ( float *x* , int *exp* ) ;

## [引数/戻り値]

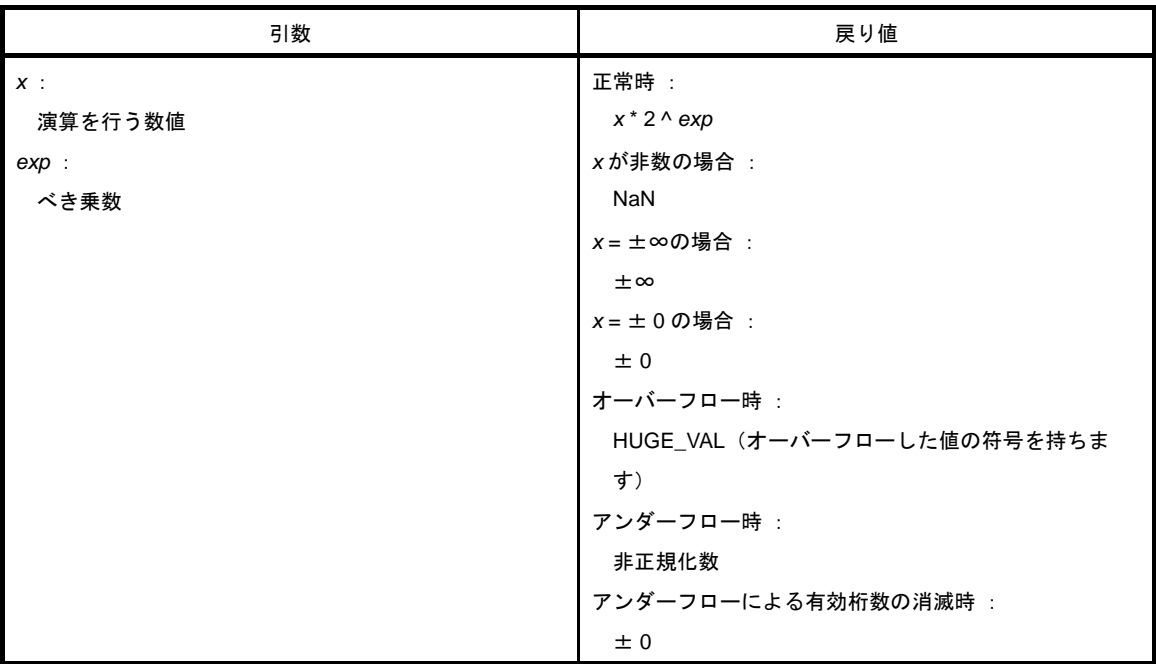

- *x* \* 2 ^ *exp* を計算します。
- x が非数の場合は NaN, ±∞のときは±∞, ± 0 のときは, ± 0 を返します。
- 演算の結果,オーバーフローが生じた場合は,オーバーフローした値の符号を持つ HUGE\_VAL を返し, errno に ERANGE をセットします。
- 演算の結果, アンダーフローが生じた場合は, 非正規化数を返します。
- 演算の結果, アンダーフローによる有効桁数の消滅が生じた場合は、± 0 を返します。

## **logf**

自然対数を求めます。

## [指定形式]

#include <math.h>

float logf ( float *x* ) ;

# [引数/戻り値]

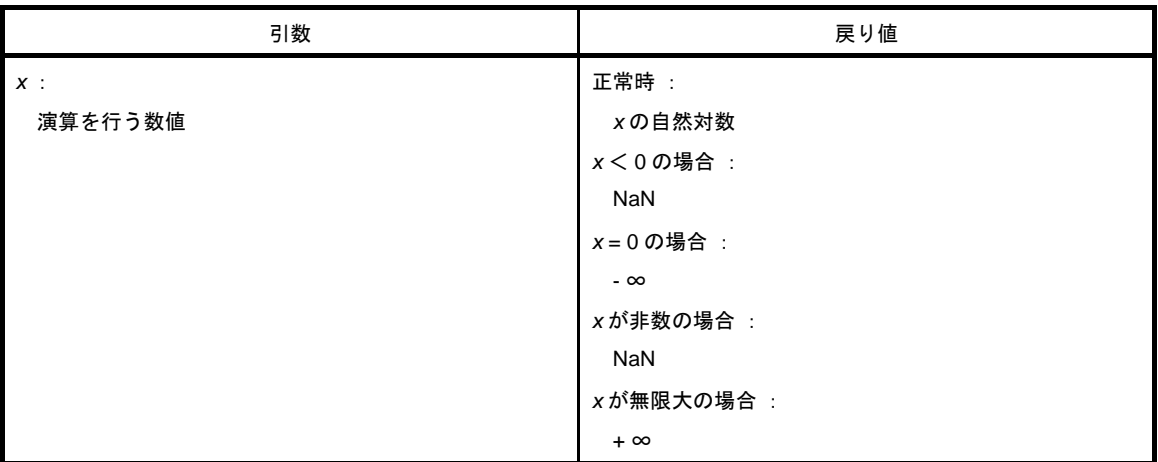

# [詳細説明]

- *x* の自然対数を求めます。

- x く0の領域エラーの場合は、NaN を返し, errno に EDOM をセットします。
- x = 0 の場合は, ∞を返し, errno に ERANGE をセットします。
- x が非数の場合は, NaN を返します。
- *x* が + ∞の場合は,+ ∞を返します。

# **log10f**

10 を底とした対数を求めます。

## [指定形式]

#include <math.h>

float log10f ( float *x* ) ;

# [引数/戻り値]

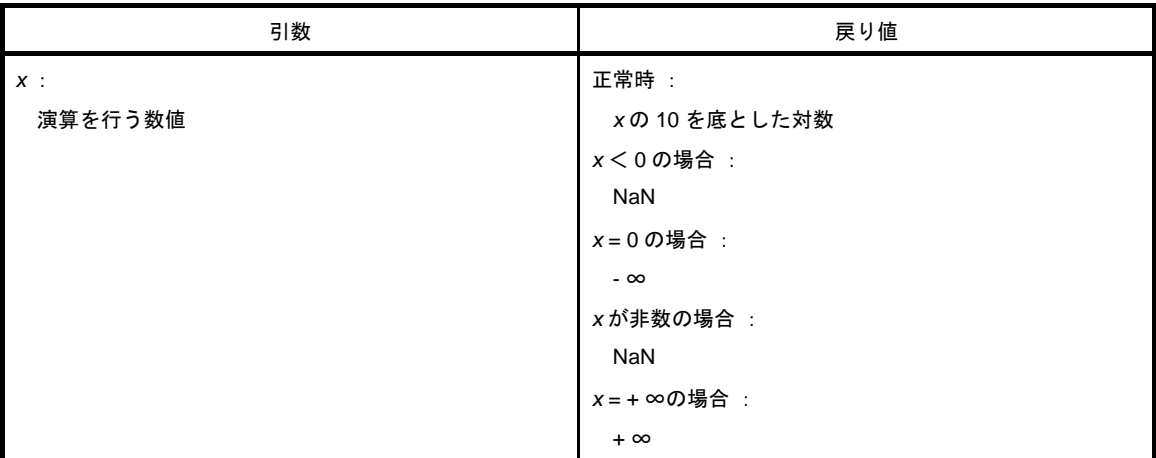

### [詳細説明]

- *x* の 10 を底とした対数を求めます。

- x く0の領域エラーの場合は、NaN を返し, errno に EDOM をセットします。
- x = 0 の場合は, ∞を返し, errno に ERANGE をセットします。
- x が非数の場合は, NaN を返します。
- *x* が + ∞の場合は,+ ∞を返します。

## **modff**

小数部と整数部を求めます。

# [指定形式]

#include <math.h>

float modff ( float *x* , float \**iptr* ) ;

## [引数/戻り値]

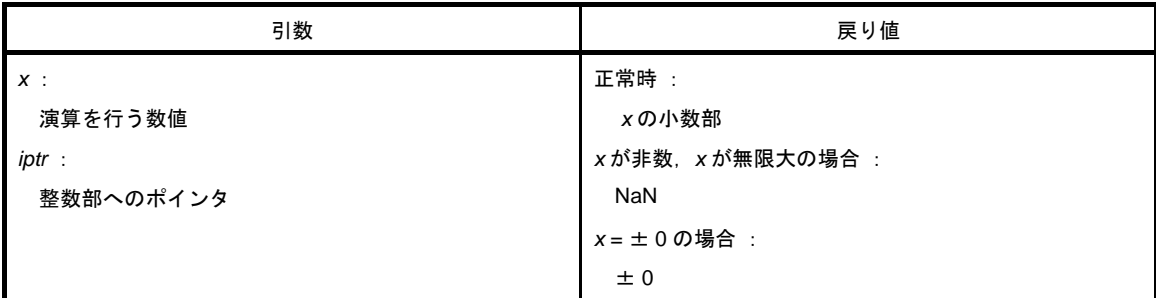

## [詳細説明]

- 浮動小数点数 x を小数部と整数部に分けます。

- *x* と同じ符号を持つ小数部を返し,整数部はポインタ *iptr* の指し示すところに格納します。
- x が非数の場合は, NaN を返し, ポインタ iptr の指し示すところに NaN を格納します。
- x が無限大の場合は, NaN を返し, ポインタ iptr の指し示すところに NaN を格納し, errno に EDOM をセット します。
- *x* = ± 0 の場合は,± 0 を返し,ポインタ *iptr* の指し示すところに± 0 を格納します。

## **powf**

x の y 乗を求めます。

### [指定形式]

#include <math.h>

float powf ( float *x* , float *y* ) ;

## [引数/戻り値]

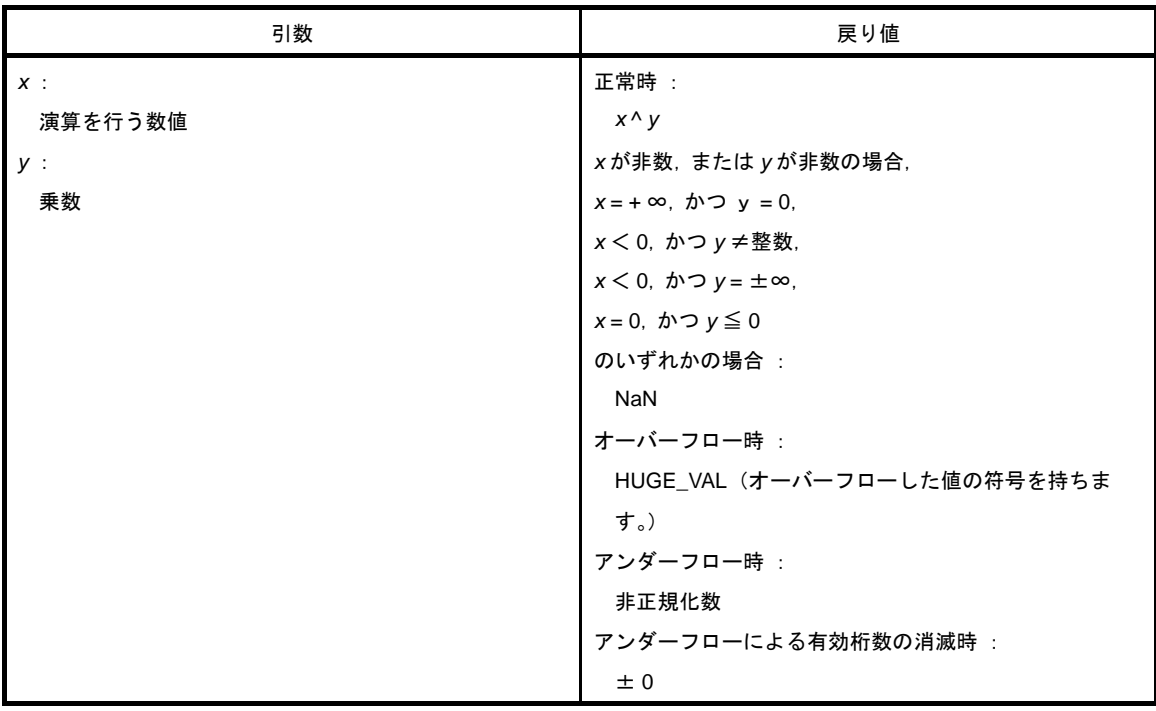

- *x* ^ *y* を計算します。
- x が非数, または y が非数の場合は, NaN を返します。
- *x* = +∞ かつ *y* = 0, x < 0 かつ *y* ≠整数, x < 0 かつ *y* = ±∞, x = 0 かつ *y* ≦ 0 のいずれかの場合は, NaN を 返し,errno に EDOM をセットします。
- 演算の結果,オーバーフローが生じた場合は、オーバーフローした値の符号を持つ HUGE\_VAL を返し, errno に ERANGE をセットします。
- アンダーフローが生じた場合は、非正規化数を返します。
- アンダーフローによる有効桁数の消滅が生じた場合は、± 0 を返します。

# **sqrtf**

平方根を求めます。

## [指定形式]

#include <math.h>

float sqrtf ( float *x* ) ;

# [引数/戻り値]

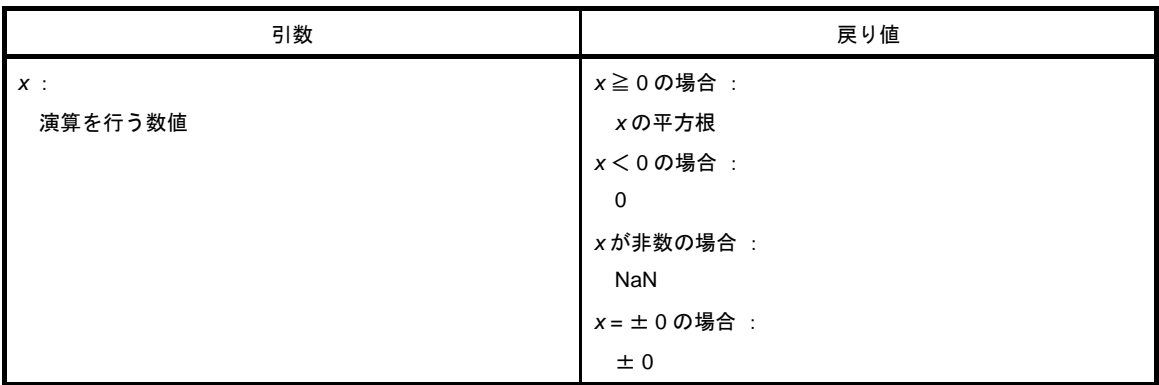

## [詳細説明]

- *x* の平方根を計算します。

- *x* < 0 の領域エラーの場合は,0 を返し,errno に EDOM をセットします。

- x が非数の場合は, NaN を返します。

- *x* が± 0 の場合は,± 0 を返します。

## **ceilf**

x より小さくない最小の整数を求めます。

## [指定形式]

#include <math.h>

float ceilf ( float *x* ) ;

# [引数/戻り値]

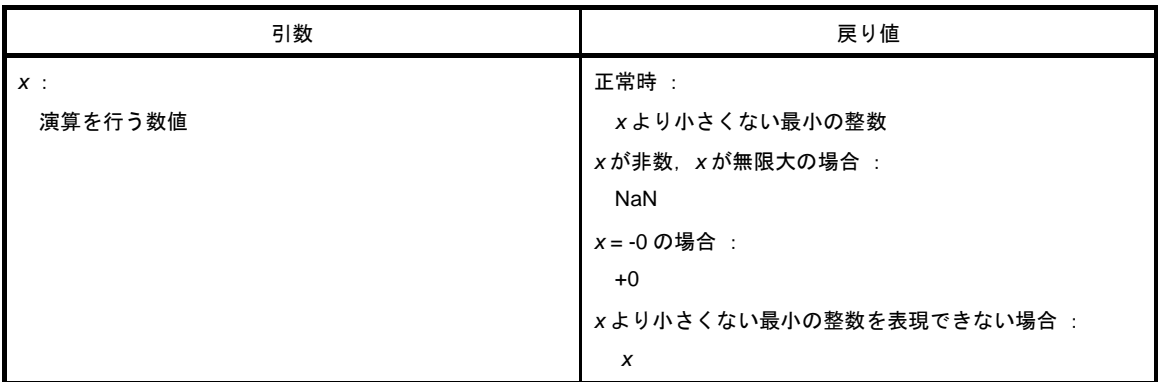

## [詳細説明]

- *x* より小さくない最小の整数を求めます。

- x が非数の場合は, NaN を返します。

- x が無限大の場合は, NaN を返し, errno に EDOM をセットします。

- *x* が -0 の場合は,+0 を返します。

- *x* より小さくない最小の整数を表現できない場合は,*x* を返します。

# **fabsf**

浮動小数点数 x の絶対値を返します。

## [指定形式]

#include <math.h>

float fabsf ( float *x* ) ;

# [引数/戻り値]

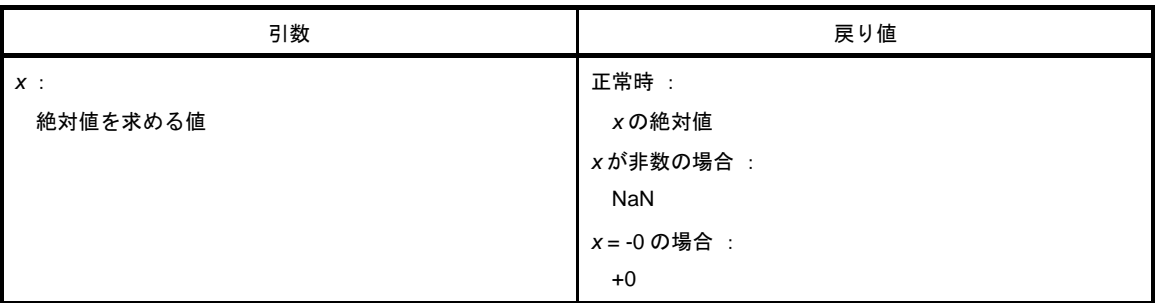

- *x* の絶対値を求めます。
- *x* が非数の場合は, NaN を返します。
- *x* が -0 の場合は,+0 を返します。

## **floorf**

*x* より大きくない最大の整数を求めます。

## [指定形式]

#include <math.h>

float floorf ( float *x* ) ;

# [引数/戻り値]

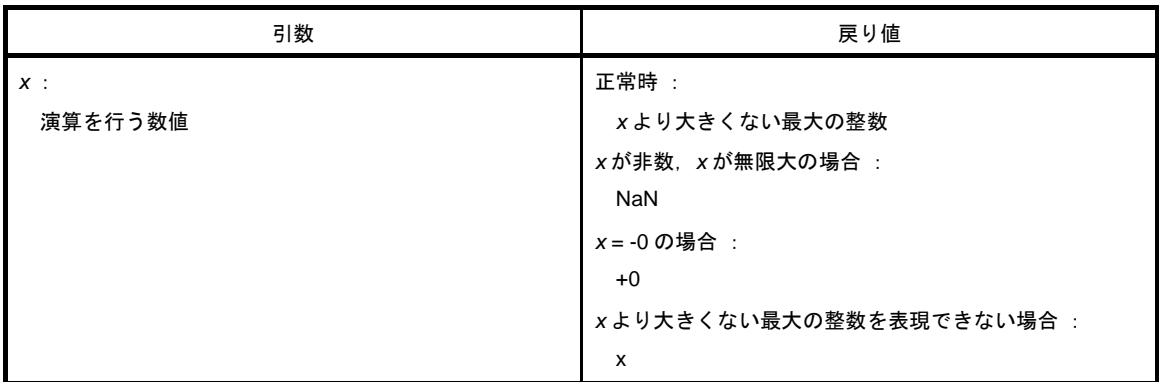

## [詳細説明]

- *x* より大きくない最大の整数を求めます。

- x が非数の場合は, NaN を返します。

- x が無限大の場合は, NaN を返し, errno に EDOM をセットします。

- *x* が -0 の場合は,+0 を返します。

- *x* より大きくない最大の整数を表現できない場合は,*x* を返します。

## **fmodf**

x/y の余りを求めます。

## [指定形式]

#include <math.h>

float fmodf ( float *x* , float *y* ) ;

# [引数/戻り値]

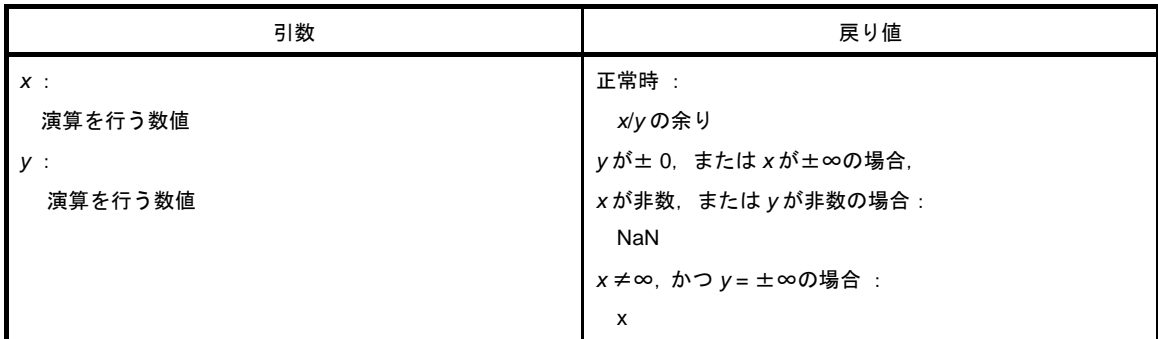

### [詳細説明]

- *x* - i \* *y* で表される *x*/*y* の余りを計算します。i は整数です。

- y ≠ 0 の場合は, 戻り値は x と同じ符号を持ち, その絶対値は y の絶対値より小さくなります。

- yが± 0, または x = ±∞の場合は, NaN を返し, errno に EDOM をセットします。

- x が非数, または y が非数の場合は, NaN を返します。

- *y* が無限大の場合は,*x* が無限大でなければ *x* を返します。

# **6. 13** 診断関数

診断関数には,次のものがあります。

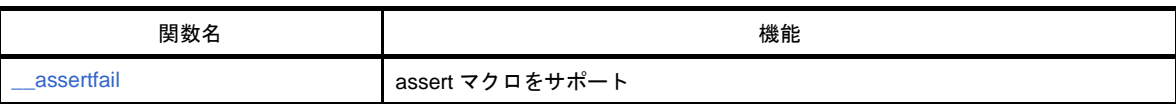

### <span id="page-780-0"></span>\_\_**assertfail**

assert マクロのサポートをします。

### [指定形式]

#include <assert.h>

int \_\_assertfail ( char \**\_\_msg* , char \**\_\_cond* , char \**\_\_file* , int *\_\_line* ) ;

## [引数/戻り値]

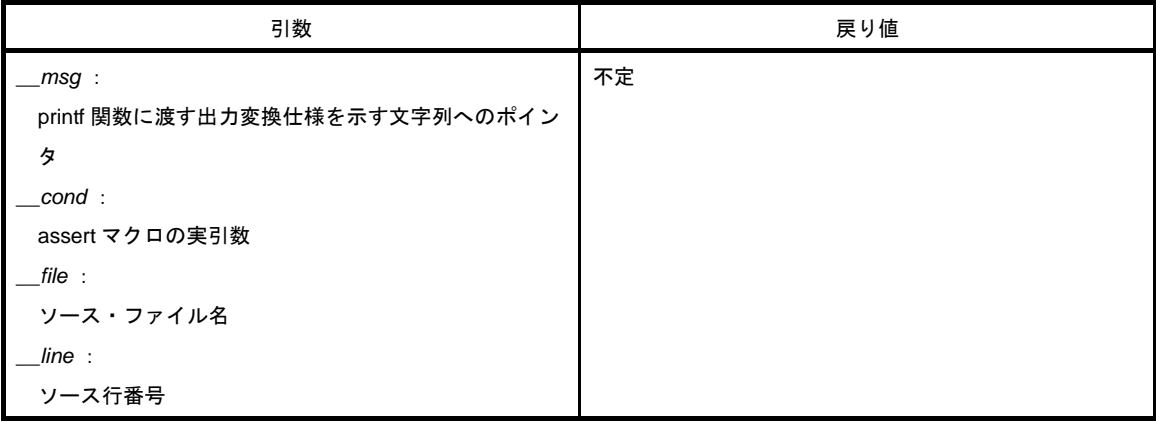

### [詳細説明]

- \_ assertfail 関数は, assert マクロ (「6. 3. 13 [assert.h](#page-627-0)」を参照してください)から情報を受け取り, printf 関 数を呼び,情報の出力を行い,さらに abort 関数の呼び出しを行います。

- assert マクロは,プログラム中に診断機能を付け加えます。

assert マクロを実行するとき, p が偽(0と等しい)の場合, assert マクロは, 偽の値をもたらした特定の呼 び出しに関する情報(情報の中には,実引数のテキスト,ソース・ファイル名,およびソース行番号を含みま す。あとの2つは、それぞれマクロ \_\_FILE\_\_,および \_\_LINE\_\_の値とします)を \_\_assertfail 関数に渡しま す。

## **6. 14** ライブラリ消費スタック一覧

この節では,ライブラリに含まれている各種関数のスタック消費量について説明します。

### **6. 14. 1** 標準ライブラリ

標準ライブラリのスタック消費量を示します。

#### (**1**)**ctype.h**

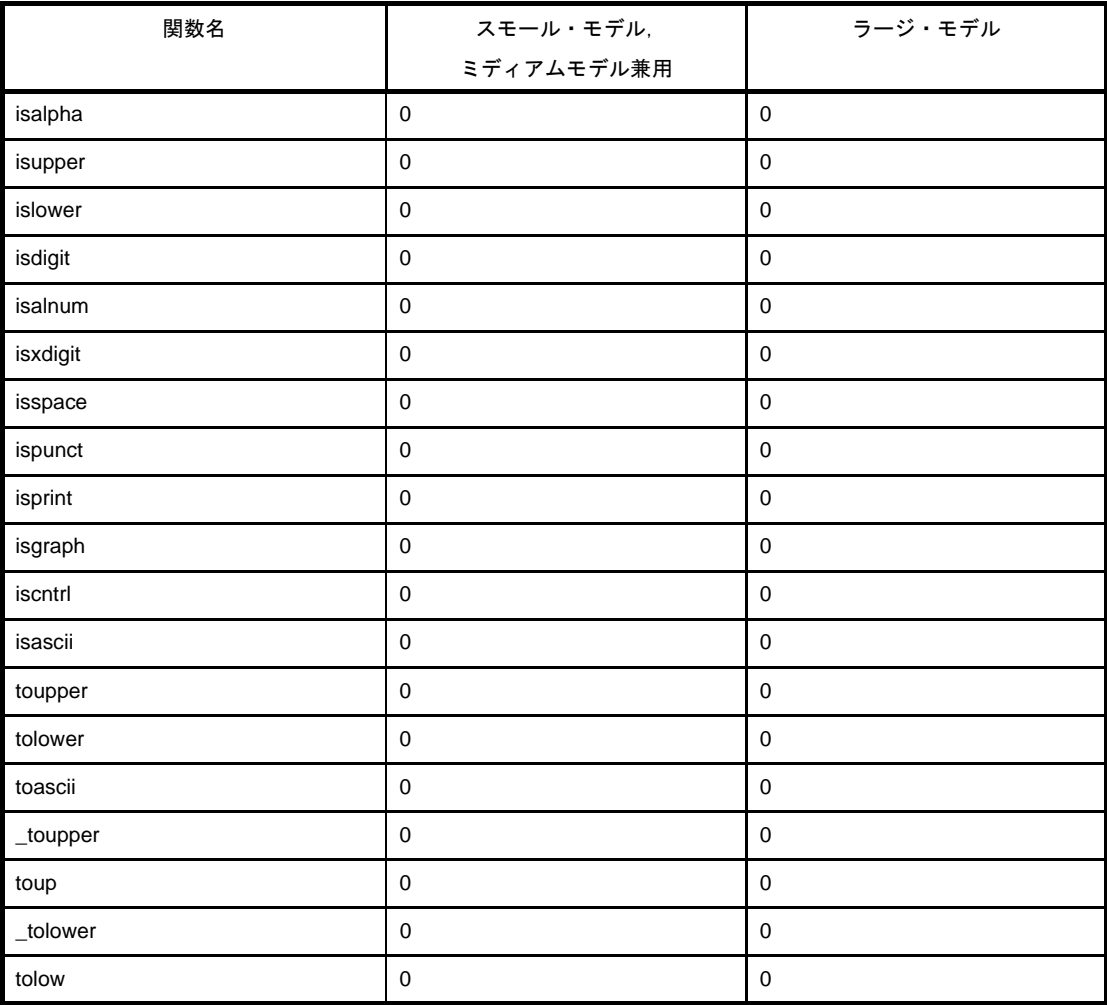

### (**2**)**setjmp.h**

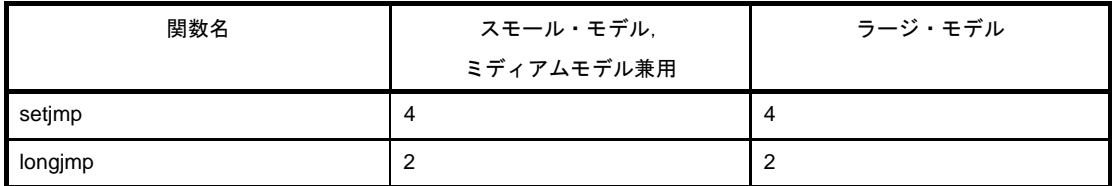

### (**3**)**stdarg.h**

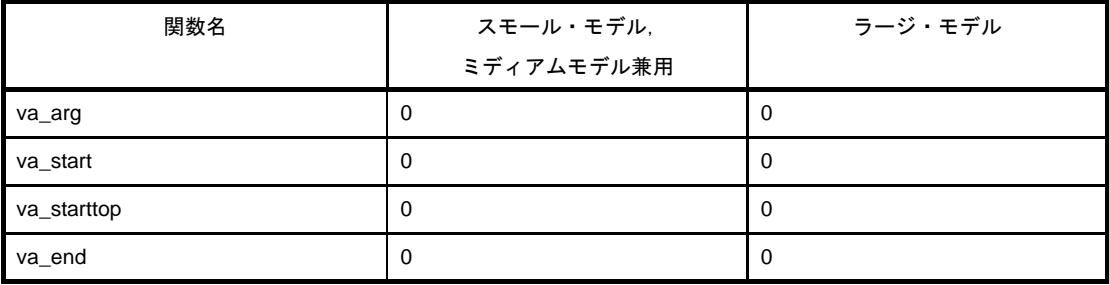

### (**4**)**stdio.h**

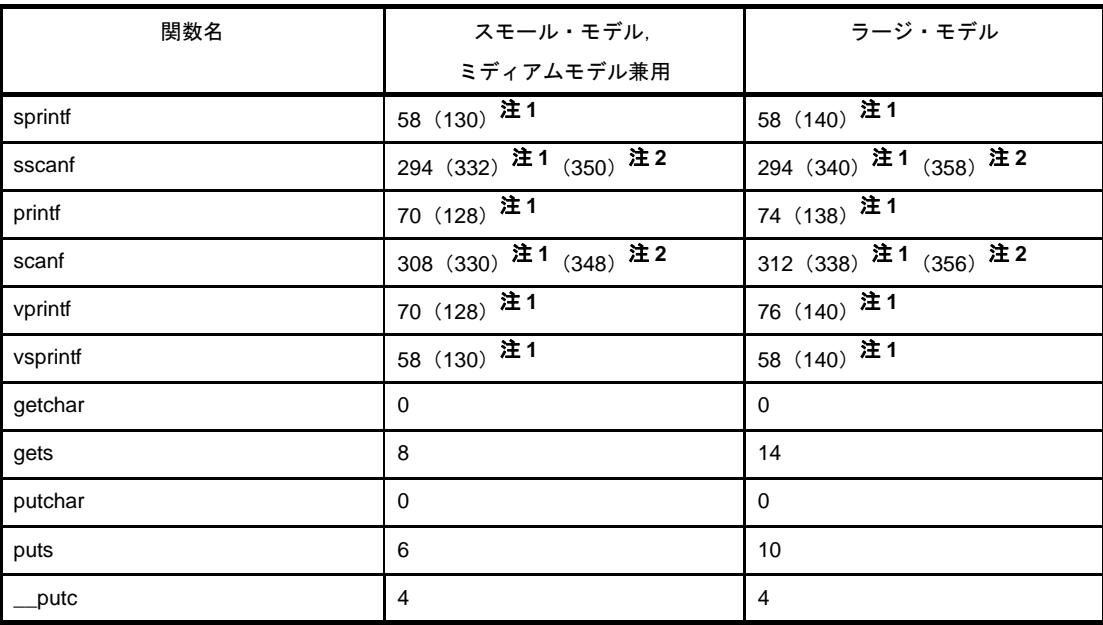

### 注 **1.** ( )内は浮動小数点対応版使用時の値

**2.** ( )内は浮動小数点対応版における,演算例外発生時の値

<sup>(</sup>**5**)**stdlib.h**

| 関数名     | スモール・モデル,<br>ミディアムモデル兼用 | ラージ・モデル        |
|---------|-------------------------|----------------|
| atoi    | $\overline{4}$          | $\overline{4}$ |
| atol    | 10                      | 10             |
| strtol  | 20                      | 20             |
| strtoul | 20                      | 20             |
| calloc  | 12                      | 12             |
| free    | 8                       | 8              |
| malloc  | 6                       | 6              |
| realloc | 12                      | 12             |
| abort   | $\mathbf 0$             | $\Omega$       |
| atexit  | $\mathbf 0$             | $\mathbf 0$    |
| exit    | $6 + n$ 注1              | $6 + n$ 注1     |

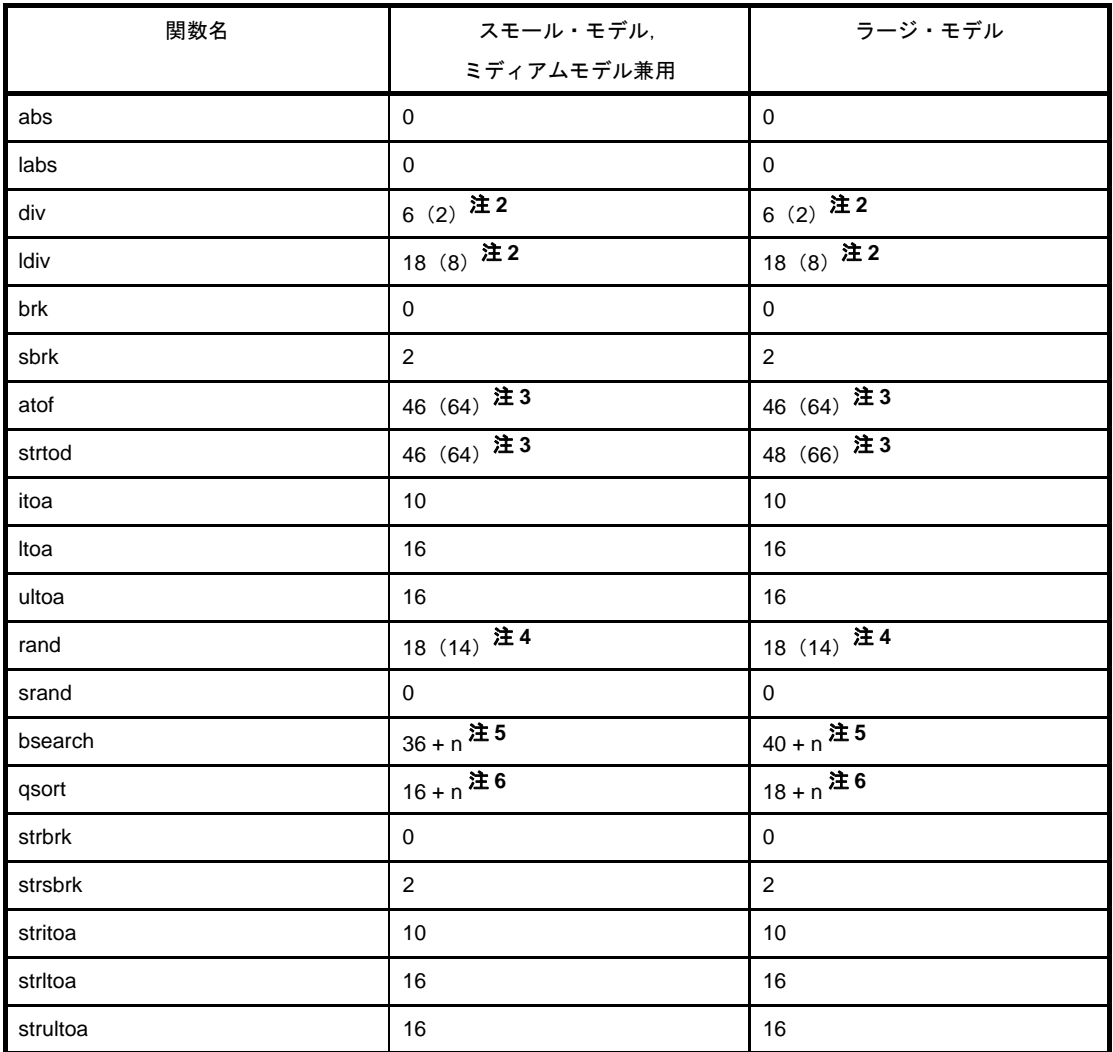

注 **1.** n は atexit 関数で登録された外部関数中の最大スタック消費量

- **2.** ( )内は乗除算器を使用した場合
- 3. ( ) 内は浮動小数点対応版における, 演算例外発生時の値
- **4.** ( )内は乗算器/乗除算器を使用した場合
- **5.** n は bsearch から呼び出される外部関数のスタック消費量
- **6.** n は(X + qsort から呼び出される外部関数のスタック消費量)×(1 + 再帰呼び出しの発生回数) スモール・モデル,ミディアム・モデル兼用ライブラリ使用時 : X = 38 ラージ・モデル兼用ライブラリ使用時 : X = 40

### (**6**)**string.h**

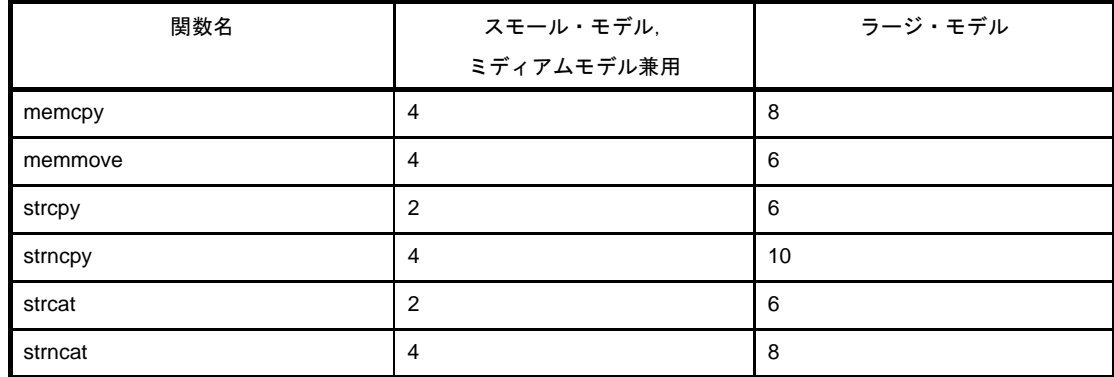

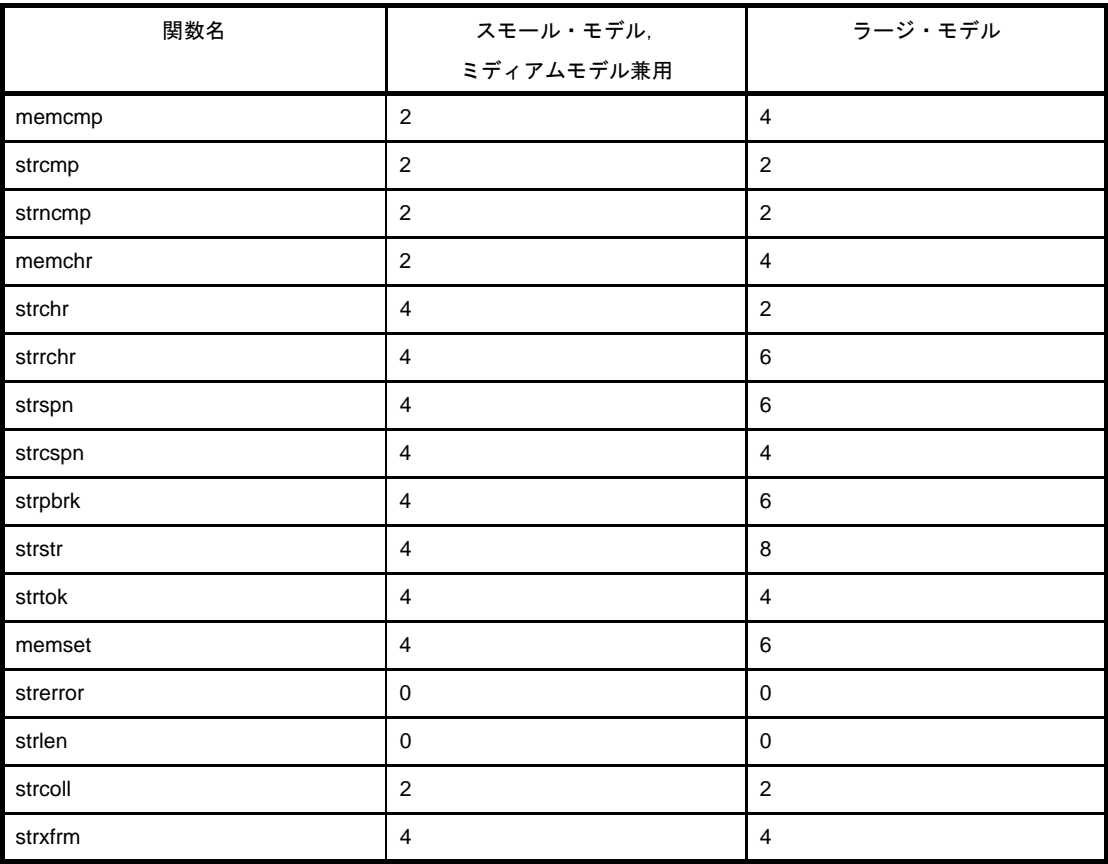

### (**7**)**math.h**

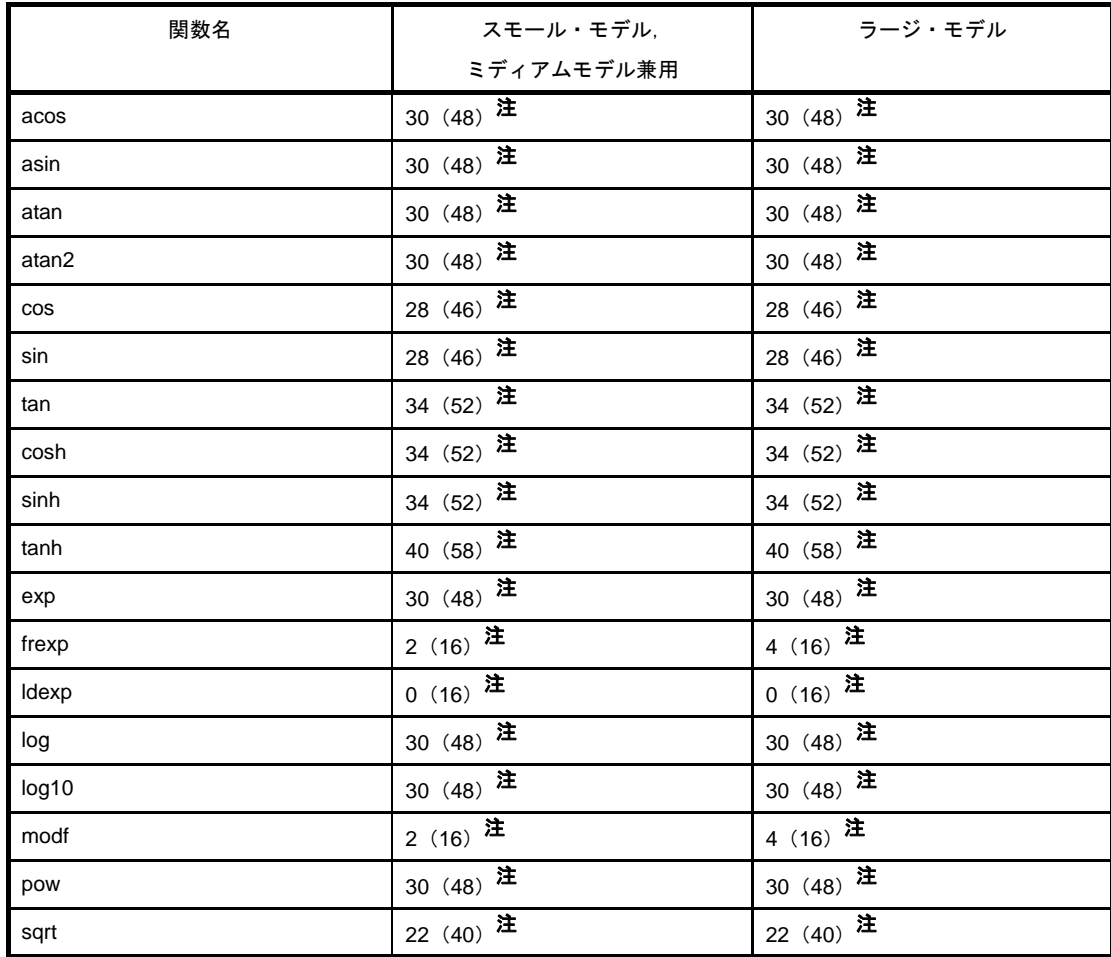

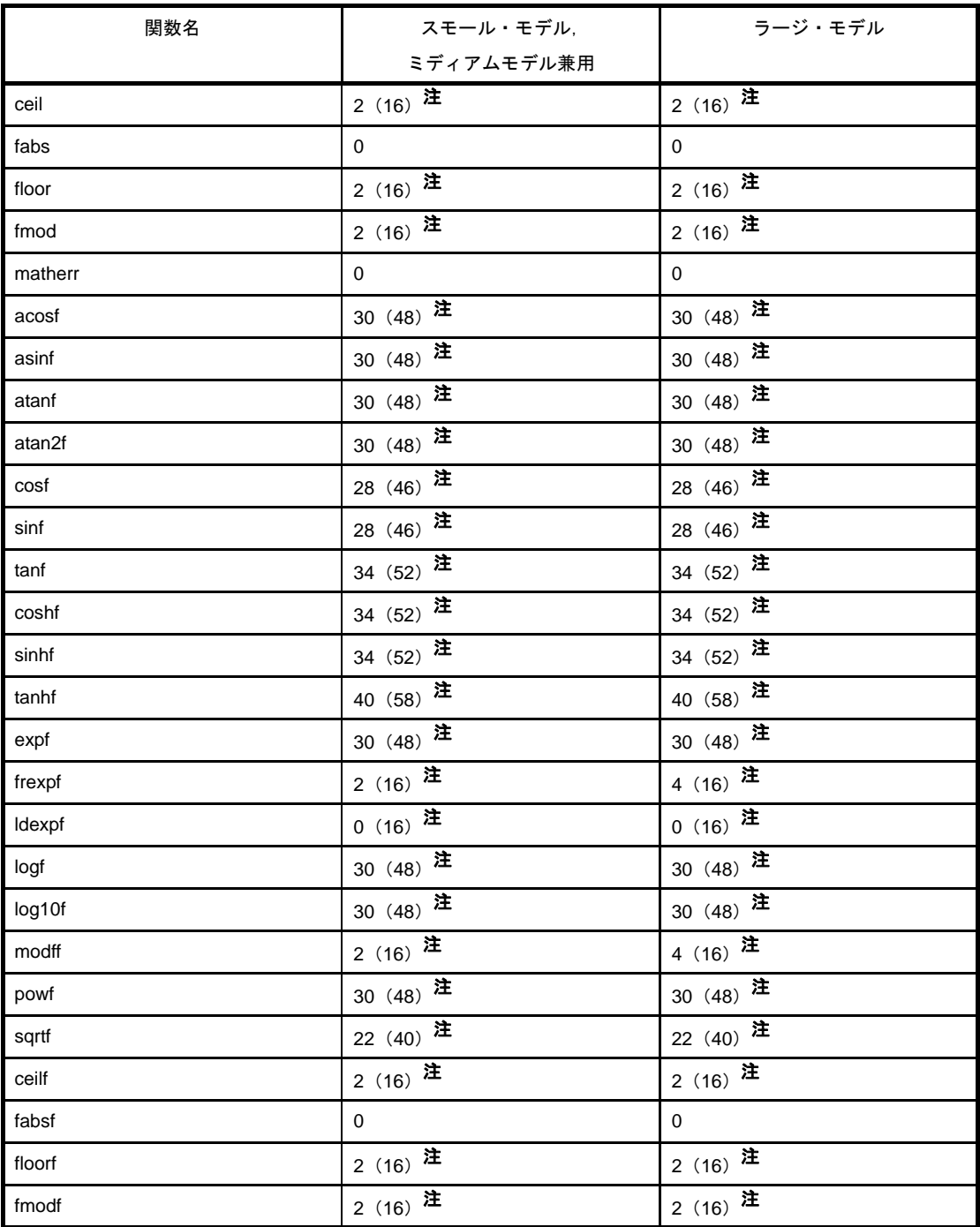

### 注 () 内は演算例外発生時

#### (**8**)**assert.h**

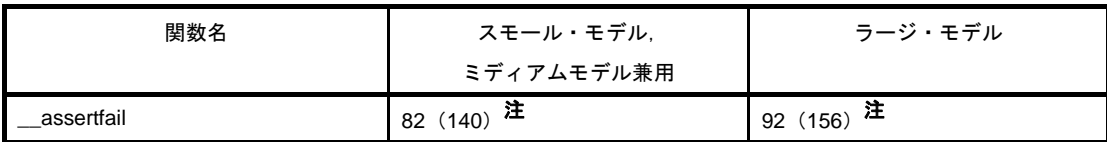

注 () 内は浮動小数点数対応版 printf 使用時

### **6. 14. 2** ランタイム・ライブラリ

ランタイム・ライブラリのスタック消費量を示します。

### (**1**)インクリメント

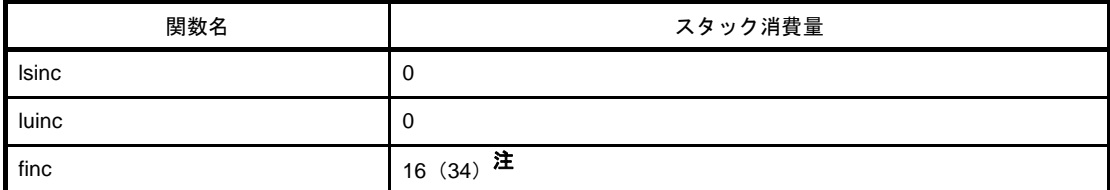

#### 注 () 内は演算例外発生時

### (**2**)デクリメント

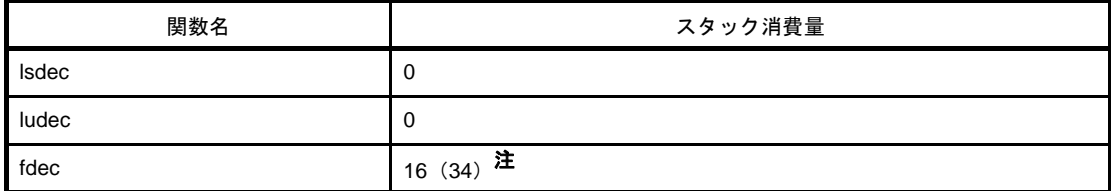

#### 注 () 内は演算例外発生時

#### (**3**)符号反転

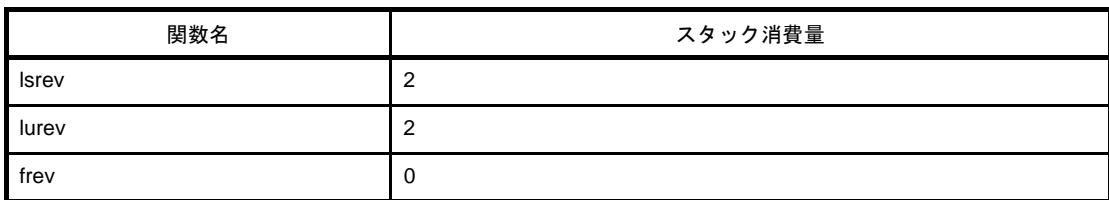

#### (**4**)**1** の補数

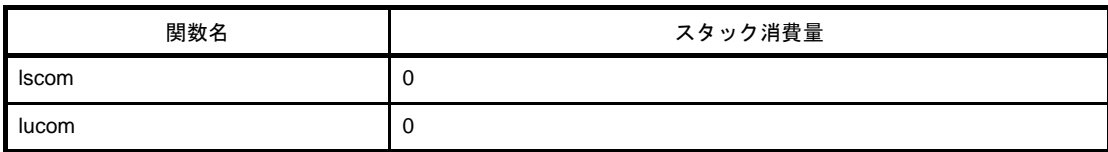

### (**5**)論理否定

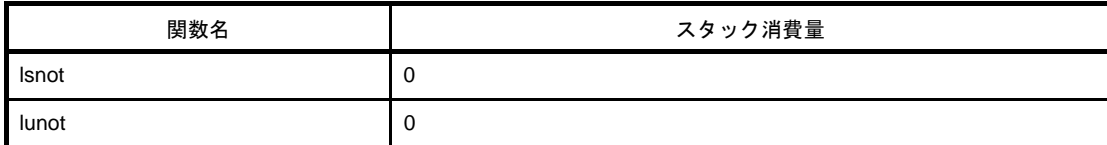

### (**6**)乗算

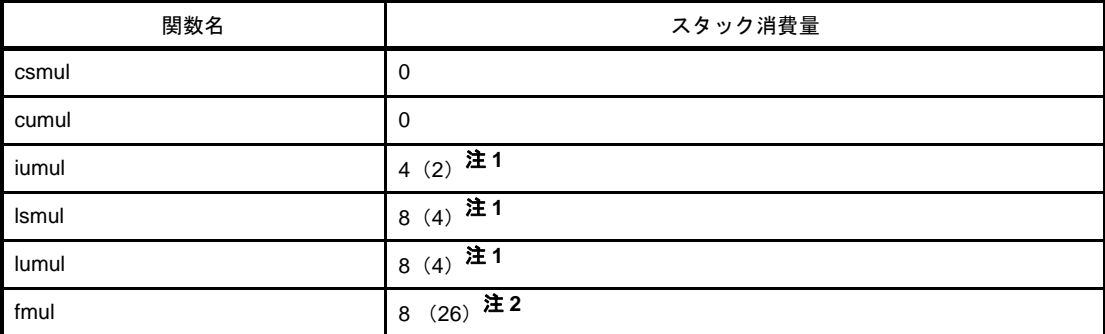

#### 注1. () 内は乗算器/乗除算器を使用した場合

2. ( ) 内は演算例外発生時

#### (**7**)除算

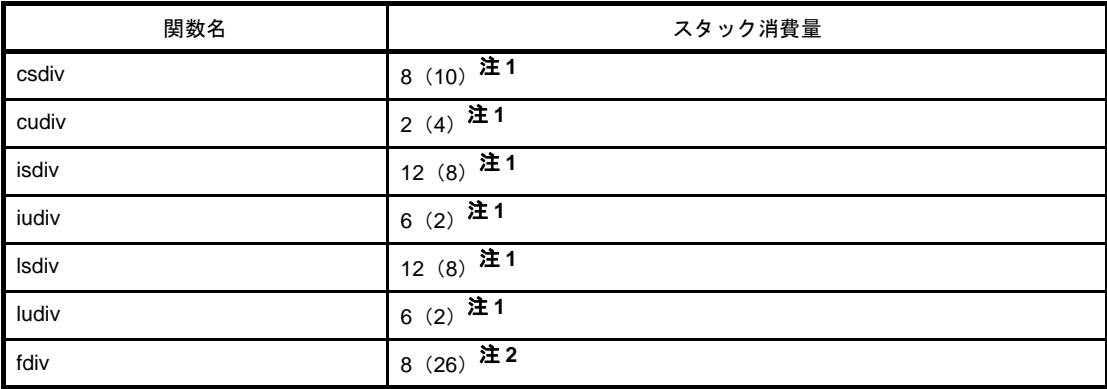

#### 注1. () 内は乗除算器を使用した場合

2. ( ) 内は演算例外発生時

#### (**8**)剰余算

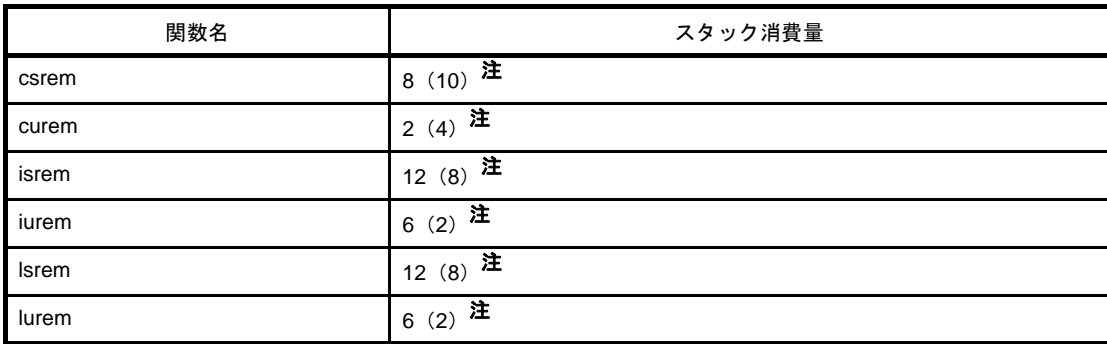

注 ( ) 内は乗除算器を使用した場合

### (**9**)加算

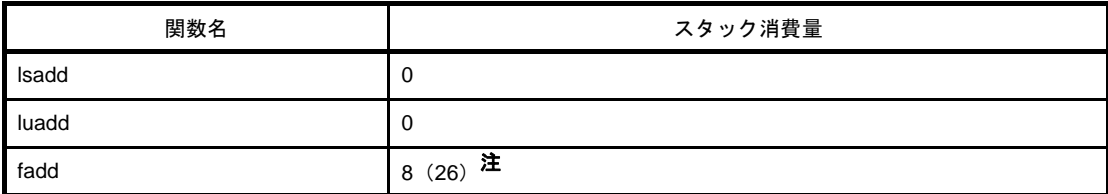

注 () 内は演算例外発生時

### (**10**)減算

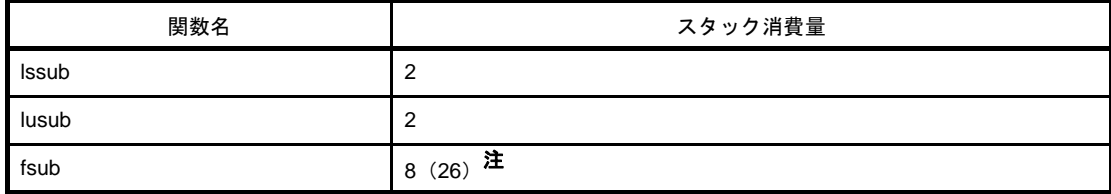

#### 注 () 内は演算例外発生時

### (11) 左シフト

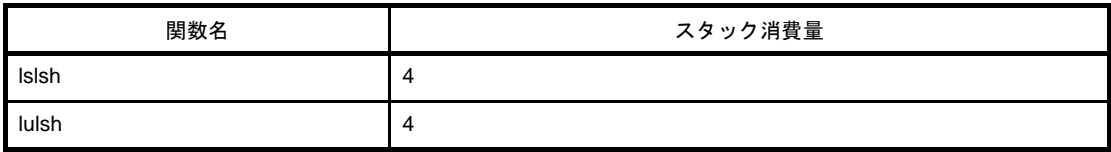

### (**12**)右シフト

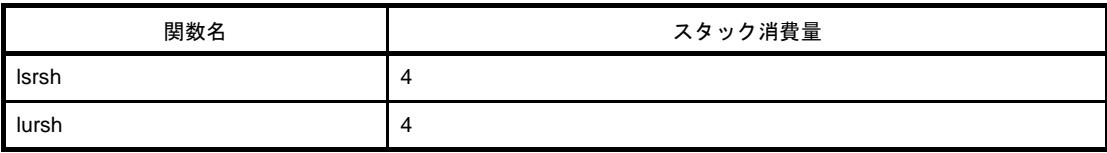

### (**13**)比較

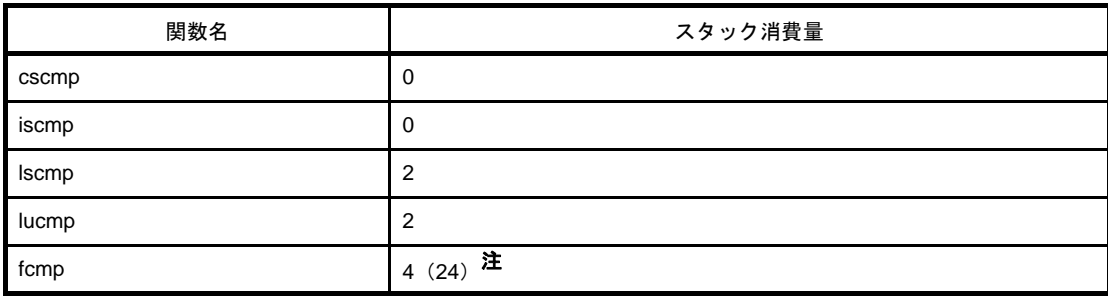

### 注 ()内は演算例外発生時

### (**14**)ビット **AND**

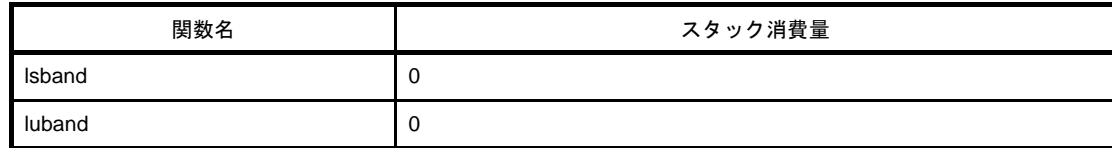

### (**15**)ビット **OR**

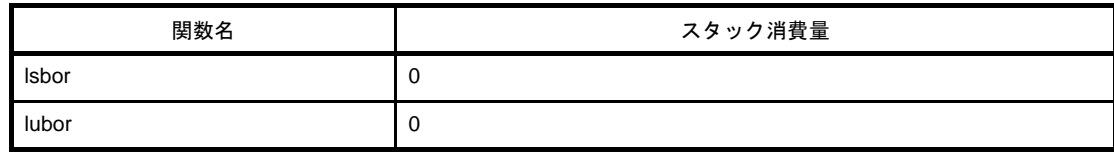

#### (**16**)ビット **XOR**

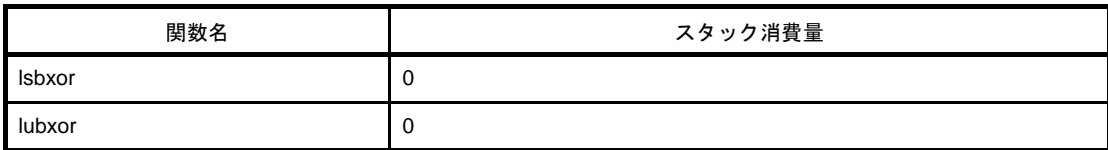

#### (**17**)浮動小数点数からの変換

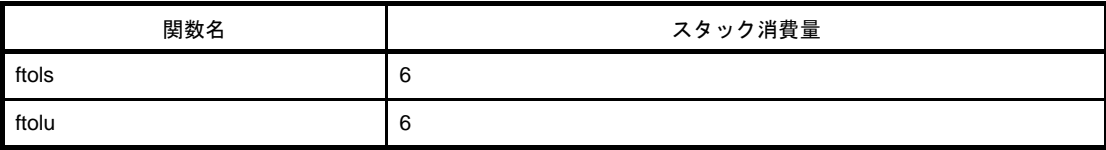

#### (**18**)浮動小数点への変換

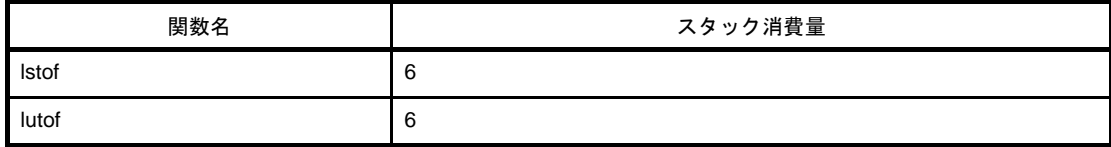

#### (**19**)**bit** からの変換

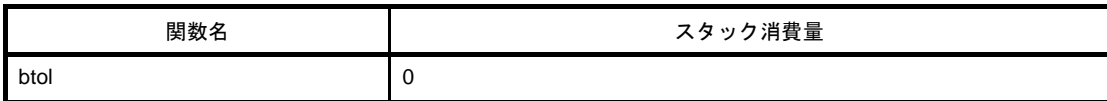

### (**20**)スタートアップ・ルーチン

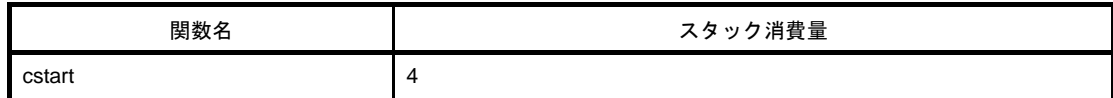

### (**21**)関数前後処理

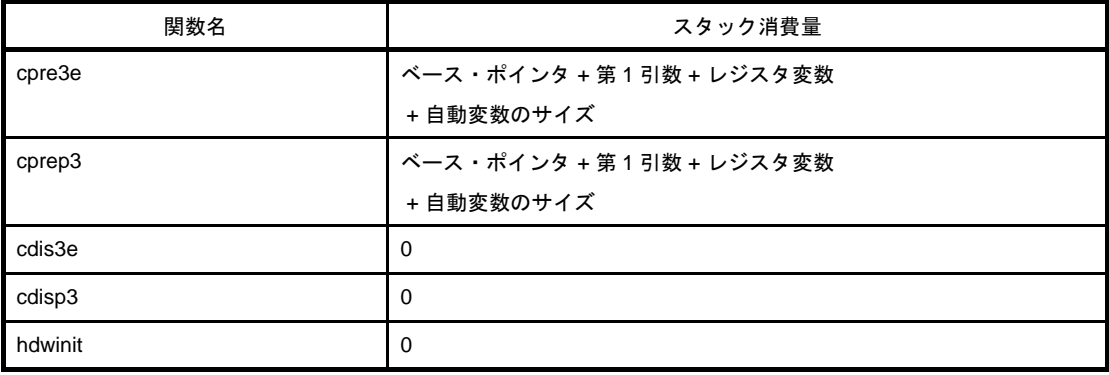

### (**22**)**BCD** 型変換

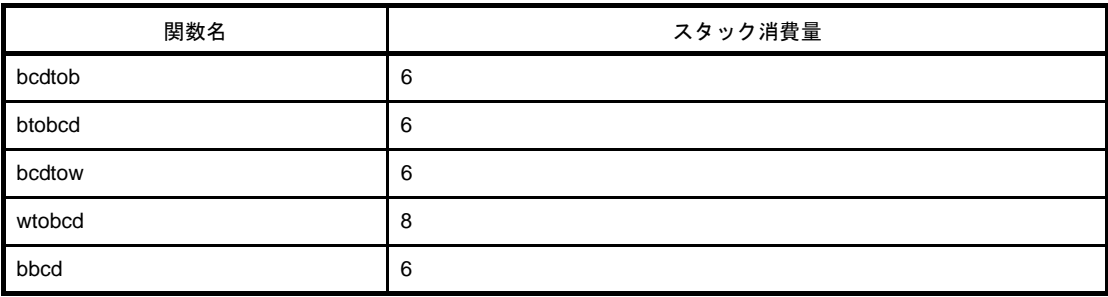

### (**23**)補助

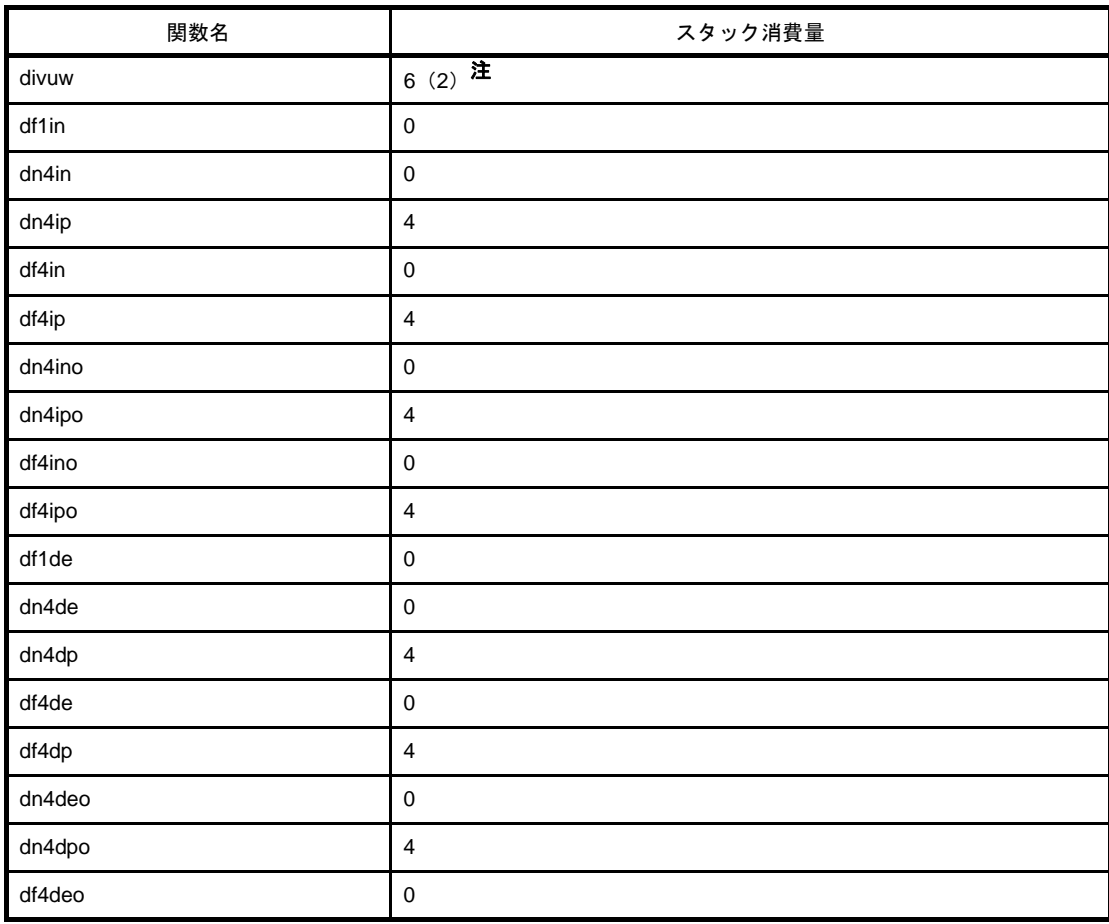

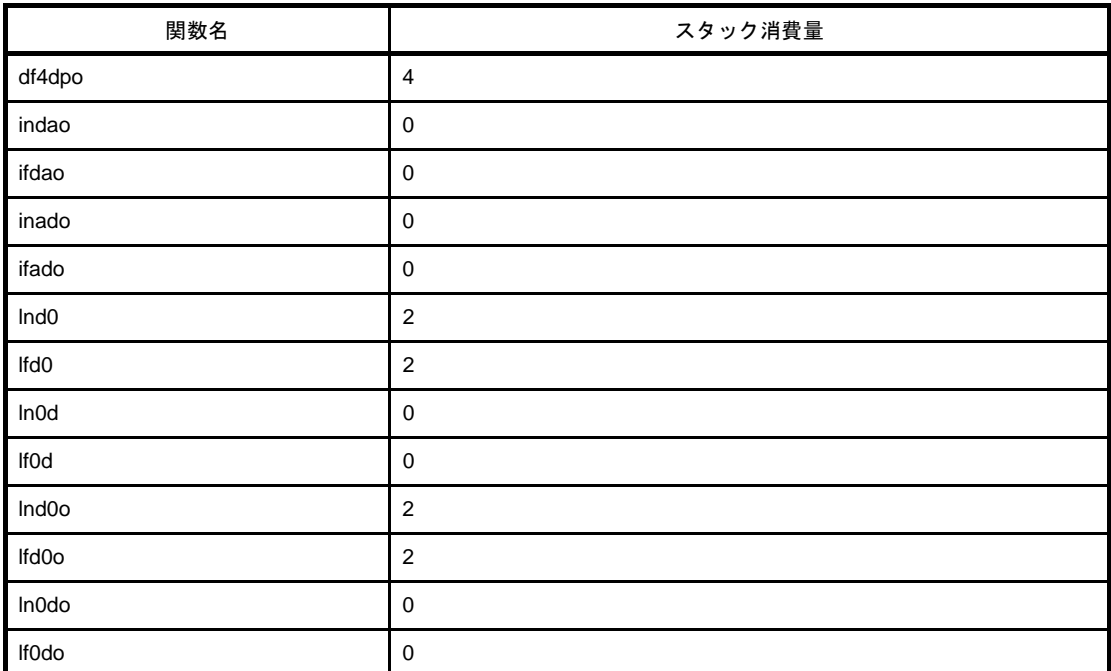

注 ()内は乗除算器を使用した場合

## **6. 15** ライブラリ最大割り込み禁止時間一覧

乗算器/乗除算器を使用したライブラリの中では、割り込み時に演算内容が途中で壊されないように、割り込み 禁止になる時間があります。

乗算器/乗除算器を使用したライブラリの中での,ライブラリの最大割り込み禁止時間一覧を次に示します。 乗算器/乗除算器を使用しないライブラリでは,割り込み禁止になる区間はありません。

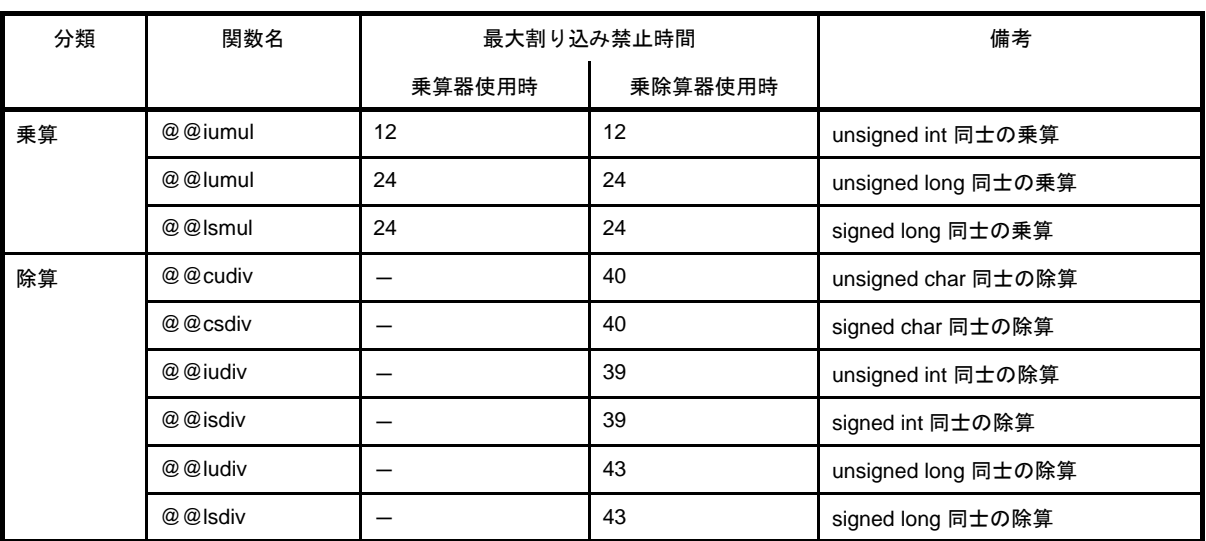

#### 表 **6**―**2** ライブラリの最大割り込み禁止時間(クロック数)
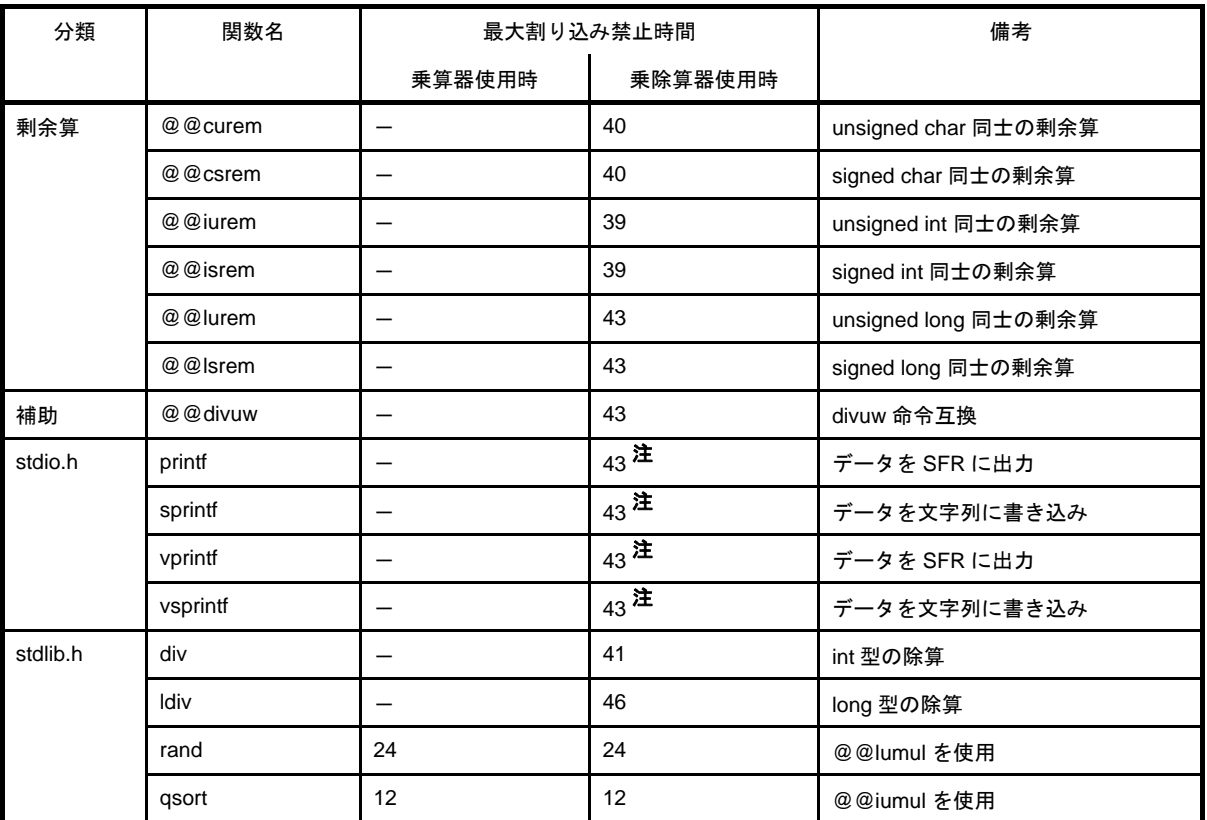

注 () 内は浮動小数点対応版使用時の値

# **6. 16** スタートアップ・ルーチン,ライブラリ関数更新用バッチ・ファイ

# ル

78K0R C コンパイラは,一部の標準ライブラリ関数,およびスタートアップ・ルーチンを更新するためのバッ チ・ファイルを提供しています。bat フォルダ下にあるバッチ・ファイルについて、次に示します。

| バッチ・ファイル    | 用途                                                      |
|-------------|---------------------------------------------------------|
| mkstup.bat  | スタートアップ・ルーチン (cstart*.asm) を更新します。                      |
|             | スタートアップ・ルーチンを変更した場合は、このバッチ・ファイルを使用してアセンブルを              |
|             | 行ってください。                                                |
| reprom.bat  | ROM 化終端ルーチン (rom.asm) を更新します。                           |
|             | rom.asm を更新した場合は,このバッチ・ファイルを使用してライブラリを更新してください。         |
| repgetc.bat | getchar 関数を更新します。                                       |
|             | デフォルトでは,SFR の P0 が入力ポートに設定されています。入力ポートを変更したい場合は,        |
|             | getchar.asm 中の PORT の EQU 定義値を変更し,このバッチ・ファイルを使用してライブラリを |
|             | 更新してください。                                               |
| repputc.bat | putchar 関数を更新します。                                       |
|             | デフォルトでは、SFR の P0 が出力ポートに設定されています。                       |
|             | 出力ポートを変更したい場合は、putchar.asm 中の PORT の EQU 定義値を変更し、このバッチ・ |
|             | ファイルを使用してライブラリを更新してください。                                |

表 **6**―**3** ライブラリ関数更新用バッチ・ファイル

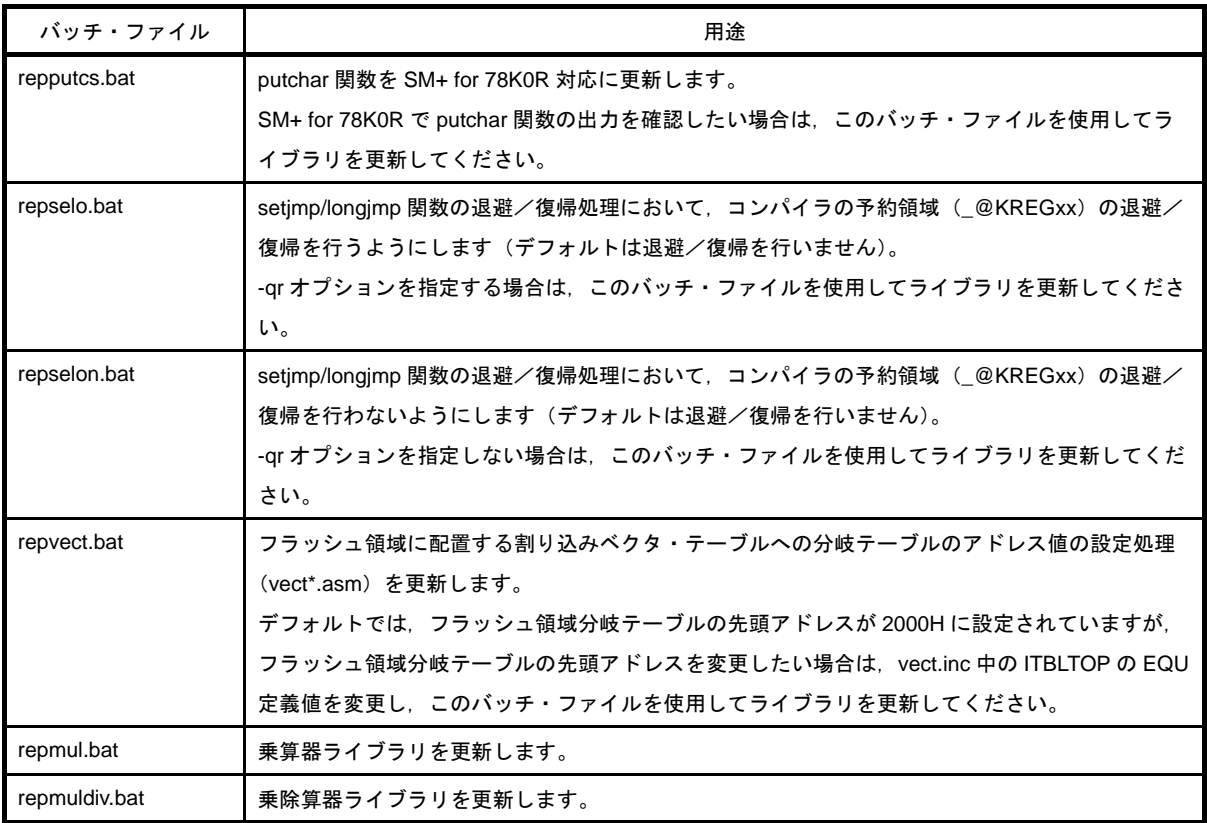

# **6. 16. 1** バッチ・ファイルの使用法

サブフォルダ bat の下に置かれたバッチ・ファイルを使用します。

アセンブラ,ライブリアンの起動を行うバッチ・ファイルとなっているため, CubeSuite に同梱されているア センブラなどが必要です。バッチ・ファイルを使用する前に,78K0R アセンブラの実行形式ファイルがある フォルダを環境変数 PATH で設定してください。

バッチ・ファイルは、bat と同レベルのサブフォルダ(lib)を作成し、その下にアセンブル後のファイルを置 きます。C スタートアップ・ルーチン,およびライブラリが,bat と同レベルのサブフォルダ lib にインストール されている場合は,それらのファイルを上書きします。

バッチ・ファイルでアセンブルしたファイルは Src \ cc78k0 \ lib へ出力するので,lib78k0 ディレクトリにコ ピーしてリンクしてください。

バッチ・ファイルの使用方法は、カレント・フォルダをサブフォルダ bat に移動し、各バッチ・ファイルを実 行します。その際,次の引数が必要です。

品種 = chiptype (ターゲット・チップの種別)

f1166a0 … uPD78F1166\_A0 など

次に,各バッチ・ファイルの使用方法を示します。

#### (**1**)スタートアップ・ルーチン用

mkstup 品種

例を以下に示します。

mkstup f1166a0

# (**2**)**ROM** 化ルーチン更新用

例を以下に示します。 reprom 品種

reprom f1166a0

## (**3**)**getchar** 関数更新用

regetc 品種

例を以下に示します。

repgetc f1166a0

#### (**4**)**putchar** 関数更新用

repputc 品種

例を以下に示します。

repputc f1166a0

### (**5**)**putchar** 関数(**SM78K0R** 対応)更新用

repputcs 品種

例を以下に示します。

repputcs f1166a0

### (**6**)**setjmp/longjmp** 関数更新用(復帰/退避処理あり)

repselo 品種

例を以下に示します。

repselo f1166a0

(**7**)**setjmp/longjmp** 関数更新用(復帰/退避処理なし)

repselon 品種

例を以下に示します。

repselon f1166a0

#### (**8**)割り込みベクタ・テーブル更新用

repvect 品種

例を以下に示します。

repvect f1166a0

#### (**9**)乗算器使用ライブラリ更新用

repmul.bat 品種

UPD78F1235\_64 用に更新する例を以下に示します。

repmul.bat f123564

以下が更新されます。

src¥cc78k0r¥lib¥cl0rxm.lib

 cl0rxme.lib cl0rxl.lib

cl0rxle.lib

### (**10**)乗除算器使用ライブラリ更新用

repmuldiv.bat 品種

UPD78F1235\_64 用に更新する例を以下に示します。

repmuldiv.bat f123564

以下が更新されます。

src¥cc78k0r¥lib¥cl0rdm.lib

cl0rdme.lib

cl0rdl.lib

cl0rdle.lib

# <span id="page-796-0"></span>第 **7** 章 スタートアップ

この章では,スタートアップ・ルーチンについて説明します。

# **7. 1** 機能概要

C 言語によるプログラムを実行させるには,システムへ組み込むための ROM 化処理,ユーザ・プログラム(main 関数)の起動などを行うプログラムが必要となります。このプログラムのことをスタートアップ・ルーチンと呼びま す。

ユーザが作成したプログラムを実行させるためには,そのプログラムに応じたスタートアップ・ルーチンを作成し なければなりません。CA78K0R は,プログラム実行前に必要な処理を含むスタートアップ・ルーチンのオブジェク ト・ファイルと,ユーザがシステムに合わせて変更できるようにスタートアップ・ルーチンのソース・ファイル(ア センブリ・ソース)を提供しています。スタートアップ・ルーチンのオブジェクト・ファイルをユーザ・プログラム とリンクすることにより,ユーザが実行前処理を記述しなくても実行可能なプログラムを作成することができます。 以降,スタートアップ・ルーチンの内容,使い方,改良のポイントなどについて説明します。

# **7. 2** ファイルの構成

スタートアップ・ルーチンに関するファイルは、C コンパイラ・パッケージのフォルダ Src ¥ cc78k0r に格納され ています。

NEC Electronics CubeSuite ¥ CubeSuite ¥

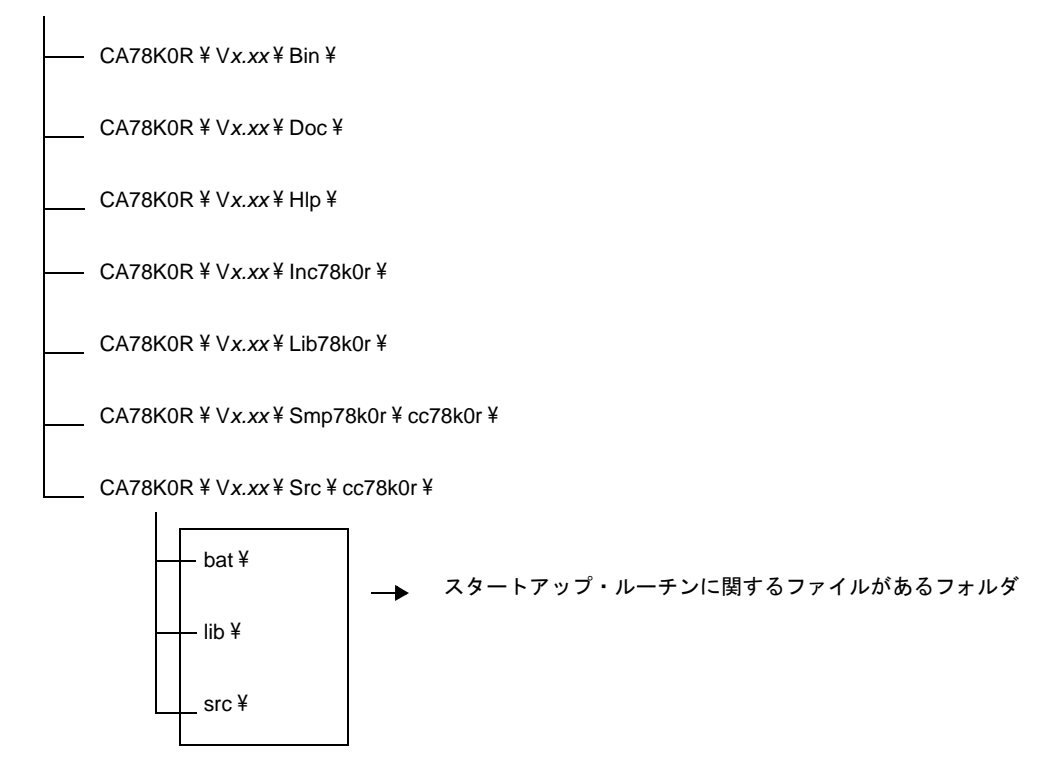

次に、Src¥cc78k0r 以下にあるフォルダの内容について示します。

# **7. 2. 1** フォルダ **bat** の内容

このフォルダのバッチ・ファイルは、IDE 上では使用することができません。 これらのバッチ・ファイルは、スタートアップ・ルーチンなどのソース修正が必要な場合のみ使用してくださ い。

| バッチ・ファイル名     | 説明                                                               |
|---------------|------------------------------------------------------------------|
| mkstup.bat    | スタートアップ・ルーチンのアセンブル用バッチ・ファイル                                      |
| reprom.bat    | rom.asm 更新用バッチ・ファイル <sup>注 1</sup>                               |
| repgetc.bat   | qetchar.asm 更新用バッチ・ファイル                                          |
| repputc.bat   | putchar.asm 更新用バッチ・ファイル                                          |
| repputcs.bat  | _putchar.asm 更新用バッチ・ファイル                                         |
| repselo.bat   | setjmp.asm, longjmp.asm 更新用バッチ・ファイル<br>(コンパイラ予約領域退避あり) <b>注2</b> |
| repselon.bat  | setjmp.asm, longjmp.asm 更新用バッチ・ファイル<br>(コンパイラ予約領域退避なし) 注2        |
| repvect.bat   | vect*.asm 更新用バッチ・ファイル                                            |
| repmul.bat    | 乗算器ライブラリ 更新用バッチ・ファイル                                             |
| repmuldiv.bat | 乗除算器ライブラリ 更新用バッチ・ファイル                                            |

表 **7**―**1** フォルダ"**bat**"の内容

- 注 **1.** ROM 化ルーチンは,ライブラリに含まれているため,このバッチ・ファイルでライブラリも更新され ます。
	- 2. コンパイラ予約領域 (KREGxx などのために確保される saddr 領域)の退避がある setimp/longjmp と, 退避がない(レジスタの退避のみ行う)setjmp/longjmp を作成します。

# <span id="page-797-0"></span>**7. 2. 2** フォルダ **lib** の内容

フォルダ lib には,スタートアップ・ルーチン,ライブラリのソースをアセンブルしたオブジェクト・ファイ ルが入っています。このオブジェクト・ファイルは,78K0R であれば,どのターゲット・デバイス用のプログ ラムとでもリンクすることができます。特に修正が必要ない場合には,あらかじめ入っているオブジェクト・ ファイルをそのままリンクしてください。CA78K0R が提供している mkstup.bat を実行すると,このオブジェク ト・ファイルは上書きされます。

|            | ファイル名      |             | 説明                      |  |  |  |
|------------|------------|-------------|-------------------------|--|--|--|
| 通常         | ブート領域      | フラッシュ領域     |                         |  |  |  |
| cl0rm.lib  | cl0rm.lib  | cl0rme.lib  | ライブラリ・ファイル(ランタイム・ライブラリ. |  |  |  |
| cl0rl.lib  | cl0rl.lib  | cl0rle.lib  | 標準ライブラリ) 注1             |  |  |  |
| cl0rmf.lib | cl0rmf.lib | cl0rmfe.lib |                         |  |  |  |
| cl0rlf.lib | cl0rlf.lib | cl0rlfe.lib |                         |  |  |  |
| cl0rxm.lib | cl0rxm.lib | cl0rxme.lib |                         |  |  |  |
| cl0rdm.lib | cl0rdm.lib | cl0rdme.lib |                         |  |  |  |
| cl0rxl.lib | cl0rxl.lib | cl0rxle.lib |                         |  |  |  |
| cl0rdl.lib | cl0rdl.lib | cl0rdle.lib |                         |  |  |  |
| s0rm.rel   | s0rmb.rel  | s0rme.rel   | スタートアップ・ルーチンのオブジェクト・ファイ |  |  |  |
| s0rml.rel  | s0rmlb.rel | s0rmle.rel  | 儿注2                     |  |  |  |
| s0rl.rel   | s0rlb.rel  | s0rle.rel   |                         |  |  |  |
| s0rll.rel  | s0rllb.rel | s0rlle.rel  |                         |  |  |  |

表 **7**―**2** フォルダ"**lib**"の内容

注1. ライブラリ·ファイルの命名規則は、次のようになっています。

lib78k0r \ cl0r<*mul*><*model*><*float*><*flash*>.lib

<*mul*>

なし : 標準ライブラリ x : 乗算器使用 d : 乗除算器使用 <*model*> m : スモール・モデル,ミディアム・モデル l : ラージ・モデル <*float*> なし : 標準ライブラリ, ランタイム・ライブラリ (浮動小数点ライブラリ未使用) f : 浮動小数点ライブラリ用

<*flash*>

なし : 通常/ブート領域用

- e : フラッシュ領域用
- **2.** スタートアップ・ルーチンの命名規則は,次のようになっています。

lib78k0r \ s0r<*model*><*lib*><*flash*>.rel

<*model*>

m : ミディアム・モデル(スモール・モデル兼用)

l : ラージ・モデル

<*lib*>

なし : 標準ライブラリ固定領域を使用しない場合

l : 標準ライブラリ固定領域を使用する場合

<*flash*>

- なし : 通常用
- b : ブート領域用
- e : フラッシュ領域用
- **3.** 78K0R C コンパイラのライブラリでは,次のようなデバイスの乗算器/乗除算器に対応しています。 ただし、演算途中に割り込みが入った場合に、演算結果を壊さないために、割り込み禁止にしている部 分があります。

対象となるライブラリ関数と、割り込み禁止時間については、「6.15 [ライブラリ最大割り込み禁止時](#page-791-0) [間一覧](#page-791-0)」を参照してください。

特殊機能レジスタを以下に示します。

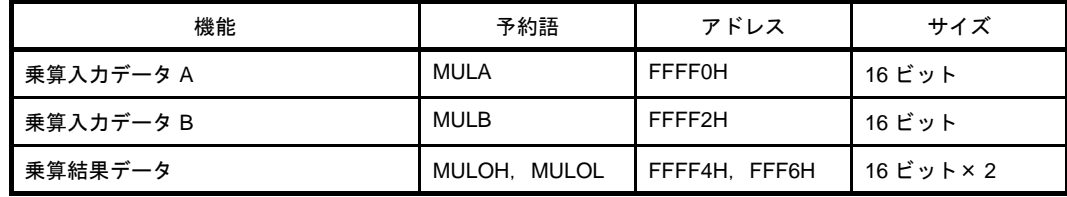

- レジスタ構成

<乗数 A > <乗数 B > <積> MULA (ビット 15 - 0) × MULB (ビット 15 - 0) = MULOH (上位) (ビット 15 - 0), MULOL (下位) (ビット 15 - 0)

# **7. 2. 3** フォルダ **src** の内容

フォルダ src には,スタートアップ・ルーチン,ROM 化ルーチン,エラー処理ルーチン,標準ライブラリ関 数(一部)のアセンブラ・ソースが入っています。システムに合わせて修正が必要な場合は,このアセンブラ・ ソースを修正し、bat フォルダのバッチ・ファイルでアセンブルなどを行うことにより、リンクするオブジェク ト・ファイルを作成することができます。

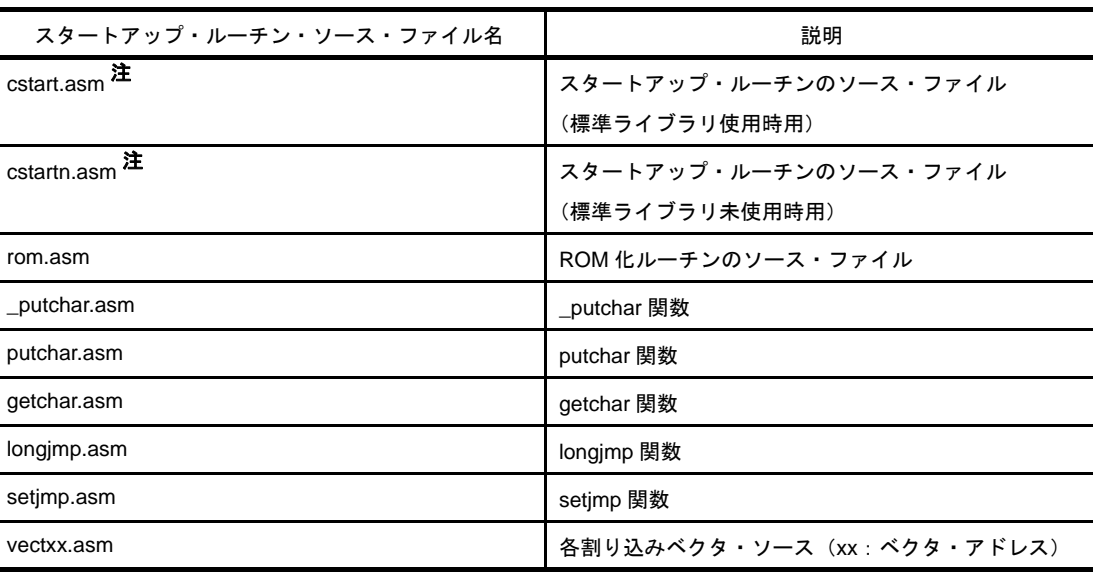

#### 表 **7**―**3** フォルダ"**src**"の内容

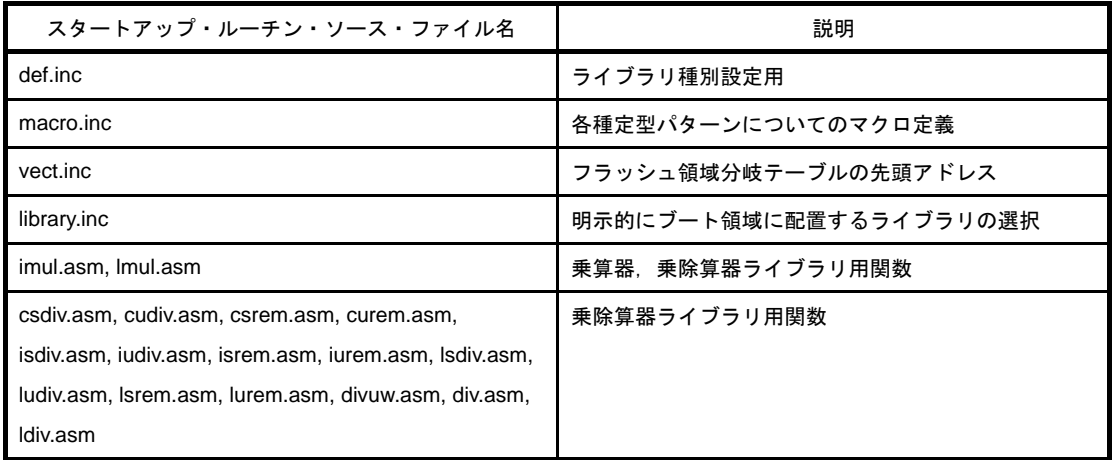

注 ファイル名に"n"が付加されたものは、標準ライブラリ処理がないスタートアップ・ルーチンです。標 準ライブラリを使用しない場合のみに使用してください。また, cstartb\*.asm はブート領域用スタート アップ・ルーチン,cstarte\*.asm はフラッシュ領域用スタートアップ・ルーチンです。

# **7. 3** バッチ・ファイルの説明

この節では、バッチ・ファイルについて説明します。

## **7. 3. 1** スタートアップ・ルーチン作成用バッチ・ファイル

スタートアップ・ルーチンのオブジェクト・ファイルを作成するには,フォルダ bat にある mkstup.bat を使用 します。

また, mkstup.bat では, CA78K0R の中のアセンブラが必要となります。したがって, PATH を設定していな い場合は,設定して動作できるようにしてください。

次に,使用方法を示します。

- mkstup.bat のあるフォルダ Src¥cc78k0r¥bat で,次のようにコマンド行で実行してください。

mkstup デバイス種別注

- 注 各デバイスのユーザーズ・マニュアル,または「デバイス・ファイル 使用上の留意点」を参照して ください。
- 次に,使用例を示します。
	- 対象品種が uPD78F1166\_A0 のときに使用するスタートアップ・ルーチンを作成します。

mkstup f1166a0

バッチ・ファイル mkstup.bat は,フォルダ bat と同じ階層のフォルダ lib の下にスタートアップ・ルーチ ンのオブジェクト・ファイルを上書きする形で格納します。

それぞれのフォルダには,オブジェクト・ファイルをリンクするときに必要なスタートアップ・ルーチン が出力されます。

次に,lib に作成されるオブジェクト・ファイル名を示します。

lib - s0rm.rel s0rmb.rel s0rme.rel s0rml.rel s0rmlb.rel s0rmle.rel s0rl.rel s0rlb.rel s0rle.rel s0rll.rel s0rllb.rel s0rlle.rel

# <span id="page-802-0"></span>**7. 4** スタートアップ・ルーチン

この節では,スタートアップ・ルーチンについて説明します。

# **7. 4. 1** スタートアップ・ルーチンの概要

スタートアップ・ルーチンは、ユーザが作成したC ソース・プログラムを実行させるために必要な準備を行い ます。ユーザのプログラムとリンクさせることにより,目的を果たすロード・モジュール・ファイルを作成する ことができます。

#### (**1**)機能

メモリの初期化, システムへ組み込むための ROM 化処理, C ソース・プログラムの起動, 終了処理など を行います。

- ROM 化処理

C ソース・プログラム中で定義された外部変数, スタティック変数, sreg 変数の初期値は, ROM に 配置されます。しかし,ROM に配置されたままでは,変数の値を書き換えることができません。そ のため,ROM に配置された初期値を RAM にコピーする必要があります。この処理を ROM 化処理と いい,プログラムを ROM に書き込んだとき,マイコン上で動作できるようにします。

#### (**2**)構成

スタートアップ・ルーチンに関連するプログラムとその構成を次に示します。

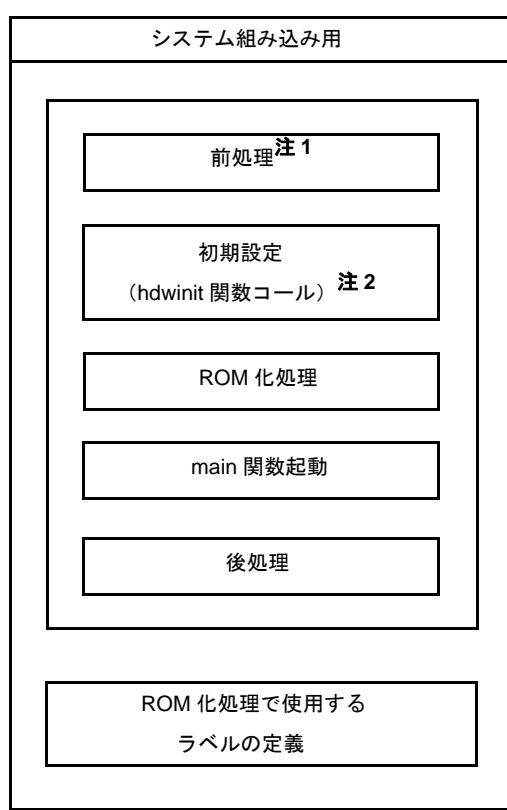

#### 図 **7**―**1** スタートアップ・ルーチンに関連するプログラムとその構成

- 注 **1.** 標準ライブラリを使用する場合は,ライブラリに関する処理が最初に行われます。スタートアッ プ・ルーチン・ソース・ファイルの名前の最後に n がないものは,標準ライブラリに関する処理が あり, n が付いたファイルは処理が省かれています。
	- 2. hdwinit 関数は, 周辺装置 (sfr) の初期設定をする関数としてユーザが必要に応じて作成する関数 です。hdwinit 関数を作成することにより,初期設定のタイミングを早くすることができます (main 関数の中でも初期設定は可能です)。ユーザが hdwinit 関数を作成しない場合は,何もせずに リターンします。

cstart.asm, と cstartn.asm は, ほぼ同じ内容です。

上記のファイルの違いを次に示します。

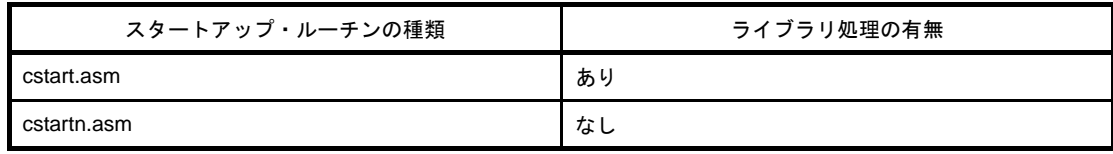

#### <span id="page-803-0"></span>(**3**)スタートアップ・ルーチンの使い分け

CA78K0R が提供している各ソース・ファイルに対応したオブジェクト・ファイル名を次に示します。

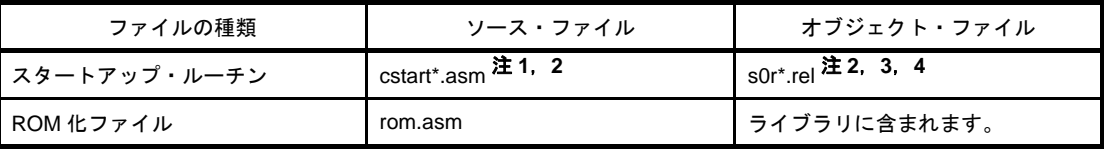

注 **1.** \*:標準ライブラリを使用しない場合は"n"が付きます。使用する場合は文字は付きません。

- **2.** \*:ブート領域用の場合は"b",フラッシュ領域用の場合は"e"が付きます。
- 3. \*:標準ライブラリの固定領域を使用する場合は "I"が付きます。
- **4.** \*:スモール・モデル,ミディアム・モデルの場合は"m",ラージ・モデルの場合は"l"が付きま す。

スモール・モデル,ミディアム・モデルの場合でも,far 領域に変数を配置する場合は, "l"付きの スタートアップ・ルーチンを使用してください。

備考 rom.asm は,ROM 化処理でコピーされるデータの最終アドレスを示すラベルを定義しています。 rom.asm のオブジェクトは,ライブラリに含まれています。

# **7. 4. 2** スタートアップ・ルーチンの前処理

サンプル・プログラム(cstart.asm)の前処理について説明します。

備考 cstart などは、先頭に \_@ を付加した形式で呼び出されます。

```
 NAME @cstart
$INCLUDE( def.inc ) \qquad \qquad ; \quad (1)$INCLUDE ( macro.inc )
(2)BRKSW EQU 1 ; brk, sbrk, calloc, free, malloc, realloc function use
EXITSW EQU 1 ; exit, atexit function use
RANDSW EQU 1 ; rand, srand function use
DIVSW EQU 1 ; div function use
LDIVSW EQU 1 ; 1div function use
FLOATSW EQU 1 ; floating point variables use
STRTOKSW EQU 1 ; strtok function use
     (3)
$_IF ( BRKSW )
      PUBLIC _@BRKADR, _@MEMTOP, _@MEMBTM
      \mathbf{r}:
$ENDIF
     EXTRN \_main, \_@STBEG, \_hdwinit, \_@MAA(4)
$_IF ( EXITSW )
     EXTRN _exit
$ENDIF
\mathbf{r}(5)
      EXTRN _?R_INIT, _?RLINIT, _?R_INIS, _?DATA, _?DATAL, _?DATS
\texttt{\textcircled{a}} DSEG BASEP; near (6)$_IF ( EXITSW )
@FNCTBI : DS 4 * 32_@FNCENT : DS 2
  :
_@MEMTOP : DS 32
_@MEMBTM :
$ENDIF
```
### <span id="page-804-0"></span>(**1**)インクルード・ファイルの取り込み

def.inc → ライブラリ種別設定用 macro.inc → 各種定型パターンについてのマクロ定義

#### <span id="page-804-1"></span>(**2**)ライブラリ・スイッチ

コメントにある標準ライブラリを使用しない場合は、EQU 定義を 0 に修正することにより、使用しない ライブラリの処理や,ライブラリ用に確保している領域を節約できます。デフォルトは,すべて使用する設 定になっています(ライブラリ処理なしのスタートアップ・ルーチンには,この処理はありません)。

#### <span id="page-804-2"></span>(**3**)シンボル定義

標準ライブラリ使用時に使用するシンボルを定義します。

#### <span id="page-805-0"></span>(**4**)スタック解決用のシンボルの外部参照宣言

スタック解決用のパブリック・シンボル(\_@STBEG)を外部参照宣言します。 \_@STBEG は,スタック領域の最終アドレス +1 を値として持ちます。

\_@STBEG は,リンカのスタック解決用シンボル生成オプション -s を指定することにより,自動生成さ れます。したがって,リンク時には -s オプションを必ず指定してください。この際,スタックに使用する 領域名も指定してください。領域名を省略した場合は、RAM という領域を使用しますが、リンク・ディレ クティブ・ファイルを作成することにより,スタック用領域を自由に配置することができます。メモリ・ マップに関しては,ターゲット・デバイスのユーザーズ・マニュアルを参照してください。

次にリンク・ディレクティブ・ファイルの例を示します。リンク・ディレクティブ・ファイルは,通常の エディタでユーザが作成するテキスト・ファイルです(記述方法に関する詳細については、「7.6 [コーディ](#page-812-0) [ング例](#page-812-0)」を参照してください)。

例 リンク時に -sSTACK を指定した場合

lk78k0r.dr(リンク・ディレクティブ・ファイル)を作成します。ターゲット・デバイスのメモリ・ マップを参照して ROM, RAM はデフォルトで配置されるので,配置を変更しない場合は, 指定する 必要はありません。

リンク・ディレクティブについては、Smp78k0r¥CA78K0R フォルダの lk78k0r.dr を参考にしてくだ さい。

 先頭アドレス サイズ ↓ ↓ memory SDR : ( 0xFFE20h, 0000098h ) memory STACK : ( 0xxxxxxh, 0xxxxxxh ) ← ここに先頭アドレスとサイズを指定し, -d リンカ・オプションで lk78k0r.dr を 指定します(例:-dlk78k0r.dr) merge @@INIS : = SDR merge @@DATS : = SDR merge @@BITS : = SDR

#### <span id="page-805-1"></span>(**5**)**ROM** 化処理用ラベルの外部参照宣言

ROM 化処理用ラベルは,後処理の部分で定義されます。

#### <span id="page-805-2"></span>(**6**)標準ライブラリ用領域確保

標準ライブラリ使用時に使用するための領域を確保します。

# **7. 4. 3** スタートアップ・ルーチンの初期設定

サンプル・プログラム(cstart.asm)の初期設定について説明します。

```
@@VECT00 CSEG AT 0 (1) DW _@cstart
@@LCODE CSEG BASE
_@cstart :
SEL RB0 (3)MOV A, \# \text{QMAA}(2)
    MOV1 CY, A.0
    MOV1 MAA, CY
   (4)
   (5)
: 100 minutes
$_IF ( BRKSW OR EXITSW OR RANDSW OR FLOATSW )
    CLRW AX
$ENDIF
: 100 minutes
```
### <span id="page-806-0"></span>(**1**)リセット・ベクタの設定

リセット・ベクタ・テーブルのセグメントを次のように定義し,スタートアップ・ルーチンの先頭アドレ スを設定します。

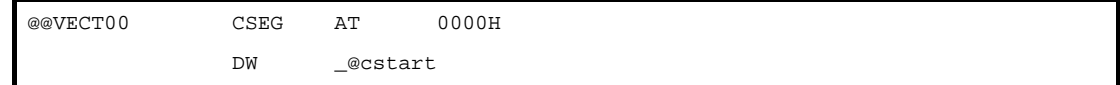

#### <span id="page-806-2"></span>(**2**)ミラー領域の設定

ミラー領域の設定を行います。

ミラー領域については,ターゲット・デバイスのユーザーズ・マニュアルを参照してください。

#### <span id="page-806-1"></span>(**3**)レジスタ・バンクの設定

レジスタ・バンク RB0 をワーク・レジスタとして設定します。

#### <span id="page-806-3"></span>(**4**)**SP**(スタック・ポインタ)の設定

スタック・ポインタに,\_@STBEG を設定します。

\_@STBEG は,リンカのスタック解決用シンボル生成オプション -s を指定することにより,自動生成さ れます。

### <span id="page-806-4"></span>(**5**)ハードウエア・イニシャライズ関数呼び出し

hdwinit 関数は、周辺装置(SFR)の初期設定をする関数としてユーザが必要に応じて作成する関数です。 この関数を作成することにより,ユーザの目的に合った初期設定が可能となります。

ユーザが hdwinit 関数を作成しない場合は,何もせずリターンします。

### <span id="page-807-0"></span>(**6**)**ROM** 化処理

cstart.asm の ROM 化処理について説明します。

```
; copy external variables having initial value
$_IF ( _ESCOPY )
       MOV ES, #HIGHW _@R_INIT
$ENDIF
        MOVW HL, #LOWW _@R_INIT
        MOVW DE, #LOWW _@INIT
       BR $LINIT2
LINIT1 :
$_IF ( _ESCOPY )
       MOV A, ES : [HL]
$ELSE
        MOV A, [HL]
$ENDIF
        MOV [DE], A
        INCW HL
        INCW DE
LINIT2 :
        MOVW AX, HL
        CMPW AX, #LOWW _?R_INIT
       BNZ $LINIT1
```
ROM 化処理では、ROM に配置された外部変数,sreg 変数の初期値を RAM にコピーします。処理される 変数は、次の例に示すように(a)~(d)の4 種類あります。

```
char c = 1 ; (a) 初期値あり外部変数
int i ; はんにはないのは、 (b) 初期値なし外部変数注
__sreg int si = 0 ; (c) 初期値あり sreg 変数
__sreg char sc ;        (d) 初期値なし sreg 変数注
void main ( void ) {
: 100 minutes
}
```
注 初期値なし外部変数, sreg 変数はコピーせず,直接 RAM に 0 を入れます。

- (a) 初期値あり外部変数の ROM 化処理を次に示します。 変数(a)の初期値は、78K0R C コンパイラにより、ROM 上の @@R\_INIT というセグメントに配置 されます。 ROM 化処理は、これらの値を RAM 上の @@INIT というセグメントにコピーします (変数(c)につ いても,同様な処理を行います)。

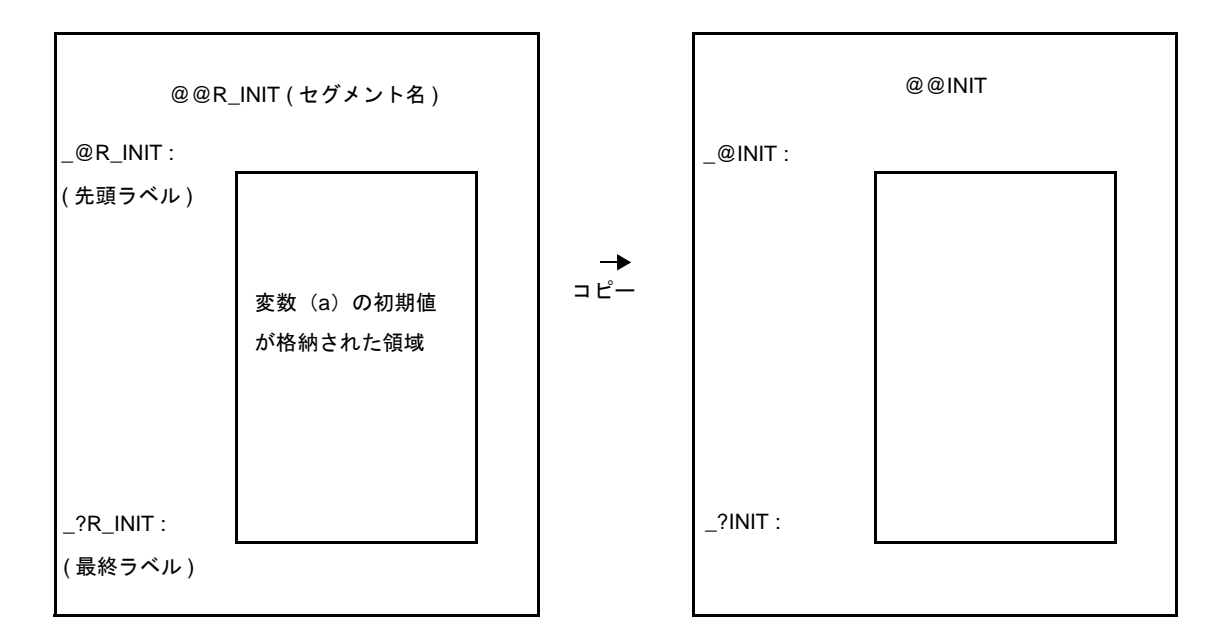

図 **7**―**2** 初期値あり外部変数の **ROM** 化処理

- @@R\_INIT セグメントの先頭ラベル,最終ラベルは, \_@R\_INIT, \_?R\_INIT で, @@INIT セグメン トの先頭ラベル,最終ラベルは,\_@INIT,\_?INIT で定義されています。
- 変数(b), (d)については、コピーではなく直接 RAM の決められたセグメントへ 0 を入れます。 (a),(c)の変数が配置される ROM 領域のセグメント名,および各セグメントでの初期値の先頭, 最終ラベルを次に示します。

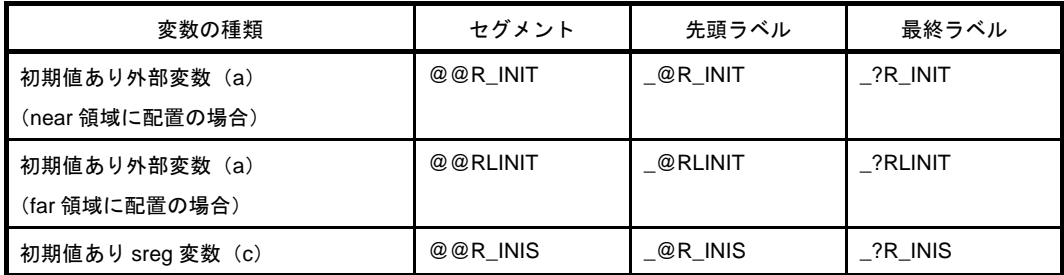

(a)~(d)の変数が配置される RAM 領域のセグメント名,および各セグメントでの初期値の先頭, 最終ラベルを次に示します。

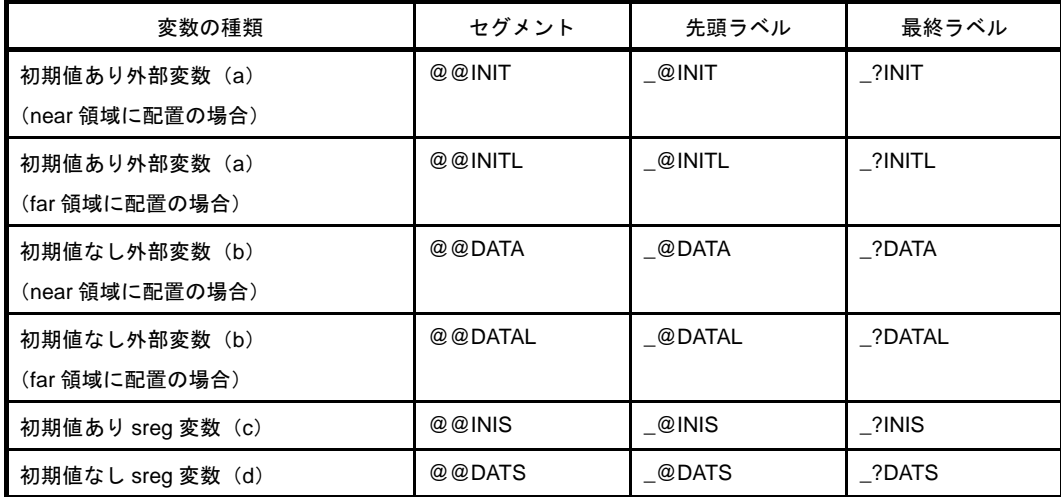

# **7. 4. 4** スタートアップ・ルーチンの **main** 関数の起動と後処理

サンプル・プログラム(cstart.asm)の main 関数の起動と後処理について説明します。

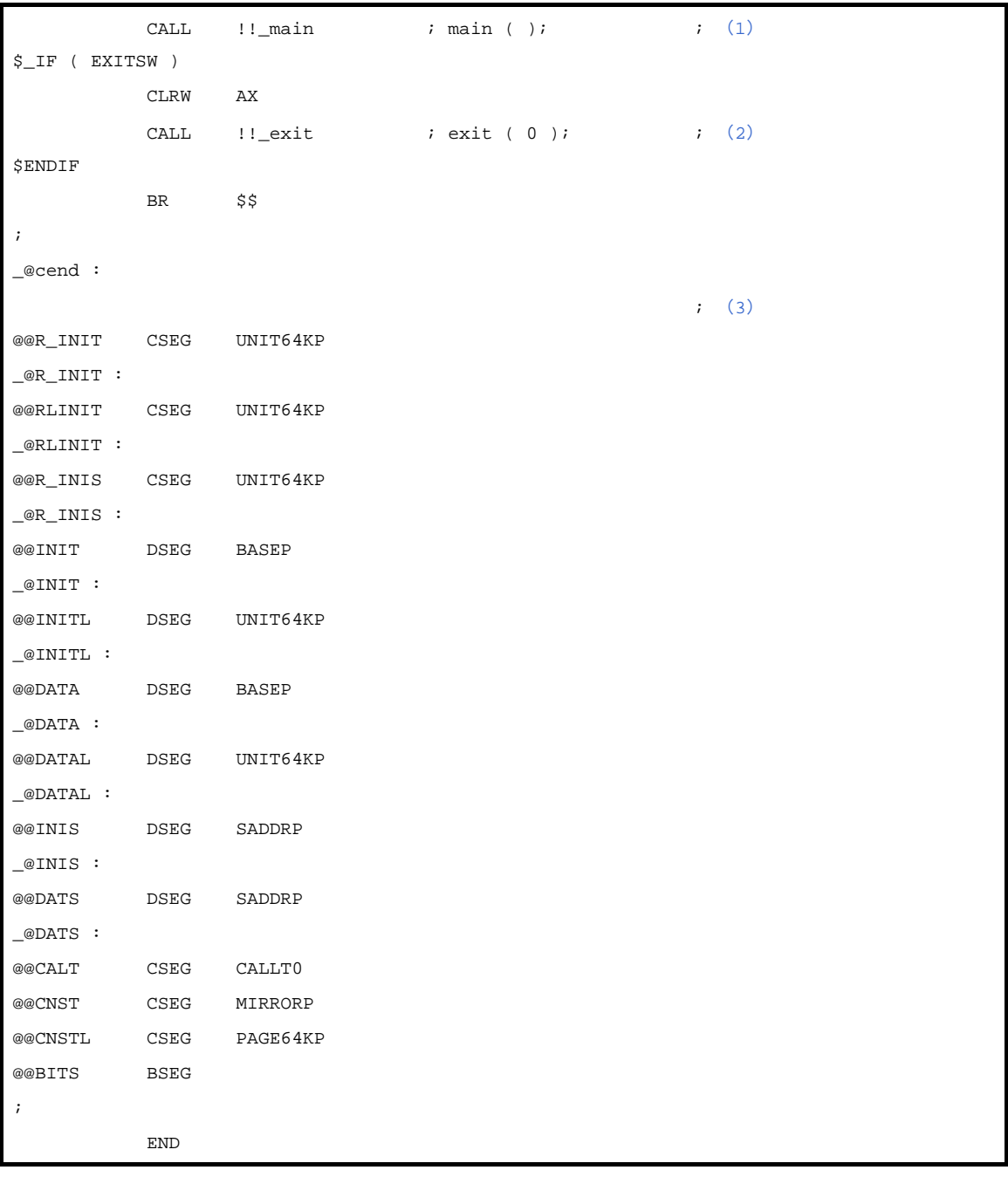

#### <span id="page-809-0"></span>(**1**)**main** 関数の起動

main 関数を呼び出します。

#### <span id="page-809-1"></span>(**2**)**exit** 関数の起動

exit 処理が必要な場合は、exit 関数を呼び出します。

#### <span id="page-809-2"></span>(**3**)**ROM** 化処理で使用するセグメント,ラベルの定義

ROM [化処理](#page-807-0)で, (1) ~ (4) の変数 (「(6) ROM 化処理」を参照) ごとに, 使用するセグメント, ラベ ルを定義します。セグメントは,各変数の初期値を格納する領域を示します。ラベルは,各セグメントの先 頭アドレスを示します。

ROM 化用ファイル rom.asm について説明します。rom.asm のリロケータブル・オブジェクト・ファイルはラ イブラリの中に入っています。

```
 NAME @rom
;
       PUBLIC _?R_INIT, _?RLINIT, _?R_INIS
       PUBLIC _?INIT, _?INITL, _?DATA, _?DATAL, _?INIS, _?DATS
;
@R_INIT CSEG(4)
\texttt{?R\_INIT :}@@RLINIT CSEG UNIT64KP
_?RLINIT :
@@R_INIS CSEG UNIT64KP
\texttt{?R\_INIS} :
@@INIT DSEG BASEP
_?INIT :
@@INITL DSEG UNIT64KP
_?INITL :
@@DATA DSEG BASEP
_?DATA :
@@DATAL DSEG UNIT64KP
_?DATAL :
@@INIS DSEG SADDRP
_?INIS :
@@DATS DSEG SADDRP
_?DATS :
;
       END
```
#### <span id="page-810-0"></span>(**4**)**ROM** 化処理で使用するラベルの定義

ROM [化処理](#page-807-0)で, (1) ~ (4) の変数 (「(6) ROM 化処理」を参照) ごとに, 使用するラベルを定義しま す。これらのラベルは,各変数の初期値を格納するセグメントの最終アドレスを示します。

ユーザ・ライブラリが複数存在し,さらにそれぞれのユーザ・ライブラリの属するオブジェクト・モジュー ル・ファイル間にて相互参照が存在する場合に,CA78K0R に含まれる終端モジュール (rom.asm) のモジュール 名"@rom", "@rome"は変更しないでください。

変更した場合は、最後にリンクされない場合があります。

# **7. 5** フラッシュ領域用スタートアップ・モジュールでの **ROM** 化処理

フラッシュ用スタートアップ・モジュールでは,通常のスタートアップ・モジュールと次の点が異なります。

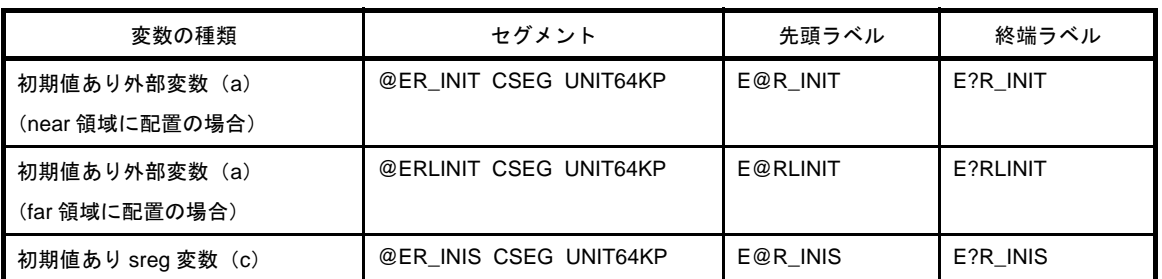

# 表 **7**―**4** 初期化データの **ROM** 領域のセクション

### 表 **7**―**5** コピー先の **RAM** 領域のセクション

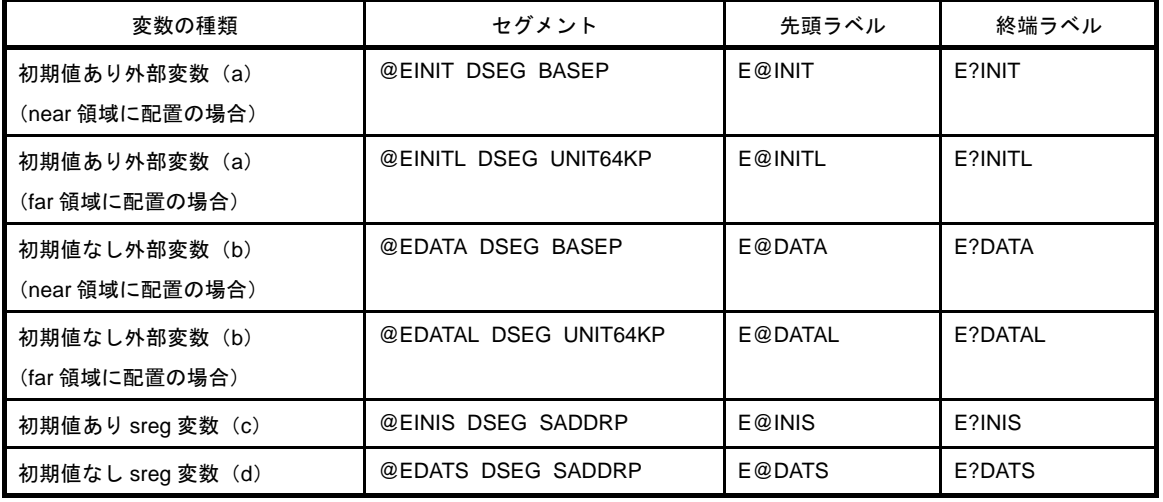

- スタートアップ・モジュールでは、ROM 領域、RAM 領域の各セグメントの先頭としてそれぞれに次のラベ ルを付けます。
	- E@R\_INIT,E@R\_INIS,E@INIT,E@DATA,E@INIS,E@DATS,E@INITL,E@DATAL ラージ・モデルの場合,または far 領域に変数を配置する場合,さらに次のラベルを付けます。 E@RLINIT,E@INITL,E@DATAL
- 終端モジュールでは,ROM 領域,RAM 領域の各セグメントの終端としてそれぞれに次のラベルを付けま す。
	- E?R\_INIT,E?R\_INIS,E?INIT,E?DATA,E?INIS,E?DATS,E?RLINIT,E?INITL,E?DATAL
- スタートアップ・モジュールは ROM 領域の各セグメントの先頭ラベルのアドレスから、終端ラベルのアド レス -1 までの内容を RAM 領域の各セグメントの先頭ラベルのアドレスからの領域にコピーします。
- E@DATA から E?DATA まで, E@DATS から E?DATS まで, 0 を埋め込みます。
- ラージ・モデルの場合,または far 領域に変数を配置する場合,さらに E@DATAL から E?DATAL まで, 0 を埋め込みます。

# <span id="page-812-0"></span>**7. 6** コーディング例

CA78K0R が提供しているスタートアップ・ルーチンは、実際に使用するターゲット・システムに合わせて修正 できます。ここでは,これらのファイルを修正する場合のポイントについて説明します。

# **7. 6. 1** スタートアップ・ルーチンを修正する場合

スタートアップ・ルーチン・ソース・ファイルの修正のポイントについて説明します。修正後は、修正した ソース・ファイル (cstart\*.asm) をフォルダ Src¥cc78k0r¥bat にあるバッチ・ファイル mkstup.bat を用いて,ア センブルしてください(\*:英数字)。

#### (**1**)ライブラリ関数で使われるシンボル

次の表で示されるライブラリ関数を使わないのであれば、スタートアップ・ルーチン (cstart.asm) 中の 各関数に対応するシンボルは削除することができます。ただし,exit 関数は,スタートアップ・ルーチンで 使用されるので、 @FNCTBL、 @FNCENT を削除することはできません (exit 関数も削除する場合は、そ れらのシンボルも削除することができます)。使用しないライブラリ関数のシンボルなどについては,ライ ブラリ・スイッチを変更することで削除することができます。

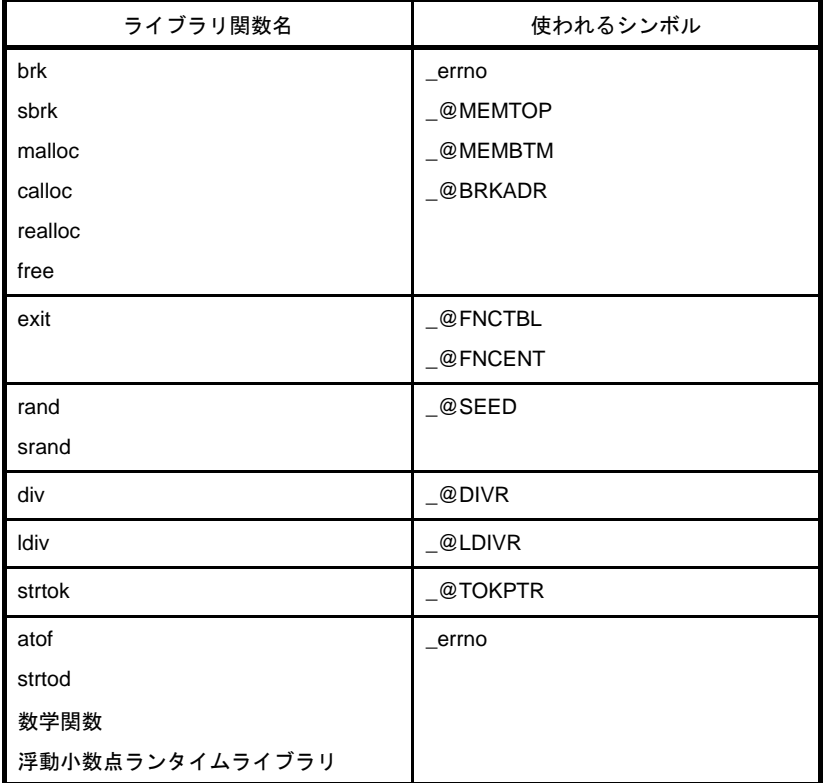

#### (**2**)ユーティリティ関数(ブロック割付/解放)で使われる領域

ユーティリティ関数(ブロック割付/解放)で使われる領域サイズをユーザが定義する場合は、次の例の ように設定します。

例 ユーティリティ関数(ブロック割付/解放)用として、72 バイト確保したい場合、スタートアップ・ ルーチンの初期設定を次のように修正してください。

図 **7**―**3** スタートアップ・ルーチンの初期設定例

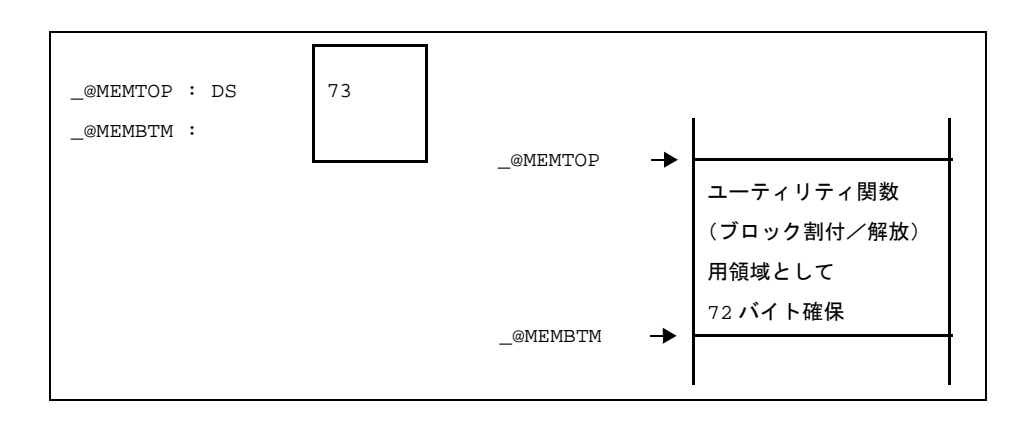

スタートアップ・ルーチンに指定する数値は,確保したい領域サイズに 1 バイトを加えた値としてく ださい。この例では,スタートアップ・ルーチンで 73 バイト確保していますが,実際にユーティリ ティ関数では 72 バイトまで確保可能となります。

指定したサイズが大きすぎる場合,RAM 領域に入りきらず,リンク時にエラーとなることがありま す。

このような場合には、次のように指定するサイズを小さくするか、リンク・ディレクティブ・ファイ ルを修正して回避してください。リンク・ディレクティブ・ファイルを修正する場合は、「5.3.2 コ [ンパイラを使用する場合](#page-607-0)」を参照してください。

例 指定するサイズを小さくする場合

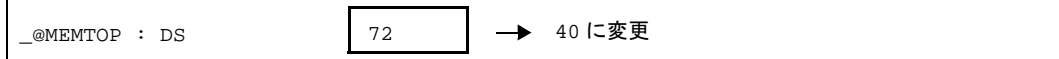

# **7. 6. 2 RTOS** を使用する場合

RX78K0R, および 78K0R C コンパイラは、初期化処理ルーチン(アセンブラ形式)のサンプルをそれぞれ提 供しています。したがって, RX78K0R と 78K0R C コンパイラを併用する場合には, 双方の初期化処理ルーチン の修正が必要となります。

# 第 **8** 章 **ROM** 化

ROM 化とは,初期値あり外部変数などの初期値を ROM に配置しておき, システム実行時に RAM にコピーする処 理です。

CA78K0R は,プログラムの ROM 化処理付きのスタートアップ・ルーチンを提供しているので,スタートアップ 時の ROM 化処理などを記述する手間が省けます。

スタートアップ・ルーチンの内容については,「7. 4 [スタートアップ・ルーチン」](#page-802-0)を参照してください。

次に、プログラムの ROM 化を行う方法について説明します。

ROM 化時には、スタートアップ・ルーチン,オブジェクト・モジュール・ファイルとライブラリをリンクします。 スタートアップ・ルーチンは,オブジェクト・プログラムの初期化を行います。

(**1**)**s0r\*.rel**

スタートアップ・ルーチン(ROM 化対応)です。

初期化データのコピー・ルーチンを含み,初期化データの開始を示します。スタート・アドレスには,

"\_@cstart"というラベル(シンボル)が付けられます。

(**2**)**cl0r\*.lib**

CA78K0R に添付されているライブラリです。

このライブラリ・ファイルの中には,次のものが含まれています。

- ランタイム・ライブラリ

ランタイム・ライブラリ名は,シンボルの先頭に"@@"が付加されます。ただし,特殊ライブ ラリ cprep, cdisp には先頭に"\_@"が付加されます。

- 標準ライブラリ

標準ライブラリ名は、シンボルの先頭に"\_"が付加されます。

(**3**)**\*.lib**

ユーザ作成のライブラリです。

シンボルの先頭に""が付加されます。

注意 **CA78K0R** は,何種類かのスタートアップ・ルーチン,およびライブラリを提供しています。スタート アップ・ルーチンについては,「第 **7** [章 スタートアップ](#page-796-0)」を参照してください。ライブラリについては 「**7. 2. 2** [フォルダ](#page-797-0) **lib** の内容」を参照してください。

# 第 **9** 章 コンパイラとアセンブラの相互参照

この章では,アセンブリ言語で作成したプログラムとのリンク方法について説明します。

C ソース・プログラムから呼び出す関数が他言語で記述されている場合,双方のオブジェクト・モジュールをリン 力で結合します。この章では、C 言語で記述されたプログラムが他言語で記述されたプログラムを呼び出す手順,お よび他言語で記述されたプログラムから C 言語で記述されたプログラムを呼び出す手順を説明します。

他言語とのインタフェースの方法について,CA78K0R を使用し,次の順序で説明します。

- [引数・自動変数のアクセス方法](#page-815-0)
- [戻り値の格納方法](#page-815-1)
- C [言語からアセンブリ言語ルーチンの呼び出し](#page-815-2)
- アセンブリ言語から C [言語ルーチンの呼び出し](#page-818-0)
- C [言語で定義した変数を参照する方法](#page-820-0)
- [アセンブリ言語で定義した変数を](#page-821-0) C 言語側で参照する方法
- C [言語関数とアセンブラ関数間の呼び出しの注意事項](#page-821-1)

# <span id="page-815-0"></span>**9. 1** 引数・自動変数のアクセス方法

引数,および自動変数の割り当てについては、「3.4.2 [通常関数呼び出しインタフェース」](#page-190-1)を参照してくださ い。

スタックに積まれた引数・自動変数をアクセスする際のベース・ポインタは,HL レジスタを使用します。

# <span id="page-815-1"></span>**9. 2** 戻り値の格納方法

「[3. 4. 1](#page-190-0) 戻 り 値」を参照してください。

# <span id="page-815-2"></span>**9. 3 C** 言語からアセンブリ言語ルーチンの呼び出し

ここでは,デフォルトの例を示します。

C 言語からアセンブリ言語ルーチンの呼び出しを次の順序で説明します。

#### - C [言語の関数呼び出し手順](#page-815-3)

- [アセンブリ言語ルーチンの情報退避とリターン](#page-816-0)

# <span id="page-815-3"></span>**9. 3. 1 C** 言語の関数呼び出し手順

アセンブリ言語ルーチンを呼び出す C 言語のプログラム例を次に示します。

```
extern int FUNC (int, long ); /* 関数プロトタイプ */
void main ( void ) {
       int i, j ;
      long \t1 ;
      l = 0x54321;
      i = 1;
      j = FUNC ( i, 1 ); <br> /* 関数コール */
}
```
このプログラム例で、実行時に行われるプログラム間のインタフェースと制御の流れを次に示します。

#### (**a**)関数 **main** から関数 **FUNC** へ渡す第 **1** 引数をレジスタに入れ,第 **2** 引数以降をスタックに積む

#### (**b**)**CALL** 命令により関数 **FUNC** に制御を渡す

上記のプログラム例により、関数 FUNC に制御を移した直後のスタックは、次のようになります。

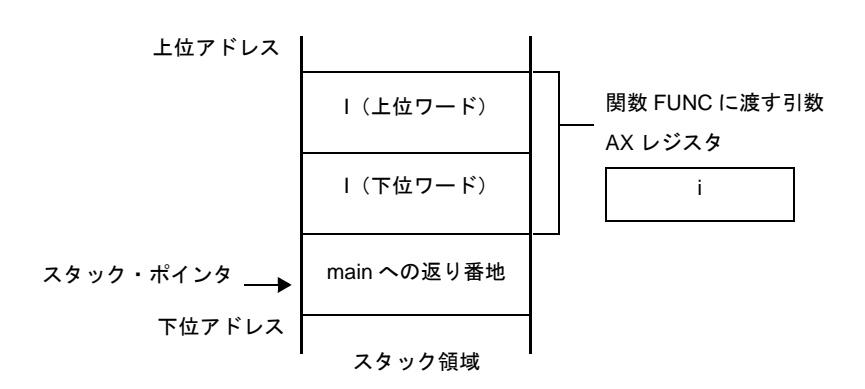

図 **9**―**1** 関数呼び出し直後のスタック

### <span id="page-816-0"></span>**9. 3. 2** アセンブリ言語ルーチンの情報退避とリターン

main 関数から呼び出される関数 FUNC では、次の手順で処理を行います。

- (**1**)ベース・ポインタ,レジスタ変数用 **saddr** 領域を退避する
- (**2**)スタック・ポインタ(**SP**)をベース・ポインタ(**HL**)へコピーする
- (**3**)関数 **FUNC** 本来の処理を行う
- (**4**)戻り値をセットする
- (**5**)退避したレジスタを復帰する

### (**6**)関数 **main** へリターンする

アセンブリ言語のプログラム例を次に示します。

```
$PROCESSOR ( F1166A0 )
     PUBLIC _FUNC
     PUBLIC _DT1
     PUBLIC _DT2
@@DATA DSEG BASEP
DT1 : DS (2)DT2 : DS (4)@@CODE CSEG
FUNC :
    (1)
     PUSH AX
    (2)
    MOVW AX, [HL] ; arg1
    MOVW !_DT1, AX ; move 1st argument ( i )
    MOVW AX, [HL + 10] ; arg2MOVW ! DT2 + 2, AXMOVW AX, [HL + 8] ; arg2MOVW !_DT2, AX ; move 2nd argument ( 1 )
    MOVW BC, #0AH ; set return value (4) POP AX
    (5)
RET(6)
     END
```
#### <span id="page-817-0"></span>(**1**)ベース・ポインタ,ワーク・レジスタの退避

C ソースで記述した関数名の先頭に,"\_"を付加したラベルを記述します。C ソース中で記述した関数名 と同じ名前になります。

ラベルを記述したあと,HL レジスタ(ベース・ポインタ)を退避します。

C コンパイラが生成するプログラムでは,レジスタ変数用 saddr 領域を退避せずに他の関数を呼び出しま す。このため,呼ばれる関数でこれらのレジスタの値を変更する場合は,事前に値の退避を行わなければな りません。ただし,呼び出し側でレジスタ変数を使っていない場合,レジスタ変数用 saddr 領域を退避する 必要はありません。

#### <span id="page-817-1"></span>(**2**)スタック・ポインタ(**SP**)のベース・ポインタ(**HL**)へのコピー

関数内の"PUSH, POP"によりスタック・ポインタ(SP)は変わります。このため,スタック・ポイン タを"HL"レジスタにコピーして,引数のベース・ポインタとして使用します。

#### (**3**)関数 **FUNC** 本来の処理を行う

(1),(2)の処理を行ったあと,呼び出される関数の本来の処理を行います。

### <span id="page-818-1"></span>(**4**)戻り値のセット

戻り値がある場合, 戻り値を"BC", "DE"レジスタへセットします。戻り値がない場合, セットする必 要はありません。

図 **9**―**2** 戻り値のセット

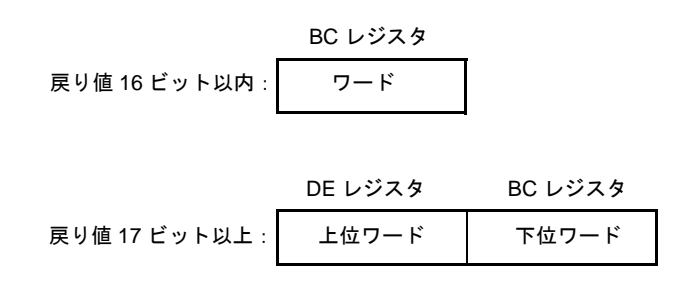

#### <span id="page-818-2"></span>(**5**)レジスタの復帰

退避したベース・ポインタとワーク・レジスタを復帰します。

<span id="page-818-3"></span>(**6**)関数 **main** へのリターン

#### 図 **9**―**3** 関数 **main** へのリターン

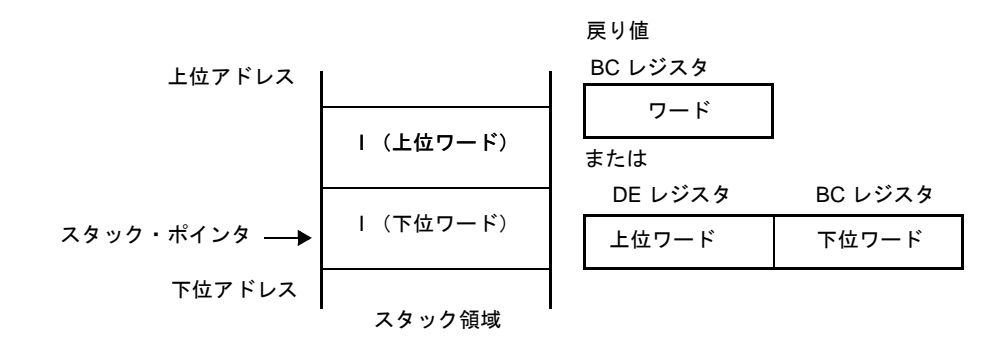

# <span id="page-818-0"></span>**9. 4** アセンブリ言語から **C** 言語ルーチンの呼び出し

ここでは,C 言語により記述された関数をアセンブリ言語ルーチンから呼び出す手順を説明します。

# **9. 4. 1** アセンブリ言語の関数呼び出し

C 言語により記述された関数をアセンブリ言語ルーチンから呼び出す手順は, 次のようになります。

(**a**)**C** のワーク・レジスタ(**AX**,**BC**,**DE**)を退避する

- (**b**)引数をスタックに積む
- (**c**)**C** 言語関数をコールする
- (**d**)引数のバイト数分スタック・ポインタ(**SP**)の値を修正する

### (**e**)**C** 言語関数の戻り値(**BC**,または **DE**,**BC**)を参照する

- アセンブリ言語のプログラム例

```
$PROCESSOR ( F1166A0 )
       NAME FUNC2
       EXTRN _CSUB
       PUBLIC _FUNC2
@@CODE CSEG
_FUNC2 :
      movw ax, #20H ; set 2nd argument ( j )
       push ax ;
      movw ax, #21H ; set 1st argument ( i )
      call !_{\text{CSUB}} ; call "CSUB ( i, j )"
pop ax ;
       ret
       END
```
### (**1**)ワーク・レジスタ(**AX**,**BC**,**DE**)の退避

C 言語では, AX, BC, DE の 3 つのレジスタ・ペアを作業用として使用し, 戻り時に値の復帰を行いま せん。このため,レジスタ内の値が必要な場合は,呼び出し側で退避します。

レジスタの退避/復帰は,引数受け渡しコードの前後で行ってください。 なお,HL レジスタについては,C 言語側で使用している場合,常に C 言語側で退避されます。

### (**2**)引数の積み込み

引数があれば引数をスタックに積みます。 引数の受け渡しは,次のようになります。

下位アドレス

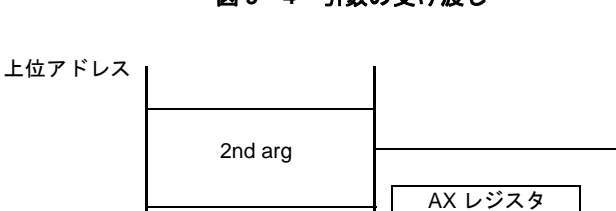

スタック領域

#### 図 **9**―**4** 引数の受け渡し

#### (**3**)**C** 言語関数のコール

C 言語関数の呼び出しは,CALL 命令で行います。C 言語関数が callt 関数の場合,"callt"命令,callf 関数 の場合, "callf" 命令で呼び出します。

戻り値

 $CSUB(i, j)$ 

### (**4**)スタック・ポインタ(**SP**)の復帰

引数を積んだバイト数分,スタックを復帰します。

#### (**5**)戻り値(**BC**,**DE**)の参照

C 言語からの戻り値は、次のように返されます。

```
図 9―5 戻り値の参照
```
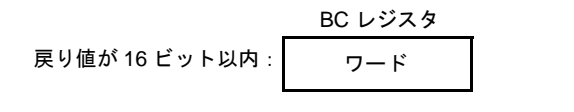

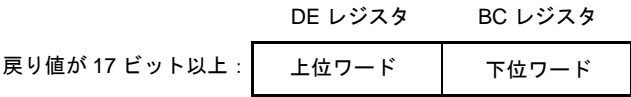

# <span id="page-820-0"></span>**9. 5 C** 言語で定義した変数を参照する方法

C 言語プログラム中で定義した外部変数をアセンブリ言語ルーチン中で参照する場合, extrn 宣言します。 アセンブリ言語ルーチン中では、定義した変数の先頭に"\_"(アンダースコア)を付けます。 C 言語のプログラム例を以下に示します。

```
extern void subf ( void );
char c = 0 ;
int i = 0;
void main ( void ) {
        subf ( );
}
```
アセンブラでは,次のように行います。

```
$PROCESSOR ( F1166A0 )
        PUBLIC _subf
        EXTRN _c
        EXTRN _i
@@CODE CSEG
_subf :
        MOV !_c, #04H
        MOVW AX, #07H 
        MOVW !_i, AX
        RET
        END
```
# <span id="page-821-0"></span>**9. 6** アセンブリ言語で定義した変数を **C** 言語側で参照する方法

アセンブリ言語で定義した変数をC 言語側で参照するには、次のように行います。 C 言語のプログラム例を以下に示します。

```
extern char c ;
extern int i i
void subf ( void ) {
       c = ' A' \quad ;i = 4 ;
}
```
78K0R アセンブラでは. 次のように行います。

```
 NAME ASMSUB
       PUBLIC _i
       PUBLIC _c
ABC DSEG BASEP
\iota : DW 0
\Boxc : DB 0
       END
```
# <span id="page-821-1"></span>**9. 7 C** 言語関数とアセンブラ関数間の呼び出しの注意事項

- "\_"(アンダースコア)

78K0R C コンパイラは,出力するオブジェクト・モジュールの外部定義,および参照名に"\_"(アンダー スコア, ASCII コード "5FH") を付けます。

次の C プログラム例で, "j = FUNC ( i , l ) ;" は, "\_FUNC という外部名を参照する"と翻訳されます。

```
extern int FUNC (int, long ); /* 関数プロトタイプ */
void main ( void ) {
       int i, j ;
      long 1;
      1 = 0x54321;i = 1;
      j = FUNC ( i, 1 ); <br> /* 関数コール */
}
```
78K0R アセンブラでは,ルーチン名を"\_FUNC"と記述します。

- スタックに積む引数の配置

スタックに積まれる引数は,後位置引数から前位置引数へと上位アドレスから下位アドレス方向に積まれま す。

図 **9**―**6** スタックに積む引数の配置

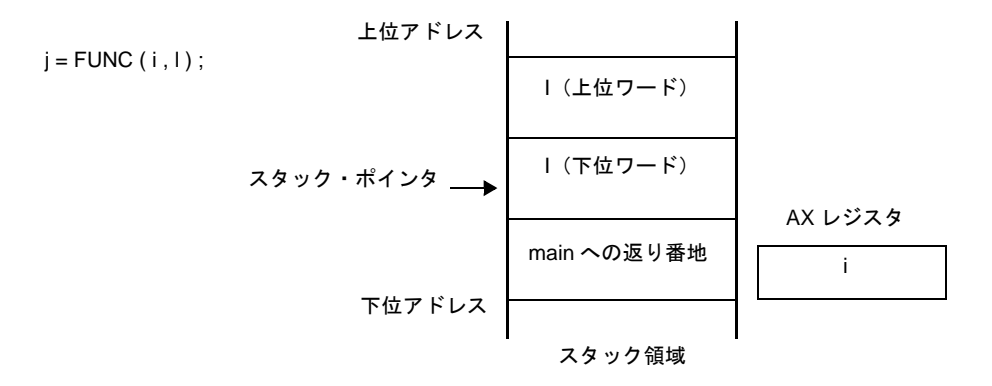

# 第 **10** 章 注意事項

この章では,コーディングを行う際の注意事項を示します。

#### (**1**)漢字コード種別

EUC コードを含むソースを Windows 上で使用するときは,環境変数 LANG78K を euc に設定するか, ze オプションを指定してください。

#### (**2**)インクルード・ファイル

インクルード・ファイル内で,関数を定義し(宣言を除きます),C ソース中で展開することはできませ  $\mathcal{L}_{1}$ 

インクルード・ファイル内で定義を行うと,ソース・デバッグ時に正しく定義行が表示されないなどの弊害 があります。

#### (**3**)アセンブラ・ソースを出力して使用する場合

C ソース・プログラム中に, #asm ブロック, または \_\_asm 文などのアセンブリ言語による記述がある場 合,ロード・モジュール・ファイル作成手順は,コンパイル,アセンブル,リンクの順になります。

アセンブリ言語による記述がある場合などのように,78K0R C コンパイラで直接オブジェクトを出力せず に、いったんアセンブラ・ソースを出力し、アセンブルして使用する場合には、次の点に注意してくださ い。

- #asm ブロック (#asm から #endasm で囲まれた部分), および \_\_asm 文中で, シンボルを定義する 必要があるときには、?L@ の文字列で始まる 8 文字以内のシンボル (たとえば, ?L@01, ?L@sym など)を使用してください。ただし,このシンボルを外部定義(PUBLIC 宣言)しないでください。 また, #asm ブロック, および \_ asm 文中で, セグメントを定義することはできません。?L@ の文 字列で始まるシンボルを使用しない場合、アセンブル時に致命的エラー (F2114) が出力されます。
- C ソースで extern されている変数を #asm ブロック内で使用している場合、他の C 記述部分で参照 がないと EXTRN が生成されず、リンク・エラーとなるため、C で参照されない場合は、#asm ブ ロック内で EXTRN してください。
- #pragma section 指令でセグメント名を変更する場合,ソース・ファイル名のプライマリ名と同名の セグメント名を指定しないでください。アセンブル時にエラー(F2106)が出力されます。

#### (**4**)リンク・ディレクティブ・ファイルの作成について

78K0R C コンパイラで作成したオブジェクトをリンクする際に,ターゲット・デバイスの ROM/RAM 領 域以外の領域を使用する場合,または任意のアドレスに指定してコードやデータを配置させたい場合は、リ ンク・ディレクティブ・ファイルを作成し,リンク時にリンカ・オプション -d で指定してください。

リンク・ディレクティブ・ファイルの作成方法については,「第5[章 リンク・ディレクティブ仕様](#page-601-0)」,お よび CA78K0R に添付されている lk78k0r.dr (smp78k0r フォルダ以下) を参照してください。

- 例 ある C ソース・ファイルの初期値なし外部変数(sreg 変数を除く)を外部メモリに配置させたい場 合
- (**a**)**C** ソースの先頭で初期値なし外部変数用セクション名を変更する

#pragma section @@DATAL EXTDATA :

- 注意 変更されたセグメントの初期化,および **ROM** 化はスタートアップ・ルーチンを変更して行う ようにしてください。
- (**b**)リンク・ディレクティブ・ファイル **lk78k0r.dr** を作成する

memory EXTRAM : ( 040000H, 1000H ) merge EXTDATA : = EXTRAM

- リンク・ディレクティブ・ファイル作成時には,次の点に注意してください。
	- リンク時に,スタック解決用シンボル生成指定オプション -s を使用する場合には,スタック領域 をリンク・ディレクティブ・ファイルの memory ディレクティブで確保し、確保したスタック領 域名を明示的に指定することをお勧めします。領域名を省略した場合は,スタック領域として RAM 領域内 (SFR 領域以外)が使用されます。
- 例 リンク・ディレクティブ・ファイル lk78k0r.dr に追加した場合

```
memory EXTRAM : ( 040000H, 1000H )
memory STK : ( 0FBOOOH, 100H )
merge EXTDATA : = EXTRAM
```
コマンド・ラインは,次のようになります。

C>lk78k0r s0rml.rel prime.rel -bcl0rm.lib -sSTK -dlk78k0r.dr

- 定義しているメモリ領域でリンクすると次のようなリンク・エラーが出力されることがありま す。

RA78K0R error E3206 : Segment 'xxx' can't allocate to memory-ignored.

定義しているメモリ領域では,領域不足のために,指摘されたセグメントを配置することができ ないためです。

対処方法は,大きく分けて次の 3 つの手順になります。

- 配置できないセグメントのサイズを調べる (.map ファイル参照)。

ただし,エラーで指摘されたセグメントの種類により,次のようにセグメントのサイズを調べる方 法が異なります。

- コンパイル時に自動生成されるセグメントのとき
- リンクし作成されたマップ・ファイルによりセグメントのサイズを調べます。
- ユーザが作成したセグメントのとき
- アセンブル・リスト・ファイル (.prn)により配置されなかったセグメントのサイズを調べま す。
- 上記で調べたセグメントのサイズをもとに,ディレクティブ・ファイルでセグメントが配置されて いる領域のサイズを拡大します。

- ディレクティブ・ファイル指定オプション -d を指定してリンクします。

#### (**5**)**va\_start** マクロ使用時

関数により第一引数のオフセットが異なるため,stdarg.h に定義されている va\_start マクロの動作は保証 されません。

以下のようにマクロを使い分けてください。

- 第一引数を指定する場合は、va\_starttop マクロを使用してください。

#### (**6**)スタートアップ・ルーチン,ライブラリについて

- スタートアップ・ルーチン, ライブラリは, 使用している実行形式ファイル (cc78k0r.exe) と同じ バージョンで提供されているものを使用してください。
- 浮動小数点対応 sprintf, vprintf, vsprintf において, "%f", "%e", "%E", "%g", "%G" 指定の変換結果 の精度以下の値を切り捨ててしまいます。また,"%g","%G" 指定の変換結果が精度以上であっても "%f" 変換してしまいます。

浮動小数点対応 sscanf, scanf において, "%f", "%e", "%E", "%g", "%G" 指定時に 1 文字も有効な 文字を読み込まなかった場合 +0 を変換結果とし," ± " だけの場合± 0 を変換結果とします。

#### (**7**)**ROM** 化を行う場合について

ROM 化とは,初期値あり外部変数などの初期値を ROM に配置しておき,システム実行時に RAM にコ ピーする処理です。78K0R C コンパイラでは,デフォルトで ROM 化用にコードを生成します。したがっ て,リンク時に ROM 化処理を含むスタートアップ・ルーチンとリンクする必要があります。

スモール・モデル,ミディアム・モデル用スタートアップ・ルーチンは,far 領域の ROM 化処理を含んで いません。\_\_far 修飾子などで,変数を far 領域に配置した場合は、ラージ・モデル用のスタートアップ・ ルーチンを使用してください。

CA78K0R が提供するスタートアップ・ルーチンには次のものがあり,すべて ROM 化処理を含んでいま す。

フラッシュ・メモリのセルフ書き換えモードを使用する場合は,「(3[\)スタートアップ・ルーチンの使い分](#page-803-0) [け](#page-803-0)」参照してください。

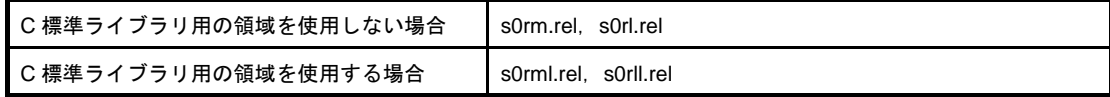

使用例を以下に示します。

なお,-s オプションは,スタック・シンボル(\_@STBEG,\_@STEND)自動生成オプションです。

C>lk78k0r s0rl.rel sample.rel -s -bcl0rxm.lib -bcl0rm.lib -osample.lmf

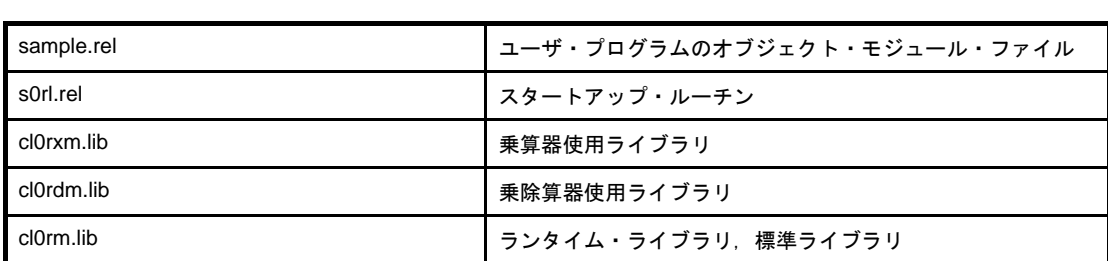

- 注意 **1.** 必ずスタートアップ・ルーチンを最初にリンクしてください。
	- **2.** ユーザがライブラリを作成する場合は,**CA78K0R** が提供するライブラリとは分けて作成し,リ ンク時に **CA78K0R** のライブラリよりも前に指定するようにしてください。
	- **3. CA78K0R** のライブラリに,ユーザ関数を追加しないでください。
	- **4.** 浮動小数点ライブラリ(**cl0r\*f.lib**)を使用する場合は,通常のライブラリ(**cl0r\*.lib**)と両方リ ンクする必要があります。
	- 例 浮動小数点対応の sprintf, sscanf, printf, scanf, vprintf, vsprintf を使用する場合

-bmylib.lib -bcl0rmf.lib -bcl0rm.lib

例 浮動小数点未対応の sprintf, sscanf, printf, scanf, vprintf, vsprintf を使用する場合

-bmylib.lib -bcl0rm.lib -bcl0rmf.lib

#### (**8**)プロトタイプ宣言

関数プロトタイプ宣言において,関数の型指定がない場合,エラー(E0301,E0701)となります。

f ( void ); /\* E0301 : Syntax error \*/ /\* E0701 : External definition syntax \*/

このような場合は,関数の型を記述してください。

int f ( void );

#### (**9**)エラー・メッセージ出力

関数外で,行頭のキーワードにスペル・ミスがある場合,エラー行の表示位置がずれたり,不適当なエ ラーを出す場合があります。

```
extren int i i i /* extern のスペルミス。ここでエラーにならない。*/
/* comment */
void f ( void );
[EOF] /* E0712 などのエラー */
```
#### (**10**)前処理指令中のコメント記述

前処理指令の記述において,前処理指令の前や途中,関数形式マクロの並びにコメントを記述すると,エ ラー(E0803,E0814,E0821 など)となります。

| $/*$ com1 $*/$ | #pragma                             | sfr    |   | $/*$ E0803 */ |  |
|----------------|-------------------------------------|--------|---|---------------|--|
| $/*$ com2 $*/$ | #define                             | ONE    | 1 | $/*$ E0803 */ |  |
| #define        | $/*$ com3 $*/$                      | TWO    | 2 | $/*$ E0814 */ |  |
| #ifdef         | $/*$ com4 $*/$                      | ANSI C |   | $/*$ E0814 */ |  |
|                |                                     |        |   |               |  |
| $/*$ com5 $*/$ | #endif                              |        |   |               |  |
| #define        | SUB $( p1, /* com6 */ p2 ) p2 = p1$ |        |   | $/*$ E0821 */ |  |

このような場合は、前処理指令の後にコメントを記述してください。

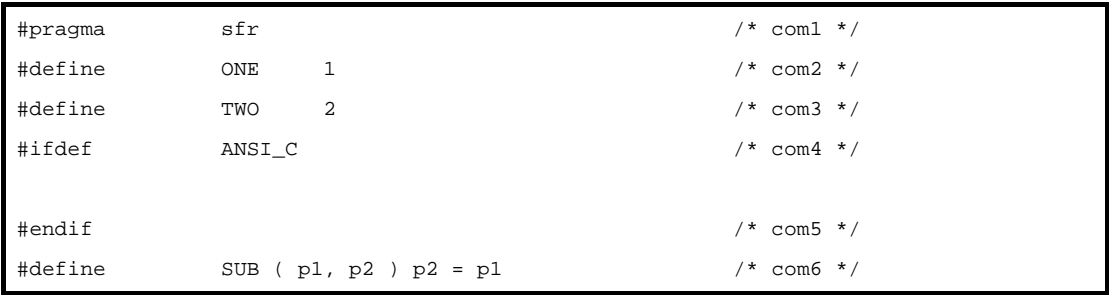

#### (**11**)構造体 **/** 共用体 **/enum** のタグ使用

関数プロトタイプ宣言で,(構造体,共用体,enum の)タグを定義する前に使用すると, (a)の条件を 満たす場合はワーニング, (b) の条件を満たす場合はエラーとなります。

# (**a**)引数宣言で,そのタグを使用して,構造体,共用体へのポインタを定義すると,関数の呼び出し時に ワーニング(**W0510**)となります。

```
void func ( int, struct st );
        struct st {
               char memb1 ;
                char memb2 ;
       } st[ ] = { }\{ 1, 'a' \}, \{ 2, 'b' \} };
void caller ( void ) {
                       /* W0510 Pointer mismatch */
       func ( sizeof ( st ) / sizeof ( st[0] ), st );
}
```
(**b**)戻り値型宣言と引数宣言で,そのタグを使用して,構造体,共用体,**enum** 型を指定すると,エラー (**E0737**)となります。

```
 /* E0737 Undeclared structure/union/enum tag */
void funcl (int, struct st);
                      /* E0737 Undeclared structure/union/enum tag */
struct st func2 (int );
struct st {
       char memb1 ;
       char memb2 ;
};
```
このような場合は,構造体,共用体,enum のタグの定義を先に行ってください。

#### (**12**)関数内の配列/構造体/共用体の初期化

関数内で、静的変数のアドレス、定数、文字列以外を用いた、配列 / 構造体 / 共用体の初期化を行うこと ができません。

```
void f ( void );
void f ( void ) {
       char *p, *p1, *p2 ;
       char *ca[3] = { p, p1, p2 }; /* エラー ( E0750 ) */
}
```
このような場合は,代入文を記述して,初期化の代わりとしてください。

```
void f ( void );
void f ( void ) {
        char *ca[3] ;
       char *_{p, *p1, *p2};
       ca[0] = p ; ca[1] = p1 ; ca[2] = p2 ;
}
```
#### (**13**)**extern callt** 関数

extern callt 関数のアドレスを関数テーブルの初期化などで参照し、同じモジュールで callt 関数呼び出し する場合,アセンブル・リストが不正となり,アセンブル時にエラーとなります。

```
callt extern void funca ( void );
callt extern void funcb ( void );
callt extern void funcc ( void );
static void (* const func[] ) ( ) = { funca, funcb, funcc 
};
void func2 ( void ) {
       funcc ( );
        funcb ( );
        funca ( );
}
```
このような場合は,関数テーブルと関数呼び出しのモジュールを分けてください。

#### (**14**)構造体を返す関数

関数が構造体そのものを返す場合,戻り値を返す処理中に割り込みが発生し,割り込み処理中に同じ関数 の呼び出しがあると,割り込み処理終了後に戻り値が不正となります。

```
struct str {
       char c ;
       int i ;
      long 1;
} st ;
struct str func ( ) {
       /* 割り込み発生 */
         :
}
void main ( ) {
       st = func ( ); /* 割り込み発生 */
}
```
上記の処理中,割り込み先で func 関数が呼ばれた場合, st が破壊される可能性があります。

#### (**15**)共用体の初期化

構造体,共用体,配列をメンバに持つ共用体の初期化において,初期化子並びを入れ子で指定すると,エ ラー(E0750)となります。

```
struct Ss {
        int d1, d2 ;
};
union Au {
       struct Ss t1 ;
\{ u = \{ \{ 1, 2 \} \} : /* E0750 Initializer syntax */
```
このような場合は,共用体の初期化子を入れ子で指定しないでください。

```
struct Ss {
        int d1, d2 ;
};
union Au {
        struct Ss t1 ;
\} u = \{ 1, 2 \};
```
#### (**16**)メモリ初期化疑似命令

メモリ初期化疑似命令 DB, DW, DG をデータ・セグメント (DSEG) で記述した場合, オブジェクト・ コードは出力されますが, オブジェクト・コンバータでワーニング (W4301) になります。これは, ROM 領域(コード領域)以外のアドレスにコードが存在するためです。

この状態で ROM コード発注(アクロス処理,テープ・アウトと呼ばれている作業です)を行うと,エ ラーになります。

#### (**17**)メモリ・ディレクティブ

各デバイスのデフォルトのメモリ領域名は,消去できません。

使用しないデフォルトのメモリ領域名のサイズは,0 にしてください。

ただし,セグメントによってはデフォルトの領域に割り付けられるものもあるため,領域名を変更する際 には注意してください。

なお,デフォルトのメモリ領域名については,各デバイスのユーザーズ・マニュアルを参照してくださ い。

#### (**18**)セグメント名

セグメント名を記述する場合,ソース・ファイル名のプライマリ名と同名のセグメント名を記述しないで ください。アセンブル時に,アボート・エラー F2106 になります。

#### (**19**)**SFR** 名の **EQU** 定義

EQU 疑似命令のオペランドには SFR 名を指定することができますが、saddr 領域外の SFR の名前を PUBLIC に指定した場合,アセンブル・エラーとなります。

#### (**20**)セクションの開始アドレス指定

#pragma section 指令で開始アドレスを指定したセクションのサイズは,常に偶数となります。

# 付録 **A** 索 引

### 【記号】

 $#asm \sim #endsm \cdots 94$ [#pragma bcd](#page-141-0) … 140 [#pragma BRK](#page-112-0) … 111 [#pragma DI](#page-109-0) … 108 [#pragma div](#page-139-0) … 138 [#pragma EI](#page-109-1) … 108 [#pragma ext\\_func](#page-164-0) … 163 [#pragma ext\\_table](#page-157-0) … 156 [#pragma HALT](#page-112-1) … 111 [#pragma inline](#page-173-0) … 172 [#pragma interrupt](#page-101-0) … 100 [#pragma mul](#page-137-0) … 136 [#pragma name](#page-134-0) … 133 [#pragma NOP](#page-112-2) … 111 [#pragma opc](#page-145-0) … 144 [#pragma rot](#page-135-0) … 134 [#pragma rtos\\_interrupt](#page-147-0) … 146 [#pragma rtos\\_task](#page-152-0) … 151 [#pragma section](#page-121-0) … 120 [#pragma sfr](#page-90-0) … 89 [#pragma STOP](#page-112-3) … 111 [#pragma vect](#page-101-1) … 100 #pragma [指令 …](#page-76-0) 75 [?A0nnnnn](#page-215-0) … 214 [?BSEG](#page-215-1) … 214 [?CSEG](#page-215-2) … 214 [?CSEGB](#page-215-3) … 214 [?CSEGBU64](#page-215-4) … 214 [?CSEGFX](#page-215-5) … 214 [?CSEGMIP](#page-215-6) … 214 [?CSEGOB0](#page-215-7) … 214 [?CSEGP64](#page-215-8) … 214 [?CSEGSI](#page-215-9) … 214 [?CSEGT0](#page-215-10) … 214 [?CSEGUP](#page-215-11) … 214 [?DSEG](#page-215-12) … 214 [?DSEGBP](#page-215-13) … 214

[?DSEGP64](#page-215-14) … 214 [?DSEGS](#page-215-15) … 214 [?DSEGSP](#page-215-16) … 214 [?DSEGU64](#page-215-17) … 214 [?DSEGUP](#page-215-18) … 214 [\\_@BRKADR](#page-812-0) … 811 [\\_@DIVR](#page-812-1) … 811 [\\_@FNCENT](#page-812-2) … 811 [\\_@FNCTBL](#page-812-3) … 811 [\\_@LDIVR](#page-812-4) … 811 [\\_@MEMBTM](#page-812-5) … 811 [\\_@MEMTOP](#page-812-6) … 811 [\\_@SEED](#page-812-7) … 811 [\\_@STBEG](#page-805-0) … 804, [805](#page-806-0)  $\sqrt{a}$ TOKPTR  $\cdots$  811

### 【数字】

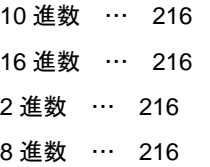

### 【**A**】

abort […](#page-686-0) 685 abs […](#page-689-0) 688 acos […](#page-734-0) 733 acosf […](#page-757-0) 756 [ADDRESS](#page-215-19) … 214 [ADDRESS](#page-262-0) 項 … 261 AND [演算子 …](#page-234-0) 233 ANSI […](#page-74-0) 73 asin […](#page-735-0) 734 asinf […](#page-758-0) 757 \_\_asm […](#page-95-1) 94 ASM [文 …](#page-78-0) 77, [94](#page-95-2) assert […](#page-628-0) 627 [assert.h](#page-785-0) … 784 [\\_\\_assertfail](#page-780-0) … 779 AT […](#page-606-0) 605

atan […](#page-736-0) 735 atan2 […](#page-737-0) 736 atan2f […](#page-760-0) 759 atanf […](#page-759-0) 758 atexit […](#page-687-0) 686 atof […](#page-695-0) 694 atoi […](#page-677-0) 676 atol […](#page-678-0) 677 AT [再配置属性 …](#page-278-0) 277, [281,](#page-282-0) [286](#page-287-0)

#### 【**B**】

BASEP [再配置属性 …](#page-282-1) 281 BASE [再配置属性 …](#page-278-1) 277 BCD [演算関数 …](#page-79-0) 78, [140](#page-141-1) BIT […](#page-215-20) 214 BITPOS [演算子 …](#page-255-0) 254 bit [型変数 …](#page-78-1) 77, [91](#page-92-0) boolean … 91 [boolean/\\_\\_boolean](#page-78-1) 型変数 … 77 boolean [型変数 …](#page-92-2) 91 BRK […](#page-112-4) 111 brk […](#page-693-0) 692 BR [疑似命令 …](#page-321-0) 320 [bsearch](#page-702-0) … 701 BSEG [疑似命令 …](#page-286-0) 285 DSEG [疑似命令 …](#page-281-0) 280

## 【**C**】

calloc […](#page-682-0) 681 callt/\_callt … 80 callt/\_\_callt [関数 …](#page-78-2) 77 CALLT0 [再配置属性 …](#page-278-2) 277 callt [関数 …](#page-81-1) 80 CALL [疑似命令 …](#page-323-0) 322 ceil […](#page-752-0) 751 ceilf […](#page-775-0) 774 char [型 …](#page-68-0) 67 CLRB […](#page-480-0) 479 CLRW […](#page-488-0) 487 [COMPLETE](#page-606-1) … 605 COND [制御命令 …](#page-371-0) 370 cos […](#page-738-0) 737 cosf […](#page-761-0) 760 cosh […](#page-741-0) 740

coshf […](#page-764-0) 763 CPU [制御命令 …](#page-79-1) 78, [111](#page-112-5) CSEG [疑似命令 …](#page-277-0) 276 [cstart\\*.asm](#page-803-0) … 802 [cstart.asm](#page-799-0) … 798, [802](#page-803-1) [cstartn.asm](#page-799-1) … 798, [802](#page-803-2) [ctype.h](#page-622-0) … 621, [780](#page-781-0) C [言語 …](#page-19-0) 18

### 【**D**】

DATAPOS [演算子 …](#page-254-0) 253 DBIT [疑似命令 …](#page-309-0) 308 DB [疑似命令 …](#page-301-0) 300 DEBUGA [制御命令 …](#page-349-0) 348 DEBUG [制御命令 …](#page-347-0) 346 DGL [制御命令 …](#page-410-0) 409 DGS [制御命令 …](#page-410-1) 409 DG [疑似命令 …](#page-305-0) 304 DI […](#page-109-2) 108  $\_$ directmap  $\cdots$  174 div […](#page-691-0) 690 DS [疑似命令 …](#page-307-0) 306 DW [疑似命令 …](#page-303-0) 302

#### 【**E**】

EI […](#page-109-3) 108 EJECT [制御命令 …](#page-361-0) 360 \_ELSEIF [制御命令 …](#page-394-0) 393 ELSEIF [制御命令 …](#page-391-0) 390 ELSE [制御命令 …](#page-397-0) 396 ENDIF [制御命令 …](#page-400-0) 399 ENDM [疑似命令 …](#page-338-0) 337 END [疑似命令 …](#page-341-0) 340 EQU [疑似命令 …](#page-294-0) 293 EQ [演算子 …](#page-238-0) 237 \_errno […](#page-812-9) 811 [errno.h](#page-624-0) … 623 error.h […](#page-624-1) 623 EUC […](#page-98-0) 97 exit […](#page-688-0) 687 EXITM [疑似命令 …](#page-335-0) 334 exp […](#page-744-0) 743 expf […](#page-767-0) 766 EXTBIT [疑似命令 …](#page-314-0) 313

EXTRN [疑似命令 …](#page-312-0) 311 [ext\\_tsk](#page-152-1) … 151

### 【**F**】

fabs […](#page-753-0) 752 fabsf […](#page-776-0) 775 FIXED [再配置属性 …](#page-278-3) 277 float.h […](#page-626-0) 625 floor […](#page-754-0) 753 floorf […](#page-777-0) 776 fmod […](#page-755-0) 754 fmodf […](#page-778-0) 777 FORMFEED [制御命令 …](#page-378-0) 377 free […](#page-683-0) 682 frexp […](#page-745-0) 744 frexpf […](#page-768-0) 767

## 【**G**】

GEN [制御命令 …](#page-367-0) 366 [getchar](#page-671-0) … 670 gets […](#page-672-0) 671 GE [演算子 …](#page-241-0) 240 GT [演算子 …](#page-240-0) 239

## 【**H**】

HALT […](#page-112-6) 111 hdwinit [関数 …](#page-802-0) 801, [805](#page-806-1) HIGHW [演算子 …](#page-251-0) 250 HIGH [演算子 …](#page-248-0) 247

## 【**I**】

\_IF [制御命令 …](#page-388-0) 387 IF [制御命令 …](#page-384-0) 383 INCLUDE [制御命令 …](#page-357-0) 356  $\text{interrupt} \quad \cdots \quad 106$ [\\_\\_interrupt\\_brk](#page-107-1) … 106 IRP-ENDM [ブロック …](#page-333-0) 332 IRP [疑似命令 …](#page-333-1) 332 [isalnum](#page-635-0) … 634 [isalpha](#page-631-0) … 630 isascii […](#page-642-0) 641 iscntrl […](#page-641-0) 640 [isgraph](#page-640-0) … 639 [islower](#page-633-0) … 632

isprint […](#page-639-0) 638 [ispunct](#page-638-0) … 637 [isspace](#page-637-0) … 636 [isupper](#page-632-0) … 631 [isxdigit](#page-636-0) … 635 itoa […](#page-697-0) 696 IXRAM [再配置属性 …](#page-278-4) 277

## 【**K**】

KANJICODE [制御命令 …](#page-409-0) 408

### 【**L**】

labs […](#page-690-0) 689 [LANG78K](#page-98-1) … 97 ldexp […](#page-746-0) 745 ldexpf […](#page-769-0) 768 ldiv […](#page-692-0) 691 LENGTH [制御命令 …](#page-381-0) 380 LE [演算子 …](#page-243-0) 242 [limits.h](#page-624-2) … 623 LIST [制御命令 …](#page-363-0) 362 LOCAL [疑似命令 …](#page-328-0) 327 log […](#page-747-0) 746 log10 […](#page-748-0) 747 log10f […](#page-771-0) 770 logf […](#page-770-0) 769 [longjmp](#page-652-0) … 651 LOWW [演算子 …](#page-252-0) 251 LOW [演算子 …](#page-249-0) 248 ltoa […](#page-698-0) 697 LT [演算子 …](#page-242-0) 241

## 【**M**】

MACRO [疑似命令 …](#page-326-0) 325 malloc […](#page-684-0) 683 MASK [演算子 …](#page-256-0) 255 [math.h](#page-625-0) … 624, [783](#page-784-0) [matherr](#page-756-0) … 755 [memchr](#page-719-0) … 718 [memcmp](#page-716-0) … 715 [memcpy](#page-710-0) … 709 [memmove](#page-711-0) … 710 [MEMORY](#page-606-2) … 605 [memset](#page-727-0) … 726

[MERGE](#page-606-3) … 605 MIRRORP [再配置属性 …](#page-278-5) 277 [mkstup.bat](#page-797-0) … 796, [800](#page-801-0) modf […](#page-749-0) 748 modff […](#page-772-0) 771 MOD [演算子 …](#page-229-0) 228 MOV […](#page-473-0) 472 MOVS […](#page-481-0) 480 [MOVW](#page-483-0) … 482

### 【**N**】

NAME [疑似命令 …](#page-319-0) 318 near/far [領域指定 …](#page-80-0) 79, [178](#page-179-0) NE [演算子 …](#page-239-0) 238 NOCOND [制御命令 …](#page-372-0) 371 NODEBUGA [制御命令 …](#page-350-0) 349 NODEBUG [制御命令 …](#page-348-0) 347 [NOFORMFEED](#page-379-0) 制御命令 … 378 NOGEN [制御命令 …](#page-369-0) 368 NOLIST [制御命令 …](#page-365-0) 364 NONE […](#page-98-2) 97 NOP […](#page-112-7) 111 NOSYMLIST [制御命令 …](#page-355-0) 354 NOT [演算子 …](#page-233-0) 232 NOXREF [制御命令 …](#page-353-0) 352 [NUMBER](#page-215-21) … 214 [NUMBER](#page-262-1) 項 … 261

#### 【**O**】

[ONEW](#page-487-0) … 486  $\_$  OPC  $...$  144 OPT\_BYTE [再配置属性 …](#page-278-6) 277 ORG [疑似命令 …](#page-290-0) 289 OR [演算子 …](#page-235-0) 234

## 【**P**】

PAGE64KP [再配置属性 …](#page-278-7) 277, [281](#page-282-2) pow […](#page-750-0) 749 powf […](#page-773-0) 772 printf […](#page-667-0) 666 PROCESSOR [制御命令 …](#page-344-0) 343 PUBLIC [疑似命令 …](#page-316-0) 315 putc […](#page-675-0) 674 [putchar](#page-673-0) … 672

puts […](#page-674-0) 673

#### 【**Q**】

-ql [オプション …](#page-81-2) 80 qsort […](#page-703-0) 702

#### 【**R**】

rand […](#page-700-0) 699 realloc […](#page-685-0) 684 [register](#page-83-0) … 82 [REGULAR](#page-603-0) … 602, [604](#page-605-0) [repgetc.bat](#page-797-1) … 796 [repputc.bat](#page-797-2) … 796 [repputcs.bat](#page-797-3) … 796 [reprom.bat](#page-797-4) … 796 [repselo.bat](#page-797-5) … 796 [repselon.bat](#page-797-6) … 796 REPT-ENDM [ブロック …](#page-331-0) 330 REPT [疑似命令 …](#page-331-1) 330 [repvect.bat](#page-797-7) … 796 RESET [制御命令 …](#page-406-0) 405 rolb […](#page-135-1) 134 rolw […](#page-135-2) 134 [rom.asm](#page-803-3) … 802 ROM [化 …](#page-814-0) 813 ROM [化関連セクション名 …](#page-127-0) 126 ROM [化処理 …](#page-796-0) 795, [806,](#page-807-0) [810](#page-811-0) ROM [化ルーチン …](#page-797-8) 796 ROM [データ配置先指定 …](#page-80-1) 79 rorb […](#page-135-3) 134 rorw […](#page-135-4) 134 RTOS […](#page-74-1) 73 [\\_\\_rtos\\_interrupt](#page-150-0) 修飾子 … 149 RTOS [用タスク関数 …](#page-79-2) 78, [151](#page-152-2) RTOS [用割り込みハンドラ …](#page-79-3) 78, [146](#page-147-1) RTOS [用割り込みハンドラ修飾子 …](#page-79-4) 78, [149](#page-150-1)

## 【**S**】

[s0r\\*.rel](#page-803-4) … 802 SADDRP [再配置属性 …](#page-282-3) 281 SADDR [再配置属性 …](#page-282-4) 281 saddr [領域利用 …](#page-78-3) 77, [85](#page-86-0) sbrk […](#page-694-0) 693 scanf […](#page-668-0) 667

SECUR\_ID [再配置属性 …](#page-278-8) 277 [SEQUENT](#page-606-4) … 605 setjmp […](#page-651-0) 650 [setjmp.h](#page-622-1) … 621, [780](#page-781-1) SET [疑似命令 …](#page-298-0) 297 SET [制御命令 …](#page-404-0) 403 sfr [変数 …](#page-90-1) 89 sfr [領域 …](#page-90-2) 89 sfr [領域利用 …](#page-78-4) 77 SHL [演算子 …](#page-246-0) 245 SHR [演算子 …](#page-245-0) 244 sin […](#page-739-0) 738 sinf […](#page-762-0) 761 sinh […](#page-742-0) 741 sinhf […](#page-765-0) 764 SJIS […](#page-98-3) 97 sprintf […](#page-659-0) 658 sqrt […](#page-751-0) 750 sqrtf […](#page-774-0) 773 srand […](#page-701-0) 700 sreg [宣言 …](#page-86-1) 85 sscanf […](#page-663-0) 662 [stdarg.h](#page-622-2) … 621, [781](#page-782-0) [stddef.h](#page-625-1) … 624 stdio.h […](#page-623-0) 622, [781](#page-782-1) [stdlib.h](#page-623-1) … 622, [781](#page-782-2) STOP […](#page-112-8) 111 strbrk […](#page-704-0) 703 strcat […](#page-714-0) 713 strchr […](#page-720-0) 719 strcmp […](#page-717-0) 716 strcoll […](#page-730-0) 729 strcpy […](#page-712-0) 711 [strcspn](#page-723-0) … 722 [strerror](#page-728-0) … 727 [string.h](#page-623-2) … 622, [782](#page-783-0) stritoa […](#page-706-0) 705 strlen […](#page-729-0) 728 strltoa […](#page-707-0) 706 strncat […](#page-715-0) 714 [strncmp](#page-718-0) … 717 [strncpy](#page-713-0) … 712 [strpbrk](#page-724-0) … 723

strrchr […](#page-721-0) 720 strsbrk […](#page-705-0) 704 strspn […](#page-722-0) 721 strstr […](#page-725-0) 724 strtod […](#page-696-0) 695 strtok […](#page-726-0) 725 strtol […](#page-679-0) 678 strtoul […](#page-681-0) 680 [strultoa](#page-708-0) … 707 [strxfrm](#page-731-0) … 730 SUBTITLE [制御命令 …](#page-375-0) 374 SYMLIST [制御命令 …](#page-354-0) 353

## 【**T**】

TAB [制御命令 …](#page-382-0) 381 tan […](#page-740-0) 739 tanf […](#page-763-0) 762 tanh […](#page-743-0) 742 tanhf […](#page-766-0) 765 TITLE [制御命令 …](#page-373-0) 372 toascii […](#page-645-0) 644 TOL\_INF [制御命令 …](#page-410-2) 409 tolow […](#page-649-0) 648  $t$ olower  $\cdots$  647 [tolower](#page-644-0) … 643 toup […](#page-647-0) 646 [toupper](#page-643-0) … 642

### 【**U**】

ultoa […](#page-699-0) 698 UNIT64KP [再配置属性 …](#page-278-9) 277, [281](#page-282-5) UNITP [再配置属性 …](#page-278-10) 277, [281](#page-282-6) UNIT [再配置属性 …](#page-278-11) 277, [281,](#page-282-7) [286](#page-287-1)

## 【**V**】

```
va_arg … 655
va_end … 656
va_start … 653
va_starttop … 654
vprintf … 668
vsprintf … 669
```
#### 【**W**】

WIDTH [制御命令 …](#page-380-0) 379

## 【**X**】

XCH […](#page-477-0) 476 [XCHW](#page-486-0) … 485 XOR [演算子 …](#page-236-0) 235 XREF [制御命令 …](#page-352-0) 351

### 【**Z**】

-zb […](#page-170-0) 169 -zf […](#page-156-0) 155

### 【あ行】

[アセンブラ・オプション …](#page-342-0) 341 [アセンブリ言語 …](#page-19-1) 18 [アセンブル終了疑似命令 …](#page-340-0) 339 [アセンブル対象品種指定制御命令 …](#page-343-0) 342 [アセンブル・リスト制御命令 …](#page-360-0) 359 [アブソリュート項 …](#page-259-0) 258 [アブソリュート・アセンブラ …](#page-20-0) 19 [アブソリュート・セグメント …](#page-206-0) 205, [274](#page-275-0) [インクルード制御命令 …](#page-356-0) 355 [英字 …](#page-212-0) 211 [英数字 …](#page-212-1) 211 [演算子 …](#page-221-0) 220 [オペランド …](#page-265-0) 264, [270](#page-271-0) [オペランド欄 …](#page-216-0) 215, [416](#page-417-0)

#### 【か行】

[外部参照項 …](#page-259-1) 258 [漢字 …](#page-78-5) 77, [97](#page-98-4) [漢字コード制御命令 …](#page-408-0) 407 [関数 …](#page-24-0) 23 [関数型 …](#page-72-0) 71 [疑似命令 …](#page-274-0) 273 [共用体型 …](#page-72-1) 71 [グローバル・シンボル …](#page-414-0) 413 [クロスリファレンス・リスト出力指定制御命令 …](#page-351-0) 350 [構造体型 …](#page-72-2) 71 [後方参照 …](#page-272-0) 271 [コード・セグメント …](#page-206-1) 205, [274](#page-275-1) [コメント欄 …](#page-220-0) 219, [416](#page-417-1) [コンカティネート …](#page-416-0) 415 [コンパイラ出力セクション名の変更 …](#page-121-1) 120 [コンパイラ出力セクション名の変更機能 …](#page-79-5) 78

### 【さ行】

[最適化\(機能\) …](#page-27-0) 26 [再配置属性 …](#page-278-12) 277, [281,](#page-282-8) [286](#page-287-2) [サブルーチン …](#page-411-0) 410 [算術演算子 …](#page-224-0) 223 [シフト演算子 …](#page-244-0) 243 [集成体型 …](#page-72-3) 71 [条件付きアセンブル制御命令 …](#page-383-0) 382 [乗算関数 …](#page-79-6) 78, [136](#page-137-1) [除算関数 …](#page-79-7) 78, [138](#page-139-1) [シンボル …](#page-414-1) 413 [シンボル属性 …](#page-215-22) 214 [シンボル定義疑似命令 …](#page-293-0) 292 [シンボル欄 …](#page-417-2) 416 [数値定数 …](#page-217-4) 216 [スタートアップ …](#page-796-1) 795 [スタートアップ・ルーチン …](#page-127-1) 126, [791](#page-792-0) [スタートアップ・モジュール …](#page-811-1) 810 [スタートアップ・ルーチン …](#page-802-1) 801, [823](#page-824-0) [スタック切り替え指定 …](#page-103-0) 102 [スタック・ポインタ …](#page-806-2) 805 [ステートメント …](#page-211-0) 210 [制御命令 …](#page-342-1) 341 [整数型 …](#page-68-1) 67 [セグメント …](#page-206-2) 205 [セグメント定義疑似命令 …](#page-275-2) 274 [セグメント配置ディレクティブ …](#page-604-0) 603 [絶対番地配置指定 …](#page-80-2) 79, [174](#page-175-1) [前方参照 …](#page-272-1) 271 [ソース・モジュール …](#page-205-0) 204 [その他の演算子 …](#page-257-0) 256

#### 【た行】

[タスク …](#page-152-3) 151 [定数 …](#page-217-5) 216 [ディレクティブ・ファイル …](#page-601-0) 600 [データ挿入関数 …](#page-79-8) 78, [144](#page-145-2) [データ・セグメント …](#page-206-3) 205, [274](#page-275-3) [デバッグ情報出力制御命令 …](#page-346-0) 345 [特殊演算子 …](#page-253-0) 252 [特殊機能レジスタ …](#page-218-0) 217 [特殊文字 …](#page-212-2) 211, [217](#page-218-1)

### 【な行】

2 [進定数 …](#page-79-9) 78, [131](#page-132-0) [ニモニック欄 …](#page-216-1) 215, [416](#page-417-3) [ネーム …](#page-213-0) 212

#### 【は行】

[ハードウエア・イニシャライズ関数 …](#page-806-3) 805 [バイト分離演算子 …](#page-247-0) 246 [配列型 …](#page-72-4) 71 [汎用レジスタ …](#page-218-2) 217 [汎用レジスタ・ペア …](#page-218-3) 217 [比較演算子 …](#page-237-0) 236 引数/戻り値の int [拡張抑制方法 …](#page-80-3) 79, [169](#page-170-1) [ビット・フィールド …](#page-114-0) 113 [ビット・フィールド宣言 …](#page-79-10) 78, [113,](#page-114-1) [115](#page-116-0) [ビット・シンボル …](#page-265-1) 264 [ビット・セグメント …](#page-206-4) 205, [274](#page-275-4) [標準ライブラリ …](#page-814-1) 813 [ブート領域からフラッシュ領域への関数呼び出し機能](#page-80-4)  […](#page-80-4) 79, [163](#page-164-1) [不完全型 …](#page-72-5) 71 [符号付き整数型 …](#page-68-2) 67 [符号なし整数型 …](#page-69-0) 68 [浮動小数点型 …](#page-69-1) 68 [フラッシュ領域配置方法 …](#page-79-11) 78, [155](#page-156-1) [フラッシュ領域分岐テーブル …](#page-80-5) 79, [156](#page-157-1) [分岐命令自動選択疑似命令 …](#page-320-0) 319 [ヘッダ・ファイル …](#page-622-3) 621

#### 【ま行】

[マクロ …](#page-411-1) 410 [マクロ疑似命令 …](#page-325-0) 324 [マクロの参照 …](#page-412-0) 411 [マクロの定義 …](#page-411-2) 410 [マクロの展開 …](#page-413-0) 412 [マクロ名 …](#page-213-1) 212 [マクロ・オペレータ …](#page-416-1) 415 [ミラー元領域指定 …](#page-80-6) 79 [メモリ空間 …](#page-73-0) 72 [メモリ初期化疑似命令 …](#page-300-0) 299 [メモリ操作関数 …](#page-80-7) 79, [172](#page-173-1) [メモリ・モデル …](#page-73-1) 72 [メモリ・モデル指定 …](#page-80-8) 79, [183](#page-184-0) [メモリ・ディレクティブ …](#page-602-0) 601 [文字型 …](#page-72-6) 71 [文字セット …](#page-211-1) 210 [モジュール名 …](#page-213-2) 212 [モジュール名変更 …](#page-79-12) 78, [133](#page-134-1) [モジュール・テイル …](#page-206-5) 205 [モジュール・ヘッダ …](#page-205-1) 204 [モジュール・ボディ …](#page-206-6) 205 [モジュラ・プログラミング …](#page-20-1) 19 [文字列定数 …](#page-217-6) 216

#### 【ら行】

[ラベル …](#page-213-3) 212 [ランタイム・ライブラリ …](#page-814-2) 813 [リエントラント …](#page-628-1) 627 [リセット・ベクタ …](#page-806-4) 805 [領域確保疑似命令 …](#page-300-1) 299 [リロケーション属性 …](#page-259-2) 258 [リロケータブル項 …](#page-259-3) 258 [リロケータブル・アセンブラ …](#page-20-2) 19 [リンク・ディレクティブ …](#page-601-1) 600 [リンク・ディレクティブ・ファイル …](#page-607-0) 606, [804](#page-805-1) [リンケージ疑似命令 …](#page-311-0) 310 [レジスタ・バンク …](#page-73-2) 72 [レジスタ・バンク指定 …](#page-101-2) 100 [レジスタ変数 …](#page-83-1) 82, [77](#page-78-6) [列挙型 …](#page-69-2) 68 [ローカル・シンボル …](#page-414-2) 413 [ローテート関数 …](#page-79-13) 78, [134](#page-135-5) [論理演算子 …](#page-232-0) 231

#### 【わ行】

[ワード分離演算子 …](#page-250-0) 249 [割り込み関数 …](#page-78-7) 77, [100](#page-101-3) [割り込み関数修飾子 …](#page-78-8) 77, [106](#page-107-2) [割り込み機能 …](#page-78-9) 77, [108](#page-109-4)

## **NEC**

12:00 1:00 5:00 **お話** 電 話 :**<sup>044</sup>**-**435**-**<sup>9494</sup> E-mail** :**info@necel.com** 211-8668 1753 電話(代表):**044**(**435**)**5111** NECTED THE CHARLOT CONTROL TO THE CHARLOT CONTROL TO THE CHARLOT CONTROL TO THE CHARLOT CONTROL TO THE CHARLOT CONTROL TO THE CHARLOT CONTROL TO THE CHARLOT CONTROL TO THE CHARLOT CONTROL TO THE CHARLOT CONTROL TO THE CHAR  $NEC$ URL**(URL) http://www.necel.co.jp/**